# *Chapter 1*  $\qquad \qquad$

# *Introduction*

## **1.1 Scope**

 The scope of IEEE Std. 1003.1-200x is described in the Base Definitions volume of | IEEE Std. 1003.1-200x. |

## **1.2 Conformance**

 Conformance requirements for IEEE Std. 1003.1-200x are defined in the Base Definitions volume | of IEEE Std. 1003.1-200x, Chapter 2, Conformance. |

### **1.3 Normative References**

 Normative references for IEEE Std. 1003.1-200x are defined in the Base Definitions volume of | **IEEE Std. 1003.1-200x.** 

## **1.4 Changes from Issue 4**

#### *Notes to Reviewers*

*This section with side shading will not appear in the final copy. - Ed.*

 The change history is subject to revision. The intention is to keep change history from Issue 4, and in the Issue 5 to Issue 6 change history to note changes from POSIX.2-1992 as well as Issue 5.

 The following sections describe changes made to this volume of IEEE Std. 1003.1-200x since | Issue 4. The CHANGE HISTORY section for each utility describes technical changes made to that utility since Issue 4. Changes made between Issue 2 and Issue 4 are not included.

#### **1.4.1 Changes from Issue 4 to Issue 4, Version 2**

 The following list summarizes the major changes that were made in this volume of IEEE Std. 1003.1-200x from Issue 4 to Issue 4, Version 2:

 • The X/Open UNIX extension was added, which specifies the common core utilities of 4.3 Berkeley Software Distribution (4.3 BSD), the OSF AES, and SVID Issue 3.

|

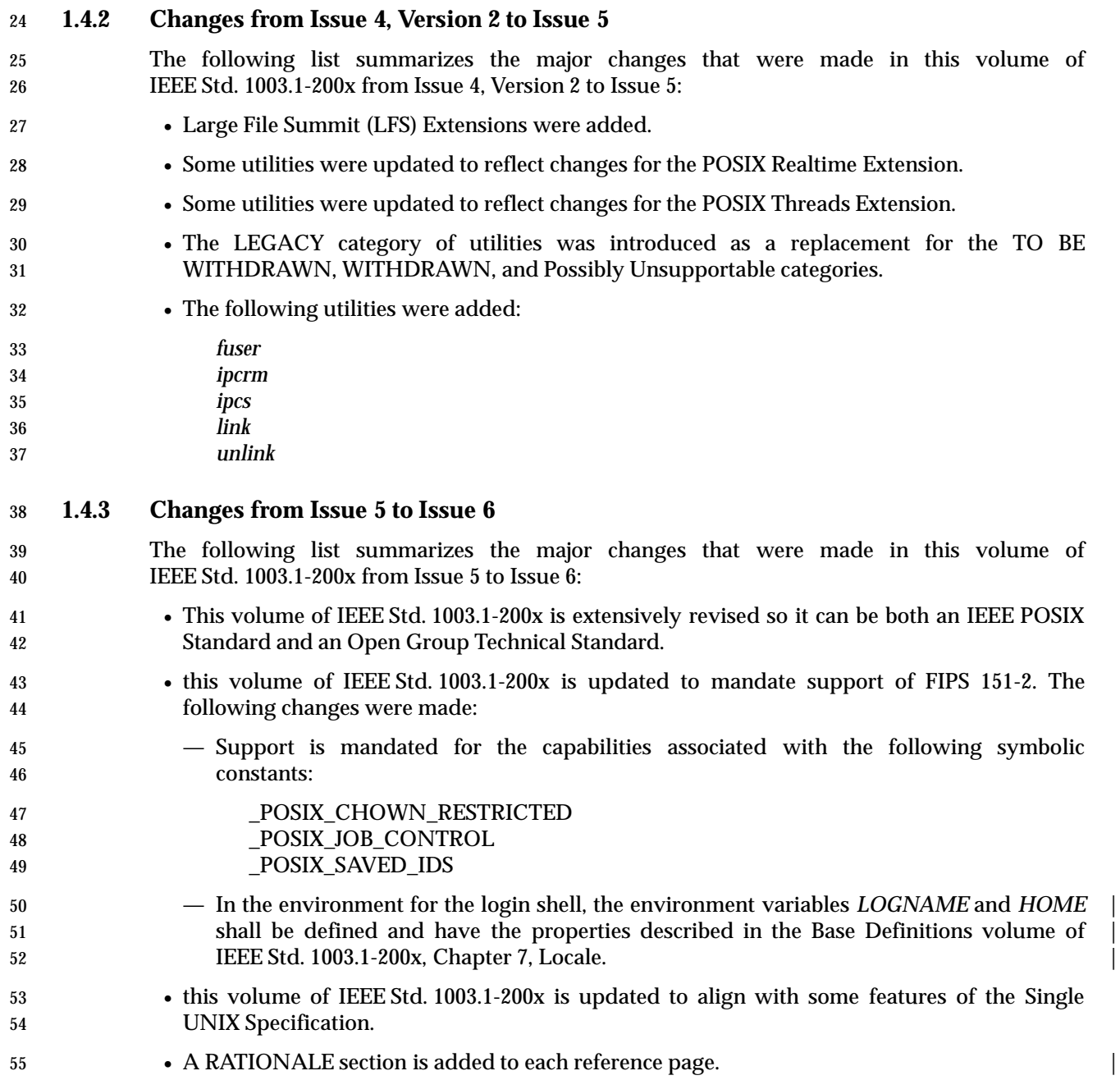

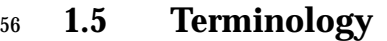

- This section appears in the Base Definitions volume of IEEE Std. 1003.1-200x, but is repeated | here for convenience: |
- For the purposes of IEEE Std. 1003.1-200x, the following terminology definitions apply:

**can**

 Describes a permissible optional feature or behavior available to the user or application. The feature or behavior is mandatory for an implementation that conforms to IEEE Std. 1003.1-200x. An application can rely on the existence of the feature or behavior.

**implementation-defined**

- Describes a value or behavior that is not defined by IEEE Std. 1003.1-200x but is selected by an implementor. The value or behavior may vary among implementations that conform to IEEE Std. 1003.1-200x. An application should not rely on the existence of the value or behavior. An application that relies on such a value or behavior cannot be assured to be portable across conforming implementations.
- The implementor shall document such a value or behavior so that it can be used correctly by an application.

**legacy**

 Describes a feature or behavior that is being retained for compatibility with older applications, but which has limitations which make it inappropriate for developing portable applications. New applications should use alternative means of obtaining equivalent functionality.

**may**

- Describes a feature or behavior that is optional for an implementation that conforms to IEEE Std. 1003.1-200x. An application should not rely on the existence of the feature or behavior. An application that relies on such a feature or behavior cannot be assured to be portable across conforming implementations.
- To avoid ambiguity, the opposite of *may* is expressed as *need not*, instead of *may not*.

**shall**

- For an implementation that conforms to IEEE Std. 1003.1-200x, describes a feature or behavior that is mandatory. An application can rely on the existence of the feature or behavior.
- For an application or user, describes a behavior that is mandatory.

**should**

- For an implementation that conforms to IEEE Std. 1003.1-200x, describes a feature or behavior that is recommended but not mandatory. An application should not rely on the existence of the feature or behavior. An application that relies on such a feature or behavior cannot be assured to be portable across conforming implementations.
- For an application, describes a feature or behavior that is recommended programming practice for optimum portability.

#### **undefined**

- Describes the nature of a value or behavior not defined by IEEE Std. 1003.1-200x which results from use of an invalid program construct or invalid data input.
- The value or behavior may vary among implementations that conform to IEEE Std. 1003.1-200x. An application should not rely on the existence or validity of the value or behavior. An application that relies on any particular value or behavior cannot be

assured to be portable across conforming implementations.

#### **unspecified** Describes the nature of a value or behavior not specified by IEEE Std. 1003.1-200x which results from use of a valid program construct or valid data input. The value or behavior may vary among implementations that conform to IEEE Std. 1003.1-200x. An application should not rely on the existence or validity of the value or behavior. An application that relies on any particular value or behavior cannot be

assured to be portable across conforming implementations.

# <sup>109</sup> **1.6 Definitions**

110 Concepts and definitions are defined in the Base Definitions volume of IEEE Std. 1003.1-200x.

## **1.7 Relationship to Other Documents**

#### **1.7.1 The System Interfaces volume of IEEE Std. 1003.1-200x**

 This subsection describes some of the features provided by the System Interfaces volume of IEEE Std. 1003.1-200x that are assumed to be globally available by all systems conforming to this volume of IEEE Std. 1003.1-200x. This subsection does not attempt to detail all of the features defined in the System Interfaces volume of IEEE Std. 1003.1-200x that are required by all of the utilities defined in this volume of IEEE Std. 1003.1-200x; the utility and function descriptions point out additional functionality required to provide the corresponding specific features needed by each.

 The following subsections describe frequently used concepts. Many of these concepts are | described in the Base Definitions volume of IEEE Std. 1003.1-200x. Utility and function | description statements override these defaults when appropriate.

- *1.7.1.1 Process Attributes*
- The following process attributes, as described in the System Interfaces volume of IEEE Std. 1003.1-200x, are assumed to be supported for all processes in this volume of IEEE Std. 1003.1-200x:

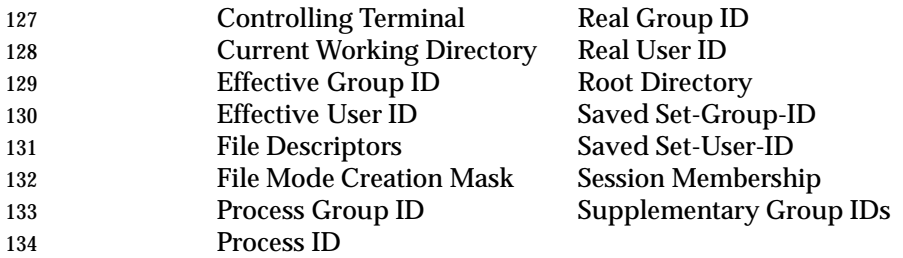

- A conforming implementation may include additional process attributes.
- *1.7.1.2 Concurrent Execution of Processes*

137 The following functionality of the *fork*() function defined in the System Interfaces volume of IEEE Std. 1003.1-200x shall be available on all systems conforming to this volume of IEEE Std. 1003.1-200x:

- 1. Independent processes shall be capable of executing independently without either process 141 terminating.
- 2. A process shall be able to create a new process with all of the attributes referenced in 143 Section 1.7.1.1, determined according to the semantics of a call to the *fork*() function defined in the System Interfaces volume of IEEE Std. 1003.1-200x followed by a call in the child process to one of the *exec* functions defined in the System Interfaces volume of IEEE Std. 1003.1-200x.
- *1.7.1.3 File Access Permissions*

 The file access control mechanism described by the Base Definitions volume of | IEEE Std. 1003.1-200x, Section 4.1, File Access Permissions applies to all files on an | implementation conforming to this volume of IEEE Std. 1003.1-200x.

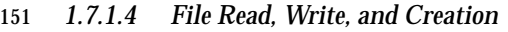

 If a file that does not exist is to be written, it shall be created as described below, unless the | utility description states otherwise. | When a file that does not exist is created, the following features defined in the System Interfaces volume of IEEE Std. 1003.1-200x shall apply unless the utility or function description states otherwise: 157 157 1. The user ID of the file is set to the effective user ID of the calling process. 2. The group ID of the file is set to the effective group ID of the calling process or the group ID of the directory in which the file is being created. 3. If the file is a regular file, the permission bits of the file are set to: 161 S\_IROTH | S\_IWOTH | S\_IRGRP | S\_IWGRP | S\_IRUSR | S\_IWUSR (see the description of *File Modes* in the Base Definitions volume of IEEE Std. 1003.1-200x, | Chapter 13, Headers, **<sys/stat.h>**) except that the bits specified by the file mode creation | mask of the process are cleared. If the file is a directory, the permission bits are set to: S\_IRWXU | S\_IRWXG | S\_IRWXO except that the bits specified by the file mode creation mask of the process are cleared. 4. The *st\_atime*, *st\_ctime*, and *st\_mtime* fields of the file shall be updated as specified in the System Interfaces volume of IEEE Std. 1003.1-200x, Section 2.5, Standard I/O Streams. 5. If the file is a directory, it shall be an empty directory; otherwise, the file shall have length zero. 6. If the file is a symbolic link, the effect shall be undefined unless the {POSIX2\_SYMLINKS} variable is in effect for the directory in which the symbolic link would be created. 7. Unless otherwise specified, the file created shall be a regular file. When an attempt is made to create a file that already exists, the action shall depend on the file type: 1. For directories and FIFO special files, the attempt shall fail and the utility shall either continue with its operation or exit immediately with a non-zero status, depending on the description of the utility. 2. For regular files: a. The user ID, group ID, and permission bits of the file shall not be changed. b. The file shall be truncated to zero length. c. The *st\_ctime* and *st\_mtime* fields shall be marked for update. 3. For other file types, the effect is implementation-defined. | When a file is to be appended, the file shall be opened in a manner equivalent to using the **O\_APPEND** flag, without the O\_TRUNC flag, in the *open*() function defined in the System 186 Interfaces volume of IEEE Std. 1003.1-200x. When a file is to be read or written, the file shall be opened with an access mode corresponding | 188 to the operation to be performed. If file access permissions deny access, the requested operation shall fail. |

#### *1.7.1.5 File Removal*

- When a directory that is the root directory or current working directory of any process is removed, the effect is implementation-defined. If file access permissions deny access, the | requested operation fails. Otherwise, when a file is removed:
- 1. Its directory entry is removed from the file system. 2. The link count of the file is decremented. 3. If the file is an empty directory (see the Base Definitions volume of IEEE Std. 1003.1-200x, | 197 Section 3.145, Empty Directory): a. If no process has the directory open, the space occupied by the directory is freed and 199 the directory is no longer accessible. b. If one or more processes have the directory open, the directory contents are preserved until all references to the file have been closed. 4. If the file is a directory that is not empty, the *st\_ctime* field is marked for update. 5. If the file is not a directory: a. If the link count becomes zero: i. If no process has the file open, the space occupied by the file is freed and the file is no longer accessible. ii. If one or more processes have the file open, the file contents are preserved until all references to the file have been closed. b. If the link count is not reduced to zero, the *st\_ctime* field is marked for update. 6. The *st\_ctime* and *st\_mtime* fields of the containing directory are marked for update. *1.7.1.6 File Time Values* All files shall have the three time values described by the Base Definitions volume of | IEEE Std. 1003.1-200x, Section 4.3, File Times Update. | *1.7.1.7 File Contents* When a reference is made to the contents of a file, *pathname*, this means the equivalent of all of the data placed in the space pointed to by *buf* when performing the *read*( ) function calls in the following operations defined in the System Interfaces volume of IEEE Std. 1003.1-200x: while (read (fildes, buf, nbytes) > 0)  $i$  If the file is indicated by a path name *pathname*, the file descriptor shall be determined by the equivalent of the following operation defined in the System Interfaces volume of IEEE Std. 1003.1-200x: fildes = open (pathname, O\_RDONLY); The value of *nbytes* in the above sequence is unspecified; if the file is of a type where the data returned by *read*( ) would vary with different values, the value is one that results in the most data being returned. 227 If the *read*() function calls would return an error, it is unspecified whether the contents of the file are considered to include any data from offsets in the file beyond where the error would be returned.

#### *1.7.1.8 Path Name Resolution*

 The path name resolution algorithm, described by the Base Definitions volume of | IEEE Std. 1003.1-200x, Section 4.5, Path Name Resolution, is used by implementations | conforming to this volume of IEEE Std. 1003.1-200x; see also the Base Definitions volume of | IEEE Std. 1003.1-200x, Section 4.4, File Hierarchy. |

#### *1.7.1.9 Changing the Current Working Directory*

 When the current working directory (see the Base Definitions volume of IEEE Std. 1003.1-200x, | Section 3.438, Working Directory) is to be changed, unless the utility or function description | 238 states otherwise, the operation shall succeed unless a call to the *chdir*() function defined in the System Interfaces volume of IEEE Std. 1003.1-200x would fail when invoked with the new working directory path name as its argument.

#### *1.7.1.10 Establish the Locale*

242 The functionality of the *setlocale*() function defined in the System Interfaces volume of IEEE Std. 1003.1-200x is assumed to be available on all systems conforming to this volume of IEEE Std. 1003.1-200x; that is, utilities that require the capability of establishing an international operating environment shall be permitted to set the specified category of the international environment.

#### *1.7.1.11 Actions Equivalent to Functions*

 Some utility descriptions specify that a utility performs actions equivalent to a function defined in the System Interfaces volume of IEEE Std. 1003.1-200x. Such specifications require only that the external effects be equivalent, not that any effect within the utility and visible only to the utility be equivalent.

# **1.8 Portability**

 Some of the utilities in the Shell and Utilities volume of IEEE Std. 1003.1-200x and functions in the System Interfaces volume of IEEE Std. 1003.1-200x describe functionality that might not be fully portable to systems meeting the requirements for POSIX conformance (see the Base Definitions volume of IEEE Std. 1003.1-200x, Chapter 2, Conformance).

 Where optional, enhanced, or reduced functionality is specified, the text is shaded and a code in the margin identifies the nature of the option, extension, or warning (see Section 1.8.1). For maximum portability, an application should avoid such functionality.

 Unless the primary task of a utility is to produce textual material on its standard output, application developers should not rely on the format or content of any such material that may be produced. Where the primary task *is* to provide such material, but the output format is incompletely specified, the description is marked with the OF margin code and shading. Application developers are warned not to expect that the output of such an interface on one system is any guide to its behavior on another system.

#### **1.8.1 Codes**

 Codes and their meanings are listed in the Base Definitions volume of IEEE Std. 1003.1-200x, but | are repeated here for convenience: |

- ADV Advisory Information
- The functionality described is optional. The functionality described is also an extension to the ISO C standard.
- Where applicable, functions are marked with the ADV margin legend in the SYNOPSIS section. Where additional semantics apply to a function, the material is identified by use of the ADV margin legend.
- AIO Asynchronous Input and Output
- The functionality described is optional. The functionality described is also an extension to the ISO C standard.
- Where applicable, functions are marked with the AIO margin legend in the SYNOPSIS section. Where additional semantics apply to a function, the material is identified by use of the AIO margin legend.
- BAR Barriers The functionality described is optional. The functionality described is also an extension to the ISO C standard.
- Where applicable, functions are marked with the BAR margin legend in the SYNOPSIS section. Where additional semantics apply to a function, the material is identified by use of the BAR margin legend.

# BE Batch Environment Services and Utilities

- The functionality described is optional.
- Where applicable, utilities are marked with the BE margin legend in the SYNOPSIS section. Where additional semantics apply to a utility, the material is identified by use of the BE margin legend.
- CD C-Language Development Utilities
- The functionality described is optional.
- Where applicable, utilities are marked with the CD margin legend in the SYNOPSIS section. Where additional semantics apply to a utility, the material is identified by use of the CD margin

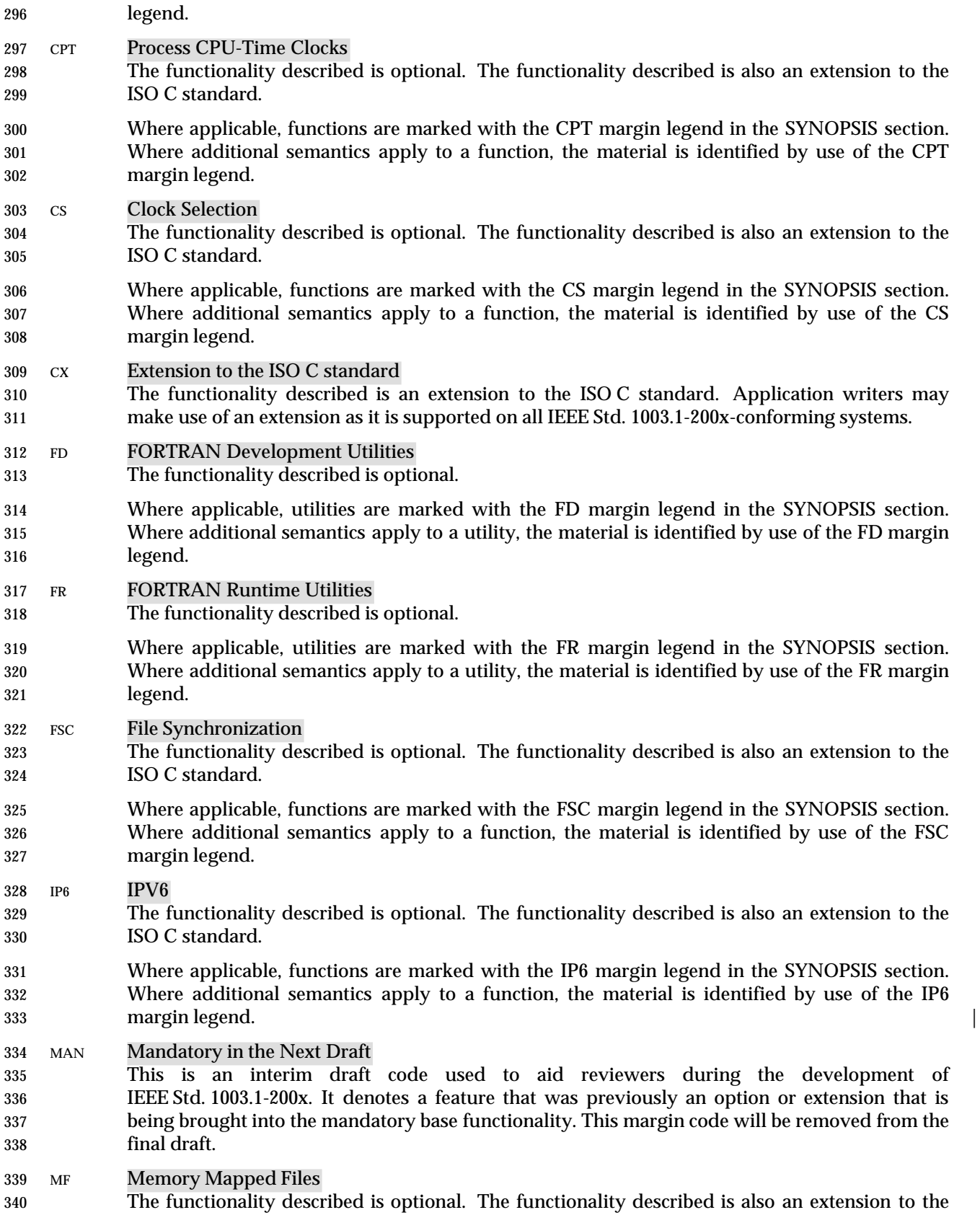

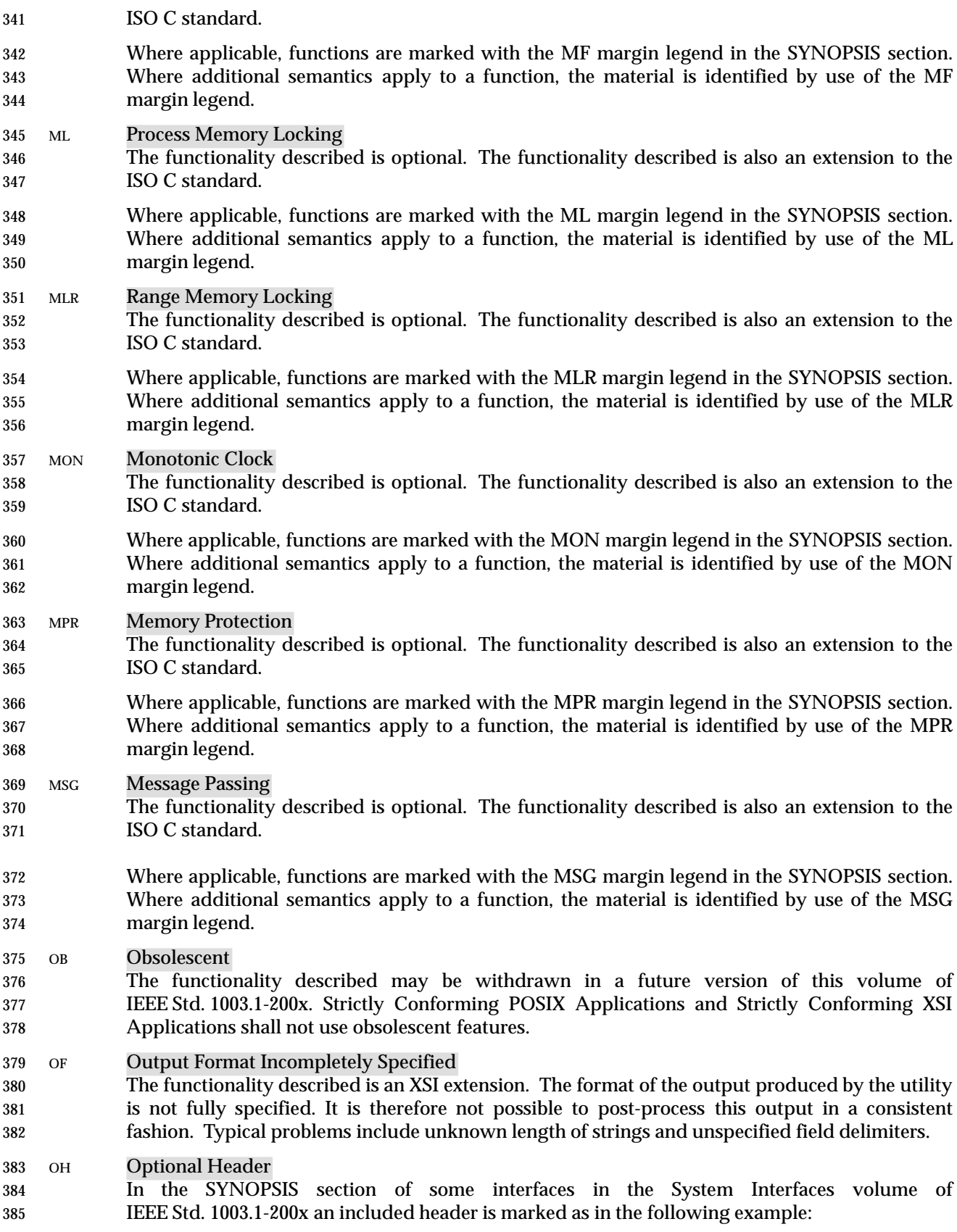

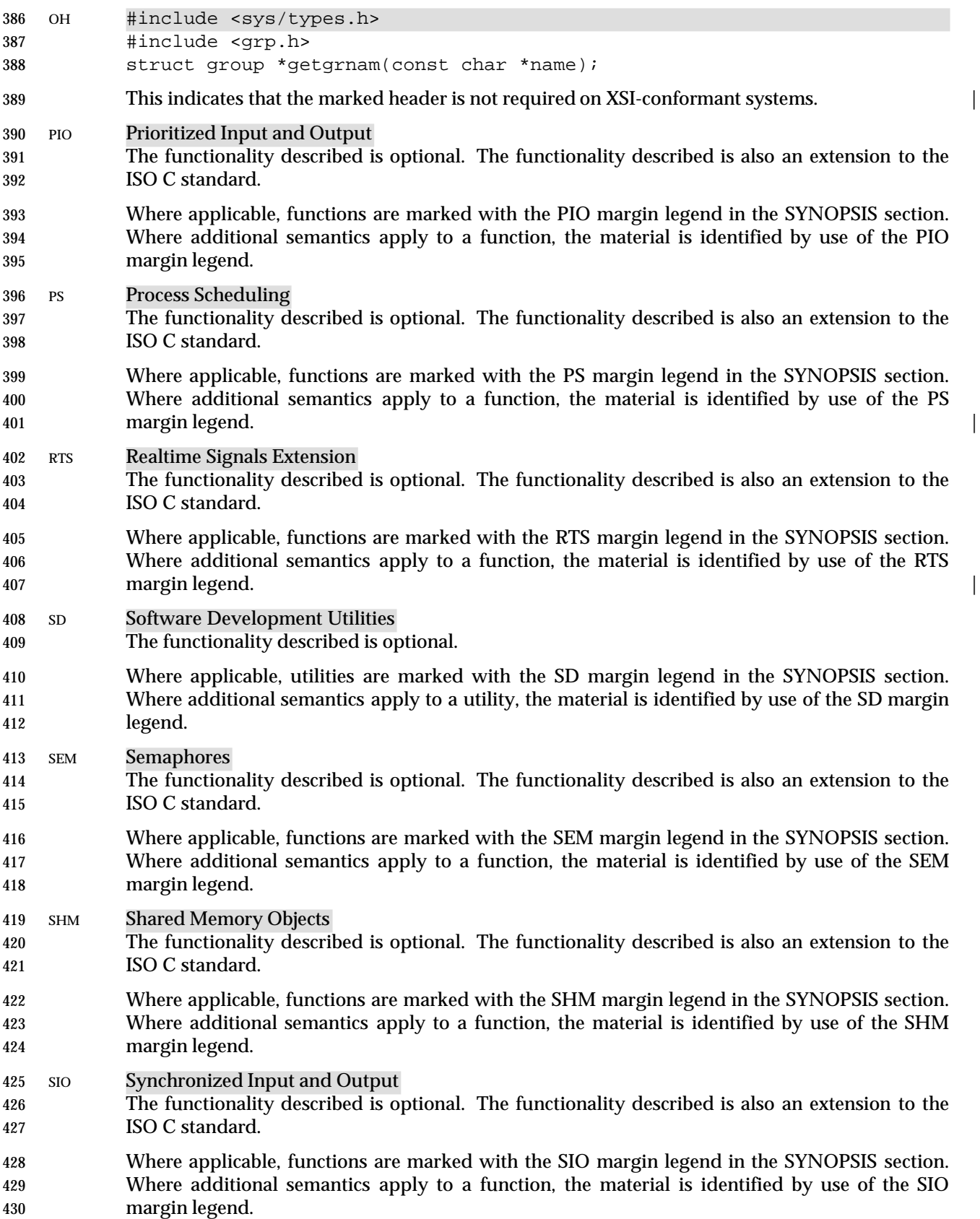

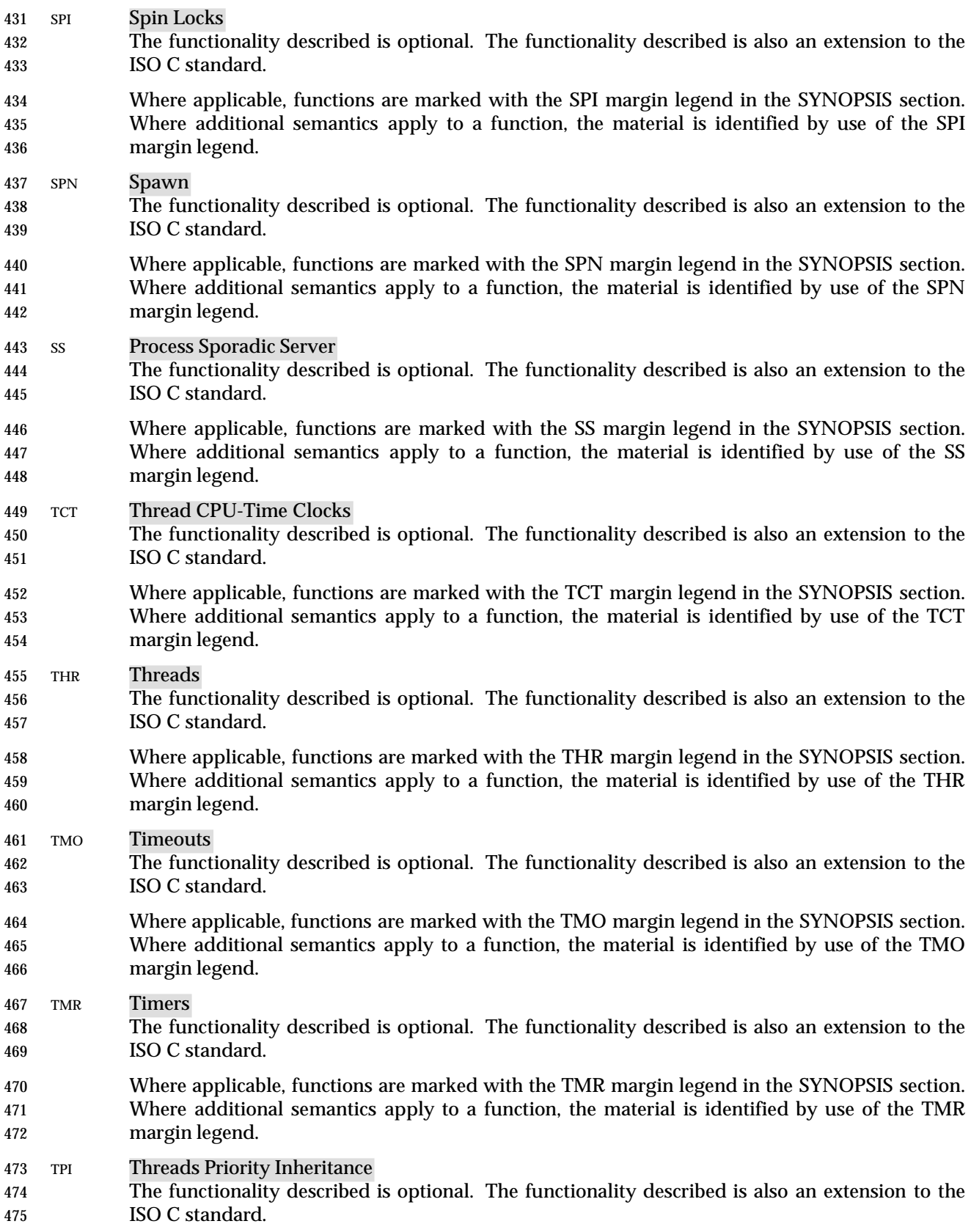

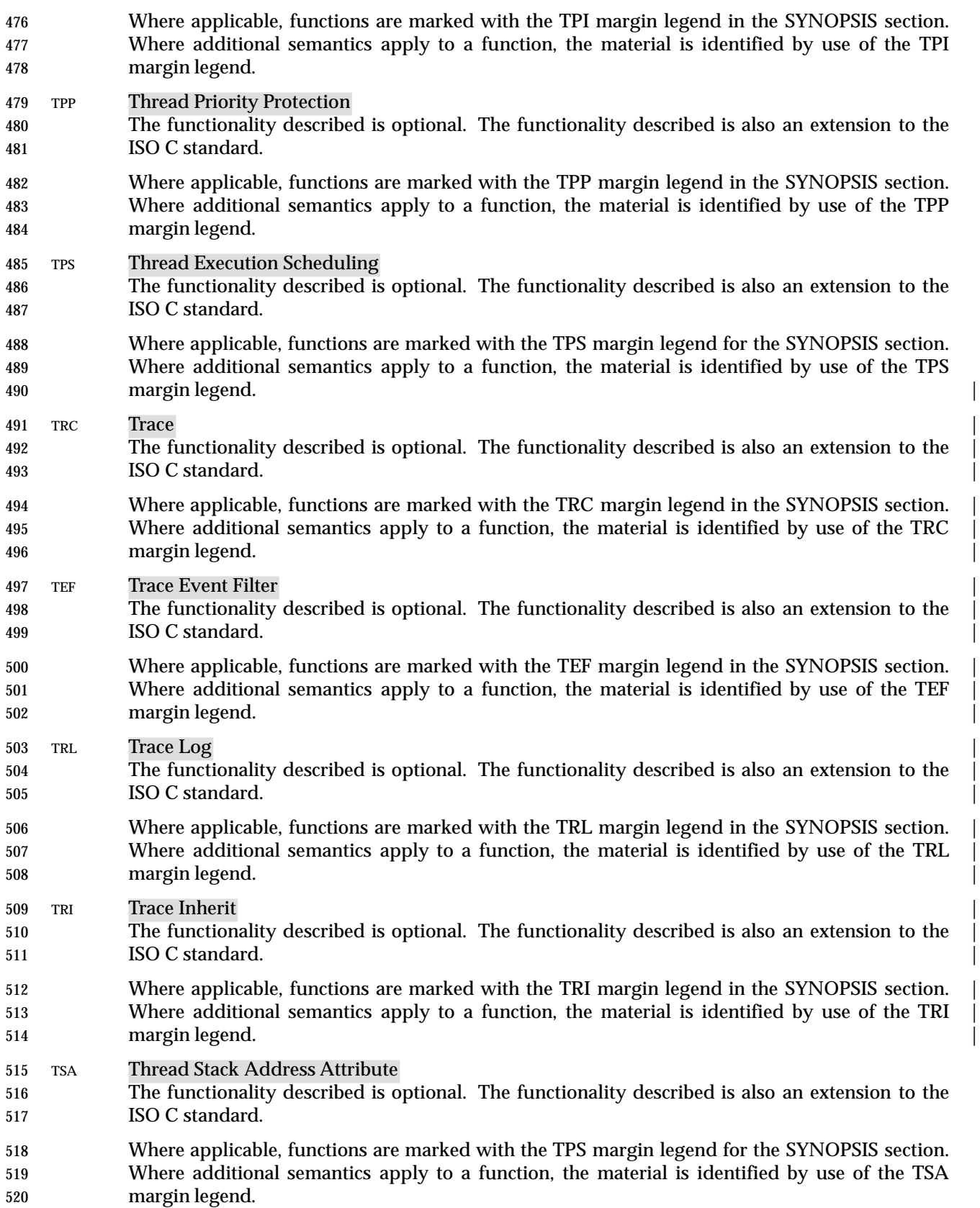

 TSF Thread-Safe Functions The functionality described is optional. The functionality described is also an extension to the ISO C standard. Where applicable, functions are marked with the TSF margin legend in the SYNOPSIS section. Where additional semantics apply to a function, the material is identified by use of the TSF margin legend. TSH Thread Process-Shared Synchronization The functionality described is optional. The functionality described is also an extension to the ISO C standard. Where applicable, functions are marked with the TSH margin legend in the SYNOPSIS section. Where additional semantics apply to a function, the material is identified by use of the TSH margin legend. TSP Thread Sporadic Server The functionality described is optional. The functionality described is also an extension to the ISO C standard. Where applicable, functions are marked with the TSP margin legend in the SYNOPSIS section. Where additional semantics apply to a function, the material is identified by use of the TSP margin legend. TSS Thread Stack Address Size The functionality described is optional. The functionality described is also an extension to the ISO C standard. Where applicable, functions are marked with the TSS margin legend in the SYNOPSIS section. Where additional semantics apply to a function, the material is identified by use of the TSS margin legend. TYM Typed Memory Objects The functionality described is optional. The functionality described is also an extension to the ISO C standard. Where applicable, functions are marked with the TYM margin legend in the SYNOPSIS section. Where additional semantics apply to a function, the material is identified by use of the TYM margin legend. UN Possibly Unsupportable Feature The functionality described is an XSI extension. It need not be possible to implement the required functionality (as defined) on all conformant systems and the functionality need not be present. This may, for example, be the case where the conformant system is hosted and the underlying system provides the service in an alternative way. UP User Portability Utilities The functionality described is optional. Where applicable, utilities are marked with the UP margin legend in the SYNOPSIS section. Where additional semantics apply to a utility, the material is identified by use of the UP margin legend. XSI Extension The functionality described is an XSI extension. Functionality marked XSI is also an extension to the ISO C standard. Application writers may confidently make use of an extension on all systems supporting the X/Open System Interfaces Extension.

- If an entire SYNOPSIS section is shaded and marked with one XSI, all the functionality described in that reference page is an extension. See the Base Definitions volume of IEEE Std. 1003.1-200x, | Section 3.441, XSI. |
- XSR XSI STREAMS
- The functionality described is optional. The functionality described is also an extension to the ISO C standard.
- Where applicable, functions are marked with the XSR margin legend in the SYNOPSIS section. Where additional semantics apply to a function, the material is identified by use of the XSR margin legend. |

## **1.9 Utility Limits**

 This section lists magnitude limitations imposed by a specific implementation. The braces notation, {LIMIT}, is used in this volume of IEEE Std. 1003.1-200x to indicate these values, but the braces are not part of the name.

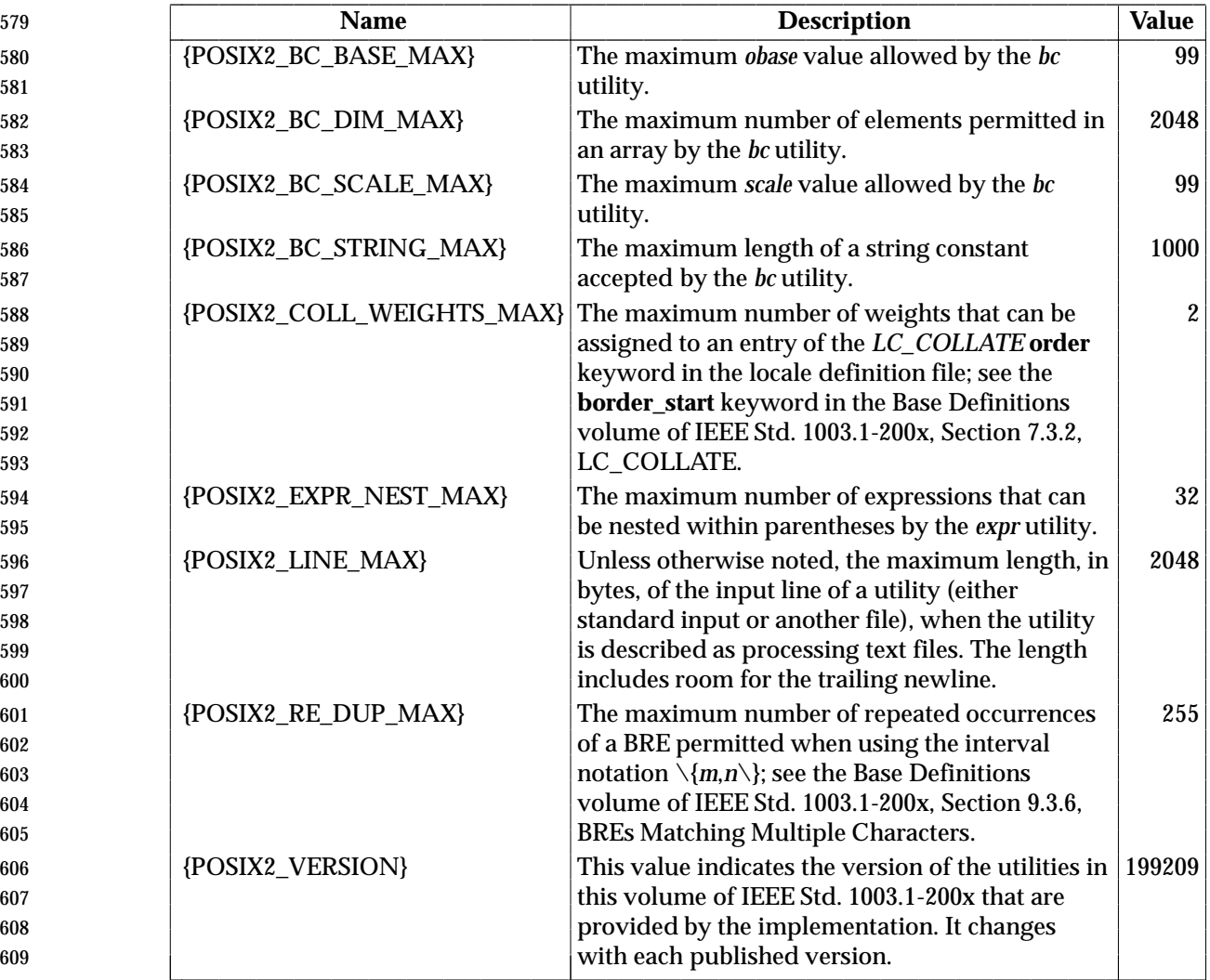

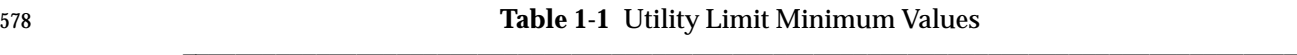

 The values specified in Table 1-1 represent the lowest values conforming implementations shall provide and, consequently, the largest values on which an application can rely without further enquiries, as described below. These values shall be accessible to applications via the *getconf* utility (see *getconf* (on page 2692)) and through the *sysconf*( ) function defined in the System Interfaces volume of IEEE Std. 1003.1-200x. The literal names shown in Table 1-1 apply only to the *getconf* utility; the high-level language binding describes the exact form of each name to be used by the interfaces in that binding.

 Implementations may provide more liberal, or less restrictive, values than shown in Table 1-1. These possibly more liberal values are accessible using the symbols in Table 1-2 (on page 2221).

 The *sysconf*( ) function defined in the System Interfaces volume of IEEE Std. 1003.1-200x or the *getconf* utility return the value of each symbol on each specific implementation. The value so

L

 retrieved is the largest, or most liberal, value that is available throughout the session lifetime, as determined at session creation. The literal names shown in the table apply only to the *getconf* utility; the high-level language binding describes the exact form of each name to be used by the interfaces in that binding.

 All numeric limits defined by the System Interfaces volume of IEEE Std. 1003.1-200x, such as {PATH\_MAX}, also apply to this volume of IEEE Std. 1003.1-200x. All the utilities defined by this volume of IEEE Std. 1003.1-200x are implicitly limited by these values, unless otherwise noted in the utility descriptions.

 It is not guaranteed that the application can actually reach the specified limit of an | implementation in any given case, or at all, as a lack of virtual memory or other resources may | prevent this. The limit value indicates only that the implementation does not specifically impose | any arbitrary, more restrictive limit. |

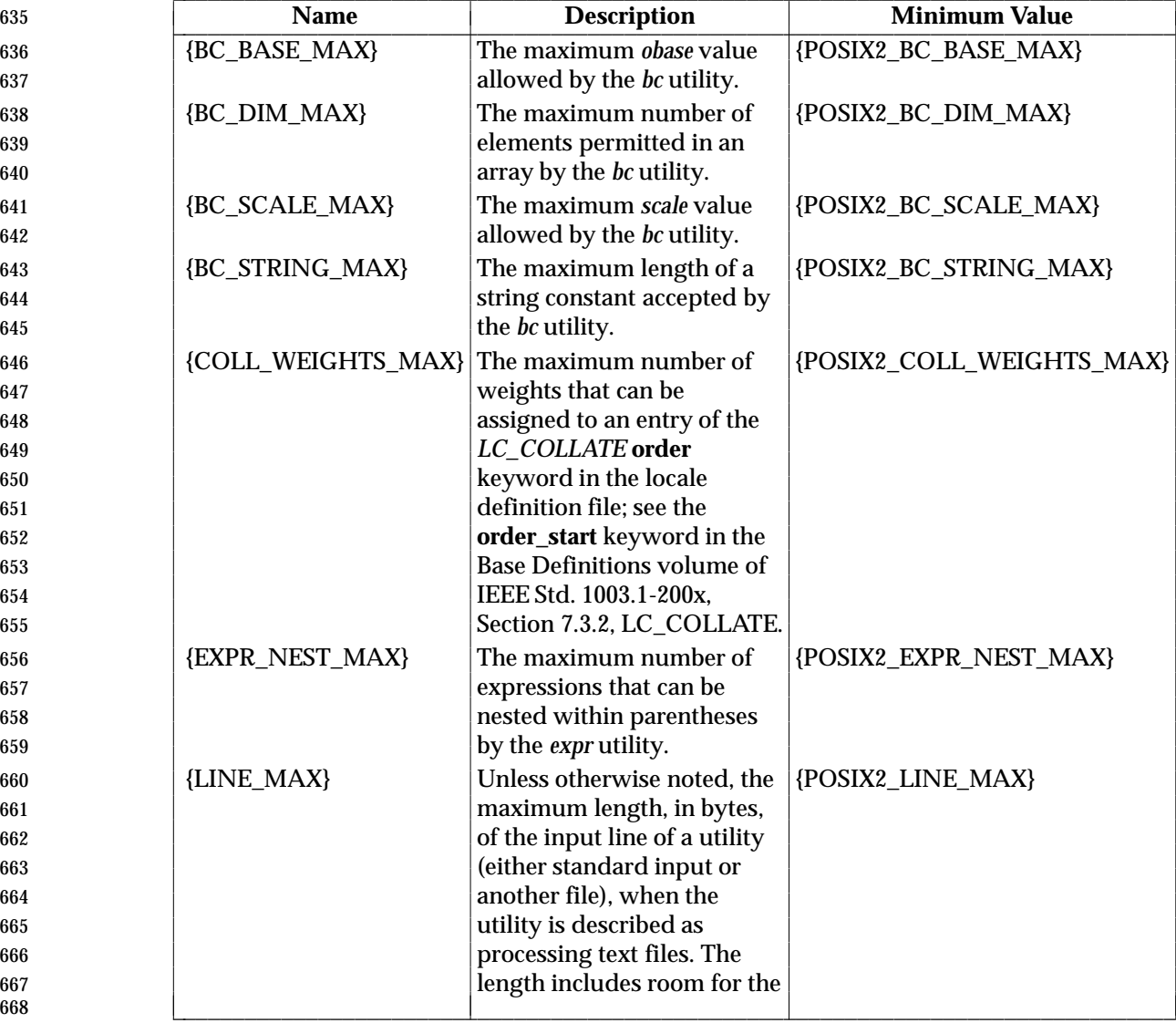

#### **Table 1-2** Symbolic Utility Limits

L L

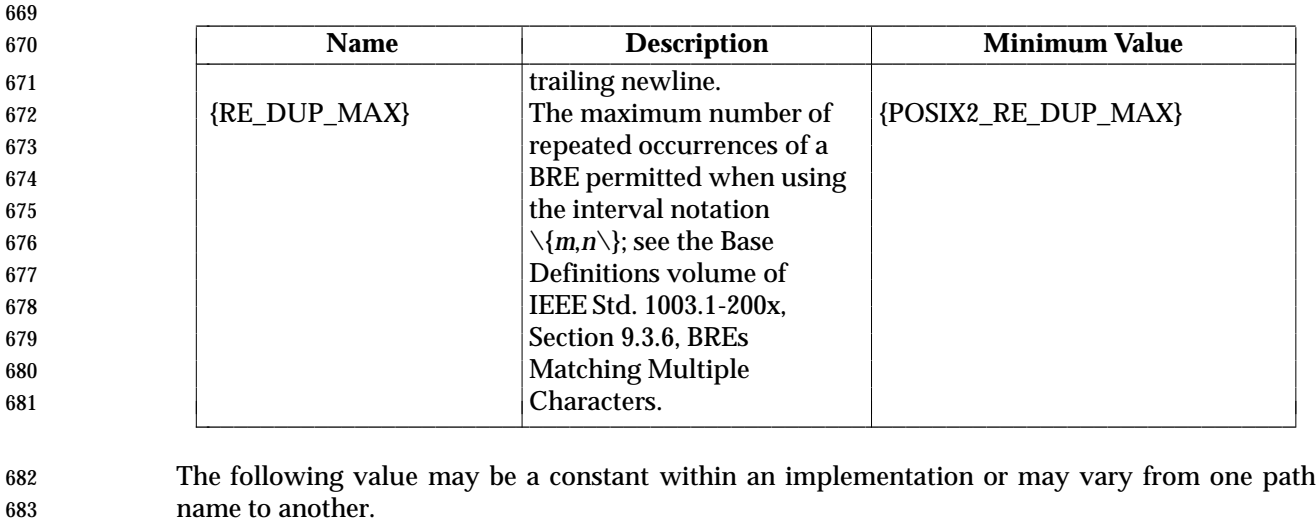

684 {POSIX2\_SYMLINKS}

685 When referring to a directory, the system supports the creation of symbolic links within that 686 directory; for non-directory files, the meaning of {POSIX2\_SYMLINKS} is undefined.

## **1.10 Grammar Conventions**

 Portions of this volume of IEEE Std. 1003.1-200x are expressed in terms of a special grammar notation. It is used to portray the complex syntax of certain program input. The grammar is based on the syntax used by the *yacc* utility. However, it does not represent fully functional *yacc* input, suitable for program use; the lexical processing and all semantic requirements are described only in textual form. The grammar is not based on source used in any traditional implementation and has not been tested with the semantic code that would normally be required to accompany it. Furthermore, there is no implication that the partial *yacc* code presented represents the most efficient, or only, means of supporting the complex syntax within the utility. Implementations may use other programming languages or algorithms, as long as the syntax supported is the same as that represented by the grammar.

- The following typographical conventions are used in the grammar; they have no significance except to aid in reading.
- The identifiers for the reserved words of the language are shown with a leading capital letter. (These are terminals in the grammar; for example, **While**, **Case**.)
- The identifiers for terminals in the grammar are all named with uppercase letters and underscores; for example, **NEWLINE**, **ASSIGN\_OP**, **NAME**.
- The identifiers for non-terminals are all lowercase.

### **1.11 Utility Description Defaults** This section describes all of the subsections used within the utility descriptions, including: • Intended usage of the section • Global defaults that affect all the standard utilities • The meanings of notations used in this volume of IEEE Std. 1003.1-200x that are specific to individual utility sections Integer variables and constants, including the values of operands and option-arguments, used by the utilities listed in this volume of IEEE Std. 1003.1-200x shall be implemented as equivalent to the ISO C standard **signed long** data type. Conversion between types shall be as described in the ISO C standard. The evaluation of arithmetic expressions shall be equivalent to that described in Section 6.3 of the ISO C standard. **NAME** This section gives the name or names of the utility and briefly states its purpose. **SYNOPSIS** The SYNOPSIS section summarizes the syntax of the calling sequence for the utility, including options, option-arguments, and operands. Standards for utility naming are | described in the Base Definitions volume of IEEE Std. 1003.1-200x, Section 12.2, Utility | Syntax Guidelines; for describing the utility's arguments in the Base Definitions volume | of IEEE Std. 1003.1-200x, Section 12.1, Utility Argument Syntax. | **DESCRIPTION** The DESCRIPTION section describes the actions of the utility. If the utility has a very complex set of subcommands or its own procedural language, an EXTENDED DESCRIPTION section is also provided. Most explanations of optional functionality are omitted here, as they are usually explained in the OPTIONS section. Some utilities in this volume of IEEE Std. 1003.1-200x are described in terms of functionality equivalent to the System Interfaces volume of IEEE Std. 1003.1-200x. When specific functions are cited, the underlying operating system provides equivalent functionality and all side effects associated with successful execution of the function. The treatment of errors and intermediate results from the individual functions cited is generally not specified by this volume of IEEE Std. 1003.1-200x. See the utility's EXIT STATUS and CONSEQUENCES OF ERRORS sections for all actions associated with errors encountered by the utility. **OPTIONS** The OPTIONS section describes the utility options and option-arguments, and how they modify the actions of the utility. Standard utilities that have options either fully | comply with the Base Definitions volume of IEEE Std. 1003.1-200x, Section 12.2, Utility | Syntax Guidelines or describe all deviations. Apparent disagreements between | functionality descriptions in the OPTIONS and DESCRIPTION (or EXTENDED DESCRIPTION) sections are always resolved in favor of the OPTIONS section. Each OPTIONS section that uses the phrase ''The . . . utility shall conform to the Utility | Syntax Guidelines . . .'' refers only to the use of the utility as specified by this volume of | IEEE Std. 1003.1-200x; implementation extensions should also conform to the | guidelines, but may allow exceptions for historical practice. | Unless otherwise stated in the utility description, when given an option unrecognized by the implementation, or when a required option-argument is not provided, standard | utilities shall issue a diagnostic message to standard error and exit with a non-zero exit |

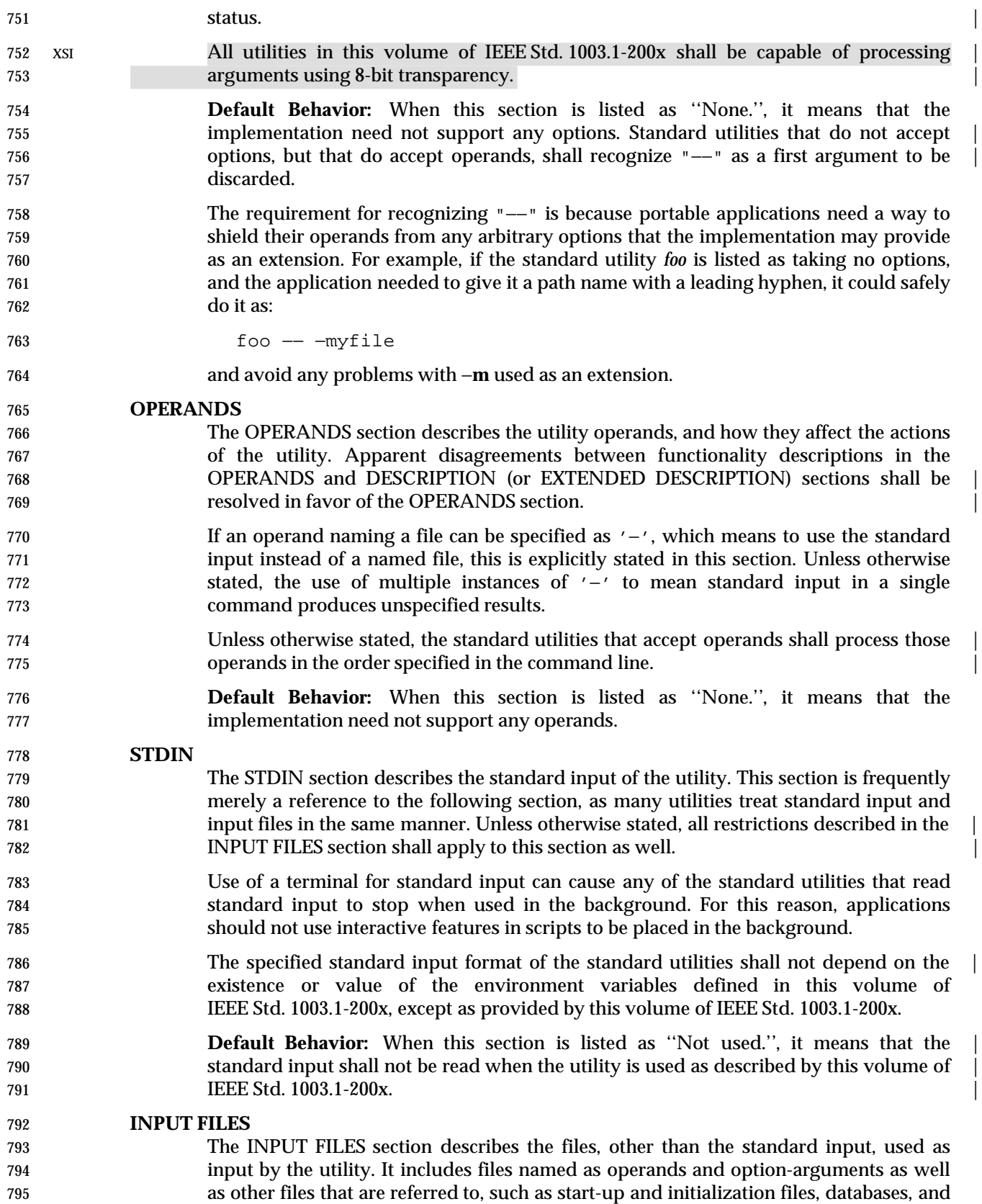

 by other utilities. XSI All utilities in this volume of IEEE Std. 1003.1-200x shall be capable of processing input | files using 8-bit transparency. | When a standard utility reads a seekable input file and terminates without an error | 801 before it reaches end-of-file, the utility shall ensure that the file offset in the open file description is properly positioned just past the last byte processed by the utility. For | files that are not seekable, the state of the file offset in the open file description for that | file is unspecified. A portable application shall not assume that the following three | commands are equivalent: | tail −n +2 file (sed −n 1q; cat) < file cat file | (sed −n 1q; cat) The second command is equivalent to the first only when the file is seekable. The third command leaves the file offset in the open file description in an unspecified state. Other utilities, such as *head*, *read*, and *sh*, have similar properties. Some of the standard utilities, such as filters, process input files a line or a block at a time and have no restrictions on the maximum input file size. Some utilities may have size limitations that are not as obvious as file space or memory limitations. Such limitations should reflect resource limitations of some sort, not arbitrary limits set by | implementors. Implementations shall document those utilities that are limited by | constraints other than file system space, available memory, and other limits specifically | 818 cited by this volume of IEEE Std. 1003.1-200x, and identify what the constraint is and **indicate a way of estimating when the constraint would be reached. Similarly, some** 820 utilities descend the directory tree (recursively). Implementations shall also document 821 any limits that they may have in descending the directory tree that are beyond limits 822 cited by this volume of IEEE Std. 1003.1-200x. When an input file is described as a *text file*, the utility produces undefined results if given input that is not from a text file, unless otherwise stated. Some utilities (for example, *make*, *read*, *sh*) allow for continued input lines using an escaped <newline> convention; unless otherwise stated, the utility need not be able to accumulate more 827 than {LINE\_MAX} bytes from a set of multiple, continued input lines. Thus, for a portable application the total of all the continued lines in a set cannot exceed  ${LINE\_MAX}$ . If a utility using the escaped <newline> convention detects an end-of- file condition immediately after an escaped <newline>, the results are unspecified. Record formats are described in a notation similar to that used by the C-language function, *printf*( ). See the Base Definitions volume of IEEE Std. 1003.1-200x, Chapter 5, | File Format Notation for a description of this notation. The format description is | intended to be sufficiently rigorous to allow other applications to generate these input files. However, since <blank> characters can legitimately be included in some of the fields described by the standard utilities, particularly in locales other than the POSIX locale, this intent is not always realized. **Default Behavior:** When this section is listed as ''None.'', it means that no input files are required to be supplied when the utility is used as described by this volume of **IEEE Std. 1003.1-200x. ENVIRONMENT VARIABLES** The ENVIRONMENT VARIABLES section lists what variables affect the utility's execution. Technical Standard (2000) (Draft July 31, 2000)

so on. Commonly-used files are generally described in one place and cross-referenced

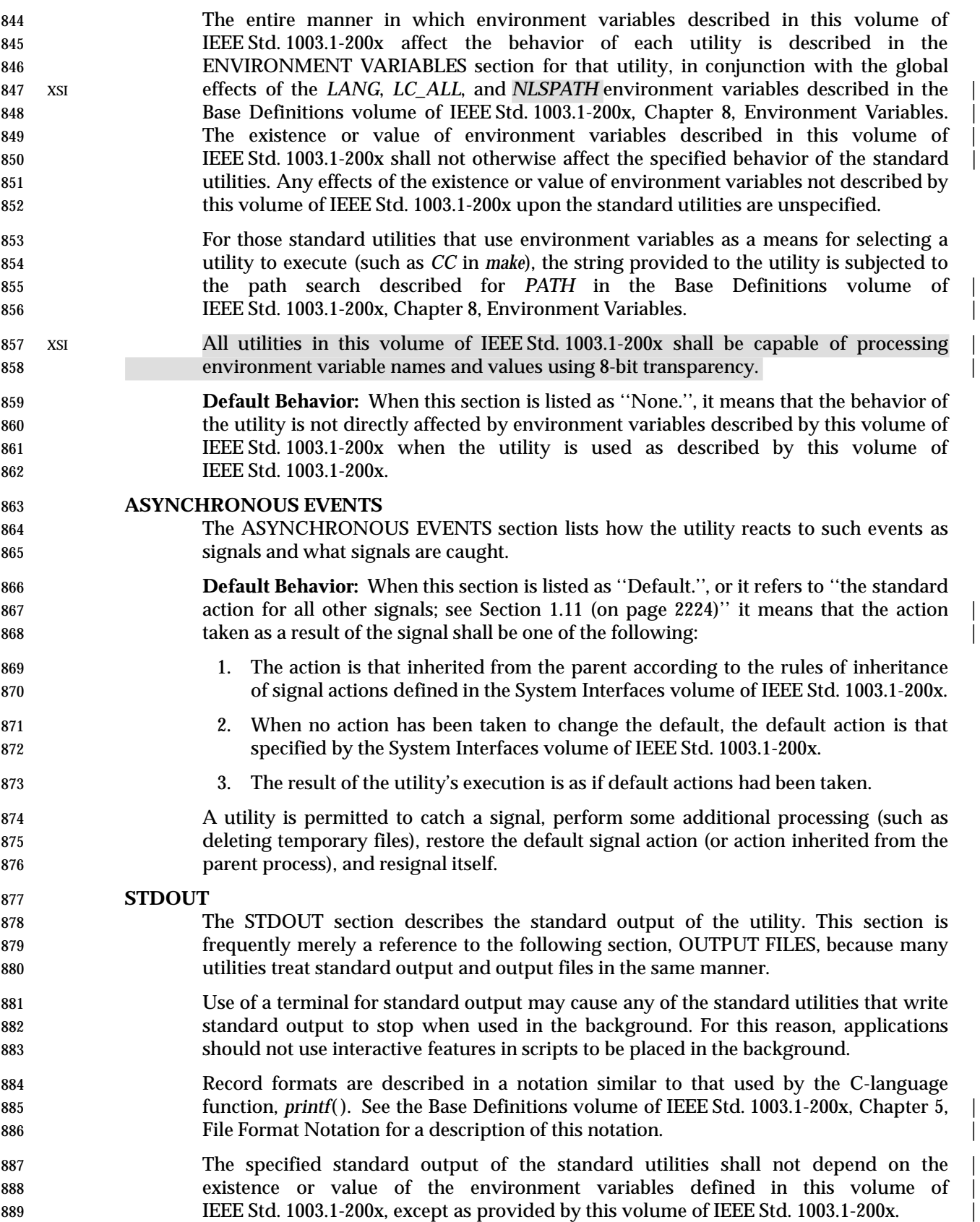

 Some of the standard utilities describe their output using the verb *display*, defined in | 891 the Base Definitions volume of IEEE Std. 1003.1-200x, Section 3.135, Display. Output described in the STDOUT sections of such utilities may be produced using means other | 893 than standard output. When standard output is directed to a terminal, the output described shall be written directly to the terminal. Otherwise, the results are undefined. | **Default Behavior:** When this section is listed as ''Not used.'', it means that the | 896 standard output shall not be written when the utility is used as described by this volume of IEEE Std. 1003.1-200x. | **STDERR** The STDERR section describes the standard error output of the utility. Only those messages that are purposely sent by the utility are described. Use of a terminal for standard error may cause any of the standard utilities that write standard error output to stop when used in the background. For this reason, applications should not use interactive features in scripts to be placed in the background. The format of diagnostic messages for most utilities is unspecified, but the language and cultural conventions of diagnostic and informative messages whose format is unspecified by this volume of IEEE Std. 1003.1-200x should be affected by the setting of XSI *LC\_MESSAGES* and*NLSPATH*. The specified standard error output of standard utilities shall not depend on the | existence or value of the environment variables defined in this volume of IEEE Std. 1003.1-200x, except as provided by this volume of IEEE Std. 1003.1-200x. **Default Behavior:** When this section is listed as ''Used only for diagnostic messages.'', | it means that, unless otherwise stated, the diagnostic messages shall be sent to the | standard error only when the exit status is non-zero and the utility is used as described | by this volume of IEEE Std. 1003.1-200x. When this section is listed as ''Not used.'', it means that the standard error shall not be | used when the utility is used as described in this volume of IEEE Std. 1003.1-200x. | **OUTPUT FILES** The OUTPUT FILES section describes the files created or modified by the utility. Temporary or system files that are created for internal usage by this utility or other parts of the implementation (for example, spool, log, and audit files) are not described in this, or any, section. The utilities creating such files and the names of such files are unspecified. If applications are written to use temporary or intermediate files, they should use the *TMPDIR* environment variable, if it is set and represents an accessible directory, to select the location of temporary files. **Implementations shall ensure that temporary files, when used by the standard utilities, are named so that different utilities or multiple instances of the same utility can operate**  simultaneously without regard to their working directories, or any other process | characteristic other than process ID. There are two exceptions to this rule: | 1. Resources for temporary files other than the name space (for example, disk space, available directory entries, or number of processes allowed) are not guaranteed. 2. Certain standard utilities generate output files that are intended as input for other utilities (for example, *lex* generates **lex.yy.c**), and these cannot have unique names. These cases are explicitly identified in the descriptions of the respective utilities.

- 936 Any temporary file created by the implementation shall be removed by the **implementation upon a utility's successful exit, exit because of errors, or before**  termination by any of the SIGHUP, SIGINT, or SIGTERM signals, unless specified otherwise by the utility description.
- Receipt of the SIGQUIT signal should generally cause termination (unless in some debugging mode) that would bypass any attempted recovery actions.
- Record formats are described in a notation similar to that used by the C-language function, *printf*( ); see the Base Definitions volume of IEEE Std. 1003.1-200x, Chapter 5, | File Format Notation for a description of this notation. |
- **Default Behavior:** When this section is listed as ''None.'', it means that no files are created or modified as a consequence of direct action on the part of the utility when the utility is used as described by this volume of IEEE Std. 1003.1-200x. However, the utility may create or modify system files, such as log files, that are outside the utility's normal execution environment.

#### **EXTENDED DESCRIPTION**

- The EXTENDED DESCRIPTION section provides a place for describing the actions of very complicated utilities, such as text editors or language processors, which typically have elaborate command languages.
- **Default Behavior:** When this section is listed as ''None.'', no further description is necessary.

#### **EXIT STATUS**

- The EXIT STATUS section describes the values the utility shall return to the calling | program, or shell, and the conditions that cause these values to be returned. Usually, | utilities return zero for successful completion and values greater than zero for various | error conditions. If specific numeric values are listed in this section, the system shall | use those values for the errors described. In some cases, status values are listed more | loosely, such as >0. A portable application shall not rely on any specific value in the | range shown and shall be prepared to receive any value in the range.
- For example, a utility may list zero as a successful return, 1 as a failure for a specific reason, and >1 as ''an error occurred''. In this case, unspecified conditions may cause a 2 or 3, or other value, to be returned. A portable application should be written so that it tests for successful exit status values (zero in this case), rather than relying upon the single specific error value listed in this volume of IEEE Std. 1003.1-200x. In that way, it has maximum portability, even on implementations with extensions.
- Unspecified error conditions may be represented by specific values not listed in this volume of IEEE Std. 1003.1-200x.

#### **CONSEQUENCES OF ERRORS**

- The CONSEQUENCES OF ERRORS section describes the effects on the environment, file systems, process state, and so on, when error conditions occur. It does not describe error messages produced or exit status values used.
- The many reasons for failure of a utility are generally not specified by the utility descriptions. Utilities may terminate prematurely if they encounter: invalid usage of options, arguments, or environment variables; invalid usage of the complex syntaxes expressed in EXTENDED DESCRIPTION sections; difficulties accessing, creating, reading, or writing files; or difficulties associated with the privileges of the process.
- The following shall apply to each utility, unless otherwise stated: |

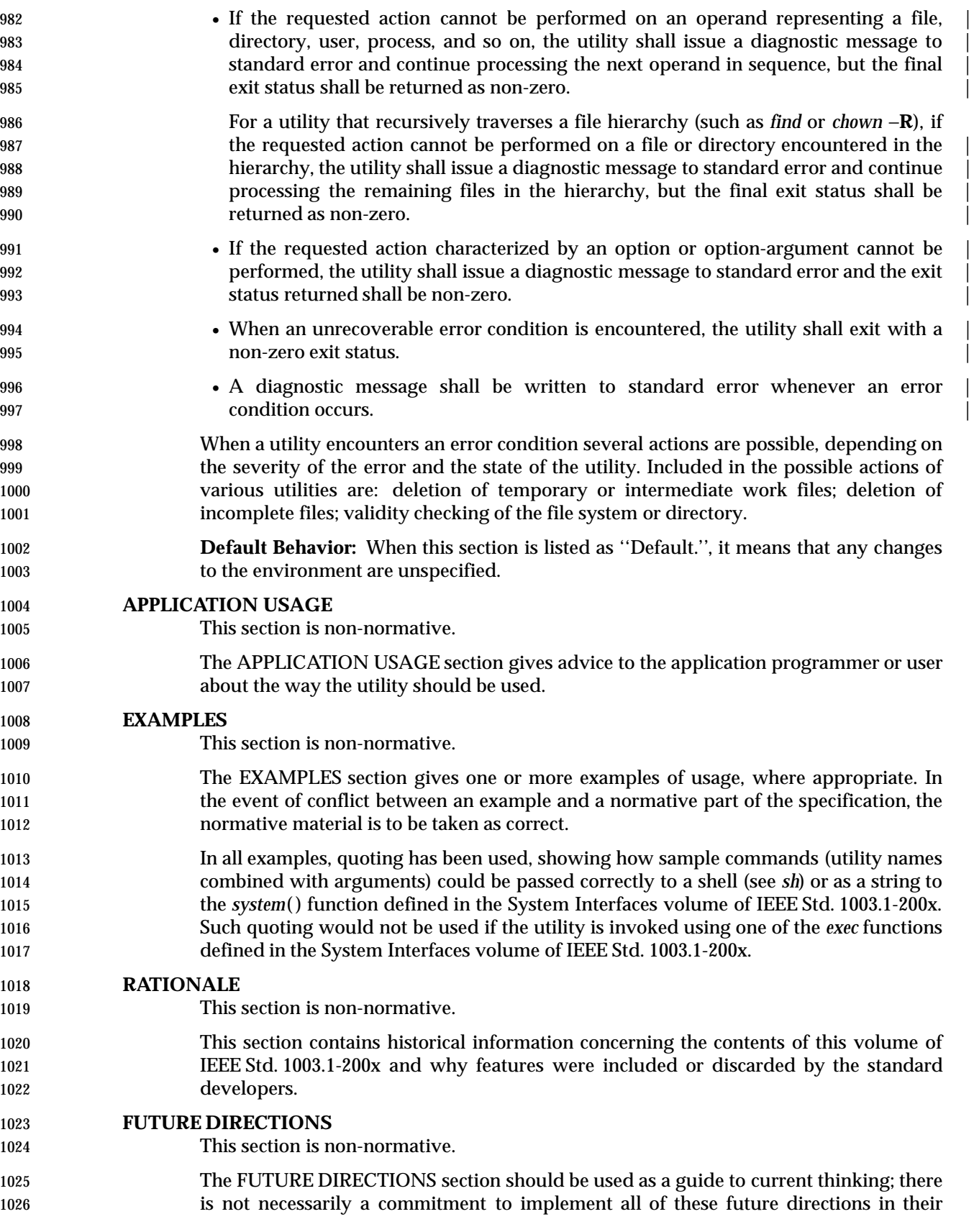

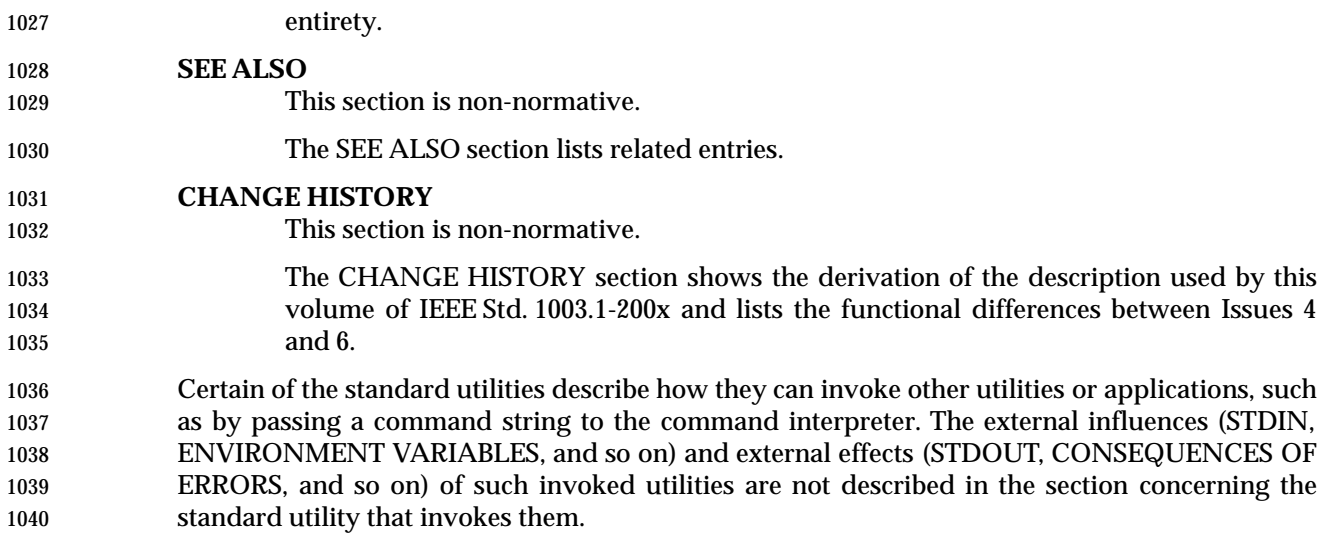

## **1.12 Considerations for Utilities in Support of Files of Arbitrary Size**

 The following utilities support files of any size up to the maximum that can be created by the implementation. This support includes correct writing of file size-related values (such as file sizes and offsets, line numbers, and block counts) and correct interpretation of command line arguments that contain such values.

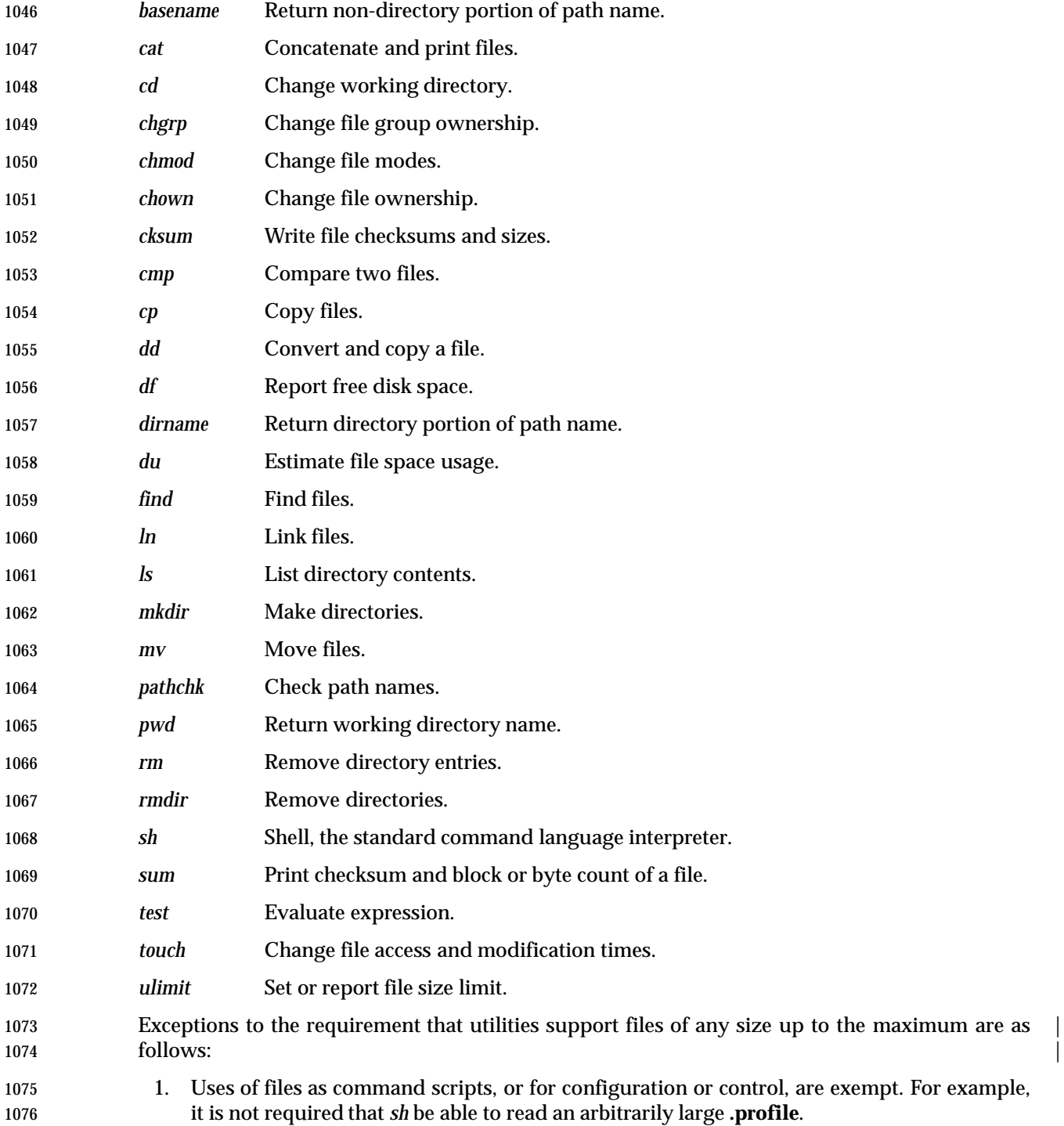

1077 2. Shell input and output redirection are exempt. For example, it is not required that the 1078 redirections *sum* < *file* or *echo foo* > *file* succeed for an arbitrarily large existing file.

# *Introduction*

*Shell Command Language*

This chapter contains the definition of the Shell Command Language.

## **2.1 Shell Introduction**

*Chapter 2*

 The shell is a command language interpreter. This chapter describes the syntax of that command | 1084 language as it is used by the *sh* utility and the *system*() and *popen*() functions defined in the System Interfaces volume of IEEE Std. 1003.1-200x.

 The shell operates according to the following general overview of operations. The specific details are included in the cited sections of this chapter.

- 1. The shell reads its input from a file (see *sh*), from the −**c** option or from the *system*( ) and *popen*( ) functions defined in the System Interfaces volume of IEEE Std. 1003.1-200x. If the first line of a file of shell commands starts with the characters "#!", the results are | 1091 XSI unspecified. On XSI-conformant systems, if the first two characters of a file are "#!", it shall behave as described for executable scripts in Section 2.10 (on page 2265). |
- 2. The shell breaks the input into tokens: words and operators; see Section 2.3 (on page 2238).
- 3. The shell parses the input into simple commands (see Section 2.9.1 (on page 2256)) and compound commands (see Section 2.9.4 (on page 2261)).
- 4. The shell performs various expansions (separately) on different parts of each command, resulting in a list of path names and fields to be treated as a command and arguments; see Section 2.6 (on page 2244).
- 5. The shell performs redirection (see Section 2.7 (on page 2251)) and removes redirection operators and their operands from the parameter list.
- 6. The shell executes a function (see Section 2.9.5 (on page 2263)), built-in (see Section 2.15 (on page 2276)), executable file, or script, giving the names of the arguments as positional parameters numbered 1 to *n*, and the name of the command (or in the case of a function within a script, the name of the script) as the positional parameter numbered 0 (see Section 2.9.1.1 (on page 2257)).
- 7. The shell optionally waits for the command to complete and collects the exit status (see 1107 Section 2.8.2 (on page 2255)).

## **2.2 Quoting**

 Quoting is used to remove the special meaning of certain characters or words to the shell. Quoting can be used to preserve the literal meaning of the special characters in the next paragraph, prevent reserved words from being recognized as such, and prevent parameter expansion and command substitution within here-document processing (see Section 2.7.4 (on page 2252)).

- The application shall quote the following characters if they are to represent themselves:
- |&;<>()\$'\"' <space> <tab> <newline>

 and the following may need to be quoted under certain circumstances. That is, these characters may be special depending on conditions described elsewhere in this volume of IEEE Std. 1003.1-200x:

\*?[#~=%

 The various quoting mechanisms are the escape character, single-quotes, and double-quotes. The here-document represents another form of quoting; see Section 2.7.4 (on page 2252).

#### **2.2.1 Escape Character (Backslash)**

 A backslash that is not quoted shall preserve the literal value of the following character, with the 1124 exception of a <newline> character. If a <newline> character follows the backslash, the shell 1125 shall interpret this as line continuation. The backslash and <newline> characters shall be removed before splitting the input into tokens. Since the escaped <newline> character is removed entirely from the input and is not replaced by any white space, it cannot serve as a token separator.

#### **2.2.2 Single-Quotes**

 Enclosing characters in single-quotes (' ') shall preserve the literal value of each character within the single-quotes. A single-quote cannot occur within single-quotes. |

#### **2.2.3 Double-Quotes**

 Enclosing characters in double-quotes (" ") shall preserve the literal value of all characters within the double-quotes, with the exception of the characters dollar sign, backquote, and backslash, as follows:

- \$ The dollar sign shall retain its special meaning introducing parameter expansion (see Section 2.6.2 (on page 2245)), a form of command substitution (see Section 2.6.3 (on page 2247)), and arithmetic expansion (see Section 2.6.4 (on page 2248)).
- The input characters within the quoted string that are also enclosed between "\$(" and the matching ')' is not affected by the double-quotes, but rather shall define that command whose output replaces the "\$(...)" when the word is expanded. The tokenizing rules in Section 2.3 (on page 2238) shall be applied recursively to find the matching ')'.
- 1143 Within the string of characters from an enclosed " $\frac{1}{2}$ " to the matching ' }', an even number of unescaped double-quotes or single-quotes, if any, shall occur. A preceding backslash 1145 character shall be used to escape a literal '{' or '}'. The rule in Section 2.6.2 (on page 1146 2245) shall be used to determine the matching  $\langle \rangle'$ .
- ' The backquote shall retain its special meaning introducing the other form of command substitution (see Section 2.6.3 (on page 2247)). The portion of the quoted string from the initial backquote and the characters up to the next backquote that is not preceded by a

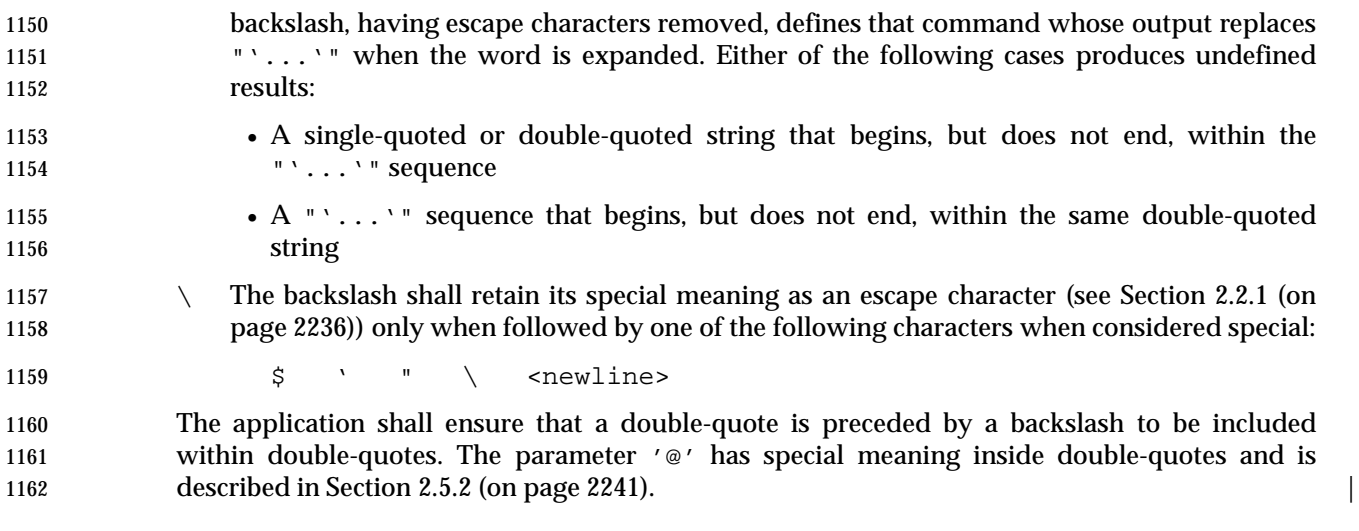

## **2.3 Token Recognition**

 The shell reads its input in terms of lines from a file, from a terminal in the case of an interactive shell, or from a string in the case of *sh* −**c** or *system*( ). The input lines can be of unlimited length. These lines are parsed using two major modes: ordinary token recognition and processing of here-documents.

 When an **io\_here** token has been recognized by the grammar (see Section 2.11 (on page 2266)), one or more of the subsequent lines immediately following the next **NEWLINE** token form the body of one or more here-documents and shall be parsed according to the rules of Section 2.7.4 (on page 2252).

 When it is not processing an **io\_here**, the shell shall break its input into tokens by applying the first applicable rule below to the next character in its input. The token shall be from the current position in the input until a token is delimited according to one of the rules below; the characters forming the token are exactly those in the input, including any quoting characters. If it is indicated that a token is delimited, and no characters have been included in a token, processing shall continue until an actual token is delimited.

- 1. If the end of input is recognized, the current token shall be delimited. If there is no current token, the end-of-input indicator shall be returned as the token.
- 2. If the previous character was used as part of an operator and the current character is not quoted and can be used with the current characters to form an operator, it shall be used as part of that (operator) token.
- 1183 On some systems, the symbol "((" is a control operator; its use produces unspecified results. Applications that wish to have nested subshells, such as: |
- 1185 ((echo Hello); (echo World))
- 1186 shall separate the "((" characters into two tokens by including white space between them. Some systems may treat these as invalid arithmetic expressions instead of subshells. |

 Certain combinations of characters are invalid in portable scripts, as shown in the | 1189 grammar, and that some systems have assigned these combinations (such as  $(|\alpha|^2)$  as valid control operators. Portable scripts cannot rely on receiving errors in all cases where this volume of IEEE Std. 1003.1-200x indicates that a syntax is invalid.

- 3. If the previous character was used as part of an operator and the current character cannot be used with the current characters to form an operator, the operator containing the previous character shall be delimited.
- 1195 4. If the current character is backslash, single-quote, or double-quote ('\\', '\'', or '"') and it is not quoted, it shall affect quoting for subsequent characters up to the end of the quoted text. The rules for quoting are as described in Section 2.2 (on page 2236). During token recognition no substitutions shall be actually performed, and the result token shall contain exactly the characters that appear in the input (except for <newline> character joining), unmodified, including any embedded or enclosing quotes or substitution operators, between the quote mark and the end of the quoted text. The token shall not be delimited by the end of the quoted field.
- 1203 5. If the current character is an unquoted  $\zeta \circ \zeta$  or  $\zeta \circ \zeta$ , the shell shall identify the start of any candidates for parameter expansion (Section 2.6.2 (on page 2245)), command substitution (Section 2.6.3 (on page 2247)), or arithmetic expansion (Section 2.6.4 (on page 2248)) from 1206 their introductory unquoted character sequences: ' $\frac{1}{2}$ ' or  $\frac{1}{2}$ ',  $\frac{1}{2}$ ',  $\frac{1}{2}$ ',  $\frac{1}{2}$ ',  $\frac{1}{2}$ ',  $\frac{1}{2}$ ',  $\frac{1}{2}$ ',  $\frac{1}{2}$ ',  $\frac{1}{2}$ ',  $\frac{1}{2}$ ',  $\frac{1}{2}$ ',  $\frac{1}{2}$ ',  $\frac{1}{2}$  respectively. The shell shall read sufficient input to determine the end of the unit to be expanded (as explained in the cited sections). While processing the characters, if instances
of expansions or quoting are found nested within the substitution, the shell shall recursively process them in the manner specified for the construct that is found. The characters found from the beginning of the substitution to its end, allowing for any recursion necessary to recognize embedded constructs, shall be included unmodified in the result token, including any embedded or enclosing substitution operators or quotes. The token shall not be delimited by the end of the substitution. 6. If the current character is not quoted and can be used as the first character of a new operator, the current token (if any) shall be delimited. The current character shall be used as the beginning of the next (operator) token. 7. If the current character is an unquoted <newline> character, the current token shall be delimited. 8. If the current character is an unquoted <blank> character, any token containing the previous character is delimited and the current character shall be discarded. 9. If the previous character was part of a word, the current character shall be appended to 1223 that word. 1224 10. If the current character is a '#', it and all subsequent characters up to, but excluding, the **next <newline> character shall be discarded as a comment. The <newline> character that** 1226 ends the line is not considered part of the comment. 11. The current character is used as the start of a new word. Once a token is delimited, it is categorized as required by the grammar in Section 2.11 (on page

2266).

#### **2.3.1 Alias Substitution**

 UP XSI The processing of aliases shall be supported on all XSI-conformant systems or if the system supports the User Portability Utilities option (and the rest of this section is not further shaded for | 1233 these options).

 After a token has been delimited, but before applying the grammatical rules in Section 2.11 (on page 2266), a resulting word that is identified to be the command name word of a simple command shall be examined to determine whether it is an unquoted, valid alias name. However, reserved words in correct grammatical context shall not be candidates for alias substitution. A | 1238 valid alias name (see the Base Definitions volume of IEEE Std. 1003.1-200x, Section 3.10, Alias Name) shall be one that has been defined by the *alias* utility and not subsequently undefined | using *unalias*. Implementations also may provide predefined valid aliases that are in effect when the shell is invoked. To prevent infinite loops in recursive aliasing, if the shell is not currently processing an alias of the same name, the word shall be replaced by the value of the alias; otherwise, it shall not be replaced.

- If the value of the alias replacing the word ends in a <blank> character, the shell shall check the next command word for alias substitution; this process shall continue until a word is found that is not a valid alias or an alias value does not end in a <blank> character.
- When used as specified by this volume of IEEE Std. 1003.1-200x, alias definitions shall not be inherited by separate invocations of the shell or by the utility execution environments invoked 1249 by the shell; see Section 2.13 (on page 2273).

# <sup>1250</sup> **2.4 Reserved Words**

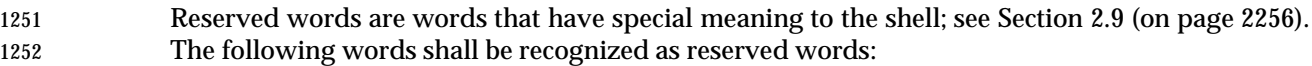

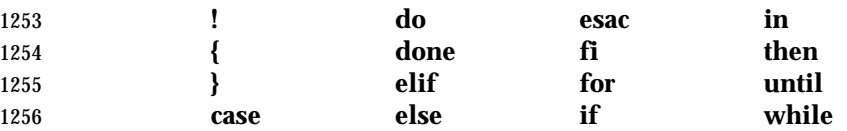

1257 This recognition shall only occur when none of the characters is quoted and when the word is 1258 used as:

- 1259 The first word of a command
- 1260 The first word following one of the reserved words other than **case**, **for**, or **in**
- 1261 The third word in a **case** or **for** command (only **in** is valid in this case)
- 1262 See the grammar in Section 2.11 (on page 2266).
- 1263 The following words may be recognized as reserved words on some systems (when none of the 1264 characters are quoted), causing unspecified results:
- 1265 **[ [ ] ] function select**

1266 Words that are the concatenation of a name and a colon (':') are reserved; their use produces 1267 unspecified results. This reservation is to allow future implementations that support named 1268 labels for flow control.

# **2.5 Parameters and Variables**

- A parameter can be denoted by a name, a number, or one of the special characters listed in Section 2.5.2. A variable is a parameter denoted by a name.
- A parameter is set if it has an assigned value (null is a valid value). Once a variable is set, it can only be unset by using the *unset* special built-in command.

### **2.5.1 Positional Parameters**

 A positional parameter is a parameter denoted by the decimal value represented by one or more 1276 digits, other than the single digit 0. The digits denoting the positional parameters shall always be 1277 interpreted as a decimal value, even if there is a leading zero. When a positional parameter with more than one digit is specified, the application shall enclose the digits in braces (see Section 2.6.2 (on page 2245)). Positional parameters are initially assigned when the shell is invoked (see *sh*), temporarily replaced when a shell function is invoked (see Section 2.9.5 (on page 2263)), and can be reassigned with the *set* special built-in command. |

### **2.5.2 Special Parameters**

 Listed below are the special parameters and the values to which they shall expand. Only the values of the special parameters are listed; see Section 2.6 (on page 2244) for a detailed summary of all the stages involved in expanding words.

- **Expands to the positional parameters, starting from one. When the expansion occurs within**  double-quotes, and where field splitting (see Section 2.6.5 (on page 2249)) is performed, each positional parameter expands as a separate field, with the provision that the expansion of the first parameter is still joined with the beginning part of the original word (assuming that the expanded parameter was embedded within a word), and the expansion of the last parameter is still joined with the last part of the original word. If there are no positional 1292 **parameters, the expansion of '** $\omega$ ' generates zero fields, even when ' $\omega$ ' is double-quoted.
- \* Expands to the positional parameters, starting from one. When the expansion occurs within a double-quoted string (see Section 2.2.3 (on page 2236)), it expands to a single field with the 1295 value of each parameter separated by the first character of the *IFS* variable, or by a <space> character if *IFS* is unset. If *IFS* is set to a null string, this is not equivalent to unsetting it; its first character does not exist, so the parameter values are concatenated.
- # Expands to the decimal number of positional parameters. The command name (parameter 0) is not counted in the number given by '#' because it is a special parameter, not a positional parameter.
- ? Expands to the decimal exit status of the most recent pipeline (see Section 2.9.2 (on page 2258)).
- − (Hyphen.) Expands to the current option flags (the single-letter option names concatenated into a string) as specified on invocation by the *set* special built-in command or implicitly by the shell.
- \$ Expands to the decimal process ID of the invoked shell. In a subshell (see Section 2.13 (on 1307 **page 2273)**,  $\zeta$  is shall expand to the same value as that of the current shell.
- ! Expands to the decimal process ID of the most recent background command (see Section 2.9.3 (on page 2259)) executed from the current shell. (For example, background commands 1310 executed from subshells do not affect the value of " $\zeta$ !" in the current shell environment.) For a pipeline, the process ID is that of the last command in the pipeline.
- 0 (Zero.) Expands to the name of the shell or shell script. See *sh* (on page 3060) for a detailed description of how this name is derived.
- See the description of the *IFS* variable in Section 2.5.3. |

### **2.5.3 Shell Variables**

 Variables shall be initialized from the environment (as defined by the Base Definitions volume of | IEEE Std. 1003.1-200x, Chapter 8, Environment Variables and the *exec* function in the System | Interfaces volume of IEEE Std. 1003.1-200x) and can be given new values with variable assignment commands. If a variable is initialized from the environment, it shall be marked for export immediately; see the *export* special built-in. New variables can be defined and initialized with variable assignments, with the *read* or *getopts* utilities, with the *name* parameter in a **for** loop, with the \${*name*=*word*} expansion, or with other mechanisms provided as implementation | extensions. |

- The following variables shall affect the execution of the shell. |
- *ENV* This variable, when and only when an interactive shell is invoked, shall be subjected to parameter expansion (see Section 2.6.2 (on page 2245)) by the shell and the resulting value shall be used as a path name of a file containing shell commands to execute in the current environment. The file need not be executable. If the expanded value of *ENV* is not an absolute path name, the results are unspecified. *ENV* shall be ignored if the user's real and effective user IDs or real and effective group IDs are different. |
- 1332 UP XSI The processing of the *ENV* shell variable shall be supported on all XSI- conformant systems or if the system supports the User Portability Utilities | option. |
- *HOME* This variable shall be interpreted as the path name of the user's home directory. The contents of *HOME* are used in tilde expansion (see Section 2.6.1 1337 (on page 2244)).
- *IFS* (Input Field Separators.) A string treated as a list of characters that is used for field splitting and to split lines into fields with the *read* command. If *IFS* is not set, the shell shall behave as if the value of *IFS* were the <space>, <tab>, and <newline> characters; see Section 2.6.5 (on page 2249).
- *LANG* This variable shall provide a default value for the internationalization variables that are unset or null. If *LANG* is unset or null, the corresponding 1344 value from the implementation-defined default locale is used. If any of the internationalization variables contains an invalid setting, the utility behaves as if none of the variables had been defined.
- *LC\_ALL* This variable shall provide a default value for the *LC\_\** variables, as described | **in the Base Definitions volume of IEEE Std. 1003.1-200x, Chapter 8,** Environment Variables. |
- *LC\_COLLATE* This variable shall determine the behavior of range expressions, equivalence classes, and multi-character collating elements within pattern matching.
- *LC\_CTYPE* This variable shall determine the interpretation of sequences of bytes of text data as characters (for example, single-byte as opposed to multi-byte characters), which characters are defined as letters (character class **alpha**) and <blank> characters (character class **blank**), and the behavior of character classes within pattern matching. Changing the value of *LC\_CTYPE* after the shell has started shall not affect the lexical processing of shell commands in

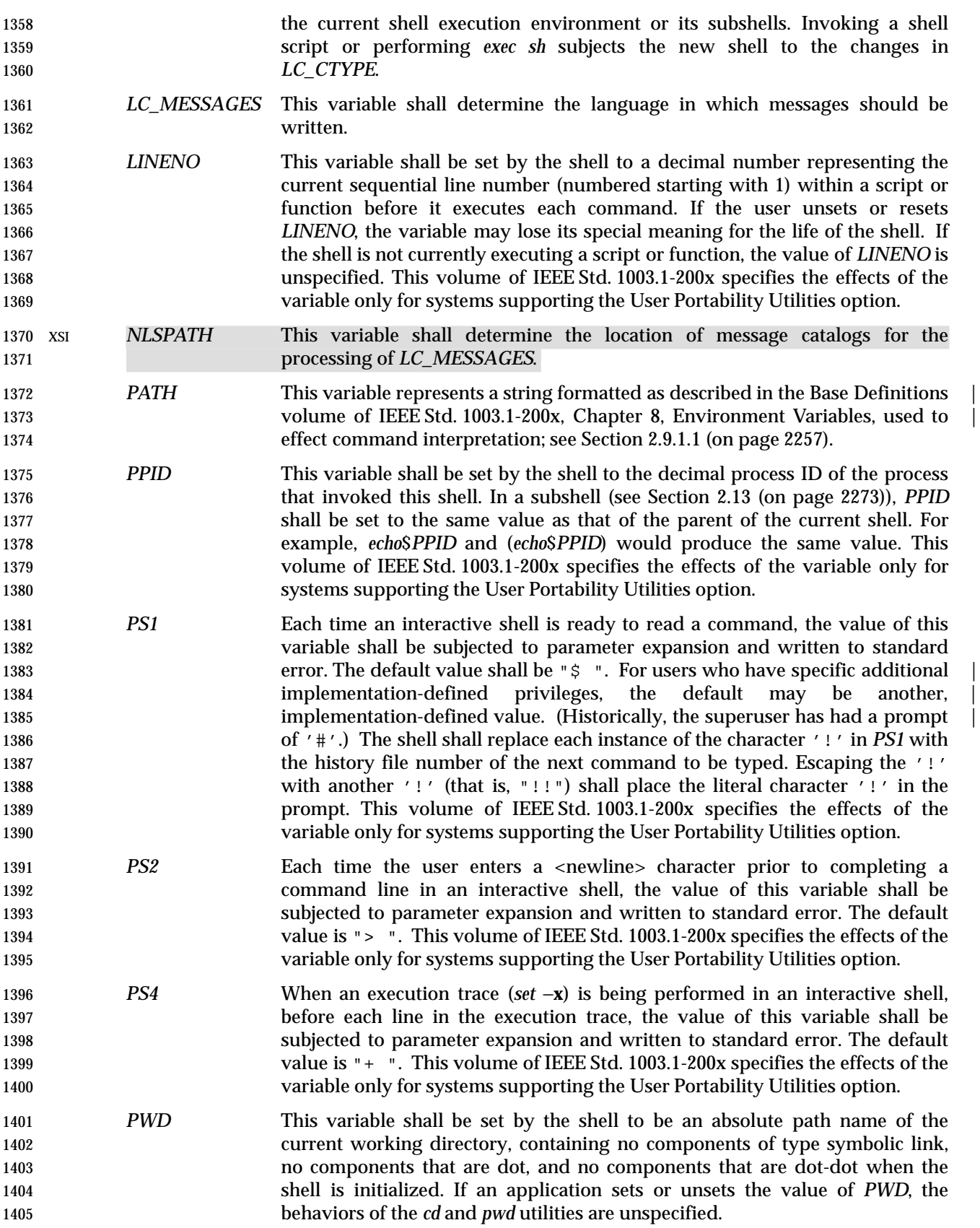

# **2.6 Word Expansions**

 This section describes the various expansions that are performed on words. Not all expansions are performed on every word, as explained in the following sections.

 Tilde expansions, parameter expansions, command substitutions, arithmetic expansions, and quote removals that occur within a single word expand to a single field. It is only field splitting or path name expansion that can create multiple fields from a single word. The single exception 1412 to this rule is the expansion of the special parameter  $\sqrt{e}$  within double-quotes, as described in Section 2.5.2 (on page 2241).

- The order of word expansion shall be as follows:
- 1. Tilde expansion (see Section 2.6.1), parameter expansion (see Section 2.6.2 (on page 2245)), command substitution (see Section 2.6.3 (on page 2247)), and arithmetic expansion (see Section 2.6.4 (on page 2248)) shall be performed, beginning to end. See item 5 in Section 2.3 (on page 2238).
- 2. Field splitting (see Section 2.6.5 (on page 2249)) shall be performed on the portions of the fields generated by step 1, unless *IFS* is null.
- 3. Path name expansion (see Section 2.6.6 (on page 2249)) shall be performed, unless *set* −**f** is in effect.
- 4. Quote removal (see Section 2.6.7 (on page 2250)) shall always be performed last.

 The expansions described in this section shall occur in the same shell environment as that in which the command is executed.

- If the complete expansion appropriate for a word results in an empty field, that empty field shall be deleted from the list of fields that form the completely expanded command, unless the original word contained single-quote or double-quote characters.
- The '\$' character is used to introduce parameter expansion, command substitution, or arithmetic evaluation. If an unquoted '\$' is followed by a character that is either not numeric, the name of one of the special parameters (see Section 2.5.2 (on page 2241)), a valid first 1432 character of a variable name, a left curly brace  $('')$  or a left parenthesis, the result is unspecified. |

### **2.6.1 Tilde Expansion**

 A *tilde-prefix* consists of an unquoted tilde character at the beginning of a word, followed by all of the characters preceding the first unquoted slash in the word, or all the characters in the word if there is no slash. In an assignment (see the Base Definitions volume of IEEE Std. 1003.1-200x, | Section 4.16, Variable Assignment), multiple tilde-prefixes can be used: at the beginning of the | word (that is, following the equal sign of the assignment), following any unquoted colon, or both. A tilde-prefix in an assignment is terminated by the first unquoted colon or slash. If none of the characters in the tilde-prefix are quoted, the characters in the tilde-prefix following the tilde are treated as a possible login name from the user database. A portable login name cannot 1443 contain characters outside the set given in the description of the *LOGNAME* environment variable in the Base Definitions volume of IEEE Std. 1003.1-200x, Section 8.3, Other Environment | 1445 Variables. If the login name is null (that is, the tilde-prefix contains only the tilde), the tilde- prefix is replaced by the value of the variable *HOME*. If *HOME* is unset, the results are unspecified. Otherwise, the tilde-prefix is replaced by a path name of the initial working 1448 directory associated with the login name obtained using the *getpwnam*() function as defined in the System Interfaces volume of IEEE Std. 1003.1-200x. If the system does not recognize the login **name, the results are undefined.** 

- **2.6.2 Parameter Expansion**
- The format for parameter expansion is as follows:
- 1453  $\frac{\S}{\S}$   $\{expression\}$

 where *expression* consists of all characters until the matching '}'. Any '}' escaped by a backslash or within a quoted string, and characters in embedded arithmetic expansions, command substitutions, and variable expansions, shall not be examined in determining the 1457 matching ' } '.

- The simplest form for parameter expansion is:
- 1459  $\{parameter\}$
- The value, if any, of *parameter* shall be substituted.
- The parameter name or symbol can be enclosed in braces, which are optional except for positional parameters with more than one digit or when *parameter* is followed by a character that could be interpreted as part of the name. The matching closing brace shall be determined by counting brace levels, skipping over enclosed quoted strings, and command substitutions.
- If the parameter name or symbol is not enclosed in braces, the expansion shall use the longest | valid name (see the Base Definitions volume of IEEE Std. 1003.1-200x, Section 3.232, Name), | whether or not the symbol represented by that name exists. |
- If a parameter expansion occurs inside double-quotes:
- Path name expansion shall not be performed on the results of the expansion.
- Field splitting shall not be performed on the results of the expansion, with the exception of 1471 '@'; see Section 2.5.2 (on page 2241).

 In addition, a parameter expansion can be modified by using one of the following formats. In each case that a value of *word* is needed (based on the state of *parameter*, as described below), *word* shall be subjected to tilde expansion, parameter expansion, command substitution, and arithmetic expansion. If *word* is not needed, it shall not be expanded. The '}' character that delimits the following parameter expansion modifications shall be determined as described previously in this section and in Section 2.2.3 (on page 2236). (For example, \${**foo-bar**}**xyz**} would result in the expansion of **foo** followed by the string **xyz**} if **foo** is set, else the string "barxyz}").

- \${*parameter*:−*word*} **Use Default Values**. If *parameter* is unset or null, the expansion of *word* shall be substituted; otherwise, the value of *parameter* shall be substituted.
- \${*parameter*:=*word*} **Assign Default Values**. If *parameter* is unset or null, the expansion of *word* shall be assigned to *parameter*. In all cases, the final value of *parameter* shall be substituted. Only variables, not positional parameters or special parameters, can be assigned in this way.
- \${*parameter*:?**[***word***]**} **Indicate Error if Null or Unset**. If *parameter* is unset or null, the expansion of *word* (or a message indicating it is unset if *word* is omitted) shall be written to standard error and the shell exits with a non-zero exit status. Otherwise, the value of *parameter* shall be substituted. An interactive shell need not exit.
- \${*parameter*:+*word*} **Use Alternative Value**. If *parameter* is unset or null, null shall be substituted; otherwise, the expansion of *word* shall be substituted.
- In the parameter expansions shown previously, use of the colon in the format results in a test for a parameter that is unset or null; omission of the colon results in a test for a parameter that is

1495 only unset. The following table summarizes the effect of the colon:

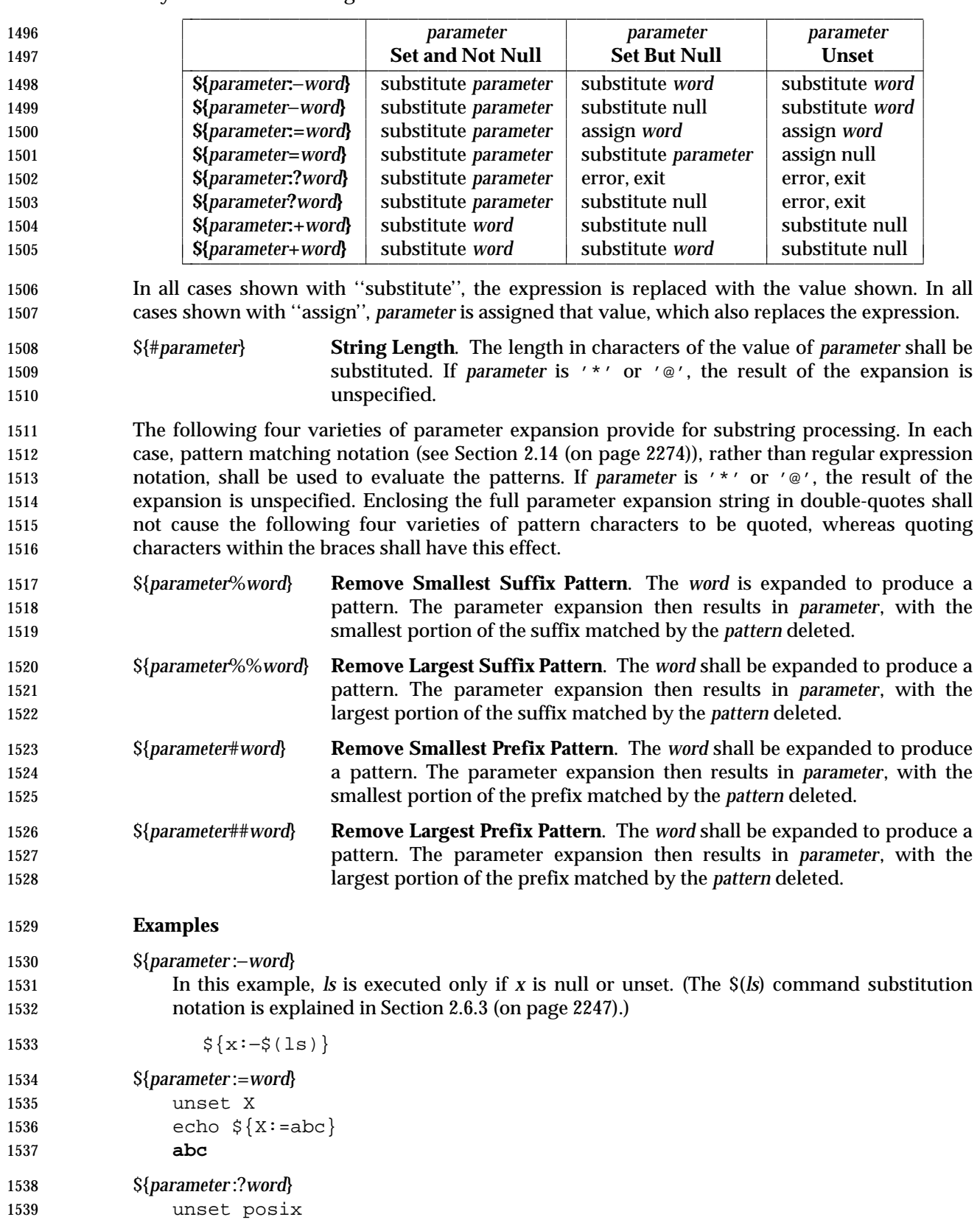

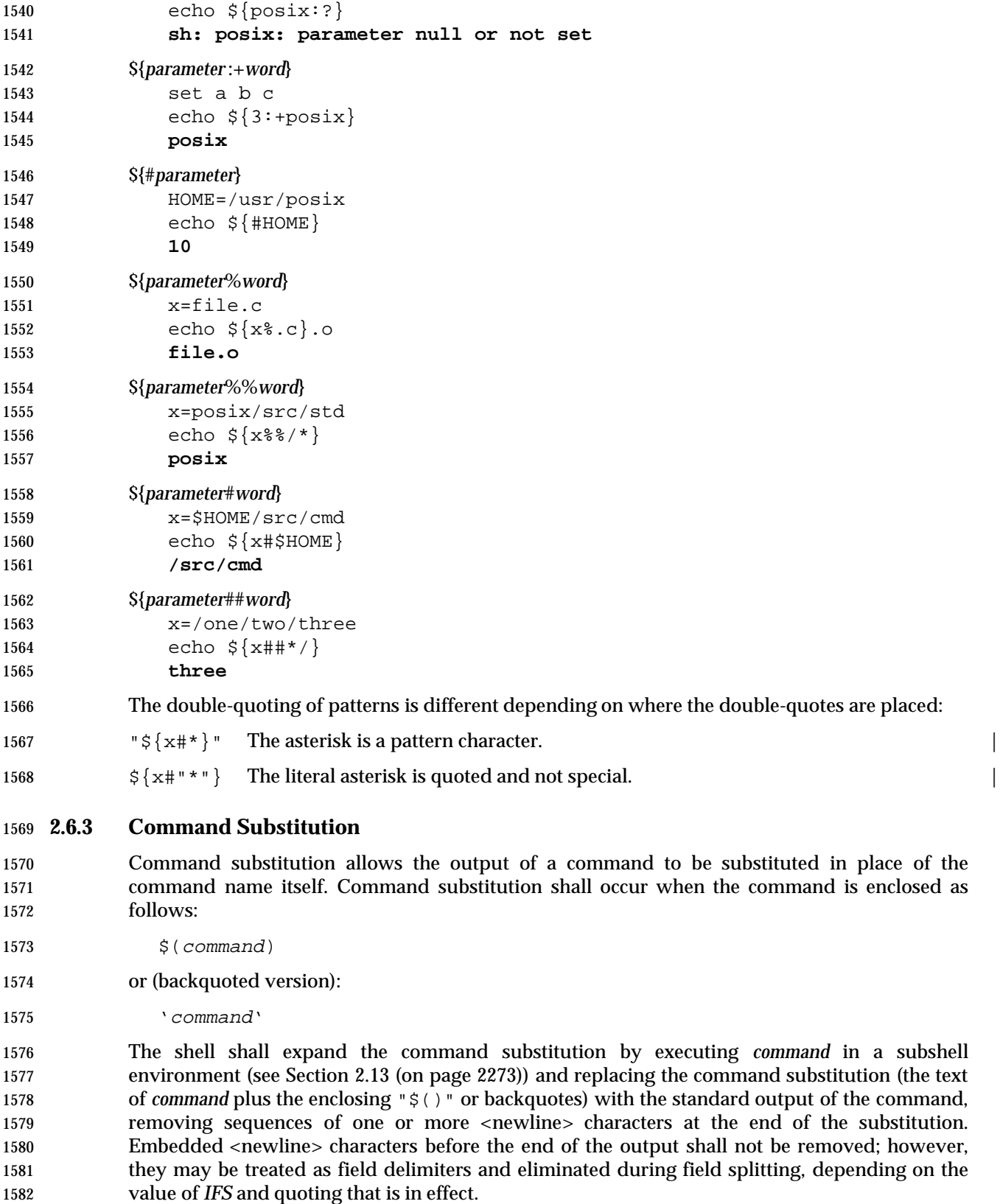

 Within the backquoted style of command substitution, backslash shall retain its literal meaning, 1584 except when followed by: '  $\sin$ ', ' '', or ' \ \ ' (dollar sign, backquote, backslash). The search for the matching backquote shall be satisfied by the first backquote found without a preceding backslash; during this search, if a non-escaped backquote is encountered within a shell comment, a here-document, an embedded command substitution of the \$(*command*) form, or a quoted string, undefined results occur. A single-quoted or double-quoted string that begins, but 1589 does not end, within the " '... '" sequence produces undefined results. With the \$(*command*) form, all characters following the open parenthesis to the matching closing parenthesis constitute the *command*. Any valid shell script can be used for *command*, except: • A script consisting solely of redirections produces unspecified results • See the restriction on single subshells described below The results of command substitution shall not be processed for further tilde expansion, parameter expansion, command substitution, or arithmetic expansion. If a command substitution occurs inside double-quotes, it shall not be performed on the results of the substitution. Command substitution can be nested. To specify nesting within the backquoted version, the application shall precede the inner backquotes with backslashes, for example:  $1600 \qquad \qquad \qquad \qquad \qquad \qquad \qquad \qquad$  If the command substitution consists of a single subshell, such as: 1602 \$( (command) ) a portable application shall separate the "\$(" and '(' into two tokens (that is, separate them with white space). This is required to avoid any ambiguities with arithmetic expansion. | **2.6.4 Arithmetic Expansion** Arithmetic expansion provides a mechanism for evaluating an arithmetic expression and substituting its value. The format for arithmetic expansion shall be as follows: 1608 \$((expression)) The expression shall be treated as if it were in double-quotes, except that a double-quote inside the expression is not treated specially. The shell expands all tokens in the expression for parameter expansion, command substitution, and quote removal. Next, the shell shall treat this as an arithmetic expression and substitutes the value of the expression. The arithmetic expression shall be processed according to the rules of the ISO C standard, with the following exceptions: • Only integer arithmetic is required. • The *sizeof*( ) operator and the prefix and postfix "++" and "−−" operators are not required. • Selection, iteration, and jump statements are not supported. As an extension, the shell may recognize arithmetic expressions beyond those listed. If the expression is invalid, the expansion fails and the shell shall write a message to standard error indicating the failure.

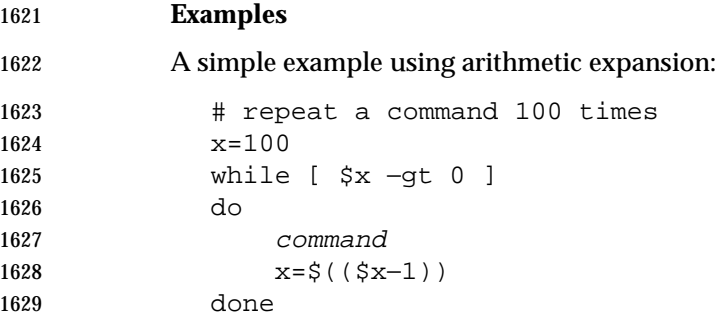

# **2.6.5 Field Splitting**

 After parameter expansion (Section 2.6.2 (on page 2245)), command substitution (Section 2.6.3 (on page 2247)), and arithmetic expansion (Section 2.6.4 (on page 2248)), the shell shall scan the results of expansions and substitutions that did not occur in double-quotes for field splitting and multiple fields can result.

- The shell shall treat each character of the *IFS* as a delimiter and uses the delimiters to split the results of parameter expansion and command substitution into fields.
- 1637 1. If the value of *IFS* is a <space>, <tab>, and <newline> character, or if it is unset, any 1638 sequence of <space>, <tab>, or <newline> characters at the beginning or end of the input shall be ignored and any sequence of those characters within the input shall delimit a field. For example, the input:
- <newline><space><tab>foo<tab><tab>bar<space>
- yields two fields, **foo** and **bar**.
- 2. If the value of *IFS* is null, no field splitting shall be performed.
- 3. Otherwise, the following rules shall be applied in sequence. The term ''*IFS* white space'' is used to mean any sequence (zero or more instances) of white space characters that are in the *IFS* value (for example, if *IFS* contains <space>/<comma>/<tab>, any sequence of <space> and <tab> characters is considered *IFS* white space).
- a. *IFS* white space shall be ignored at the beginning and end of the input.
- b. Each occurrence in the input of an *IFS* character that is not *IFS* white space, along with any adjacent *IFS* white space, shall delimit a field, as described previously.
- c. Non-zero-length *IFS* white space shall delimit a field.

#### **2.6.6 Path Name Expansion**

 After field splitting, if *set* −**f** is not in effect, each field in the resulting command line shall be expanded using the algorithm described in Section 2.14 (on page 2274), qualified by the rules in Section 2.14.3 (on page 2275).

# 1656 **2.6.7 Quote Removal**

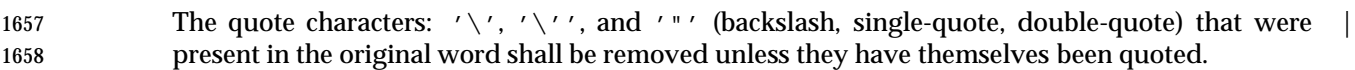

## **2.7 Redirection**

 Redirection is used to open and close files for the current shell execution environment (see Section 2.13 (on page 2273)) or for any command. *Redirection operators* can be used with numbers | representing file descriptors (see the Base Definitions volume of IEEE Std. 1003.1-200x, Section | 3.167, File Descriptor) as described below. |

The overall format used for redirection is:

**[**n**]**redir-op word

 The number *n* is an optional decimal number designating the file descriptor number; the application shall ensure it is delimited from any preceding text and immediately precede the redirection operator *redir-op*. If *n* is quoted, the number shall not be recognized as part of the redirection expression. For example:

echo \2>a

 writes the character 2 into file **a**. If any part of *redir-op* is quoted, no redirection expression is recognized. For example:

echo 2\>a

 writes the characters 2>*a* to standard output. The optional number, redirection operator, and *word* shall not appear in the arguments provided to the command to be executed (if any).

 Open files are represented by decimal numbers starting with zero. The largest possible value is | 1677 implementation-defined; however, all implementations shall support at least 0 to 9, inclusive, for 1678 use by the application. These numbers are called *file descriptors*. The values 0, 1, and 2 have special meaning and conventional uses and are implied by certain redirection operations; they are referred to as *standard input*, *standard output*, and *standard error*, respectively. Programs usually take their input from standard input, and write output on standard output. Error messages are usually written on standard error. The redirection operators can be preceded by one or more digits (with no intervening <blank> characters allowed) to designate the file descriptor number.

 If the redirection operator is "<<" or "<<−", the word that follows the redirection operator shall be subjected to quote removal; it is unspecified whether any of the other expansions occur. For the other redirection operators, the word that follows the redirection operator shall be subjected to tilde expansion, parameter expansion, command substitution, arithmetic expansion, and quote removal. Path name expansion shall not be performed on the word by a non-interactive shell; an interactive shell may perform it, but does do so only when the expansion would result in one word.

 If more than one redirection operator is specified with a command, the order of evaluation is from beginning to end.

A failure to open or create a file shall cause a redirection to fail.

### **2.7.1 Redirecting Input**

- Input redirection shall cause the file whose name results from the expansion of *word* to be opened for reading on the designated file descriptor, or standard input if the file descriptor is not specified.
- The general format for redirecting input is:
- **[**n**]**<word
- where the optional *n* represents the file descriptor number. If the number is omitted, the redirection shall refer to standard input (file descriptor 0).

### **2.7.2 Redirecting Output**

The two general formats for redirecting output are:

 **[**n**]**>word **[**n**]**>|word

- 
- where the optional *n* represents the file descriptor number. If the number is omitted, the redirection shall refer to standard output (file descriptor 1).

 Output redirection using the '>' format shall fail if the *noclobber* option is set (see the | description of *set* −**C**) and the file named by the expansion of *word* exists and is a regular file. Otherwise, redirection using the '>' or ">|" formats shall cause the file whose name results from the expansion of *word* to be created and opened for output on the designated file descriptor, or standard output if none is specified. If the file does not exist, it shall be created; otherwise, it shall be truncated to be an empty file after being opened.

### **2.7.3 Appending Redirected Output**

- Appended output redirection shall cause the file whose name results from the expansion of word to be opened for output on the designated file descriptor. The file is opened as if the *open*( ) function as defined in the System Interfaces volume of IEEE Std. 1003.1-200x was called with the O\_APPEND flag. If the file does not exist, it shall be created.
- The general format for appending redirected output is as follows:

**[**n**]**>>word

 where the optional *n* represents the file descriptor number. If the number is omitted, the redirection refers to standard output (file descriptor 1).

### **2.7.4 Here-Document**

- 1725 The redirection operators "<<" and "<<-" both allow redirection of lines contained in a shell input file, known as a *here-document*, to the input of a command.
- 1727 The here-document shall be treated as a single word that begins after the next <newline> character and continues until there is a line containing only the delimiter, with no trailing <blank> characters. Then the next here-document starts, if there is one. The format is as follows:
- **[**n**]**<<word
- here-document
- delimiter
- where the optional *n* represents the file descriptor number. If the number is omitted, the here-document refers to standard output (file descriptor 0).

 If any character in *word* is quoted, the delimiter shall be formed by performing quote removal on *word*, and the here-document lines are not expanded. Otherwise, the delimiter shall be the *word* itself.

 If no characters in *word* are quoted, all lines of the here-document shall be expanded for parameter expansion, command substitution, and arithmetic expansion. In this case, the backslash in the input behaves as the backslash inside double-quotes (see Section 2.2.3 (on page 1741 2236)). However, the double-quote character ( $'$ "') shall not be treated specially within a here-1742 document, except when the double-quote appears within  $\vec{v}$  ()", "'", or  $\vec{v}$  { }".

 If the redirection symbol is "<<−", all leading tab characters shall be stripped from input lines 1744 and the line containing the trailing delimiter. If more than one " $<<$ " or " $<<$ " operator is specified on a line, the here-document associated with the first operator shall be supplied first by the application and shall be read first by the shell.

### **Examples**

An example of a here-document follows:

```
1749 cat <<eof1; cat <<eof2
1750 Hi,
1751 eof1
1752 Helene.
1753 eof2
```
### **2.7.5 Duplicating an Input File Descriptor**

- The redirection operator:
- **[**n**]**<&word

 is used to duplicate one input file descriptor from another, or to close one. If *word* evaluates to one or more digits, the file descriptor denoted by *n*, or standard input if *n* is not specified, shall be made to be a copy of the file descriptor denoted by *word*; if the digits in *word* do not represent a file descriptor already open for input, a redirection error shall result; see Section 2.8.1 (on page 2255). If *word* evaluates to '−', file descriptor *n*, or standard input if *n* is not specified, shall be closed. If *word* evaluates to something else, the behavior is unspecified.

#### **2.7.6 Duplicating an Output File Descriptor**

- The redirection operator:
- **[**n**]**>&word

 is used to duplicate one output file descriptor from another, or to close one. If *word* evaluates to one or more digits, the file descriptor denoted by *n*, or standard output if *n* is not specified, shall be made to be a copy of the file descriptor denoted by *word*; if the digits in *word* do not represent a file descriptor already open for output, a redirection error shall result; see Section 2.8.1 (on page 2255). If *word* evaluates to '−', file descriptor *n*, or standard output if *n* is not specified, is closed. If *word* evaluates to something else, the behavior is unspecified.

# **2.7.7 Open File Descriptors for Reading and Writing**

- The redirection operator:
- **[**n**]**<>word
- shall cause the file whose name is the expansion of *word* to be opened for both reading and writing on the file descriptor denoted by *n*, or standard input if *n* is not specified. If the file does 1777 not exist, it shall be created.

# **2.8 Exit Status and Errors**

### **2.8.1 Consequences of Shell Errors**

 For a non-interactive shell, an error condition encountered by a special built-in (see Section 2.15 (on page 2276)) or other type of utility shall cause the shell to write a diagnostic message to 1782 standard error and exit as shown in the following table:

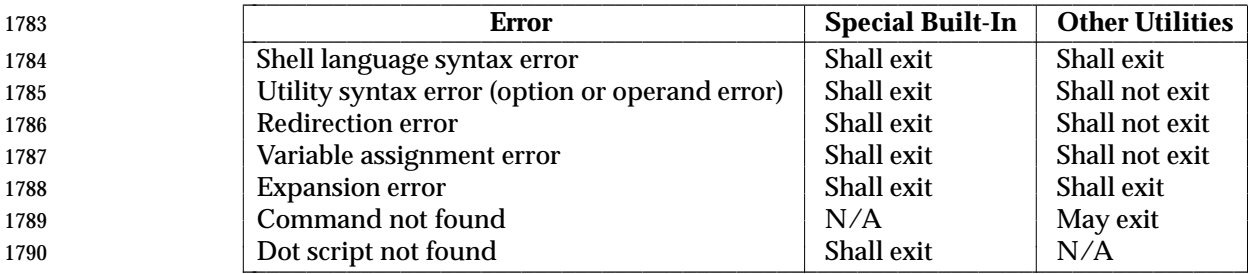

 An expansion error is one that occurs when the shell expansions defined in Section 2.6 (on page 1792 2244) are carried out (for example,  $\sqrt{s} \{x \mid y\}$ , because '!' is not a valid operator); an implementation may treat these as syntax errors if it is able to detect them during tokenization, rather than during expansion.

 If any of the errors shown as ''shall exit'' or ''(may) exit'' occur in a subshell, the subshell shall (or may exit) with a non-zero status, but the script containing the subshell shall not exit because of the error.

 In all of the cases shown in the table, an interactive shell shall write a diagnostic message to standard error without exiting.

#### **2.8.2 Exit Status for Commands**

 Each command has an exit status that can influence the behavior of other shell commands. The exit status of commands that are not utilities is documented in this section. The exit status of the standard utilities is documented in their respective sections.

 If a command is not found, the exit status shall be 127. If the command name is found, but it is not an executable utility, the exit status shall be 126. Applications that invoke utilities without using the shell should use these exit status values to report similar errors.

 If a command fails during word expansion or redirection, its exit status shall be greater than zero.

 Internally, for purposes of deciding whether a command exits with a non-zero exit status, the shell shall recognize the entire status value retrieved for the command by the equivalent of the *wait*( ) function WEXITSTATUS macro (as defined in the System Interfaces volume of IEEE Std. 1003.1-200x). When reporting the exit status with the special parameter '?', the shell shall report the full eight bits of exit status available. The exit status of a command that 1814 terminated because it received a signal shall be reported as greater than 128.

# **2.9 Shell Commands**

 This section describes the basic structure of shell commands. The following command descriptions each describe a format of the command that is only used to aid the reader in recognizing the command type, and does not formally represent the syntax. Each description discusses the semantics of the command; for a formal definition of the command language, consult Section 2.11 (on page 2266).

- A *command* is one of the following:
- *Simple command* (see Section 2.9.1)
- *Pipeline* (see Section 2.9.2 (on page 2258))
- *List* or *compound-list* (see Section 2.9.3 (on page 2259))
- *Compound command* (see Section 2.9.4 (on page 2261))
- *Function definition* (see Section 2.9.5 (on page 2263))

 Unless otherwise stated, the exit status of a command is that of the last simple command executed by the command. There is no limit on the size of any shell command other than that 1829 imposed by the underlying system (memory constraints, {ARG\_MAX}, and so on).

**2.9.1 Simple Commands**

 A *simple command* is a sequence of optional variable assignments and redirections, in any sequence, optionally followed by words and redirections, terminated by a control operator.

- When a given simple command is required to be executed (that is, when any conditional construct such as an AND-OR list or a **case** statement has not bypassed the simple command), the following expansions, assignments, and redirections are all performed from the beginning of the command text to the end:
- 1837 1837 1. The words that are recognized as variable assignments or redirections according to Section 2.11.2 (on page 2266) are saved for processing in steps 3 and 4.
- 2. The words that are not variable assignments or redirections shall be expanded. If any fields remain following their expansion, the first field shall be considered the command name and remaining fields are the arguments for the command.
- 3. Redirections shall be performed as described in Section 2.7 (on page 2251).
- 4. Each variable assignment shall be expanded for tilde expansion, parameter expansion, command substitution, arithmetic expansion, and quote removal prior to assigning the value.
- In the preceding list, the order of steps 3 and 4 may be reversed for the processing of special built-in utilities; see Section 2.15 (on page 2276).
- If no command name results, variable assignments shall affect the current execution environment. Otherwise, the variable assignments shall be exported for the execution environment of the command and shall not affect the current execution environment (except for special built-ins). If any of the variable assignments attempt to assign a value to a read-only variable, a variable assignment error occurs. See Section 2.8.1 (on page 2255) for the consequences of these errors.
- If there is no command name, any redirections shall be performed in a subshell environment; it is unspecified whether this subshell environment is the same one as that used for a command substitution within the command. (To affect the current execution environment, see the *exec* (on page 2287) special built-in.) If any of the redirections performed in the current shell execution

 environment fail, the command shall immediately fail with an exit status greater than zero, and the shell shall write an error message indicating the failure. See Section 2.8.1 (on page 2255) for the consequences of these failures on interactive and non-interactive shells.

 If there is a command name, execution shall continue as described in Section 2.9.1.1. If there is no command name, but the command contained a command substitution, the command shall complete with the exit status of the last command substitution performed. Otherwise, the command shall complete with a zero exit status. |

#### *2.9.1.1 Command Search and Execution*

 If a simple command results in a command name and an optional list of arguments, the following actions shall be performed:

- 1868 1868 1. If the command name does not contain any slashes, the first successful step in the following sequence shall occur:
- a. If the command name matches the name of a special built-in utility, that special built-in utility shall be invoked.
- b. If the command name matches the name of a function known to this shell, the function shall be invoked as described in Section 2.9.5 (on page 2263). If the implementation has provided a standard utility in the form of a function, it shall not be recognized at this point. It shall be invoked in conjunction with the path search in step 1d.
- c. If the command name matches the name of a utility listed in the following table, that utility shall be invoked.

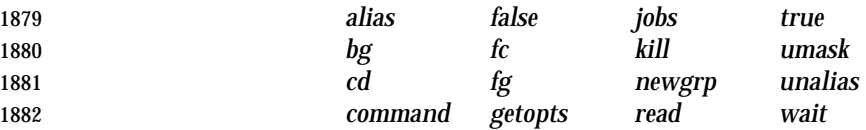

- d. Otherwise, the command is searched for using the *PATH* environment variable as | described in the Base Definitions volume of IEEE Std. 1003.1-200x, Chapter 8, | Environment Variables: |
- i. If the search is successful:
- a. If the system has implemented the utility as a regular built-in or as a shell function, it shall be invoked at this point in the path search.
- b. Otherwise, the shell executes the utility in a separate utility environment (see Section 2.13 (on page 2273)) with actions equivalent to calling the **exects exects exects exects exects exects exects exects exects exects exects exects exects exects exects exects exects exects exects exects exects exects exects exects** IEEE Std. 1003.1-200x with the *path* argument set to the path name resulting from the search, *arg*0 set to the command name, and the remaining arguments set to the operands, if any.

**If the** *execve*() function fails due to an error equivalent to the [ENOEXEC] error defined in the System Interfaces volume of IEEE Std. 1003.1-200x, the shell shall execute a command equivalent to having a shell invoked with the command name as its first operand, along with any remaining arguments passed along. If the executable file is not a text file, the shell may bypass this command execution, write an error message, and return an exit status of 126.

 Once a utility has been searched for and found (either as a result of this specific search or as part of an unspecified shell start-up activity), an implementation may remember its location and need not search for the utility again unless the *PATH* variable has been the subject of an assignment. If the remembered location fails for a subsequent invocation, the shell shall repeat the search to find the new location for the utility, if any.

- ii. If the search is unsuccessful, the command shall fail with an exit status of 127 and the shell shall write an error message.
- 2. If the command name contains at least one slash, the shell shall execute the utility in a **Separate utility environment with actions equivalent to calling the** *execve***(***)* **function**  defined in the System Interfaces volume of IEEE Std. 1003.1-200x with the *path* and *arg*0 arguments set to the command name, and the remaining arguments set to the operands, if any.
- If the *execve*( ) function fails due to an error equivalent to the [ENOEXEC] error, the shell shall execute a command equivalent to having a shell invoked with the command name as its first operand, along with any remaining arguments passed along. If the executable file is not a text file, the shell may bypass this command execution, write an error message, and return an exit status of 126.

### **2.9.2 Pipelines**

- A *pipeline* is a sequence of one or more commands separated by the control operator '|'. The standard output of all but the last command shall be connected to the standard input of the next command.
- The format for a pipeline is:
- **[**!**]** command1 **[** | command2 ...**]**

 The standard output of *command1* shall be connected to the standard input of *command2*. The standard input, standard output, or both of a command shall be considered to be assigned by the pipeline before any redirection specified by redirection operators that are part of the command (see Section 2.7 (on page 2251)).

 If the pipeline is not in the background (see Section 2.9.3.1 (on page 2259)), the shell shall wait for the last command specified in the pipeline to complete, and may also wait for all commands to complete.

#### **Exit Status**

 If the reserved word **!** does not precede the pipeline, the exit status shall be the exit status of the last command specified in the pipeline. Otherwise, the exit status shall be the logical NOT of the exit status of the last command. That is, if the last command returns zero, the exit status shall be 1937 1; if the last command returns greater than zero, the exit status shall be zero.

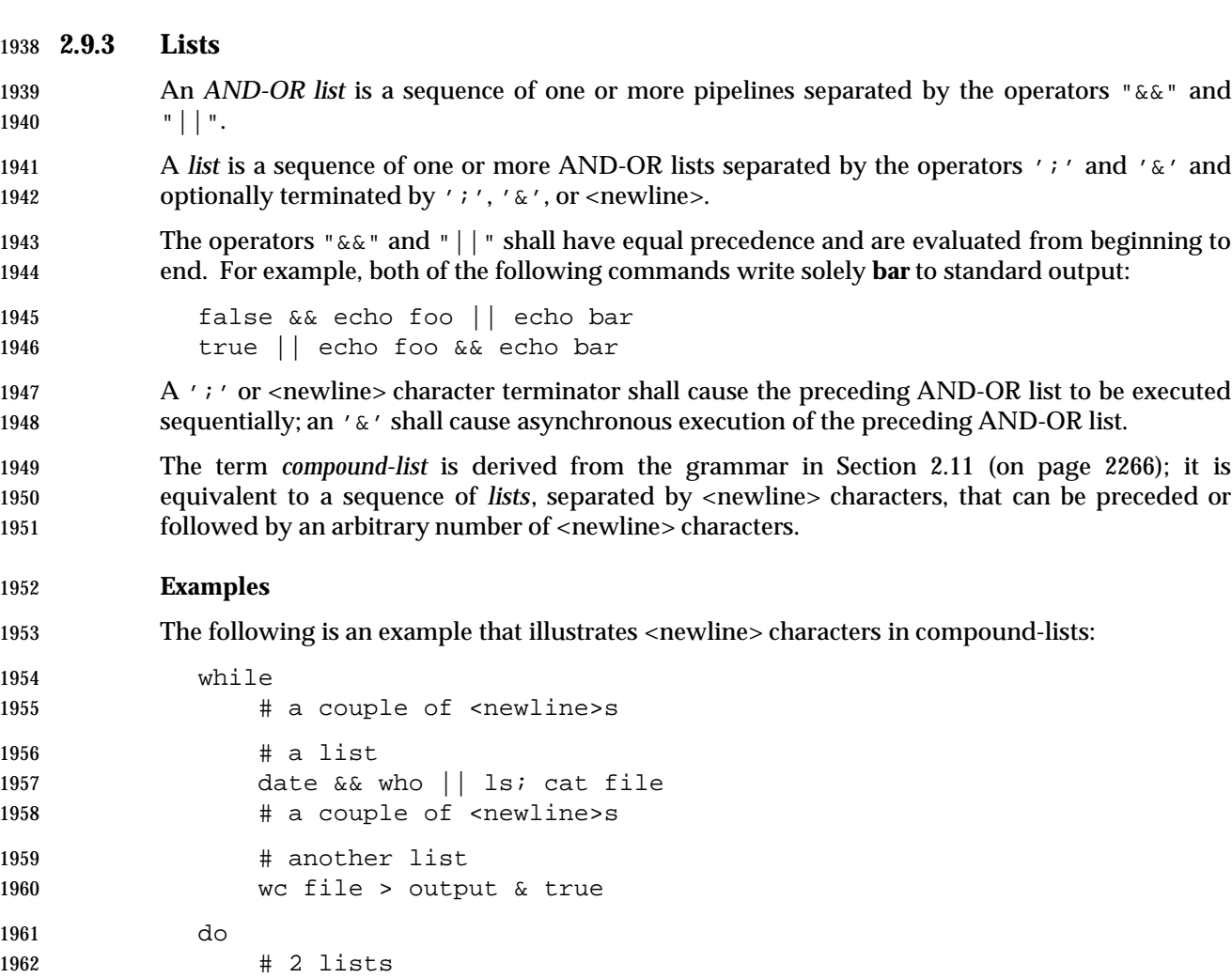

#### *2.9.3.1 Asynchronous Lists*

cat file

ls

done

1967 If a command is terminated by the control operator ampersand ( $\alpha$ ), the shell shall execute the command asynchronously in a subshell. This means that the shell shall not wait for the command to finish before executing the next command.

The format for running a command in the background is:

```
1971 command1 & [command2 & ... ]
```
 The standard input for an asynchronous list, before any explicit redirections are performed, shall be considered to be assigned to a file that has the same properties as **/dev/null**. If it is an interactive shell, this need not happen. In all cases, explicit redirection of standard input shall override this activity.

 When an element of an asynchronous list (the portion of the list ended by an ampersand, such as **command1**, above) is started by the shell, the process ID of the last command in the asynchronous list element shall become known in the current shell execution environment; see Section 2.13 (on page 2273). This process ID shall remain known until:

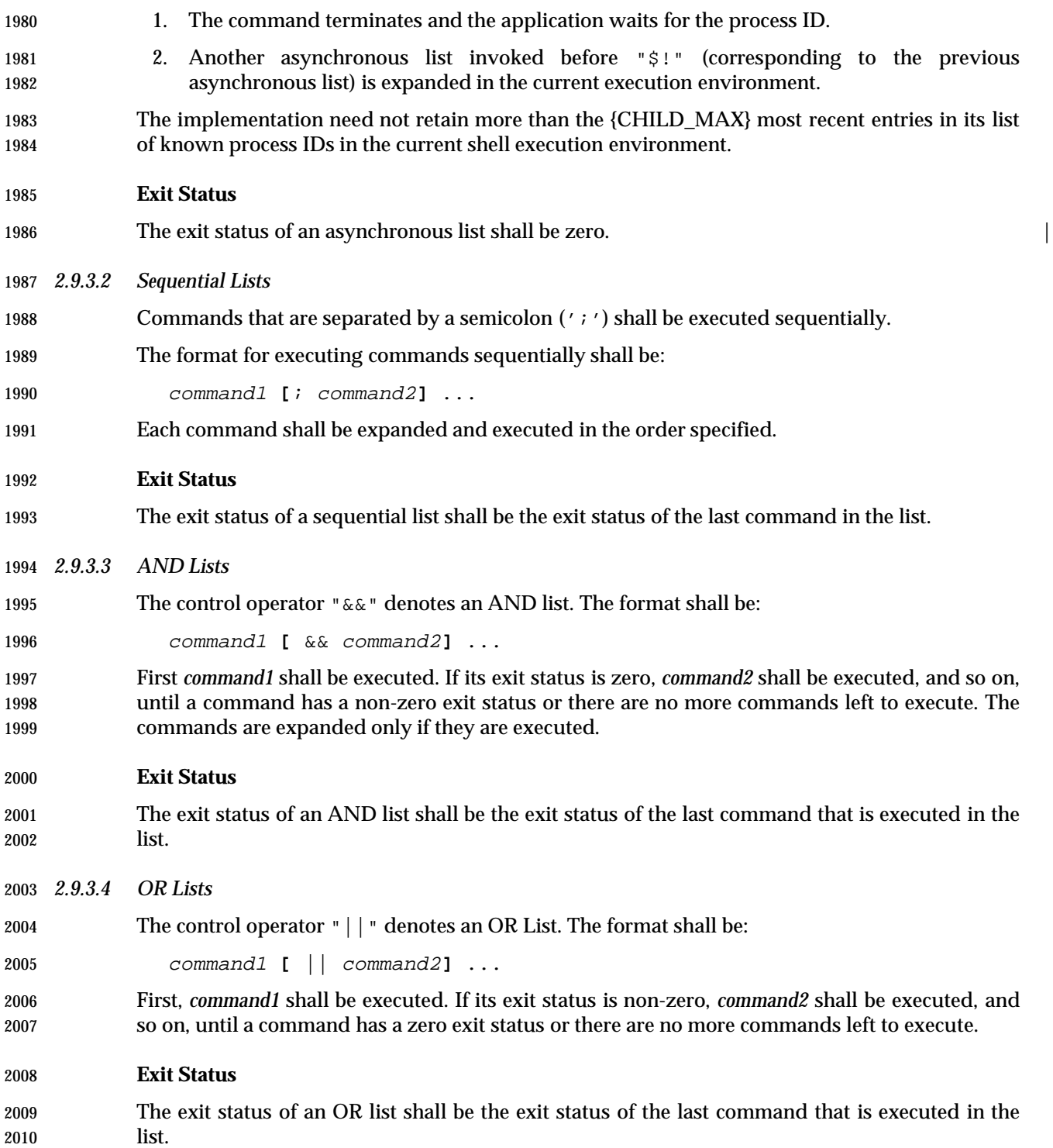

#### **2.9.4 Compound Commands**

 The shell has several programming constructs that are *compound commands*, which provide control flow for commands. Each of these compound commands has a reserved word or control operator at the beginning, and a corresponding terminator reserved word or operator at the end. In addition, each can be followed by redirections on the same line as the terminator. Each redirection shall apply to all the commands within the compound command that do not explicitly override that redirection.

*2.9.4.1 Grouping Commands*

 The format for grouping commands is as follows: (*compound-list*) Execute *compound-list* in a subshell environment; see Section 2.13 (on page 2273). Variable assignments and built-in commands that affect the environment shall not remain in effect after the list finishes. { *compound-list*;} Execute *compound-list* in the current process environment. The semicolon shown here is an example of a control operator delimiting the **}** reserved word. Other delimiters are possible, as shown in Section 2.11 (on page 2266); a <newline> character is frequently used.

#### **Exit Status**

The exit status of a grouping command shall be the exit status of *list*. |

#### *2.9.4.2 For Loop*

 The **for** loop executes a sequence of commands for each member in a list of *items*. The **for** loop requires that the reserved words **do** and **done** be used to delimit the sequence of commands.

The format for the **for** loop is as follows:

```
2033 for name [ in [word ... ]]
2034 do
2035 compound-list
2036 done
```
 First, the list of words following **in** shall be expanded to generate a list of items. Then, the variable *name* shall be set to each item, in turn, and the *compound-list* executed each time. If no items result from the expansion, the *compound-list* shall not be executed. Omitting:

- in word ...
- is equivalent to:

```
2042 in "$@"
```
#### **Exit Status**

 The exit status of a **for** command shall be the exit status of the last command that executes. If there are no items, the exit status shall be zero. |

#### *2.9.4.3 Case Conditional Construct*

 The conditional construct **case** shall execute the *compound-list* corresponding to the first one of several *patterns* (see Section 2.14 (on page 2274)) that is matched by the string resulting from the tilde expansion, parameter expansion, command substitution, arithmetic expansion, and quote removal of the given word. The reserved word **in** shall denote the beginning of the patterns to be matched. Multiple patterns with the same *compound-list* shall be delimited by the '|' symbol. The control operator ')' terminates a list of patterns corresponding to a given action. The *compound-list* for each list of patterns, with the possible exception of the last, shall be terminated with ";;". The **case** construct terminates with the reserved word **esac** (**case** reversed).

The format for the **case** construct is as follows:

```
2056 case word in
```

```
2057 [(]pattern1) compound-list;;
2058 [[(]pattern[ | pattern] ... ) compound-list;;] ...
```

```
2059 [[(]pattern[ | pattern] ... ) compound-list]
```
esac

The ";;" is optional for the last *compound-list*.

 In order from the beginning to the end of the **case** statement, each *pattern* that labels a *compound-list* shall be subjected to tilde expansion, parameter expansion, command substitution, and arithmetic expansion, and the result of these expansions shall be compared against the expansion of *word*, according to the rules described in Section 2.14 (on page 2274) (which also describes the effect of quoting parts of the pattern). After the first match, no more patterns shall be expanded, and the *compound-list* shall be executed. The order of expansion and comparison of multiple *pattern*s that label a *compound-list* statement is unspecified.

- **Exit Status**
- The exit status of **case** shall be zero if no patterns are matched. Otherwise, the exit status shall be the exit status of the last command executed in the *compound-list*. |
- *2.9.4.4 If Conditional Construct*
- The **if** command shall execute a *compound-list* and use its exit status to determine whether to execute another *compound-list*.
- The format for the **if** construct is as follows:

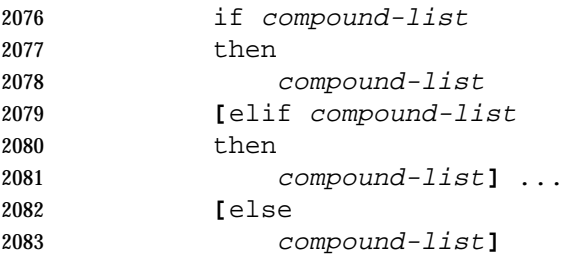

 The **if** *compound-list* shall be executed; if its exit status is zero, the **then** *compound-list* shall be executed and the command shall complete. Otherwise, each **elif** *compound-list* shall be executed, in turn, and if its exit status is zero, the **then** *compound-list* shall be executed and the command shall complete. Otherwise, the **else** *compound-list* shall be executed.

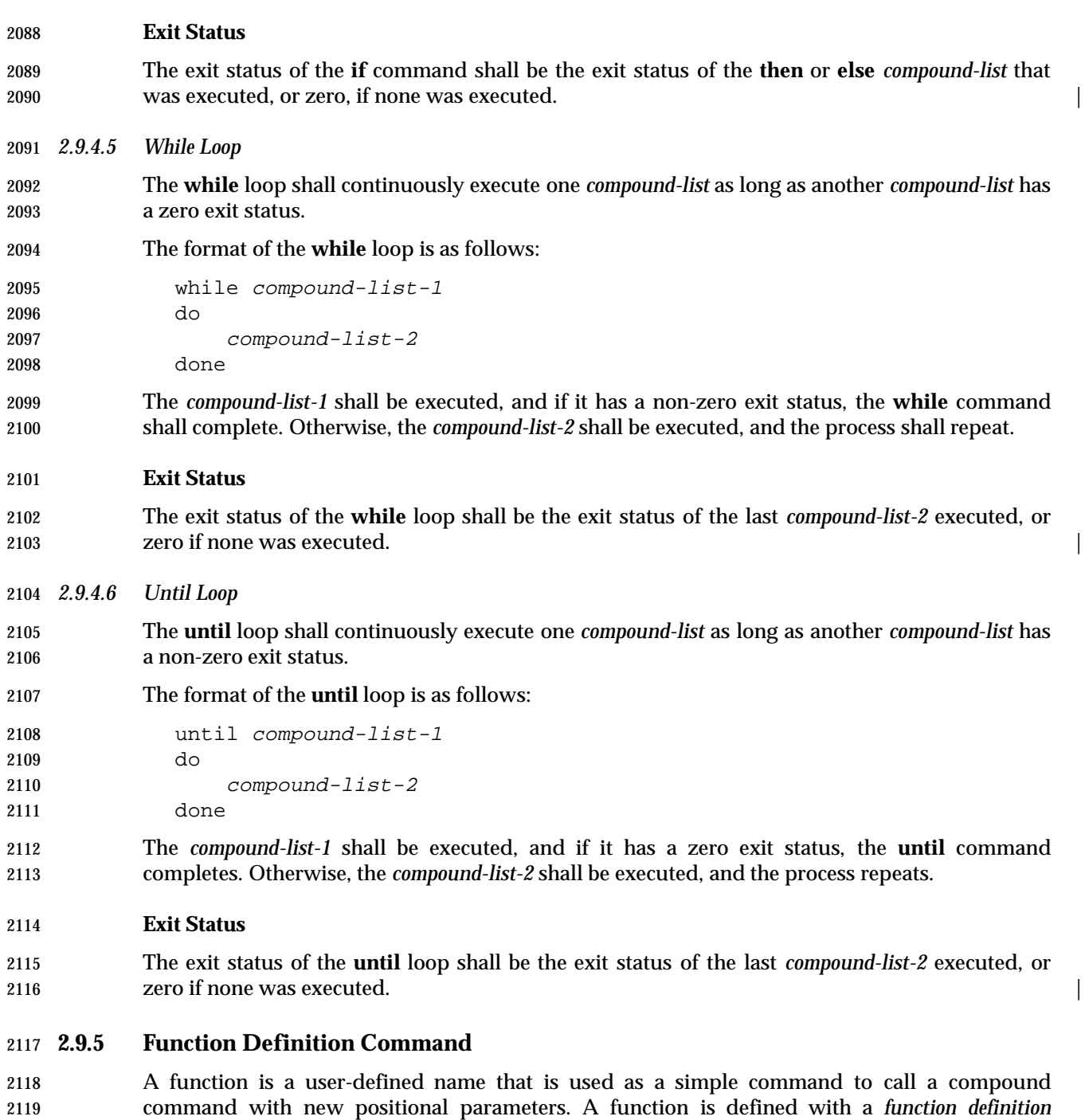

- *command*.
- The format of a function definition command is as follows:
- fname() compound-command**[**io-redirect ...**]**

 The function is named *fname*; the application shall ensure that it is a name (see the Base | Definitions volume of IEEE Std. 1003.1-200x, Section 3.232, Name). An implementation may | allow other characters in a function name as an extension. The implementation shall maintain separate name spaces for functions and variables.

- The argument *compound-command* represents a compound command, as described in Section 2.9.4 (on page 2261).
- When the function is declared, none of the expansions in Section 2.6 (on page 2244) shall be performed on the text in *compound-command* or *io-redirect*; all expansions shall be performed as normal each time the function is called. Similarly, the optional *io-redirect* redirections and any variable assignments within *compound-command* shall be performed during the execution of the function itself, not the function definition. See Section 2.8.1 (on page 2255) for the consequences of failures of these operations on interactive and non-interactive shells.
- When a function is executed, it shall have the syntax-error and variable-assignment properties described for special built-in utilities in the enumerated list at the beginning of Section 2.15 (on page 2276).
- The *compound-command* shall be executed whenever the function name is specified as the name of a simple command (see Section 2.9.1.1 (on page 2257)). The operands to the command temporarily shall become the positional parameters during the execution of the *compound- command*; the special parameter '#' also shall be changed to reflect the number of operands. The special parameter 0 shall be unchanged. When the function completes, the values of the positional parameters and the special parameter '#' shall be restored to the values they had before the function was executed. If the special built-in *return* is executed in the *compound- command*, the function completes and execution shall resume with the next command after the function call.

### **Exit Status**

 The exit status of a function definition shall be zero if the function was declared successfully; otherwise, it shall be greater than zero. The exit status of a function invocation shall be the exit status of the last command executed by the function. |

# **2.10 Executable Script** |

- XSI XSI-Conformant systems shall support executable scripts. A successful call to a function of the | *exec* family with an executable script as the first parameter shall result in a new process, where | the process image that is started is that of the interpreter. The path name of the interpreter | 2155 follows the  $"$ #!" characters.
- 2156 If the executable script has a first line:
- #! interpreter [arg] |

 then the interpreter shall be called with an argument array consisting of an unspecified zero'th | argument, followed by *arg* (if present), followed by a path name for the script, followed by the | arguments following the zero'th argument in the *exec* call of the script. |

- No shell operations (as described in Section 2.1 (on page 2235)) shall be performed on the first | **line of an executable script.**
- The behavior shall be unspecified if the first line of the executable script does not meet all of the | **following criteria:**
- 2165 1. The first line shall be in one of the formats below: 2166 "#!%s\n" interpreter "#!<delta>%s\n" interpreter | "#!%s<delta>%s\n" interpreter arg | "#!<delta>%s<delta>%s\n" interpreter arg | 2. The *interpreter* argument shall be an absolute path name of an executable file other than an | 2171 executable script. 3. The *interpreter* argument and the *arg* argument, if present, shall not contain any quoting | 2173 characters. **Characters** of the contract of the contract of the contract of the contract of the contract of the contract of the contract of the contract of the contract of the contract of the contract of the contract 4. The *interpreter* argument and the *arg* argument, if present, shall not contain any white- | **Space characters.** 2176 5. The length of the first line shall be no longer than 80 bytes.

# **2.11 Shell Grammar**

 The following grammar defines the Shell Command Language. This formal syntax shall take precedence over the preceding text syntax description.

### **2.11.1 Shell Grammar Lexical Conventions**

- The input language to the shell must be first recognized at the character level. The resulting tokens shall be classified by their immediate context according to the following rules (applied in order). These rules are used to determine what a ''token'' is that is subject to parsing at the token level. The rules for token recognition in Section 2.3 (on page 2238) shall apply.
- 1. A <newline> character shall be returned as the token identifier **NEWLINE**.
- 2. If the token is an operator, the token identifier for that operator shall result.
- 3. If the string consists solely of digits and the delimiter character is one of '<' or '>', the token identifier **IO\_NUMBER** shall be returned.
- 4. Otherwise, the token identifier **TOKEN** results.

 Further distinction on **TOKEN** is context-dependent. It may be that the same **TOKEN** yields **WORD**, a **NAME**, an **ASSIGNMENT**, or one of the reserved words below, dependent upon the context. Some of the productions in the grammar below are annotated with a rule number from the following list. When a **TOKEN** is seen where one of those annotated productions could be used to reduce the symbol, the applicable rule shall be applied to convert the token identifier type of the **TOKEN** to a token identifier acceptable at that point in the grammar. The reduction shall then proceed based upon the token identifier type yielded by the rule applied. When more than one rule applies, the highest numbered rule shall apply (which in turn may refer to another rule). (Note that except in rule 7, the presence of an '=' in the token has no effect.)

 The **WORD** tokens shall have the word expansion rules applied to them immediately before the associated command is executed, not at the time the command is parsed.

# **2.11.2 Shell Grammar Rules**

1. [Command Name]

 When the **TOKEN** is exactly a reserved word, the token identifier for that reserved word shall result. Otherwise, the token **WORD** shall be returned. Also, if the parser is in any state where only a reserved word could be the next correct token, proceed as above. This rule applies rather narrowly: when a compound list is terminated by some clear delimiter (such as the closing **fi** of an inner **if\_clause**) then it would apply; where the compound list 2209 might continue (as in after a ';'), rule 7a (and consequently the first sentence of this rule) would apply. In many instances the two conditions are identical, but this part of this rule does not give license to treating a **WORD** as a reserved word unless it is in a place where a reserved word shall appear.

 **Note:** Because at this point quote marks are retained in the token, quoted strings cannot be recognized as reserved words. This rule also implies that reserved words are not recognized except in certain positions in the input, such as after a <newline> character or semicolon; the grammar presumes that if the reserved word is intended, it is properly delimited by the user, and does not attempt to reflect that requirement directly. Also note that line joining is done before tokenization, as described in Section 2.2.1 (on page 2236), so escaped <newline>s are already removed at this point.

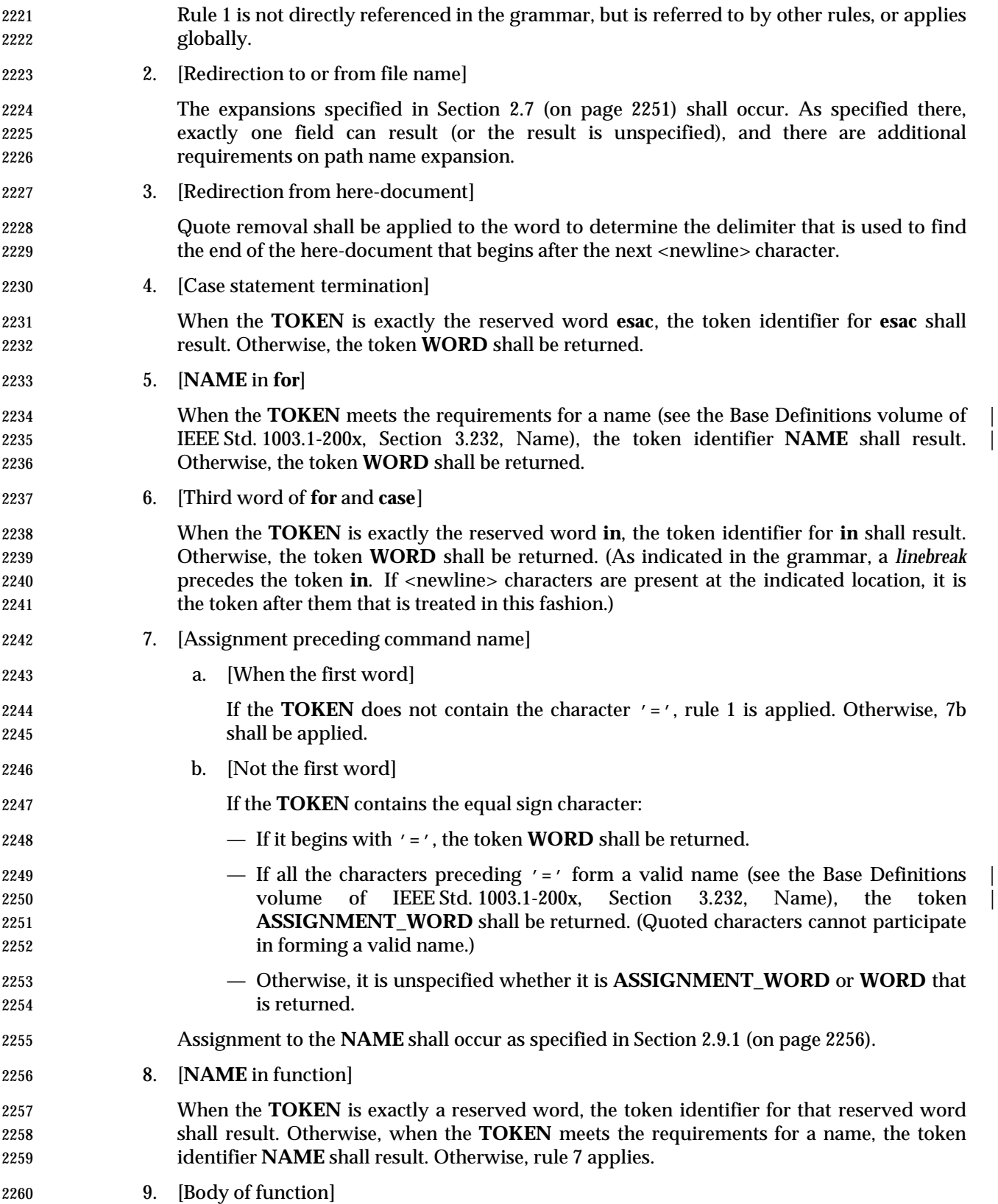

 Word expansion and assignment shall never occur, even when required by the rules above, when this rule is being parsed. Each **TOKEN** that might either be expanded or have assignment applied to it shall instead be returned as a single **WORD** consisting only of characters that are exactly the token described in Section 2.3 (on page 2238). /\* ------------------------------------------------------- The grammar symbols ------------------------------------------------------- \*/ %token WORD %token ASSIGNMENT\_WORD %token NAME %token NEWLINE %token IO\_NUMBER /\* The following are the operators mentioned above. \*/ %token AND\_IF OR\_IF DSEMI 2275 /\* '&&' '||' ';;' \*/ %token DLESS DGREAT LESSAND GREATAND LESSGREAT DLESSDASH /\* '<<' '>>' '<&' '>&' '<>' '<<−' \*/ %token CLOBBER 2279 /\* '>|' \*/ /\* The following are the reserved words. \*/ %token If Then Else Elif Fi Do Done /\* 'if' 'then' 'else' 'elif' 'fi' 'do' 'done' \*/ %token Case Esac While Until For /\* 'case' 'esac' 'while' 'until' 'for' \*/ /\* These are reserved words, not operator tokens, and are recognized when reserved words are recognized. \*/ %token Lbrace Rbrace Bang 2288 /\* '{' '}' '!' \*/ %token In  $/*$  'in'  $*/$  /\* ------------------------------------------------------- The Grammar ------------------------------------------------------- \*/ %start complete\_command  $88$  complete\_command : list separator | list is a set of  $\overline{z}$  is a set of  $\overline{z}$  is a set of  $\overline{z}$  is a set of  $\overline{z}$  is a set of  $\overline{z}$  is a set of  $\overline{z}$  is a set of  $\overline{z}$  is a set of  $\overline{z}$  is a set of  $\overline{z}$  is a set of  $\overline{z}$  is a list : list separator\_op and\_or and or ; 2302 and or : pipeline 2303 and or AND\_IF linebreak pipeline 2304 | and\_or OR\_IF linebreak pipeline  $\qquad \qquad$ 

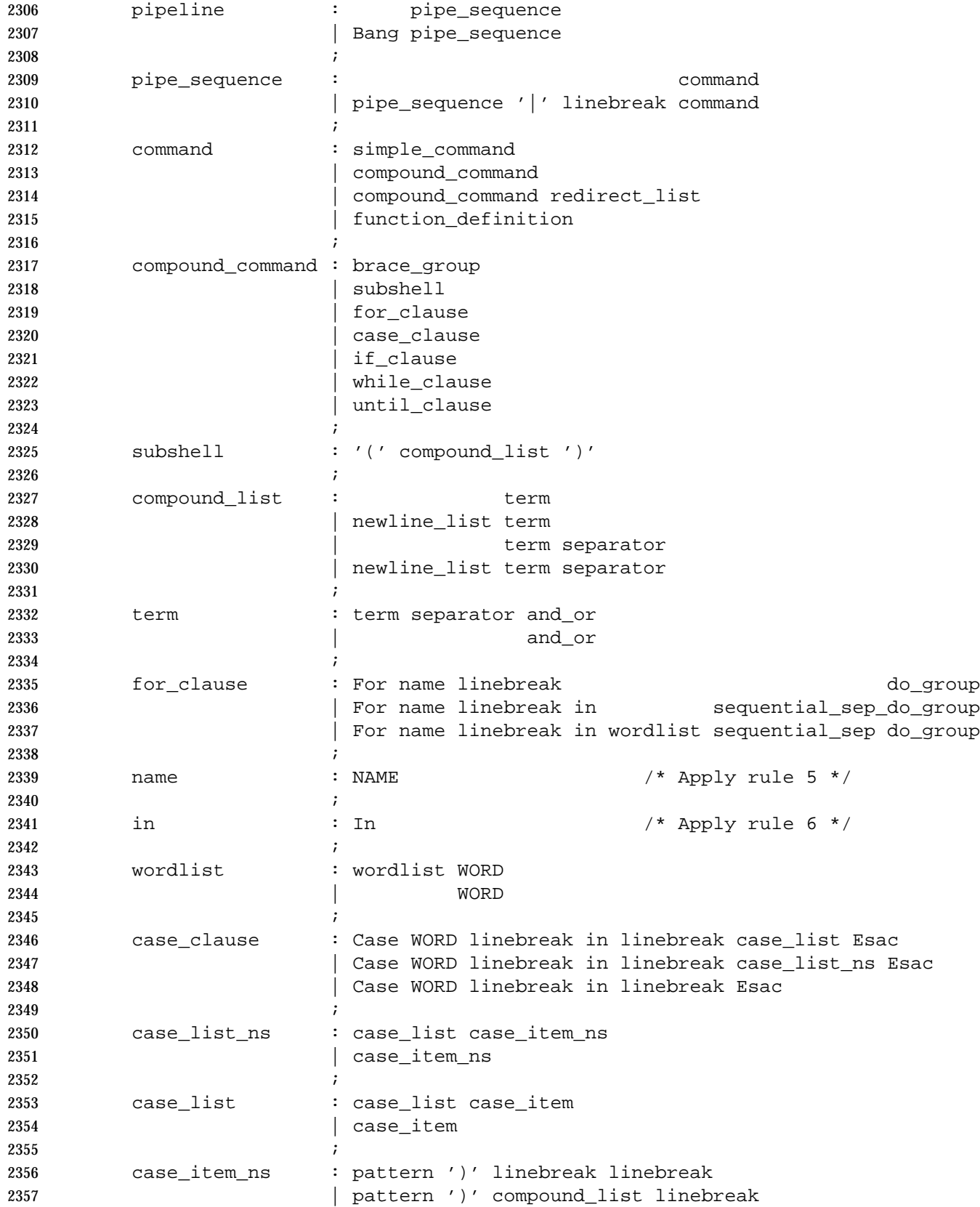

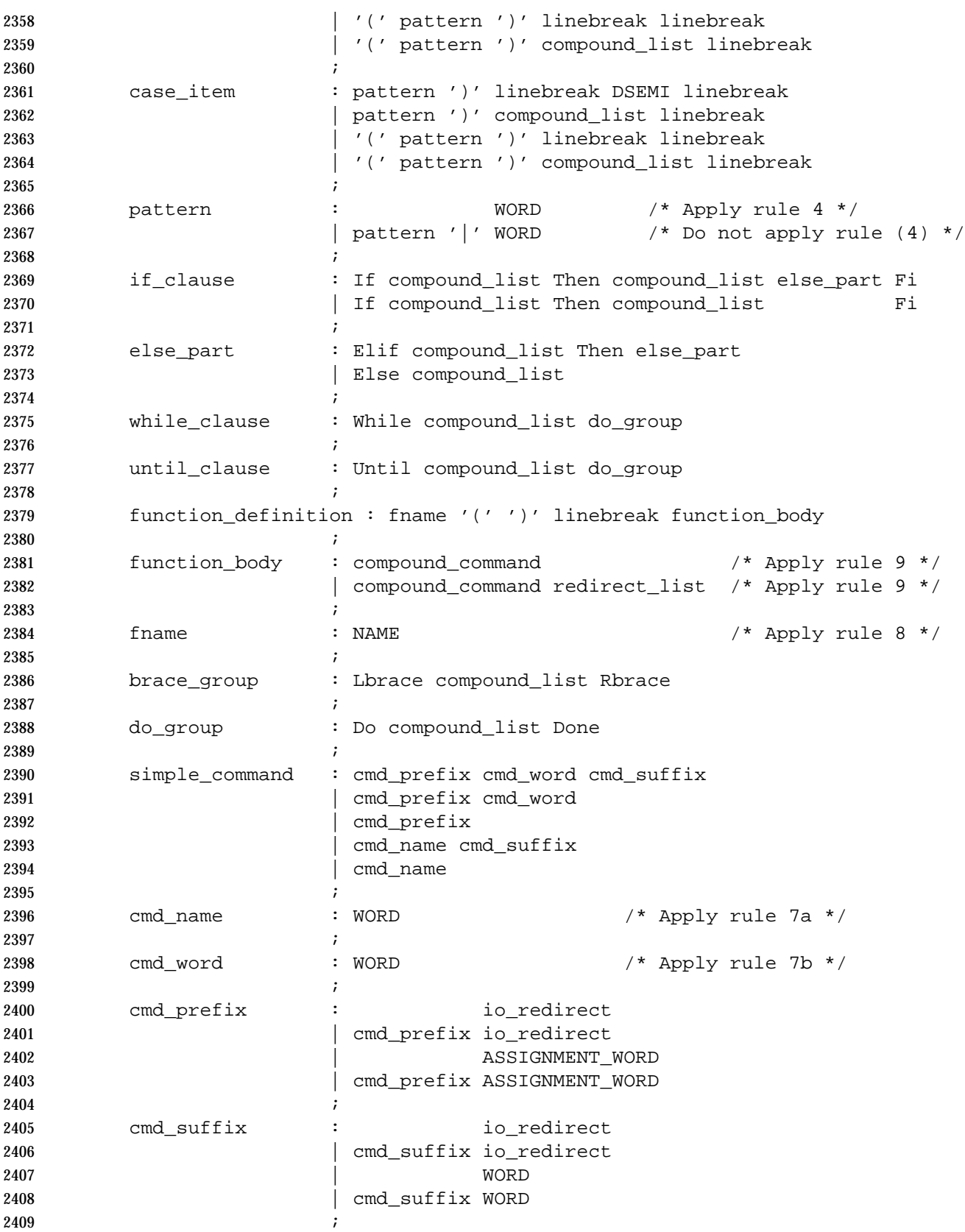

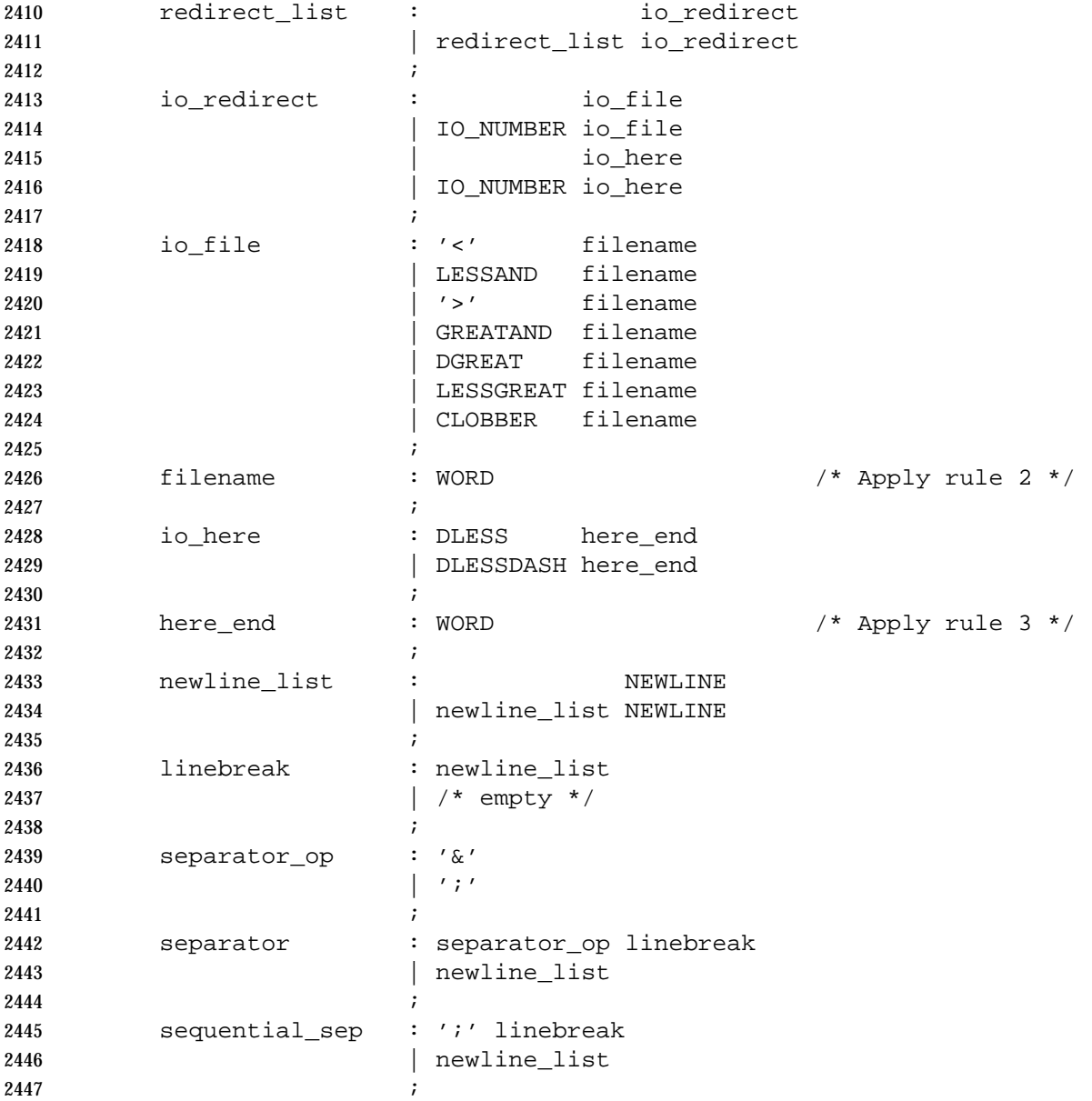

# **2.12 Signals and Error Handling**

 When a command is in an asynchronous list, the shell shall prevent SIGQUIT and SIGINT signals from the keyboard from interrupting the command. Otherwise, signals shall have the values inherited by the shell from its parent (see also the *trap* (on page 2307) special built-in).

 When a signal for which a trap has been set is received while the shell is waiting for the completion of a utility executing a foreground command, the trap associated with that signal shall not be executed until after the foreground command has completed. When the shell is waiting, by means of the *wait* utility, for asynchronous commands to complete, the reception of a signal for which a trap has been set shall cause the *wait* utility to return immediately with an exit status >128, immediately after which the trap associated with that signal shall be taken.

 If multiple signals are pending for the shell for which there are associated trap actions, the order of execution of trap actions is unspecified.

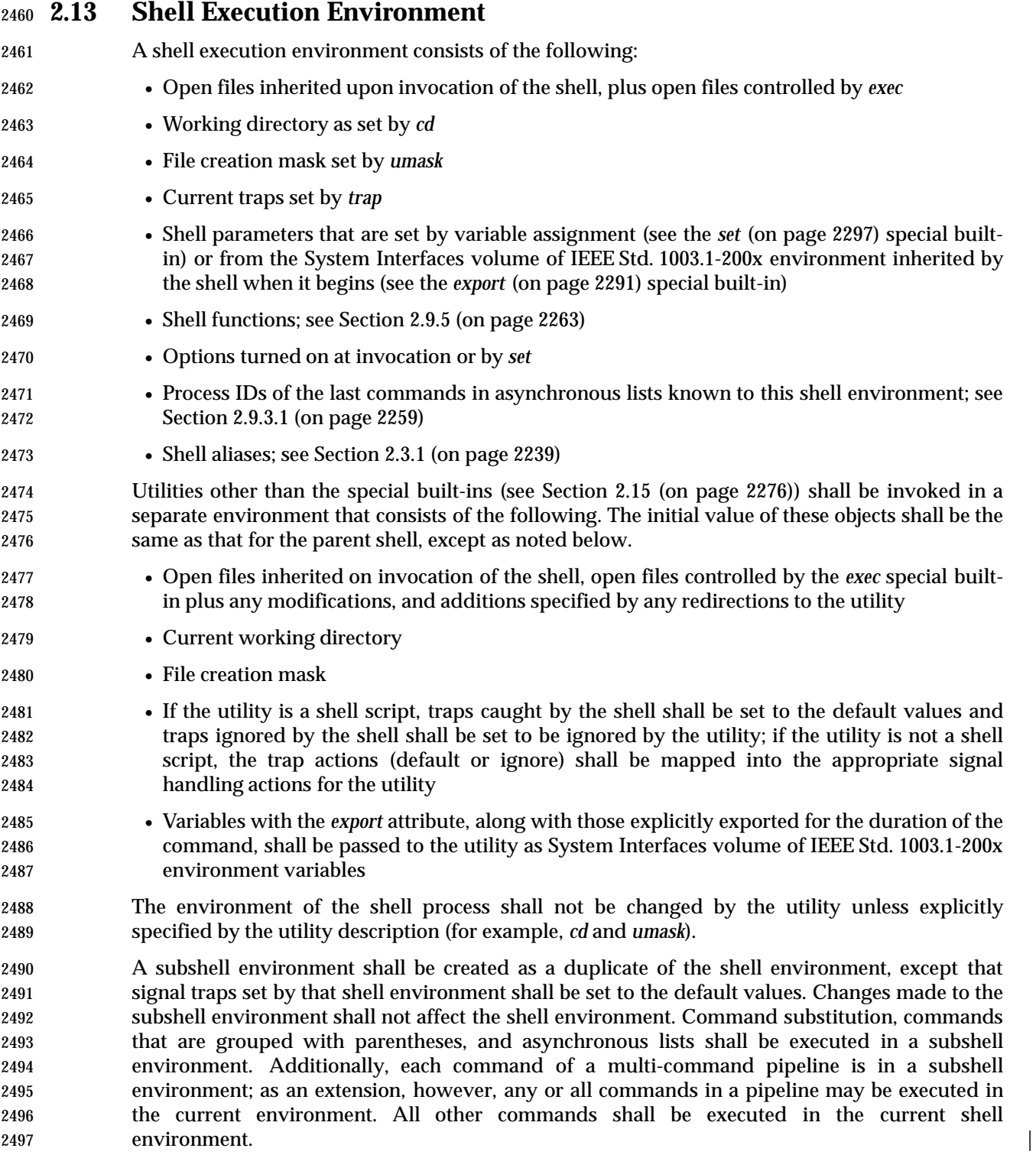

# **2.14 Pattern Matching Notation**

 The pattern matching notation described in this section is used to specify patterns for matching strings in the shell. Historically, pattern matching notation is related to, but slightly different from, the regular expression notation described in the Base Definitions volume of | IEEE Std. 1003.1-200x, Chapter 9, Regular Expressions. For this reason, the description of the | rules for this pattern matching notation are based on the description of regular expression notation, modified to include backslash escape processing. |

# **2.14.1 Patterns Matching a Single Character**

 The following *patterns matching a single character* match a single character: *ordinary characters*, *special pattern characters*, and *pattern bracket expressions*. The pattern bracket expression also shall match a single collating element. A backslash character shall escape the following character. The escaping backslash shall be discarded.

 An ordinary character is a pattern that shall match itself. It can be any character in the supported character set except for NUL, those special shell characters in Section 2.2 (on page 2236) that require quoting, and the following three special pattern characters. Matching shall be based on the bit pattern used for encoding the character, not on the graphic representation of the character. If any character (ordinary, shell special, or pattern special) is quoted, that pattern shall match the character itself. The shell special characters always require quoting.

- When unquoted and outside a bracket expression, the following three characters shall have special meaning in the specification of patterns:
- ? A question-mark is a pattern that shall match any character.
- \* An asterisk is a pattern that shall match multiple characters, as described in Section 2.14.2.
- [ The open bracket shall introduce a pattern bracket expression.

 The description of basic regular expression bracket expressions in the Base Definitions volume | of IEEE Std. 1003.1-200x, Section 9.3.5, RE Bracket Expression shall also apply to the pattern | bracket expression, except that the exclamation mark character ('!') shall replace the | circumflex character ('ˆ') in its role in a *non-matching list* in the regular expression notation. A bracket expression starting with an unquoted circumflex character produces unspecified results.

 When pattern matching is used where shell quote removal is not performed (such as in the argument to the *find name* primary when *find* is being called using one of the *exec* functions as defined in the System Interfaces volume of IEEE Std. 1003.1-200x, or in the *pattern* argument to 2529 the *finmatch*() function), special characters can be escaped to remove their special meaning by preceding them with a backslash character. This escaping backslash is discarded. The sequence "\\" represents one literal backslash. All of the requirements and effects of quoting on ordinary, shell special, and special pattern characters shall apply to escaping in this context. |

# **2.14.2 Patterns Matching Multiple Characters**

 The following rules are used to construct *patterns matching multiple characters* from *patterns matching a single character*:

- 
- 2536 1. The asterisk  $('*)$  is a pattern that shall match any string, including the null string.
- 2. The concatenation of *patterns matching a single character* is a valid pattern that shall match the concatenation of the single characters or collating elements matched by each of the concatenated patterns.
3. The concatenation of one or more *patterns matching a single character* with one or more asterisks is a valid pattern. In such patterns, each asterisk shall match a string of zero or more characters, matching the greatest possible number of characters that still allows the remainder of the pattern to match the string.

## **2.14.3 Patterns Used for File Name Expansion**

- The rules described so far in Section 2.14.1 (on page 2274) and Section 2.14.2 (on page 2274) are qualified by the following rules that apply when pattern matching notation is used for file name expansion:
- 1. The application shall ensure that the slash character in a path name is explicitly matched by using one or more slashes in the pattern; it cannot be matched by the asterisk or question-mark special characters or by a bracket expression. Slashes in the pattern are identified before bracket expressions; thus, a slash cannot be included in a pattern bracket | expression used for file name expansion. If a slash character is found following an | unescaped open square bracket character before a corresponding closing square bracket is | found, the open bracket is treated as an ordinary character. For example, the pattern | "a[b/c]d" does not match such path names as **abd** or **a/d**. It only matches a path name of literally **a[b/c]d**.
- 2557 2. If a file name begins with a period ('.'), the application shall ensure that the period is explicitly matched by using a period as the first character of the pattern or immediately following a slash character. The leading period shall not be matched by:
- The asterisk or question-mark special characters
- A bracket expression containing a non-matching list, such as "[!a]", a range expression, such as "[%−0]", or a character class expression, such as "[[:punct:]]"
- It is unspecified whether an explicit period in a bracket expression matching list, such as "[.abc]", can match a leading period in a file name.
- 3. Specified patterns are matched against existing file names and path names, as appropriate. Each component that contains a pattern character requires read permission in the directory containing that component. Any component, except the last, that does not contain a pattern character requires search permission. For example, given the pattern:
- /foo/bar/x\*/bam

 search permission is needed for directories **/** and **foo**, search and read permissions are needed for directory **bar**, and search permission is needed for each **x\*** directory. If the pattern matches any existing file names or path names, the pattern shall be replaced with those file names and path names, sorted according to the collating sequence in effect in the current locale. If the pattern contains an invalid bracket expression or does not match any existing file names or path names, the pattern string shall be left unchanged.

# **2.15 Special Built-In Utilities**

 The following *special built-in* utilities shall be supported in the shell command language. The output of each command, if any, shall be written to standard output, subject to the normal redirection and piping possible with all commands.

 The term *built-in* implies that the shell can execute the utility directly and does not need to search for it. An implementation can choose to make any utility a built-in; however, the special built-in utilities described here differ from regular built-in utilities in two respects:

- 1. A syntax error in a special built-in utility may cause a shell executing that utility to abort, while a syntax error in a regular built-in utility shall not cause a shell executing that utility to abort. (See Section 2.8.1 (on page 2255) for the consequences of errors on interactive and non-interactive shells.) If a special built-in utility encountering a syntax error does not abort the shell, its exit value shall be non-zero.
- 2. Variable assignments specified with special built-in utilities remain in effect after the built-in completes; this shall not be the case with a regular built-in or other utility.

 The special built-in utilities in this section need not be provided in a manner accessible via the *exec* family of functions defined in the System Interfaces volume of IEEE Std. 1003.1-200x.

 Some of the special built-ins are described as conforming to the Base Definitions volume of | IEEE Std. 1003.1-200x, Section 12.2, Utility Syntax Guidelines. For those that are not, the | requirement in Section 1.11 (on page 2224) that "−−" be recognized as a first argument to be discarded does not apply and a portable application shall not use that argument.

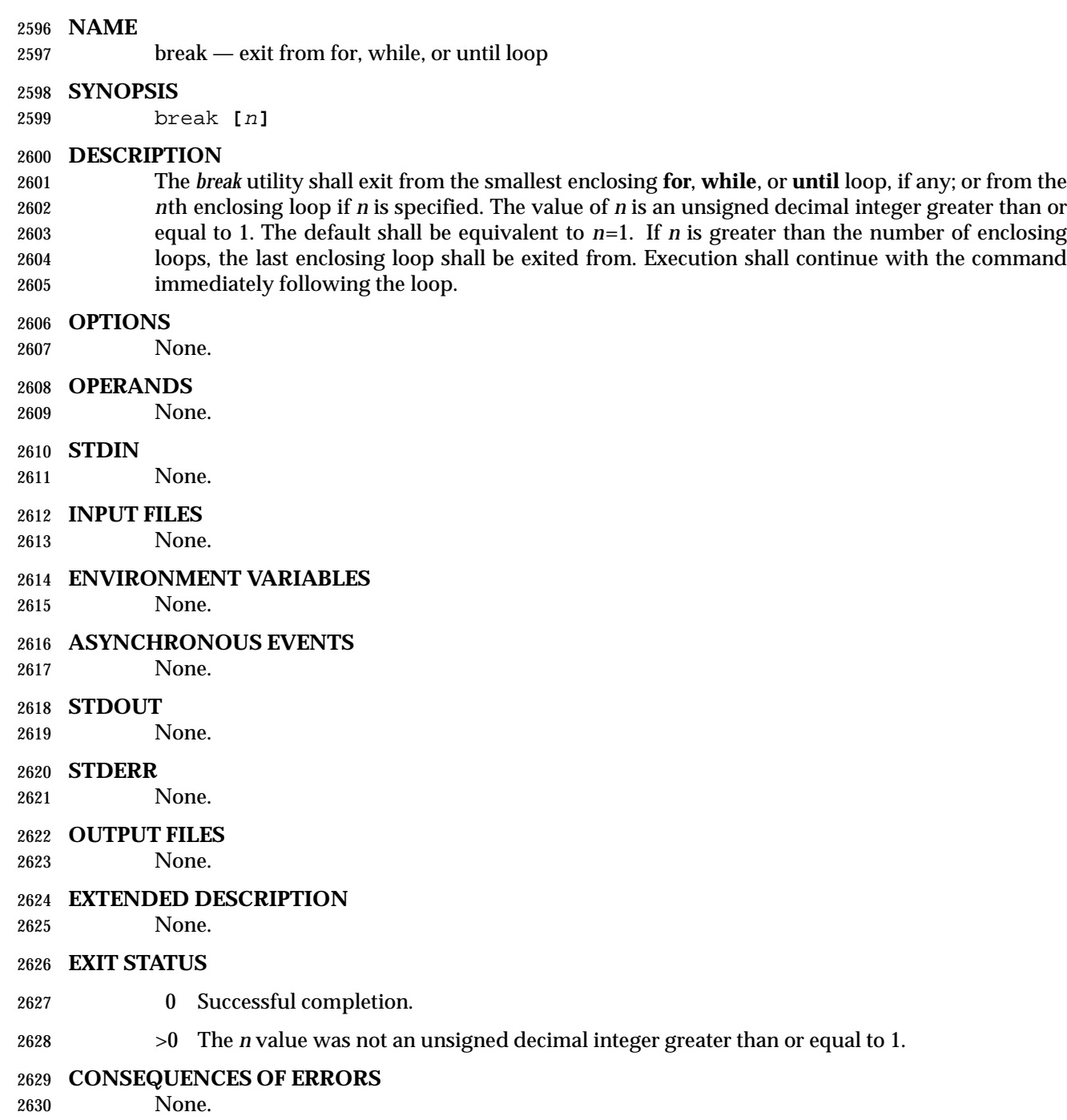

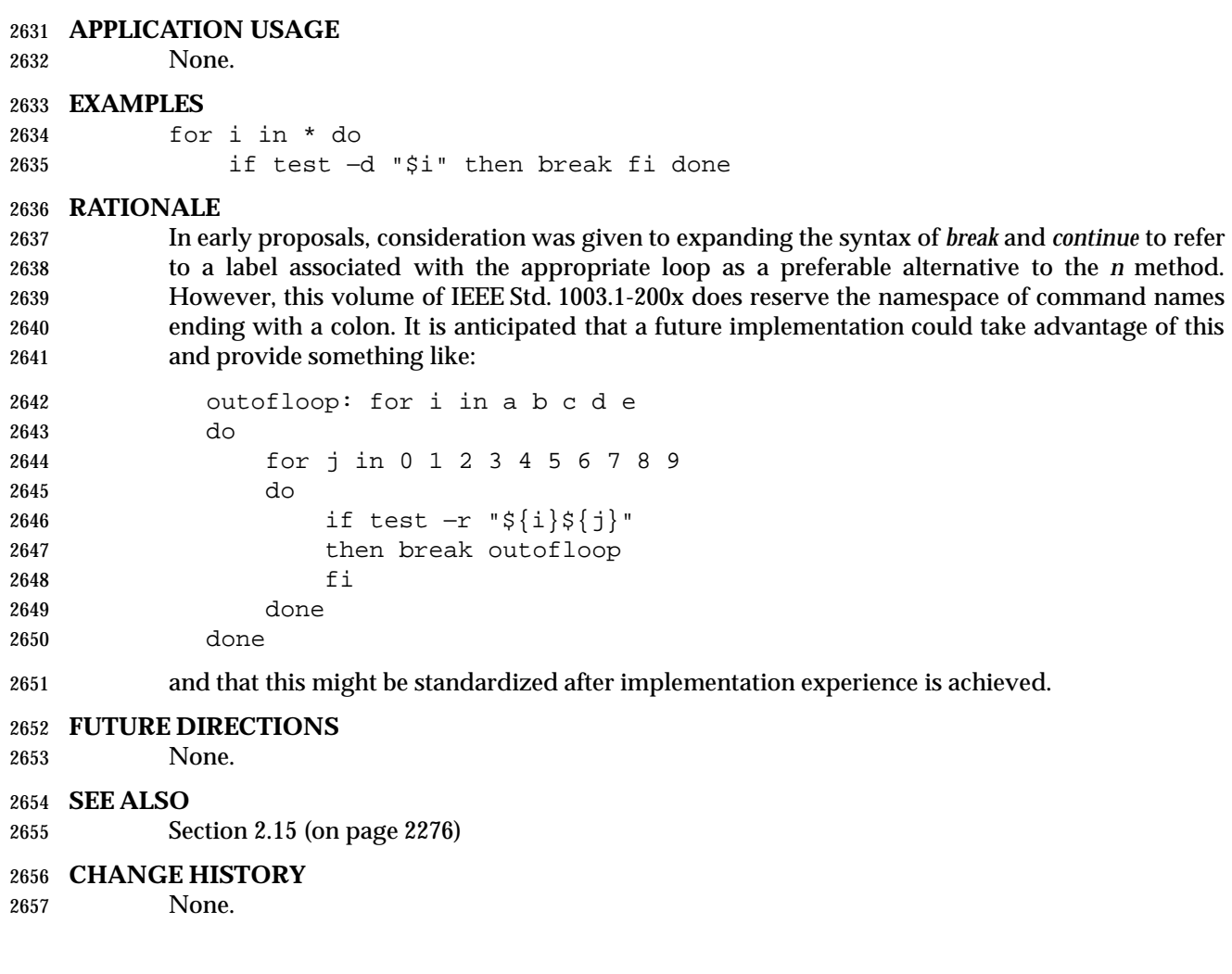

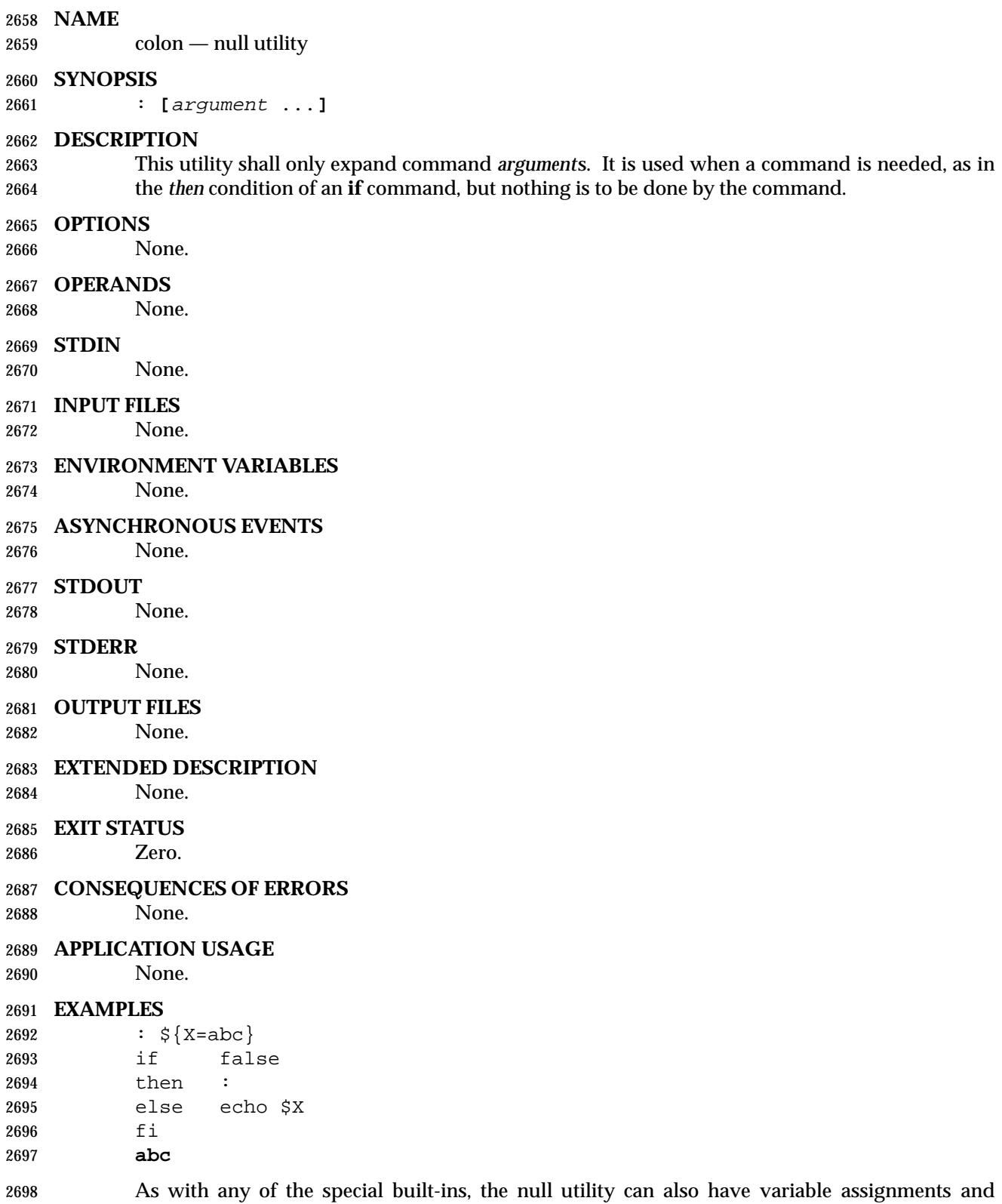

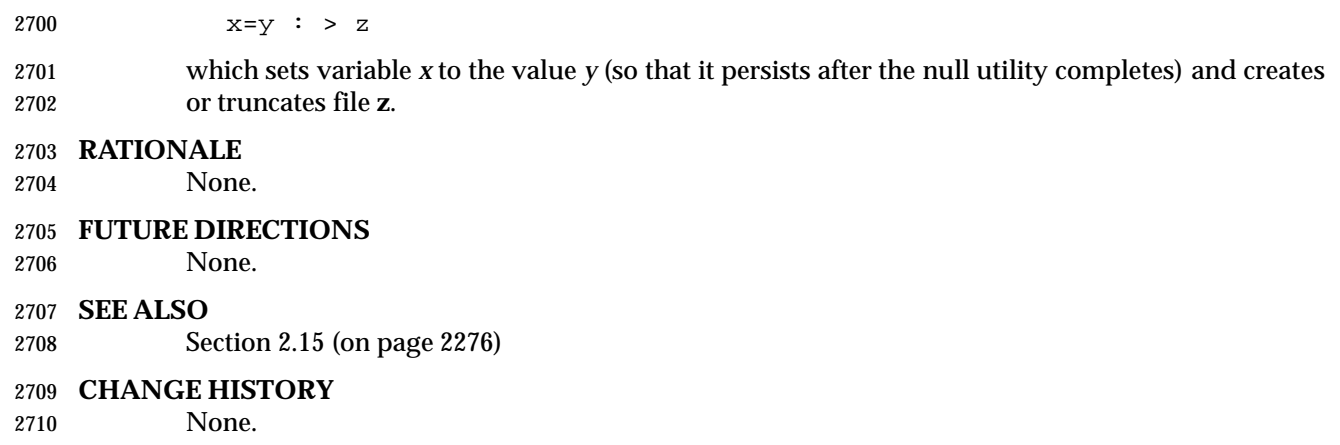

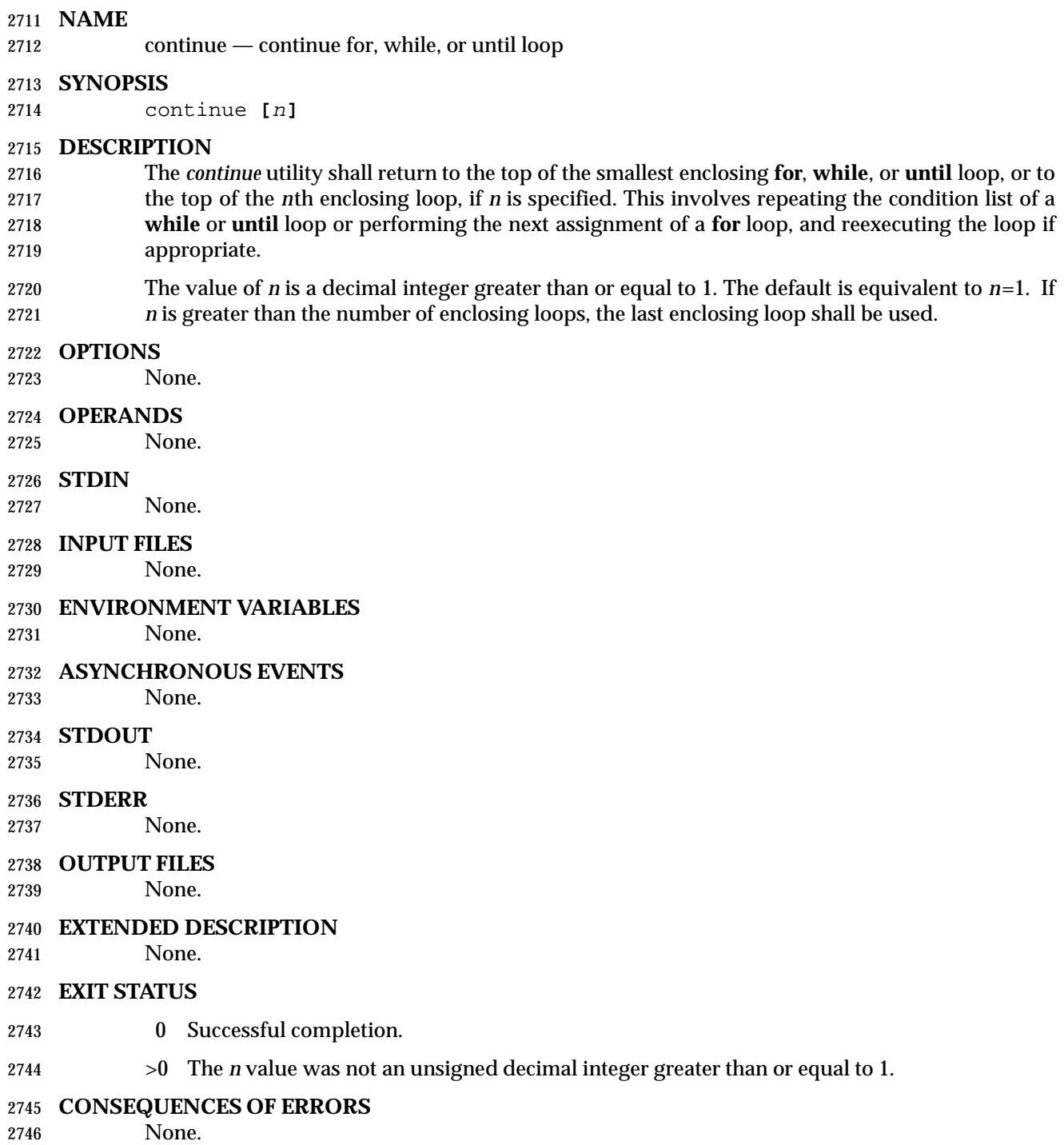

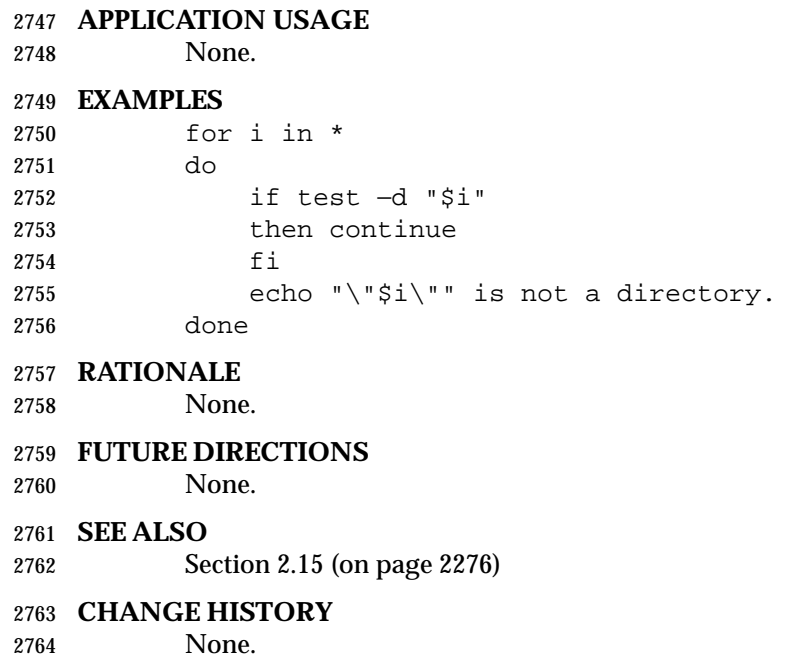

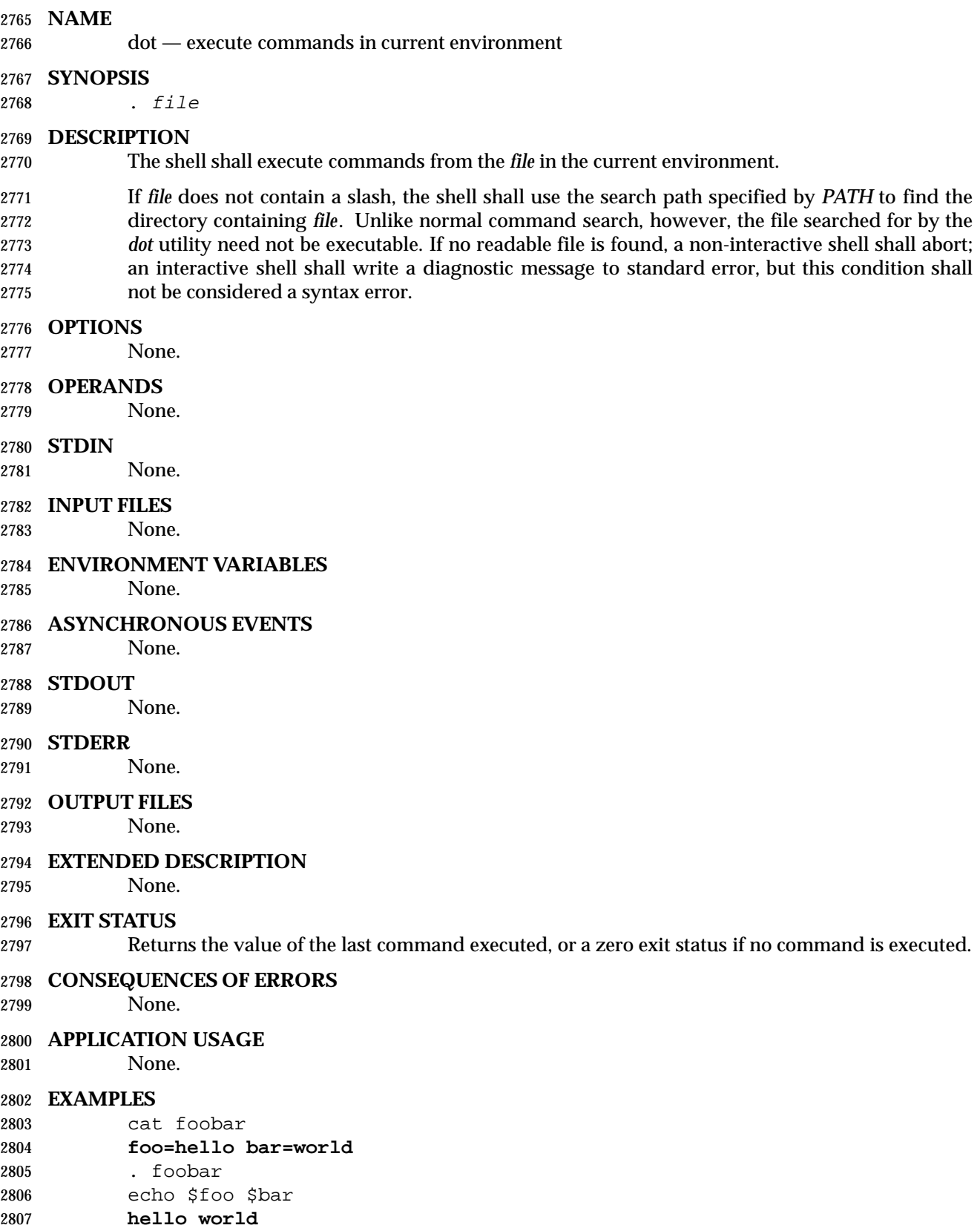

## **RATIONALE**

 Some older implementations searched the current directory for the *file*, even if the value of *PATH* disallowed it. This behavior was omitted from this volume of IEEE Std. 1003.1-200x due to concerns about introducing the susceptibility to trojan horses that the user might be trying to avoid by leaving *dot* out of *PATH*.

 The KornShell version of *dot* takes optional arguments that are set to the positional parameters. This is a valid extension that allows a *dot* script to behave identically to a function.

## **FUTURE DIRECTIONS**

None.

## **SEE ALSO**

Section 2.15 (on page 2276)

#### **CHANGE HISTORY**

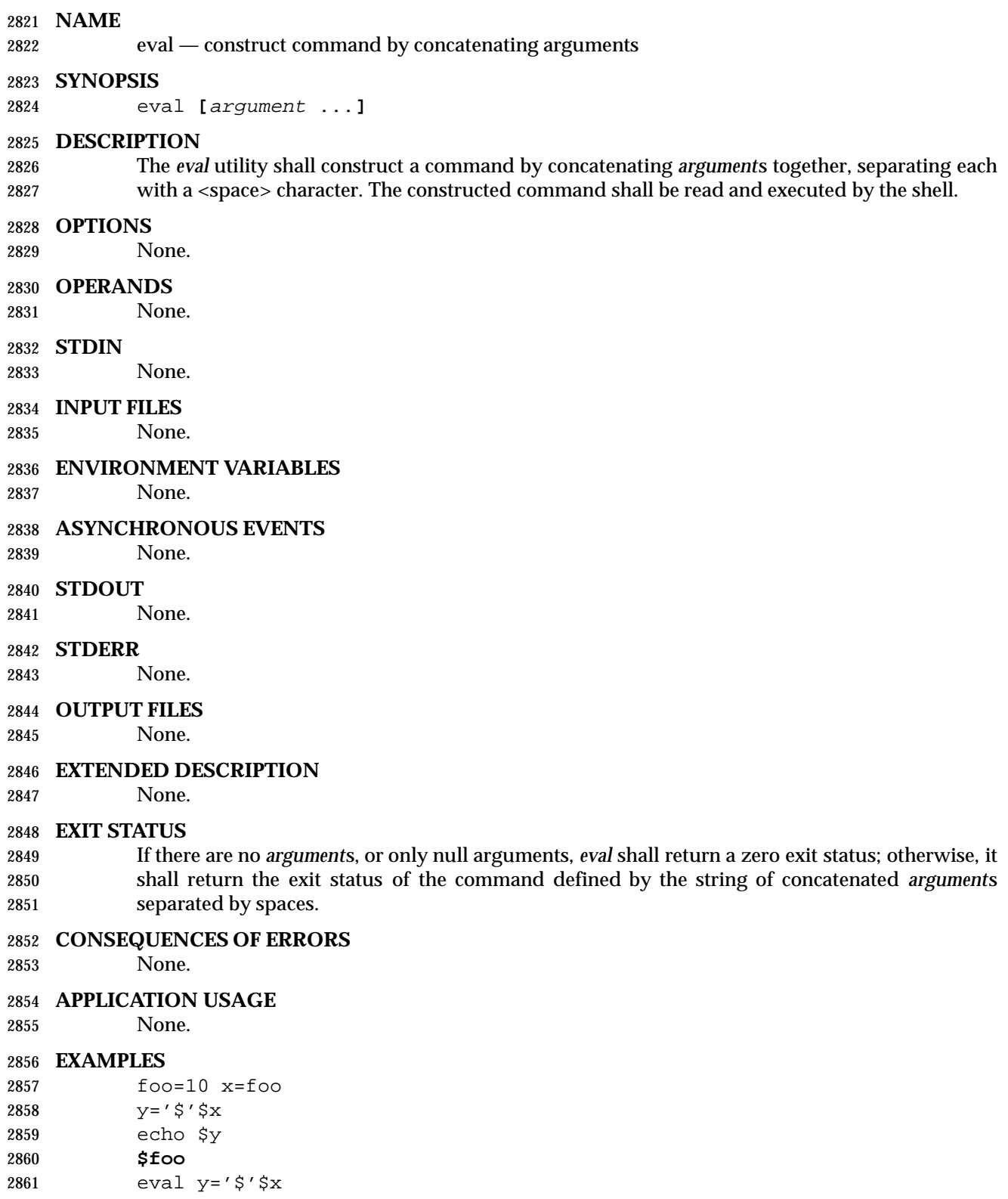

 echo \$y **10**

Shell and Utilities, Issue 6 2285

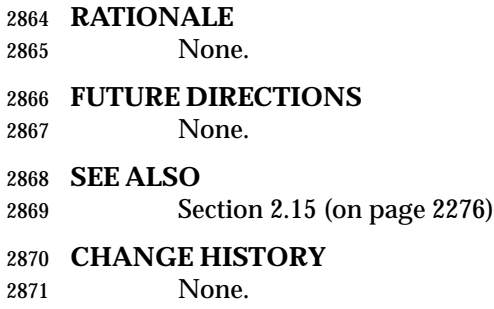

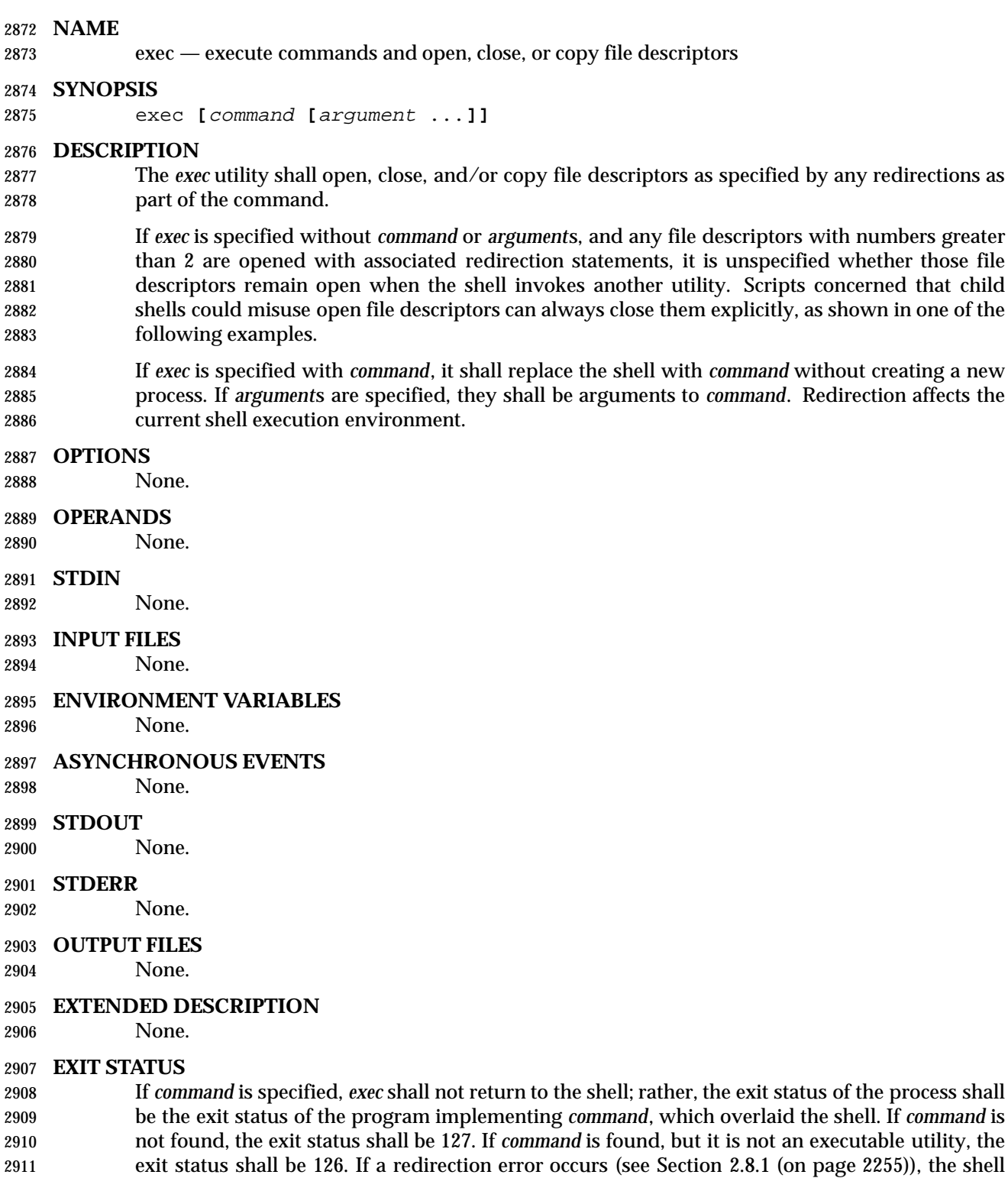

shall exit with a value in the range 1−125. Otherwise, *exec* shall return a zero exit status.

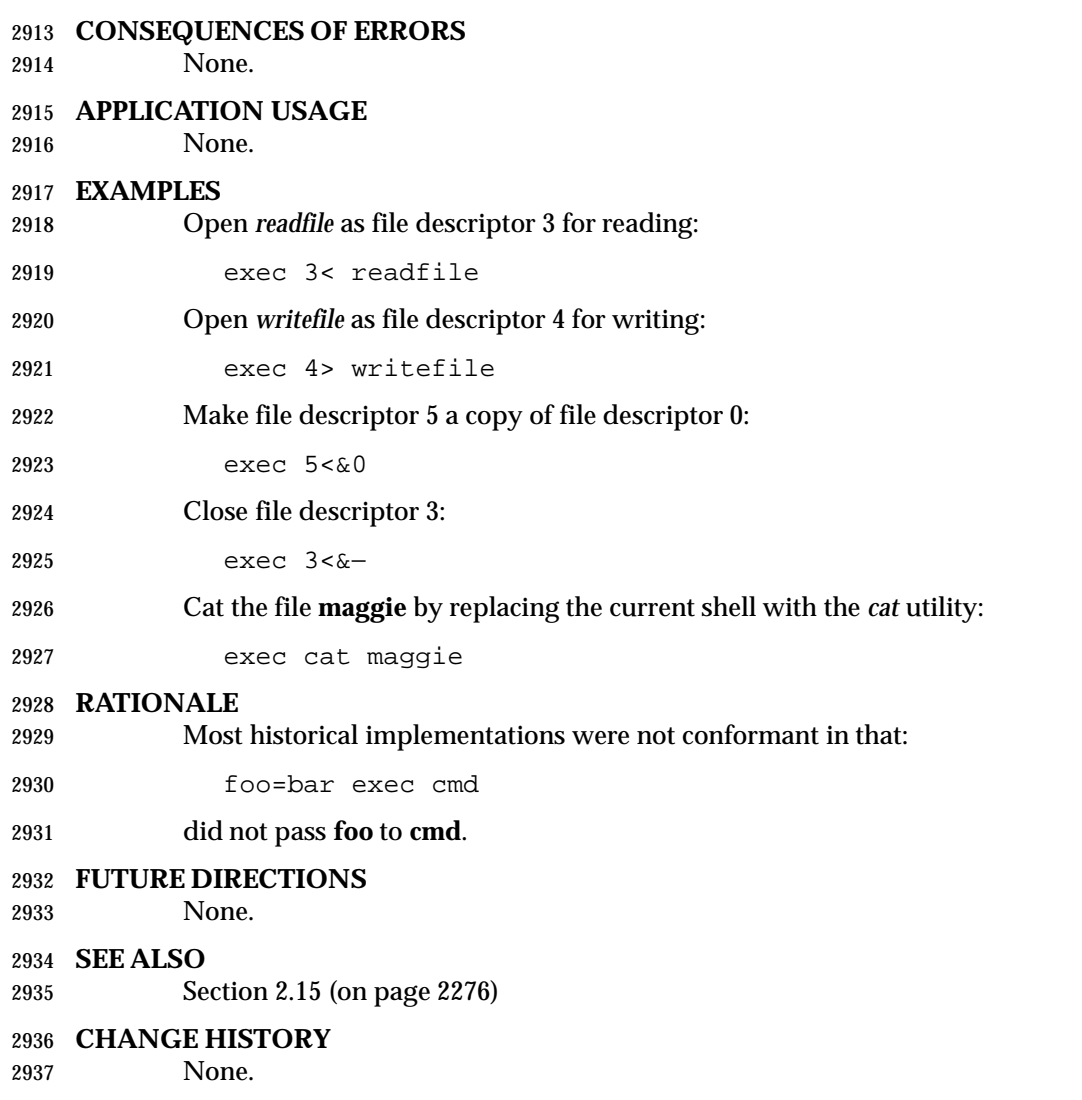

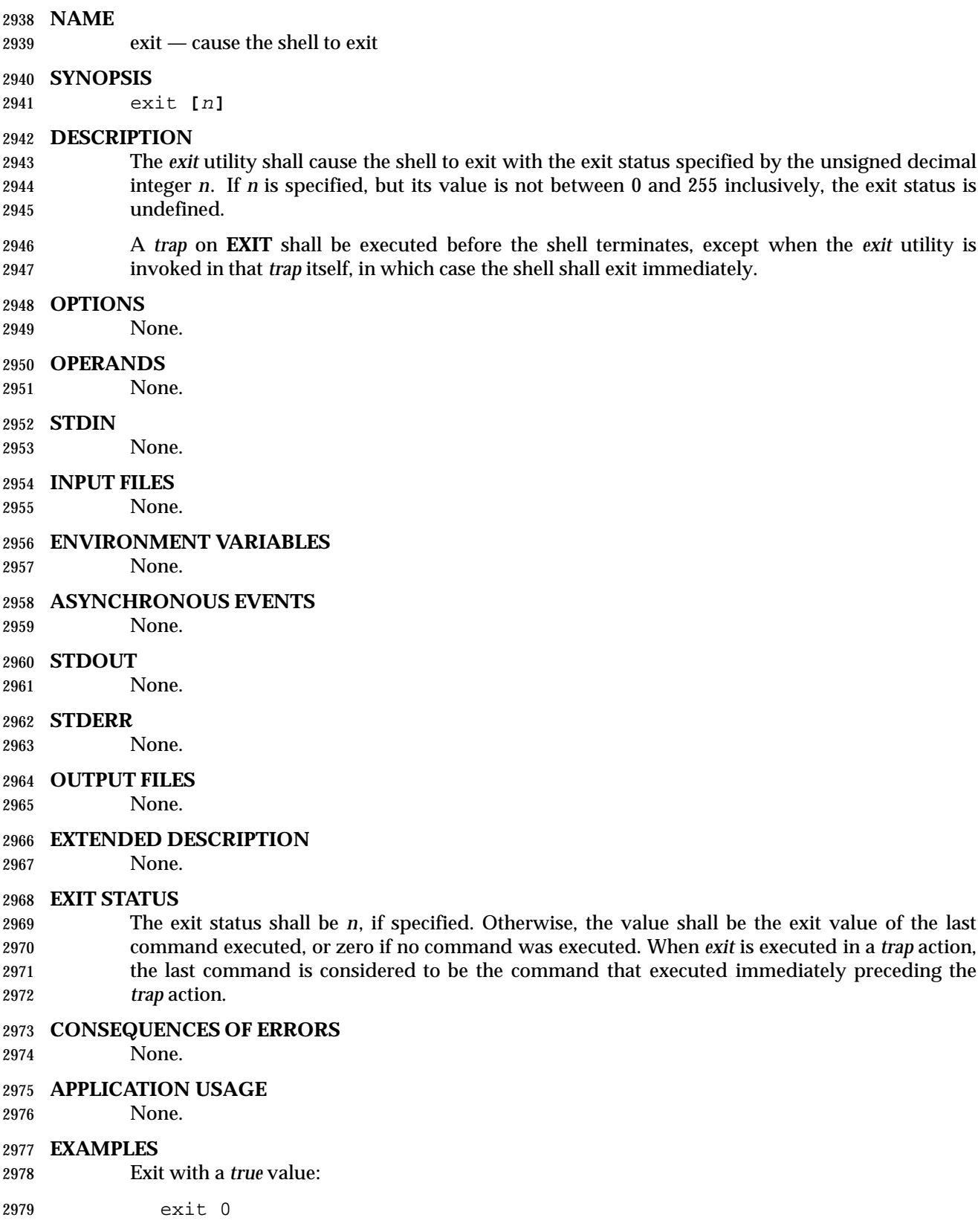

- Exit with a *false* value:
- exit 1

## **RATIONALE**

- As explained in other sections, certain exit status values have been reserved for special uses and should be used by applications only for those purposes:
- 126 A file to be executed was found, but it was not an executable utility.
- 127 A utility to be executed was not found.
- >128 A command was interrupted by a signal.

## **FUTURE DIRECTIONS**

- None.
- **SEE ALSO**
- Section 2.15 (on page 2276)
- **CHANGE HISTORY**
- None.

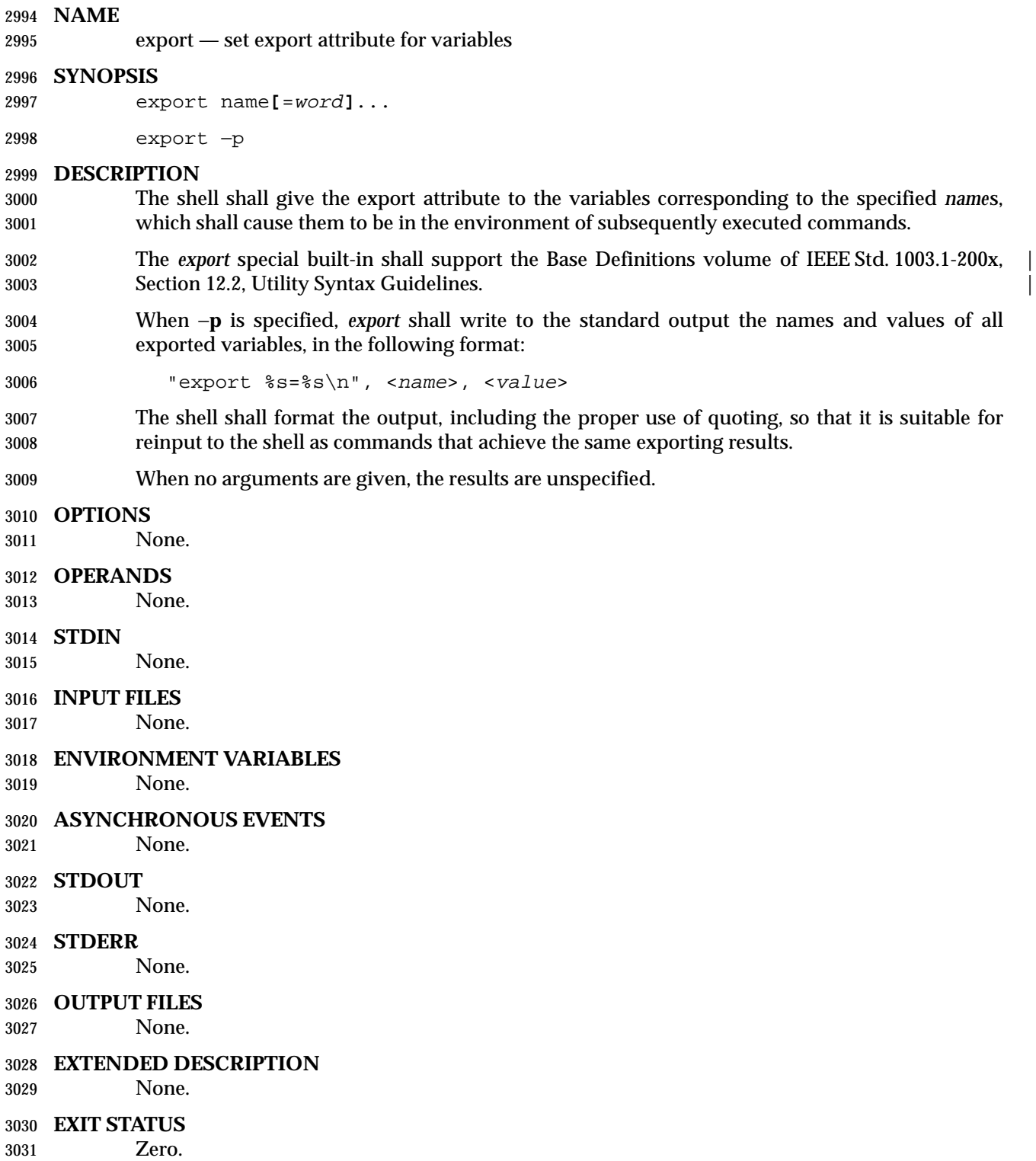

## **CONSEQUENCES OF ERRORS**

None.

### **APPLICATION USAGE**

# None.

## **EXAMPLES**

Export *PWD* and *HOME* variables:

export PWD HOME

Set and export the *PATH* variable:

export PATH=/local/bin:\$PATH

Save and restore all exported variables:

export −p > temp-file

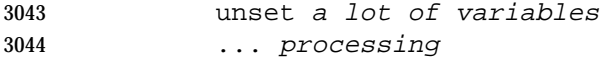

. temp-file

## **RATIONALE**

 Some historical shells use the no-argument case as the functional equivalent of what is required here with −**p**. This feature was left unspecified because it is not historical practice in all shells, and some scripts may rely on the now-unspecified results on their implementations. Attempts to specify the −**p** output as the default case were unsuccessful in achieving consensus. The −**p** option was added to allow portable access to the values that can be saved and then later restored using; for example, a *dot* script.

## **FUTURE DIRECTIONS**

None.

- **SEE ALSO**
- Section 2.15 (on page 2276)

#### **CHANGE HISTORY**

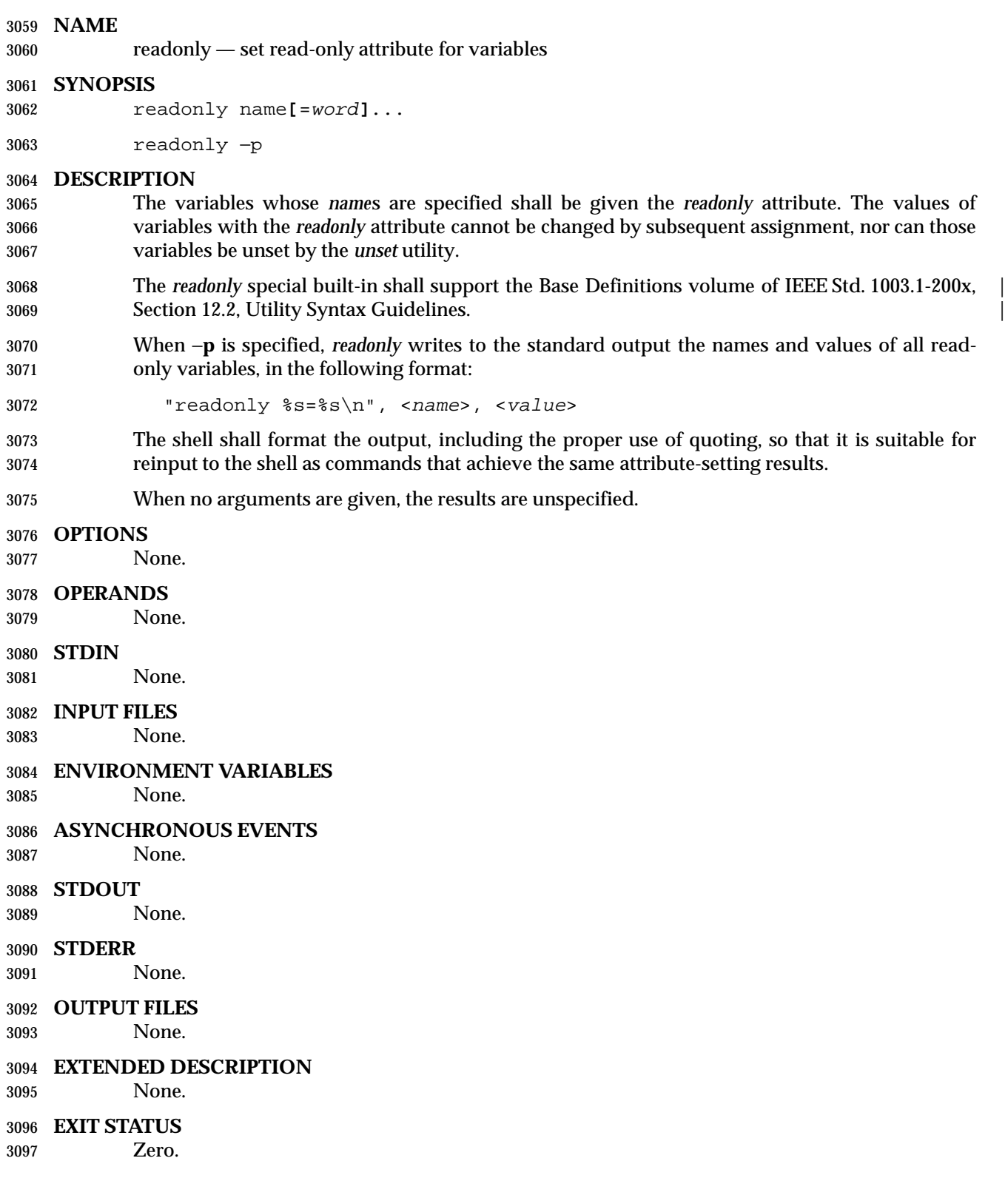

## **CONSEQUENCES OF ERRORS**

None.

## **APPLICATION USAGE**

# None.

## **EXAMPLES**

readonly HOME PWD

## **RATIONALE**

 Some historical shells preserve the read-only attribute across separate invocations. This volume of IEEE Std. 1003.1-200x allows this behavior, but does not require it.

 The −**p** option allows portable access to the values that can be saved and then later restored using; for example, a *dot* script. Also see the RATIONALE for *export* (on page 2291) for a description of the no-argument and −**p** output cases and a related example.

 Read-only functions were considered, but they were omitted as not being historical practice or particularly useful. Furthermore, functions must not be *readonly* across invocations to preclude *spoofing* (spoofing is the term for the practice of creating a program that acts like a well-known utility with the intent of subverting the real intent of the user) of administrative or security-relevant (or security-conscious) shell scripts.

## **FUTURE DIRECTIONS**

None.

## **SEE ALSO**

Section 2.15 (on page 2276)

## **CHANGE HISTORY**

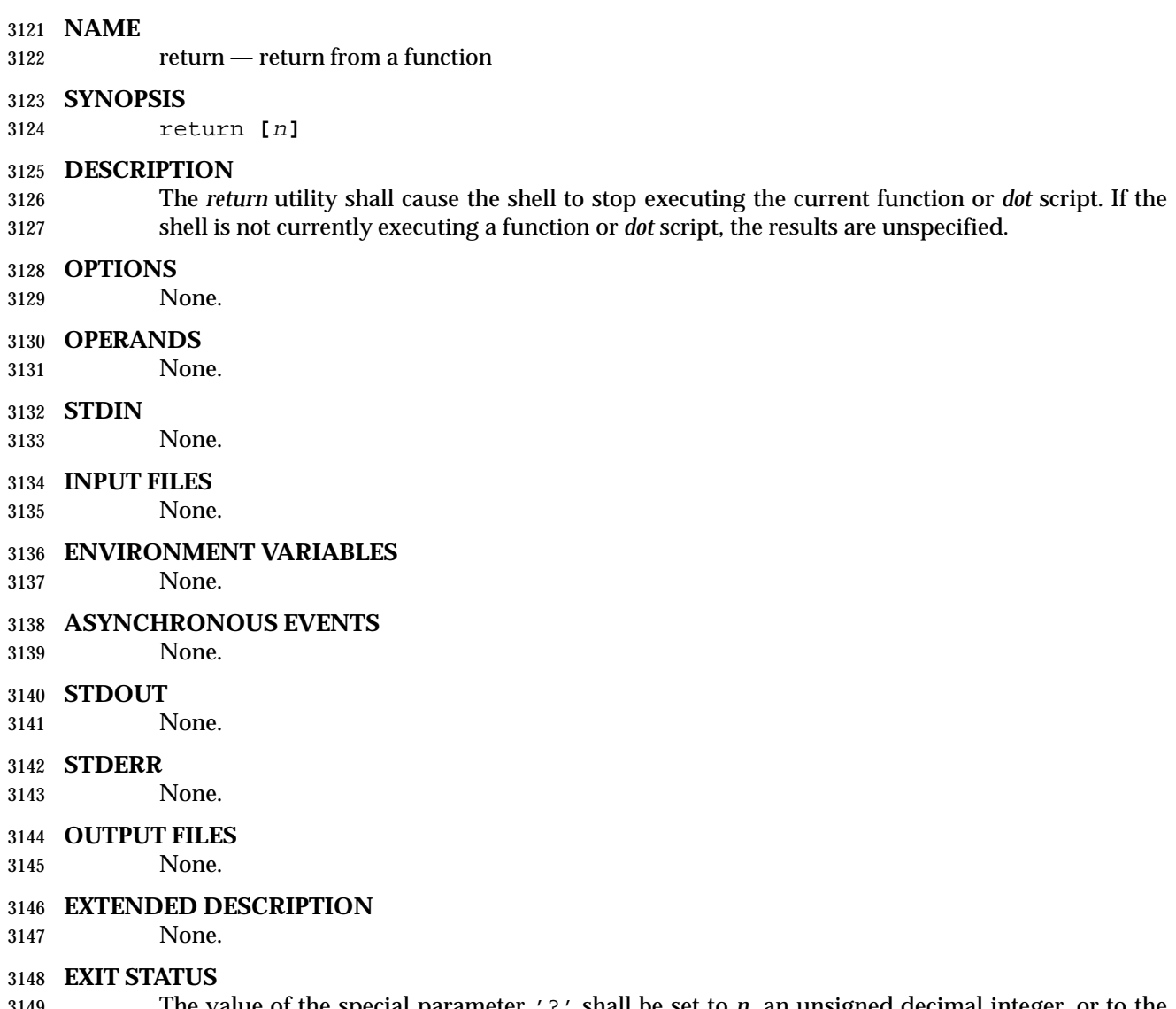

 The value of the special parameter '?' shall be set to *n*, an unsigned decimal integer, or to the exit status of the last command executed if *n* is not specified. If the value of *n* is greater than 255, the results are undefined. When *return* is executed in a *trap* action, the last command is considered to be the command that executed immediately preceding the *trap* action.

## **CONSEQUENCES OF ERRORS**

None.

## **APPLICATION USAGE**

None.

## **EXAMPLES**

None.

## **RATIONALE**

 The behavior of *return* when not in a function or *dot* script differs between the System V shell and the KornShell. In the System V shell this is an error, whereas in the KornShell, the effect is the same as *exit*.

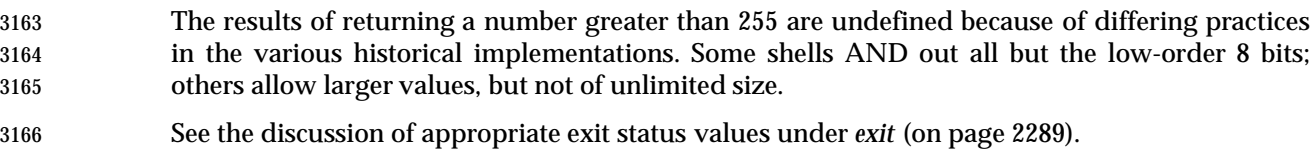

## **FUTURE DIRECTIONS**

- None.
- **SEE ALSO**
- Section 2.15 (on page 2276)

## **CHANGE HISTORY**

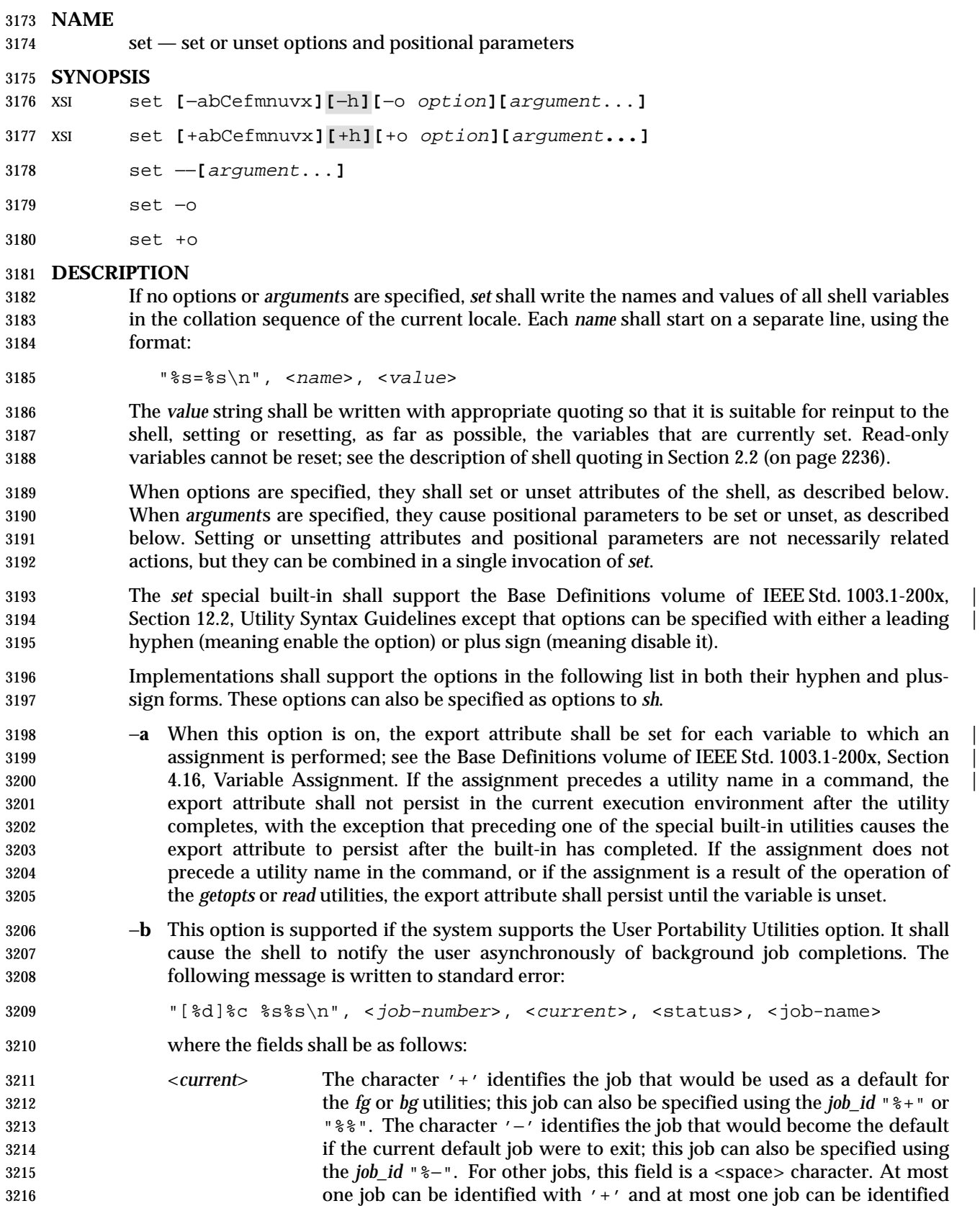

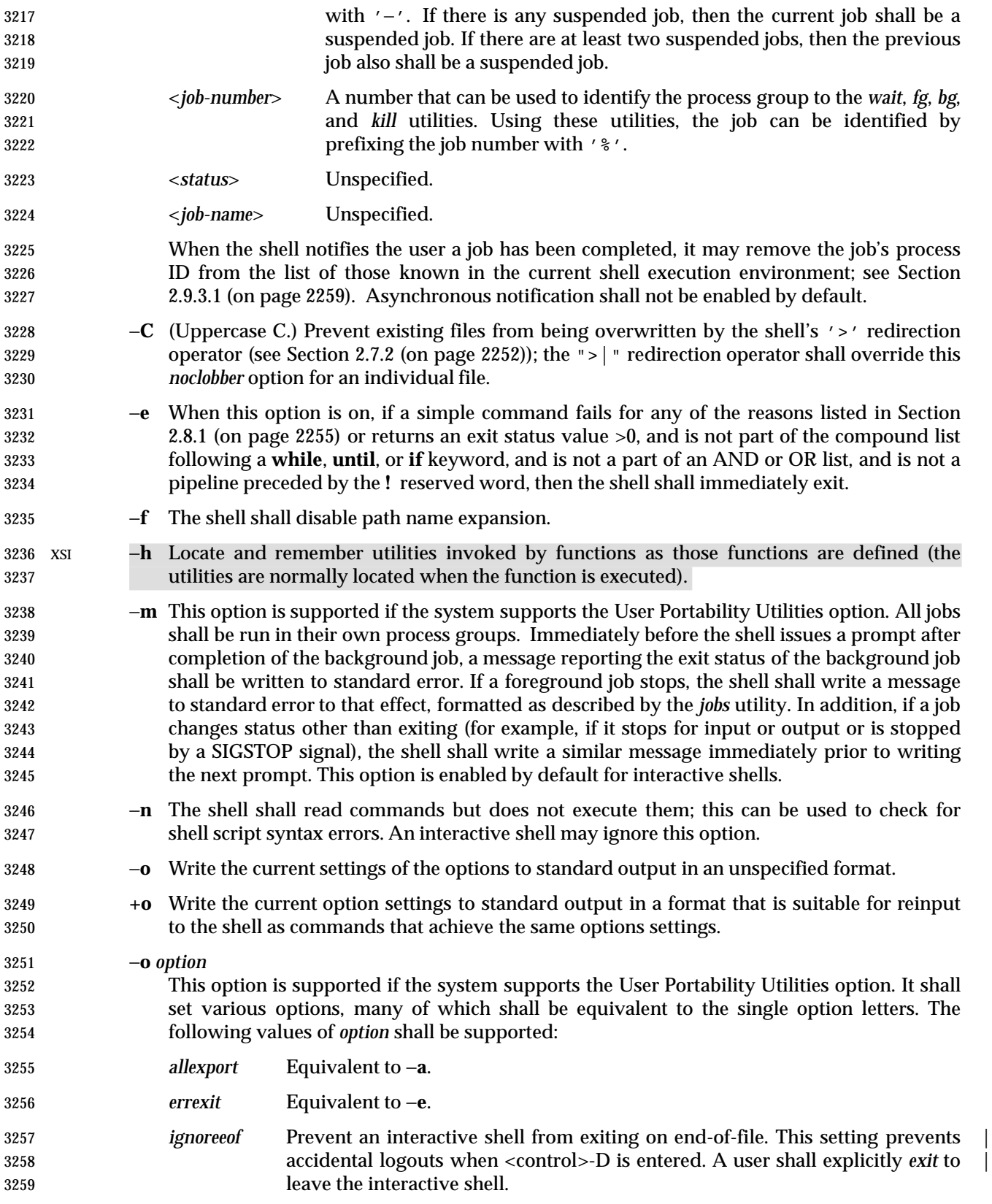

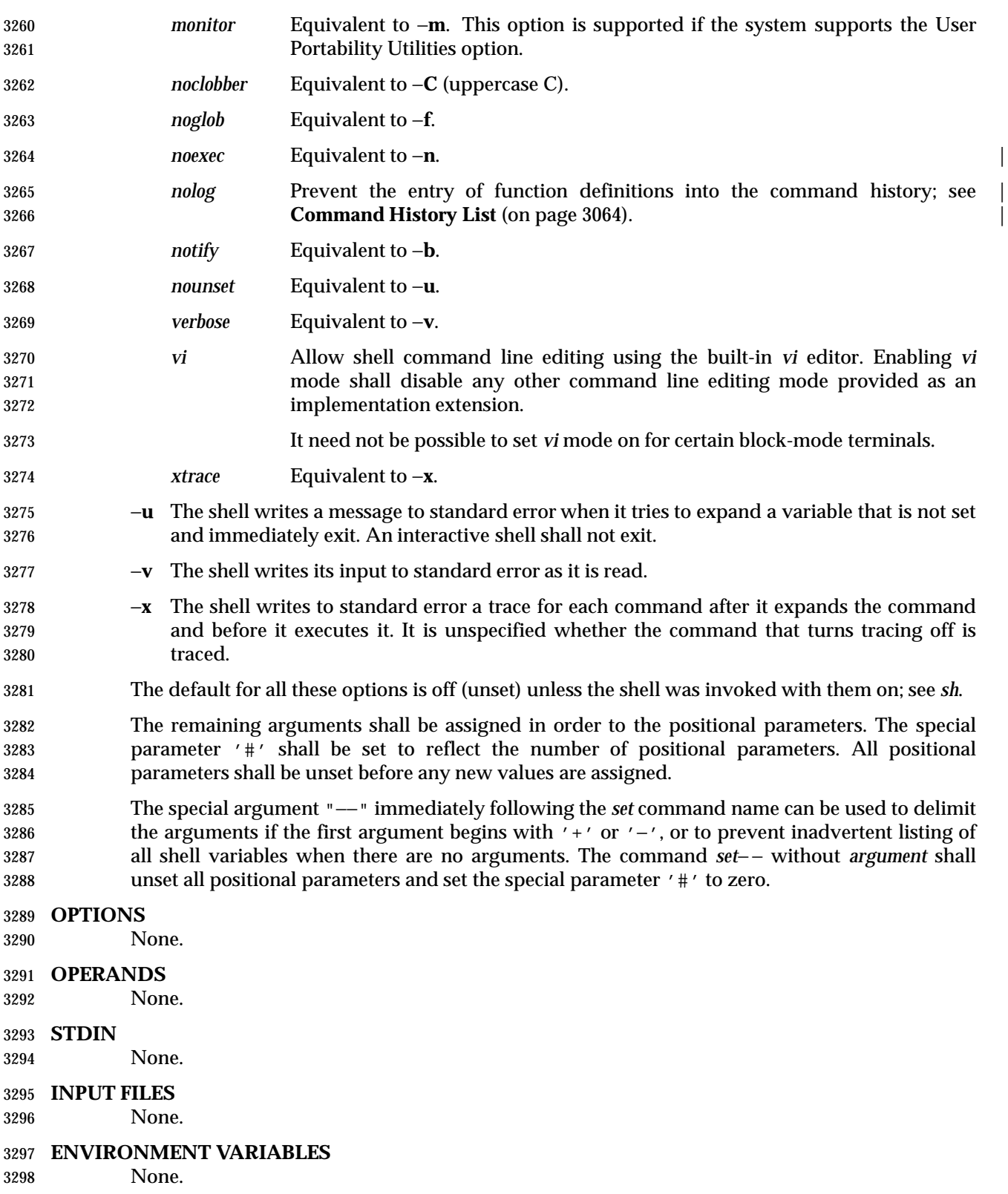

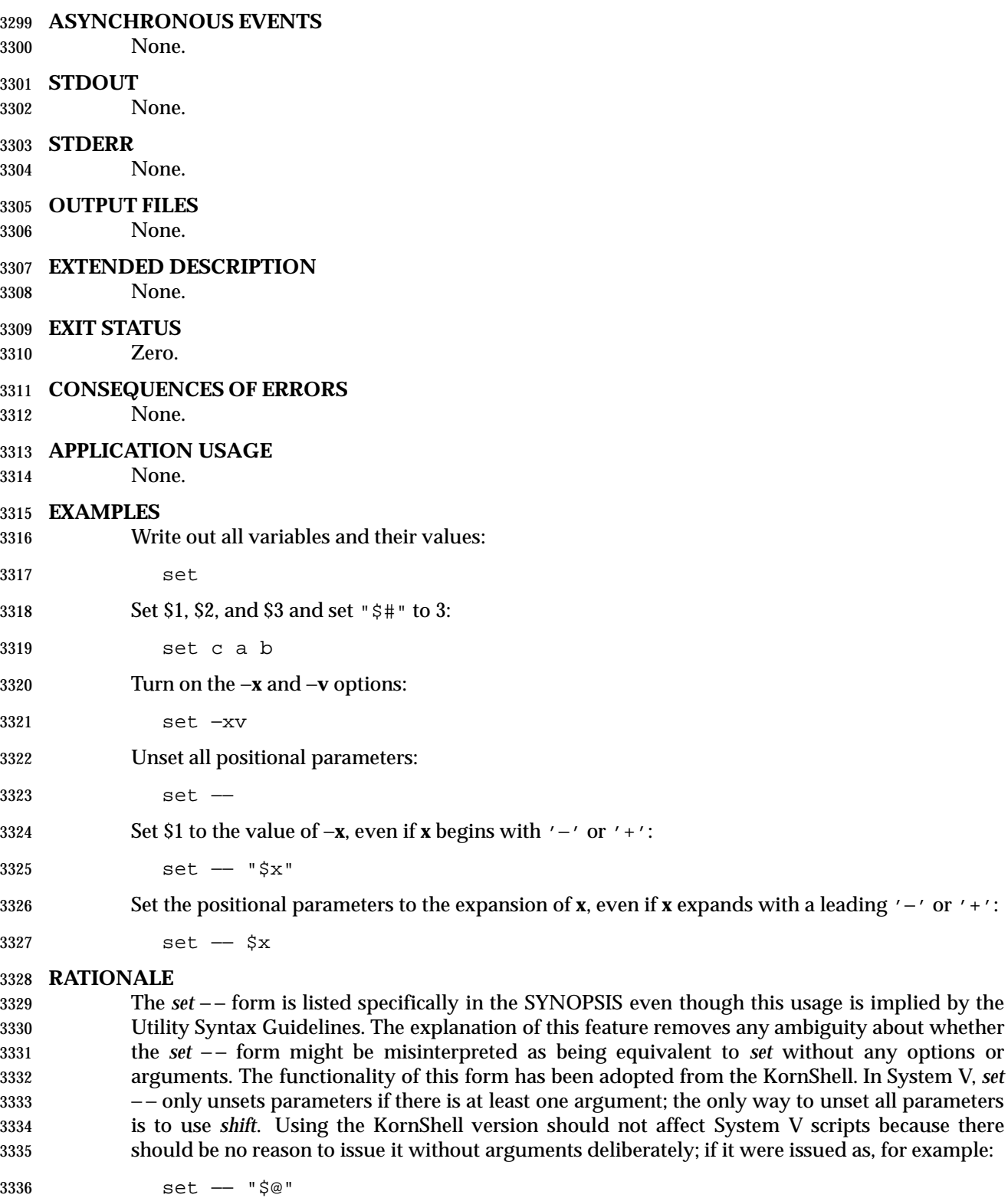

 and there were in fact no arguments resulting from "\$@", unsetting the parameters would have no result.

 The *set* + form in early proposals was omitted as being an unnecessary duplication of *set* alone and not widespread historical practice.

 The *noclobber* option was changed to allow *set* −**C** as well as the *set* −**o** *noclobber* option. The single-letter version was added so that the historical "\$−" paradigm would not be broken; see Section 2.5.2 (on page 2241).

 The −**h** flag is related to command name hashing and is only required on XSI-conformant systems.

The following *set* flags were omitted intentionally with the following rationale:

 −**k** The −**k** flag was originally added by the author of the Bourne shell to make it easier for users of pre-release versions of the shell. In early versions of the Bourne shell the construct *set name*=*value*, had to be used to assign values to shell variables. The problem with −**k** is that the behavior affects parsing, virtually precluding writing any compilers. To explain the behavior of −**k**, it is necessary to describe the parsing algorithm, which is implementation- | defined. For example: |

set −k; echo name=value

and:

 set x−−k echo name=value

 behave differently. The interaction with functions is even more complex. What is more, the −**k** flag is never needed, since the command line could have been reordered.

 −**t** The −**t** flag is hard to specify and almost never used. The only known use could be done with here-documents. Moreover, the behavior with *ksh* and *sh* differs. The reference page says that it exits after reading and executing one command. What is one command? If the input is *date*;*date*, *sh* executes both *date* commands while *ksh* does only the first.

 Consideration was given to rewriting *set* to simplify its confusing syntax. A specific suggestion was that the *unset* utility should be used to unset options instead of using the non-*getopt*( )-able +*option* syntax. However, the conclusion was reached that the historical practice of using +*option* was satisfactory and that there was no compelling reason to modify such widespread historical practice.

- The −**o** option was adopted from the KornShell to address user needs. In addition to its generally friendly interface, −**o** is needed to provide the *vi* command line editing mode, for which historical practice yields no single-letter option name. (Although it might have been possible to invent such a letter, it was recognized that other editing modes would be developed and −**o** provides ample name space for describing such extensions.)
- Historical implementations are inconsistent in the format used for −**o** option status reporting. The **+o** format without an option-argument was added to allow portable access to the options that can be saved and then later restored using, for instance, a dot script.
- Historically, *sh* did trace the command *set* **+x**, but *ksh* did not.
- The *ignoreeof* setting prevents accidental logouts when the end-of-file character (typically | <control>-D) is entered. A user shall explicitly *exit* to leave the interactive shell. |
- The *set* −**m** option was added to apply only to the UPE because it applies primarily to interactive use, not shell script applications.
- The ability to do asynchronous notification became available in the 1988 version of the KornShell. To have it occur, the user had to issue the command:
- trap "jobs −n" CLD
- The C shell provides two different levels of an asynchronous notification capability. The environment variable *notify* is analogous to what is done in *set* −**b** or *set* −**o** *notify*. When set, it notifies the user immediately of background job completions. When unset, this capability is turned off.
- The other notification ability comes through the built-in utility *notify*. The syntax is:

notify [%job ... ]

 By issuing *notify* with no operands, it causes the C shell to notify the user asynchronously when the state of the current job changes. If given operands, *notify* asynchronously informs the user of changes in the states of the specified jobs.

- To add asynchronous notification to the POSIX shell, neither the KornShell extensions to *trap*, nor the C shell *notify* environment variable seemed appropriate (*notify* is not a proper POSIX environment variable name).
- The *set* −**b** option was selected as a compromise.
- The *notify* built-in was considered to have more functionality than was required for simple asynchronous notification.

## **FUTURE DIRECTIONS**

None.

## **SEE ALSO**

Section 2.15 (on page 2276)

## **CHANGE HISTORY**

## **Issue 6**

- The obsolescent *set* command name followed by '−' has been removed.
- The following new requirements on POSIX implementations derive from alignment with the Single UNIX Specification:
- The *nolog* option is added to *set* −**o**.

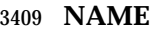

shift — shift positional parameters

## **SYNOPSIS**

shift **[**n**]**

## **DESCRIPTION**

 The positional parameters shall be shifted. Positional parameter 1 shall be assigned the value of parameter (1+*n*), parameter 2 shall be assigned the value of parameter (2+*n*), and so on. The parameters represented by the numbers "\$#" down to "\$#−n+1" shall be unset, and the parameter '#' is updated to reflect the new number of positional parameters.

 The value *n* shall be an unsigned decimal integer less than or equal to the value of the special parameter '#'. If *n* is not given, it shall be assumed to be 1. If *n* is 0, the positional and special parameters are not changed.

## **OPTIONS**

- None.
- **OPERANDS**
- None.
- **STDIN**
- None.
- **INPUT FILES**
- None.
- **ENVIRONMENT VARIABLES**
- None.
- **ASYNCHRONOUS EVENTS**
- None.

#### **STDOUT**

None.

## **STDERR**

- None.
- **OUTPUT FILES**
- None.

## **EXTENDED DESCRIPTION**

- None.
- **EXIT STATUS**
- The exit status is >0 if *n*>\$#; otherwise, it is zero.

#### **CONSEQUENCES OF ERRORS**

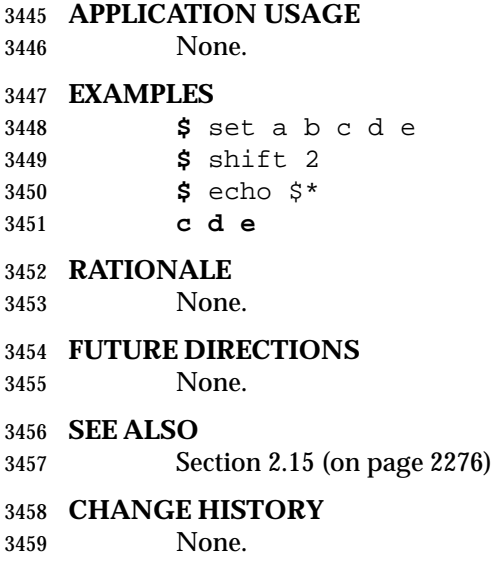

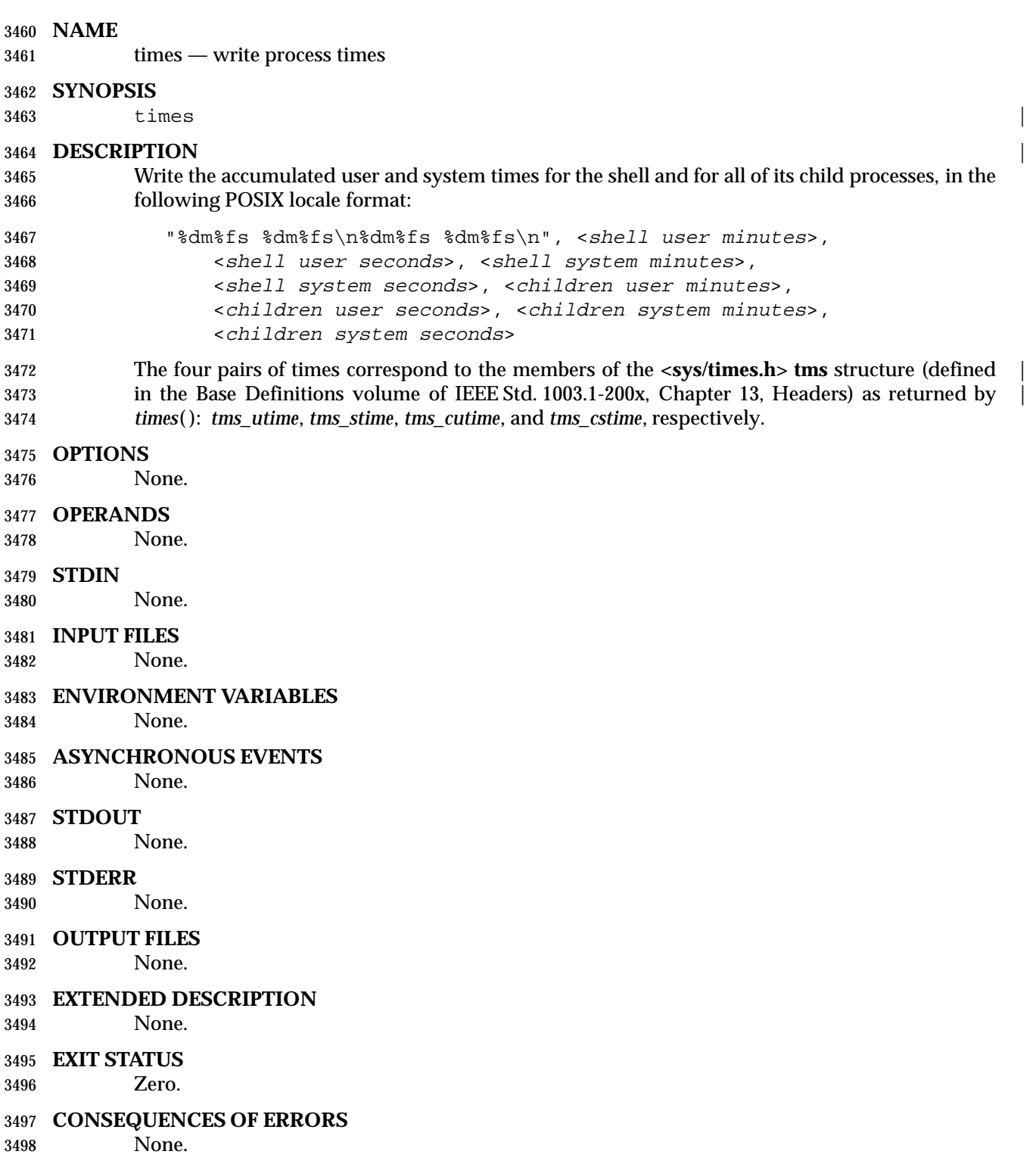

## **APPLICATION USAGE**

None.

## **EXAMPLES**

 **\$** times **0m0.43s 0m1.11s 8m44.18s 1m43.23s**

## **RATIONALE**

 The *times* special built-in from the Single UNIX Specification is now required for all conforming shells.

## **FUTURE DIRECTIONS**

None.

## **SEE ALSO**

Section 2.15 (on page 2276)

## **CHANGE HISTORY**

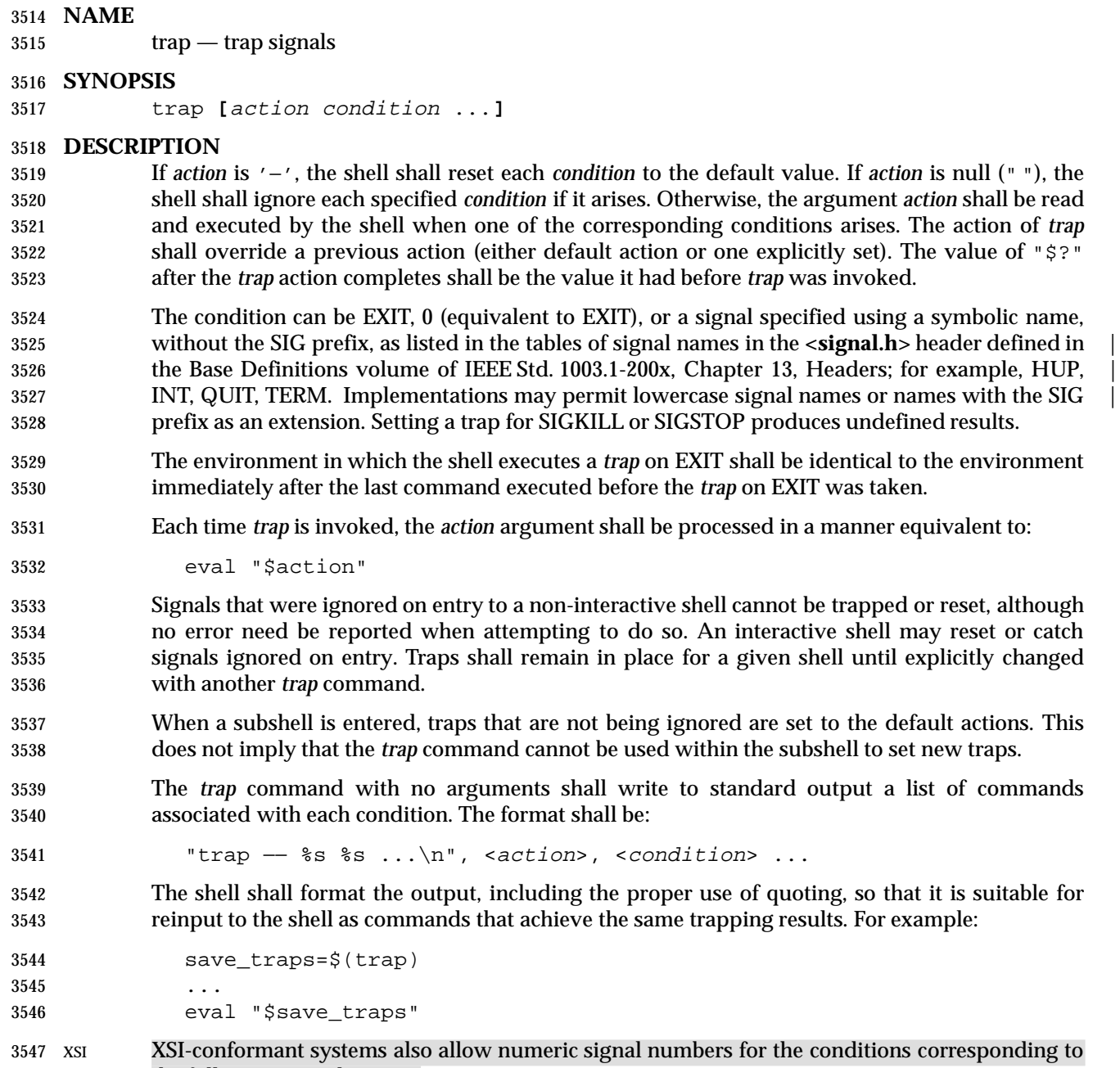

the following signal names:

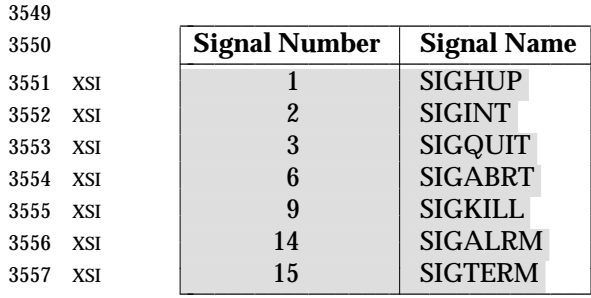

## The *trap* special built-in shall conform to the Base Definitions volume of IEEE Std. 1003.1-200x, | Section 12.2, Utility Syntax Guidelines. |

 $\overline{\phantom{a}}$ 

#### **OPTIONS**

None.

#### **OPERANDS**

None.

#### **STDIN**

None.

#### **INPUT FILES**

None.

#### **ENVIRONMENT VARIABLES**

None.

#### **ASYNCHRONOUS EVENTS**

None.

#### **STDOUT**

None.

#### **STDERR**

None.

#### **OUTPUT FILES**

None.

### **EXTENDED DESCRIPTION**

None.

#### **EXIT STATUS**

#### XSI If the trap name or number is invalid, a non-zero exit status shall be returned; otherwise, zero XSI shall be returned. For both interactive and non-interactive shells, invalid signal names or numbersshall not be considered a syntax error and do not cause the shell to abort.

# **CONSEQUENCES OF ERRORS**

None.

#### **APPLICATION USAGE**

None.

#### **EXAMPLES**

- Write out a list of all traps and actions:
- trap
- Set a trap so the *logout* utility in the directory referred to by the *HOME* environment variable executes when the shell terminates:

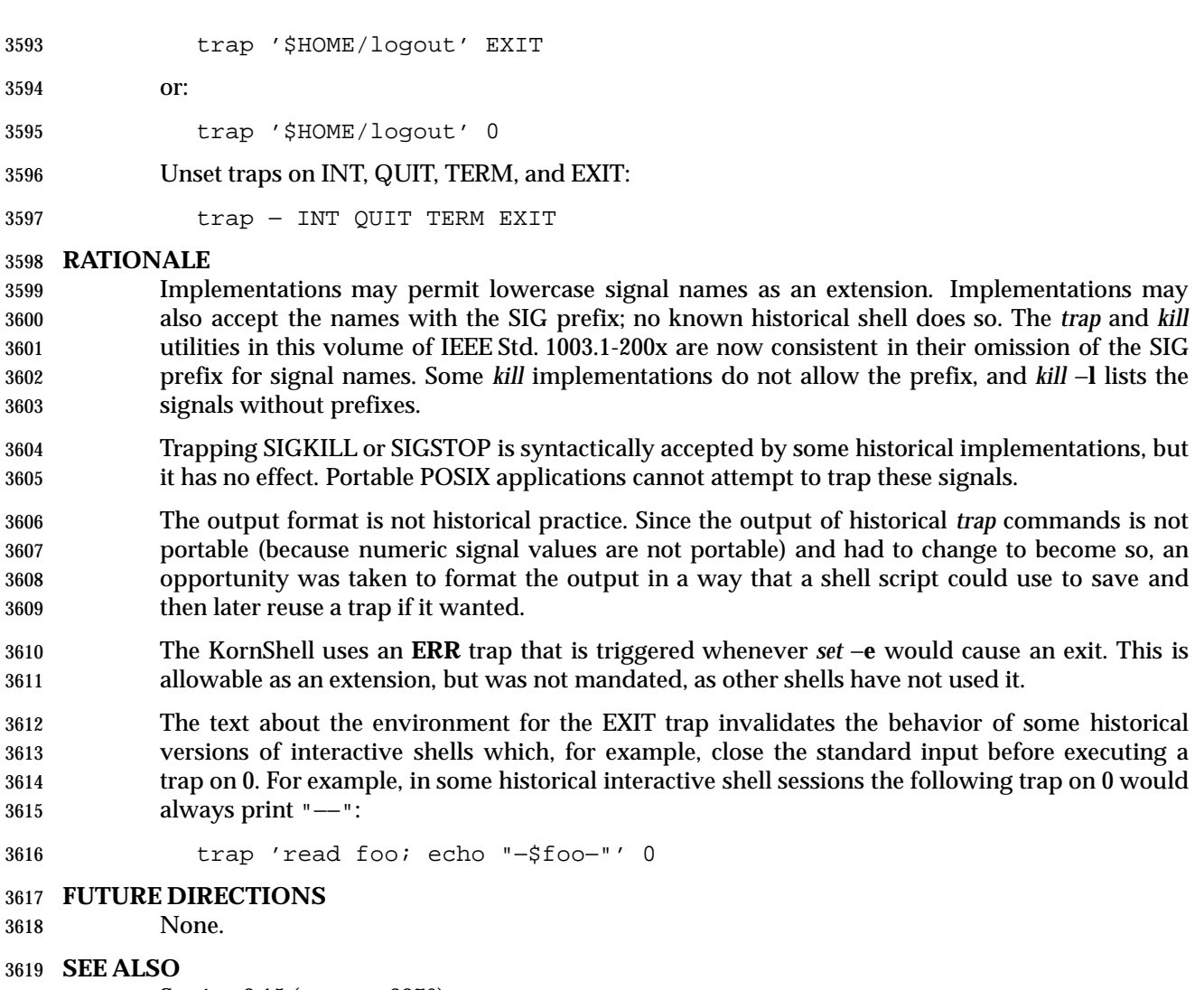

Section 2.15 (on page 2276)

## **CHANGE HISTORY**

## **Issue 6**

 XSI-conforming implementations provide the mapping of signal names to numbers given above (previously this had been marked obsolescent). Other implementations need not provide this optional mapping.

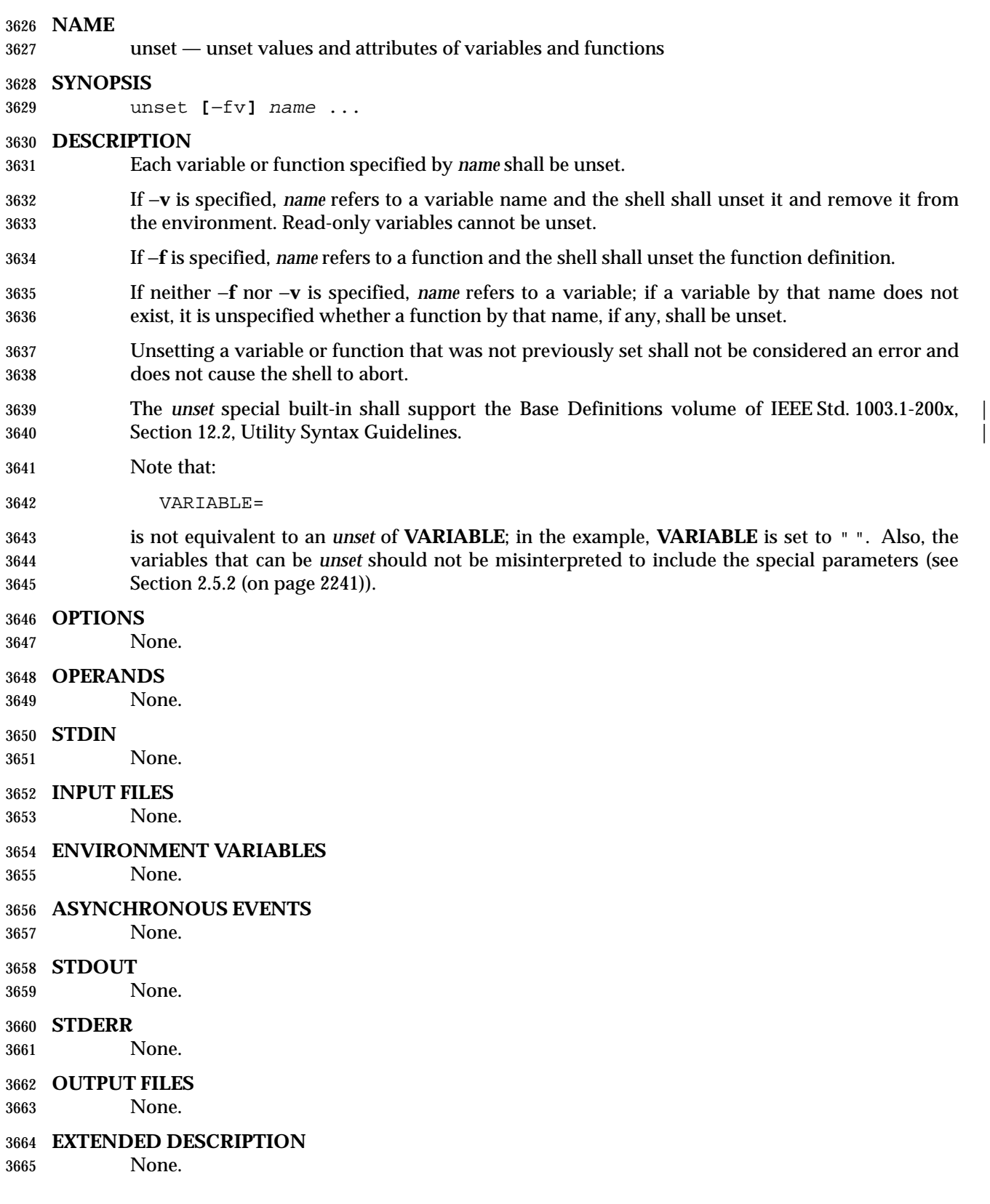
#### **EXIT STATUS**

- 0 All *name* operands were successfully unset.
- >0 At least one *name* could not be unset.

# **CONSEQUENCES OF ERRORS**

None.

# **APPLICATION USAGE**

None.

#### **EXAMPLES**

- Unset *VISUAL* variable:
- unset −v VISUAL
- Unset the functions **foo** and **bar**:

unset −f foo bar

### **RATIONALE**

- Consideration was given to omitting the −**f** option in favor of an *unfunction* utility, but the standard developers decided to retain historical practice.
- The −**v** option was introduced because System V historically used one name space for both variables and functions. When *unset* is used without options, System V historically unset either a function or a variable, and there was no confusion about which one was intended. A portable POSIX application can use *unset* without an option to unset a variable, but not a function; the −**f** option must be used.

#### **FUTURE DIRECTIONS**

None.

#### **SEE ALSO**

Section 2.15 (on page 2276)

#### **CHANGE HISTORY**

None.

*Chapter 3* | *Chapter 3* | *Physics Physics* **<b>***Physics* **<b>***Physics Physics* **<b>***Physics* **Physics** *Physics* **<b>***Physics* **Physics** *Physics* **<b>Physics Physics Physics Physics Physics Physics Physic** 

# *Batch Environment Services* <sup>|</sup>

 BE This chapter describes the services and utilities that shall be implemented on all systems that | claim conformance to the Batch Environment option. This functionality is dependent on support | of this option (and the rest of this section is not further shaded for this option). |

# **3.1 General Concepts**

### **3.1.1 Batch Client-Server Interaction**

- Batch jobs are created and managed by batch servers. A batch client interacts with a batch server to access batch services on behalf of the user. In order to use batch services, a user must have access to a batch client.
- A batch server is a computational entity, such as a daemon process, that provides batch services. Batch servers route, queue, modify, and execute batch jobs on behalf of batch clients.
- The batch utilities described in this volume of IEEE Std. 1003.1-200x (and listed in Table 3-1 (on page 2314)) are clients of batch services; they allow users to perform actions on the job such as creating, modifying, and deleting batch jobs from a shell command line. Although these batch utilities may be said to accomplish certain services, they actually obtain services on behalf of a user by means of requests to batch servers.

|

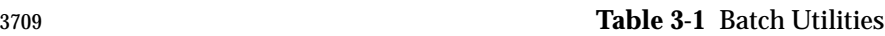

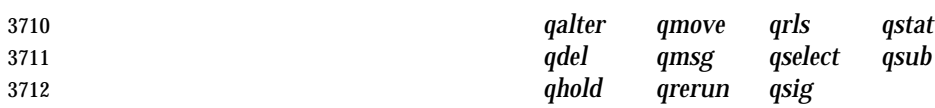

 Client-server interaction takes place by means of the batch requests defined in this chapter. Because direct access to batch jobs and queues is limited to batch servers, clients and servers of different implementations can interoperate, since dependencies on private structures for batch jobs and queues are limited to batch servers. Also, batch servers may be clients of other batch servers.

# **3.1.2 Batch Queues**

 Two types of batch queue are described: *routing queues* and *execution queues*. When a batch job is placed in a routing queue, it is a candidate for routing. A batch job is removed from routing queues under the following conditions:

- The batch job has been routed to another queue.
- The batch job has been deleted from the batch queue.
- The batch job has been aborted.
- When a batch job is placed in an execution queue, it is a candidate for execution.
- A batch job is removed from an execution queue under the following conditions:
- The batch job has been executed and exited.
- The batch job has been aborted.
- The batch job has been deleted from the batch queue.
- The batch job has been moved to another queue.

 Access to a batch queue is limited to the batch server that manages the batch queue. Clients never access a batch queue or a batch job directly, either to read or write information; all client access to batch queues or jobs takes place through batch servers.

# **3.1.3 Batch Job Creation**

 When a batch server creates a batch job on behalf of a client, it assigns a batch job identifier to the job. A batch job identifier consists of both a sequence number that is unique among the sequence numbers issued by that server and the name of the server. Since the batch server name is unique within a name space, the job identifier is likewise unique within the name space.

 The batch server that creates a batch job returns the batch server-assigned job identifier to the client that requested the job creation. If the batch server routes or moves the job to another server, it sends the job identifier with the job. Once assigned, the job identifier of a batch job never changes.

# **3.1.4 Batch Job Tracking**

 Since a batch job may be moved after creation, the batch server name component of the job identifier does not always indicate the location of the job. An implementation may provide a batch job tracking mechanism, in which case the user generally does not need to know the location of the job. However, an implementation is not required to provide a batch job tracking mechanism, in which case the user must find routed jobs by probing the possible destinations.

# **3.1.5 Batch Job Routing**

- To route a batch job, a batch server either moves the job to some other queue that is managed by the batch server, or requests that some other batch server accept the job.
- Each routing queue has one or more queues to which it can route batch jobs. The batch server administrator creates routing queues.
- A batch server may route a batch job from a routing queue to another routing queue. Batch servers shall prevent or otherwise handle cases of circular routing paths. As a deferred service, a batch server routes jobs from the routing queues that it manages. The algorithm by which a batch server selects a batch queue to which to route a batch job is implementation-defined. |
- A batch job need not be eligible for routing to all the batch queues fed by the routing queue from which it is routed. A batch server that has been asked to accept the job may reject the request if the job requires resources that are unavailable to that batch server, or if the client is not authorized to access the batch server.
- Batch servers may route high-priority jobs before low-priority jobs, but, on other than overloaded systems, the effect may be imperceptible to the user. If all the batch servers fed by a routing queue reject requests to accept the job for reasons that are permanent, the batch server that manages the job aborts the job. If all or some rejections are temporary, the batch server should try to route the job again at some later point.
- The conformance document for an implementation shall list the reasons for rejecting the routing of a batch job. The conformance document shall indicate the reasons for which the routing should be retried later and the reasons for which the job should be aborted.

# **3.1.6 Batch Job Execution**

- To execute a batch job is to create a session leader (a process) that runs the shell program indicated by the *Shell\_Path* attribute of the job. The script is passed to the program as its standard input. An implementation of the batch server may pass the script to the program by other means. The implementation shall document the alternate means in the conformance document. At the time a batch job begins execution, it is defined to enter the RUNNING state. The primary program that is executed by a batch job is typically, though not necessarily, a shell program.
- A batch server executes eligible jobs as a deferred service—no client request is necessary once the batch job is created and eligible. However, the attributes of a batch job, such as the job hold type, may render the job ineligible. A batch server scans the execution queues that it manages for jobs that are eligible for execution. The algorithm by which the batch server selects eligible jobs for execution is implementation-defined. |
- As part of creating the process for the batch job, the batch server opens the standard output and standard error streams of the session.
- The attributes of a batch job may indicate that the batch server that executes the job is to send mail to a list of users at the time it begins execution of the job.

# **3.1.7 Batch Job Exit**

- When the session leader of an executing job terminates, the job exits. As part of exiting a batch job, the batch server that manages the job shall remove the job from the batch queue in which it resides. The server shall transfer output files of the job to a location described by the attributes of the job.
- The attributes of a batch job may indicate that the batch server that manages the job should send mail to a list of users at the time the job exits.

# **3.1.8 Batch Job Abort**

 A batch server aborts jobs for which a required deferred service cannot be performed. The attributes of a batch job may indicate that the batch server that aborts the job shall send mail to a list of users at the time it aborts the job. |

# **3.1.9 Batch Authorization**

- In order to access batch services, a user must have execute access to a batch client. For example, to use the command language interface defined in this section, the user must be able to execute the programs that embody those utilities.
- Clients, such as the batch environment utilities (marked BE), access batch services by means of | requests to one or more batch servers. To acquire the services of any given batch server, the user | identifier under which the client runs must be authorized to use that batch server. |
- The user with an associated user name that creates a batch job owns the job and can perform actions such as read, modify, delete, and move.
- A user identifier of the same value at a different host need not be the same user. For example, user name *smith* at host **alpha** may or may not represent the same person as user name *smith* at host **beta**. Likewise, the same person may have access to different user names on different hosts.
- An implementation may optionally provide an authorization mechanism that permits one user name to access jobs under another user name.
- A process on a client host may be authorized to run processes under multiple user names at a batch server host. Where appropriate, the utilities defined in this volume of IEEE Std. 1003.1-200x provide a means for a user to choose from among such user names when creating or modifying a batch job.

# **3.1.10 Batch Administration**

- The processing of a batch job by a batch server is affected by the attributes of the job. The processing of a batch job may also be affected by the attributes of the batch queue in which the job resides and by the status of the batch server that manages the job.
- A batch administrator is a user that is authorized to modify all the attributes of queues and jobs and to change the status of a batch server. A batch operator is a user that is authorized to modify some, but not all, of the attributes of jobs and queues, and may change the status of the batch server.

# **3.1.11 Batch Notification**

 Whereas batch servers are persistent entities, clients are often transient. For example, the *qsub* utility creates a batch job and exits. For this reason, batch servers notify users of batch job events by sending mail to the user that owns the job, or to other designated users.

# **3.2 Batch Services**

 The presence of Batch Environment option services is indicated by the configuration variable POSIX2\_PBS. A conforming batch server provides services as defined in this section.

A batch server provides batch services in two ways:

- 1. The batch server provides a service at the request of a client.
- 2. The batch server provides a deferred service as a result of a change in conditions monitored by the batch server.

 If a batch server cannot complete a request, it rejects the request. If a batch server cannot complete a deferred service for a batch job, the batch server aborts the batch job. Table 3-2 is a summary of environment variables that shall be supported by an implementation of the batch server and utilities.

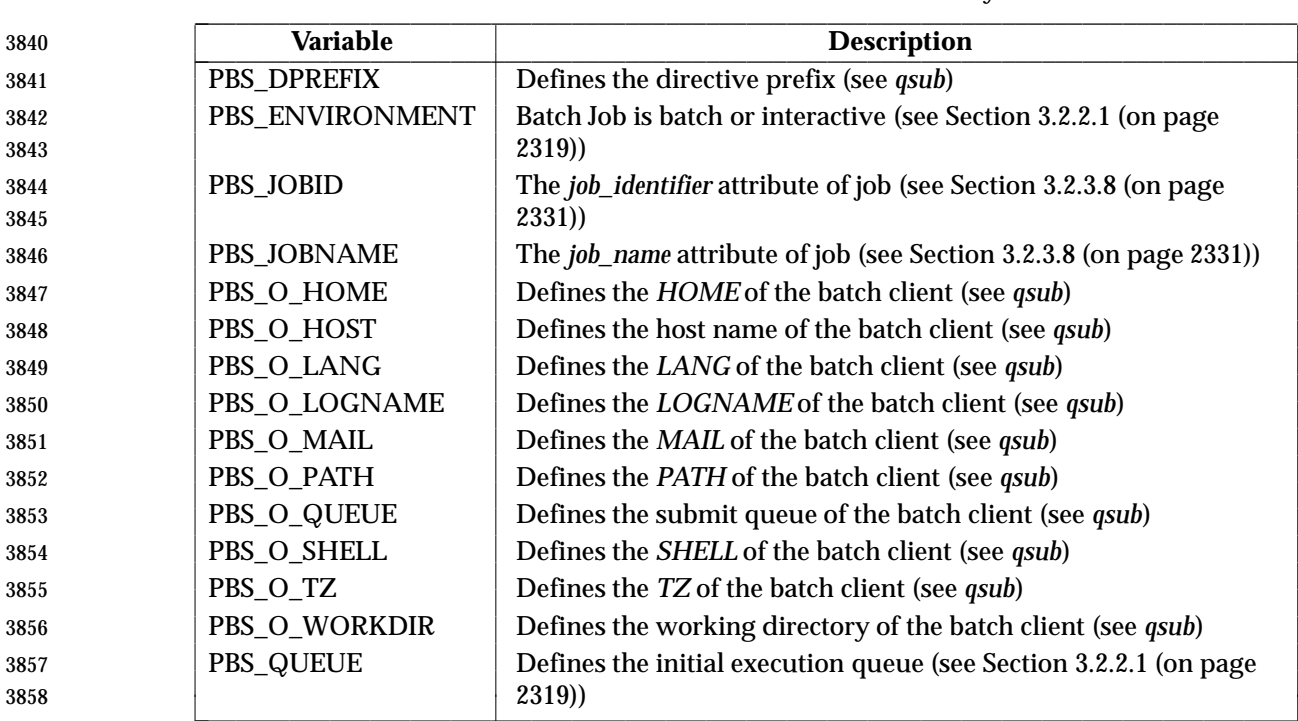

#### **Table 3-2** Environment Variable Summary | \_\_\_\_\_\_\_\_\_\_\_\_\_\_\_\_\_\_\_\_\_\_\_\_\_\_\_\_\_\_\_\_\_\_\_\_\_\_\_\_\_\_\_\_\_\_\_\_\_\_\_\_\_\_\_\_\_\_\_\_\_\_\_\_\_\_\_\_\_\_\_\_\_\_\_\_\_\_\_\_\_\_

L

# **3.2.1 Batch Job States**

- A batch job is always in one of several states: QUEUED, RUNNING, HELD, WAITING, EXITING, or TRANSITING. The state of a batch job determines the types of requests that the batch server that manages the batch job can accept for the batch job. A batch server changes the state of a batch job either in response to service requests from clients or as a result of deferred services, such as job execution or job routing.
- A batch job that is in the QUEUED state resides in a queue but is still pending either execution or routing, depending on the queue type.
- A batch server that queues a batch job in a routing queue shall put the batch job in the QUEUED state. A batch server that puts a batch job in an execution queue, but has not yet executed the batch job, shall put the batch job in the QUEUED state. A batch job that resides in an execution queue and is executing is defined to be in the RUNNING state. While a batch job is in the RUNNING state, a session leader is associated with the batch job.
- A batch job that resides in an execution queue, but is ineligible to run because of a hold attribute, is defined to be in the HELD state.
- A batch job that is not held, but must wait until a future date and time before executing, is defined to be in the WAITING state.
- When the session leader associated with a running job exits, the batch job shall be placed in the EXITING state.
- A batch job for which the session leader has terminated is defined to be in the EXITING state, and the batch server that manages such a batch job cannot accept job modification requests that affect the batch job. While a batch job is in the EXITING state, the batch server that manages the batch job is staging output files and notifying clients of job completion. Once a batch job has exited, it no longer exists as an object managed by a batch server.
- A batch job that is being moved from a routing queue to another queue is defined to be in the TRANSITING state.
- When a batch job in a routing queue has been selected to be moved to a new destination, then the batch job is in either the QUEUED state or the TRANSITING state, depending on the batch server implementation.
- Batch jobs with either a *Execution\_Time* attribute value set in the future or a *Hold\_Types* attribute of value not equal to NO\_HOLD, or both, may be routed or held in the routing queue. An implementation shall document the treatment of jobs with the *Execution\_Time* or *Hold\_Types* attributes in a routing queue.
- When a batch job in a routing queue has not been selected to be moved to a new destination and the batch job has a *Hold\_Types* attribute value of other than NO\_HOLD, then the job should be in the HELD state.
- **Note:** The effect of a hold upon a batch job in a routing queue is implementation-defined. | The implementation should use the state that matches whether the batch job can | route with a hold or not.
- When a batch job in a routing queue has not been selected to be moved to a new destination and the batch job has:
- A *Hold\_Types* attribute value of NO\_HOLD
- An *Execution\_Time* attribute in the past
- then the batch job shall be in the QUEUED state.
- When a batch job in a routing queue has not been selected to be moved to a new destination and the batch job has:
- A *Hold\_Types* attribute value of NO\_HOLD
- A *Execution\_Time* attribute in the future
- then the batch job may be in the WAITING state.
- **Note:** The effect of a future execution time upon a batch job in a routing queue is | implementation-defined. The implementation should use the state that matches | whether the batch job can route with a hold or not.

 Table 3-3 describes the next state of a batch job, given the current state of the batch job and the type of request. Table 3-4 (on page 2321) describes the response of a batch server to a request, given the current state of the batch job and the type of request.

# **3.2.2 Deferred Batch Services**

- This section describes the deferred services performed by batch servers: job execution, job routing, job exit, job abort, and the rerunning of jobs after a restart.
- *3.2.2.1 Batch Job Execution*

 To execute a batch job is to create a session leader (a process) that runs the shell program indicated by the *Shell\_Path\_List* attribute of the batch job. The script is passed to the program as its standard input. An implementation of the batch server may pass the script to the program by other means. The implementation shall document the alternate means in the conformance document. At the time a batch job begins execution, it is defined to enter the RUNNING state.

#### \_\_\_\_\_\_\_\_\_\_\_\_\_\_\_\_\_\_\_\_\_\_\_\_\_\_\_\_\_\_\_\_\_\_\_\_\_\_ **Current State** \_\_\_\_\_\_\_\_\_\_\_\_\_\_\_\_\_\_\_\_\_\_\_\_\_\_\_\_\_\_\_\_\_\_\_\_\_\_\_\_\_\_\_\_\_\_\_\_\_\_\_\_\_\_\_\_\_\_\_\_\_\_\_ **Request Type X Q R H W E T** 3926 **Queue Batch Job Request**  $\begin{array}{c|c|c|c|c|c} \big\vert\ Q & e & e & e & e & e & e \end{array}$ **Modify Batch Job Request** eQ R HWeT *Delete Batch Job Request* e X E X X EX **Batch Job Message Request** e Q R HWET **Rerun Batch Job Request** e e Q e e e e **Signal Batch Job Request** e e R HWeee **Batch Job Status Request** e Q R HWET *Batch Queue Status Request* XQ R HWET *Server Status Request* XQ R HWET 3935 **Select Batch Jobs Request**  $\begin{array}{|c|c|c|c|c|c|c|}\n\hline\nX & Q & R & H & W & E & T\n\end{array}$ **Move Batch Job Request** eQ R HWeT *Hold Batch Job Request* e H R/H H H e T *Release Batch Job Request* Q R Q/W/H W e T *Server Shutdown Request*  $\begin{array}{|c|c|c|c|}\hline \end{array}$  *Server Shutdown Request*  $\begin{array}{|c|c|c|c|}\hline \begin{array}{|c|c|c|c|}\hline \end{array}$   $\hbox{Q}$   $\hbox{H}$   $\begin{array}{|c|c|c|c|}\hline \end{array}$   $\hbox{H}$   $\begin{array}{|c|c|c|c|c|}\hline \end{array}$   $\hbox{E}$   $\begin{array}{|c|c$ 3940 Locate Batch Job Request  $\begin{array}{c|c|c|c|c|c} & e & Q & R & H & W & E & T \end{array}$ L L L L L  $\vdash$ l L L L L L L L L L

#### **Table 3-3** Next State Table 3-3  $\alpha$

- **Legend**
- X Nonexistent
- Q QUEUED
- R RUNNING
- H HELD
- W WAITING
- E EXITING
- T TRANSITING
- e Error

 A batch server that has an execution queue containing jobs is said to own the queue and manage the batch jobs in that queue. A batch server that has been started shall execute the batch jobs in the execution queues owned by the batch server. The batch server shall schedule for execution those jobs in the execution queues that are in the QUEUED state. The algorithm for scheduling | jobs is implementation-defined. |

- A batch server that executes a batch job shall create, in the environment of the session leader of the batch job, an environment variable named *PBS\_ENVIRONMENT*, the value of which is the string PBS\_BATCH encoded in the portable character set.
- A batch server that executes a batch job shall create, in the environment of the session leader of the batch job, an environment variable named *PBS\_QUEUE*, the value of which is the name of the execution queue of the batch job encoded in the portable character set.
- To rerun a batch job is to requeue a batch job that is currently executing and then kill the session leader of the executing job by sending a SIGKILL prior to completion; see Section 3.2.3.11 (on page 2333). A batch server that reruns a batch job shall append the standard output and standard error files of the batch job to the corresponding files of the previous execution, if they exist, with appropriate annotation. If either file does not exist, that file shall be created as in normal execution.

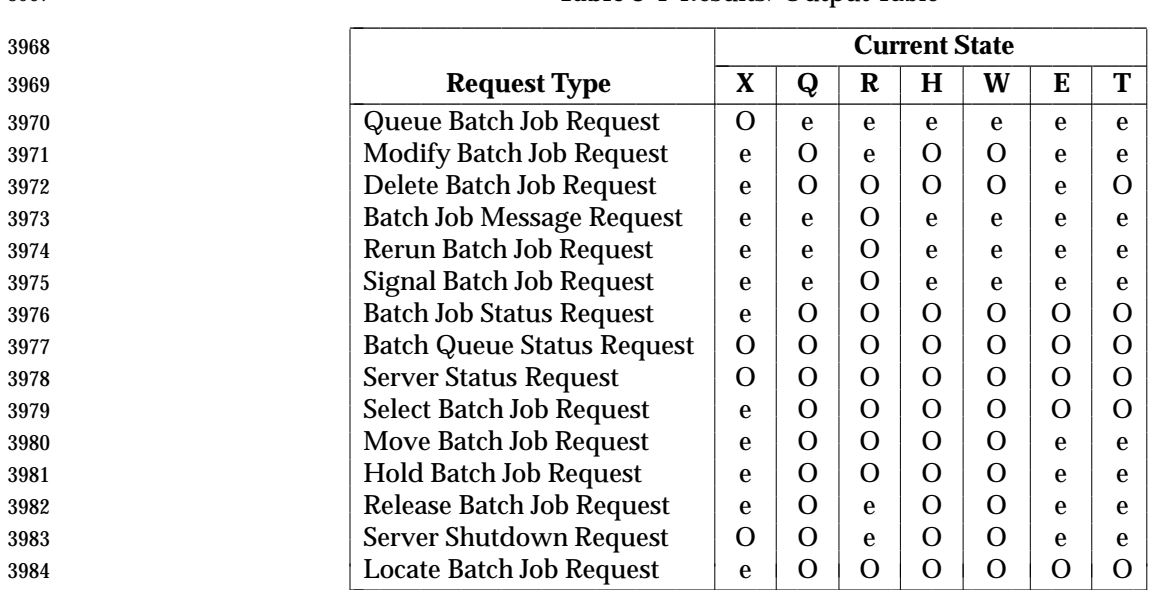

#### **Table 3-4** Results/Output Table \_\_\_\_\_\_\_\_\_\_\_\_\_\_\_\_\_\_\_\_\_\_\_\_\_\_\_\_\_\_\_\_\_\_\_\_\_\_\_\_\_\_\_\_\_\_\_\_\_\_\_\_\_\_\_\_\_\_\_\_

- **Legend**
- O OK
- e Error message
- The execution of a batch job by a batch server is controlled by job, queue, and server attributes, as defined in this section.

#### **Account\_Name Attribute**

 Batch accounting is an optional feature of batch servers. If a batch server implements accounting, the statements in this section apply and the configuration variable POSIX2\_PBS\_ACCOUNTING shall be set to 1.

- A batch server that executes a batch job shall charge the account named in the *Account\_Name* attribute of the batch job for resources consumed by the batch job.
- If the *Account\_Name* attribute of the batch job is absent from the batch job attribute list or is altered while the batch job is in execution, the batch server action is implementation-defined. |

#### **Checkpoint Attribute**

- Batch checkpointing is an optional feature of batch servers. If a batch server implements checkpointing, the statements in this section apply and the configuration variable POSIX2\_PBS\_CHECKPOINT shall be set to 1.
- There are two attributes associated with the checkpointing feature: *Checkpoint* and *Minimum\_Cpu\_Interval*. *Checkpoint* is a batch job attribute, while *Minimum\_Cpu\_Interval* is a queue attribute. An implementation that does not support checkpointing shall support the *Checkpoint* job attribute to the extent that the batch server shall maintain and pass this attribute to other servers.
- The behavior of a batch server that executes a batch job for which the value of the *Checkpoint* | attribute is CHECKPOINT\_UNSPECIFIED is implementation-defined. The implementation shall | document the behavior of the batch server. A batch server that executes a batch job for which the
- value of the *Checkpoint* attribute is NO\_CHECKPOINT shall not checkpoint the batch job.
- A batch server that executes a batch job for which the value of the *Checkpoint* attribute is CHECKPOINT\_AT\_SHUTDOWN shall checkpoint the batch job only when the batch server accepts a request to shut down during the time when the batch job is in the RUNNING state.

 A batch server that executes a batch job for which the value of the *Checkpoint* attribute is CHECKPOINT\_AT\_MIN\_CPU\_INTERVAL shall checkpoint the batch job at the interval specified by the *Minimum\_Cpu\_Interval* attribute of the queue for which the batch job has been selected. The *Minimum\_Cpu\_Interval* attribute shall be specified in units of CPU minutes.

 A batch server that executes a batch job for which the value of the *Checkpoint* attribute is an unsigned integer shall checkpoint the batch job at an interval that is the value of either the *Checkpoint* attribute, or the *Minimum\_Cpu\_Interval* attribute of the queue for which the batch job has been selected, whichever is greater. Both intervals shall be in units of CPU minutes. When the *Minimum\_Cpu\_Interval* attribute is greater than the *Checkpoint* attribute, the batch job shall write a warning message to the standard error stream of the batch job.

# **Error\_Path Attribute**

 The *Error\_Path* attribute of a running job cannot be changed by a *Modify Batch Job Request*. When the *Join\_Path* attribute of the batch job is set to the value FALSE and the *Keep\_Files* attribute of the batch job does not contain the value KEEP\_STD\_ERROR, a batch server that executes a batch job shall perform one of the following actions:

- Set the standard error stream of the session leader of the batch job to the path described by the value of the *Error\_Path* attribute of the batch job.
- Buffer the standard error of the session leader of the batch job until completion of the batch job, and when the batch job exits return the contents to the destination described by the value of the *Error\_Path* attribute of the batch job. Where the batch server buffers standard error is | implementation-defined. |
- Applications shall not rely on having access to the standard error of a batch job prior to the completion of the batch job.
- When the *Error\_Path* attribute does not specify a host name, then the batch server shall retain the standard error of the batch job on the host of execution.
- When the *Error\_Path* attribute does specify a host name and the *Keep\_Files* attribute does not contain the value KEEP\_STD\_ERROR, then the final destination of the standard error of the batch job shall be on the host whose host name is specified.
- If the path indicated by the value of the *Error\_Path* attribute of the batch job is a relative path, the batch server shall expand the path relative to the home directory of the user on the host to which the file is being returned.
- When the batch server buffers the standard error of the batch job and the file cannot be opened for write upon completion of the batch job, then the server shall place the standard error in an | implementation-defined location and notify the user of the location via mail. It shall be possible | for the user to process this mail using the *mailx* utility.
- If a batch server that does not buffer the standard error cannot open the standard error path of the batch job for write access, then the batch server shall abort the batch job.

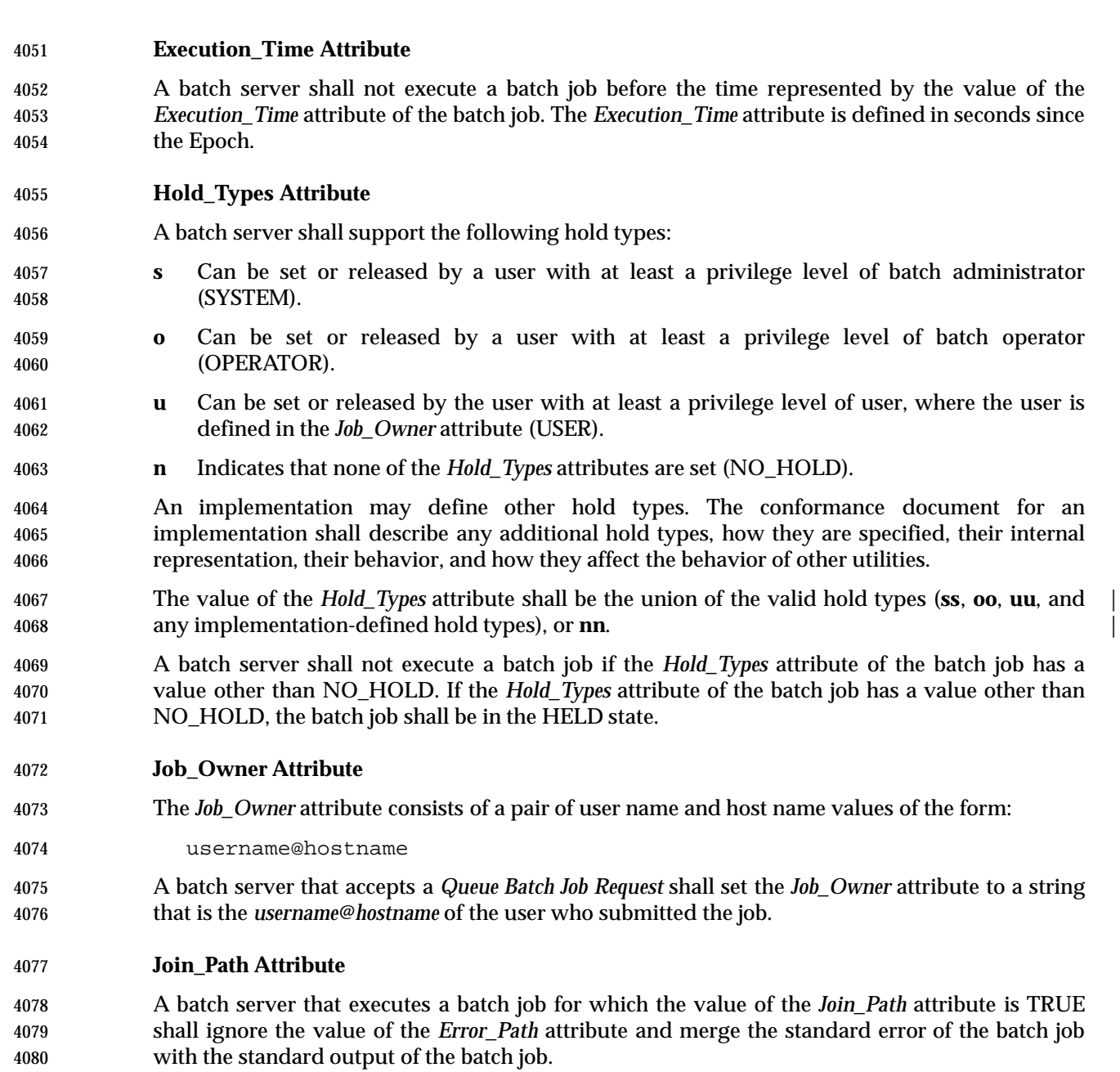

# **Keep\_Files Attribute**

 A batch server that executes a batch job for which the value of the *Keep\_Files* attribute includes the value KEEP\_STD\_OUTPUT shall retain the standard output of the batch job on the host where execution occurs. The standard output shall be retained in the home directory of the user under whose user ID the batch job is executed and the file name shall be the default file name for the standard output as defined under the −**o** option of the *qsub* utility. The *Output\_Path* attribute is not modified.

 A batch server that executes a batch job for which the value of the *Keep\_Files* attribute includes the value KEEP\_STD\_ERROR shall retain the standard error of the batch job on the host where execution occurs. The standard error shall be retained in the home directory of the user under whose user ID the batch job is executed and the file name shall be the default file name for

- standard error as defined under the −**e** option of the *qsub* utility. The *Error\_Path* attribute is not modified.
- A batch server that executes a batch job for which the value of the *Keep\_Files* attribute includes values other than KEEP\_STD\_OUTPUT and KEEP\_STD\_ERROR shall retain these other files on the host where execution occurs. These files shall be retained in the home directory of the user under whose user identifier the batch job is executed and the file names shall be the default file names for the files as defined in the conformance document for the implementation.

# **Mail\_Points and Mail\_Users Attributes**

- A batch server that executes a batch job for which one of the values of the *Mail\_Points* attribute is the value MAIL\_AT\_BEGINNING shall send a mail message to each user account listed in the *Mail\_Users* attribute of the batch job.
- The mail message shall contain at least the batch job identifier, queue, and server at which the batch job currently resides, and the *Job\_Owner* attribute.

# **Output\_Path Attribute**

- The *Output\_Path* attribute of a running job cannot be changed by a *Modify Batch Job Request*. When the *Keep\_Files* attribute of the batch job does not contain the value KEEP\_STD\_OUTPUT, a batch server that executes a batch job shall either:
- Set the standard output stream of the session leader of the batch job to the destination described by the value of the *Output\_Path* attribute of the batch job.
- or:
- Buffer the standard output of the session leader of the batch job until completion of the batch job, and when the batch job exits return the contents to the destination described by the value of the *Output\_Path* attribute of the batch job.
- When the *Output\_Path* attribute does not specify a host name, then the batch server shall retain the standard output of the batch job on the host of execution.
- When the *Keep\_Files* attribute does not contain the value KEEP\_STD\_OUTPUT and the *Output\_Path* attribute does specify a host name, then the final destination of the standard output of the batch job shall be on the host specified.
- If the path specified in the *Output\_Path* attribute of the batch job is a relative path, the batch server shall expand the path relative to the home directory of the user on the host to which the file is being returned.
- Whether or not the batch server buffers the standard output of the batch job until completion of the batch job is implementation-defined. Applications shall not rely on having access to the | standard output of a batch job prior to the completion of the batch job.
- When the batch server does buffer the standard output of the batch job and the file cannot be opened for write upon completion of the batch job, then the batch server shall place the standard output in an implementation-defined location and notify the user of the location via mail. It shall | be possible for the user to process this mail using the *mailx* utility.
- If a batch server that does not buffer the standard output cannot open the standard output path of the batch job for write access, then the batch server shall abort the batch job.

# **Priority Attribute**

 A batch server implementation may choose to preferentially execute a batch job based on the | *Priority* attribute. The interpretation of the batch job *Priority* attribute by a batch server is | implementation-defined. If an implementation uses the *Priority* attribute, it shall interpret larger | values of the *Priority* attribute to mean the batch job shall be preferentially selected for execution.

### **Rerunable Attribute**

- A batch job that began execution but did not complete, because the batch server either shut down or terminated abnormally, shall be requeued if the *Rerunable* attribute of the batch job has the value TRUE.
- If a batch job, which was requeued after beginning execution but prior to completion, has a valid checkpoint file and the batch server supports checkpointing, then the batch job shall be restarted from the last valid checkpoint.
- If the batch job cannot be restarted from a checkpoint, then when a batch job has a *Rerunable* attribute value of TRUE and was requeued after beginning execution but prior to completion, the batch server shall place the batch job into execution at the beginning of the job.
- When a batch job has a *Rerunable* attribute value other than TRUE and was requeued after beginning execution but prior to completion, and the batch job cannot be restarted from a checkpoint, then the batch server shall abort the batch job.

### **Resource\_List Attribute**

 A batch server that executes a batch job shall establish the resource limits of the session leader of the batch job according to the values of the *Resource\_List* attribute of the batch job. Resource limits shall be enforced by an implementation-defined method. |

#### **Shell\_Path\_List Attribute**

- The *Shell\_Path\_List* job attribute consists of a list of pairs of path name and host name values. The host name component can be omitted, in which case the path name serves as the default path name when a batch server cannot find the name of the host on which it is running in the list.
- A batch server that executes a batch job shall select, from the value of the *Shell\_Path\_List* attribute of the batch job, a path name where the shell to execute the batch job shall be found. The batch server shall select the path name, in order of preference, according to the following methods:
- Select the path name that contains the name of the host on which the batch server is running.
- Select the path name for which the host name has been omitted.
- Select the path name for the login shell of the user under which the batch job is to execute.
- If the shell path value selected is an invalid path name, the batch server shall abort the batch job.
- If the value of the selected path name from the *Shell\_Path\_List* attribute of the batch job represents a partial path, the batch server shall expand the path relative to a path that is | implementation-defined. |
- The batch server that executes the batch job shall execute the program that was selected from the *Shell\_Path\_List* attribute of the batch job. The batch server shall pass the path to the script of the batch job as the first argument to the shell program.

### **User\_List Attribute**

 The *User\_List* job attribute consists of a list of pairs of user name and host name values. The host name component can be omitted, in which case the user name serves as a default when a batch server cannot find the name of the host on which it is running in the list.

 A batch server that executes a batch job shall select, from the value of the *User\_List* attribute of the batch job, a user name under which to create the session leader. The server shall select the user name, in order of preference, according to the following methods:

- Select the user name of a value that contains the name of the host on which the batch server executes.
- Select the user name of a value for which the host name has been omitted.
- Select the user name from the *Job\_Owner* attribute of the batch job.

# **Variable\_List Attribute**

 A batch server that executes a batch job shall create, in the environment of the session leader of the batch job, each environment variable listed in the *Variable\_List* attribute of the batch job, and set the value of each such environment variable to that of the corresponding variable in the variable list.

- *3.2.2.2 Batch Job Routing*
- To route a batch job is to select a queue from a list and move the batch job to that queue.

 A batch server that has routing queues, which have been started, shall route the jobs in the routing queues owned by the batch server. A batch server is allowed to delay the routing of a batch job. The algorithm for selecting a batch job and the queue to which it will be routed is | implementation-defined. |

- When a routing queue has multiple possible destinations specified, then the precedence of the | destination is implementation-defined. |
- A batch server that routes a batch job to a queue at another server shall move the batch job into the target queue with a *Queue Batch Job Request*.
- If the target server rejects the *Queue Batch Job Request*, the routing server shall retry routing the batch job or abort the batch job. A batch server that retries failed routings shall provide a means for the batch administrator to specify the number of retries and the minimum period of time between retries. The means by which an administrator specifies the number of retries and the delay between retries is implementation-defined. When the number of retries specified by the | batch administrator has been exhausted, the batch server shall abort the batch job and perform the functions of *Batch Job Exit*; see Section 3.2.2.3.
- *3.2.2.3 Batch Job Exit*
- For each job in the EXITING state, the batch server that exited the batch job shall perform the following deferred services in the order specified:
- 1. If buffering standard error, move that file into the location specified by the *Error\_Path* attribute of the batch job.
- 2. If buffering standard output, move that file into the location specified by the *Output\_Path* attribute of the batch job.
- 3. If the *Mail\_Points* attribute of the batch job includes MAIL\_AT\_EXIT, send mail to the users listed in the *Mail\_Users* attribute of the batch job. The mail message shall contain at least

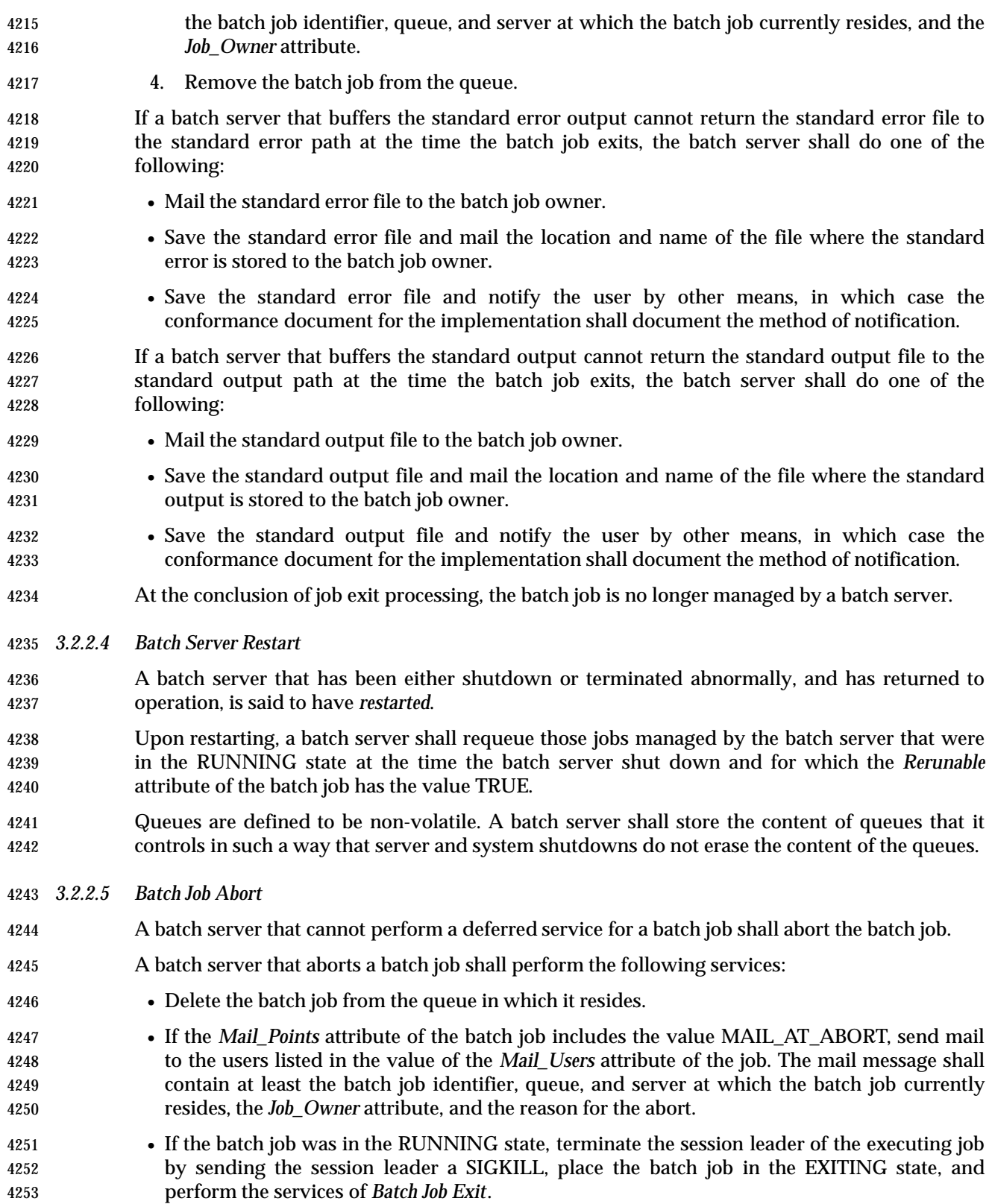

# **3.2.3 Requested Batch Services**

 This section describes the services provided by batch servers in response to requests from clients. Table 3-5 summarizes the current set of batch service requests and for each gives its type (deferred or not) and whether it is an optional function. |

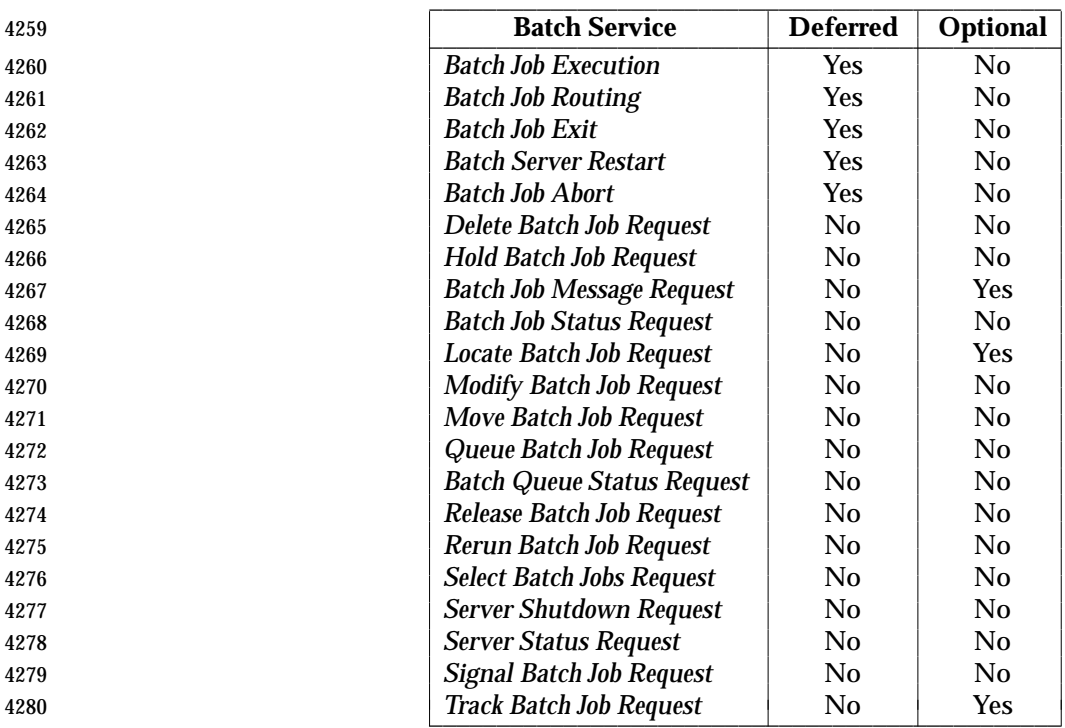

#### **Table 3-5** Batch Services Summary \_\_\_\_\_\_\_\_\_\_\_\_\_\_\_\_\_\_\_\_\_\_\_\_\_\_\_\_\_\_\_\_\_\_\_\_\_\_\_\_\_\_\_\_\_\_\_

 If a request is rejected because the batch client is not authorized to perform the action, the batch | server shall return the same status as when the batch job does not exist. |

#### *3.2.3.1 Delete Batch Job Request* |

 A batch job is defined to have been deleted when it has been removed from the queue in which it | resides and not instantiated in another queue. A client requests that the server that manages a | batch job delete the batch job. Such a request is called a *Delete Batch Job Request*. |

A batch server shall reject a *Delete Batch Job Request* if any of the following statements are true: |

- The user of the batch client is not authorized to delete the designated job.
- The designated job is not managed by the batch server.
- The designated job is in a state inconsistent with the delete request.
- A batch server may reject a *Delete Batch Job Request* for other reasons. The conformance document for an implementation shall describe the reasons for which a *Delete Batch Job Request* may be rejected. The conformance document for an implementation shall describe the method used to determine whether the user of a client is authorized to perform the requested action.
- A batch server requested to delete a batch job shall delete the batch job if the batch job exists and is not in the EXITING state.

 A batch server that deletes a batch job in the RUNNING state shall send a SIGKILL signal to the session leader of the batch job. A batch server may send additional signals to the session leader of the job prior to sending the SIGKILL signal. The conformance document for such a batch server shall document the signals that are sent to the session leader. A batch server that deletes a batch job in the RUNNING state shall place the batch job in the EXITING state after it has killed the session leader of the batch job and shall perform the services of batch job exit. *3.2.3.2 Hold Batch Job Request* A batch client can request that the batch server add one or more holds to a batch job. Such a request is called a *Hold Batch Job Request*. A batch server shall reject a *Hold Batch Job Request* if any of the following statements are true: • The batch server does not support one or more of the requested holds to be added to the batch job. • The user of the batch client is not authorized to add one or more of the requested holds to the batch job. • The batch server does not manage the specified job. • The designated job is in the EXITING state. A batch server may reject a *Hold Batch Job Request* for other reasons. The conformance document for an implementation shall document the reasons for which a *Hold Batch Job Request* may be rejected. The conformance document for an implementation shall describe the method used to determine whether the user of a client is authorized to perform the requested action. A batch server that accepts a *Hold Batch Job Request* for a batch job in the RUNNING state shall place a hold on the batch job. The conformance document shall describe what effect, if any, the hold will have on a batch job in the RUNNING state. A batch server that accepts a *Hold Batch Job Request* shall add each type of hold listed in the *Hold Batch Job Request*, that is not already present, to the value of the *Hold\_Types* attribute of the batch job. *3.2.3.3 Batch Job Message Request Batch Job Message Request* is an optional feature of batch servers. If an implementation supports *Batch Job Message Request*, the statements in this section apply and the configuration variable 4327 POSIX2 PBS MESSAGE shall be set to 1. A batch client can request that a batch server write a message into certain output files of a batch job. Such a request is called a *Batch Job Message Request*. A batch server shall reject a *Batch Job Message Request* if any of the following statements are true: • The batch server does not support sending messages to jobs. • The user of the batch client is not authorized to post a message to the designated job. • The designated job does not exist on the batch server. • The designated job is not in the RUNNING state. A batch server may reject a *Batch Job Message Request* for other reasons. The conformance document for an implementation shall describe the reasons for which a *Batch Job Message Request* may be rejected. The conformance document for an implementation shall describe the method

- used to determine whether the user of a client is authorized to perform the requested action.
- A batch server that accepts a *Batch Job Message Request* shall write the message sent by the batch client into the files indicated by the batch client.
- *3.2.3.4 Batch Job Status Request*
- A batch client can request that a batch server respond with the status and attributes of a batch job. Such a request is called a *Batch Job Status Request*.
- A batch server shall reject a *Batch Job Status Request* if any of the following statements are true:
- The user of the batch client is not authorized to query the status of the designated job.
- The designated job is not managed by the batch server.
- A batch server may reject a *Batch Job Status Request* for other reasons. The conformance document for an implementation shall describe the reasons for which a *Batch Job Status Request* may be rejected. The conformance document for an implementation shall describe the method used to determine whether the user of a client is authorized to perform the requested action.
- A batch server that accepts a *Batch Job Status Request* shall return a *Batch Job Status Message* to the batch client.
- A batch server may return other information in response to a *Batch Job Status Request*.
- *3.2.3.5 Locate Batch Job Request*
- *Locate Batch Job Request* is an optional feature of batch servers. If an implementation supports *Locate Batch Job Request*, the statements in this section apply and the configuration variable 4357 POSIX2 PBS LOCATE shall be set to 1.
- A batch client can ask a batch server to respond with the location of a batch job that was created by the batch server. Such a request is called a *Locate Batch Job Request*.
- A batch server that accepts a *Locate Batch Job Request* shall return a *Batch Job Location Message* to the batch client.
- A batch server may reject a *Locate Batch Job Request* for a batch job that was not created by that server.
- A batch server may reject a *Locate Batch Job Request* for a batch job that is no longer managed by that server; that is, for a batch job that is not in a queue owned by that server.
- A batch server may reject a *Locate Batch Job Request* for other reasons. The conformance document for an implementation shall document the reasons for which a *Locate Batch Job Request* may be rejected.
- *3.2.3.6 Modify Batch Job Request*
- Batch clients modify (alter) the attributes of a batch job by making a request to the server that manages the batch job. Such a request is called a *Modify Batch Job Request*.
- A batch server shall reject a *Modify Batch Job Request* if any of the following statements are true:
- The user of the batch client is not authorized to make the requested modification to the batch job.
- The designated job is not managed by the batch server.
- The requested modification is inconsistent with the state of the batch job.
- An unrecognized resource is requested for a batch job in an execution queue. A batch server may reject a *Modify Batch Job Request* for other reasons. The conformance document for an implementation shall describe the reasons for which a *Modify Batch Job Request* may be rejected. The conformance document for an implementation shall describe the method used to determine whether the user of a client is authorized to perform the requested action. A batch server that accepts a *Modify Batch Job Request* shall modify all the specified attributes of the batch job. A batch server that rejects a *Modify Batch Job Request* shall modify none of the attributes of the batch job. If the servicing by a batch server of an otherwise valid request would result in no change, then the batch server shall indicate successful completion of the request. *3.2.3.7 Move Batch Job Request* A batch client can request that a batch server move a batch job to another destination. Such a request is called a *Move Batch Job Request*. A batch server shall reject a *Move Batch Job Request* if any of the following statements are true: • The user of the batch client is not authorized to remove the designated job from the queue in which the batch job resides. • The user of the batch client is not authorized to move the designated job to the destination. • The designated job is not managed by the batch server. • The designated job is in the EXITING state. • The destination is inaccessible. A batch server can reject a *Move Batch Job Request* for other reasons. The conformance document for an implementation shall describe the reasons for which a *Move Batch Job Request* may be rejected. The conformance document for an implementation shall describe the method used to determine whether the user of a client is authorized to perform the requested action. A batch server that accepts a *Move Batch Job Request* shall perform the following services: • Queue the designated job at the destination. • Remove the designated job from the queue in which the batch job resides. If the destination resides on another batch server, the batch server shall queue the batch job at the destination by sending a *Queue Batch Job Request* to the other server. If the *Queue Batch Job Request* fails, the batch server shall reject the *Move Batch Job Request*. If the *Queue Batch Job Request* succeeds, the batch server shall remove the batch job from its queue. The batch server shall not modify any attributes of the batch job. *3.2.3.8 Queue Batch Job Request* A batch queue is controlled by one and only one batch server. A batch server is said to own the queues that it controls. Batch clients make requests of batch servers to have jobs queued. Such a request is called a *Queue Batch Job Request*. A batch server requested to queue a batch job for which the queue is unspecified shall select a queue for the batch job. Such a queue is called the *default queue* of the batch server. The conformance document for the implementation shall document the means by which the batch server determines the default queue. The implementation shall provide the means for a batch
- administrator to specify the default queue. The queue, whether specified or defaulted, is called

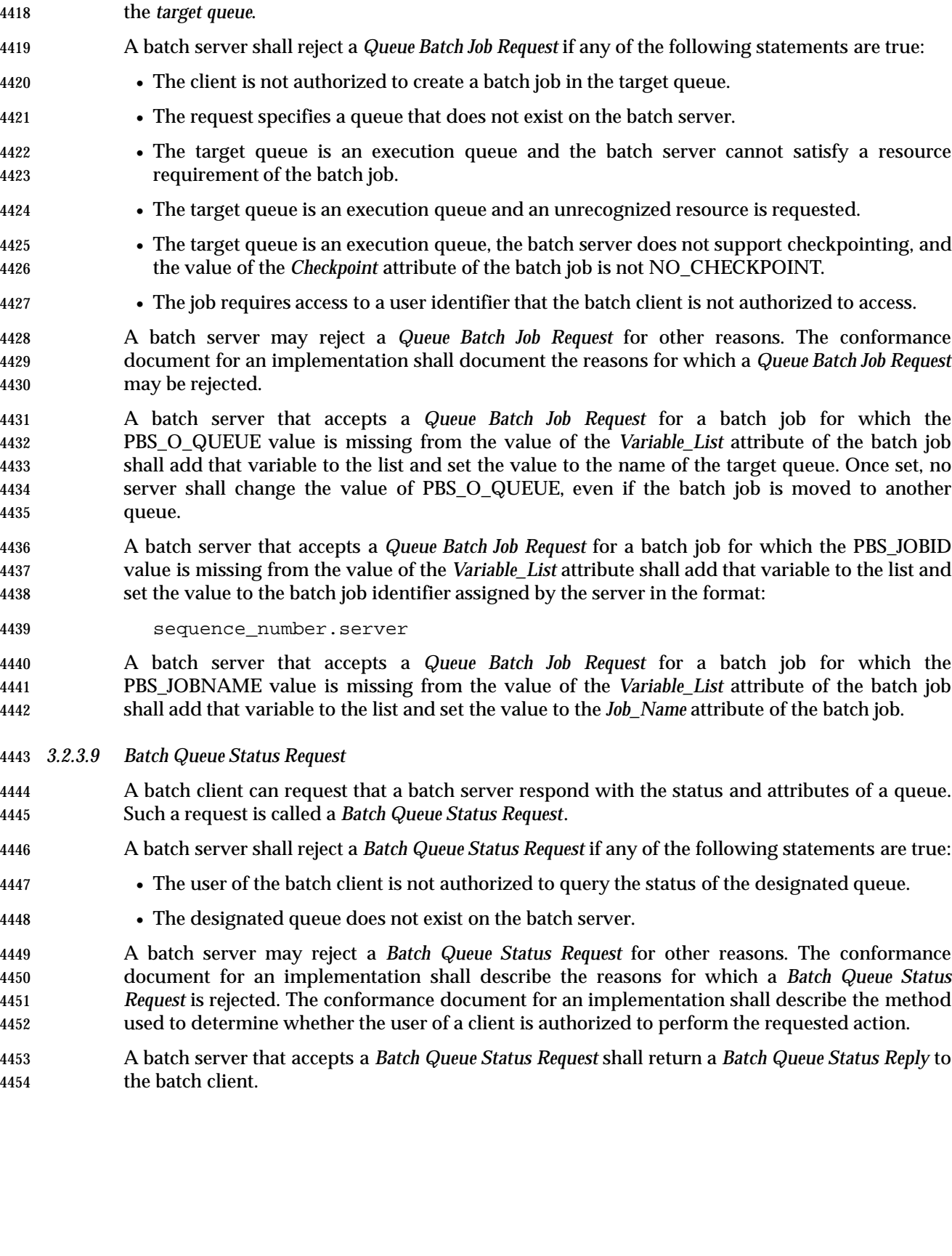

*3.2.3.10 Release Batch Job Request*

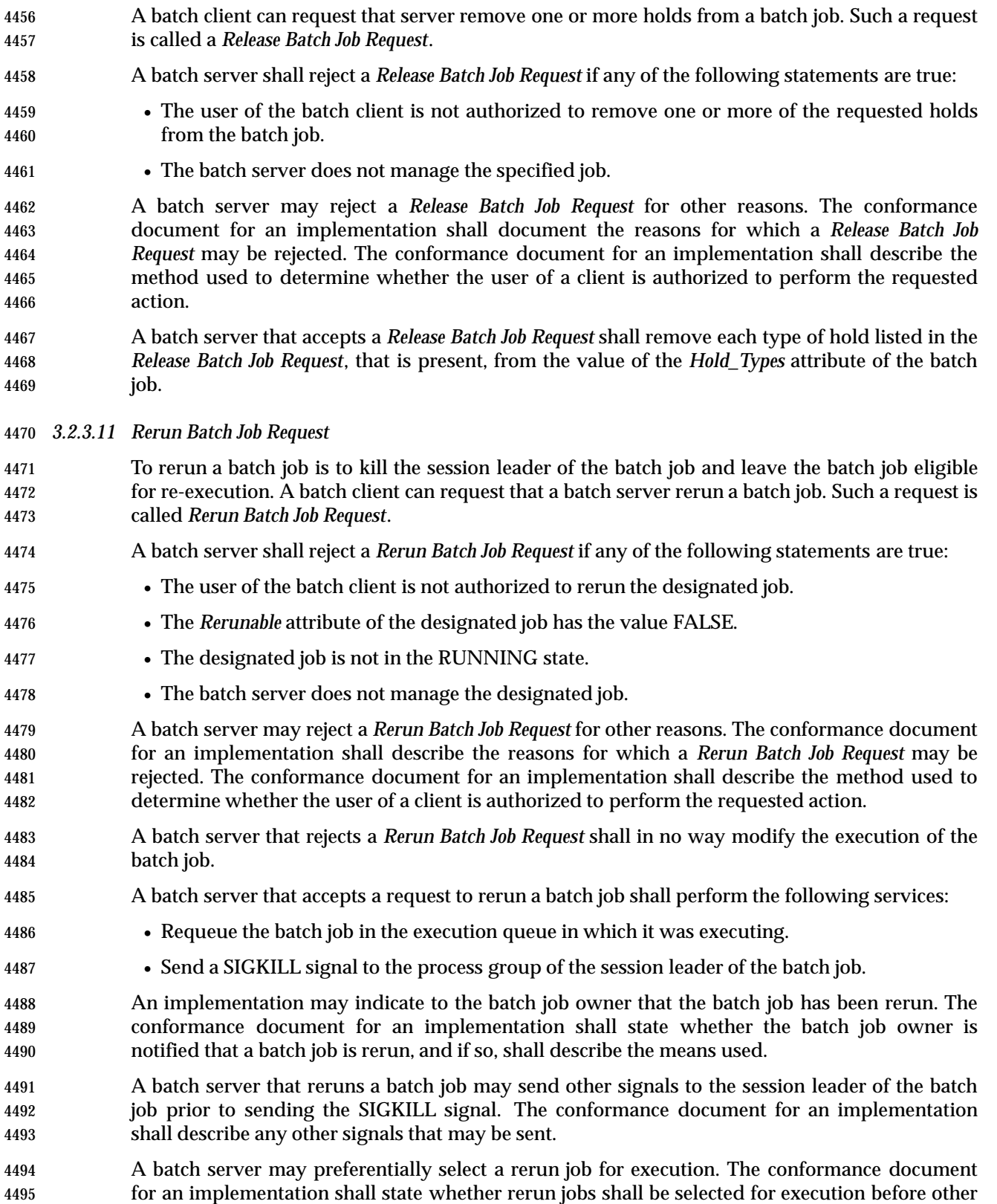

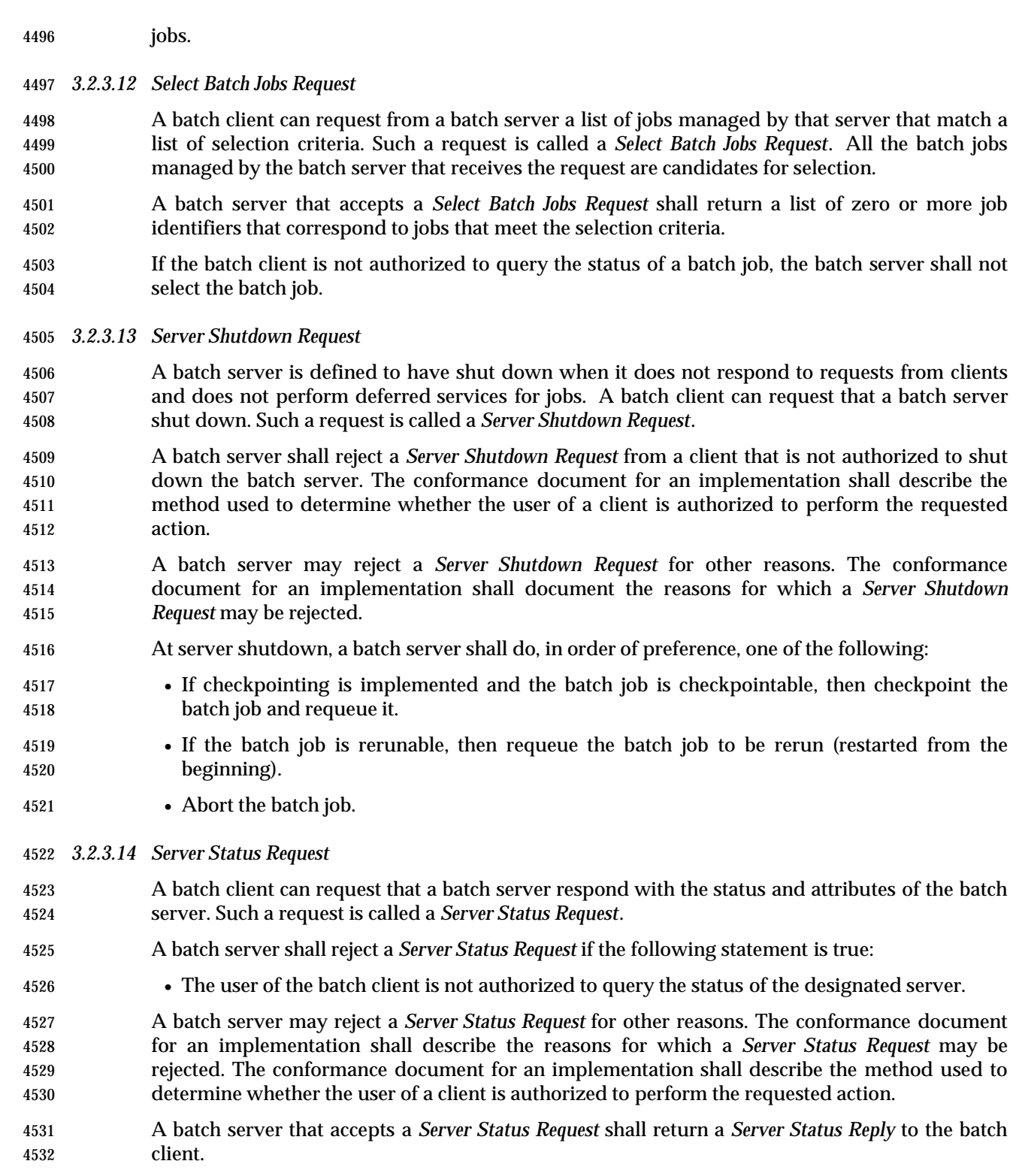

#### *3.2.3.15 Signal Batch Job Request*

- A batch client can request that a batch server signal the session leader of a batch job. Such a request is called a *Signal Batch Job Request*.
- A batch server shall reject a *Signal Batch Job Request* if any of the following statements are true:
- The user of the batch client is not authorized to signal the batch job.
- The job is not in the RUNNING state.
- The batch server does not manage the designated job.
- The requested signal is not supported by the implementation.
- A batch server may reject a *Signal Batch Job Request* for other reasons. The conformance document for an implementation shall describe the reasons for which a *Signal Batch Job Request* may be rejected. The conformance document for an implementation shall describe the method used to determine whether the user of a client is authorized to perform the requested action.
- A batch server that accepts a request to signal a batch job shall send the signal requested by the batch client to the process group of the session leader of the batch job.
- *3.2.3.16 Track Batch Job Request*
- *Track Batch Job Request* is an optional feature of batch servers. If an implementation supports *Track Batch Job Request*, the statements in this section apply and the configuration variable POSIX2\_PBS\_TRACK shall be set to 1.
- *Track Batch Job Request* provides a method for tracking the current location of a batch job. Clients may use the tracking information to determine the batch server that should receive a batch server request.
- If *Track Batch Job Request* is supported by a batch server, then when the batch server queues a batch job as a result of a *Queue Batch Job Request*, and the batch server is not the batch server that created the batch job, the batch server shall send a *Track Batch Job Request* to the batch server that created the job.
- If *Track Batch Job Request* is supported by a batch server, then the *Track Batch Job Request* may also be sent to other servers as a backup to the primary server. The method by which backup servers are specified is implementation-defined. |
- If *Track Batch Job Request* is supported by a batch server that receives a *Track Batch Job Request*, then the batch server shall record the current location of the batch job as contained in the request.

# **3.3 Common Behavior for Batch Environment Utilities**

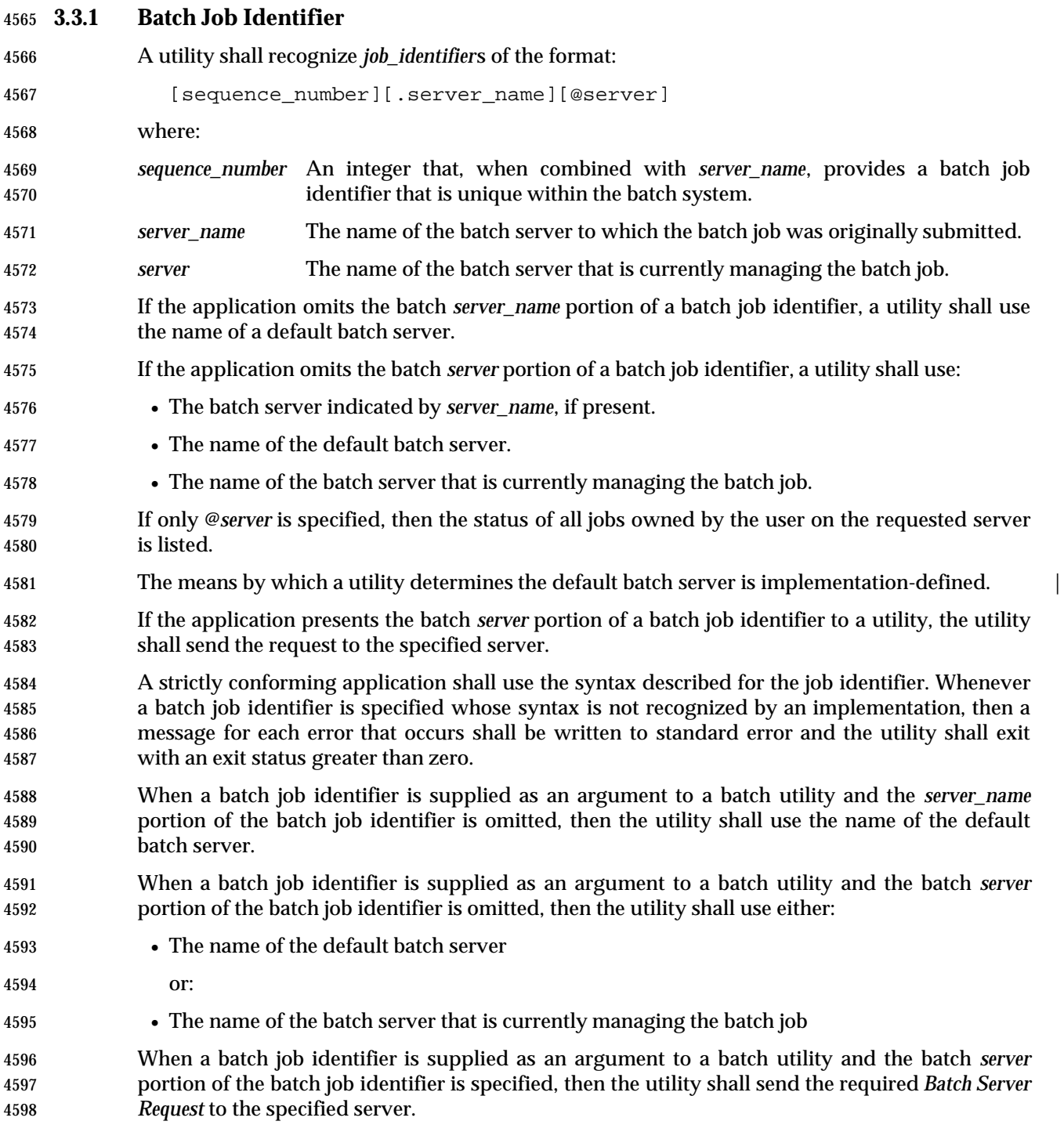

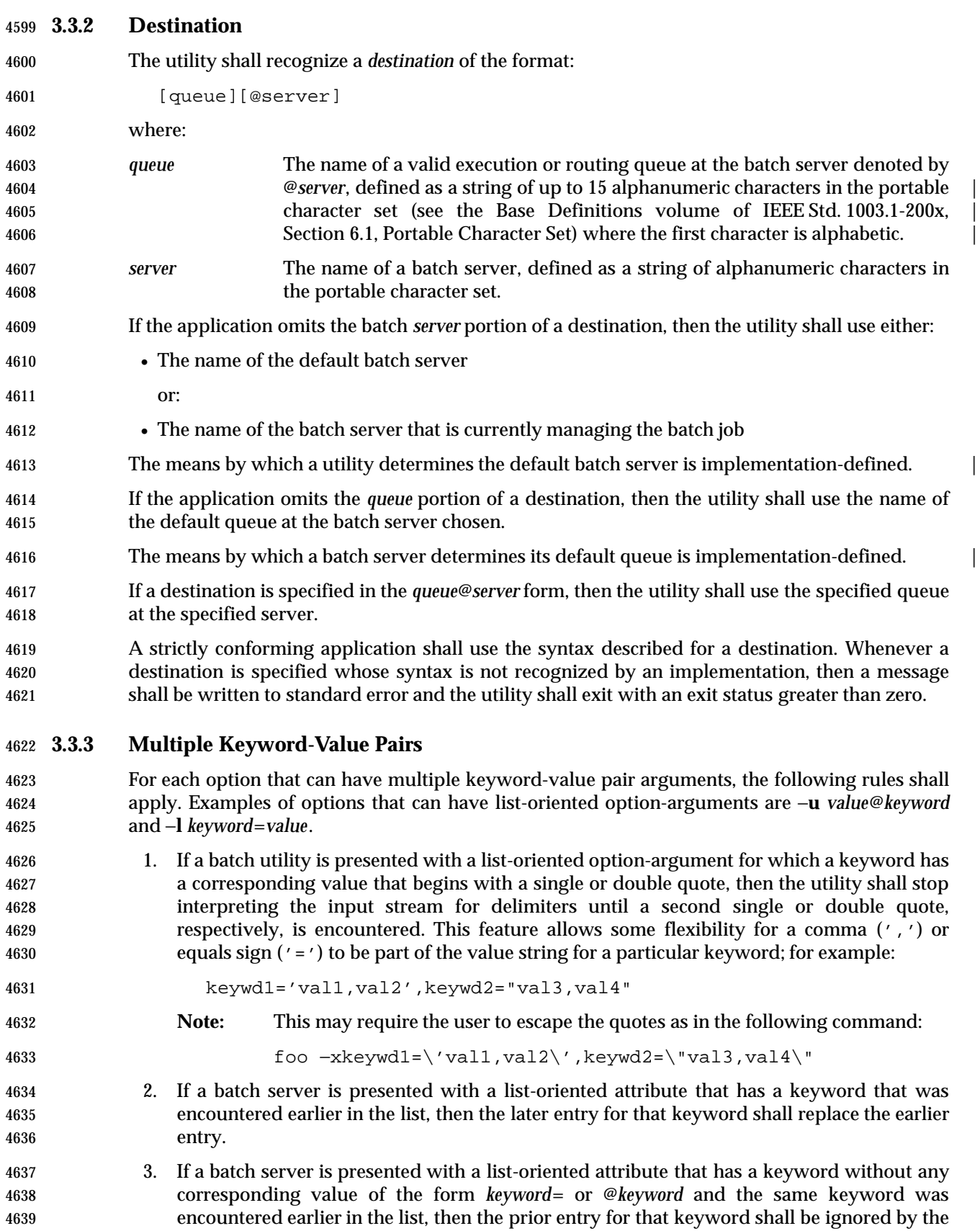

batch server.

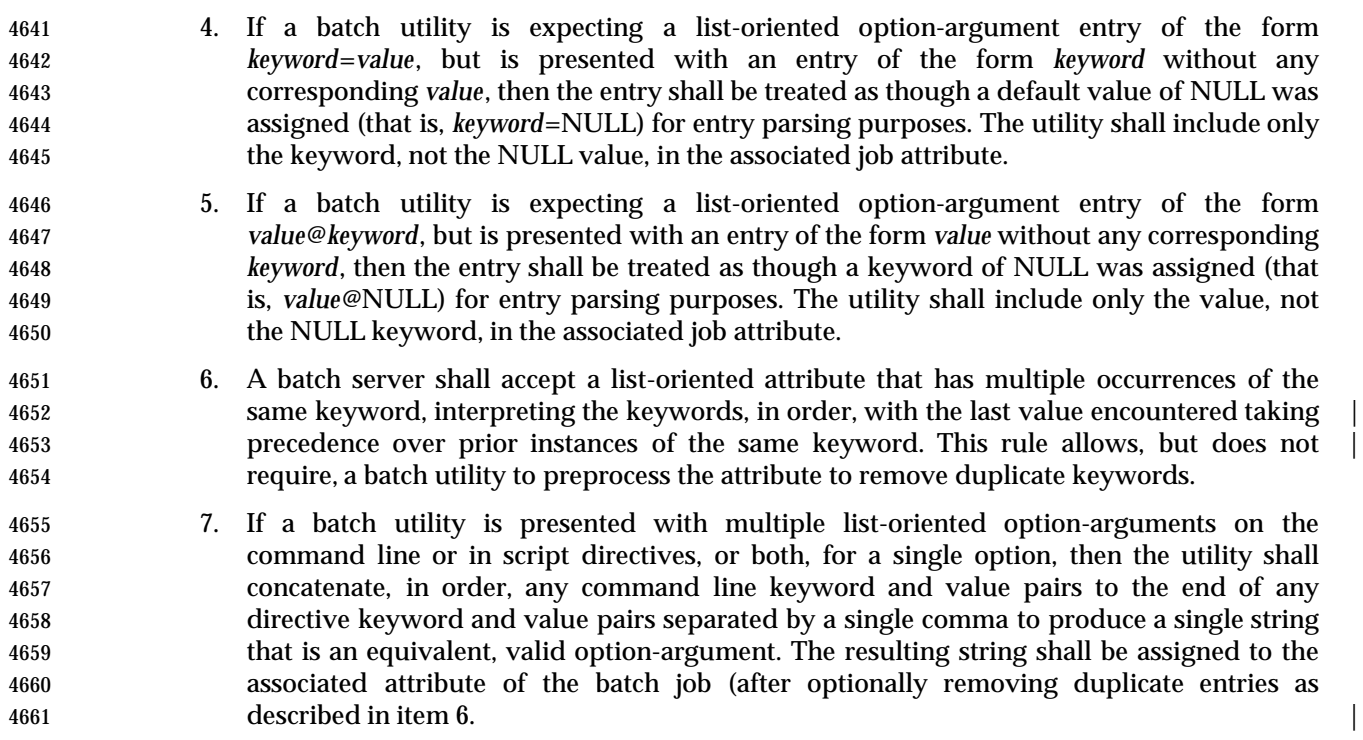

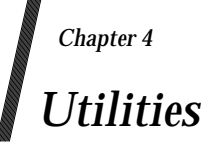

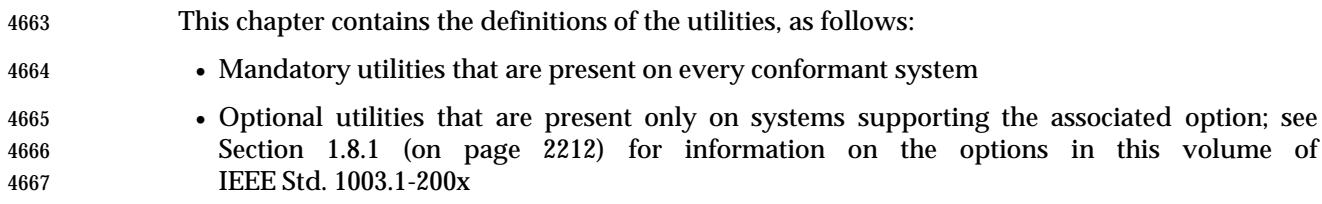

# **admin** *Utilities*

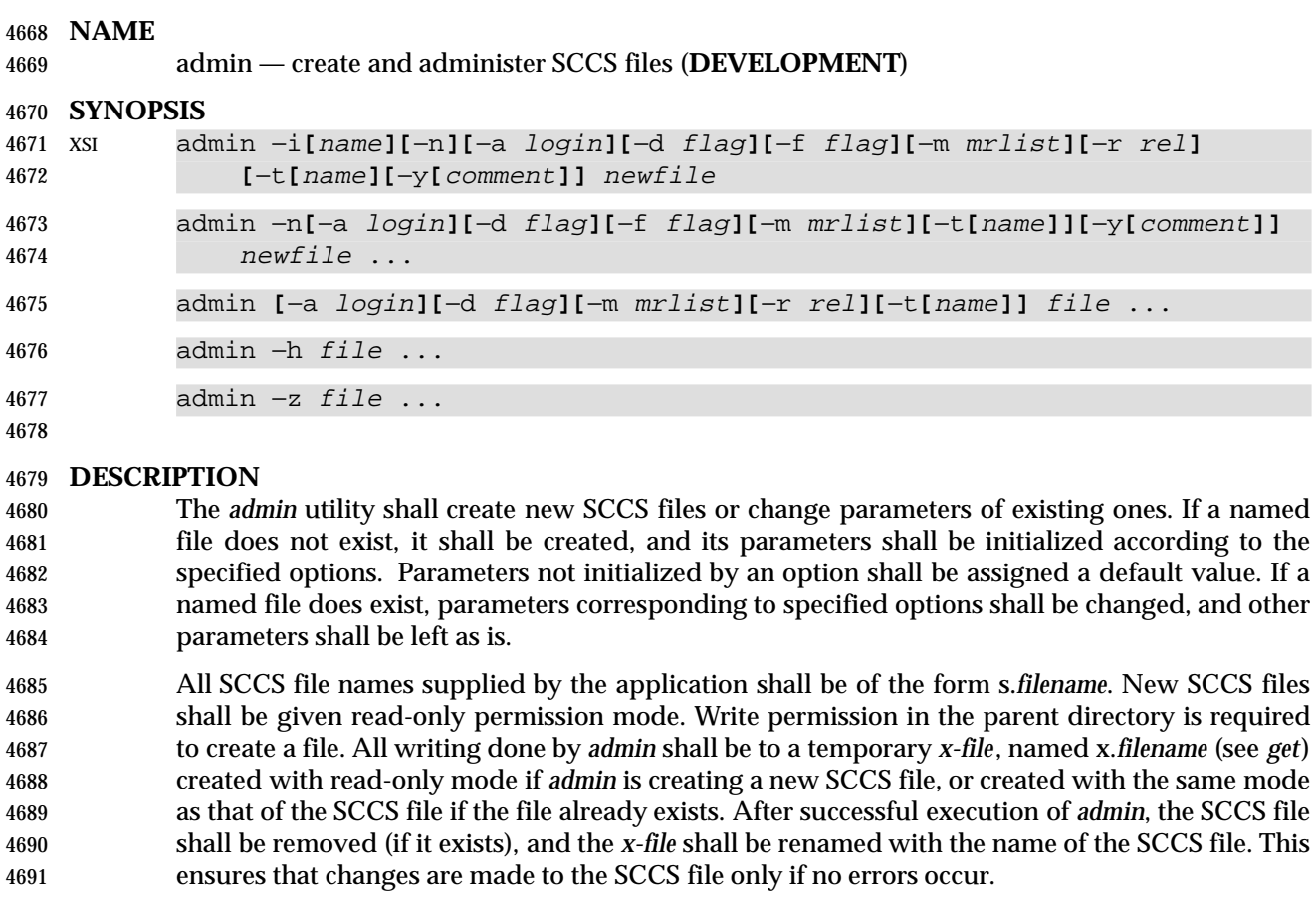

 The *admin* utility shall also use a transient lock file (named z.*filename*), which is used to prevent simultaneous updates to the SCCS file; see *get* (on page 2685).

#### **OPTIONS**

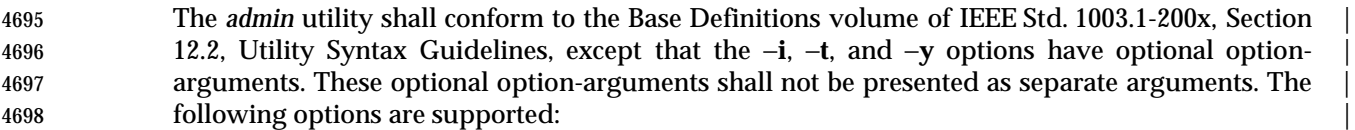

- −**n** Create a new SCCS file. When −**n** is used without −**i**, the SCCS file shall be created | with control information but without any file data. |
- −**i[***name***]** Specify the *name* of a file from which the text for a new SCCS file shall be taken. | The text constitutes the first delta of the file (see the −**r** option for delta numbering | scheme). If the −**i** option is used, but the *name* option-argument is omitted, the text | shall be obtained by reading the standard input. If this option is omitted, the SCCS | file shall be created with control information but without any file data. The −**i** | option implies the −**n** option.
- −**r** *rel* Specify the *rel*ease into which the initial delta is inserted. If the −**r** option is not | used, the initial delta shall be inserted into release 1. The level of the initial delta | shall always be 1 (by default, initial deltas are named 1.1). |
- −**t[***name***]** Specify the *name* of a file from which descriptive text for the SCCS file shall be | taken. In the case of existing SCCS files (neither −**i** nor −**n** is specified): |

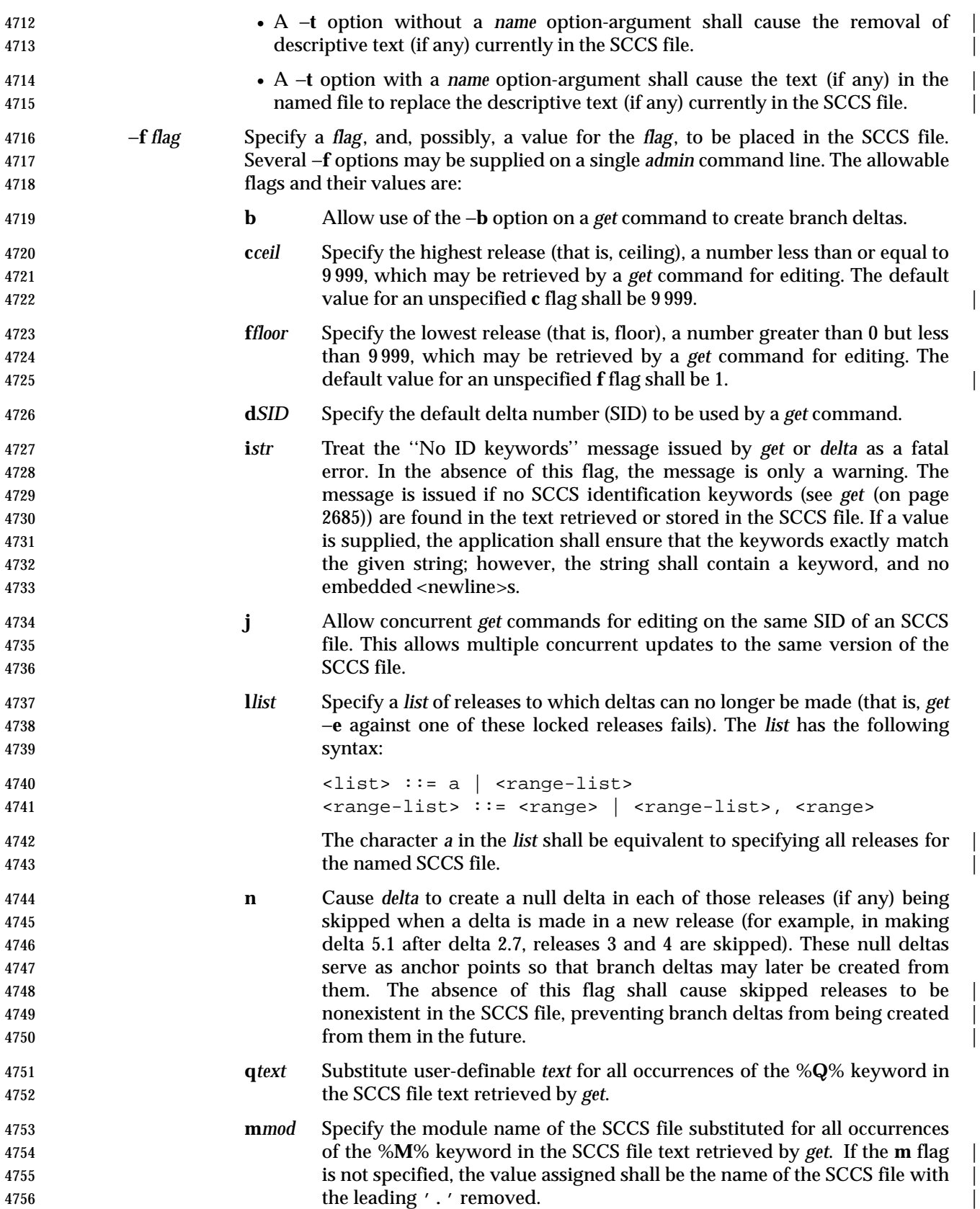

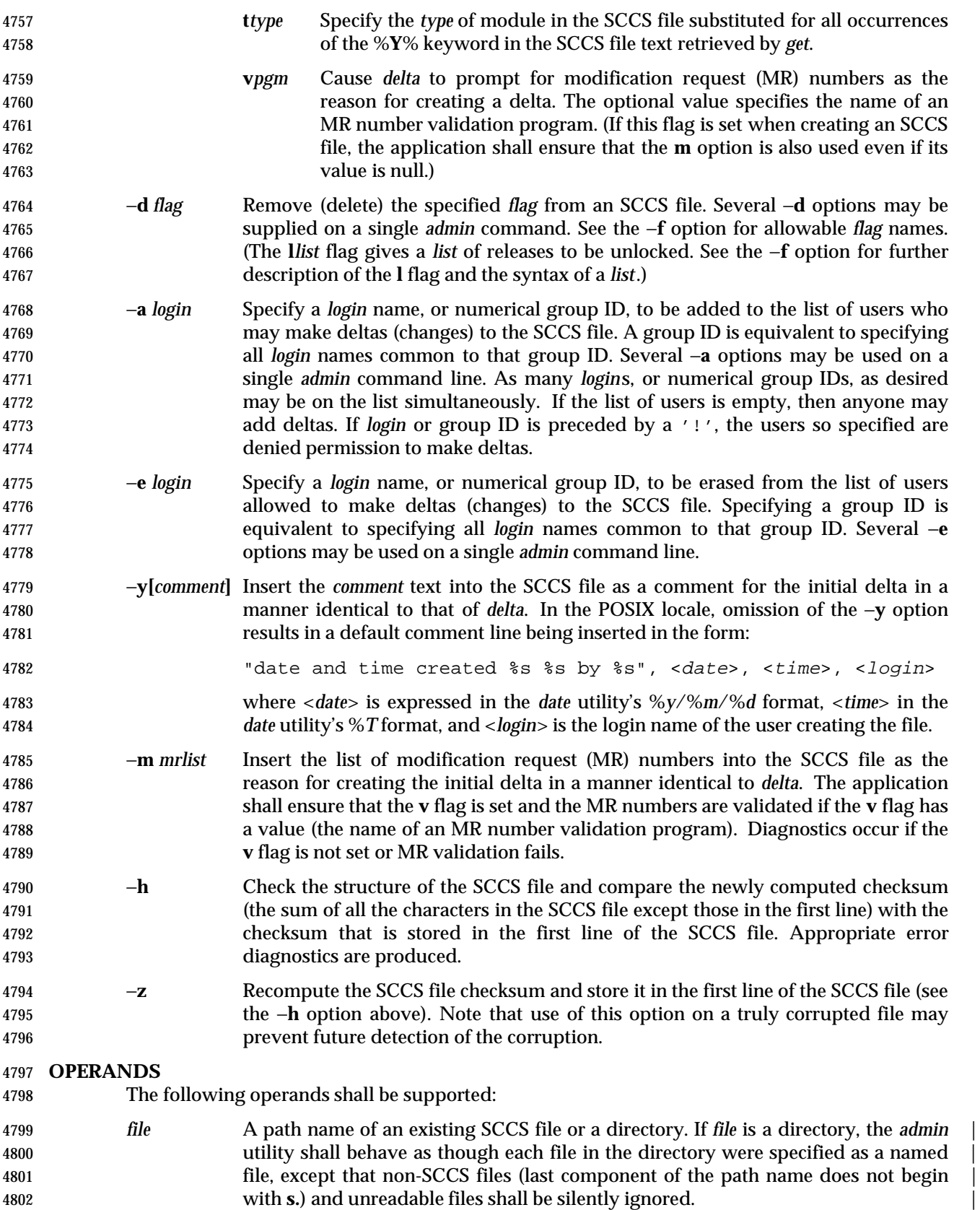

- *newfile* A path name of an SCCS file to be created.
- If a single instance of *file* or *newfile* is specified as '−', the standard input shall be read; each line | of the standard input shall be taken to be the name of an SCCS file to be processed. Non-SCCS | files and unreadable files shall be silently ignored. |

# **STDIN**

 The standard input shall be a text file used only if the −**i** is specified without an option-argument or if a *file* or *newfile* operand is specified as '−'. If the first character of any standard input line is SOH (binary 001), the results are unspecified.

# **INPUT FILES**

 The existing SCCS files are text files of an unspecified format. The file named by the −**i** option's *name* option-argument is a text file; if the first character of any line in this file is SOH (binary 001), the results are unspecified.

# **ENVIRONMENT VARIABLES**

The following environment variables shall affect the execution of *admin*:

- *LANG* Provide a default value for the internationalization variables that are unset or null. **If LANG** is unset or null, the corresponding value from the implementation- defined default locale shall be used. If any of the internationalization variables | contains an invalid setting, the utility shall behave as if none of the variables had been defined.
- *LC\_ALL* If set to a non-empty string value, override the values of all the other internationalization variables.
- *LC\_CTYPE* Determine the locale for the interpretation of sequences of bytes of text data as characters (for example, single-byte as opposed to multi-byte characters in arguments and input files).

# *LC\_MESSAGES*

 Determine the locale that should be used to affect the format and contents of diagnostic messages written to standard error and the contents of the default −**y** comment.

*NLSPATH* Determine the location of message catalogs for the processing of *LC\_MESSAGES*.

# **ASYNCHRONOUS EVENTS**

Default.

# **STDOUT**

Not used.

# **STDERR**

Used only for diagnostic messages.

# **OUTPUT FILES**

 Any SCCS files created shall be text files of an unspecified format. During processing of a *file*, a locking *z-file*, as described in *get* (on page 2685), may be created and deleted.

# **EXTENDED DESCRIPTION**

None.

# **EXIT STATUS**

- The following exit values shall be returned:
- 0 Successful completion.

# **admin** *Utilities*

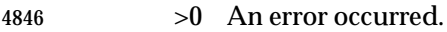

#### **CONSEQUENCES OF ERRORS**

Default.

### **APPLICATION USAGE**

 It is recommended that directories containing SCCS files be writable by the owner only, and that SCCS files themselves be read-only. The mode of the directories should allow only the owner to modify SCCS files contained in the directories. The mode of the SCCS files prevents any modification at all except by SCCS commands.

#### **EXAMPLES**

None.

# **RATIONALE**

None.

### **FUTURE DIRECTIONS**

4859 None.

### **SEE ALSO**

*delta*, *get*, *prs*, *what*

#### **CHANGE HISTORY**

First released in Issue 2.

#### **Issue 4**

- Format reorganized.
- Conformance to Utility Syntax Guidelines mandated, with exceptions as noted.
- Internationalized environment variable support mandated.

#### **Issue 6**

- The normative text is reworded to avoid use of the term ''must'' for application requirements. |
- The normative text is reworded to emphasise the term ''shall'' for implementation requirements. |
- The grammar is updated. |

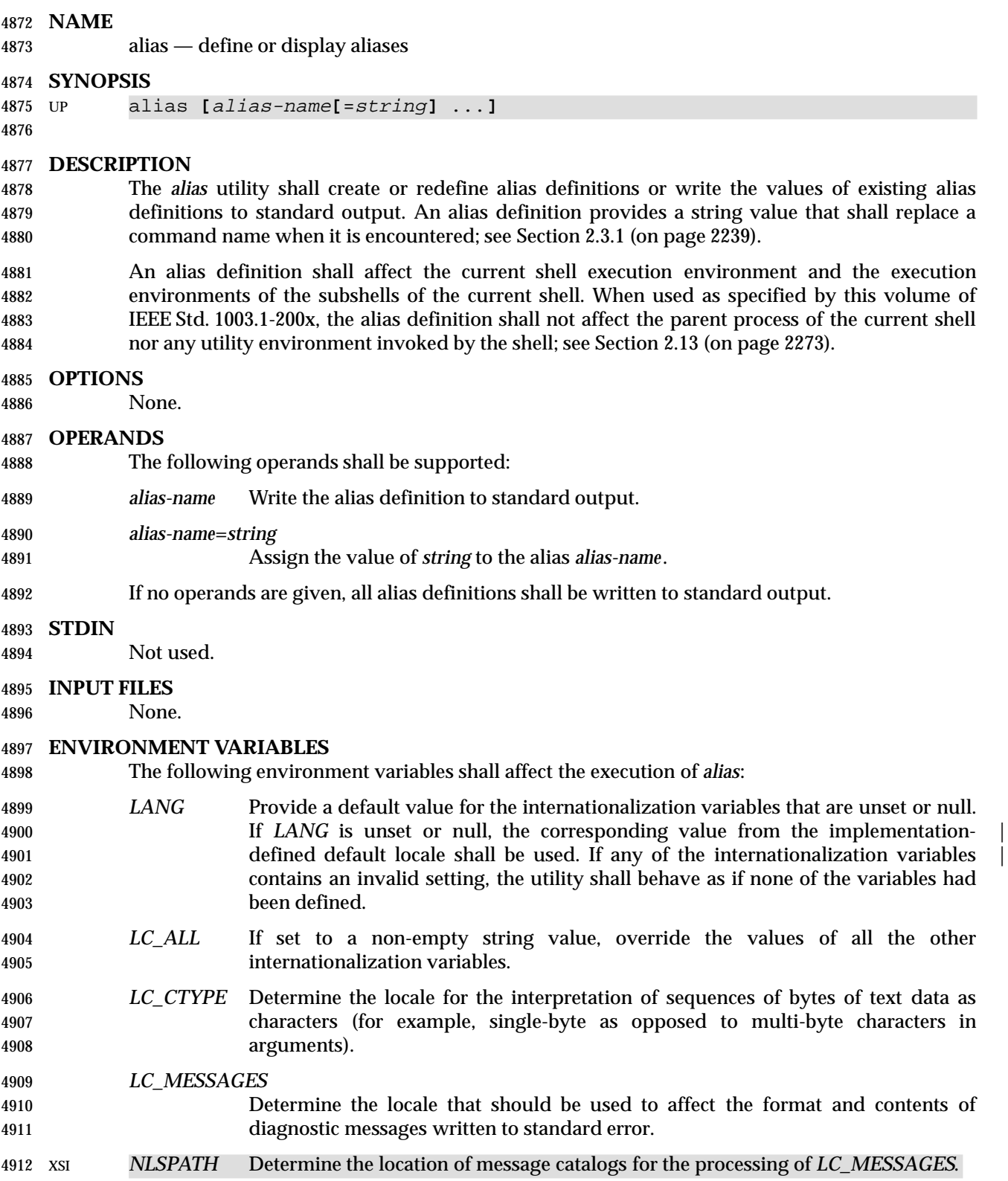

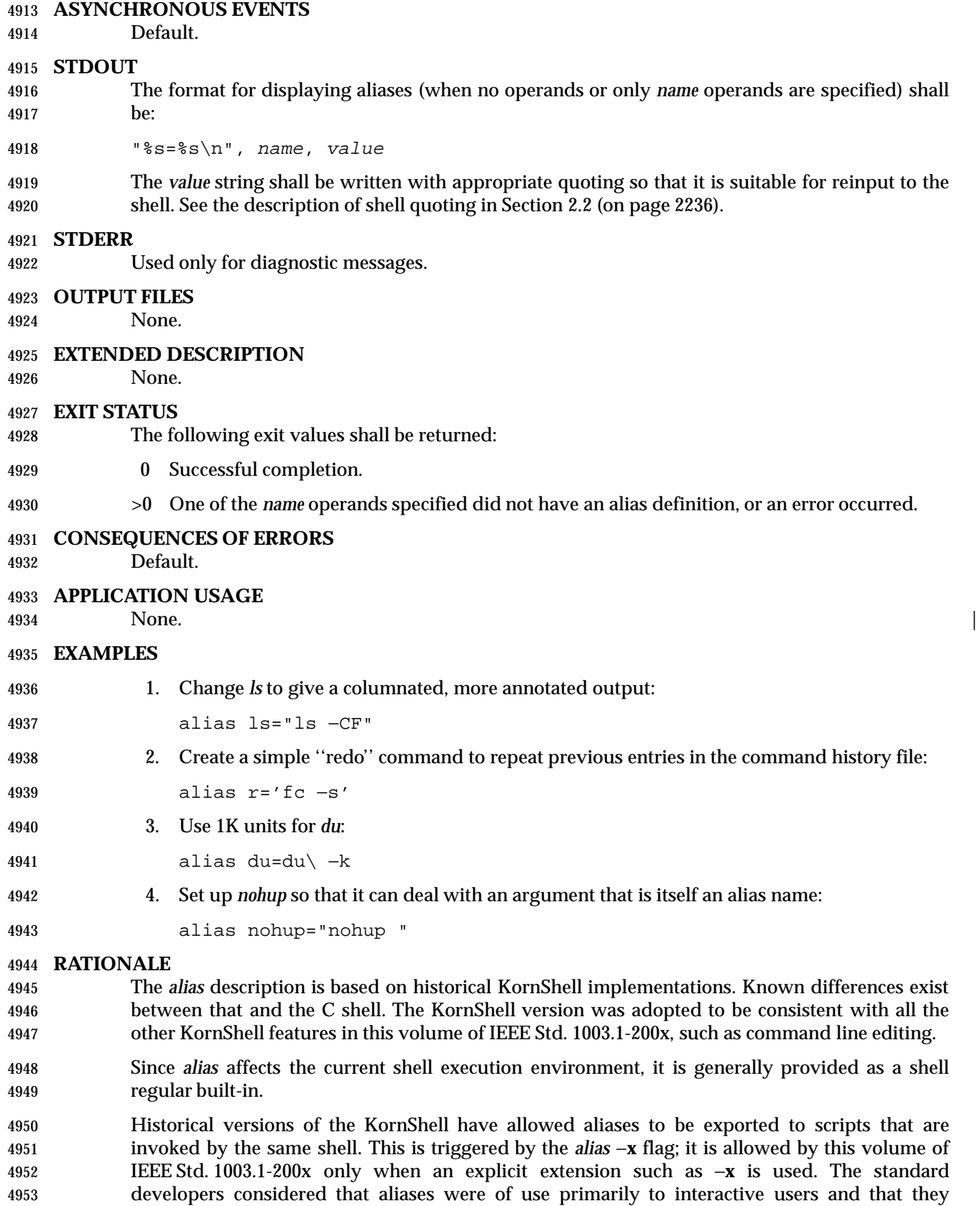
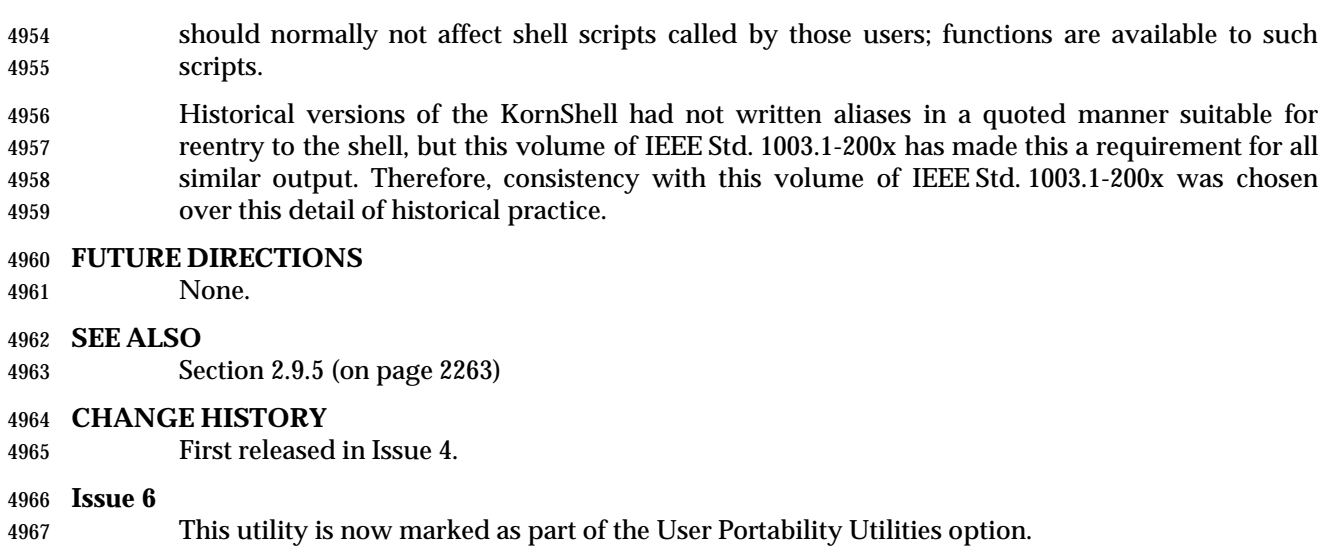

The APPLICATION USAGE section is added.

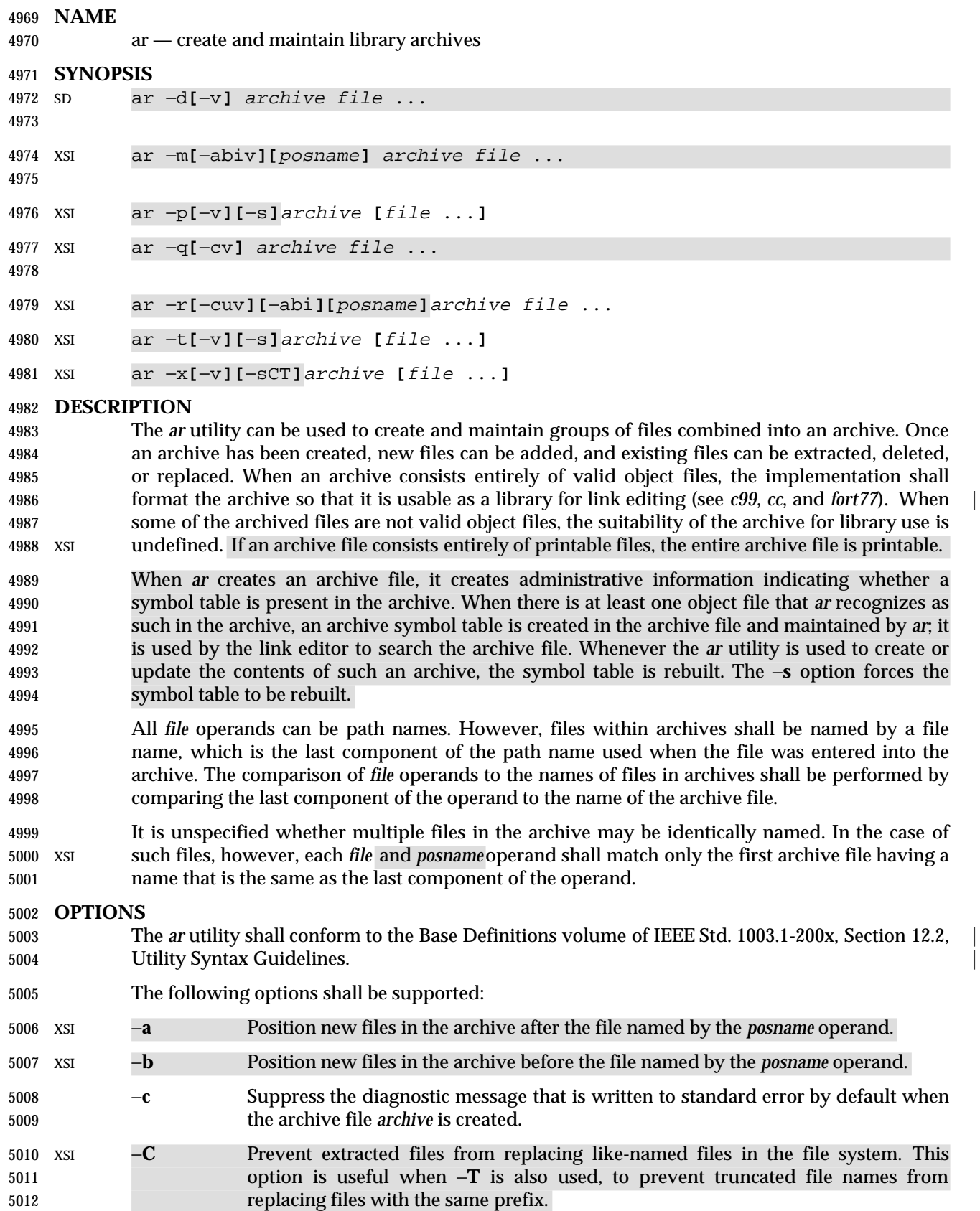

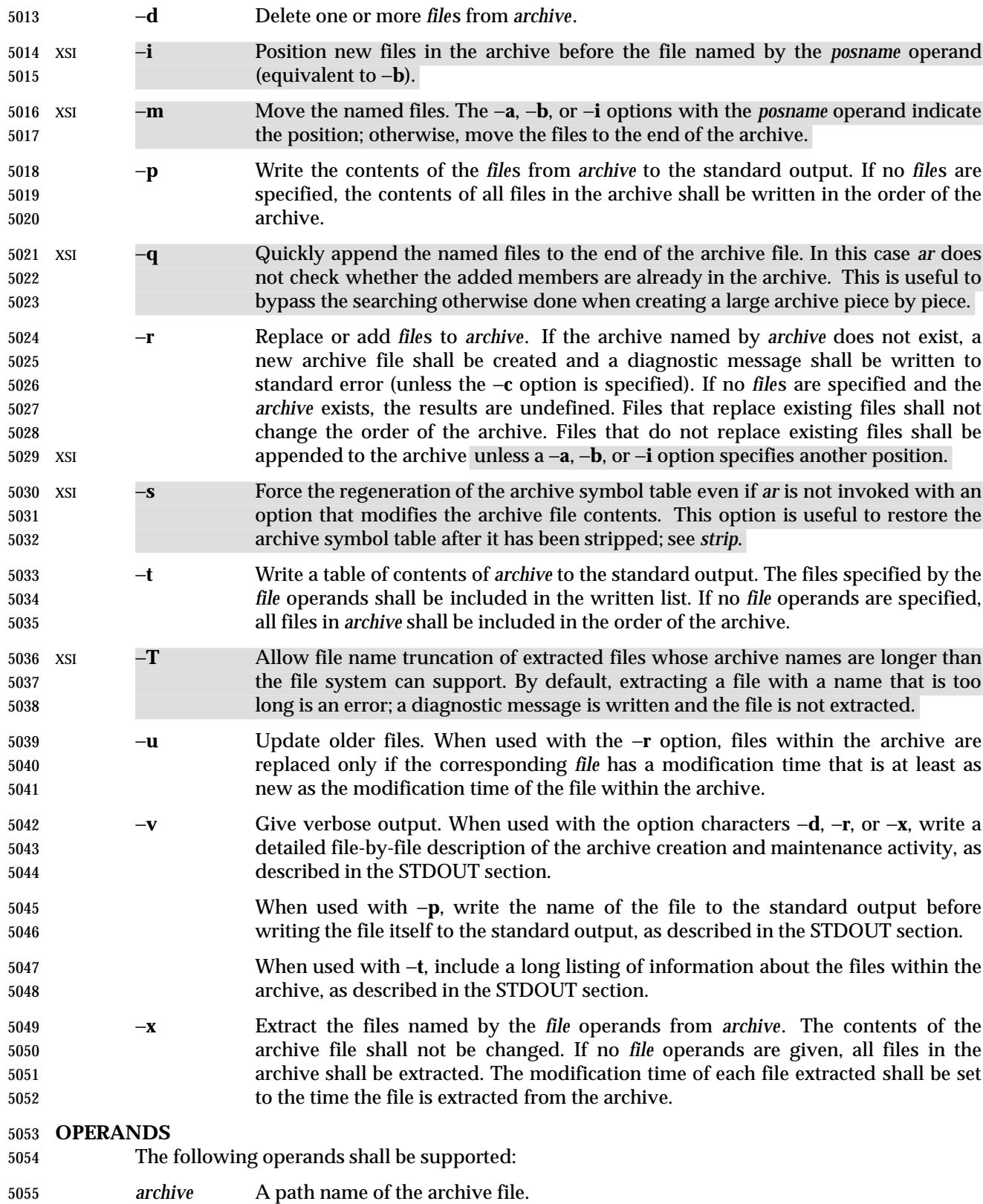

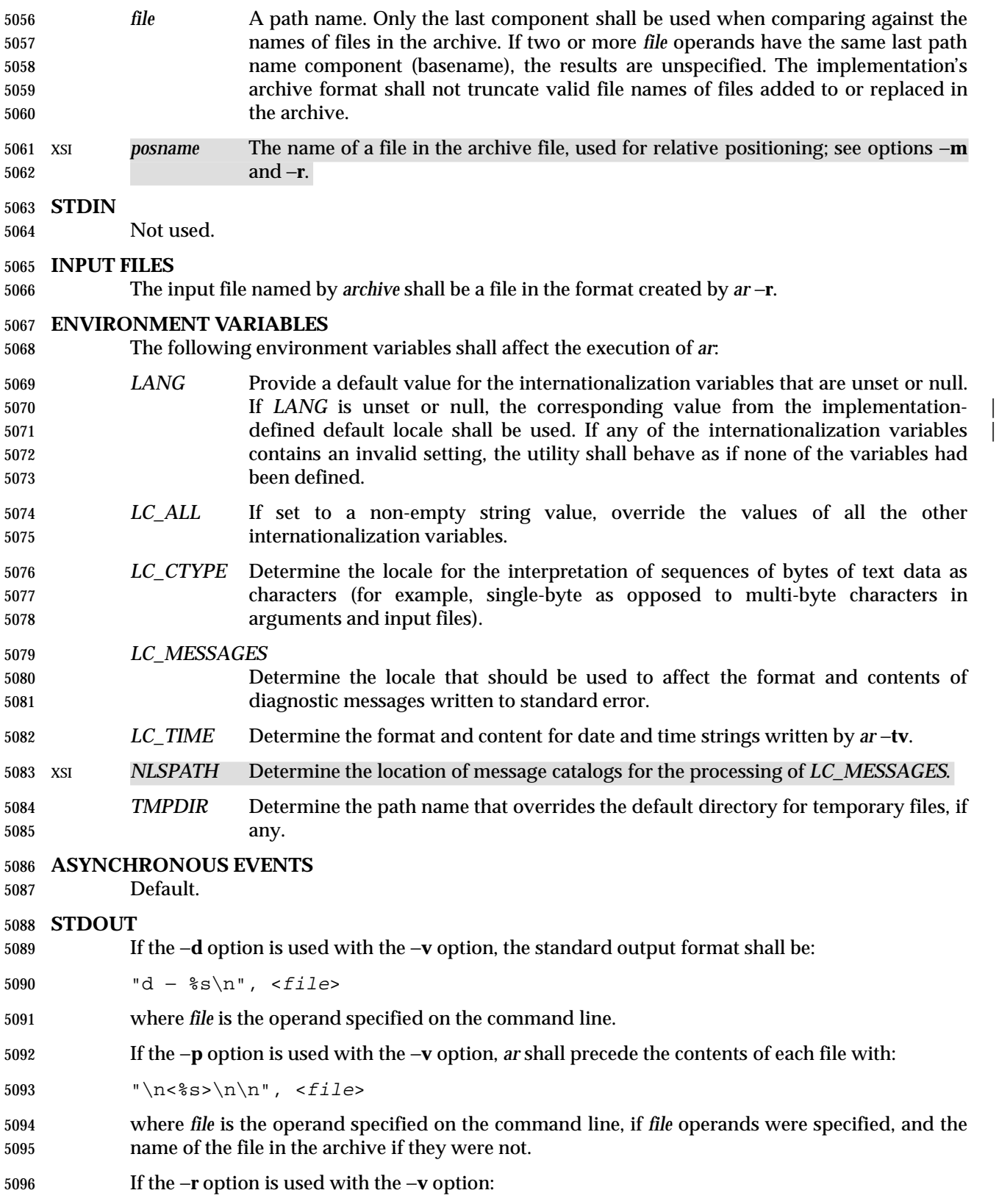

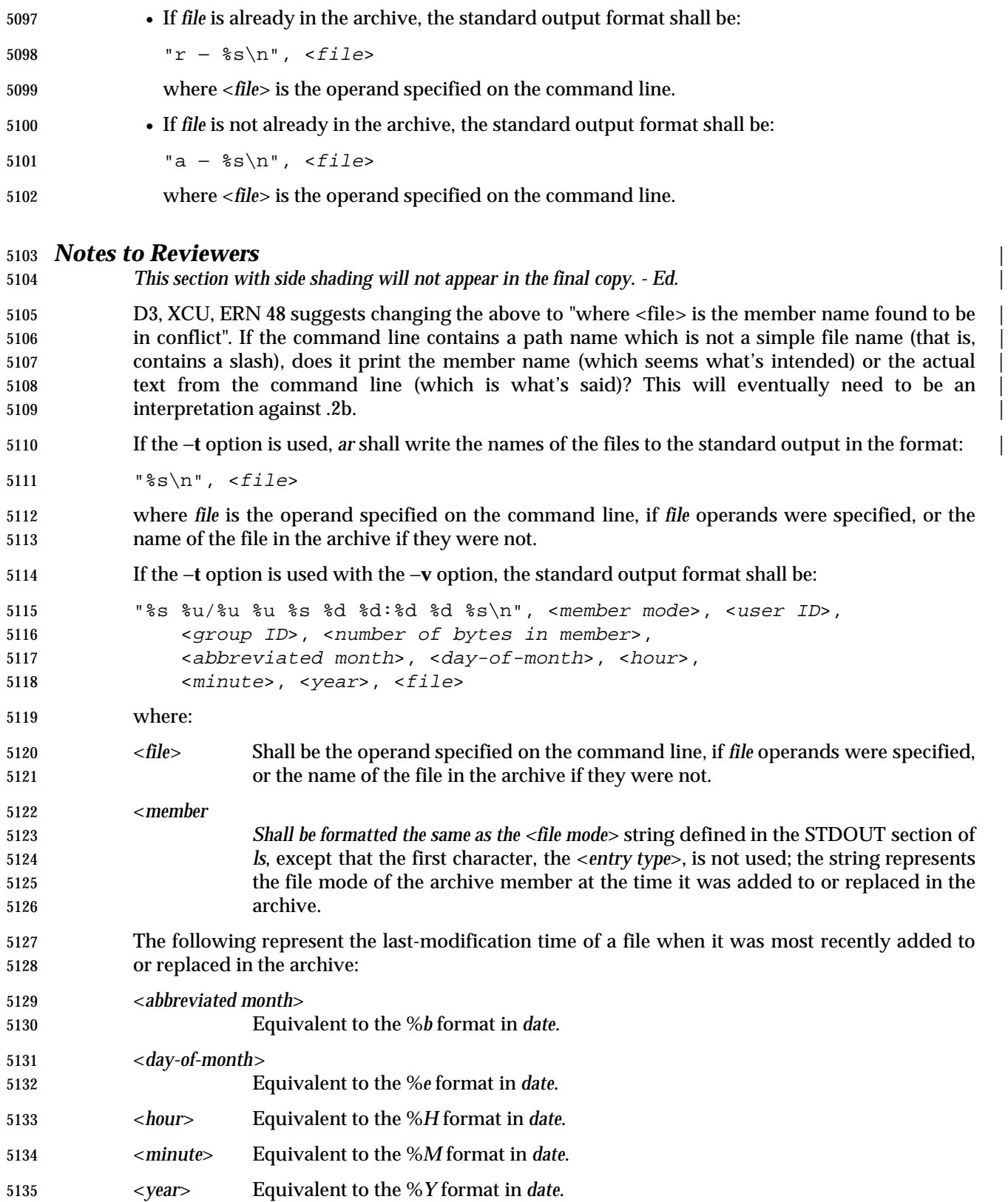

- When *LC\_TIME* does not specify the POSIX locale, a different format and order of presentation of these fields relative to each other may be used in a format appropriate in the specified locale.
- If the −**x** option is used with the −**v** option, the standard output format shall be:
- 5139  $"x \frac{1}{2} \sin"$ , <file>
- where *file* is the operand specified on the command line, if *file* operands were specified, or the name of the file in the archive if they were not.

#### **STDERR**

 Used only for diagnostic messages. The diagnostic message about creating a new archive when −**c** is not specified shall not modify the exit status.

#### **OUTPUT FILES**

Archives are files with unspecified formats.

#### **EXTENDED DESCRIPTION**

None.

#### **EXIT STATUS**

- The following exit values shall be returned:
- 0 Successful completion.
- $>0$  An error occurred.
- **CONSEQUENCES OF ERRORS**
- Default.
- **APPLICATION USAGE**
- None.
- **EXAMPLES**
- None.

## **RATIONALE**

- The archive format is not described. It is recognized that there are several known *ar* formats, which are not compatible. The *ar* utility is included, however, to allow creation of archives that are intended for use only on one machine. The archive file is specified as a file, and it can be moved as a file. This does allow an archive to be moved from one machine to another machine that uses the same implementation of *ar*.
- Utilities such as *pax* (and its forebears *tar* and *cpio*) also provide portable ''archives''. This is a not a duplication; the *ar* utility is included to provide an interface primarily for *make* and the compilers, based on a historical model.
- In historical implementations, the −**q** option (available on XSI-conforming systems) is known to execute quickly because *ar* does not check on whether the added members are already in the archive. This is useful to bypass the searching otherwise done when creating a large archive piece-by-piece. These remarks may but need not remain true for a brand new implementation of this utility; hence, these remarks have been moved into the RATIONALE.
- BSD implementations historically required applications to provide the −**s** option whenever the archive was supposed to contain a symbol table. As in this volume of IEEE Std. 1003.1-200x, System V historically creates or updates an archive symbol table whenever an object file is removed from, added to, or updated in the archive.
- The OPERANDS section requires what might seem to be true without specifying it: the archive cannot truncate the file names below {NAME\_MAX}. Some historical implementations do so, however, causing unexpected results for the application. Therefore, this volume of
- IEEE Std. 1003.1-200x makes the requirement explicit to avoid misunderstandings.
- According to the System V documentation, the options −**dmpqrtx** are not required to begin with a hyphen ('−'). This volume of IEEE Std. 1003.1-200x requires that a conforming application use the leading hyphen.
- The archive format used by the 4.4 BSD implementation is documented in this RATIONALE as an example:
- 5186 A file created by *ar* begins with the "magic" string "! <arch>\n". The rest of the archive is made up of objects, each of which is composed of a header for a file, a possible file name, and the file contents. The header is portable between machine architectures, and, if the file contents are printable, the archive is itself printable.
- The header is made up of six ASCII fields, followed by a two-character trailer. The fields are the object name (16 characters), the file last modification time (12 characters), the user and group IDs (each 6 characters), the file mode (8 characters), and the file size (10 characters). All numeric fields are in decimal, except for the file mode, which is in octal.
- The modification time is the file *st\_mtime* field. The user and group IDs are the file *st\_uid* and *st\_gid* fields. The file mode is the file *st\_mode* field. The file size is the file *st\_size* field. The 5196 two-byte trailer is the string "<newline>".
- Only the name field has any provision for overflow. If any file name is more than 16 characters in length or contains an embedded space, the string "#1/" followed by the ASCII length of the name is written in the name field. The file size (stored in the archive header) is incremented by the length of the name. The name is then written immediately following the archive header.
- Any unused characters in any of these fields are written as <space> characters. If any fields are their particular maximum number of characters in length, there is no separation between the fields.
- Objects in the archive are always an even number of bytes long; files that are an odd number 5206 of bytes long are padded with a <newline> character, although the size in the header does not reflect this.
- The *ar* utility description requires that (when all its members are valid object files) *ar* produce an object code library, which the linkage editor can use to extract object modules. If the linkage editor needs a symbol table to permit random access to the archive, *ar* must provide it; however, *ar* does not require a symbol table.
- The BSD −**o** option was omitted. It is a rare portable application that uses *ar* to extract object code from a library with concern for its modification time, since this can only be of importance to *make*. Hence, since this functionality is not deemed important for applications portability, the modification time of the extracted files is set to the current time.
- There is at least one known implementation (for a small computer) that can accommodate only object files for that system, disallowing mixed object and other files. The ability to handle any type of file is not only historical practice for most implementations, but is also a reasonable expectation.
- Consideration was given to changing the output format of *ar* −**tv** to the same format as the output of *ls* −**l**. This would have made parsing the output of *ar* the same as that of *ls*. This was rejected in part because the current *ar* format is commonly used and changes would break historical usage. Second, *ar* gives the user ID and group ID in numeric format separated by a slash. Changing this to be the user name and group name would not be correct if the archive were moved to a machine that contained a different user database. Since *ar* cannot know
- whether the archive file was generated on the same machine, it cannot tell what to report.
- The text on the −**ur** option combination is historical practice—since one file name can easily represent two different files (for example, **/a/foo** and **/b/foo**), it is reasonable to replace the member in the archive even when the modification time in the archive is identical to that in the file system.

### **FUTURE DIRECTIONS**

None.

#### **SEE ALSO**

 *c99*, *pax*, *strip* the Base Definitions volume of IEEE Std. 1003.1-200x, Chapter 13, Headers, | **<unistd.h>** description of {POSIX\_NO\_TRUNC}

#### **CHANGE HISTORY**

First released in Issue 2.

# **Issue 4**

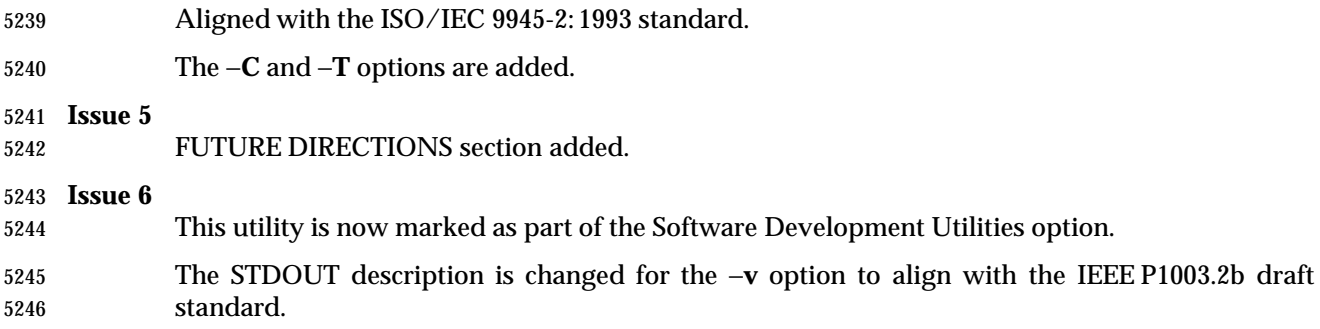

The normative text is reworded to avoid use of the term ''must'' for application requirements.

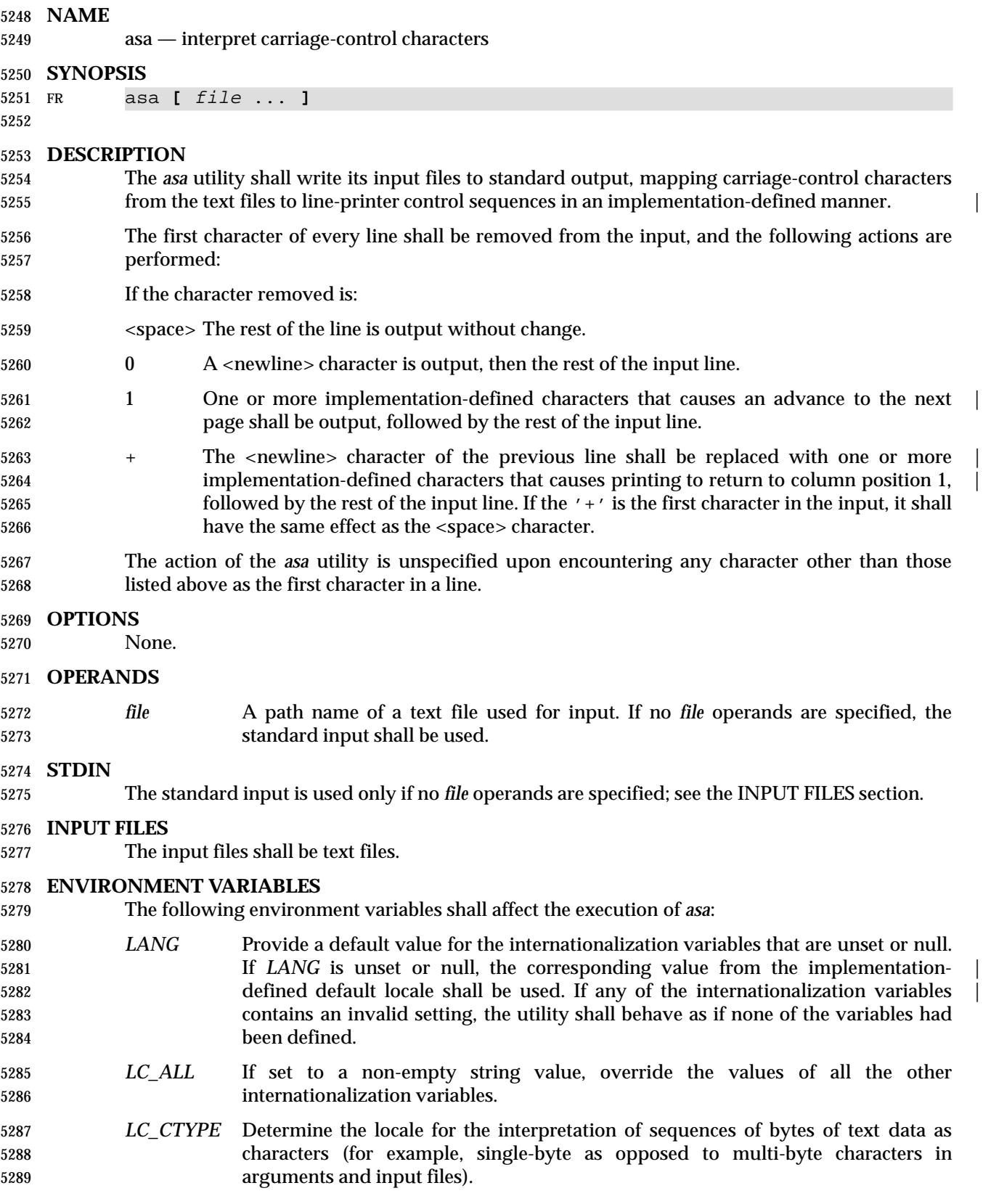

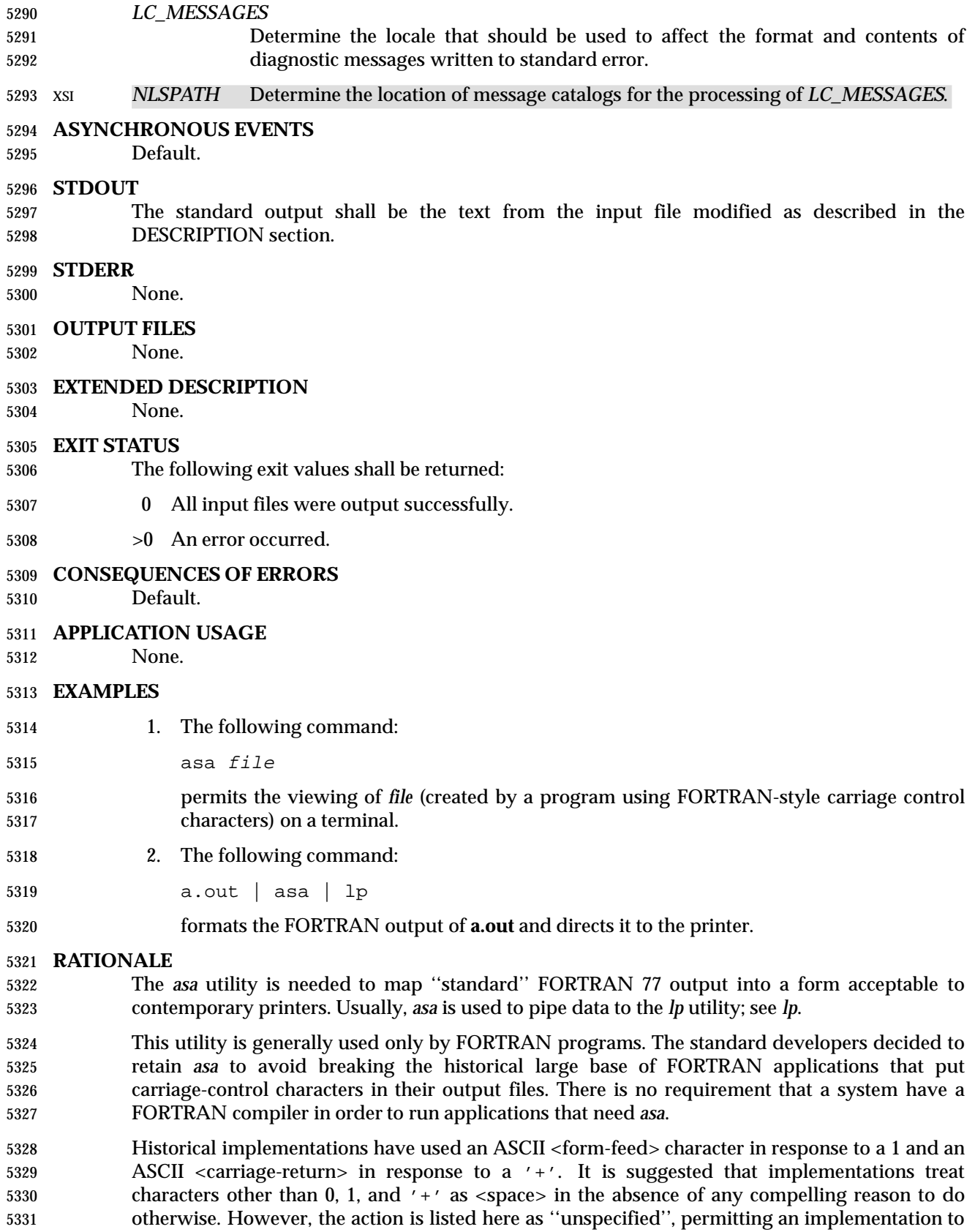

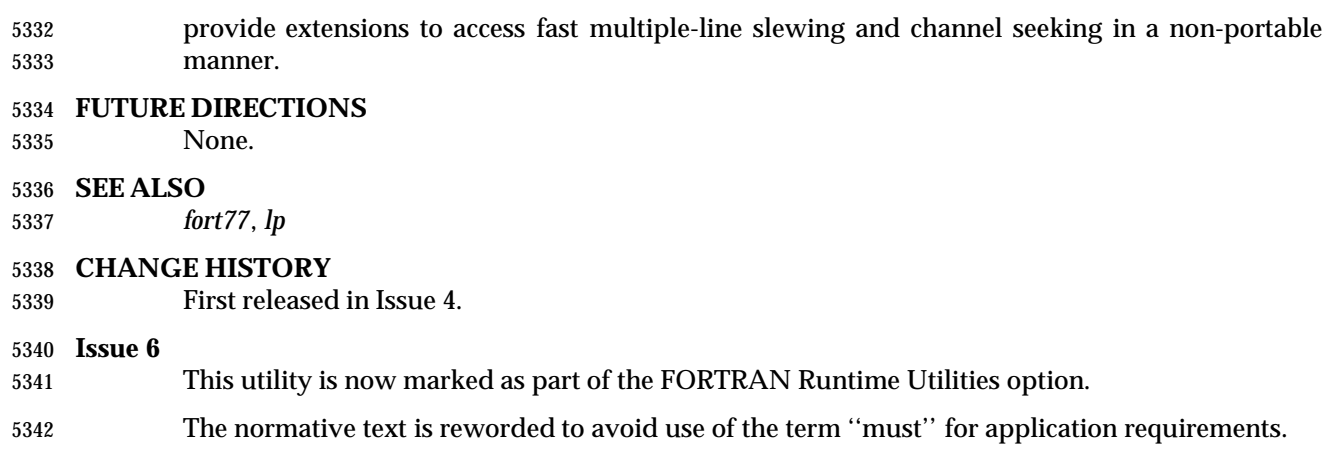

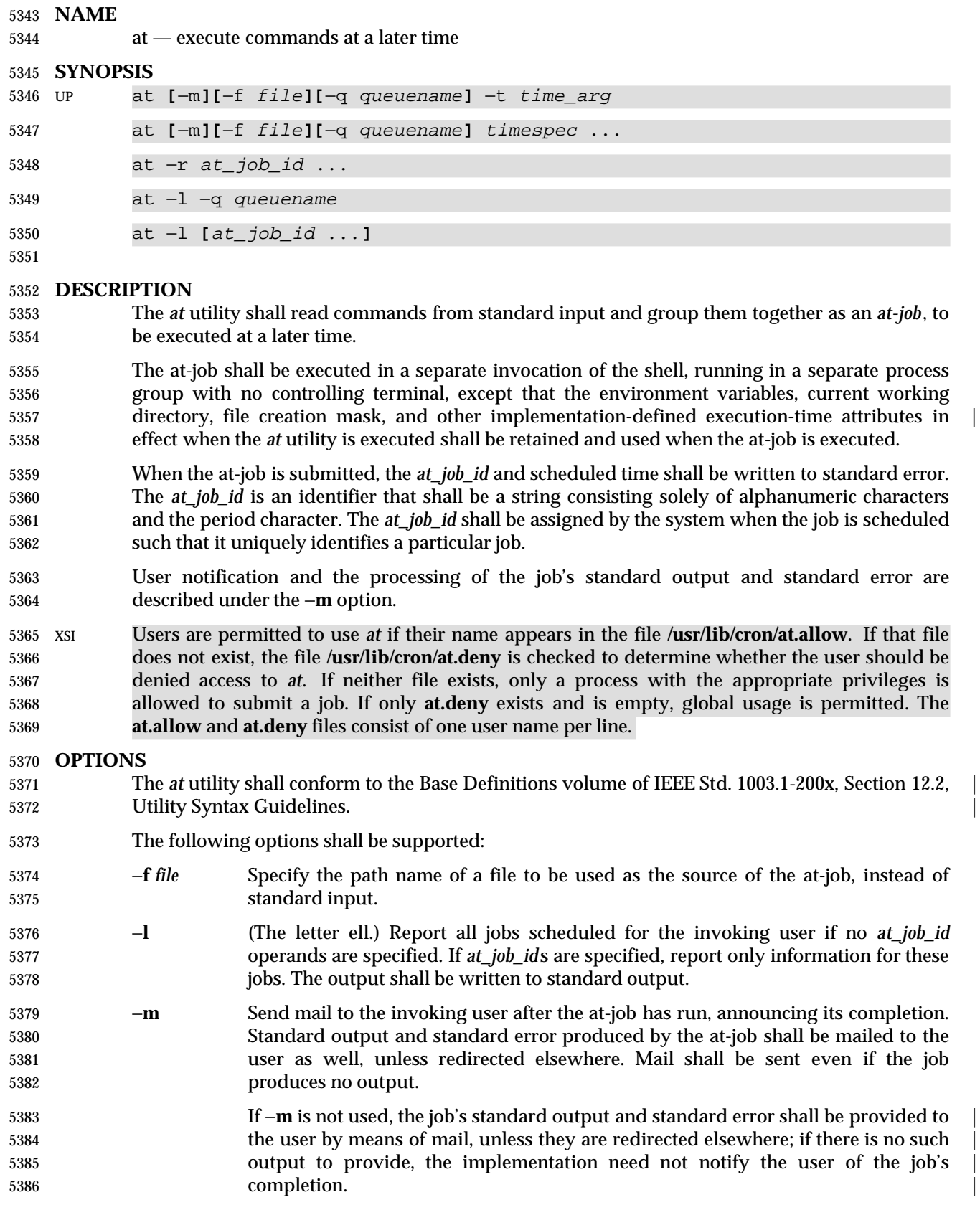

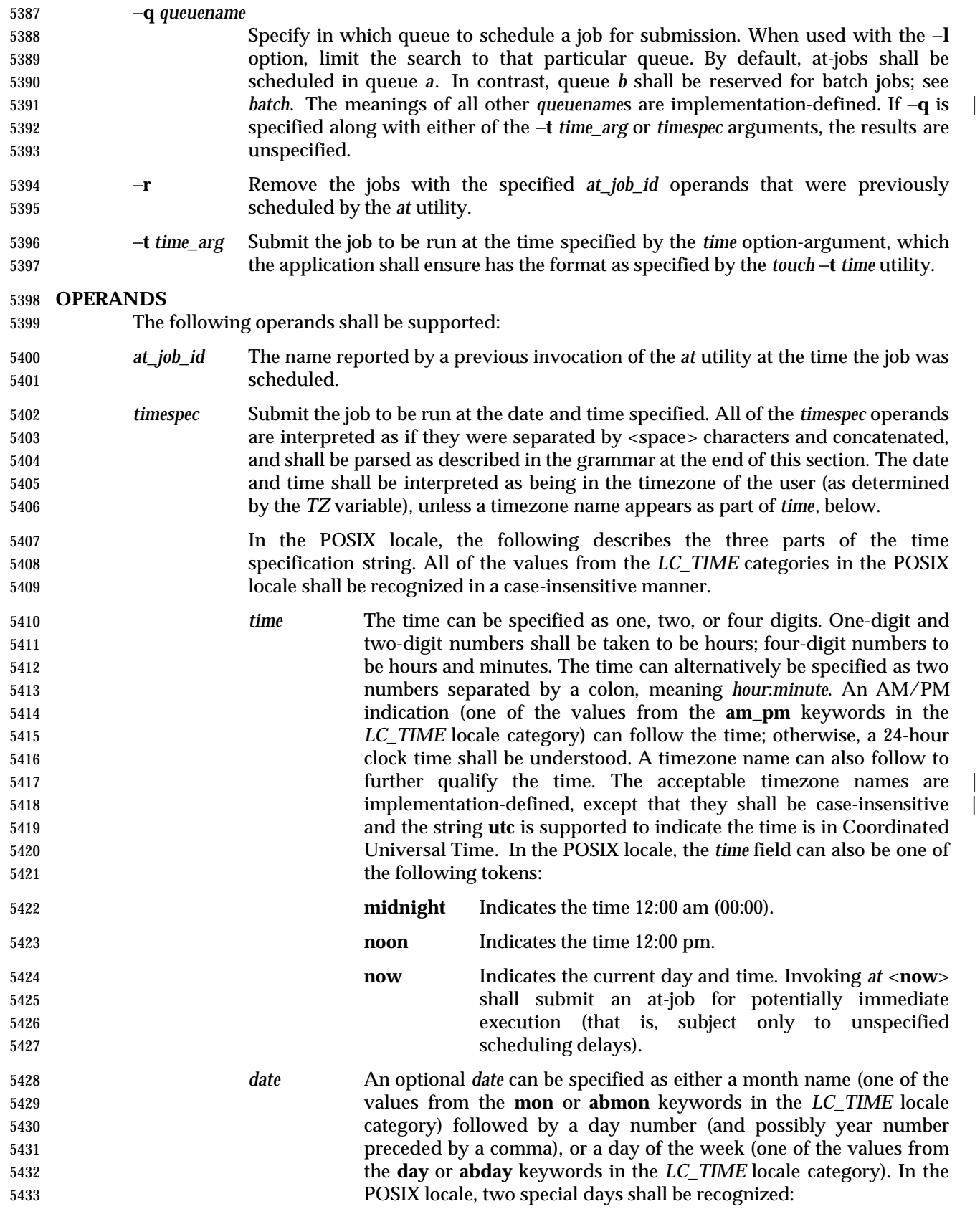

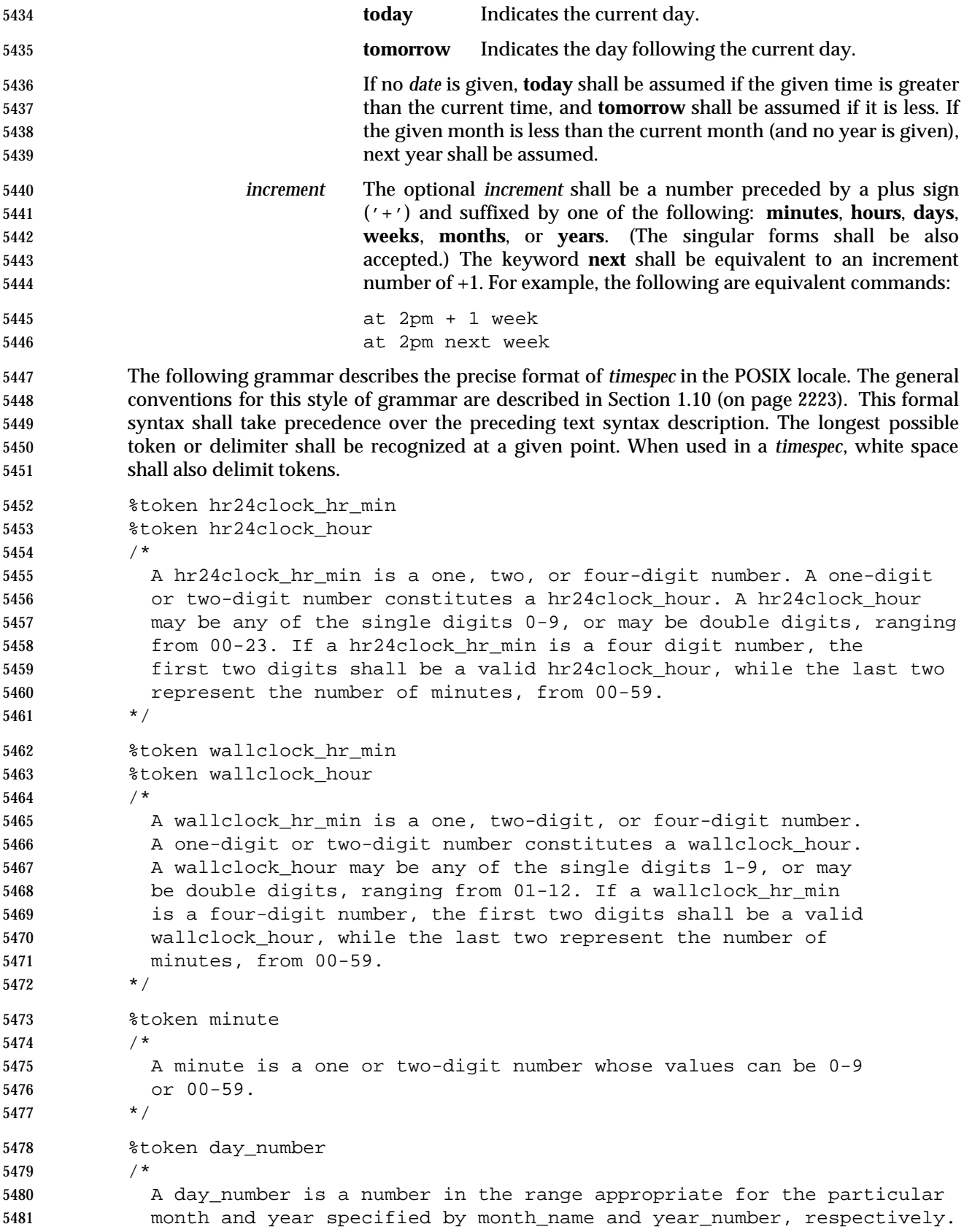

```
5482 If no year_number is given, the current year is assumed if the given
5483 date and time are later this year. If no year_number is given and
5484 the date and time have already occurred this year and the month is
5485 not the current month, next year is the assumed year.
5486 */
5487 %token year_number
5488 /*
5489 A year_number is a four-digit number representing the year A.D., in
5490 which the at_job is to be run.
5491 * /
5492 %token inc_number
5493 /*
5494 The inc_number is the number of times the succeeding increment
5495 period is to be added to the specified date and time.
5496 */
5497 %token timezone_name
5498 /*
5499 The name of an optional timezone suffix to the time field, in an
5500 implementation-defined format.
5501 */
5502 %token month_name
5503 /*
5504 One of the values from the mon or abmon keywords in the LC_TIME
5505 locale category.
5506 */
5507 %token day_of_week
5508 /*
5509 One of the values from the day or abday keywords in the LC_TIME
5510 locale category.
5511 */
5512 %token am_pm
5513 /*
5514 One of the values from the am_pm keyword in the LC_TIME locale
5515 category.
5516 */
5517 %start timespec
5518 885519 timespec : time
5520 | time date
5521 | time increment
5522 | time date increment
5523 | nowspec
5524 ;
5525 nowspec : "now"
5526 | "now" increment
5527 ;
5528 time : hr24clock_hr_min
5529 | hr24clock_hr_min timezone_name
```
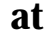

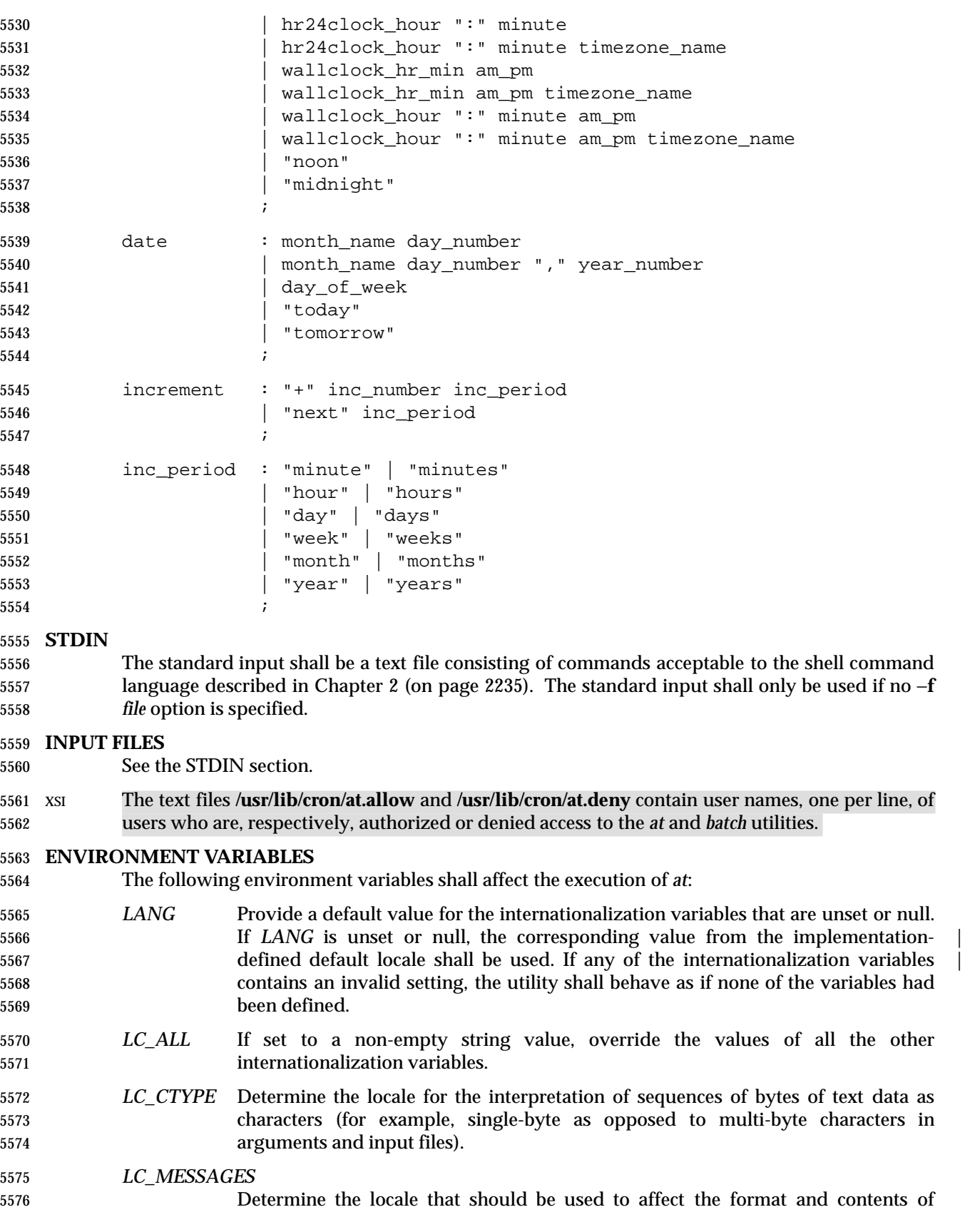

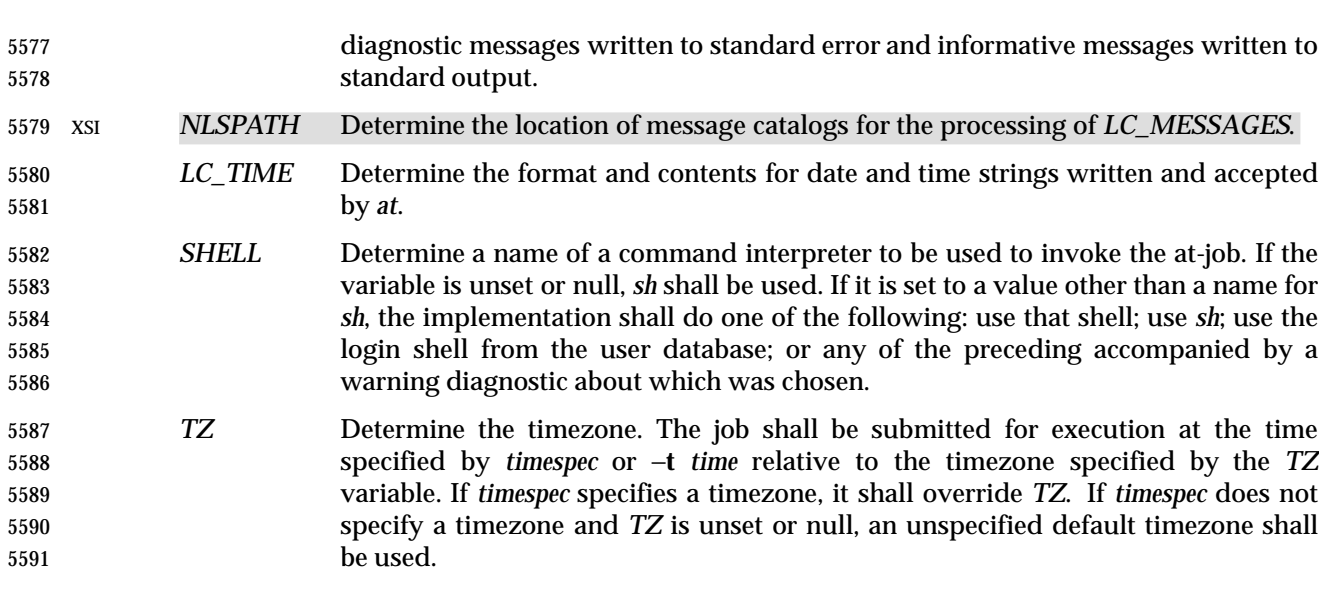

#### **ASYNCHRONOUS EVENTS**

Default.

#### **STDOUT**

- When standard input is a terminal, prompts of unspecified format for each line of the user input described in the STDIN section may be written to standard output.
- In the POSIX locale, the following shall be written to the standard output for each job when jobs are listed in response to the −**l** option:
- "%s\t%s\n", at\_job\_id, <date>
- where *date* shall be equivalent in format to the output of:
- date +"%a %b %e %T %Y"
- The date and time written shall be adjusted so that they appear in the timezone of the user (as determined by the *TZ* variable).

#### **STDERR**

- In the POSIX locale, the following shall be written to standard error when a job has been successfully submitted:
- 5607 "job  $s$ s at  $s\n$ ", at job id, <date>
- where *date* has the same format as is described in the STDOUT section. Neither this, nor warning messages concerning the selection of the command interpreter, shall be considered a diagnostic that changes the exit status.
- Diagnostic messages, if any, shall be written to standard error.

#### **OUTPUT FILES**

None.

**EXTENDED DESCRIPTION**

None.

#### **EXIT STATUS**

- The following exit values shall be returned:
- 0 The *at* utility successfully submitted, removed, or listed a job or jobs.

```
5619 >0 An error occurred.
5620 CONSEQUENCES OF ERRORS
5621 The job shall not be scheduled, removed, or listed.
5622 APPLICATION USAGE
5623 The format of the at command line shown here is guaranteed only for the POSIX locale. Other
5624 cultures may be supported with substantially different interfaces, although implementations are
5625 encouraged to provide comparable levels of functionality.
5626 Since the commands run in a separate shell invocation, running in a separate process group with
5627 no controlling terminal, open file descriptors, traps, and priority inherited from the invoking
5628 environment are lost.
5629 Some implementations do not allow substitution of different shells using SHELL. System V
5630 systems, for example, have used the login shell value for the user in /etc/passwd. To select
5631 reliably another command interpreter, the user must include it as part of the script, such as:
5632 $ at 1800
5633 myshell myscript
5634 job ... at ...
5635 $
5636 EXAMPLES |
5637 1. This sequence can be used at a terminal:
5638 at −m 0730 tomorrow
5639 sort < file >outfile
5640 EOT
5641 2. This sequence, which demonstrates redirecting standard error to a pipe, is useful in a
5642 command procedure (the sequence of output redirection specifications is significant):
5643 at now + 1 hour <<!
5644 diff file1 file2 2>&1 >outfile | mailx mygroup
5645
5646 3. To have a job reschedule itself, at can be invoked from within the at-job. For example, this
5647 daily processing script named my.daily runs every day (although crontab is a more
5648 appropriate vehicle for such work):
5649 # my.daily runs every day
5650 daily processing
5651 at now tomorrow < my.daily
5652 4. The spacing of the three portions of the POSIX locale timespec is quite flexible as long as
5653 there are no ambiguities. Examples of various times and operand presentation include:
5654 at 0815am Jan 24
5655 at 8 :15amjan24
5656 at now "+ 1day"
5657 at 5 pm FRIday
5658 at '17
5659 utc+
5660 30minutes'
```
# **RATIONALE**

 The *at* utility reads from standard input the commands to be executed at a later time. It may be useful to redirect standard output and standard error within the specified commands.

 The −**t** *time* option was added as a new capability to support an internationalized way of specifying a time for execution of the submitted job.

 Early proposals added a ''jobname'' concept as a way of giving submitted jobs names that are meaningful to the user submitting them. The historical, system-specified *at\_job\_id* gives no indication of what the job is. Upon further reflection, it was decided that the benefit of this was not worth the change in historical interface. It is anticipated that considerably more sophisticated ways of controlling background or batch work will be the subject of a future version of this volume of IEEE Std. 1003.1-200x.

- The −**q** option historically has been an undocumented option, used mainly by the *batch* utility.
- The System V −**m** option was added to provide a method for informing users that an at-job had completed. Otherwise, users are only informed when output to standard error or standard output are not redirected.
- The behavior of *at* <*now*> was changed in an early proposal from being unspecified to submitting a job for potentially immediate execution. Historical BSD *at* implementations support this. Historical System V implementations give an error in that case, but a change to the System V versions should have no backwards compatibility ramifications.
- On BSD-based systems, a −**u** *user* option has allowed those with appropriate privileges to access the work of other users. Since this is primarily a system administration feature and is not universally implemented, it has been omitted. Similarly, a specification for the output format for user with appropriate privileges viewing the queues of other users has been omitted.
- The −**f** *file* option from System V is used instead of the BSD method of using the last operand as the path name. The BSD method is ambiguous—does:
- at 1200 friday
- mean the same thing if there is a file named **friday** in the current directory?
- The *at\_job\_id* is composed of a limited character set in historical practice, and it is mandated here to invalidate systems that might try using characters that require shell quoting or that could not be easily parsed by shell scripts.
- The *at* utility varies between System V and BSD systems in the way timezones are used. On System V systems, the *TZ* variable affects the at-job submission times and the times displayed for the user. On BSD systems, *TZ* is not taken into account. The BSD behavior is easily achieved with the current specification. If the user wishes to have the timezone default to that of the system, they merely need to issue the *at* command immediately following an unsetting or null assignment to *TZ*. For example:
- TZ= at noon ...
- gives the desired BSD result.
- While the *yacc*-like grammar specified in the OPERANDS section is lexically unambiguous with respect to the digit strings, a lexical analyzer would probably be written to look for and return digit strings in those cases. The parser could then check whether the digit string returned is a valid *day\_number*, *year\_number*, and so on, based on the context.

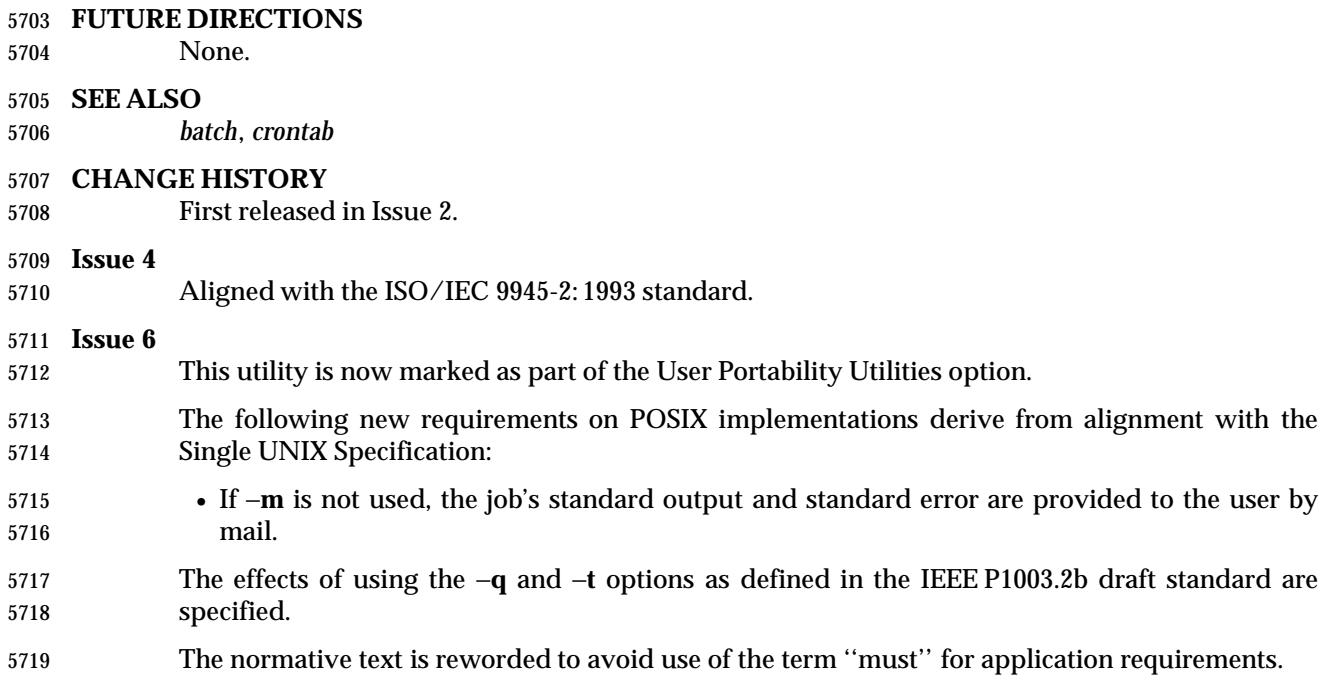

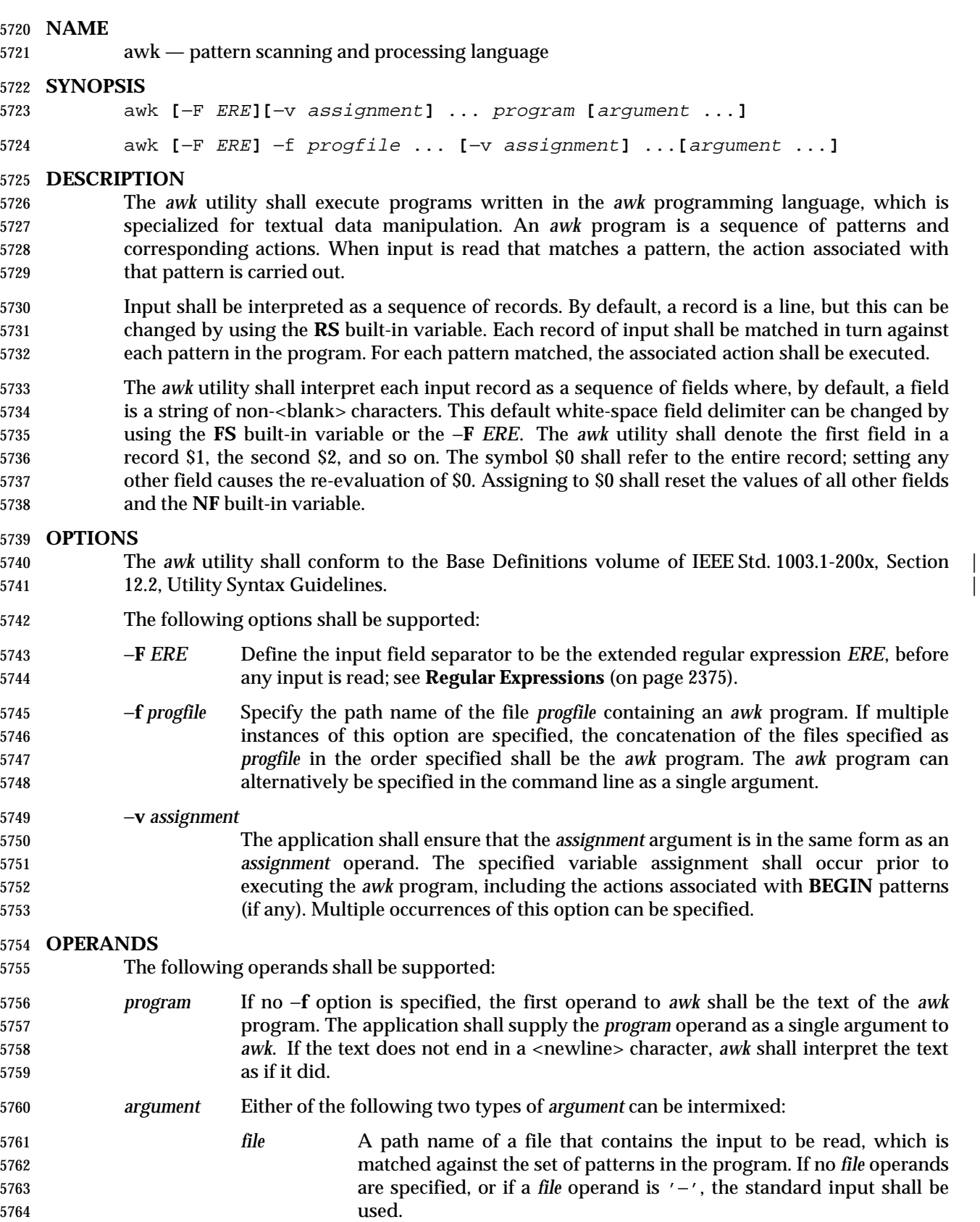

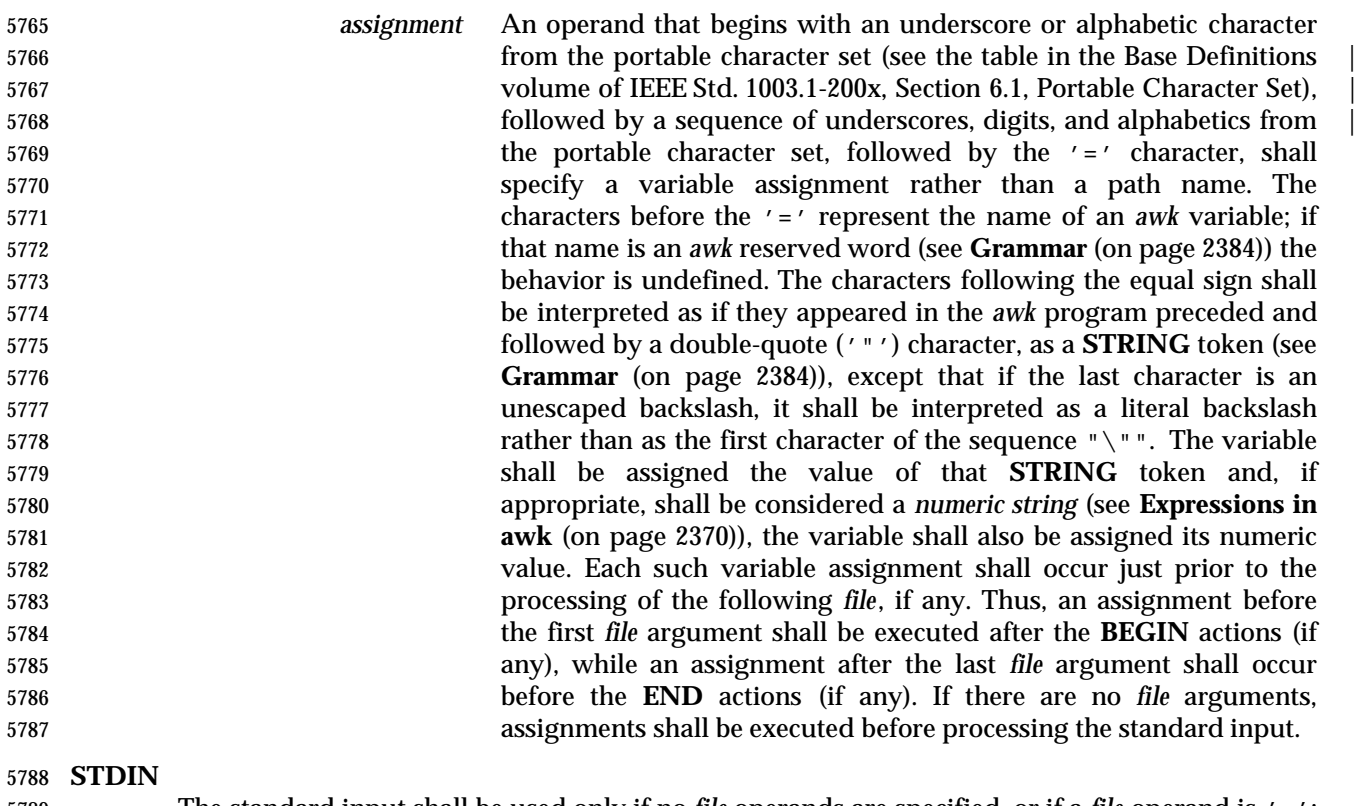

 The standard input shall be used only if no *file* operands are specified, or if a *file* operand is '−'; see the INPUT FILES section. If the *awk* program contains no actions and no patterns, but is otherwise a valid *awk* program, standard input and any *file* operands shall not be read and *awk* shall exit with a return status of zero.

## **INPUT FILES**

Input files to the *awk* program from any of the following sources shall be text files:

- Any *file* operands or their equivalents, achieved by modifying the *awk* variables **ARGV** and **ARGC**
- Standard input in the absence of any *file* operands
- Arguments to the **getline** function

5799 Whether the variable **RS** is set to a value other than a <newline> character or not, for these files, implementations shall support records terminated with the specified separator up to {LINE\_MAX} bytes and may support longer records.

 If −**f** *progfile* is specified, the application shall ensure that the files named by each of the *progfile* option-arguments are text files containing an *awk* program.

## **ENVIRONMENT VARIABLES**

- The following environment variables shall affect the execution of *awk*:
- *LANG* Provide a default value for the internationalization variables that are unset or null. **If LANG** is unset or null, the corresponding value from the implementation- defined default locale shall be used. If any of the internationalization variables | contains an invalid setting, the utility shall behave as if none of the variables had been defined.

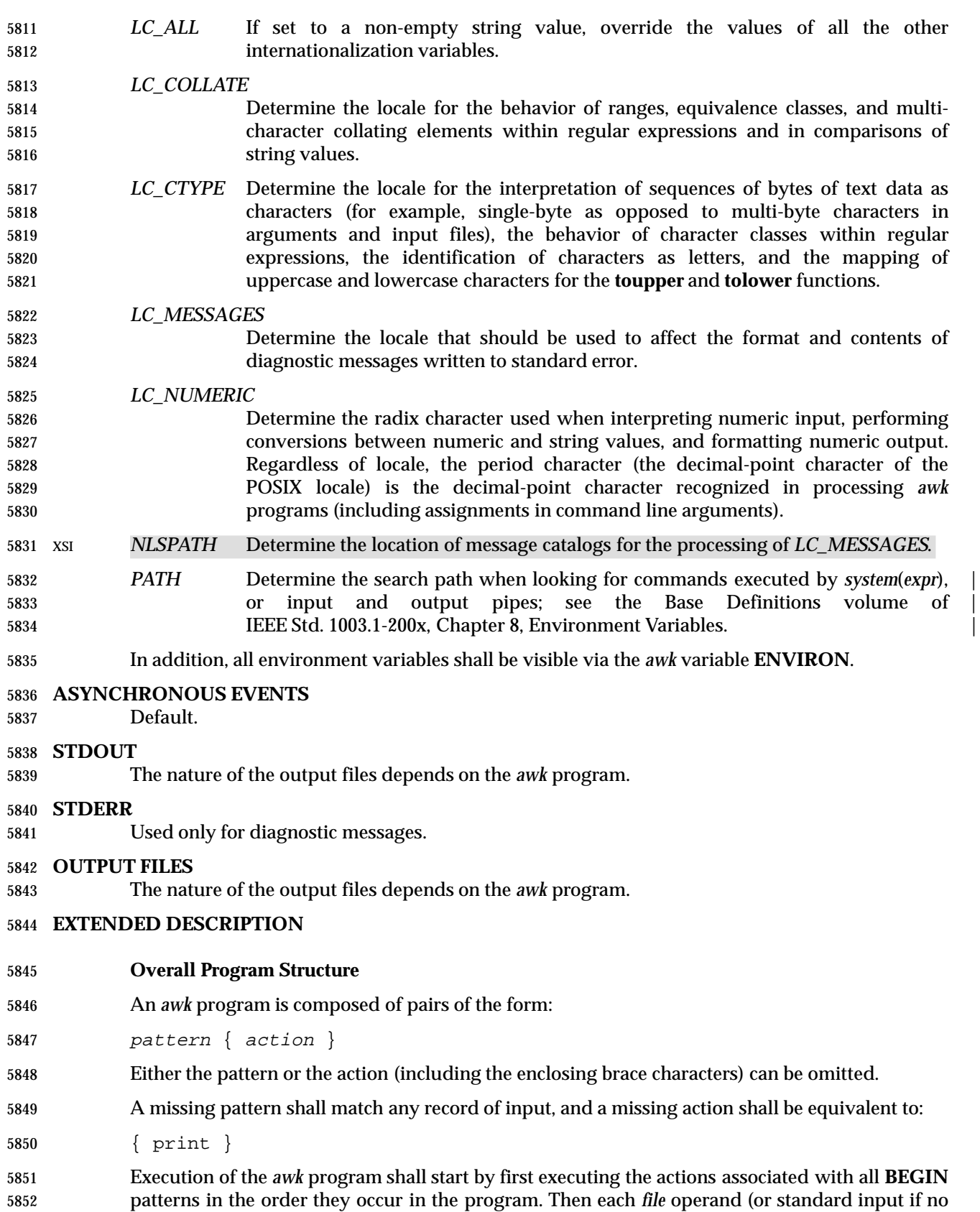

 files were specified) shall be processed in turn by reading data from the file until a record separator is seen (<newline> by default). Before the first reference to a field in the record is evaluated, the record shall be split into fields, according to the rules in **Regular Expressions** (on page 2375), using the value of **FS** that was current at the time the record was read. Each pattern in the program then shall be evaluated in the order of occurrence, and the action associated with each pattern that matches the current record executed. The action for a matching pattern shall be executed before evaluating subsequent patterns. Finally, the actions associated with all **END** patterns shall be executed in the order they occur in the program.

## 5861 **Expressions in awk**

 Expressions describe computations used in *patterns* and *actions*. In the following table, valid expression operations are given in groups from highest precedence first to lowest precedence last, with equal-precedence operators grouped between horizontal lines. In expression evaluation, where the grammar is formally ambiguous, higher precedence operators shall be evaluated before lower precedence operators. In this table *expr*, *expr1*, *expr2*, and *expr3* represent any expression, while *lvalue* represents any entity that can be assigned to (that is, on the left side of an assignment operator). The precise syntax of expressions is given in **Grammar** (on page 5869 2384).

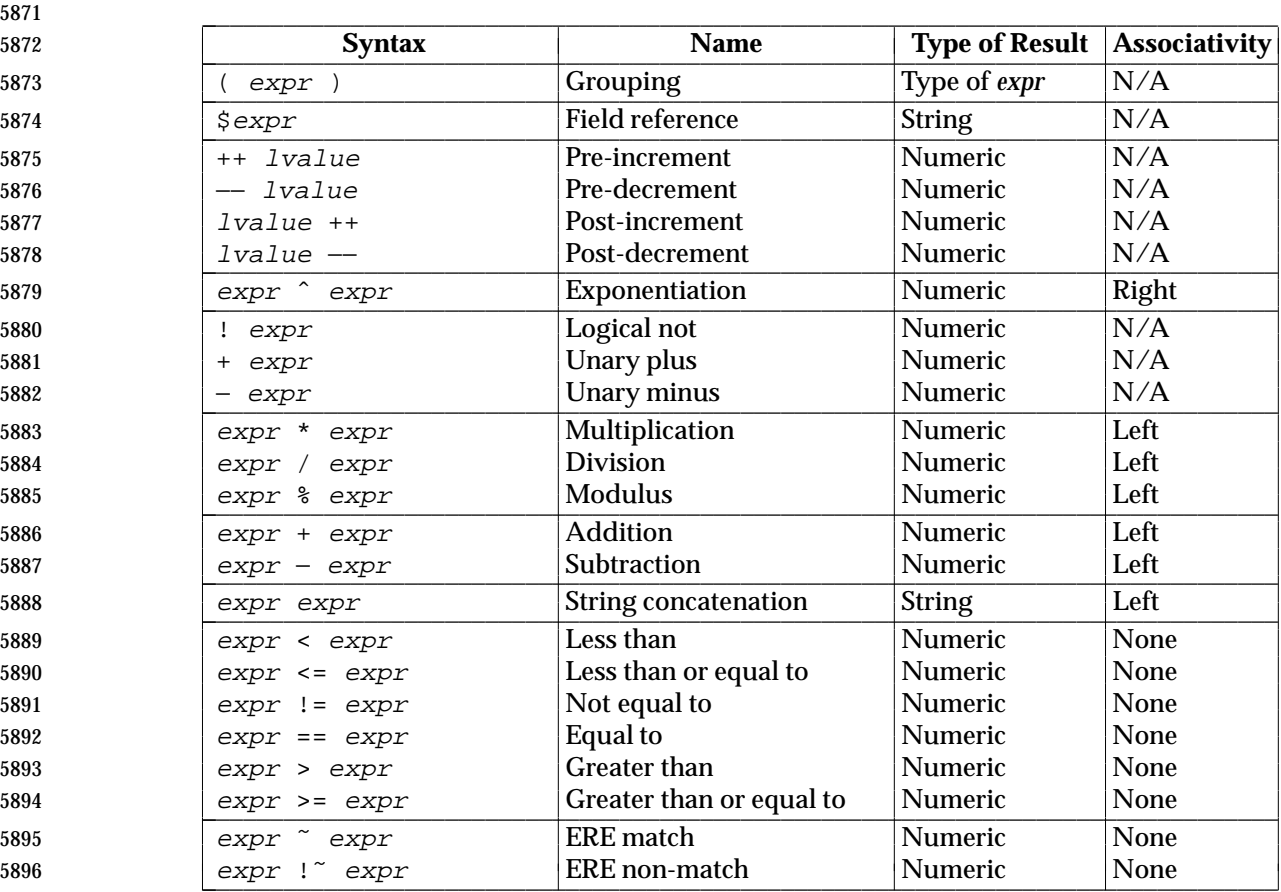

#### 5870 **Table 4-1** Expressions in Decreasing Precedence in *awk*

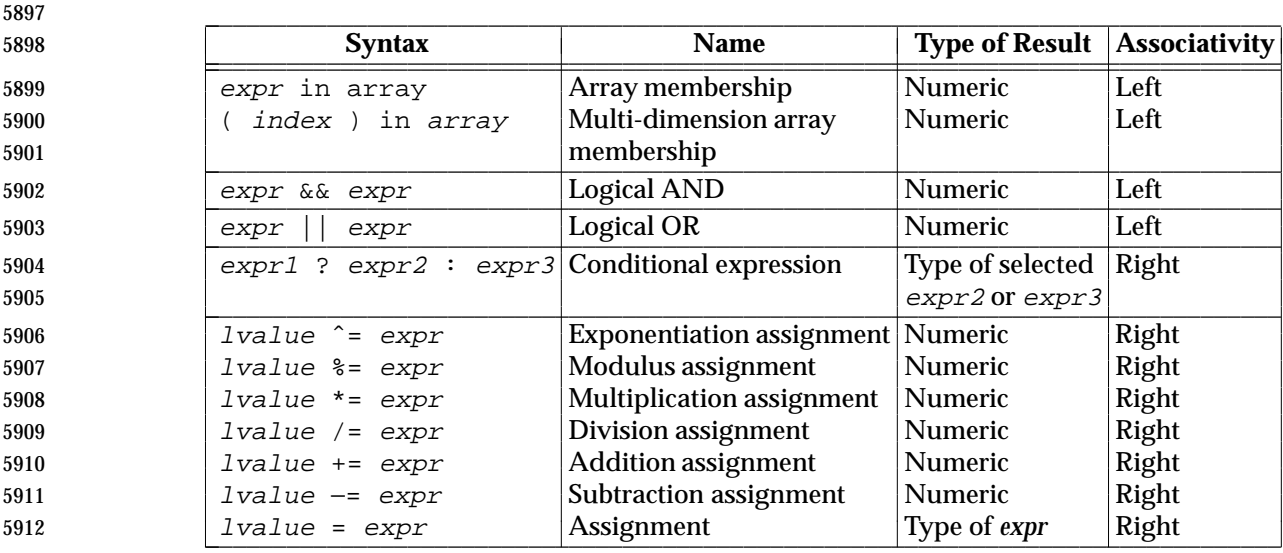

 Each expression shall have either a string value, a numeric value, or both. Except as stated for specific contexts, the value of an expression shall be implicitly converted to the type needed for the context in which it is used. A string value shall be converted to a numeric value by the equivalent of the following calls to functions defined by the ISO C standard:

5917 setlocale(LC\_NUMERIC, ""); 5918 numeric\_value = atof(string\_value);

 A numeric value that is exactly equal to the value of an integer shall be converted to a string by the equivalent of a call to the **sprintf** function (see **String Functions** (on page 2381)) with the string "%d" as the *fmt* argument and the numeric value being converted as the first and only *expr* argument. Any other numeric value shall be converted to a string by the equivalent of a call to the **sprintf** function with the value of the variable **CONVFMT** as the *fmt* argument and the numeric value being converted as the first and only *expr* argument. The result of the conversion is unspecified if the value of **CONVFMT** is not a floating-point format specification. This volume of IEEE Std. 1003.1-200x specifies no explicit conversions between numbers and strings. An application can force an expression to be treated as a number by adding zero to it, or can 5928 force it to be treated as a string by concatenating the null string  $($ "  $)$  to it.

- A string value shall be considered a *numeric string* if it comes from one of the following:
- 1. Field variables
- 2. Input from the *getline*( ) function
- 3. **FILENAME**
- 4. **ARGV** array elements
- 5. **ENVIRON** array elements
- 6. Array elements created by the *split*( ) function
- 7. A command line variable assignment
- 8. Variable assignment from another numeric string variable

 and after all the following conversions have been applied, the resulting string would lexically be recognized as a **NUMBER** token as described by the lexical conventions in **Grammar** (on page 2384):

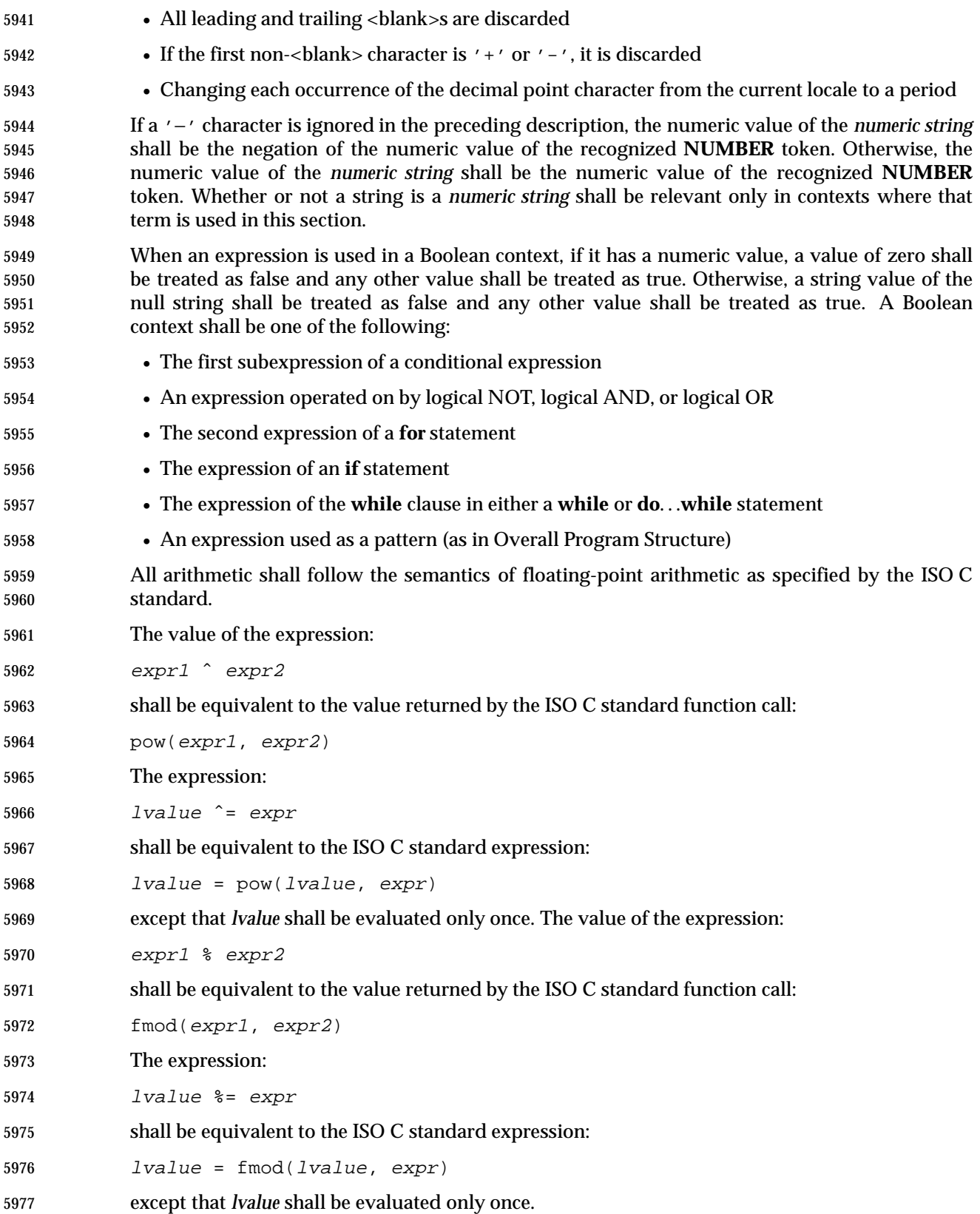

Variables and fields shall be set by the assignment statement:

lvalue = expression

 and the type of *expression* shall determine the resulting variable type. The assignment includes 5981 the arithmetic assignments ("+=", "-=", "\*=", "/=", "%=", "^=", "++", "--") all of which shall produce a numeric result. The left-hand side of an assignment and the target of increment and decrement operators can be one of a variable, an array with index, or a field selector.

 The *awk* language supplies arrays that are used for storing numbers or strings. Arrays need not be declared. They shall initially be empty, and their sizes shall change dynamically. The subscripts, or element identifiers, are strings, providing a type of associative array capability. An array name followed by a subscript within square brackets can be used as an *lvalue* and thus as an expression, as described in the grammar; see **Grammar** (on page 2384). Unsubscripted array names can be used in only the following contexts:

- A parameter in a function definition or function call
- The **NAME** token following any use of the keyword **in** as specified in the grammar (see **Grammar** (on page 2384)); if the name used in this context is not an array name, the behavior is undefined

 A valid array *index* shall consist of one or more comma-separated expressions, similar to the way in which multi-dimensional arrays are indexed in some programming languages. Because *awk* arrays are really one-dimensional, such a comma-separated list shall be converted to a single string by concatenating the string values of the separate expressions, each separated from the other by the value of the **SUBSEP** variable. Thus, the following two index operations shall be equivalent:

- var**[**expr1, expr2, ... exprn**]**
- var**[**expr1 SUBSEP expr2 SUBSEP ... SUBSEP exprn**]**

 The application shall ensure that a multi-dimensioned *index* used with the **in** operator is parenthesized. The **in** operator, which tests for the existence of a particular array element, shall not cause that element to exist. Any other reference to a nonexistent array element shall automatically create it.

6006 Comparisons (with the ' $\lt'$ ', " $\lt' =$ ", " $\lt' =$ ", " $\lt' =$ ", ' $\gt'$ ', and " $\gt' =$ " operators) shall be made numerically if both operands are numeric, if one is numeric and the other has a string value that is a numeric string, or if one is numeric and the other has the uninitialized value. Otherwise, operands shall be converted to strings as required and a string comparison shall be made using the locale-specific collation sequence. The value of the comparison expression shall be 1 if the relation is true, or 0 if the relation is false.

# **Variables and Special Variables**

 Variables can be used in an *awk* program by referencing them. With the exception of function parameters (see **User-Defined Functions** (on page 2383)), they are not explicitly declared. Function parameter names shall be local to the function; all other variable names shall be global. The same name shall not be used as both a function parameter name and as the name of a function or a special *awk* variable. The same name shall not be used both as a variable name with global scope and as the name of a function. The same name shall not be used within the same scope both as a scalar variable and as an array. Uninitialized variables, including scalar variables, array elements, and field variables, shall have an uninitialized value. An uninitialized value shall have both a numeric value of zero and a string value of the empty string. Evaluation of variables with an uninitialized value, to either string or numeric, shall be determined by the context in which they are used.

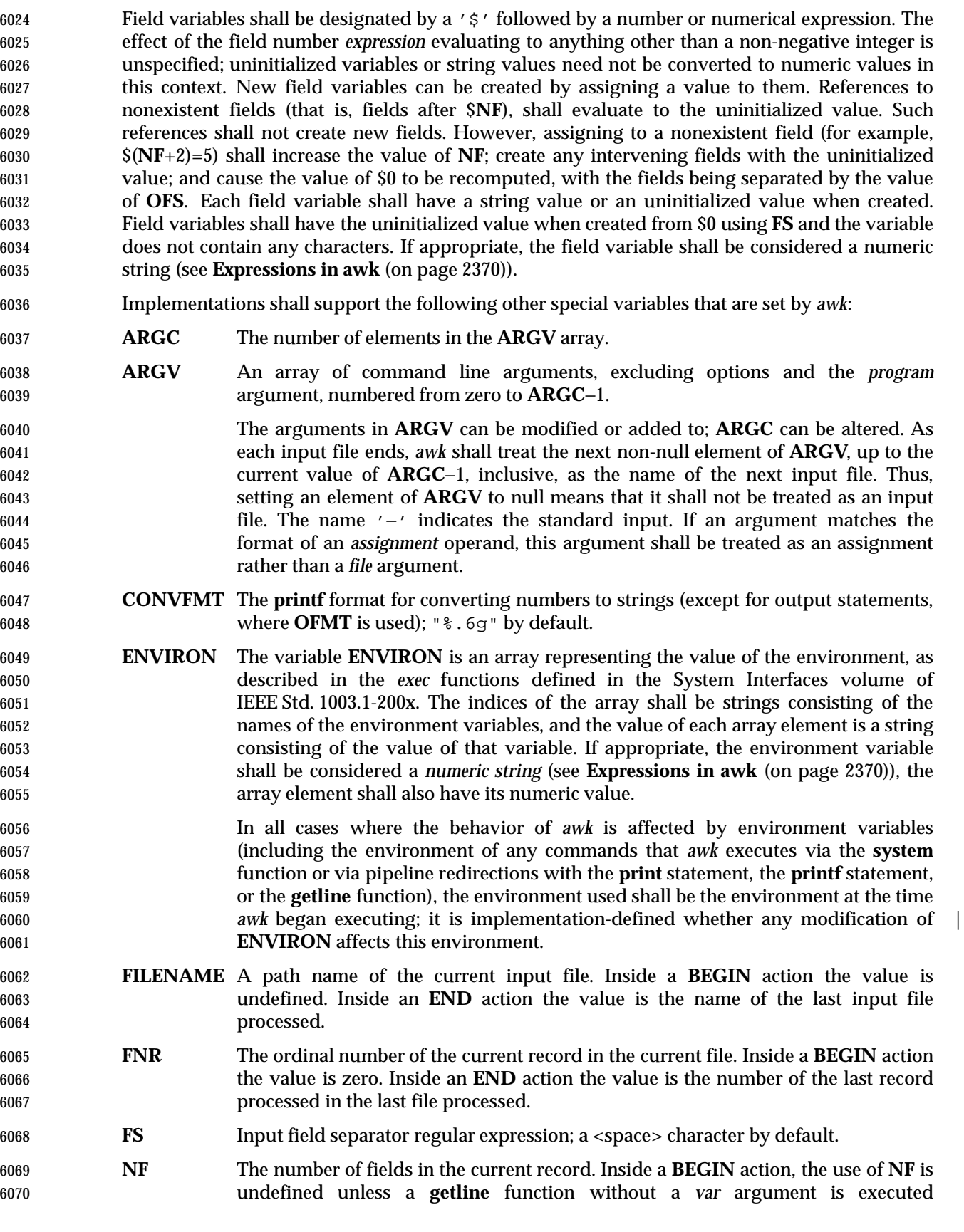

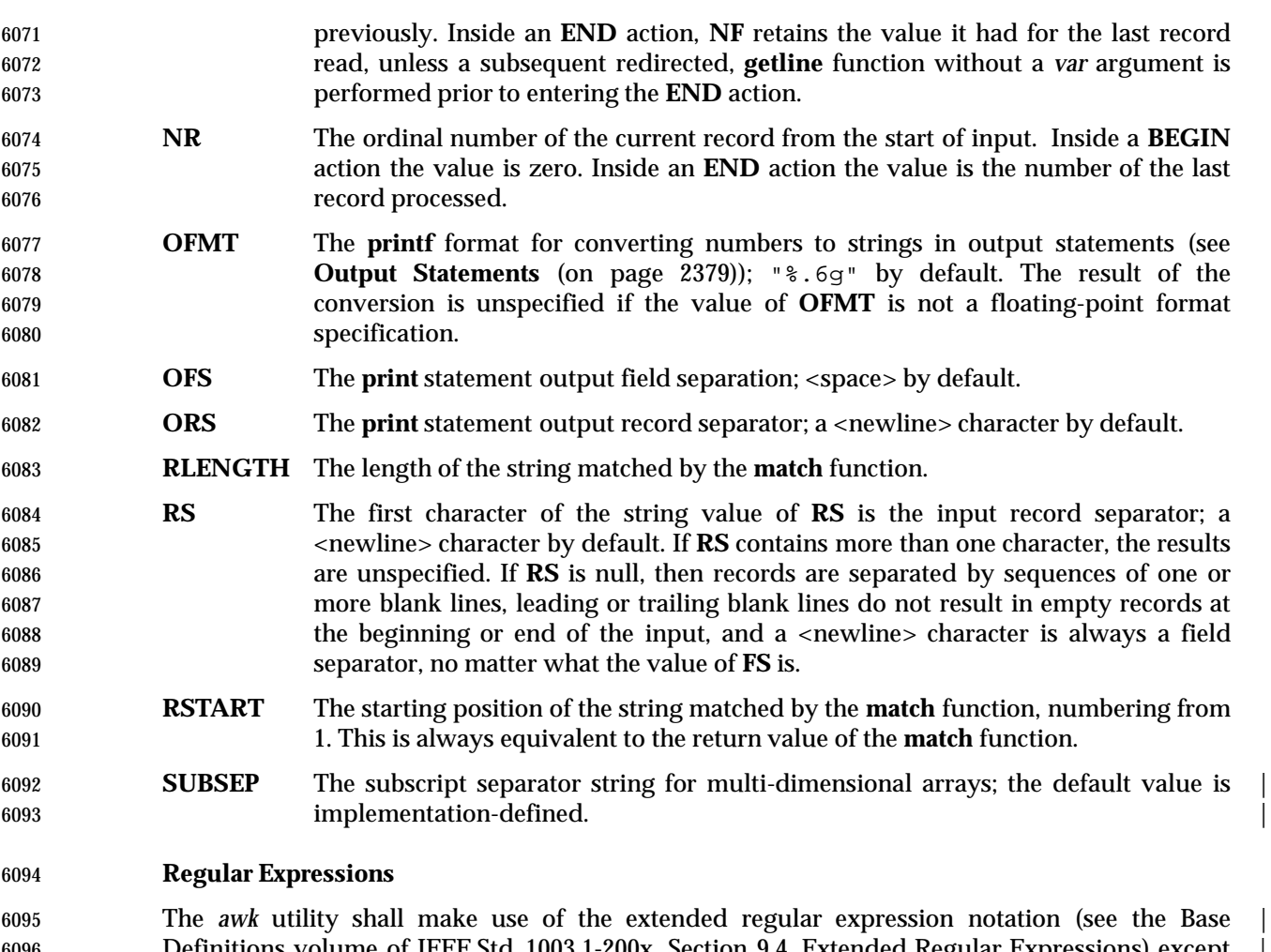

 Definitions volume of IEEE Std. 1003.1-200x, Section 9.4, Extended Regular Expressions) except | that it shall allow the use of C-language conventions for escaping special characters within the | EREs, as specified in the table in the Base Definitions volume of IEEE Std. 1003.1-200x, Chapter 5, | 6099 File Format Notation  $(\setminus, \setminus \a', \setminus b', \setminus f', \setminus n', \setminus \set', \setminus \set', \setminus \set', \setminus \set', \setminus \set$  and the following table; these escape sequences shall be recognized both inside and outside bracket expressions. 6101 Note that records need not be separated by <newline> characters and string constants can contain <newline> characters, so even the "\n" sequence is valid in *awk* EREs. Using a slash character within an ERE requires the escaping shown in the following table. |

#### <sup>6104</sup> **Table 4-2** Escape Sequences in *awk* <sup>|</sup> \_\_\_\_\_\_\_\_\_\_\_\_\_\_\_\_\_\_\_\_\_\_\_\_\_\_\_\_\_\_\_\_\_\_\_\_\_\_\_\_\_\_\_\_\_\_\_\_\_\_\_\_\_\_\_\_\_\_\_\_\_\_\_\_\_\_\_\_\_\_\_\_\_\_\_\_\_\_\_\_\_\_\_\_\_

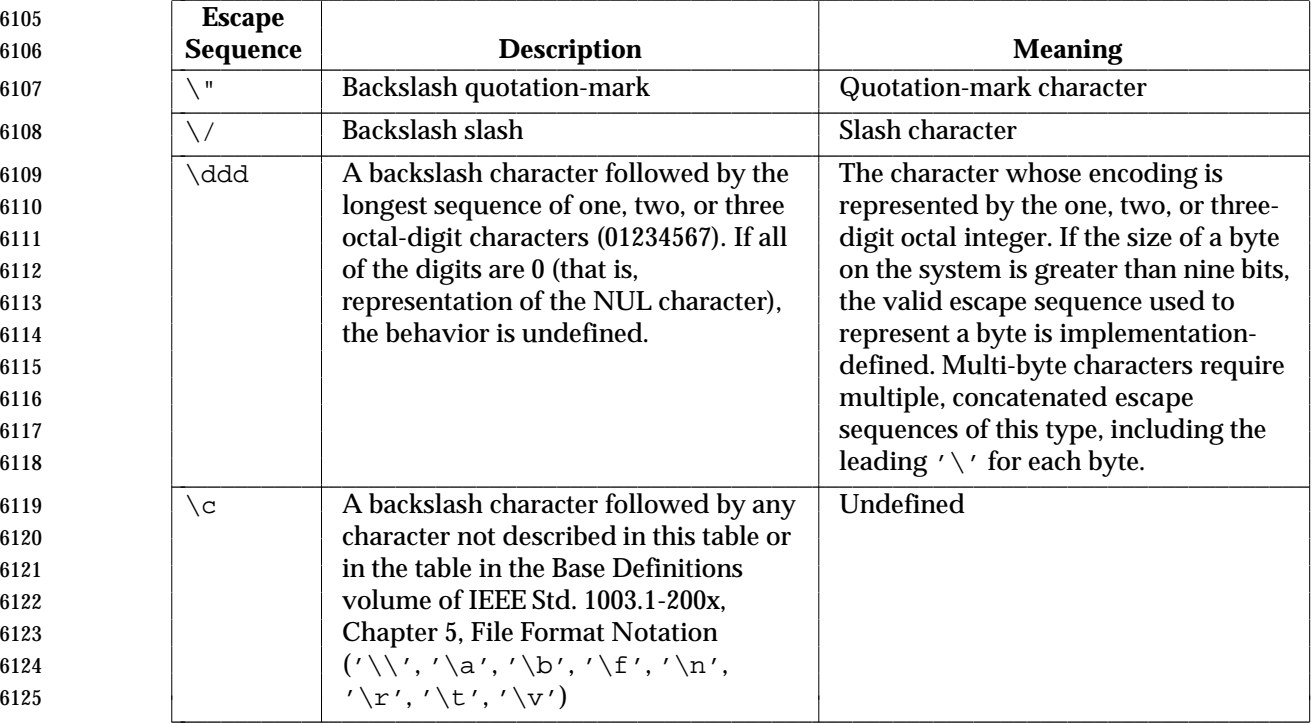

 A regular expression can be matched against a specific field or string by using one of the two 6127 regular expression matching operators, '<sup>~</sup>' and "!~". These operators shall interpret their right-hand operand as a regular expression and their left-hand operand as a string. If the regular 6129 expression matches the string, the ' $\sim$ ' expression shall evaluate to a value of 1, and the "! $\sim$ " expression shall evaluate to a value of 0. (The regular expression matching operation is as | defined by the term matched in the Base Definitions volume of IEEE Std. 1003.1-200x, Section | 9.1, Regular Expression Definitions, where a match occurs on any part of the string unless the | regular expression is limited with the circumflex or dollar sign special characters.) If the regular expression does not match the string, the '˜' expression shall evaluate to a value of 0, and the "!˜" expression shall evaluate to a value of 1. If the right-hand operand is any expression other than the lexical token **ERE**, the string value of the expression shall be interpreted as an extended regular expression, including the escape conventions described above. Note that these same escape conventions shall also be applied in determining the value of a string literal (the lexical token **STRING**), and thus shall be applied a second time when a string literal is used in this 6140 context.

6141 When an **ERE** token appears as an expression in any context other than as the right-hand of the 6142 ' $\gamma$ ' or "! $\gamma$  operator or as one of the built-in function arguments described below, the value of 6143 the resulting expression shall be the equivalent of:

 The *ere* argument to the **gsub**, **match**, **sub** functions, and the *fs* argument to the **split** function (see **String Functions** (on page 2381)) shall be interpreted as extended regular expressions. These can be either **ERE** tokens or arbitrary expressions, and shall be interpreted in the same manner as 6148 the right-hand side of the '<sup>~</sup>' or "!~" operator.

6149 An extended regular expression can be used to separate fields by using the −**F** *ERE* option or by 6150 assigning a string containing the expression to the built-in variable **FS**. The default value of the 6151 **FS** variable shall be a single <space> character. The following describes **FS** behavior:

<sup>6144</sup>  $$0 \text{ }^{\circ}$  /ere/

- 1. If **FS** is a null string, the behavior is unspecified.
- 2. If **FS** is a single character:
- a. If **FS** is the <space> character, skip leading and trailing <blank> characters; fields
- shall be delimited by sets of one or more <blank> characters.
- 
- b. Otherwise, if **FS** is any other character *c*, fields shall be delimited by each single occurrence of *c*.
- 3. Otherwise, the string value of **FS** shall be considered to be an extended regular expression. Each occurrence of a sequence matching the extended regular expression shall delimit fields.

 Except for the '˜' and "!˜" operators, and in the **gsub**, **match**, **split**, and **sub** built-in functions, ERE matching shall be based on input records; that is, record separator characters (the first character of the value of the variable **RS**, <newline> by default) cannot be embedded in the expression, and no expression shall match the record separator character. If the record separator is not <newline>, <newline> characters embedded in the expression can be matched. For the  $\cdot$   $\cdot$   $\cdot$  and  $\cdot$   $\cdot$   $\cdot$  operators, and in those four built-in functions, ERE matching shall be based on text strings; that is, any character (including <newline> and the record separator) can be embedded in the pattern, and an appropriate pattern shall match any character. However, in all *awk* ERE matching, the use of one or more NUL characters in the pattern, input record, or text string produces undefined results.

# **Patterns**

 A *pattern* is any valid *expression*, a range specified by two expressions separated by comma, or one of the two special patterns **BEGIN** or **END**.

# **Special Patterns**

 The *awk* utility shall recognize two special patterns, **BEGIN** and **END**. Each **BEGIN** pattern shall be matched once and its associated action executed before the first record of input is read (except possibly by use of the **getline** function—see **Input/Output and General Functions** (on page 2382)—in a prior **BEGIN** action) and before command line assignment is done. Each **END** pattern shall be matched once and its associated action executed after the last record of input has been read. These two patterns shall have associated actions.

- **BEGIN** and **END** shall not combine with other patterns. Multiple **BEGIN** and **END** patterns shall be allowed. The actions associated with the **BEGIN** patterns shall be executed in the order specified in the program, as are the **END** actions. An **END** pattern can precede a **BEGIN** pattern in a program.
- If an *awk* program consists of only actions with the pattern **BEGIN**, and the **BEGIN** action contains no **getline** function, *awk* shall exit without reading its input when the last statement in the last **BEGIN** action is executed. If an *awk* program consists of only actions with the pattern **END** or only actions with the patterns **BEGIN** and **END**, the input shall be read before the statements in the **END** actions are executed.

# **Expression Patterns**

 An expression pattern shall be evaluated as if it were an expression in a Boolean context. If the result is true, the pattern shall be considered to match, and the associated action (if any) shall be executed. If the result is false, the action shall not be executed.

# **Pattern Ranges**

 A pattern range consists of two expressions separated by a comma; in this case, the action shall be performed for all records between a match of the first expression and the following match of the second expression, inclusive. At this point, the pattern range can be repeated starting at input records subsequent to the end of the matched range.

## **Actions**

 An action is a sequence of statements as shown in the grammar in **Grammar** (on page 2384). Any single statement can be replaced by a statement list enclosed in braces. The application shall ensure that statements in a statement list are separated by <newline> characters or semicolons, and are executed sequentially in the order that they appear.

 The *expression* acting as the conditional in an **if** statement shall be evaluated and if it is non-zero or non-null, the following *statement* shall be executed; otherwise, if **else** is present, the statement following the **else** shall be executed.

 The **if**, **while**, **do**...**while**, **for**, **break**, and **continue** statements are based on the ISO C standard, except that the Boolean expressions shall be treated as described in **Expressions in awk** (on page 2370), and except in the case of:

for (variable in array)

 which shall iterate, assigning each *index* of *array* to *variable* in an unspecified order. The results of adding new elements to *array* within such a **for** loop are undefined. If a **break** or **continue** statement occurs outside of a loop, the behavior is undefined.

- The **delete** statement shall remove an individual array element. Thus, the following code deletes an entire array:
- for (index in array) delete array[index]

 The **next** statement shall cause all further processing of the current input record to be abandoned. The behavior is undefined if a **next** statement appears or is invoked in a **BEGIN** or **END** action.

 The **exit** statement shall invoke all **END** actions in the order in which they occur in the program source and then terminate the program without reading further input. An **exit** statement inside an **END** action shall terminate the program without further execution of **END** actions. If an expression is specified in an **exit** statement, its numeric value shall be the exit status of *awk*, unless subsequent errors are encountered or a subsequent **exit** statement with an expression is executed.

# **Output Statements**

 Both **print** and **printf** statements shall write to standard output by default. The output shall be written to the location specified by *output\_redirection* if one is supplied, as follows:

- > expression
- >> expression | expression

 In all cases, the *expression* shall be evaluated to produce a string that is used as a path name into 6234 which to write (for '>' or ">>") or as a command to be executed (for '|'). Using the first two forms, if the file of that name is not currently open, it shall be opened, creating it if necessary and using the first form, truncating the file. The output then shall be appended to the file. As long as the file remains open, subsequent calls in which *expression* evaluates to the same string value shall simply append output to the file. The file remains open until the **close** function (see **Input/Output and General Functions** (on page 2382)) is called with an expression that evaluates to the same string value.

- The third form shall write output onto a stream piped to the input of a command. The stream shall be created if no stream is currently open with the value of *expression* as its command name. The stream created shall be equivalent to one created by a call to the *popen*( ) function defined in the System Interfaces volume of IEEE Std. 1003.1-200x with the value of *expression* as the *command* argument and a value of *w* as the *mode* argument. As long as the stream remains open, subsequent calls in which *expression* evaluates to the same string value shall write output to the existing stream. The stream shall remain open until the **close** function (see **Input/Output and General Functions** (on page 2382)) is called with an expression that evaluates to the same string value. At that time, the stream shall be closed as if by a call to the *pclose*( ) function defined in the System Interfaces volume of IEEE Std. 1003.1-200x.
- As described in detail by the grammar in **Grammar** (on page 2384), these output statements shall take a comma-separated list of *expression*s referred to in the grammar by the non-terminal symbols **expr\_list**, **print\_expr\_list**, or **print\_expr\_list\_opt**. This list is referred to here as the *expression list*, and each member is referred to as an *expression argument*.
- The **print** statement shall write the value of each expression argument onto the indicated output stream separated by the current output field separator (see variable **OFS** above), and terminated by the output record separator (see variable **ORS** above). All expression arguments shall be taken as strings, being converted if necessary; this conversion shall be as described in **Expressions in awk** (on page 2370), with the exception that the **printf** format in **OFMT** shall be used instead of the value in **CONVFMT**. An empty expression list shall stand for the whole input record (\$0).
- The **printf** statement shall produce output based on a notation similar to the File Format 6263 Notation used to describe file formats in this volume of IEEE Std. 1003.1-200x (see the Base Definitions volume of IEEE Std. 1003.1-200x, Chapter 5, File Format Notation). Output shall be | produced as specified with the first expression argument as the string *format* and subsequent | expression arguments as the strings *arg1* to *argn*, inclusive, with the following exceptions:
- 1. The *format* shall be an actual character string rather than a graphical representation. Therefore, it cannot contain empty character positions. The <space> character in the *format* string, in any context other than a *flag* of a conversion specification, shall be treated as an ordinary character that is copied to the output.
- 2. If the character set contains a '∆' character and that character appears in the *format* string, it shall be treated as an ordinary character that is copied to the output.

 ordinary characters that are copied to the output. Note that these same sequences shall be interpreted lexically by *awk* when they appear in literal strings, but they shall not be treated specially by the **printf** statement. 4. A *field width* or *precision* can be specified as the '\*' character instead of a digit string. In this case the next argument from the expression list shall be fetched and its numeric value taken as the field width or precision. 5. The implementation shall not precede or follow output from the *d* or *u* conversion specifications with <blank> characters not specified by the *format* string. 6. The implementation shall not precede output from the *o* conversion specification with leading zeros not specified by the *format* string. 7. For the *c* conversion specification: if the argument has a numeric value, the character whose encoding is that value shall be output. If the value is zero or is not the encoding of any character in the character set, the behavior is undefined. If the argument does not have a numeric value, the first character of the string value shall be output; if the string does not contain any characters, the behavior is undefined. 8. For each conversion specification that consumes an argument, the next expression argument shall be evaluated. With the exception of the *c* conversion, the value shall be converted (according to the rules specified in **Expressions in awk** (on page 2370)) to the appropriate type for the conversion specification. 9. If there are insufficient expression arguments to satisfy all the conversion specifications in the *format* string, the behavior is undefined. 10. If any character sequence in the *format* string begins with a '%' character, but does not form a valid conversion specification, the behavior is unspecified. Both **print** and **printf** can output at least {LINE\_MAX} bytes. **Functions** The *awk* language has a variety of built-in functions: arithmetic, string, input/output, and general. **Arithmetic Functions**

3. The *escape sequences* beginning with a backslash character shall be treated as sequences of

- The arithmetic functions, except for **int**, shall be based on the ISO C standard. The behavior is undefined in cases where the ISO C standard specifies that an error be returned or that the behavior is undefined. Although the grammar (see **Grammar** (on page 2384)) permits built-in functions to appear with no arguments or parentheses, unless the argument or parentheses are indicated as optional in the following list (by displaying them within the "[]" brackets), such use is undefined.
- 6308 **atan2**(*y,x*) Return arctangent of *y/x* in radians in the range  $-\{\pi\}$  to {.
- **cos**(*x*) Return cosine of *x*, where *x* is in radians.
- **sin**(*x*) Return sine of *x*, where *x* is in radians.
- **exp**(*x*) Return the exponential function of *x*.
- $log(x)$  Return the natural logarithm of *x*.
- **sqrt**(*x*) Return the square root of *x*.

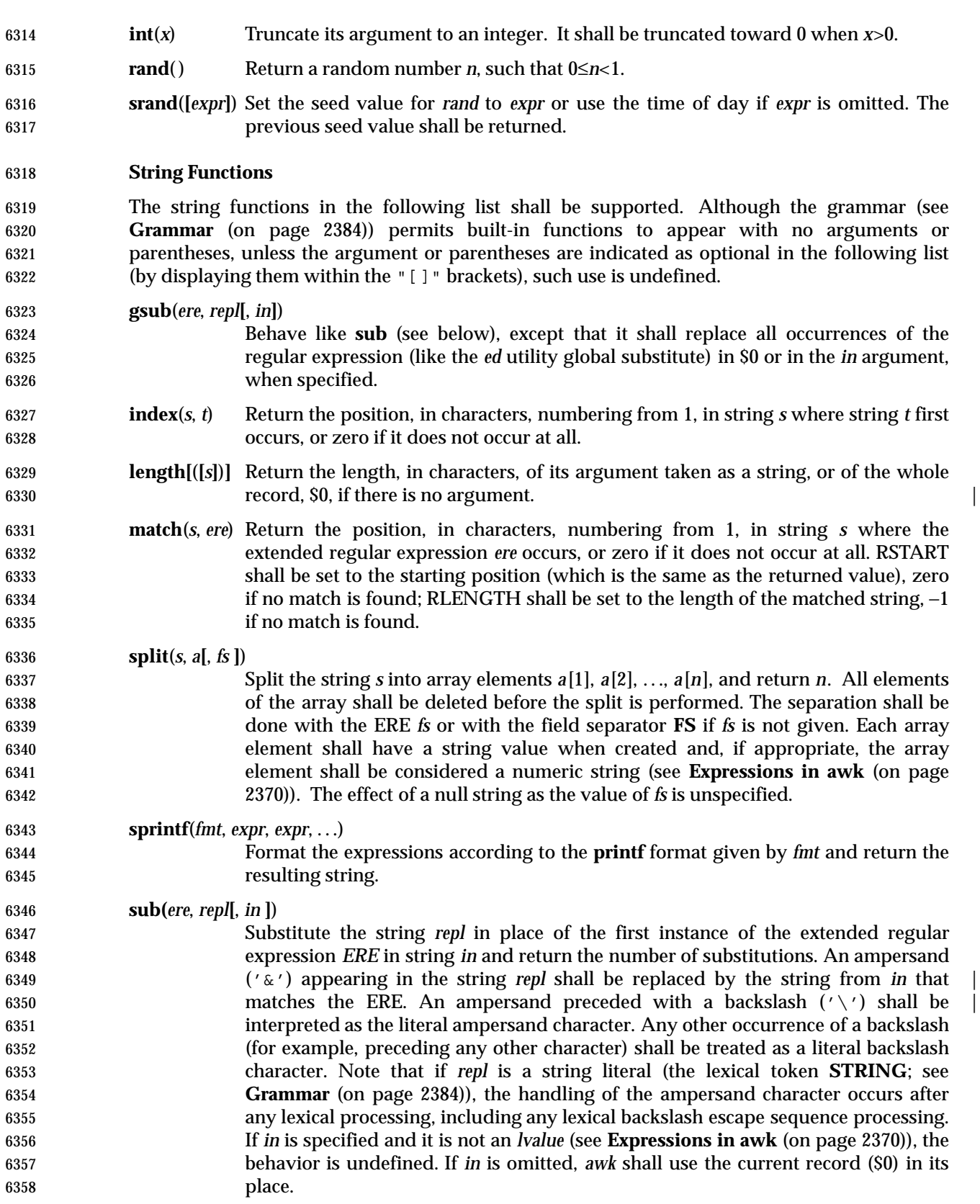

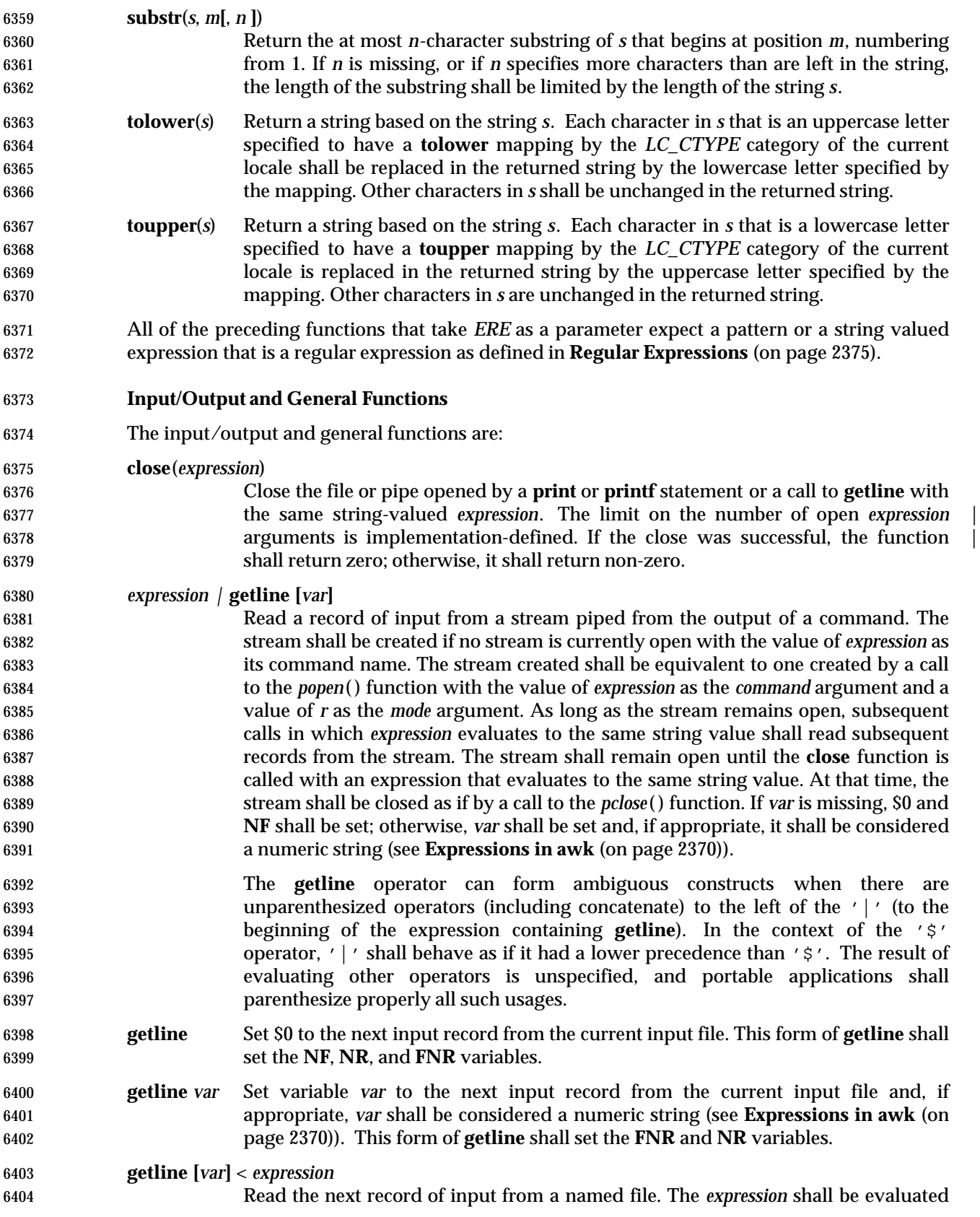
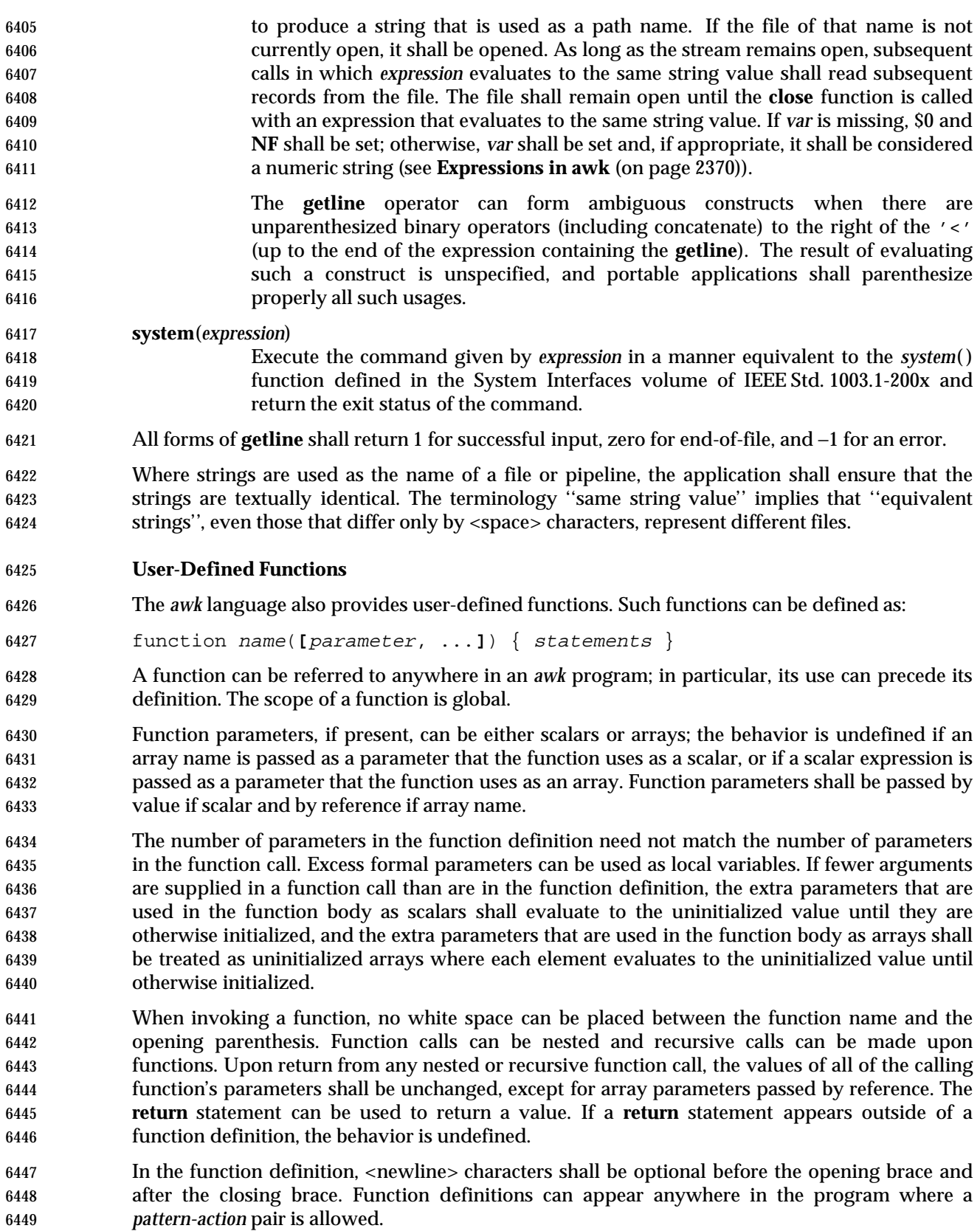

#### **Grammar**

 The grammar in this section and the lexical conventions in the following section shall together describe the syntax for *awk* programs. The general conventions for this style of grammar are described in Section 1.10 (on page 2223). A valid program can be represented as the non- terminal symbol *program* in the grammar. This formal syntax shall take precedence over the preceding text syntax description.

 %token NAME NUMBER STRING ERE 6457 6457 8token FUNC NAME /\* Name followed by '(' without white space. \*/ /\* Keywords \*/ %token Begin End  $/*$  'BEGIN' 'END' \* \*/ %token Break Continue Delete Do Else /\* 'break' 'continue' 'delete' 'do' 'else' \*/ %token Exit For Function If In /\* 'exit' 'for' 'function' 'if' 'in' \*/ %token Next Print Printf Return While /\* 'next' 'print' 'printf' 'return' 'while' \*/ /\* Reserved function names \*/ **8token BUILTIN FUNC NAME**  /\* One token for the following: \* atan2 cos sin exp log sqrt int rand srand \* gsub index length match split sprintf sub \* substr tolower toupper close system 6473  $*$  / %token GETLINE /\* Syntactically different from other built-ins. \*/ /\* Two-character tokens. \*/ %token ADD\_ASSIGN SUB\_ASSIGN MUL\_ASSIGN DIV\_ASSIGN MOD\_ASSIGN POW\_ASSIGN 6478 /\* '+=' '−=' '\*=' '/=' '/∈' '%=' '´=' \*/ %token OR AND NO\_MATCH EQ LE GE NE INCR DECR APPEND /\* '||' '&&' '!˜' '==' '<=' '>=' '!=' '++' '−−' '>>' \*/ /\* One-character tokens. \*/ %token '{' '}' '(' ')' '[' ']' ',' ';' NEWLINE %token '+' '−' '\*' '%' 'ˆ' '!' '>' '<' '|' '?' ':' '˜' '\$' '=' %start program 8% program : item\_list | actionless\_item\_list  $\qquad \qquad \qquad$  item\_list : newline\_opt 6490 | actionless item list item terminator **b** item list item terminator **and 1** item list action terminator  $\qquad \qquad \qquad$ 

# *Utilities* **awk**

```
6494 actionless_item_list : item_list pattern terminator
6495 | actionless_item_list pattern terminator
6496 \qquad \qquad \qquad6497 item : pattern action
6498 | Function NAME '(' param_list_opt ')'
6499 newline_opt action
6500 | Function FUNC_NAME '(' param_list_opt ')'
6501 newline_opt action
6502 ;
6503 param_list_opt : /* empty */
6504 | param_list
6505 ;
6506 param_list : NAME
6507 | param_list ',' NAME
6508 \qquad \qquad ;
6509 pattern : Begin
6510 | End
6511 expr
6512 | expr ',' newline_opt expr
6513 ;
6514 action : '{' newline opt '}'
6515 | '{' newline_opt terminated_statement_list '}'
6516 6516 \left\{ \text{ }'\right\} / \left\{ \text{ }'\right\} newline opt unterminated statement list '}'
6517 ;
6518 terminator : terminator ';'
6519 | terminator NEWLINE
6520 | '; '6521 NEWLINE
6522 is a set of \overline{a} is a set of \overline{a} is a set of \overline{a} is a set of \overline{a} is a set of \overline{a} is a set of \overline{a} is a set of \overline{a} is a set of \overline{a} is a set of \overline{a} is a set of \overline{a} is a
6523 terminated_statement_list : terminated_statement
6524 | terminated_statement_list terminated_statement
6525 \qquad \qquad ;
6526 unterminated_statement_list : unterminated_statement
6527 defining the statement dist unterminated_statement
6528 \qquad \qquad ;
6529 terminated_statement : action newline_opt
6530 | If '(' expr ')' newline_opt terminated_statement
6531 | If '(' expr ')' newline_opt terminated_statement
6532 Else newline opt terminated statement
6533 | While '(' expr ')' newline_opt terminated_statement
6534 | For '(' simple_statement_opt ';'
6535 expr_opt ';' simple_statement_opt ')' newline_opt
6536 terminated_statement
6537 | For '(' NAME In NAME ')' newline opt
6538 terminated_statement
6539 | ';' newline_opt
6540 | terminatable_statement NEWLINE newline_opt
6541 discriminatable_statement ';' newline_opt
```

```
6542 ;
6543 unterminated_statement : terminatable_statement
6544 | If '(' expr ')' newline_opt unterminated_statement
6545 | If '(' expr ')' newline_opt terminated_statement
6546 Else newline_opt unterminated_statement
6547 | While '(' expr ')' newline_opt unterminated_statement
6548 | For '(' simple_statement_opt ';'
6549 expr_opt ';' simple_statement_opt ')' newline_opt
6550 unterminated_statement
6551 | For '(' NAME In NAME ')' newline opt
6552 unterminated_statement
6553 \qquad \qquad \qquad6554 terminatable_statement : simple_statement
6555 | Break
6556 | Continue
6557 | Next
6558 | Exit expr_opt
6559 Return expr_opt
6560 | Do newline opt terminated statement While '(' expr ')'
6561 ;
6562 simple_statement_opt : /* empty */
6563 | simple statement
6564 ;
6565 simple_statement : Delete NAME '[' expr_list ']'
6566 | expr
6567 | print_statement
6568 \qquad \qquad \qquad6569 print_statement : simple_print_statement
6570 | simple_print_statement output_redirection
6571 ;
6572 simple_print_statement : Print print_expr_list_opt
6573 | Print '(' multiple_expr_list ')'
6574 | Printf print_expr_list
6575 | Printf '(' multiple_expr_list ')'
6576 \qquad \qquad ;
6577 output_redirection : '>' expr
6578 | APPEND expr
6579 | '|' expr
6580 \qquad \qquad6581 expr list opt : /* empty */6582 | expr_list
6583 \qquad \qquad ;
6584 expr_list : expr
6585 | multiple_expr_list
6586 \qquad \qquad \qquad6587 multiple_expr_list : expr ',' newline_opt expr
6588 | multiple_expr_list ',' newline_opt expr
```
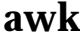

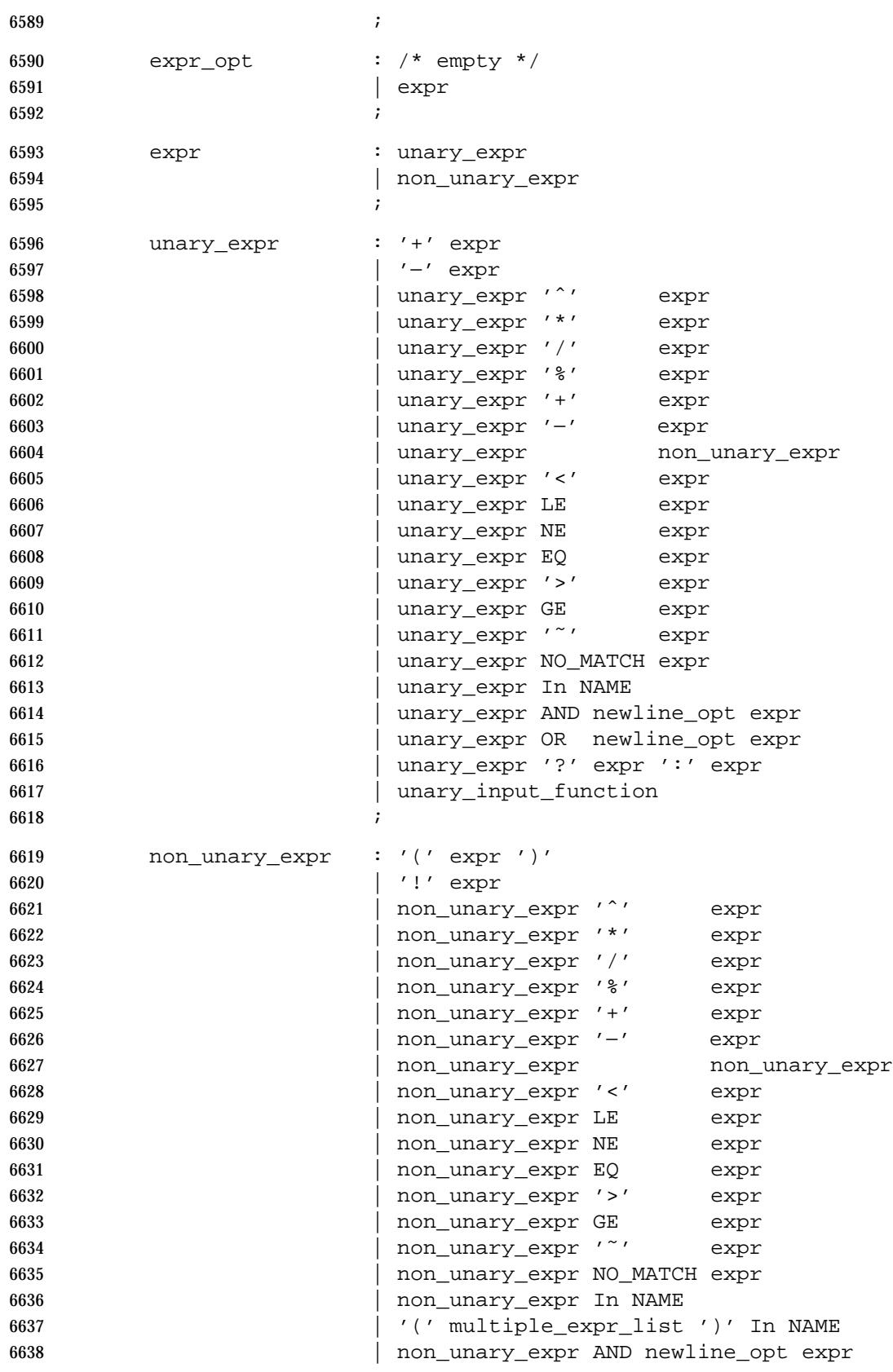

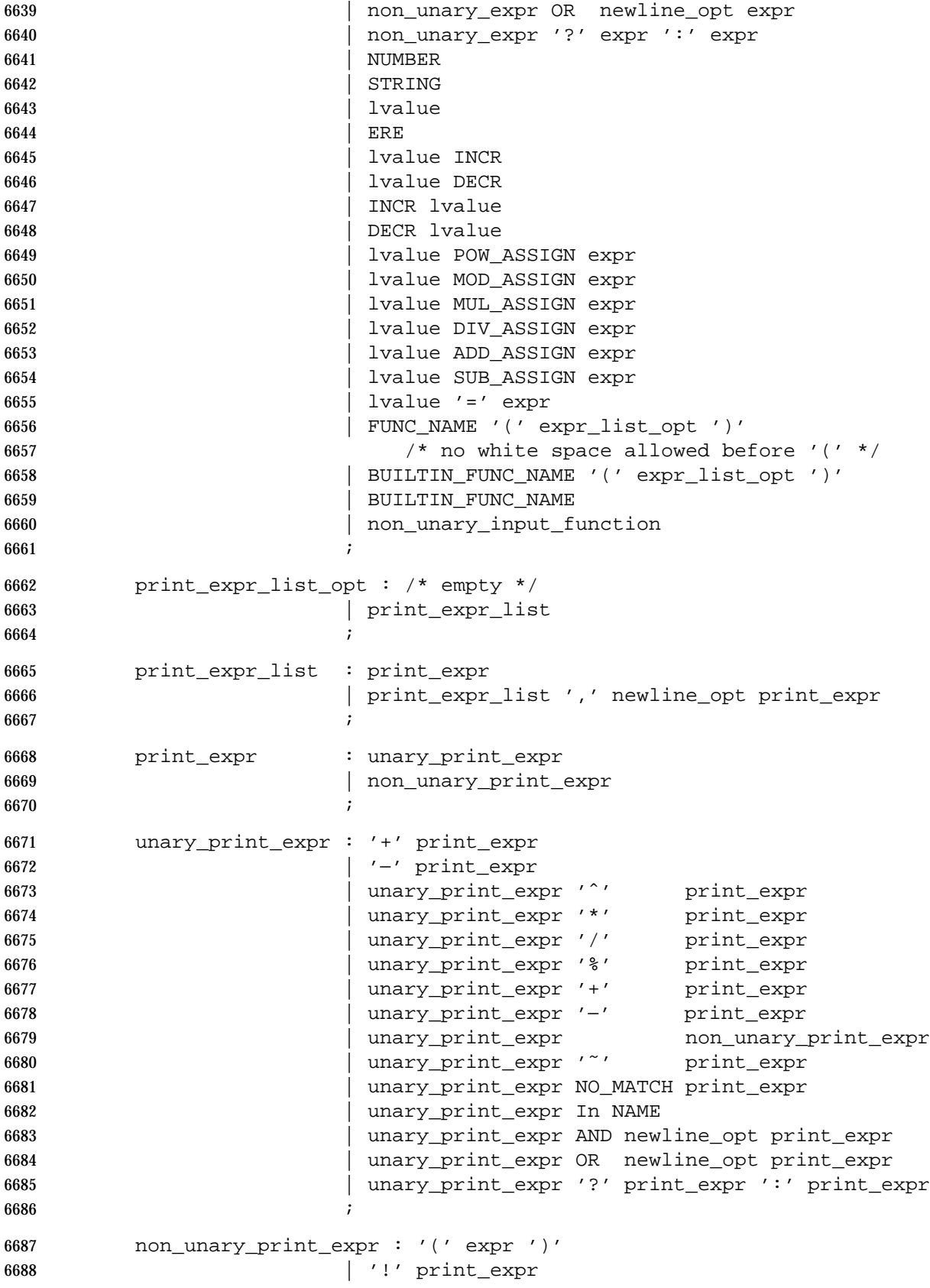

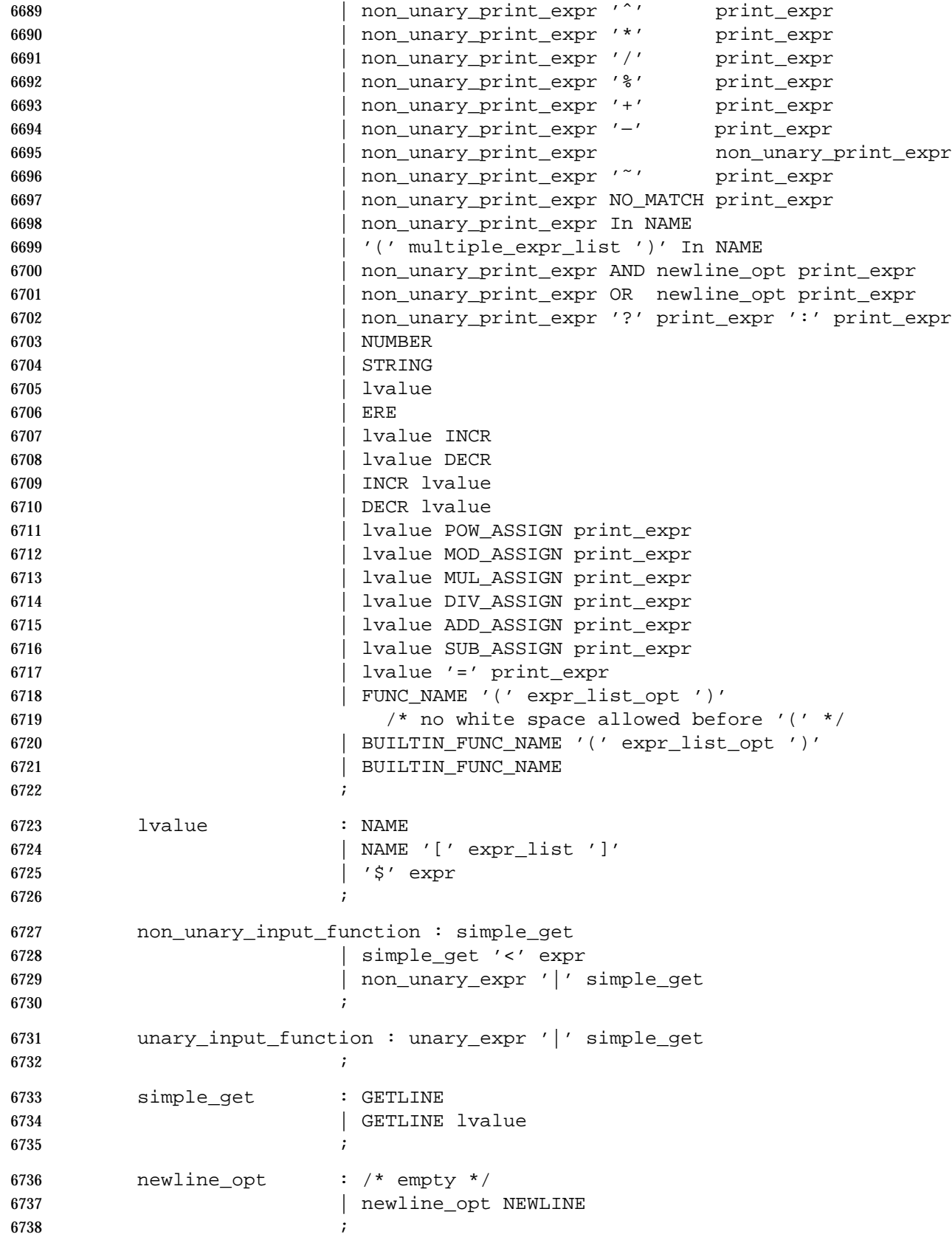

This grammar has several ambiguities that shall be resolved as follows:

- Operator precedence and associativity shall be as described in Table 4-1 (on page 2370).
- In case of ambiguity, an **else** shall be associated with the most immediately preceding **if** that would satisfy the grammar.
- 6743 In some contexts, a slash  $('')$  that is used to surround an ERE could also be the division operator. This shall be resolved in such a way that wherever the division operator could appear, a slash is assumed to be the division operator. (There is no unary division operator.)

 One convention that might not be obvious from the formal grammar is where <newline> characters are acceptable. There are several obvious placements such as terminating a statement, and a backslash can be used to escape <newline> characters between any lexical tokens. In addition, <newline> characters without backslashes can follow a comma, an open brace, logical AND operator ("&&"), logical OR operator ("||"), the **do** keyword, the **else** keyword, and the closing parenthesis of an **if**, **for**, or **while** statement. For example:

 { print \$1, 6753  $\{52\}$ 

# **Lexical Conventions**

 The lexical conventions for *awk* programs, with respect to the preceding grammar, shall be as follows:

- 1. Except as noted, *awk* shall recognize the longest possible token or delimiter beginning at a given point.
- 2. A comment shall consist of any characters beginning with the number sign character and terminated by, but excluding the next occurrence of, a <newline> character. Comments shall have no effect, except to delimit lexical tokens.
- 3. The <newline> character shall be recognized as the token **NEWLINE**.
- 4. A backslash character immediately followed by a <newline> character shall have no effect.
- 5. The token **STRING** shall represent a string constant. A string constant shall begin with the character '"'. Within a string constant, a backslash character shall be considered to begin | **an escape sequence as specified in the table in the Base Definitions volume of** 6767 **IEEE Std. 1003.1-200x, Chapter 5, File Format Notation**  $(\setminus \setminus', \setminus \setminus \setminus', \setminus \setminus', \setminus \setminus', \setminus \setminus', \setminus \setminus', \setminus \setminus', \setminus \setminus$ 6768  $\chi'(\r', \r', \r', \r', \r')$ . In addition, the escape sequences in Table 4-2 (on page 2376) shall be recognized. A <newline> character shall not occur within a string constant. A string constant shall be terminated by the first unescaped occurrence of the character '"' after the one that begins the string constant. The value of the string shall be the sequence of all unescaped characters and values of escape sequences between, but not including, the two delimiting '"' characters.
- 6. The token **ERE** represents an extended regular expression constant. An ERE constant shall begin with the slash character. Within an ERE constant, a backslash character shall be considered to begin an escape sequence as specified in the table in the Base Definitions | volume of IEEE Std. 1003.1-200x, Chapter 5, File Format Notation. In addition, the escape | sequences in Table 4-2 (on page 2376) shall be recognized. The application shall ensure that | a <newline> character does not occur within an ERE constant. An ERE constant shall be terminated by the first unescaped occurrence of the slash character after the one that begins the ERE constant. The extended regular expression represented by the ERE constant shall be the sequence of all unescaped characters and values of escape sequences between, but not including, the two delimiting slash characters.

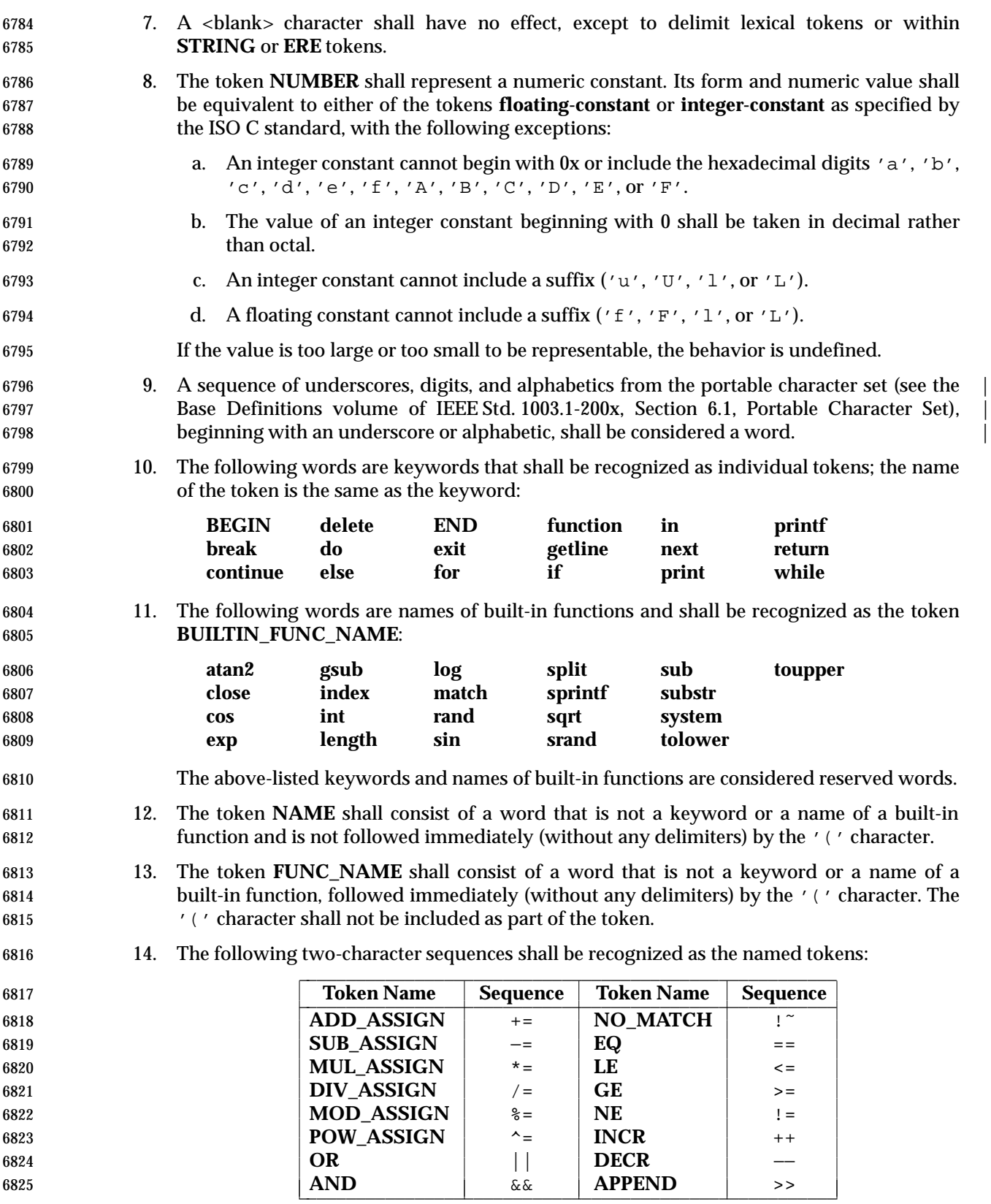

 15. The following single characters shall be recognized as tokens whose names are the character:

<newline>{}()[],;+ − \*%ˆ!><|?:˜\$=

 There is a lexical ambiguity between the token **ERE** and the tokens '/' and **DIV\_ASSIGN**. When an input sequence begins with a slash character in any syntactic context where the token '/' or **DIV\_ASSIGN** could appear as the next token in a valid program, the longer of those two tokens that can be recognized shall be recognized. In any other syntactic context where the token **ERE** could appear as the next token in a valid program, the token **ERE** shall be recognized.

#### **EXIT STATUS**

- The following exit values shall be returned:
- 0 All input files were processed successfully.
- >0 An error occurred.
- The exit status can be altered within the program by using an **exit** expression.

# **CONSEQUENCES OF ERRORS**

- If any *file* operand is specified and the named file cannot be accessed, *awk* shall write a diagnostic message to standard error and terminate without any further action.
- If the program specified by either the *program* operand or a *progfile* operand is not a valid *awk* program (as specified in the EXTENDED DESCRIPTION section), the behavior is undefined.

# **APPLICATION USAGE**

- The **index**, **length**, **match**, and **substr** functions should not be confused with similar functions in the ISO C standard; the *awk* versions deal with characters, while the ISO C standard deals with bytes.
- Because the concatenation operation is represented by adjacent expressions rather than an explicit operator, it is often necessary to use parentheses to enforce the proper evaluation precedence.

# **EXAMPLES**

 The *awk* program specified in the command line is most easily specified within single-quotes (for example, '*program*') for applications using *sh*, because *awk* programs commonly contain characters that are special to the shell, including double-quotes. In the cases where an *awk* program contains single-quote characters, it is usually easiest to specify most of the program as strings within single-quotes concatenated by the shell with quoted single-quote characters. For example:

awk '/'\''/ { print "quote:", \$0 }'

- prints all lines from the standard input containing a single-quote character, prefixed with *quote*:.
- The following are examples of simple *awk* programs:
- 1. Write to the standard output all input lines for which field 3 is greater than 5:
- 6862  $$3 > 5$
- 2. Write every tenth line:
- (NR % 10) == 0
- 3. Write any line with a substring matching the regular expression:

/(G|D)(2[0−9][[:alpha:]]\*)/

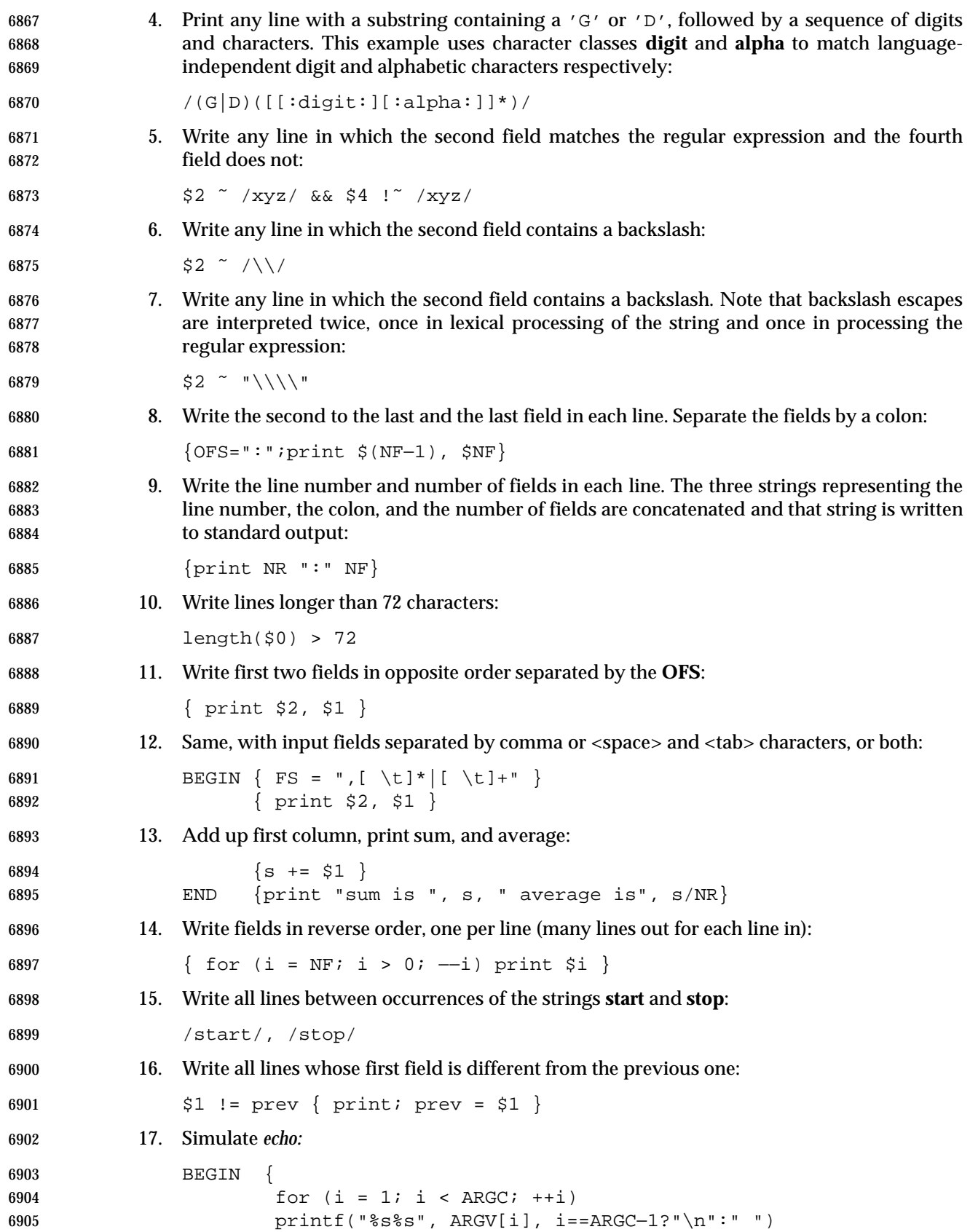

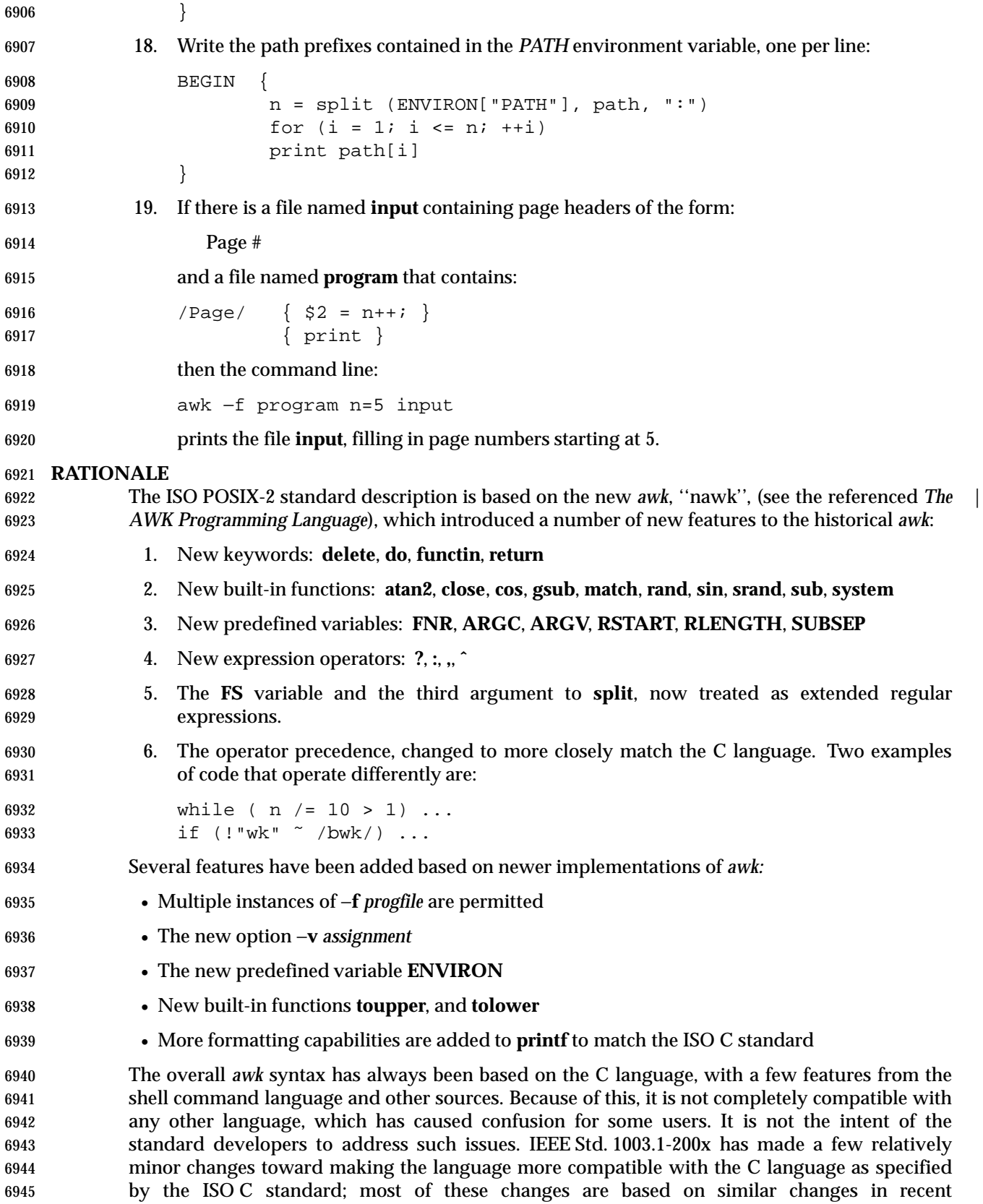

 implementations, as described above. There remain several C-language conventions that are not in *awk*. One of the notable ones is the comma operator, which is commonly used to specify multiple expressions in the C language **for** statement. Also, there are various places where *awk* is more restrictive than the C language regarding the type of expression that can be used in a given context. These limitations are due to the different features that the *awk* language does provide.

 Regular expressions in *awk* have been extended somewhat from historical implementations to make them a pure superset of extended regular expressions, as defined by IEEE Std. 1003.1-200x | (see the Base Definitions volume of IEEE Std. 1003.1-200x, Section 9.4, Extended Regular | Expressions). The main extensions are internationalization features and interval expressions. | Historical implementations of *awk* have long supported backslash escape sequences as an extension to extended regular expressions, and this extension has been retained despite inconsistency with other utilities. The number of escape sequences recognized in both extended regular expressions and strings has varied (generally increasing with time) among implementations. The set specified by IEEE Std. 1003.1-200x includes most sequences known to be supported by popular implementations and by the ISO C standard. One sequence that is not 6961 supported is hexadecimal value escapes beginning with  $\sqrt{x'}$ . This would allow values expressed in more than 9 bits to be used within *awk* as in the ISO C standard. However, because this syntax has a non-deterministic length, it does not permit the subsequent character to be a hexadecimal digit. This limitation can be dealt with in the C language by the use of lexical string concatenation. In the *awk* language, concatenation could also be a solution for strings, but not for extended regular expressions (either lexical ERE tokens or strings used dynamically as regular expressions). Because of this limitation, the feature has not been added to IEEE Std. 1003.1-200x.

- When a string variable is used in a context where an extended regular expression normally appears (where the lexical token ERE is used in the grammar) the string does not contain the literal slashes.
- Some versions of *awk* allow the form:

func name(args, ... ) { statements }

 This has been deprecated by the authors of the language, who asked that it not be included in IEEE Std. 1003.1-200x.

 Historical implementations of *awk* produce an error if a **next** statement is executed in a **BEGIN** action, and cause *awk* to terminate if a **next** statement is executed in an **END** action. This behavior has not been documented, and it was not believed that it was necessary to standardize it.

 The specification of conversions between string and numeric values is much more detailed than in the documentation of historical implementations or in the referenced *The AWK Programming Language*. Although most of the behavior is designed to be intuitive, the details are necessary to ensure compatible behavior from different implementations. This is especially important in relational expressions since the types of the operands determine whether a string or numeric comparison is performed. From the perspective of an application writer, it is usually sufficient to expect intuitive behavior and to force conversions (by adding zero or concatenating a null string) when the type of an expression does not obviously match what is needed. The intent has been to specify historical practice in almost all cases. The one exception is that, in historical implementations, variables and constants maintain both string and numeric values after their original value is converted by any use. This means that referencing a variable or constant can have unexpected side effects. For example, with historical implementations the following program:

{

6993  $a = "+2"$ 

```
6994 b = 2
6995 if (NR % 2)
6996 c = a + b6997 if (a == b)
6998 print "numeric comparison"
6999 else
7000 print "string comparison"
7001 }
7002 would perform a numeric comparison (and output numeric comparison) for each odd-
7003 numbered line, but perform a string comparison (and output string comparison) for each even-
7004 numbered line. IEEE Std. 1003.1-200x ensures that comparisons will be numeric if necessary.
7005 With historical implementations, the following program:
7006 BEGIN {
7007 OFMT = "%e"
7008 print 3.14
7009 OFMT = "%f"
7010 print 3.14
7011 }
7012 would output "3.140000e+00" twice, because in the second print statement the constant
7013 "3.14" would have a string value from the previous conversion. IEEE Std. 1003.1-200x requires
7014 that the output of the second print statement be "3.140000". The behavior of historical
7015 implementations was seen as too unintuitive and unpredictable.
7016 It was pointed out that with the rules contained in early drafts, the following script would print
7017 nothing:
7018 BEGIN {
7019 \qquad \qquad y[1.5] = 17020 OFMT = "%e"
7021 print y[1.5]
7022 }
7023 Therefore, a new variable, CONVFMT, was introduced. The OFMT variable is now restricted to
7024 affecting output conversions of numbers to strings and CONVFMT is used for internal
7025 conversions, such as comparisons or array indexing. The default value is the same as that for
7026 OFMT, so unless a program changes CONVFMT (which no historical program would do), it
7027 will receive the historical behavior associated with internal string conversions.
7028 The POSIX awk lexical and syntactic conventions are specified more formally than in other
7029 sources. Again the intent has been to specify historical practice. One convention that may not be
7030 obvious from the formal grammar as in other verbal descriptions is where <newline> characters
7031 are acceptable. There are several obvious placements such as terminating a statement, and a
7032 backslash can be used to escape <newline> characters between any lexical tokens. In addition,
7033 <newline> characters without backslashes can follow a comma, an open brace, a logical AND
7034 operator ("&&"), a logical OR operator ("||"), the do keyword, the else keyword, and the
7035 closing parenthesis of an if, for, or while statement. For example:
7036 { print $1,
7037 $2 }
7038 The requirement that awk add a trailing <newline> character to the program argument text is to
7039 simplify the grammar, making it match a text file in form. There is no way for an application or
7040 test suite to determine whether a literal <newline> is added or whether awk simply acts as if it
```
did.

 IEEE Std. 1003.1-200x requires several changes from historical implementations in order to support internationalization. Probably the most subtle of these is the use of the decimal-point character, defined by the *LC\_NUMERIC* category of the locale, in representations of floating- point numbers. This locale-specific character is used in recognizing numeric input, in converting between strings and numeric values, and in formatting output. However, regardless of locale, the period character (the decimal-point character of the POSIX locale) is the decimal-point character recognized in processing *awk* programs (including assignments in command line arguments). This is essentially the same convention as the one used in the ISO C standard. The difference is that the C language includes the *setlocale*( ) function, which permits an application to modify its locale. Because of this capability, a C application begins executing with its locale set to the C locale, and only executes in the environment-specified locale after an explicit call to *setlocale*( ). However, adding such an elaborate new feature to the *awk* language was seen as inappropriate for IEEE Std. 1003.1-200x. It is possible to execute an *awk* program explicitly in any desired locale by setting the environment in the shell.

- The undefined behavior resulting from NULs in extended regular expressions allows future extensions for the GNU *gawk* program to process binary data.
- The behavior in the case of invalid *awk* programs (including lexical, syntactic, and semantic errors) is undefined because it was considered overly limiting on implementations to specify. In most cases such errors can be expected to produce a diagnostic and a non-zero exit status. However, some implementations may choose to extend the language in ways that make use of certain invalid constructs. Other invalid constructs might be deemed worthy of a warning, but otherwise cause some reasonable behavior. Still other constructs may be very difficult to detect in some implementations. Also, different implementations might detect a given error during an initial parsing of the program (before reading any input files) while others might detect it when executing the program after reading some input. Implementors should be aware that diagnosing errors as early as possible and producing useful diagnostics can ease debugging of applications, and thus make an implementation more usable.
- The unspecified behavior from using multi-character **RS** values is to allow possible future extensions based on extended regular expressions used for record separators. Historical implementations take the first character of the string and ignore the others.
- Unspecified behavior when *split*(*string*,*array*,<null>) is used is to allow a proposed future extension that would split up a string into an array of individual characters.
- In the context of the **getline** function, equally good arguments for different precedences of the **|** | and **<** operators can be made. Historical practice has been that:
- getline < "a" "b"
- is parsed as:
- ( getline < "a" ) "b"
- although many would argue that the intent was that the file **ab** should be read. However:
- getline < "x" + 1
- parses as:
- getline < ( "x" + 1 )
- Similar problems occur with the **|** version of **getline**, particularly in combination with **\$**. For example:
- \$"echo hi" | getline

 (This situation is particularly problematic when used in a **print** statement, where the **|getline** part might be a redirection of the **print**.)

 Since in most cases such constructs are not (or at least should not) be used (because they have a natural ambiguity for which there is no conventional parsing), the meaning of these constructs has been made explicitly unspecified. (The effect is that a portable application that runs into the problem must parenthesize to resolve the ambiguity.) There appeared to be few if any actual uses of such constructs.

- Grammars can be written that would cause an error under these circumstances. Where backwards compatibility is not a large consideration, implementors may wish to use such grammars.
- Some historical implementations have allowed some built-in functions to be called without an argument list, the result being a default argument list chosen in some ''reasonable'' way. Use of **length** as a synonym for **length(\$0)** is the only one of these forms that is thought to be widely known or widely used; this particular form is documented in various places (for example, most historical *awk* reference pages, although not in the referenced *The AWK Programming Language*) as legitimate practice. With this exception, default argument lists have always been undocumented and vaguely defined, and it is not at all clear how (or if) they should be generalized to user-defined functions. They add no useful functionality and preclude possible future extensions that might need to name functions without calling them. Not standardizing them seems the simplest course. The standard developers considered that **length** merited special treatment, however, since it has been documented in the past and sees possibly substantial use in historical programs. Accordingly, this usage has been made legitimate, but Issue 5 removed | the obsolescent marking for XSI-conforming implementations and many otherwise conforming | applications depend on this feature. |
- In **sub** and **gsub**, if *repl* is a string literal (the lexical token **STRING**), then two consecutive backslash characters should be used in the string to ensure a single backslash will precede the ampersand when the resultant string is passed to the function. (For example, to specify one 7113 literal ampersand in the replacement string, use **gsub**(**ERE**, "\\&").)
- Historically the only special character in the *repl* argument of **sub** and **gsub** string functions was 7115 the ampersand ( $\alpha$ ) character and preceding it with the backslash character was used to turn off its special meaning.
- The description in the ISO POSIX-2: 1993 standard introduced behavior such that the backslash character was another special character and it was unspecified whether there were any other special characters. This description introduced several portability problems, some of which are described below, and so it has been replaced with the more historical description. Some of the problems include:
- Historically, to create the replacement string, a script could use **gsub**(**ERE**, "\\&"), but with 7123 the ISO POSIX-2: 1993 standard wording, it was necessary to use  $\text{gsub}(ERE, \text{``}\\\&\&\text{''}).$  Backslash characters are doubled here because all string literals are subject to lexical analysis, which would reduce each pair of backslash characters to a single backslash before being passed to **gsub**.
- Since it was unspecified what the special characters were, for portable scripts to guarantee that characters are printed literally, each character had to be preceded with a backslash. (For example, a portable script had to use **gsub**(**ERE**, "\\h\\i") to produce a replacement string of "hi".)

 The description for comparisons in the ISO POSIX-2: 1993 standard did not properly describe historical practice because of the way numeric strings are compared as numbers. The current rules cause the following code:

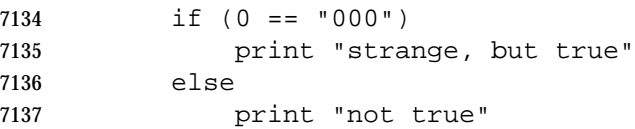

 to do a numeric comparison, causing the **if** to succeed. It should be intuitively obvious that this is incorrect behavior, and indeed, no historical implementation of *awk* actually behaves this way.

 To fix this problem, the definition of *numeric string* was enhanced to include only those values obtained from specific circumstances (mostly external sources) where it is not possible to determine unambiguously whether the value is intended to be a string or a numeric.

 Variables that are assigned to a numeric string shall also be treated as a numeric string. (For example, the notion of a numeric string can be propagated across assignments.) In comparisons, all variables having the uninitialized value are to be treated as a numeric operand evaluating to the numeric value zero.

 Uninitialized variables include all types of variables including scalars, array elements, and fields. The definition of an uninitialized value in **Variables and Special Variables** (on page 2373) is necessary to describe the value placed on uninitialized variables and on fields that are valid (for example, **< \$NF**) but have no characters in them and to describe how these variables are to be used in comparisons. A valid field, such as **\$1**, that has no characters in it can be obtained by from an input line of "\t\t" when **FS=**'\t'. Historically, the comparison (**\$1<**10) was done numerically after evaluating **\$1** to the value zero.

 The phrase ''. . . also shall have the numeric value of the numeric string'' was removed from several sections of the ISO POSIX-2: 1993 standard because is specifies an unnecessary implementation detail. It is not necessary for IEEE Std. 1003.1-200x to specify that these objects be assigned two different values. It is only necessary to specify that these objects may evaluate to two different values depending on context.

 The description of numeric string processing is based on the behavior of the *atof*( ) function in the ISO C standard. While it is not a requirement for an implementation to use this function, many historical implementations of *awk* do. In the ISO C standard, floating-point constants use a period as a decimal point character for the language itself, independent of the current locale, but the *atof*( ) function and the associated *strtod*( ) function use the decimal point character of the current locale when converting strings to numeric values. Similarly in *awk*, floating point constants in an *awk* script use a period independent of the locale, but input strings use the decimal point character of the locale.

# **FUTURE DIRECTIONS**

None.

# **SEE ALSO**

*grep*, *lex*, *sed*, the System Interfaces volume of IEEE Std. 1003.1-200x, *atof*( ), *setlocale*( ), *strtod*( )

# **CHANGE HISTORY**

First released in Issue 2.

# **Issue 4**

Aligned with the ISO/IEC 9945-2: 1993 standard.

# **Issue 4, Version 2**

- The EXAMPLES section is corrected as follows:
- In Example 10, the braces are removed.
- In Example 17, the invocation of **printf** is corrected.

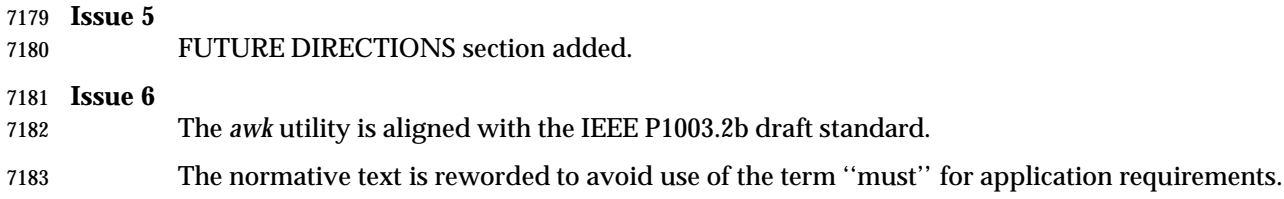

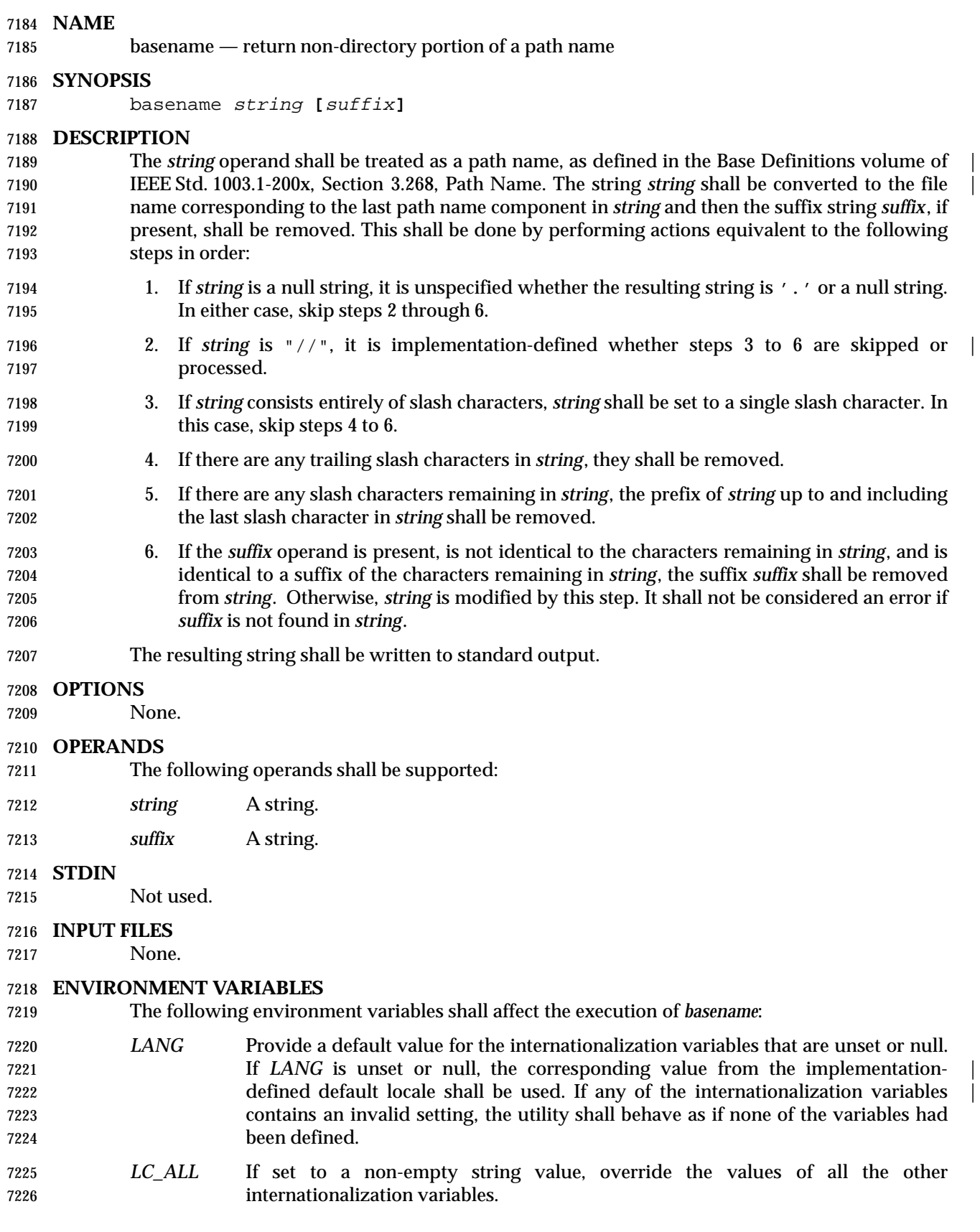

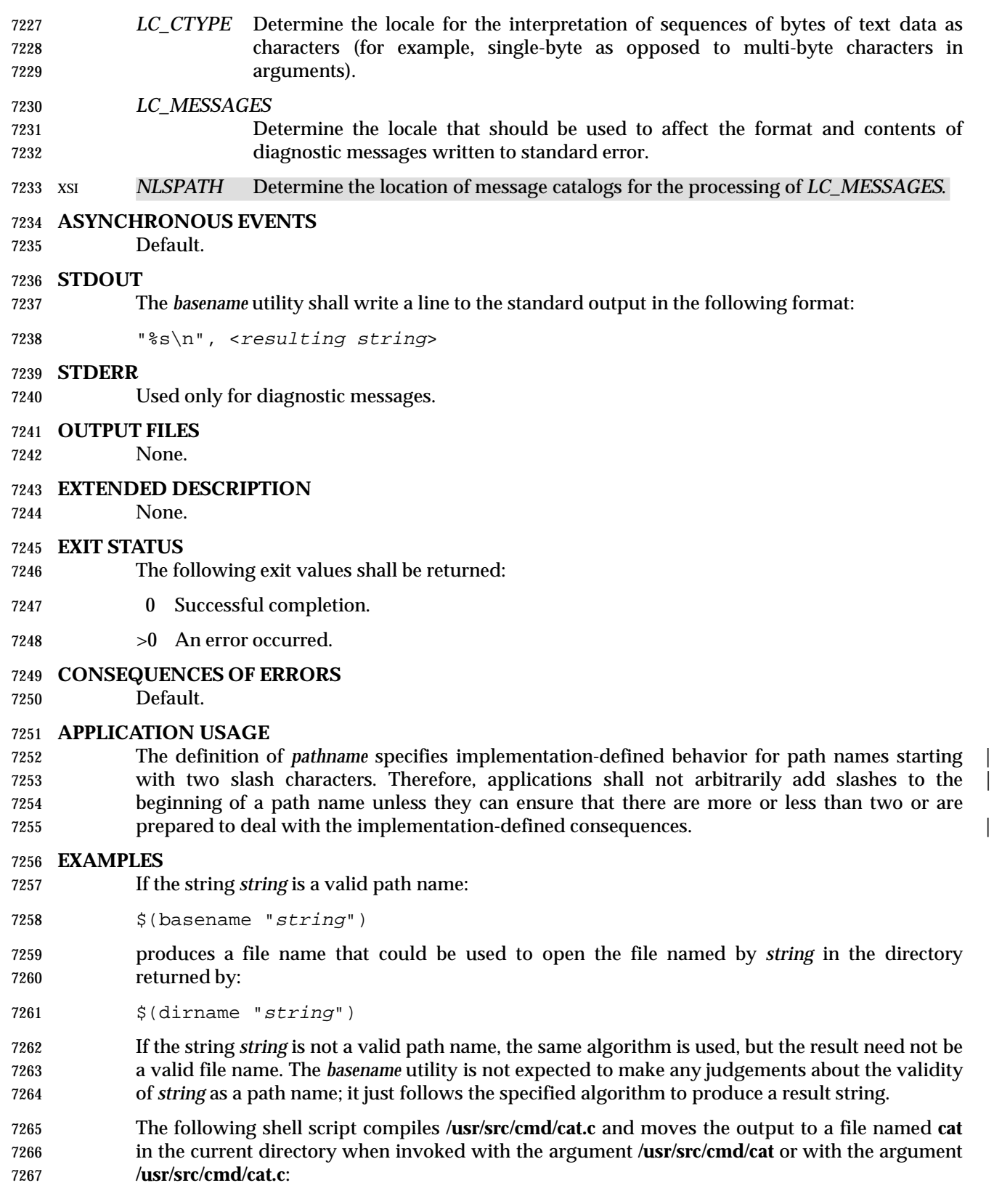

# *Utilities* **basename**

```
7268 c99 $(dirname "$1")/$(basename "$1" .c).c
7269 mv a.out $(basename "$1" .c)
```
#### **RATIONALE**

- The behaviors of *basename* and *dirname* have been coordinated so that when *string* is a valid path name:
- 7273 \$(basename "string")
- would be a valid file name for the file in the directory:
- $\frac{1}{2}$  (dirname "string")
- This would not work for the early proposal versions of these utilities due to the way it specified handling of trailing slashes.
- Since the definition of *pathname* specifies implementation-defined behavior for path names | starting with two slash characters, this volume of IEEE Std. 1003.1-200x specifies similar | implementation-defined behavior for the *basename* and *dirname* utilities. |

### **FUTURE DIRECTIONS**

- None.
- **SEE ALSO**
- *dirname*, Section 2.5 (on page 2241)

### **CHANGE HISTORY**

First released in Issue 2.

#### **Issue 4**

Aligned with the ISO/IEC 9945-2: 1993 standard.

#### **Issue 6**

- IEEE PASC Interpretation 1003.2 #164 has been applied. |
- The normative text is reworded to avoid use of the term ''must'' for application requirements.

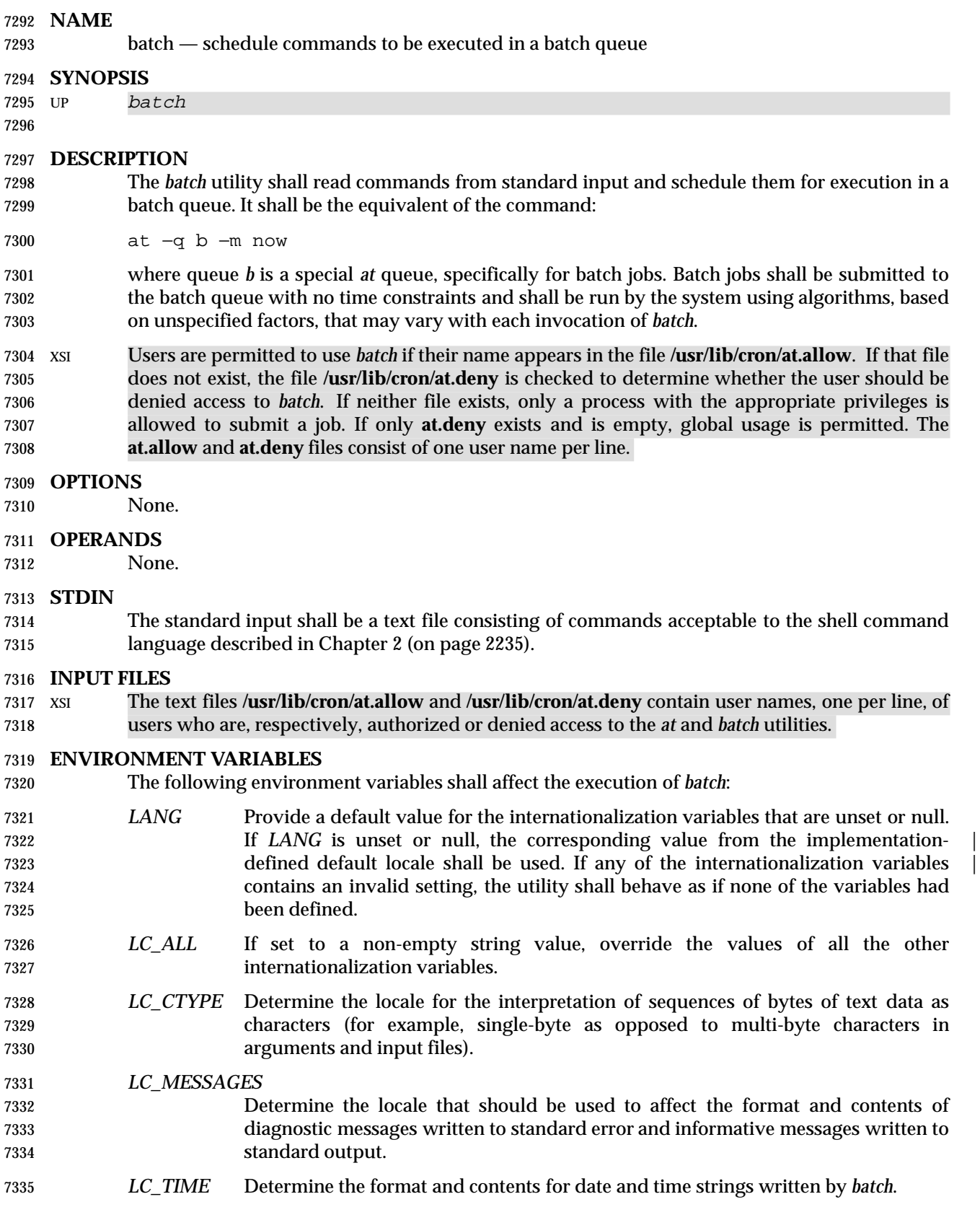

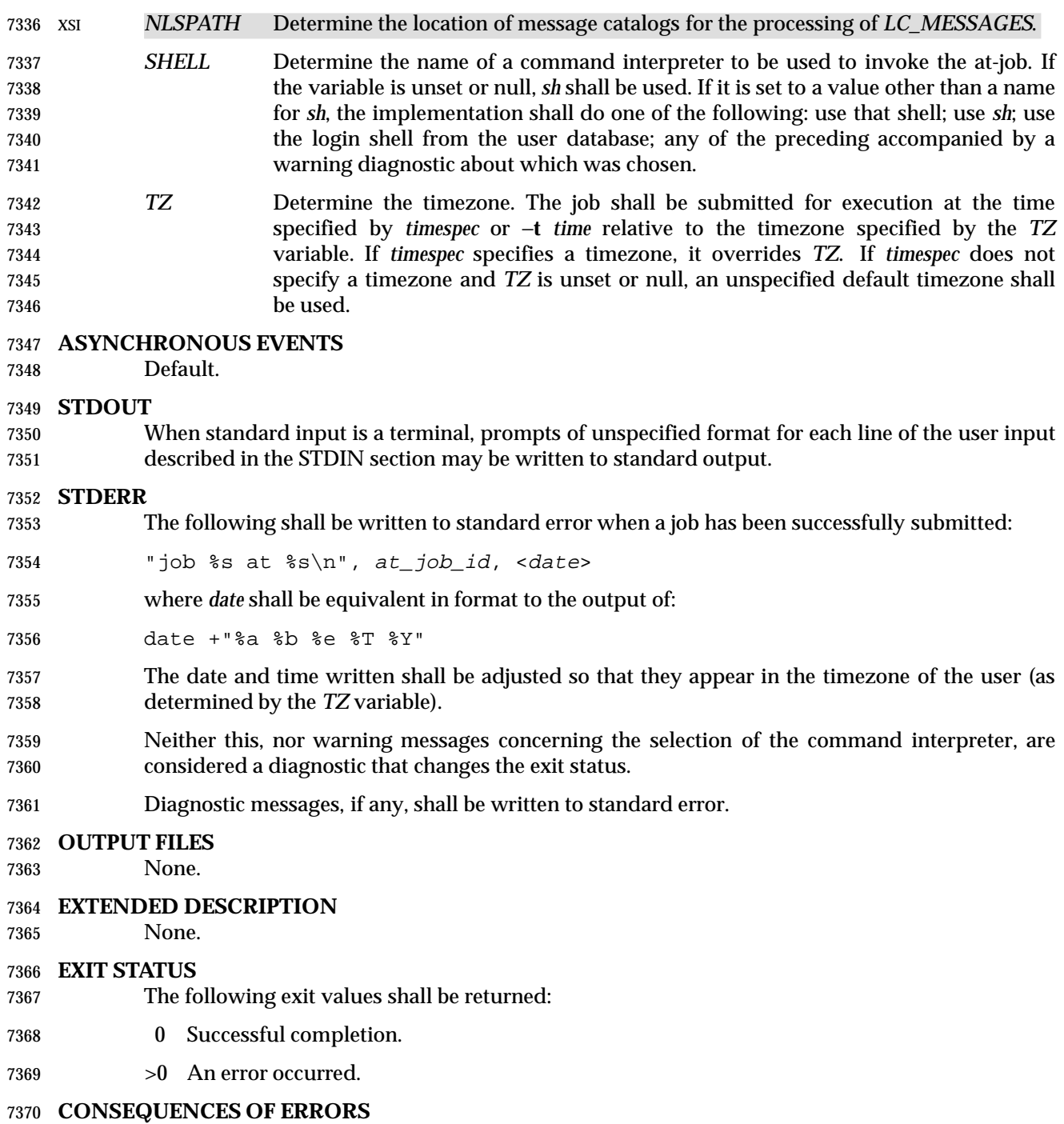

The job shall not be scheduled.

# **batch** *Utilities*

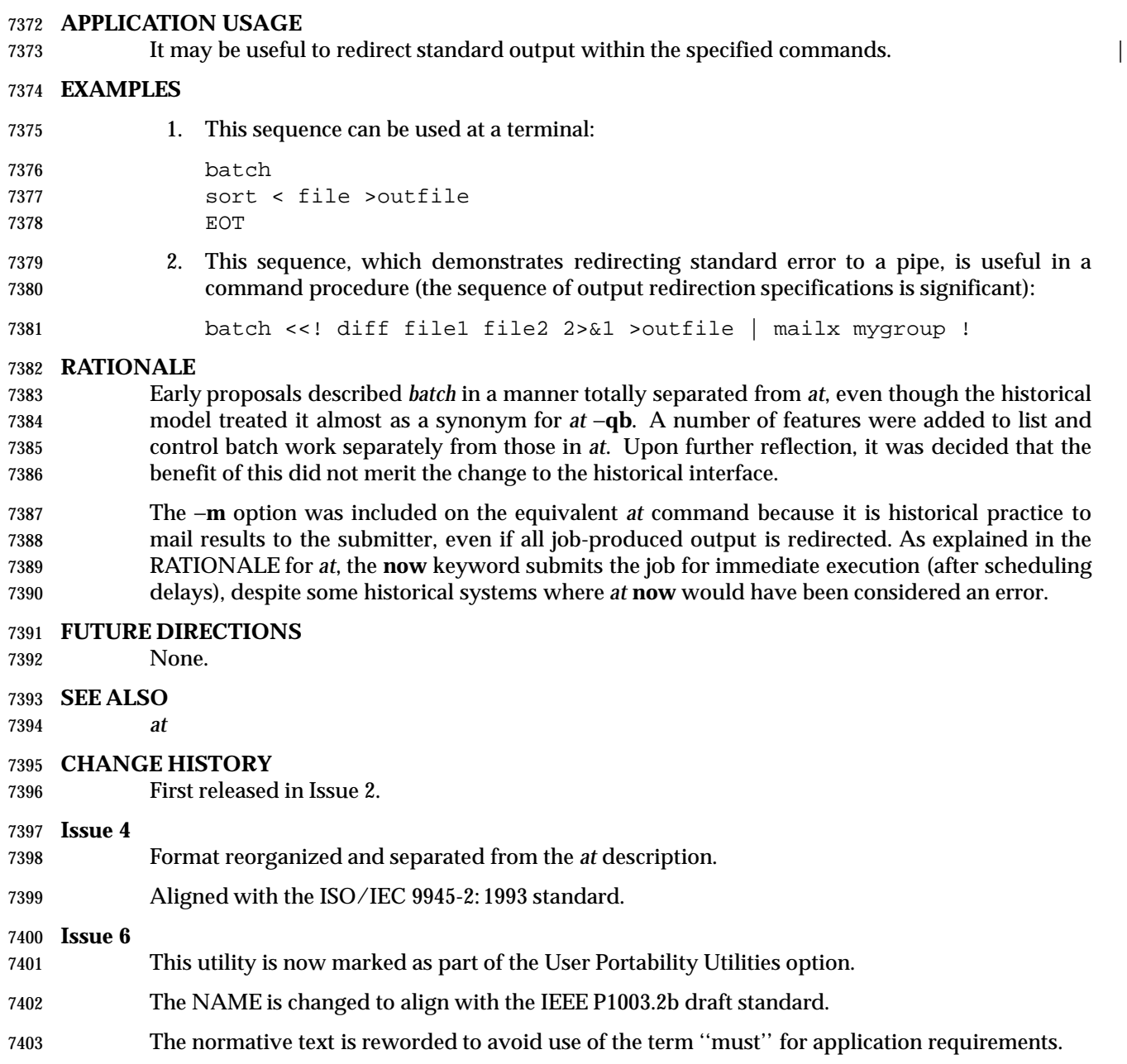

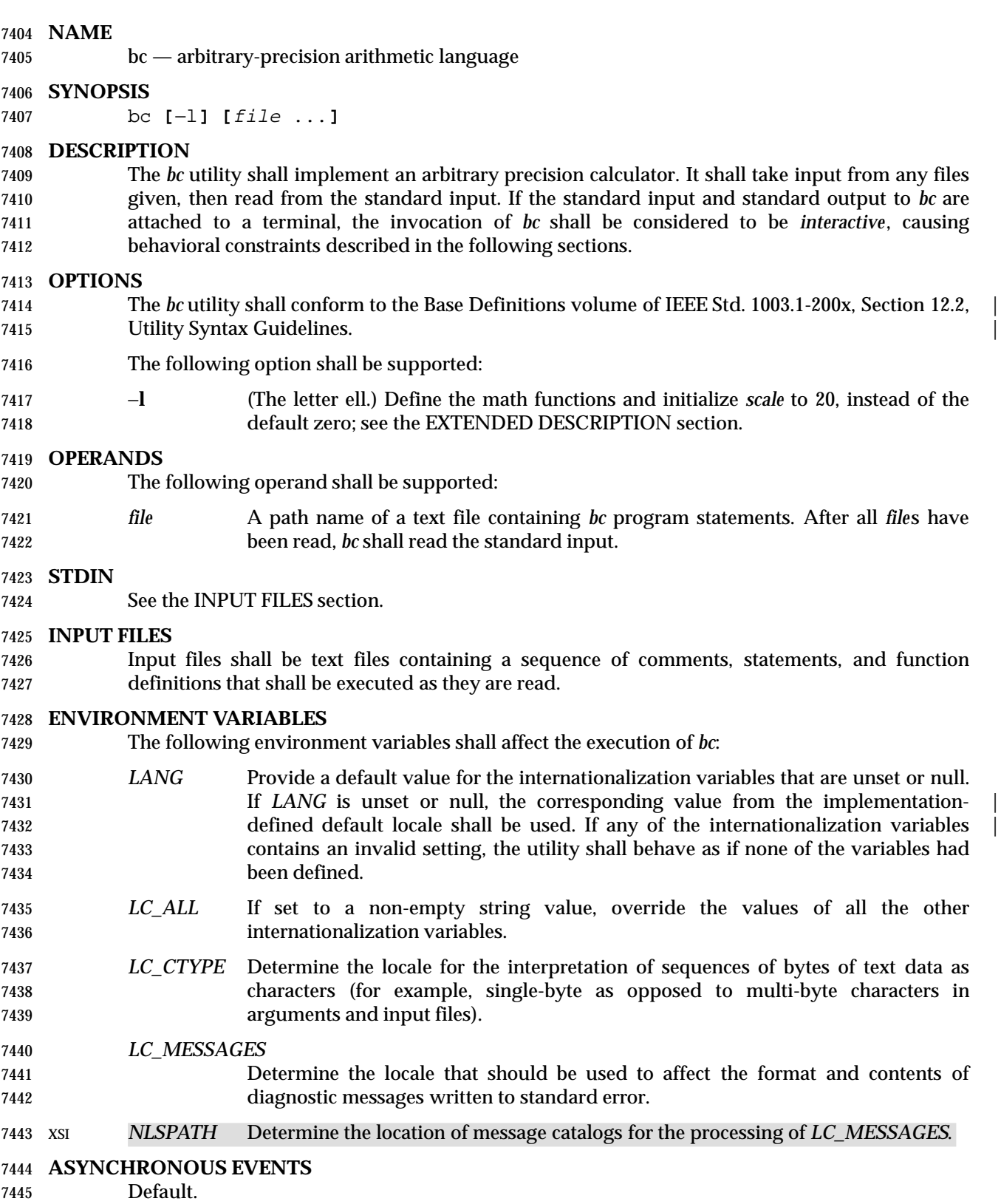

## **STDOUT**

 The output of the *bc* utility shall be controlled by the program read, and consist of zero or more lines containing the value of all executed expressions without assignments. The radix and precision of the output shall be controlled by the values of the **obase** and **scale** variables; see the EXTENDED DESCRIPTION section.

**STDERR**

Used only for diagnostic messages.

**OUTPUT FILES**

None.

### **EXTENDED DESCRIPTION**

**Grammar**

 The grammar in this section and the lexical conventions in the following section shall together describe the syntax for *bc* programs. The general conventions for this style of grammar are described in Section 1.10 (on page 2223). A valid program can be represented as the non- terminal symbol **program** in the grammar. This formal syntax shall take precedence over the text syntax description.

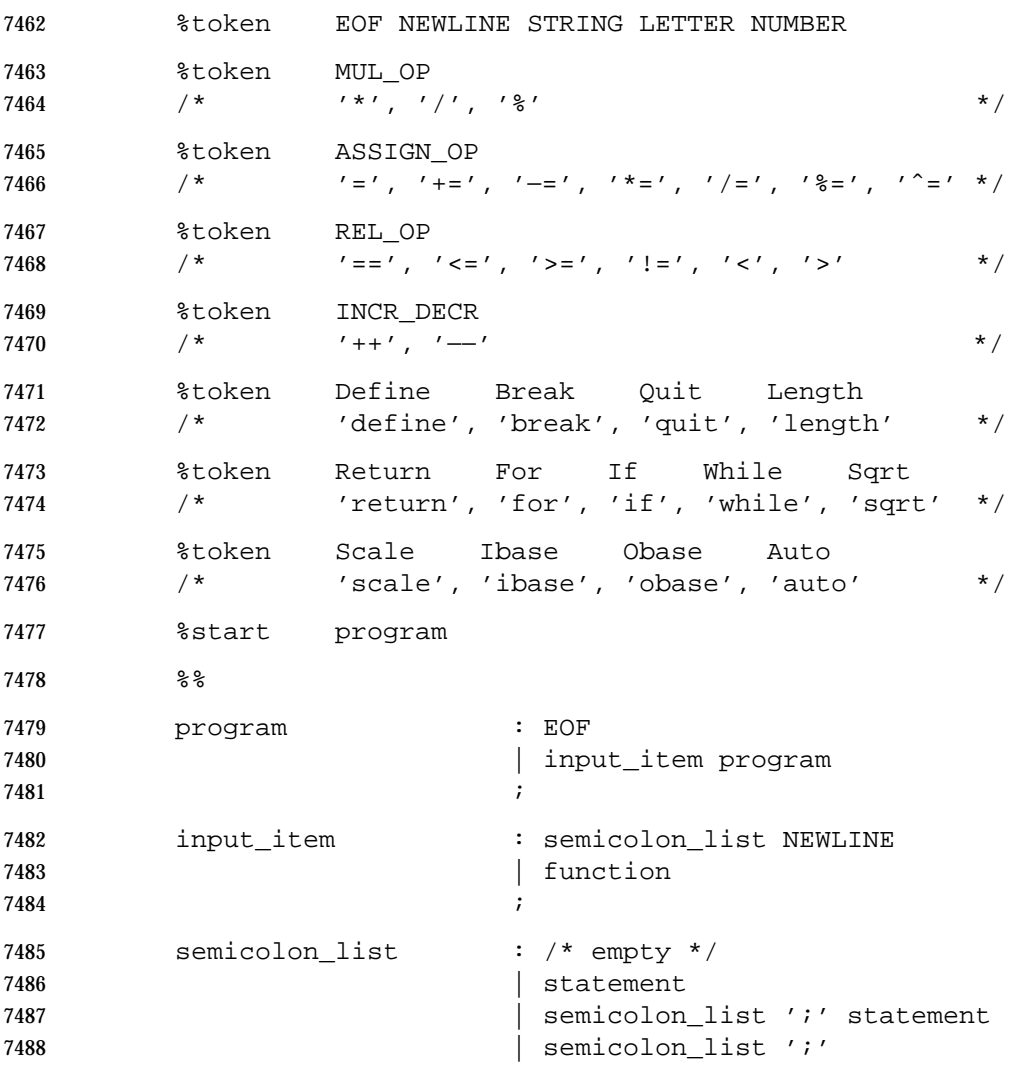

```
7489 \qquad \qquad \frac{1}{2}7490 statement_list : /* empty */
7491 between the statement
7492 SEARCH READING STATE STATE ISL STATE STATE STATE STATE STATE STATE STATE STATE STATE STATE STATE STATE STA
7493 | statement_list NEWLINE statement
7494 and the statement list ';'
7495 | statement_list ';' statement
7496 \qquad \qquad \frac{1}{2}7497 statement : expression
7498 | STRING
7499 | Break
7500 | Quit
7501 | Return
7502 | Return '(' return_expression ')'
7503 | For '(' expression ';'
7504 relational_expression ';'
7505 expression ')' statement
7506 | If '(' relational_expression ')' statement
7507 1007 | While '(' relational expression ')' statement
7508 | '{' statement_list '}'
7509 \qquad \qquad7510 function : Define LETTER '(' opt_parameter_list ')'
7511 '{' NEWLINE opt_auto_define_list
7512 statement list '}'
7513 \qquad \qquad7514 opt_parameter_list : /* empty */
7515 | parameter_list
7516 \qquad \qquad7517 parameter_list : LETTER
7518 | define_list ',' LETTER
7519 \qquad \qquad7520 opt_auto_define_list : /* empty */
7521 | Auto define_list NEWLINE
7522 | Auto define_list ';'
7523 \qquad \qquad \qquad7524 define_list : LETTER
7525 | LETTER '[' ']'
7526 | define_list ',' LETTER
7527 | define_list ',' LETTER '[' ']'
7528 is a set of \overline{z} is a set of \overline{z} is a set of \overline{z} is a set of \overline{z} is a set of \overline{z} is a set of \overline{z} is a set of \overline{z} is a set of \overline{z} is a set of \overline{z} is a set of \overline{z} is a
7529 opt_argument_list : /* empty */
7530 | argument_list
7531 \qquad \qquad7532 argument list : expression
7533 | LETTER '[' ']' ',' argument_list"
7534 \qquad \qquad \qquad
```
**bc** *Utilities*

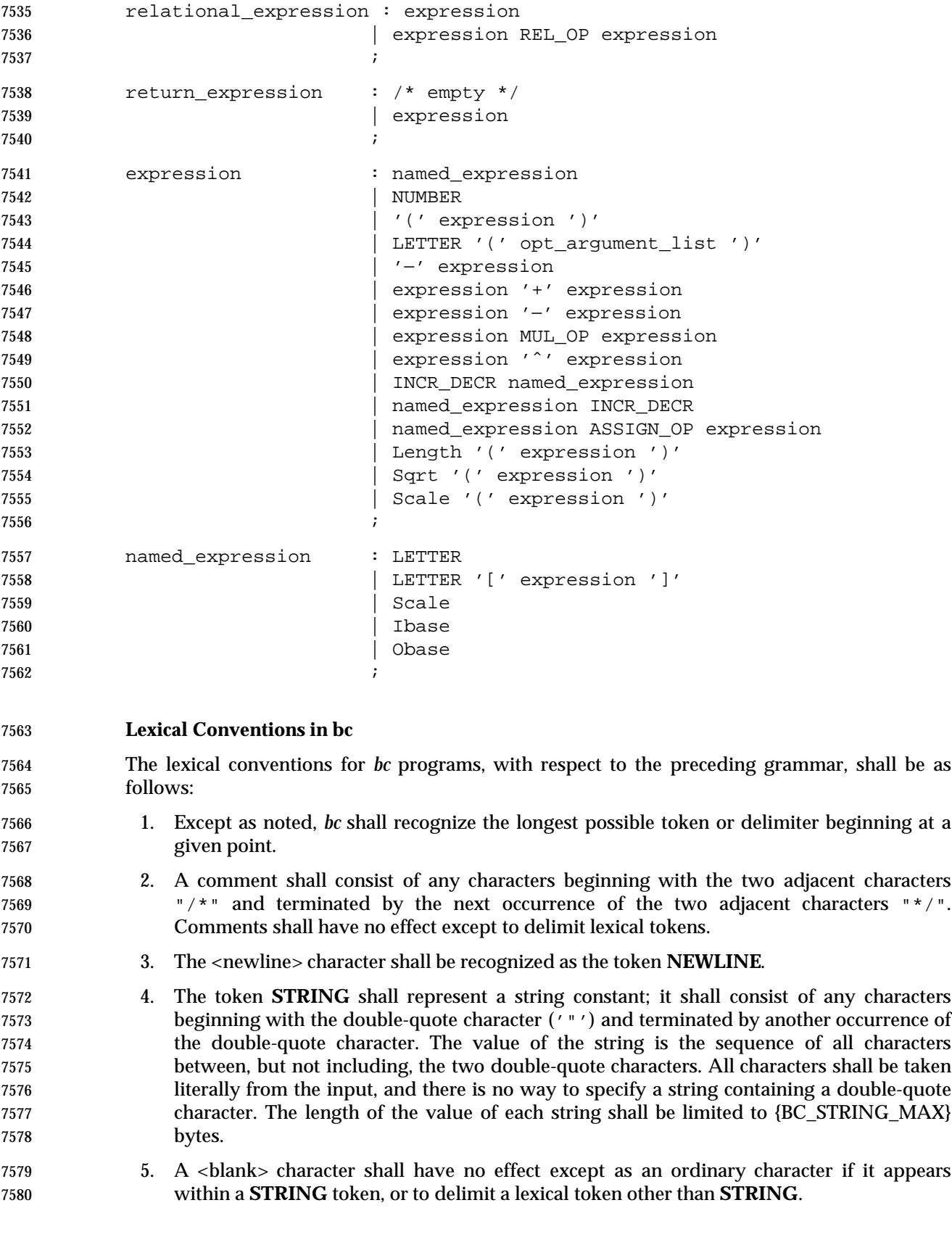

 6. The combination of a backslash character immediately followed by a <newline> character shall have no effect other than to delimit lexical tokens with the following exceptions: • It shall be interpreted as the character sequence "\<newline>" in **STRING** tokens. • It shall be ignored as part of a multi-line **NUMBER** token. 7. The token **NUMBER** shall represent a numeric constant. It shall be recognized by the following grammar: NUMBER : integer | '.' integer 7589 | integer '.' 7590 | integer '.' integer ; integer : digit 7593 | integer digit ; digit :0|1|2|3|4|5|6|7 |8|9|A|B|C|D|E|F ; 8. The value of a **NUMBER** token shall be interpreted as a numeral in the base specified by the value of the internal register **ibase** (described below). Each of the **digit** characters shall have the value from 0 to 15 in the order listed here, and the period character shall represent the radix point. The behavior is undefined if digits greater than or equal to the value of **ibase** appear in the token. However, note the exception for single-digit values being assigned to **ibase** and **obase** themselves, in **Operations in bc** (on page 2412). 9. The following keywords shall be recognized as tokens: **auto break define ibase if for length obase quit return scale sqrt while** 10. Any of the following characters occurring anywhere except within a keyword shall be recognized as the token **LETTER**: abcdefghijklmnopqrstuvwxyz 11. The following single-character and two-character sequences shall be recognized as the token **ASSIGN\_OP**: 7613 = += −= \*= /= %= ^= 12. If an '=' character, as the beginning of a token, is followed by a '−' character with no intervening delimiter, the behavior is undefined. 13. The following single-characters shall be recognized as the token **MUL\_OP**: \* /  $\frac{9}{6}$  14. The following single-character and two-character sequences shall be recognized as the token **REL\_OP**: ==  $\lt=$  >=  $\vdots$  > 15. The following two-character sequences shall be recognized as the token **INCR\_DECR**:

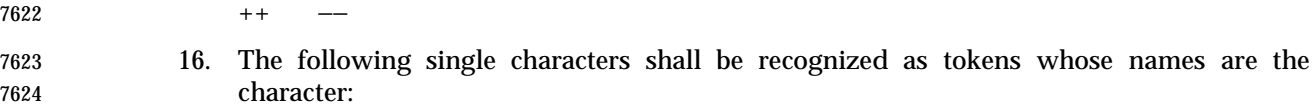

7625 < newline> ( ) , + − ; [ ] ^ {}

17. The token **EOF** is returned when the end of input is reached.

#### **Operations in bc**

 There are three kinds of identifiers: ordinary identifiers, array identifiers, and function identifiers. All three types consist of single lowercase letters. Array identifiers shall be followed by square brackets ("[]"). An array subscript is required except in an argument or auto list. Arrays are singly dimensioned and can contain up to {BC\_DIM\_MAX} elements. Indexing shall begin at zero so an array is indexed from 0 to {BC\_DIM\_MAX}−1. Subscripts shall be truncated to integers. The application shall ensure that function identifiers are followed by parentheses, possibly enclosing arguments. The three types of identifiers do not conflict.

 The following table summarizes the rules for precedence and associativity of all operators. Operators on the same line shall have the same precedence; rows are in order of decreasing precedence.

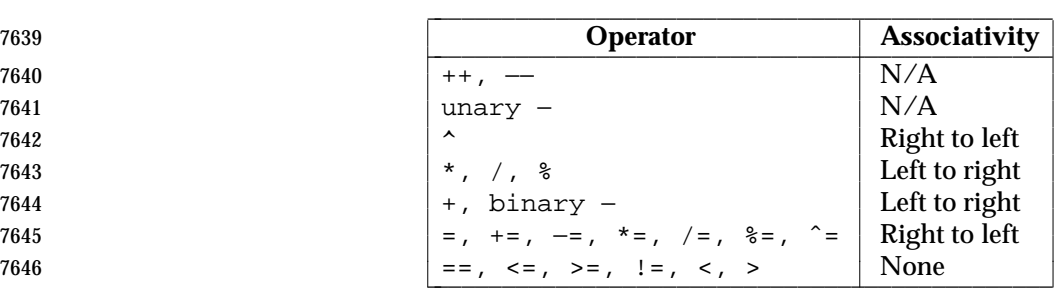

**Table 4-3** Operators in *bc* \_\_\_\_\_\_\_\_\_\_\_\_\_\_\_\_\_\_\_\_\_\_\_\_\_\_\_\_\_\_\_\_\_\_\_\_\_\_\_\_\_\_\_\_\_\_\_

- Each expression or named expression has a *scale*, which is the number of decimal digits that shall be maintained as the fractional portion of the expression.
- *Named expressions* are places where values are stored. Named expressions shall be valid on the left side of an assignment. The value of a named expression shall be the value stored in the place named. Simple identifiers and array elements are named expressions; they have an initial value of zero and an initial scale of zero.
- The internal registers **scale**, **ibase**, and **obase** are all named expressions. The scale of an expression consisting of the name of one of these registers shall be zero; values assigned to any of these registers are truncated to integers. The **scale** register shall contain a global value used in computing the scale of expressions (as described below). The value of the register **scale** is limited to 0 ≤ **scale** ≤ {BC\_SCALE\_MAX} and shall have a default value of zero. The **ibase** and **obase** registers are the input and output number radix, respectively. The value of **ibase** shall be limited to:
- 2 ≤ ibase ≤ 16
- The value of **obase** shall be limited to:
- 2  $\leq$  obase  $\leq$   $\{BC\_BASE\_MAX\}$

 When either **ibase** or **obase** is assigned a single **digit** value from the list in **Lexical Conventions in bc** (on page 2410), the value shall be assumed in hexadecimal. (For example, **ibase**=A sets to  base ten, regardless of the current **ibase** value.) Otherwise, the behavior is undefined when digits greater than or equal to the value of **ibase** appear in the input. Both **ibase** and **obase** shall have initial values of 10. Internal computations shall be conducted as if in decimal, regardless of the input and output bases, to the specified number of decimal digits. When an exact result is not achieved, (for example, **scale**=0; 3.2/1) the result shall be truncated. For all values of **obase** specified by this volume of IEEE Std. 1003.1-200x, *bc* shall output numeric values by performing each of the following steps in order: 1. If the value is less than zero, a hyphen ('−') character shall be output. 2. One of the following is output, depending on the numerical value: • If the absolute value of the numerical value is greater than or equal to one, the integer portion of the value shall be output as a series of digits appropriate to **obase** (as described below) most significant digit first. The most significant non-zero digit shall be output next, followed by each successively less significant digit. • If the absolute value of the numerical value is less than one but greater than zero and the scale of the numerical value is greater than zero, it is unspecified whether the character 0 is output. • If the numerical value is zero, the character 0 shall be output. 3. If the scale of the value is greater than zero and the numeric value is not zero, a period character shall be output, followed by a series of digits appropriate to **obase** (as described below) representing the most significant portion of the fractional part of the value. If *s* represents the scale of the value being output, the number of digits output shall be *s* if **obase** is 10, less than or equal to *s* if **obase** is greater than 10, or greater than or equal to *s* if **obase** is less than 10. For **obase** values other than 10, this should be the number of digits needed to represent a precision of 10*<sup>s</sup>* . For **obase** values from 2 to 16, valid digits are the first **obase** of the single characters: 0123456789ABCDEF which represent the values zero to 15, inclusive, respectively. For bases greater than 16, each digit shall be written as a separate multi-digit decimal number. Each digit except the most significant fractional digit shall be preceded by a single <space> character. For bases from 17 to 100, *bc* shall write two-digit decimal numbers; for bases from 101 to 1 000, three-digit decimal strings, and so on. For example, the decimal number 1 024 in base 25 would be written as: ∆01∆15∆24 in base 125, as: ∆008∆024 Very large numbers shall be split across lines with 70 characters per line in the POSIX locale; other locales may split at different character boundaries. Lines that are continued shall end with 7703 a backslash  $(' \backslash')$ . A function call shall consist of a function name followed by parentheses containing a comma- separated list of expressions, which are the function arguments. A whole array passed as an argument shall be specified by the array name followed by empty square brackets. All function arguments shall be passed by value. As a result, changes made to the formal parameters shall have no effect on the actual arguments. If the function terminates by executing a **return**

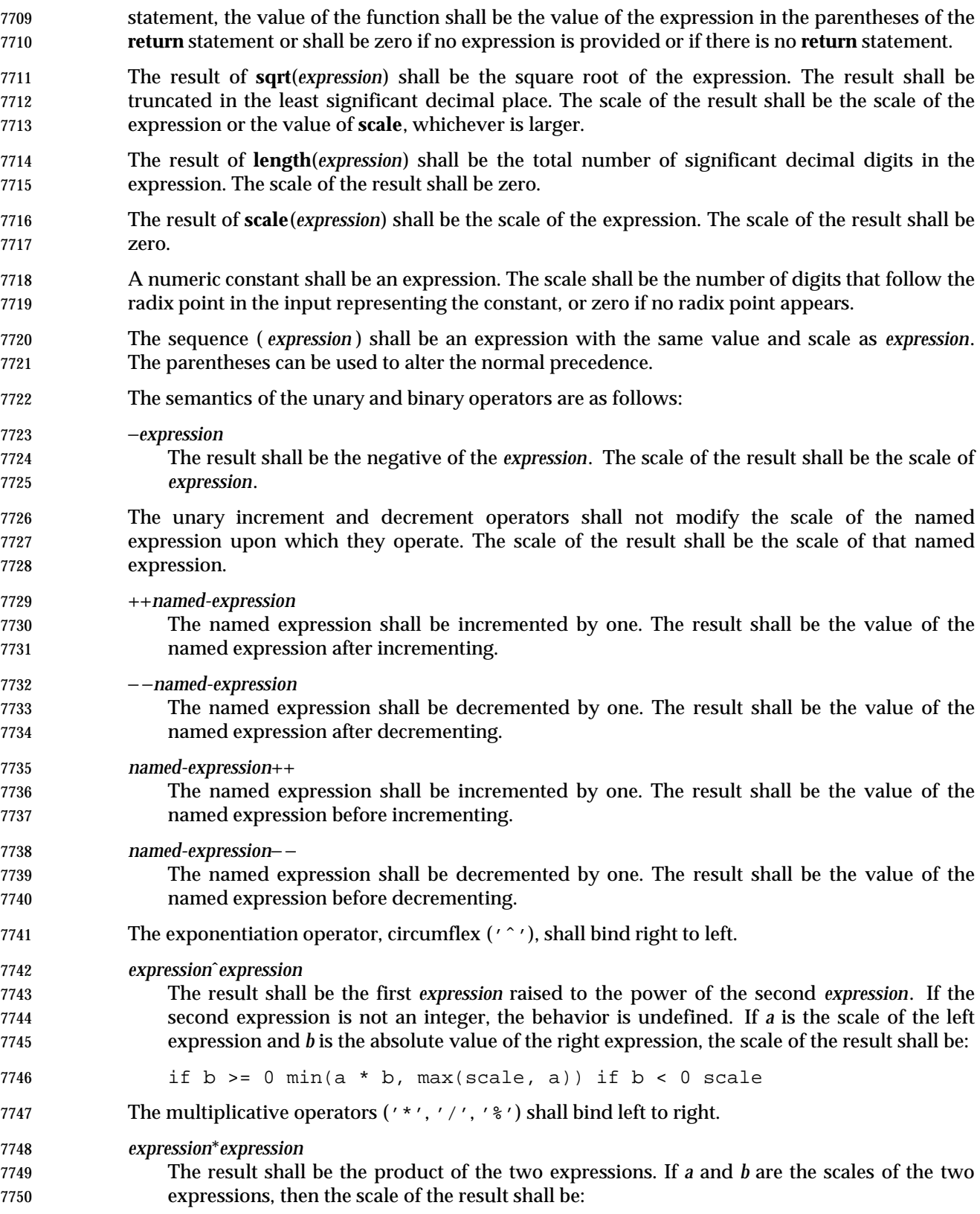

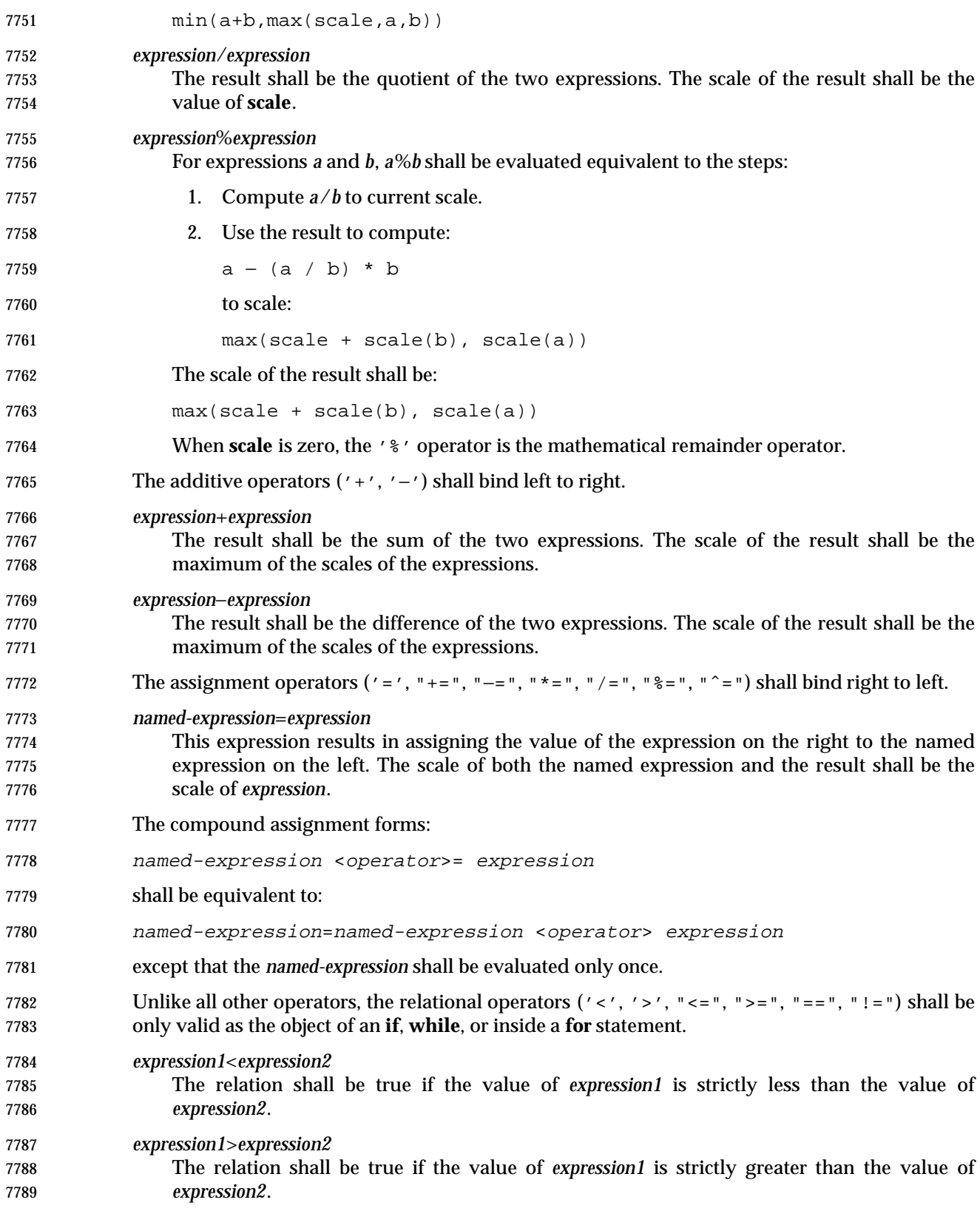

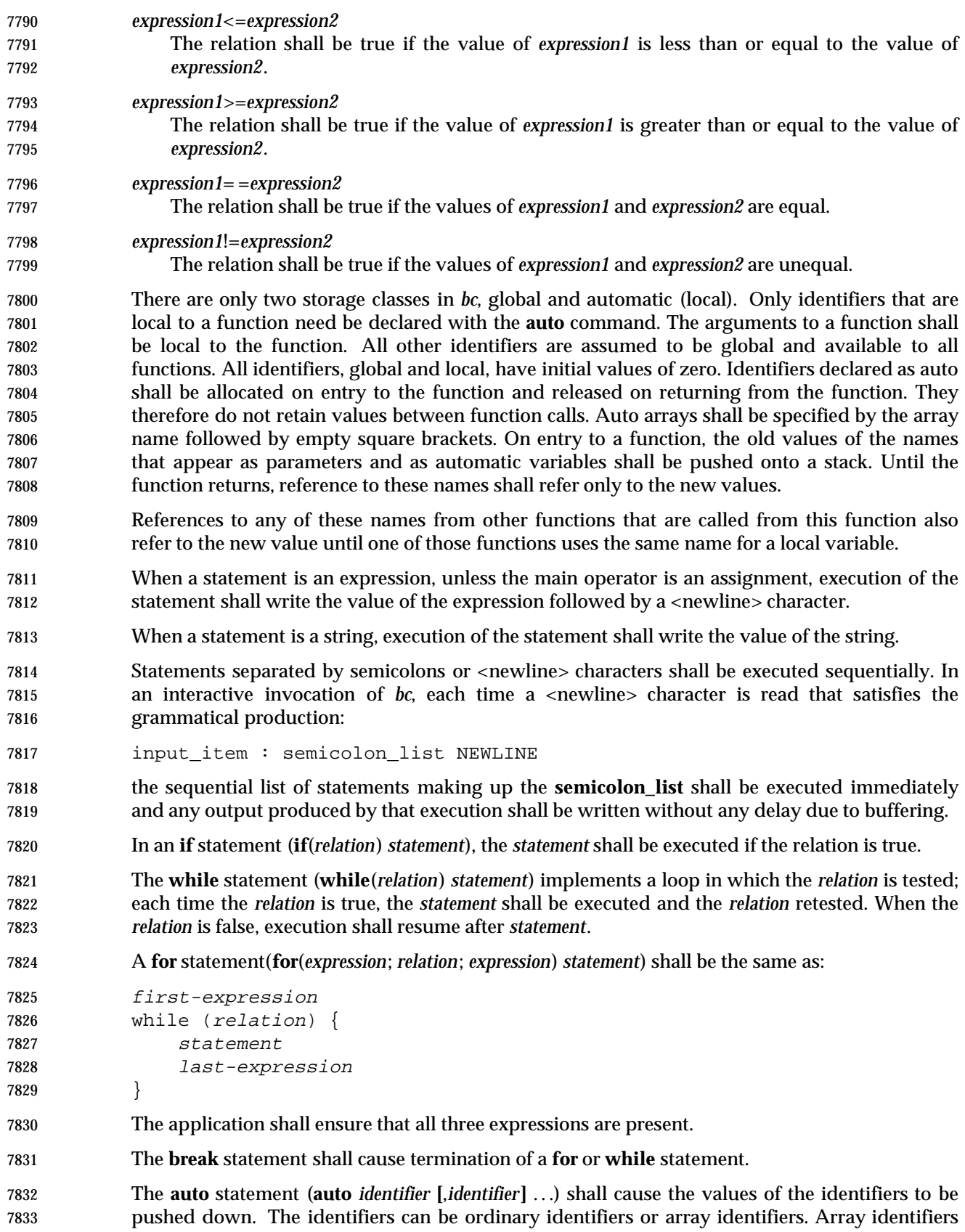

 shall be specified by following the array name by empty square brackets. The application shall ensure that the **auto** statement is the first statement in a function definition.

A **define** statement:

```
7837 define LETTER ( opt parameter list ) {
7838 opt_auto_define_list
7839 statement_list
7840 }
```
 defines a function named **LETTER**. If a function named **LETTER** was previously defined, the **define** statement shall replace the previous definition. The expression:

```
7843 LETTER ( opt_argument_list )
```
 shall invoke the function named **LETTER**. The behavior is undefined if the number of arguments in the invocation does not match the number of parameters in the definition. Functions shall be defined before they are invoked. A function shall be considered to be defined within its own body, so recursive calls are valid. The values of numeric constants within a function shall be interpreted in the base specified by the value of the **ibase** register when the function is invoked.

- The **return** statements (**return** and **return**(*expression*)) shall cause termination of a function, popping of its auto variables, and specification of the result of the function. The first form shall be equivalent to **return**(0). The value and scale of the result returned by the function shall be the value and scale of the expression returned.
- The **quit** statement (**quit**) shall stop execution of a *bc* program at the point where the statement occurs in the input, even if it occurs in a function definition, or in an **if**, **for**, or **while** statement.
- The following functions shall be defined when the −**l** option is specified:
- **s**( *expression* )
- Sine of argument in radians.
- **c**( *expression* ) Cosine of argument in radians.
- **a**( *expression* ) Arctangent of argument.
- **l**( *expression* )
- Natural logarithm of argument.
- **e**( *expression* )
- Exponential function of argument.
- **j**( *expression*, *expression* ) Bessel function of integer order.
- The scale of the result returned by these functions shall be the value of the **scale** register at the time the function is invoked. The value of the **scale** register after these functions have completed their execution shall be the same value it had upon invocation. The behavior is undefined if any of these functions is invoked with an argument outside the domain of the mathematical function.
- **EXIT STATUS**
- The following exit values shall be returned:
- 0 All input files were processed successfully.

*unspecified* An error occurred.

# **CONSEQUENCES OF ERRORS**

 If any *file* operand is specified and the named file cannot be accessed, *bc* shall write a diagnostic message to standard error and terminate without any further action.

 In an interactive invocation of *bc*, the utility should print an error message and recover following any error in the input. In a non-interactive invocation of *bc*, invalid input causes undefined behavior.

# **APPLICATION USAGE**

Automatic variables in *bc* do not work in exactly the same way as in either C or PL/1.

 For historical reasons, the exit status from *bc* cannot be relied upon to indicate that an error has occurred. Returning zero after an error is possible. Therefore, *bc* should be used primarily by interactive users (who can react to error messages) or by application programs that can somehow validate the answers returned as not including error messages.

 The *bc* utility always uses the period ('.') character to represent a radix point, regardless of any decimal-point character specified as part of the current locale. In languages like C or *awk*, the period character is used in program source, so it can be portable and unambiguous, while the locale-specific character is used in input and output. Because there is no distinction between source and input in *bc*, this arrangement would not be possible. Using the locale-specific character in *bc*'s input would introduce ambiguities into the language; consider the following example in a locale with a comma as the decimal-point character:

- 7897 define  $f(a,b)$  {
- ...
- } ...
- 7901 f(1,2,3)

 Because of such ambiguities, the period character is used in input. Having input follow different conventions from output would be confusing in either pipeline usage or interactive usage, so the period is also used in output.

# **EXAMPLES**

7906 In the shell, the following assigns an approximation of the first ten digits of ' $\pi$ ' to the variable *x*:

x=\$(printf "%s\n" 'scale = 10; 104348/33215' | bc)

 The following *bc* program prints the same approximation of 'π', with a label, to standard output:

```
7911 scale = 10
7912 "pi equals "
7913 104348 / 33215
```
 The following defines a function to compute an approximate value of the exponential function (note that such a function is predefined if the −**l** option is specified):

```
7916 scale = 20
7917 define e(x) {
7918 auto a, b, c, i, s
7919 a=1
7920 b = 1
7921 s = 1
```
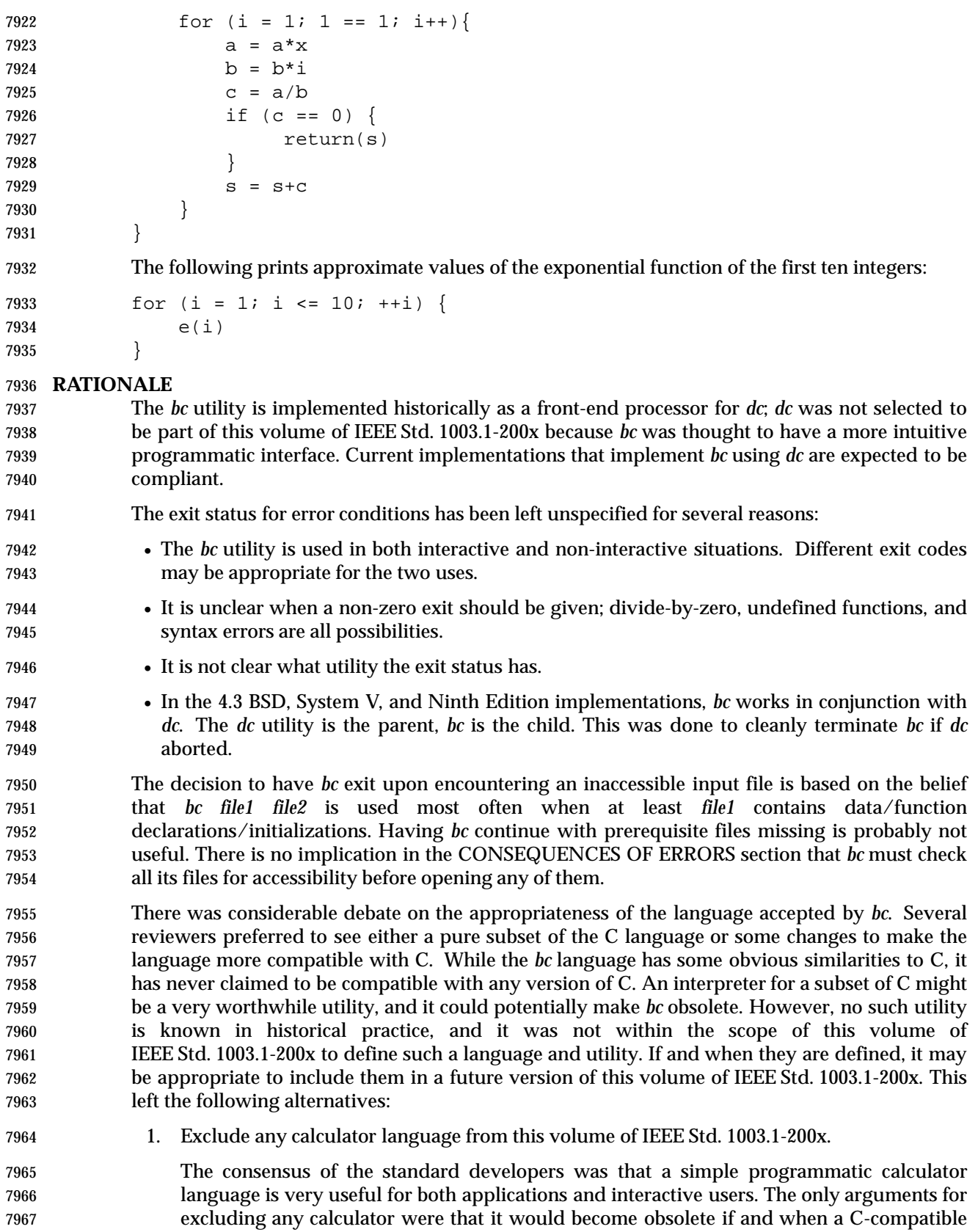

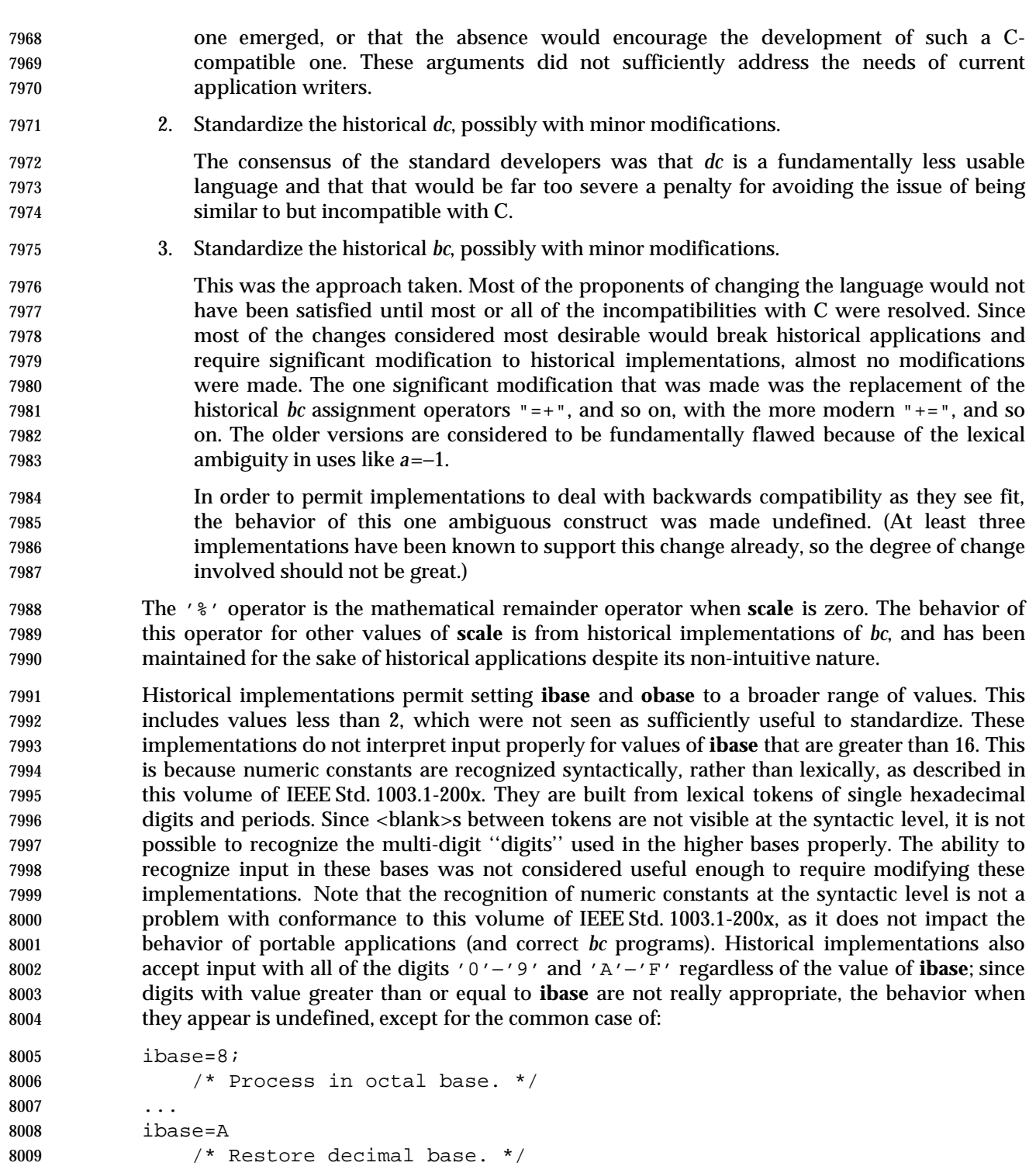

 In some historical implementations, if the expression to be written is an uninitialized array element, a leading <space> character and/or up to four leading 0 characters may be output before the character zero. This behavior is considered a bug; it is unlikely that any currently portable application relies on:

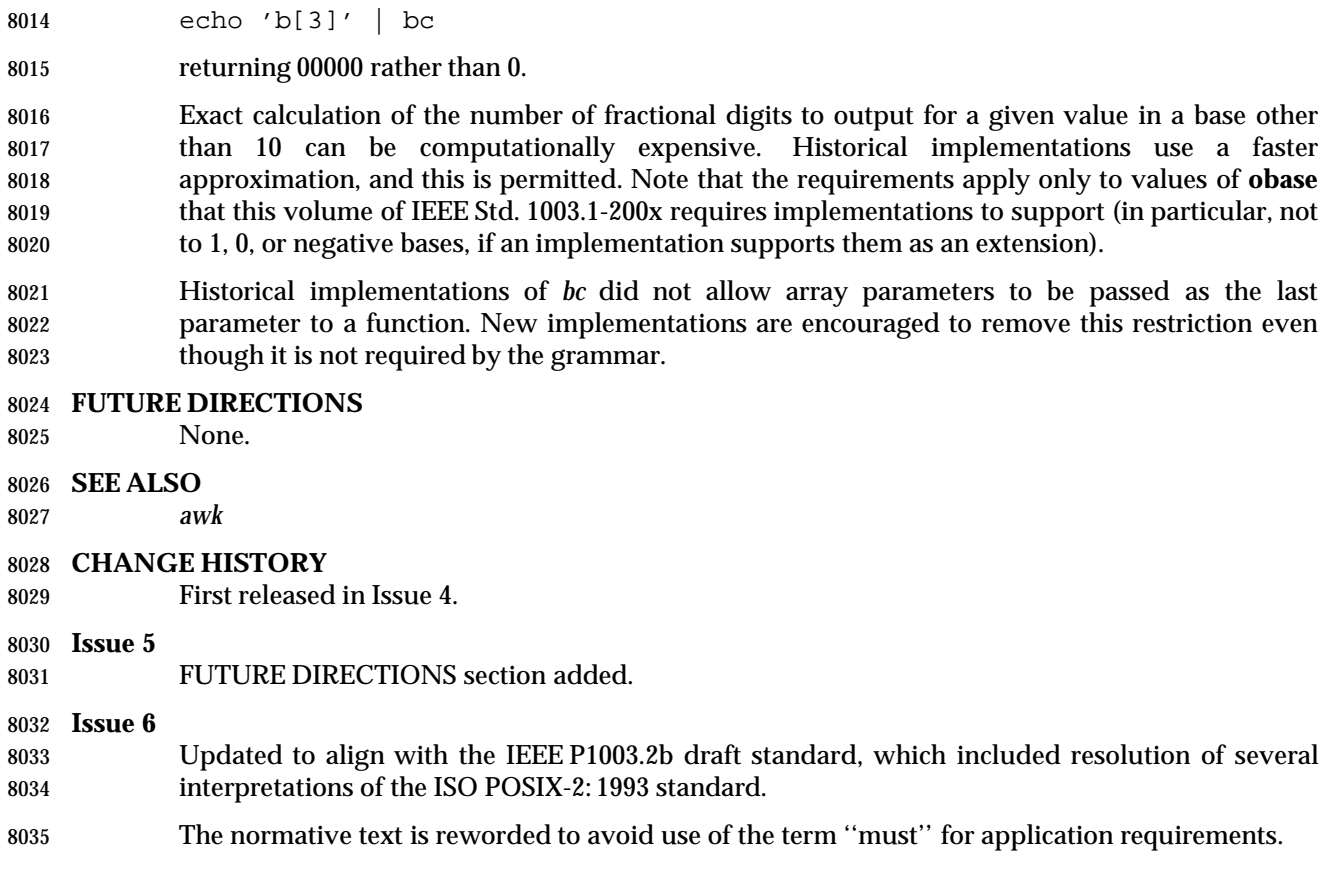

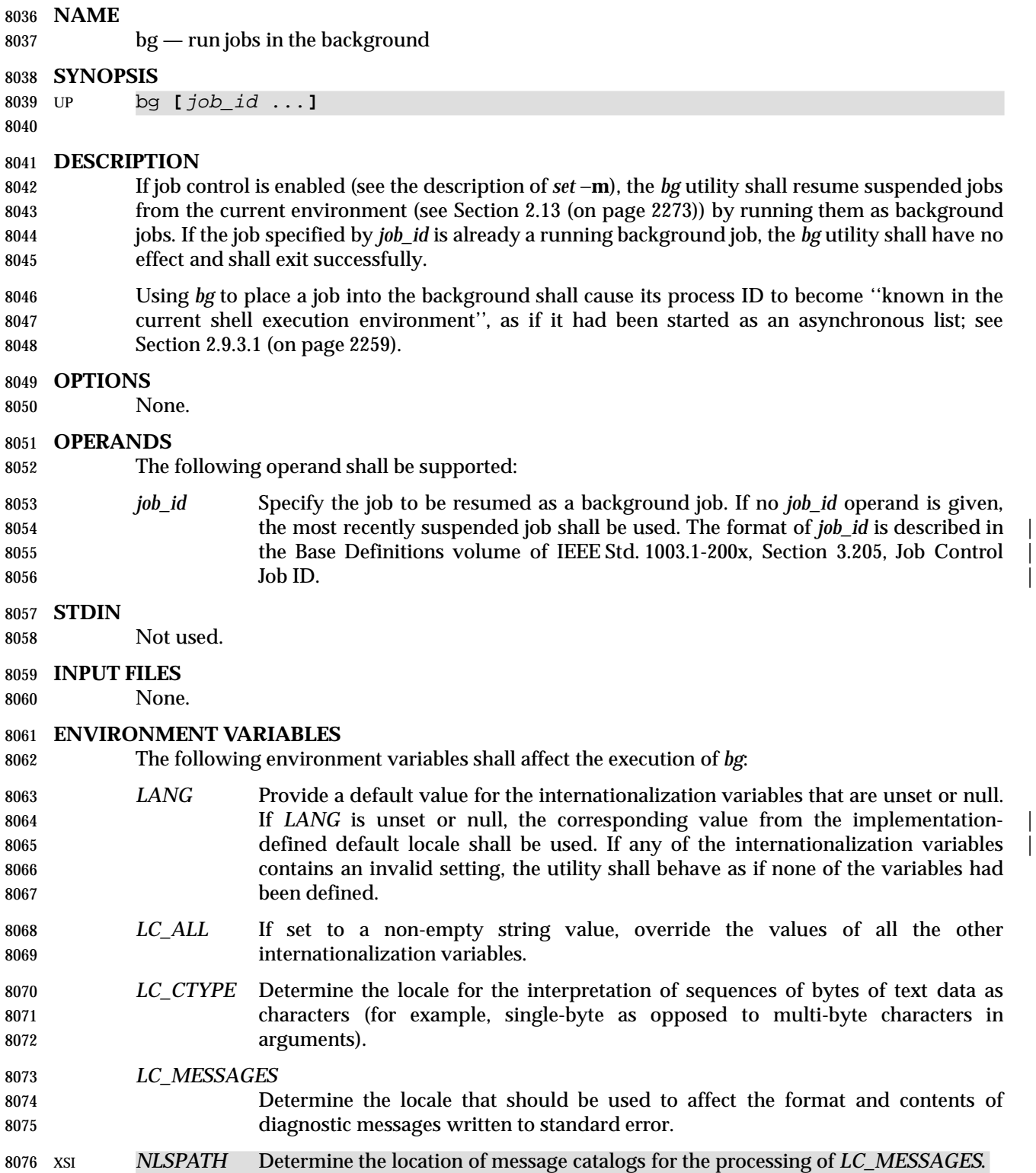

Default.

# **STDOUT**

- The output of *bg* shall consist of a line in the format:
- 8081 "[%d] %s\n", <job-number>, <command>
- where the fields are as follows:
- <*job-number*> A number that can be used to identify the job to the *wait*, *fg*, and *kill* utilities. Using 8084 these utilities, the job can be identified by prefixing the job number with '  $\frac{8}{3}$ .
- <*command*> The associated command that was given to the shell.

#### **STDERR**

Used only for diagnostic messages.

## **OUTPUT FILES**

None.

## **EXTENDED DESCRIPTION**

None.

## **EXIT STATUS**

- The following exit values shall be returned:
- 0 Successful completion.
- >0 An error occurred.

#### **CONSEQUENCES OF ERRORS**

 If job control is disabled, the *bg* utility shall exit with an error and no job shall be placed in the background.

#### **APPLICATION USAGE**

 A job is generally suspended by typing the SUSP character (<control>-Z on most systems); see | the Base Definitions volume of IEEE Std. 1003.1-200x, Chapter 11, General Terminal Interface. At | that point, *bg* can put the job into the background. This is most effective when the job is | expecting no terminal input and its output has been redirected to non-terminal files. A background job can be forced to stop when it has terminal output by issuing the command:

- stty tostop
- A background job can be stopped with the command:
- kill −s stop job ID
- The *bg* utility does not work as expected when it is operating in its own utility execution environment because that environment has no suspended jobs. In the following examples:
- ... | xargs bg (bg)
- each *bg* operates in a different environment and does not share its parent shell's understanding of jobs. For this reason, *bg* is generally implemented as a shell regular built-in. |

#### **EXAMPLES**

None.

|

# **RATIONALE**

 The extensions to the shell specified in this volume of IEEE Std. 1003.1-200x have mostly been based on features provided by the KornShell. The job control features provided by *bg*, *fg*, and *jobs* are also based on the KornShell. The standard developers examined the characteristics of the C shell versions of these utilities and found that differences exist. Despite widespread use of the C shell, the KornShell versions were selected for this volume of IEEE Std. 1003.1-200x to maintain a degree of uniformity with the rest of the KornShell features selected (such as the very popular command line editing features).

 The *bg* utility is expected to wrap its output if the output exceeds the number of display columns.

## **FUTURE DIRECTIONS**

None.

## **SEE ALSO**

*fg*, *kill*, *jobs*, *wait*

## **CHANGE HISTORY**

First released in Issue 4.

## **Issue 6**

This utility is now marked as part of the User Portability Utilities option.

 The JC margin marker on the SYNOPSIS is removed since support for Job Control is mandatory in this issue. This is a FIPS requirement.

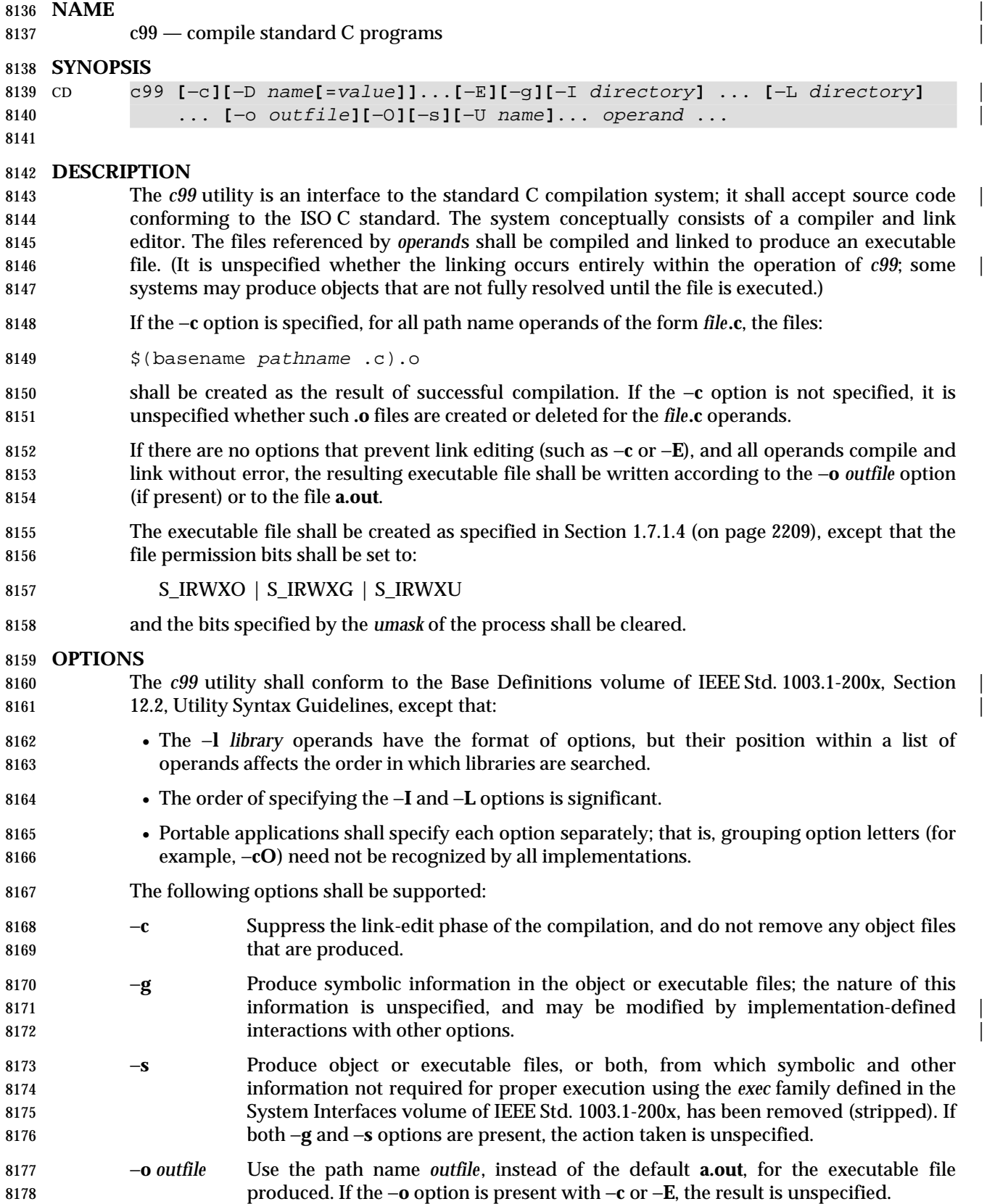

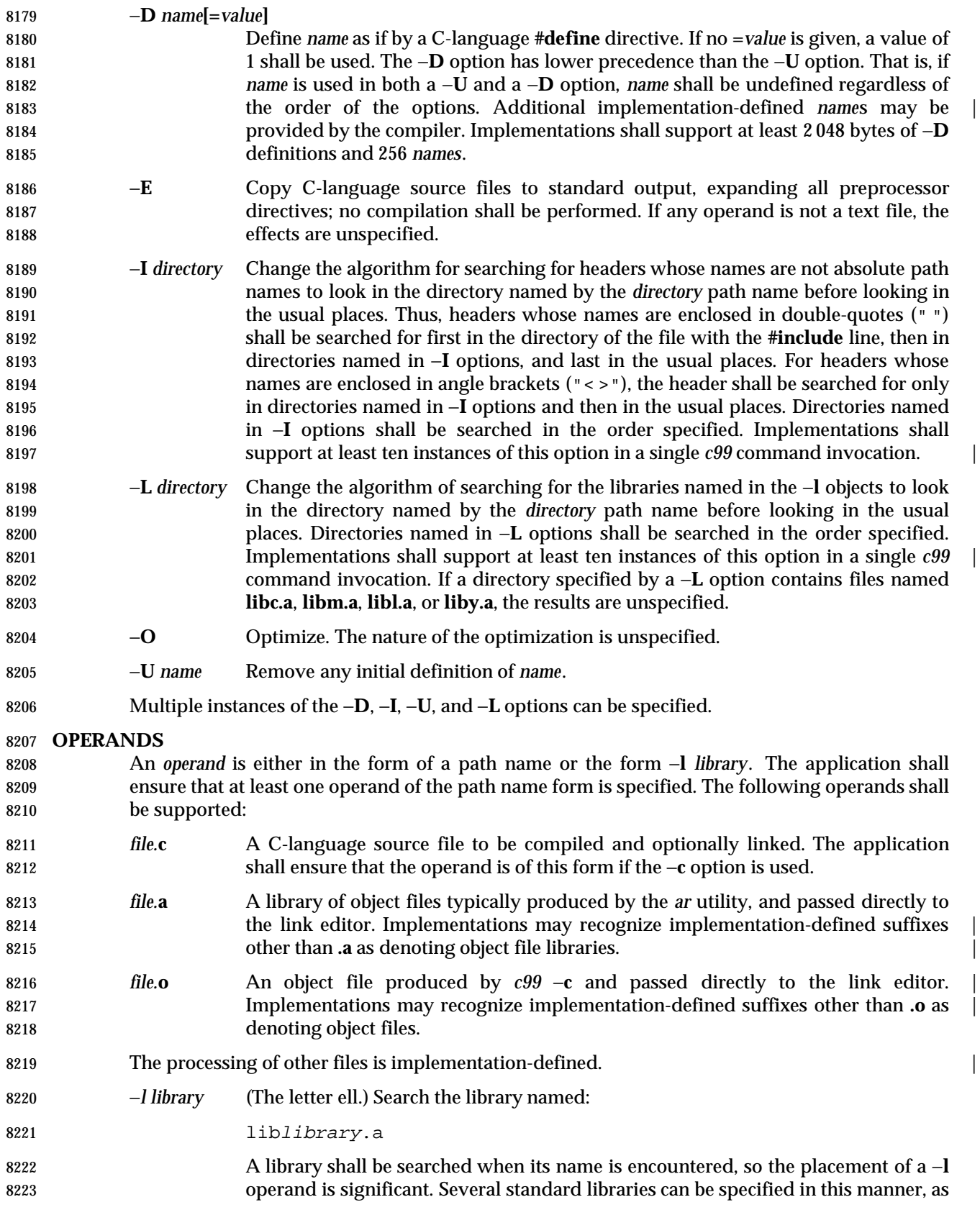

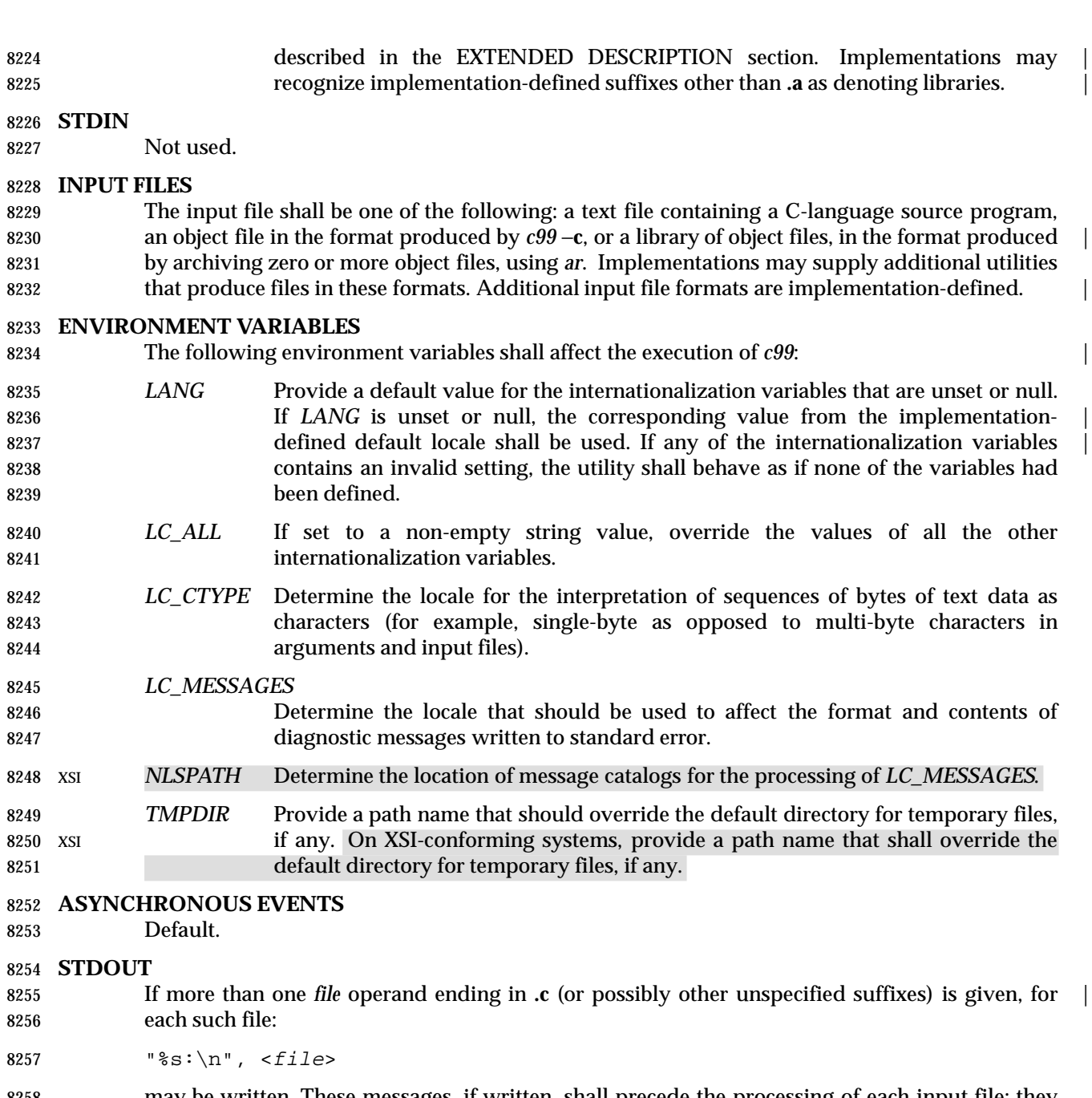

 may be written. These messages, if written, shall precede the processing of each input file; they shall not be written to the standard output if they are written to the standard error, as described in the STDERR section.

8261 If the −**E** option is specified, the standard output shall be a text file that represents the results of the preprocessing stage of the language; it may contain extra information appropriate for subsequent compilation passes.

# **STDERR**

 Used only for diagnostic messages. If more than one *file* operand ending in **.c** (or possibly other | unspecified suffixes) is given, for each such file:

8267 "%s:\n", <file>

 may be written to allow identification of the diagnostic and warning messages with the appropriate input file. These messages, if written, shall precede the processing of each input file; they shall not be written to the standard error if they are written to the standard output, as described in the STDOUT section.

 This utility may produce warning messages about certain conditions that do not warrant returning an error (non-zero) exit value.

#### **OUTPUT FILES**

Object files or executable files or both are produced in unspecified formats.

## **EXTENDED DESCRIPTION**

#### **Standard Libraries**

8278 The *c99* utility shall recognize the following –**l** operands for standard libraries:

- **l c** This operand shall make visible all library functions referenced in the System Interfaces volume of IEEE Std. 1003.1-200x, with the possible exception of those functions listed as residing in **<aio.h>**, **<arpa/inet.h>**, **<math.h>**, **<mqueue.h>**, **<netdb.h>**, **<netinet/in.h>**, **<pthread.h>**, **<sched.h>**, **<semaphore.h>**, **<sys/socket.h>**, *pthread\_atfork*( ) in **<unistd.h>**, and those functions marked as an RT extension in **<sys/mman.h>** and **<time.h>**. This operand shall not be required to be present to cause a search of this library.
- −**l l** This operand shall make visible all functions required by the C-language output of *lex* that are not made available through the −**l c** operand.
- −**l pthread** This operand shall make visible all functions referenced in **<pthread.h>** and *pthread\_atfork*() referenced in <**unistd.h**>. An implementation may search this library in the absence of this operand.
- −**l m** This operand shall make visible all functions referenced in **<math.h>**. An implementation may search this library in the absence of this operand. |
- 8293  **l rt** This operand shall make visible all functions referenced in  $\langle$ **aio.h>**,  $\langle$ **mqueue.h>**, **<sched.h>**, and **<semaphore.h>**, and those functions marked as an RT extension in **<sys/mman.h>** and **<time.h>**. An implementation may search this library in the absence of this operand. |
- **I xnet** This operand makes visible all functions referenced in **<arpa/inet.h>**, **<netdb.h>**, **<netinet/in.h>**, and **<sys/socket.h>**. An implementation may search this library in the absence of this operand.
- −**l y** This operand shall make visible all functions required by the C-language output of *yacc* that are not made available through the −**l c** operand.

 In the absence of options that inhibit invocation of the link editor, such as −**c** or −**E**, the *c99* utility | shall cause the equivalent of a −**l c** operand to be passed to the link editor as the last −**l** operand, causing it to be searched after all other object files and libraries are loaded.

 It is unspecified whether the libraries **libc.a**, **libm.a**, **librt.a**, **libpthread.a**, **libl.a**, **liby.a**, or **libxnet** exist as regular files. The implementation may accept as −**l** operands names of objects that do not exist as regular files.

# **External Symbols**

 The C compiler and link editor shall support the significance of external symbols up to a length 8310 of at least 31 bytes; the action taken upon encountering symbols exceeding the implementation-defined maximum symbol length is unspecified. |

 The compiler and link editor shall support a minimum of 511 external symbols per source or object file, and a minimum of 4 095 external symbols in total. A diagnostic message shall be 8314 written to the standard output if the implementation-defined limit is exceeded; other actions are unspecified.

## **Programming Environments**

8317 All implementations shall support one of the following programming environments as a default. Implementations may support more than one of the following programming environments. Applications can use *sysconf*( ) or *getconf* to determine which programming environments are supported.

**Table 4-4** Programming Environments: Type Sizes

| 8322 | <b>Programming Environment</b> | <b>Bits in</b> | <b>Bits in</b> | <b>Bits in</b> | Bits in   |
|------|--------------------------------|----------------|----------------|----------------|-----------|
| 8323 | <i>getconf</i> Name            | int            | long           | pointer        | off t     |
| 8324 | POSIX V6 ILP32 OFF32           | 32             | 32             | 32             | 32        |
| 8325 | POSIX V6 ILP32 OFFBIG          | 32             | 32             | 32             | $\geq 64$ |
| 8326 | POSIX V6 LP64 OFF64            | 32             | 64             | 64             | 64        |
| 8327 | POSIX V6 LPBIG OFFBIG          | $\geq$ 32      | $\geq 64$      | $\geq 64$      | $\geq 64$ |

# **Notes to Reviewers**

*This section with side shading will not appear in the final copy. - Ed.*

The names of the macros above may be changed. This has been added to the issues list.

 Implementations provide configuration strings for C compiler flags, linker/loader flags, and | libraries for each supported environment. When an application needs to use a specific programming environment rather than the implementation default programming environment while compiling, the application shall first verify that the implementation supports the desired environment. If the desired programming environment is supported, the application shall then invoke *c99* with the appropriate C compiler flags as the first options for the compile, the | appropriate linker/loader flags after any other options but before any operands, and the appropriate libraries at the end of the operands.

 Portable applications shall not attempt to link together object files compiled for different programming models. Applications shall also be aware that binary data placed in shared memory or in files might not be recognized by applications built for other programming models.

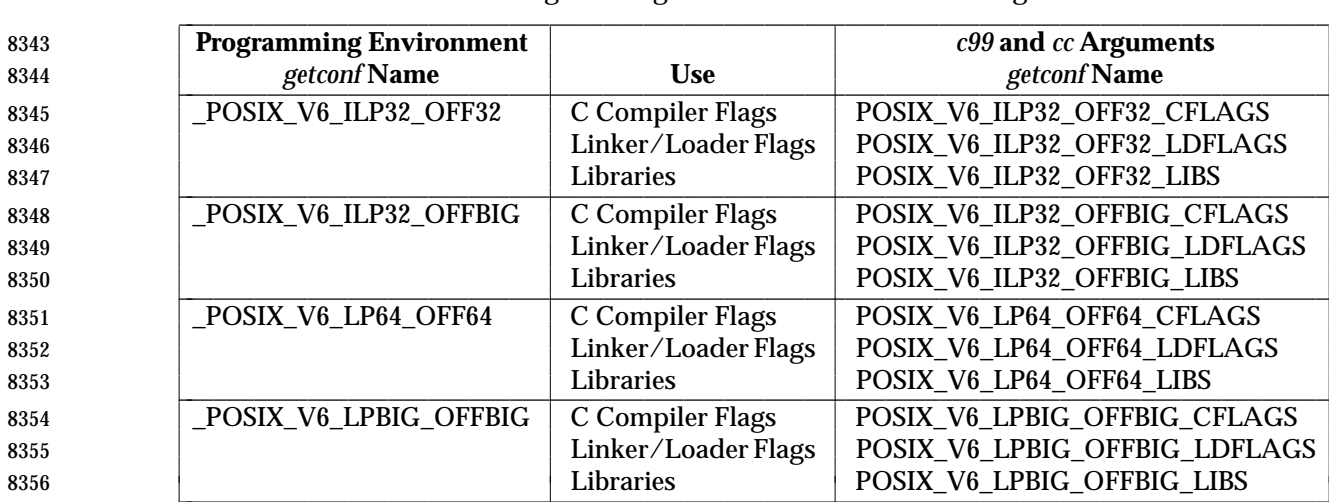

# **Table 4-5** Programming Environments: c99 and cc Arguments

# **Notes to Reviewers**

*This section with side shading will not appear in the final copy. - Ed.*

The names of the macros above may be changed. This has been added to the issues list.

## **EXIT STATUS**

- The following exit values shall be returned:
- 0 Successful compilation or link edit.
- >0 An error occurred.

# **CONSEQUENCES OF ERRORS**

8365 When *c99* encounters a compilation error that causes an object file not to be created, it shall write a diagnostic to standard error and continue to compile other source code operands, but it shall not perform the link phase and return a non-zero exit status. If the link edit is unsuccessful, a diagnostic message shall be written to standard error and *c99* exits with a non-zero status. A | 8369 portable application shall rely on the exit status of *c99*, rather than on the existence or mode of the executable file.

#### **APPLICATION USAGE**

 Since the *c99* utility usually creates files in the current directory during the compilation process, | it is typically necessary to run the *c99* utility in a directory in which a file can be created. |

8374 On systems providing POSIX Conformance (see the Base Definitions volume of IEEE Std. 1003.1-200x, Chapter 2, Conformance), *c99* is required only with the the C-Language | Development option; XSI-conformant systems always provide *c99*. |

 Some historical implementations have created **.o** files when −**c** is not specified and more than one source file is given. Since this area is left unspecified, the application cannot rely on **.o** files being created, but it also must be prepared for any related **.o** files that already exist being deleted at the completion of the link edit.

 Some historical implementations have permitted −**L** options to be interspersed with −**l** operands on the command line. For an application to compile consistently on systems that do not behave like this, it is necessary for a portable application to supply all −**L** options before any of the −**l** options.

 There is the possible implication that if a user supplies versions of the standard library functions (before they would be encountered by an implicit −**l c** or explicit −**l m**), that those versions would be used in place of the standard versions. There are various reasons this might not be true (functions defined as macros, manipulations for clean name space, and so on), so the existence of files named in the same manner as the standard libraries within the −**L** directories is explicitly stated to produce unspecified behavior. All of the functions specified in the System Interfaces volume of IEEE Std. 1003.1-200x may be made visible by implementations when the Standard C Library is searched. Portable applications must explicitly request searching the other standard libraries when functions made visible by those libraries are used. **EXAMPLES** 1. The following usage example compiles **foo.c** and creates the executable file **foo**: c99 −o foo foo.c The following usage example compiles **foo.c** and creates the object file **foo.o**: c99 −c foo.c The following usage example compiles **foo.c** and creates the executable file **a.out**: c99 foo.c The following usage example compiles **foo.c**, links it with **bar.o**, and creates the executable file **a.out**. It also creates and leaves **foo.o**: c99 foo.c bar.o 2. The following example shows how an application using threads interfaces can test for support of and use a programming environment supporting 32-bit **int**, **long**, and **pointer** types and an **off\_t** type using at least 64 bits: if [ \$(getconf \_POSIX\_V6\_ILP32\_OFFBIG) != "−1" ] then c99 \$(getconf POSIX\_V6\_ILP32\_OFFBIG\_CFLAGS) −D\_XOPEN\_SOURCE=600 \ \$(getconf POSIX\_V6\_ILP32\_OFFBIG\_LDFLAGS) foo.c −o foo \ \$(getconf POSIX\_V6\_ILP32\_OFFBIG\_LIBS) −l pthread else echo ILP32\_OFFBIG programming environment not supported exit 1 fi

# *Notes to Reviewers*

*This section with side shading will not appear in the final copy. - Ed.*

The names of the macros above may be changed. This has been added to the issues list.

- 3. The following examples clarify the use and interactions of −**L** options and −**l** operands.
- Consider the case in which module **a.c** calls function *f*( ) in library **libQ.a**, and module **b.c** 8422 calls function  $g()$  in library **libp.a**. Assume that both libraries reside in  $\langle a/b/c \rangle$ . The command line to compile and link in the desired way is:
- c99 −L /a/b/c main.o a.c −l Q b.c −l p
- In this case the −**l Q** operand need only precede the first −**l p** operand, since both **libQ.a** and **libp.a** reside in the same directory.
- 8427 Multiple –**L** operands can be used when library name collisions occur. Building on the previous example, suppose that the user wants to use a new **libp.a**, in **/a/a/a**, but still wants *f*( ) from **/a/b/c/libQ.a**:
- c99 −L /a/a/a −L /a/b/c main.o a.c −l Q b.c −l p
- In this example, the linker searches the −**L** options in the order specified, and finds **/a/a/a/libp.a** before **/a/b/c/libp.a** when resolving references for **b.c**. The order of the −**l** operands is still important, however.

## **RATIONALE**

The *c99* utility is based on the *c89* utility originally introduced in the ISO POSIX-2: 1993 standard. |

#### **FUTURE DIRECTIONS**

None.

#### **SEE ALSO**

 *ar*, *getconf*, *make*, *nm*, *strip*, *umask*, the System Interfaces volume of IEEE Std. 1003.1-200x, *sysconf*( )

#### **CHANGE HISTORY**

First released in Issue 6. Included for alignment with the ISO/IEC 9899: 1999 standard. |

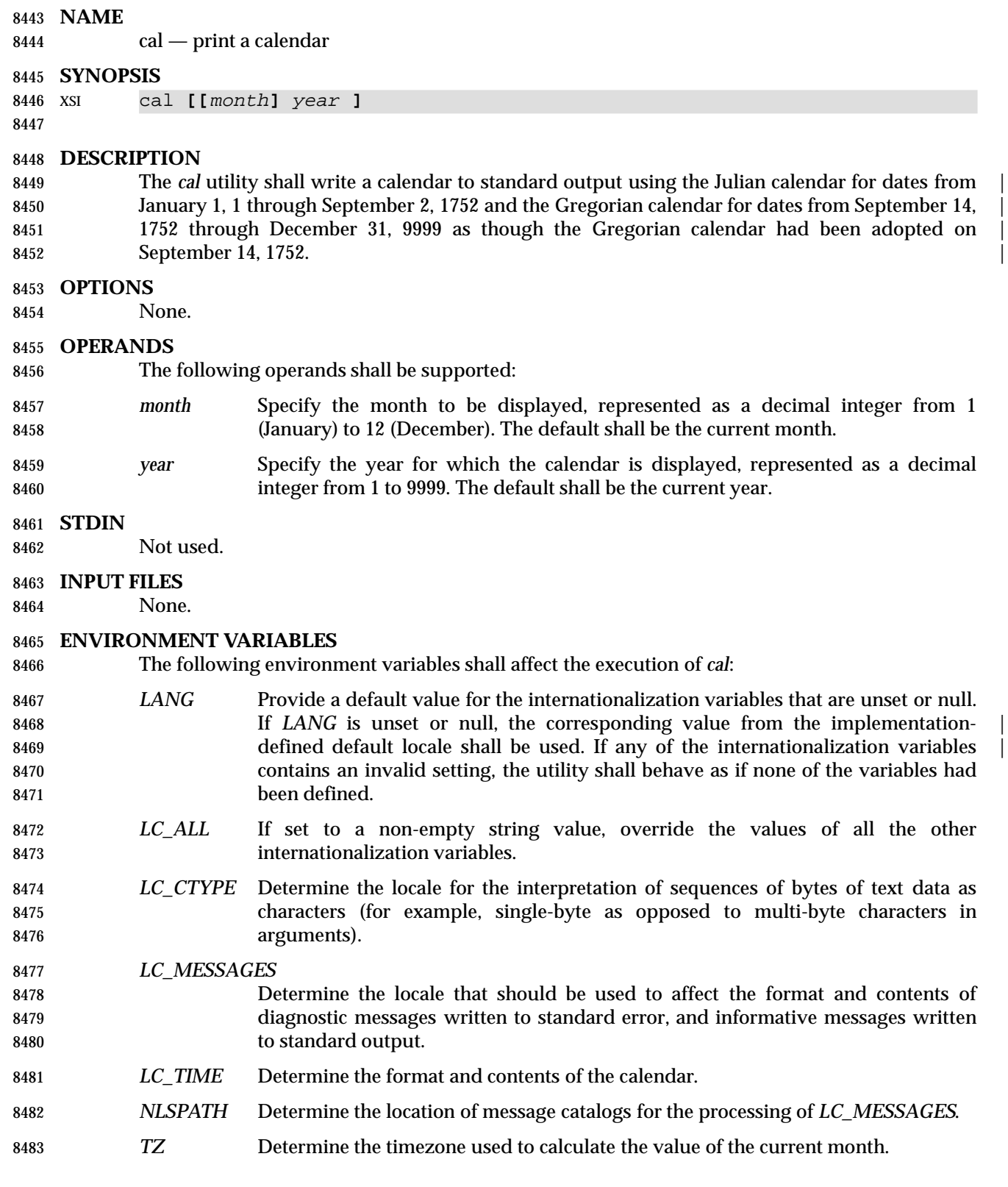

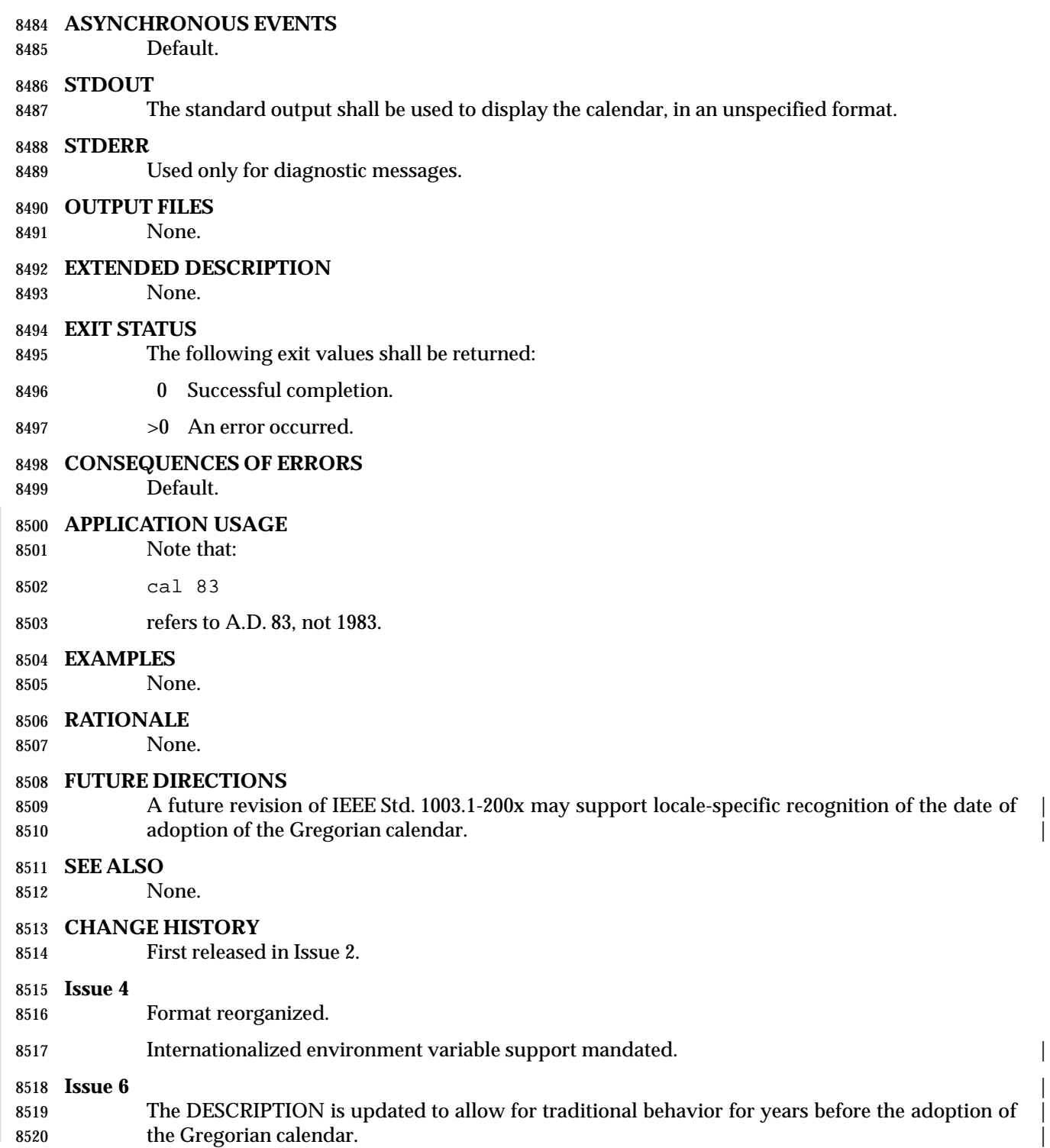

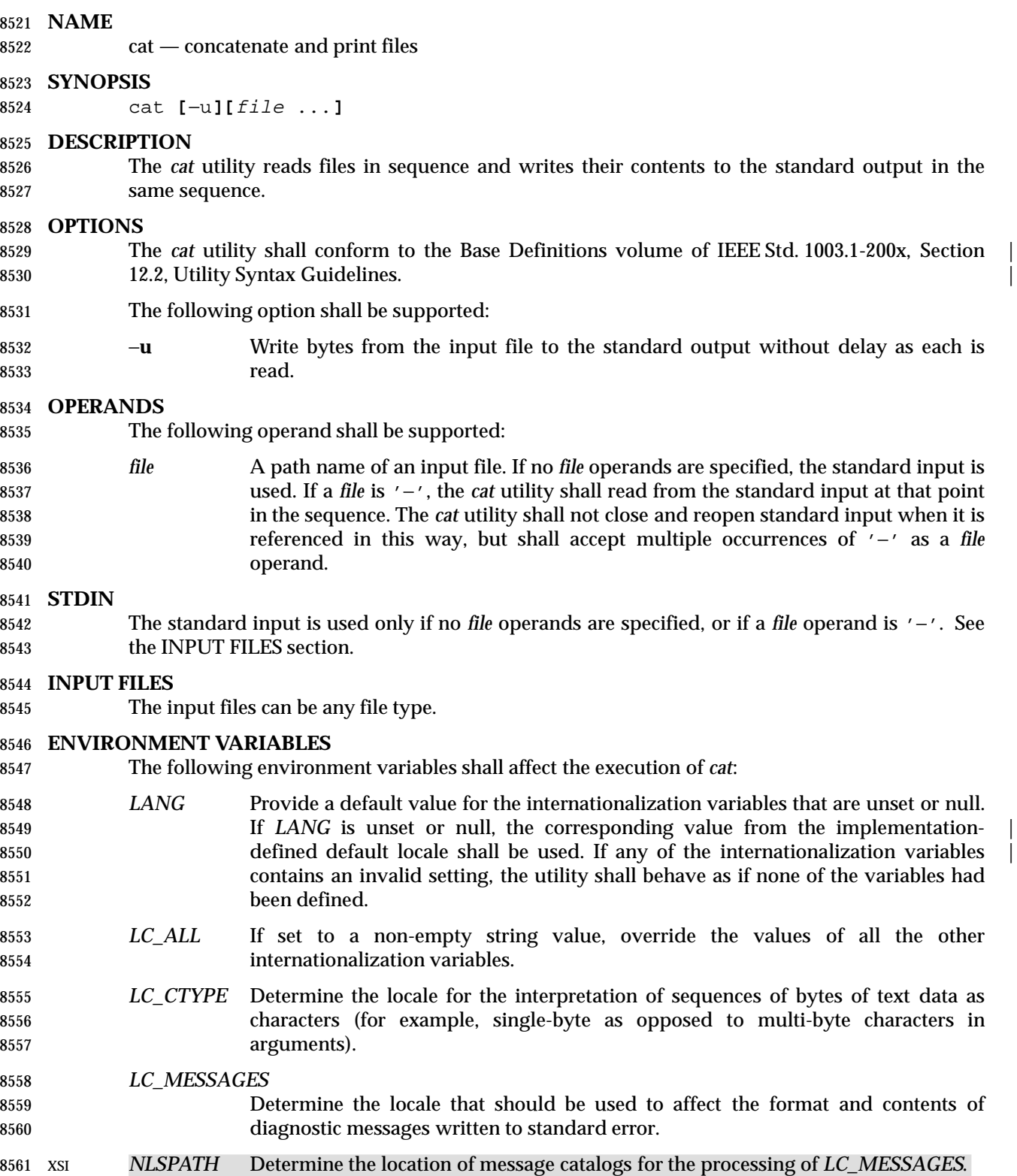

# **ASYNCHRONOUS EVENTS**

Default.

# **STDOUT**

 The standard output shall contain the sequence of bytes read from the input files. Nothing else shall be written to the standard output.

## **STDERR**

Used only for diagnostic messages.

#### **OUTPUT FILES**

None.

- **EXTENDED DESCRIPTION**
- None.

#### **EXIT STATUS**

- The following exit values shall be returned:
- 0 All input files were output successfully.
- >0 An error occurred.

## **CONSEQUENCES OF ERRORS**

Default.

## **APPLICATION USAGE**

 The −**u** option has value in prototyping non-blocking reads from FIFOs. The intent is to support the following sequence:

```
8582 mkfifo foo
8583 cat −u foo > /dev/tty13 &
8584 cat −u > foo
```
 It is unspecified whether standard output is or is not buffered in the default case. This is sometimes of interest when standard output is associated with a terminal, since buffering may delay the output. The presence of the −**u** option guarantees that unbuffered I/O is available. It is | implementation-defined whether the *cat* utility buffers output if the −**u** option is not specified. | Traditionally, the −**u** option is implemented using the equivalent of the *setvbuf*( ) function defined in the System Interfaces volume of IEEE Std. 1003.1-200x.

#### **EXAMPLES**

- The following command:
- cat myfile
- writes the contents of the file **myfile** to standard output.
- The following command:
- cat doc1 doc2 > doc.all
- concatenates the files **doc1** and **doc2** and writes the result to **doc.all**.
- Because of the shell language mechanism used to perform output redirection, a command such as this:
- cat doc doc.end > doc
- causes the original data in **doc** to be lost.
- The command:

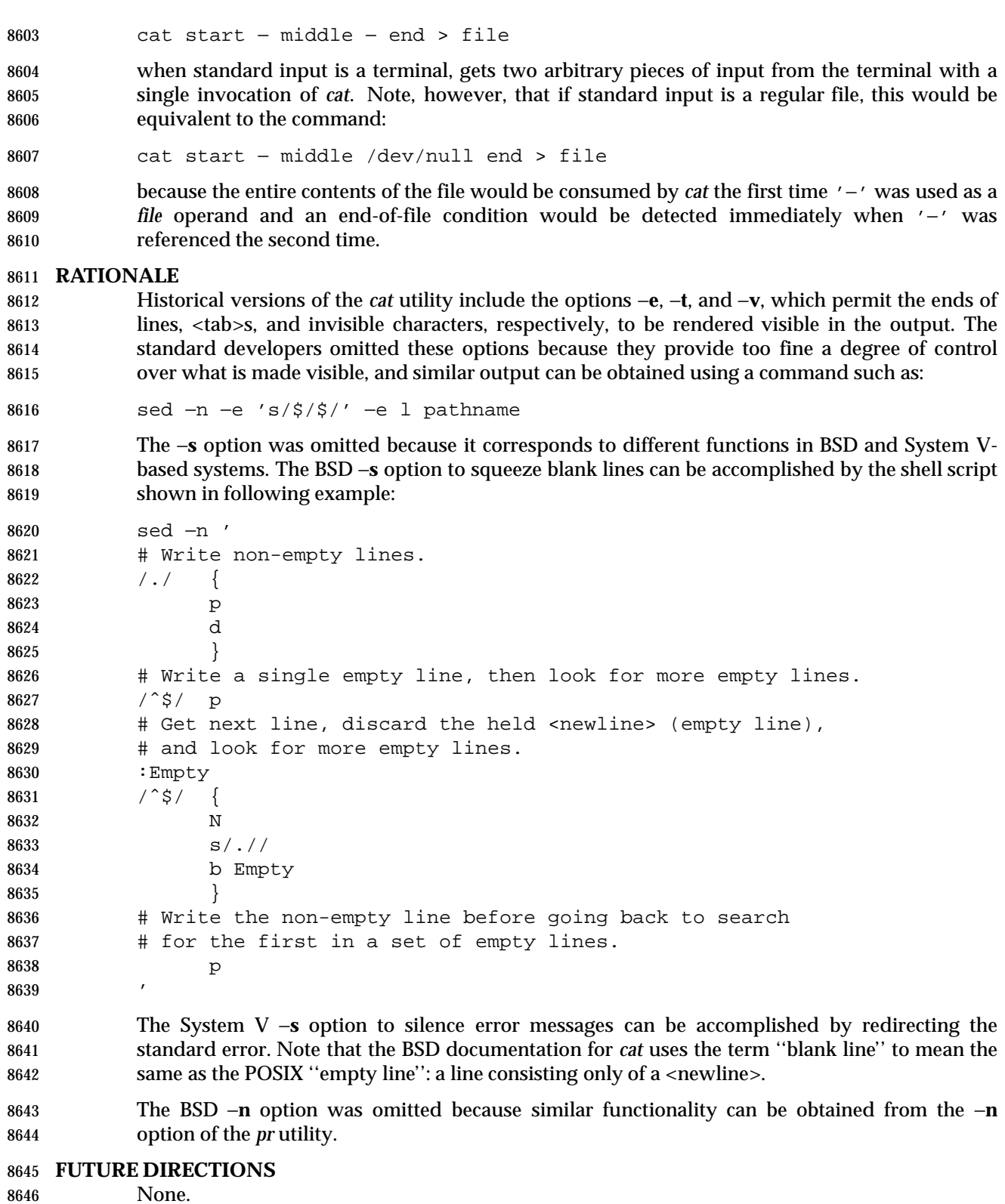

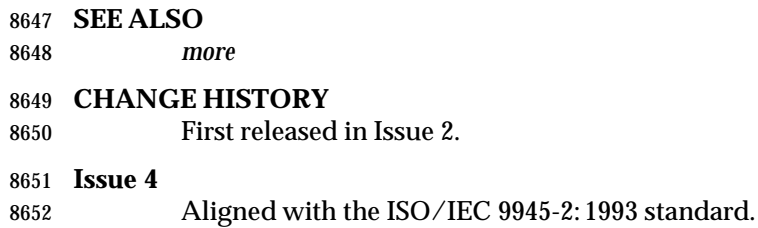

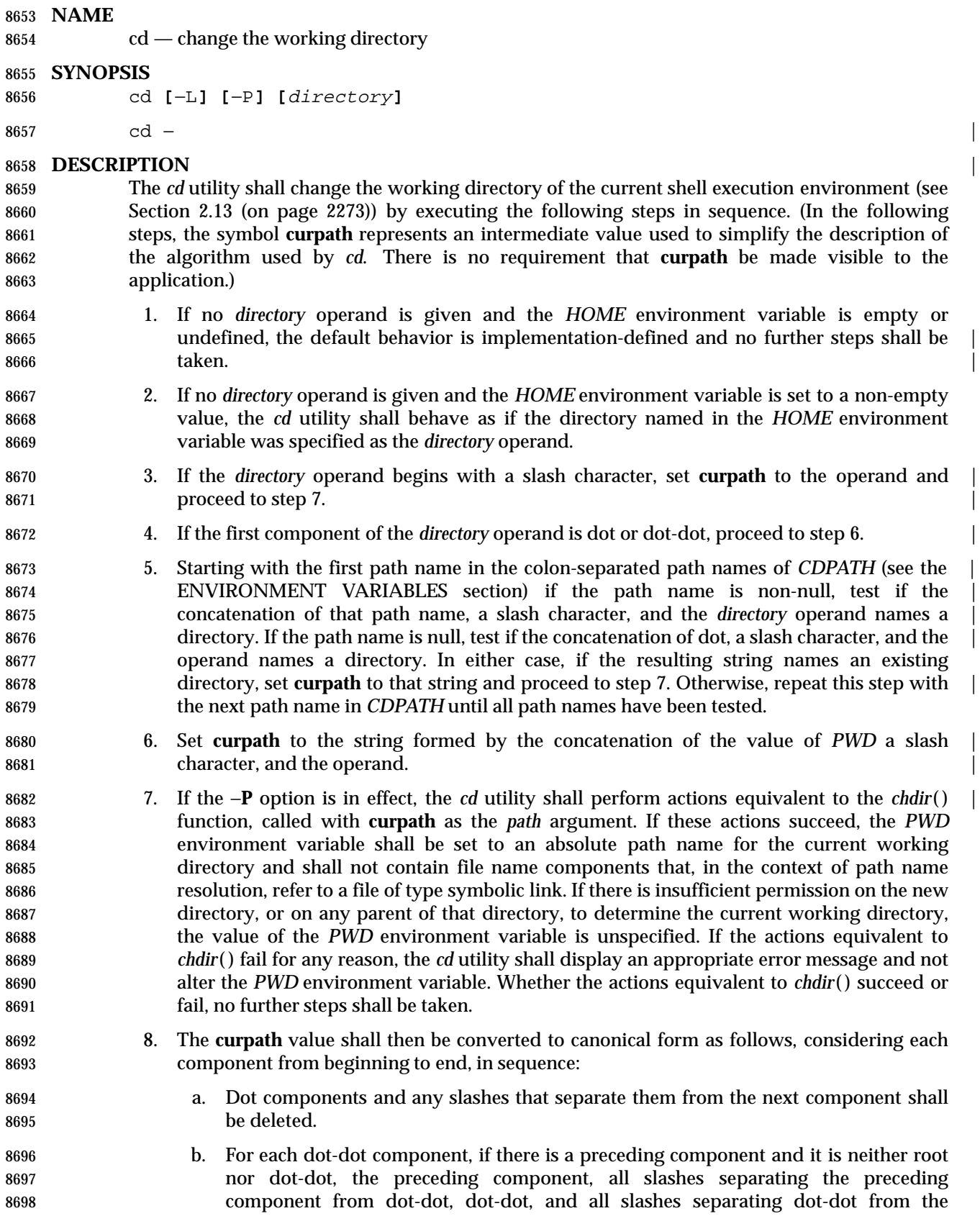

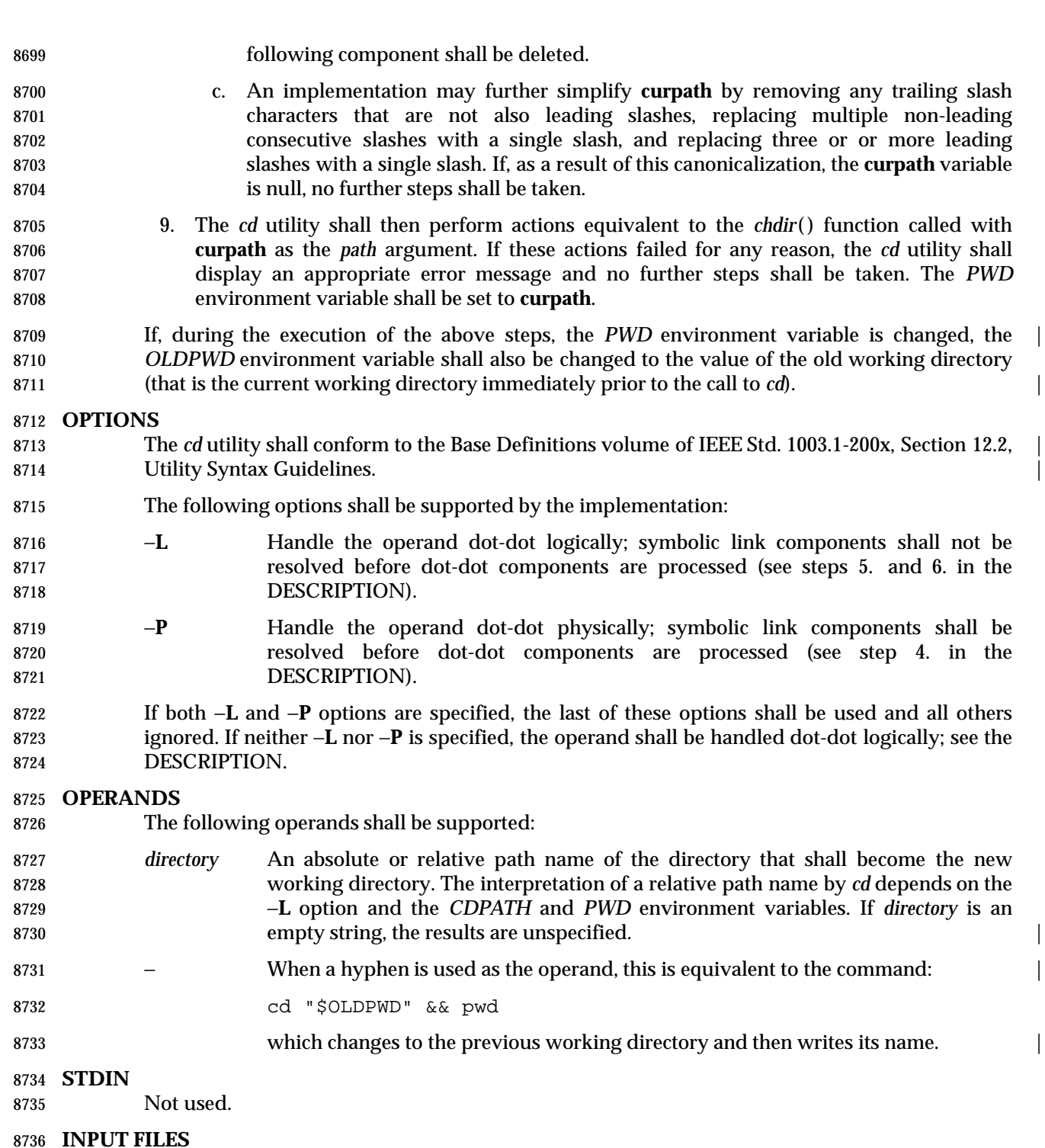

None.

#### **ENVIRONMENT VARIABLES**

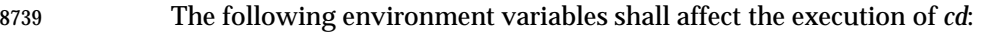

 *CDPATH* A colon-separated list of path names that refer to directories. The *cd* utility shall use this list in its attempt to change the directory, as described in the DESCRIPTION. An empty string in place of a directory path name represents the

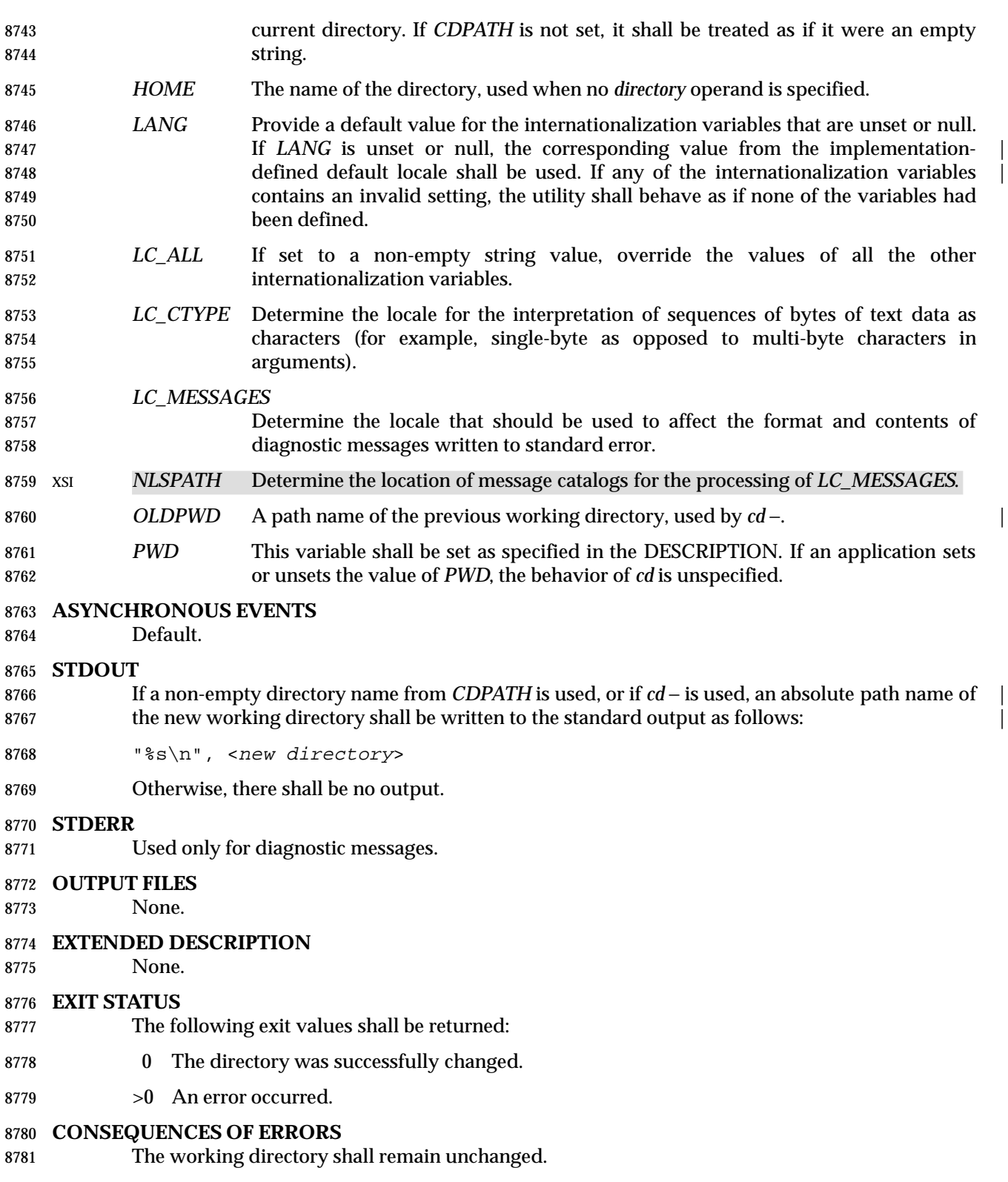

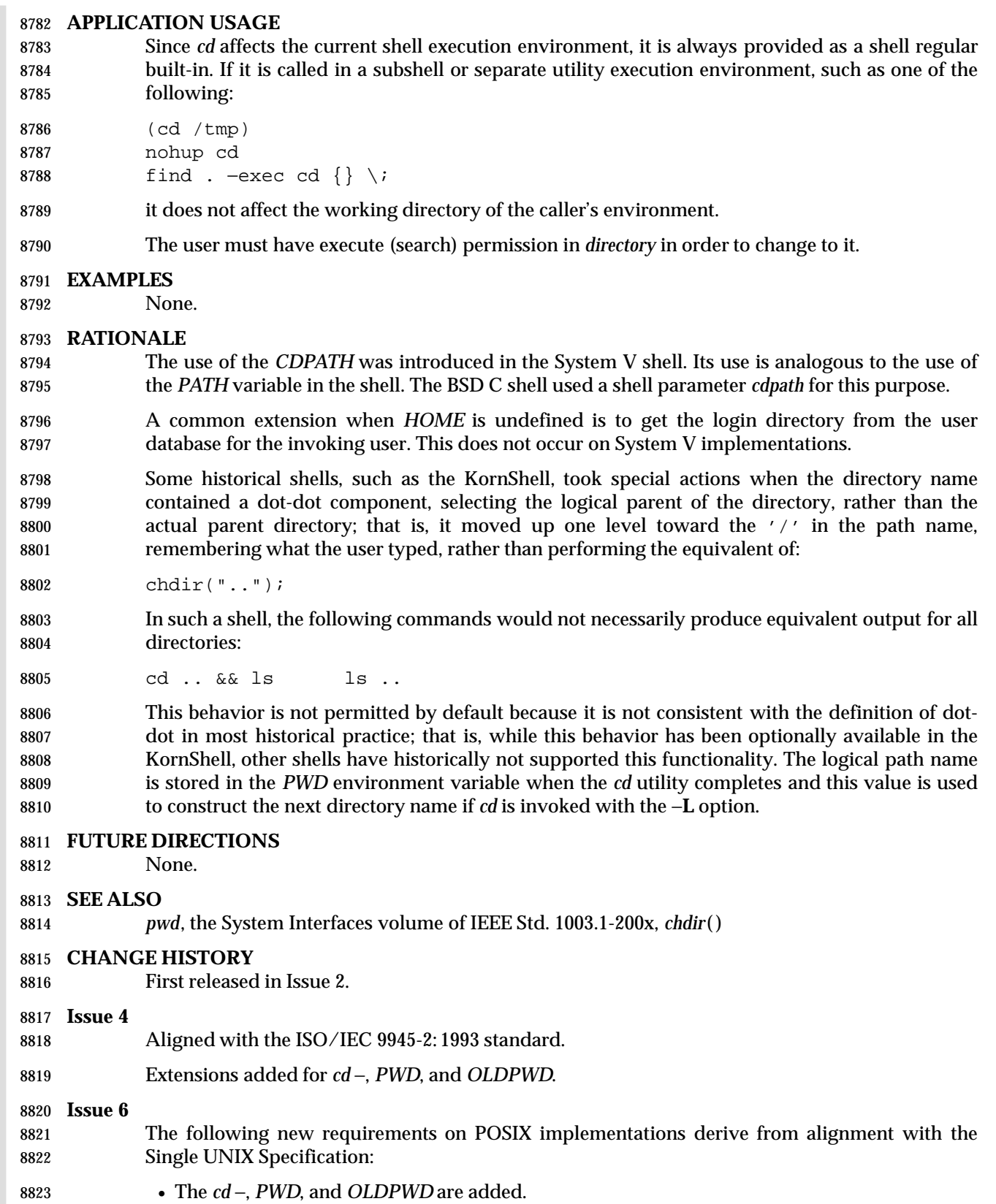

8824 The −**L** and −**P** options are added to align with the IEEE P1003.2b draft standard. This also includes the introduction of a new description to include the effect of these options. includes the introduction of a new description to include the effect of these options.

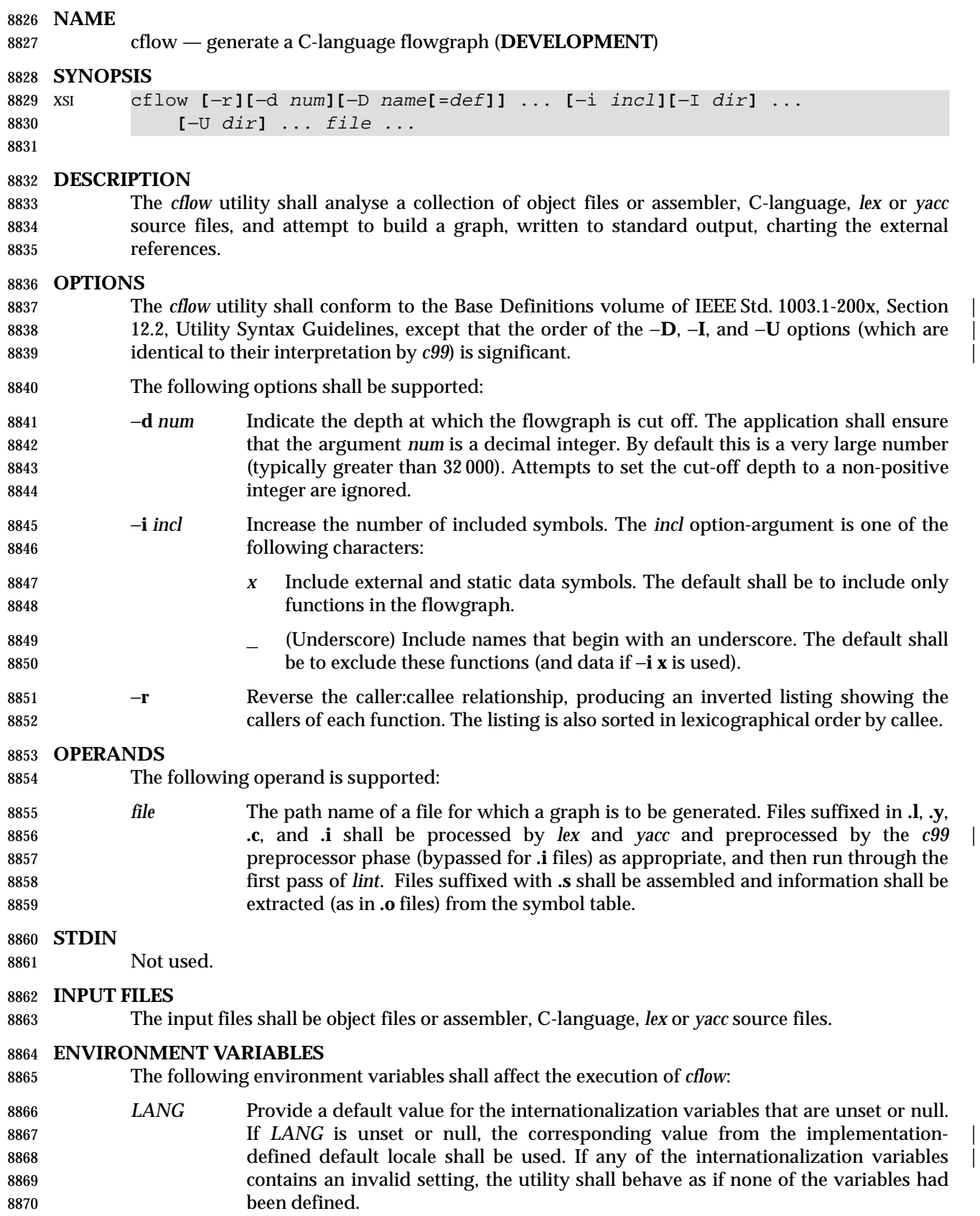

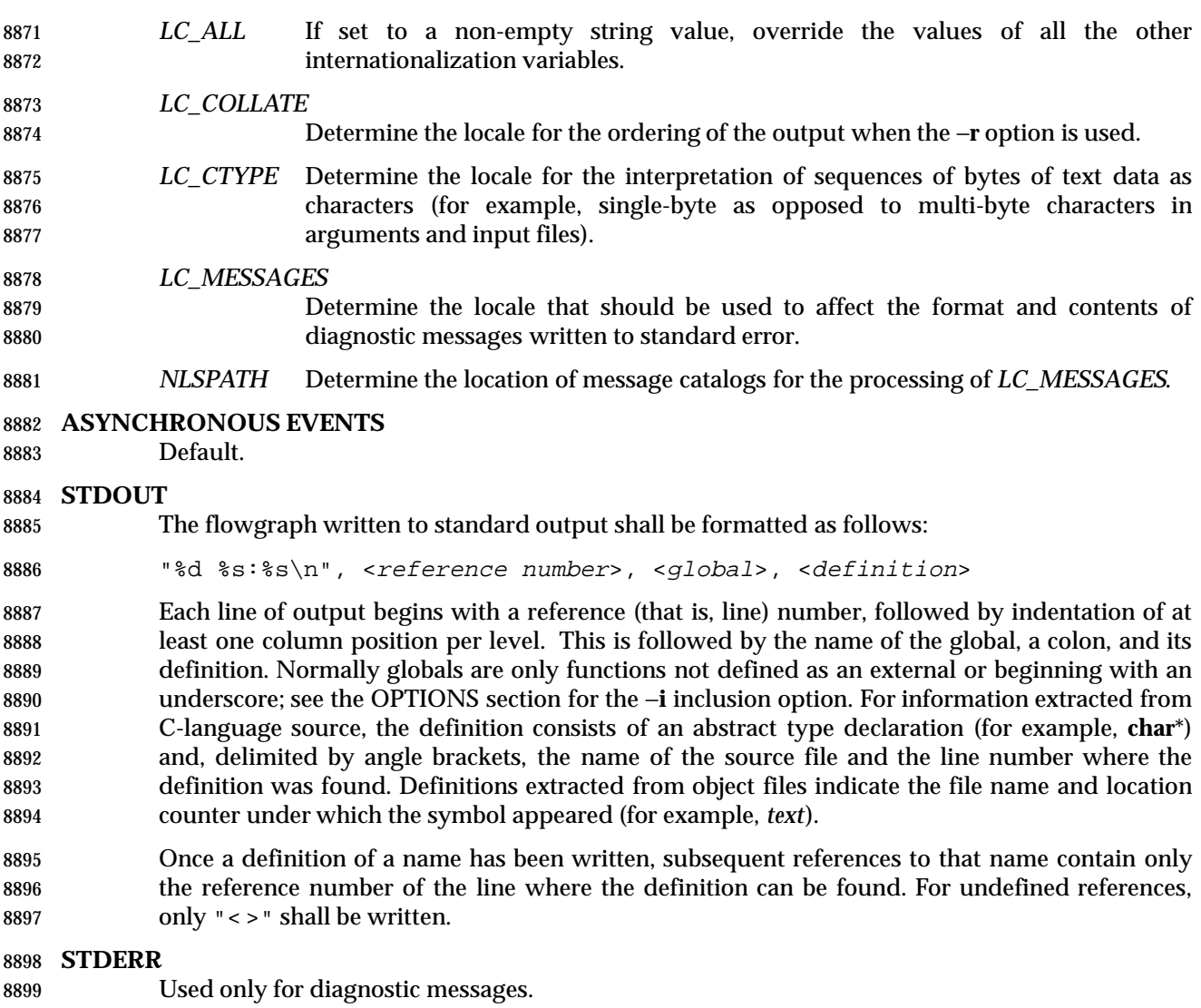

# **OUTPUT FILES**

- None.
- **EXTENDED DESCRIPTION**
- None.
- **EXIT STATUS**
- The following exit values shall be returned:
- 0 Successful completion.
- >0 An error occurred.
- **CONSEQUENCES OF ERRORS**
- Default.

**APPLICATION USAGE**

 Files produced by *lex* and *yacc* cause the reordering of line number declarations, and this can confuse *cflow*. To obtain proper results, the input of *yacc* or *lex* must be directed to *cflow*. **EXAMPLES** Given the following in **file.c**: int i; main() { 8918 f(); g(); 8920 f(); } f() { 8924  $i = h()$ ; } The command: cflow −i x file.c produces the output: 1 main: int(), <file.c 2> 2 f: int(), <file.c 8> 3 h: <> 4 i: int, <file.c 1> 5 g: <> **RATIONALE** None. **FUTURE DIRECTIONS** None. **SEE ALSO** *c99*, *lex*, *yacc* | **CHANGE HISTORY** First released in Issue 2. **Issue 4** Format reorganized. Internationalized environment variable support mandated. **Issue 6** The normative text is reworded to avoid use of the term ''must'' for application requirements.

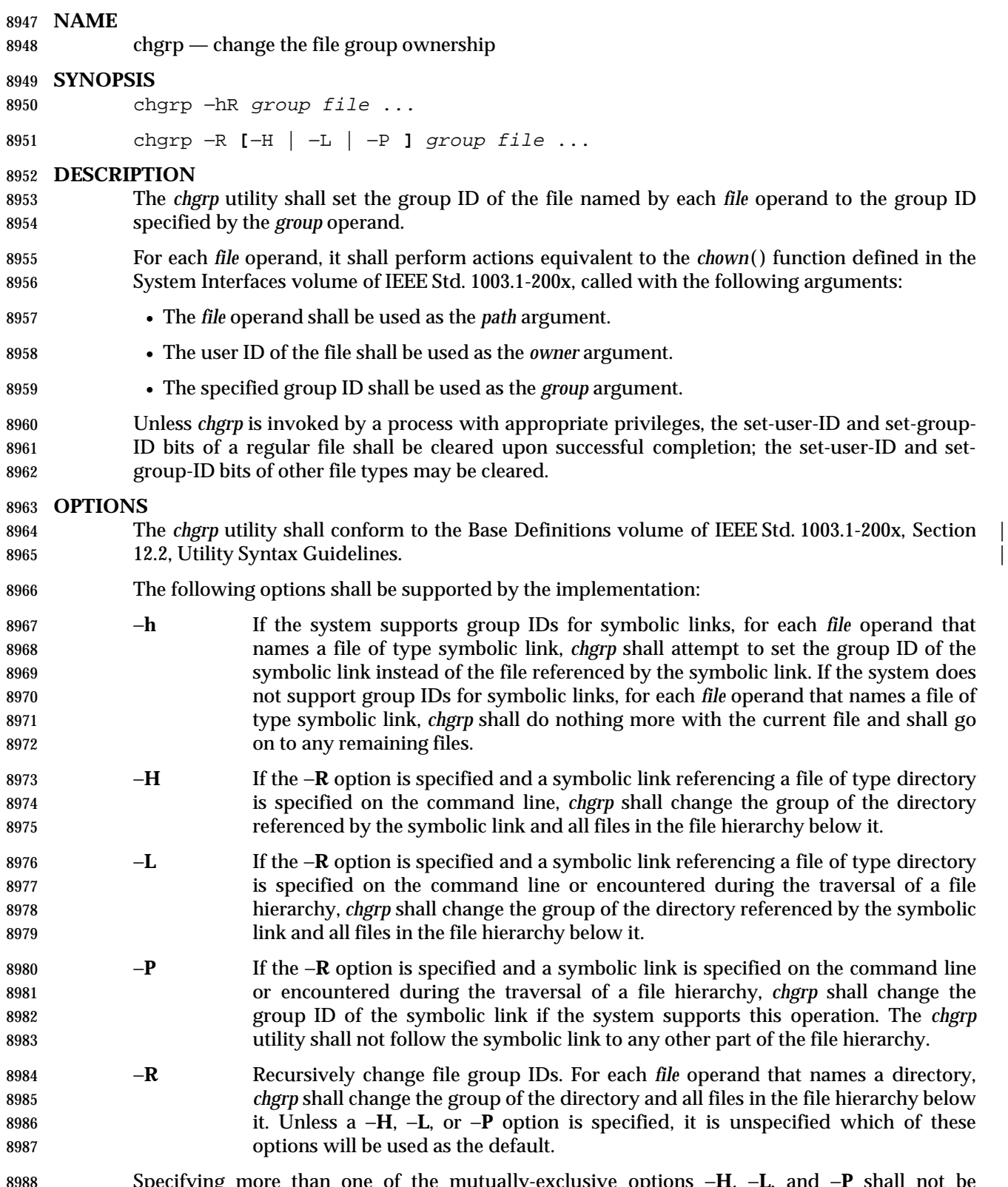

 Specifying more than one of the mutually-exclusive options −**H**, −**L**, and −**P** shall not be considered an error. The last option specified shall determine the behavior of the utility.

# **chgrp** *Utilities*

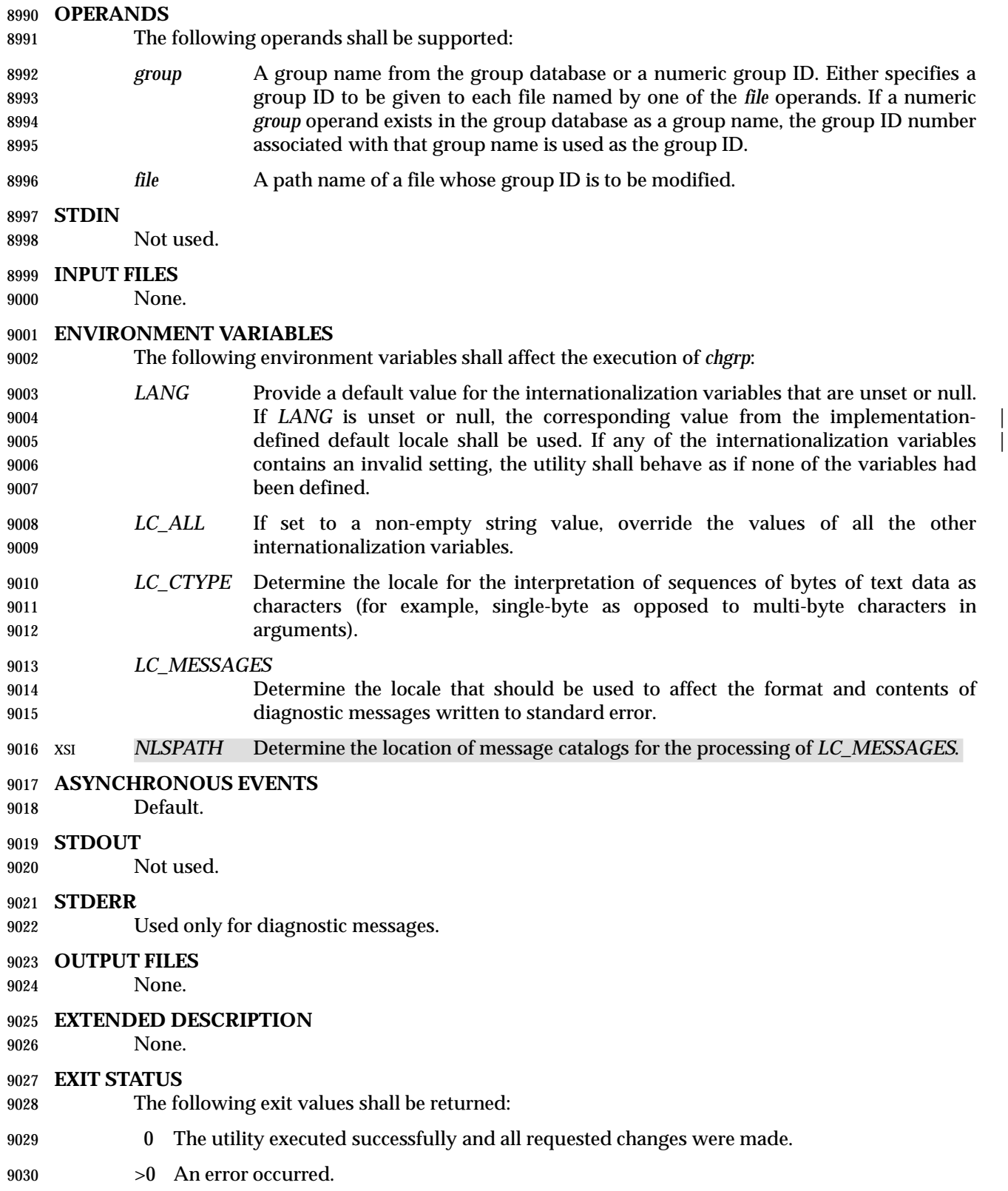

*Utilities* **chgrp**

# **CONSEQUENCES OF ERRORS**

er besteht befault. Here we have been also been also been also been also been also been also been also been also been also been also been also been also been also been also been also been also been also been also been also

# **APPLICATION USAGE**

- Only the owner of a file or the user with appropriate privileges may change the owner or group of a file.
- Some systems restrict the use of *chgrp* to a user with appropriate privileges when the *group* specified is not the effective group ID or one of the supplementary group IDs of the calling process.

#### **EXAMPLES**

None.

#### **RATIONALE**

 The System V and BSD versions use different exit status codes. Some implementations used the exit status as a count of the number of errors that occurred; this practice is unworkable since it can overflow the range of valid exit status values. The standard developers chose to mask these by specifying only 0 and >0 as exit values.

 The functionality of *chgrp* is described substantially through references to *chown*( ). In this way, there is no duplication of effort required for describing the interactions of permissions, multiple groups, and so on.

#### **FUTURE DIRECTIONS**

None.

#### **SEE ALSO**

*chmod*, *chown*, the System Interfaces volume of IEEE Std. 1003.1-200x, *chown*( )

#### **CHANGE HISTORY**

First released in Issue 2.

#### **Issue 4**

Aligned with the ISO/IEC 9945-2: 1993 standard.

#### **Issue 6**

- New options −**H**, −**L**, and −**P** are added to align with the IEEE P1003.2b draft standard. These options affect the processing of symbolic links. |
- 9060 IEEE PASC Interpretation 1003.2 #172 is applied, changing the CONSEQUENCES OF ERRORS 9061 section to "Default.".

# **chmod** *Utilities*

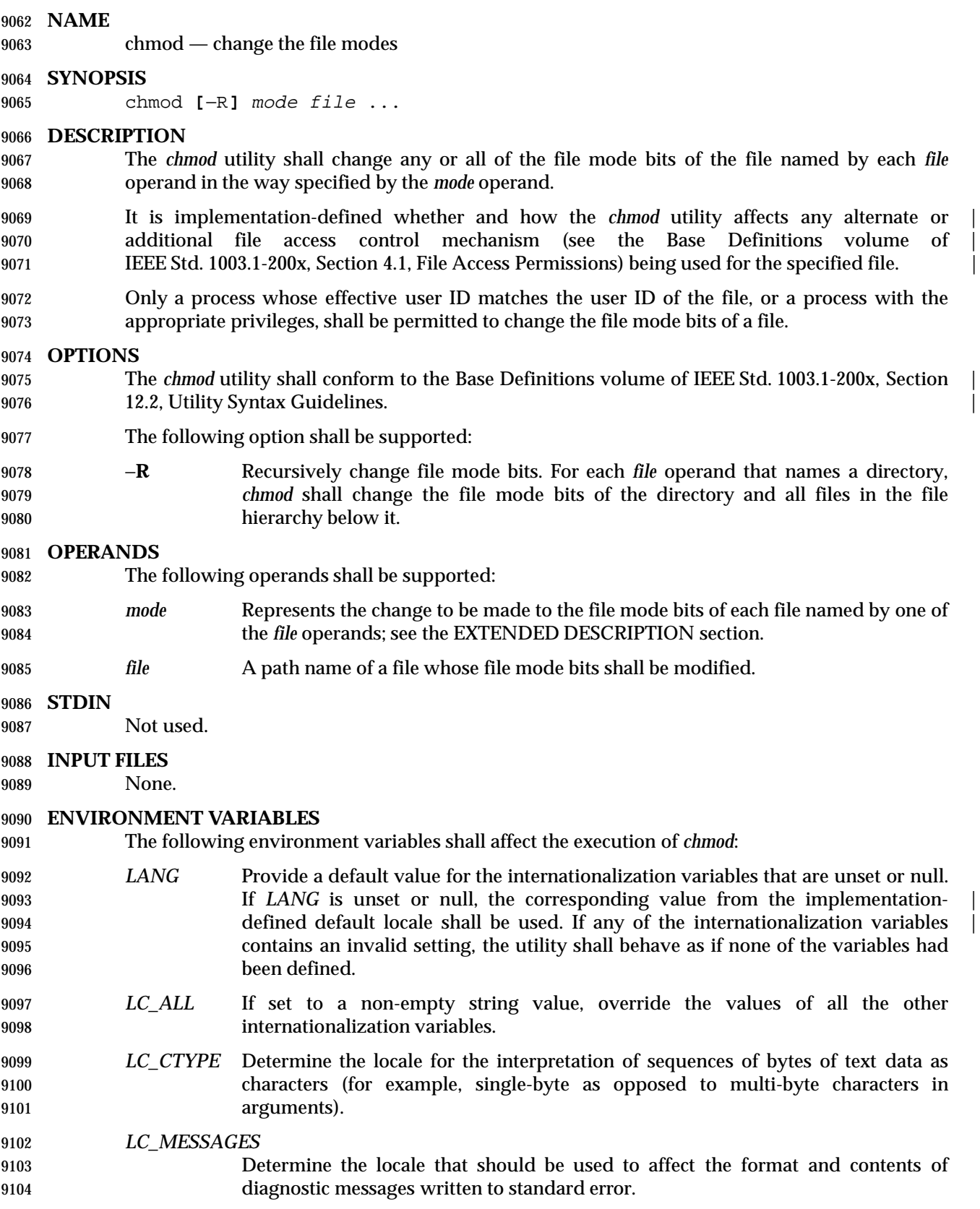

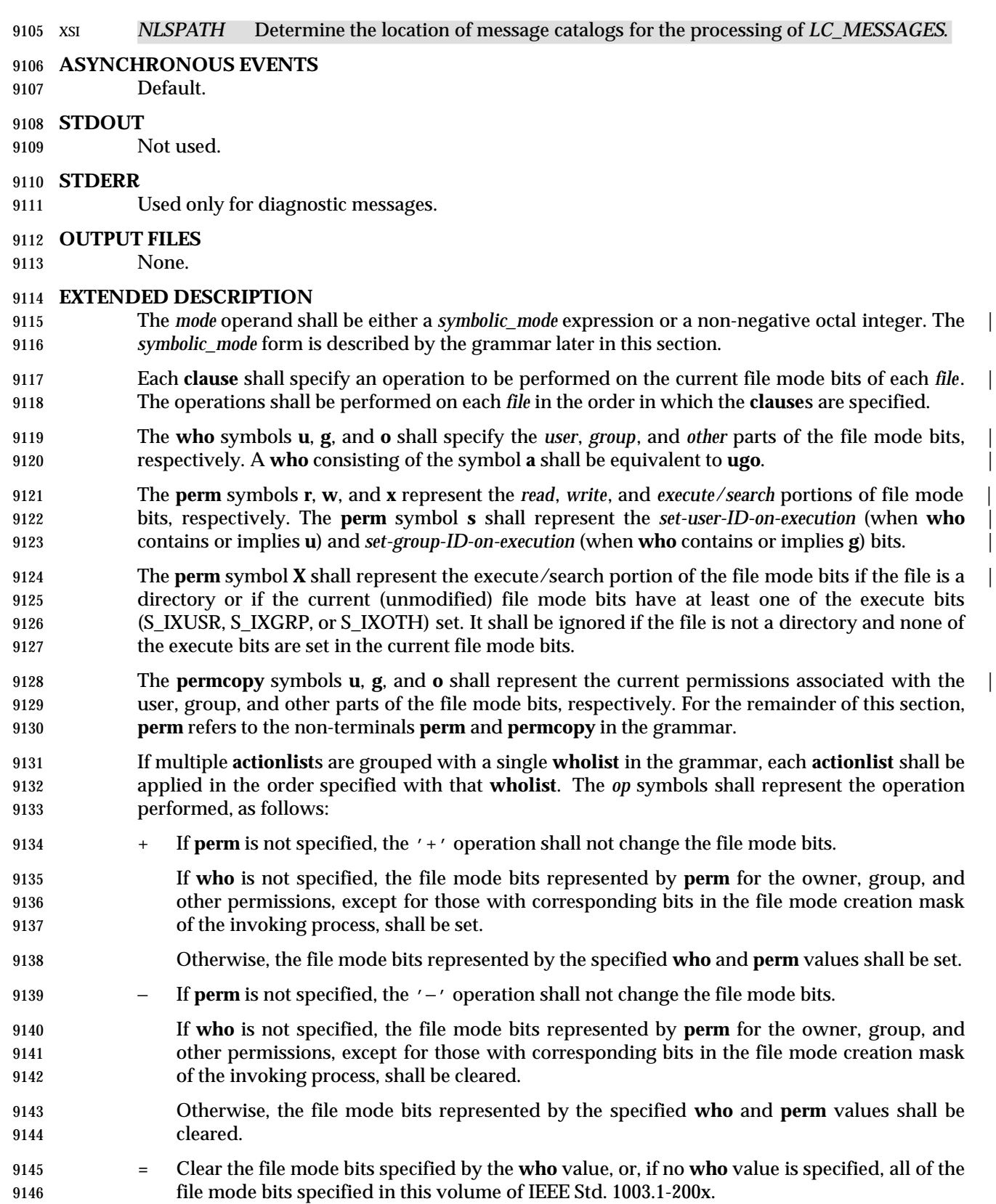

# **chmod** *Utilities*

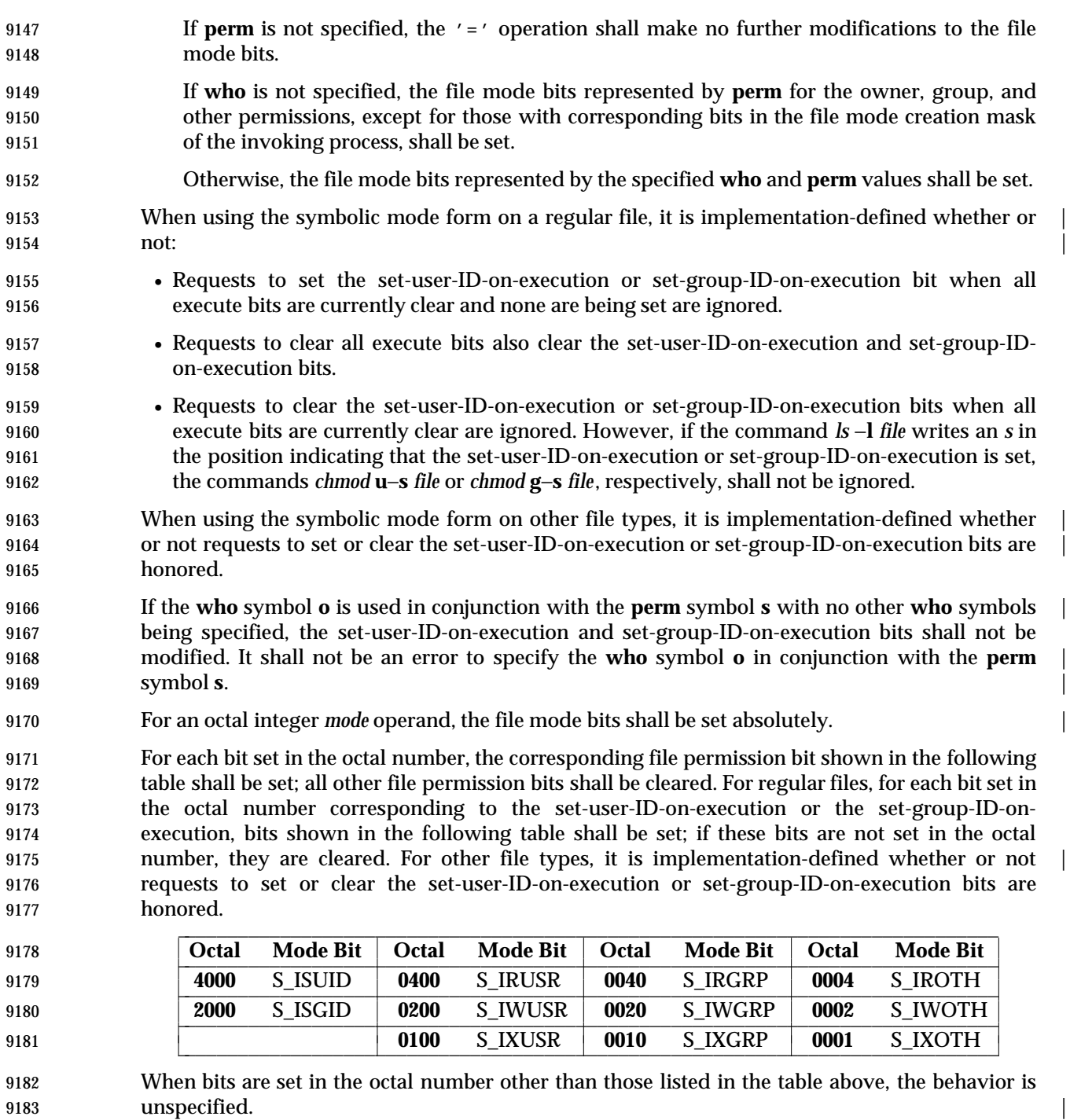

# **Grammar for chmod**

 The grammar and lexical conventions in this section describe the syntax for the *symbolic\_mode* operand. The general conventions for this style of grammar are described in Section 1.10 (on page 2223). A valid *symbolic\_mode* can be represented as the non-terminal symbol *symbolic\_mode* in the grammar. This formal syntax shall take precedence over the preceding text syntax description.

 The lexical processing is based entirely on single characters. Implementations need not allow blank characters within the single argument being processed.

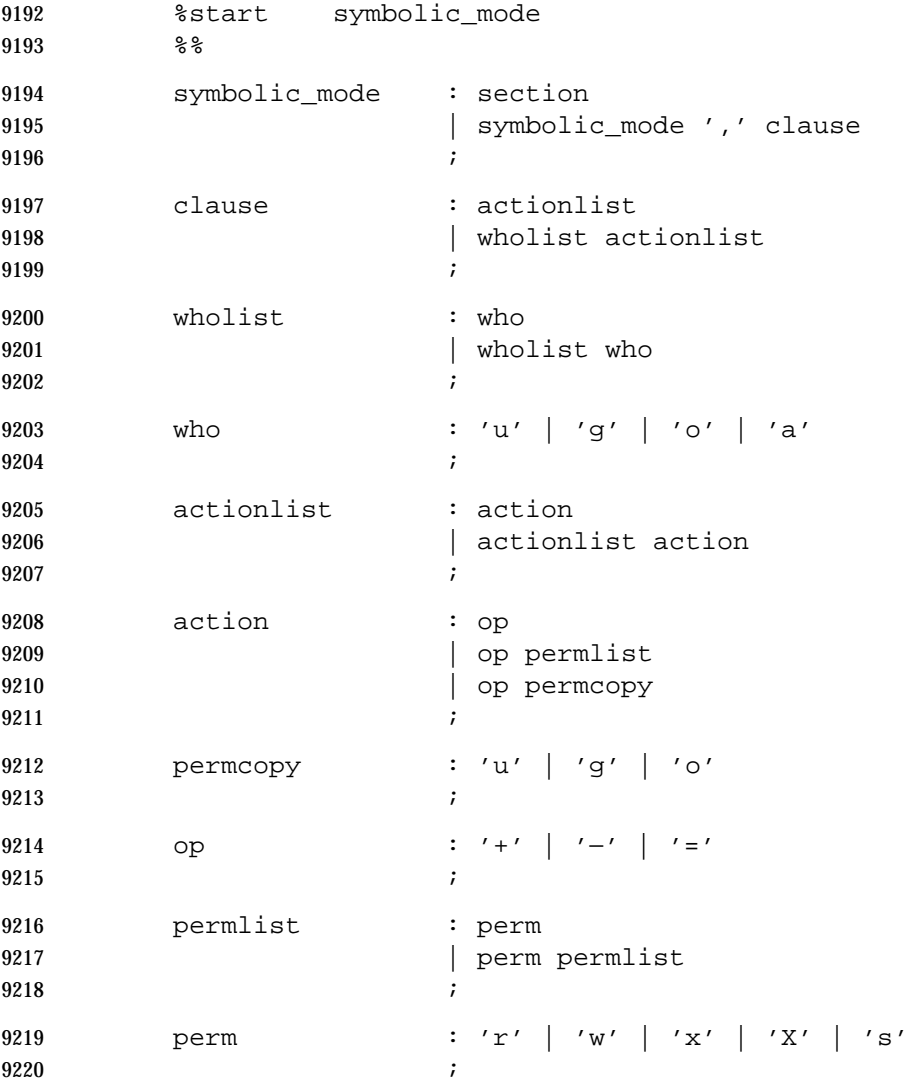

# **EXIT STATUS**

- The following exit values shall be returned:
- 0 The utility executed successfully and all requested changes were made.
- >0 An error occurred.

# **chmod** *Utilities*

# **CONSEQUENCES OF ERRORS**

Default.  $\Box$ 

# **APPLICATION USAGE**

 Some implementations of the *chmod* utility change the mode of a directory before the files in the directory when performing a recursive (−**R** option) change; others change the directory mode after the files in the directory. If an application tries to remove read or search permission for a file hierarchy, the removal attempt fails if the directory is changed first; on the other hand, trying to re-enable permissions to a restricted hierarchy fails if directories are changed last. Users should not try to make a hierarchy inaccessible to themselves.

- Some implementations of *chmod* never used the process' *umask* when changing modes; systems conformant with this volume of IEEE Std. 1003.1-200x do so when **who** is not specified. Note the difference between:
- chmod a−w file
- which removes all write permissions, and:
- 9239 chmod −− −w file
- which removes write permissions that would be allowed if **file** was created with the same *umask*.

 Portable applications should never assume that they know how the set-user-ID and set-group-ID bits on directories are interpreted.

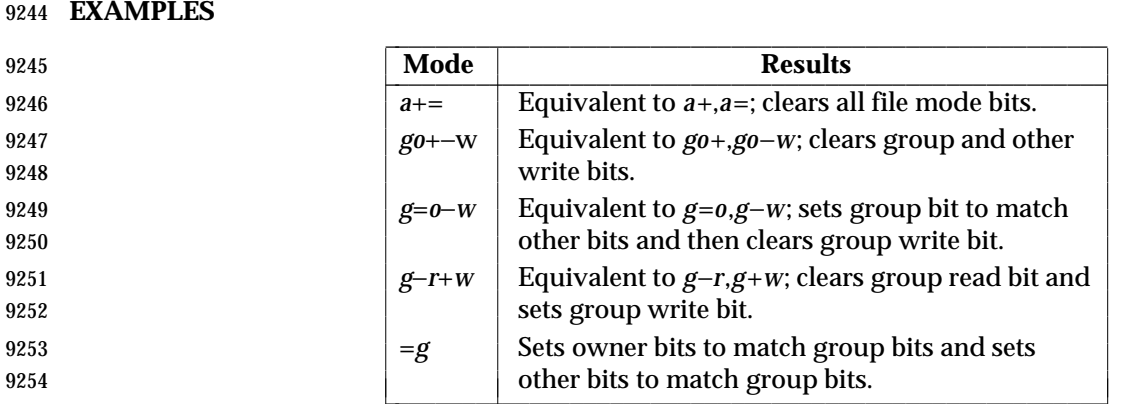

# **RATIONALE**

 The functionality of *chmod* is described substantially through references to concepts defined in | 9257 the System Interfaces volume of IEEE Std. 1003.1-200x. In this way, there is less duplication of 9258 effort required for describing the interactions of permissions. However, the behavior of this 9259 utility is not described in terms of the *chmod*() function from the System Interfaces volume of IEEE Std. 1003.1-200x because that specification requires certain side effects upon alternate file access control mechanisms that might not be appropriate, depending on the implementation.

 Implementations that support mandatory file and record locking as specified by the 1984 /usr/group standard historically used the combination of set-group-ID bit set and group execute bit clear to indicate mandatory locking. This condition is usually set or cleared with the symbolic mode **perm** symbol **l** instead of the **perm** symbols **s** and **x** so that the mandatory | locking mode is not changed without explicit indication that that was what the user intended. Therefore, the details on how the implementation treats these conditions must be defined in the documentation. This volume of IEEE Std. 1003.1-200x does not require mandatory locking (nor does the System Interfaces volume of IEEE Std. 1003.1-200x), but does allow it as an extension. However, this volume of IEEE Std. 1003.1-200x does require that the *ls* and *chmod* utilities work
consistently in this area. If *ls* −**l** *file* indicates that the set-group-ID bit is set, *chmod* **g**−**s** *file* must clear it (assuming appropriate privileges exist to change modes).

 The System V and BSD versions use different exit status codes. Some implementations used the exit status as a count of the number of errors that occurred; this practice is unworkable since it can overflow the range of valid exit status values. This problem is avoided here by specifying only 0 and >0 as exit values.

9277 The System Interfaces volume of IEEE Std. 1003.1-200x indicates that implementation-defined 9278 restrictions may cause the S\_ISUID and S\_ISGID bits to be ignored. This volume of IEEE Std. 1003.1-200x allows the *chmod* utility to choose to modify these bits before calling *chmod*( ) (or some function providing equivalent capabilities) for non-regular files. Among other things, this allows implementations that use the set-user-ID and set-group-ID bits on directories to enable extended features to handle these extensions in an intelligent manner.

 The **X perm** symbol was adopted from BSD-based systems because it provides commonly | desired functionality when doing recursive (−**R** option) modifications. Similar functionality is not provided by the *find* utility. Historical BSD versions of *chmod*, however, only supported **X** with *op*+; it has been extended in this volume of IEEE Std. 1003.1-200x because it is also useful with *op*=. (It has also been added for *op*− even though it duplicates **x**, in this case, because it is intuitive and easier to explain.)

 The grammar was extended with the *permcopy* non-terminal to allow historical-practice forms of symbolic modes like **o**=**u** −**g** (that is, set the ''other'' permissions to the permissions of ''owner'' | minus the permissions of ''group'').

# **FUTURE DIRECTIONS**

None.

- **SEE ALSO**
- *ls*, *umask*, the System Interfaces volume of IEEE Std. 1003.1-200x, *chmod*( )
- **CHANGE HISTORY**
- First released in Issue 2.

# **Issue 4**

Aligned with the ISO/IEC 9945-2: 1993 standard.

#### **Issue 6**

- The following new requirements on POSIX implementations derive from alignment with the Single UNIX Specification:
- Octal modes have been kept and made mandatory despite being marked obsolescent in the previous version of this volume of IEEE Std. 1003.1-200x.
- 9305 IEEE PASC Interpretation 1003.2 #172 is applied, changing the CONSEQUENCES OF ERRORS 9306 section to "Default.".

# **chown** *Utilities*

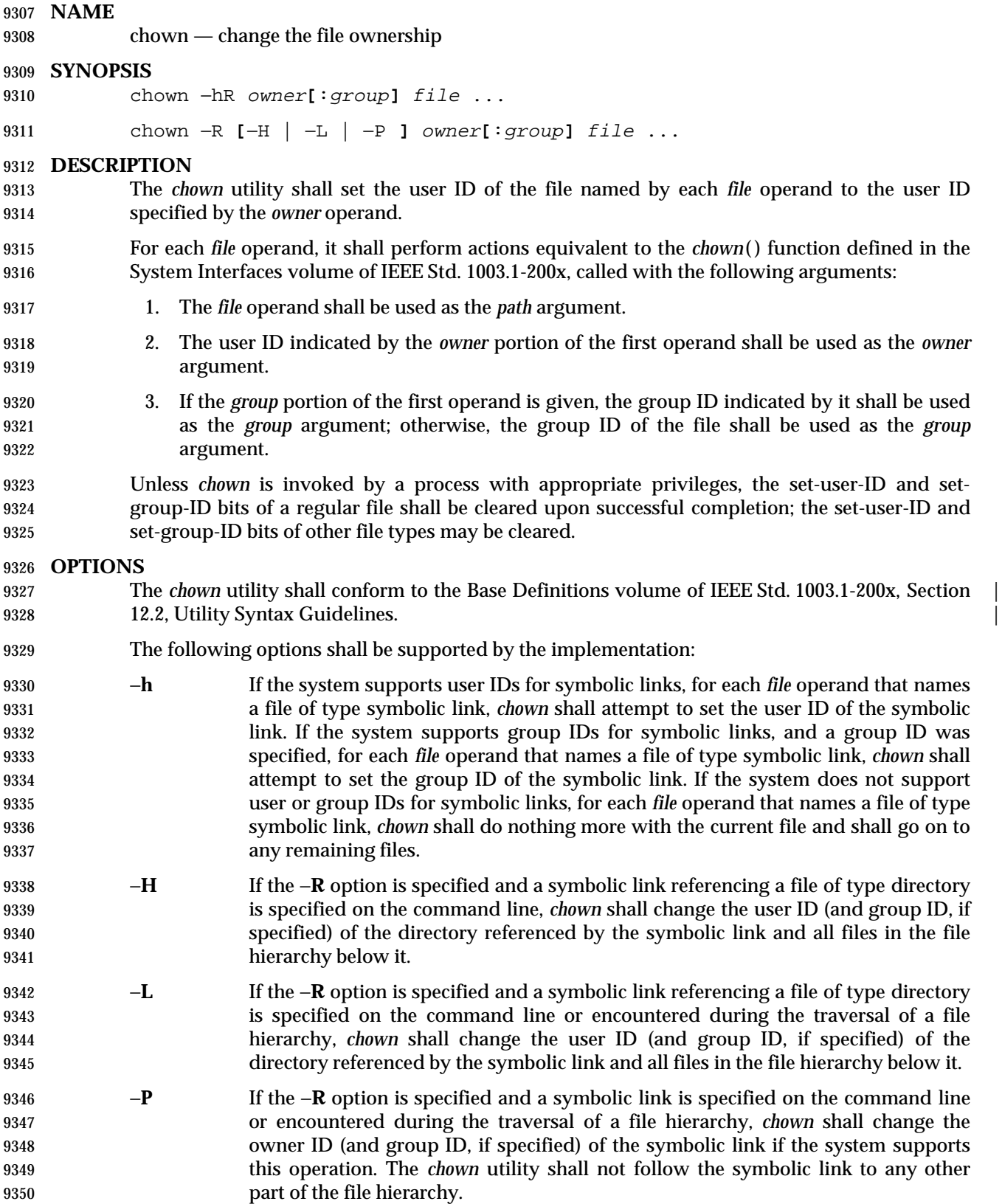

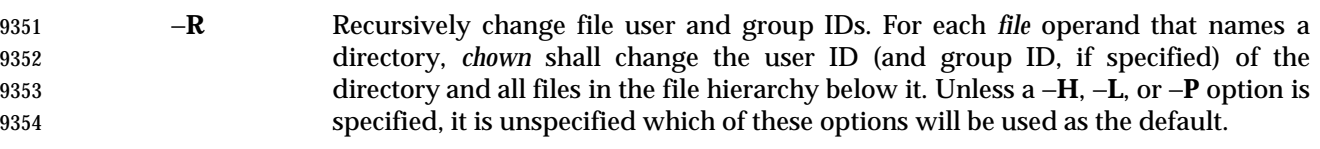

 Specifying more than one of the mutually-exclusive options −**H**, −**L**, and −**P** shall not be considered an error. The last option specified shall determine the behavior of the utility.

# **OPERANDS**

The following operands shall be supported:

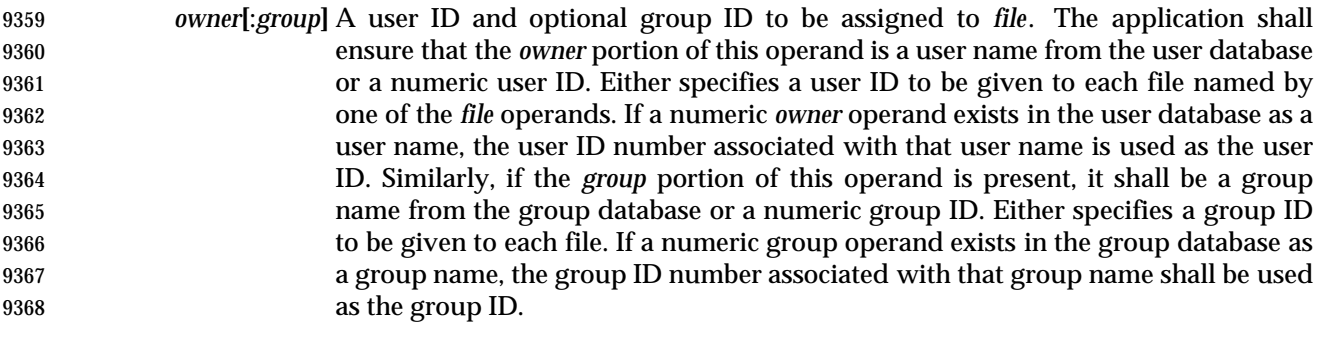

- *file* A path name of a file whose user ID is to be modified.
- **STDIN**
- Not used.
- **INPUT FILES**
- None.

# **ENVIRONMENT VARIABLES**

The following environment variables shall affect the execution of *chown*:

- *LANG* Provide a default value for the internationalization variables that are unset or null. **If LANG** is unset or null, the corresponding value from the implementation- defined default locale shall be used. If any of the internationalization variables | contains an invalid setting, the utility shall behave as if none of the variables had been defined. *LC\_ALL* If set to a non-empty string value, override the values of all the other internationalization variables. *LC\_CTYPE* Determine the locale for the interpretation of sequences of bytes of text data as characters (for example, single-byte as opposed to multi-byte characters in arguments). *LC\_MESSAGES* Determine the locale that should be used to affect the format and contents of diagnostic messages written to standard error. XSI *NLSPATH* Determine the location of message catalogs for the processing of *LC\_MESSAGES*. **ASYNCHRONOUS EVENTS** Default.
- **STDOUT**
- Not used.

# **chown** *Utilities*

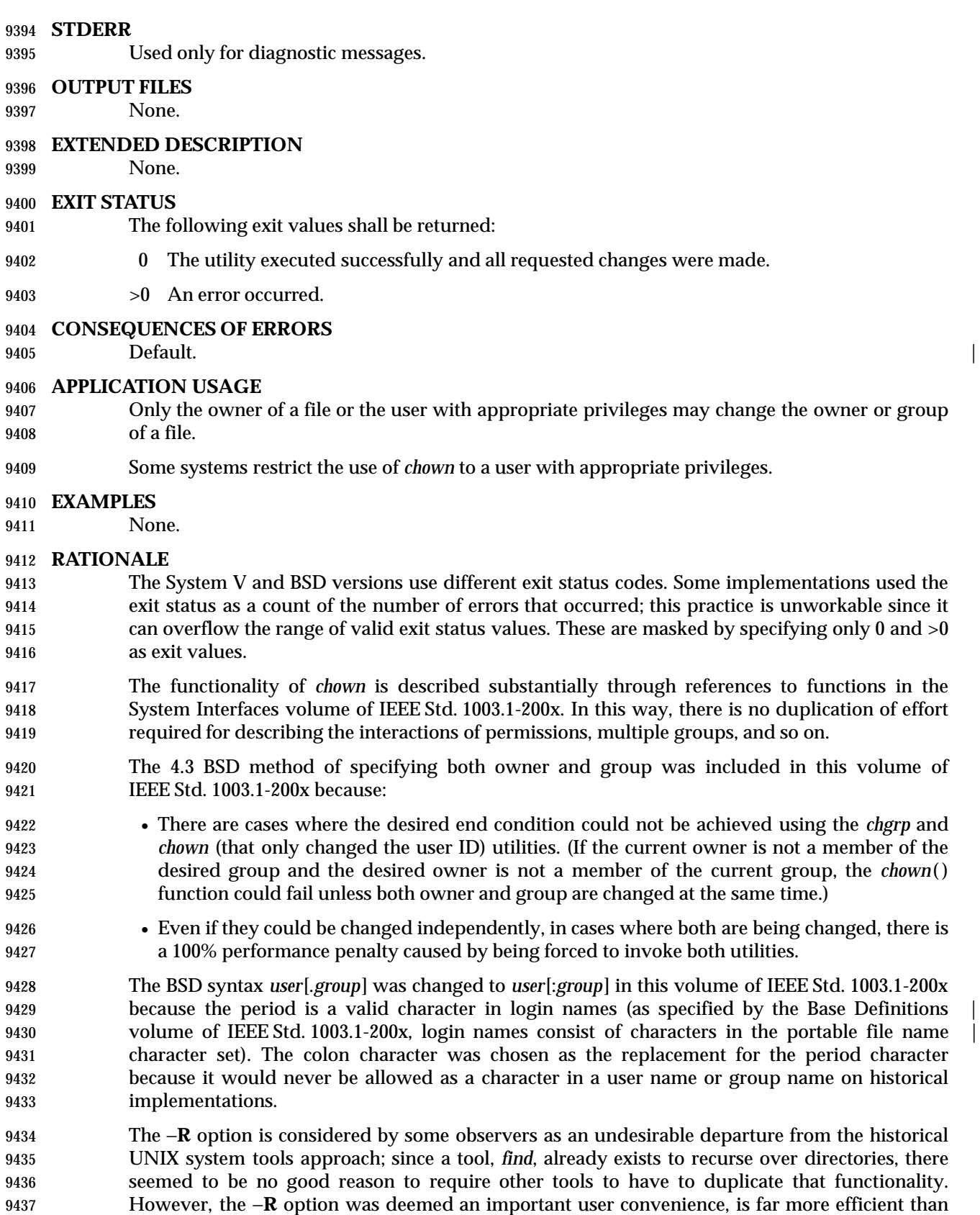

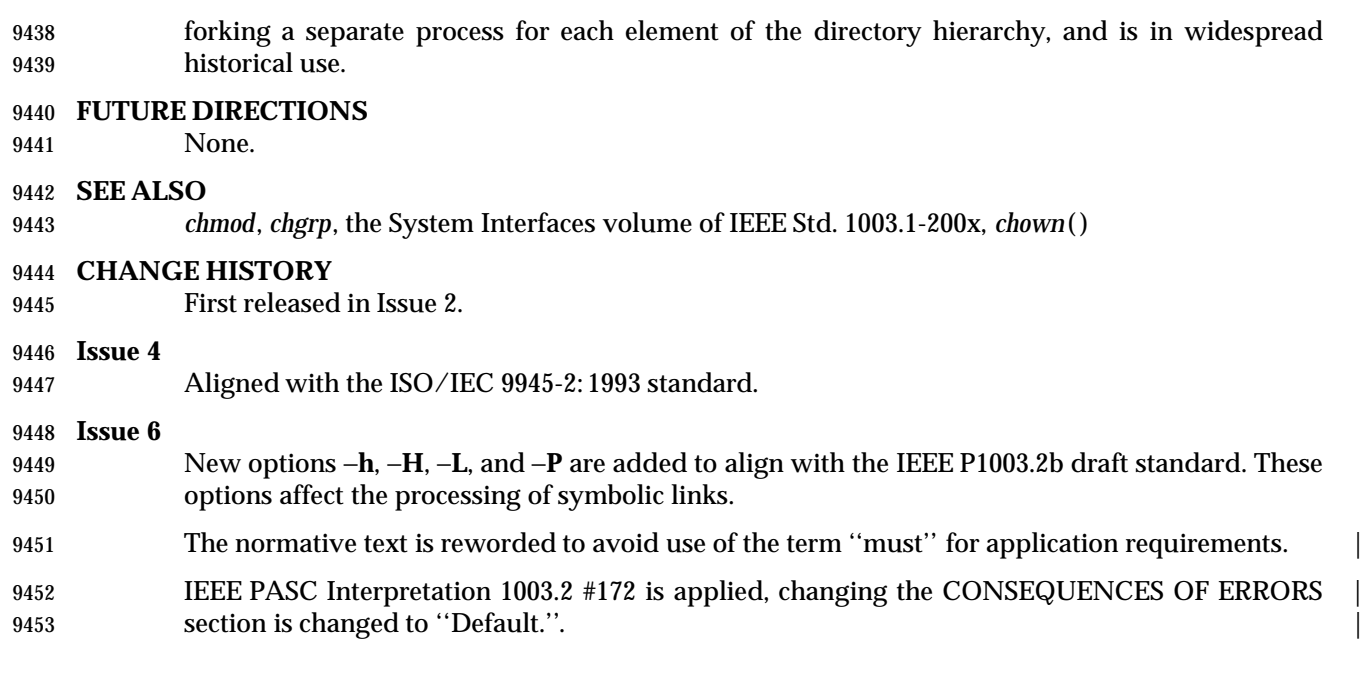

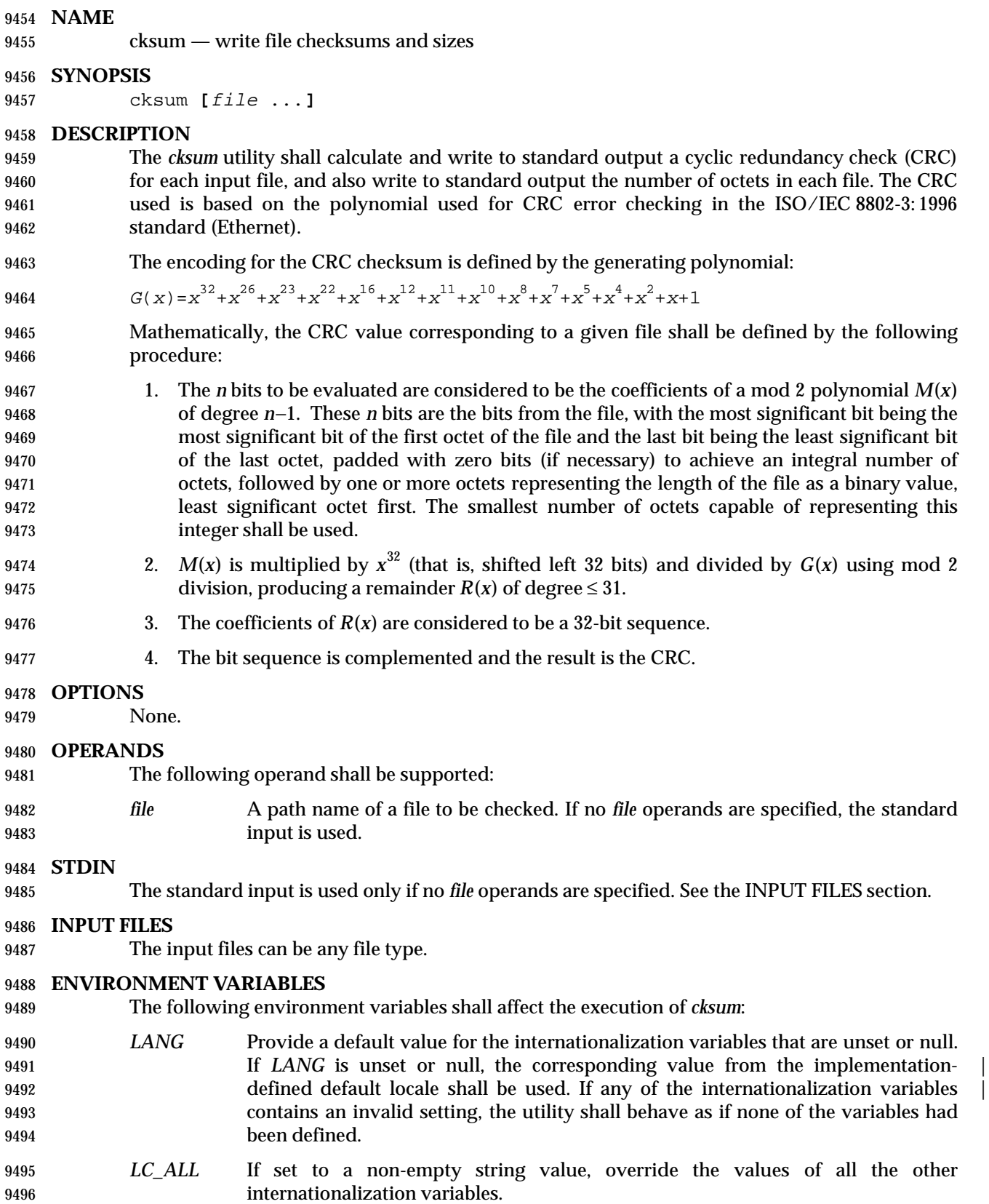

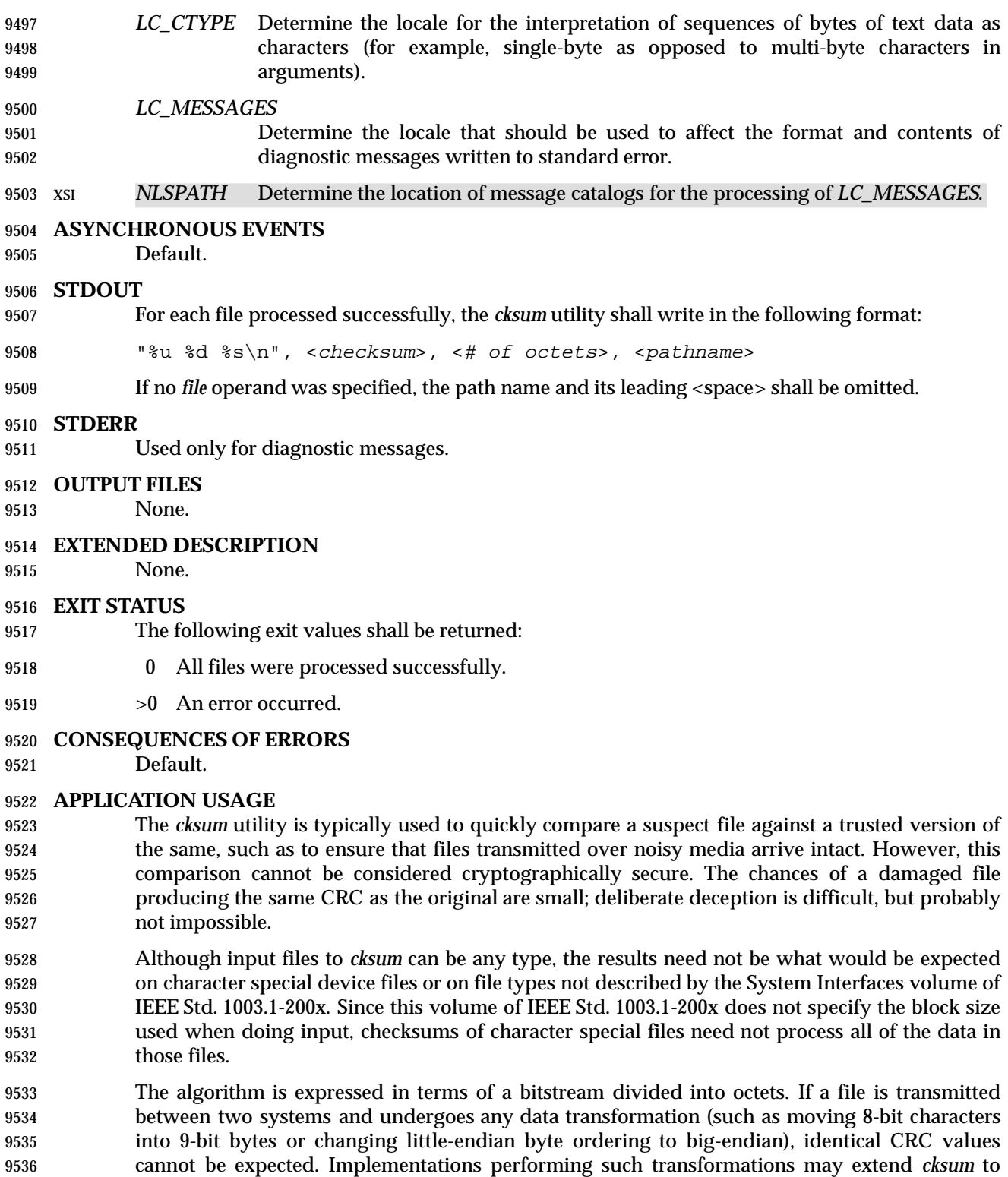

handle such situations.

## **EXAMPLES**

None.

## **RATIONALE**

 The following C-language program can be used as a model to describe the algorithm. It assumes that a **char** is one octet. It also assumes that the entire file is available for one pass through the function. This was done for simplicity in demonstrating the algorithm, rather than as an implementation model.

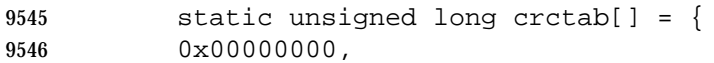

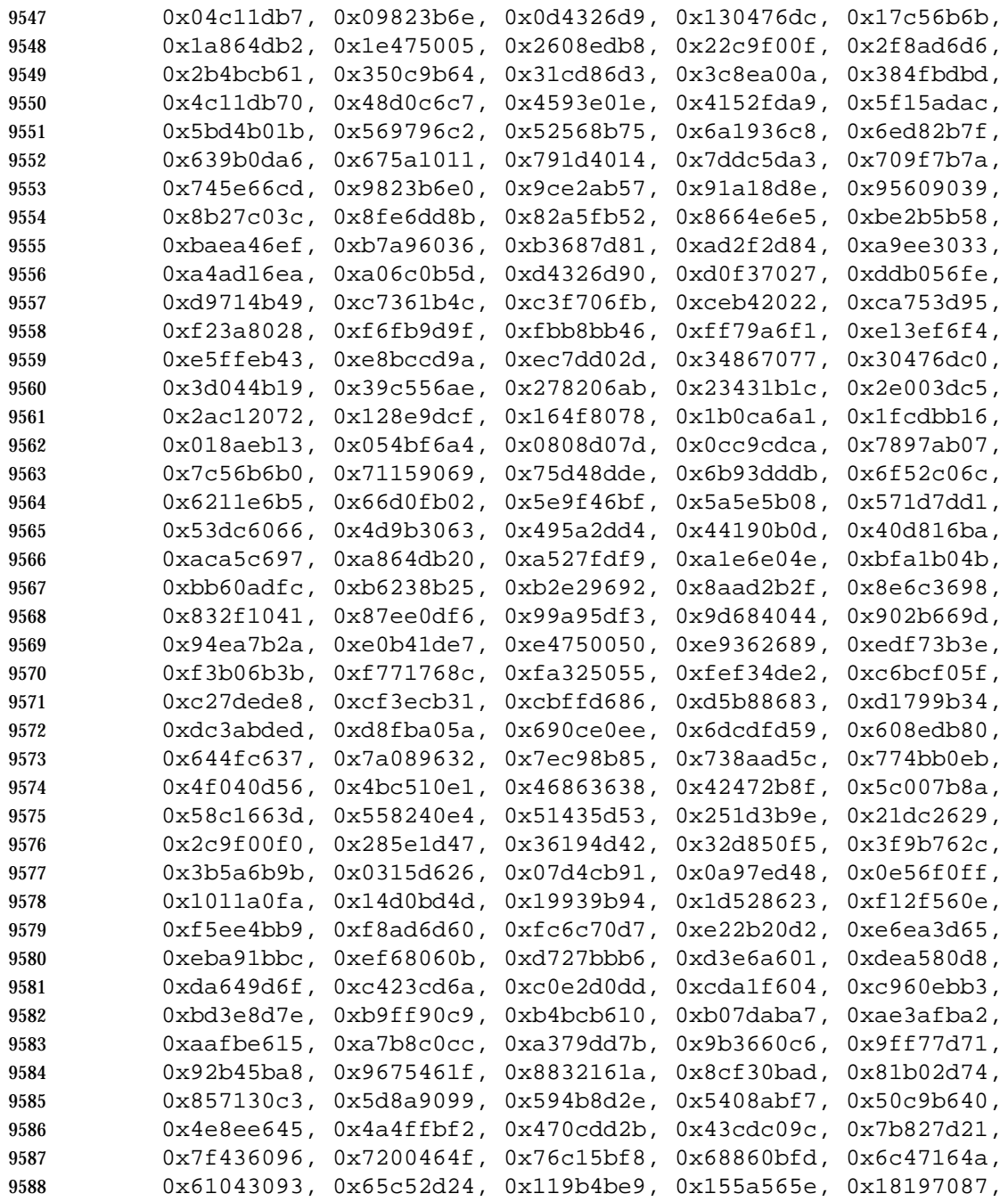

```
9589 0x1cd86d30, 0x029f3d35, 0x065e2082, 0x0b1d065b, 0x0fdc1bec,
9590 0x3793a651, 0x3352bbe6, 0x3e119d3f, 0x3ad08088, 0x2497d08d,
9591 0x2056cd3a, 0x2d15ebe3, 0x29d4f654, 0xc5a92679, 0xc1683bce,
9592 0xcc2b1d17, 0xc8ea00a0, 0xd6ad50a5, 0xd26c4d12, 0xdf2f6bcb,
9593 0xdbee767c, 0xe3a1cbc1, 0xe760d676, 0xea23f0af, 0xeee2ed18,
9594 0xf0a5bd1d, 0xf464a0aa, 0xf9278673, 0xfde69bc4, 0x89b8fd09,
9595 0x8d79e0be, 0x803ac667, 0x84fbdbd0, 0x9abc8bd5, 0x9e7d9662,
9596 0x933eb0bb, 0x97ffad0c, 0xafb010b1, 0xab710d06, 0xa6322bdf,
9597 0xa2f33668, 0xbcb4666d, 0xb8757bda, 0xb5365d03, 0xb1f740b4
9598 } ;
9599 unsigned long memcrc(const unsigned char *b, size_t n)
9600 {
9601 /* Input arguments:
9602 * const char* b == byte sequence to checksum
9603 * size_t n == length of sequence
9604 */
9605 register unsigned i, c, s = 0;
9606 for (i = n; i > 0; -i) {
9607 c = (unsigned)(*b++);
9608 s = (s \ll 8) \text{ }^{\circ} crctab[(s >> 24) \text{ }^{\circ} c];
9609 }
9610 /* Extend with the length of the string. */
9611 while (n != 0) {
9612 c = n & 0377;
9613 n >>= 8;
9614 s = (s \ll 8) \text{crctab}[(s \gg 24) \text{c}];
9615 }
9616 return ~s;
9617 }
9618 The historical practice of writing the number of ''blocks'' has been changed to writing the
9619 number of octets, since the latter is not only more useful, but also since historical
9620 implementations have not been consistent in defining what a ''block'' meant. Octets are used
9621 instead of bytes because bytes can differ in size between systems.
9622 The algorithm used was selected to increase the operational robustness of cksum. Neither the
9623 System V nor BSD sum algorithm was selected. Since each of these was different and each was
9624 the default behavior on those systems, no realistic compromise was available if either were
9625 selected—some set of historical applications would break. Therefore, the name was changed to
9626 cksum. Although the historical sum commands will probably continue to be provided for many
9627 years, programs designed for portability across systems should use the new name.
9628 The algorithm selected is based on that used by the ISO/IEC 8802-3: 1996 standard (Ethernet) for
```
 the frame check sequence field. The algorithm used does not match the technical definition of a *checksum*; the term is used for historical reasons. The length of the file is included in the CRC calculation because this parallels inclusion of a length field by Ethernet in its CRC, but also because it guards against inadvertent collisions between files that begin with different series of zero octets. The chance that two different files produce identical CRCs is much greater when their lengths are not considered. Keeping the length and the checksum of the file itself separate would yield a slightly more robust algorithm, but historical usage has always been that a single number (the checksum as printed) represents the signature of the file. It was decided that

historical usage was the more important consideration.

 Early proposals contained modifications to the Ethernet algorithm that involved extracting table values whenever an intermediate result became zero. This was demonstrated to be less robust than the current method and mathematically difficult to describe or justify.

 The calculation used is identical to that given in pseudo-code in the referenced Sarwate article. | 9642 The pseudo-code rendition is:

```
9643 X \leftarrow 0; Y \leftarrow 0;9644 for i <− m −1 step −1 until 0 do
9645 begin
9646 T <- X(1) A[i];9647 X(1) \leftarrow X(0); X(0) \leftarrow Y(1); Y(1) \leftarrow Y(0); Y(0) \leftarrow 0;9648 comment: f[T] and f'[T] denote the T-th words in the
9649 table f and f' ;
9650 X <− X <sup>^</sup> f[T]; Y <− Y <sup>^</sup> f'[T];
9651 end
```
 The pseudo-code is reproduced exactly as given; however, note that in the case of *cksum*, **A[i]** represents a byte of the file, the words **X** and **Y** are treated as a single 32-bit value, and the tables **f** and **f'** are a single table containing 32-bit values.

```
9655 The referenced Sarwate article also discusses generating the table. |
```
#### **FUTURE DIRECTIONS**

None.

**SEE ALSO**

None.

**CHANGE HISTORY**

First released in Issue 4.

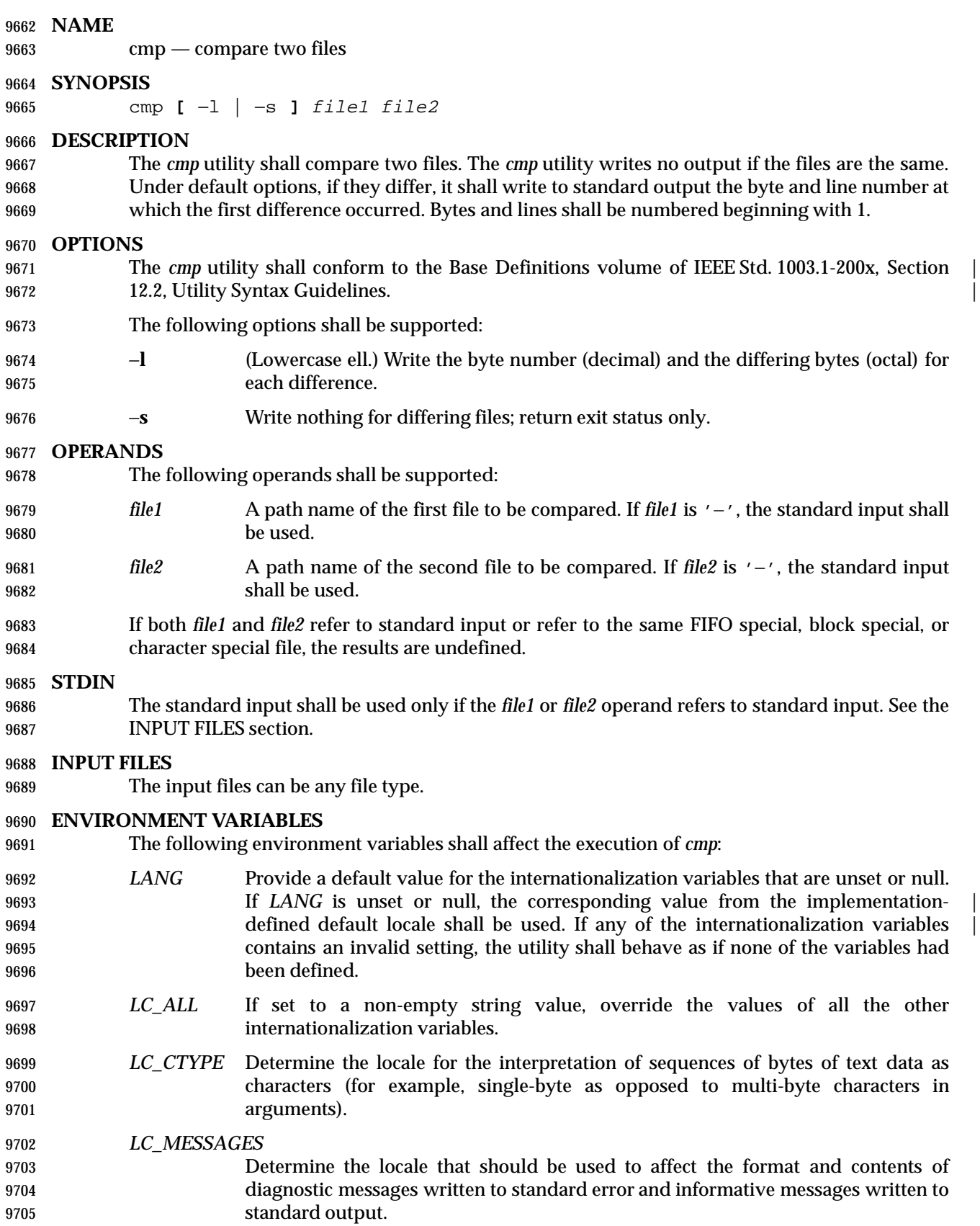

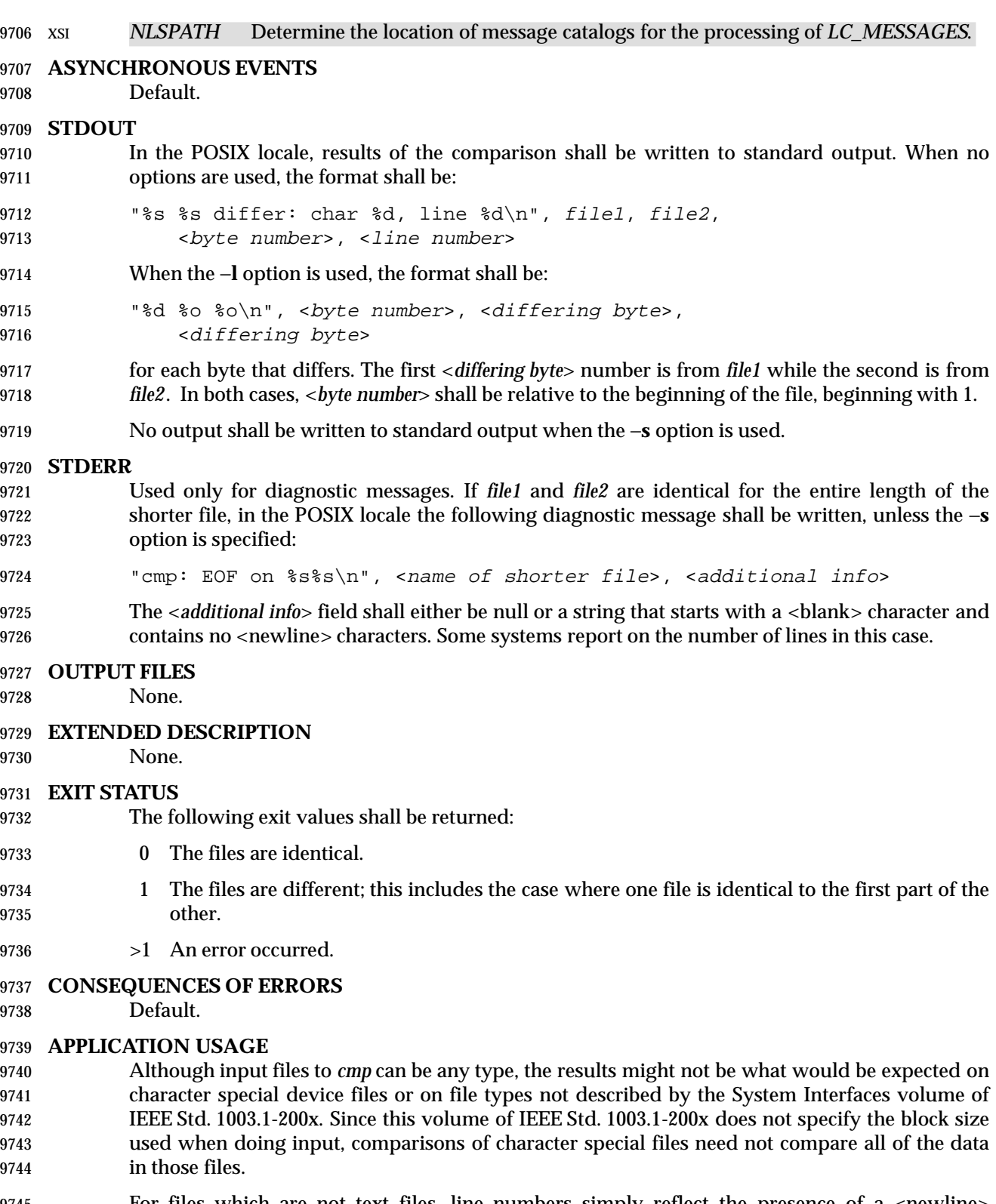

9745 For files which are not text files, line numbers simply reflect the presence of a  $\alpha$  -newline character, without any implication that the file is organized into lines.

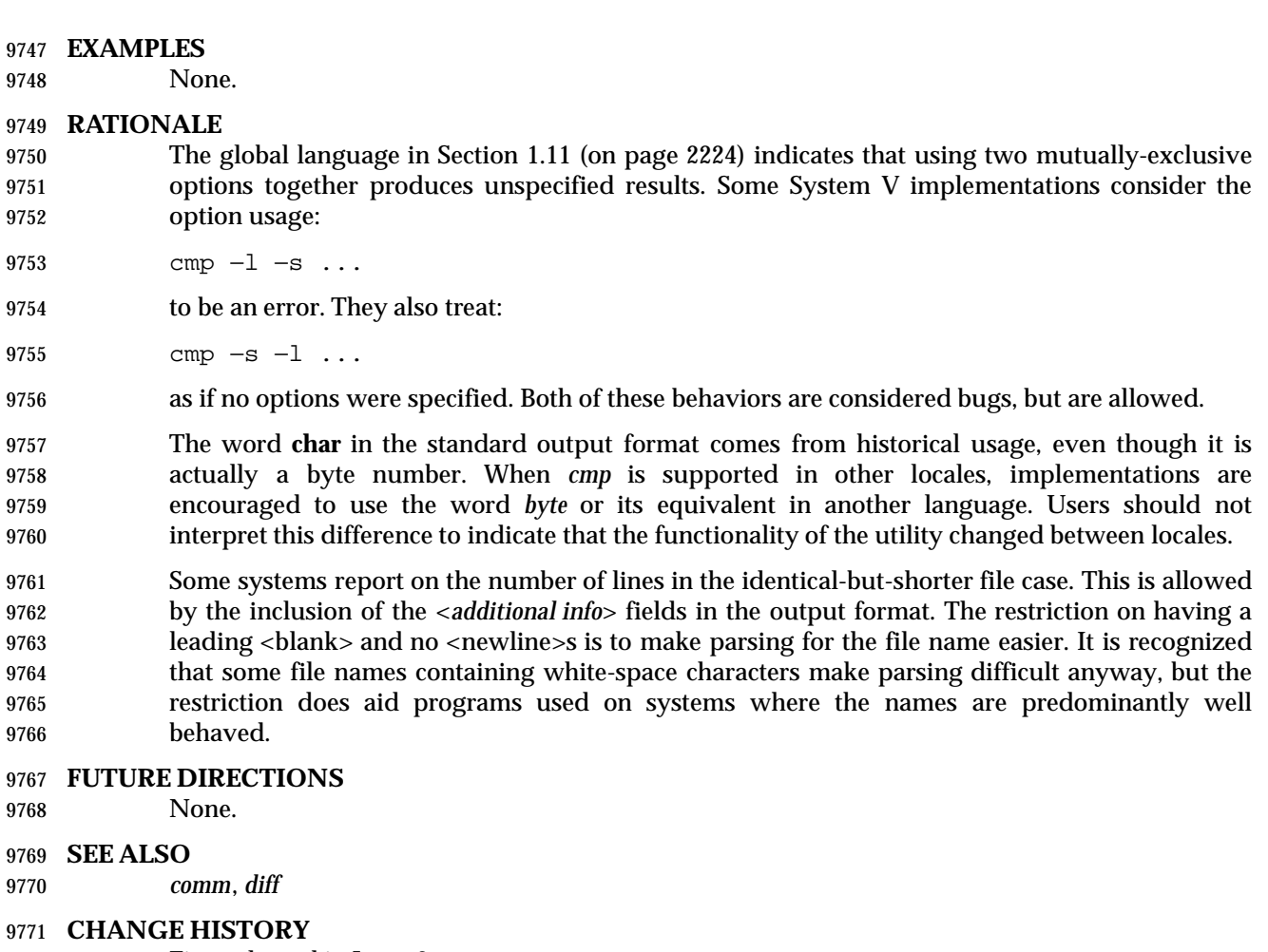

- First released in Issue 2.
- **Issue 4**
- Aligned with the ISO/IEC 9945-2: 1993 standard.

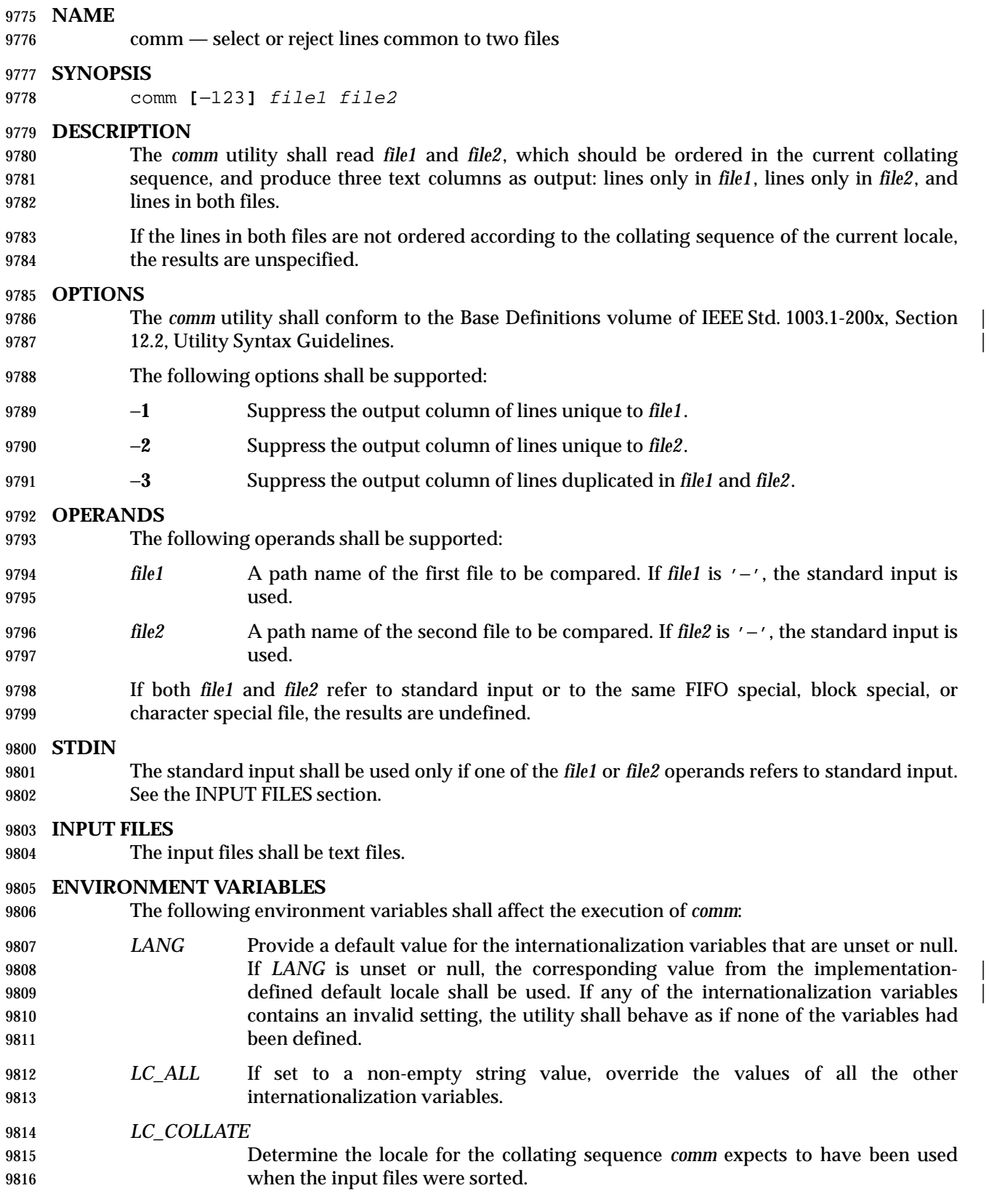

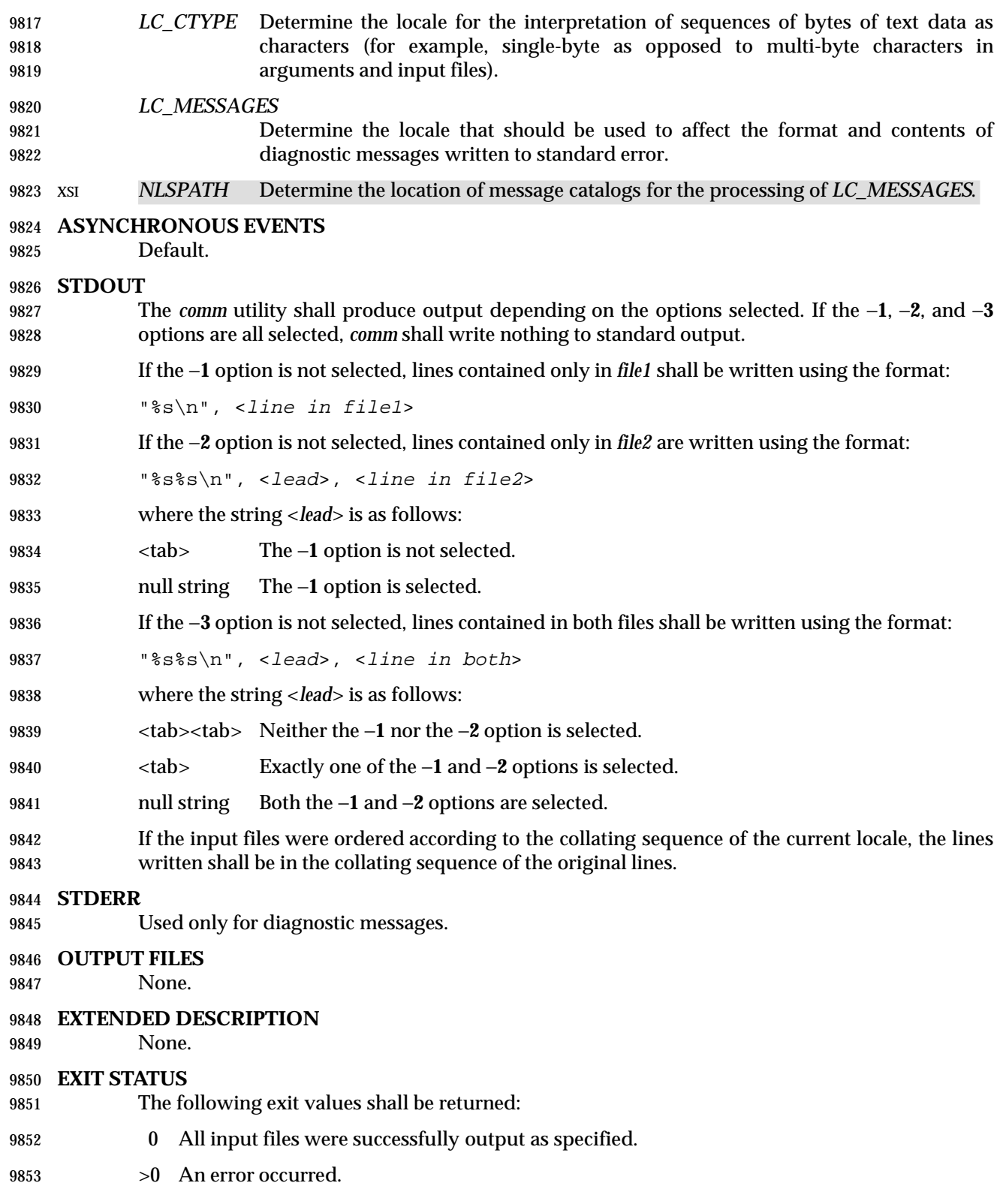

### **CONSEQUENCES OF ERRORS**

- Default.
- **APPLICATION USAGE**

If the input files are not properly presorted, the output of *comm* might not be useful.

**EXAMPLES**

- If a file named **xcu** contains a sorted list of the utilities in this volume of IEEE Std. 1003.1-200x, a file named **xpg3** contains a sorted list of the utilities specified in the X/Open Portability Guide, Issue 3, and a file named **svid89** contains a sorted list of the utilities in the System V Interface Definition Third Edition:
- comm −23 xcu xpg3 | comm −23 − svid89
- would print a list of utilities in this volume of IEEE Std. 1003.1-200x not specified by either of the other documents:
- comm −12 xcu xpg3 | comm −12 − svid89
- would print a list of utilities specified by all three documents, and:
- comm −12 xpg3 svid89 | comm −23 − xcu
- would print a list of utilities specified by both XPG3 and the SVID, but not specified in this volume of IEEE Std. 1003.1-200x.

#### **RATIONALE**

- None.
- **FUTURE DIRECTIONS**
- None.
- **SEE ALSO**
- *cmp*, *diff*, *sort*, *uniq*
- **CHANGE HISTORY**
- First released in Issue 2.
- **Issue 4**
- Aligned with the ISO/IEC 9945-2: 1993 standard.

#### **Issue 6**

The normative text is reworded to avoid use of the term ''must'' for application requirements.

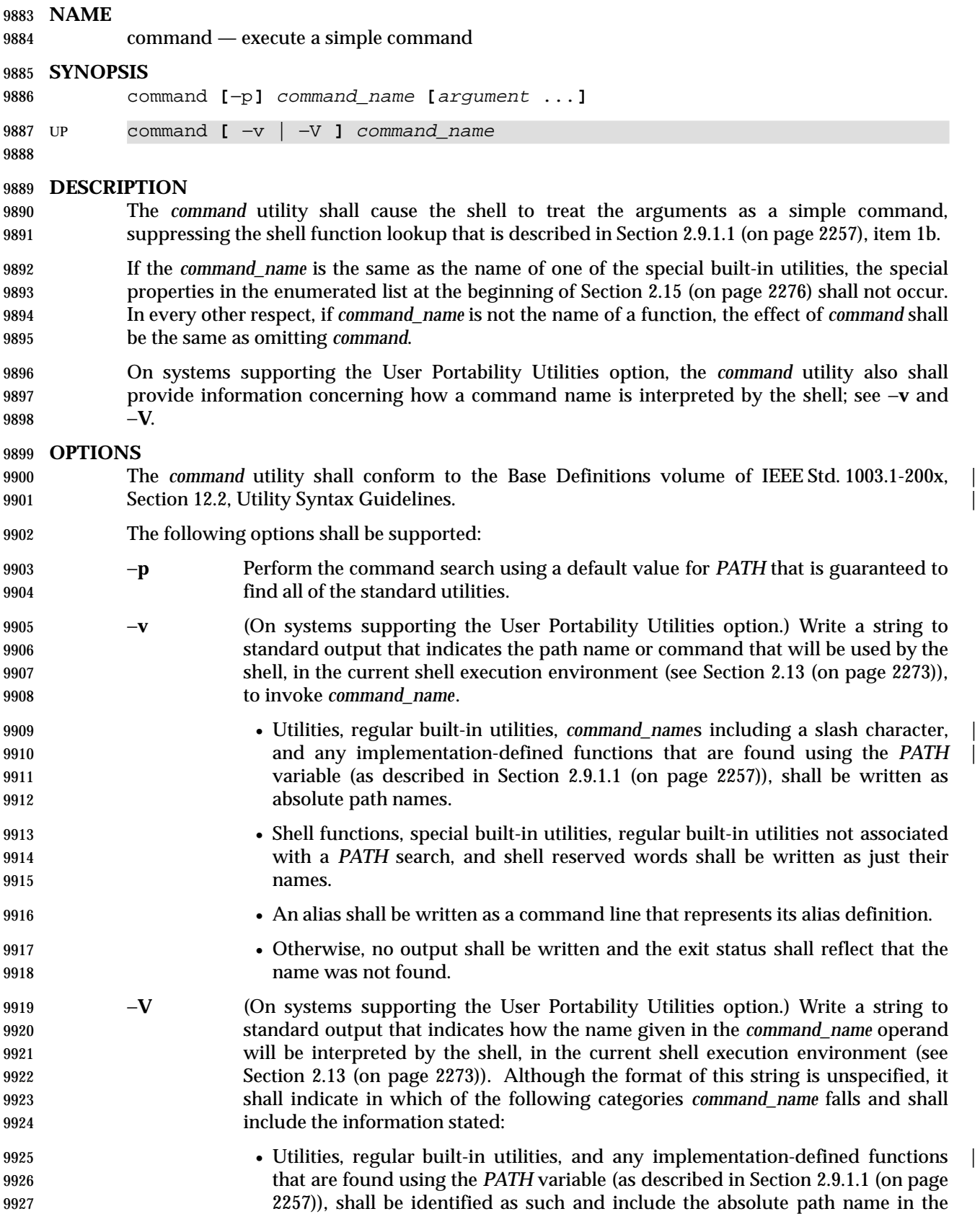

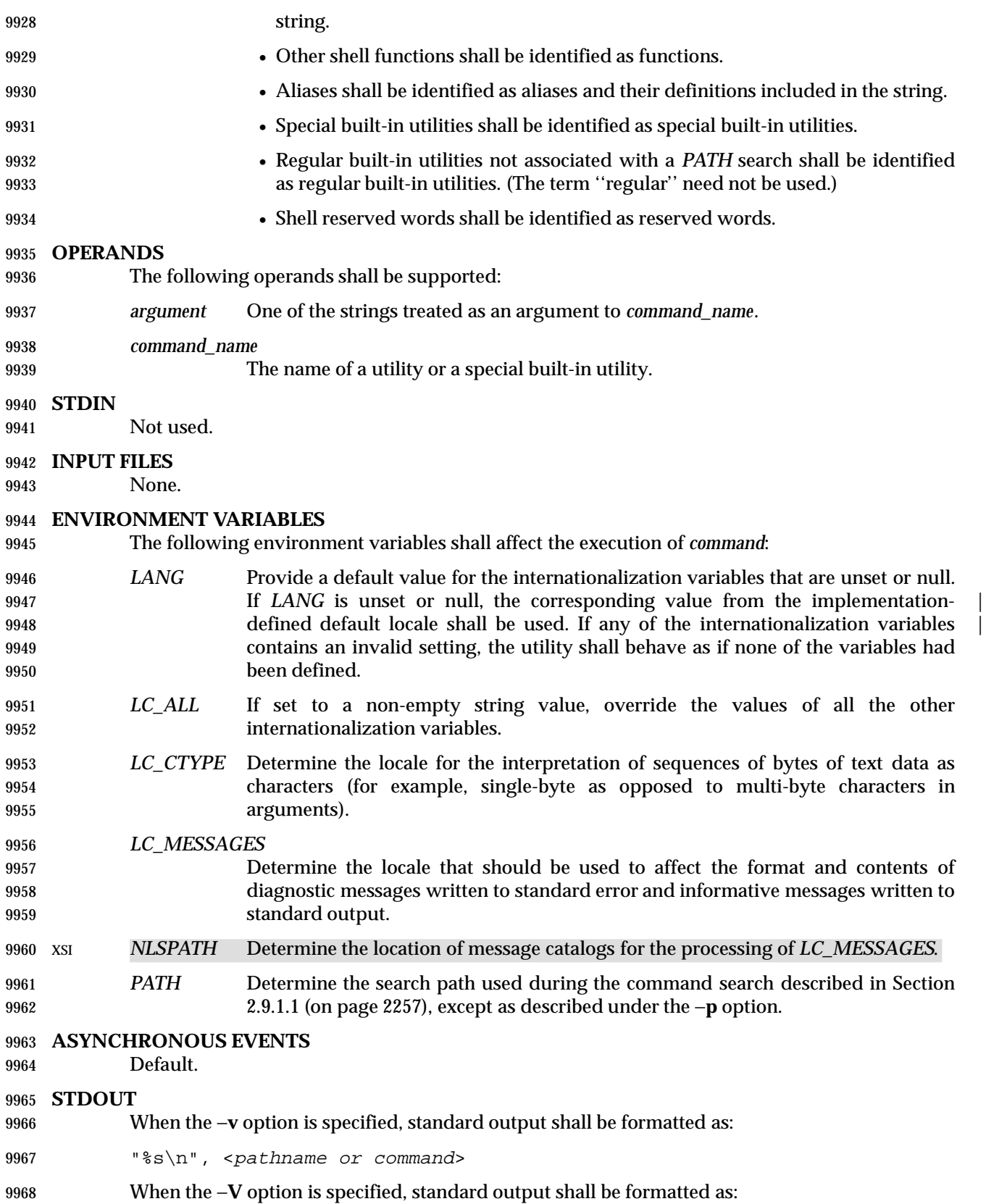

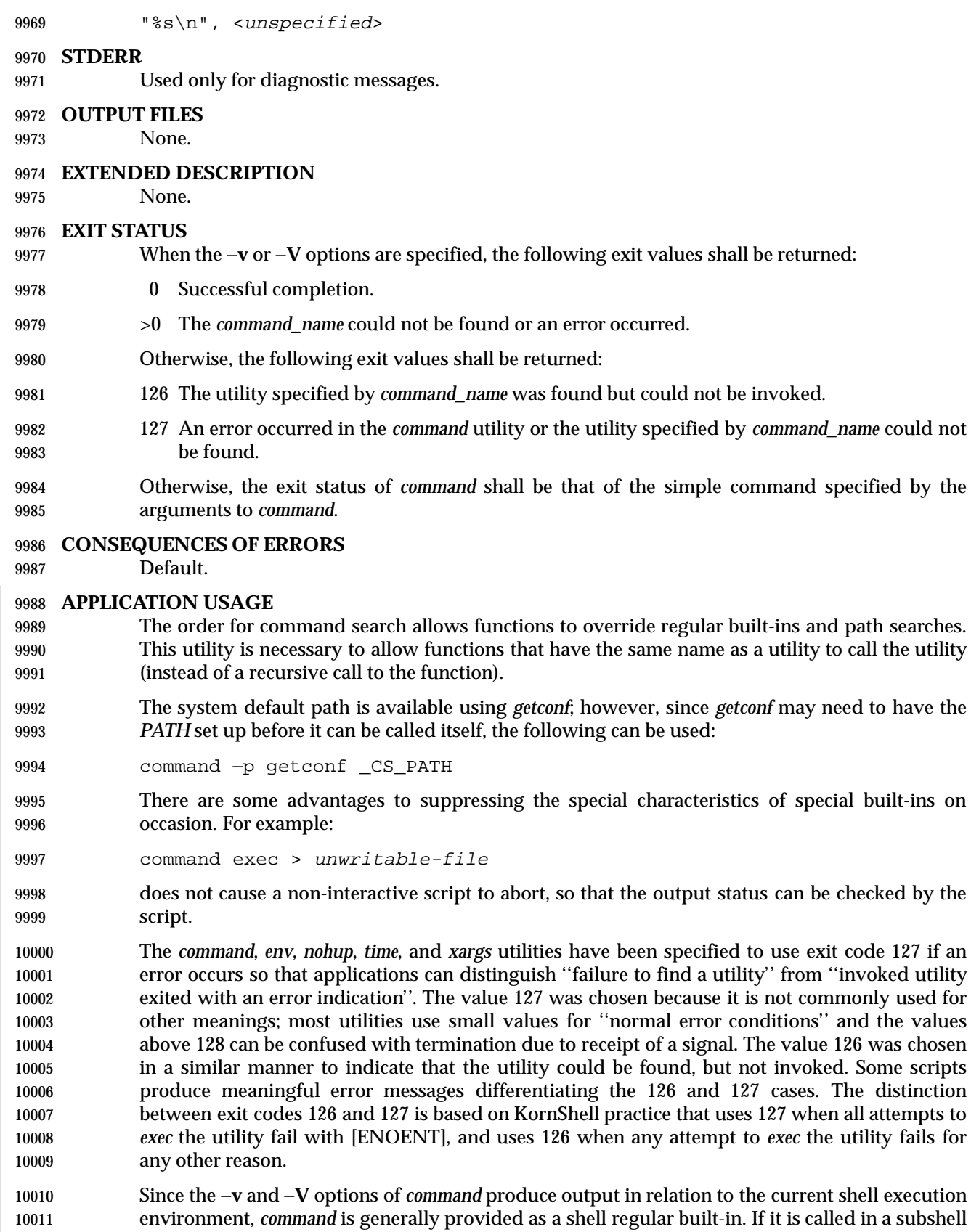

or separate utility execution environment, such as one of the following:

 (PATH=foo command −v) nohup command −v

 it does not necessarily produce correct results. For example, when called with *nohup* or an *exec* function, in a separate utility execution environment, most implementations are not able to identify aliases, functions, or special built-ins.

 Two types of regular built-ins could be encountered on a system and these are described separately by *command*. The description of command search in Section 2.9.1.1 (on page 2257) allows for a standard utility to be implemented as a regular built-in as long as it is found in the appropriate place in a *PATH* search. So, for example, *command* −**v** *true* might yield **/bin/true** or | some similar path name. Other implementation-defined utilities that are not defined by this | volume of IEEE Std. 1003.1-200x might exist only as built-ins and have no path name associated with them. These produce output identified as (regular) built-ins. Applications encountering these are not able to count on *exec*ing them, using them with *nohup*, overriding them with a different *PATH*, and so on.

#### **EXAMPLES**

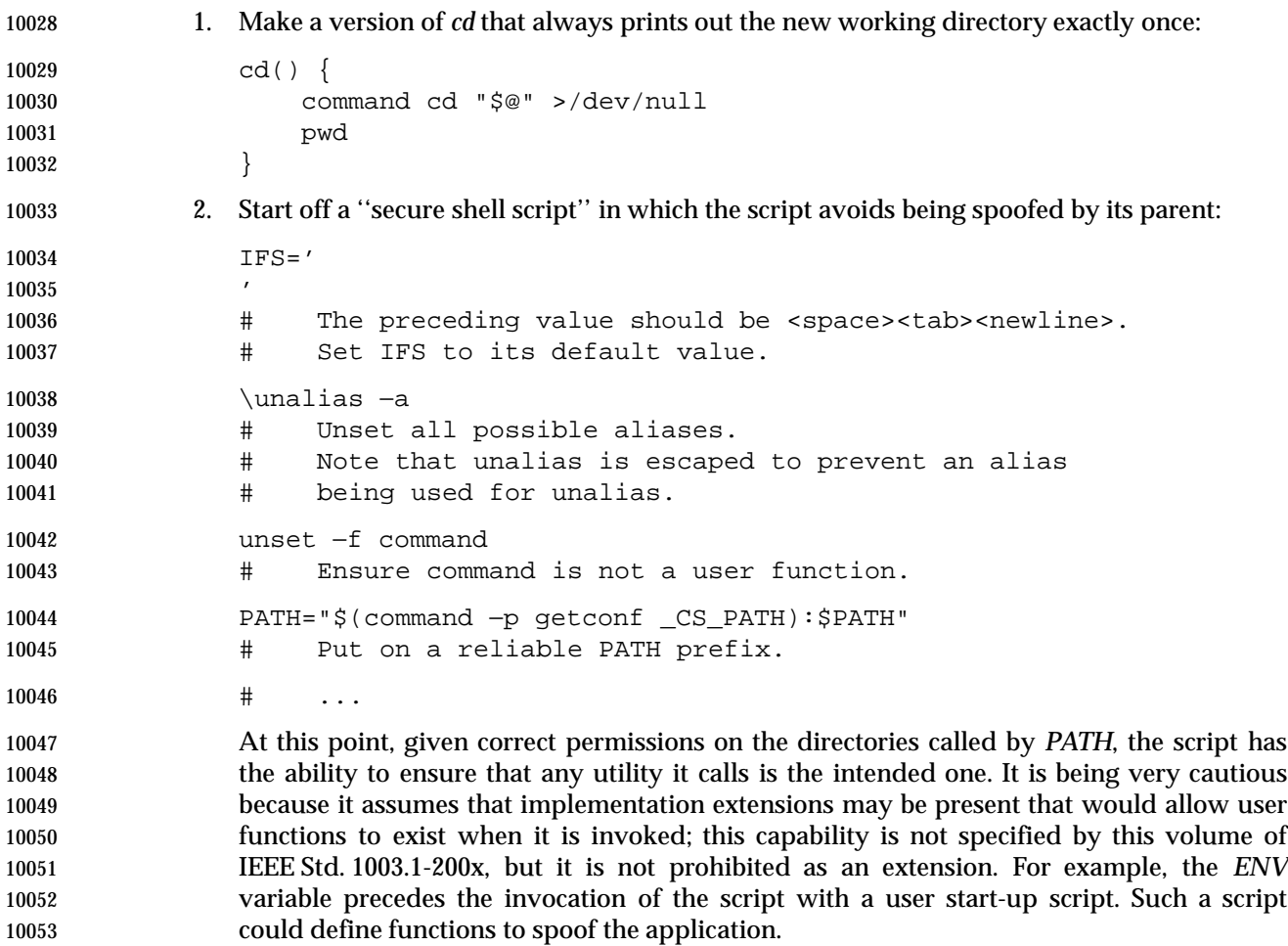

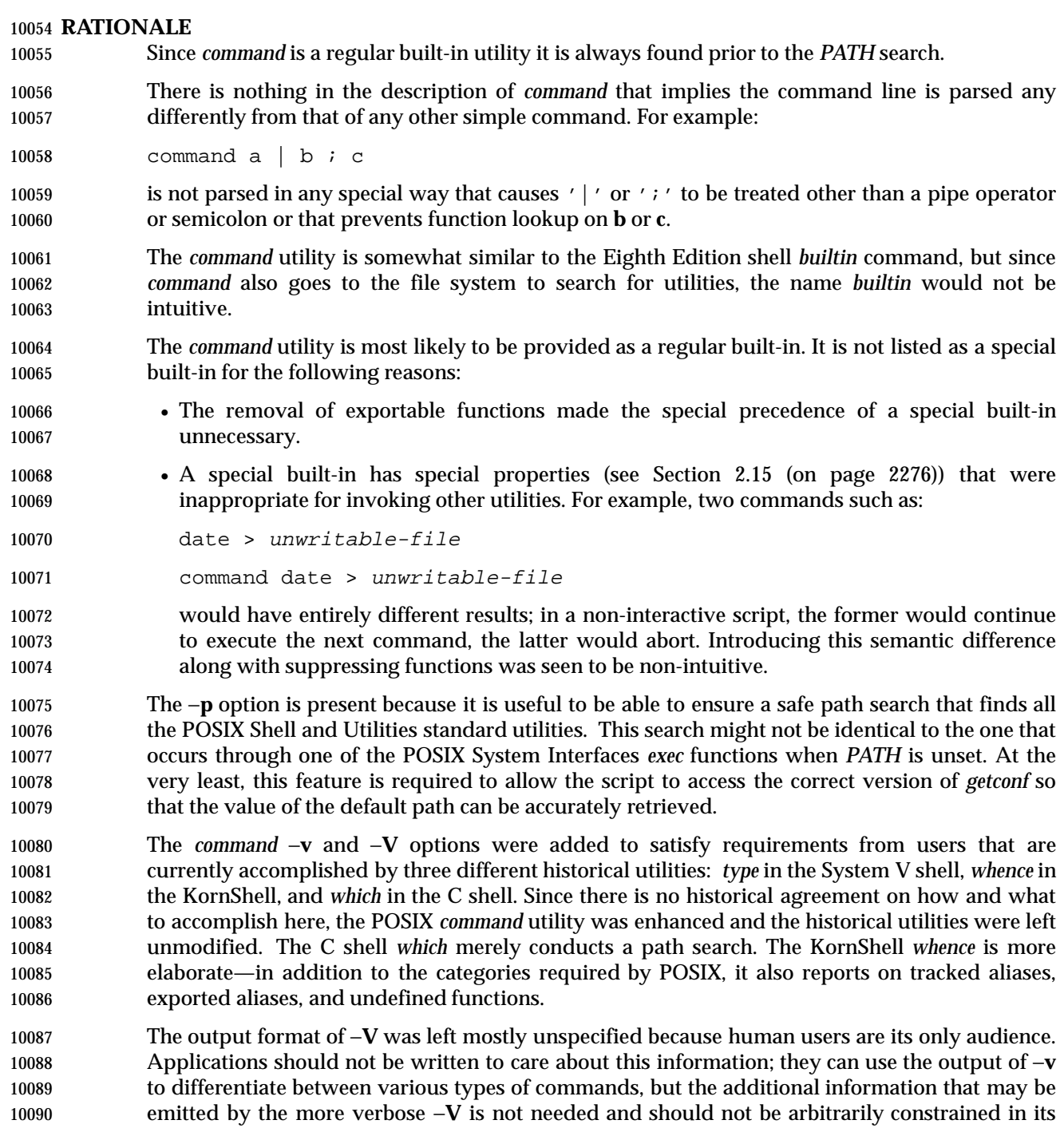

- verbosity or localization for application parsing reasons.
- **FUTURE DIRECTIONS**

```
10093 None.
```
# **SEE ALSO**

*sh*, *type*

# **command** *Utilities*

10096 **CHANGE HISTORY** First released in Issue 4.

#### **NAME**

compress — compress data

#### **SYNOPSIS**

XSI compress **[**−fv**][**−b bits**][**file ...**]**

compress **[**−cfv**][**−b bits**][**file**]**

**DESCRIPTION**

# *Notes to Reviewers* |

*This section with side shading will not appear in the final copy. - Ed.* |

 We need to cite the patent number for Lempel-Ziv coding; if anyone knows what it is, please let | us know.

 The *compress* utility shall attempt to reduce the size of the named files by using adaptive | Lempel-Ziv coding algorithm. On systems not supporting adaptive Lempel-Ziv coding | algorithm, the input files shall not be changed and an error value greater than two shall be | returned. Except when the output is to the standard output, each file shall be replaced by one | with the extension **.Z**. If the invoking process has appropriate privileges, the ownership, modes, | access time, and modification time of the original file are preserved. If appending the **.Z** to the file name would make the name exceed {NAME\_MAX} bytes, the command shall fail. If no files are specified, the standard input shall be compressed to the standard output.

## **OPTIONS**

 The *compress* utility shall conform to the Base Definitions volume of IEEE Std. 1003.1-200x, | Section 12.2, Utility Syntax Guidelines. |

- The following options shall be supported:
- −**b** *bits* Specify the maximum number of bits to use in a code. For a portable application, the *bits* argument shall be:
- 9  $\leq$  bits  $\leq$  14
- The implementation may allow *bits* values of greater than 14. The default is 14, 15, or 16.
- −**c** Cause *compress* to write to the standard output; the input file is not changed, and no **.Z** files are created.
- −**f** Force compression of *file*, even if it does not actually reduce the size of the file, or if the corresponding *file***.Z** file already exists. If the −**f** option is not given, and the process is not running in the background, the user is prompted as to whether an existing *file***.Z** file should be overwritten.
- −**v** Write the percentage reduction of each file to standard error.

**OPERANDS**

- The following operand shall be supported:
- *file* A path name of a file to be compressed.

# **STDIN**

The standard input shall be used only if no *file* operands are specified, or if a *file* operand is '−'.

## **INPUT FILES**

If *file* operands are specified, the input files contain the data to be compressed.

# **ENVIRONMENT VARIABLES**

The following environment variables shall affect the execution of *compress*:

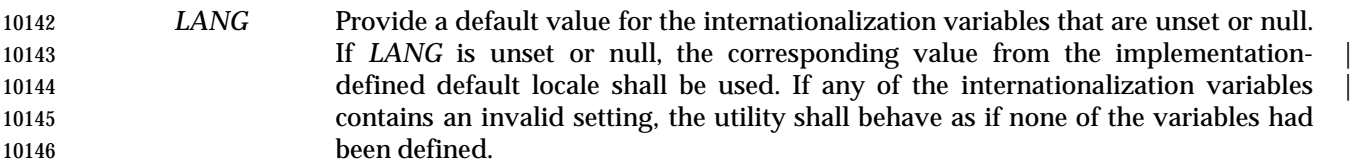

- *LC\_ALL* If set to a non-empty string value, override the values of all the other internationalization variables.
- *LC\_CTYPE* Determine the locale for the interpretation of sequences of bytes of text data as characters (for example, single-byte as opposed to multi-byte characters in arguments).

## *LC\_MESSAGES*

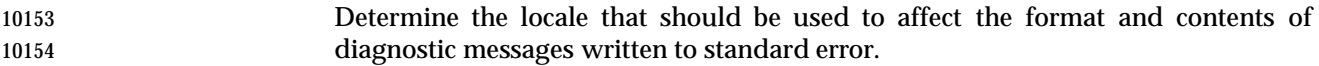

*NLSPATH* Determine the location of message catalogs for the processing of *LC\_MESSAGES*.

# **ASYNCHRONOUS EVENTS**

Default.

#### **STDOUT**

 If no *file* operands are specified, or if a *file* operand is '−', or if the −**c** option is specified, the standard output contains the compressed output.

#### **STDERR**

Used for all diagnostic and prompt messages and the output from −**v**.

#### **OUTPUT FILES**

 The output files shall contain the compressed output. The format of compressed files is | unspecified and interchange of such files between implementations (including access via | unspecified file sharing mechanisms) is not required by IEEE Std. 1003.1-200x. |

#### **EXTENDED DESCRIPTION**

None.

#### **EXIT STATUS**

The following exit values shall be returned:

- 0 Successful completion.
- 10172 1 An error occurred.
- 2 One or more files were not compressed because they would have increased in size (and the −**f** option was not specified).
- $>2$  An error occurred.

# **CONSEQUENCES OF ERRORS**

The input file shall remain unmodified.

### **APPLICATION USAGE**

 The amount of compression obtained depends on the size of the input, the number of *bits* per code, and the distribution of common substrings. Typically, text such as source code or English is reduced by 50-60%. Compression is generally much better than that achieved by Huffman coding or adaptive Huffman coding (*compact*), and takes less time to compute.

 Although *compress* strictly follows the default actions upon receipt of a signal or when an error occurs, some unexpected results may occur. In some implementations it is likely that a partially compressed file is left in place, alongside its uncompressed input file. Since the general operation of *compress* is to delete the uncompressed file only after the **.Z** file has been successfully filled, an application should always carefully check the exit status of *compress* before arbitrarily deleting files that have like-named neighbors with **.Z** suffixes.

 The limit of 14 on the *bits* option-argument is to achieve portability to all systems (within the | restrictions imposed by the lack of an explicit published file format). Some systems based on 16-bit architectures cannot support 15 or 16-bit uncompression.

#### **EXAMPLES**

None.

## **RATIONALE**

None.

#### **FUTURE DIRECTIONS**

None.

## **SEE ALSO**

*uncompress*, *zcat*

## **CHANGE HISTORY**

First released in Issue 4.

#### **Issue 4, Version 2**

 The DESCRIPTION section is clarified to state that the ownership, modes, access time, and modification time of the original file are preserved if the invoking process has appropriate privileges.

The STDOUT section includes the case where a *file* operand is '−'.

**Issue 6**

The normative text is reworded to avoid use of the term ''must'' for application requirements. |

An error case is added for systems not supporting adaptive Lempel-Ziv coding. |

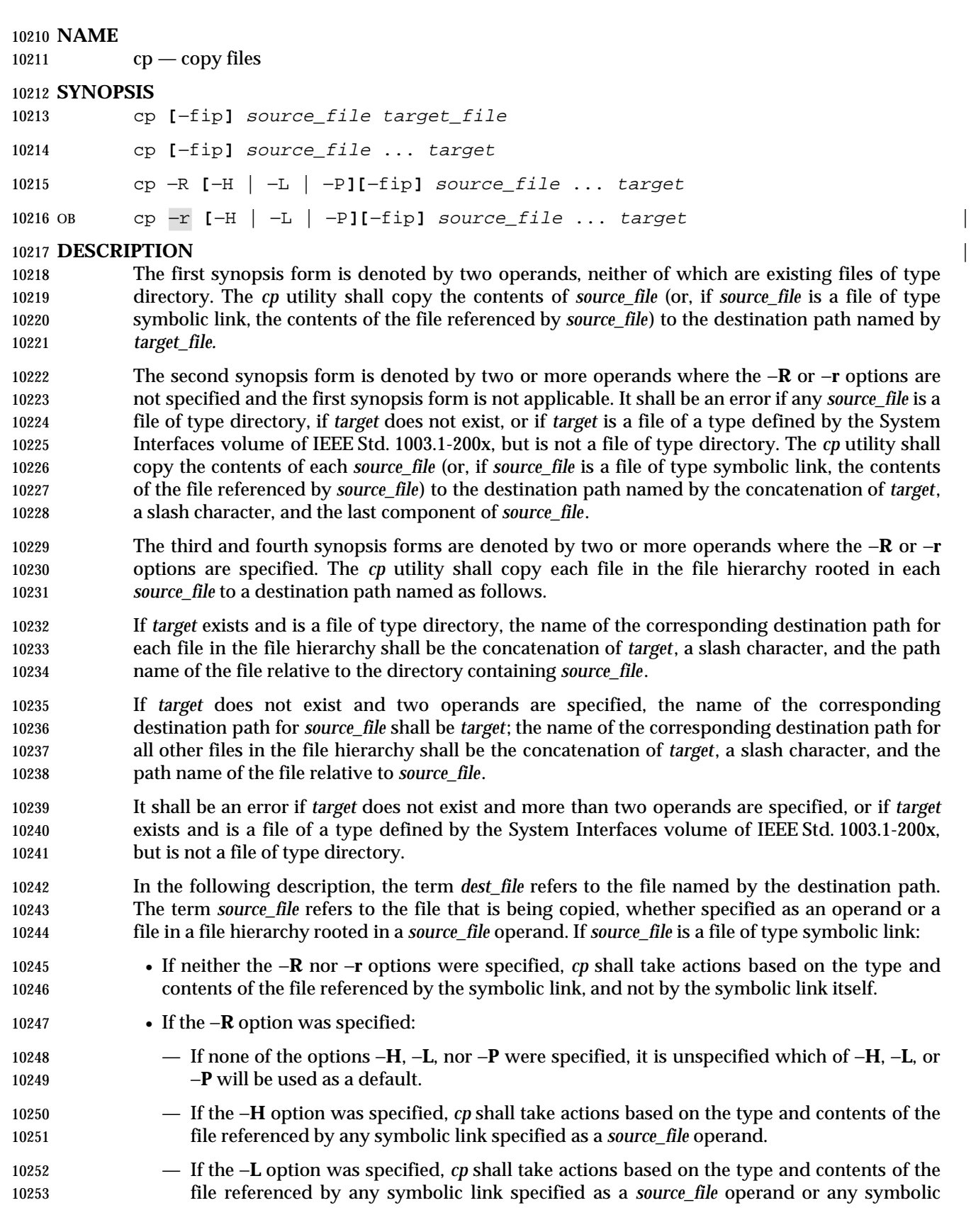

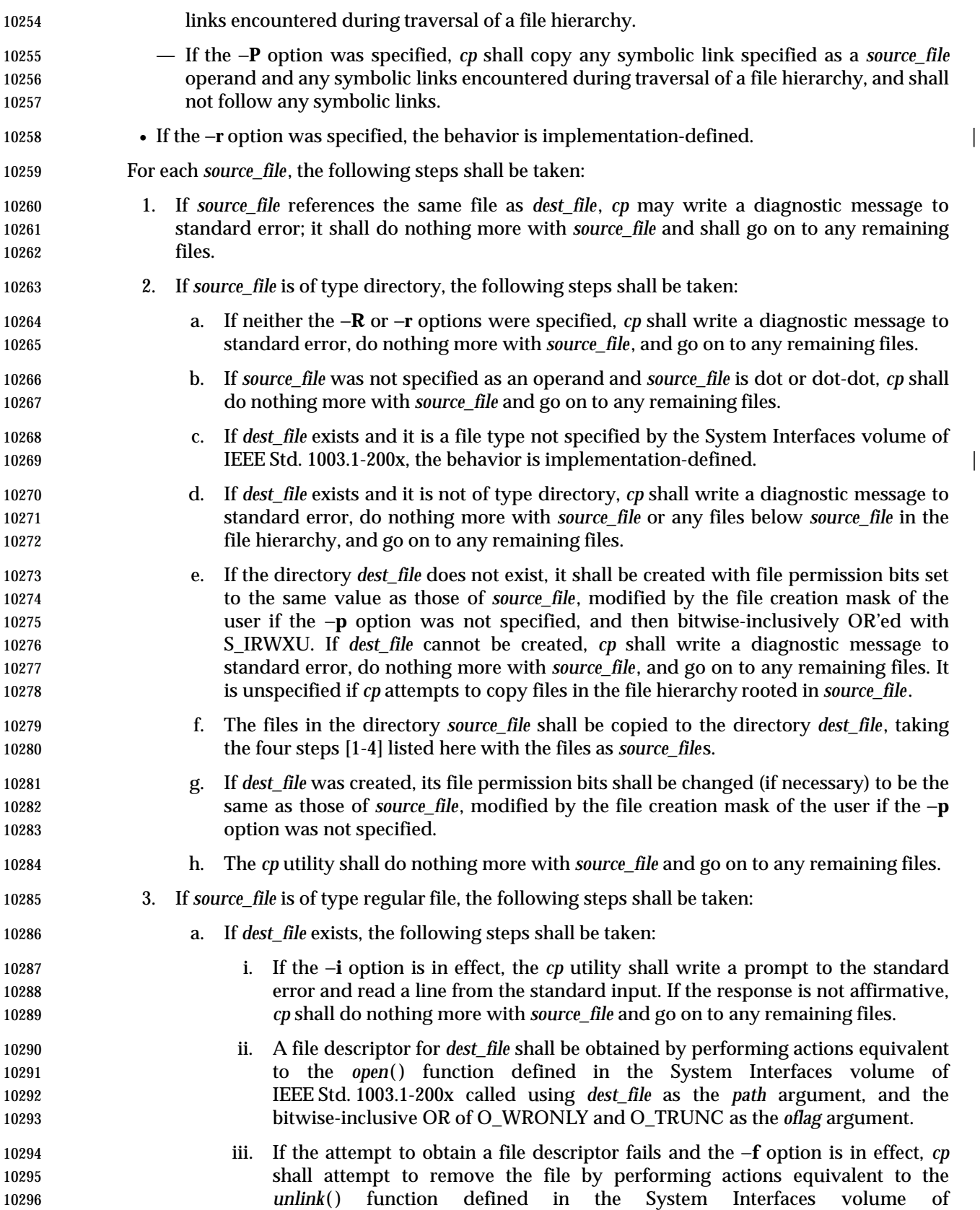

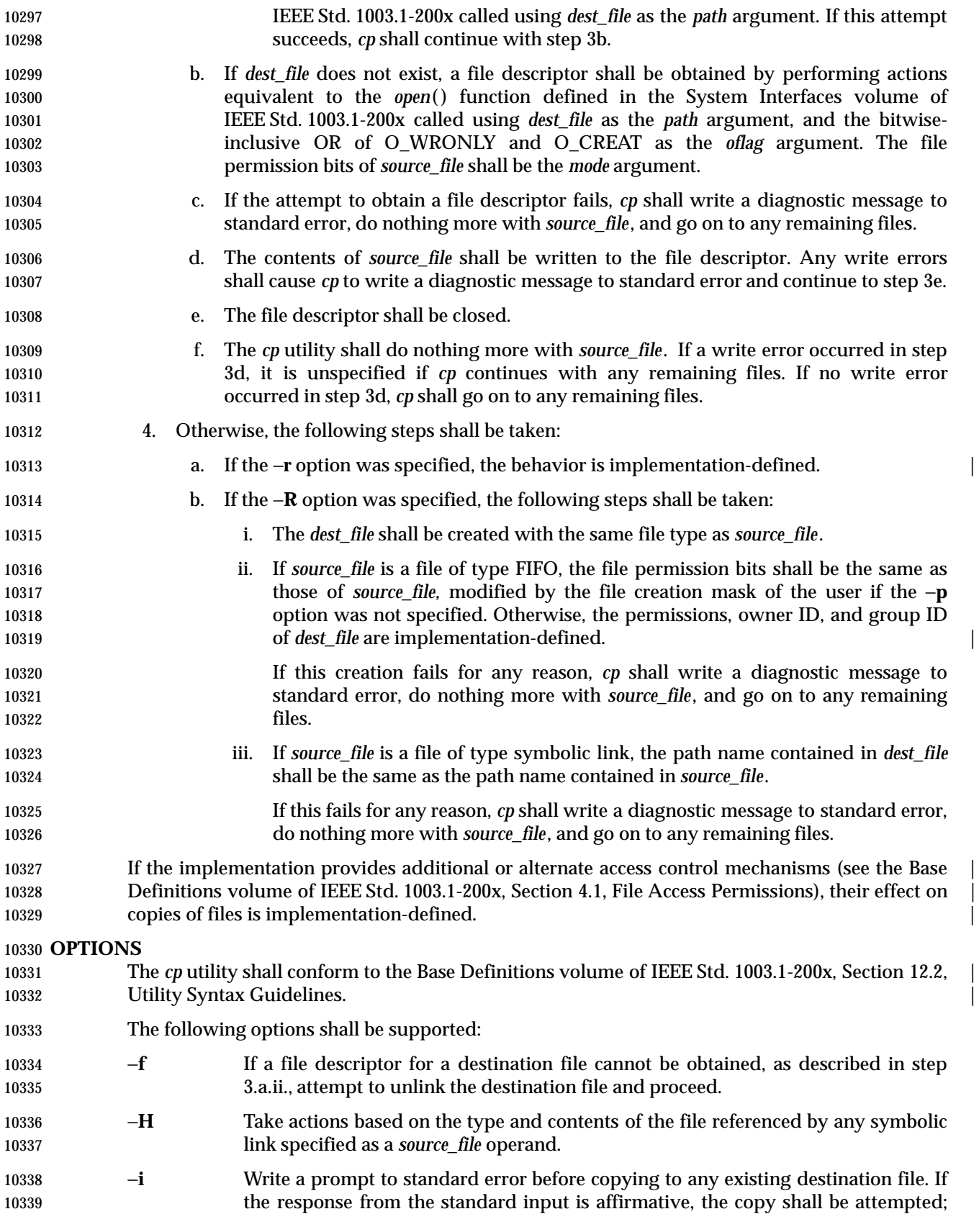

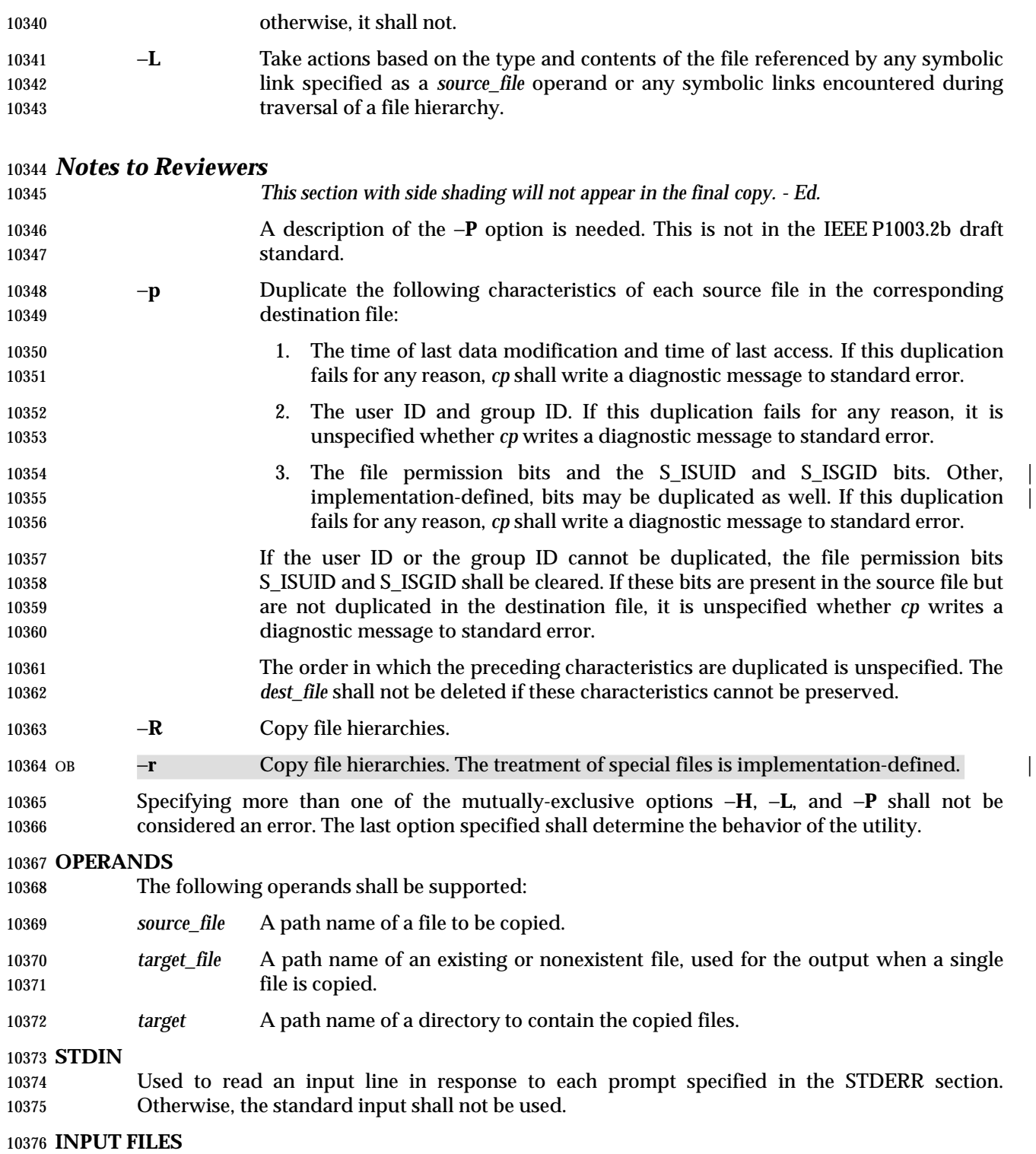

The input files specified as operands may be of any file type.

## **ENVIRONMENT VARIABLES**

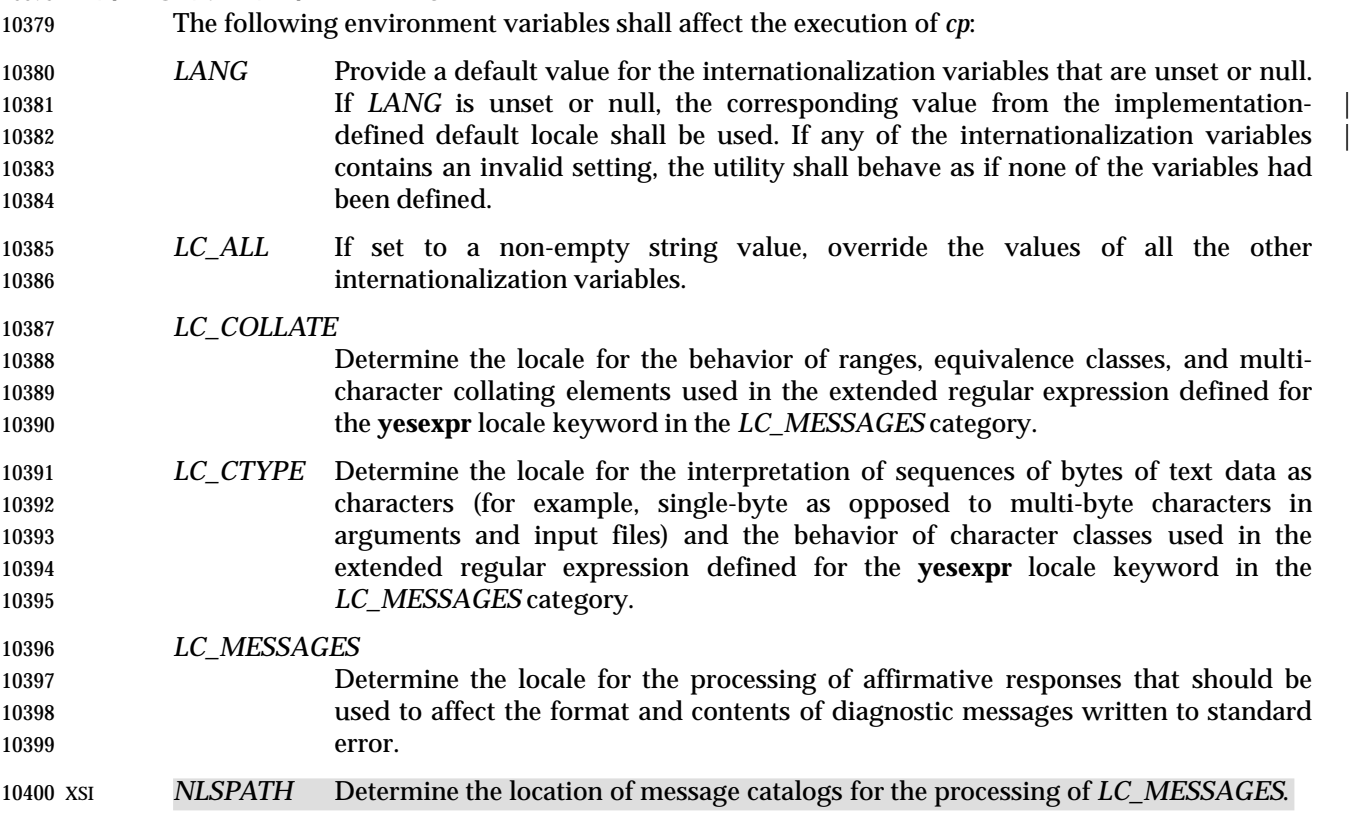

#### **ASYNCHRONOUS EVENTS**

Default.

### **STDOUT**

Not used.

#### **STDERR**

 A prompt shall be written to standard error under the conditions specified in the DESCRIPTION section. The prompt shall contain the destination path name, but its format is otherwise unspecified. Otherwise, the standard error shall be used only for diagnostic messages.

#### **OUTPUT FILES**

The output files may be of any type.

#### **EXTENDED DESCRIPTION**

None.

## **EXIT STATUS**

The following exit values shall be returned:

- 0 All files were copied successfully.
- >0 An error occurred.

#### **CONSEQUENCES OF ERRORS**

 If *cp* is prematurely terminated by a signal or error, files or file hierarchies may be only partially copied and files and directories may have incorrect permissions or access and modification times.

# **APPLICATION USAGE**

 The difference between −**R** and −**r** is in the treatment by *cp* of file types other than regular and directory. The original −**r** flag, for historic reasons, does not handle special files any differently from regular files, but always reads the file and copies its contents. This has obvious problems in the presence of special file types; for example, character devices, FIFOs, and sockets. The −**R** option is intended to recreate the file hierarchy and the −**r** option supports historical practice. It was anticipated that a future version of this volume of IEEE Std. 1003.1-200x would deprecate the −**r** option, and for that reason, there has been no attempt to fix its behavior with respect to FIFOs or other file types where copying the file is clearly wrong. However, some systems support −**r** with the same abilities as the −**R** defined in this volume of IEEE Std. 1003.1-200x. To accommodate them as well as systems that do not, the differences between −**r** and −**R** are | implementation-defined. Implementations may make them identical. The −**r** option is now | marked obsolescent.

 The set-user-ID and set-group-ID bits are explicitly cleared when files are created. This is to prevent users from creating programs that are set-user-ID or set-group-ID to them when copying files or to make set-user-ID or set-group-ID files accessible to new groups of users. For example, if a file is set-user-ID and the copy has a different group ID than the source, a new group of users has execute permission to a set-user-ID program than did previously. In particular, this is a problem for superusers copying users' trees.

# **EXAMPLES**

None.

## **RATIONALE**

- The −**i** option exists on BSD systems, giving applications and users a way to avoid accidentally removing files when copying. Although the 4.3 BSD version does not prompt if the standard input is not a terminal, the standard developers decided that use of −**i** is a request for interaction, so when the destination path exists, the utility takes instructions from whatever responds on standard input.
- The exact format of the interactive prompts is unspecified. Only the general nature of the contents of prompts are specified because implementations may desire more descriptive prompts than those used on historical implementations. Therefore, an application using the −**i** option relies on the system to provide the most suitable dialog directly with the user, based on the behavior specified.
- The −**p** option is historical practice on BSD systems, duplicating the time of last data modification and time of last access. This volume of IEEE Std. 1003.1-200x extends it to preserve the user and group IDs, as well as the file permissions. This requirement has obvious problems in that the directories are almost certainly modified after being copied. This volume of IEEE Std. 1003.1-200x requires that the modification times be preserved. The statement that the order in which the characteristics are duplicated is unspecified is to permit implementations to provide the maximum amount of security for the user. Implementations should take into account the obvious security issues involved in setting the owner, group, and mode in the wrong order or creating files with an owner, group, or mode different from the final value.
- It is unspecified whether *cp* writes diagnostic messages when the user and group IDs cannot be set due to the widespread practice of users using −**p** to duplicate some portion of the file characteristics, indifferent to the duplication of others. Historic implementations only write diagnostic messages on errors other than [EPERM].
- The −**r** option is historical practice on BSD and BSD-derived systems, copying file hierarchies as opposed to single files. This functionality is used heavily in historical applications, and its loss would significantly decrease consensus. The −**R** option was added as a close synonym to the −**r** option, selected for consistency with all other options in this volume of IEEE Std. 1003.1-200x

that do recursive directory descent.

 When a failure occurs during the copying of a file hierarchy, *cp* is required to attempt to copy files that are on the same level in the hierarchy or above the file where the failure occurred. It is unspecified if *cp* shall attempt to copy files below the file where the failure occurred (which cannot succeed in any case).

 Permissions, owners, and groups of created special file types have been deliberately left as | implementation-defined. This is to allow systems to satisfy special requirements (for example, | allowing users to create character special devices, but requiring them to be owned by a certain group). In general, it is strongly suggested that the permissions, owner, and group be the same as if the user had run the historical *mknod*, *ln*, or other utility to create the file. It is also probable that additional privileges are required to create block, character, or other implementation- | 10481 defined special file types.

 Additionally, the −**p** option explicitly requires that all set-user-ID and set-group-ID permissions be discarded if any of the owner or group IDs cannot be set. This is to keep users from unintentionally giving away special privilege when copying programs.

 When creating regular files, historical versions of *cp* use the mode of the source file as modified by the file mode creation mask. Other choices would have been to use the mode of the source file unmodified by the creation mask or to use the same mode as would be given to a new file created by the user (plus the execution bits of the source file) and then modify it by the file mode creation mask. In the absence of any strong reason to change historic practice, it was in large part retained.

 When creating directories, historical versions of *cp* use the mode of the source directory, plus read, write, and search bits for the owner, as modified by the file mode creation mask. This is done so that *cp* can copy trees where the user has read permission, but the owner does not. A side effect is that if the file creation mask denies the owner permissions, *cp* fails. Also, once the copy is done, historical versions of *cp* set the permissions on the created directory to be the same as the source directory, unmodified by the file creation mask.

 This behavior has been modified so that *cp* is always able to create the contents of the directory, regardless of the file creation mask. After the copy is done, the permissions are set to be the same as the source directory, as modified by the file creation mask. This latter change from historical behavior is to prevent users from accidentally creating directories with permissions beyond those they would normally set and for consistency with the behavior of *cp* in creating files.

 It is not a requirement that *cp* detect attempts to copy a file to itself; however, implementations are strongly encouraged to do so. Historical implementations have detected the attempt in most cases.

 There are two methods of copying subtrees in this volume of IEEE Std. 1003.1-200x. The other method is described as part of the *pax* utility (see *pax* (on page 2910)). Both methods are historical practice. The *cp* utility provides a simpler, more intuitive interface, while *pax* offers a finer granularity of control. Each provides additional functionality to the other; in particular, *pax* maintains the hard-link structure of the hierarchy, while *cp* does not. It is the intention of the standard developers that the results be similar (using appropriate option combinations in both utilities). The results are not required to be identical; there seemed insufficient gain to applications to balance the difficulty of implementations having to guarantee that the results would be exactly identical.

 The wording allowing *cp* to copy a directory to implementation-defined file types not specified | by the System Interfaces volume of IEEE Std. 1003.1-200x is provided so that implementations supporting symbolic links are not required to prohibit copying directories to symbolic links. Other extensions to the System Interfaces volume of IEEE Std. 1003.1-200x file types may need to

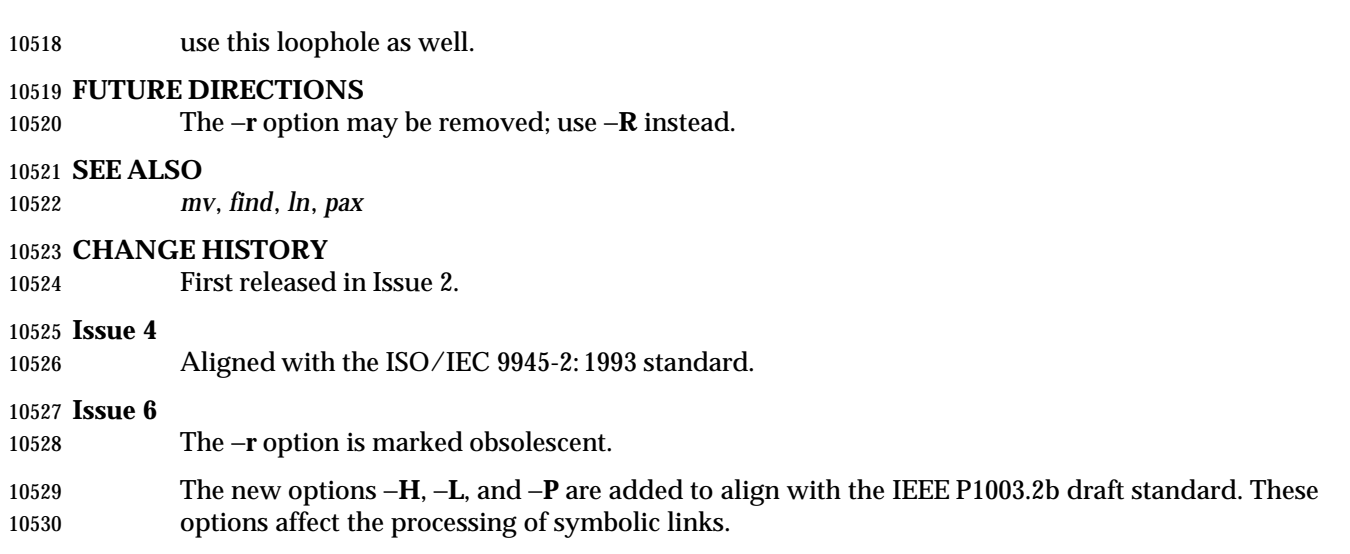

# **crontab** *Utilities*

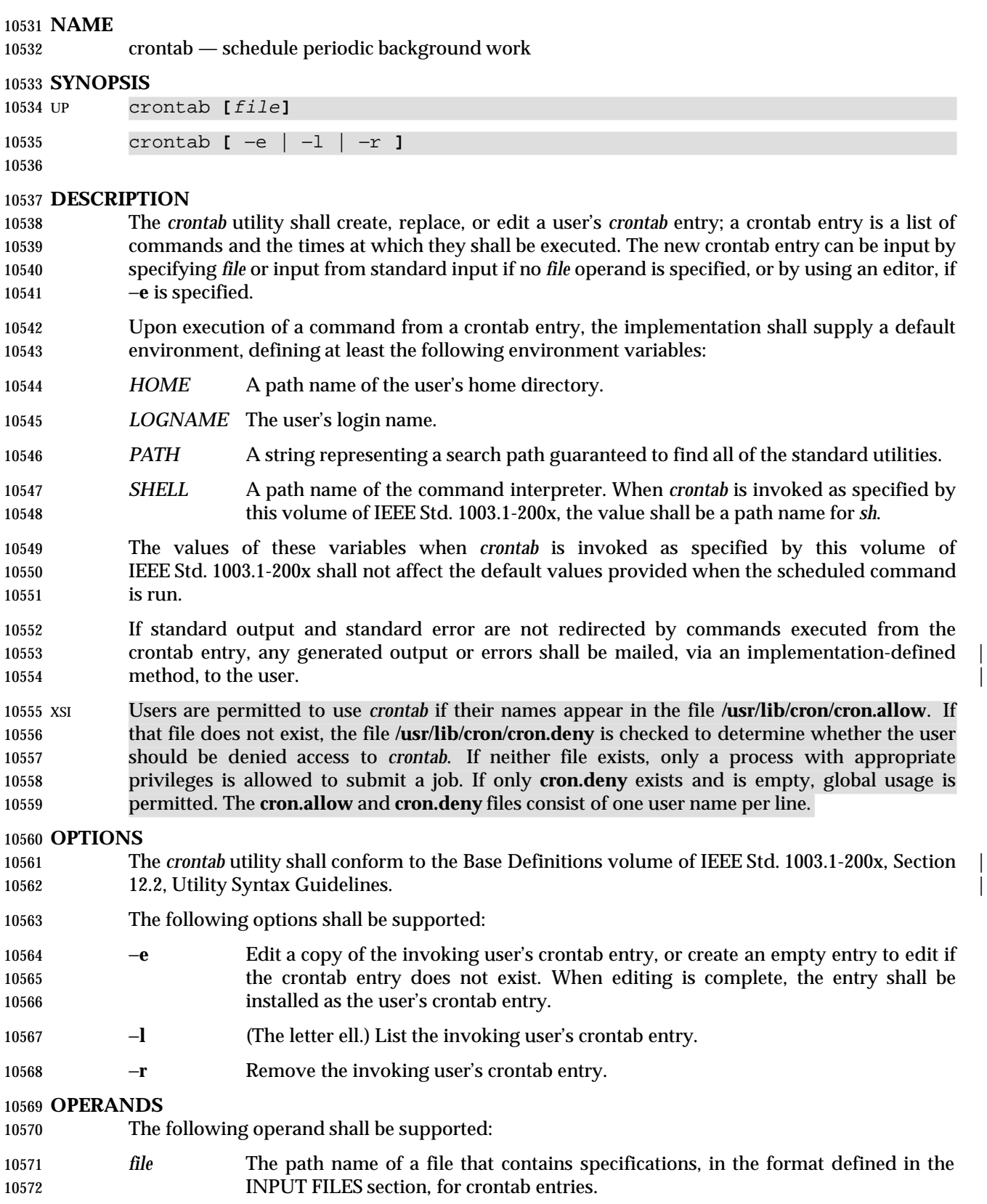

## **STDIN**

See the INPUT FILES section.

# **INPUT FILES**

- In the POSIX locale, the user or application shall ensure that a crontab entry is a text file consisting of lines of six fields each. The fields shall be separated by <blank> characters. The first five fields shall be integer patterns that specify the following:
- 1. Minute (0-59)
- 2. Hour (0-23)
- 3. Day of the month (1-31)
- 4. Month of the year (1-12)
- 5. Day of the week (0-6 with 0=Sunday)

 Each of these patterns can be either an asterisk (meaning all valid values), an element, or a list of elements separated by commas. An element shall be either a number or two numbers separated by a hyphen (meaning an inclusive range). The specification of days can be made by two fields (day of the month and day of the week). If month, day of month, and day of week are all asterisks, every day shall be matched. If either the month or day of month is specified as an element or list, but the day of week is an asterisk, the month and day of month fields shall specify the days that match. If both month and day of month are specified as asterisk, but day of week is an element or list, then only the specified days of the week match. Finally, if either the month or day of month is specified as an element or list, and the day of week is also specified as an element or list, then any day matching either the month and day of month, or the day of week, shall be matched.

- The sixth field of a line in a crontab entry is a string that shall be executed by *sh* at the specified 10596 times. A percent sign character in this field shall be translated to a <newline> character. Any character preceded by a backslash (including the '%') shall cause that character to be treated literally. Only the first line (up to a '%' or end-of-line) of the command field shall be executed by the command interpreter. The other lines shall be made available to the command as standard input.
- Blank lines and those whose first non-<blank> character is '#' shall be ignored.
- XSI The text files **/usr/lib/cron/cron.allow** and **/usr/lib/cron/cron.deny** contain user names, one per line, of users who are, respectively, authorized or denied access to the service underlying the *crontab* utility.

# **ENVIRONMENT VARIABLES**

The following environment variables shall affect the execution of *crontab*:

- *EDITOR* Determine the editor to be invoked when the −**e** option is specified. The default editor shall be *vi*.
- *LANG* Provide a default value for the internationalization variables that are unset or null. **If** *LANG* is unset or null, the corresponding value from the implementation- defined default locale shall be used. If any of the internationalization variables | contains an invalid setting, the utility shall behave as if none of the variables had been defined.
- *LC\_ALL* If set to a non-empty string value, override the values of all the other internationalization variables.
- *LC\_CTYPE* Determine the locale for the interpretation of sequences of bytes of text data as characters (for example, single-byte as opposed to multi-byte characters in

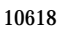

arguments and input files).

- *LC\_MESSAGES*
- Determine the locale that should be used to affect the format and contents of diagnostic messages written to standard error.

# XSI *NLSPATH* Determine the location of message catalogs for the processing of *LC\_MESSAGES*.

# **ASYNCHRONOUS EVENTS**

Default.

## **STDOUT**

If the −**l** option is specified, the crontab entry shall be written to the standard output.

## **STDERR**

Used only for diagnostic messages.

## **OUTPUT FILES**

None.

## **EXTENDED DESCRIPTION**

None.

# **EXIT STATUS**

- The following exit values shall be returned:
- 0 Successful completion.
- >0 An error occurred.

# **CONSEQUENCES OF ERRORS**

The user's crontab entry is not submitted, removed, edited, or listed.

### **APPLICATION USAGE**

- The format of the *crontab* entry shown here is guaranteed only for the POSIX locale. Other cultures may be supported with substantially different interfaces, although implementations are encouraged to provide comparable levels of functionality.
- The default settings of the *HOME*, *LOGNAME*, *PATH*, and *SHELL* variables that are given to the scheduled job are not affected by the settings of those variables when *crontab* is run; as stated, they are defaults. The text about ''invoked as specified by this volume of IEEE Std. 1003.1-200x'' means that the implementation may provide extensions that allow these variables to be affected at runtime, but that the user has to take explicit action in order to access the extension, such as give a new option flag or modify the format of the crontab entry.
- A typical user error is to type only *crontab*; this causes the system to wait for the new crontab entry on standard input. If end-of-file is typed (generally <control>-D), the crontab entry is replaced by an empty file. In this case, the user should type the interrupt character, which prevents the crontab entry from being replaced. |

# **EXAMPLES**

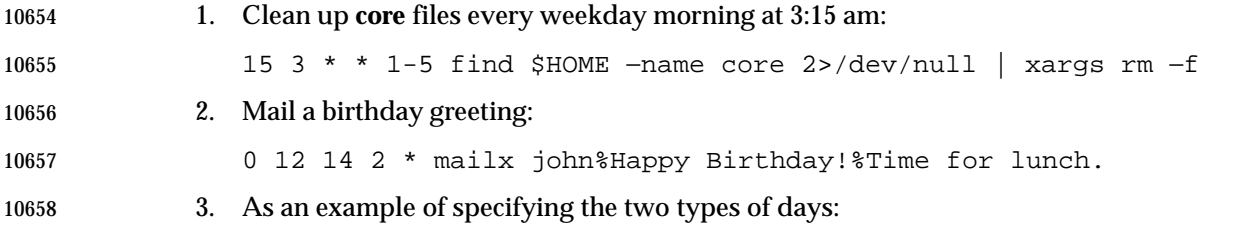
0 0 1,15 \* 1

 would run a command on the first and fifteenth of each month, as well as on every 10661 Monday. To specify days by only one field, the other field should be set to '\*'; for example:

00\*\*1

would run a command only on Mondays.

## **RATIONALE**

 All references to a *cron* daemon and to *cron files* have been omitted. Although historical implementations have used this arrangement, there is no reason to limit future implementations.

 This description of *crontab* is designed to support only users with normal privileges. The format of the input is based on the System V *crontab*; however, there is no requirement here that the actual system database used by the *cron* daemon (or a similar mechanism) use this format internally. For example, systems derived from BSD are likely to have an additional field appended that indicates the user identity to be used when the job is submitted.

 The −**e** option was adopted from the SVID as a user convenience, although it does not exist in all historical implementations.

## **FUTURE DIRECTIONS**

None.

#### **SEE ALSO**

*at*

#### **CHANGE HISTORY**

First released in Issue 2.

#### **Issue 4**

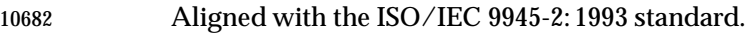

#### **Issue 6**

This utility is now marked as part of the User Portability Utilities option.

The normative text is reworded to avoid use of the term ''must'' for application requirements.

# **csplit** *Utilities*

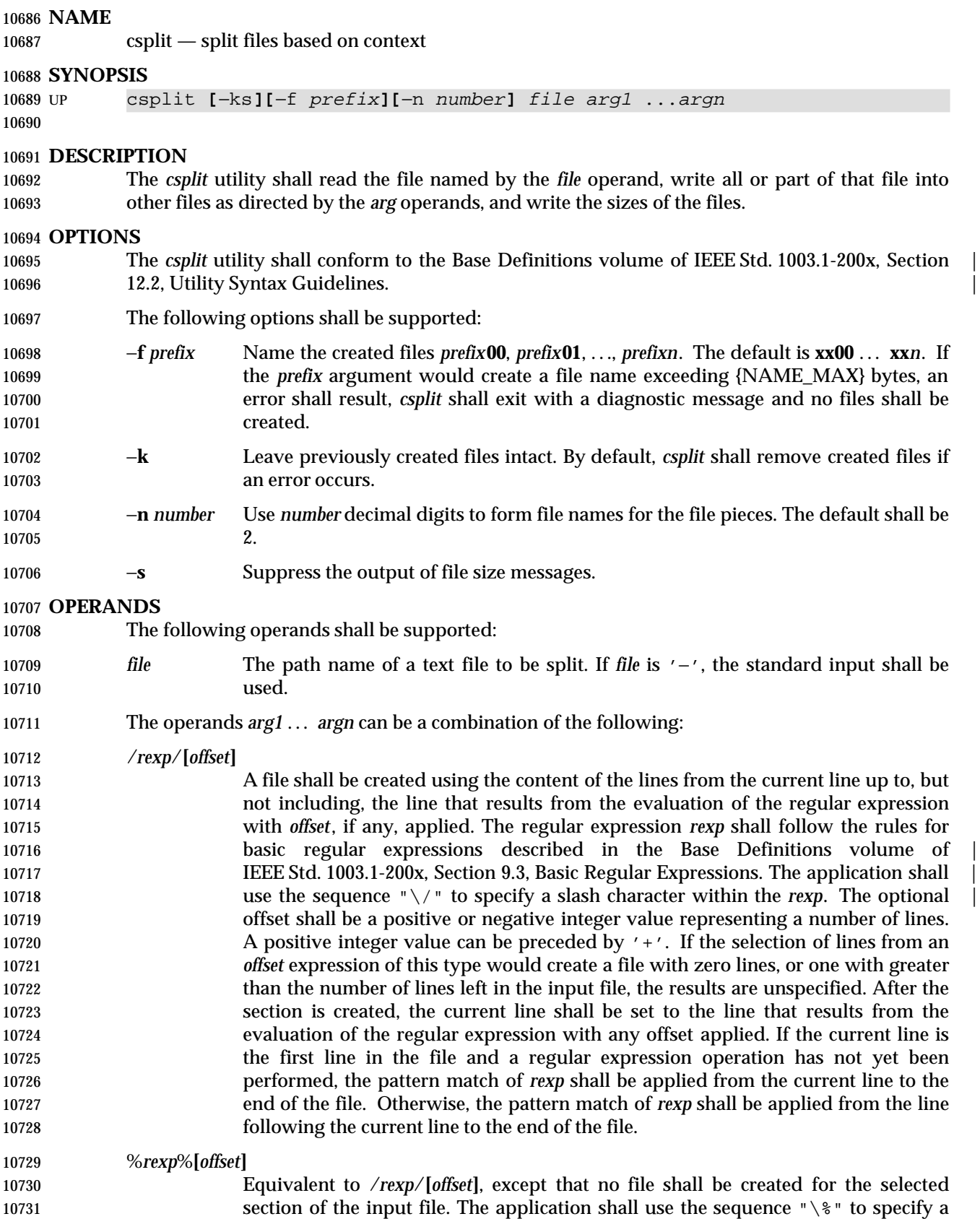

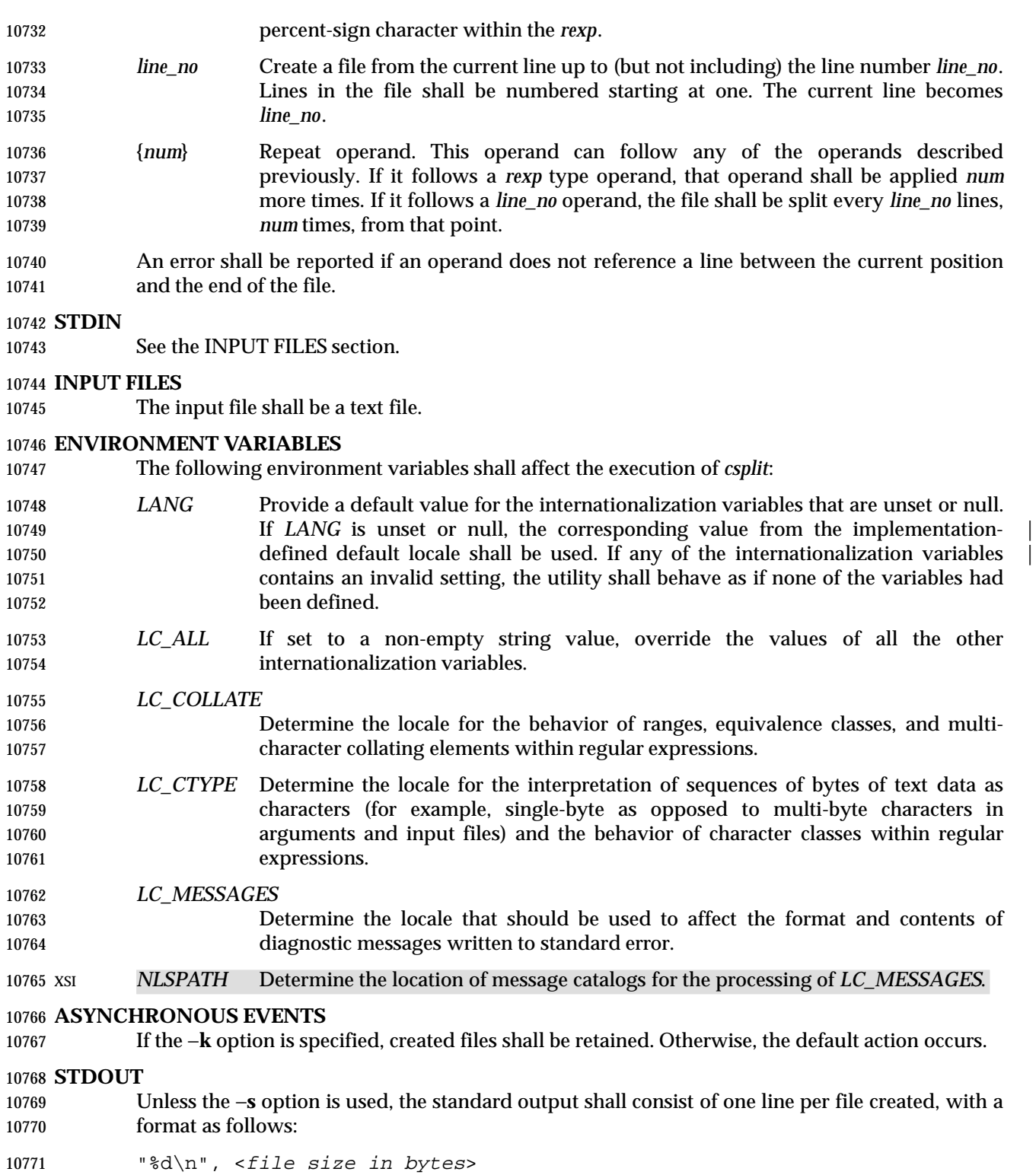

#### **STDERR**

Used only for diagnostic messages.

# **OUTPUT FILES**

The output files shall contain portions of the original input file; otherwise, unchanged.

# **EXTENDED DESCRIPTION**

None.

# **EXIT STATUS**

The following exit values shall be returned:

- 0 Successful completion.
- >0 An error occurred.

# **CONSEQUENCES OF ERRORS**

 By default, created files shall be removed if an error occurs. When the −**k** option is specified, created files shall not be removed if an error occurs.

## **APPLICATION USAGE**

None.

## **EXAMPLES**

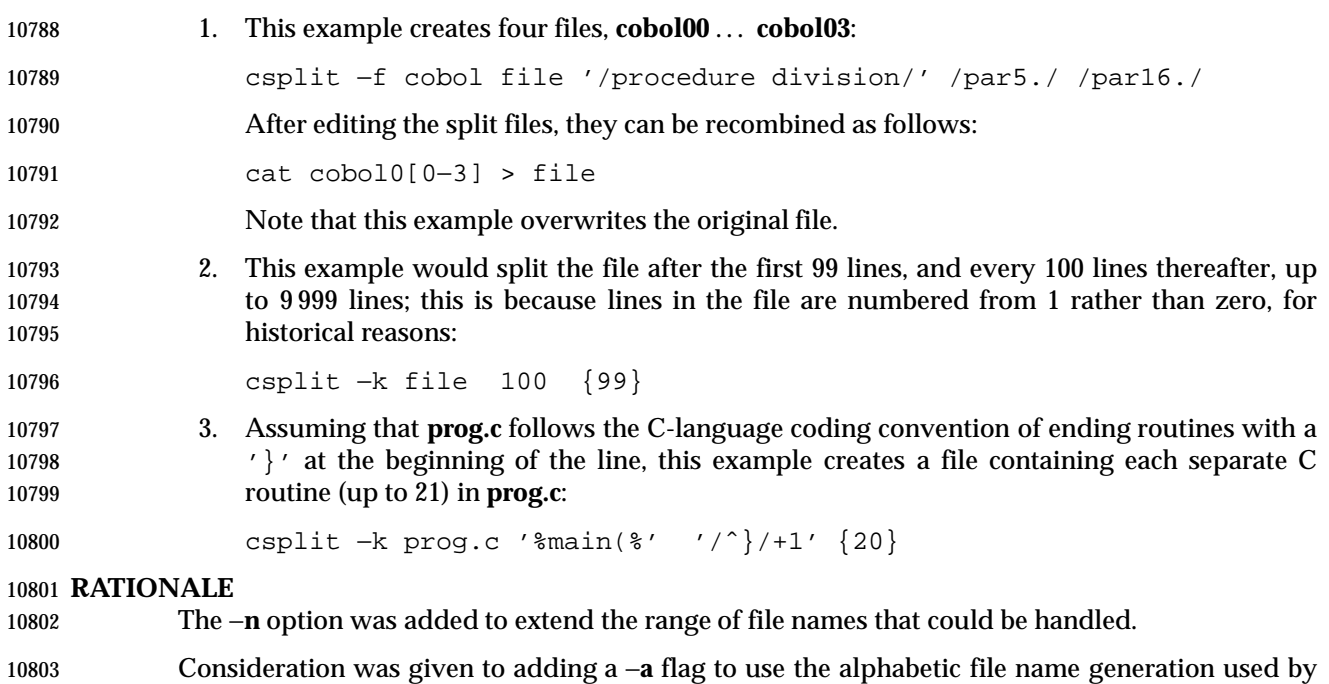

the historical *split* utility, but the functionality added by the −**n** option was deemed to make

# alphabetic naming unnecessary. **FUTURE DIRECTIONS**

None.

# **SEE ALSO**

*sed*, *split*

# *Utilities* **csplit**

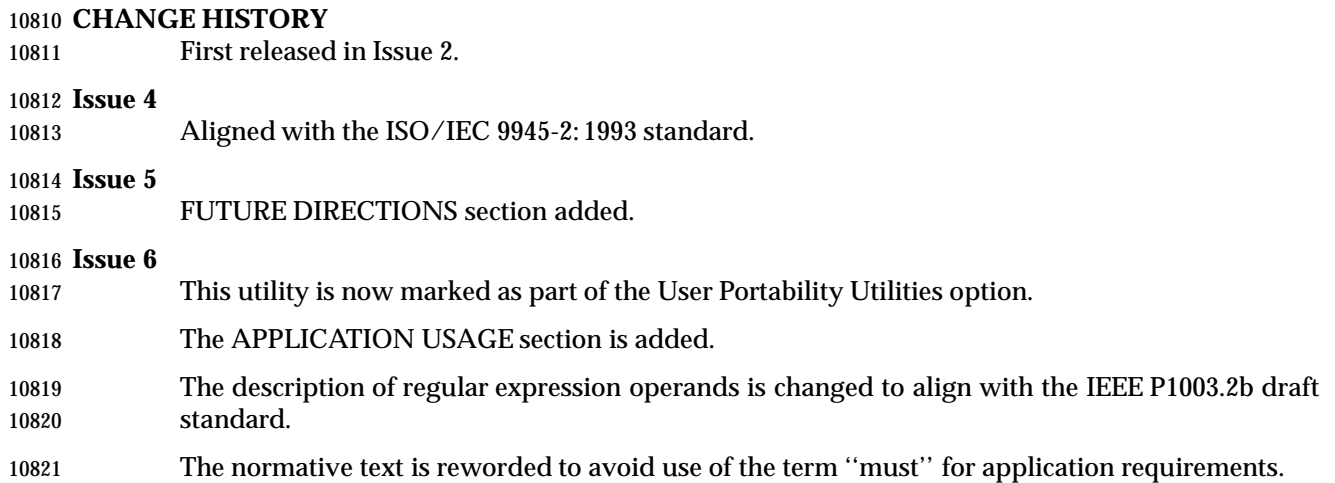

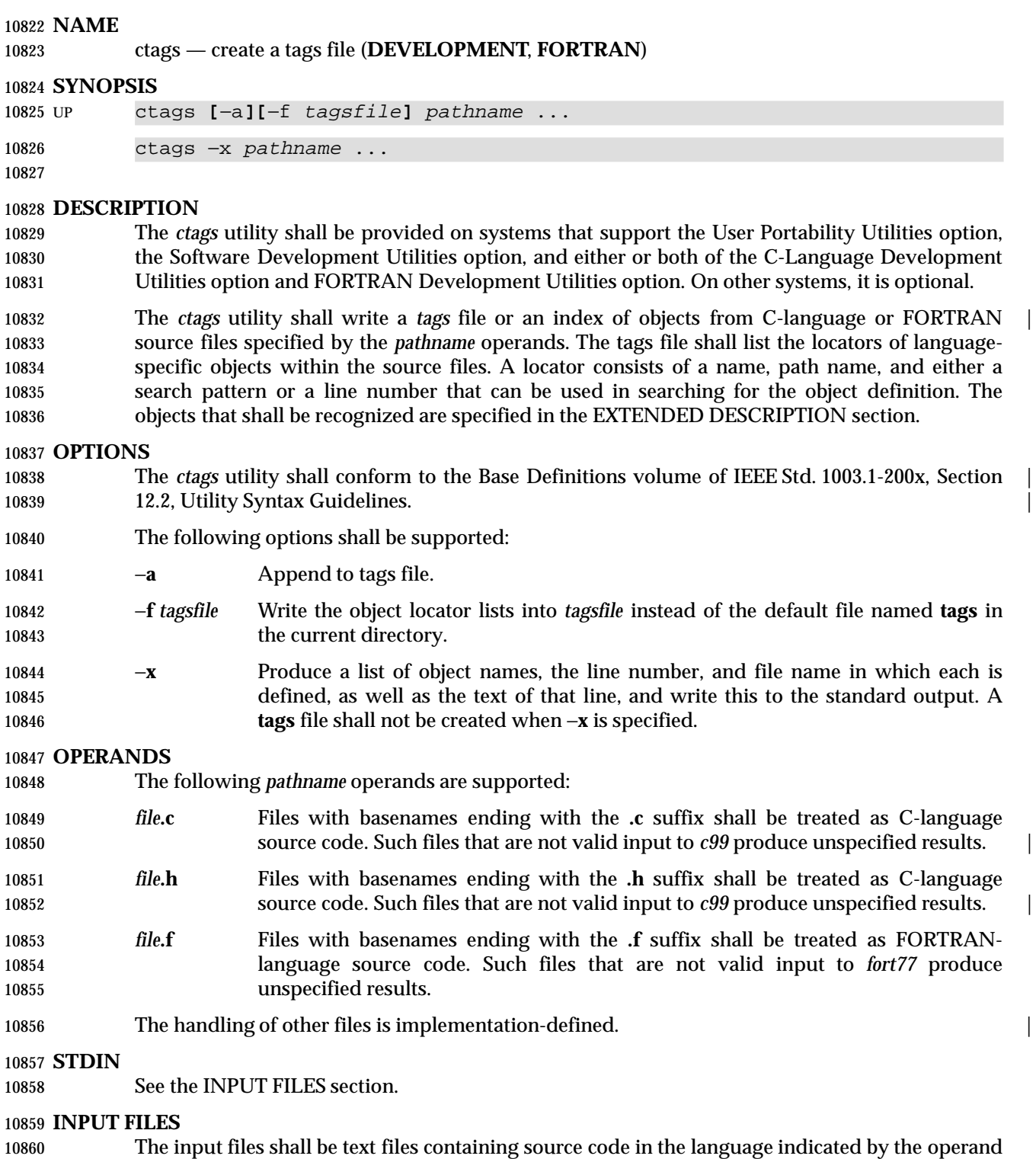

10861 file name suffixes.

# **ENVIRONMENT VARIABLES**

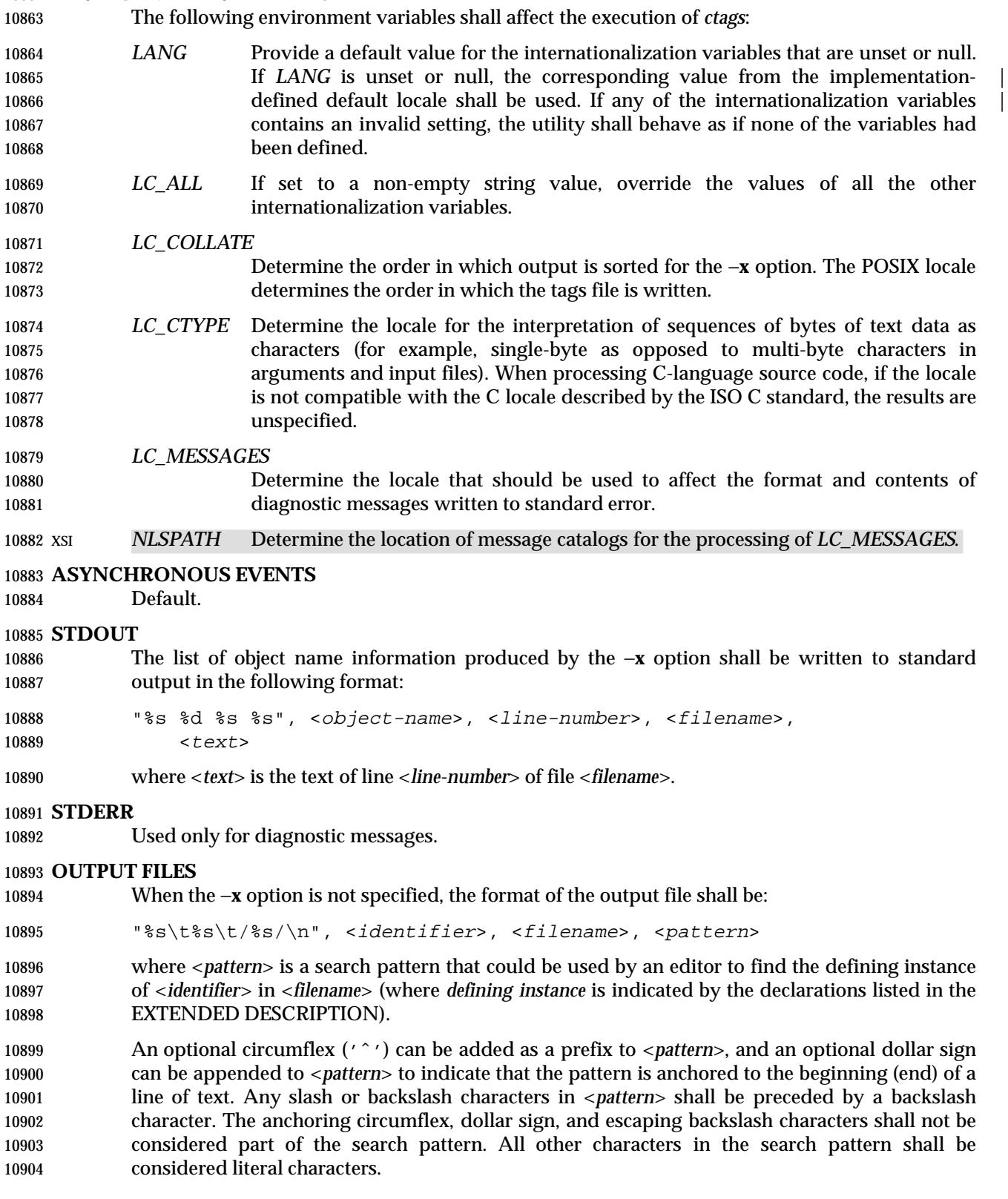

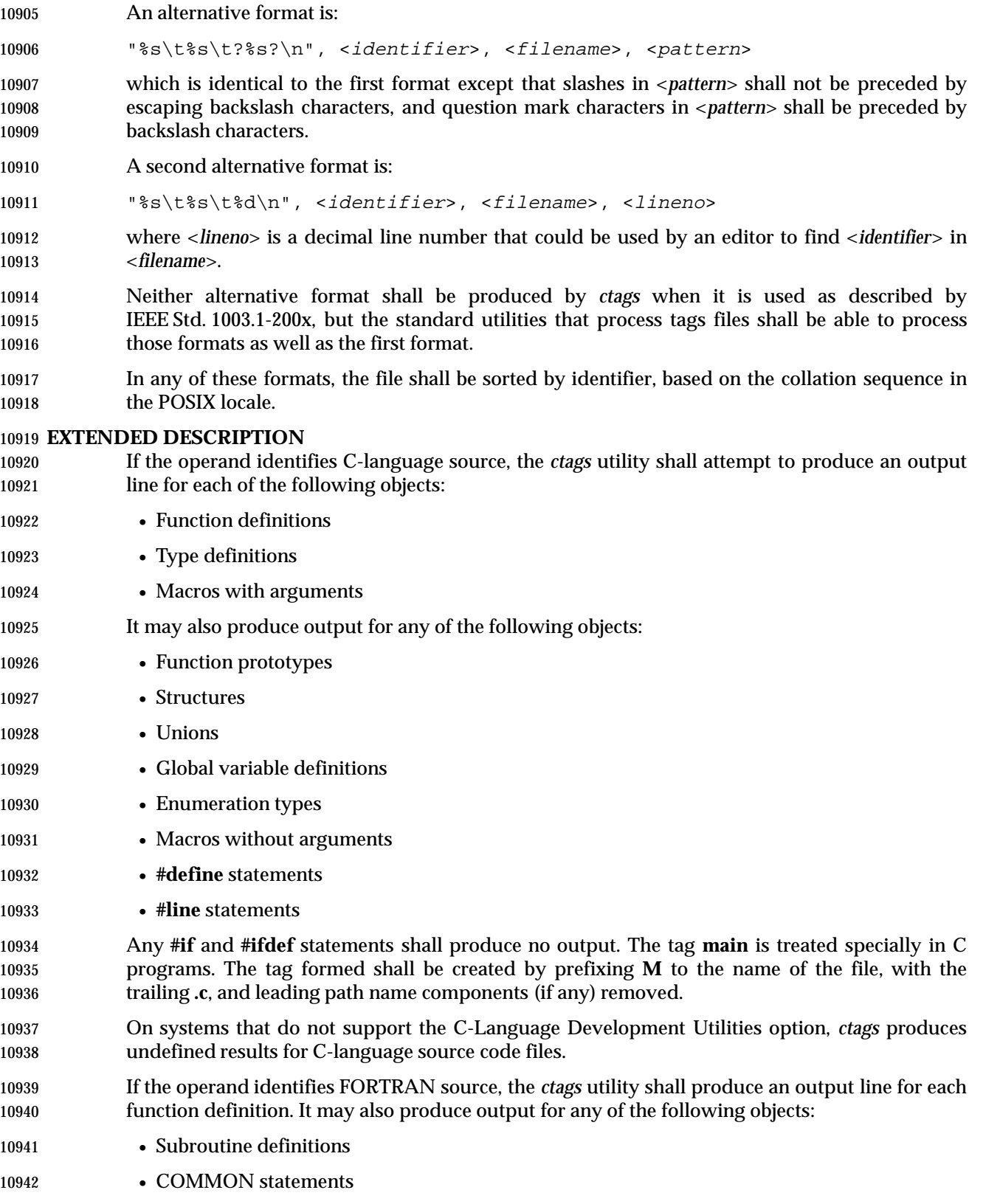

- PARAMETER statements
- 10944 DATA and BLOCK DATA statements
- Statement numbers

 On systems that do not support the FORTRAN Development Utilities option, *ctags* produces unspecified results for FORTRAN source code files. It should write to standard error a message identifying this condition and cause a non-zero exit status to be produced.

It is implementation-defined what other objects (including duplicate identifiers) produce output. |

#### **EXIT STATUS**

- The following exit values shall be returned:
- 0 Successful completion.
- >0 An error occurred.

## **CONSEQUENCES OF ERRORS**

Default.

# **APPLICATION USAGE**

- The output with −**x** is meant to be a simple index that can be written out as an off-line readable function index. If the input files to *ctags* (such as **.c** files) were not created using the same locales as those in effect when *ctags* −**x** is run, results might not be as expected.
- The description of C-language processing says ''attempts to'' because the C language can be greatly confused, especially through the use of **#define**s, and this utility would be of no use if the real C preprocessor were run to identify them. The output from *ctags* may be fooled and incorrect for various constructs. |

## **EXAMPLES**

None.

# **RATIONALE**

- The option list was significantly reduced from that provided by historical implementations. The −**F** option was omitted as redundant, since it is the default. The −**B** option was omitted as being of very limited usefulness. The −**t** option was omitted since the recognition of typedefs is now required for C source files. The −**u** option was omitted because the update function was judged to be not only inefficient, but also rarely needed.
- An early proposal included a −**w** option to suppress warning diagnostics. Since the types of such diagnostics could not be described, the option was omitted as being not useful.
- The text for *LC\_CTYPE* about compatibility with the C locale acknowledges that the ISO C standard imposes requirements on the locale used to process C source. This could easily be a superset of that known as ''the C locale'' by way of implementation extensions, or one of a few alternative locales for systems supporting different codesets. No statement is made for FORTRAN because the ANSI X3.9-1978 standard (FORTRAN 77) does not (yet) define a similar locale concept. However, a general rule in this volume of IEEE Std. 1003.1-200x is that any time that locales do not match (preparing a file for one locale and processing it in another), the results are suspect.
- The collation sequence of the tags file is not affected by *LC\_COLLATE* because it is typically not used by human readers, but only by programs such as *vi* to locate the tag within the source files. Using the POSIX locale eliminates some of the problems of coordinating locales between the *ctags* file creator and the *vi* file reader.

 Historically, the tags file has been used only by *ex* and *vi*. However, the format of the tags file has been published to encourage other programs to use the tags in new ways. The format allows either patrerns or line numbers to find the identifiers because the historical *vi* recognizes either. | The *ctags* utility does not produce the format using line numbers because it is not useful following any source file changes that add or delete lines. The documented search patterns match historical practice. It should be noted that literal leading circumflex or trailing dollar-sign characters in the search pattern will only behave correctly if anchored to the beginning of the line or end of the line by an additional circumflex or dollar-sign character.

 Historical implementations also understand the objects used by the languages Pascal and sometimes LISP, and they understand the C source output by *lex* and *yacc*. The *ctags* utility is not required to accommodate these languages, although implementors are encouraged to do so.

 The following historical option was not specified, as *vgrind* is not included in this volume of IEEE Std. 1003.1-200x:

 −**v** If the −**v** flag is given, an index of the form expected by *vgrind* is produced on the standard output. This listing contains the function name, file name, and page number (assuming 64-line pages). Since the output is sorted into lexicographic order, it may be desired to run the output through *sort* −**f**. Sample use:

ctags −v files | sort −f > index vgrind −x index

 The special treatment of the tag **main** makes the use of *ctags* practical in directories with more 11005 than one program.

# **FUTURE DIRECTIONS**

None.

#### **SEE ALSO**

*c99*, *fort77*, *vi* |

#### **CHANGE HISTORY**

First released in Issue 4.

- **Issue 5**
- FUTURE DIRECTIONS section added.

#### **Issue 6**

- This utility is now marked as part of the User Portability Utilities option.
- The OUTPUT FILES section is changed to align with the IEEE P1003.2b draft standard.
- The normative text is reworded to avoid use of the term ''must'' for application requirements. |
- IEEE PASC Interpretation 1003.2 #168 is applied, changing ''create'' to ''write'' in the | 11019 DESCRIPTION.

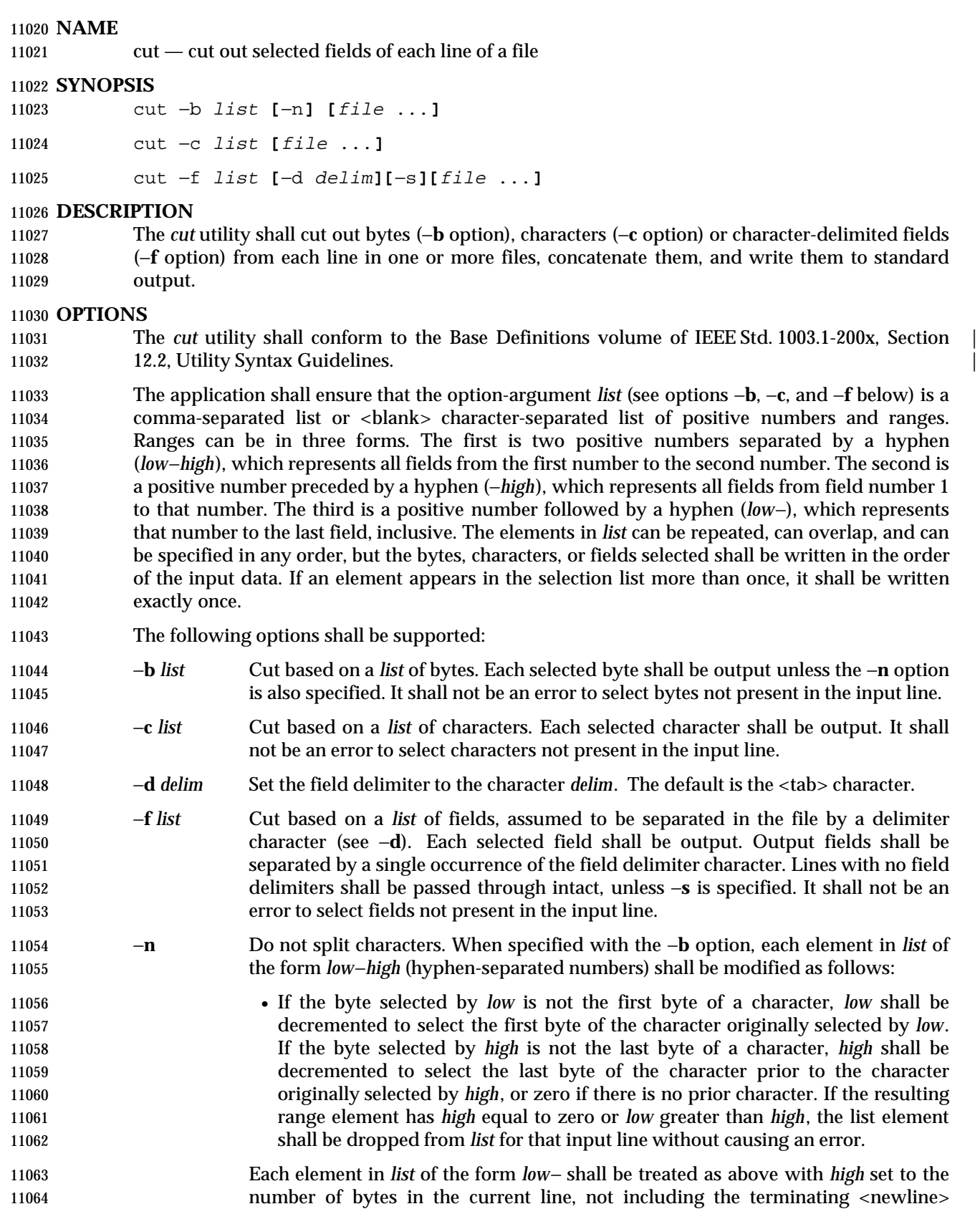

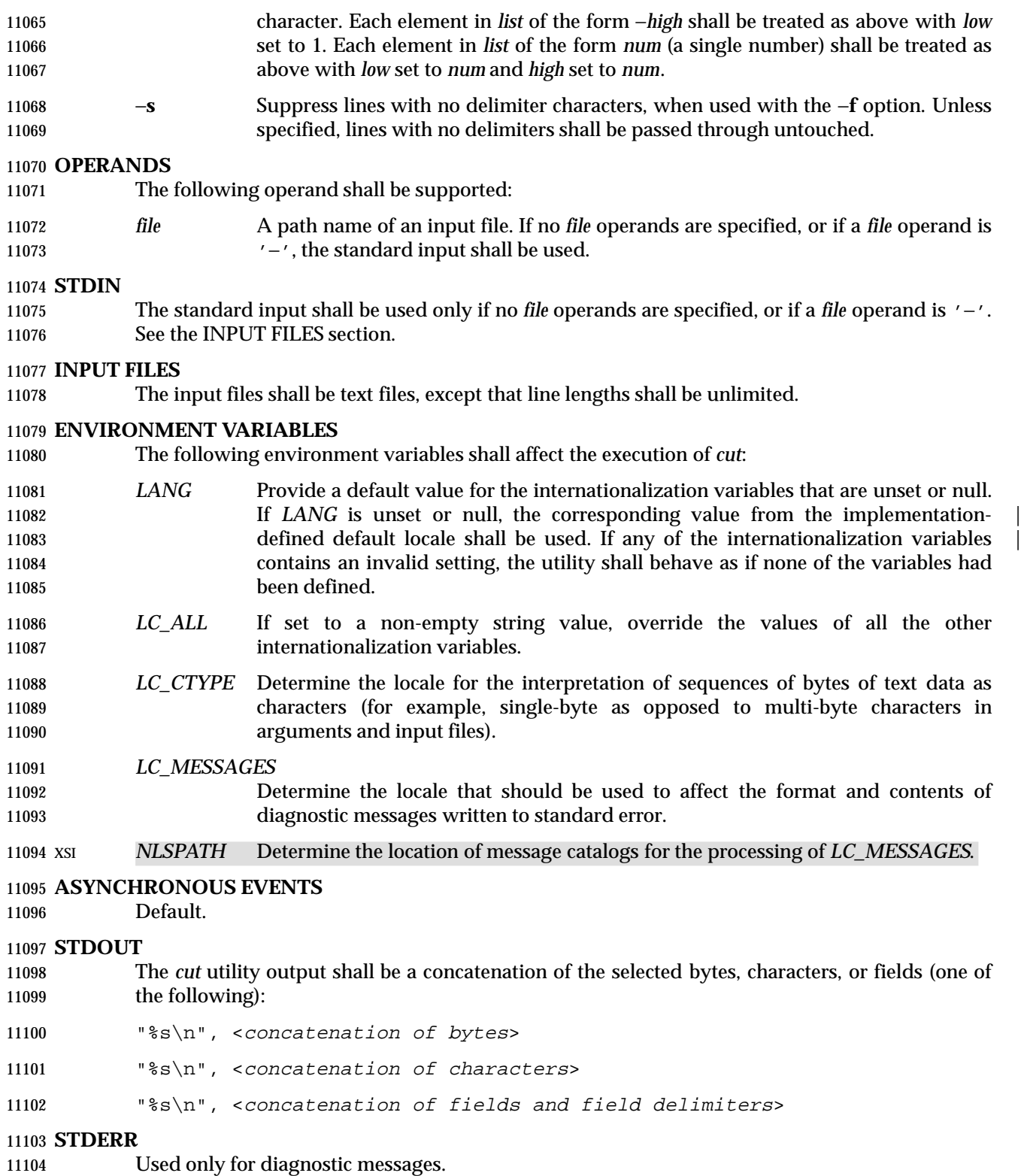

None.

# **EXTENDED DESCRIPTION**

None.

## **EXIT STATUS**

- The following exit values shall be returned:
- 0 All input files were output successfully.
- >0 An error occurred.

## **CONSEQUENCES OF ERRORS**

Default.

# **APPLICATION USAGE**

 Earlier versions of the *cut* utility worked in an environment where bytes and characters were considered equivalent (modulo <backspace> and <tab> character processing in some implementations). In the extended world of multi-byte characters, the new −**b** option has been added. The −**n** option (used with −**b**) allows it to be used to act on bytes rounded to character boundaries. The algorithm specified for −**n** guarantees that:

cut −b 1−500 −n file > file1

- cut −b 501− −n file > file2
- ends up with all the characters in **file** appearing exactly once in **file1** or **file2**. (There is, however, a <newline> character in both **file1** and **file2** for each <newline> character in **file**.)

#### **EXAMPLES**

Examples of the option qualifier list:

- 1,4,7 Select the first, fourth, and seventh bytes, characters, or fields and field delimiters.
- 1−3,8 Equivalent to 1,2,3,8.
- −5,10 Equivalent to 1,2,3,4,5,10.
- 3− Equivalent to third to last, inclusive.

 The *low*−*high* forms are not always equivalent when used with −**b** and −**n** and multi-byte characters; see the description of −**n**.

- The following command:
- cut −d : −f 1,6 /etc/passwd
- reads the System V password file (user database) and produces lines of the form:
- 11136 <user ID>:<home directory>

 Most utilities in this volume of IEEE Std. 1003.1-200x work on text files. The *cut* utility can be used to turn files with arbitrary line lengths into a set of text files containing the same data. The *paste* utility can be used to create (or recreate) files with arbitrary line lengths. For example, if **file** contains long lines:

- cut −b 1−500 −n file > file1 cut −b 501− −n file > file2
- creates **file1** (a text file) with lines no longer than 500 bytes (plus the <newline> character) and **file2** that contains the remainder of the data from **file**. (Note that **file2** is not a text file if there are lines in **file** that are longer than 500 + {LINE\_MAX} bytes.) The original file can be recreated from **file1** and **file2** using the command:

paste −d "\0" file1 file2 > file

# **RATIONALE**

- Some historical implementations do not count <backspace> characters in determining character counts with the −**c** option. This may be useful for using *cut* for processing *nroff* output. It was deliberately decided not to have the −**c** option treat either <backspace> or <tab> characters in any special fashion. The *fold* utility does treat these characters specially.
- Unlike other utilities, some historical implementations of *cut* exit after not finding an input file, rather than continuing to process the remaining *file* operands. This behavior is prohibited by this volume of IEEE Std. 1003.1-200x, where only the exit status is affected by this problem.
- The behavior of *cut* when provided with either mutually-exclusive options or options that do not work logically together has been deliberately left unspecified in favor of global wording in Section 1.11 (on page 2224).
- The OPTIONS section was changed in response to P1003.2-N149. The change represents historical practice on all known systems. The original standard was ambiguous on the nature of 11161 the output.
- The *list* option-arguments are historically used to select the portions of the line to be written, but do not affect the order of the data. For example:
- echo abcdefghi | cut −c6,2,4−7,1
- yields "abdefg".
- A proposal to enhance *cut* with the following option:
- −**o** Preserve the selected field order. When this option is specified, each byte, character, or field (or ranges of such) shall be written in the order specified by the *list* option-argument, even if this requires multiple outputs of the same bytes, characters, or fields.
- was rejected because this type of enhancement is outside the scope of the IEEE P1003.2b draft standard.

#### **FUTURE DIRECTIONS**

None.

#### **SEE ALSO**

*grep*, *paste*, Section 2.5 (on page 2241)

#### **CHANGE HISTORY**

First released in Issue 2.

# **Issue 4**

Aligned with the ISO/IEC 9945-2: 1993 standard.

# **Issue 6**

- The OPTIONS section is changed to align with the IEEE P1003.2b draft standard.
- The normative text is reworded to avoid use of the term ''must'' for application requirements.

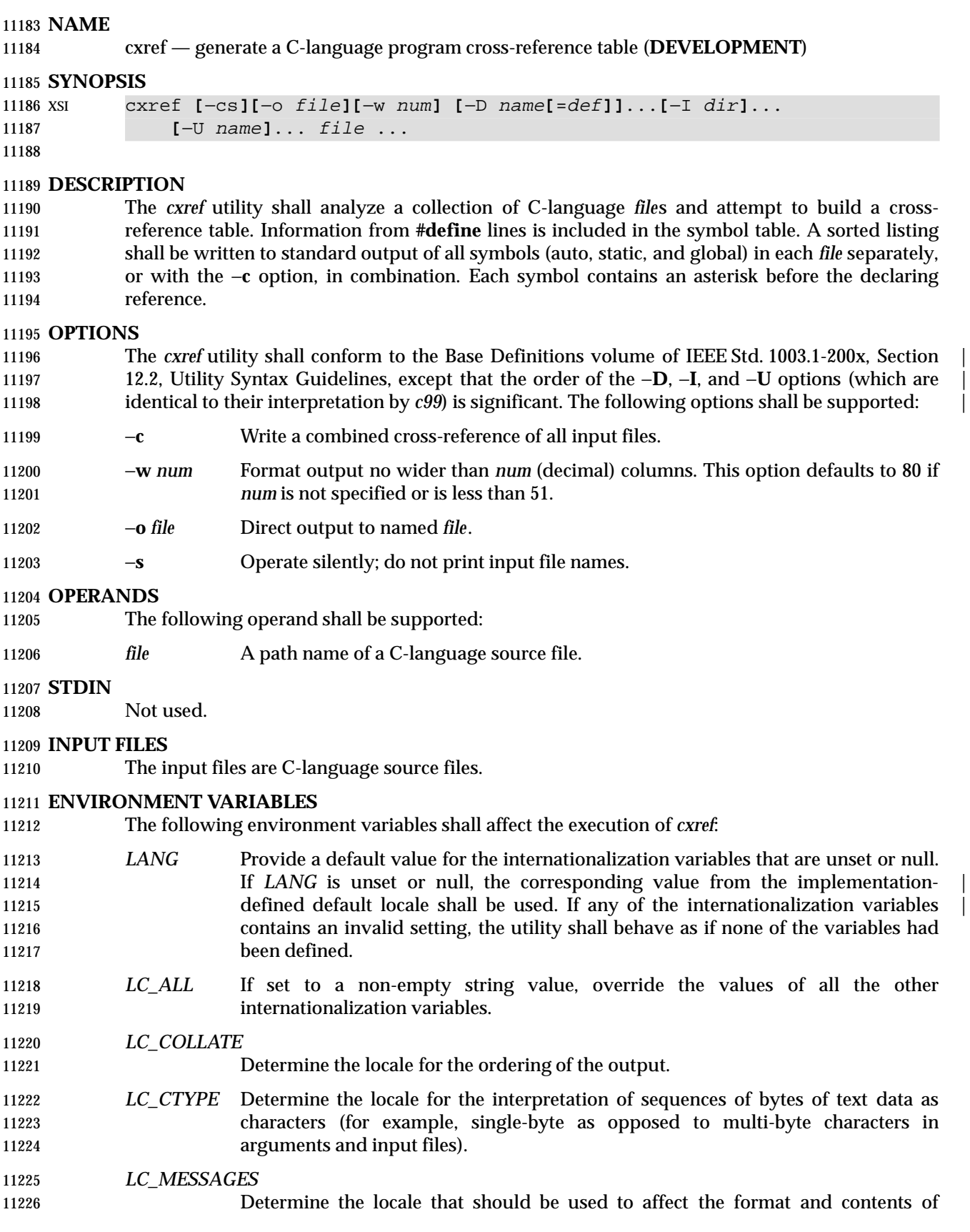

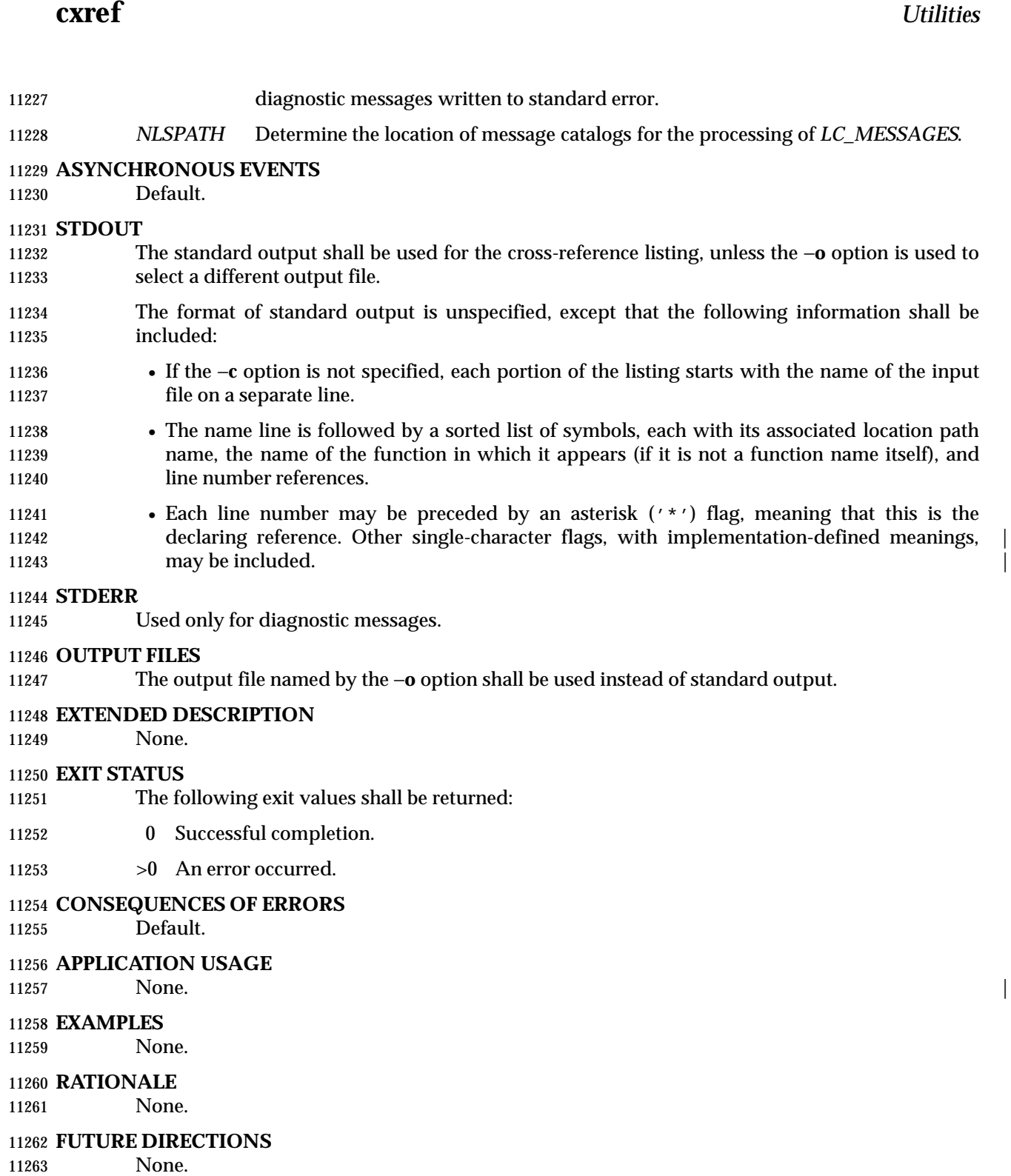

**SEE ALSO**

 $c99$ 

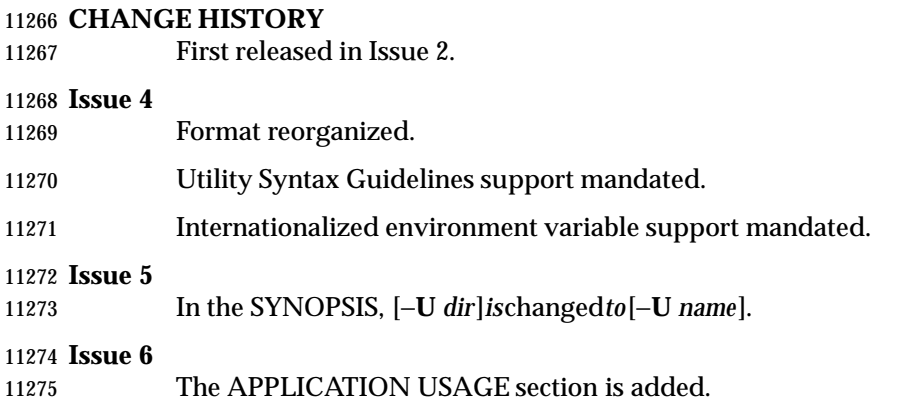

#### **NAME**

date — write the date and time

# **SYNOPSIS**

date **[**−u**] [**+format**]**

XSI date **[**−u**]** mmddhhmm**[[**cc**]**yy**]**

# **DESCRIPTION**

 XSI The *date* utility shall write the date and time to standard output or attempt to set the system date and time. By default, the current date and time shall be written. If an operand beginning with '+' is specified, the output format of *date* shall be controlled by the field descriptors and other 11286 text in the operand.

## **OPTIONS**

 The *date* utility shall conform to the Base Definitions volume of IEEE Std. 1003.1-200x, Section | 12.2, Utility Syntax Guidelines. |

- The following option shall be supported:
- −**u** Perform operations as if the *TZ* environment variable was set to the string "UTC0", or its equivalent historical value of "GMT0". Otherwise, *date* shall use the timezone indicated by the *TZ* environment variable or the system default if that variable is not set.

#### **OPERANDS**

The following operands shall be supported:

 +*format* When the format is specified, each field descriptor shall be replaced in the standard output by its corresponding value. All other characters shall be copied to the output without change. The output always shall be terminated with a 11300 <newline> character.

#### **Field Descriptors**

- %*a* Locale's abbreviated weekday name.
- %*A* Locale's full weekday name.
- %*b* Locale's abbreviated month name.
- %*B* Locale's full month name.
- %*c* Locale's appropriate date and time representation.
- %*C* Century (a year divided by 100 and truncated to an integer) as a decimal number [00-99].
- %*d* Day of the month as a decimal number [01-31].
- %*D* Date in the format *mm*/*dd*/*yy*.
- %*e* Day of the month as a decimal number [1-31] in a two-digit field with leading space character fill.
- %*h* A synonym for %*b*.
- %*H* Hour (24-hour clock) as a decimal number [00-23].
- %*I* Hour (12-hour clock) as a decimal number [01-12].

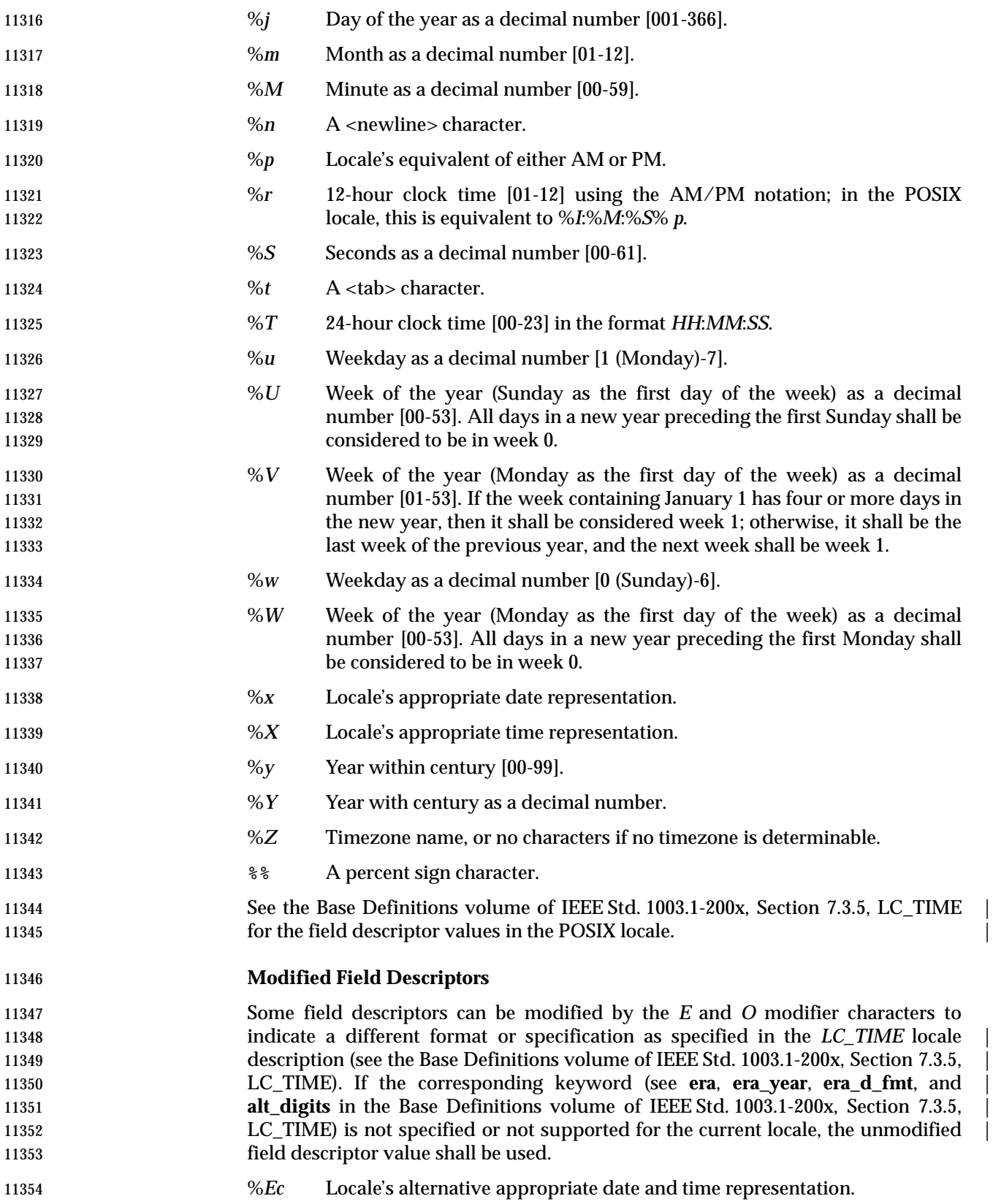

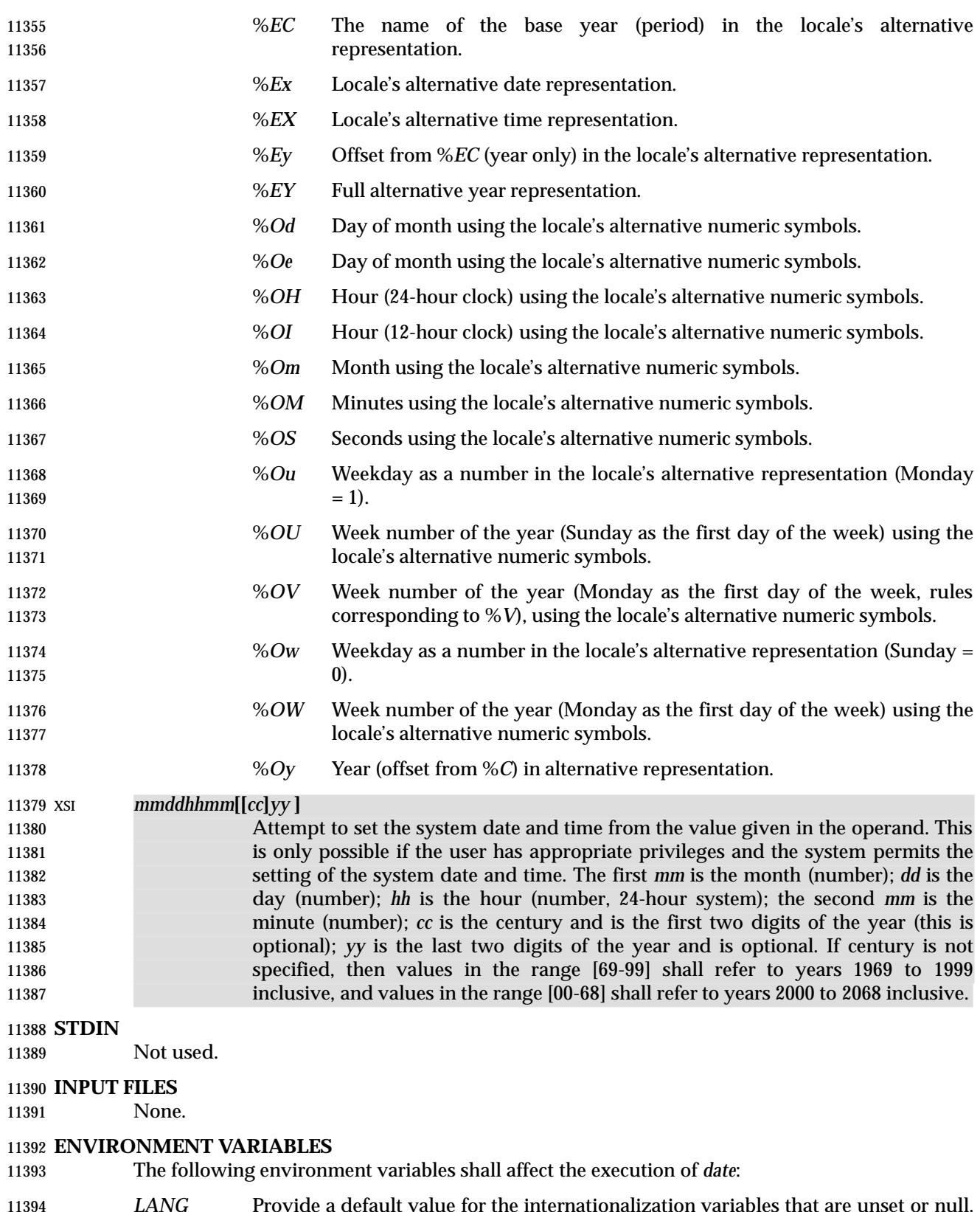

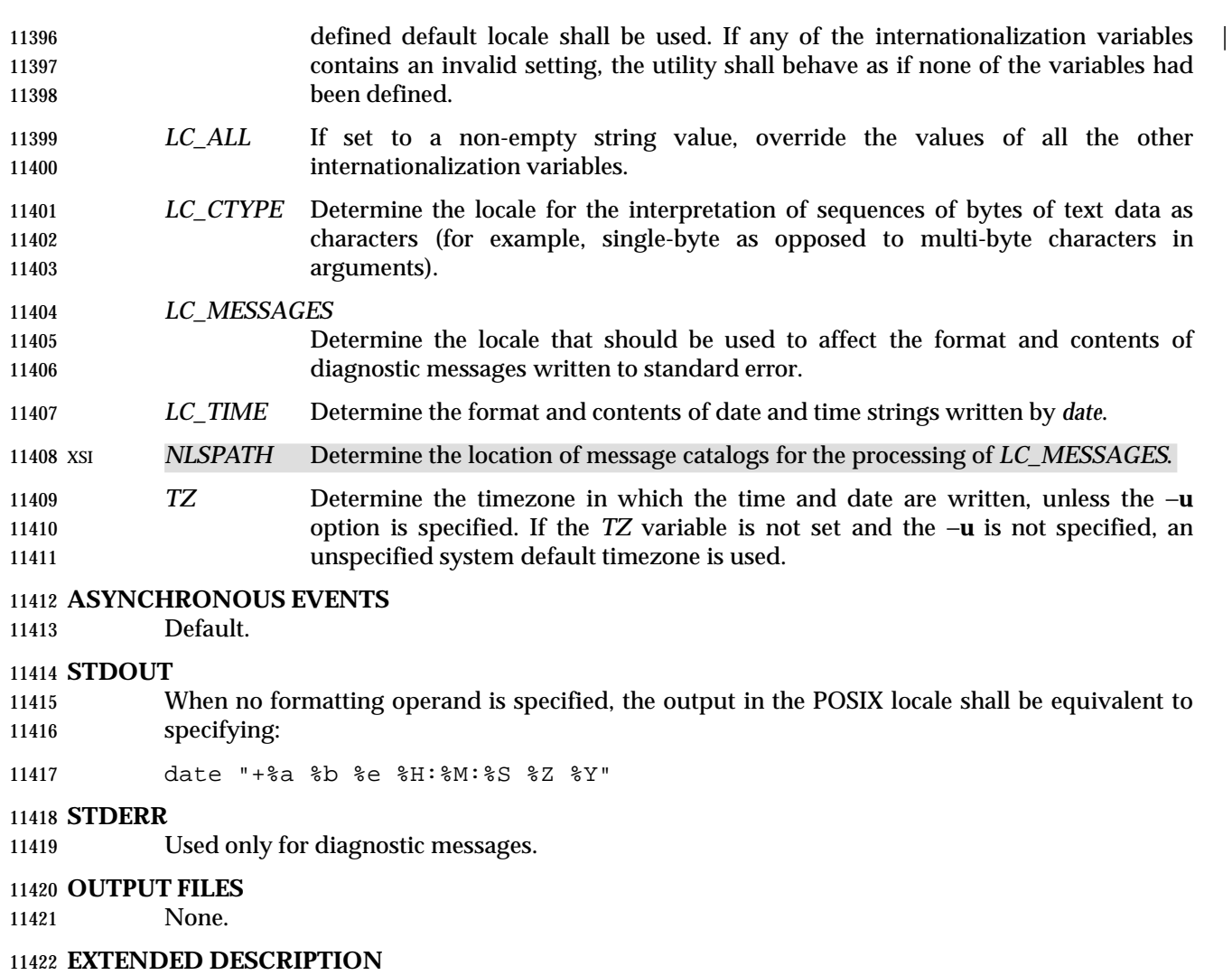

None.

#### **EXIT STATUS**

- The following exit values shall be returned:
- 0 The date was written successfully.
- >0 An error occurred.

# **CONSEQUENCES OF ERRORS**

Default.

#### **APPLICATION USAGE**

- Field descriptors are of unspecified format when not in the POSIX locale. Some of them can contain <newline> characters in some locales, so it may be difficult to use the format shown in standard output for parsing the output of *date* in those locales.
- The range of values for %*S* extends from 0 to 61 seconds to accommodate the occasional leap second or double leap second.
- Although certain of the field descriptors in the POSIX locale (such as the name of the month) are shown with initial capital letters, this need not be the case in other locales. Programs using these fields may need to adjust the capitalization if the output is going to be used at the beginning of a

sentence.

 The date string formatting capabilities are intended for use in Gregorian-style calendars, possibly with a different starting year (or years). The %*x* and %*c* field descriptors, however, are intended for local representation; these may be based on a different, non-Gregorian calendar.

 The %*C* field descriptor was introduced to allow a fallback for the %*EC* (alternative year format 11444 base year); it can be viewed as the base of the current subdivision in the Gregorian calendar. A century is not calculated as an ordinal number; IEEE Std. 1003.1-200x was published in century | 20, not the twenty-first. Both the %*Ey* and %*y* can then be viewed as the offset from %*EC* and |  $\%C$ , respectively.

 The *E* and *O* modifiers modify the traditional field descriptors, so that they can always be used, even if the implementation (or the current locale) does not support the modifier.

 The *E* modifier supports alternative date formats, such as the Japanese Emperor's Era, as long as these are based on the Gregorian calendar system. Extending the *E* modifiers to other date elements may provide an implementation-defined extension capable of supporting other | calendar systems, especially in combination with the *O* modifier. |

- The *O* modifier supports time and date formats using the locale's alternative numerical symbols, such as Kanji or Hindi digits or ordinal number representation.
- Non-European locales, whether they use Latin digits in computational items or not, often have local forms of the digits for use in date formats. This is not totally unknown even in Europe; a variant of dates uses Roman numerals for the months: the third day of September 1991 would be written as 3.IX.1991. In Japan, Kanji digits are regularly used for dates; in Arabic-speaking countries, Hindi digits are used. The %*d*, %*e*, %*H*, %*I*, %*m*, %*S*, %*U*, %*w*, %*W*, and %*y* field descriptors always return the date and time field in Latin digits (that is, 0 to 9). The %*O* modifier was introduced to support the use for display purposes of non-Latin digits. In the *LC\_TIME* category in *localedef*, the optional **alt\_digits** keyword is intended for this purpose. As an example, assume the following (partial) *localedef* source:

11465 alt\_digits "";"I";"II";"III";"IV";"V";"VI";"VII";"VIII" \ "IX";"X";"XI";"XII"

11467 d fmt "%e.%Om.%Y"

- With the above date, the command:
- date "+%x"

 would yield 3.IX.1991. With the same **d\_fmt**, but without the **alt\_digits**, the command would yield 3.9.1991.

# **EXAMPLES**

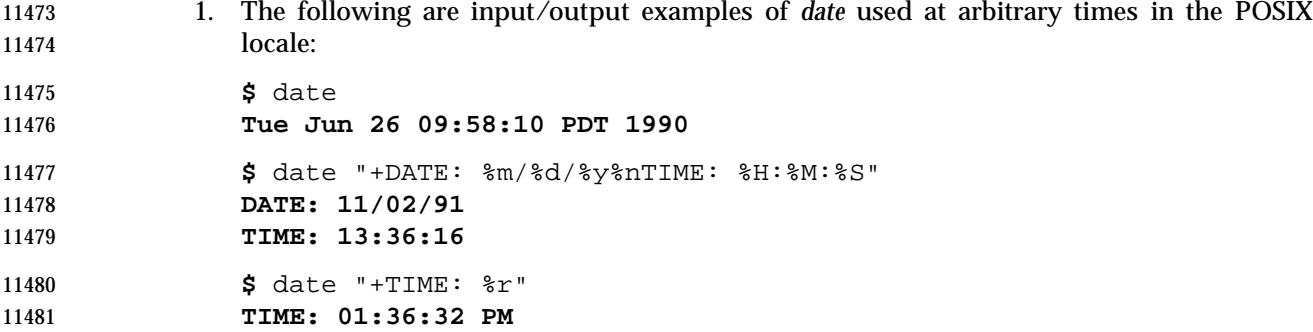

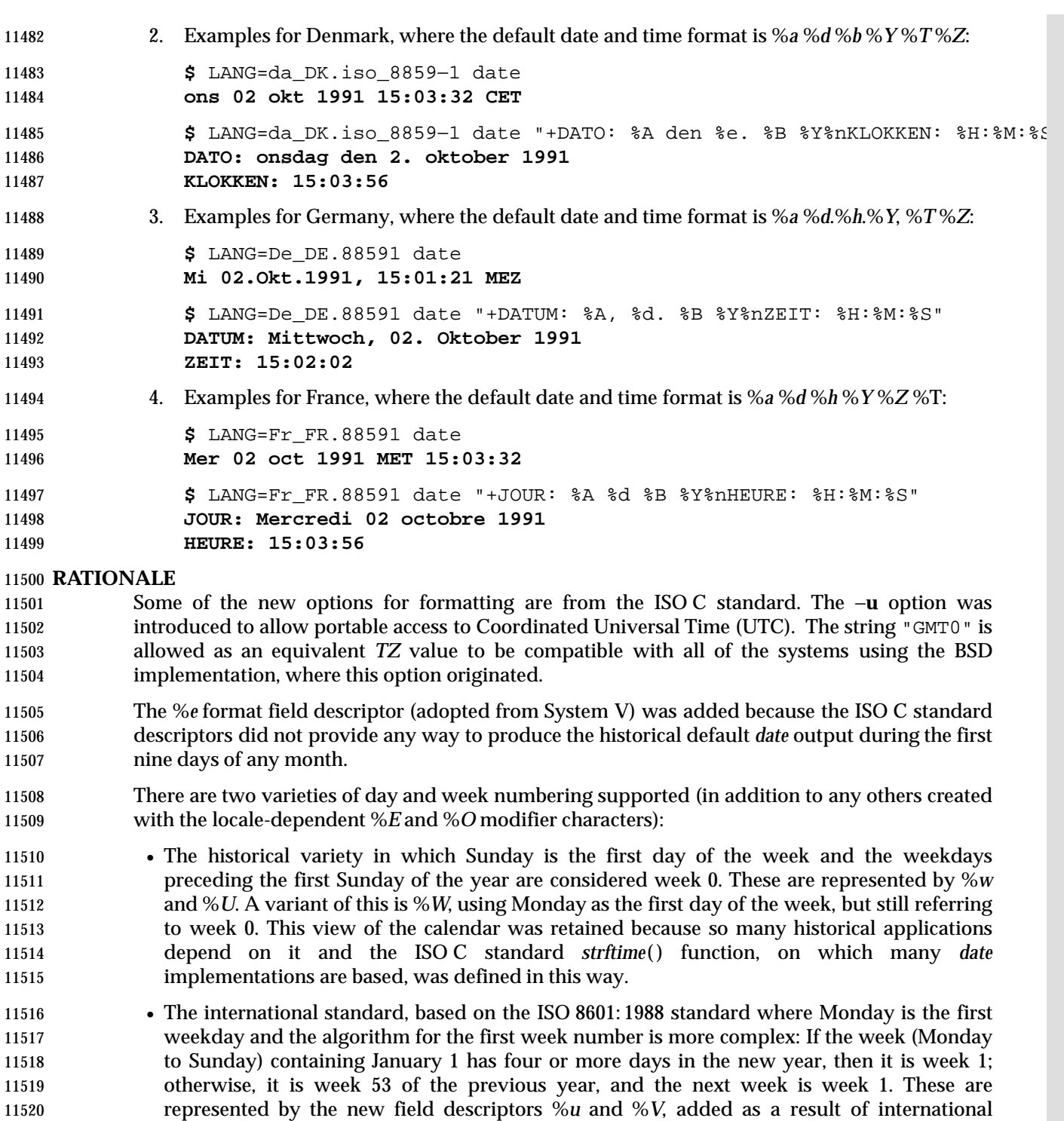

 The %*C* field descriptor was introduced to allow a fallback for the %*EC* (alternate year format base year); it can be viewed as the base of the current subdivision in the Gregorian calendar. A century is not calculated as an ordinal number. The original version of this volume of IEEE Std. 1003.1-200x was approved in century 19, not the twentieth. Both the %*Ey* and %*y* can then be viewed as the offset from %*EC* and %*C*, respectively.

comments.

# **date** *Utilities*

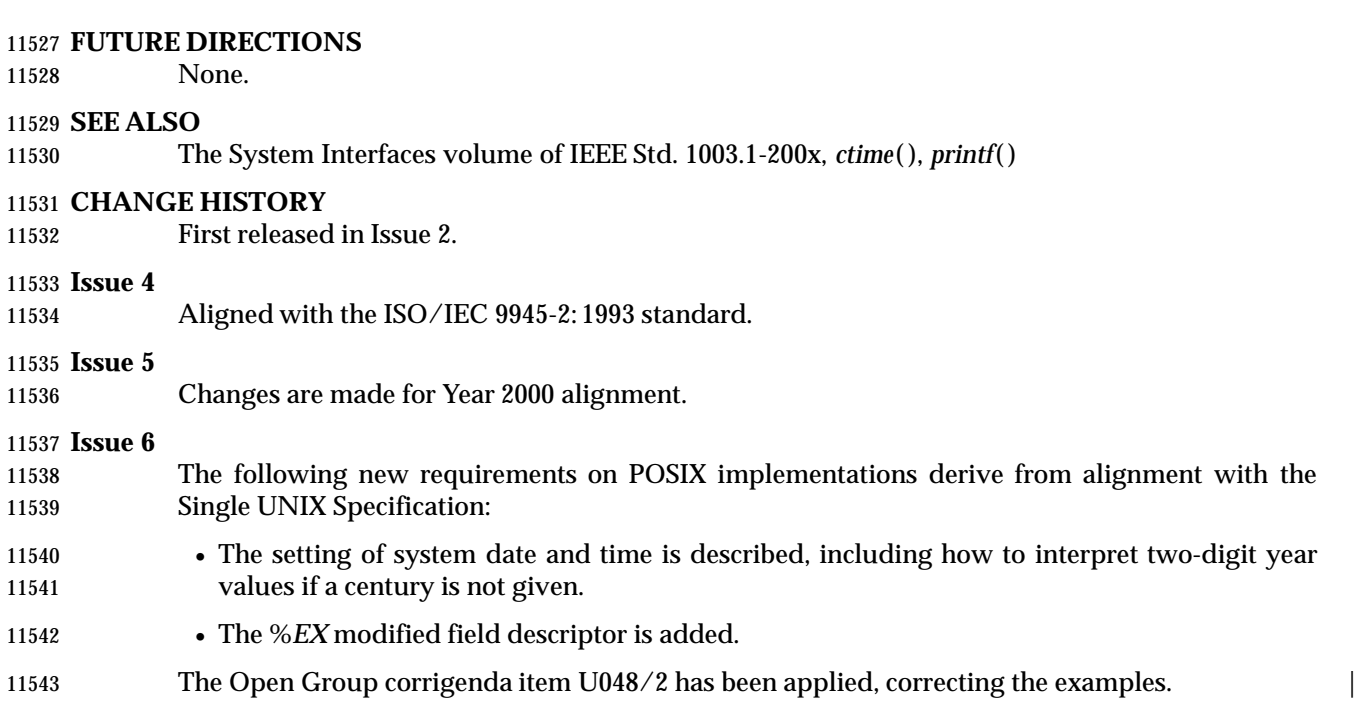

## **NAME**

dd — convert and copy a file

**SYNOPSIS**

dd **[**operand ...**]**

# **DESCRIPTION**

 The *dd* utility shall copy the specified input file to the specified output file with possible conversions using specific input and output block sizes. It shall read the input one block at a time, using the specified input block size; it shall then process the block of data actually returned, which could be smaller than the requested block size. It shall apply any conversions that have been specified and write the resulting data to the output in blocks of the specified output block size. If the **bs**=*expr* operand is specified and no conversions other than **sync**, **noerror**, or **notrunc** are requested, the data returned from each input block shall be written as a separate output block; if the read returns less than a full block and the **sync** conversion is not specified, the resulting output block shall be the same size as the input block. If the **bs**=*expr* operand is not specified, or a conversion other than **sync**, **noerror**, or **notrunc** is requested, the input shall be processed and collected into full-sized output blocks until the end of the input is reached.

- The processing order shall be as follows:
- 1. An input block is read.
- 2. If the input block is shorter than the specified input block size and the **sync** conversion is specified, null bytes shall be appended to the input data up to the specified size. (If either **block** or **unblock** is also specified, <space> characters shall be appended instead of null bytes.) The remaining conversions and output shall include the pad characters as if they had been read from the input.
- 3. If the **bs**=*expr* operand is specified and no conversion other than **sync** or **noerror** is requested, the resulting data shall be written to the output as a single block, and the remaining steps are omitted.
- 4. If the **swab** conversion is specified, each pair of input data bytes shall be swapped. If there is an odd number of bytes in the input block, the last byte in the input record shall not be swapped.
- 5. Any remaining conversions (**block**, **unblock**, **lcase**, and **ucase**) shall be performed. These conversions shall operate on the input data independently of the input blocking; an input or output fixed-length record may span block boundaries.
- 6. The data resulting from input or conversion or both shall be aggregated into output blocks of the specified size. After the end of input is reached, any remaining output shall be written as a block without padding if **conv**=**sync** is not specified; thus, the final output block may be shorter than the output block size.

# **OPTIONS**

None.

# **OPERANDS**

- All of the operands shall be processed before any input is read. The following operands shall be supported:
- **if**=*file* Specify the input path name; the default is standard input.
- **of**=*file* Specify the output path name; the default is standard output. If the **seek**=*expr* conversion is not also specified, the output file shall be truncated before the copy begins, unless **conv**=**notrunc** is specified. If **seek**=*expr* is specified, but

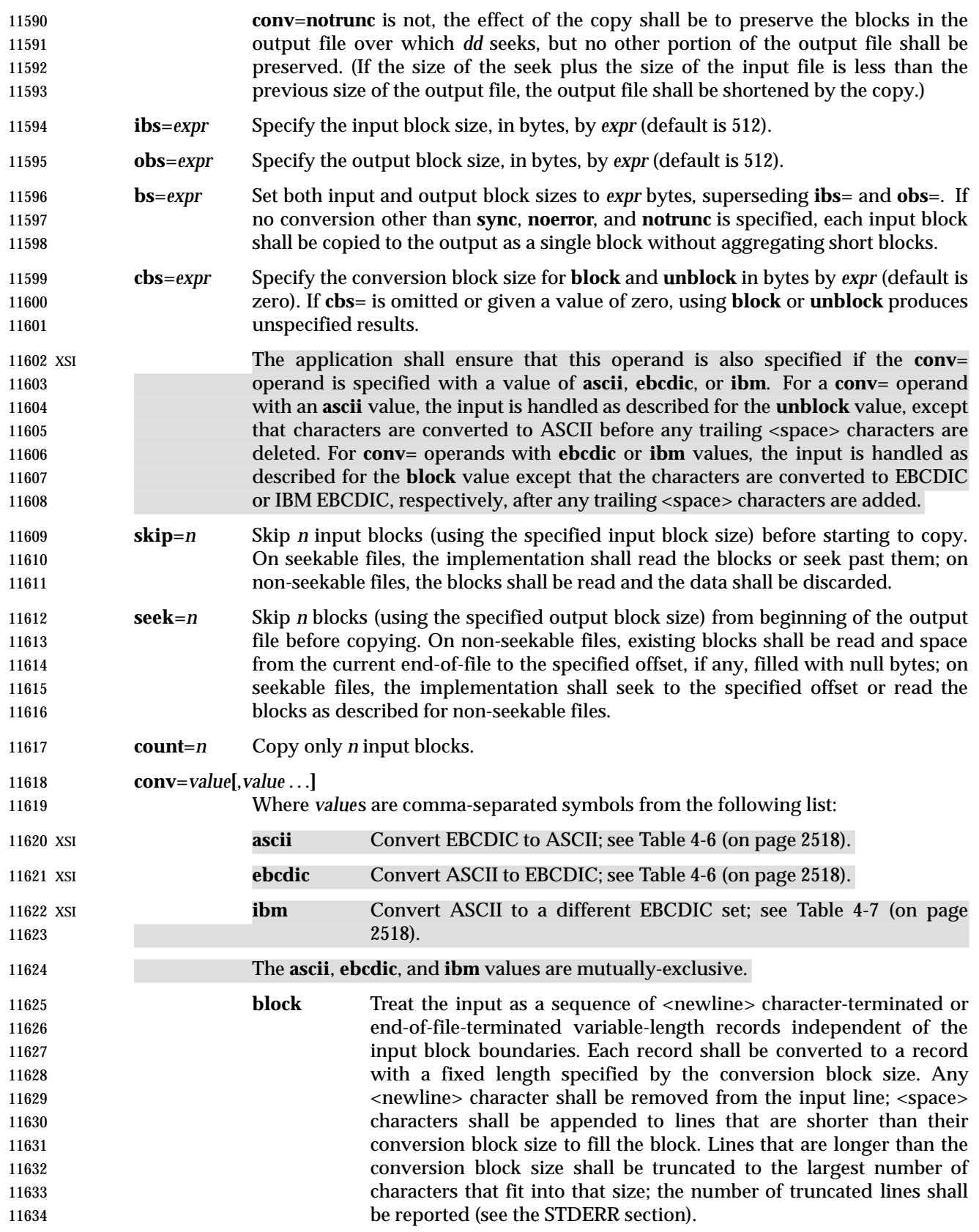

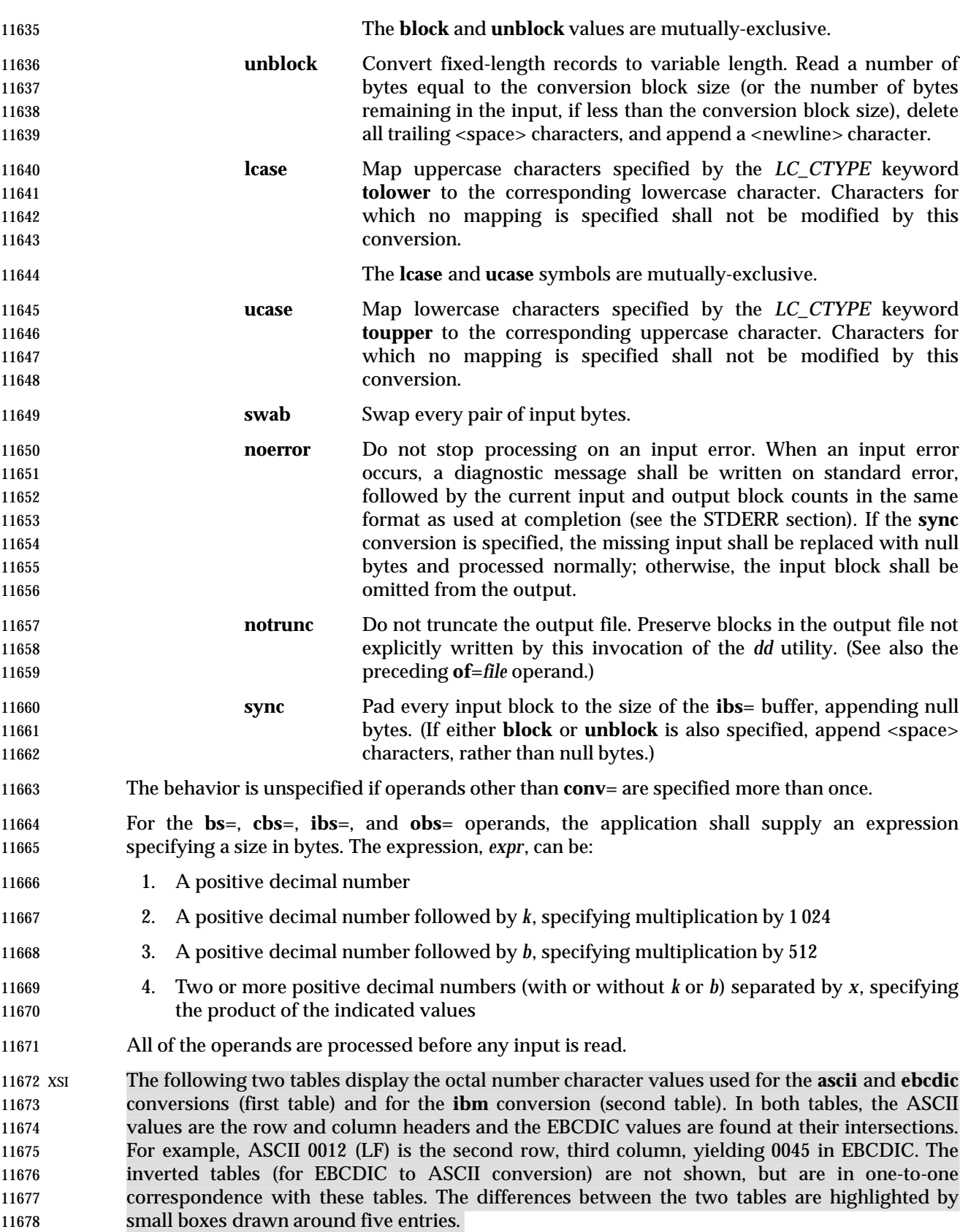

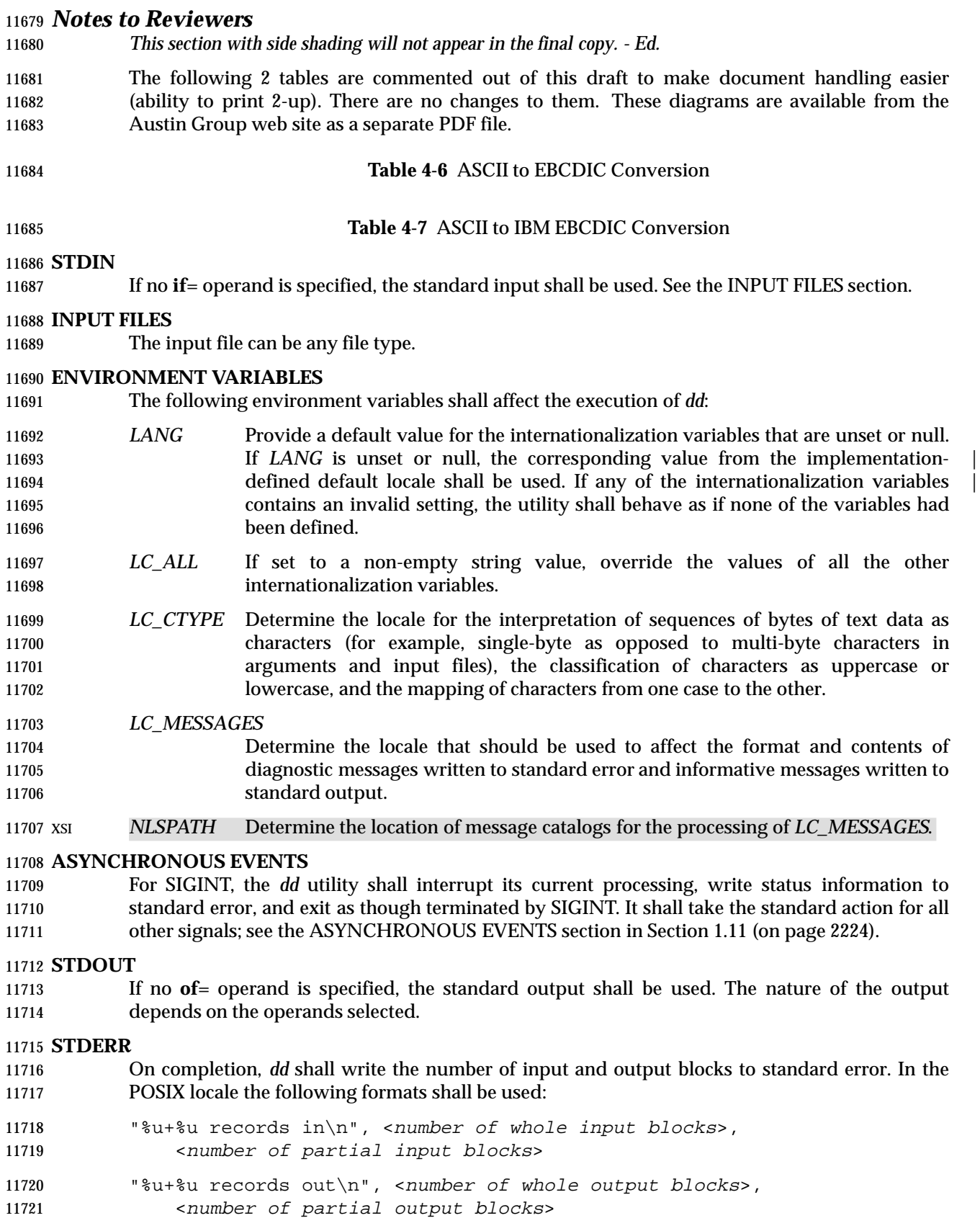

- A partial input block is one for which *read*( ) returned less than the input block size. A partial output block is one that was written with fewer bytes than specified by the output block size.
- In addition, when there is at least one truncated block, the number of truncated blocks shall be written to standard error. In the POSIX locale, the format shall be:
- "%u truncated %s\n", <number of truncated blocks>, "record" (if <number of truncated blocks> is one) "records" (otherwise)
- Diagnostic messages may also be written to standard error.

#### **OUTPUT FILES**

If the **of**= operand is used, the output shall be the same as described in the STDOUT section.

#### **EXTENDED DESCRIPTION**

None.

## **EXIT STATUS**

- The following exit values shall be returned:
- 0 The input file was copied successfully.
- >0 An error occurred.

## **CONSEQUENCES OF ERRORS**

 If an input error is detected and the **noerror** conversion has not been specified, any partial output block shall be written to the output file, a diagnostic message shall be written, and the copy operation shall be discontinued. If some other error is detected, a diagnostic message shall be written and the copy operation shall be discontinued.

#### **APPLICATION USAGE**

- The input and output block size can be specified to take advantage of raw physical I/O.
- There are many different versions of the EBCDIC codesets. The ASCII and EBCDIC conversions specified for the *dd* utility perform conversions for the version specified by the tables.

#### **EXAMPLES**

- The following command:
- dd if=/dev/rmt0h of=/dev/rmt1h
- copies from tape drive 0 to tape drive 1, using a common historical device naming convention.
- The following command:
- dd ibs=10 skip=1
- strips the first 10 bytes from standard input.
- This example reads an EBCDIC tape blocked ten 80-byte EBCDIC card images per block into the ASCII file **x**:
- dd if=/dev/tape of=x ibs=800 cbs=80 conv=ascii,lcase

#### **RATIONALE**

- The OPTIONS section is listed as ''None'' because there are no options recognized by historical *dd* utilities. Certainly, many of the operands could have been designed to use the Utility Syntax Guidelines, which would have resulted in the classic hyphenated option letters. In this version of this volume of IEEE Std. 1003.1-200x, *dd* retains its curious JCL-like syntax due to the large number of applications that depend on the historical implementation.
- A suggested implementation technique for **conv**=**noerror**,**sync** is to zero (or <space>-fill, if **block**ing or **unblock**ing) the input buffer before each read and to write the contents of the input

 buffer to the output even after an error. In this manner, any data transferred to the input buffer before the error was detected is preserved. Another point is that a failed read on a regular file or a disk generally does not increment the file offset, and *dd* must then seek past the block on which the error occurred; otherwise, the input error occurs repetitively. When the input is a magnetic tape, however, the tape normally has passed the block containing the error when the error is reported, and thus no seek is necessary.

 The default **ibs**= and **obs**= sizes are specified as 512 bytes because there are historical (largely portable) scripts that assume these values. If they were left unspecified, unusual results could occur if an implementation chose an odd block size.

 Historical implementations of *dd* used *creat*( ) when processing **of**=*file*. This makes the **seek**= operand unusable except on special files. The **conv**=**notrunc** feature was added because more recent BSD-based implementations use *open*( ) (without O\_TRUNC) instead of *creat*( ), but they fail to delete output file contents after the data copied.

- The *w* multiplier (historically meaning *word*), is used in System V to mean 2 and in 4.2 BSD to mean 4. Since *word* is inherently non-portable, its use is not supported by this volume of IEEE Std. 1003.1-200x.
- Standard EBCDIC does not have the characters '[' and ']'. The values used in the table are taken from a common print train that does contain them. Other than those characters, the print train values are not filled in, but appear to provide some of the motivation for the historical choice of translations reflected here.
- The Standard EBCDIC table provides a 1:1 translation for all 256 bytes.
- The IBM EBCDIC table does not provide such a translation. The marked cells in the tables differ in such a way that:
- 11787 1. EBCDIC 0112 ( $\dot{\varphi}$ ) and 0152 (broken pipe) do not appear in the table.
- 11788 2. EBCDIC 0137 ( $\prime$  - $\prime$ ) translates to/from ASCII 0236 ( $\prime$   $\prime$ ). In the standard table, EBCDIC 0232 (no graphic) is used.
- 11790 3. EBCDIC 0241 ('~') translates to/from ASCII 0176 ('~'). In the standard table, EBCDIC 11791 0137 ( $\sim$ ) is used.
- 4. 0255 ('[') and 0275 (']') appear twice, once in the same place as for the standard table 11793 and once in place of 0112 ( $\prime \circ \prime$ ) and 0241 ( $\prime \circ \prime$ ).

In net result:

- 11795 **EBCDIC 0275** (' ]') displaced EBCDIC 0241 ('<sup>~</sup>') in cell 0345.
- 11796 That displaced EBCDIC 0137  $('¬')$  in cell 0176.
- That displaced EBCDIC 0232 (no graphic) in cell 0136.
- That replaced EBCDIC 0152 (broken pipe) in cell 0313.
- 11799 **EBCDIC 0255 ('[') replaced EBCDIC 0112 ('** $\phi$ ').
- 11800 This translation, however, reflects historical practice that  $(ASCII)'$  and '¬' were often 11801 mapped to each other, as were '[' and ' $\phi$ '; and ']' and (EBCDIC) ' $\sim$ '.
- The **cbs** operand is required if any of the **ascii**, **ebcdic**, or **ibm** operands are specified. For the **ascii** operand, the input is handled as described for the **unblock** operand except that characters are converted to ASCII before the trailing <space>s are deleted. For the **ebcdic** and **ibm** operands, the input is handled as described for the **block** operand except that the characters are converted to EBCDIC or IBM EBCDIC after the trailing <space>s are added.
- The consistent use of the word **record** in standard error messages matches most historical practice. An earlier version of System V used **block**, but this has been updated in more recent releases.
- Early proposals only allowed two numbers separated by **x** to be used in a product when specifying **bs**=, **cbs**=, **ibs**=, and **obs**= sizes. This was changed to reflect the historical practice of allowing multiple numbers in the product as provided by Version 7 and all releases of System V and BSD.
- A change to the *swab* conversion is required to match historical practice and is the result of IEEE | PASC Interpretation 1003.2 #03 and #04, submitted for the ISO POSIX-2: 1993 standard. |
- A change to the handling of SIGINT is required to match historical practice and is the result of | IEEE PASC Interpretation 1003.2 #06 submitted for the ISO POSIX-2: 1993 standard. |

# **FUTURE DIRECTIONS**

None.

# **SEE ALSO**

*sed*, *tr*

# **CHANGE HISTORY**

First released in Issue 2.

#### **Issue 4**

Aligned with the ISO/IEC 9945-2: 1993 standard.

## **Issue 5**

- The second paragraph of the **cbs**= description is reworded and marked EX.
- FUTURE DIRECTIONS section added.

#### **Issue 6**

- Changes are made to *swab* conversion and SIGINT handling to align with the IEEE P1003.2b draft standard.
- The normative text is reworded to avoid use of the term ''must'' for application requirements.

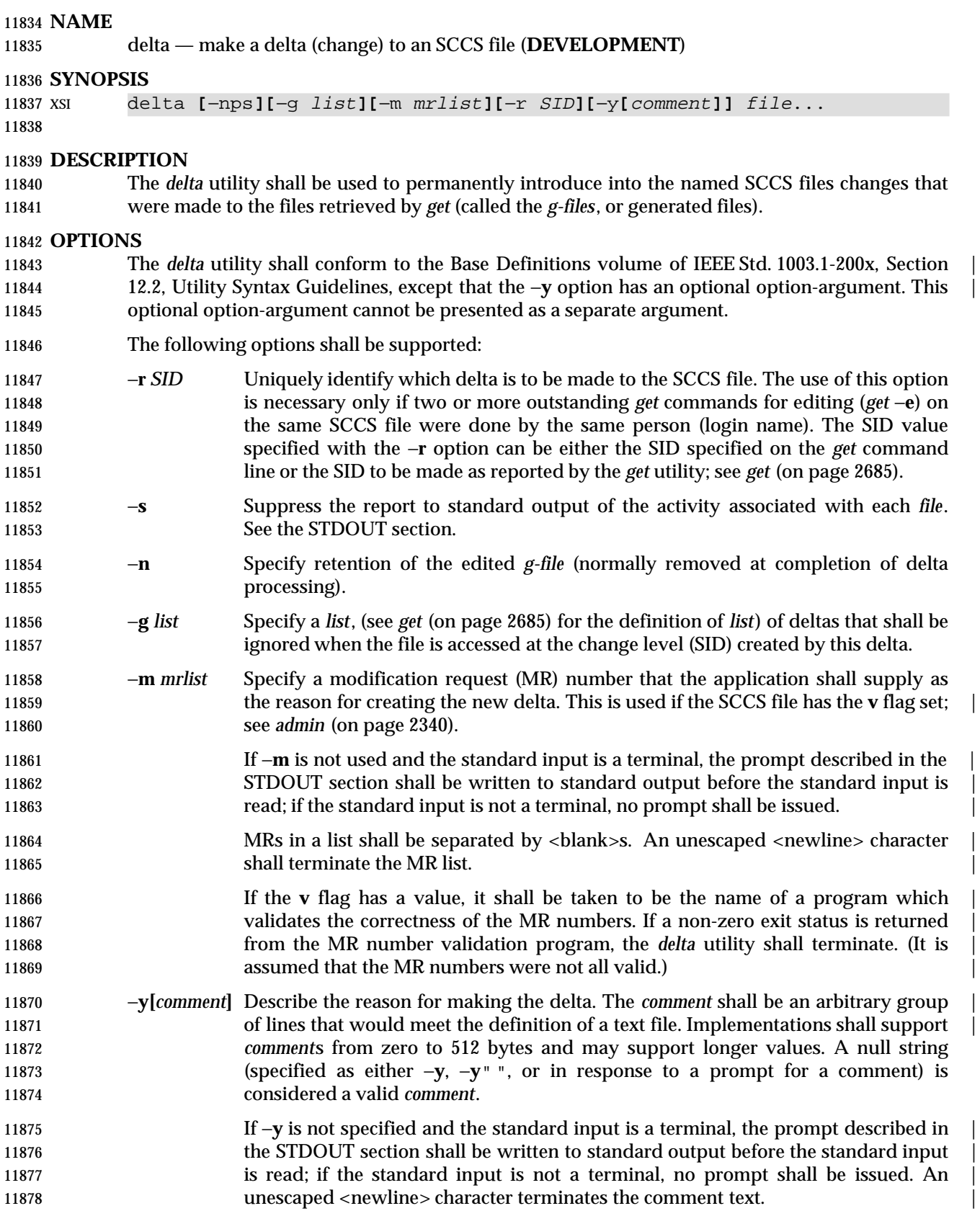

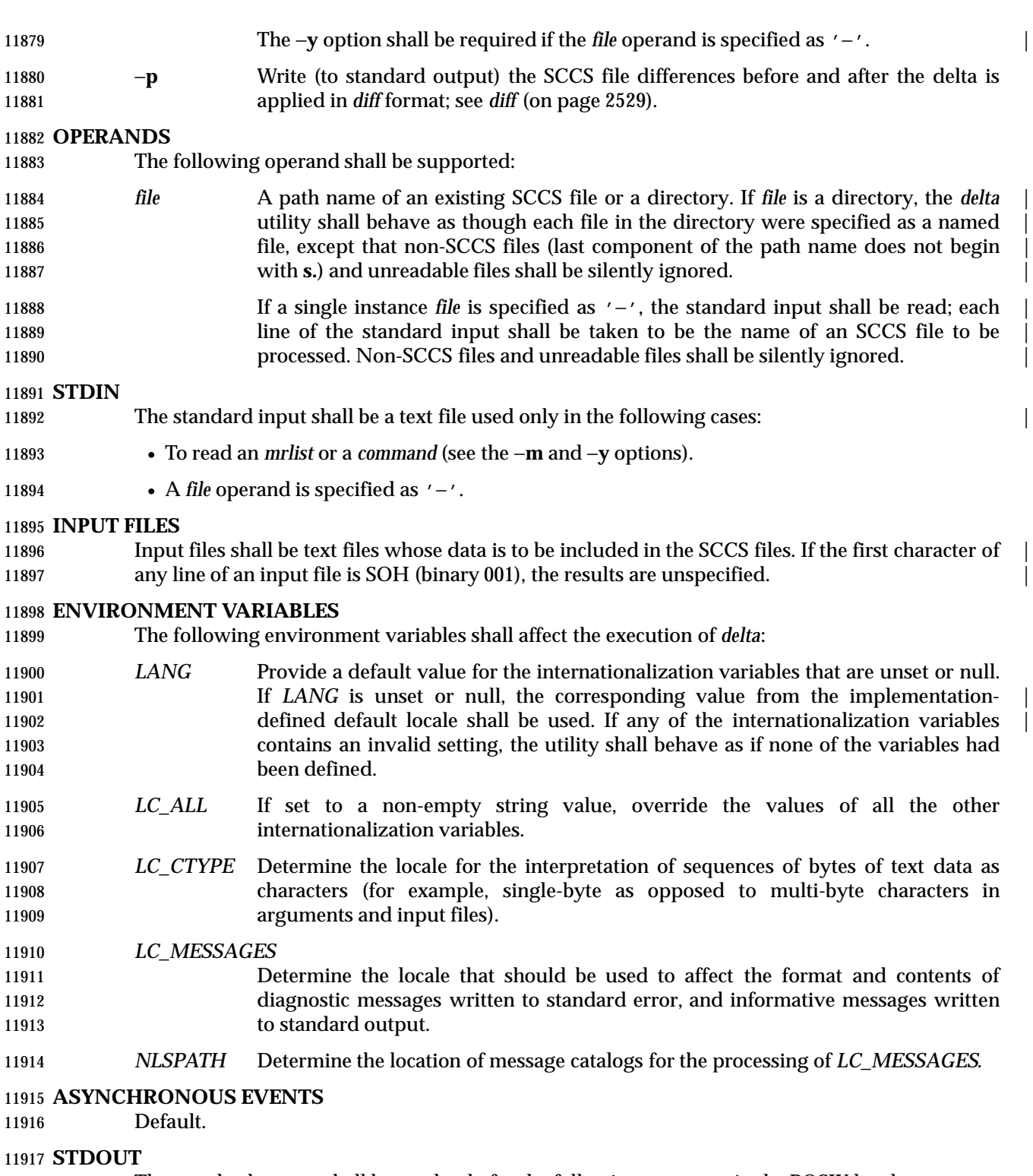

- The standard output shall be used only for the following messages in the POSIX locale:
- Prompts (see the −**m** and −**y** options) in the following formats:

"MRs? "

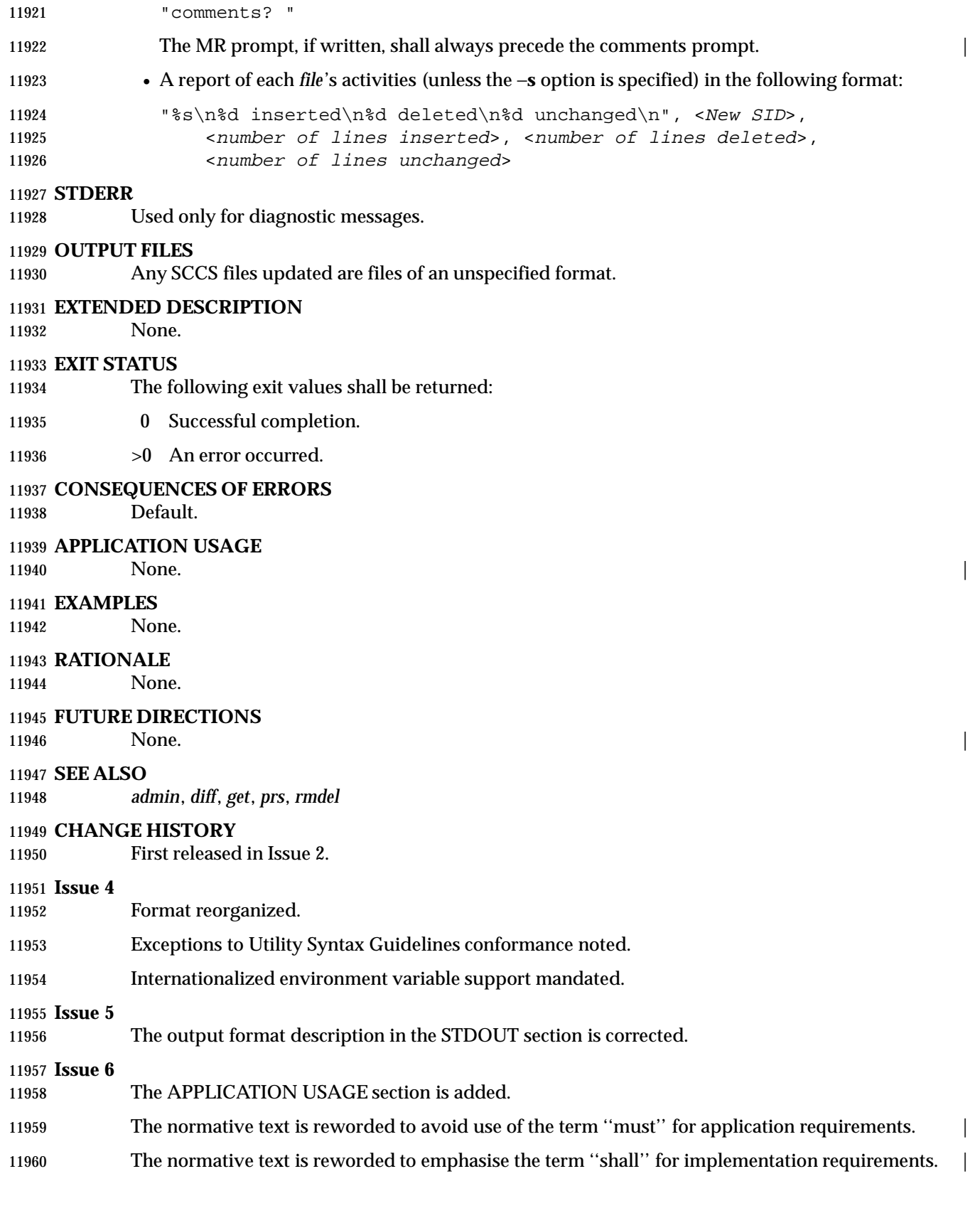

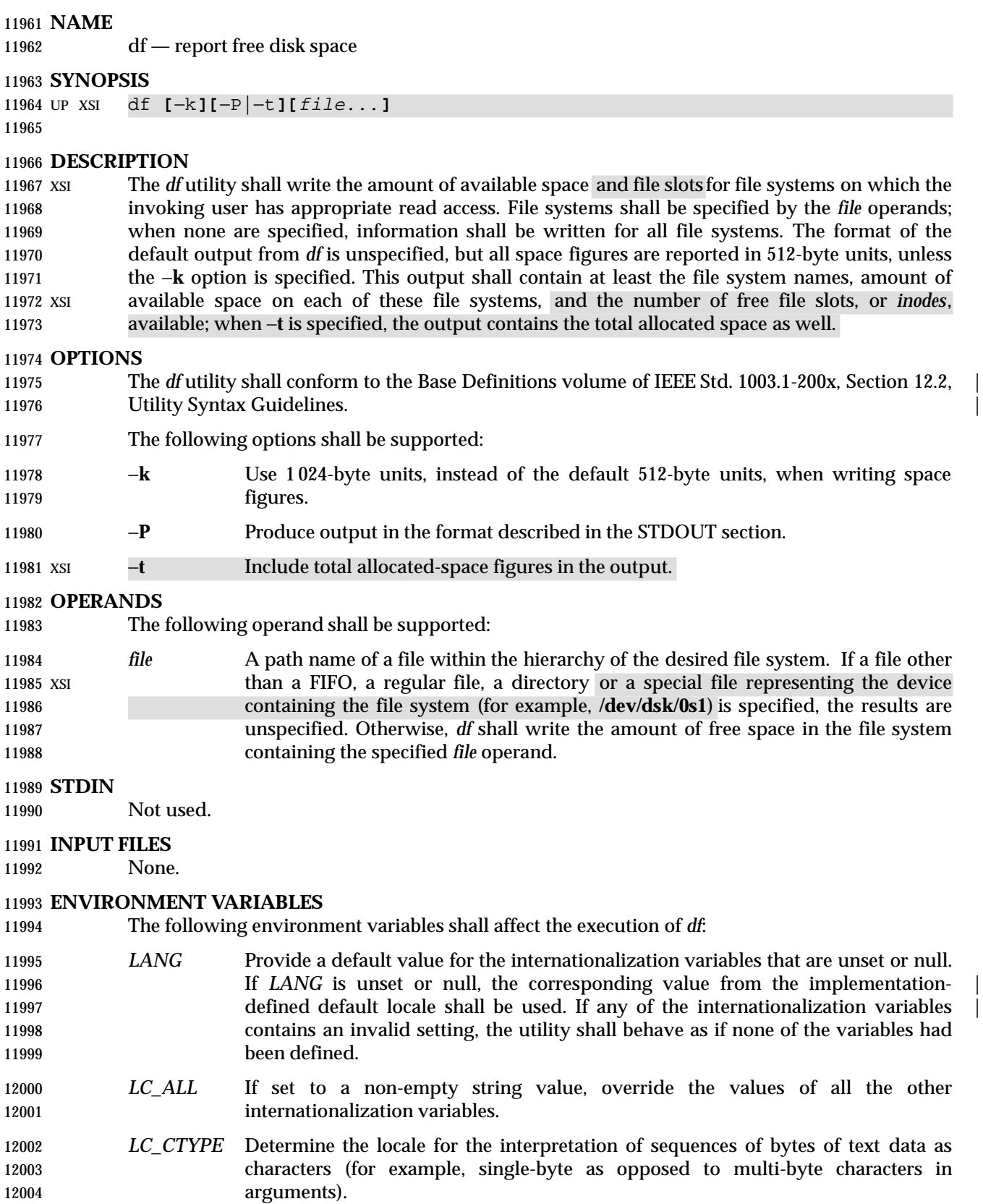

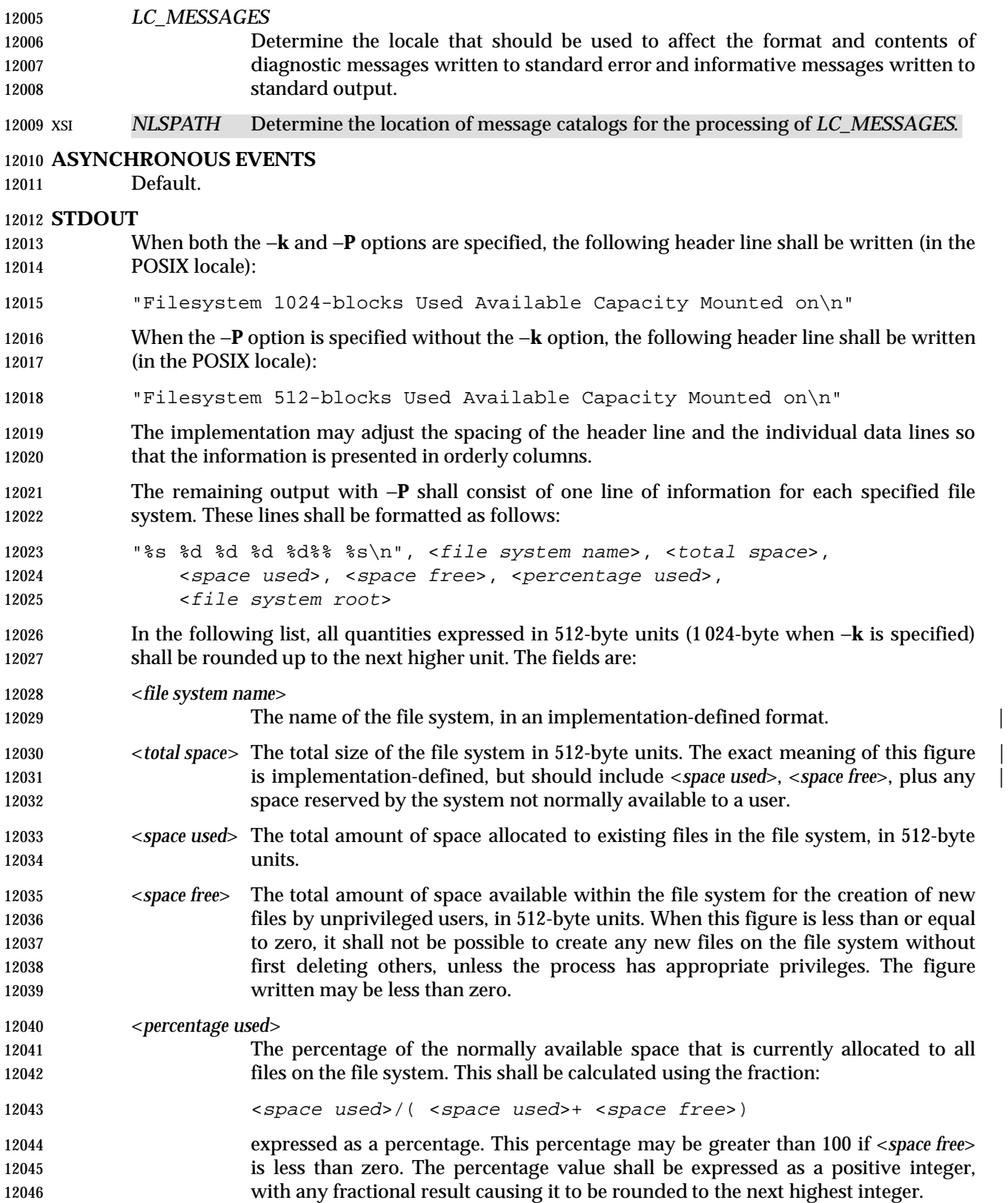
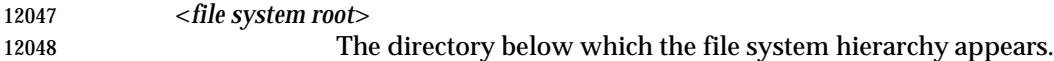

## XSI The output format is unspecified when −**t** is used.

## **STDERR**

Used only for diagnostic messages.

## **OUTPUT FILES**

None.

## **EXTENDED DESCRIPTION**

None.

## **EXIT STATUS**

- The following exit values shall be returned:
- 0 Successful completion.
- $>0$  An error occurred.

## **CONSEQUENCES OF ERRORS**

Default.

## **APPLICATION USAGE**

- On most systems, the ''name of the file system, in an implementation-defined format'' is the | special file on which the file system is mounted. |
- On large file systems, the calculation specified for percentage used can create huge rounding errors.

## **EXAMPLES**

- 1. The following example writes portable information about the **/usr** file system:
- df −P /usr
- 2. Assuming that **/usr/src** is part of the **/usr** file system, the following produces the same **b** output as the previous example:
- df −P /usr/src

## **RATIONALE**

 The behavior of *df* with the −**P** option is the default action of the 4.2 BSD *df* utility. The uppercase −**P** was selected to avoid collision with a known industry extension using −**p**.

 Historical *df* implementations vary considerably in their default output. It was therefore necessary to describe the default output in a loose manner to accommodate all known historical implementations and to add a portable option (−**P**) to provide information in a portable format.

 The use of 512-byte units is historical practice and maintains compatibility with *ls* and other utilities in this volume of IEEE Std. 1003.1-200x. This does not mandate that the file system itself be based on 512-byte blocks. The −**k** option was added as a compromise measure. It was agreed by the standard developers that 512 bytes was the best default unit because of its complete historical consistency on System V (*versus* the mixed 512/1 024-byte usage on BSD systems), and that a −**k** option to switch to 1 024-byte units was a good compromise. Users who prefer the more logical 1 024-byte quantity can easily alias *df* to *df* −**k** without breaking many historical scripts relying on the 512-byte units.

 It was suggested that *df* and the various related utilities be modified to access a *BLOCKSIZE* environment variable to achieve consistency and user acceptance. Since this is not historical practice on any system, it is left as a possible area for system extensions and will be re-evaluated

in a future version if it is widely implemented.

## **FUTURE DIRECTIONS**

None.

**SEE ALSO**

## *find*

## **CHANGE HISTORY**

First released in Issue 2.

## **Issue 4**

Aligned with the ISO/IEC 9945-2: 1993 standard.

## **Issue 6**

This utility is now marked as part of the User Portability Utilities option.

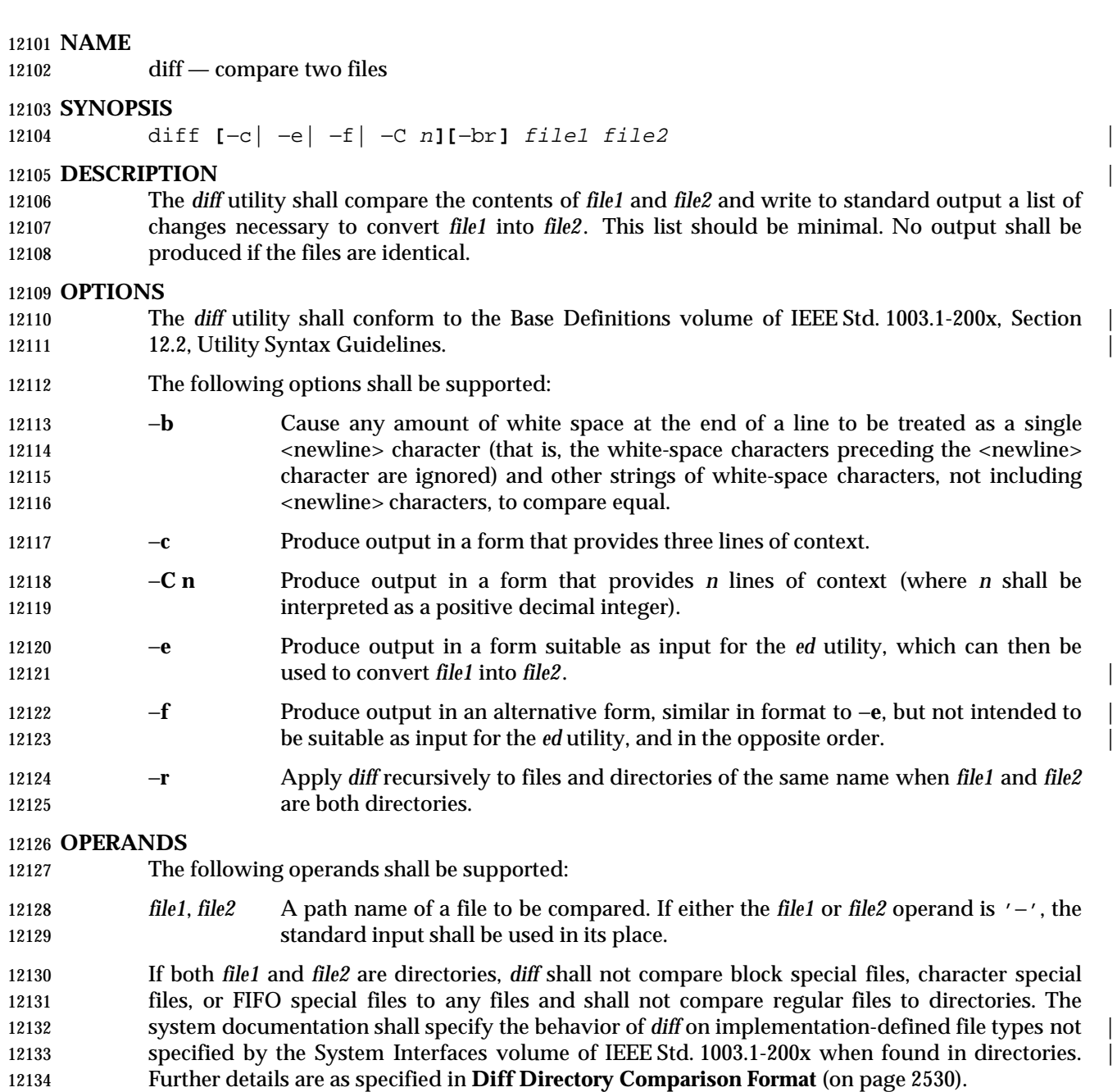

 If only one of *file1* and *file2* is a directory, *diff* shall be applied to the non-directory file and the file contained in the directory file with a file name that is the same as the last component of the non-directory file.

## **STDIN**

 The standard input shall be used only if one of the *file1* or *file2* operands references standard input. See the INPUT FILES section.

## **INPUT FILES**

12142 The input files shall be text files.

#### *Notes to Reviewers* |

*This section with side shading will not appear in the final copy. - Ed.* |

12145 D3, XCU, ERN 75 proposes adding the following text: "If a file which is not a text file is encountered, a binary comparison shall be performed, and if they are not identical, an | unspecified message containing the two file names and the string "differ" shall be produced." The | reviewers agreed in principle; however, this change needs further cleanup such as the locale and | output formats specifying before it can be made. |

#### **ENVIRONMENT VARIABLES** |

The following environment variables shall affect the execution of *diff*:

- *LANG* Provide a default value for the internationalization variables that are unset or null. **If LANG** is unset or null, the corresponding value from the implementation- defined default locale shall be used. If any of the internationalization variables | contains an invalid setting, the utility shall behave as if none of the variables had been defined.
- *LC\_ALL* If set to a non-empty string value, override the values of all the other internationalization variables.
- *LC\_CTYPE* Determine the locale for the interpretation of sequences of bytes of text data as characters (for example, single-byte as opposed to multi-byte characters in arguments and input files).

#### *LC\_MESSAGES*

- Determine the locale that should be used to affect the format and contents of diagnostic messages written to standard error and informative messages written to 12165 standard output.
- *LC\_TIME* Determine the locale for affecting the format of file timestamps written with the 12167 −**C** and −**c** options.
- XSI *NLSPATH* Determine the location of message catalogs for the processing of *LC\_MESSAGES*.
- *TZ* Determine the locale for affecting the timezone used for calculating file timestamps written with the −**C** and −**c** options.

## **ASYNCHRONOUS EVENTS**

Default.

## **STDOUT**

- **Diff Directory Comparison Format** If both *file1* and *file2* are directories, the following output formats shall be used. In the POSIX locale, each file that is present in only one directory shall be reported using the following format: "Only in %s: %s\n", <directory pathname>, <filename> In the POSIX locale, subdirectories that are common to the two directories may be reported with the following format: "Common subdirectories: %s and %s\n", <directory1 pathname>, <directory2 pathname>
- For each file common to the two directories if the two files are not to be compared, the following format shall be used in the POSIX locale:

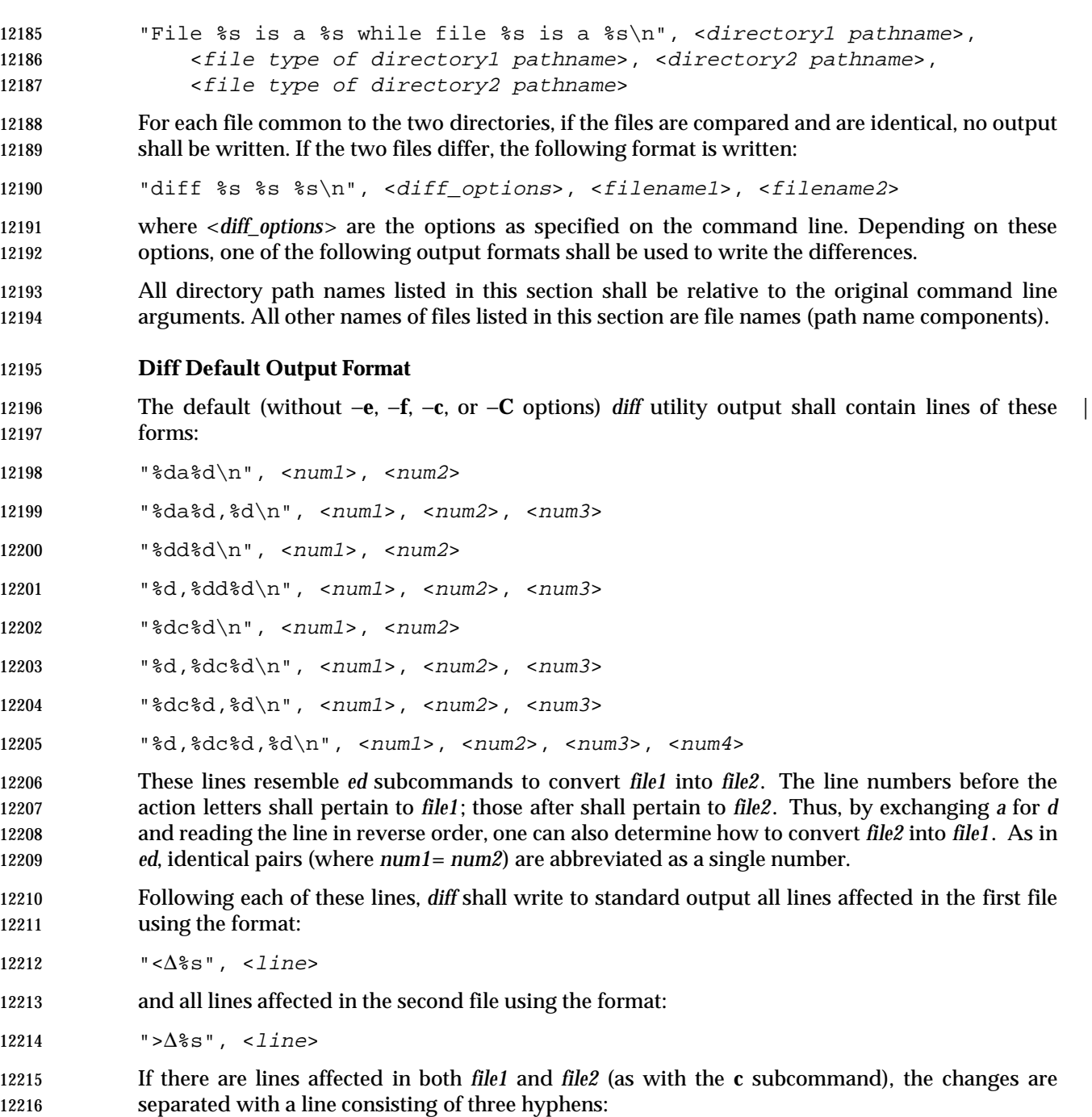

12217 " $-\neg \n\pi$ "

## **Diff** −**e Output Format**

 With the −**e** option, a script shall be produced that shall, when provided as input to *ed*, along with an appended **w** (write) command, convert *file1* into *file2*. Only the **a** (append), **c** (change), **d** (delete), **i** (insert), and **s** (substitute) commands of *ed* shall be used in this script. Text lines, except those consisting of the single character period ('.'), shall be output as they appear in the file.

## **Diff** −**f Output Format**

 With the −**f** option, an alternative format of script shall be produced. It is similar to that | produced by −**e**, with the following differences:

- 1. It is expressed in reverse sequence; the output of −**e** orders changes from the end of the file to the beginning; the −**f** from beginning to end.
- 2. The command form <lines> <command-letter> used by −**e** is reversed. For example, 10*c* with −**e** would be *c*10 with −**f**.
- 3. The form used for ranges of line numbers is <space> character-separated, rather than comma-separated. |

## **Diff** −**c or** −**C Output Format**

 With the −**c** or −**C** option, the output format shall consist of affected lines along with surrounding lines of context. The affected lines shall show which ones need to be deleted or changed in *file1*, and those added from *file2*. With the −**c** option, three lines of context, if available, shall be written before and after the affected lines. With the −**C** option, the user can specify how many lines of context are written. The exact format follows.

The name and last modification time of each file shall be output in the following format:

 "\*\*\* %s %s\n", file1, <file1 timestamp> 12241 "--- %s %s\n", file2, <file2 timestamp>

- Each <*file*> field shall be the path name of the corresponding file being compared. The path name written for standard input is unspecified.
- In the POSIX locale, each <*timestamp*> field shall be equivalent to the output from the following command:
- date "+%a %b %e %T %Y"
- without the trailing <newline> character, executed at the time of last modification of the corresponding file (or the current time, if the file is standard input).
- Then, the following output formats shall be applied for every set of changes.
- First, a line shall be written in the following format:
- "\*\*\*\*\*\*\*\*\*\*\*\*\*\*\n"
- Next, the range of lines in *file1* shall be written in the following format:
- 12253 "\*\*\* %d, %d \*\*\*\*\n", <br/>beginning line number>, <ending line number>
- Next, the affected lines along with lines of context (unaffected lines) shall be written. Unaffected lines shall be written in the following format:
- "∆∆%s", <unaffected\_line>

 Deleted lines shall be written as: "−∆%s", <deleted\_line> Changed lines shall be written as: "!∆%s", <changed\_line> Next, the range of lines in *file2* shall be written in the following format: 12262 "--- %d,%d ----\n", <beginning line number>, <ending line number> Then, lines of context and changed lines shall be written as described in the previous formats. Lines added from *file2* shall be written in the following format: "+∆%s", <added\_line> **STDERR** Used only for diagnostic messages. **OUTPUT FILES** None. **EXTENDED DESCRIPTION** None. **EXIT STATUS** The following exit values shall be returned: 0 No differences were found. 1 Differences were found. >1 An error occurred. **CONSEQUENCES OF ERRORS** Default. **APPLICATION USAGE** If lines at the end of a file are changed and other lines are added, *diff* output may show this as a delete and add, as a change, or as a change and add; *diff* is not expected to know which happened and users should not care about the difference in output as long as it clearly shows the differences between the files. **EXAMPLES** If **dir1** is a directory containing a directory named **x**, **dir2** is a directory containing a directory named **x**, **dir1/x** and **dir2/x** both contain files named **date.out**, and **dir2/x** contains a file named **y**, the command: diff −r dir1 dir2 could produce output similar to: Common subdirectories: dir1/x and dir2/x 12291 Only in dir2/x:  $y$  diff −r dir1/x/date.out dir2/x/date.out 12293 1c1 < Mon Jul 2 13:12:16 PDT 1990 −−− > Tue Jun 19 21:41:39 PDT 1990

## **RATIONALE**

 The −**h** option was omitted because it was insufficiently specified and does not add to | **applications portability.** 

 Historical implementations employ algorithms that do not always produce a minimum list of differences; the current language about making every effort is the best this volume of IEEE Std. 1003.1-200x can do, as there is no metric that could be employed to judge the quality of implementations against any and all file contents. The statement ''This list should be minimal'' clearly implies that implementations are not expected to provide the following output when comparing two 100-line files that differ in only one character on a single line:

 1,100c1,100 all 100 lines from file1 preceded with "< "

 −−− all 100 lines from file2 preceded with "> "

 The ''Only in'' messages required when the −**r** option is specified are not used by most historical implementations if the −**e** option is also specified. It is required here because it provides useful information that must be provided to update a target directory hierarchy to match a source hierarchy. The ''Common subdirectories'' messages are written by System V and 4.3 BSD when the −**r** option is specified. They are allowed here but are not required because they are reporting on something that is the same, not reporting a difference, and are not needed to update a target hierarchy.

 The −**c** option, which writes output in a format using lines of context, has been included. The format is useful for a variety of reasons, among them being much improved readability and the ability to understand difference changes when the target file has line numbers that differ from another similar, but slightly different, copy. The *patch* utility is most valuable when working with difference listings using the context format. The BSD version of −**c** takes an optional argument specifying the amount of context. Rather than overloading −**c** and breaking the Utility Syntax Guidelines for *diff*, the standard developers decided to add a separate option for specifying a context diff with a specified amount of context (−**C**). Also, the format for context *diff*s was extended slightly in 4.3 BSD to allow multiple changes that are within context lines from each other to be merged together. The output format contains an additional four asterisks after the range of affected lines in the first file name. This was to provide a flag for old programs (like old versions of *patch*) that only understand the old context format. The version of context described here does not require that multiple changes within context lines be merged, but it does not prohibit it either. The extension is upward-compatible, so any vendors that wish to retain the old version of *diff* can do so by adding the extra four asterisks (that is, utilities that currently use *diff* and understand the new merged format will also understand the old unmerged format, but not *vice versa*).

 The substitute command was added as an additional format for the −**e** option. This was added to provide implementations a way to fix the classic ''dot alone on a line'' bug present in many versions of *diff*. Since many implementations have fixed this bug, the standard developers decided not to standardize broken behavior, but rather to provide the necessary tool for fixing the bug. One way to fix this bug is to output two periods whenever a lone period is needed, then terminate the append command with a period, and then use the substitute command to convert the two periods into one period.

 The BSD-derived −**r** option was added to provide a mechanism for using *diff* to compare two file system trees. This behavior is useful, is standard practice on all BSD-derived systems, and is not easily reproducible with the *find* utility.

 The requirement that *diff* not compare files in some circumstances, even though they have the same name, is based on the actual output of historical implementations. The message specified  here is already in use when a directory is being compared to a non-directory. It is extended here to preclude the problems arising from running into FIFOs and other files that would cause *diff* to hang waiting for input with no indication to the user that *diff* was hung. In most common usage, *diff* −**r** should indicate differences in the file hierarchies, not the difference of contents of devices pointed to by the hierarchies.

- Many early implementations of *diff* require seekable files. Since the System Interfaces volume of IEEE Std. 1003.1-200x supports named pipes, the standard developers decided that such a restriction was unreasonable. Note also that the allowed file name − almost always refers to a pipe.
- No directory search order is specified for *diff*. The historical ordering is, in fact, not optimal, in that it prints out all of the differences at the current level, including the statements about all common subdirectories before recursing into those subdirectories.
- The message:
- "diff %s %s %s\n", <diff\_options>, <filename1>, <filename2>
- does not vary by locale because it is the representation of a command, not an English sentence.

## **FUTURE DIRECTIONS**

None.

#### **SEE ALSO**

*cmp*, *comm*, *ed*

**CHANGE HISTORY**

First released in Issue 2.

#### **Issue 4**

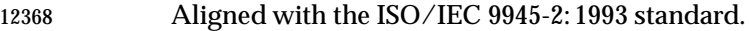

#### **Issue 5**

FUTURE DIRECTIONS section added.

#### **Issue 6**

- The following new requirements on POSIX implementations derive from alignment with the Single UNIX Specification:
- The −**f** option is added.
- The output format for −**c** or −**C** format is changed to align with changes to the IEEE P1003.2b draft standard resulting from IEEE PASC Interpretation 1003.2 #71. |
- The normative text is reworded to avoid use of the term ''must'' for application requirements.

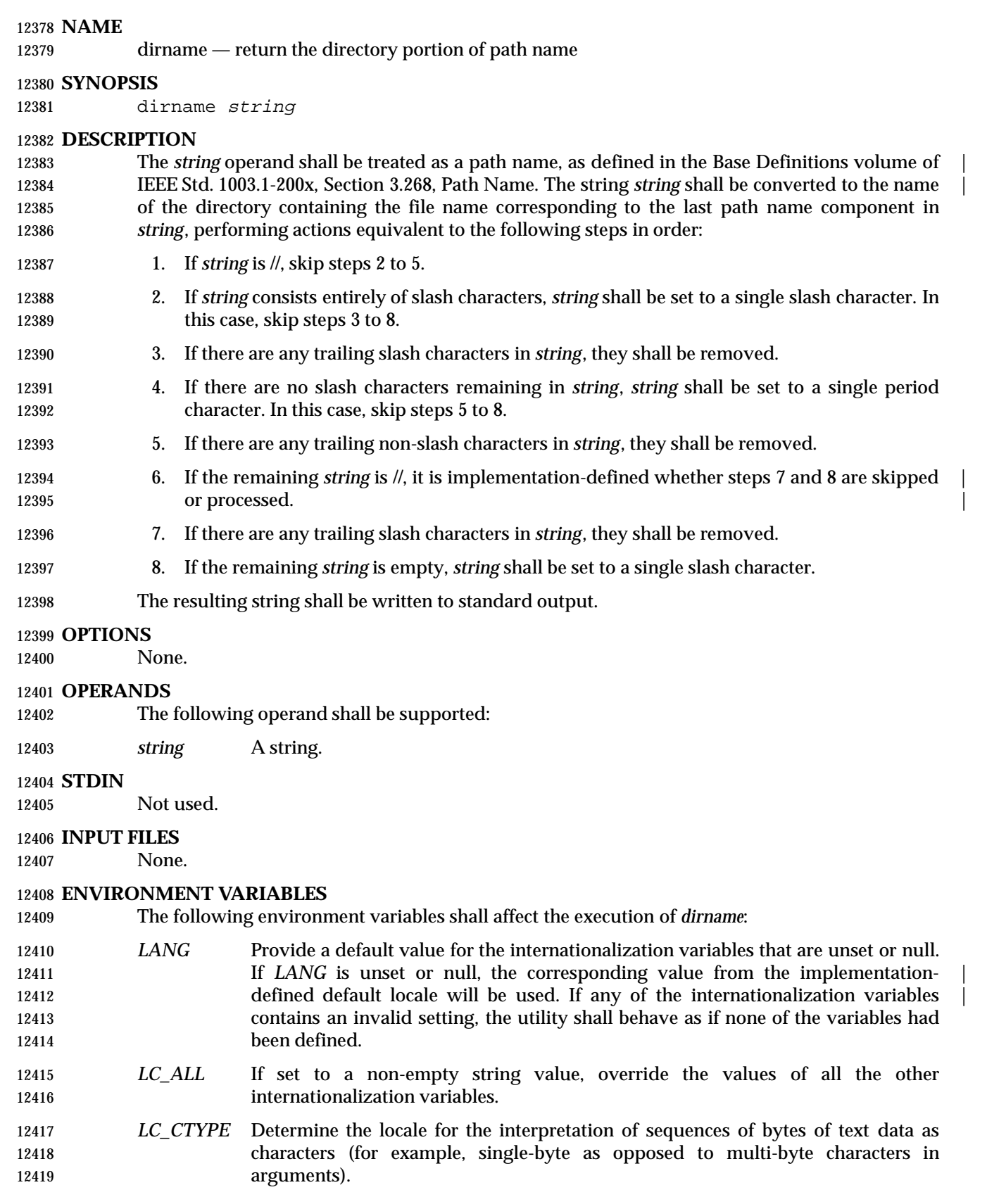

## *LC\_MESSAGES*

 Determine the locale that should be used to affect the format and contents of diagnostic messages written to standard error.

#### XSI *NLSPATH* Determine the location of message catalogs for the processing of *LC\_MESSAGES*.

**ASYNCHRONOUS EVENTS**

Default.

## **STDOUT**

The *dirname* utility shall write a line to the standard output in the following format:

"%s\n", <resulting string>

#### **STDERR**

Used only for diagnostic messages.

#### **OUTPUT FILES**

None.

#### **EXTENDED DESCRIPTION**

None.

#### **EXIT STATUS**

- The following exit values shall be returned:
- 0 Successful completion.

>0 An error occurred.

#### **CONSEQUENCES OF ERRORS**

Default.

#### **APPLICATION USAGE**

 The definition of *pathname* specifies implementation-defined behavior for path names starting | with two slash characters. Therefore, applications shall not arbitrarily add slashes to the | beginning of a path name unless they can ensure that there are more or less than two or are prepared to deal with the implementation-defined consequences. |

 $\overline{\phantom{a}}$ 

#### **EXAMPLES**

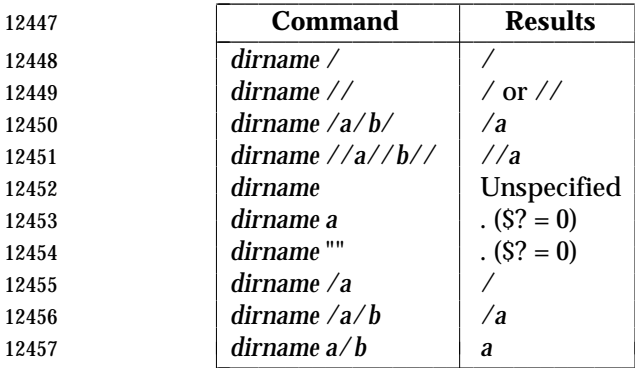

#### **RATIONALE**

 The *dirname* utility originated in System III. It has evolved through the System V releases to a version that matches the requirements specified in this description in System V Release 3. 4.3 BSD and earlier versions did not include *dirname*.

 $\overline{\phantom{a}}$  $\overline{\phantom{a}}$ 

 The behaviors of *basename* and *dirname* in this volume of IEEE Std. 1003.1-200x have been coordinated so that when *string* is a valid path name:

# **dirname** *Utilities*

\$(basename "string")

would be a valid file name for the file in the directory:

12466  $\frac{12466}{90}$   $\frac{12466}{90}$ 

 This would not work for the versions of these utilities in early proposals due to the way processing of trailing slashes was specified. Consideration was given to leaving processing unspecified if there were trailing slashes, but this cannot be done; the Base Definitions volume of | IEEE Std. 1003.1-200x, Section 3.268, Path Name allows trailing slashes. The *basename* and | *dirname* utilities have to specify consistent handling for all valid path names.

## **FUTURE DIRECTIONS**

None.

## **SEE ALSO**

*basename*, Section 2.5 (on page 2241)

## **CHANGE HISTORY**

First released in Issue 2.

## **Issue 4**

Aligned with the ISO/IEC 9945-2: 1993 standard.

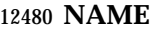

du — estimate file space usage

**SYNOPSIS**

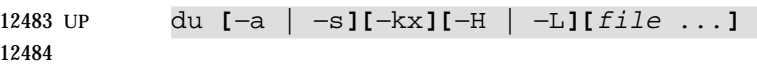

## **DESCRIPTION**

 By default, the *du* utility shall write to standard output the size of the file space allocated to, and the size of the file space allocated to each subdirectory of, the file hierarchy rooted in each of the specified files. By default, when a symbolic link is encountered on the command line or in the file hierarchy, *du* shall count the size of the symbolic link (rather than the file referenced by the link), and shall not follow the link to another portion of the file hierarchy. The size of the file space allocated to a file of type directory shall be defined as the sum total of space allocated to all files in the file hierarchy rooted in the directory plus the space allocated to the directory itself.

 When *du* cannot *stat*( ) files or *stat*( ) or read directories, it shall report an error condition and the final exit status is affected. Files with multiple links shall be counted and written for only one entry. The directory entry that is selected in the report is unspecified. By default, file sizes shall be written in 512-byte units, rounded up to the next 512-byte unit.

## **OPTIONS**

- The *du* utility shall conform to the Base Definitions volume of IEEE Std. 1003.1-200x, Section | 12.2, Utility Syntax Guidelines. |
- The following options shall be supported:
- −**a** In addition to the default output, report the size of each file not of type directory in the file hierarchy rooted in the specified file. Regardless of the presence of the −**a** option, non-directories given as *file* operands shall always be listed.
- −**H** If a symbolic link is specified on the command line, *du* shall count the size of the file or file hierarchy referenced by the link.
- −**k** Write the files sizes in units of 1 024 bytes, rather than the default 512-byte units.
- −**L** If a symbolic link is specified on the command line or encountered during the traversal of a file hierarchy, *du* shall count the size of the file or file hierarchy referenced by the link.
- −**s** Instead of the default output, report only the total sum for each of the specified files.
- −**x** When evaluating file sizes, evaluate only those files that have the same device as the file specified by the *file* operand.
- Specifying more than one of the mutually-exclusive options −**H** and −**L** shall not be considered an error. The last option specified shall determine the behavior of the utility.

## **OPERANDS**

- The following operand shall be supported:
- *file* The path name of a file whose size is to be written. If no *file* is specified, the current directory shall be used.

## **STDIN**

Not used.

## **INPUT FILES**

None.

## **ENVIRONMENT VARIABLES**

The following environment variables shall affect the execution of *du*:

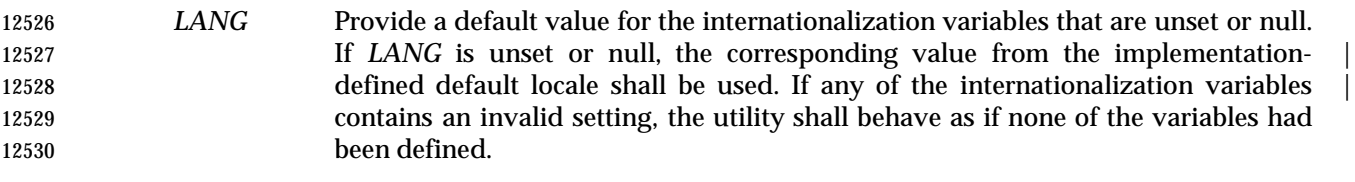

- *LC\_ALL* If set to a non-empty string value, override the values of all the other internationalization variables.
- *LC\_CTYPE* Determine the locale for the interpretation of sequences of bytes of text data as characters (for example, single-byte as opposed to multi-byte characters in arguments).

## *LC\_MESSAGES*

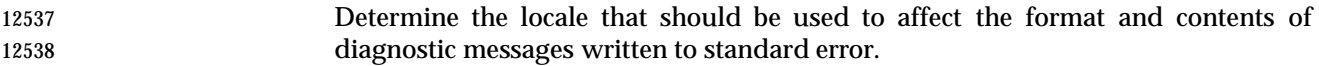

#### XSI *NLSPATH* Determine the location of message catalogs for the processing of *LC\_MESSAGES*.

## **ASYNCHRONOUS EVENTS**

Default.

## **STDOUT**

 The output from *du* shall consist of the amount of the space allocated to a file and the name of the file, in the following format:

12545 "%d %s\n", <size>, <pathname>

## **STDERR**

Used only for diagnostic messages.

#### **OUTPUT FILES**

None.

## **EXTENDED DESCRIPTION**

None.

#### **EXIT STATUS**

- The following exit values shall be returned:
- 0 Successful completion.
- >0 An error occurred.

## **CONSEQUENCES OF ERRORS**

Default.

## **APPLICATION USAGE**

None.

## **EXAMPLES**

None.

## **RATIONALE**

 The use of 512-byte units is historical practice and maintains compatibility with *ls* and other utilities in this volume of IEEE Std. 1003.1-200x. This does not mandate that the file system itself be based on 512-byte blocks. The −**k** option was added as a compromise measure. It was agreed by the standard developers that 512 bytes was the best default unit because of its complete historical consistency on System V (*versus* the mixed 512/1 024-byte usage on BSD systems), and that a −**k** option to switch to 1 024-byte units was a good compromise. Users who prefer the 1 024-byte quantity can easily alias *du* to *du* −**k** without breaking the many historical scripts relying on the 512-byte units.

 The −**b** option was added to an early proposal to provide a resolution to the situation where System V and BSD systems give figures for file sizes in *blocks*, which is an implementation- | 12573 defined concept. (In common usage, the block size is 512 bytes for System V and 1024 bytes for BSD systems.) However, −**b** was later deleted, since the default was eventually decided as 512- byte units.

 Historical file systems provided no way to obtain exact figures for the space allocation given to files. There are two known areas of inaccuracies in historical file systems: cases of *indirect blocks* being used by the file system or *sparse* files yielding incorrectly high values. An indirect block is space used by the file system in the storage of the file, but that need not be counted in the space allocated to the file. A *sparse* file is one in which an *lseek*( ) call has been made to a position beyond the end of the file and data has subsequently been written at that point. A file system need not allocate all the intervening zero-filled blocks to such a file. It is up to the implementation to define exactly how accurate its methods are.

 The −**a** and −**s** options were mutually-exclusive in the original version of *du*. The POSIX Shell and Utilities description is implied by the language in the SVID where −**s** is described as causing ''only the grand total'' to be reported. Some systems may produce output for −**sa**, but a Strictly Conforming POSIX Shell and Utilities Application cannot use that combination.

 The −**a** and −**s** options were adopted from the SVID except that the System V behavior of not listing non-directories explicitly given as operands, unless the −**a** option is specified, was considered a bug; the BSD-based behavior (report for all operands) is mandated. The default behavior of *du* in the SVID with regard to reporting the failure to read files (it produces no messages) was considered counter-intuitive, and thus it was specified that the POSIX Shell and Utilities default behavior shall be to produce such messages. These messages can be turned off with shell redirection to achieve the System V behavior.

 The −**x** option is historical practice on recent BSD systems. It has been adopted by this volume of IEEE Std. 1003.1-200x because there was no other historical method of limiting the *du* search to a single file hierarchy. This limitation of the search is necessary to make it possible to obtain file space usage information about a file system on which other file systems are mounted, without having to resort to a lengthy *find* and *awk* script.

## **FUTURE DIRECTIONS**

None.

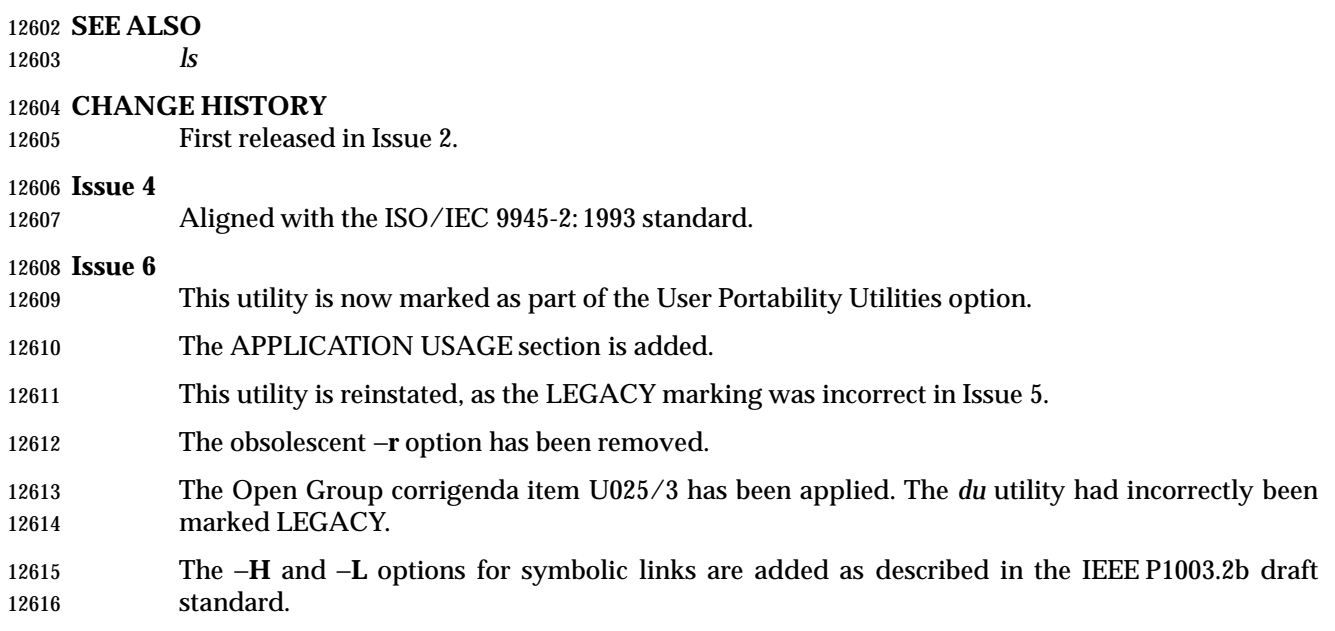

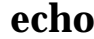

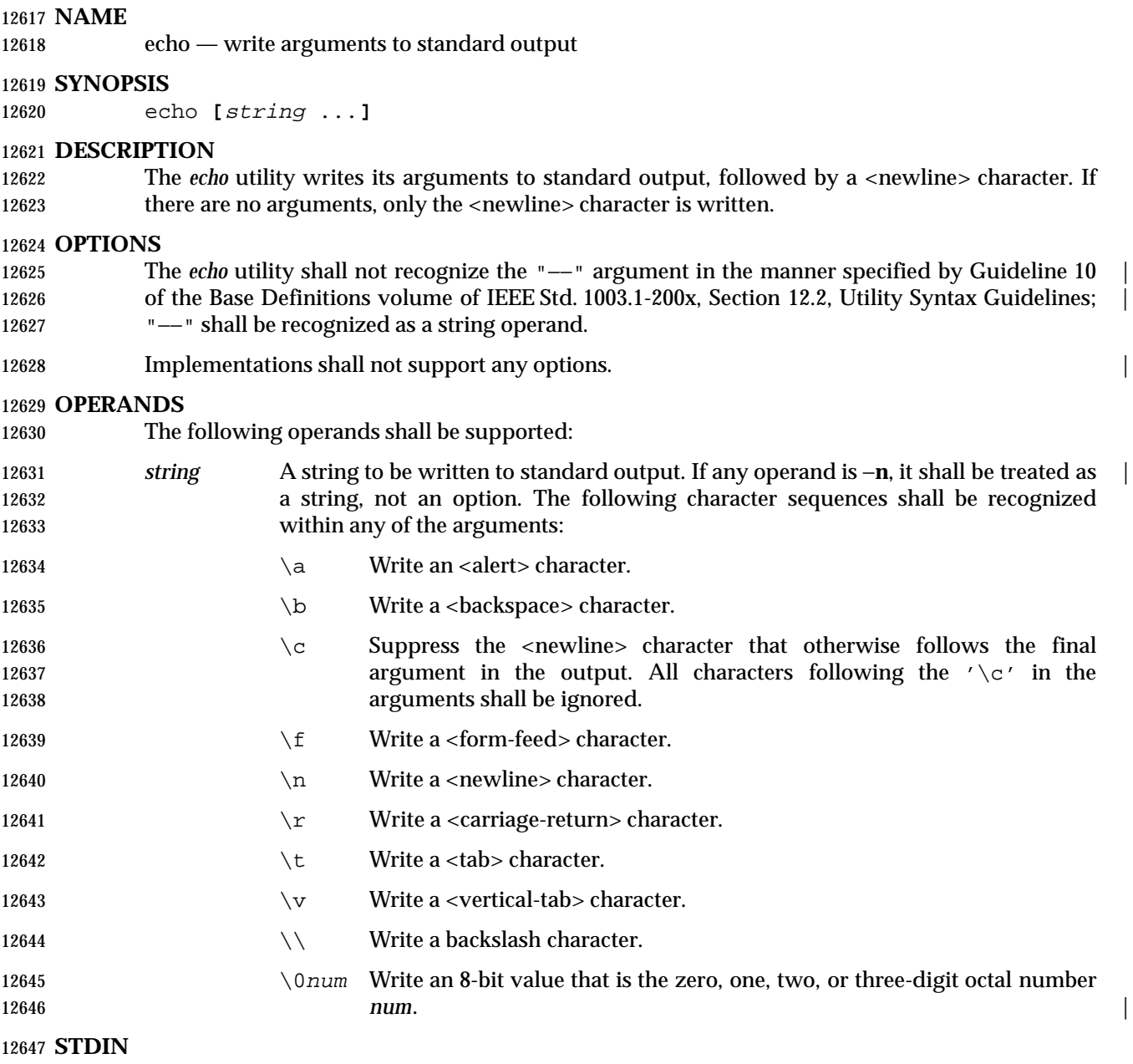

Not used.

## **INPUT FILES**

None.

## **ENVIRONMENT VARIABLES**

The following environment variables shall affect the execution of *echo*:

 *LANG* Provide a default value for the internationalization variables that are unset or null. 12654 If *LANG* is unset or null, the corresponding value from the implementation- defined default locale shall be used. If any of the internationalization variables | contains an invalid setting, the utility shall behave as if none of the variables had been defined.

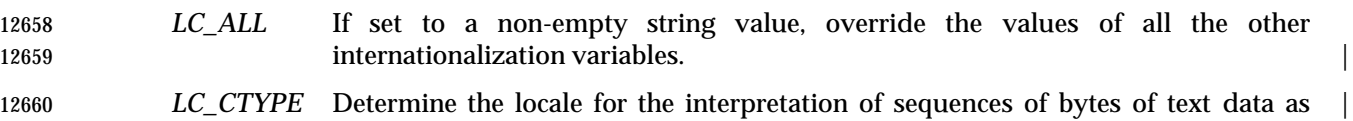

 characters (for example, single-byte as opposed to multi-byte characters in arguments).

## *LC\_MESSAGES*

 Determine the locale that should be used to affect the format and contents of diagnostic messages written to standard error.

## XSI *NLSPATH* Determine the location of message catalogs for the processing of *LC\_MESSAGES*.

## **ASYNCHRONOUS EVENTS**

Default.

#### **STDOUT**

12670 The *echo* utility arguments shall be separated by single <space> characters and a <newline> character follows the last argument. Output transformations shall occur based on the escape | 12672 sequences in the input. See the OPERANDS section.

## **STDERR**

Used only for diagnostic messages.

#### **OUTPUT FILES**

None.

## **EXTENDED DESCRIPTION**

None.

#### **EXIT STATUS**

- The following exit values shall be returned:
- 0 Successful completion.
- >0 An error occurred.
- **CONSEQUENCES OF ERRORS**
- Default.

## **APPLICATION USAGE**

- In the ISO/IEC 9945-2: 1993 standard, it was not possible to use *echo* portably across all systems that were not XSI-conformant unless both −**n** (as the first argument) and escape sequences were omitted.
- The *printf* utility can be used portably to emulate any of the traditional behaviors of the *echo* utility as follows:
- The historic System V *echo* and the current requirements in this volume of IEEE Std. 1003.1-200x are equivalent to:

printf "%b\n" "\$\*"

• The BSD *echo* is equivalent to:

```
12695 if [ "X$1" = "X−n" ]
12696 then
12697 shift
12698 printf "%s" "$*"
12699 else
12700 printf "%s\n" "$*"
```
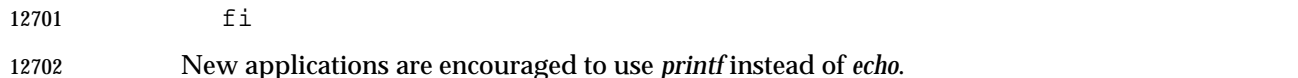

## **EXAMPLES**

None.

## **RATIONALE**

- The *echo* utility has not been made obsolescent because of its extremely widespread use in historical applications. Portable applications that wish to do prompting without <newline>s or that could possibly be expecting to echo a −**n**, should use the new *printf* utility derived from the Ninth Edition system.
- As specified, *echo* writes its arguments in the simplest of ways. The two different historical versions of *echo* vary in fatally incompatible ways.
- The BSD *echo* checks the first argument for the string −**n** which causes it to suppress the <newline> character that would otherwise follow the final argument in the output.
- The System V *echo* does not support any options, but allows escape sequences within its operands, as described in the OPERANDS section.
- The *echo* utility does not support Utility Syntax Guideline 10 because historical applications depend on *echo* to echo *all* of its arguments, except for the −**n** option in the BSD version.

## **FUTURE DIRECTIONS**

None.

## **SEE ALSO**

*printf*

## **CHANGE HISTORY**

First released in Issue 2.

## **Issue 4**

Aligned with the ISO/IEC 9945-2: 1993 standard.

## **Issue 5**

 In the OPTIONS section, the last sentence is changed to indicate that implementations ''do not'' support any options; in the previous issue this said ''need not''.

## **Issue 6**

- The following new requirements on POSIX implementations derive from alignment with the Single UNIX Specification:
- A set of character sequences is defined as *string* operands.
- *LC\_CTYPE* is added to the list of environment variables affecting *echo*.
- In the OPTIONS section, implementations shall not support any options.

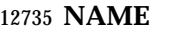

ed — edit text

## **SYNOPSIS**

ed **[**−p string**][**−s**][**file**]**

## **DESCRIPTION**

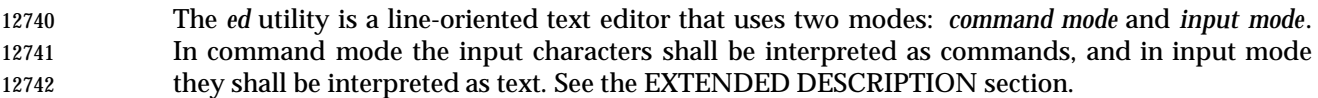

#### **OPTIONS**

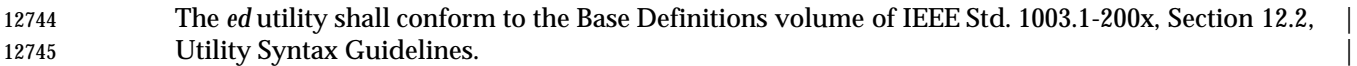

- The following options shall be supported:
- −**p** *string* Use *string* as the prompt string when in command mode. By default, there shall be | no prompt string.
- −**s** Suppress the writing of byte counts by **e**, **E**, **r**, and **w** commands and of the '!' prompt after a !*command*.

## **OPERANDS**

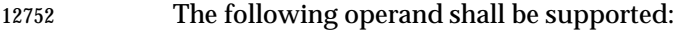

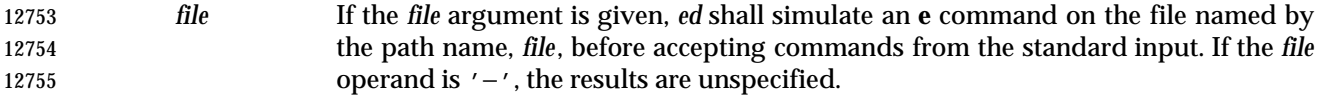

#### **STDIN**

 The standard input shall be a text file consisting of commands, as described in the EXTENDED DESCRIPTION section.

## **INPUT FILES**

The input files shall be text files.

## **ENVIRONMENT VARIABLES**

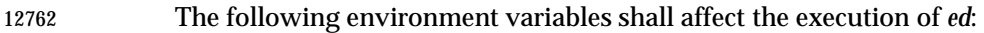

- *HOME* Determine the path name of the user's home directory.
- *LANG* Provide a default value for the internationalization variables that are unset or null. **If** *LANG* is unset or null, the corresponding value from the implementation- defined default locale shall be used. If any of the internationalization variables | contains an invalid setting, the utility shall behave as if none of the variables had been defined.
- *LC\_ALL* If set to a non-empty string value, override the values of all the other **internationalization variables.**

## *LC\_COLLATE*

- Determine the locale for the behavior of ranges, equivalence classes, and multi-character collating elements within regular expressions.
- *LC\_CTYPE* Determine the locale for the interpretation of sequences of bytes of text data as characters (for example, single-byte as opposed to multi-byte characters in arguments and input files) and the behavior of character classes within regular expressions.

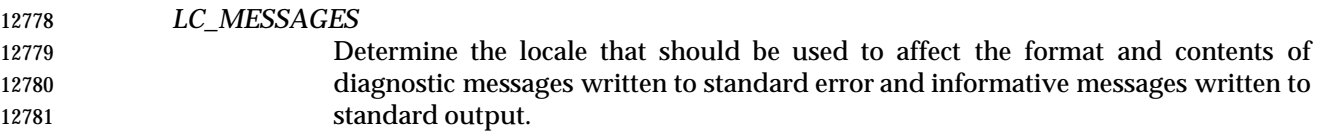

XSI *NLSPATH* Determine the location of message catalogs for the processing of *LC\_MESSAGES*.

## **ASYNCHRONOUS EVENTS**

 The *ed* utility shall take the standard action for all signals (see the ASYNCHRONOUS EVENTS section in Section 1.11 (on page 2224)) with the following exceptions:

- SIGINT The *ed* utility shall interrupt its current activity, write the string "?\n" to standard output, and return to command mode (see the EXTENDED DESCRIPTION section).
- SIGHUP If the buffer is not empty and has changed since the last write, the *ed* utility shall attempt to write a copy of the buffer in a file. First, the file named **ed.hup** in the current directory shall be used; if that fails, the file named **ed.hup** in the directory named by the *HOME* environment variable shall be used. In any case, the *ed* utility shall exit without returning to command mode.

SIGQUIT The *ed* utility shall ignore this event.

## **STDOUT**

 Various editing commands and the prompting feature (see −**p**) write to standard output, as described in the EXTENDED DESCRIPTION section.

## **STDERR**

Used only for diagnostic messages.

## **OUTPUT FILES**

The output files shall be text files whose formats are dependent on the editing commands given.

## **EXTENDED DESCRIPTION**

- The *ed* utility shall operate on a copy of the file it is editing; changes made to the copy shall have no effect on the file until a **w** (write) command is given. The copy of the text is called the *buffer*.
- Commands to *ed* have a simple and regular structure: zero, one, or two *addresses* followed by a single-character *command*, possibly followed by parameters to that command. These addresses specify one or more lines in the buffer. Every command that requires addresses has default addresses, so that the addresses very often can be omitted. If the −**p** option is specified, the prompt string shall be written to standard output before each command is read.
- In general, only one command can appear on a line. Certain commands allow text to be input. This text is placed in the appropriate place in the buffer. While *ed* is accepting text, it is said to be in *input mode*. In this mode, no commands shall be recognized; all input is merely collected. Input mode is terminated by entering a line consisting of two characters: a period ('.') followed by a <newline> character. This line is not considered part of the input text.

## **Regular Expressions in ed**

- 12816 The *ed* utility shall support basic regular expressions, as described in the Base Definitions volume of IEEE Std. 1003.1-200x, Section 9.3, Basic Regular Expressions. Since regular | 12818 expressions in *ed* are always matched against single lines, never against any larger section of 12819 text, there is no way for a regular expression to match a  $\alpha$  newline> character. A null RE shall be equivalent to the last RE encountered.
- Regular expressions are used in addresses to specify lines, and in some commands (for example, the **s** substitute command) to specify portions of a line to be substituted.

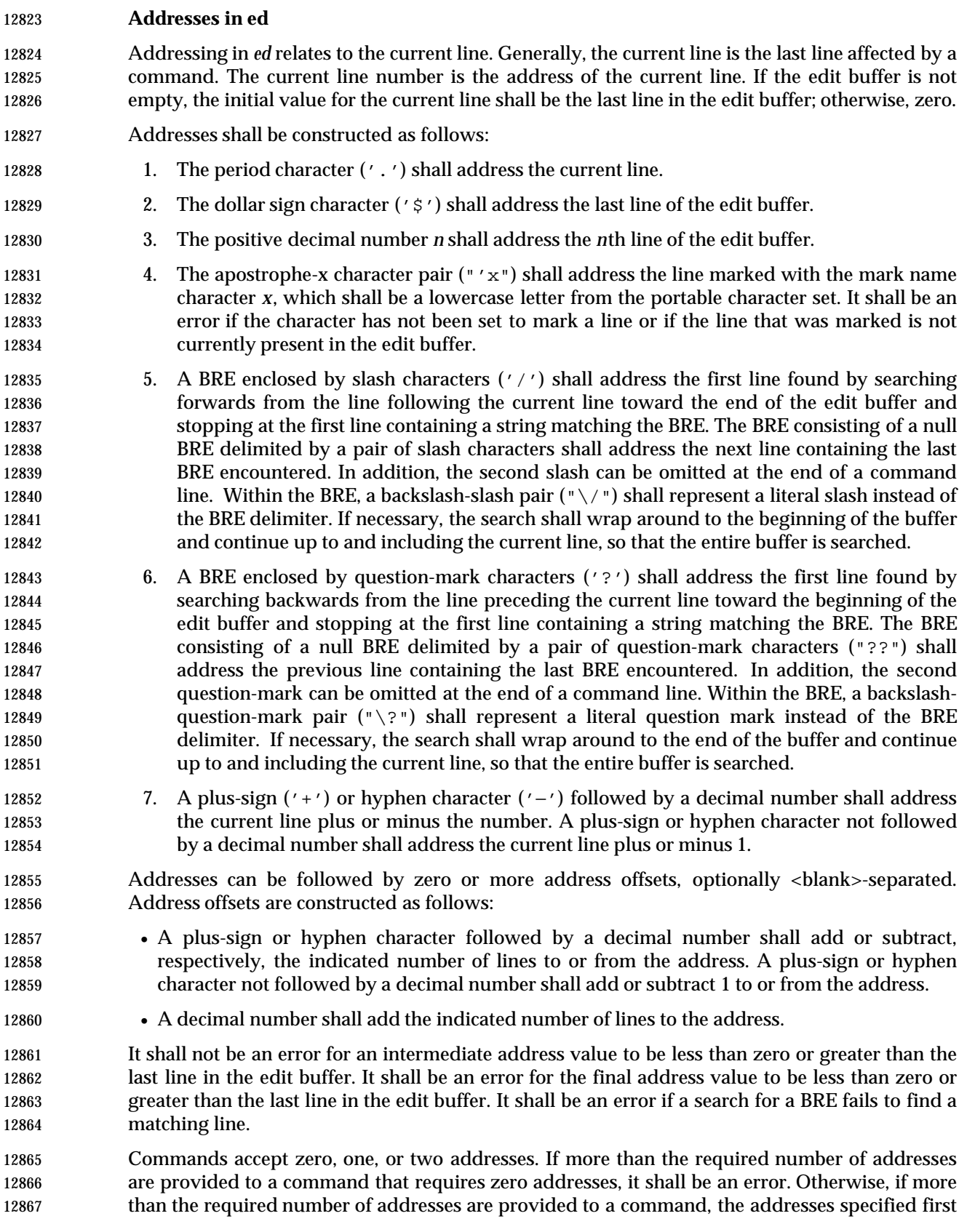

the specified command.

- 12870 Addresses shall be separated from each other by a comma (',') or semicolon character (';'). In the case of a semicolon separator, the current line ('.') shall be set to the first address, and only then will the second address be calculated. This feature can be used to determine the starting line for forwards and backwards searches; see rules 5. and 6.
- Addresses can be omitted on either side of the comma or semicolon separator, in which case the 12875 resulting address pairs shall be as follows:

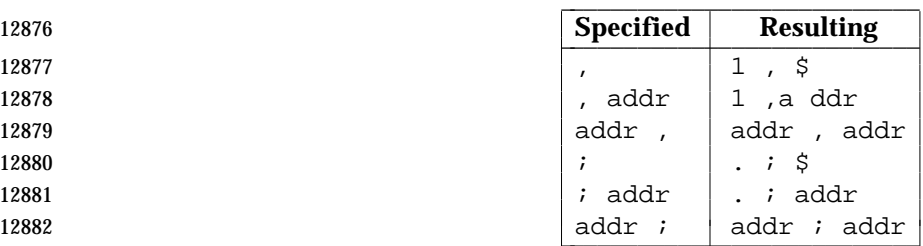

 Any <blank> characters included between addresses, address separators, or address offsets shall be ignored.

## **Commands in ed**

 In the following list of *ed* commands, the default addresses are shown in parentheses. The number of addresses shown in the default shall be the number expected by the command. The parentheses are not part of the address; they show that the given addresses are the default.

 It is generally invalid for more than one command to appear on a line. However, any command (except **e**, **E**, **f**, **q**, **Q**, **r**, **w**, and **!**) can be suffixed by the letter **l**, **n**, or **p**; in which case, except for the **l**, **n**, and **p** commands, the command shall be executed and then the new current line shall be written as described below under the **l**, **n**, and **p** commands. When an **l**, **n**, or **p** suffix is used with an **l**, **n**, or **p** command, the command shall write to standard output as described below, but it is unspecified whether the suffix writes the current line again in the requested format or whether the suffix has no effect. For example, the **pl** command (base **p** command with an **l** suffix) shall either write just the current line or write it twice—once as specified for **p** and once as specified for **l**. Also, the **g**, **G**, **v**, and **V** commands shall take a command as a parameter.

- Each address component can be preceded by zero or more <blank> characters. The command letter can be preceded by zero or more <blank> characters. If a suffix letter (**l**, **n**, or **p**) is given, the application shall ensure that it immediately follows the command.
- The **e**, **E**, **f**, **r**, and **w** commands shall take an optional *file* parameter, separated from the command letter by one or more <blank> characters.
- If changes have been made in the buffer since the last **w** command that wrote the entire buffer, *ed* shall warn the user if an attempt is made to destroy the editor buffer via the **e** or **q** commands. The *ed* utility shall write the string:
- "?\n"
- (followed by an explanatory message if *help mode* has been enabled via the **H** command) to standard output and shall continue in command mode with the current line number unchanged. If the **e** or **q** command is repeated with no intervening command, it shall take effect.
- If a terminal disconnect is detected:

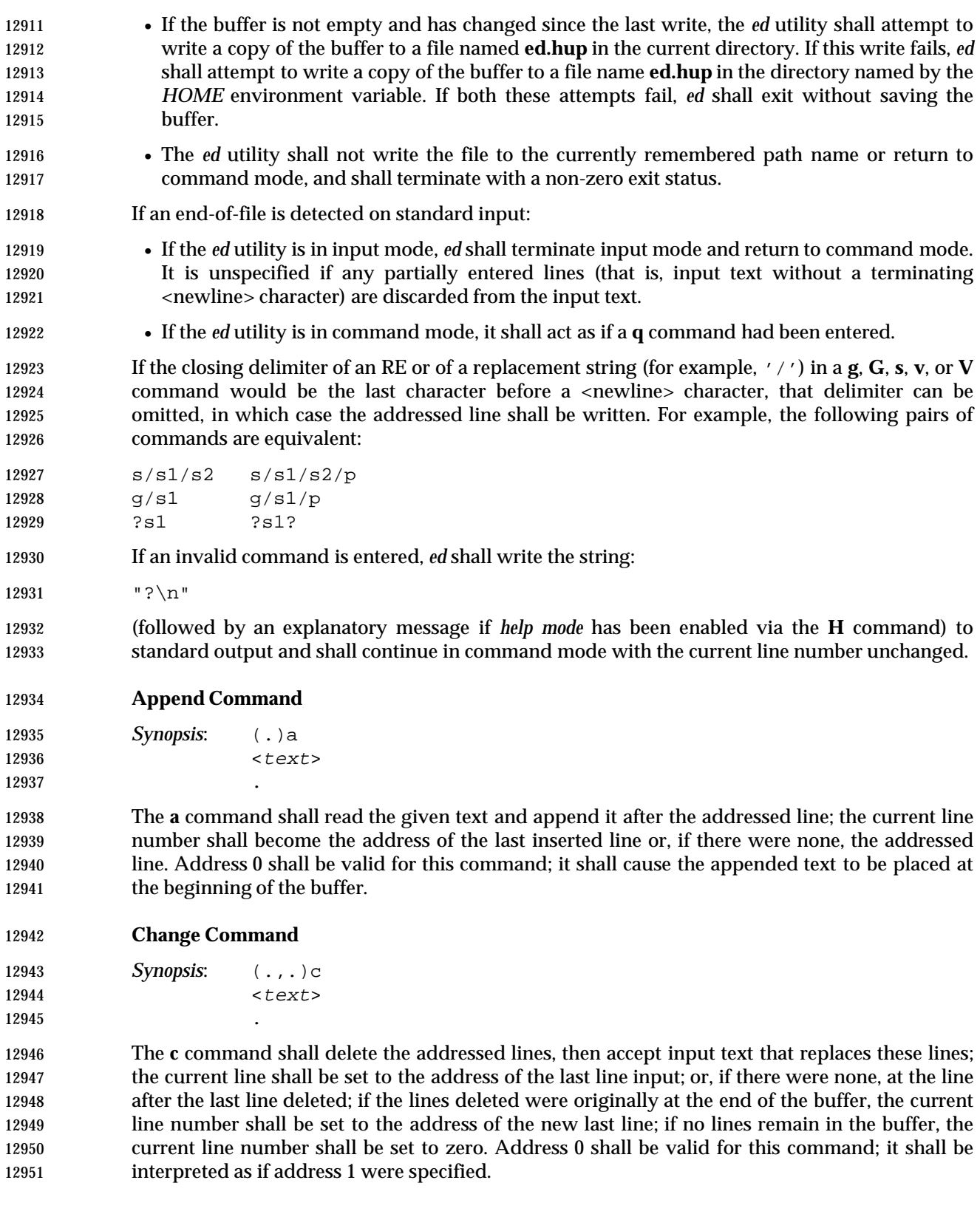

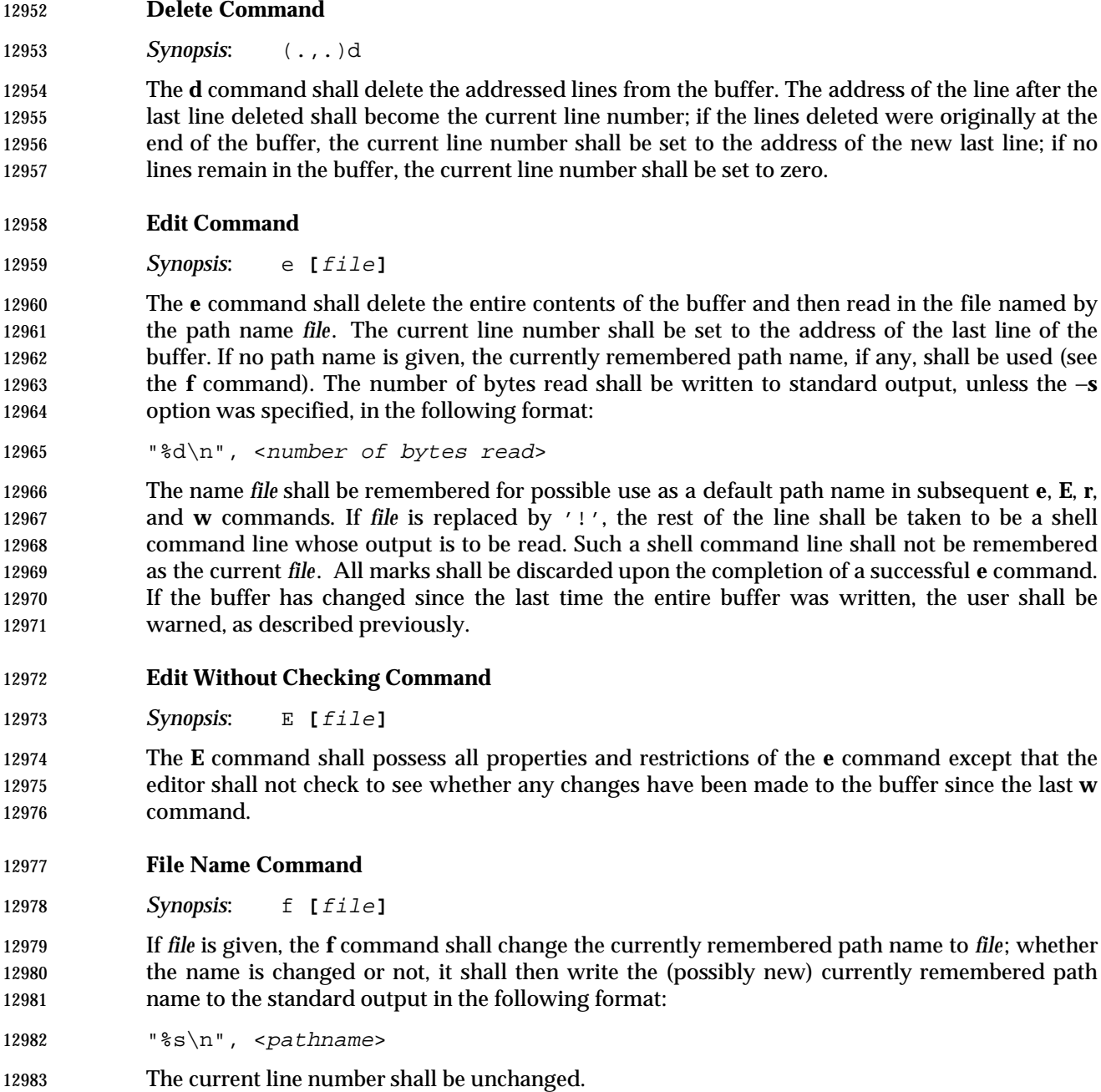

- **Global Command**
- *Synopsis*: (1,\$)g/RE/command list

 In the **g** command, the first step shall be to mark every line that matches the given *RE*. Then, going sequentially from the beginning of the file to the end of the file, the given *command list* shall be executed for each marked line, with the current line number set to the address of that line. Any line modified by the *command list* shall be unmarked. When the **g** command completes, the current line number shall have the value assigned by the last command in the *command list*. If there were no matching lines, the current line number shall not be changed. A single command or the first of a list of commands shall appear on the same line as the global command. All lines

 of a multi-line list except the last line shall be ended with a backslash; the **a**, **i**, and **c** commands and associated input are permitted. The '.' terminating input mode can be omitted if it would be the last line of the *command list*. An empty *command list* shall be equivalent to the **p** command. The use of the **g**, **G**, **v**, **V**, and **!** commands in the *command list* produces undefined results. Any character other than <space> or <newline> can be used instead of a slash to delimit the *RE*. Within the *RE*, the *RE* delimiter itself can be used as a literal character if it is preceded by a backslash.

- **Interactive Global Command**
- *Synopsis*: (1,\$)G/RE/

 In the **G** command, the first step shall be to mark every line that matches the given *RE*. Then, for every such line, that line shall be written, the current line number shall be set to the address of that line, and any one command (other than one of the **a**, **c**, **i**, **g**, **G**, **v**, and **V** commands) shall 13005 be read and executed. A <newline> character shall act as a null command (causing no action to be taken on the current line); an '&' shall cause the re-execution of the most recent non-null command executed within the current invocation of **G**. Note that the commands input as part of the execution of the **G** command can address and affect any lines in the buffer. The final value of the current line number shall be the value set by the last command successfully executed. (Note that the last command successfully executed shall be the **G** command itself if a command fails or the null command is specified.) If there were no matching lines, the current line number shall not be changed. The **G** command can be terminated by a SIGINT signal. Any character other than <space> or <newline> can be used instead of a slash to delimit the *RE* and the replacement. Within the *RE*, the *RE* delimiter itself can be used as a literal character if it is preceded by a backslash.

- **Help Command**
- *Synopsis*: h

 The **h** command shall write a short message to standard output that explains the reason for the most recent '?' notification. The current line number shall be unchanged.

**Help-Mode Command**

*Synopsis*: H

 The **H** command shall cause *ed* to enter a mode in which help messages (see the **h** command) shall be written to standard output for all subsequent '?' notifications. The **H** command alternatively shall turn this mode on and off; it is initially off. If the help-mode is being turned on, the **H** command also explains the previous '?' notification, if there was one. The current line number shall be unchanged.

- **Insert Command**
- *Synopsis*: (.)i  $\leq$   $t$ ext

 The **i** command shall insert the given text before the addressed line; the current line is set to the last inserted line or, if there was none, to the addressed line. This command differs from the **a** command only in the placement of the input text. Address 0 shall be valid for this command; it shall be interpreted as if address 1 were specified.

**Join Command**

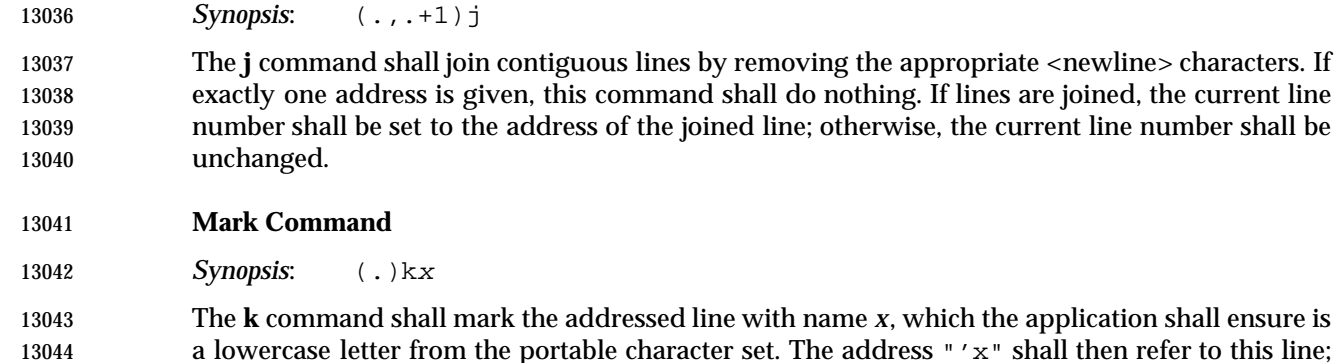

the current line number shall be unchanged.

- **List Command**
- *Synopsis*: (.,.)l

 The **l** command shall write to standard output the addressed lines in a visually unambiguous | form. The characters listed in the Base Definitions volume of IEEE Std. 1003.1-200x, Table 5-1, | 13050 Escape Sequences and Associated Actions  $(\setminus \setminus', \setminus \setminus a', \setminus \setminus', \setminus \setminus', \setminus \setminus', \setminus \setminus', \setminus \setminus', \setminus \setminus', \setminus \setminus')$  shall 13051 be written as the corresponding escape sequence; the  $\ln$  in that table is not applicable. Non- printable characters not in the table shall be written as one three-digit octal number (with a preceding backslash character) for each byte in the character (most significant byte first). If the size of a byte on the system is greater than nine bits, the format used for non-printable characters 13055 is implementation-defined.

 Long lines shall be folded, with the point of folding indicated by writing backslash/<newline> character; the length at which folding occurs is unspecified, but should be appropriate for the 13058 output device. The end of each line shall be marked with a '\$', and '\$' characters within the text shall be written with a preceding backslash. An **l** command can be appended to any other command other than **e**, **E**, **f**, **q**, **Q**, **r**, **w**, or **!**. The current line number shall be set to the address of 13061 the last line written.

- **Move Command**
- *Synopsis*: (.,.)maddress

 The **m** command shall reposition the addressed lines after the line addressed by *address*. Address 0 shall be valid for *address* and cause the addressed lines to be moved to the beginning of the buffer. It shall be an error if address *address* falls within the range of moved lines. The current line number shall be set to the address of the last line moved.

- **Number Command**
- *Synopsis*: (.,.)n

 The **n** command shall write to standard output the addressed lines, preceding each line by its line number and a <tab> character; the current line number shall be set to the address of the last line written. The **n** command can be appended to any command other than **e**, **E**, **f**, **q**, **Q**, **r**, **w**, or **!**.

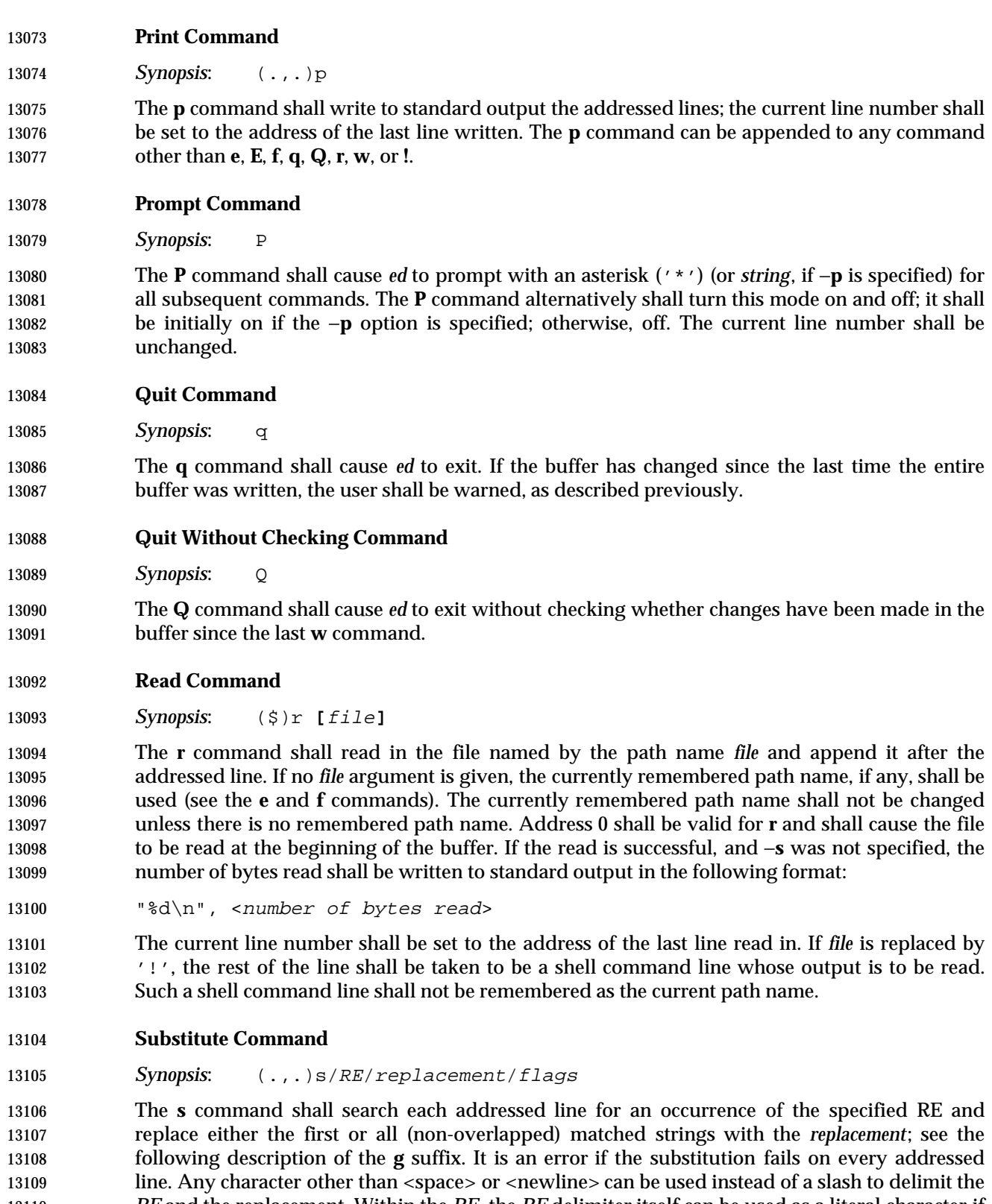

 An ampersand ('&') appearing in the *replacement* shall be replaced by the string matching the 13114 RE on the current line. The special meaning of  $\alpha$  ' in this context can be suppressed by 13115 preceding it by backslash. As a more general feature, the characters  $\gamma \n\cdot n$ , where *n* is a digit, shall be replaced by the text matched by the corresponding back-reference expression. When the character '%' is the only character in the *replacement*, the *replacement* used in the most recent substitute command shall be used as the *replacement* in the current substitute command; if there 13119 was no previous substitute command, the use of ' $\frac{1}{2}$  in this manner shall be an error. The ' $\frac{2}{3}$ ' shall lose its special meaning when it is in a replacement string of more than one character or is preceded by a backslash. For each backslash ('\') encountered in scanning *replacement* from beginning to end, the following character shall lose its special meaning (if any). It is unspecified 13123 what special meaning is given to any character other than  $\langle \& \rangle$ ,  $\langle \rangle$ ,  $\langle \& \rangle$ , or digits.

13124 A line can be split by substituting a <newline> character into it. The application shall ensure it escapes the <newline> character in the *replacement* by preceding it by backslash. Such substitution cannot be done as part of a **g** or **v** *command list*. The current line number shall be set to the address of the last line on which a substitution is performed. If no substitution is performed, the current line number shall be unchanged. If a line is split, a substitution shall be considered to have been performed on each of the new lines for the purpose of determining the new current line number. A substitution shall be considered to have been performed even if the replacement string is identical to the string that it replaces.

- The application shall ensure that the value of *flags* is zero or more of:
- *count* Substitute for the *count*th occurrence only of the *RE* found on each addressed line.
- **g** Globally substitute for all non-overlapping instances of the *RE* rather than just the first one. If both **g** and *count* are specified, the results are unspecified.
- **l** Write to standard output the final line in which a substitution was made. The line shall be written in the format specified for the **l** command.
- **n** Write to standard output the final line in which a substitution was made. The line shall be written in the format specified for the **n** command.
- **p** Write to standard output the final line in which a substitution was made. The line shall be written in the format specified for the **p** command.
- **Copy Command**
- *Synopsis*: (.,.)taddress

 The **t** command shall be equivalent to the **m** command, except that a copy of the addressed lines shall be placed after address *address* (which can be 0); the current line number shall be set to the address of the last line added.

- **Undo Command**
- *Synopsis*: u

 The **u** command shall nullify the effect of the most recent command that modified anything in the buffer, namely the most recent **a**, **c**, **d**, **g**, **i**, **j**, **m**, **r**, **s**, **t**, **u**, **v**, **G**, or **V** command. All changes made to the buffer by a **g**, **G**, **v**, or **V** global command shall be undone as a single change; if no changes were made by the global command (such as with **g**/*RE*/**p**), the **u** command shall have no effect. The current line number shall be set to the value it had immediately before the command being undone started.

## **Global Non-Matched Command**

*Synopsis*: (1,\$)v/RE/command list

 This command shall be equivalent to the global command **g** except that the lines that are marked during the first step shall be those that do not match the *RE*.

## **Interactive Global Not-Matched Command**

13160 **Synopsis:**  $(1, \xi) V/RE/$ 

 This command shall be equivalent to the interactive global command **G** except that the lines that are marked during the first step shall be those that do not match the *RE*.

## **Write Command**

*Synopsis*: (1,\$)w **[**file**]**

 The **w** command shall write the addressed lines into the file named by the path name *file*. The command shall create the file, if it does not exist, or shall replace the contents of the existing file. The currently remembered path name shall not be changed unless there is no remembered path name. If no path name is given, the currently remembered path name, if any, shall be used (see the **e** and **f** commands); the current line number shall be unchanged. If the command is successful, the number of bytes written shall be written to standard output, unless the −**s** option was specified, in the following format:

```
13172 "%d\n", <number of bytes written>
```
 If *file* begins with '!', the rest of the line shall be taken to be a shell command line whose standard input shall be the addressed lines. Such a shell command line shall not be remembered as the current path name. This usage of the write command with '!' shall not be considered as a ''last **w** command that wrote the entire buffer'', as described previously; thus, this alone shall not prevent the warning to the user if an attempt is made to destroy the editor buffer via the **e** or **q** commands.

## **Line Number Command**

- 13180 **Synopsis:**  $(\xi) =$
- The line number of the addressed line shall be written to standard output in the following format:
- 13183 "%d\n", <line number>
- The current line number shall be unchanged by this command.
- **Shell Escape Command**
- **Synopsis:** : command

 The remainder of the line after the '!' shall be sent to the command interpreter to be interpreted as a shell command line. Within the text of that shell command line, the unescaped character '%' shall be replaced with the remembered path name; if a '!' appears as the first character of the command, it shall be replaced with the text of the previous shell command executed via '!'. Thus, "!!" shall repeat the previous !*command*. If any replacements of '%' or '!' are performed, the modified line shall be written to the standard output before *command* is executed. The '!' command shall write:

"!\n"

- to standard output upon completion, unless the −**s** option is specified. The current line number shall be unchanged.
- **Null Command**

*Synopsis*: (.+1)

13199 An address alone on a line shall cause the addressed line to be written. A <newline> character 13200 alone shall be equivalent to  $+1p$ ". The current line number shall be set to the address of the written line.

## **EXIT STATUS**

- The following exit values shall be returned:
- 0 Successful completion without any file or command errors.
- >0 An error occurred.

## **CONSEQUENCES OF ERRORS**

- When an error in the input script is encountered, or when an error is detected that is a consequence of the data (not) present in the file or due to an external condition such as a read or write error:
- If the standard input is a terminal device file, all input shall be flushed, and a new command 13211 read.

• If the standard input is a regular file, *ed* shall terminate with a non-zero exit status.

## **APPLICATION USAGE**

- Because of the extremely terse nature of the default error messages, the prudent script writer begins the *ed* input commands with an **H** command, so that if any errors do occur at least some clue as to the cause is made available.
- In previous versions, an obsolescent − option was described. This is no longer specified. Applications should use the −**s** option. Using − as a *file* operand now produces unspecified | results. This allows implementations to continue to support the former required behavior. |

## **EXAMPLES**

None.

## **RATIONALE**

- The initial description of this utility was adapted from the SVID. It contains some features not found in Version 7 or BSD-derived systems. Some of the differences between the POSIX and BSD *ed* utilities include, but need not be limited to:
- The BSD − option does not suppress the '!' prompt after a **!** command. • BSD does not support the special meanings of the '%' and '!' characters within a **!** command. • BSD does not support the *addresses* ';' and ','. • BSD allows the command/suffix pairs **pp**, **ll**, and so on, which are unspecified in this volume of IEEE Std. 1003.1-200x. • BSD does not support the '!' character part of the **e**, **r**, or **w** commands. • A failed **g** command in BSD sets the line number to the last line searched if there are no matches.
- BSD does not default the *command list* to the **p** command.
- BSD does not support the **G**, **h**, **H**, **n**, or **V** commands. • On BSD, if there is no inserted text, the insert command changes the current line to the referenced line −1; that is, the line before the specified line. • On BSD, the *join* command with only a single address changes the current line to that address. • BSD does not support the **P** command; moreover, in BSD it is synonymous with the **p** command. • BSD does not support the *undo* of the commands **j**, **m**, **r**, **s**, or **t**. • The Version 7 *ed* command **W**, and the BSD *ed* commands **W**, **wq**, and **z** are not present in this volume of IEEE Std. 1003.1-200x. The −**s** option was added to allow the functionality of the now withdrawn − option in a manner compatible with the Utility Syntax Guidelines.
- In early proposals there was a limit, {ED\_FILE\_MAX}, that described the historical limitations of some *ed* utilities in their handling of large files; some of these have had problems with files larger than 100 000 bytes. It was this limitation that prompted much of the desire to include a *split* command in this volume of IEEE Std. 1003.1-200x. Since this limit was removed, this volume of IEEE Std. 1003.1-200x requires that implementations document the file size limits imposed by *ed* in the conformance document. The limit {ED\_LINE\_MAX} was also removed; therefore, the global limit {LINE\_MAX} is used for input and output lines.
- The manner in which the **l** command writes non-printable characters was changed to avoid the historical backspace-overstrike method. On video display terminals, the overstrike is ambiguous because most terminals simply replace overstruck characters, making the **l** format not useful for its intended purpose of unambiguously understanding the content of the line. The historical 13259 backslash escapes were also ambiguous. (The string "a\0011" could represent a line containing those six characters or a line containing the three characters 'a', a byte with a binary value of 1, 13261 and a 1.) In the format required here, a backslash appearing in the line is written as " $\setminus$ " so that the output is truly unambiguous. The method of marking the ends of lines was adopted from the *ex* editor and is required for any line ending in <space>s; the '\$' is placed on all lines so that a 13264 real '\; at the end of a line cannot be misinterpreted.
- Systems with bytes too large to fit into three octal digits must devise other means of displaying non-printable characters. Consideration was given to requiring that the number of octal digits be large enough to hold a byte, but this seemed to be too confusing for applications on the vast majority of systems where three digits are adequate. It would be theoretically possible for the application to use the *getconf* utility to find out the CHAR\_BIT value and deal with such an algorithm; however, there is really no portable way that an application can use the octal values of the bytes across various coded character sets, so the additional specification was not worthwhile.
- The description of how a NUL is written was removed. The NUL character cannot be in text files, and this volume of IEEE Std. 1003.1-200x should not dictate behavior in the case of undefined, erroneous input.
- Unlike some of the other editing utilities, the file names accepted by the **E**, **e**, **R**, and **r** commands are not patterns.
- Early proposals stated that the −**p** option worked only when standard input was associated with a terminal device. This has been changed to conform to historical implementations, thereby allowing applications to interpose themselves between a user and the *ed* utility.
- The form of the substitute command that uses the **n** suffix was limited in some historical documentation (where this was described incorrectly as ''backreferencing''). This limit has been omitted because there is no reason an editor processing lines of {LINE\_MAX} length should have this restriction. The command **s/x/X/2 047** should be able to substitute the 2 047th occurrence of **x** on a line.
- The use of printing commands with printing suffixes (such as **pn**, **lp**, and so on) was made unspecified because BSD-based systems allow this, whereas System V does not.
- Some BSD-based systems exit immediately upon receipt of end-of-file if all of the lines in the file have been deleted. Since this volume of IEEE Std. 1003.1-200x refers to the **q** command in this instance, such behavior is not allowed.
- Some historical implementations returned exit status zero even if command errors had occurred; this is not allowed by this volume of IEEE Std. 1003.1-200x.
- Some historical implementations contained a bug that allowed a single period to be entered in 13294 input mode as  $\langle$ backslash>  $\langle$  period>  $\langle$  newline>. This is not allowed by the *ed* because there is no description of escaping any of the characters in input mode; backslashes are entered into the buffer exactly as typed. The typical method of entering a single period has been to precede it with another character and then use the substitute command to delete that character.
- It is difficult under some modes of some versions of historical operating system terminal drivers to distinguish between an end-of-file condition and terminal disconnect. The ISO POSIX-2 standard does not require implementations to distinguish between the two situations, which permits historical implementations of the *ed* utility on historical platforms to conform. Implementations are encouraged to distinguish between the two, if possible, and take appropriate action on terminal disconnect.
- Historically, *ed* accepted a zero address for the **a** and **r** commands in order to insert text at the start of the edit buffer. When the buffer was empty the command **.=** returned zero. IEEE Std. 1003.1-200x requires conformance to historical practice.
- For consistency with the **a** and **r** commands and better user functionality, the **i** and **c** commands must also accept an address of 0, in which case 0*i* is treated as 1*i* and likewise for the **c** command.
- All of the following are valid addresses:
- +++ Three lines after the current line.
- /pattern/− One line before the next occurrence of pattern.
- −2 Two lines before the current line.
- 3 −−−− 2 Line one (note the intermediate negative address).
- 13315 1 2 3 Line six.

 Any number of addresses can be provided to commands taking addresses; for example, "1,2,3,4,5p" prints lines 4 and 5, because two is the greatest valid number of addresses accepted by the **print** command. This, in combination with the semicolon delimiter, permits users to create commands based on ordered patterns in the file. For example, the command "3;/foo/;+2p" will display the first line after line 3 that contains the pattern *foo*, plus the next two lines. Note that the address "3;" must still be evaluated before being discarded, because the search origin for the "/foo/" command depends on this.

 Historically, *ed* disallowed address chains, as discussed above, consisting solely of comma or 13324 semicolon separators; for example, ",,," or ";;;" were considered an error. For consistency of address specification, this restriction is removed. The following table lists some of the address

13326 forms now possible:

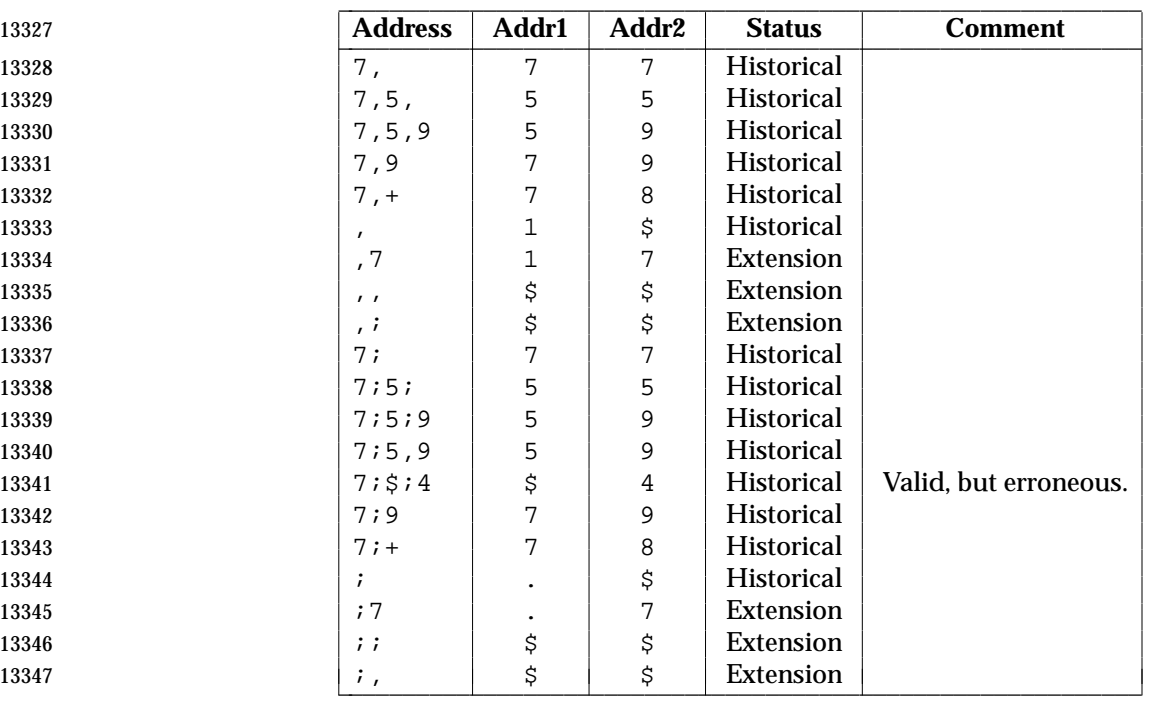

 Historically, values could be added to addresses by including them after one or more <blank> characters; for example, "3 − 5p" wrote the seventh line of the file, and "/foo/ 5" was the same as "5 /foo/". However, only absolute values could be added; for example, "5 /foo/" was an error. IEEE Std. 1003.1-200x requires conformance to historical practice.

 Historically, *ed* accepted the 'ˆ' character as an address, in which case it was identical to the hyphen character. IEEE Std. 1003.1-200x does not require or prohibit this behavior.

## **FUTURE DIRECTIONS**

None.

## **SEE ALSO**

*ex*, *sed*, *sh*, *vi*

## **CHANGE HISTORY**

First released in Issue 2.

## **Issue 4**

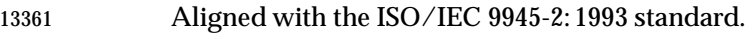

## **Issue 5**

- In the OPTIONS section, the meaning of −**s** and − is clarified.
- Second FUTURE DIRECTION added.

## **Issue 6**

- The obsolescent single-minus form has been removed.
- A second APPLICATION USAGE note has been added.
- The Open Group corrigenda item U025/2 has been applied, correcting the description of the Edit section.
- The *ed* utility is updated to align with the IEEE P1003.2b draft standard. This includes addition of the treatment of the SIGQUIT signal, changes to *ed* addressing, changes to processing when end-of-file is detected and when terminal disconnect is detected.
- The normative text is reworded to avoid use of the term ''must'' for application requirements.

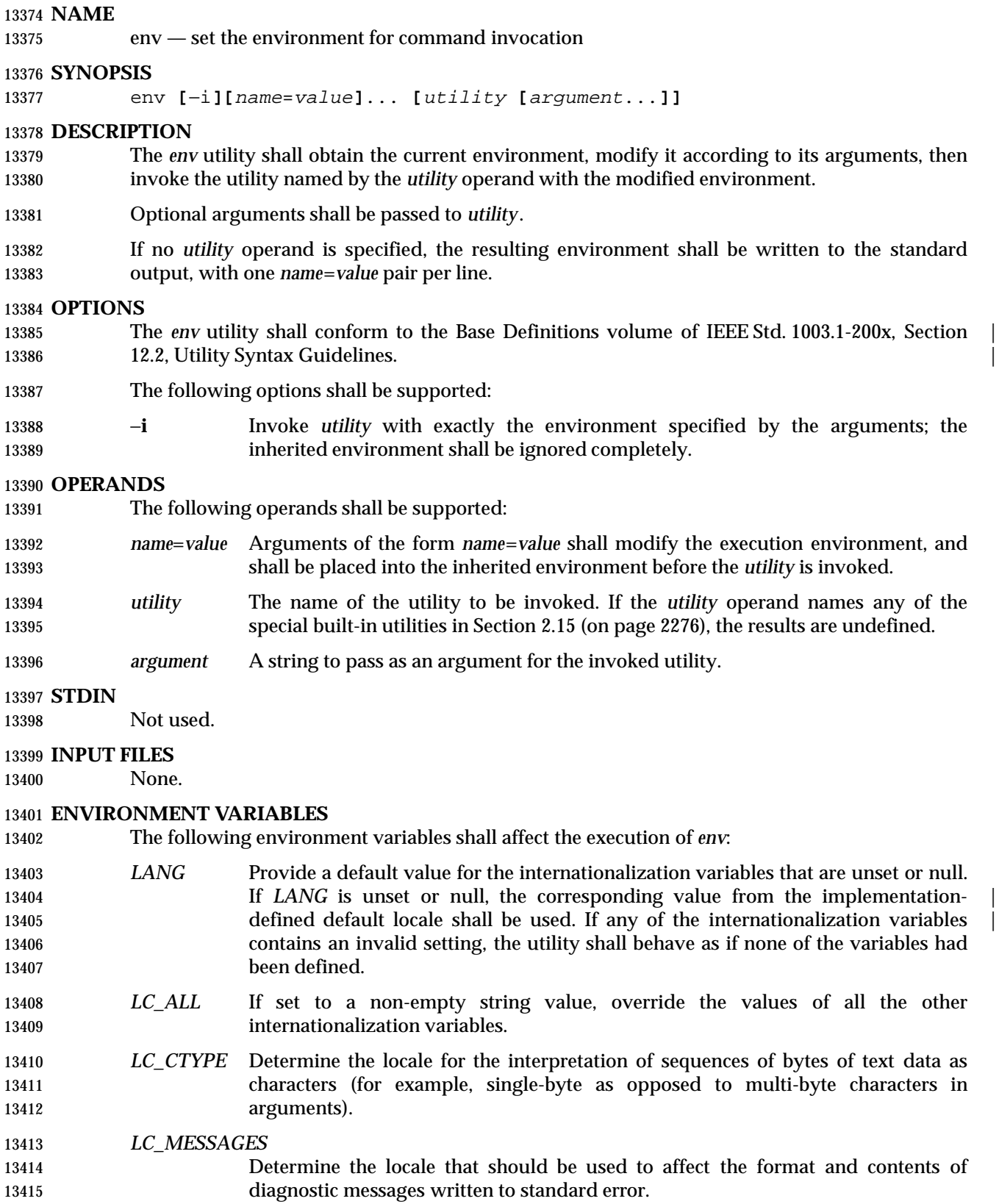
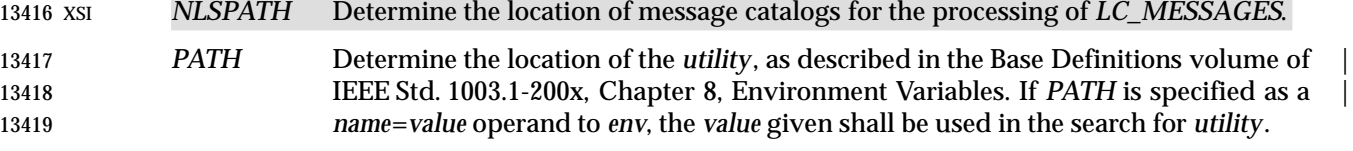

**ASYNCHRONOUS EVENTS**

Default.

#### **STDOUT**

- If no *utility* operand is specified, each *name*=*value* pair in the resulting environment shall be written in the form:
- 13425  $\text{``s=~s\n''$ , <name>, <value>
- If the *utility* operand is specified, the *env* utility shall not write to standard output.

#### **STDERR**

Used only for diagnostic messages.

#### **OUTPUT FILES**

None.

#### **EXTENDED DESCRIPTION**

None.

#### **EXIT STATUS**

- If the *utility* utility is invoked, the exit status of *env* shall be the exit status of *utility*; otherwise, the *env* utility shall exit with one of the following values:
- 0 The *env* utility completed successfully.
- 1−125 An error occurred in the *env* utility.
- 126 The utility specified by *utility* was found but could not be invoked.
- 127 The utility specified by *utility* could not be found.

#### **CONSEQUENCES OF ERRORS**

Default.

#### **APPLICATION USAGE**

 The *command*, *env*, *nice*, *nohup*, *time*, and *xargs* utilities have been specified to use exit code 127 if an error occurs so that applications can distinguish ''failure to find a utility'' from ''invoked utility exited with an error indication''. The value 127 was chosen because it is not commonly used for other meanings; most utilities use small values for ''normal error conditions'' and the values above 128 can be confused with termination due to receipt of a signal. The value 126 was chosen in a similar manner to indicate that the utility could be found, but not invoked. Some scripts produce meaningful error messages differentiating the 126 and 127 cases. The distinction between exit codes 126 and 127 is based on KornShell practice that uses 127 when all attempts to *exec* the utility fail with [ENOENT], and uses 126 when any attempt to *exec* the utility fails for any other reason.

 Historical implementations of the *env* utility use the *execvp*( ) or *execlp*( ) functions defined in the System Interfaces volume of IEEE Std. 1003.1-200x to invoke the specified utility; this provides better performance and keeps users from having to escape characters with special meaning to the shell. Therefore, shell functions, special built-ins, and built-ins that are only provided by the shell are not found.

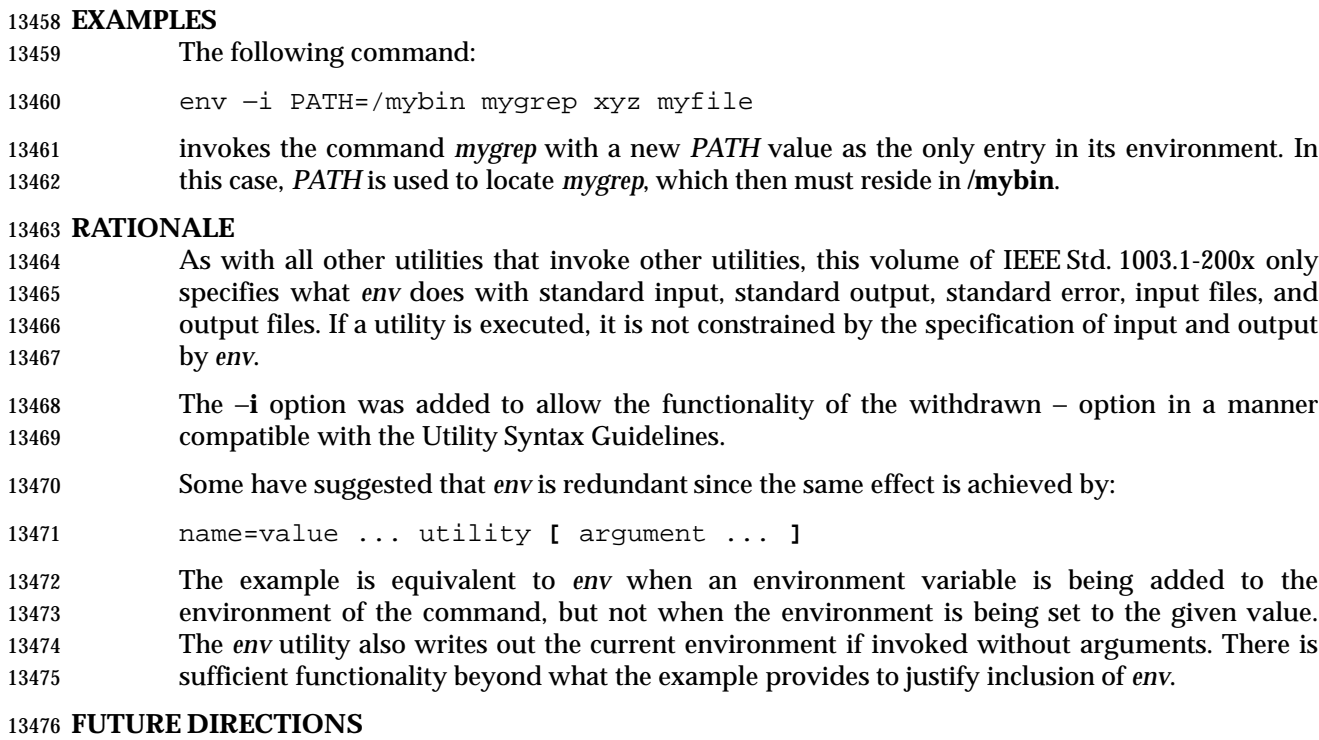

None.

## **SEE ALSO**

Section 2.5 (on page 2241)

## **CHANGE HISTORY**

First released in Issue 2.

## **Issue 4**

Aligned with the ISO/IEC 9945-2: 1993 standard.

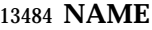

ex — text editor |

**SYNOPSIS**

UP ex **[**−rR**][**−l**][**−s | −v**][**−c command**]**−t tagstring**][**−w size**][**file ...**]**

#### **DESCRIPTION**

 The *ex* utility is a line-oriented text editor. There are two other modes of the editor—open and visual—in which screen-oriented editing is available. This is described more fully by the *ex* **open** and **visual** commands and in *vi*.

 This section uses the term *edit buffer* to describe the current working text. No specific implementation is implied by this term. All editing changes are performed on the edit buffer, and no changes to it shall affect any file until an editor command writes the file.

 Certain terminals do not have all the capabilities necessary to support the complete *ex* definition, such as the full-screen editing commands (*visual mode* or *open mode*). When these commands cannot be supported on such terminals, this condition shall not produce an error message such as ''not an editor command'' or report a syntax error. The implementation may either accept the commands and produce results on the screen that are the result of an unsuccessful attempt to meet the requirements of this volume of IEEE Std. 1003.1-200x or report an error describing the terminal-related deficiency.

#### **OPTIONS**

 The *ex* utility shall conform to the Base Definitions volume of IEEE Std. 1003.1-200x, Section 12.2, | Utility Syntax Guidelines. |

The following options shall be supported:

- −**c** *command* Specify an initial command to be executed in the first edit buffer loaded from an existing file (see the EXTENDED DESCRIPTION section). Implementations may support more than a single −**c** option. In such implementations, the specified commands shall be executed in the order specified on the command line. |
- −**l** (The letter ell.) Set lisp mode; indents appropriately for LISP code; the **()**, **{}**, **[[**, and | **I**]] commands in visual mode are modified to have meaning for LISP.
- −**r** Recover the named files (see the EXTENDED DESCRIPTION section). Recovery information for a file shall be saved during an editor or system crash (for example, when the editor is terminated by a signal which the editor can catch), or after the use of an *ex* **preserve** command.
- A *crash* in this context is an unexpected failure of the system or utility that requires restarting the failed system or utility. A system crash implies that any utilities running at the time also crash. In the case of an editor or system crash, the number of changes to the edit buffer (since the most recent **preserve** command) that will be recovered is unspecified.
- If no *file* operands are given and the −**t** option is not specified, all other options, the *EXINIT* variable, and any **.exrc** files shall be ignored; a list of all recoverable files available to the invoking user shall be written, and the editor shall exit normally without further action.

−**R** Set **readonly** edit option.

−**s** Prepare *ex* for batch use by taking the following actions:

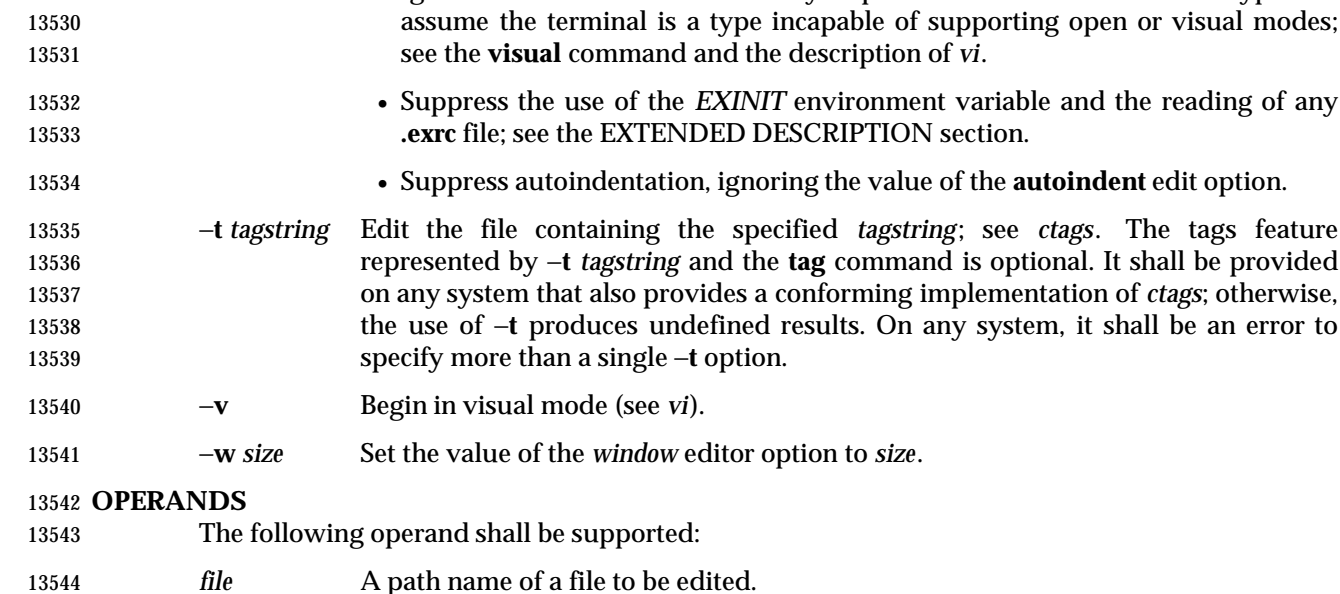

• Suppress writing prompts and informational (but not diagnostic) messages.

• Ignore the value of *TERM* and any implementation default terminal type and

#### **STDIN**

- The standard input consists of a series of commands and input text, as described in the EXTENDED DESCRIPTION section. The implementation may limit each line of standard input 13548 to a length of {LINE\_MAX}.
- If the standard input is not a terminal device, it shall be as if the −**s** option had been specified.
- If a read from the standard input returns an error, or if the editor detects an end-of-file condition from the standard input, it shall be equivalent to a SIGHUP asynchronous event.

#### **INPUT FILES**

- Input files shall be text files or files that would be text files except for an incomplete last line that is not longer than {LINE\_MAX}−1 bytes in length and contains no NUL characters. By default, 13555 any incomplete last line shall be treated as if it had a trailing <newline> character. The editing of other forms of files may optionally be allowed by *ex* implementations.
- The **.exrc** files and source files shall be text files consisting of *ex* commands; see the EXTENDED DESCRIPTION section.
- By default, the editor shall read lines from the files to be edited without interpreting any of those lines as any form of editor command.

#### **ENVIRONMENT VARIABLES**

- The following environment variables shall affect the execution of *ex*:
- *COLUMNS* Override the system-selected horizontal screen size. See the Base Definitions | volume of IEEE Std. 1003.1-200x, Chapter 8, Environment Variables for valid | values and results when it is unset or null.
- *EXINIT* Determine a list of *ex* commands that are executed on editor start-up. See the EXTENDED DESCRIPTION section for more details of the initialization phase.
- *HOME* Determine a path name of a directory that shall be searched for an editor start-up file named **.exrc**; see the EXTENDED DESCRIPTION section.

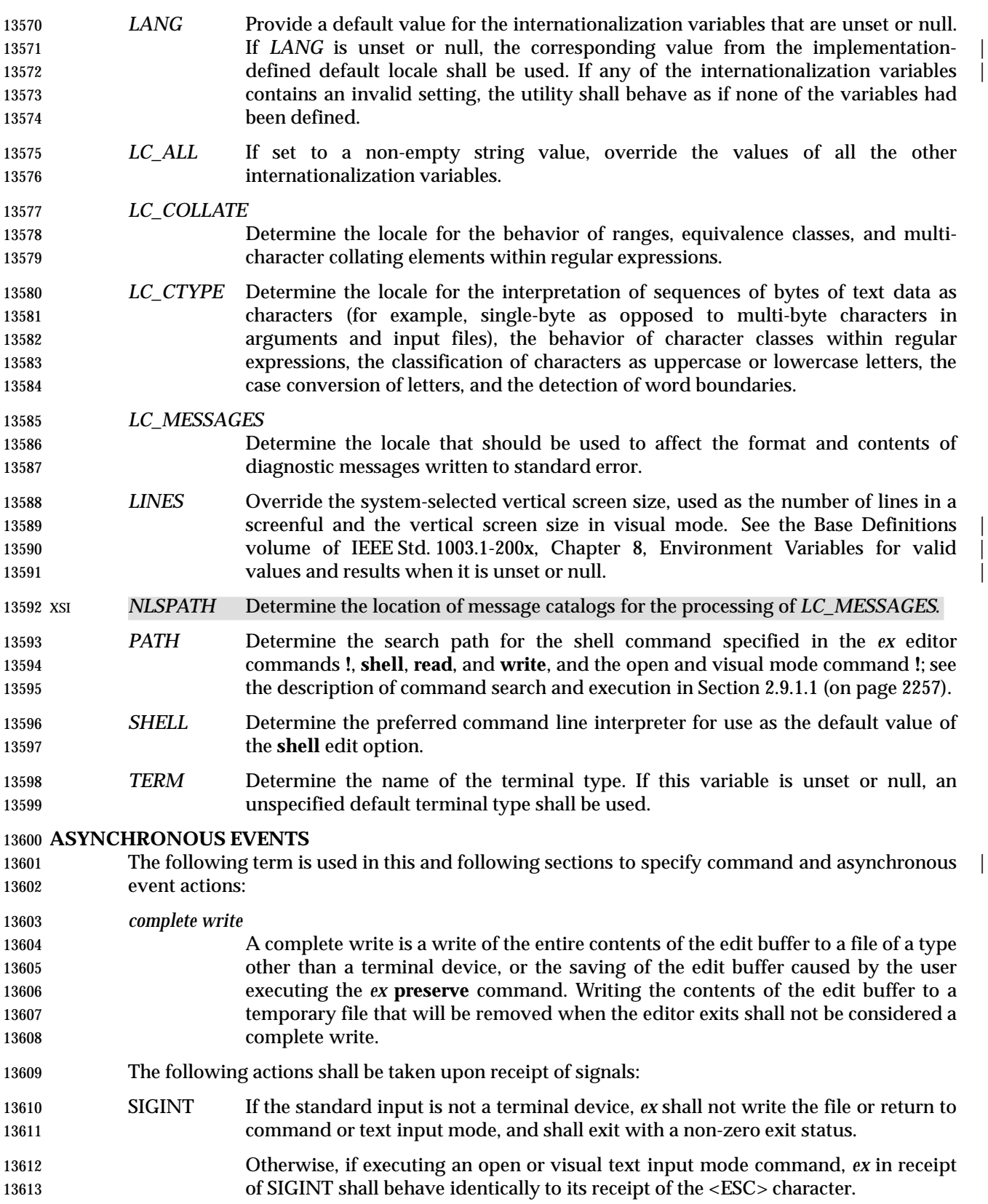

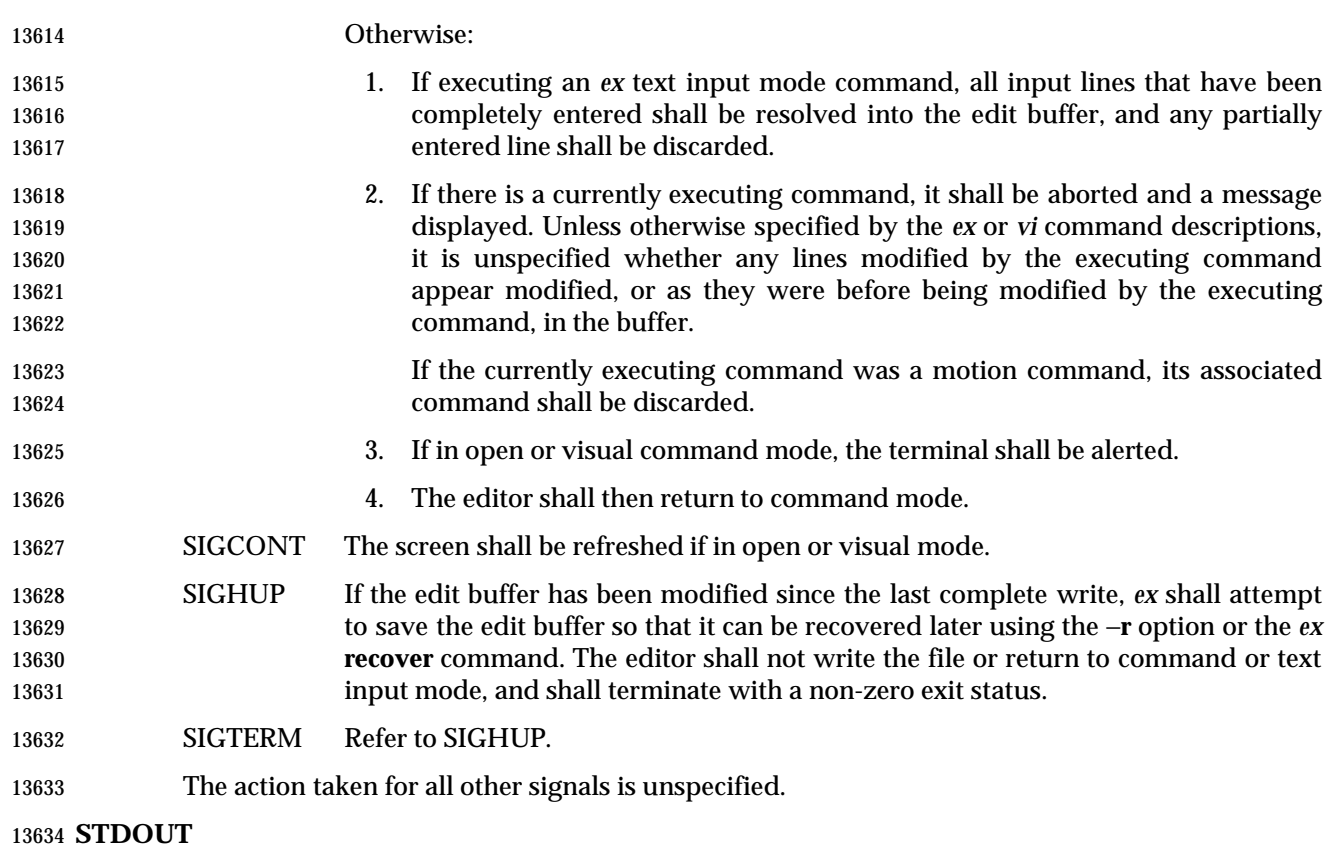

 The standard output shall be used only for writing prompts to the user, for informational messages, and for writing lines from the file.

### **STDERR**

Used only for diagnostic messages.

#### **OUTPUT FILES**

The output from *ex* shall be text files.

#### **EXTENDED DESCRIPTION**

- Only the *ex* mode of the editor is described in this section. See *vi* for additional editing capabilities available in *ex*.
- When an error occurs, *ex* shall write a message. If the terminal supports a standout mode (such as inverse video), the message shall be written in standout mode. If the terminal does not support a standout mode, and the edit option **errorbells** is set, an alert action shall precede the error message.
- By default, *ex* shall start in command mode, which shall be indicated by a **:** prompt; see the **prompt** command. Text input mode can be entered by the **append**, **insert**, or **change** commands; it can be exited (and command mode re-entered) by typing a period ('.') alone at the beginning of a line.

## *Utilities* **ex**

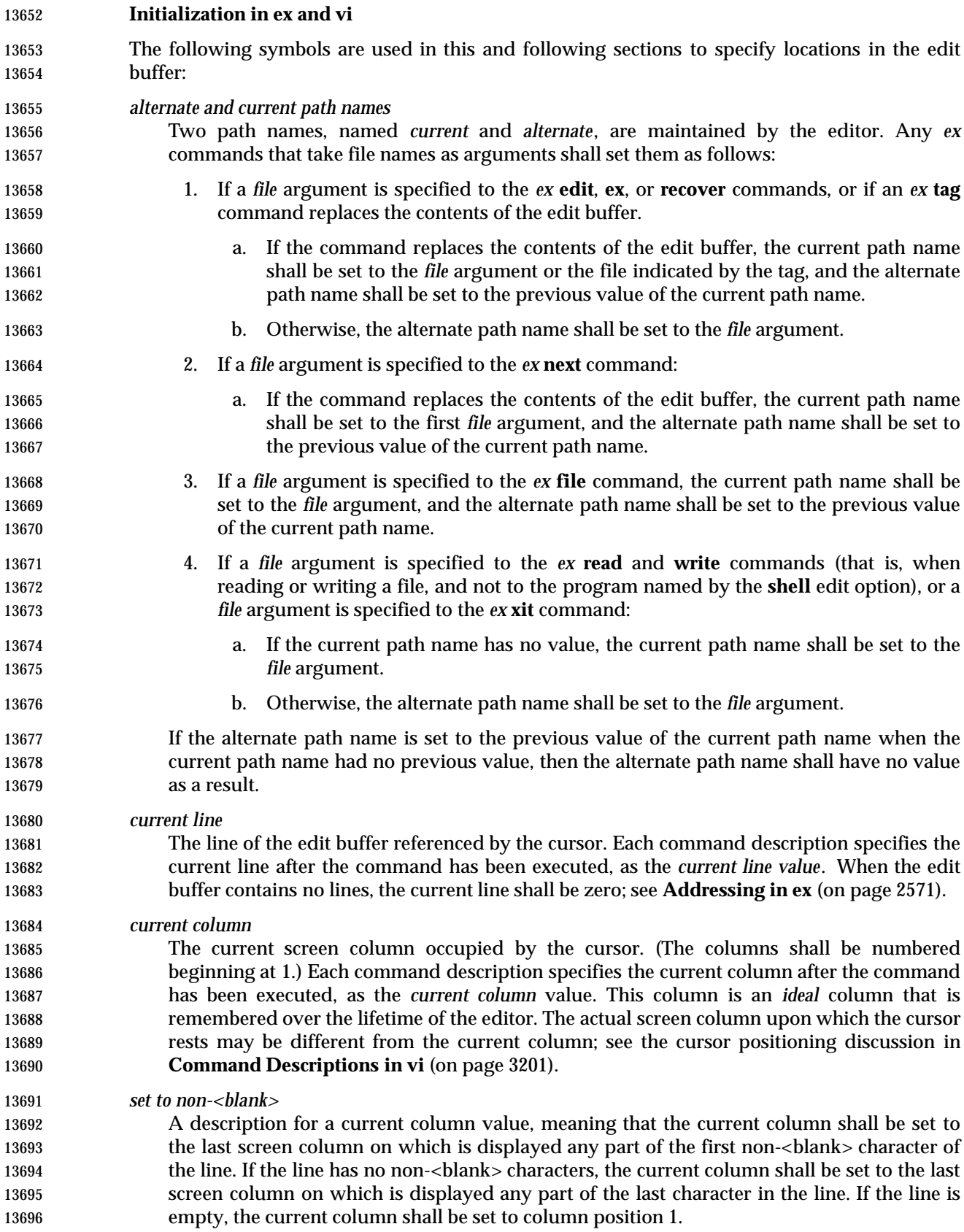

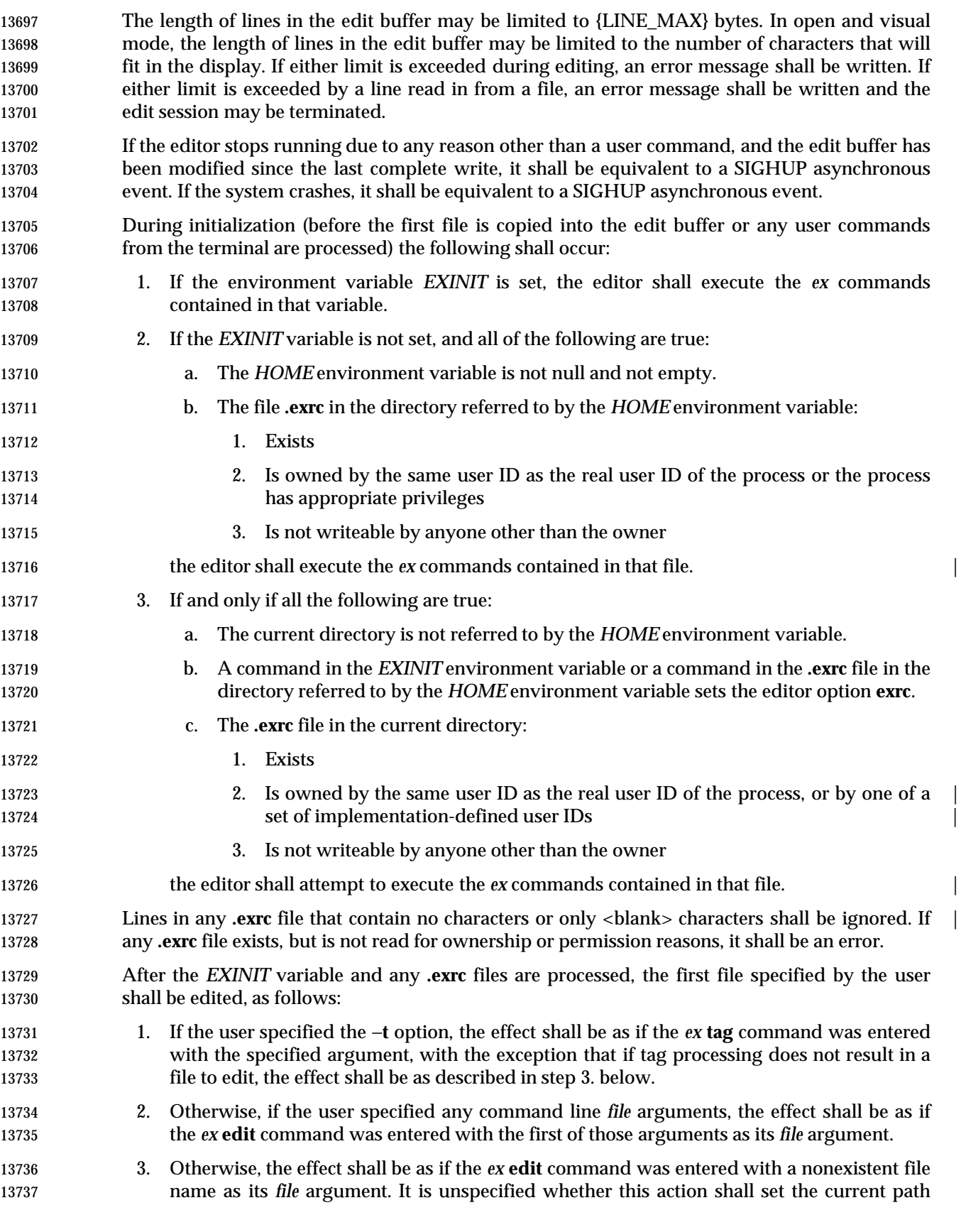

 name. In an implementation where this action does not set the current path name, any editor command using the current path name shall fail until an editor command sets the current path name.

 If the −**r** option was specified the first time a file in the initial argument list or a file specified by | the −**t** option is edited, if recovery information has previously been saved about it, that information shall be recovered and the editor shall behave as if the contents of the edit buffer have already been modified. If there are multiple instances of the file to be recovered, the one most recently saved shall be recovered, and an informational message that there are previous versions of the file that can be recovered shall be written. If no recovery information about a file is available, an informational message to this effect shall be written, and the edit shall proceed as usual.

- If the − option was specified the first time a file that already exists (including a file that might | not exist but for which recovery information is available, when the −**r** option is specified) replaces or initializes the contents of the edit buffer, the current line shall be set to the last line of the edit buffer, the current column shall be set to non-<blank>, and the *ex* commands specified with the −**c** option shall be executed. In this case, the current line and current column shall not be set as described for the command associated with the replacement or initialization of the edit buffer contents. However, if the −**t** option or a **tag** command is associated with this action, the −**c** option commands shall be executed and then the movement to the tag shall be performed.
- The current argument list shall initially be set to the file names specified by the user on the command line. If no file names are specified by the user, the current argument list shall be empty. If the −**t** option was specified, it is unspecified whether any file name resulting from tag processing shall be prepended to the current argument list. In the case where the file name is added as a prefix to the current argument list, the current argument list reference shall be set to that file name. In the case where the file name is not added as a prefix to the current argument list, the current argument list reference shall logically be located before the first of the file names specified on the command line (for example, a subsequent *ex* **next** command shall edit the first file name from the command line). If the −**t** option was not specified, the current argument list reference shall be to the first of the file names on the command line.

## **Addressing in ex**

 Addressing in *ex* relates to the current line and the current column; the address of a line is its 1- based line number, the address of a column is its 1-based count from the beginning of the line. Generally, the current line is the last line affected by a command. The current line number is the address of the current line. In each command description, the effect of the command on the current line number and the current column is described.

- Addresses are constructed as follows:
- 13774 1. The character '. ' (period) shall address the current line.
- 2. The character '\$' shall address the last line of the edit buffer.
- 3. The positive decimal number *n* shall address the *n*th line of the edit buffer.
- 13777 4. The address "  $'x$ " refers to the line marked with the mark name character  $'x'$ , which shall 13778 be a lowercase letter from the portable character set or one of the characters ' '' or '''. It shall be an error if the line that was marked is not currently present in the edit buffer or the mark has not been set. Lines can be marked with the *ex* **mark** or **k** commands, or the *vi* **m** command.
- 13782 5. A regular expression (RE) enclosed by slashes  $('/')$  shall address the first line found by searching forwards from the line following the current line toward the end of the edit

 buffer and stopping at the first line containing a string matching the regular expression. As stated in **Regular Expressions in ex** (on page 2601), an address consisting of a null regular expression delimited by slashes "//" shall address the next line containing the last regular expression encountered. In addition, the second slash can be omitted at the end of a command line. If the **wrapscan** edit option is set, the search shall wrap around to the beginning of the edit buffer and continue up to and including the current line, so that the 13790 entire edit buffer is searched. Within the regular expression, the sequence  $\sqrt{2}$  shall represent a literal slash instead of the regular expression delimiter.

- 6. A regular expression enclosed in question marks ('?') shall address the first line found by searching backwards from the line preceding the current line toward the beginning of the edit buffer and stopping at the first line containing a string matching the regular expression. The second question mark can be omitted at the end of a command line. If the **wrapscan** edit option is set, the search shall wrap around from the beginning of the edit 13797 buffer to the end of the edit buffer and continue up to and including the current line, so 13798 that the entire edit buffer is searched. Within the regular expression, the sequence " $\$ ?" shall represent a literal question mark instead of the RE delimiter.
- 7. A plus sign ('+') or a minus sign ('−') followed by a decimal number shall address the current line plus or minus the number. A '+' or '−' not followed by a decimal number shall address the current line plus or minus 1.

 Addresses can be followed by zero or more address offsets, optionally <blank> character-separated. Address offsets are constructed as follows:

- 1. A '+' or '−' immediately followed by a decimal number shall add (subtract) the indicated number of lines to (from) the address. A '+' or '−' not followed by a decimal number shall add (subtract) 1 to (from) the address.
- 2. A decimal number shall add the indicated number of lines to the address.

 It shall not be an error for an intermediate address value to be less than zero or greater than the last line in the edit buffer. It shall be an error for the final address value to be less than zero or greater than the last line in the edit buffer.

 Commands take zero, one, or two addresses; see the descriptions of *1addr* and *2addr* in **Command Descriptions in ex** (on page 2578). If more than the required number of addresses are provided to a command that requires zero addresses, it shall be an error. Otherwise, if more than the required number of addresses are provided to a command, the addresses specified first shall be evaluated and then discarded until the maximum number of valid addresses remain.

13817 Addresses shall be separated from each other by a comma (',') or a semicolon (';'). If no address is specified before or after a comma or semicolon separator, it shall be as if the address of the current line was specified before or after the separator. In the case of a semicolon separator, the current line ('.') shall be set to the first address, and only then will the next address be calculated. This feature can be used to determine the starting line for forwards and backwards searches (see rules 5. and 6.).

- 13823 A percent sign (' $\frac{8}{3}$ ') shall be equivalent to entering the two addresses "1,  $\frac{8}{3}$ ".
- Any delimiting <blank> characters between addresses, address separators, or address offsets shall be discarded.

# *Utilities* **ex**

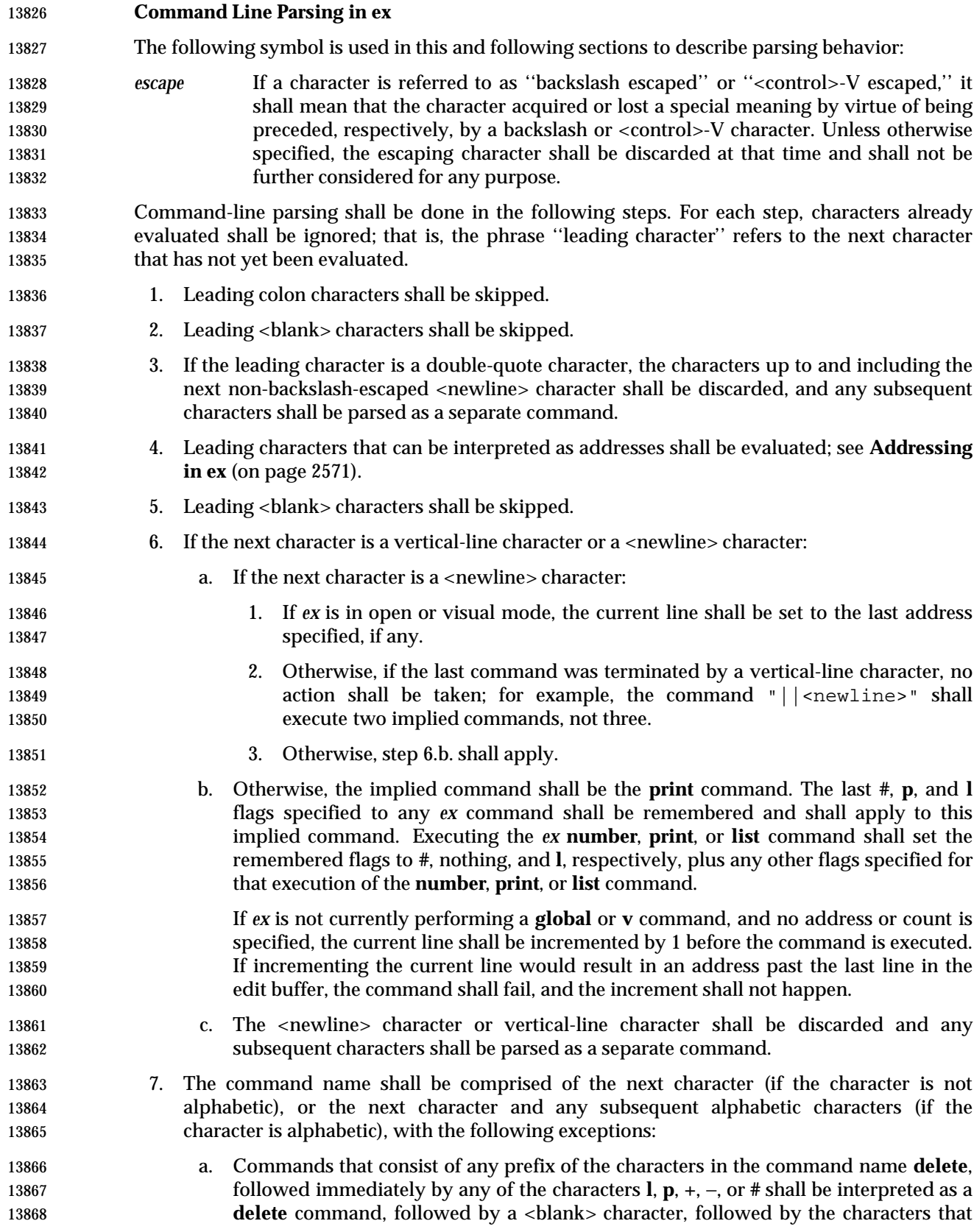

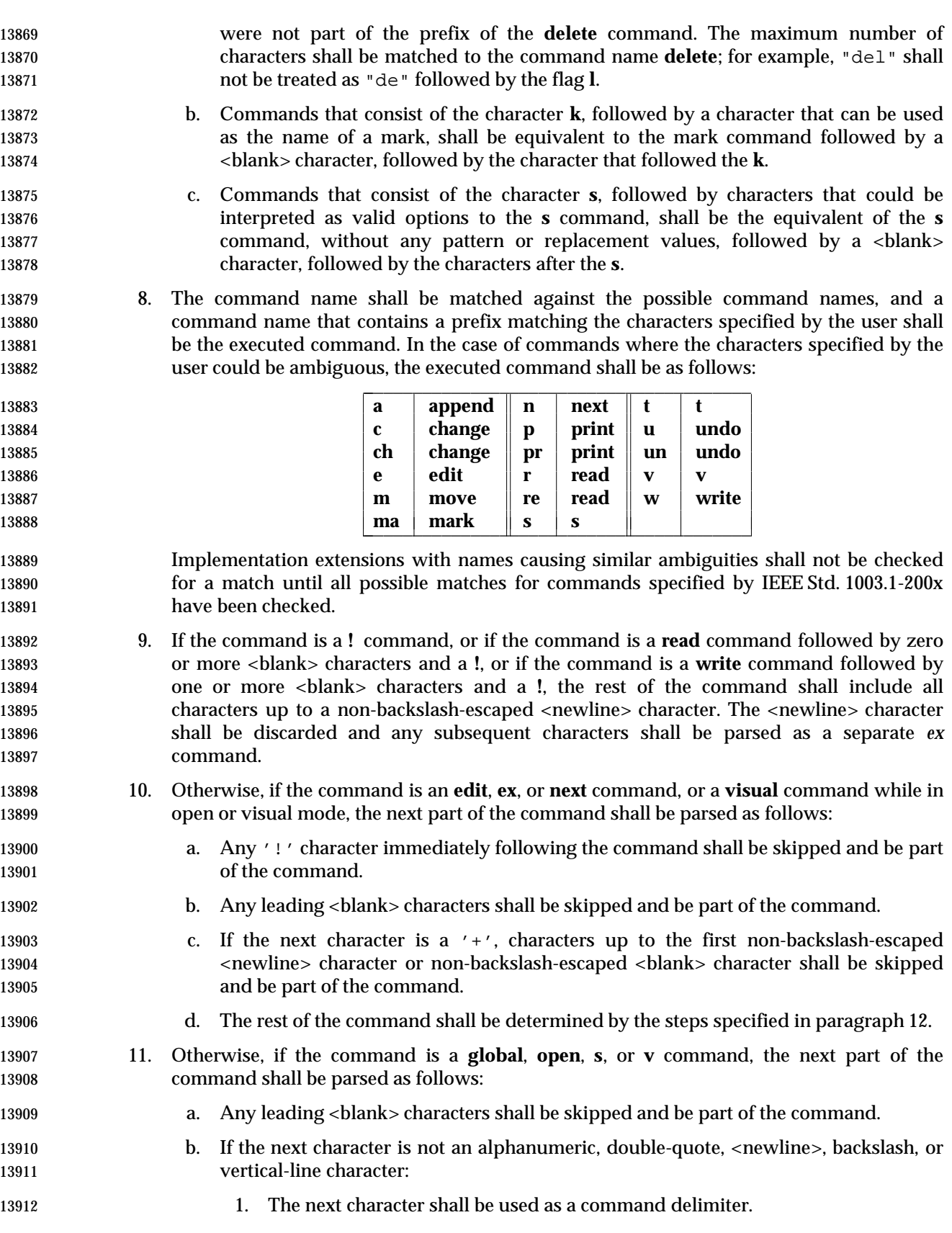

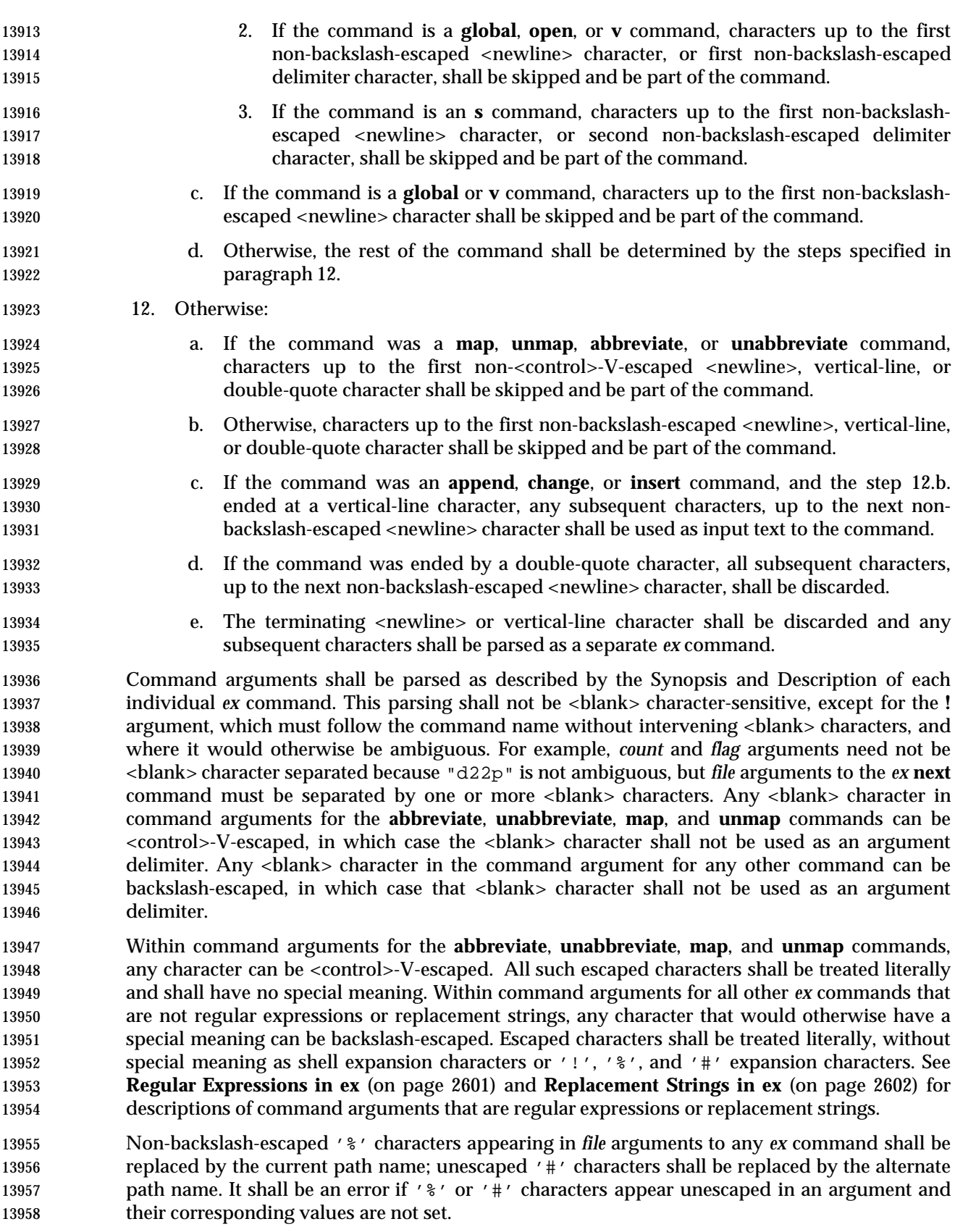

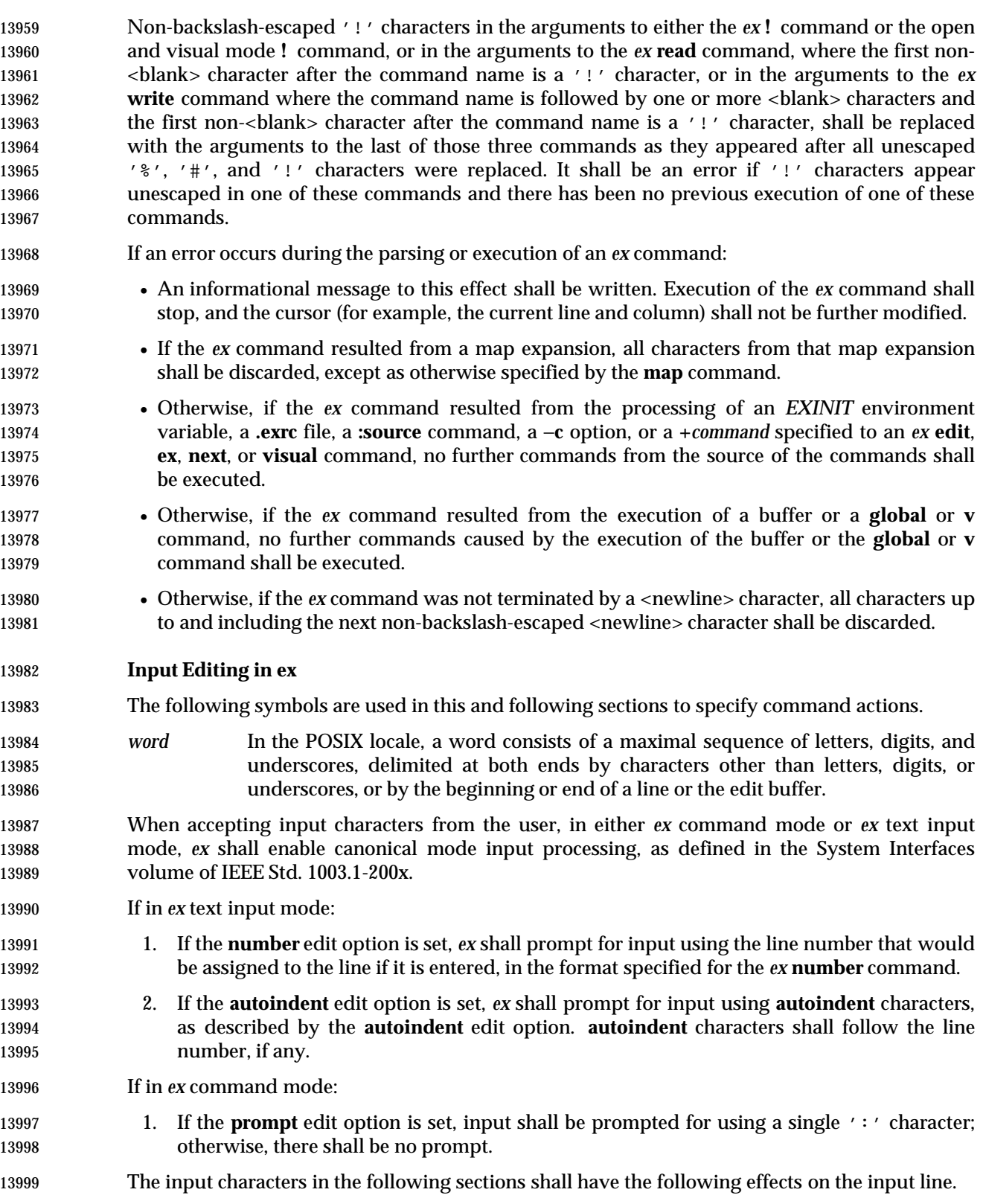

# *Utilities* **ex**

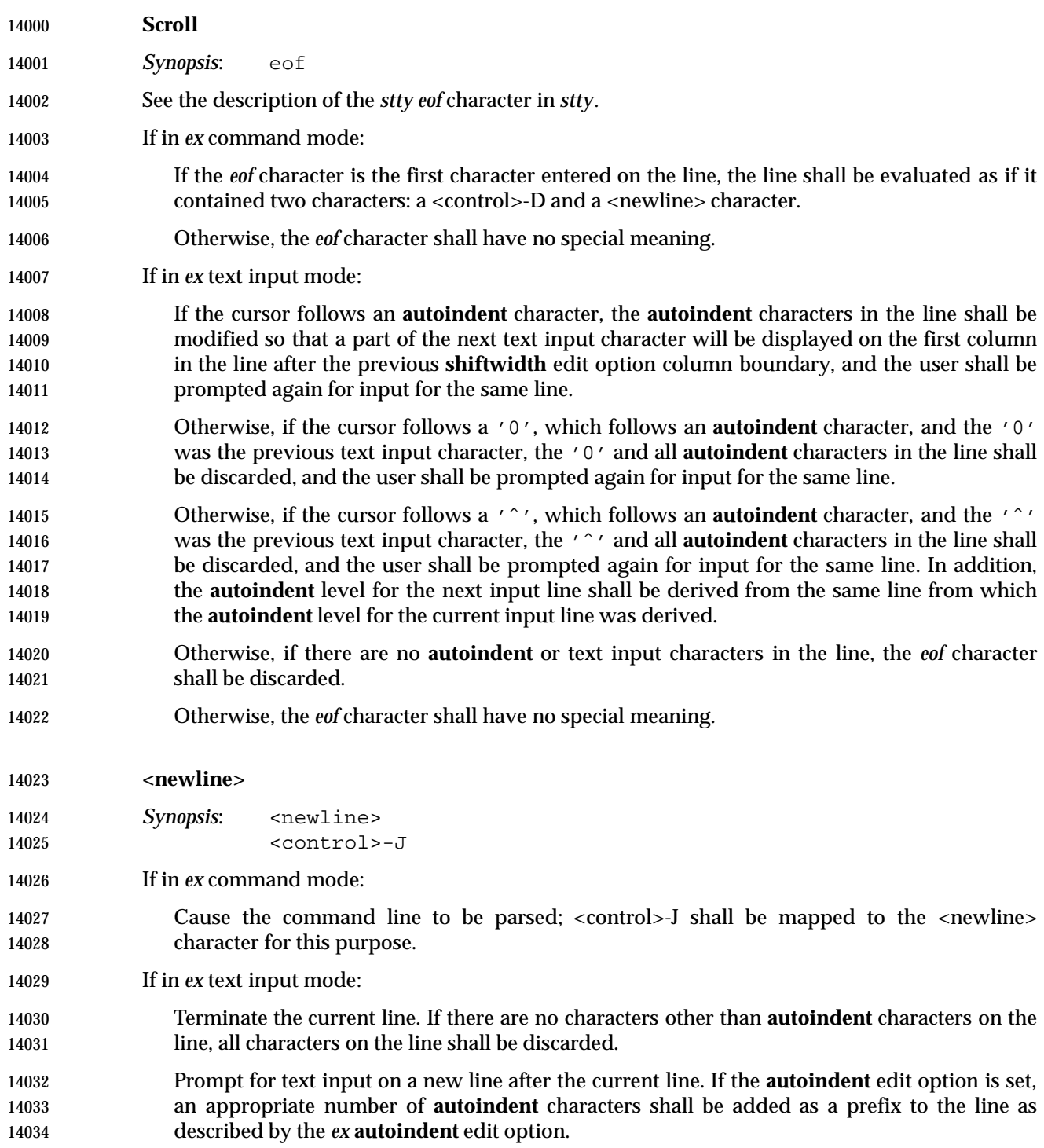

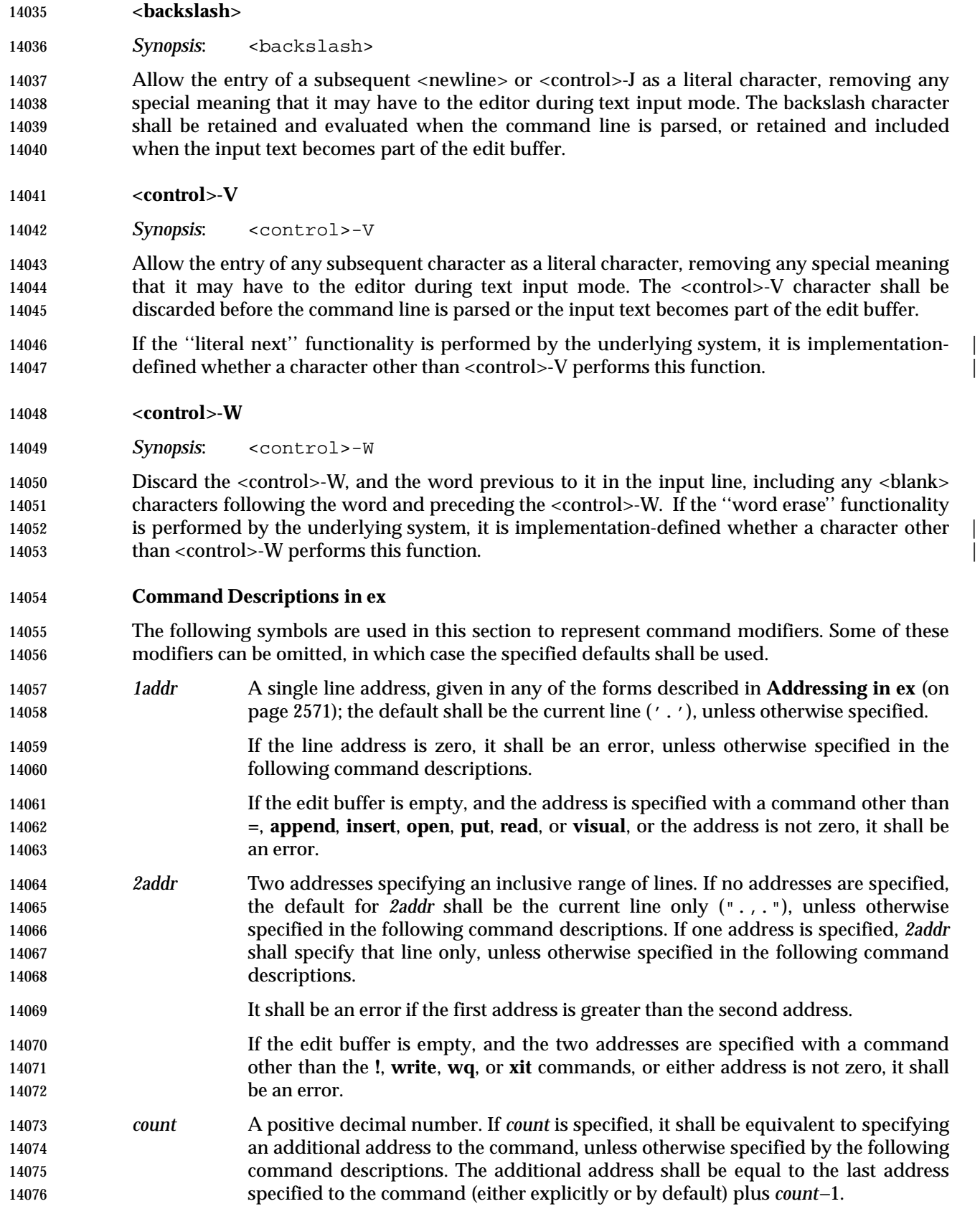

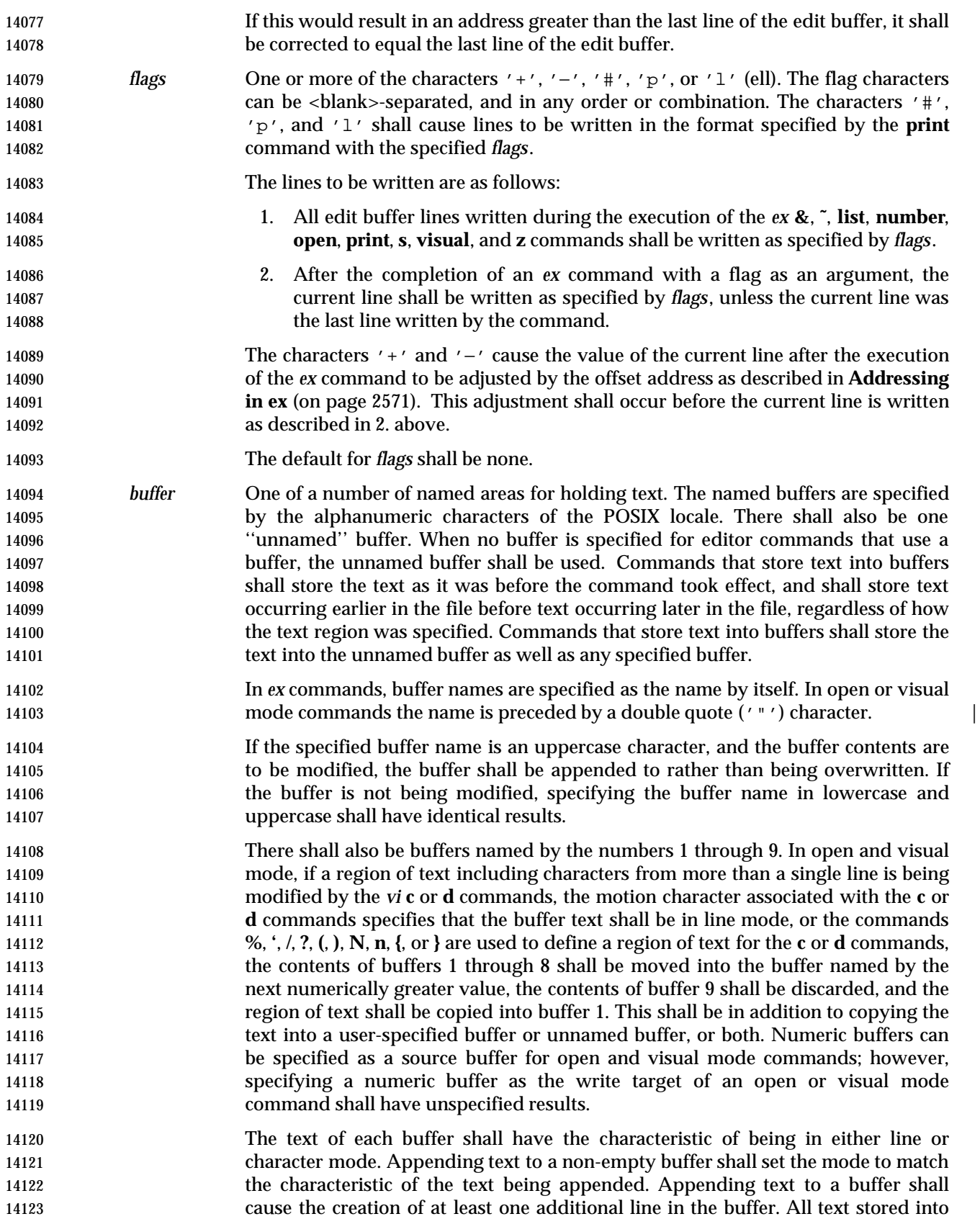

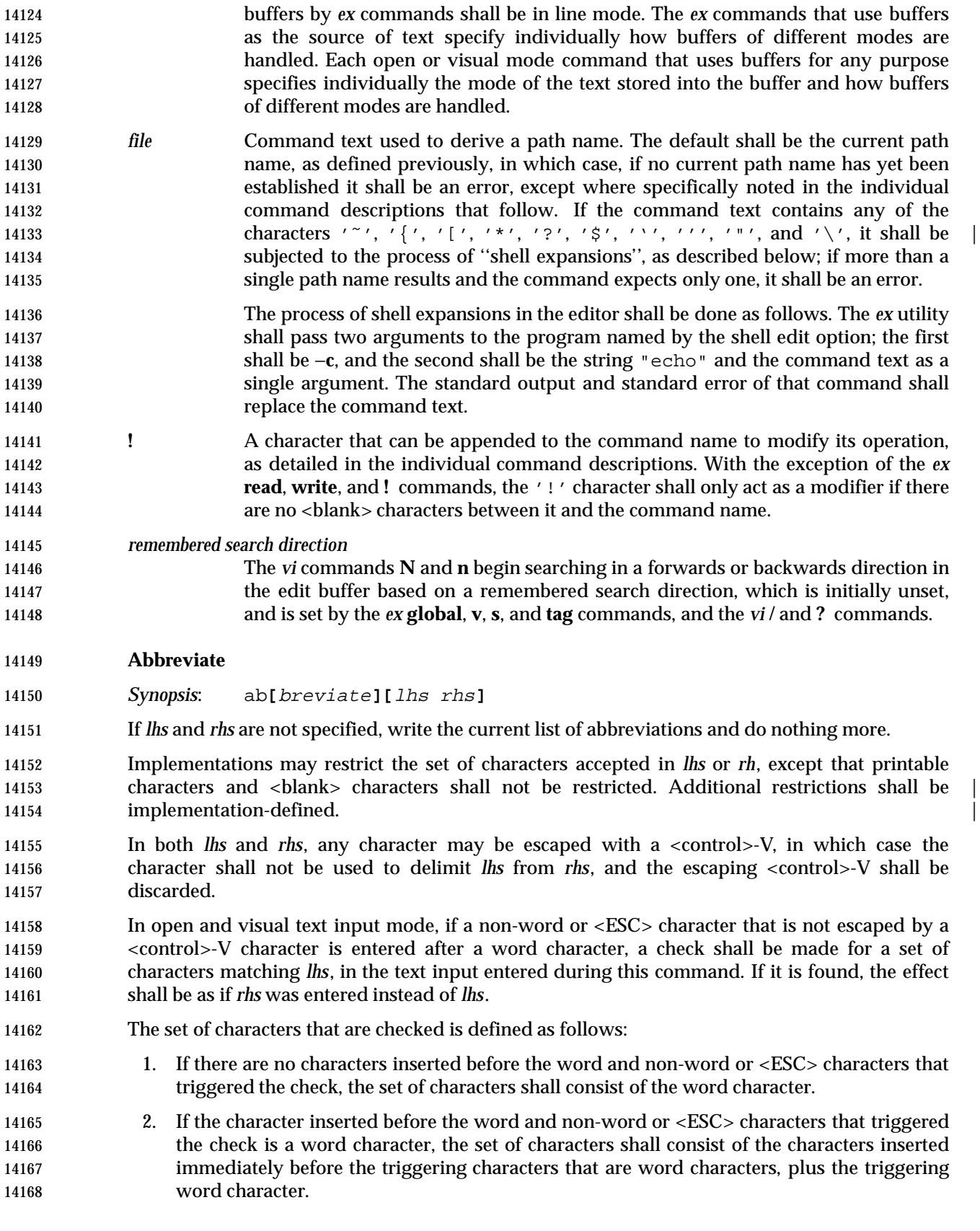

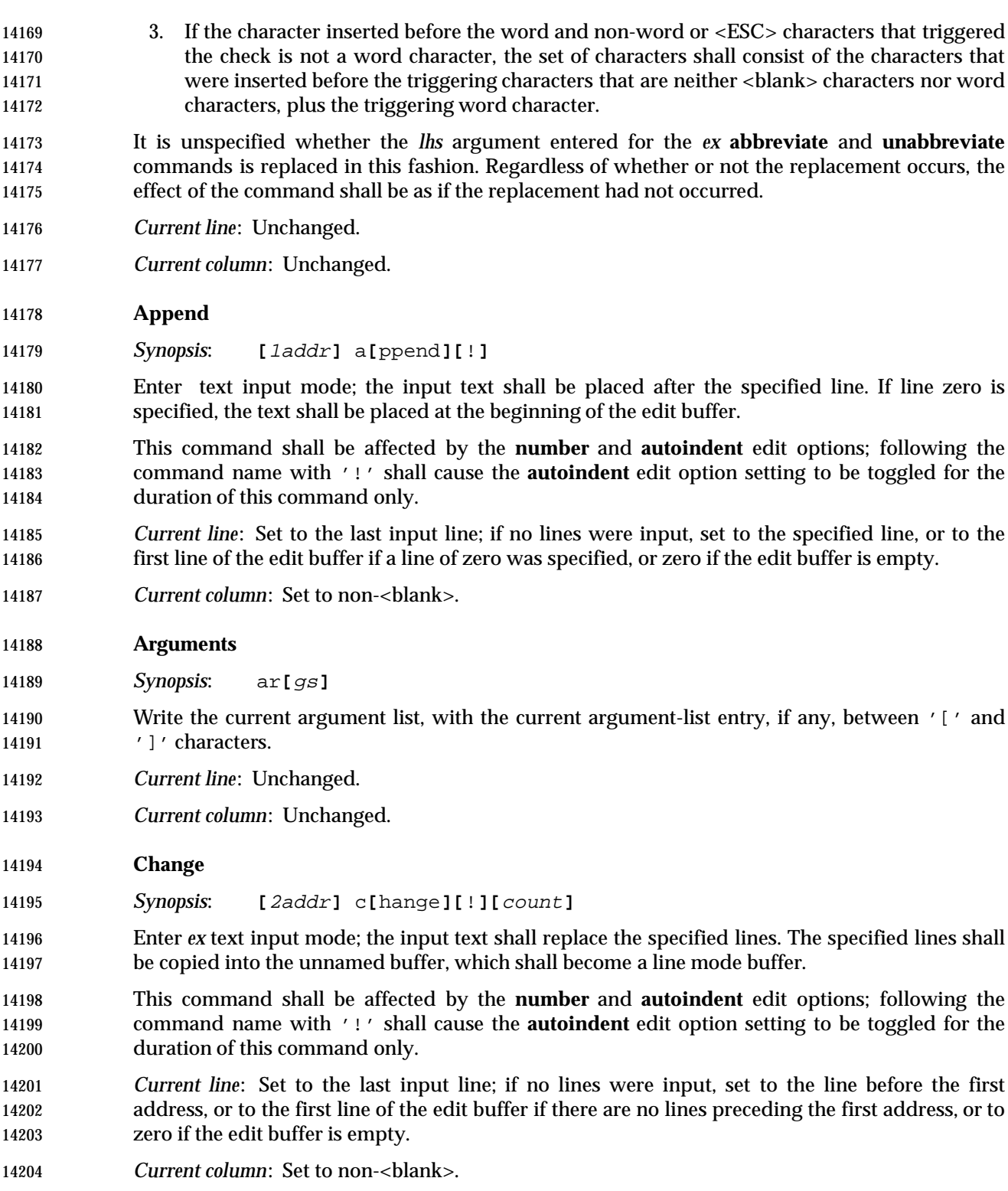

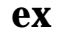

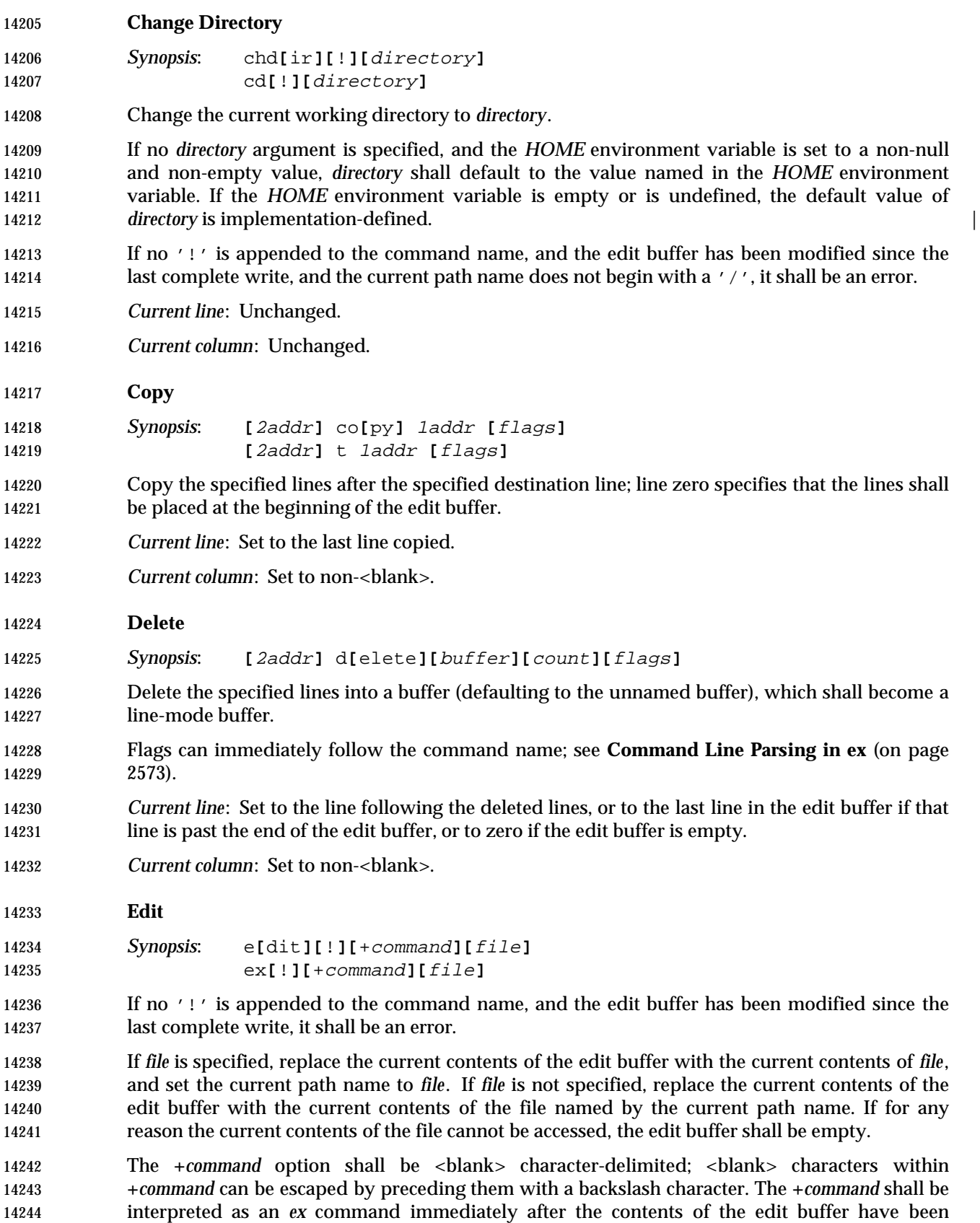

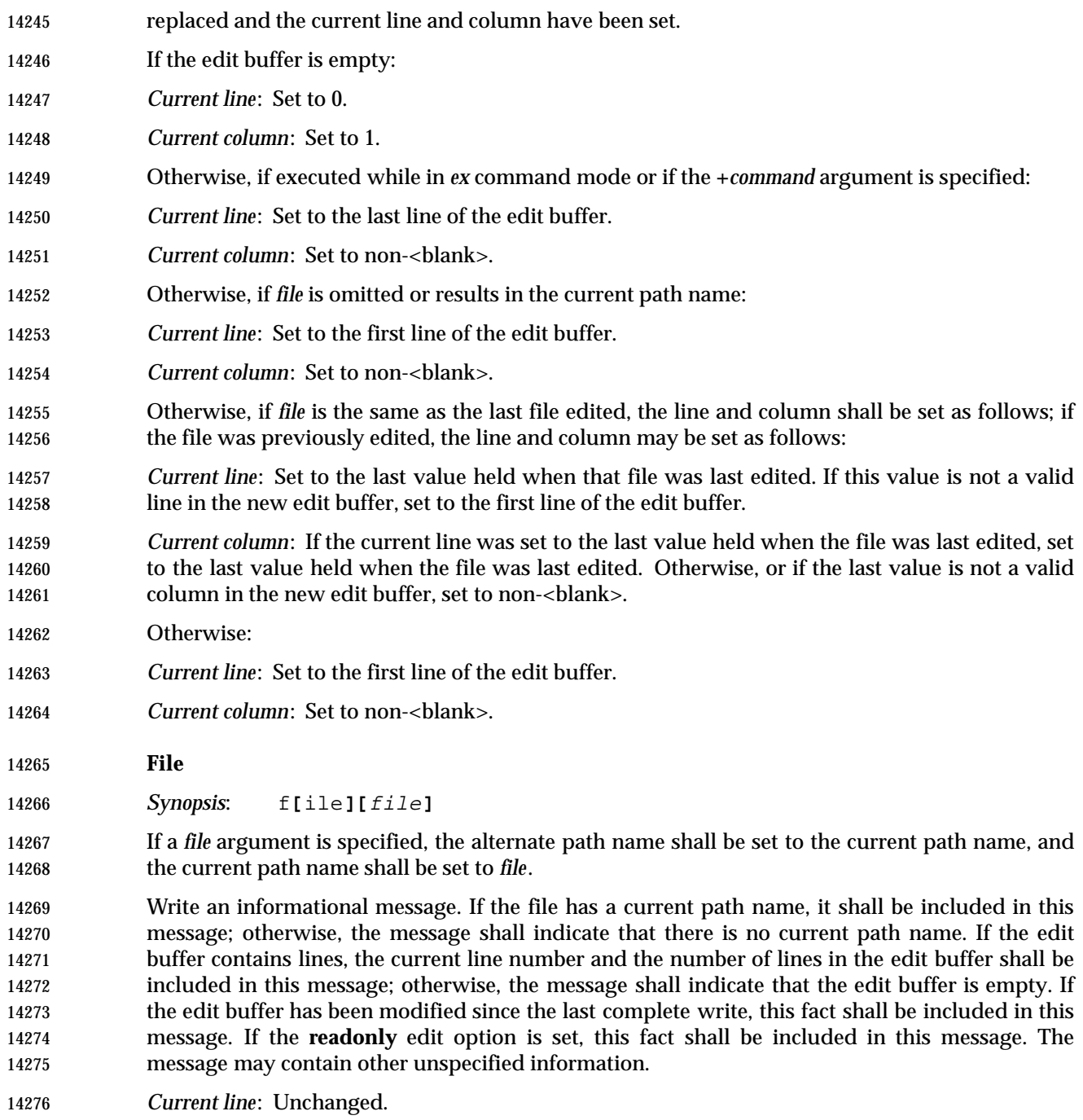

*Current column*: Unchanged.

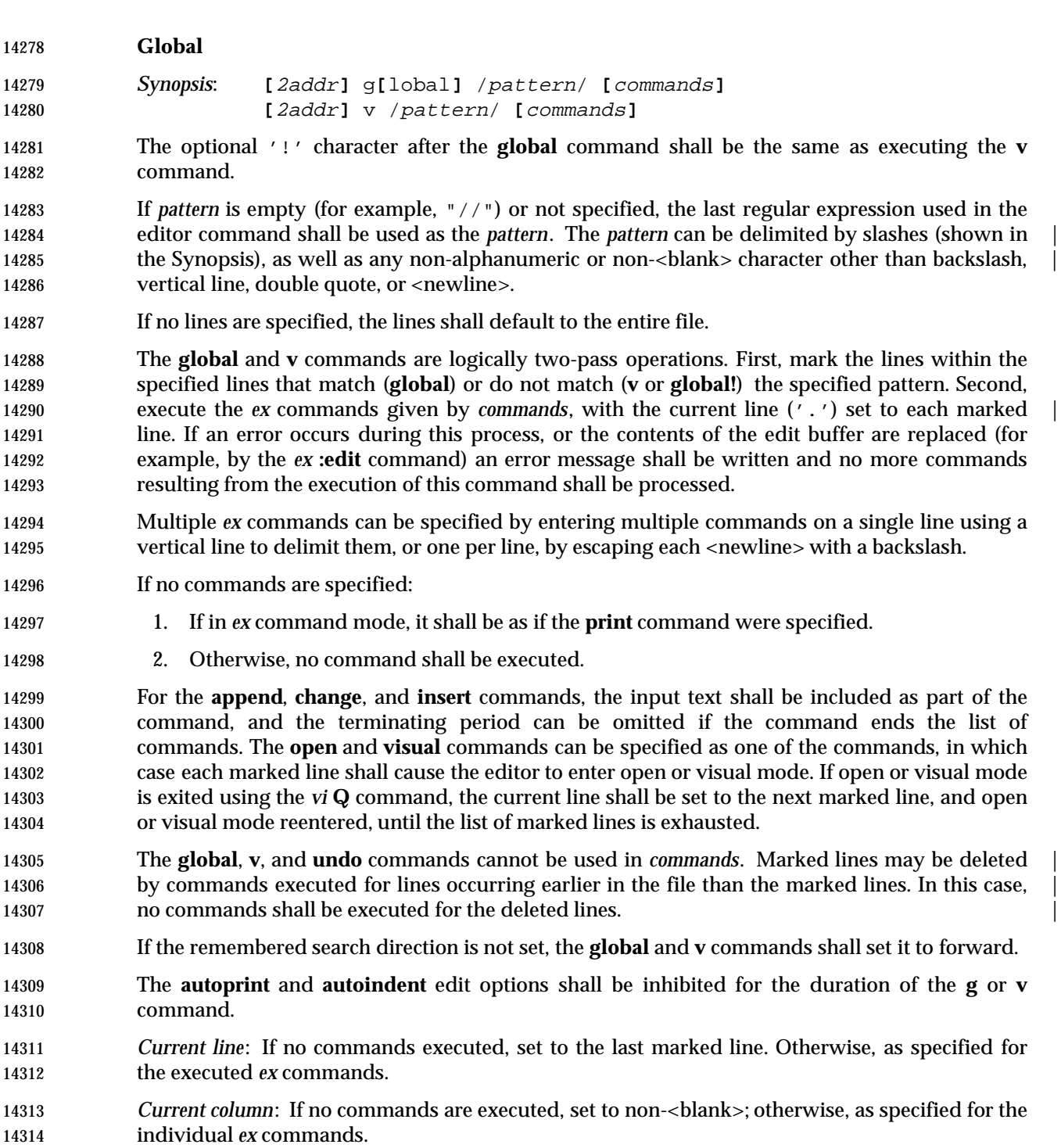

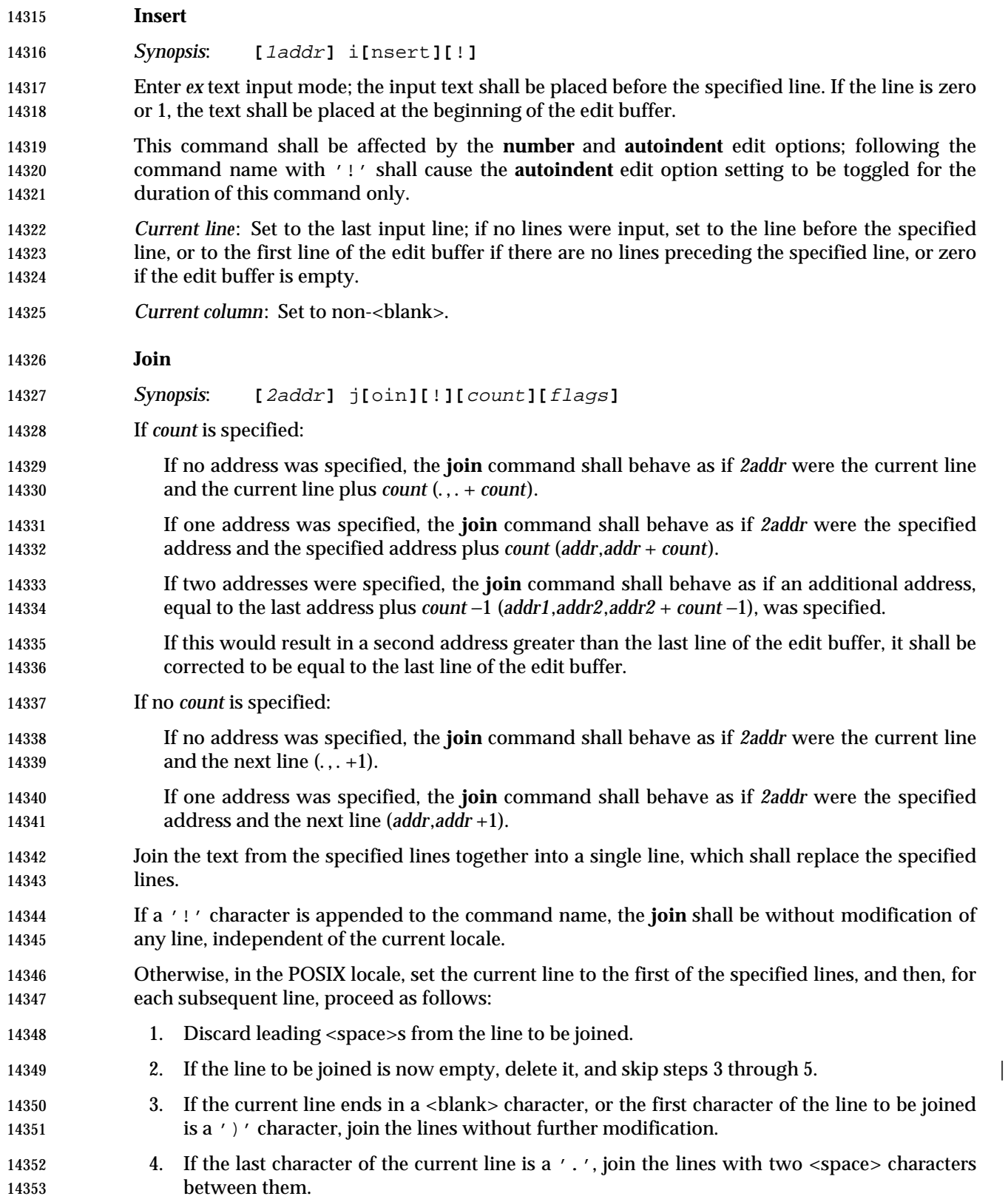

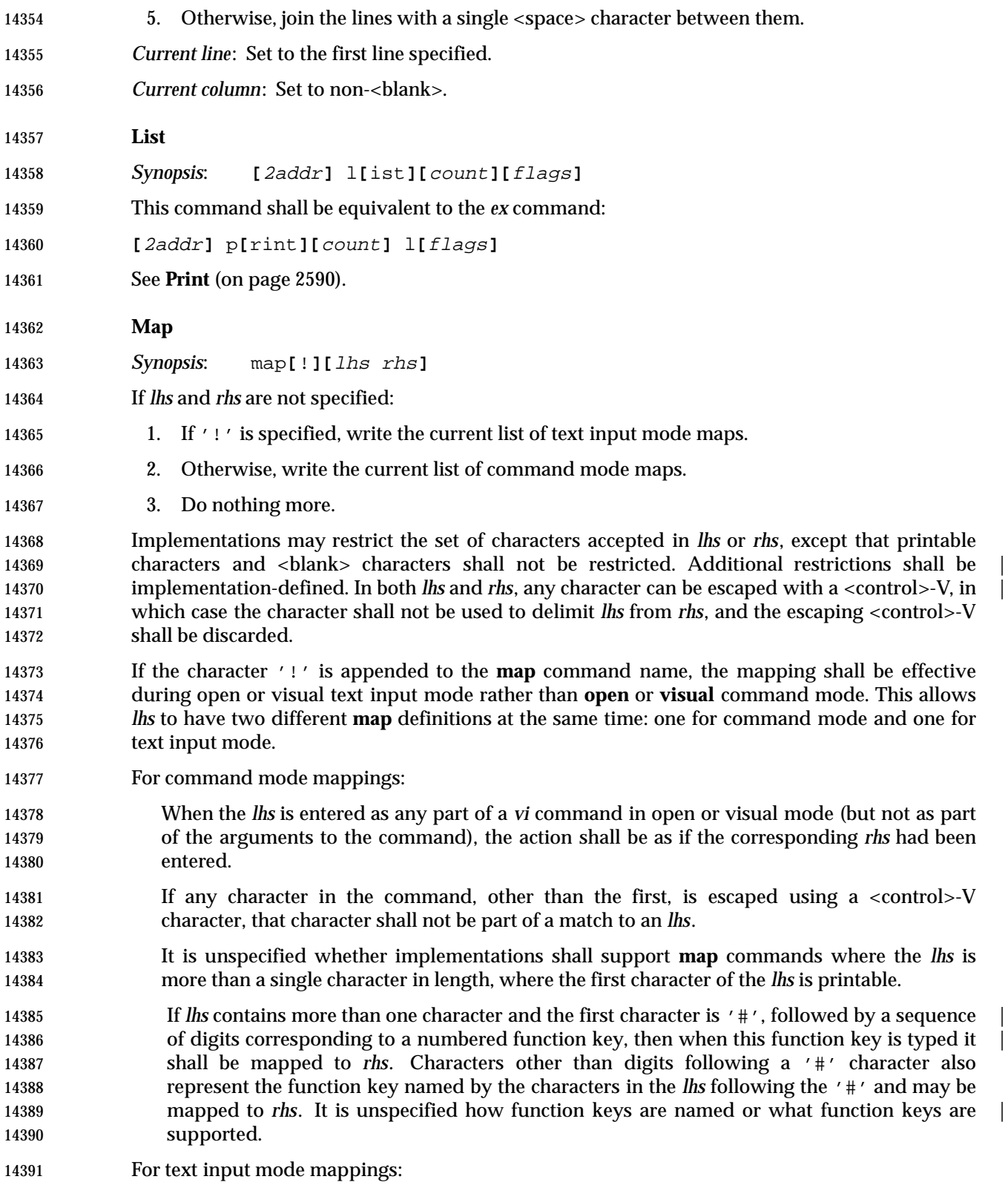

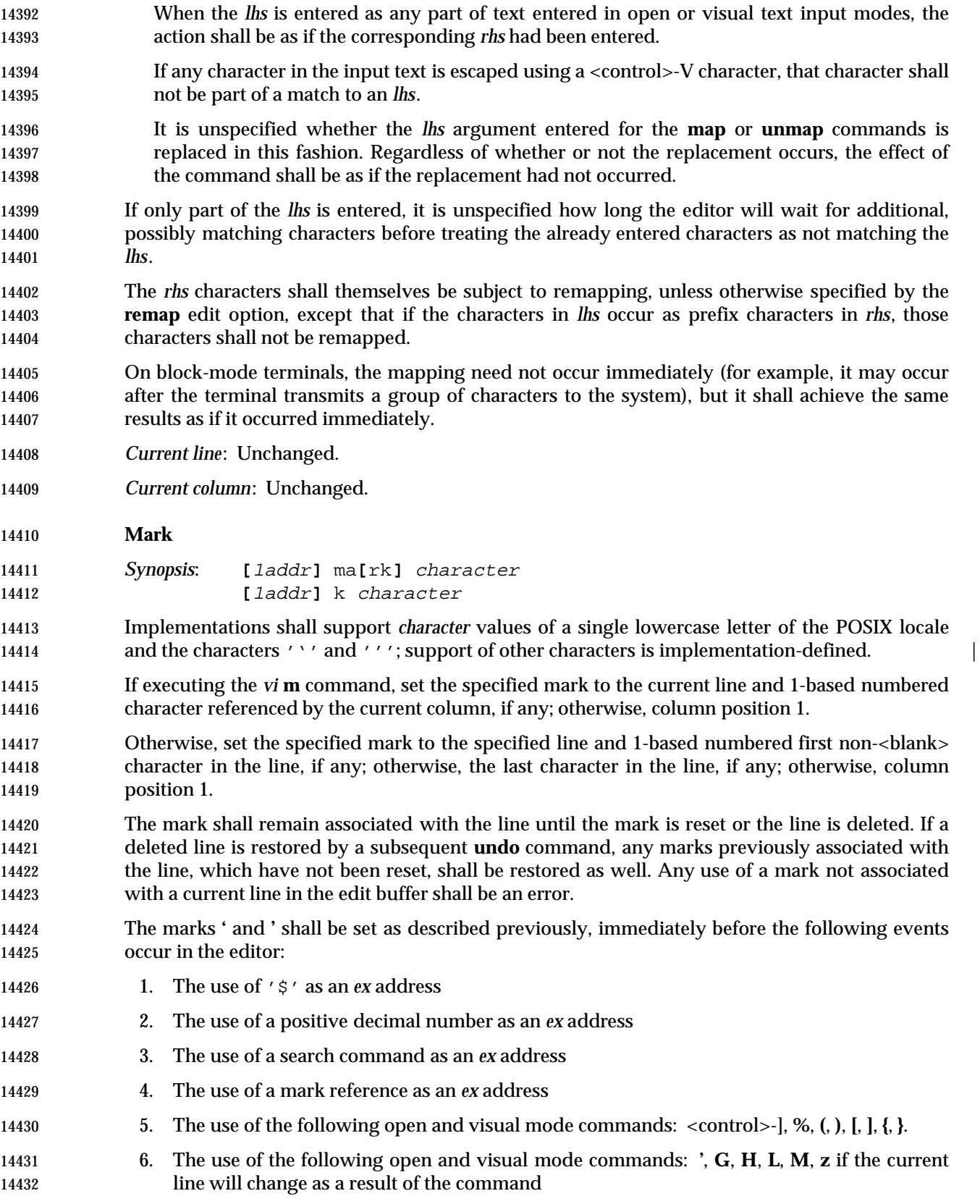

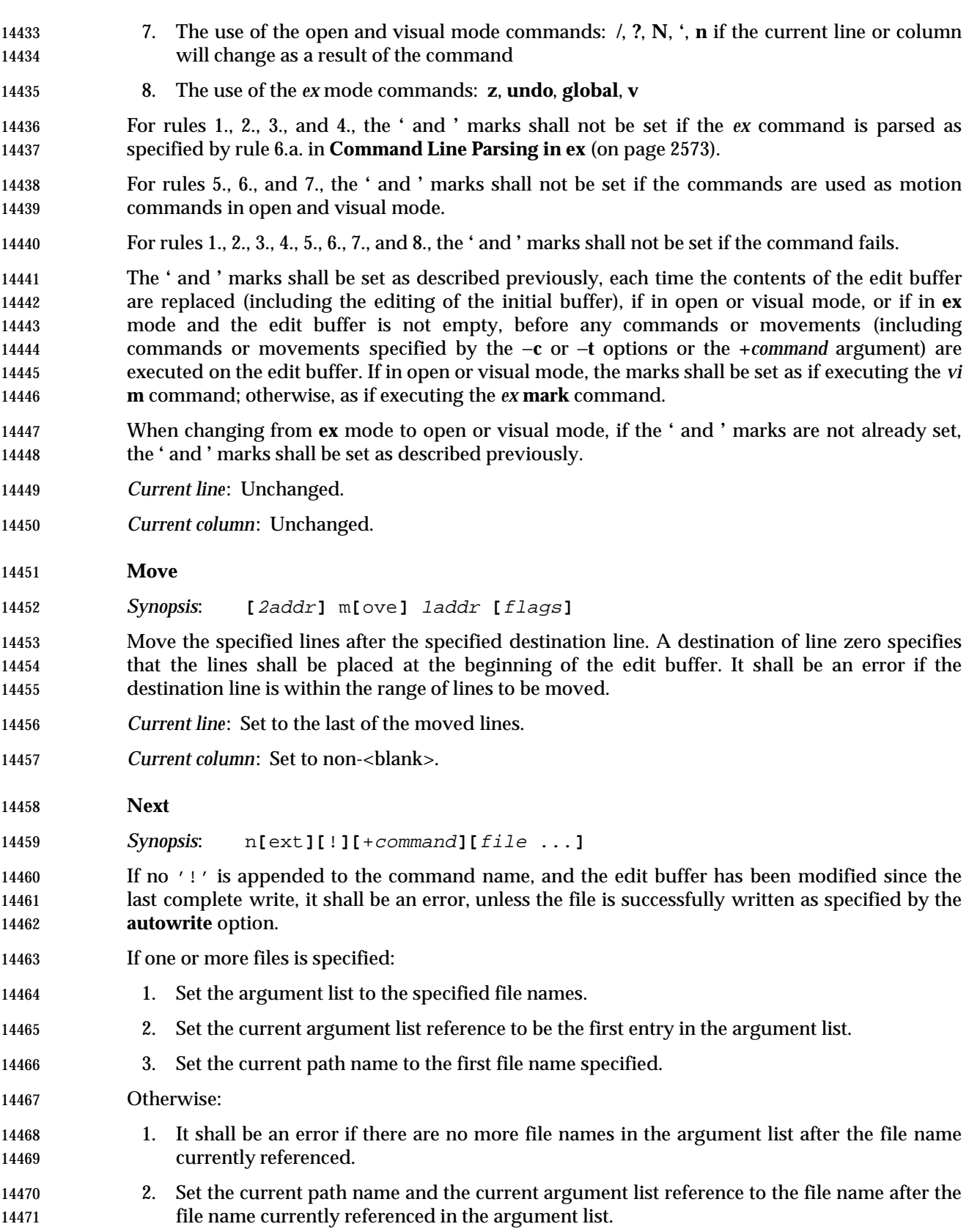

 Replace the contents of the edit buffer with the contents of the file named by the current path name. If for any reason the contents of the file cannot be accessed, the edit buffer shall be empty. This command shall be affected by the **autowrite** and **writeany** edit options. The **+***command* option shall be <blank> character-delimited; <blank> characters can be escaped by preceding them with a backslash character. The **+***command* shall be interpreted as an *ex* command immediately after the contents of the edit buffer have been replaced and the current line and column have been set. *Current line*: Set as described for the **edit** command. *Current column*: Set as described for the **edit** command. **Number** *Synopsis*: **[**2addr**]** nu**[**mber**][**count**][**flags**] [**2addr**]** #**[**count**][**flags**]** These commands shall be equivalent to the *ex* command: **[**2addr**]** p**[**rint**][**count**]** #**[**flags**]** See **Print** (on page 2590). | **Open** *Synopsis*: **[**1addr**]** o**[**pen**]** /pattern/ **[**flags**]** This command need not be supported on block-mode terminals or terminals with insufficient capabilities. If standard input, standard output, or standard error are not terminal devices, the results are unspecified. Enter open mode. The trailing delimiter can be omitted from pattern at the end of the command line. If pattern is empty (for example, "//") or not specified, the last regular expression used in the editor shall be used as the pattern. The pattern can be delimited by slashes (shown in the Synopsis), as well as any alphanumeric, or non-<blank> character other than backslash, vertical line, double quote, or <newline> character. *Current line*: Set to the specified line. *Current column*: Set to non-<blank>. **Preserve** *Synopsis*: pre**[**serve**]** Save the edit buffer in a form that can later be recovered by using the −**r** option or by using the *ex* **recover** command. After the file has been preserved, a mail message shall be sent to the user. This message shall be readable by invoking the *mailx* utility. The message shall contain the name of the file, the time of preservation, and an *ex* command that could be used to recover the file. Additional information may be included in the mail message. *Current line*: Unchanged.

*Current column*: Unchanged.

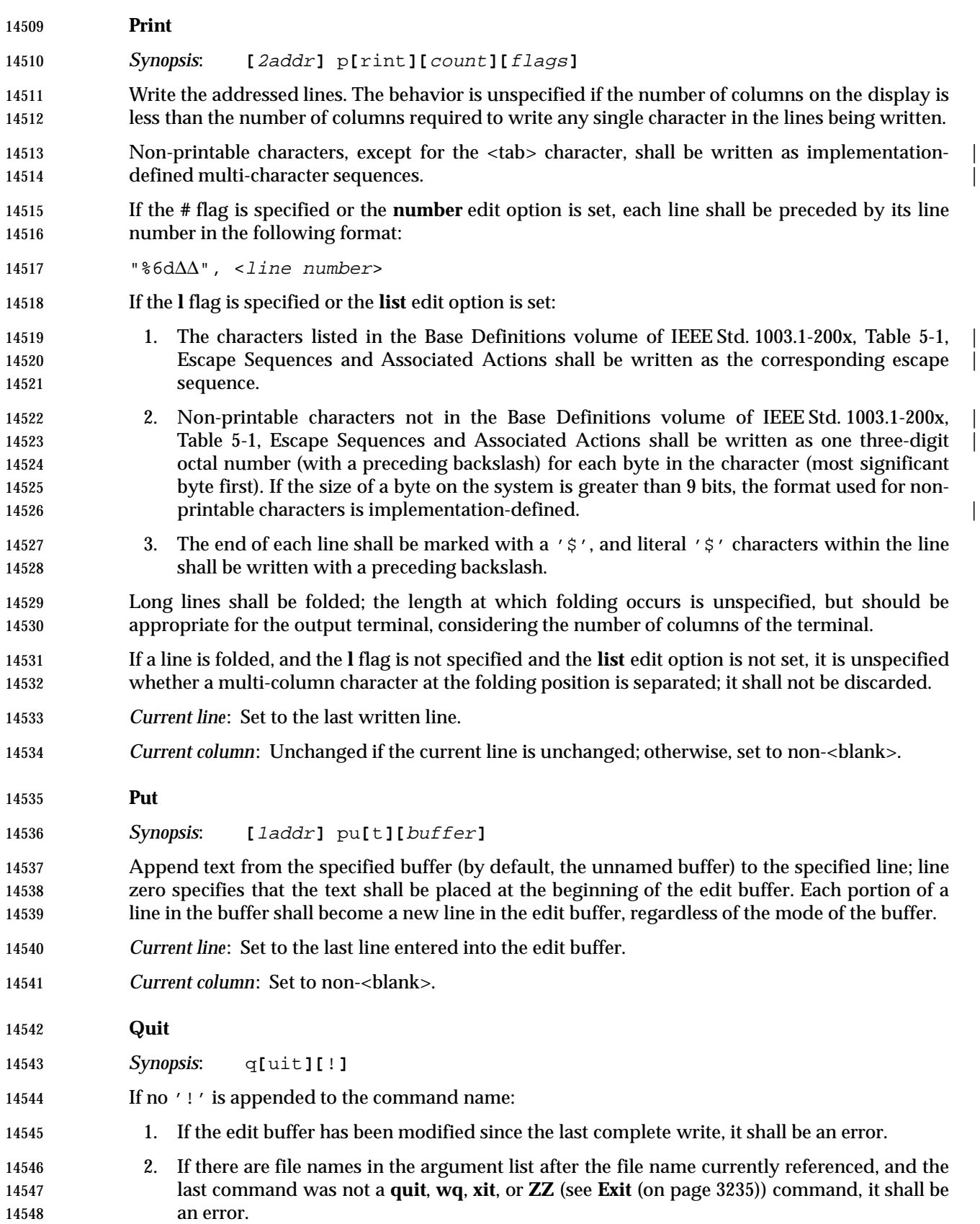

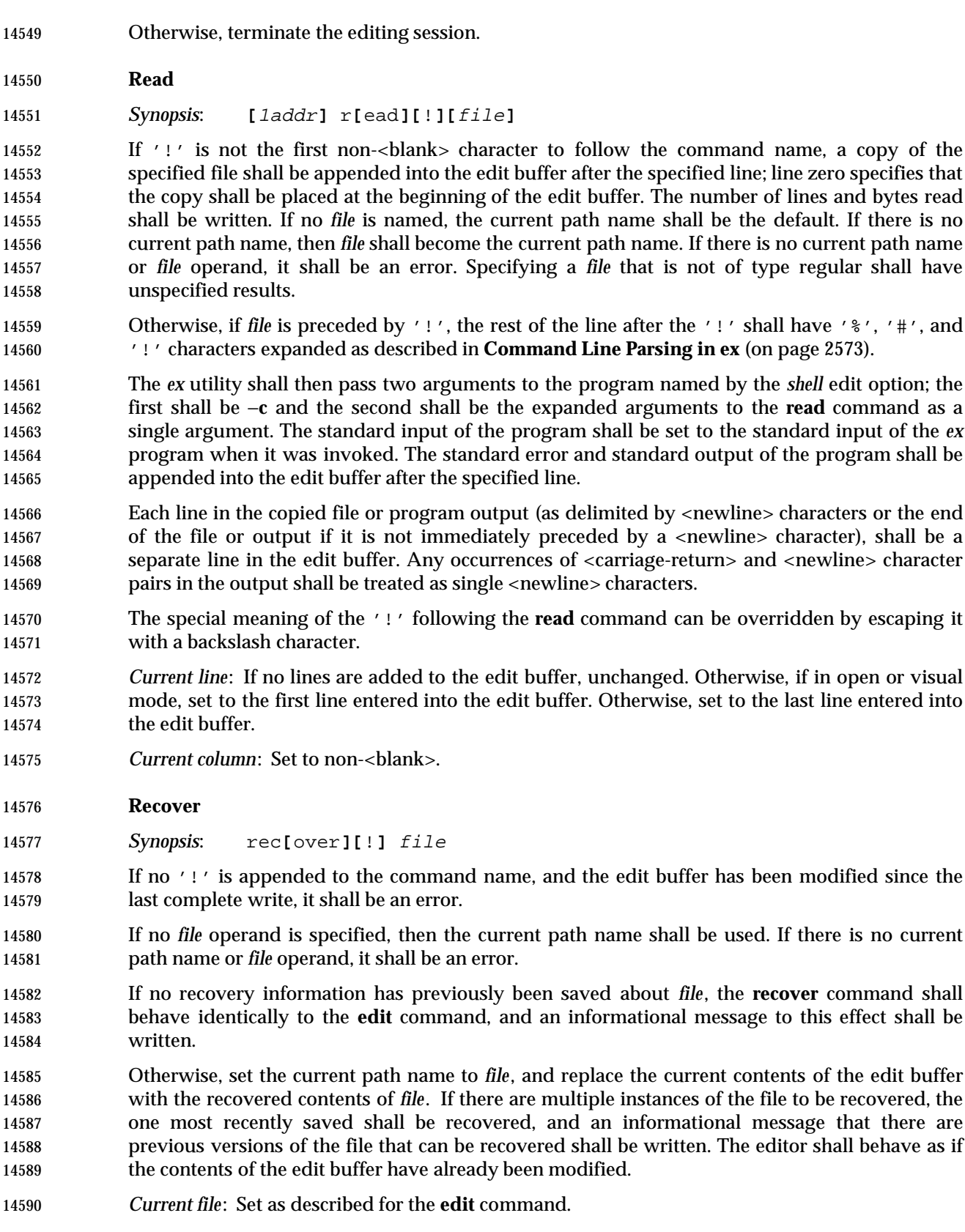

 *Current column*: Set as described for the **edit** command. **Rewind** *Synopsis*: rew**[**ind**][**!**]** If no '!' is appended to the command name, and the edit buffer has been modified since the last complete write, it shall be an error, unless the file is successfully written as specified by the **autowrite** option. If the argument list is empty, it shall be an error. The current argument list reference and the current path name shall be set to the first file name in the argument list. Replace the contents of the edit buffer with the contents of the file named by the current path name. If for any reason the contents of the file cannot be accessed, the edit buffer shall be empty. This command shall be affected by the **autowrite** and **writeany** edit options. *Current line*: Set as described for the **edit** command. *Current column*: Set as described for the **edit** command. **Set** *Synopsis*: se**[**t**][**option**[**=**[**value**]]** ...**][**nooption ...**][**option? ...**][**all**]** When no arguments are specified, write the value of the **term** edit option and those options whose values have been changed from the default settings; when the argument *all* is specified, write all of the option values. Giving an option name followed by the character '?' shall cause the current value of that 14611 option to be written. The '?' can be separated from the option name by zero or more <br/>blank> characters. The '?' shall be necessary only for Boolean valued options. Boolean options can be given values by the form **set** *option* to turn them on or **set no***option* to turn them off; string and numeric options can be assigned by the form **set** *option*=*value*. Any <blank> characters in strings can be included as is by preceding each <blank> with an escaping backslash. More than one option can be set or listed by a single set command by specifying multiple arguments, each separated from the next by one or more <blank> characters. See **Edit Options in ex** (on page 2602) for details about specific options. *Current line*: Unchanged. *Current column*: Unchanged. **Shell**

- *Synopsis*: sh**[**ell**]**
- Invoke the program named in the **shell** edit option with the single argument −**i** (interactive mode). Editing shall be resumed when the program exits.
- *Current line*: Unchanged.
- *Current column*: Unchanged.

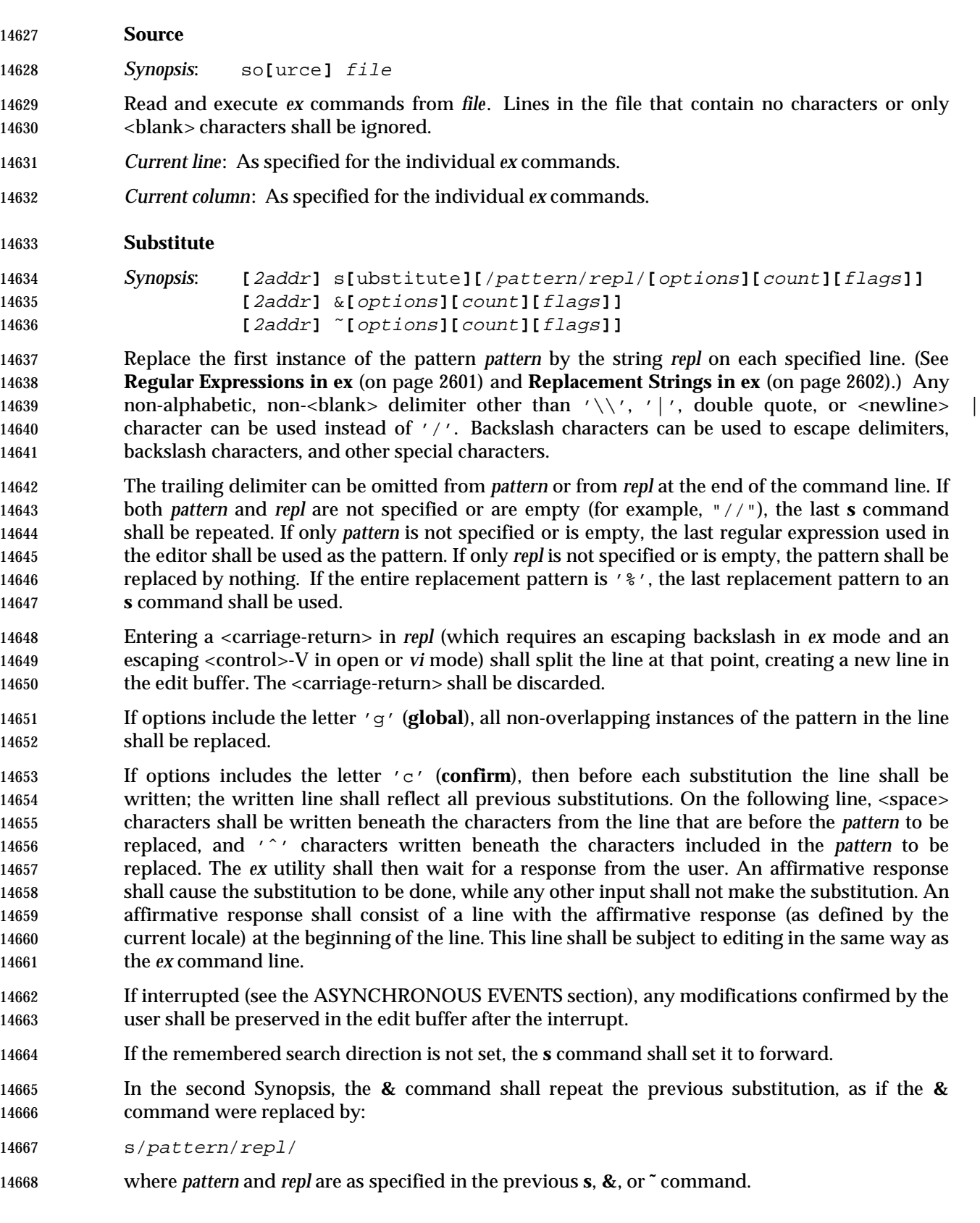

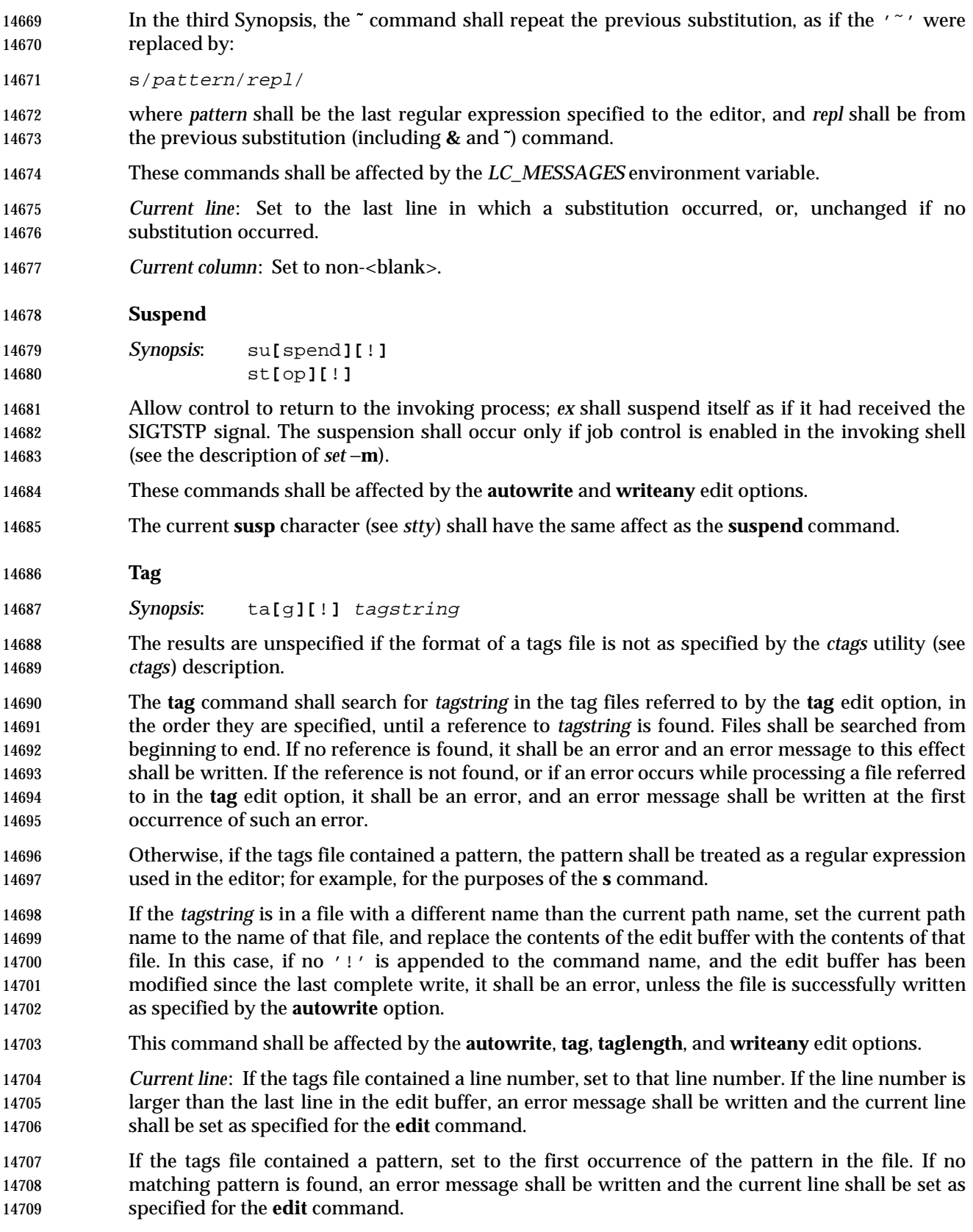

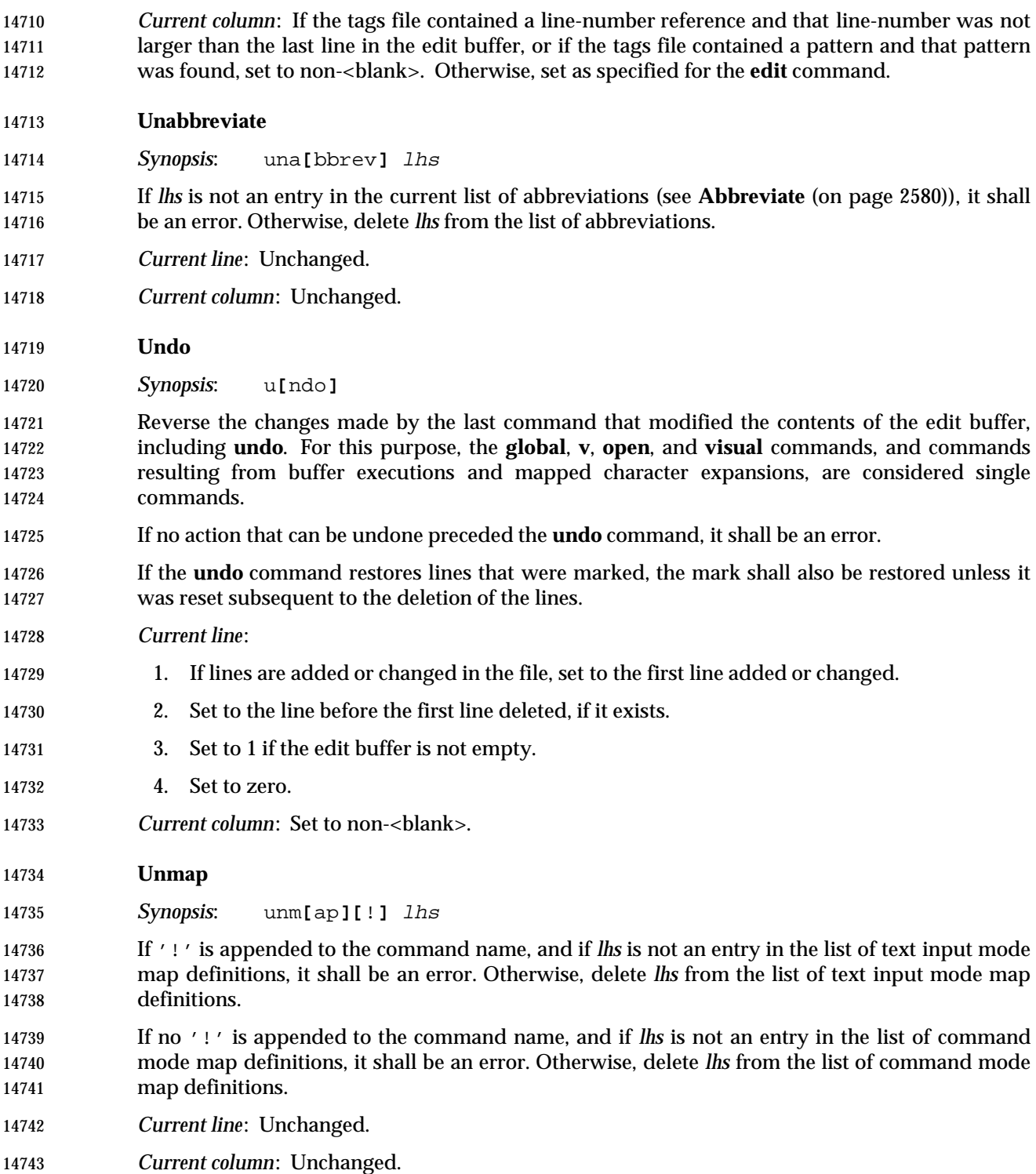

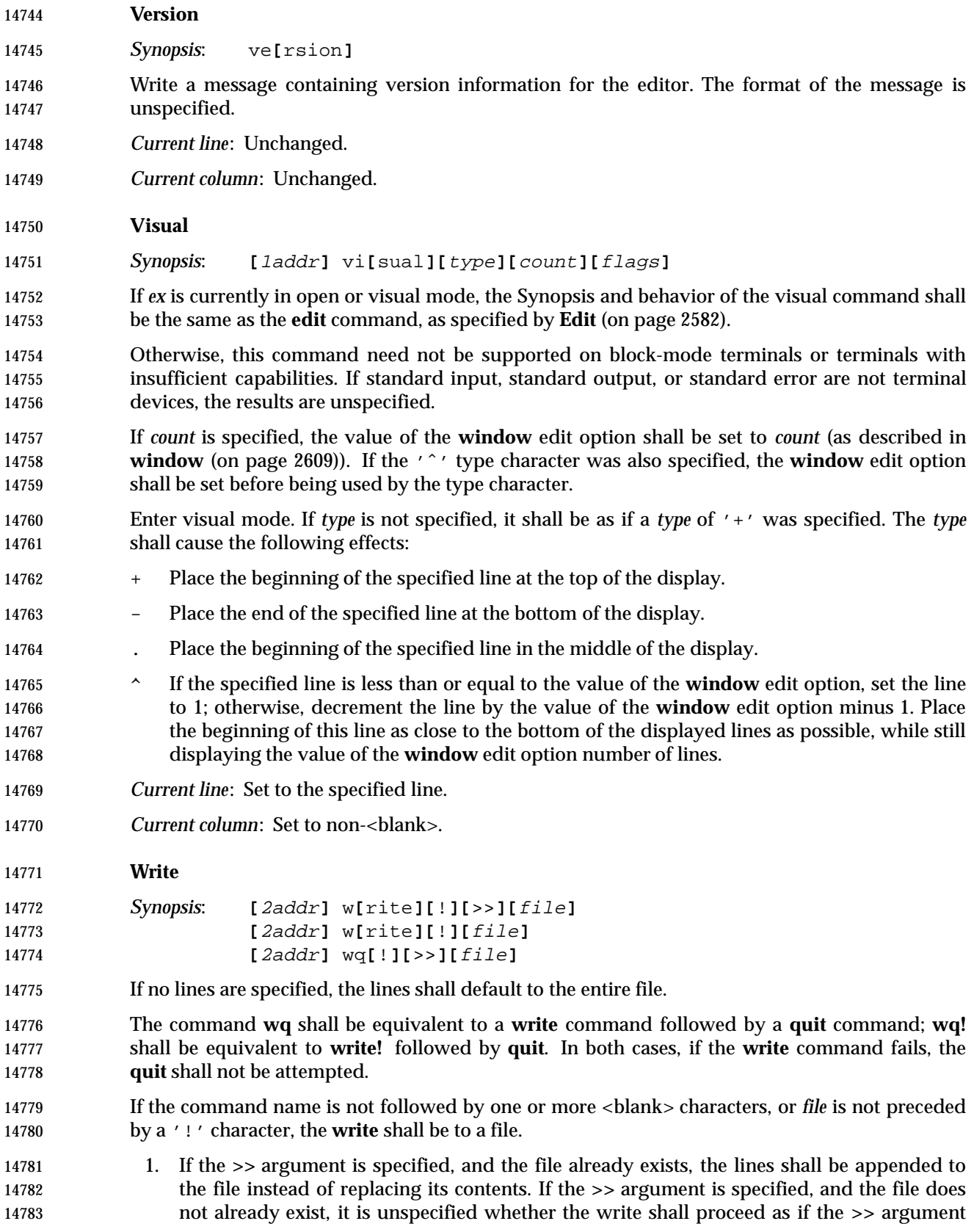

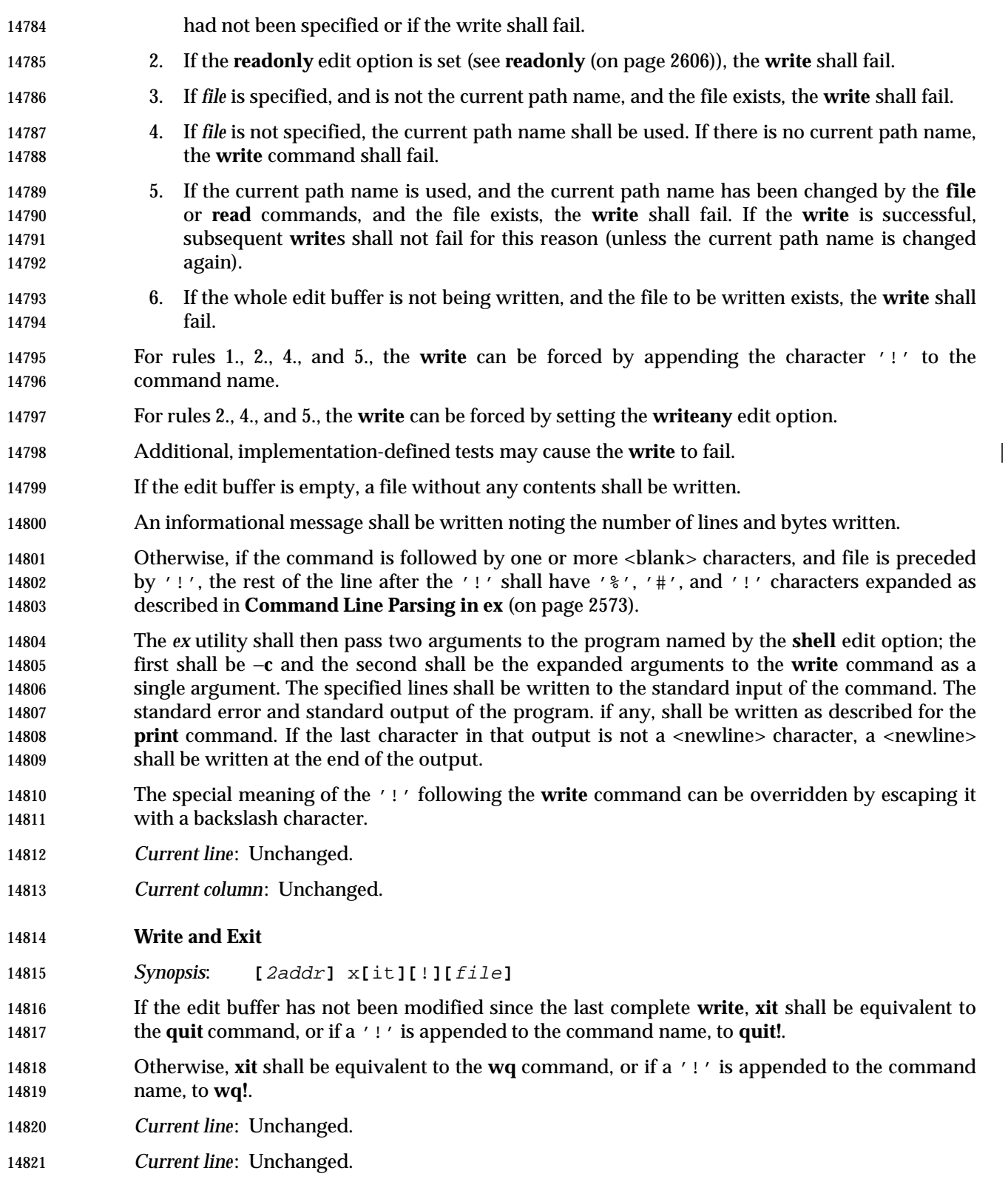

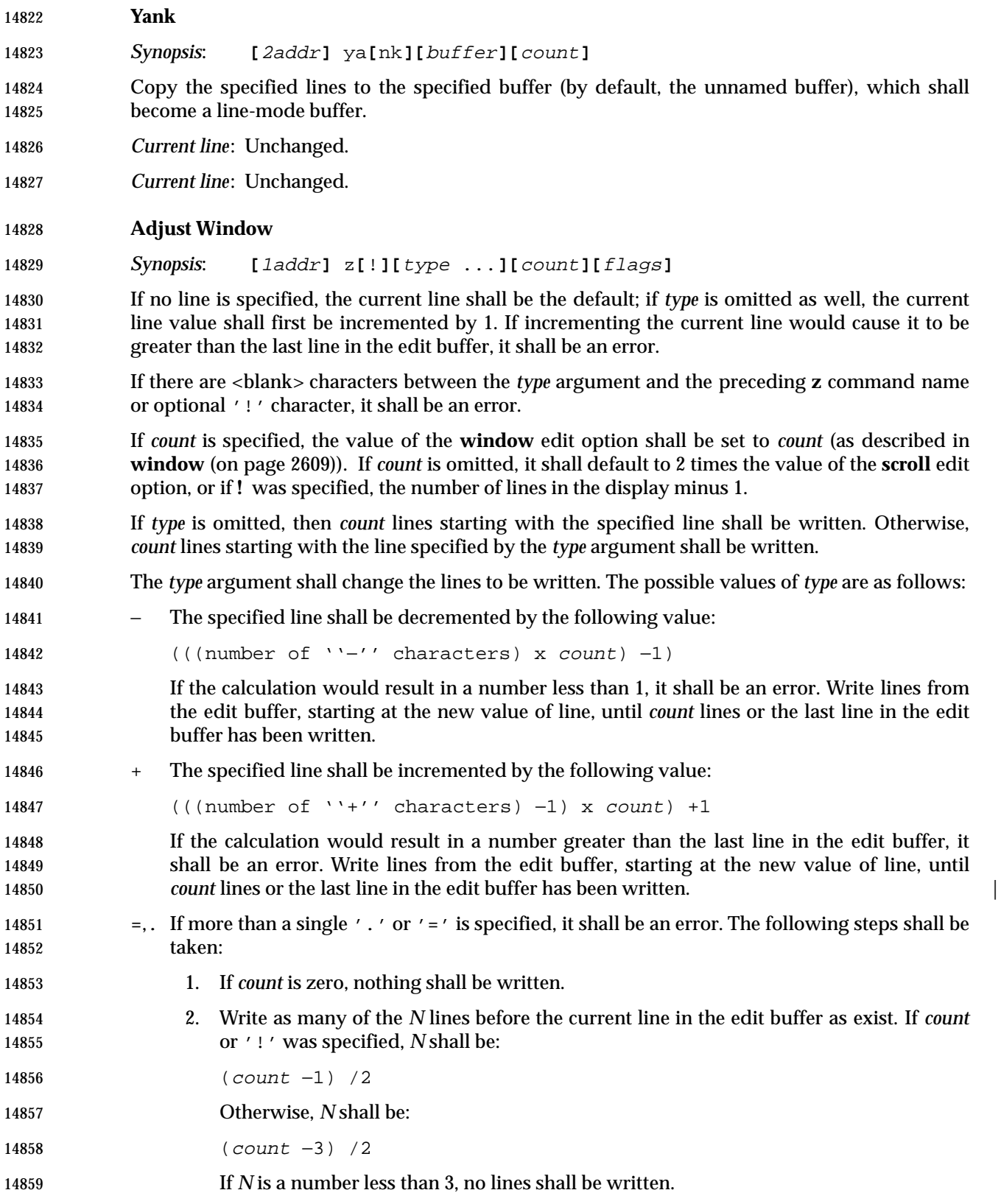
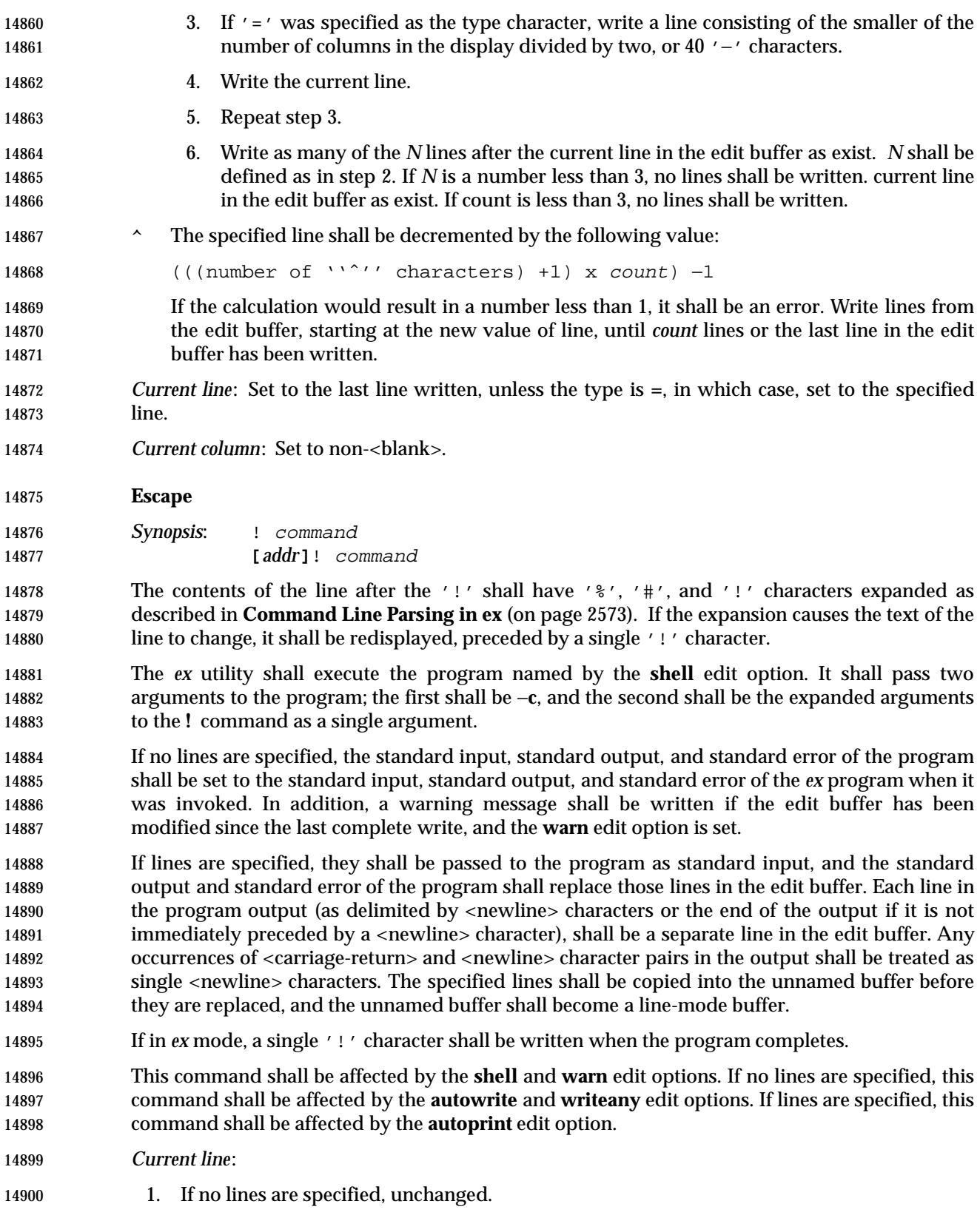

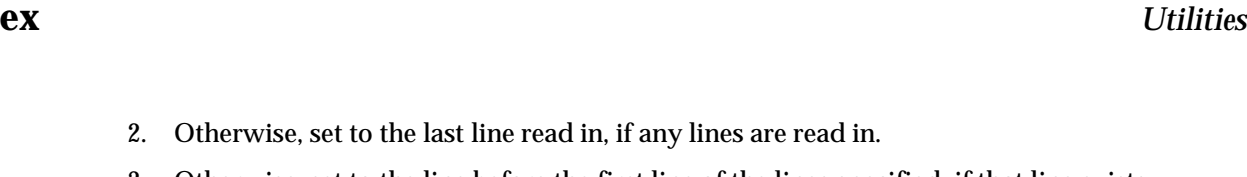

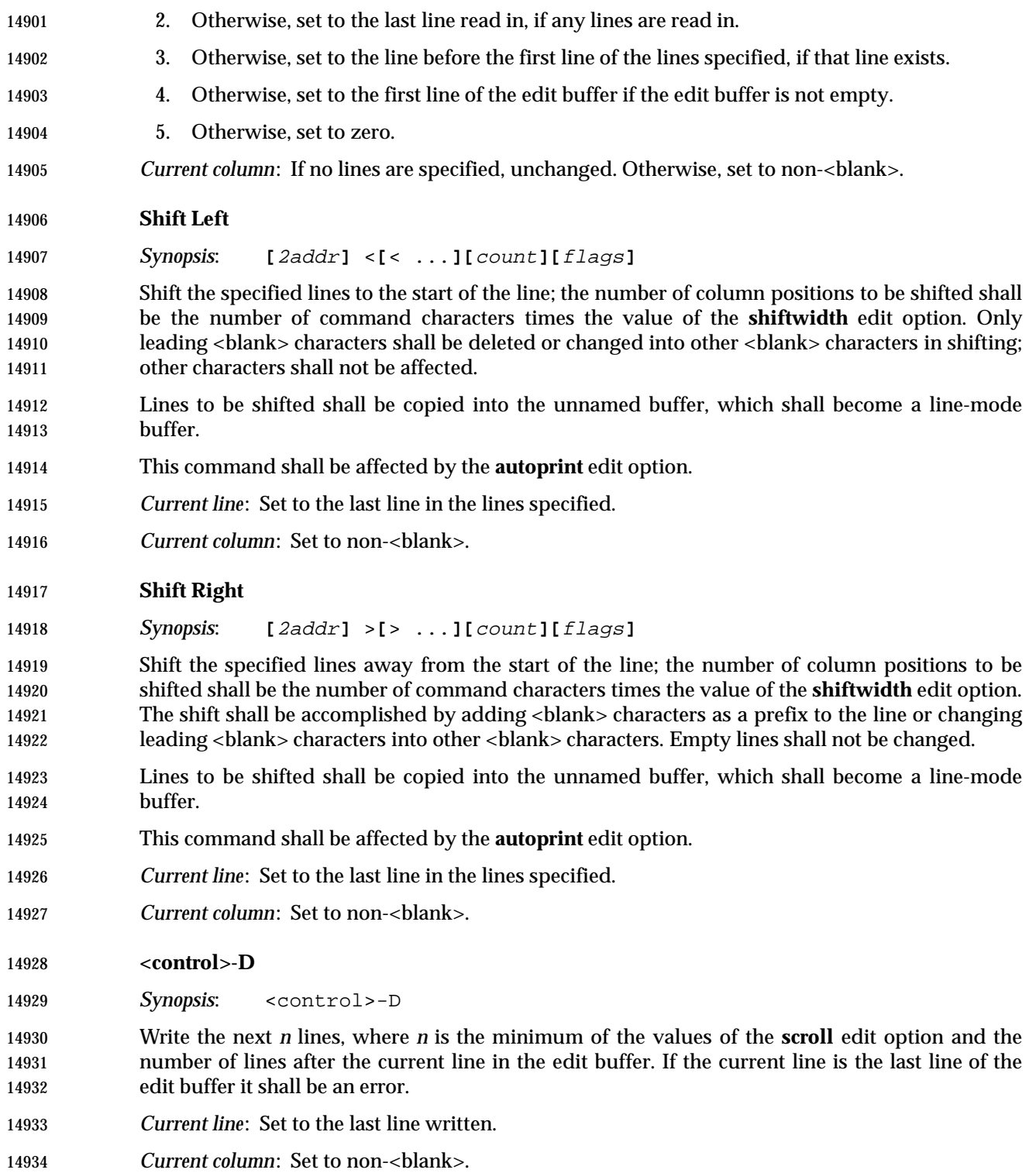

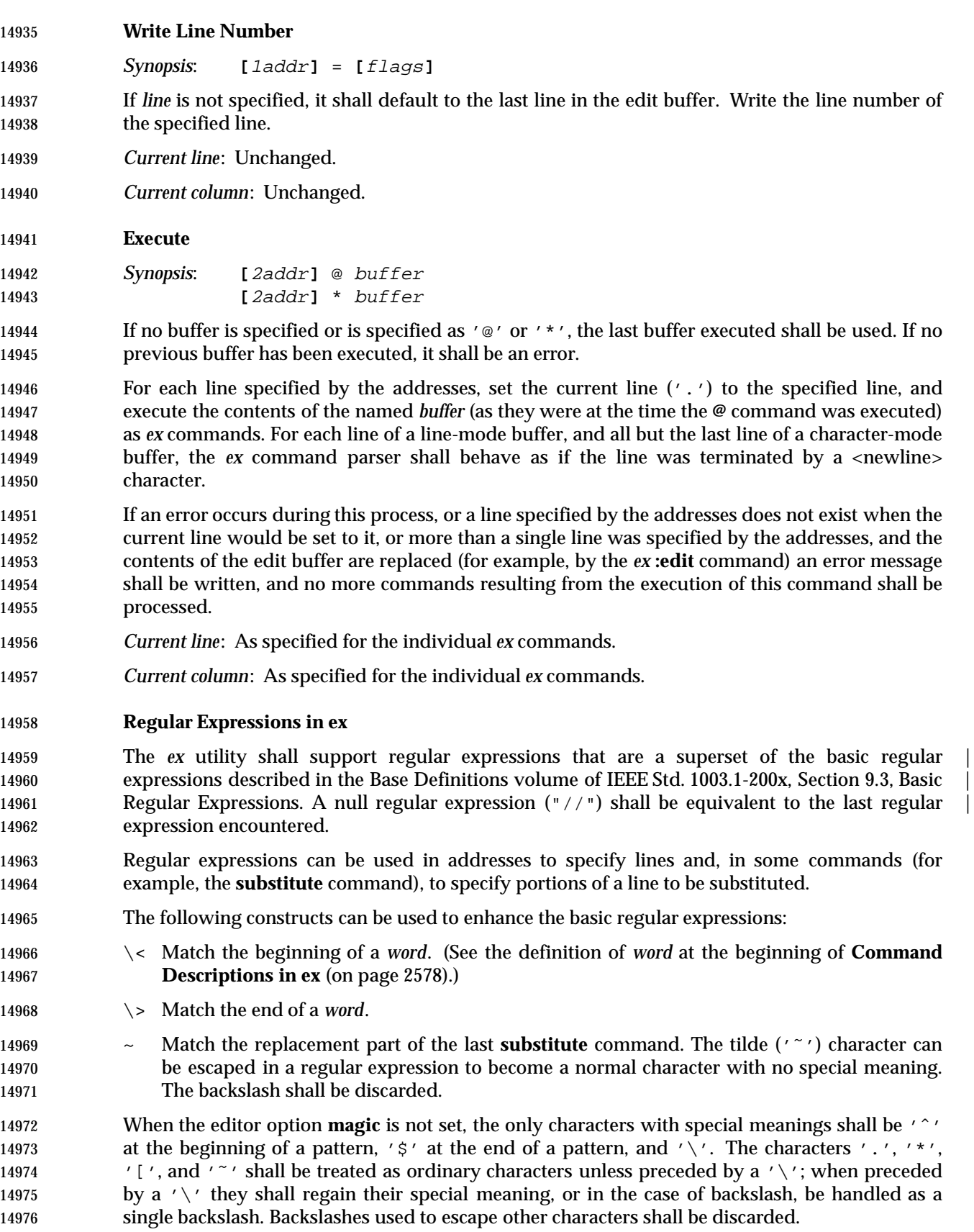

## **Replacement Strings in ex**

14978 The character ' $\&'$ ' (' $\&'$  if the editor option **magic** is not set) in the replacement string shall 14979 stand for the text matched by the pattern to be replaced. The character ' $\gamma$ ' (' $\gamma$ ' if **magic** is not set) shall be replaced by the replacement part of the previous **substitute** command. The 14981 sequence ' $\ln'$ , where *n* is an integer, shall be replaced by the text matched by the pattern 14982 enclosed in the *n*th set of parentheses  $\prime \setminus (\prime \text{ and } \prime \setminus) \prime$ .

14983 The strings '\l', '\u', '\L', and '\U' can be used to modify the case of elements in the 14984 replacement string (using the '\&' or "\"digit) notation. The string '\1' ('\u') shall cause 14985 the character that follows to be converted to lowercase (uppercase). The string ' $\Upsilon'$  (' $\Upsilon'$ ) shall cause all characters subsequent to it to be converted to lowercase (uppercase) as they are 14987 inserted by the substitution until the string  $\setminus e'$  or  $\setminus E'$ , or the end of the replacement string, is encountered.

- Otherwise, any character following a backslash shall be treated as that literal character, and the escaping backslash shall be discarded.
- An example of case conversion with the **s** command is as follows:

 **:**p **The cat sat on the mat. :**s/\<.at\>/\u&/gp **The Cat Sat on the Mat. :**s/S\(.\*\)M/S\U\1\eM/p **The Cat SAT ON THE Mat.**

#### **Edit Options in ex**

 The *ex* utility has a number of options that modify its behavior. These options have default settings, which can be changed using the **set** command.

Options are Boolean unless otherwise specified.

#### **autoindent, ai**

[Default *unset*]

 If **autoindent** is set, each line in input mode shall be indented (using first as many <tab> characters as possible, as determined by the editor option **tabstop**, and then using <space> characters) to align with another line, as follows:

- 1. If in open or visual mode and the text input is part of a line-oriented command (see the EXTENDED DESCRIPTION in *vi*), align to the first column. Otherwise, if in open or visual mode, indentation for each line shall be set as follows:
- a. If a line was previously inserted as part of this command, it shall be set to the indentation of the last inserted line by default, or as otherwise specified for the | <control>-D character in **Input Mode Commands in vi** (on page 3235). |
- b. Otherwise, it shall be set to the indentation of the previous current line, if any; otherwise, to the first column.
- 2. For the *ex* **a**, **i**, and **c** commands, indentation for each line shall be set as follows:
- a. If a line was previously inserted as part of this command, it shall be set to the indentation of the last inserted line by default, or as otherwise specified for the *eof* character in **Scroll** (on page 2577).

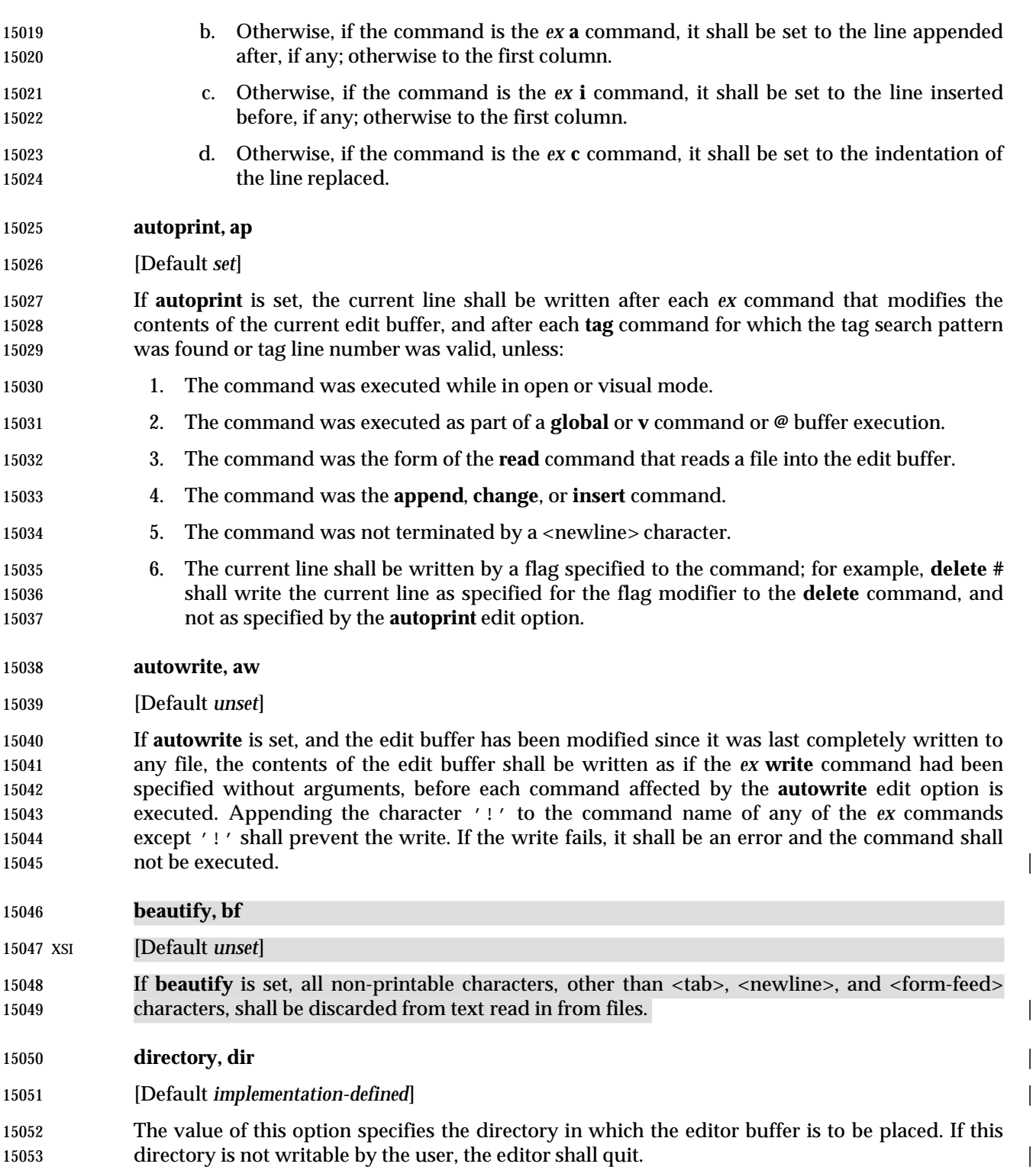

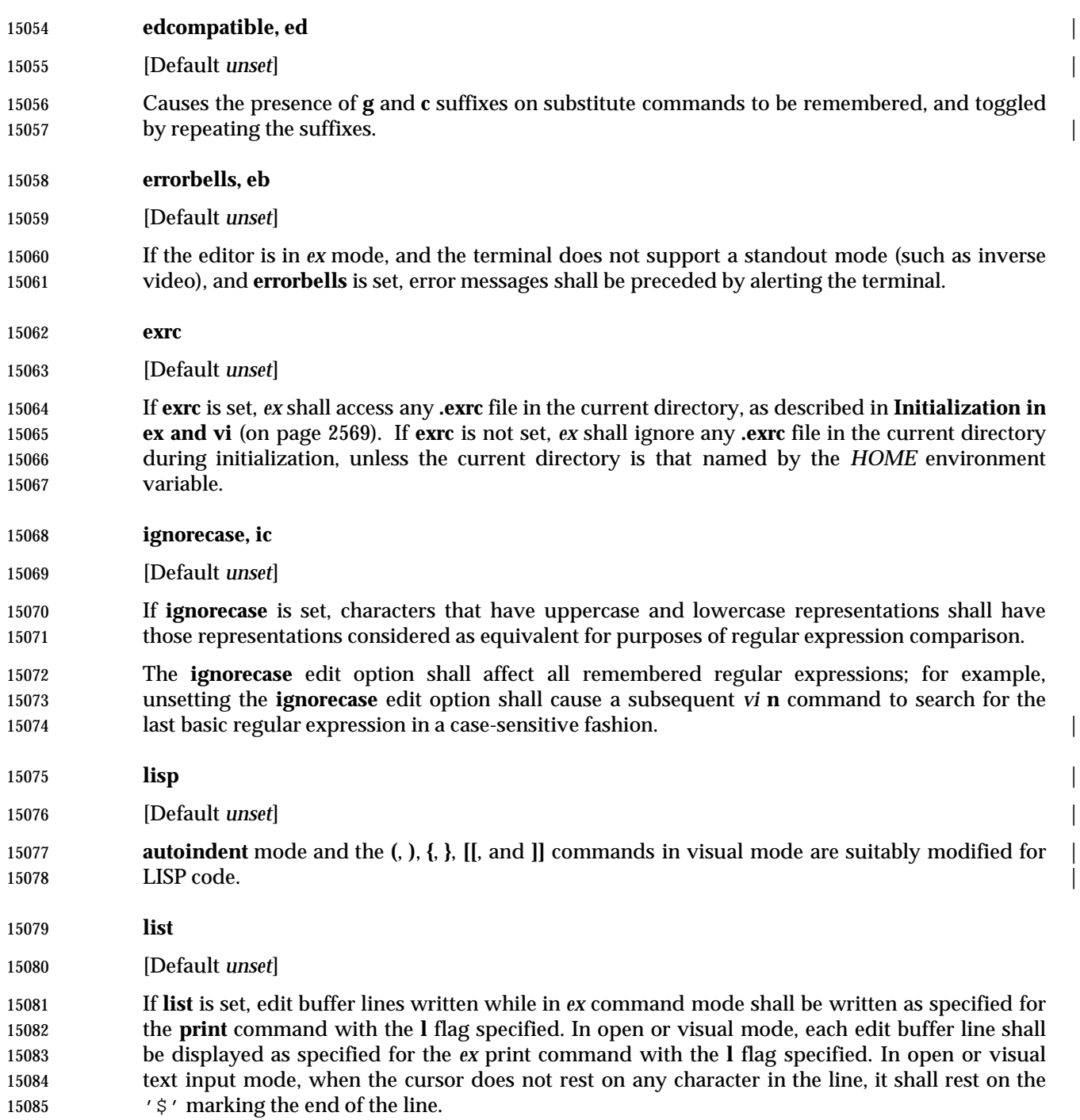

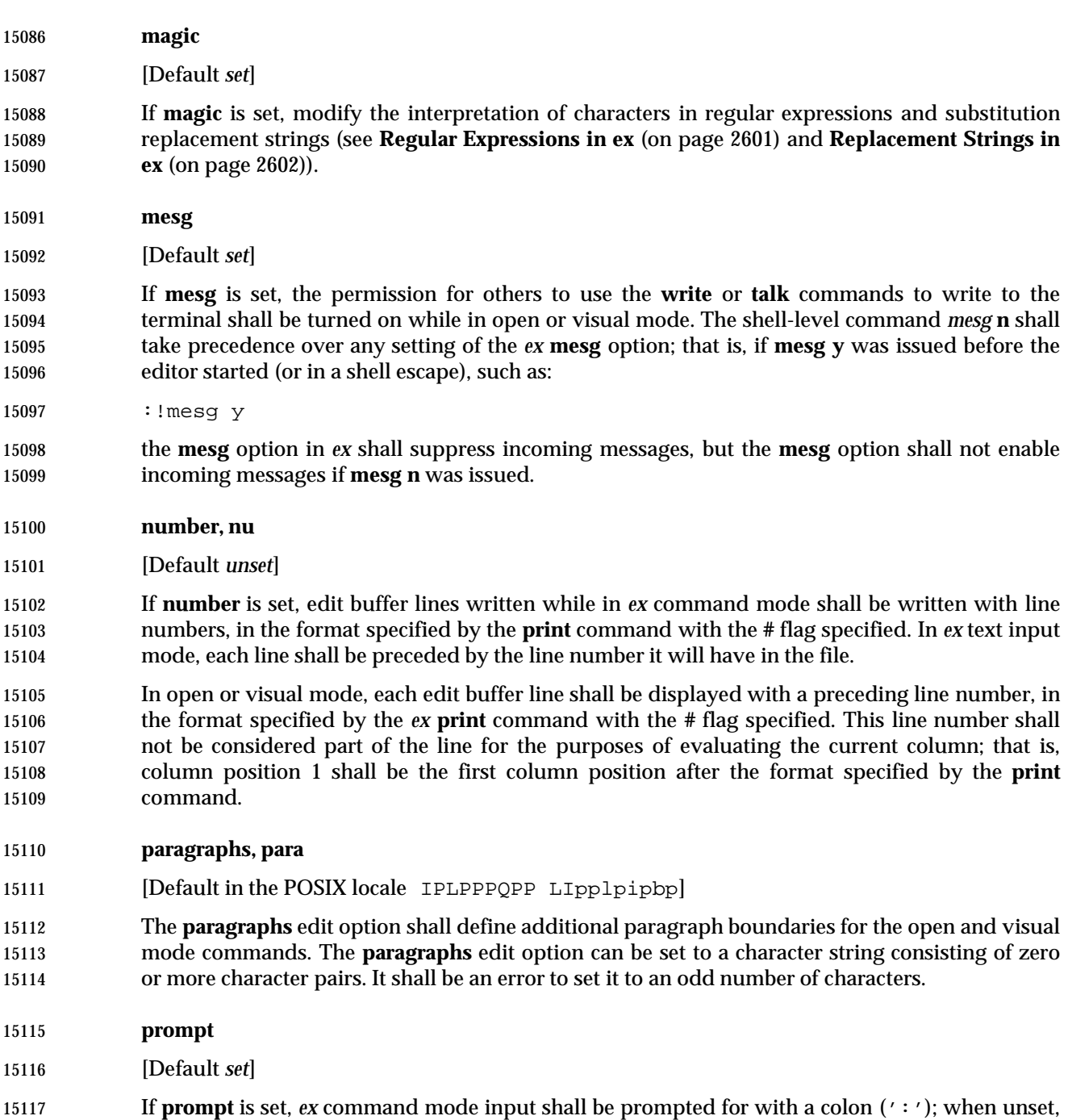

no prompt shall be written.

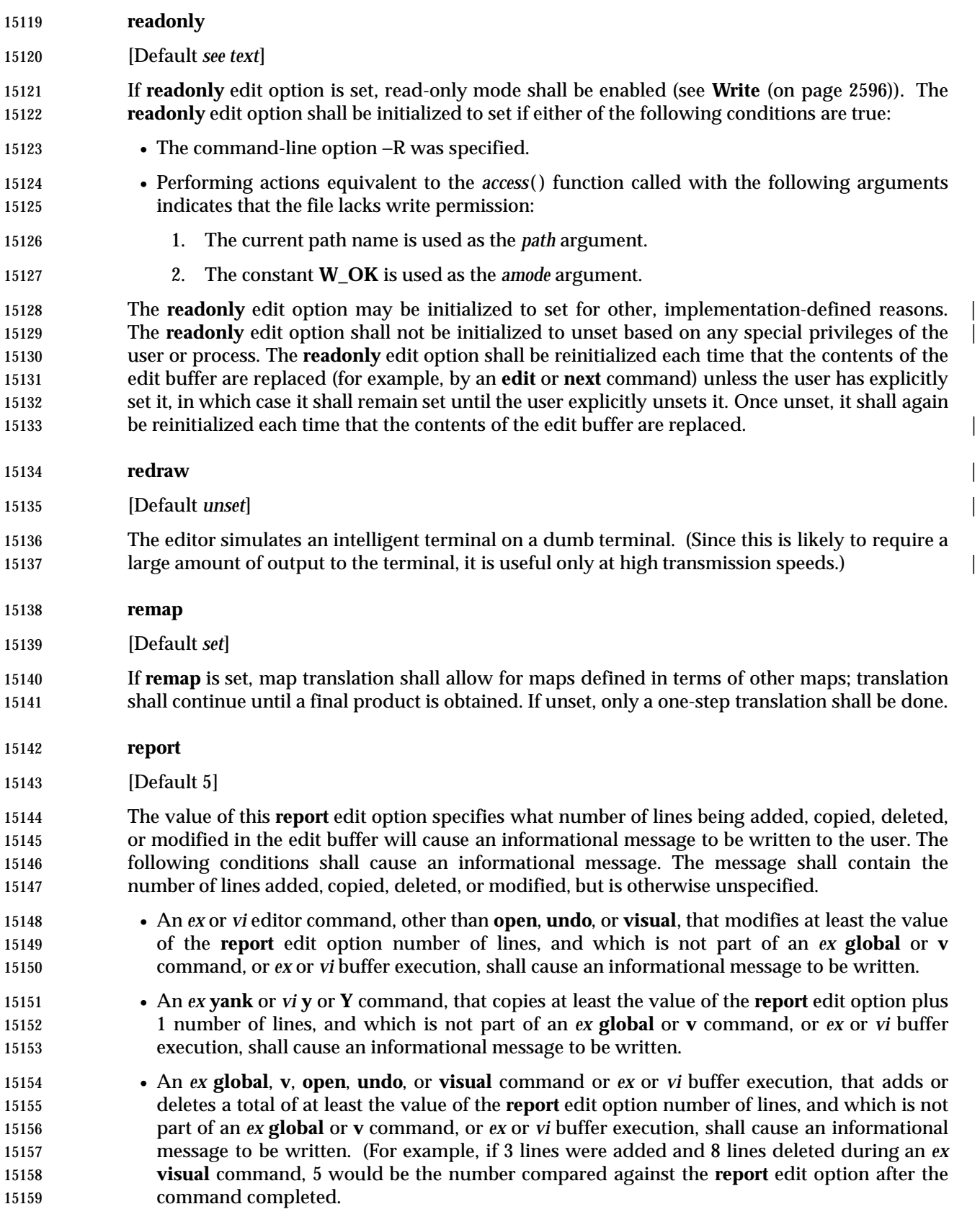

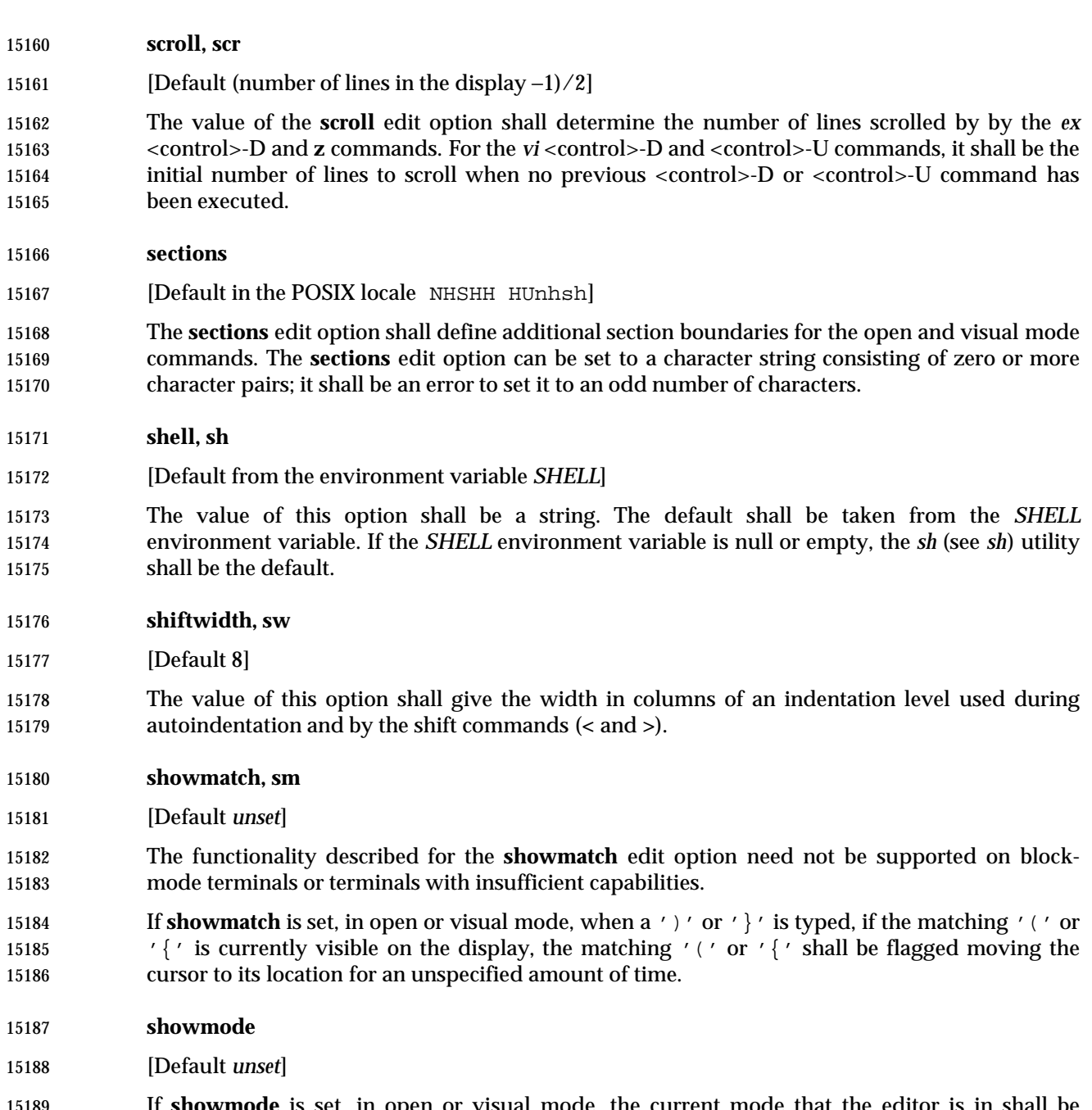

 If **showmode** is set, in open or visual mode, the current mode that the editor is in shall be displayed on the last line of the display. Command mode and text input mode shall be differentiated; other unspecified modes and implementation-defined information may be | displayed. |

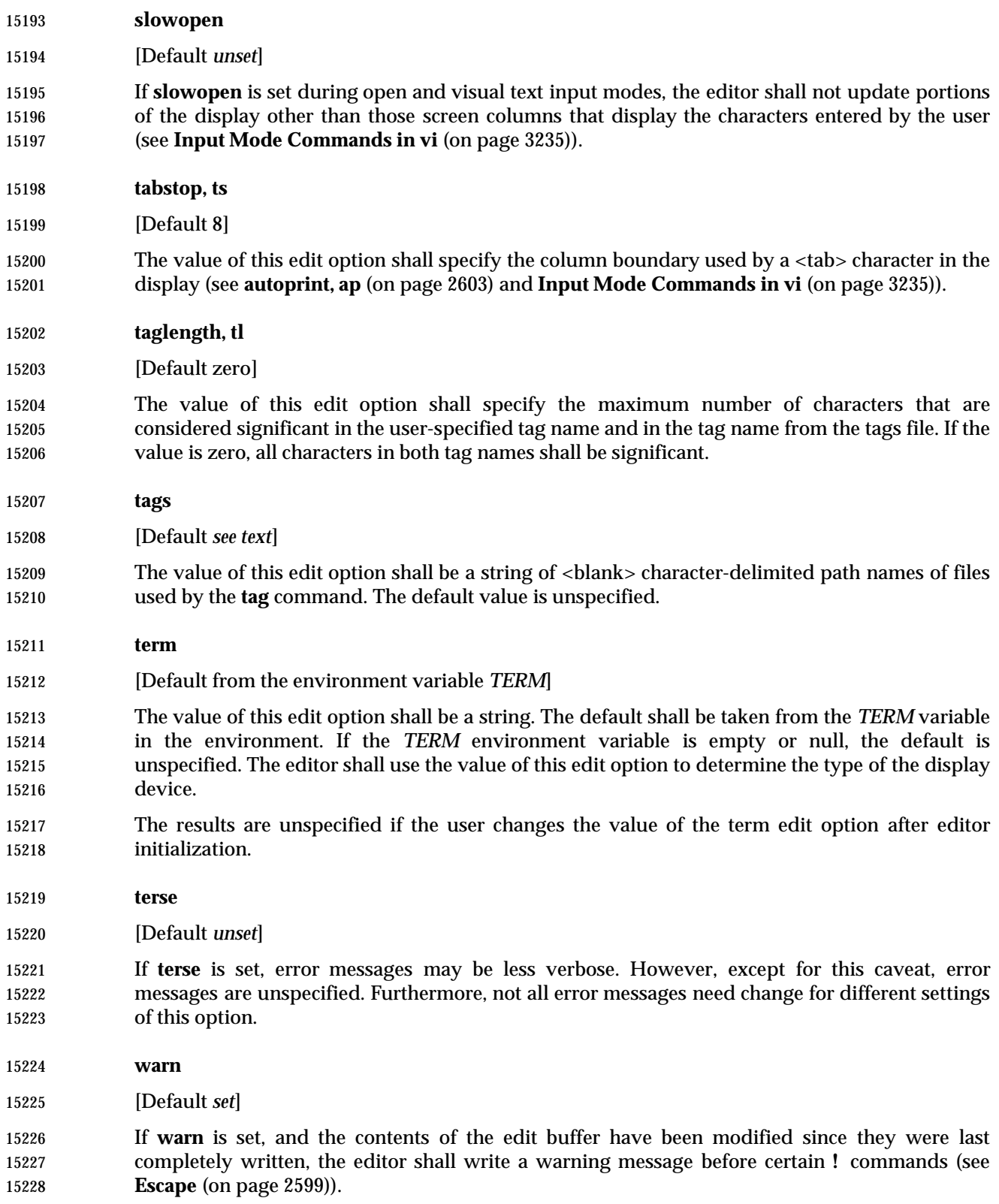

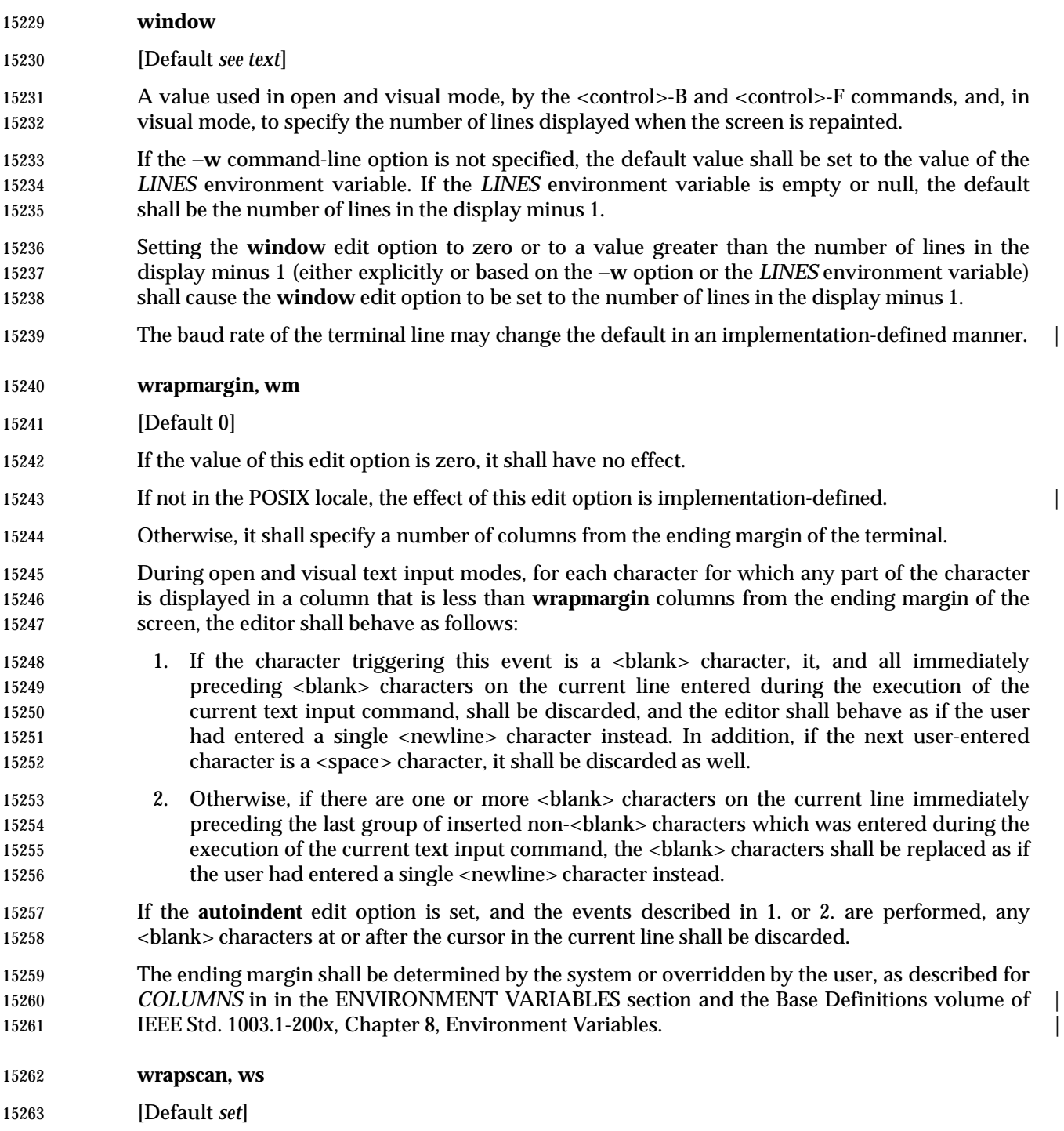

 If **wrapscan** is set, searches (the *ex* **/** or **?** addresses, or open and visual mode **/**, **?**, **N**, and **n** commands) shall wrap around the beginning or end of the edit buffer; when unset, searches shall stop at the beginning or end of the edit buffer.

**writeany, wa**

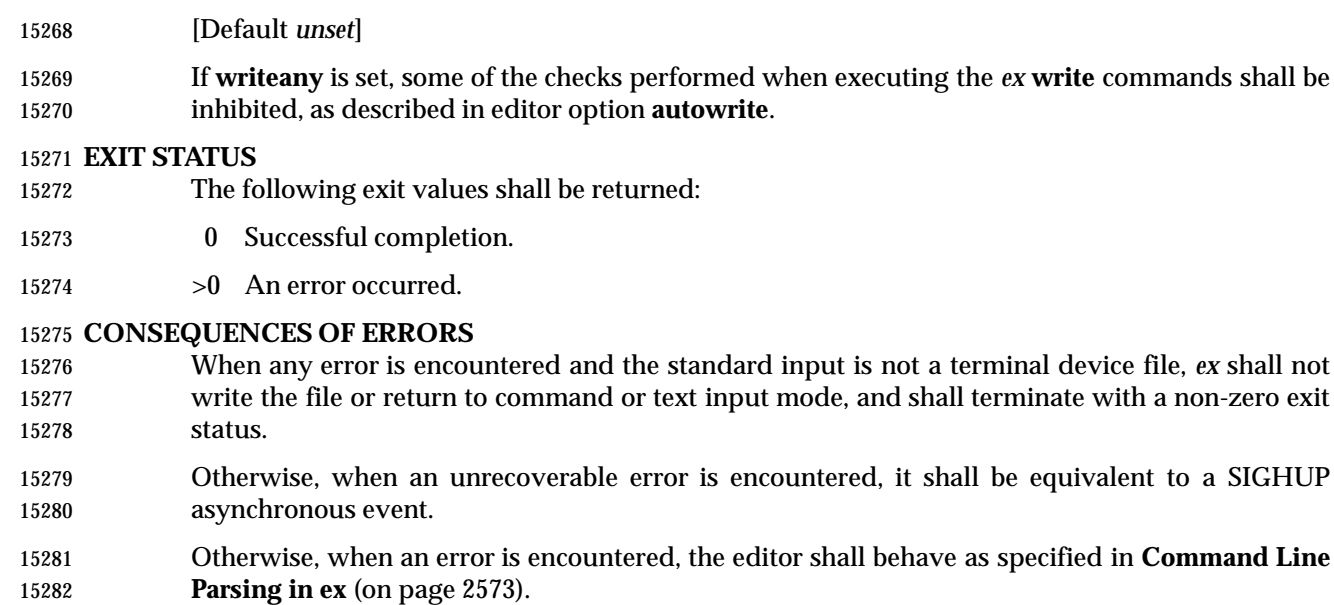

## **APPLICATION USAGE**

- If a SIGSEGV signal is received while *ex* is saving a file, the file might not be successfully saved.
- The **next** command can accept more than one file, so usage such as:
- next 'ls [abc]\*'
- is valid; it would not be valid for the **edit** or **read** commands, for example, because they expect only one file and unspecified results occur. |

## **EXAMPLES**

None.

## **RATIONALE**

- The *ex*/*vi* specification is based on the historical practice found in the 4 BSD and System V implementations of *ex* and *vi*. A freely redistributable implementation of *ex*/*vi*, which is tracking IEEE Std. 1003.1-200x fairly closely, and demonstrates the intended changes between historical implementations and IEEE Std. 1003.1-200x, may be obtained by anonymous FTP | from:
- ftp://ftp.rdg.opengroup/pub/mirrors/nvi
- A *restricted editor* (both the historical *red* utility and modifications to *ex*) were considered and rejected for inclusion. Neither option provided the level of security that users might expect.

 It is recognized that *ex* visual mode and related features would be difficult, if not impossible, to implement satisfactorily on a block-mode terminal, or a terminal without any form of cursor addressing; thus, it is not a mandatory requirement that such features should work on all terminals. It is the intention, however, that an *ex* implementation should provide the full set of capabilities on all terminals capable of supporting them.

## **Options**

 The −**c** replacement for **+***command* was inspired by the −**e** option of *sed*. Historically, all such commands (see **edit** and **next** as well) were executed from the last line of the edit buffer. This meant, for example, that "+/pattern" would fail unless the **wrapscan** option was set. IEEE Std. 1003.1-200x requires conformance to historical practice. Historically, some implementations restricted the *ex* commands that could be listed as part of the command line arguments. For consistency, IEEE Std. 1003.1-200x does not permit these restrictions.

 In historical implementations of the editor, the −**R** option (and the **readonly** edit option) only prevented overwriting of files; appending to files was still permitted, mapping loosely into the *csh* **noclobber** variable. Some implementations, however, have not followed this semantic, and **readonly** does not permit appending either. IEEE Std. 1003.1-200x follows the latter practice, believing that it is a more obvious and intuitive meaning of **readonly**.

- The −**s** option suppresses all interactive user feedback and is useful for editing scripts in batch jobs. The list of specific effects is historical practice. The terminal type ''incapable of supporting open and visual modes'' has historically been named ''dumb''.
- The −**t** option was required because the *ctags* utility appears in IEEE Std. 1003.1-200x and the option is available in all historical implementations of *ex*.
- Historically, the *ex* and *vi* utilities accepted a −**x** option, which did encryption based on the algorithm found in the historical *crypt* utility. The −**x** option for encryption, and the associated *crypt* utility, were omitted because the algorithm used was not specifiable and the export control laws of some nations make it difficult to export cryptographic technology. In addition, it did not historically provide the level of security that users might expect.

#### **Standard Input**

 An end-of-file condition is not equivalent to an end-of-file character. A common end-of-file character, <control>-D, is historically an *ex* command.

 There was no maximum line length in historical implementations of *ex*. Specifically, as it was parsed in chunks, the addresses had a different maximum length than the file names. Further, the maximum line buffer size was declared as {BUFSIZ}, which was different lengths on different systems. This version selected the value of {LINE\_MAX} to impose a reasonable restriction on portable usage of *ex* and to aid test suite writers in their development of realistic tests that exercise this limit.

## **Input Files**

 It was an explicit decision by the standard developers that a <newline> character be added to any file lacking one. It was believed that this feature of *ex* and *vi* was relied on by users in order to make text files lacking a trailing <newline> more portable. It is recognized that this will require a user-specified option or extension for implementations that permit *ex* and *vi* to edit files of type other than text if such files are not otherwise identified by the system. It was agreed that the ability to edit files of arbitrary type can be useful, but it was not considered necessary to mandate that an *ex* or *vi* implementation be required to handle files other than text files.

 The paragraph in the INPUT FILES section, ''By default, . . .'', is intended to close a long-standing security problem in *ex* and *vi*, that of the ''modeline'' or ''modelines'' edit option. This feature 15346 allows any line in the first or last five lines of the file containing the strings " $ex:$ " or " $vi:$ " (and, apparently, "ei:" or "vx:") to be a line containing editor commands, and *ex* interprets all the text up to the next ':' or <newline> as a command. Consider the consequences, for example, of an unsuspecting user using *ex* or *vi* as the editor when replying to a mail message in which a line such as:

ex:! rm −rf :

 appeared in the signature lines. The standard developers believed strongly that an editor should not by default interpret any lines of a file. Vendors are strongly urged to delete this feature from their implementations of *ex* and *vi*.

## **Asynchronous Events**

 The intention of the phrase ''complete write'' is that the entire edit buffer be written to stable storage. The note regarding temporary files is intended for implementations that use temporary files to back edit buffers unnamed by the user.

 Historically, SIGQUIT was ignored by *ex*, but was the equivalent of the **Q** command in visual mode; that is, it exited visual mode and entered *ex* mode. IEEE Std. 1003.1-200x permits, but does not require, this behavior. Historically, SIGINT was often used by *vi* users to terminate text input mode (<control>-C is often easier to enter than <ESC>). Some implementations of *vi* alerted the terminal on this event, and some did not. IEEE Std. 1003.1-200x requires that SIGINT behave identically to <ESC>, and that the terminal not be alerted.

- Historically, suspending the *ex* editor during text input mode was similar to SIGINT, as completed lines were retained, but any partial line discarded, and the editor returned to command mode. IEEE Std. 1003.1-200x is silent on this issue; implementations are encouraged to follow historical practice, where possible.
- Historically, the *vi* editor did not treat SIGTSTP as an asynchronous event, and it was therefore impossible to suspend the editor in visual text input mode. There are two major reasons for this. The first is that SIGTSTP is a broadcast signal on UNIX systems, and the chain of events where the shell *exec*s an application that then *exec*s *vi* usually caused confusion for the terminal state if SIGTSTP was delivered to the process group in the default manner. The second was that most implementations of the UNIX *curses* package are not reentrant, and the receipt of SIGTSTP at the wrong time will cause them to crash. IEEE Std. 1003.1-200x is silent on this issue; implementations are encouraged to treat suspension as an asynchronous event if possible.
- Historically, modifications to the edit buffer made before SIGINT interrupted an operation were retained; that is, anywhere from zero to all of the lines to be modified might have been modified by the time the SIGINT arrived. These changes were not discarded by the arrival of SIGINT. IEEE Std. 1003.1-200x permits this behavior, noting that the *undo* command is required to be able to undo these partially completed commands.
- The action taken for signals other than SIGINT, SIGCONT, SIGHUP, and SIGTERM is unspecified because some implementations attempt to save the edit buffer in a useful state when other signals are received.

# **Standard Error**

 For *ex*/*vi*, diagnostic messages are those messages reported as a result of a failed attempt to invoke *ex* or *vi*, such as invalid options or insufficient resources, or an abnormal termination condition. Diagnostic messages should not be confused with the error messages generated by inappropriate or illegal user commands.

## **Initialization in ex and vi**

 If an *ex* command (other than **cd**, **chdir**, or **source**) has a file name argument, one or both of the alternate and current path names will be set. Informally, they are set as follows:

- 1. If the *ex* command is one that replaces the contents of the edit buffer, and it succeeds, the current path name will be set to the file name argument (the first file name argument in the case of the **next** command) and the alternate path name will be set to the previous current path name, if there was one.
- 2. In the case of the file read/write forms of the **read** and **write** commands, if there is no current path name, the current path name will be set to the file name argument.
- 3. Otherwise, the alternate path name will be set to the file name argument.

 For example, **:edit foo** and **:recover foo**, when successful, set the current path name, and, if there was a previous current path name, the alternate path name. The commands **:write**, **!command**, and **:edit** set neither the current or alternate path names. If the **:edit foo** command were to fail for some reason, the alternate path name would be set. The **read** and **write** commands set the alternate path name to their *file* argument, unless the current path name is not set, in which case they set the current path name to their *file* arguments. The alternate path name was not historically set by the **:source** command. IEEE Std. 1003.1-200x requires conformance to | historical practice. Implementations adding commands that take file names as arguments are | encouraged to set the alternate path name as described here.

- Historically, *ex* and *vi* read the **.exrc** file in the *\$HOME* directory twice, if the editor was executed in the *\$HOME* directory. IEEE Std. 1003.1-200x prohibits this behavior.
- Historically, the 4 BSD *ex* and *vi* read the *\$HOME* and local **.exrc** files if they were owned by the real ID of the user, or the **sourceany** option was set, regardless of other considerations. This was a security problem because it is possible to put normal UNIX system commands inside a **.exrc** file. IEEE Std. 1003.1-200x does not specify the **sourceany** option, and historical implementations are encouraged to delete it.
- The **.exrc** files must be owned by the real ID of the user, and not writeable by anyone other than the owner. The appropriate privileges exception is intended to permit users to acquire special privileges, but continue to use the **.exrc** files in their home directories.
- System V Release 3.2 and later *vi* implementations added the option **[no]exrc**. The behavior is that local **.exrc** files are read-only if the **exrc** option is set. The default for the **exrc** option was off, so by default, local **.exrc** files were not read. The problem this was intended to solve was that System V permitted users to give away files, so there is no possible ownership or writeability test to ensure that the file is safe. This is still a security problem on systems where users can give away files, but there is nothing additional that IEEE Std. 1003.1-200x can do. The | implementation-defined exception is intended to permit groups to have local **.exrc** files that are | shared by users, by creating pseudo-users to own the shared files.
- IEEE Std. 1003.1-200x does not mention system-wide *ex* and *vi* start-up files. While they exist in several implementations of *ex* and *vi*, they are not present in any implementations considered historical practice by IEEE Std. 1003.1-200x. Implementations that have such files should use them only if they are owned by the real user ID or an appropriate user (for example, root on UNIX systems) and if they are not writeable by any user other than their owner. System-wide start-up files should be read before the *EXINIT* variable, **\$HOME/.exrc** or local **.exrc** files are evaluated.
- Historically, any *ex* command could be entered in the *EXINIT* variable or the **.exrc** file, although ones requiring that the edit buffer already contain lines of text generally caused historical implementations of the editor to drop core. IEEE Std. 1003.1-200x requires that any *ex* command

 be permitted in the *EXINIT* variable and **.exrc** files, for simplicity of specification and consistency, although many of them will obviously fail under many circumstances.

 The initialization of the contents of the edit buffer uses the phrase ''the effect shall be'' with regard to various *ex* commands. The intent of this phrase is that edit buffer contents loaded during the initialization phase not be lost; that is, loading the edit buffer should fail if the **.exrc** file read in the contents of a file and did not subsequently write the edit buffer. An additional intent of this phrase is to specify that the initial current line and column is set as specified for the individual *ex* commands.

 Historically, the −**t** option behaved as if the tag search were a **+***command*; that is, it was executed from the last line of the file specified by the tag. This resulted in the search failing if the pattern was a forward search pattern and the **wrapscan** edit option was not set. IEEE Std. 1003.1-200x does not permit this behavior, requiring that the search for the tag pattern be performed on the entire file, and, if not found, that the current line be set to a more reasonable location in the file.

- Historically, the empty edit buffer presented for editing when a file was not specified by the user was unnamed. This is permitted by IEEE Std. 1003.1-200x; however, implementations are encouraged to provide users a temporary file name for this buffer because it permits them the use of *ex* commands that use the current path name during temporary edit sessions.
- Historically, the file specified using the −**t** option was not part of the current argument list. This practice is permitted by IEEE Std. 1003.1-200x; however, implementations are encouraged to include its name in the current argument list for consistency.
- Historically, the −**c** command was generally not executed until a file that already exists was edited. IEEE Std. 1003.1-200x requires conformance to this historical practice. Commands that could cause the −**c** command to be executed include the *ex* commands **edit**, **next**, **recover**, **rewind**, and **tag**, and the *vi* commands <control>-ˆ and <control>-]. Historically, reading a file into an edit buffer did not cause the −**c** command to be executed (even though it might set the current path name) with the exception that it did cause the −**c** command to be executed if: the editor was in *ex* mode, the edit buffer had no current path name, the edit buffer was empty, and no read commands had yet been attempted. For consistency and simplicity of specification, IEEE Std. 1003.1-200x does not permit this behavior.

 Historically, the −**r** option was the same as a normal edit session if there was no recovery information available for the file. This allowed users to enter:

vi −r \*.c

 and recover whatever files were recoverable. In some implementations, recovery was attempted only on the first file named, and the file was not entered into the argument list; in others, recovery was attempted for each file named. In addition, some historical implementations ignored −**r** if −**t** was specified or did not support command line *file* arguments with the −**t** option. For consistency and simplicity of specification, IEEE Std. 1003.1-200x disallows these special cases, and requires that recovery be attempted the first time each file is edited.

 Historically, *vi* initialized the **'** and **'** marks, but *ex* did not. This meant that if the first command in *ex* mode was **visual** or if an *ex* command was executed first (for example, *vi* +10 *file*), *vi* was entered without the marks being initialized. Because the standard developers believed the marks to be generally useful, and for consistency and simplicity of specification, IEEE Std. 1003.1-200x requires that they always be initialized if in open or visual mode, or if in *ex* mode and the edit buffer is not empty. Not initializing it in *ex* mode if the edit buffer is empty is historical practice; however, it has always been possible to set (and use) marks in empty edit buffers in open and visual mode edit sessions.

## **Addressing**

15484 Historically, *ex* and *vi* accepted the additional addressing forms  $\sqrt{\ }$  and  $\sqrt{\ }$ . They were equivalent to "//" and "??", respectively. They are not required by IEEE Std. 1003.1-200x, mostly because nobody can remember whether they ever did anything different historically.

 Historically, *ex* and *vi* permitted an address of zero for several commands, and permitted the **%** address in empty files for others. For consistency, IEEE Std. 1003.1-200x requires support for the former in the few commands where it makes sense, and disallows it otherwise. In addition, because IEEE Std. 1003.1-200x requires that **%** be logically equivalent to "1,\$", it is also supported where it makes sense and disallowed otherwise.

 Historically, the **%** address could not be followed by further addresses. For consistency and simplicity of specification, IEEE Std. 1003.1-200x requires that additional addresses be supported.

- All of the following are valid *addresses*:
- +++ Three lines after the current line.
- /re/− One line before the next occurrence of *re*.
- −2 Two lines before the current line.
- 3 −−−− 2 Line one (note intermediate negative address).
- 15500 1 2 3 Line six.

 Any number of addresses can be provided to commands taking addresses; for example, "1,2,3,4,5p" prints lines 4 and 5, because two is the greatest valid number of addresses accepted by the **print** command. This, in combination with the semicolon delimiter, permits users to create commands based on ordered patterns in the file. For example, the command **3;/foo/;+2print** will display the first line after line 3 that contains the pattern *foo*, plus the next two lines. Note that the address **3;** must be evaluated before being discarded because the search origin for the **/foo/** command depends on this.

 Historically, values could be added to addresses by including them after one or more <blank> characters; for example, **3** − **5p** wrote the seventh line of the file, and **/foo/ 5** was the same as **/foo/+5**. However, only absolute values could be added; for example, **5 /foo/** was an error. IEEE Std. 1003.1-200x requires conformance to historical practice. Address offsets are separately specified from addresses because they could historically be provided to visual mode search commands.

 Historically, any missing addresses defaulted to the current line. This was true for leading and trailing comma-delimited addresses, and for trailing semicolon-delimited addresses. For consistency, IEEE Std. 1003.1-200x requires it for leading semicolon addresses as well.

 Historically, *ex* and *vi* accepted the 'ˆ' character as both an address and as a flag offset for commands. In both cases it was identical to the '−' character. IEEE Std. 1003.1-200x does not require or prohibit this behavior.

 Historically, the enhancements to basic regular expressions could be used in addressing; for 15521 example, ' $\sim$ ', '\<', and '\>'. IEEE Std. 1003.1-200x requires conformance to historical practice; that is, that regular expression usage be consistent, and that regular expression enhancements be supported wherever regular expressions are used.

## **Command Line Parsing in ex**

 Historical *ex* command parsing was even more complex than that described here. IEEE Std. 1003.1-200x requires the subset of the command parsing that the standard developers believed was documented and that users could reasonably be expected to use in a portable fashion, and that was historically consistent between implementations. (The discarded functionality is obscure, at best.) Historical implementations will require changes in order to comply with IEEE Std. 1003.1-200x; however, users are not expected to notice any of these changes. Most of the complexity in *ex* parsing is to handle three special termination cases:

- 1. The **!**, **global**, **v**, and the filter versions of the **read** and **write** commands are delimited by <newline> characters (they can contain vertical-line characters that are usually shell pipes).
- 2. The **ex**, **edit**, **next**, and **visual** in open and visual mode commands all take *ex* commands, optionally containing vertical-line characters, as their first arguments.
- 3. The **s** command takes a regular expression as its first argument, and uses the delimiting characters to delimit the command.
- Historically, vertical-line characters in the **+***command* argument of the **ex**, **edit**, **next**, **vi**, and **visual** commands, and in the *pattern* and *replacement* parts of the **s** command, did not delimit the command, and in the filter cases for **read** and **write**, and the **!**, **global**, and **v** commands, they did not delimit the command at all. For example, the following commands are all valid:

```
15542 :edit +25 | s/abc/ABC/ file.c
15543 :s/ | /PIPE/
15544 :read !spell % | columnate
15545 :global/pattern/p | l
15546 :s/a/b/ | s/c/d | set
```
- Historically, empty or <blank> filled lines in **.exrc** files and **source**d files (as well as *EXINIT* | variables and *ex* command scripts) were treated as default commands; that is, **print** commands. IEEE Std. 1003.1-200x specifically requires that they be ignored when encountered in **.exrc** and **source**d files to eliminate a common source of new user error.
- Historically, *ex* commands with multiple adjacent (or <blank>-separated) vertical lines were handled oddly when executed from *ex* mode. For example, the command **|||** <carriage-return>, when the cursor was on line 1, displayed lines 2, 3, and 5 of the file. In addition, the command **|** would only display the line after the next line, instead of the next two lines. The former worked more logically when executed from *vi* mode, and displayed lines 2, 3, and 4. IEEE Std. 1003.1-200x requires the *vi* behavior; that is, a single default command and line 15557 number increment for each command separator, and trailing  $\langle$  newline characters after vertical-line separators are discarded.
- Historically, *ex* permitted a single extra colon as a leading command character; for example, **:g/pattern/:p** was a valid command. IEEE Std. 1003.1-200x generalizes this to require that any number of leading colon characters be stripped.
- Historically, any prefix of the **delete** command could be followed without intervening <blank> characters by a flag character because in the command **d p**, *p* is interpreted as the buffer *p*. IEEE Std. 1003.1-200x requires conformance to historical practice.
- Historically, the **k** command could be followed by the mark name without intervening <blank> characters. IEEE Std. 1003.1-200x requires conformance to historical practice.
- Historically, the **s** command could be immediately followed by flag and option characters; for example, **s/e/E/|s|sgc3p** was a valid command. However, flag characters could not stand alone; for example, the commands **sp** and **s l** would fail, while the command **sgp** and **s gl** would
- succeed. (Obviously, the '#' flag character was used as a delimiter character if it followed the command.) Another issue was that option characters had to precede flag characters even when the command was fully specified; for example, the command **s/e/E/pg** would fail, while the command **s/e/E/gp** would succeed. IEEE Std. 1003.1-200x requires conformance to historical practice.
- Historically, the first command name that had a prefix matching the input from the user was the executed command; for example, **ve**, **ver**, and **vers** all executed the **version** command. Commands were in a specific order, however, so that **a** matched **append**, not **abbreviate**. IEEE Std. 1003.1-200x requires conformance to historical practice. The restriction on command search order for implementations with extensions is to avoid the addition of commands such that the historical prefixes would fail to work portably.
- Historical implementations of *ex* and *vi* did not correctly handle multiple *ex* commands, separated by vertical-line characters, that entered or exited visual mode or the editor. Because implementations of *vi* exist that do not exhibit this failure mode, IEEE Std. 1003.1-200x does not permit it.
- The requirement that alphabetic command names consist of all following alphabetic characters up to the next non-alphabetic character means that alphabetic command names must be separated from their arguments by one or more non-alphabetic characters, normally a <blank> or '!' character, except as specified for the exceptions, the **delete**, **k**, and **s** commands.
- Historically, the repeated execution of the *ex* default **print** commands (<control>-D, *eof*, 15590 <newline>, <carriage-return>) erased any prompting character and displayed the next lines without scrolling the terminal; that is, immediately below any previously displayed lines. This provided a cleaner presentation of the lines in the file for the user. IEEE Std. 1003.1-200x does not require this behavior because it may be impossible in some situations; however, implementations are strongly encouraged to provide this semantic if possible.
- Historically, it was possible to change files in the middle of a command, and have the rest of the command executed in the new file; for example:

:edit +25 file.c | s/abc/ABC/ | 1

 was a valid command, and the substitution was attempted in the newly edited file. IEEE Std. 1003.1-200x requires conformance to historical practice. The following commands are examples that exercise the *ex* parser:

```
15601 echo 'foo | bar' > file1; echo 'foo/bar' > file2;
15602 vi
15603 :edit +1 | s/|/PIPE/ | w file1 | e file2 | 1 | s/\//SLASH/ | wq
```
 Historically, there was no protection in editor implementations to avoid *ex* **global**, **v**, **@**, or **\*** commands changing edit buffers during execution of their associated commands. Because this would almost invariably result in catastrophic failure of the editor, and implementations exist that do exhibit these problems, IEEE Std. 1003.1-200x requires that changing the edit buffer during a **global** or **v** command, or during a **@** or **\*** command for which there will be more than a single execution, be an error. Implementations supporting multiple edit buffers simultaneously are strongly encouraged to apply the same semantics to switching between buffers as well.

 The *ex* command quoting required by IEEE Std. 1003.1-200x is a superset of the quoting in historical implementations of the editor. For example, it was not historically possible to escape a <blank> character in a file name; for example, **:edit foo\\\ bar** would report that too many file names had been entered for the edit command, and there was no method of escaping a <blank> in the first argument of an **edit**, **ex**, **next**, or **visual** command at all. IEEE Std. 1003.1-200x extends historical practice, requiring that quoting behavior be made consistent across all *ex* commands,

 except for the **map**, **unmap**, **abbreviate**, and **unabbreviate** commands, which historically used 15618 <control>-V instead of backslashes for quoting. For those four commands, IEEE Std. 1003.1-200x requires conformance to historical practice.

 Backslash quoting in *ex* is non-intuitive. Backslash escapes are ignored unless they escape a special character; for example, when performing *file* argument expansion, the string "\\%" is 15622 equivalent to '\ $\$ ', not "\ $\leq$ current path name>". This can be confusing for users because backslash is usually one of the characters that causes shell expansion to be performed, and therefore shell quoting rules must be taken into consideration. Generally, quoting characters are only considered if they escape a special character, and a quoting character must be provided for each layer of parsing for which the character is special. As another example, only a single 15627 backslash is necessary for the '\l' sequence in substitute replacement patterns, because the character 'l' is not special to any parsing layer above it.

- 15629 <control>-V quoting in *ex* is slightly different from backslash quoting. In the four commands where <control>-V quoting applies (**abbreviate**, **unabbreviate**, **map**, and **unmap**), any character may be escaped by a <control>-V whether it would have a special meaning or not. IEEE Std. 1003.1-200x requires conformance to historical practice.
- Historical implementations of the editor did not require delimiters within character classes to be escaped; for example, the command **:s/[/]//** on the string "xxx/yyy" would delete the '/' from the string. IEEE Std. 1003.1-200x disallows this historical practice for consistency and because it places a large burden on implementations by requiring that knowledge of regular expressions be built into the editor parser.
- Historically, quoting <newline> characters in *ex* commands was handled inconsistently. In most cases, the <newline> always terminated the command, regardless of any preceding escape character, because backslash characters did not escape <newline> characters for most *ex* commands. However, some *ex* commands (for example, **s**, **map**, and **abbreviation**) permitted <newline> characters to be escaped (although in the case of **map** and **abbreviation**, <control>-V characters escaped them instead of backslashes). This was true in not only the command line, but also **.exrc** and **source**d files. For example, the command:
- map = foo<control-V><newline>bar
- would succeed, although it was sometimes difficult to get the <control>-V and the inserted <newline> passed to the *ex* parser. For consistency and simplicity of specification, IEEE Std. 1003.1-200x requires that it be possible to escape <newline> characters in *ex* commands at all times, using backslashes for most *ex* commands, and using <control>-V characters for the **map** and **abbreviation** commands. For example, the command **print**<newline>**list** is required to be parsed as the single command **print**<newline>**list**. While this differs from historical practice, IEEE Std. 1003.1-200x developers believed it unlikely that any script or user depended on the historical behavior.
- Historically, an error in a command specified using the −**c** option did not cause the rest of the −**c** commands to be discarded. IEEE Std. 1003.1-200x disallows this for consistency with mapped keys, the **@**, **global**, **source**, and **v** commands, the *EXINIT* environment variable, and the **.exrc** files.

# **Input Editing in ex**

 One of the common uses of the historical *ex* editor is over slow network connections. Editors that run in canonical mode can require far less traffic to and from, and far less processing on, the host machine, as well as more easily supporting block-mode terminals. For these reasons, IEEE Std. 1003.1-200x requires that *ex* be implemented using canonical mode input processing, as was done historically.

 IEEE Std. 1003.1-200x does not require the historical 4 BSD input editing characters ''word erase'' or ''literal next''. For this reason, it is unspecified how they are handled by *ex*, although they must have the required effect. Implementations that resolve them after the line has been ended using a <newline> or <control>-M character, and implementations that rely on the underlying system terminal support for this processing, are both conforming. Implementations are strongly urged to use the underlying system functionality, if at all possible, for compatibility with other system text input interfaces.

- Historically, when the *eof* character was used to decrement the **autoindent** level, the cursor moved to display the new end of the **autoindent** characters, but did not move the cursor to a new line, nor did it erase the <control>-D character from the line. IEEE Std. 1003.1-200x does not specify that the cursor remain on the same line or that the rest of the line is erased; however, implementations are strongly encouraged to provide the best possible user interface; that is, the cursor should remain on the same line, and any <control>-D character on the line should be erased.
- IEEE Std. 1003.1-200x does not require the historical 4 BSD input editing character ''reprint'', traditionally <control>-R, which redisplayed the current input from the user. For this reason, and because the functionality cannot be implemented after the line has been terminated by the user, IEEE Std. 1003.1-200x makes no requirements about this functionality. Implementations are strongly urged to make this historical functionality available, if possible.
- Historically, <control>-Q did not perform a literal next function in *ex*, as it did in *vi*. IEEE Std. 1003.1-200x requires conformance to historical practice to avoid breaking historical *ex* scripts and **.exrc** files.
- **eof**
- Whether the *eof* character immediately modifies the **autoindent** characters in the prompt is left unspecified so that implementations can conform in the presence of systems that do not support this functionality. Implementations are encouraged to modify the line and redisplay it immediately, if possible.
- The specification of the handling of the *eof* character differs from historical practice only in that *eof* characters are not discarded if they follow normal characters in the text input. Historically, they were always discarded.

# **Command Descriptions in ex**

 Historically, several commands (for example, **global**, **v**, **visual**, **s**, **write**, **wq**, **yank**, **!**, **<**, **>**, **&**, and **~**) were executable in empty files (that is, the default address(es) were 0), or permitted explicit addresses of 0 (for example, 0 was a valid address, or 0,0 was a valid range). Addresses of 0, or command execution in an empty file, make sense only for commands that add new text to the edit buffer or write commands (because users may wish to write empty files). IEEE Std. 1003.1-200x requires this behavior for such commands and disallows it otherwise, for consistency and simplicity of specification.

 A count to an *ex* command has been historically corrected to be no greater than the last line in a file; for example, in a five-line file, the command **1,6print** would fail, but the command **1print300** would succeed. IEEE Std. 1003.1-200x requires conformance to historical practice.

 Historically, the use of flags in *ex* commands could be obscure. General historical practice was as described by IEEE Std. 1003.1-200x, but there were some special cases. For example, the **list**, **number**, and **print** commands ignored trailing address offsets; for example, **3p +++#** would display line 3, and 3 would be the current line after the execution of the command. The **open** and **visual** commands ignored both the trailing offsets and the trailing flags. Also, flags specified to the **open** and **visual** commands interacted badly with the **list** edit option, and setting and then unsetting it during the open/visual session would cause *vi* to stop displaying lines in the specified format. For consistency and simplicity of specification, IEEE Std. 1003.1-200x does not permit any of these exceptions to the general rule.

- IEEE Std. 1003.1-200x uses the word *copy* in several places when discussing buffers. This is not intended to imply implementation.
- Historically, *ex* users could not specify numeric buffers because of the ambiguity this would cause; for example, in the command **3 delete 2**, it is unclear whether 2 is a buffer name or a *count*. IEEE Std. 1003.1-200x requires conformance to historical practice by default, but does not preclude extensions.
- Historically, the contents of the unnamed buffer were frequently discarded after commands that did not explicitly affect it; for example, when using the **edit** command to switch files. For consistency and simplicity of specification, IEEE Std. 1003.1-200x does not permit this behavior.
- The *ex* utility did not historically have access to the numeric buffers, and, furthermore, deleting lines in *ex* did not modify their contents. For example, if, after doing a delete in *vi*, the user switched to *ex*, did another delete, and then switched back to *vi*, the contents of the numeric buffers would not have changed. IEEE Std. 1003.1-200x requires conformance to historical practice. Numeric buffers are described in the *ex* utility in order to confine the description of buffers to a single location in IEEE Std. 1003.1-200x.
- The metacharacters that trigger shell expansion in *file* arguments match historical practice, as does the method for doing shell expansion. Implementations wishing to provide users with the flexibility to alter the set of metacharacters are encouraged to provide a **shellmeta** string edit option.
- Historically, *ex* commands executed from *vi* refreshed the screen when it did not strictly need to do so; for example, **:!date > /dev/null** does not require a screen refresh because the output of the UNIX *date* command requires only a single line of the screen. IEEE Std. 1003.1-200x requires that the screen be refreshed if it has been overwritten, but makes no requirements as to how an implementation should make that determination. Implementations may prompt and refresh the screen regardless.

# **Abbreviate**

 Historical practice was that characters that were entered as part of an abbreviation replacement were subject to **map** expansions, the **showmatch** edit option, further abbreviation expansions, and so on; that is, they were logically pushed onto the terminal input queue, and were not a simple replacement. IEEE Std. 1003.1-200x requires conformance to historical practice. Historical practice was that whenever a non-word character (that had not been escaped by a <control>-V) was entered after a word character, *vi* would check for abbreviations. The check was based on the type of the character entered before the word character of the word/non-word pair that triggered the check. The word character of the word/non-word pair that triggered the check and all characters entered before the trigger pair that were of that type were included in 15749 the check, with the exception of <br/>s <br/>delianctions, which always delimited the abbreviation.

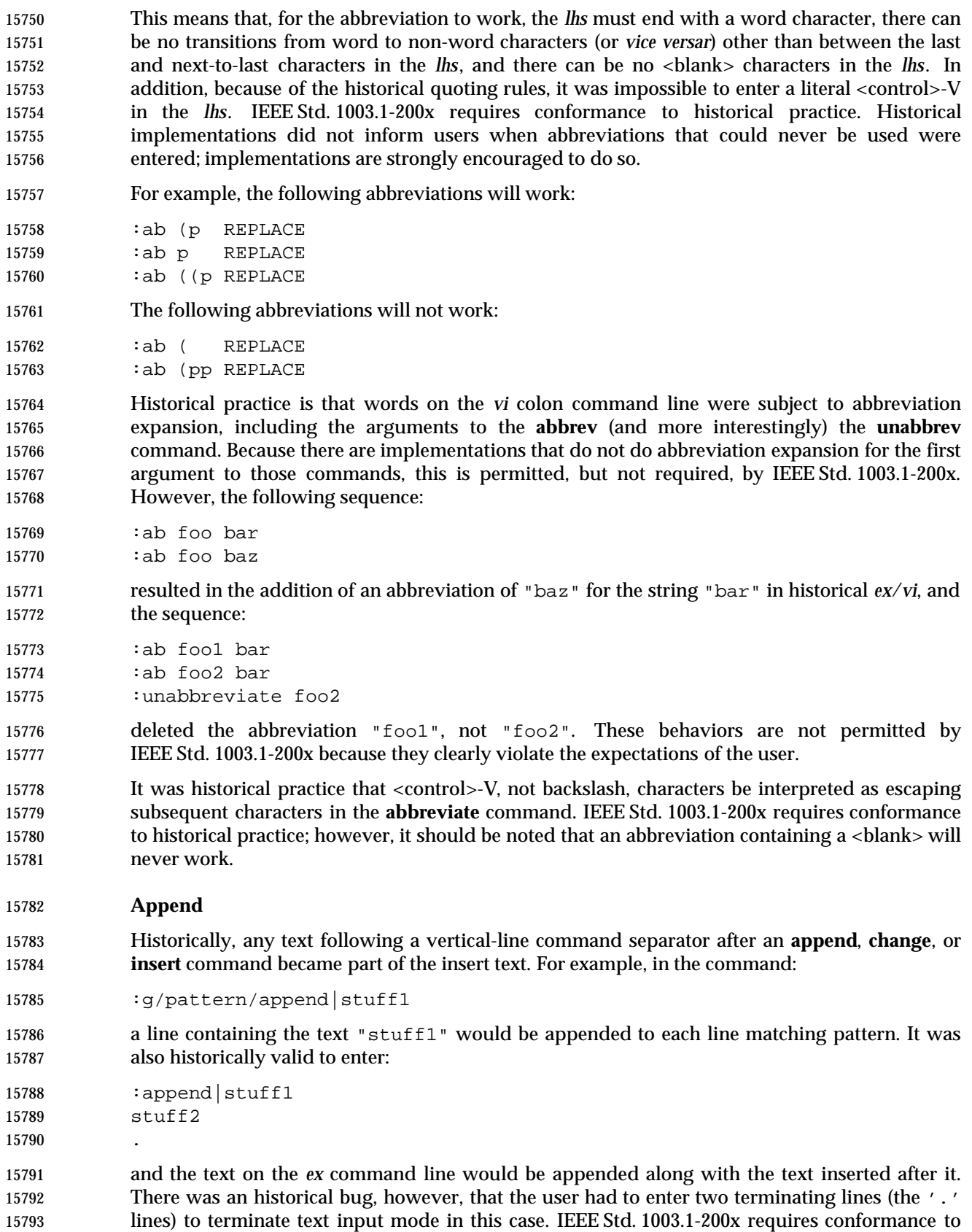

historical practice, but disallows the historical need for multiple terminating lines.

## **Change**

 See the RATIONALE for the **append** command. Historical practice for cursor positioning after the change command when no text is input, is as described in IEEE Std. 1003.1-200x. However, one System V implementation is known to have been modified such that the cursor is positioned on the first address specified, and not on the line before the first address. IEEE Std. 1003.1-200x disallows this modification for consistency.

 Historically, the **change** command did not support buffer arguments, although some implementations allow the specification of an optional buffer. This behavior is neither required nor disallowed by IEEE Std. 1003.1-200x.

## **Change Directory**

 A common extension in *ex* implementations is to use the elements of a **cdpath** edit option as prefix directories for *path* arguments to **chdir** that are relative path names and that do not have '.' or ".." as their first component. Elements in the **cdpath** edit option are colon-separated. The initial value of the **cdpath** edit option is the value of the shell *CDPATH* environment variable. This feature was not included in IEEE Std. 1003.1-200x because it does not exist in any of the implementations considered historical practice.

## **Copy**

 Historical implementations of *ex* permitted copies to lines inside of the specified range; for example, **:2,5copy3** was a valid command. IEEE Std. 1003.1-200x requires conformance to historical practice.

**Delete**

 IEEE Std. 1003.1-200x requires support for the historical parsing of a **delete** command followed by flags, without any intervening <blank> characters. For example:

- **1dp** Deletes the first line and prints the line that was second.
- **1delep** As for **1dp**.
- **1d** Deletes the first line, saving it in buffer *p*.
- **1d p1l** (Pee-one-ell.) Deletes the first line, saving it in buffer *p*, and listing the line that was second.

## **Edit**

 Historically, any *ex* command could be entered as a **+***command* argument to the **edit** command, although some (for example, **insert** and **append**) were known to confuse historical implementations. For consistency and simplicity of specification, IEEE Std. 1003.1-200x requires that any command be supported as an argument to the **edit** command.

- Historically, the command argument was executed with the current line set to the last line of the file, regardless of whether the **edit** command was executed from visual mode or not. IEEE Std. 1003.1-200x requires conformance to historical practice.
- Historically, the **+***command* specified to the **edit** and **next** commands was delimited by the first <blank> character, and there was no way to quote them. For consistency, IEEE Std. 1003.1-200x requires that the usual *ex* backslash quoting be provided.
- Historically, specifying the **+***command* argument to the edit command required a file name to be specified as well; for example, **:edit +100** would always fail. For consistency and simplicity of specification, IEEE Std. 1003.1-200x does not permit this usage to fail for that reason.
- Historically, only the cursor position of the last file edited was remembered by the editor. IEEE Std. 1003.1-200x requires that this be supported; however, implementations are permitted to remember and restore the cursor position for any file previously edited.
- **File**

 Historical versions of the *ex* editor **file** command displayed a current line and number of lines in the edit buffer of 0 when the file was empty, while the *vi* <control>-G command displayed a current line and number of lines in the edit buffer of 1 in the same situation. IEEE Std. 1003.1-200x does not permit this discrepancy, instead requiring that a message be displayed indicating that the file is empty.

- **Global**
- The two-pass operation of the **global** and **v** commands is not intended to imply implementation, only the required result of the operation.
- The current line and column are set as specified for the individual *ex* commands. This requirement is cumulative; that is, the current line and column must track across all the commands executed by the **global** or **v** commands.

## **Insert**

- See the RATIONALE for the **append** command.
- Historically, **insert** could not be used with an address of zero; that is, not when the edit buffer was empty. IEEE Std. 1003.1-200x requires that this command behave consistently with the **append** command.
- **Join**

 The action of the **join** command in relation to the special characters is only defined for the POSIX locale because the correct amount of white space after a period varies; in Japanese none is required, in French only a single space, and so on.

**List**

 The historical output of the **list** command was potentially ambiguous. The standard developers believed correcting this to be more important than adhering to historical practice, and IEEE Std. 1003.1-200x requires unambiguous output.

**Map**

 Historically, command mode maps only applied to command names; for example, if the character 'x' was mapped to 'y', the command **fx** searched for the 'x' character, not the 'y' character. IEEE Std. 1003.1-200x requires this behavior. Historically, entering <control>-V as the first character of a *vi* command was an error. Several implementations have extended the semantics of *vi* such that <control>-V means that the subsequent command character is not mapped. This is permitted, but not required, by IEEE Std. 1003.1-200x. Regardless, using <control>-V to escape the second or later character in a sequence of characters that might match a **map** command, or any character in text input mode, is historical practice, and stops the entered keys from matching a map. IEEE Std. 1003.1-200x requires conformance to historical practice.

 Historical implementations permitted digits to be used as a **map** command *lhs*, but then ignored the map. IEEE Std. 1003.1-200x requires that the mapped digits not be ignored.

 The historical implementation of the **map** command did not permit **map** commands that were more than a single character in length if the first character was printable. This behavior is permitted, but not required, by IEEE Std. 1003.1-200x.

 Historically, mapped characters were remapped unless the **remap** edit option was not set, or the | prefix of the mapped characters matched the mapping characters; for example, in the **map**:

:map ab abcd

 the characters "ab" were used as is and were not remapped, but the characters "cd" were mapped if appropriate. This can cause infinite loops in the *vi* mapping mechanisms. IEEE Std. 1003.1-200x requires conformance to historical practice, and that such loops be interruptible.

 Text input maps had the same problems with expanding the *lhs* for the *ex* **map!** and **unmap!** command as did the *ex* **abbreviate** and **unabbreviate** commands. See the RATIONALE for the *ex* **abbreviate** command. IEEE Std. 1003.1-200x requires similar modification of some historical practice for the **map** and **unmap** commands, as described for the **abbreviate** and **unabbreviate** commands.

 Historically, **map**s that were subsets of other **map**s behaved differently depending on the order in which they were defined. For example:

15894 : map! ab short :map! abc long

 would always translate the characters "ab" to "short", regardless of how fast the characters "abc" were entered. If the entry order was reversed:

15898 : map! abc long 15899 : map! ab short

 the characters "ab" would cause the editor to pause, waiting for the completing 'c' character, and the characters might never be mapped to "short". For consistency and simplicity of specification, IEEE Std. 1003.1-200x requires that the shortest match be used at all times.

 The length of time the editor spends waiting for the characters to complete the *lhs* is unspecified because the timing capabilities of systems are often inexact and variable, and it may depend on other factors such as the speed of the connection. The time should be long enough for the user to be able to complete the sequence, but not long enough for the user to have to wait. Some implementations of *vi* have added a **keytime** option, which permits users to set the number of 0,1 seconds the editor waits for the completing characters. Because mapped terminal function and cursor keys tend to start with an <ESC> character, and <ESC> is the key ending *vi* text input mode, **map**s starting with <ESC> characters are generally exempted from this timeout period, or, at least timed out differently.

**Mark**

 Historically, users were able to set the ''previous context'' marks explicitly. In addition, the *ex* commands **''** and **''** and the *vi* commands **''**, **''**, **''**, and **''** all referred to the same mark. In addition, the previous context marks were not set if the command, with which the address setting the mark was associated, failed. IEEE Std. 1003.1-200x requires conformance to historical practice. Historically, if marked lines were deleted, the mark was also deleted, but would reappear if the change was undone. IEEE Std. 1003.1-200x requires conformance to historical practice.

 The description of the special events that set the **'** and **'** marks matches historical practice. For example, historically the command **/a/,/b/** did not set the **'** and **'** marks, but the command **/a/,/b/delete** did.

**Next**

 Historically, any *ex* command could be entered as a **+***command* argument to the **next** command, although some (for example, **insert** and **append**) were known to confuse historical implementations. IEEE Std. 1003.1-200x requires that any command be permitted and that it behave as specified. The **next** command can accept more than one file, so usage such as:

- next 'ls [abc] '
- is valid; it need not be valid for the **edit** or **read** commands, for example, because they expect only one file name.
- Historically, the **next** command behaved differently from the **:rewind** command in that it ignored the force flag if the **autowrite** flag was set. For consistency, IEEE Std. 1003.1-200x does not permit this behavior.
- Historically, the **next** command positioned the cursor as if the file had never been edited before, regardless. IEEE Std. 1003.1-200x does not permit this behavior, for consistency with the **edit** command.
- Implementations wanting to provide a counterpart to the **next** command that edited the previous file have used the command **prev[ious],** which takes no *file* argument. IEEE Std. 1003.1-200x does not require this command.

#### **Open**

 Historically, the **open** command would fail if the **open** edit option was not set. IEEE Std. 1003.1-200x does not mention the **open** edit option and does not require this behavior. Some historical implementations do not permit entering open mode from open or visual mode, only from *ex* mode. For consistency, IEEE Std. 1003.1-200x does not permit this behavior.

- Historically, entering open mode from the command line (that is, *vi* **+open**) resulted in anomalous behaviors; for example, the *ex* file and *set* commands, and the *vi* command 15946 <control>-G did not work. For consistency, IEEE Std. 1003.1-200x does not permit this behavior.
- Historically, the **open** command only permitted '/' characters to be used as the search pattern delimiter. For consistency, IEEE Std. 1003.1-200x requires that the search delimiters used by the **s**, **global**, and **v** commands be accepted as well.

## **Preserve**

 The **preserve** command does not historically cause the file to be considered unmodified for the purposes of future commands that may exit the editor. IEEE Std. 1003.1-200x requires conformance to historical practice.

 Historical documentation stated that mail was not sent to the user when preserve was executed; however, historical implementations did send mail in this case. IEEE Std. 1003.1-200x requires conformance to the historical implementations.

**Print**

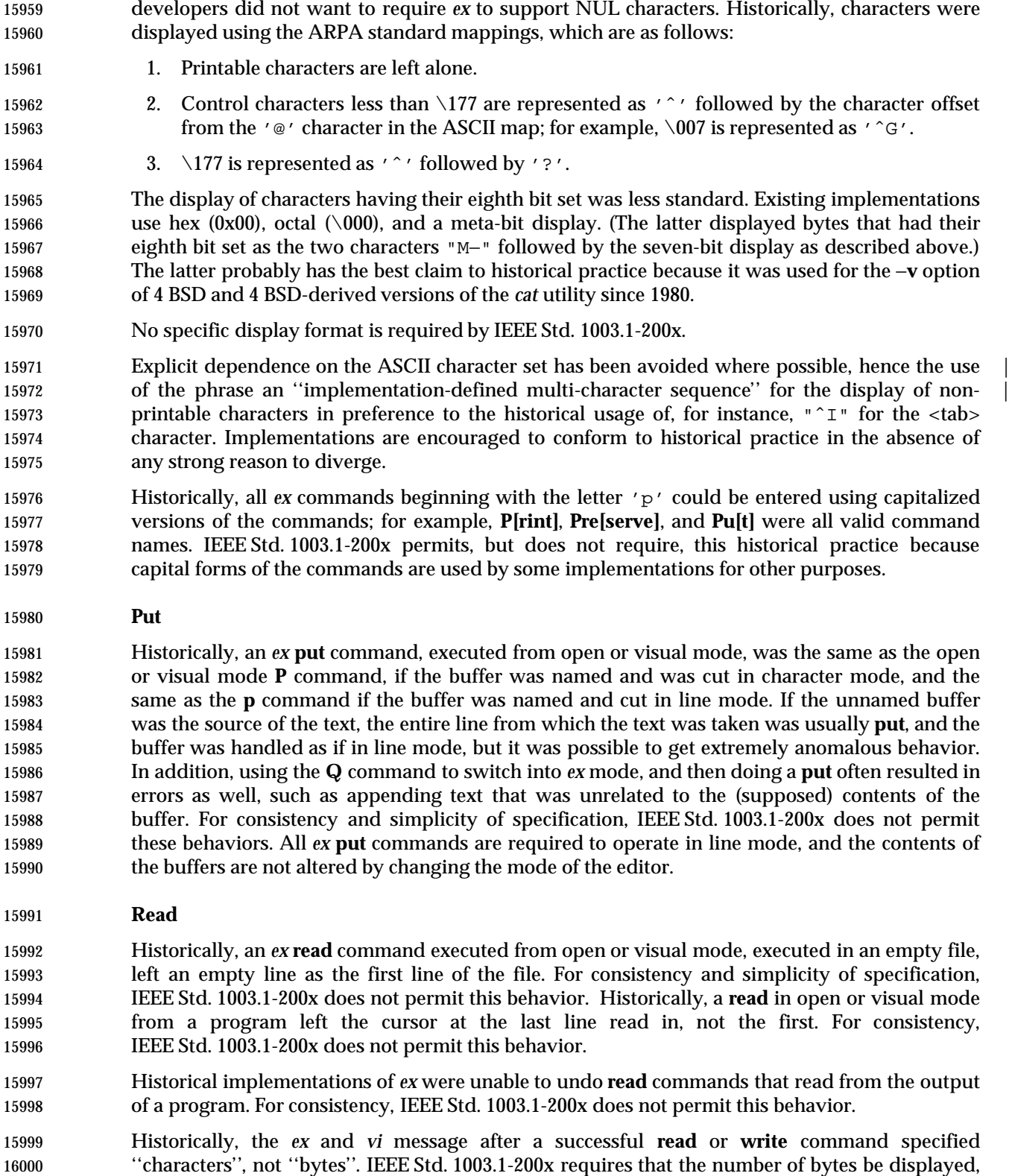

The writing of NUL by the **print** command is not specified as a special case because the standard

 not the number of characters, because it may be difficult in multi-byte implementations to determine the number of characters read. Implementations are encouraged to clarify the message displayed to the user.

 Historically, reads were not permitted on files other than type regular, except that FIFO files could be read (probably only because they did not exist when *ex* and *vi* were originally written). Because the historical *ex* evaluated **read!** and **read !** equivalently, there can be no optional way to force the read. IEEE Std. 1003.1-200x permits, but does not require, this behavior.

#### **Recover**

 Some historical implementations of the editor permitted users to recover the edit buffer contents from a previous edit session, and then exit without saving those contents (or explicitly discarding them). The intent of IEEE Std. 1003.1-200x in requiring that the edit buffer be treated as already modified is to prevent this user error.

#### **Rewind**

 Historical implementations supported the **rewind** command when the user was editing the first file in the list; that is, the file that the **rewind** command would edit. IEEE Std. 1003.1-200x requires conformance to historical practice.

#### **Substitute**

 Historically, *ex* accepted an **r** option to the **s** command. The effect of the **r** option was to use the last regular expression used in any command as the pattern, the same as the **˜** command. The **r** option is not required by IEEE Std. 1003.1-200x. Historically, the **c** and **g** options were toggled; for example, the command **:s/abc/def/** was the same as **s/abc/def/ccccgggg**. For simplicity of specification, IEEE Std. 1003.1-200x does not permit this behavior.

The tilde command is often used to replace the last search RE. For example, in the sequence:

s/red/blue/

/green

~

- 16027 the ~**z** command is equivalent to:
- s/green/blue/
- Historically, *ex* accepted all of the following forms:
- s/abc/def/
- s/abc/def
- s/abc/
- s/abc

## IEEE Std. 1003.1-200x requires conformance to this historical practice.

 The **s** command presumes that the 'ˆ' character only occupies a single column in the display. Much of the *ex* and *vi* specification presumes that the <space> character only occupies a single column in the display. There are no known character sets for which this is not true.

 Historically, the final column position for the substitute commands was based on previous column movements; a search for a pattern followed by a substitution would leave the column position unchanged, while a 0 command followed by a substitution would change the column position to the first non-<blank>. For consistency and simplicity of specification, IEEE Std. 1003.1-200x requires that the final column position always be set to the first non-16043 <br/>  $\alpha$  <br/>blank>.

# **Set** Historical implementations redisplayed all of the options for each occurrence of the **all** keyword. IEEE Std. 1003.1-200x permits, but does not require, this behavior.

**Tag**

 No requirement is made as to where *ex* and *vi* shall look for the file referenced by the tag entry. Historical practice has been to look for the path found in the **tags** file, based on the current | directory. A useful extension found in some implementations is to look based on the directory | containing the tags file that held the entry, as well. No requirement is made as to which | reference for the tag in the tags file is used. This is deliberate, in order to permit extensions such | as multiple entries in a tags file for a tag. |

 Because users often specify many different tags files, some of which need not be relevant or exist at any particular time, IEEE Std. 1003.1-200x requires that error messages about problem tags files be displayed only if the requested tag is not found, and then, only once for each time that the **tag** edit option is changed.

 The requirement that the current edit buffer be unmodified is only necessary if the file indicated by the tag entry is not the same as the current file (as defined by the current path name). Historically, the file would be reloaded if the file name had changed, as well as if the file name was different from the current path name. For consistency and simplicity of specification, IEEE Std. 1003.1-200x does not permit this behavior, requiring that the name be the only factor in the decision.

 Historically, *vi* only searched for tags in the current file from the current cursor to the end of the file, and therefore, if the **wrapscan** option was not set, tags occurring before the current cursor were not found. IEEE Std. 1003.1-200x considers this a bug, and implementations are required to search for the first occurrence in the file, regardless.

## **Undo**

 The **undo** description deliberately uses the word ''modified''. The **undo** command is not intended to undo commands that replace the contents of the edit buffer, such as **edit**, **next**, **tag**, or **recover**.

 Cursor positioning after the **undo** command was inconsistent in the historical *vi*, sometimes attempting to restore the original cursor position (**global**, **undo**, and **v** commands), and sometimes, in the presence of maps, placing the cursor on the last line added or changed instead of the first. IEEE Std. 1003.1-200x requires a simplified behavior for consistency and simplicity of specification.

## **Version**

 The **version** command cannot be exactly specified since there is no widely-accepted definition of what the version information should contain. Implementations are encouraged to do something reasonably intelligent.

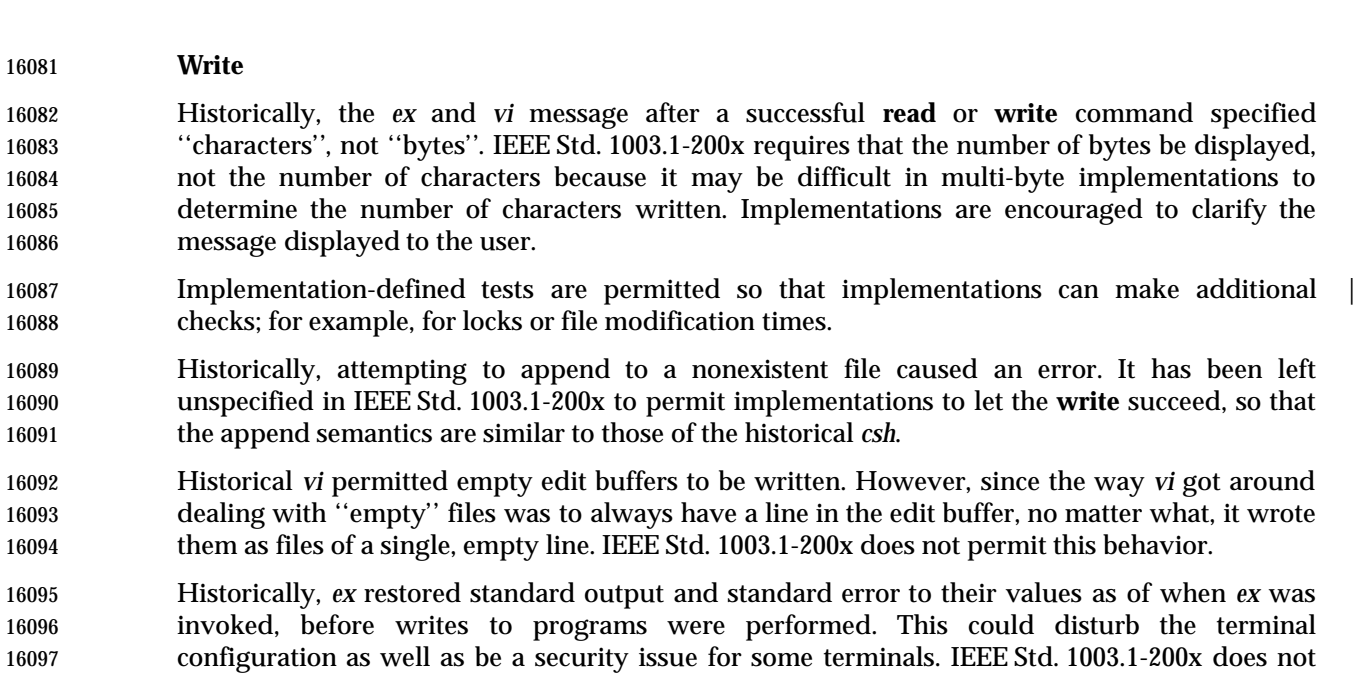

# **Adjust Window**

command.

 Historically, the line count was set to the value of the **scroll** option if the type character was end-of-file. This feature was broken on most historical implementations long ago, however, and is not documented anywhere. For this reason, IEEE Std. 1003.1-200x is resolutely silent.

permit this, requiring that the program output be captured and displayed as if by the *ex* **print**

 Historically, the **z** command was <blank> character-sensitive and **z +** and **z** − did different things than **z+** and **z**− because the type could not be distinguished from a flag. (The commands **z .** and **z =** were historically invalid.) IEEE Std. 1003.1-200x requires conformance to this historical practice.

 Historically, the **z** command was further <blank> character-sensitive in that the *count* could not be <blank> character-delimited; for example, the commands **z= 5** and **z**− **5** were also invalid. Because the *count* is not ambiguous with respect to either the type character or the flags, this is not permitted by IEEE Std. 1003.1-200x.

## **Escape**

 Historically, *ex* filter commands only read the standard output of the commands, letting standard error appear on the terminal as usual. The *vi* utility, however, read both standard output and standard error. IEEE Std. 1003.1-200x requires the latter behavior for both *ex* and *vi*, 16116 for consistency.

# **Shift Left and Shift Right**

 Historically, it was possible to add shift characters to increase the effect of the command; for example, **<<<** outdented (or **>>>** indented) the lines 3 levels of indentation instead of the default 1. IEEE Std. 1003.1-200x requires conformance to historical practice.

## **<control>-D**

 Historically, the <control>-D command erased the prompt, providing the user with an unbroken presentation of lines from the edit buffer. This is not required by IEEE Std. 1003.1-200x; implementations are encouraged to provide it if possible. Historically, the <control>-D command took, and then ignored, a *count*. IEEE Std. 1003.1-200x does not permit this behavior.

## **Write Line Number**

 Historically, the *ex* **=** command, when executed in *ex* mode in an empty edit buffer, reported 0, and from open or visual mode, reported 1. For consistency and simplicity of specification, IEEE Std. 1003.1-200x does not permit this behavior.

## **Execute**

- Historically, *ex* did not correctly handle the inclusion of text input commands (that is, **append**, **insert**, and **change**) in executed buffers. IEEE Std. 1003.1-200x does not permit this exclusion for consistency.
- Historically, the logical contents of the buffer being executed did not change if the buffer itself were modified by the commands being executed; that is, buffer execution did not support self-modifying code. IEEE Std. 1003.1-200x requires conformance to historical practice.
- Historically, the **@** command took a range of lines, and the **@** buffer was executed once per line, with the current line ('.') set to each specified line. IEEE Std. 1003.1-200x requires conformance to historical practice.
- Some historical implementations did not notice if errors occurred during buffer execution. This, coupled with the ability to specify a range of lines for the *ex* **@** command, makes it trivial to cause them to drop core. IEEE Std. 1003.1-200x requires that implementations stop buffer execution if any error occurs, if the specified line doesn't exist, or if the contents of the edit buffer itself are replaced (for example, the buffer executes the *ex* **:edit** command).

## **Regular Expressions in ex**

 Historical practice is that the characters in the replacement part of the last **s** command—that is, 16147 those matched by entering a  $\prime \sim$  in the regular expression—were not further expanded by the regular expression engine. So, if the characters contained the string "a.," they would match 'a' followed by ".," and not 'a' followed by any character. IEEE Std. 1003.1-200x requires con formance to historical practice.

## **Edit Options in ex**

 The following paragraphs describe the historical behavior of some edit options that were not, for whatever reason, included in IEEE Std. 1003.1-200x. Implementations are strongly encouraged to only use these names if the functionality described here is fully supported.

- **extended** The **extended** edit option has been used in some implementations of *vi* to provide extended regular expressions instead of basic regular expressions This option was omitted from IEEE Std. 1003.1-200x because it is not widespread historical practice.
- **flash** The **flash** edit option historically caused the screen to flash instead of beeping on error. This option was omitted from IEEE Std. 1003.1-200x because it is not found in some historical implementations.
- **hardtabs** The **hardtabs** edit option historically defined the number of columns between hardware tab settings. This option was omitted from IEEE Std. 1003.1-200x because it was believed to no longer be generally useful.

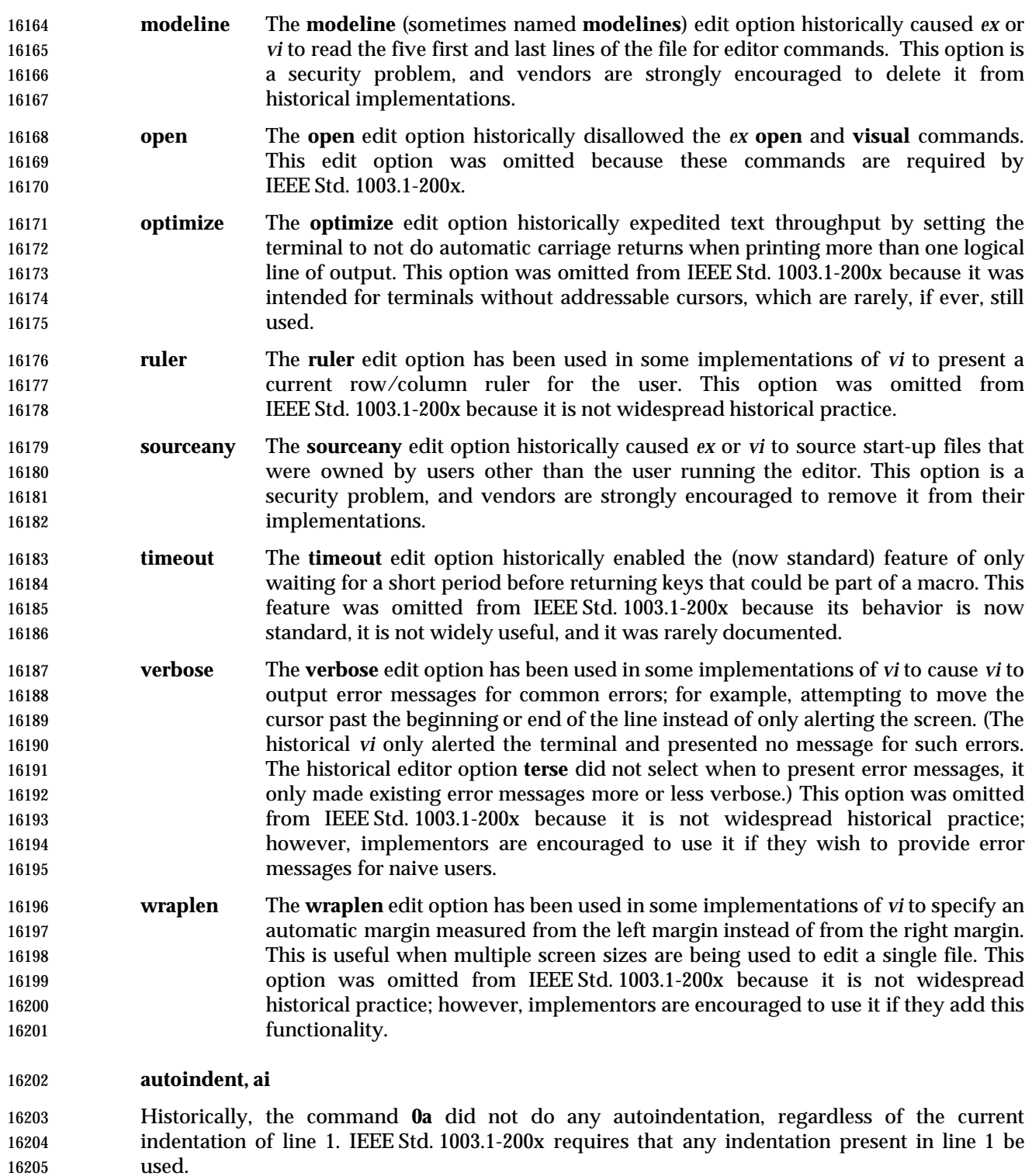

## **autoprint, ap**

 Historically, the **autoprint** edit option was not completely consistent or based solely on modifications to the edit buffer. Exceptions were the **read** command (when reading from a file, but not from a filter), the **append**, **change**, **insert**, **global**, and **v** commands, all of which were not affected by **autoprint**, and the **tag** command, which was affected by **autoprint**. IEEE Std. 1003.1-200x requires conformance to historical practice.

 Historically, the **autoprint** option only applied to the last of multiple commands entered using vertical-bar delimiters; for example, **delete** <newline> was affected by **autoprint**, but **delete|version** <newline> was not. IEEE Std. 1003.1-200x requires conformance to historical practice.

## **autowrite, aw**

 Appending the '!' character to the *ex* **next** command to avoid performing an automatic write was not supported in historical implementations. IEEE Std. 1003.1-200x requires that the behavior match the other *ex* commands for consistency.

## **ignorecase, ic**

 Historical implementations of case-insensitive matching (the **ignorecase** edit option) lead to counterintuitive situations when uppercase characters were used in range expressions. Historically, the process was as follows:

- 1. Take a line of text from the edit buffer.
- 2. Convert uppercase to lowercase in text line.
- 3. Convert uppercase to lowercase in regular expressions, except in character class specifications.
- 4. Match regular expressions against text.
- This would mean that, with **ignorecase** in effect, the text:
- The cat sat on the mat
- would be matched by
- /ˆthe/
- but not by:
- /ˆ[A−Z]he/
- For consistency with other commands implementing regular expressions, IEEE Std. 1003.1-200x does not permit this behavior.

## **paragraphs, para**

 Earlier versions of IEEE Std. 1003.1-200x made the default **paragraphs** and **sections** edit options | 16239 implementation-defined, arguing they were historically oriented to the UNIX system *troff* text formatter, and a ''portable user'' could use the **{**, **}**, **[[**, **]]**, **(**, and **)** commands in open or visual mode and have the cursor stop in unexpected places. IEEE Std. 1003.1-200x specifies their values in the POSIX locale because the unusual grouping (they only work when grouped into two characters at a time) means that they cannot be used for general purpose movement, regardless.

## **readonly**

 Implementations are encouraged to provide the best possible information to the user as to the read-only status of the file, with the exception that they should not consider the current special privileges of the process. This provides users a safety net because they must force the overwrite of read-only files, even when running with additional privileges.

 The **readonly** edit option specification largely conforms to historical practice. The only difference is that historical implementations did not notice that the user had set the **readonly** edit option in cases where the file was already marked read-only for some reason, and would therefore reinitialize the **readonly** edit option the next time the contents of the edit buffer were replaced. This behavior is disallowed by IEEE Std. 1003.1-200x.

## **report**

 The requirement that lines copied to a buffer interact differently than deleted lines is historical practice. For example, if the **report** edit option is set to 3, deleting 3 lines will cause a report to be written, but 4 lines must be copied before a report is written.

 The requirement that the *ex* **global**, **v**, **open**, **undo**, and **visual** commands present reports based on the total number of lines added or deleted during the command execution, and that commands executed by the **global** and **v** commands not present reports, is historical practice. IEEE Std. 1003.1-200x extends historical practice by requiring that buffer execution be treated similarly. The reasons for this are two-fold. Historically, only the report by the last command executed from the buffer would be seen by the user, as each new report would overwrite the last. In addition, the standard developers believed that buffer execution had more in common with **global** and **v** commands than it did with other *ex* commands, and should behave similarly, for consistency and simplicity of specification.

# **showmatch, sm**

 The length of time the cursor spends on the matching character is unspecified because the timing capabilities of systems are often inexact and variable. The time should be long enough for the user to notice, but not long enough for the user to become annoyed. Some implementations of *vi* have added a **matchtime** option that permits users to set the number of 0,1 second intervals the cursor pauses on the matching character.

# **showmode**

 The **showmode** option has been used in some historical implementations of *ex* and *vi* to display the current editing mode when in open or visual mode. The editing modes have generally included ''command'' and ''input'', and sometimes other modes such as ''replace'' and ''change''. The string was usually displayed on the bottom line of the screen at the far right-hand corner. In addition, a preceding '\*' character often denoted if the contents of the edit buffer had been modified. The latter display has sometimes been part of the **showmode** option, and sometimes based on another option. This option was not available in the 4 BSD historical implementation of *vi*, but was viewed as generally useful, particularly to novice users, and is required by IEEE Std. 1003.1-200x.

 The **smd** shorthand for the **showmode** option was not present in all historical implementations of the editor. IEEE Std. 1003.1-200x requires it, for consistency.

 Not all historical implementations of the editor displayed a mode string for command mode, differentiating command mode from text input mode by the absence of a mode string. IEEE Std. 1003.1-200x permits this behavior for consistency with historical practice, but implementations are encouraged to provide a display string for both modes.

#### **slowopen**

 Historically the **slowopen** option was automatically set if the terminal baud rate was less than 1 200 baud, or if the baud rate was 1 200 baud and the **redraw** option was not set. The **slowopen** option had two effects. First, when inserting characters in the middle of a line, characters after the cursor would not be pushed ahead, but would appear to be overwritten. Second, when creating a new line of text, lines after the current line would not be scrolled down, but would appear to be overwritten. In both cases, ending text input mode would cause the screen to be refreshed to match the actual contents of the edit buffer. Finally, terminals that were sufficiently intelligent caused the editor to ignore the **slowopen** option. IEEE Std. 1003.1-200x permits most historical behavior, extending historical practice to require **slowopen** behaviors if the edit option is set by the user.

**tags**

 The default path for tags files is left unspecified as implementations may have their own **tags** implementations that do not correspond to the historical ones. The default **tags** option value should probably at least include the file **./tags**.

#### **term**

 Historical implementations of *ex* and *vi* ignored changes to the **term** edit option after the initial terminal information was loaded. This is permitted by IEEE Std. 1003.1-200x; however, implementations are encouraged to permit the user to modify their terminal type at any time.

#### **terse**

 Historically, the **terse** edit option optionally provided a shorter, less descriptive error message, for some error messages. This is permitted, but not required, by IEEE Std. 1003.1-200x. Historically, most common visual mode errors (for example, trying to move the cursor past the end of a line) did not result in an error message, but simply alerted the terminal. Implementations wishing to provide messages for novice users are urged to do so based on the **edit** option **verbose**, and not **terse**.

## **window**

- In historical implementations, the default for the **window** edit option was based on the baud rate as follows:
- 1. If the baud rate was less than 1 200, the **edit** option **w300** set the window value; for example, the line:

set w300=12

## would set the window option to 12 if the baud rate was less than 1 200.

- 2. If the baud rate was equal to 1 200, the **edit** option **w1200** set the window value.
- 3. If the baud rate was greater than 1 200, the **edit** option **w9600** set the window value.

 The **w300**, **w1200**, and **w9600** options do not appear in IEEE Std. 1003.1-200x because of their dependence on specific baud rates.

 In historical implementations, the size of the window displayed by various commands was related to, but not necessarily the same as, the **window** edit option. For example, the size of the window was set by the *ex* command **visual 10**, but it did not change the value of the **window** edit option. However, changing the value of the **window** edit option did change the number of lines that were displayed when the screen was repainted. IEEE Std. 1003.1-200x does not permit
this behavior in the interests of consistency and simplicity of specification, and requires that all commands that change the number of lines that are displayed do it by setting the value of the **window** edit option.

#### **wrapmargin, wm**

 Historically, the **wrapmargin** option did not affect maps inserting characters that also had associated *count*s; for example **:map K 5aABC DEF**. Unfortunately, there are widely used maps that depend on this behavior. For consistency and simplicity of specification, IEEE Std. 1003.1-200x does not permit this behavior.

 Historically, **wrapmargin** was calculated using the column display width of all characters on the screen. For example, an implementation using "ˆI" to represent <tab> characters when the **list** 16341 edit option was set, where '^' and 'I' each took up a single column on the screen, would calculate the **wrapmargin** based on a value of 2 for each <tab> character. The **number** edit option similarly changed the effective length of the line as well. IEEE Std. 1003.1-200x requires conformance to historical practice.

# **FUTURE DIRECTIONS**

None.

## **SEE ALSO**

*ed*, *sed*, *stty*, *vi*, the System Interfaces volume of IEEE Std. 1003.1-200x, *access*( )

## **CHANGE HISTORY**

First released in Issue 2.

#### **Issue 4**

Aligned with the ISO/IEC 9945-2: 1993 standard.

#### **Issue 5**

The FUTURE DIRECTIONS section is added.

#### **Issue 6**

This utility is now marked as part of the User Portability Utilities option.

- The obsolescent SYNOPSIS is removed, removing the **+***command* and − options.
- The following new requirements on POSIX implementations derive from alignment with the Single UNIX Specification:
- The −**l** option is added.
- In the *map* command description, the sequence **#***digit* is added.
- The **directory**, **edcompatible**, **redraw**, **slowopen**, and **lisp** edit options are added.

 The *ex* utility is extensively changed for alignment with the IEEE P1003.2b draft standard. This | includes changes as a result of the IEEE PASC Interpretations 1003.2 #31, #38, #49, #50, #51, #52, | 16365 #55, #56, #57, #61, #62, #63, #64, #65, and #78.

**NAME**

expand — convert tabs to spaces

**SYNOPSIS**

 UP expand **[**−t tablist**][**file ...**]** 

# **DESCRIPTION**

 The *expand* utility shall write files or the standard input to the standard output with <tab> characters replaced with one or more <space> characters needed to pad to the next tab stop. Any <backspace> characters shall be copied to the output and cause the column position count for tab stop calculations to be decremented; the column position count shall not be decremented below zero.

# **OPTIONS**

 The *expand* utility shall conform to the Base Definitions volume of IEEE Std. 1003.1-200x, Section | 12.2, Utility Syntax Guidelines. |

- The following option shall be supported:
- −**t** *tablist* Specify the tab stops. The application shall ensure that the argument *tablist* | consists of either a single positive decimal integer or a list of tabstops. If a single | number is given, tabs shall be set that number of column positions apart instead of | the default 8.  $\Box$
- 16385 If a list of tabstops is given, the application shall ensure that it consists of a list of two or more positive decimal integers, separated by <blank> characters or comms, | in ascending order. The tabs shall be set at those specific column positions. Each | 16388 tab stop *N* shall be an integer value greater than zero, and the list is in strictly ascending order. This is taken to mean that, from the start of a line of output, | tabbing to position *N* shall cause the next character output to be in the (*N*+1)th | column position on that line.
- In the event of *expand* having to process a <tab> character at a position beyond the last of those specified in a multiple tab-stop list, the <tab> character shall be replaced by a single <space> character in the output.

# **OPERANDS**

- The following operand shall be supported:
- *file* The path name of a text file to be used as input.
- **STDIN**

See the INPUT FILES section.

- **INPUT FILES**
- Input files shall be text files.

# **ENVIRONMENT VARIABLES**

The following environment variables shall affect the execution of *expand*:

- *LANG* Provide a default value for the internationalization variables that are unset or null. **If LANG** is unset or null, the corresponding value from the implementation- defined default locale shall be used. If any of the internationalization variables | contains an invalid setting, the utility shall behave as if none of the variables had been defined.
- *LC\_ALL* If set to a non-empty string value, override the values of all the other internationalization variables.

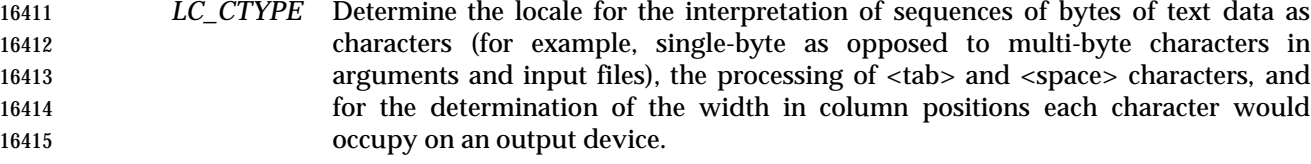

#### *LC\_MESSAGES*

 Determine the locale that should be used to affect the format and contents of diagnostic messages written to standard error.

#### XSI *NLSPATH* Determine the location of message catalogs for the processing of *LC\_MESSAGES*.

#### **ASYNCHRONOUS EVENTS**

Default.

#### **STDOUT**

 The standard output shall be equivalent to the input files with <tab> characters converted into the appropriate number of <space> characters.

#### **STDERR**

Used only for diagnostic messages.

#### **OUTPUT FILES**

None.

#### **EXTENDED DESCRIPTION**

None.

#### **EXIT STATUS**

- The following exit values shall be returned:
- 0 Successful completion
- >0 An error occurred.

#### **CONSEQUENCES OF ERRORS**

 The *expand* utility shall terminate with an error message and non-zero exit status upon encountering difficulties accessing one of the *file* operands.

#### **APPLICATION USAGE**

None.

#### **EXAMPLES**

None.

#### **RATIONALE**

- The *expand* utility is useful for preprocessing text files (before sorting, looking at specific columns, and so on) that contain <tab>s.
- See the Base Definitions volume of IEEE Std. 1003.1-200x, Section 3.106, Column Position. |
- The *tablist* option-argument consists of integers in ascending order. Utility Syntax Guideline 8 mandates that *expand* shall accept the integers (within the single argument) separated using either commas or <blank>s.

#### **FUTURE DIRECTIONS**

None.

# **expand** *Utilities*

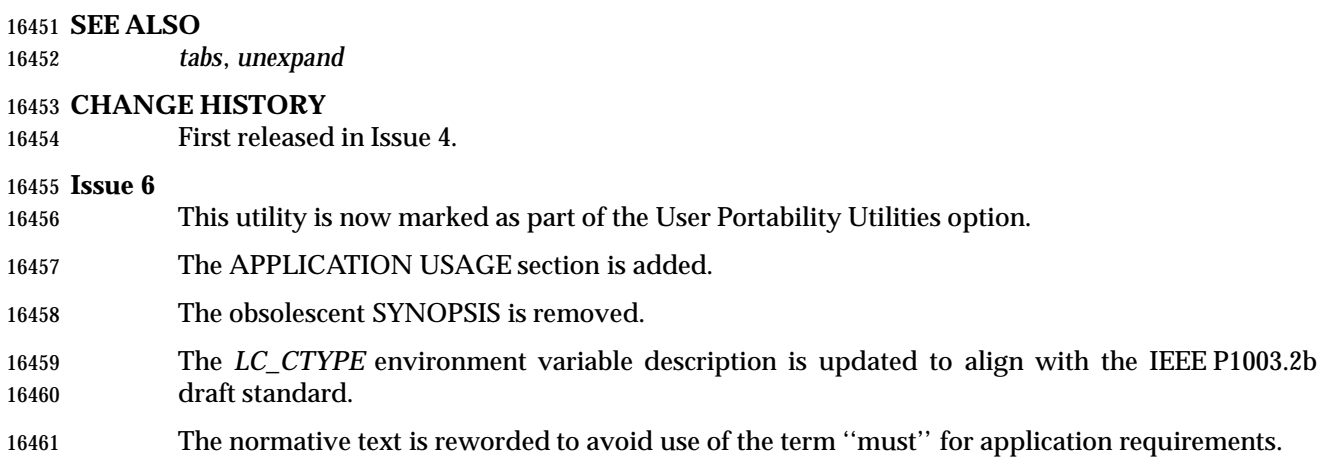

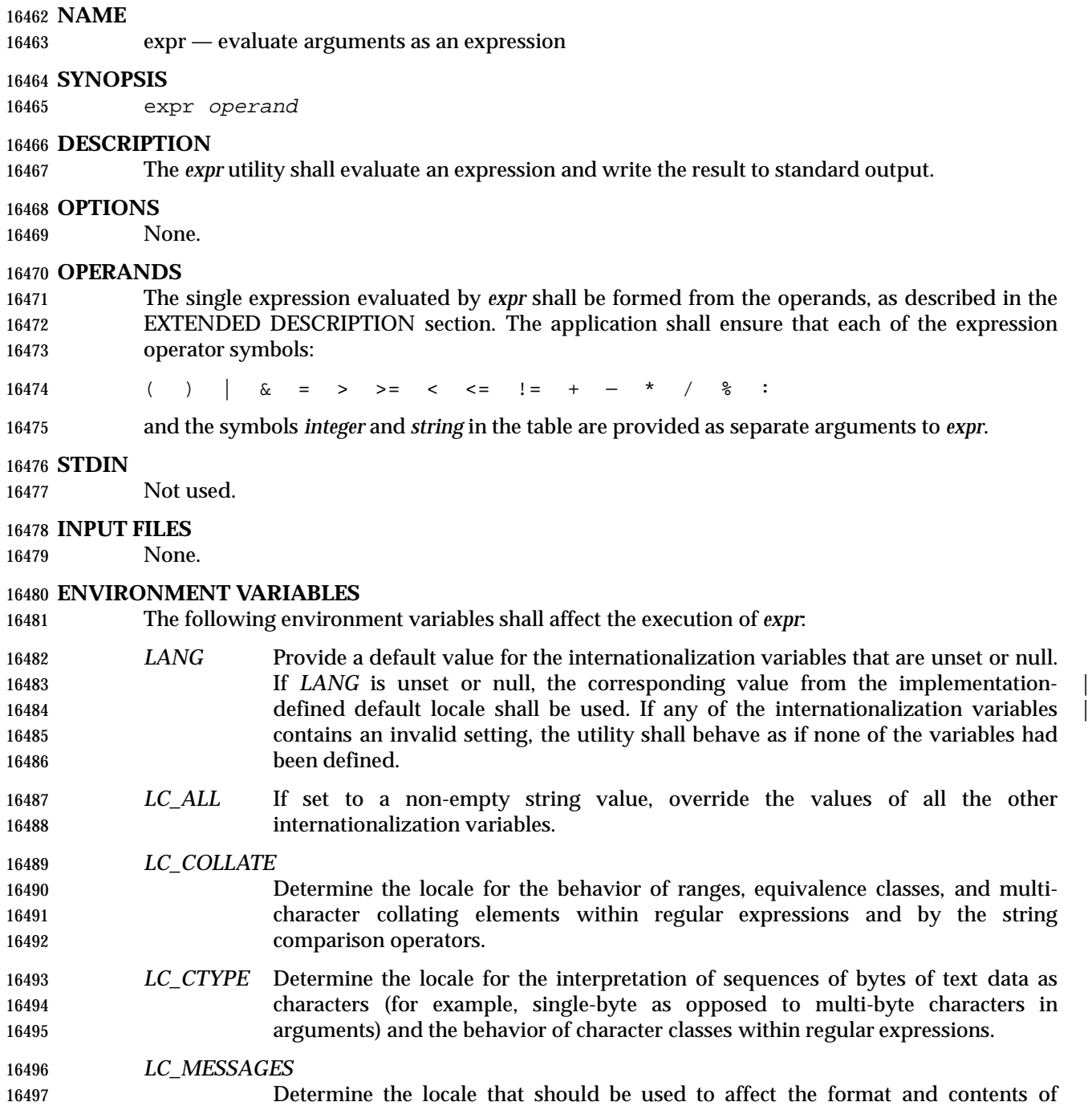

# XSI *NLSPATH* Determine the location of message catalogs for the processing of *LC\_MESSAGES*.

# **ASYNCHRONOUS EVENTS**

Default.

diagnostic messages written to standard error.

# **STDOUT**

16503 The *expr* utility shall evaluate the expression and write the result, followed by a <newline> character, to standard output.

# **STDERR**

Used only for diagnostic messages.

## **OUTPUT FILES**

None.

# **EXTENDED DESCRIPTION**

 The formation of the expression to be evaluated is shown in the following table. The symbols *expr*, *expr1*, and *expr2* represent expressions formed from *integer* and *string* symbols and the expression operator symbols (all separate arguments) by recursive application of the constructs described in the table. The expressions are listed in order of increasing precedence, with equal- precedence operators grouped between horizontal lines. All of the operators shall be left-16515 associative.

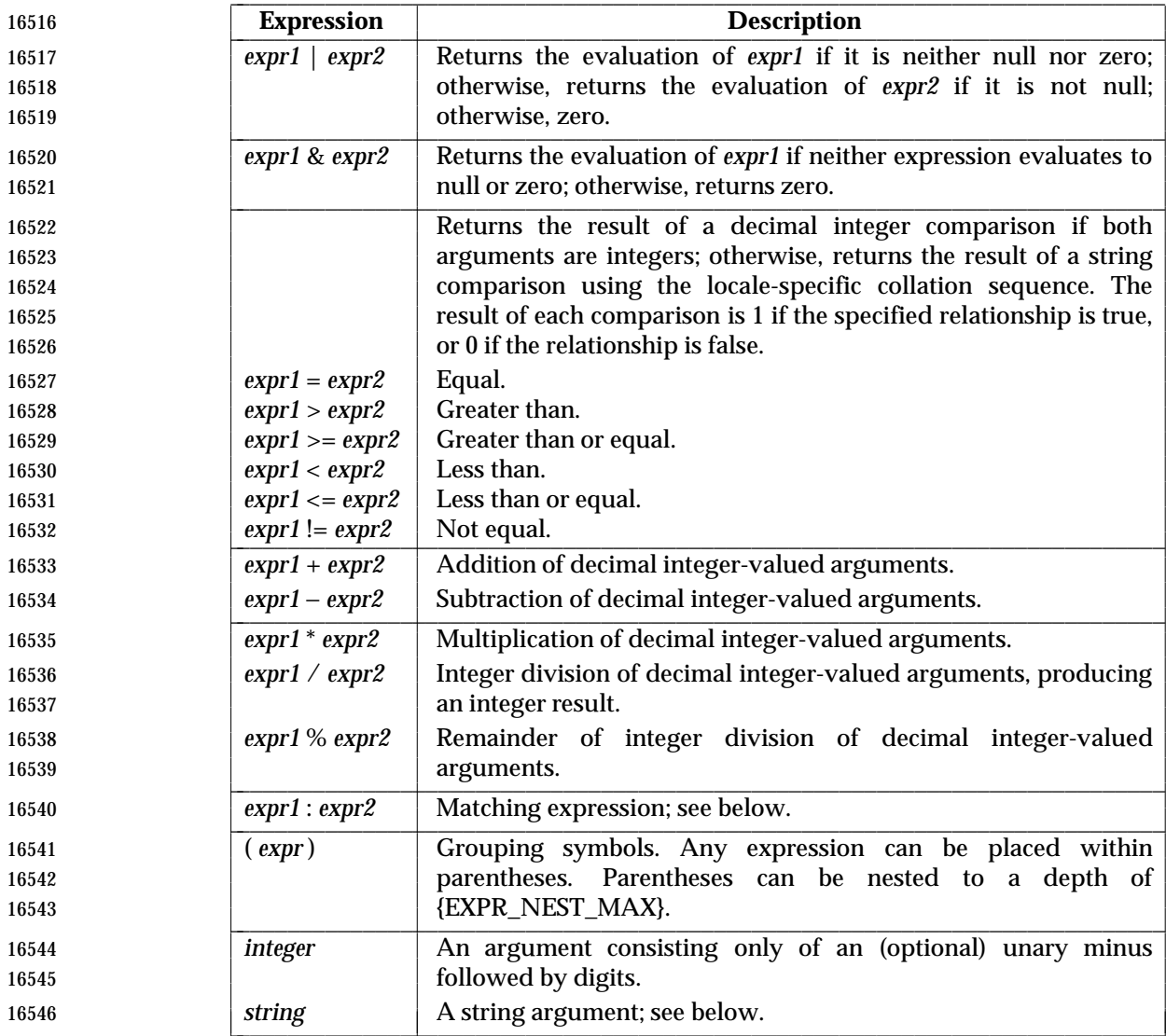

# **Matching Expression**

 The ':' matching operator shall compare the string resulting from the evaluation of *expr1* with the regular expression pattern resulting from the evaluation of *expr2*. Regular expression syntax | shall be that defined in the Base Definitions volume of IEEE Std. 1003.1-200x, Section 9.3, Basic | Regular Expressions, except that all patterns are anchored to the beginning of the string (that is, | only sequences starting at the first character of a string are matched by the regular expression) 16553 and, therefore, it is unspecified whether '^' is a special character in that context. Usually, the matching operator shall return a string representing the number of characters matched ('0' on failure). Alternatively, if the pattern contains at least one regular expression subexpression  $\lbrack\lbrack\langle\ldots\rbrack\rbrack\rbrack$  ", the string corresponding to "\1" shall be returned.

# **String Operand**

- A string argument is an argument that cannot be identified as an *integer* argument or as one of the expression operator symbols shown in the OPERANDS section.
- The use of string arguments **length**, **substr**, **index**, or **match** produces unspecified results.

## **EXIT STATUS**

- The following exit values shall be returned:
- 0 The *expression* evaluates to neither null nor zero.
- 1 The *expression* evaluates to null or zero.
- 2 Invalid *expression*.
- >2 An error occurred.

#### **CONSEQUENCES OF ERRORS**

Default.

#### **APPLICATION USAGE**

- After argument processing by the shell, *expr* is not required to be able to tell the difference 16571 between an operator and an operand except by the value. If  $\sqrt{a}$  is '=', the command:
- 16572 expr  $\frac{5a}{6} = \frac{7a}{6}$
- looks like:
- expr = = =

 as the arguments are passed to *expr* (and they all may be taken as the '=' operator). The following works reliably:

expr X\$a = X=

 Also note that this volume of IEEE Std. 1003.1-200x permits implementations to extend utilities. The *expr* utility permits the integer arguments to be preceded with a unary minus. This means that an integer argument could look like an option. Therefore, the portable application must employ the "−−" construct of Guideline 10 of the Base Definitions volume of | IEEE Std. 1003.1-200x, Section 12.2, Utility Syntax Guidelines to protect its operands if there is | any chance the first operand might be a negative integer (or any string with a leading minus).

#### **EXAMPLES**

- The *expr* utility has a rather difficult syntax:
- Many of the operators are also shell control operators or reserved words, so they have to be escaped on the command line.

 • Each part of the expression is composed of separate arguments, so liberal usage of <blank> characters is required. For example:

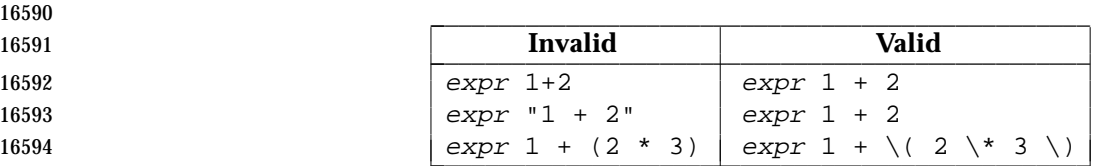

 In many cases, the arithmetic and string features provided as part of the shell command language are easier to use than their equivalents in *expr*. Newly written scripts should avoid *expr* in favor of the new features within the shell; see Section 2.5 (on page 2241) and Section 2.6.4 (on page 2248).

- The following command:
- a=\$(expr \$a + 1)
- adds 1 to the variable *a*.
- The following command, for "\$a" equal to either **/usr/abc/file** or just **file**:

16603 expr  $\sin^{-1}$   $\sin^{-1}$   $\sin^{-1}$ 

 returns the last segment of a path name (that is, **file**). Applications should avoid the character '/' used alone as an argument: *expr* may interpret it as the division operator.

- The following command:
- 16607 expr  $''//\$ a" : '.\*/\(.\*\)'

 is a better representation of the previous example. The addition of the "//" characters eliminates any ambiguity about the division operator and simplifies the whole expression. Also note that path names may contain characters contained in the *IFS* variable and should be quoted 16611 to avoid having " $\frac{2}{3}a$ " expand into multiple arguments.

- The following command:
- expr "\$VAR" : '.\*'
- returns the number of characters in *VAR*.

# **RATIONALE**

- In an early proposal, EREs were used in the matching expression syntax. This was changed to BREs to avoid breaking historical applications.
- The use of a leading circumflex in the BRE is unspecified because many historical implementations have treated it as a special character, despite their system documentation. For example:

expr foo : ˆfoo expr ˆfoo : ˆfoo

 return 3 and 0, respectively, on those systems; their documentation would imply the reverse. Thus, the anchoring condition is left unspecified to avoid breaking historical scripts relying on 16624 this undocumented feature.

#### **FUTURE DIRECTIONS**

None.

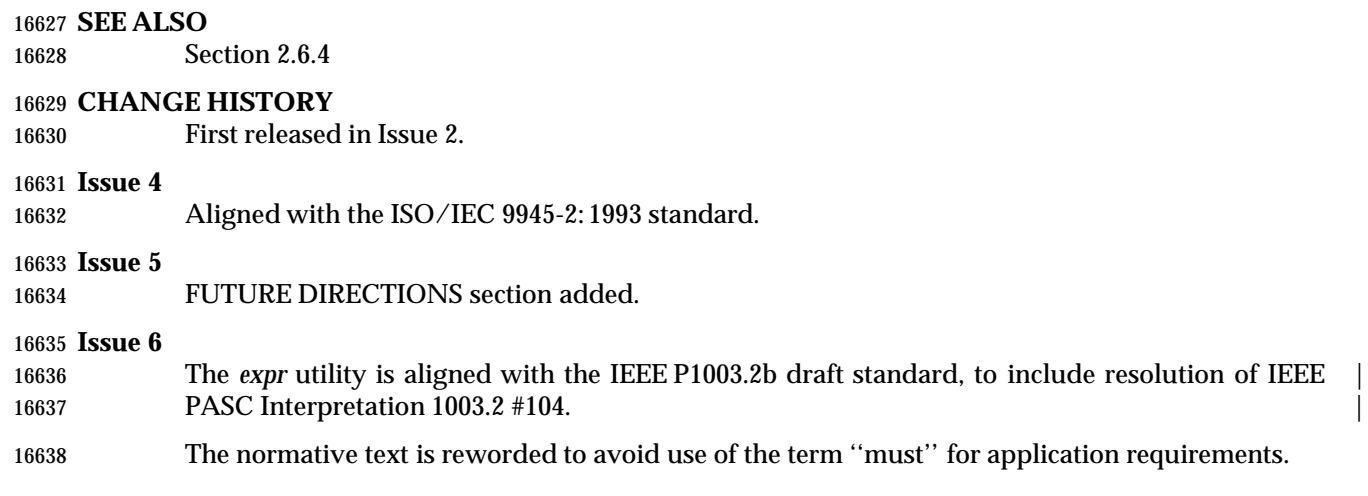

 **NAME** false — return false value **SYNOPSIS** false **DESCRIPTION** The *false* utility shall return with a non-zero exit code. **OPTIONS** None. **OPERANDS** None. **STDIN** Not used. **INPUT FILES** None. **ENVIRONMENT VARIABLES** None. **ASYNCHRONOUS EVENTS** Default. **STDOUT** Not used. **STDERR** None. **OUTPUT FILES** None. **EXTENDED DESCRIPTION** None. **EXIT STATUS** The *false* utility always shall exit with a value other than zero. **CONSEQUENCES OF ERRORS** Default. **APPLICATION USAGE** None. **EXAMPLES** None. **RATIONALE** None. **FUTURE DIRECTIONS** None. **SEE ALSO** *true*

16679 **CHANGE HISTORY**

First released in Issue 2.

16681 **Issue 4** Aligned with the ISO/IEC 9945-2: 1993 standard.

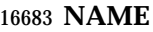

fc — process the command history list

#### **SYNOPSIS**

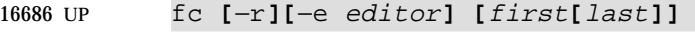

fc −l**[**−nr**] [**first**[**last**]]**

fc −s**[**old=new**][**first**]**

# **DESCRIPTION**

 The *fc* utility shall list, or shall edit and re-execute, commands previously entered to an interactive *sh*.

 The command history list shall reference commands by number. The first number in the list is selected arbitrarily. The relationship of a number to its command shall not change except when the user logs in and no other process is accessing the list, at which time the system may reset the numbering to start the oldest retained command at another number (usually 1). When the number reaches an implementation-defined upper limit, which shall be no smaller than the | value in *HISTSIZE* or 32 767 (whichever is greater), the shell may wrap the numbers, starting the next command with a lower number (usually 1). However, despite this optional wrapping of numbers, *fc* shall maintain the time-ordering sequence of the commands. For example, if four commands in sequence are given the numbers 32 766, 32 767, 1 (wrapped), and 2 as they are executed, command 32 767 is considered the command previous to 1, even though its number is higher.

 When commands are edited (when the −**l** option is not specified), the resulting lines shall be entered at the end of the history list and then re-executed by *sh*. The *fc* command that caused the editing shall not be entered into the history list. If the editor returns a non-zero exit status, this shall suppress the entry into the history list and the command re-execution. Any command line variable assignments or redirection operators used with *fc* shall affect both the *fc* command itself as well as the command that results; for example:

fc −s −− −1 2>/dev/null

 reinvokes the previous command, suppressing standard error for both *fc* and the previous command.

# **OPTIONS**

- The *fc* utility shall conform to the Base Definitions volume of IEEE Std. 1003.1-200x, Section 12.2, | 16715 Utility Syntax Guidelines.
- The following options shall be supported:
- −**e** *editor* Use the editor named by *editor* to edit the commands. The *editor* string is a utility name, subject to search via the *PATH* variable (see the Base Definitions volume of | IEEE Std. 1003.1-200x, Chapter 8, Environment Variables). The value in the *FCEDIT* | variable shall be used as a default when −**e** is not specified. If *FCEDIT* is null or unset, *ed* shall be used as the editor. −**l** (The letter ell.) List the commands rather than invoking an editor on them. The
- commands shall be written in the sequence indicated by the *first* and *last* operands, as affected by −**r**, with each command preceded by the command number.
- −**n** Suppress command numbers when listing with −**l**.
- −**r** Reverse the order of the commands listed (with −**l**) or edited (with neither −**l** nor −**s**).

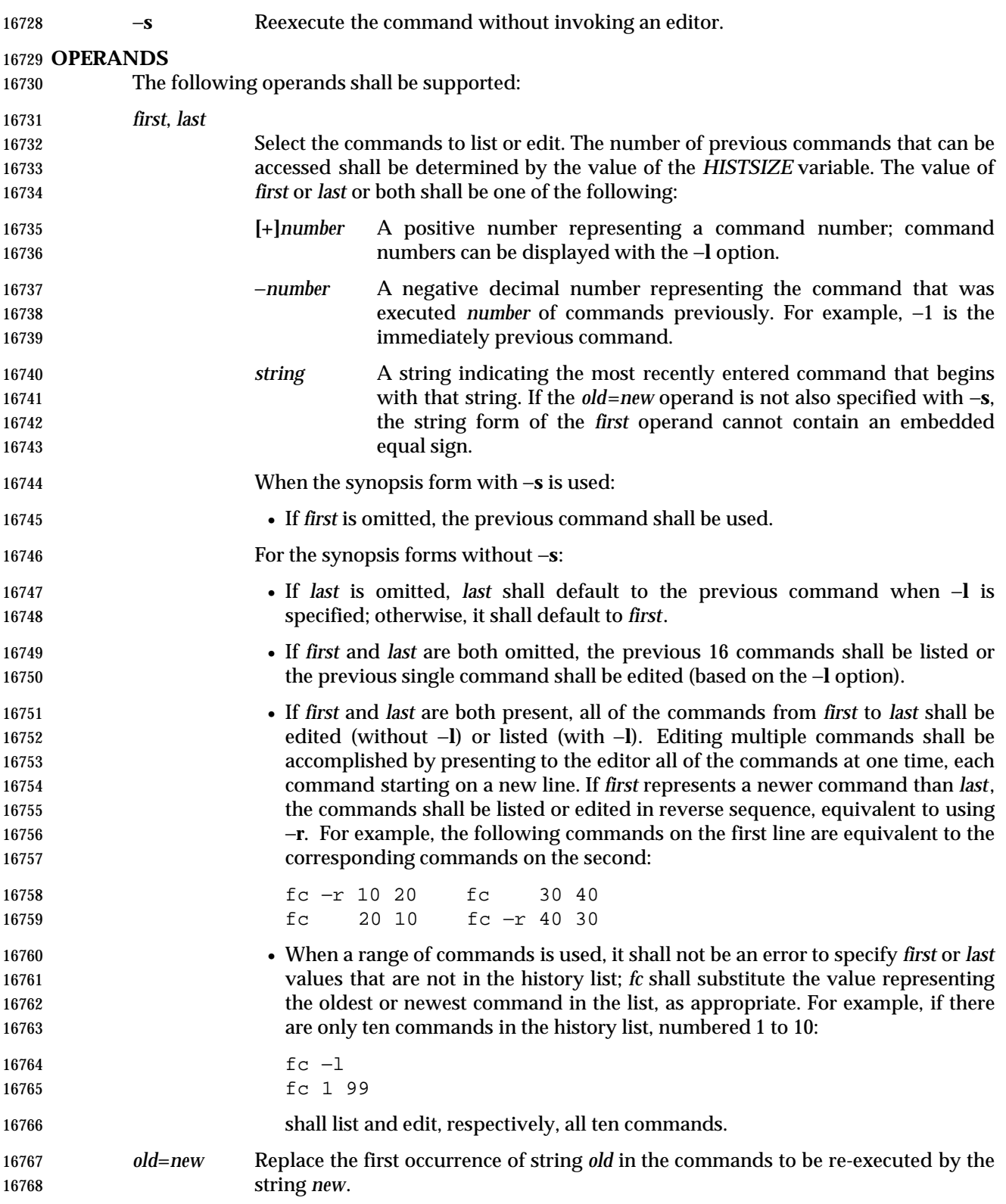

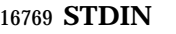

Not used.

## **INPUT FILES**

None.

#### **ENVIRONMENT VARIABLES**

The following environment variables shall affect the execution of *fc*:

 *FCEDIT* This variable, when expanded by the shell, shall determine the default value for the −**e** *editor* option's *editor* option-argument. If *FCEDIT* is null or unset, *ed* shall be used as the editor.

- *HISTFILE* Determine a path name naming a command history file. If the *HISTFILE* variable is not set, the shell may attempt to access or create a file **.sh\_history** in the directory referred to by the *HOME* environment variable. If the shell cannot obtain both read | and write access to, or create, the history file, it shall use an unspecified | mechanism that allows the history to operate properly. (References to history | ''file'' in this section shall be understood to mean this unspecified mechanism in | such cases.) An implementation may choose to access this variable only when | initializing the history file; this initialization shall occur when *fc* or *sh* first attempt | to retrieve entries from, or add entries to, the file, as the result of commands issued 16787 by the user, the file named by the *ENV* variable, or implementation-defined system start-up files. In some historical shells, the history file is initialized just after the | *ENV* file has been processed. Therefore, it is implementation-defined whether | changes made to *HISTFILE* after the history file has been initialized are effective. Implementations may choose to disable the history list mechanism for users with appropriate privileges who do not set *HISTFILE*; the specific circumstances under which this occurs are implementation-defined. If more than one instance of the | 16794 shell is using the same history file, it is unspecified how updates to the history file from those shells interact. As entries are deleted from the history file, they shall be deleted oldest first. It is unspecified when history file entries are physically **removed from the history file.**
- *HISTSIZE* Determine a decimal number representing the limit to the number of previous commands that are accessible. If this variable is unset, an unspecified default greater than or equal to 128 shall be used. The maximum number of commands in the history list is unspecified, but shall be at least 128. An implementation may choose to access this variable only when initializing the history file, as described under *HISTFILE*. Therefore, it is unspecified whether changes made to *HISTSIZE* after the history file has been initialized are effective.
- *LANG* Provide a default value for the internationalization variables that are unset or null. **If LANG** is unset or null, the corresponding value from the implementation- defined default locale shall be used. If any of the internationalization variables | contains an invalid setting, the utility shall behave as if none of the variables had been defined.
- *LC\_ALL* If set to a non-empty string value, override the values of all the other internationalization variables.
- *LC\_CTYPE* Determine the locale for the interpretation of sequences of bytes of text data as characters (for example, single-byte as opposed to multi-byte characters in arguments and input files).

*LC\_MESSAGES*

Determine the locale that should be used to affect the format and contents of

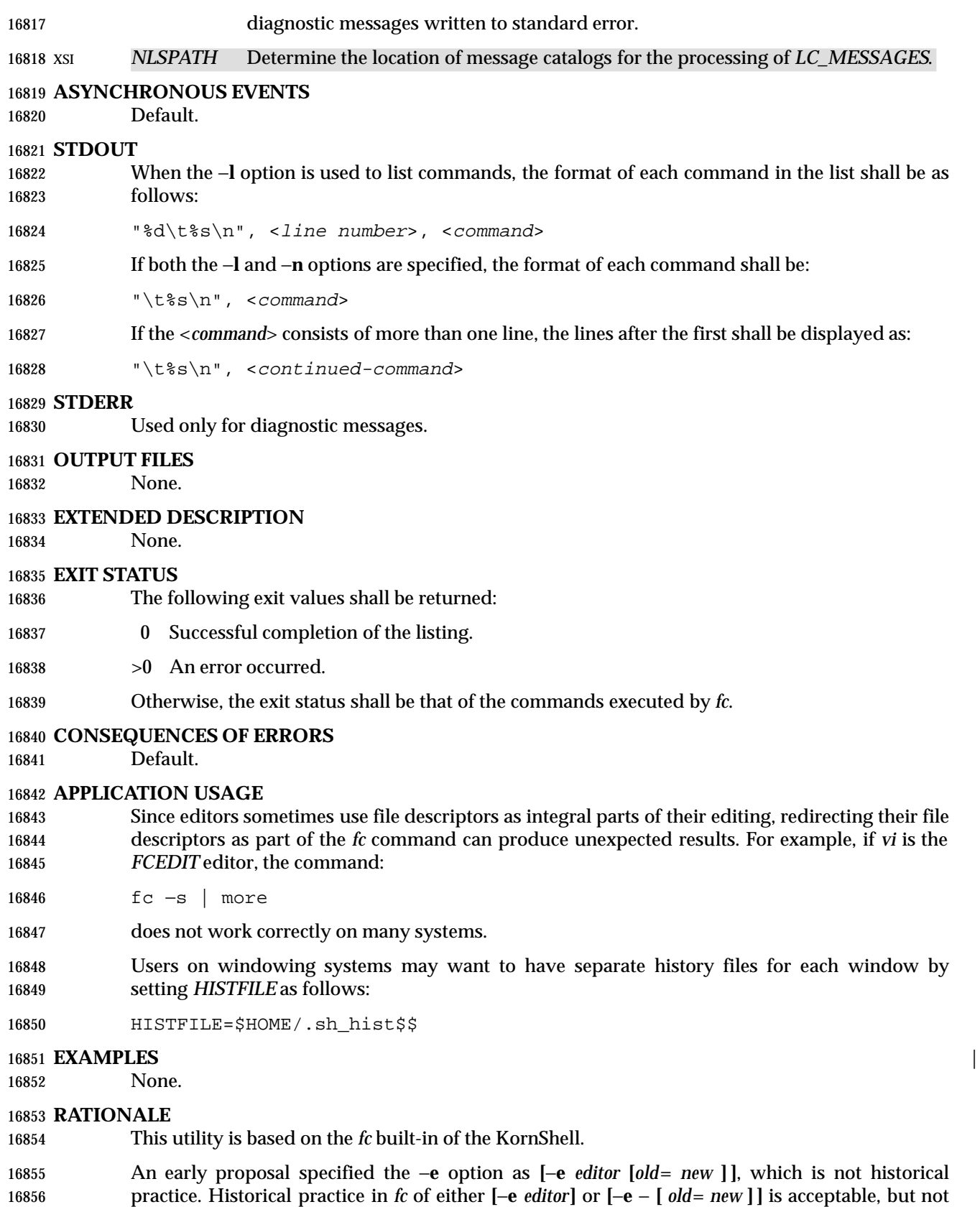

 both together. To clarify this, a new option −**s** was introduced replacing the **[**−**e** −**]**. This resolves the conflict and makes *fc* conform to the Utility Syntax Guidelines.

 *HISTFILE* Some implementations of the KornShell check for the superuser and do not create | a history file unless *HISTFILE* is set. This is done primarily to avoid creating unlinked files in the root file system when logging in during single-user mode. *HISTFILE* must be set for the superuser to have history.

 *HISTSIZE* Needed to limit the size of history files. It is the intent of the standard developers that when two shells share the same history file, commands that are entered in one shell shall be accessible by the other shell. Because of the difficulties of synchronization over a network, the exact nature of the interaction is unspecified.

 The initialization process for the history file can be dependent on the system start-up files, in that they may contain commands that effectively preempt the settings the user has for *HISTFILE* and *HISTSIZE*. For example, function definition commands are recorded in the history file. If the system administrator includes function definitions in some system start-up file called before the *ENV* file, the history file is initialized before the user can influence its characteristics. In some historical shells, the history file is initialized just after the *ENV* file has been processed. Because of these situations, the text requires the initialization process to be implementation-defined. |

 Consideration was given to omitting the *fc* utility in favor of the command line editing feature in *sh*. For example, in *vi* editing mode, typing "<ESC> v" is equivalent to:

EDITOR=vi fc

 However, the *fc* utility allows the user the flexibility to edit multiple commands simultaneously (such as *fc* 10 20) and to use editors other than those supported by *sh* for command line editing.

 In the KornShell, the alias **r** (''re-do'') is preset to *fc* −**e** − (equivalent to the POSIX *fc* −**s**). This is probably an easier command name to remember than *fc* (''fix command''), but it does not meet the Utility Syntax Guidelines. Renaming *fc* to *hist* or *redo* was considered, but since this description closely matches historical KornShell practice already, such a renaming was seen as gratuitous. Users are free to create aliases whenever odd historical names such as *fc*, *awk*, *cat*, *grep*, or *yacc* are standardized by POSIX.

 Command numbers have no ordering effects; they are like serial numbers. The −**r** option and −*number* operand address the sequence of command execution, regardless of serial numbers. So, for example, if the command number wrapped back to 1 at some arbitrary point, there would be no ambiguity associated with traversing the wrap point. For example, if the command history were:

- 32766: echo 1 32767: echo 2 1: echo 3
- the number −2 refers to command 32 767 because it is the second previous command, regardless of serial number.

**FUTURE DIRECTIONS**

None.

 **SEE ALSO** *sh*

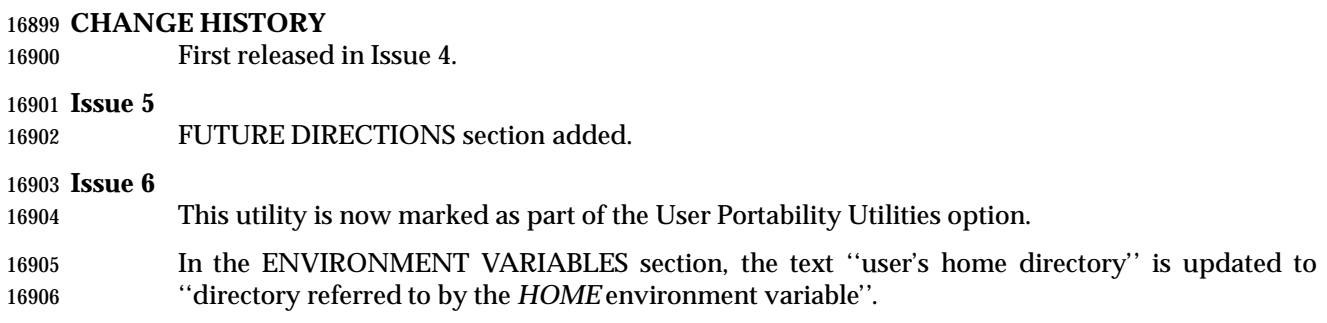

**NAME**

fg — run jobs in the foreground

**SYNOPSIS**

UP fg **[**job\_id**]**

# **DESCRIPTION**

- If job control is enabled (see the description of *set* −**m**), the *fg* utility shall move a background job from the current environment (see Section 2.13 (on page 2273)) into the foreground.
- Using *fg* to place a job into the foreground shall remove its process ID from the list of those ''known in the current shell execution environment''; see Section 2.9.3.1 (on page 2259).

# **OPTIONS**

None.

## **OPERANDS**

The following operand shall be supported:

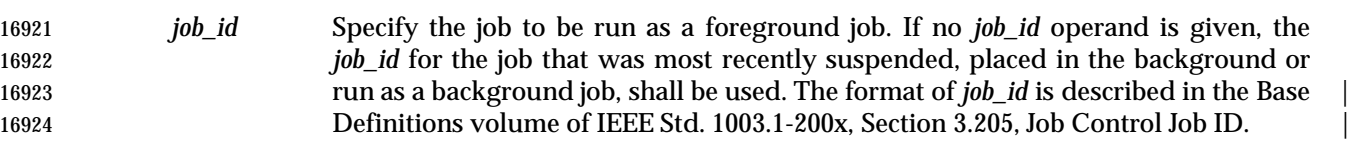

#### **STDIN**

Not used.

#### **INPUT FILES**

None.

#### **ENVIRONMENT VARIABLES**

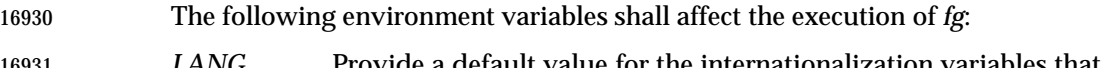

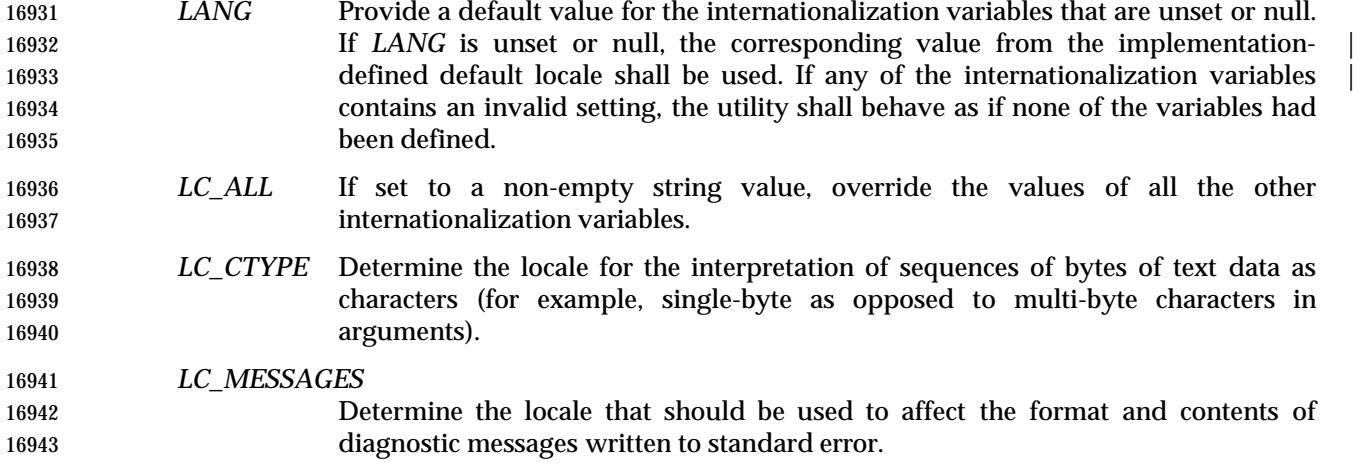

#### XSI *NLSPATH* Determine the location of message catalogs for the processing of *LC\_MESSAGES*.

# **ASYNCHRONOUS EVENTS**

Default.

#### **STDOUT**

The *fg* utility shall write the command line of the job to standard output in the following format:

16949 " $\text{ss}\n\cdot$ ", <command>

## **STDERR**

Used only for diagnostic messages.

## **OUTPUT FILES**

None.

# **EXTENDED DESCRIPTION**

None.

## **EXIT STATUS**

The following exit values shall be returned:

0 Successful completion.

>0 An error occurred.

## **CONSEQUENCES OF ERRORS**

 If job control is disabled, the *fg* utility shall exit with an error and no job shall be placed in the foreground.

## **APPLICATION USAGE**

 The *fg* utility does not work as expected when it is operating in its own utility execution environment because that environment has no applicable jobs to manipulate. See the APPLICATION USAGE section for *bg* (on page 2422). For this reason, *fg* is generally implemented as a shell regular built-in. |

## **EXAMPLES**

None.

## **RATIONALE**

 The extensions to the shell specified in this volume of IEEE Std. 1003.1-200x have mostly been based on features provided by the KornShell. The job control features provided by *bg*, *fg*, and *jobs* are also based on the KornShell. The standard developers examined the characteristics of the C shell versions of these utilities and found that differences exist. Despite widespread use of the C shell, the KornShell versions were selected for this volume of IEEE Std. 1003.1-200x to maintain a degree of uniformity with the rest of the KornShell features selected (such as the very popular command line editing features).

#### **FUTURE DIRECTIONS**

None.

 **SEE ALSO** *bg*, *kill*, *jobs*, *wait*

#### **CHANGE HISTORY**

First released in Issue 4.

#### **Issue 6**

This utility is now marked as part of the User Portability Utilities option.

- The APPLICATION USAGE section is added.
- The JC marking is removed from the SYNOPSIS since job control is mandatory is this issue.

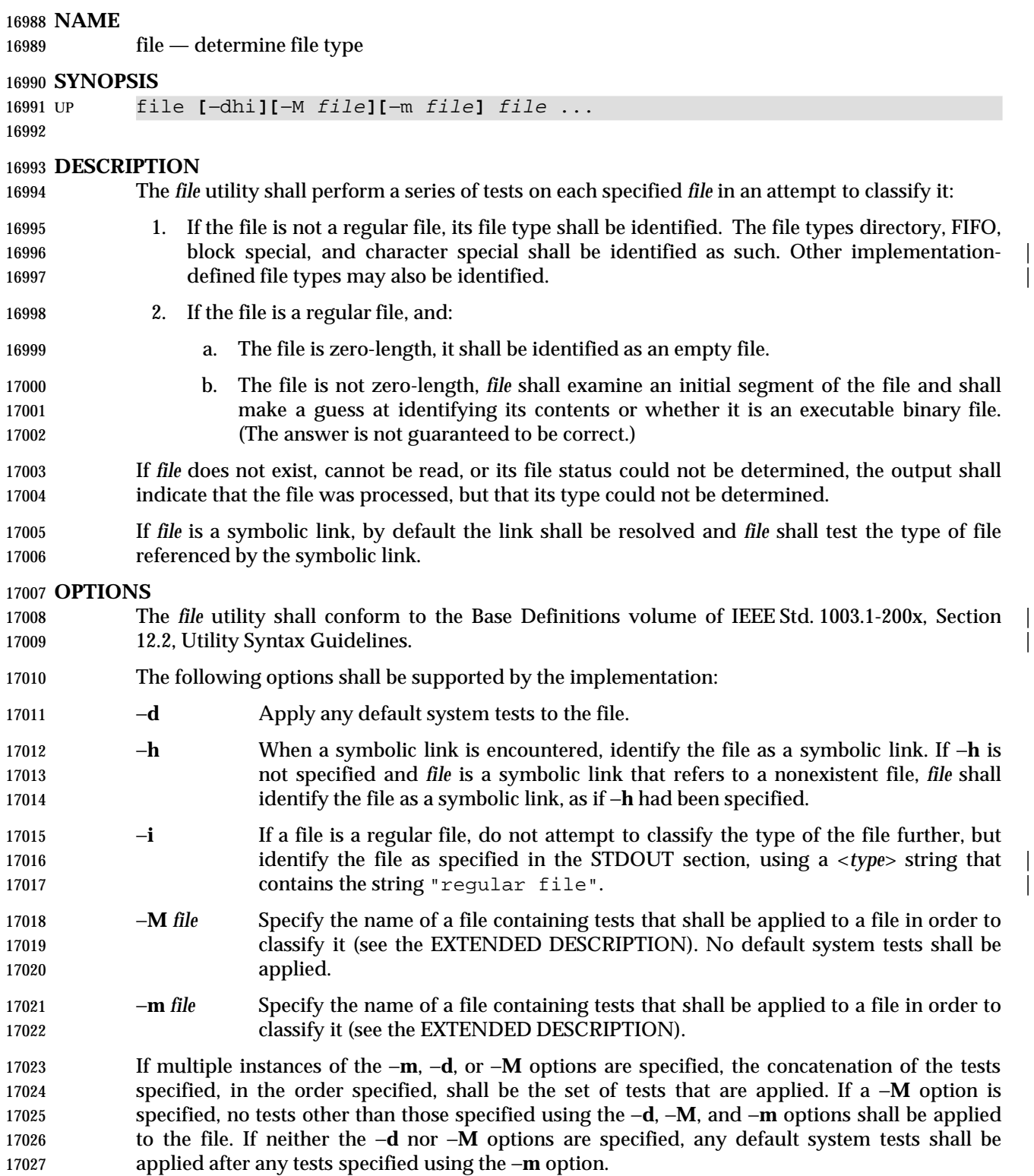

# **OPERANDS**

- The following operand shall be supported:
- *file* A path name of a file to be tested.
- **STDIN**

Not used.

**INPUT FILES**

The *file* can be any file type.

# **ENVIRONMENT VARIABLES**

The following environment variables shall affect the execution of *file*:

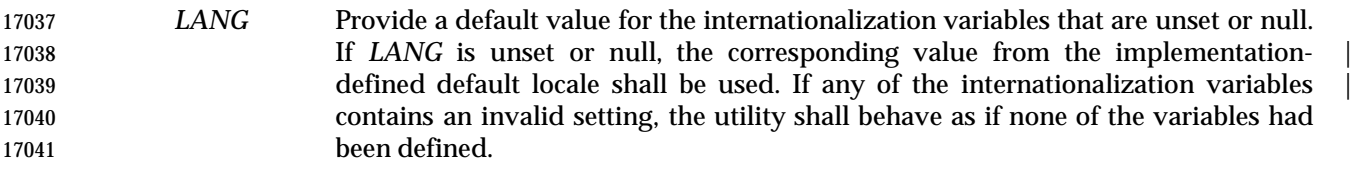

- *LC\_ALL* If set to a non-empty string value, override the values of all the other internationalization variables.
- *LC\_CTYPE* Determine the locale for the interpretation of sequences of bytes of text data as characters (for example, single-byte as opposed to multi-byte characters in arguments and input files).
- *LC\_MESSAGES*
- Determine the locale that should be used to affect the format and contents of diagnostic messages written to standard error and informative messages written to standard output.
- XSI *NLSPATH* Determine the location of message catalogs for the processing of *LC\_MESSAGES*.

# **ASYNCHRONOUS EVENTS**

Default.

#### **STDOUT**

- In the POSIX locale, the following format shall be used to identify each operand, *file* specified:
- 17056 "%s: %s\n", <file>, <type>

 The values for <*type*> are unspecified, except that in the POSIX locale, if *file* is identified as one of the types listed in the following table, <*type*> shall contain (but is not limited to) the corresponding string. Each space shown in the strings shall be exactly one <space> character.

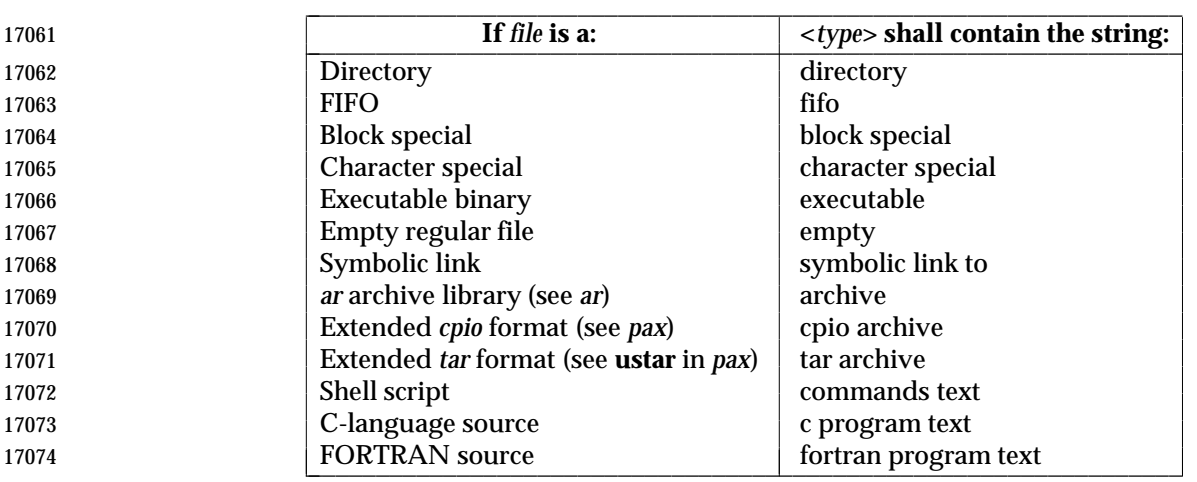

**Table 4-8** File Utility Output Strings

 If *file* is identified as a symbolic link (see −**h**), the following alternative output format shall be used:

"%s: %s %s\n", <file>, <type>, <contents of link>"

 If the file named by the *file* operand does not exist or cannot be read, the string "cannot open" shall be included as part of the <*type*> field, but this shall not be considered an error that affects the exit status. If the type of the file named by the *file* operand cannot be determined, the string "data" shall be included as part of the <*type*> field, but this shall not be considered an error that affects the exit status.

## **STDERR**

Used only for diagnostic messages.

# **OUTPUT FILES**

None.

#### **EXTENDED DESCRIPTION**

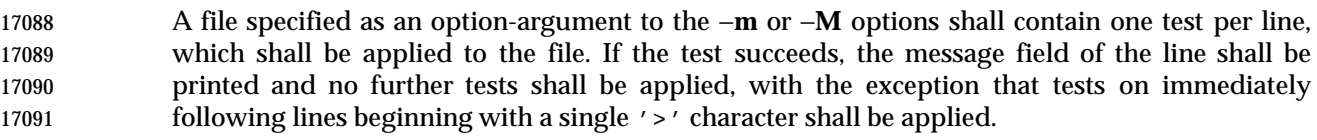

Each line shall be composed of the following four <blank>-separated fields:

- *offset* An unsigned number (optionally preceded by a single '>' character) specifying the *offset*, in bytes, of the value in the file that is to be compared against the *value* field of the line. If the file is shorter than the specified offset, the test shall fail.
- If the *offset* begins with the character '>', the test contained in the line shall not be applied to the file unless the test on the last line for which the *offset* did not begin with a '>' was successful. By default, the *offset* shall be interpreted as an unsigned decimal number. With a leading 0x or 0X, the *offset* shall be interpreted as a hexadecimal number; otherwise, with a leading 0, the *offset* shall be interpreted as **an octal number.**
- *type* The type of the value in the file to be tested. The type shall consist of the type specification characters **c**, **d**, **f**, **s**, and **u**, specifying character, signed decimal, floating point, string, and unsigned decimal, respectively.

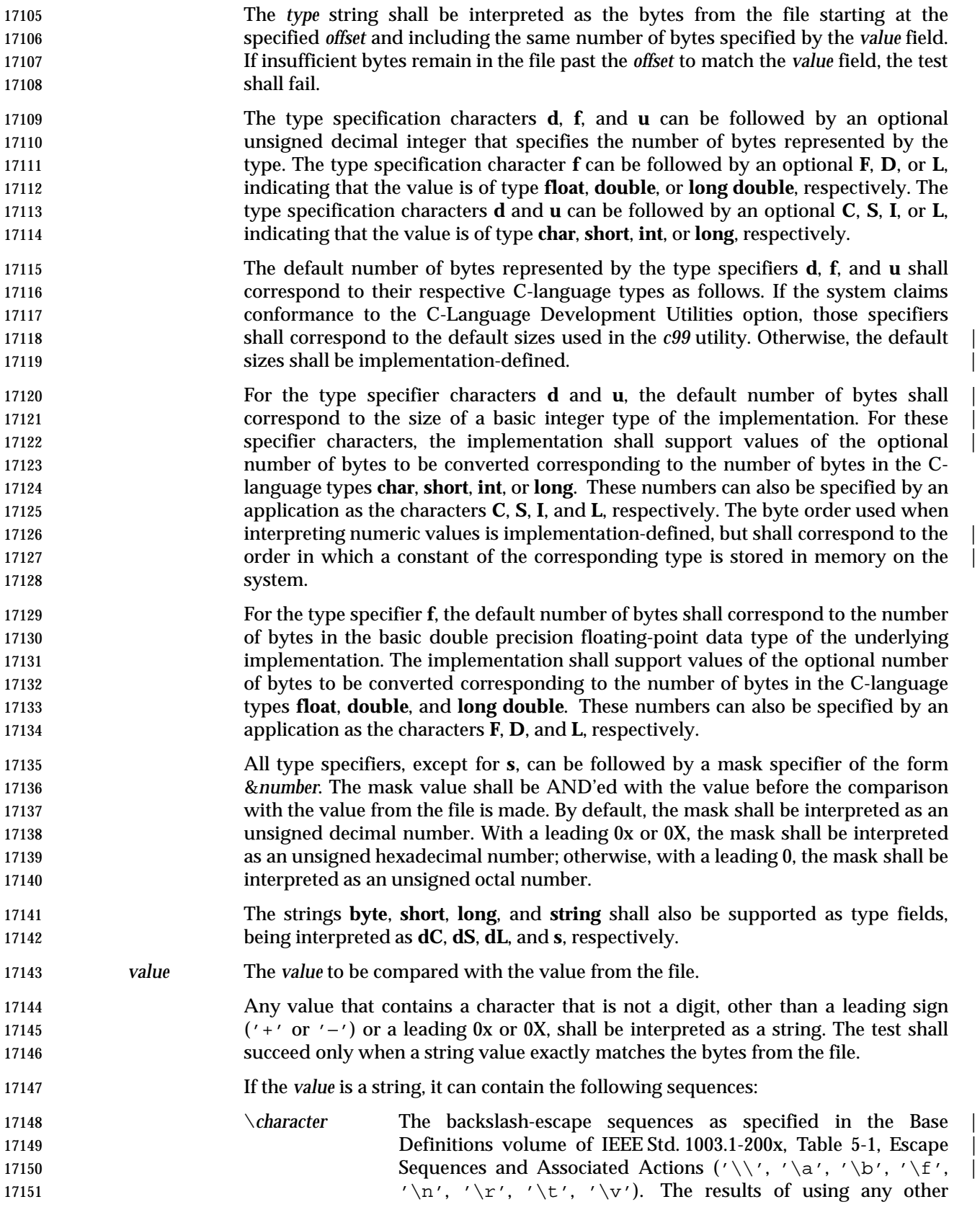

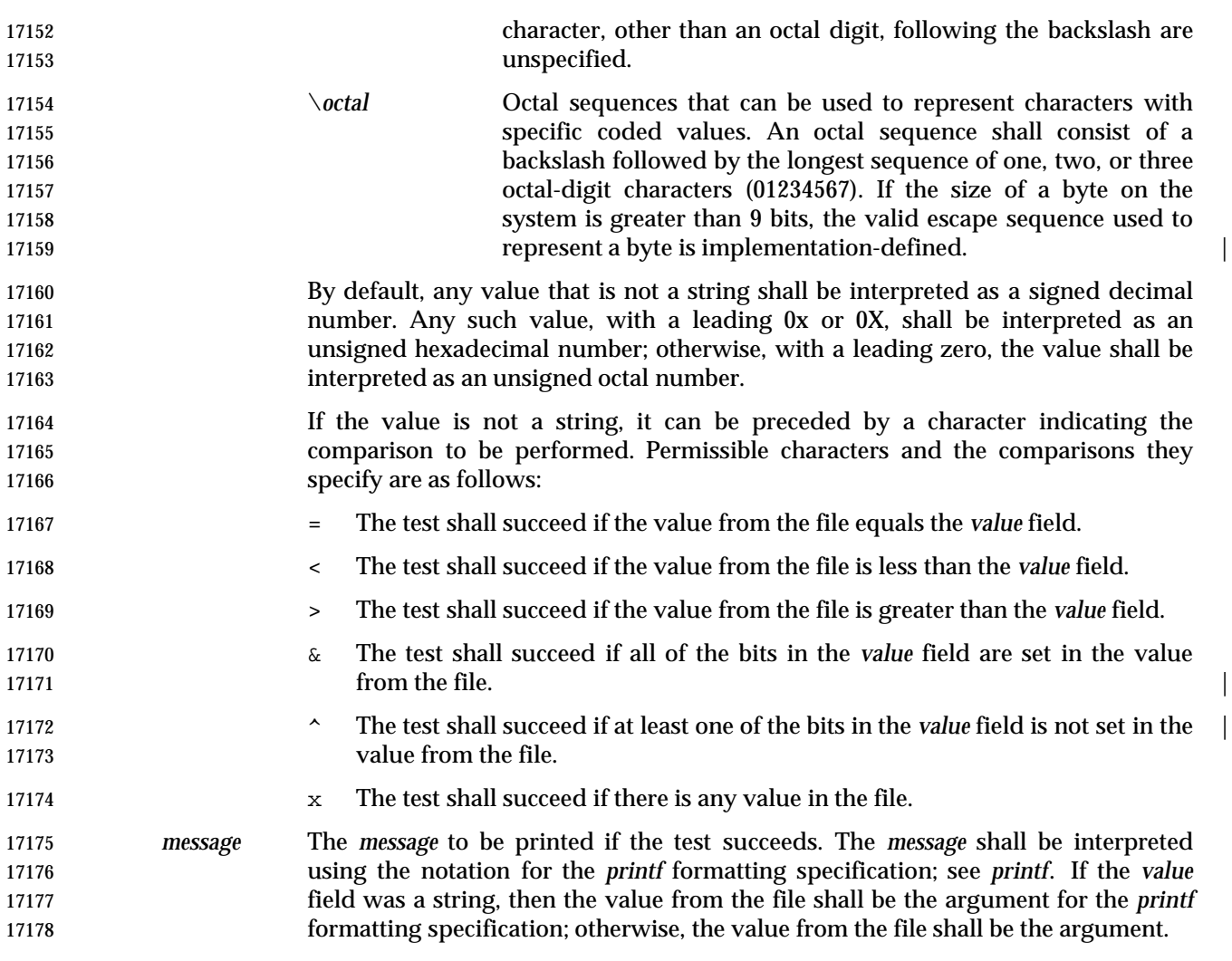

# **EXIT STATUS**

- The following exit values shall be returned:
- 0 Successful completion.
- >0 An error occurred.

#### **CONSEQUENCES OF ERRORS**

Default.

# **APPLICATION USAGE**

- The *file* utility can only be required to guess at many of the file types because only exhaustive testing can determine some types with certainty. For example, binary data on some systems might match the initial segment of an executable or a *tar* archive.
- Note that the table indicates that the output contains the stated string. Systems may add text before or after the string. For executables, as an example, the machine architecture and various facts about how the file was link-edited may be included. |

# **EXAMPLES**

Determine whether an argument is a binary executable file:

 file "\$1" | grep −Fq executable && printf "%s is executable.\n" "\$1"

## **RATIONALE**

 The −**f** option was omitted because the same effect can (and should) be obtained using the *xargs* utility.

 Historical versions of the *file* utility attempt to identify the following types of files: symbolic link, directory, character special, block special, socket, *tar* archive, *cpio* archive, SCCS archive, archive library, empty, *compress* output, *pack* output, binary data, C source, FORTRAN source, assembler source, *nroff*/*troff*/*eqn*/*tbl* source *troff* output, shell script, C shell script, English text, ASCII text, various executables, APL workspace, compiled terminfo entries, and CURSES screen images. Only those types that are reasonably well specified in POSIX or are directly related to POSIX utilities are listed in the table.

 Implementations that support symbolic links are encouraged to use the string "symbolic 17207 link" to identify them.

 Historical systems have used a ''magic file'' named **/etc/magic** to help identify file types. Because it is generally useful for users and scripts to be able to identify special file types, the −**m** flag and a portable format for user-created magic files has been specified. No requirement is made that an implementation of *file* use this method of identifying files, only that users be permitted to add 17212 their own classifying tests.

- In addition, three options have been added to historical practice. The −**d** flag has been added to permit users to cause their tests to follow any default system tests. The −**i** flag has been added to permit users to test portably for regular files in shell scripts. The −**M** flag has been added to permit users to ignore any default system tests.
- The historical −**c** option was omitted as not particularly useful to users or portable shell scripts. In addition, a reasonable implementation of the *file* utility would report any errors found each time the magic file is read.

 The historical format of the magic file was the same as that specified by the Rationale in the previous version of IEEE Std. 1003.1-200x for the *offset*, *value*, and *message* fields; however, it used less precise type fields than the format specified by the current normative text. The new type field values are a superset of the historical ones.

The following is an example magic file:

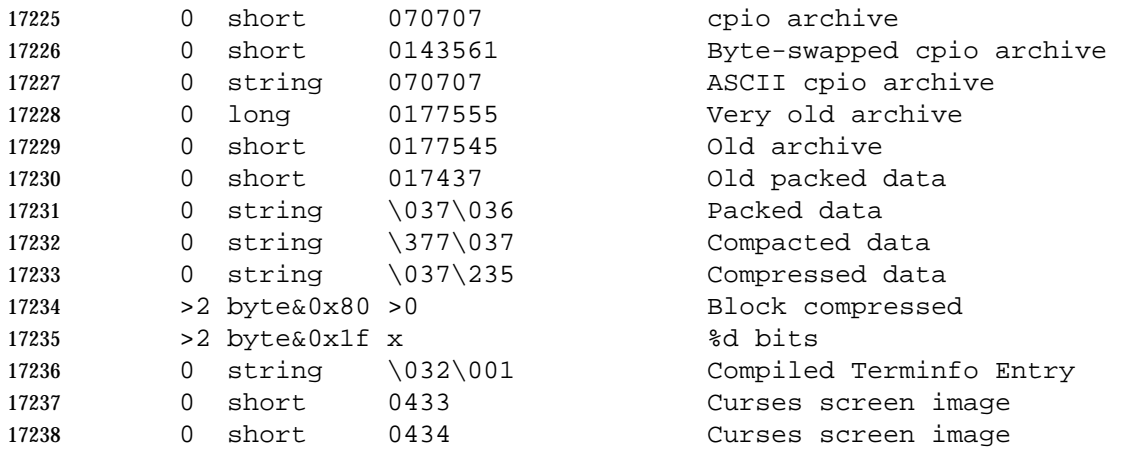

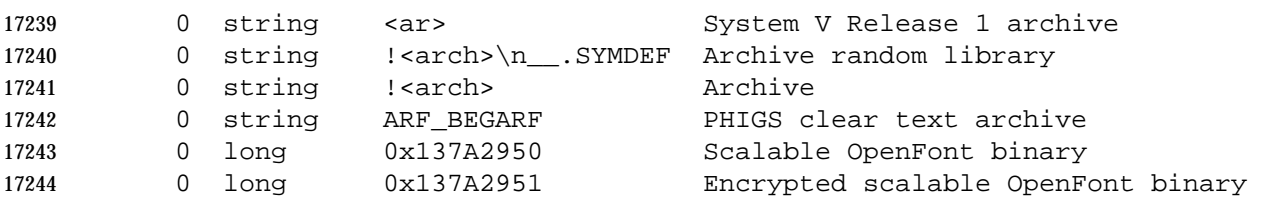

 The use of a basic integer data type is intended to allow the implementation to choose a word | size commonly used by applications on that architecture. |

# **FUTURE DIRECTIONS**

None.

#### **SEE ALSO**

*ls*

# **CHANGE HISTORY**

First released in Issue 4.

#### **Issue 6**

- This utility is now marked as part of the User Portability Utilities option.
- Options and an EXTENDED DESCRIPTION are added as specified in the IEEE P1003.2b draft standard.

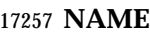

find — find files

# **SYNOPSIS**

find **[**−H | −L**]** path ... **[**operand\_expression ...**]**

## **DESCRIPTION**

 The *find* utility shall recursively descend the directory hierarchy from each file specified by *path*, evaluating a Boolean expression composed of the primaries described in the OPERANDS section for each file encountered.

 The *find* utility shall be able to descend to arbitrary depths in a file hierarchy and shall not fail due to path length limitations (unless a *path* operand specified by the application exceeds 17267 {PATH\_MAX} requirements).

 The *find* utility shall detect infinite loops; that is, entering a previously visited directory that is an ancestor of the last file encountered. When it detects an infinite loop, *find* shall write a diagnostic message to standard error and shall either recover its position in the hierarchy or terminate.

#### **OPTIONS**

- The *find* utility shall conform to the Base Definitions volume of IEEE Std. 1003.1-200x, Section | 17274 12.2, Utility Syntax Guidelines.
- The following options shall be supported by the implementation:
- −**H** Cause the file information and file type evaluated for each symbolic link encountered on the command line to be those of the file referenced by the link, and not the link itself. If the referenced file does not exist, the file information and type shall be for the link itself. File information for all symbolic links not on the command line shall be that of the link itself.
- −**L** Cause the file information and file type evaluated for each symbolic link to be those of the file referenced by the link, and not the link itself.
- Specifying more than one of the mutually-exclusive options −**H** and −**L** shall not be considered an error. The last option specified shall determine the behavior of the utility.

#### **OPERANDS**

- The following operands shall be supported:
- The *path* operand is a path name of a starting point in the directory hierarchy.
- The first argument that starts with a '−', or is a '!' or a '(', and all subsequent arguments shall be interpreted as an *expression* made up of the following primaries and operators. In the descriptions, wherever *n* is used as a primary argument, it shall be interpreted as a decimal integer optionally preceded by a plus ('+') or minus ('−') sign, as follows:
- +*n* More than *n*.
- *n* Exactly *n*.
- −*n* Less than *n*.
- The following primaries shall be supported:
- −**name** *pattern*
- The primary shall evaluate as true if the basename of the file name being examined matches *pattern* using the pattern matching notation described in Section 2.14 (on page 2274).

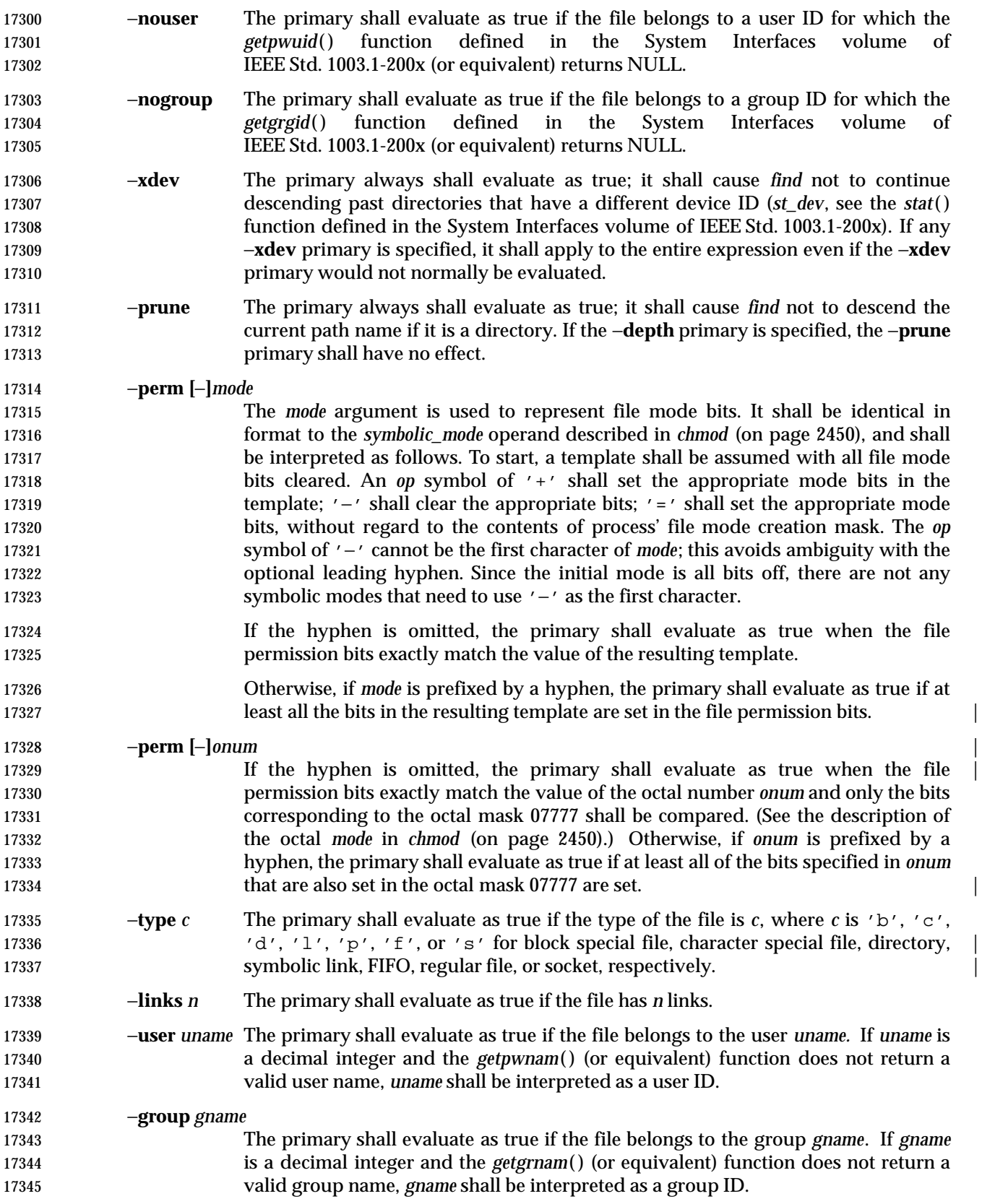

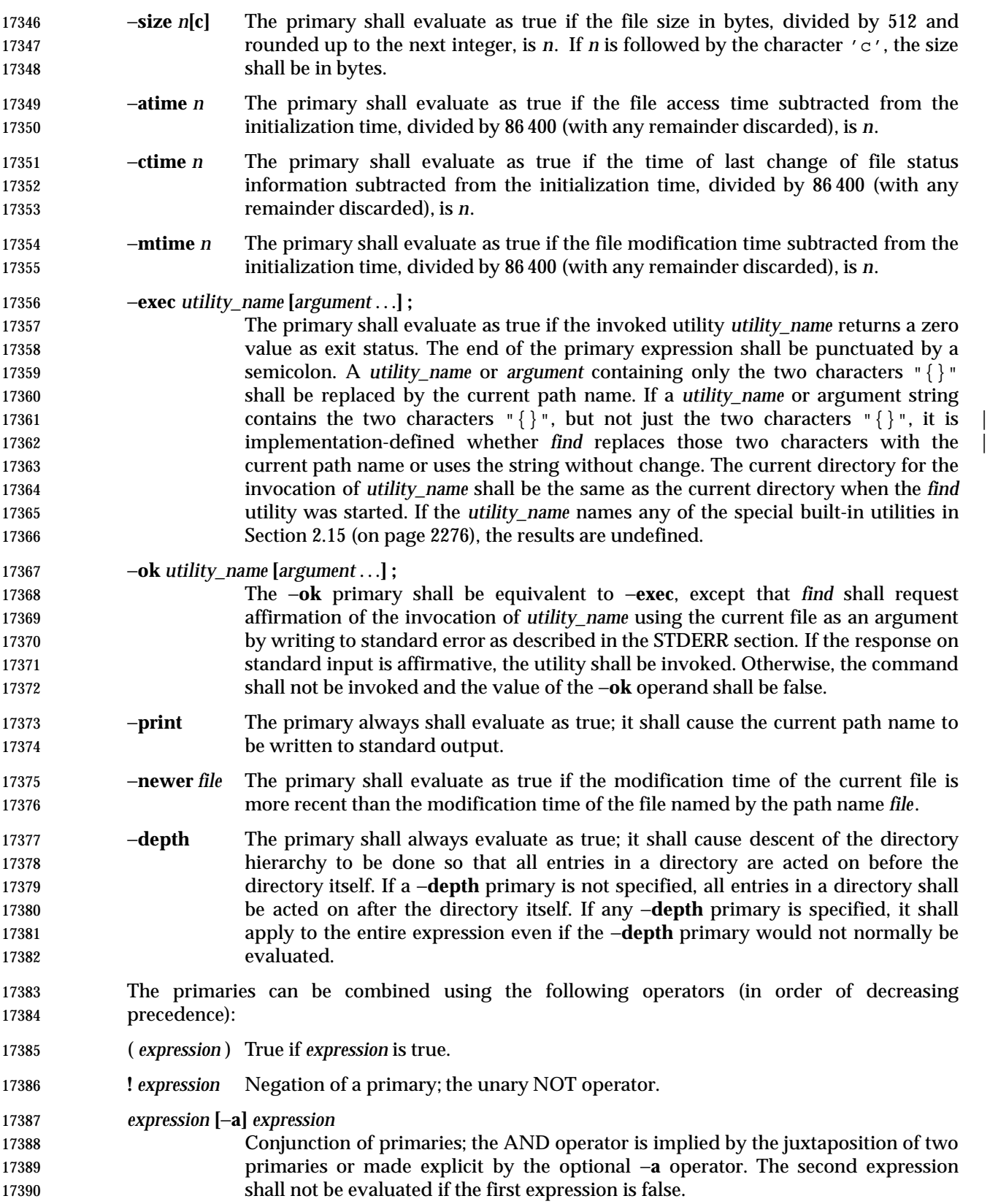

*expression* −**o** *expression*

 Alternation of primaries; the OR operator. The second expression shall not be evaluated if the first expression is true.

 If no *expression* is present, −**print** shall be used as the expression. Otherwise, if the given expression does not contain any of the primaries −**exec**, −**ok**, or −**print**, the given expression shall be effectively replaced by:

( given\_expression ) −print

 The −**user**, −**group**, and −**newer** primaries each shall evaluate their respective arguments only once.

### **STDIN**

 If the −**ok** primary is used, the response shall be read from the standard input. An entire line shall be read as the response. Otherwise, the standard input shall not be used.

## **INPUT FILES**

None.

## **ENVIRONMENT VARIABLES**

The following environment variables shall affect the execution of *find*:

- *LANG* Provide a default value for the internationalization variables that are unset or null. **If LANG** is unset or null, the corresponding value from the implementation- defined default locale shall be used. If any of the internationalization variables | contains an invalid setting, the utility shall behave as if none of the variables had been defined.
- *LC\_ALL* If set to a non-empty string value, override the values of all the other internationalization variables.

# *LC\_COLLATE*

- Determine the locale for the behavior of ranges, equivalence classes and multi- character collating elements used in the pattern matching notation for the −**n** option and in the extended regular expression defined for the **yesexpr** locale keyword in the *LC\_MESSAGES* category.
- *LC\_CTYPE* This variable determines the locale for the interpretation of sequences of bytes of text data as characters (for example, single-byte as opposed to multi-byte characters in arguments), the behavior of character classes within the pattern matching notation used for the −**n** option, and the behavior of character classes within regular expressions used in the extended regular expression defined for the **yesexpr** locale keyword in the *LC\_MESSAGES* category.

# *LC\_MESSAGES*

 Determine the locale for the processing of affirmative responses that should be used to affect the format and contents of diagnostic messages written to standard error.

# XSI *NLSPATH* Determine the location of message catalogs for the processing of *LC\_MESSAGES*.

 *PATH* Determine the location of the *utility\_name* for the −**exec** and −**ok** primaries, as | described in the Base Definitions volume of IEEE Std. 1003.1-200x, Chapter 8, | Environment Variables. |

#### **ASYNCHRONOUS EVENTS**

Default.

## **STDOUT**

 The −**print** primary shall cause the current path names to be written to standard output. The format shall be:

17438 " $\text{ss}\n \mid \text{spath}$ 

#### **STDERR**

- The −**ok** primary shall write a prompt to standard error containing at least the *utility\_name* to be invoked and the current path name. In the POSIX locale, the last non-<blank> character in the prompt shall be '?'. The exact format used is unspecified.
- Otherwise, the standard error shall be used only for diagnostic messages.

#### **OUTPUT FILES**

None.

#### **EXTENDED DESCRIPTION**

None.

## **EXIT STATUS**

- The following exit values shall be returned:
- 0 All *path* operands were traversed successfully.
- 17451 > 0 An error occurred.

#### **CONSEQUENCES OF ERRORS**

Default.

#### **APPLICATION USAGE**

 When used in operands, pattern matching notation, semicolons, opening parentheses, and closing parentheses are special to the shell and must be quoted (see Section 2.2 (on page 2236)).

 The bit that is traditionally used for sticky (historically 01000) is specified in the −**perm** primary using the octal number argument form. Since this bit is not defined by this volume of IEEE Std. 1003.1-200x, applications must not assume that it actually refers to the traditional sticky bit.

#### **EXAMPLES**

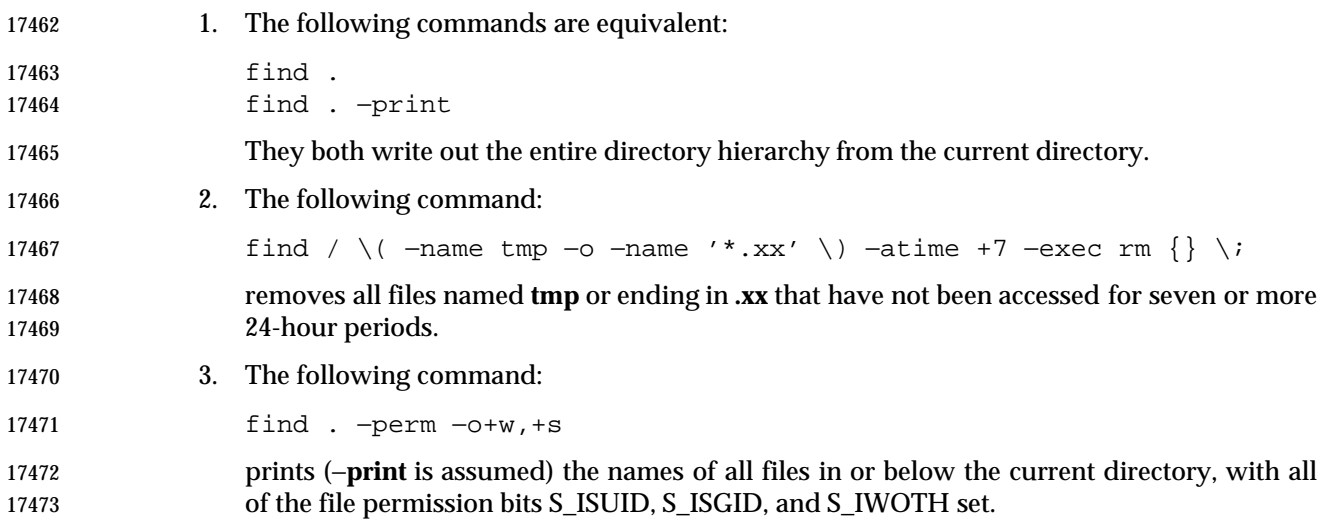

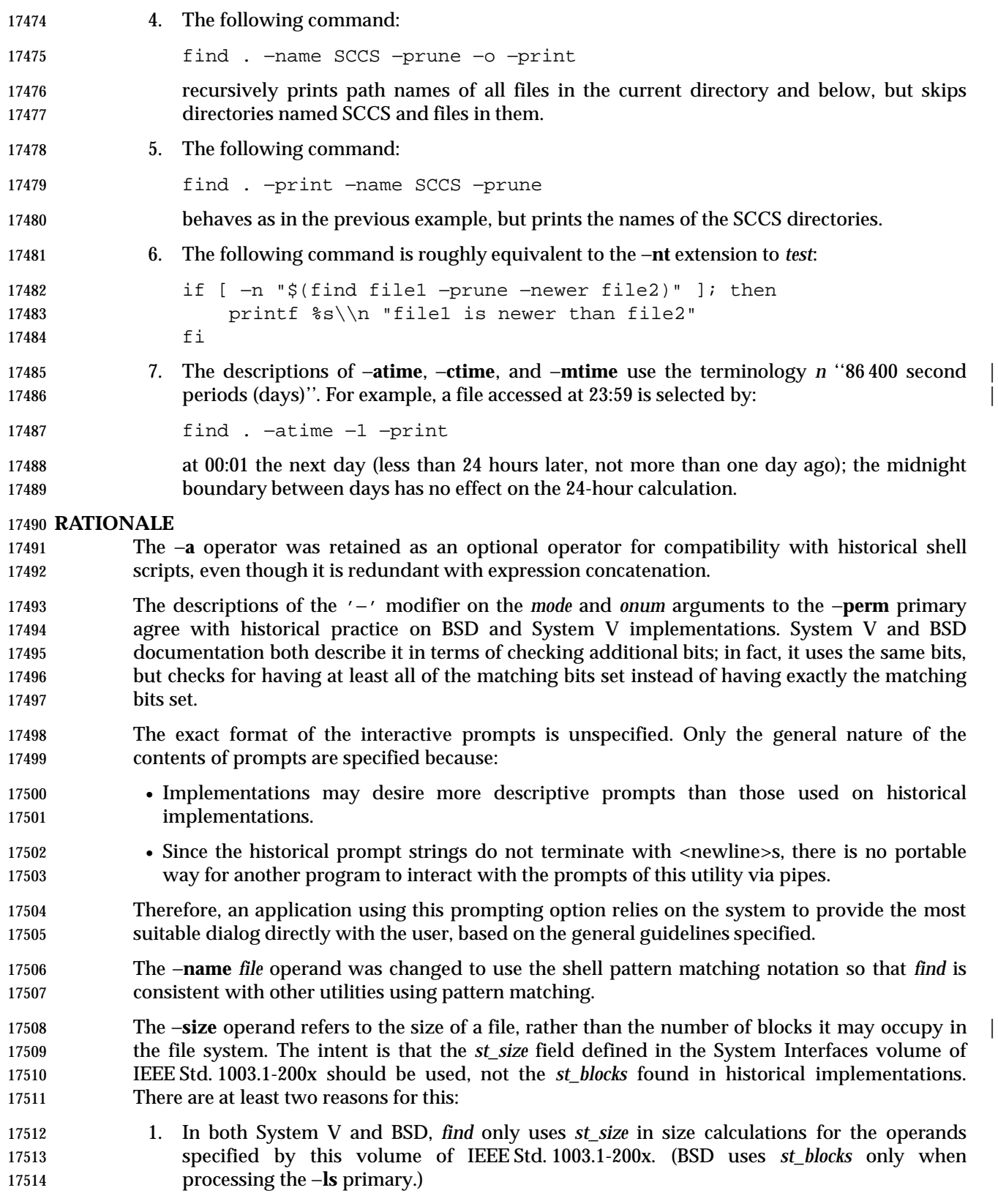

 2. Users usually think of file size in terms of bytes, which is also the unit used by the *ls* utility for the output from the −**l** option. (In both System V and BSD, *ls* uses *st\_size* for the −**l** option size field and uses *st\_blocks* for the *ls* −**s** calculations. This volume of IEEE Std. 1003.1-200x does not specify *ls* −**s**.)

 The descriptions of −**atime**, −**ctime**, and −**mtime** were changed from the SVID description of *n* ''days'' to ''24-hour periods''. The description is also different in terms of the exact timeframe for the *n* case (*versus* the *+n* or −*n*), but it matches all known historical implementations. It refers to one 86 400 second period in the past, not any time from the beginning of that period to the | current time. For example, −**atime** 3 is true if the file was accessed any time in the period from 72 | hours to 48 hours ago.

- Historical implementations do not modify "{}" when it appears as a substring of an −**exec** or −**ok** *utility\_name* or argument string. There have been numerous user requests for this extension, so this volume of IEEE Std. 1003.1-200x allows the desired behavior. At least one recent implementation does support this feature, but encountered several problems in managing memory allocation and dealing with multiple occurrences of "{}" in a string while it was being developed, so it is not yet required behavior.
- Assuming the presence of −**print** was added to correct a historical pitfall that plagues novice users, it is entirely upward-compatible from the historical System V *find* utility. In its simplest form (*find directory*), it could be confused with the historical BSD fast *find*. The BSD developers agreed that adding −**print** as a default expression was the correct decision and have added the fast *find* functionality within a new utility called *locate*.
- Historically, the −**L** option was implemented using the primary −**follow**. The −**H** and −**L** options were added for two reasons. First, they offer a finer granularity of control and consistency with other programs that walk file hierarchies. Second, the −**follow** primary always evaluated to true. As they were historically really global variables that took effect before the traversal began, some valid expressions had unexpected results. An example is the expression −**print** −**o** −**follow**. Because −**print** always evaluates to true, the standard order of evaluation implies that −**follow** would never be evaluated. This was never the case. Historical practice for the −**follow** primary, however, is not consistent. Some implementations always follow symbolic links on the command line whether −**follow** is specified or not. Others follow symbolic links on the command line only if −**follow** is specified. Both behaviors are provided by the −**H** and −**L** options, but scripts using the current −**follow** primary would be broken if the −**follow** option is specified to work either way.
- Since the −**L** option resolves all symbolic links and the −**type** *l* primary is true for symbolic links that still exist after symbolic links have been resolved, the command:
- find −L . −type l
- prints a list of symbolic links reachable from the current directory that do not resolve to accessible files.

# **FUTURE DIRECTIONS**

None.

# **SEE ALSO**

*chmod*, *pax*, *sh*, *test*, the System Interfaces volume of IEEE Std. 1003.1-200x, *stat*( )

# **CHANGE HISTORY**

First released in Issue 2.

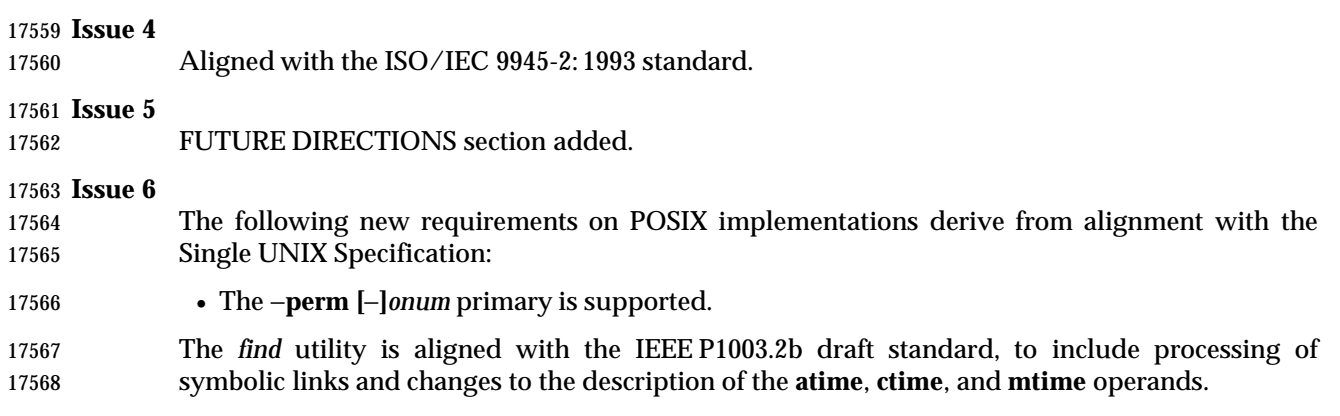

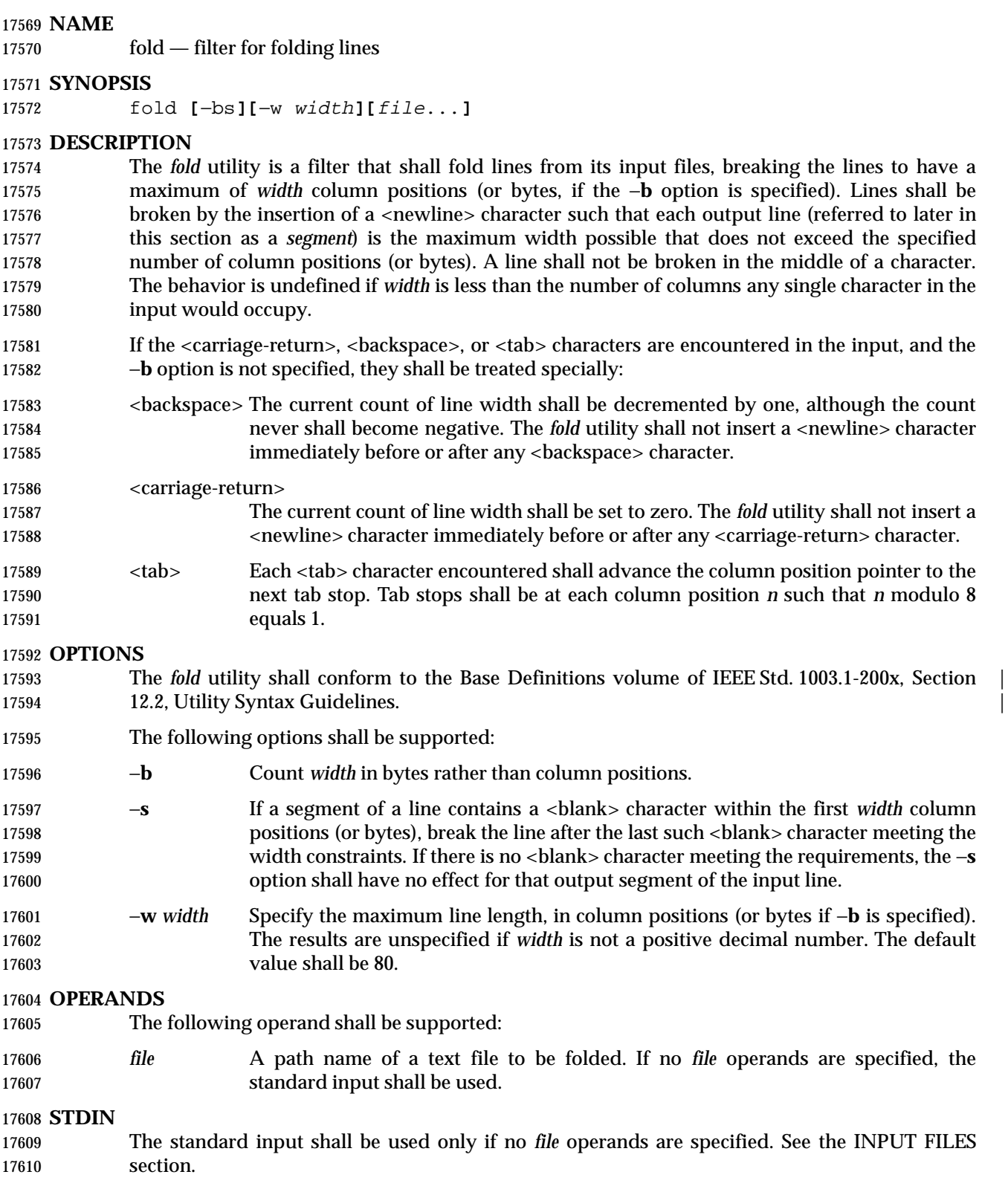

# **INPUT FILES**

 If the −**b** option is specified, the input files shall be text files except that the lines are not limited to {LINE\_MAX} bytes in length. If the −**b** option is not specified, the input files shall be text files.

# **ENVIRONMENT VARIABLES**

The following environment variables shall affect the execution of *fold*:

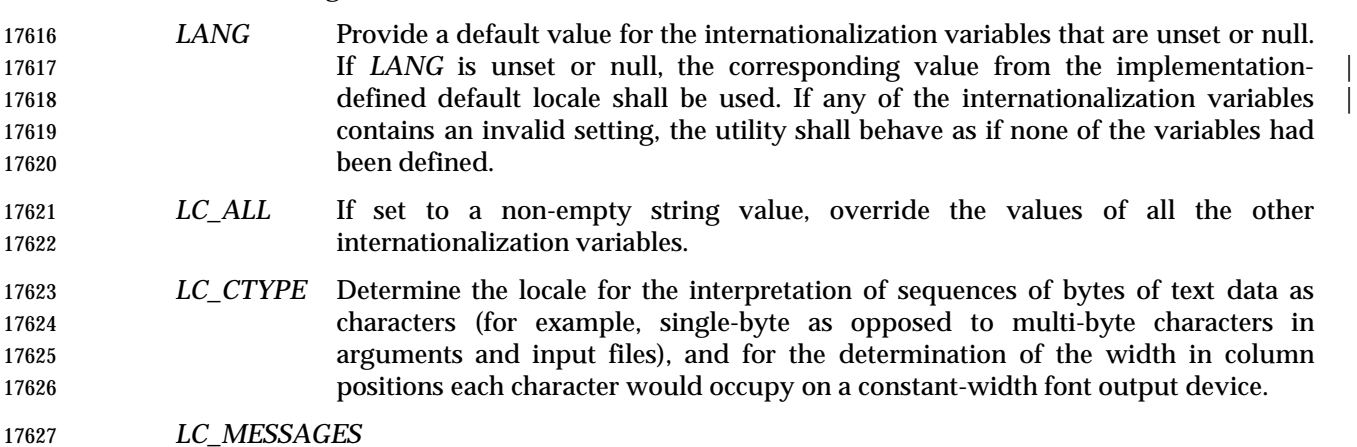

# Determine the locale that should be used to affect the format and contents of diagnostic messages written to standard error.

#### XSI *NLSPATH* Determine the location of message catalogs for the processing of *LC\_MESSAGES*.

#### **ASYNCHRONOUS EVENTS**

Default.

## **STDOUT**

 The standard output shall be a file containing a sequence of characters whose order shall be preserved from the input files, possibly with inserted <newline> characters.

#### **STDERR**

Used only for diagnostic messages.

#### **OUTPUT FILES**

None.

# **EXTENDED DESCRIPTION**

None.

#### **EXIT STATUS**

- The following exit values shall be returned:
- 0 All input files were processed successfully.
- >0 An error occurred.

#### **CONSEQUENCES OF ERRORS**

Default.
# **APPLICATION USAGE**

- The *cut* and *fold* utilities can be used to create text files out of files with arbitrary line lengths. The *cut* utility should be used when the number of lines (or records) needs to remain constant. The *fold* utility should be used when the contents of long lines need to be kept contiguous.
- The *fold* utility is frequently used to send text files to printers that truncate, rather than fold, lines wider than the printer is able to print (usually 80 or 132 column positions).

# **EXAMPLES**

- An example invocation that submits a file of possibly long lines to the printer (under the assumption that the user knows the line width of the printer to be assigned by *lp*):
- fold −w 132 bigfile | lp

# **RATIONALE**

 Although terminal input in canonical processing mode requires the erase character (frequently 17660 set to <br/>backspace>) to erase the previous character (not byte or column position), terminal output is not buffered and is extremely difficult, if not impossible, to parse correctly; the interpretation depends entirely on the physical device that actually displays/prints/stores the output. In all known internationalized implementations, the utilities producing output for mixed 17664 column-width output assume that a <br/>backspace> backs up one column position and outputs enough <backspace>s to return to the start of the character when <backspace> is used to provide local line motions to support underlining and emboldening operations. Since *fold* without the −**b** option is dealing with these same constraints, <backspace> is always treated as backing up one column position rather than backing up one character.

 Historical versions of the *fold* utility assumed 1 byte was one character and occupied one column position when written out. This is no longer always true. Since the most common usage of *fold* is believed to be folding long lines for output to limited-length output devices, this capability was preserved as the default case. The −**b** option was added so that applications could *fold* files with arbitrary length lines into text files that could then be processed by the standard utilities. Note that although the width for the −**b** option is in bytes, a line is never split in the middle of a character. (It is unspecified what happens if a width is specified that is too small to hold a single 17676 character found in the input followed by a <newline>.)

 The tab stops are hardcoded to be every eighth column to meet historical practice. No new method of specifying other tab stops was invented.

# **FUTURE DIRECTIONS**

None.

# **SEE ALSO**

*cut*

# **CHANGE HISTORY**

First released in Issue 4.

# **Issue 6**

The normative text is reworded to avoid use of the term ''must'' for application requirements.

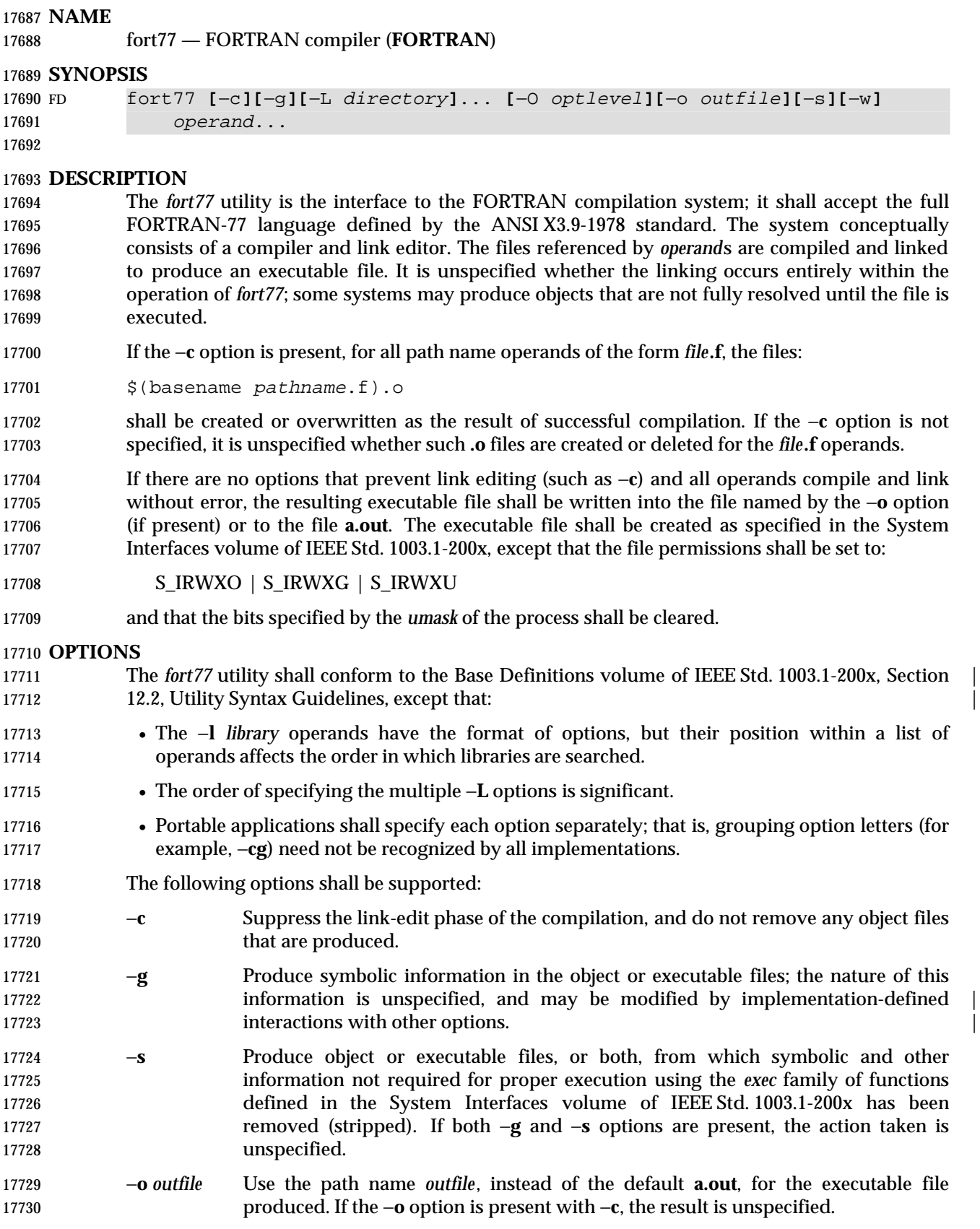

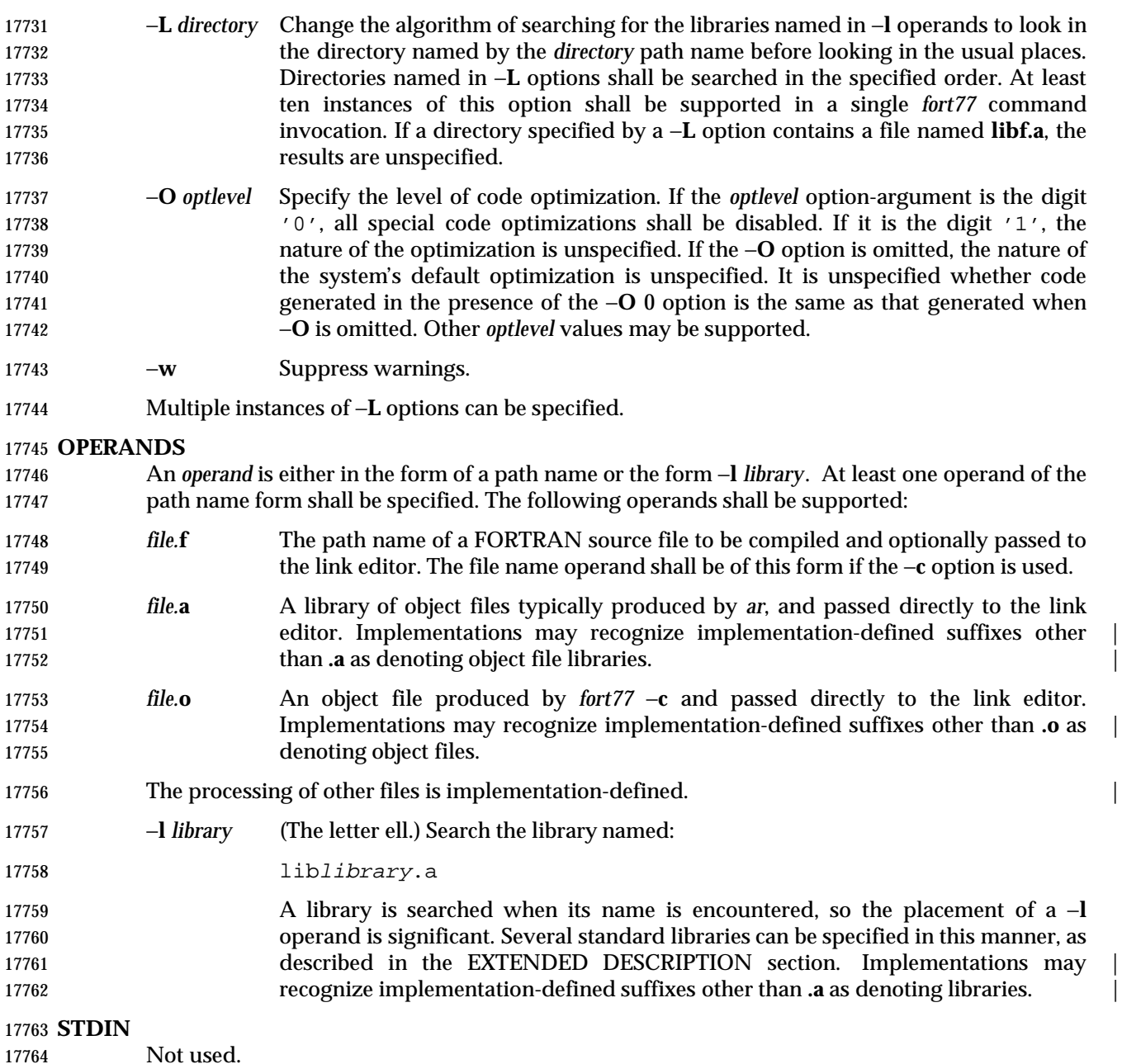

# **INPUT FILES**

- The input file shall be one of the following: a text file containing FORTRAN source code; an object file in the format produced by *fort77* −**c**; or a library of object files, in the format produced by archiving zero or more object files, using *ar*. Implementations may supply additional utilities that produce files in these formats. Additional input files are implementation-defined. |
- A <tab> character encountered within the first six characters on a line of source code shall cause 17771 the compiler to interpret the following character as if it were the seventh character on the line (that is, in column 7).

# **fort77** *Utilities*

# **ENVIRONMENT VARIABLES**

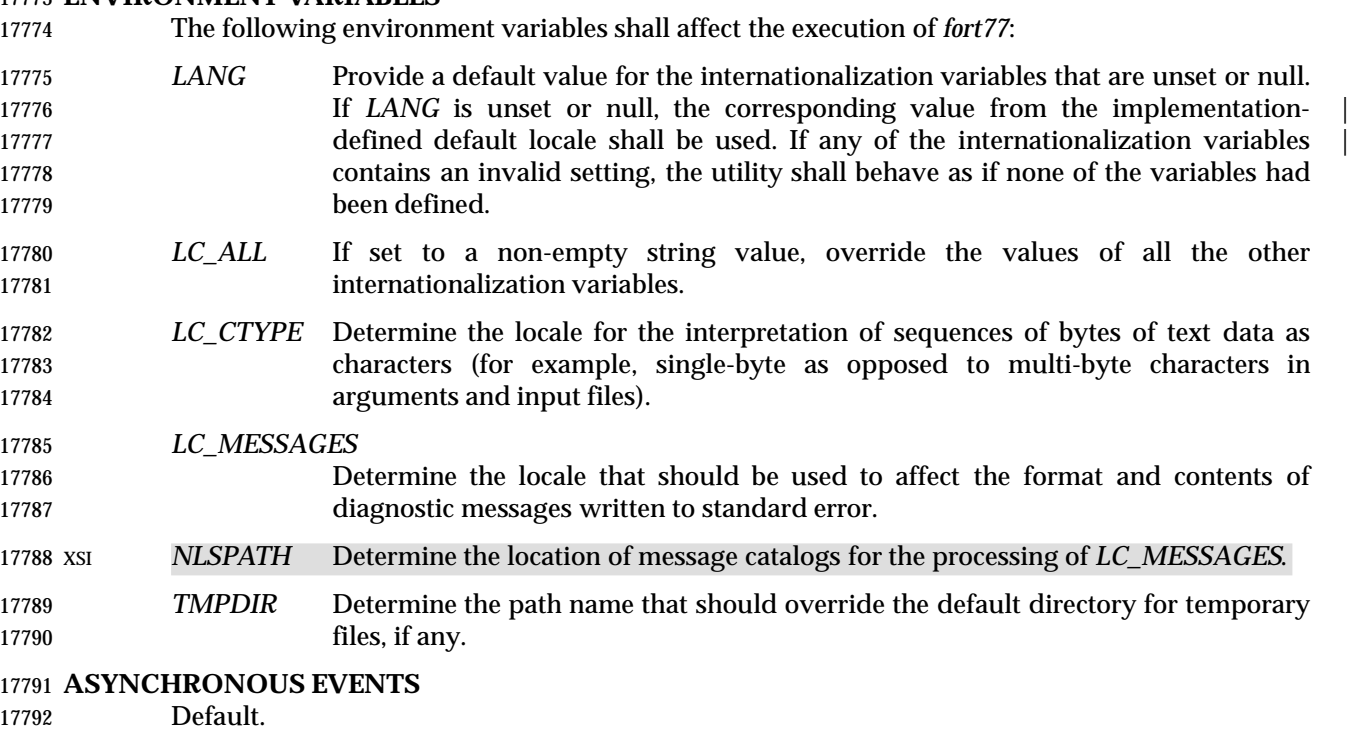

#### **STDOUT**

Not used.

# **STDERR**

- Used only for diagnostic messages. If more than one *file* operand ending in **.f** (or possibly other | unspecified suffixes) is given, for each such file:
- 17798 " $s:\n\begin{array}{cc}\n r < file\n\end{array}$
- may be written to allow identification of the diagnostic message with the appropriate input file.
- This utility may produce warning messages about certain conditions that do not warrant returning an error (non-zero) exit value.

# **OUTPUT FILES**

Object files, listing files and executable files shall be produced in unspecified formats.

# **EXTENDED DESCRIPTION**

# **Standard Libraries**

- The *fort77* utility shall recognize the following −**l** operand for the standard library:
- −**l f** This library contains all library functions referenced in the ANSI X3.9-1978 standard. This operand shall not be required to be present to cause a search of this library.
- In the absence of options that inhibit invocation of the link editor, such as −**c**, the *fort77* utility shall cause the equivalent of a −**l f** operand to be passed to the link editor as the last −**l** operand, causing it to be searched after all other object files and libraries are loaded.
- It is unspecified whether the library **libf.a** exists as a regular file. The implementation may accept as −**l** operands names of objects that do not exist as regular files.

# **External Symbols**

 The FORTRAN compiler and link editor shall support the significance of external symbols up to a length of at least 31 bytes; case folding is permitted. The action taken upon encountering symbols exceeding the implementation-defined maximum symbol length is unspecified. |

 The compiler and link editor shall support a minimum of 511 external symbols per source or object file, and a minimum of 4 095 external symbols total. A diagnostic message is written to standard output if the implementation-defined limit is exceeded; other actions are unspecified. |

# **EXIT STATUS**

- The following exit values shall be returned:
- 0 Successful compilation or link edit.
- >0 An error occurred.

# **CONSEQUENCES OF ERRORS**

 When *fort77* encounters a compilation error, it shall write a diagnostic to standard error and 17828 continue to compile other source code operands. It shall return a non-zero exit status, but it is implementation-defined whether an object module is created. If the link edit is unsuccessful, a | diagnostic message shall be written to standard error, and *fort77* shall exit with a non-zero status.

# **APPLICATION USAGE**

None.

# **EXAMPLES**

# The following usage example compiles **xyz.f** and creates the executable file **foo**:

- fort77 −o foo xyz.f
- The following example compiles **xyz.f** and creates the object file **xyz.o**:
- fort77 −c xyz.f
- The following example compiles **xyz.f** and creates the executable file **a.out**:
- fort77 xyz.f
- The following example compiles **xyz.f**, links it with **b.o**, and creates the executable **a.out**:
- fort77 xyz.f b.o

# **RATIONALE**

 The name of this utility was chosen as *fort77* to parallel the renaming of the C compiler. The name *f77* was not chosen to avoid problems with historical implementations. The ANSI X3.9-1978 standard was selected as a normative reference because the ISO/IEC version of FORTRAN-77 has been superseded by the ISO/IEC 1539: 1990 standard (Fortran-90).

 The file inclusion and symbol definition **#define** mechanisms used by the *c99* utility were not | included in this volume of IEEE Std. 1003.1-200x—even though they are commonly implemented—since there is no requirement that the FORTRAN compiler use the C preprocessor.

- The −**onetrip** option was not included in this volume of IEEE Std. 1003.1-200x, even though many historical compilers support it, because it is derived from FORTRAN-66; it is an anachronism that should not be perpetuated.
- Some implementations produce compilation listings. This aspect of FORTRAN has been left unspecified because there was controversy concerning the various methods proposed for implementing it: a −**V** option overlapped with historical vendor practice and a naming

convention of creating files with **.l** suffixes collided with historical *lex* file naming practice.

 There is no −**I** option in this version of this volume of IEEE Std. 1003.1-200x to specify a directory for file inclusion. An INCLUDE directive has been a part of the Fortran-90 discussions, but an interface supporting that standard is not in the current scope.

 It is noted that many FORTRAN compilers produce an object module even when compilation errors occur; during a subsequent compilation, the compiler may patch the object module rather than recompiling all the code. Consequently, it is left to the implementor whether or not an object file is created.

 A reference to MIL-STD-1753 was removed from an early proposal in response to a request from | the POSIX FORTRAN-binding standard developers. It was not the intention of the standard | developers to require certification of the FORTRAN compiler, and IEEE Std. 1003.9-1992 does | 17869 not specify the military standard or any special preprocessing requirements. Furthermore, use of that document would have been inappropriate for an international standard.

 The specification of optimization has been subject to changes through early proposals. At one time, −**O** and −**N** were Booleans: optimize and do not optimize (with an unspecified default). Some historical practice lead this to be changed to:

- **−O** 0 No optimization.
- −**O** 1 Some level of optimization.
- −**O** *n* Other, unspecified levels of optimization.

 It is not always clear whether ''good code generation'' is the same thing as optimization. Simple optimizations of local actions do not usually affect the semantics of a program. The −**O** 0 option has been included to accommodate the very particular nature of scientific calculations in a highly optimized environment; compilers make errors. Some degree of optimization is expected, even if it is not documented here, and the ability to shut it off completely could be important when porting an application. An implementation may treat −**O** 0 as ''do less than normal'' if it wishes, but this is only meaningful if any of the operations it performs can affect the semantics of a program. It is highly dependent on the implementation whether doing less than normal is logical. It is not the intent of the −**O** 0 option to ask for inefficient code generation, but rather to assure that any semantically visible optimization is suppressed.

 The specification of standard library access is consistent with the C compiler specification. Implementations are not required to have **/usr/lib/libf.a**, as many historical implementations do, but if not they are required to recognize **f** as a token.

 External symbol size limits are in normative text; portable applications need to know these limits. However, the minimum maximum symbol length should be taken as a constraint on a portable application, not on an implementation, and consequently the action taken for a symbol exceeding the limit is unspecified. The minimum size for the external symbol table was added for similar reasons.

 The CONSEQUENCES OF ERRORS section clearly specifies the behavior of the compiler when compilation or link-edit errors occur. The behavior of several historical implementations was examined, and the choice was made to be silent on the status of the executable, or **a.out**, file in the face of compiler or linker errors. If a linker writes the executable file, then links it on disk with *lseek*( )s and *write*( )s, the partially linked executable file can be left on disk and its execute bits turned off if the link edit fails. However, if the linker links the image in memory before writing the file to disk, it need not touch the executable file (if it already exists) because the link edit fails. Since both approaches are historical practice, a portable application shall rely on the exit status of *fort77*, rather than on the existence or mode of the executable file.

 The −**g** and −**s** options are not specified as mutually-exclusive. Historically these two options have been mutually-exclusive, but because both are so loosely specified, it seemed appropriate 17906 to leave their interaction unspecified.

 The requirement that portable applications specify compiler options separately is to reserve the | multi-character option name space for vendor-specific compiler options, which are known to | exist in many historical implementations. Implementations are not required to recognize, for example, −**gc** as if it were −**g** −**c**; nor are they forbidden from doing so. The SYNOPSIS shows all of the options separately to highlight this requirement on applications.

 Echoing file names to standard error is considered a diagnostic message because it would otherwise be difficult to associate an error message with the erring file. They are described with ''may'' to allow implementations to use other methods of identifying files and to parallel the

**description in** *c99*.

# **FUTURE DIRECTIONS**

 A compilation system based on the ISO/IEC 1539: 1990 standard (Fortran-90) may be considered | for a future issue; it may have a different utility name from *fort77*. |

# **SEE ALSO**

*ar*, *asa*, *c99*, *umask* |

# **CHANGE HISTORY**

First released in Issue 4.

#### **Issue 6**

This utility is now marked as part of the FORTRAN Development Utilities option.

The normative text is reworded to avoid use of the term ''must'' for application requirements.

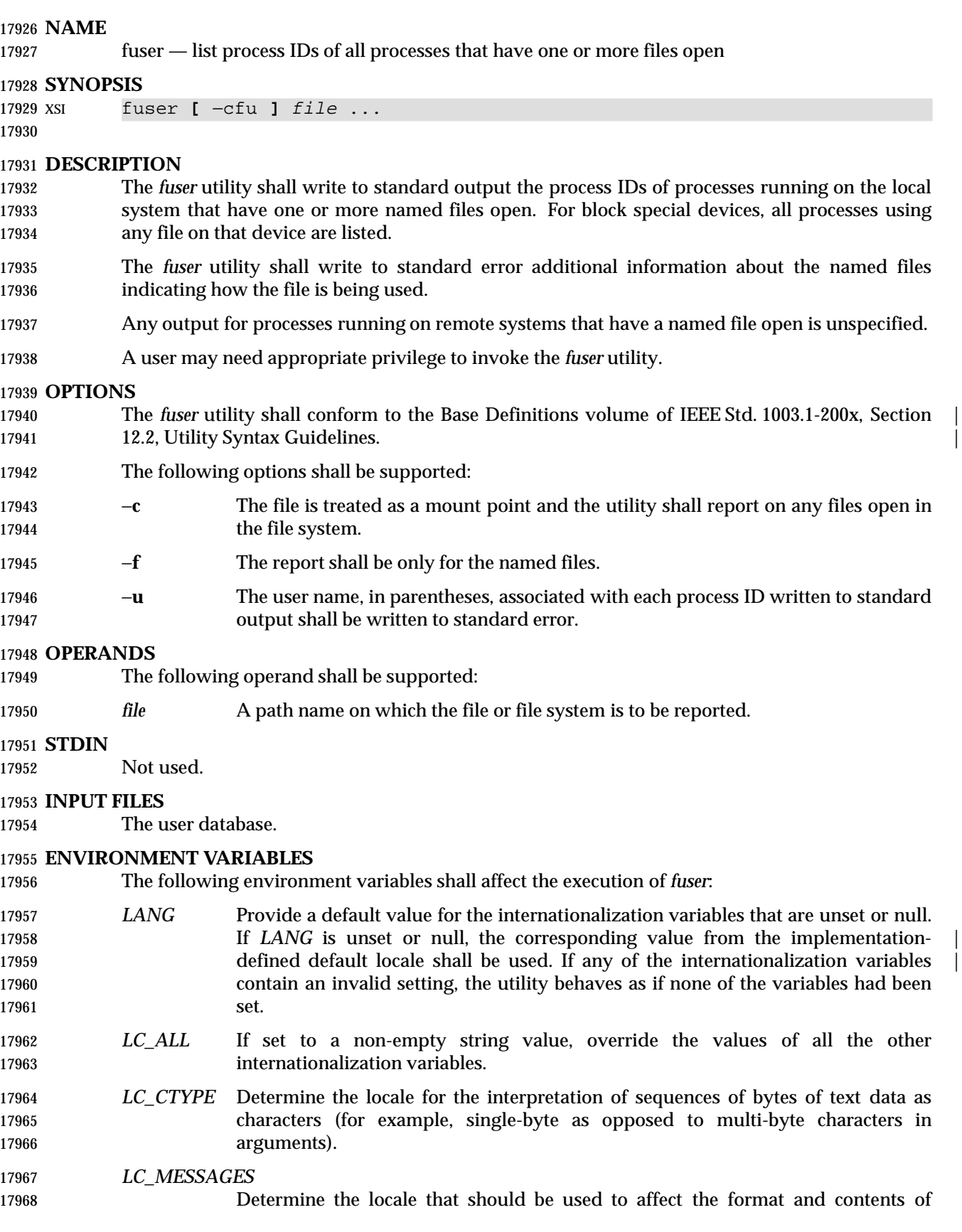

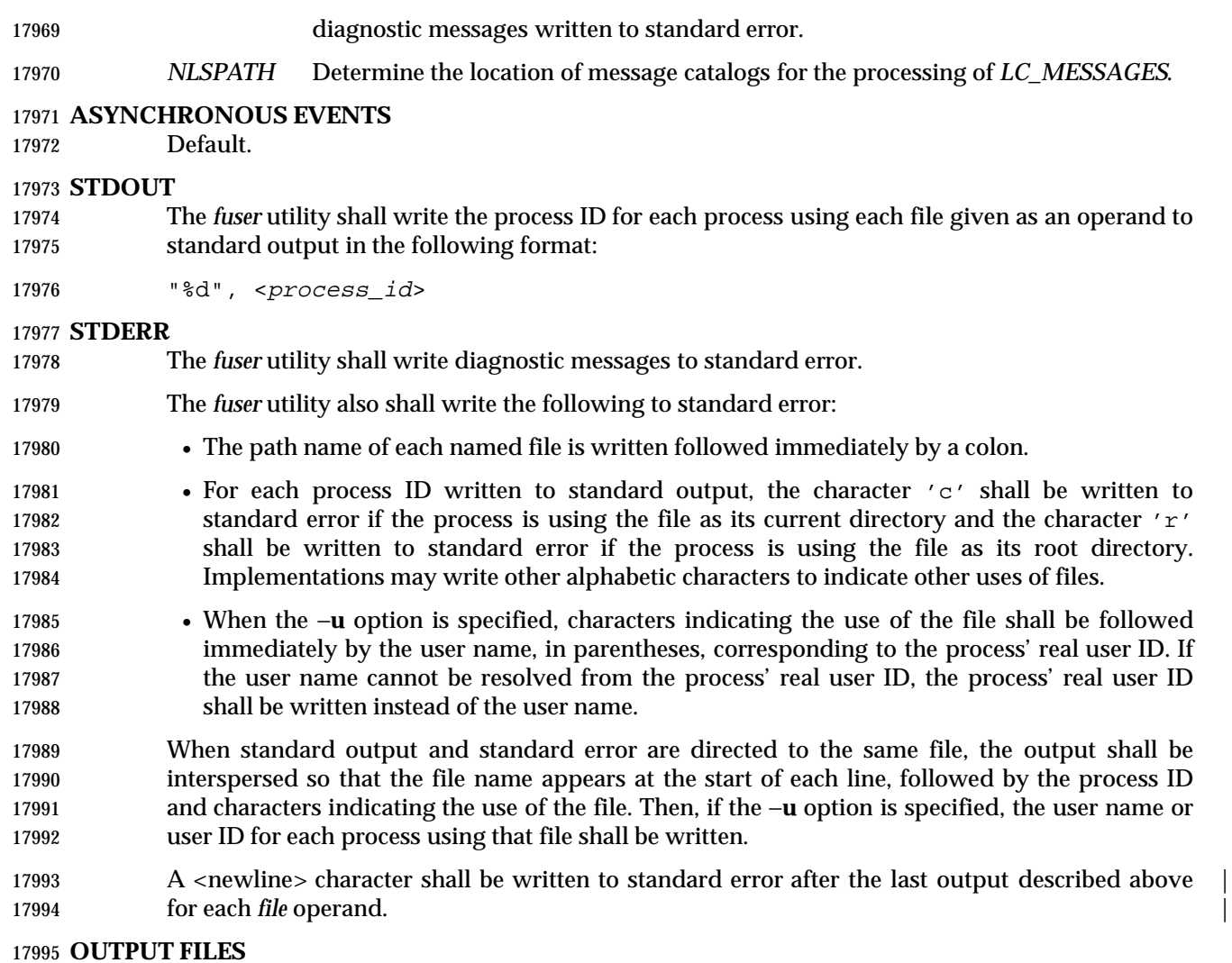

None.

# **EXTENDED DESCRIPTION**

None.

# **EXIT STATUS**

- The following exit values shall be returned:
- 0 Successful completion.
- >0 An error occurred.

# **CONSEQUENCES OF ERRORS**

Default.

# **APPLICATION USAGE**

None.

# **EXAMPLES**

The command:

fuser −fu .

 writes to standard output the process IDs of processes that are using the current directory and writes to standard error an indication of how those processes are using the directory and the user names associated with the processes that are using the current directory.

# **RATIONALE**

None.

# **FUTURE DIRECTIONS**

None.

# **SEE ALSO**

None.

# **CHANGE HISTORY**

First released in Issue 5.

# **NAME**

gencat — generate a formatted message catalog

# **SYNOPSIS**

```
18024 XSI gencat catfile msgfile..
18025
```
# **DESCRIPTION**

 The *gencat* utility shall merge the message text source files *msgfile* into a formatted message catalog *catfile*. The file *catfile* shall be created if it does not already exist. If *catfile* does exist, its messages shall be included in the new *catfile*. If set and message numbers collide, the new message text defined in *msgfile* shall replace the old message text currently contained in *catfile*.

#### **OPTIONS**

None.

# **OPERANDS**

The following operands shall be supported:

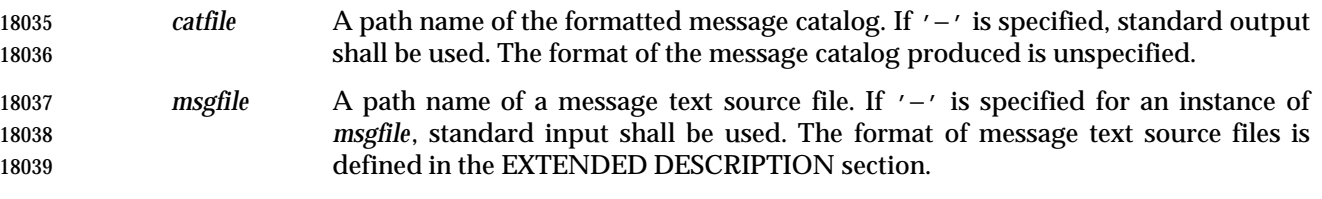

#### **STDIN**

The standard input shall not be used unless a *msgfile* operand is specified as '−'.

#### **INPUT FILES**

The input files shall be text files.

# **ENVIRONMENT VARIABLES**

The following environment variables shall affect the execution of *gencat*:

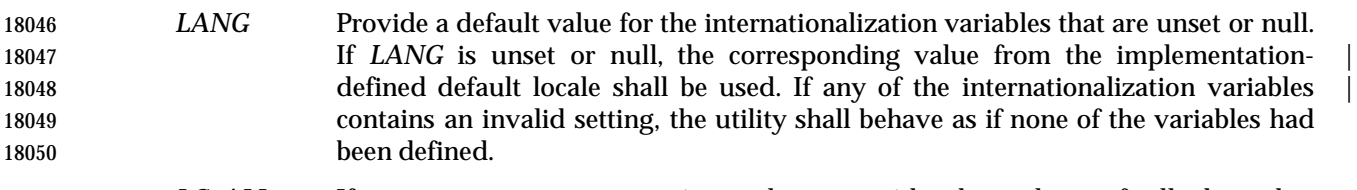

- *LC\_ALL* If set to a non-empty string value, override the values of all the other internationalization variables.
- *LC\_CTYPE* Determine the locale for the interpretation of sequences of bytes of text data as characters (for example, single-byte as opposed to multi-byte characters in arguments and input files).

# *LC\_MESSAGES*

- Determine the locale that should be used to affect the format and contents of diagnostic messages written to standard error.
- *NLSPATH* Determine the location of message catalogs for the processing of *LC\_MESSAGES*.

# **ASYNCHRONOUS EVENTS**

Default.

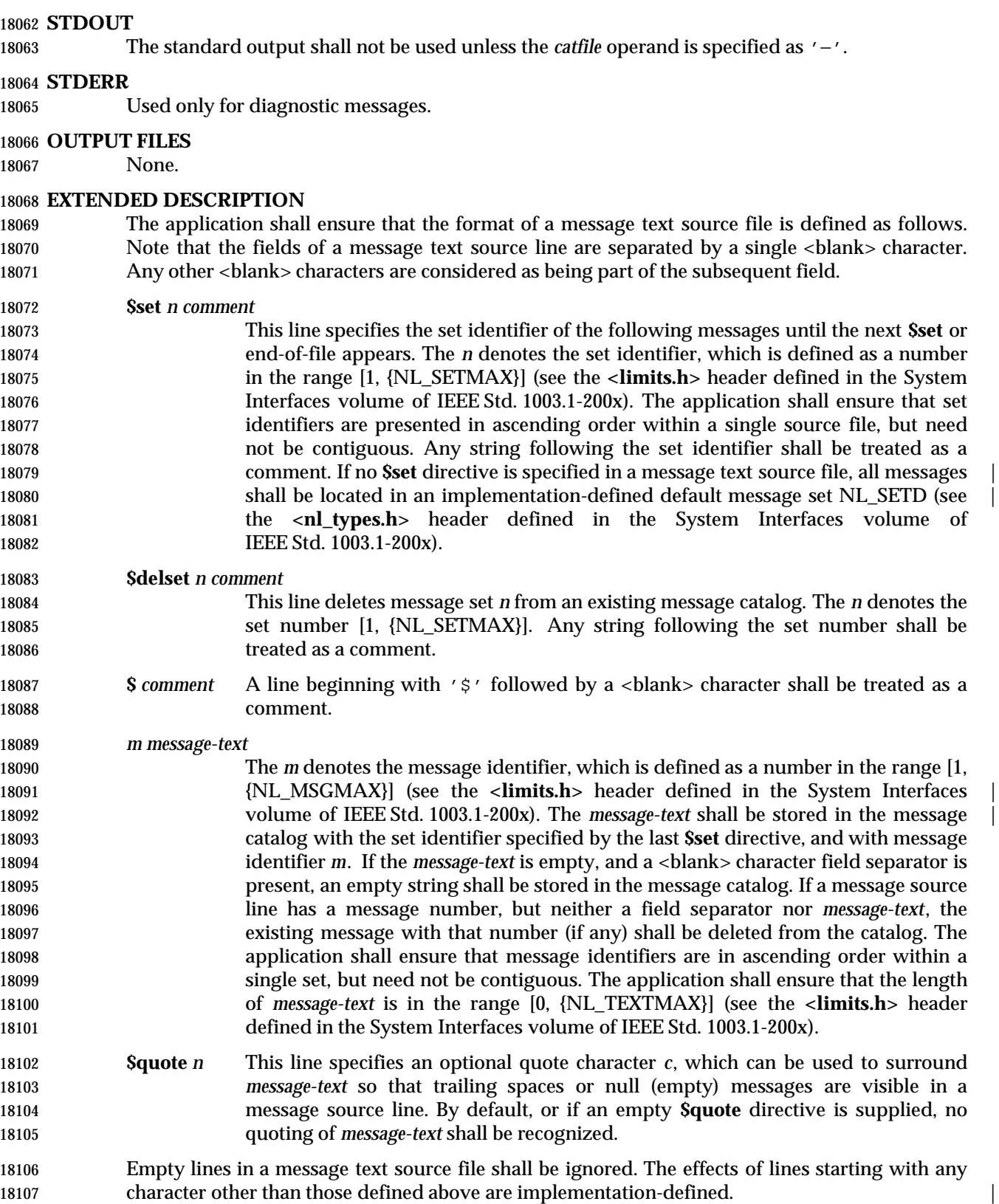

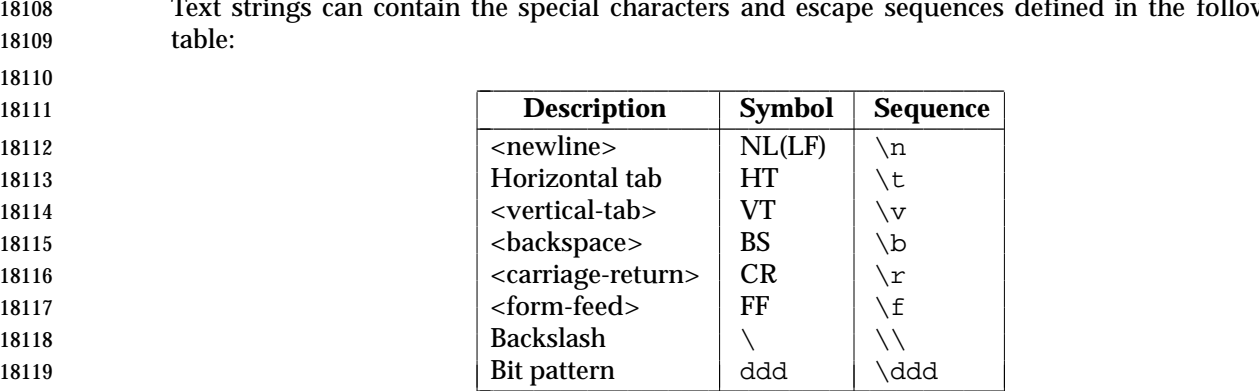

Text strings can contain the special characters and escape sequences defined in the following

- The escape sequence "\ddd" consists of backslash followed by one, two, or three octal digits, which shall be taken to specify the value of the desired character. If the character following a backslash is not one of those specified, the backslash shall be ignored.
- 18123 Backslash  $(\wedge \wedge)$  followed by a <newline> character is also used to continue a string on the following line. Thus, the following two lines describe a single message string:

18125 1 This line continues

- to the next line
- which is equivalent to:
- 1 This line continues to the next line

# **EXIT STATUS**

- The following exit values shall be returned:
- 0 Successful completion.
- >0 An error occurred.

# **CONSEQUENCES OF ERRORS**

Default.

# **APPLICATION USAGE**

 Message catalogs produced by *gencat* are binary encoded, meaning that their portability cannot be guaranteed between different types of machine. Thus, just as C programs need to be recompiled for each type of machine, so message catalogs must be recreated via *gencat*.

#### **EXAMPLES**

None.

# **RATIONALE**

None.

# **FUTURE DIRECTIONS**

None.

# **SEE ALSO**

*iconv*, the System Interfaces volume of IEEE Std. 1003.1-200x, **<limits.h>**

# **CHANGE HISTORY**

First released in Issue 3.

# **gencat** *Utilities*

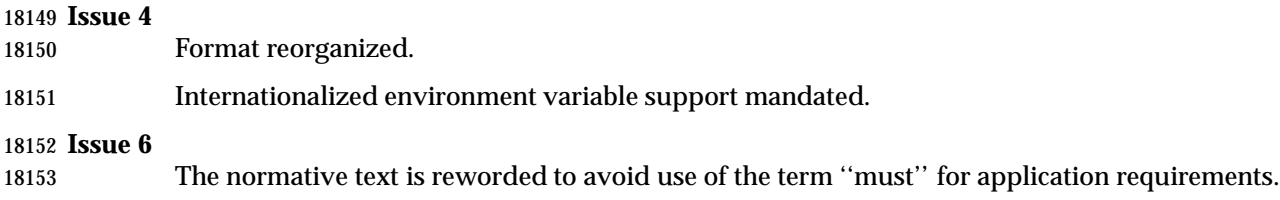

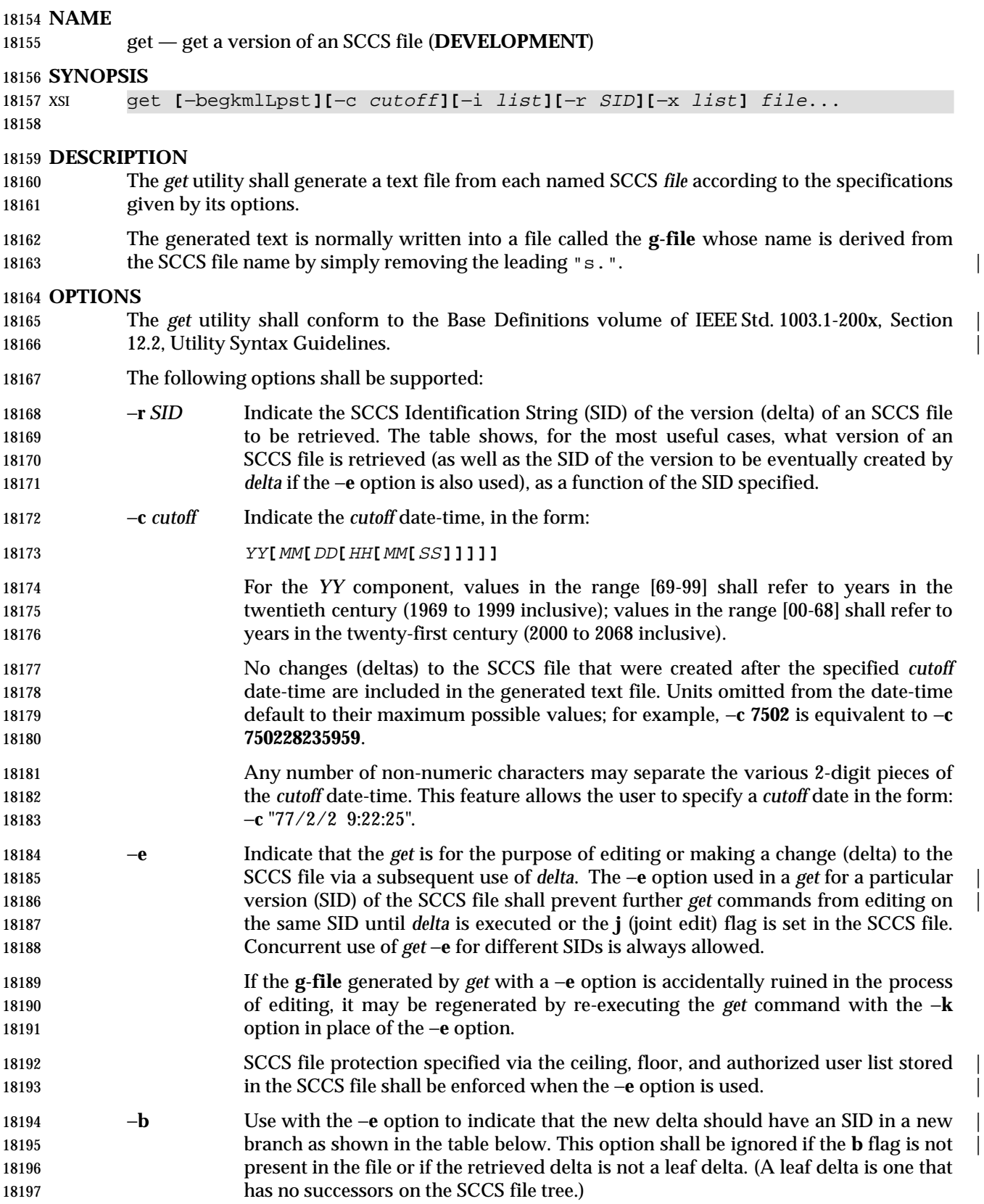

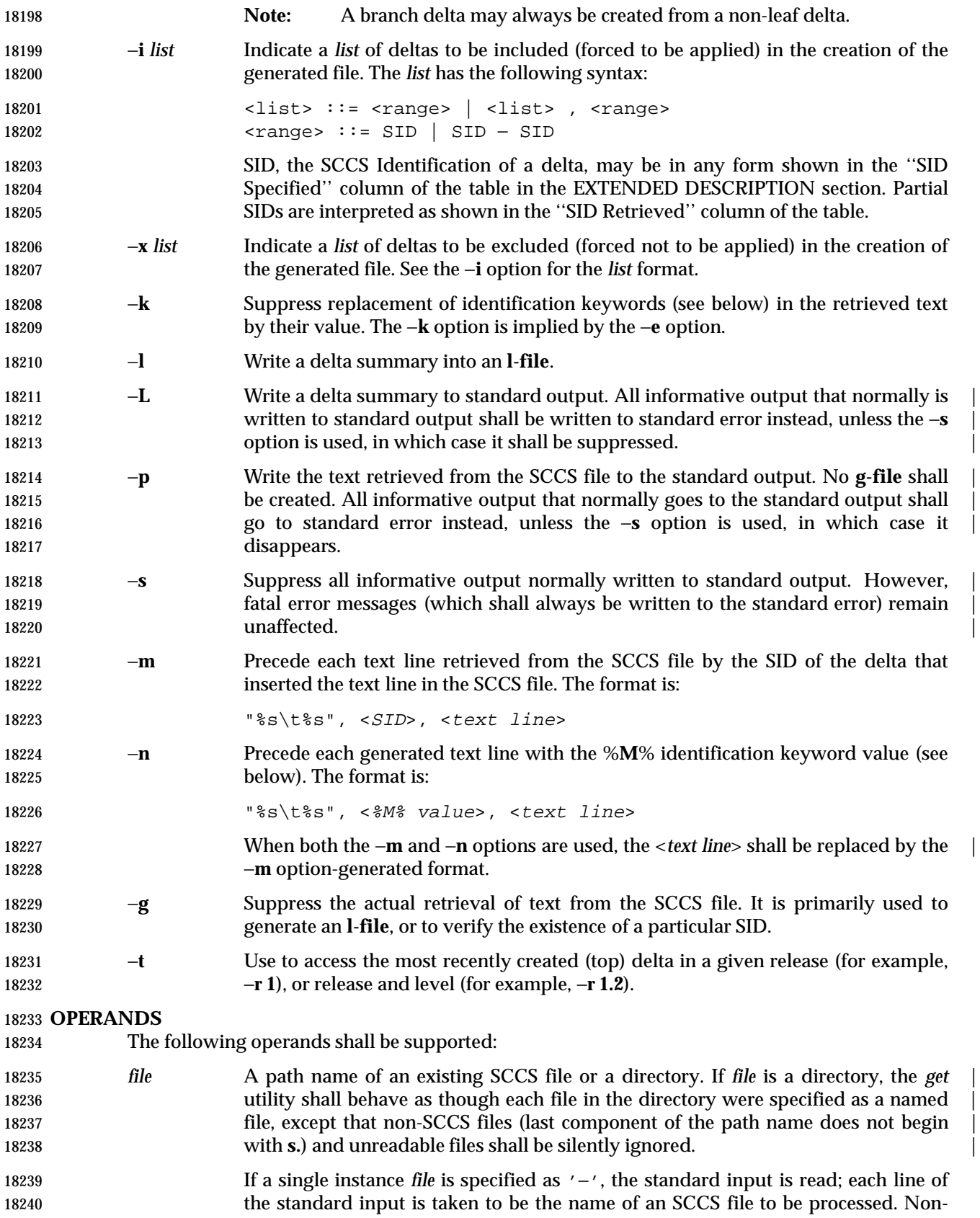

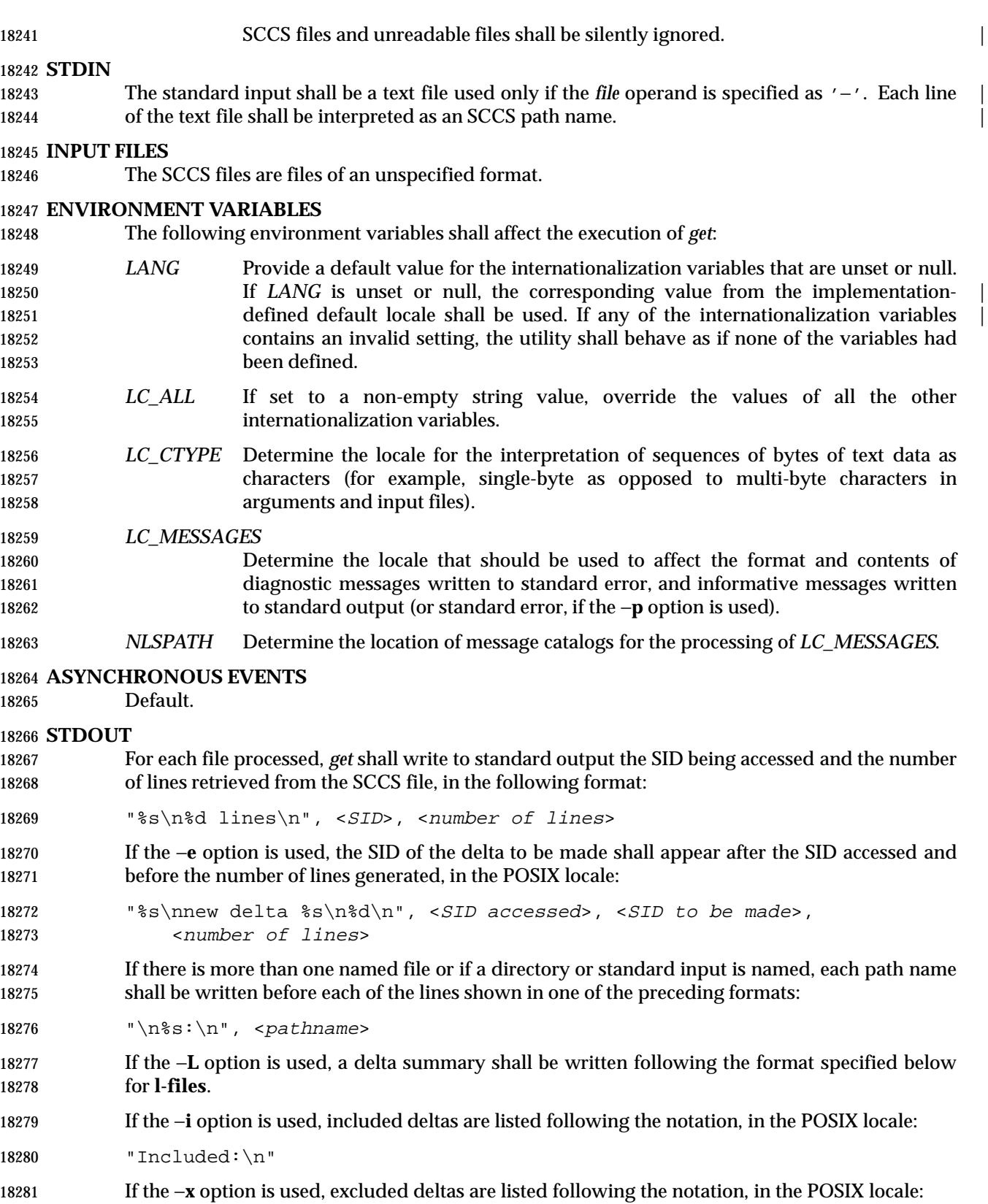

# "Excluded:\n"

 If the −**p** or −**L** options are specified, the standard output consists of the text retrieved from the SCCS file.

# **STDERR**

 The standard error shall be used only for diagnostic messages, except if the −**p** or −**L** options are specified, it includes all informative messages normally sent to standard output.

# **OUTPUT FILES**

 Several auxiliary files may be created by *get*. These files are known generically as the **g-file**, **l- file**, **p-file**, and **z-file**. The letter before the hyphen is called the *tag*. An auxiliary file name is formed from the SCCS file name: the application shall ensure that the last component of all SCCS file names is of the form **s.***module-name*; the auxiliary files are named by replacing the leading **s** with the tag. The **g-file** is an exception to this scheme: the **g-file** is named by removing the **s.** prefix. For example, for **s.xyz.c**, the auxiliary file names would be **xyz.c**, **l.xyz.c**, **p.xyz.c**, and **z.xyz.c**, respectively.

 The **g-file**, which contains the generated text, is created in the current directory (unless the −**p** option is used). A **g-file** is created in all cases, whether or not any lines of text were generated by the *get*. It is owned by the real user. If the −**k** option is used or implied, it is writable by the owner only (read-only for everyone else); otherwise, it is read-only. Only the real user need have write permission in the current directory.

 The **l-file** contains a table showing which deltas were applied in generating the retrieved text. The **l-file** is created in the current directory if the −**l** option is used; it is read-only and it is owned by the real user. Only the real user need have write permission in the current directory.

Lines in the **l-file** have the following format:

```
18305 "%c%c%c∆%s\t%s∆%s\n", <code1>, <code2>, <code3>,
18306 <SID>, <date-time>, <login>
```
18307 where the entries are:

<*code1*> A <space> character if the delta was applied; '\*' otherwise.

- <*code2*> A <space> character if the delta was applied or was not applied and ignored; '\*' if the delta was not applied and was not ignored.
- <*code3*> A character indicating a special reason why the delta was or was not applied:
- **I** Included.
- **X** Excluded.
- **C** Cut off (by a −**c** option).
- <*date-time*> Date and time (using the *date* utility's %*y*/%*m*/%*d* %*T* format) of creation.
- <*login*> Login name of person who created *delta*.
- The comments and MR data shall follow on subsequent lines, indented one <tab> character. A | blank line terminates each entry.
- The **p-file** is used to pass information resulting from a *get* with a −**e** option along to *delta*. Its contents are also used to prevent a subsequent execution of *get* with a −**e** option for the same SID until *delta* is executed or the joint edit flag, **j**, is set in the SCCS file. The **p-file** shall be created in | 18322 the directory containing the SCCS file and the application shall ensure that the effective user has write permission in that directory. It is writable by owner only, and it is owned by the effective user. Each line in the **p-file** has the following format:

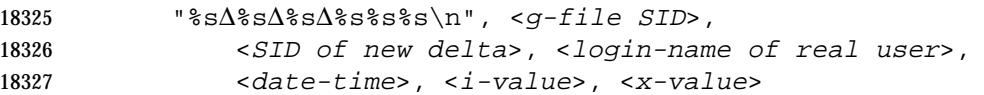

18328 where <*i-value*> uses the format " " if no −**i** option was specified, and uses the format: |

18329 "∆−i%s", <−i option option-argument> |

18330 if a −**i** option was specified and <*x-value*> uses the format " " if no −**x** option was specified, and | 18331 uses the format:

```
18332 "∆−x%s", <−x option option-argument> |
```
18333 if a −**x** option was specified. There can be an arbitrary number of lines in the **p-file** at any time; | 18334 no two lines can have the same new delta SID.

 The **z-file** serves as a lock-out mechanism against simultaneous updates. Its contents are the binary process ID of the command (that is, *get*) that created it. The **z-file** is created in the directory containing the SCCS file for the duration of *get*. The same protection restrictions as those for the **p-file** apply for the **z-file**. The **z-file** shall be created read-only. |

# 18339 **EXTENDED DESCRIPTION**

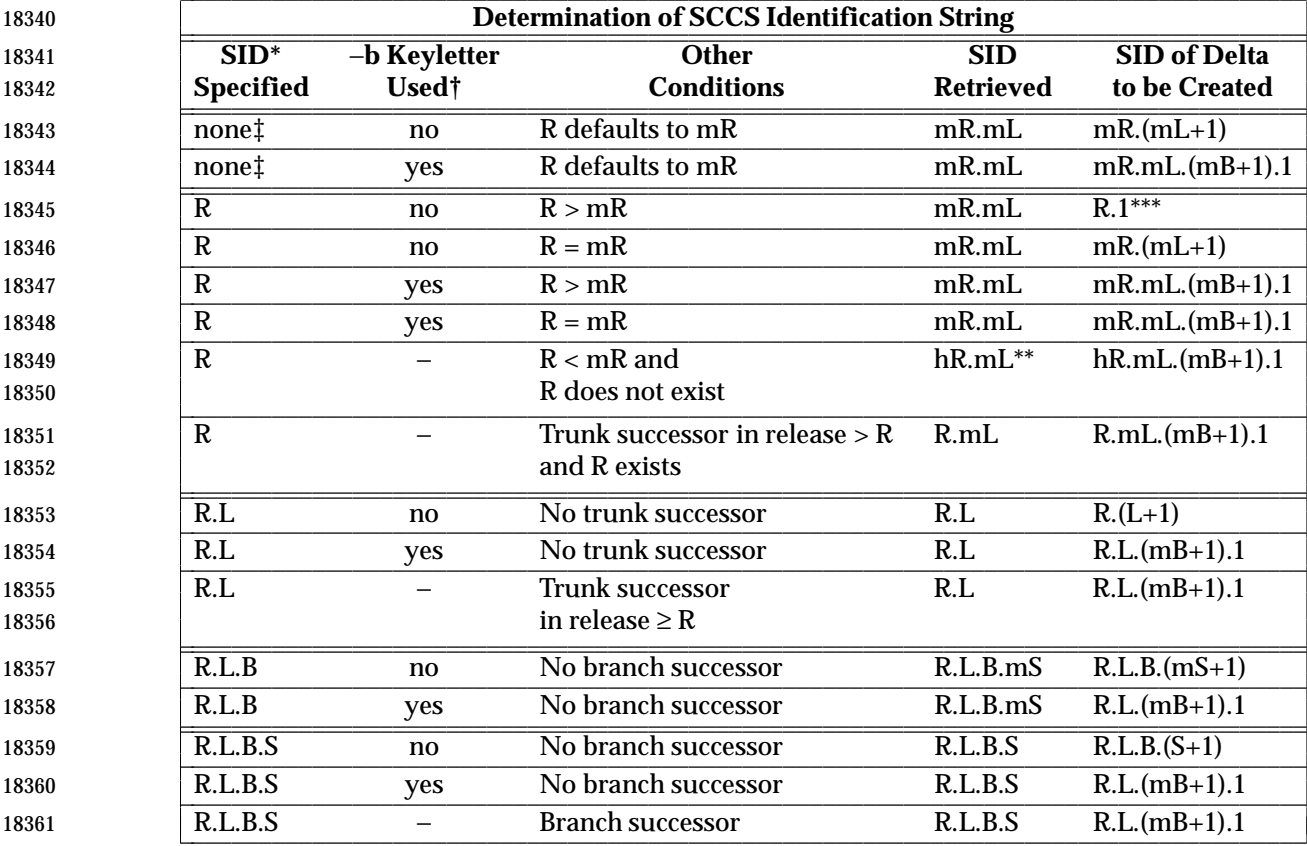

 \* R, L, B, and S are the release, level, branch, and sequence components of the SID, respectively; m means maximum. Thus, for example, R.mL means ''the maximum level number within release R''; R.L.(mB+1).1 means ''the first sequence number on the new branch (that is, maximum branch number plus one) of level L within release R''. Note that if the SID specified is of the form R.L, R.L.B, or R.L.B.S, each of the specified components shall exist.

L L

L

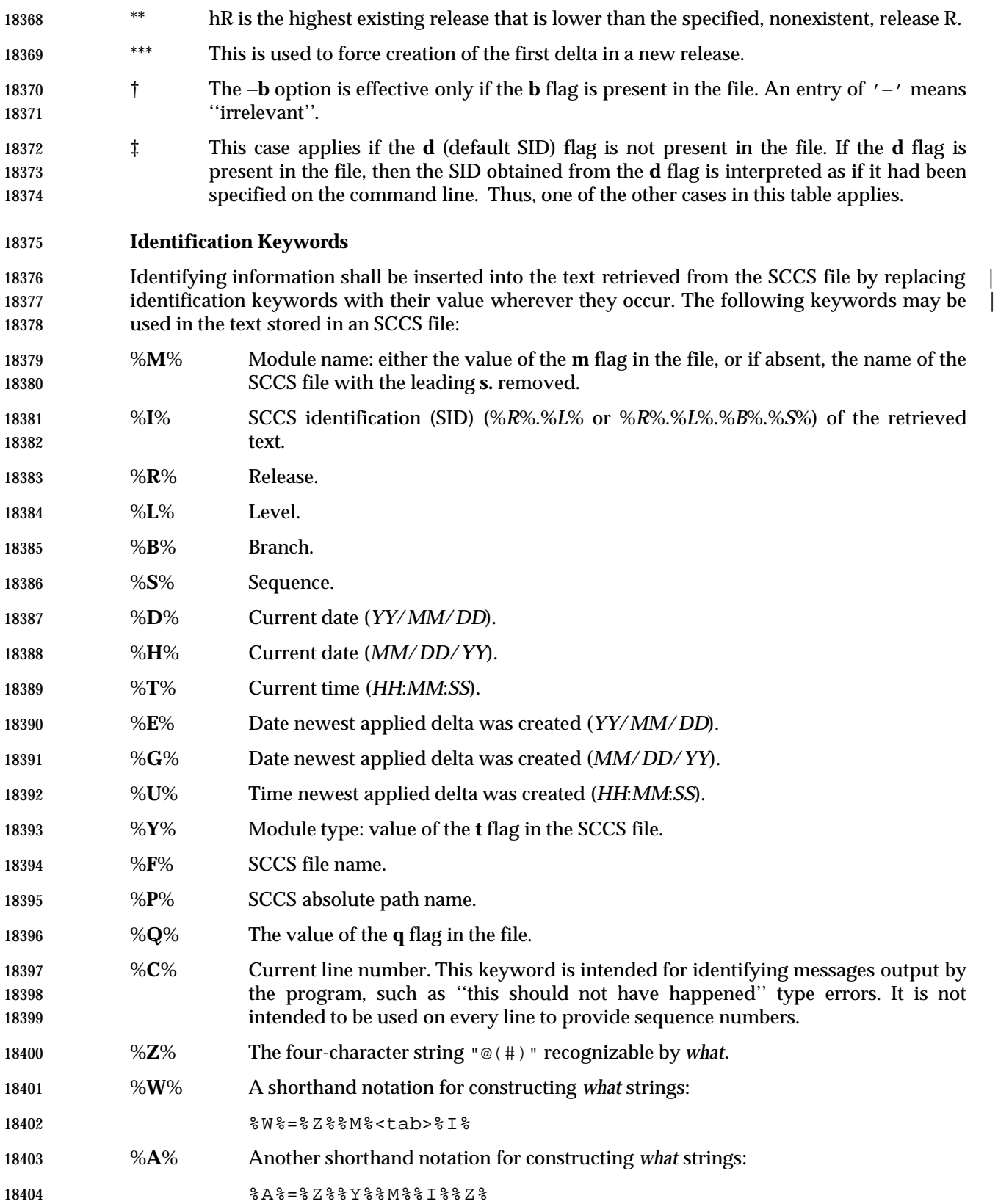

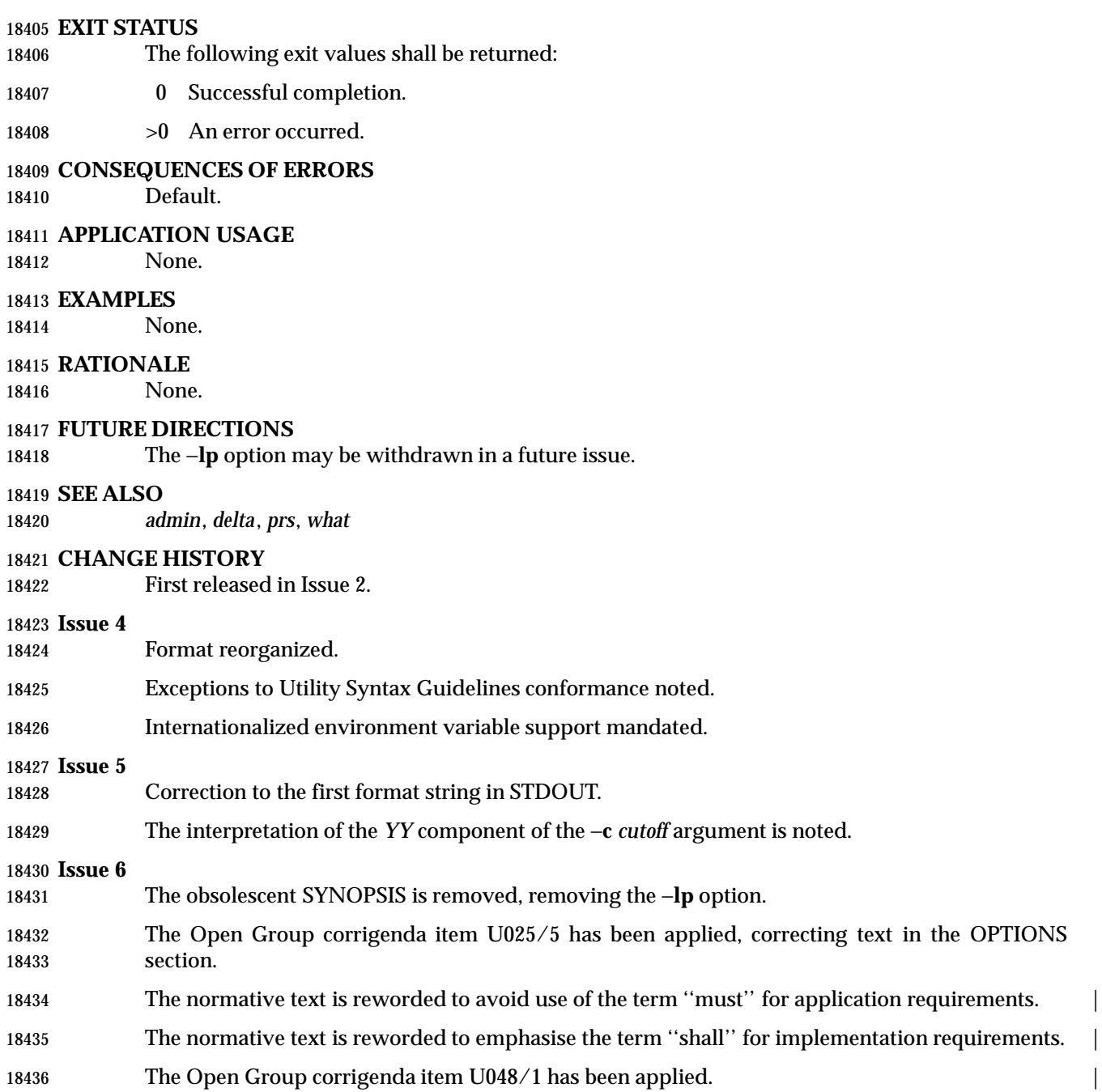

# **getconf** *Utilities*

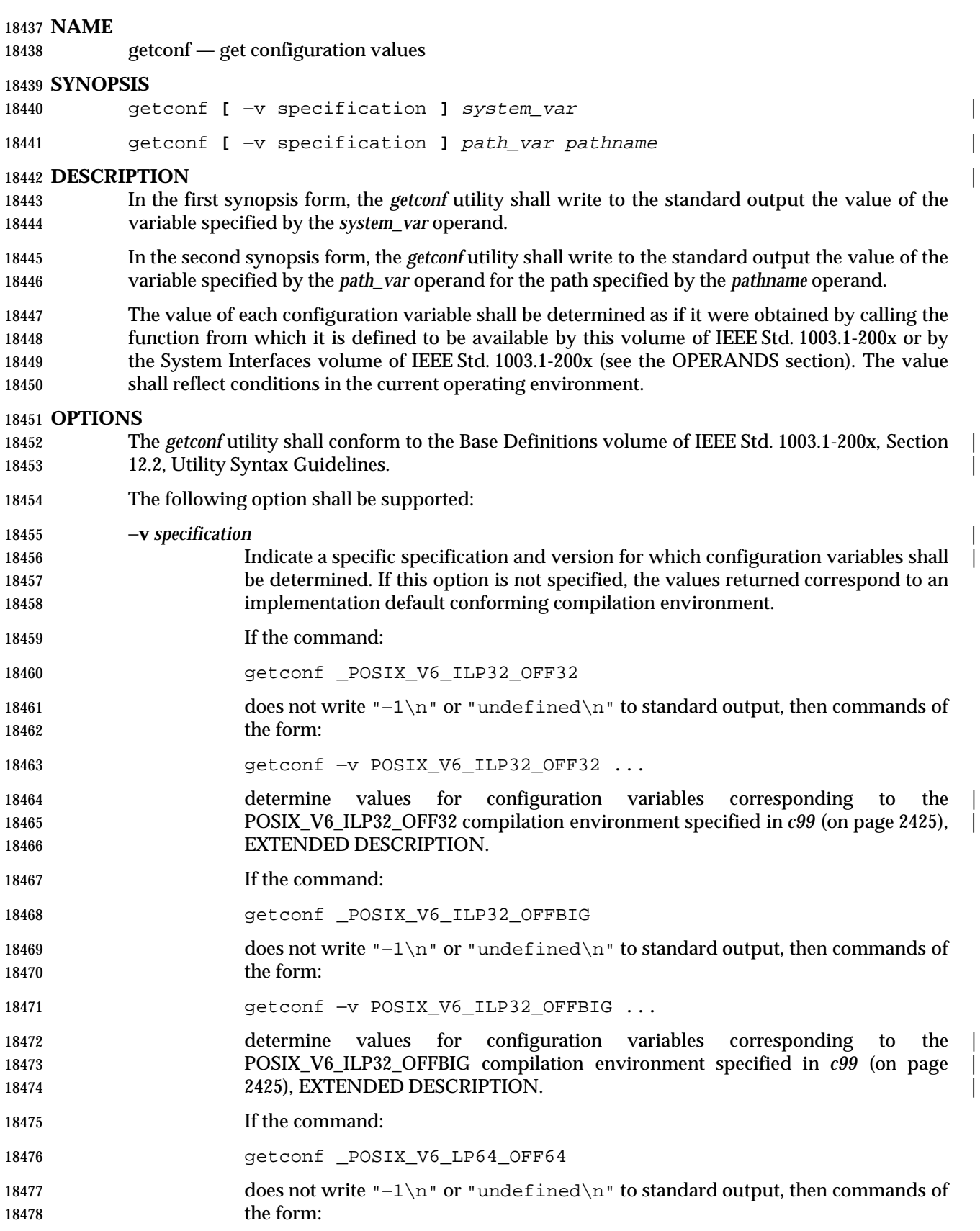

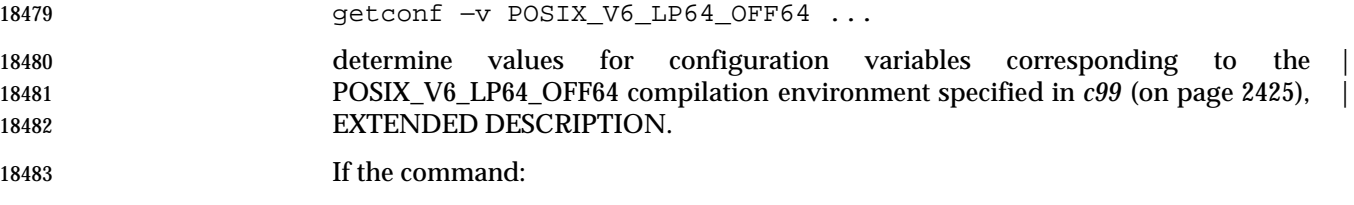

getconf \_POSIX\_V6\_LPBIG\_OFFBIG

18485 does not write "−1\n" or "undefined\n" to standard output, then commands of 18486 the form:

getconf −v POSIX\_V6\_LPBIG\_OFFBIG ...

 determine values for configuration variables corresponding to the | POSIX\_V6\_LPBIG\_OFFBIG compilation environment specified in *c99* (on page | 18490 2425), EXTENDED DESCRIPTION.

# **OPERANDS**

The following operands shall be supported:

- *path\_var* A name of a configuration variable. All of the variables in the *pathconf*() function defined in the System Interfaces volume of IEEE Std. 1003.1-200x are supported and the implementation may add other local variables.
- *pathname* A path name for which the variable specified by *path\_var* is to be determined.
- *system\_var* A name of a configuration variable. All of the variables in the *confstr*() and *sysconf*() functions defined in the System Interfaces volume of IEEE Std. 1003.1-200x shall be supported and the implementation may add other local values.  $\Box$  is a set of  $\Box$  is a set of  $\Box$  is a set of  $\Box$  is a set of  $\Box$  is a set of  $\Box$  is a set of  $\Box$  is a set of  $\Box$  is a set of  $\Box$  is a set of  $\Box$  is a set of  $\Box$  is a set of  $\Box$  is a se
- When the symbol listed in the first column of the following table is used as the | *system\_var* operand, *getconf* yields the same value as *confstr*( ) when called with the 18503 value in the second column:

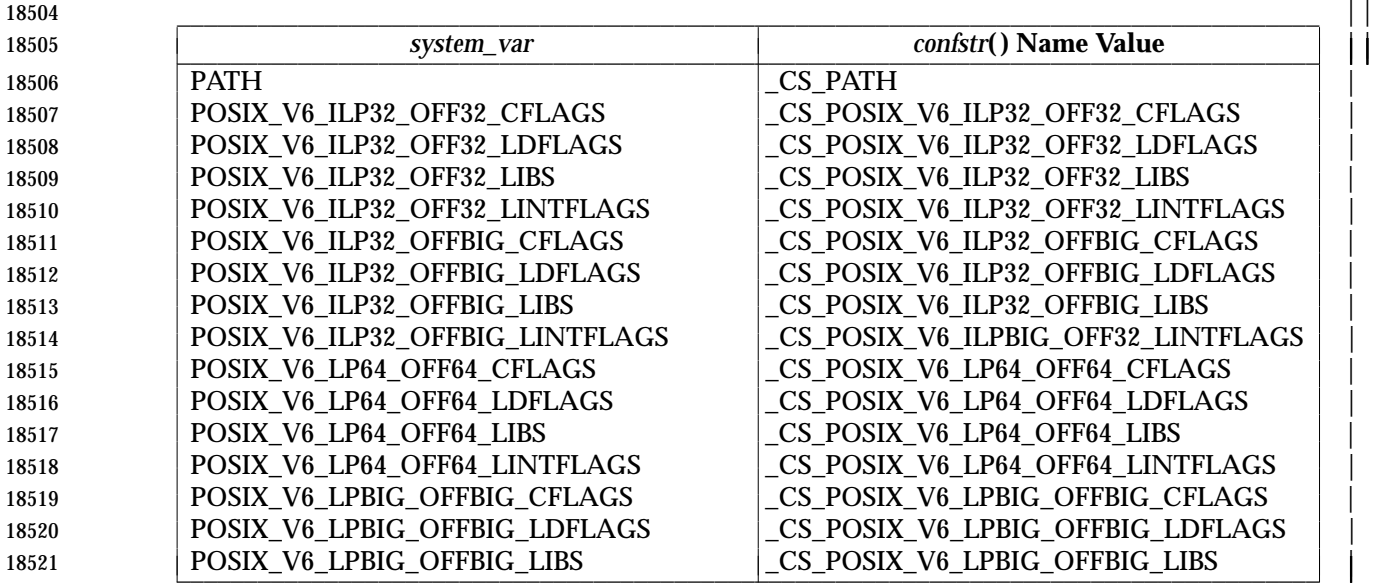

# **getconf** *Utilities*

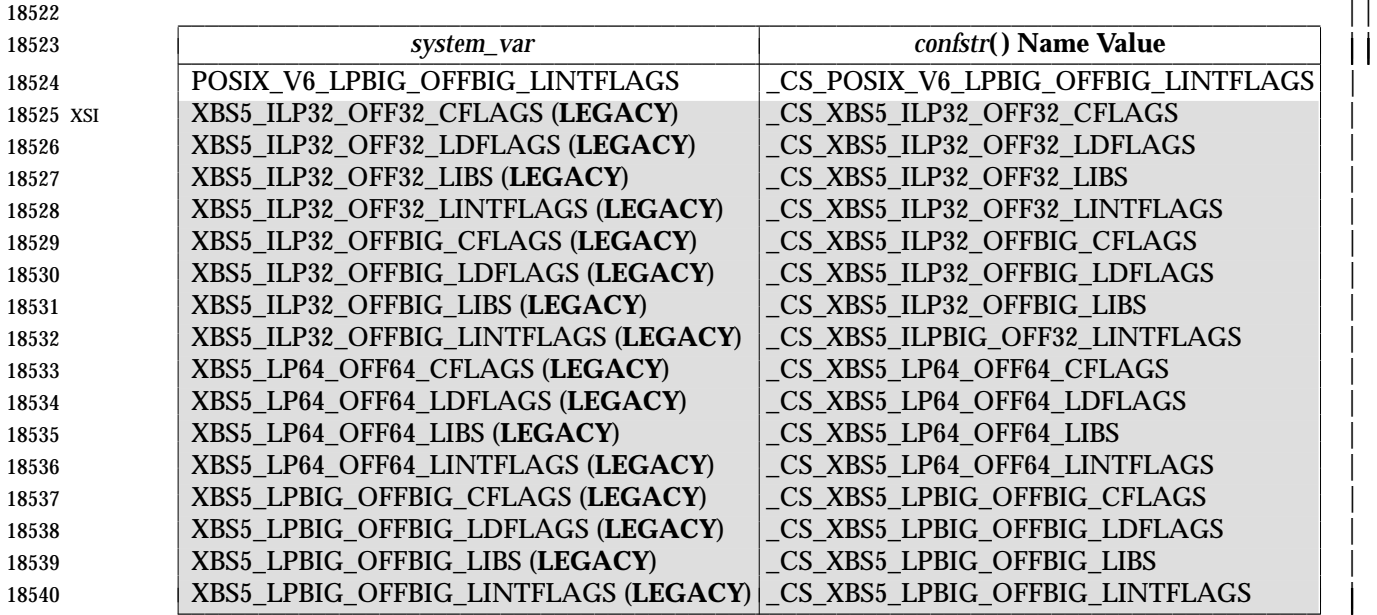

# **STDIN** |

Not used.

# **INPUT FILES**

None.

# **ENVIRONMENT VARIABLES**

The following environment variables shall affect the execution of *getconf*:

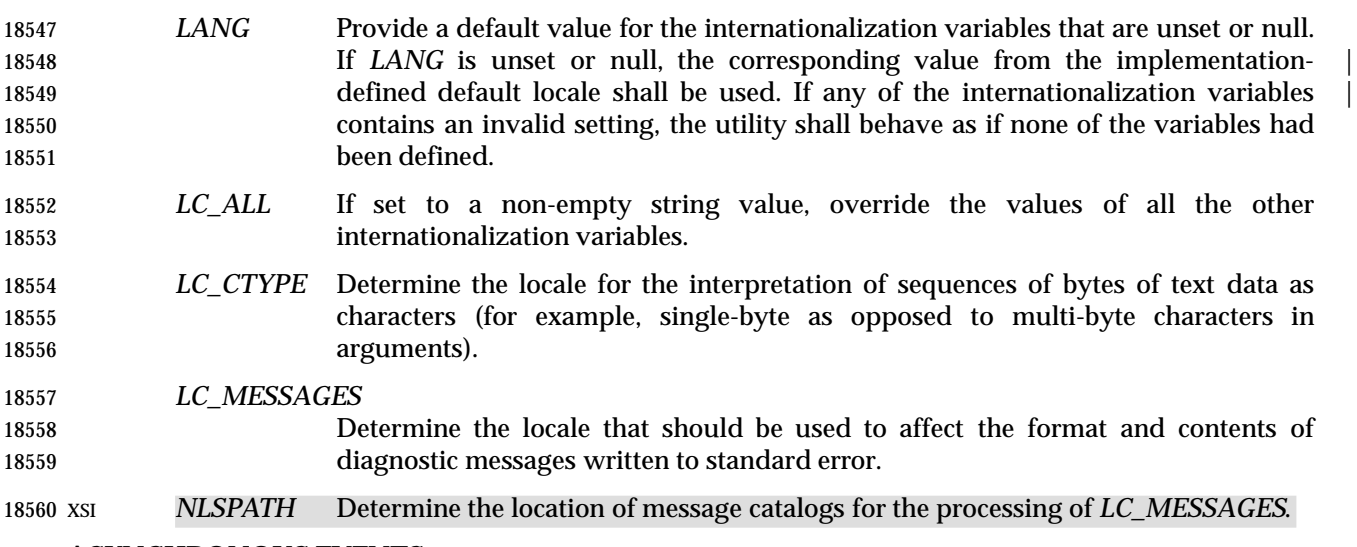

# **ASYNCHRONOUS EVENTS**

# Default.

# **STDOUT**

If the specified variable is defined on the system and its value is described to be available from 18565 the *confstr*() function defined in the System Interfaces volume of IEEE Std. 1003.1-200x, its value shall be written in the following format:

"%s\n", <value>

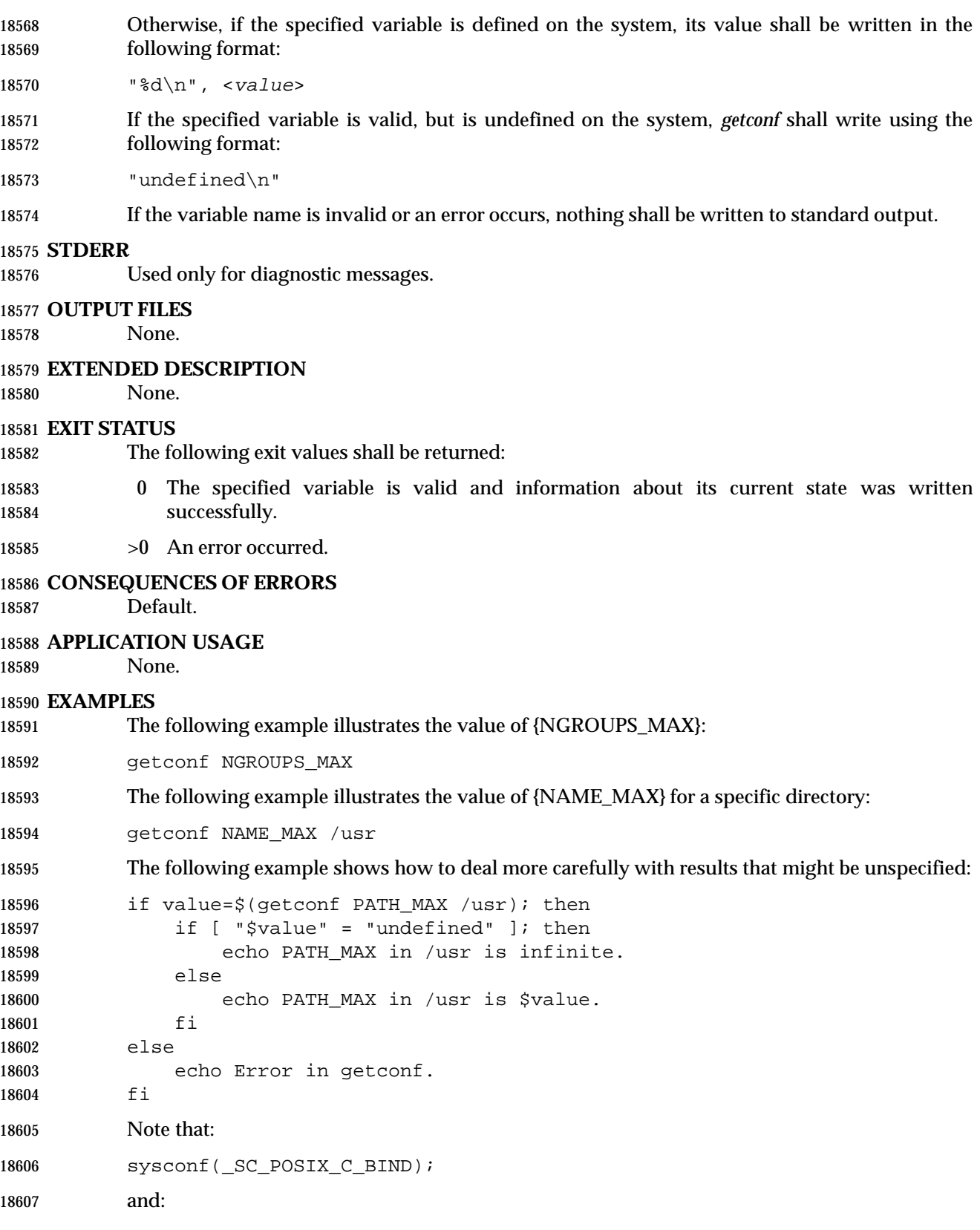

system("getconf POSIX2\_C\_BIND");

18609 in a C program could give different answers. The *sysconf*() call supplies a value that corresponds to the conditions when the program was either compiled or executed, depending on the implementation; the *system*( ) call to *getconf* always supplies a value corresponding to conditions when the program is executed.

# **RATIONALE**

 The original need for this utility, and for the *confstr*( ) function, was to provide a way of finding the configuration-defined default value for the *PATH* environment variable. Since *PATH* can be modified by the user to include directories that could contain utilities replacing the standard utilities, shell scripts need a way to determine the system-supplied *PATH* environment variable value that contains the correct search path for the standard utilities. It was later suggested that access to the other variables described in this volume of IEEE Std. 1003.1-200x could also be useful to applications.

- This functionality of *getconf* would not be adequately subsumed by another command such as: |
- grep var /etc/conf
- because such a strategy would provide correct values for neither those variables that can vary at runtime, nor those that can vary depending on the path.
- Early proposal versions of *getconf* specified exit status 1 when the specified variable was valid, but not defined on the system. The output string "undefined" is now used to specify this case with exit code 0 because so many things depend on an exit code of zero when an invoked utility is successful.

#### **FUTURE DIRECTIONS**

None.

**SEE ALSO**

*c99*, the System Interfaces volume of IEEE Std. 1003.1-200x, *confstr*( ), *pathconf*( ), *sysconf*() |

# **CHANGE HISTORY**

First released in Issue 4.

#### **Issue 4, Version 2**

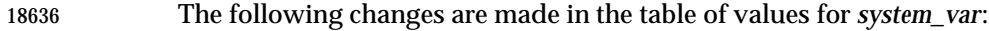

- Names beginning with POSIX\_ are changed to begin with \_POSIX\_.
- Names beginning with XOPEN\_ are changed to begin with \_XOPEN\_.
- 18639  $\{MN\_NMAX\}$  is changed to  $\{NL\_MAX\}$ .
- 18640 {NL\_SET\_MAX} is changed to {NL\_SETMAX}.
- 18641 {NL\_TEXT\_MAX} is changed to {NL\_TEXTMAX}.
- The \_XOPEN\_CRYPT, \_XOPEN\_ENH\_I18N, and \_XOPEN\_SHM configuration variables are added to the list.

**Issue 5**

- In the OPERANDS section:
- 18646 { $NL\_MAX$ } is changed to { $NL\_NMAX$ }.
- Entries beginning NL\_ are deleted from the list of standard configuration variables.
- The list of variables previously marked UX is merged with the list marked EX.

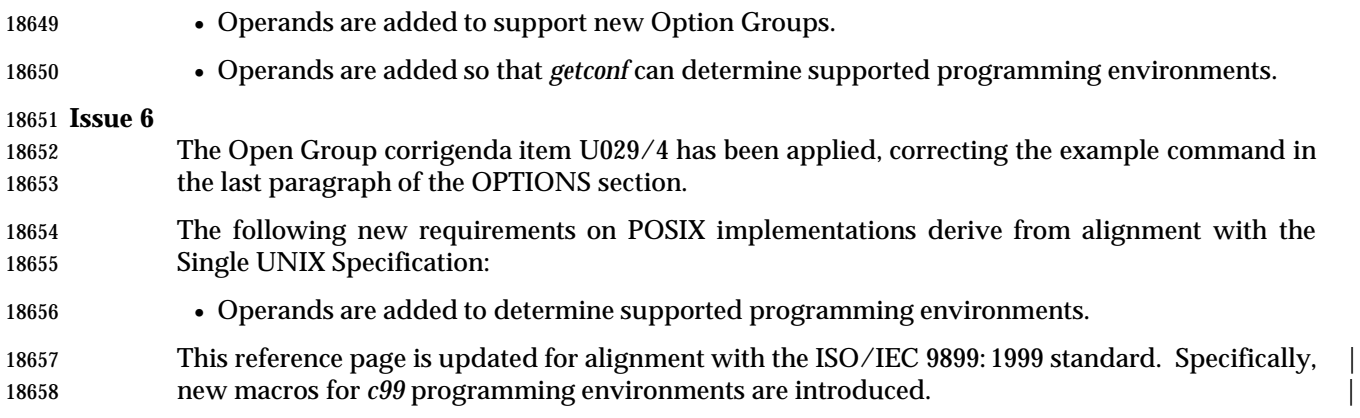

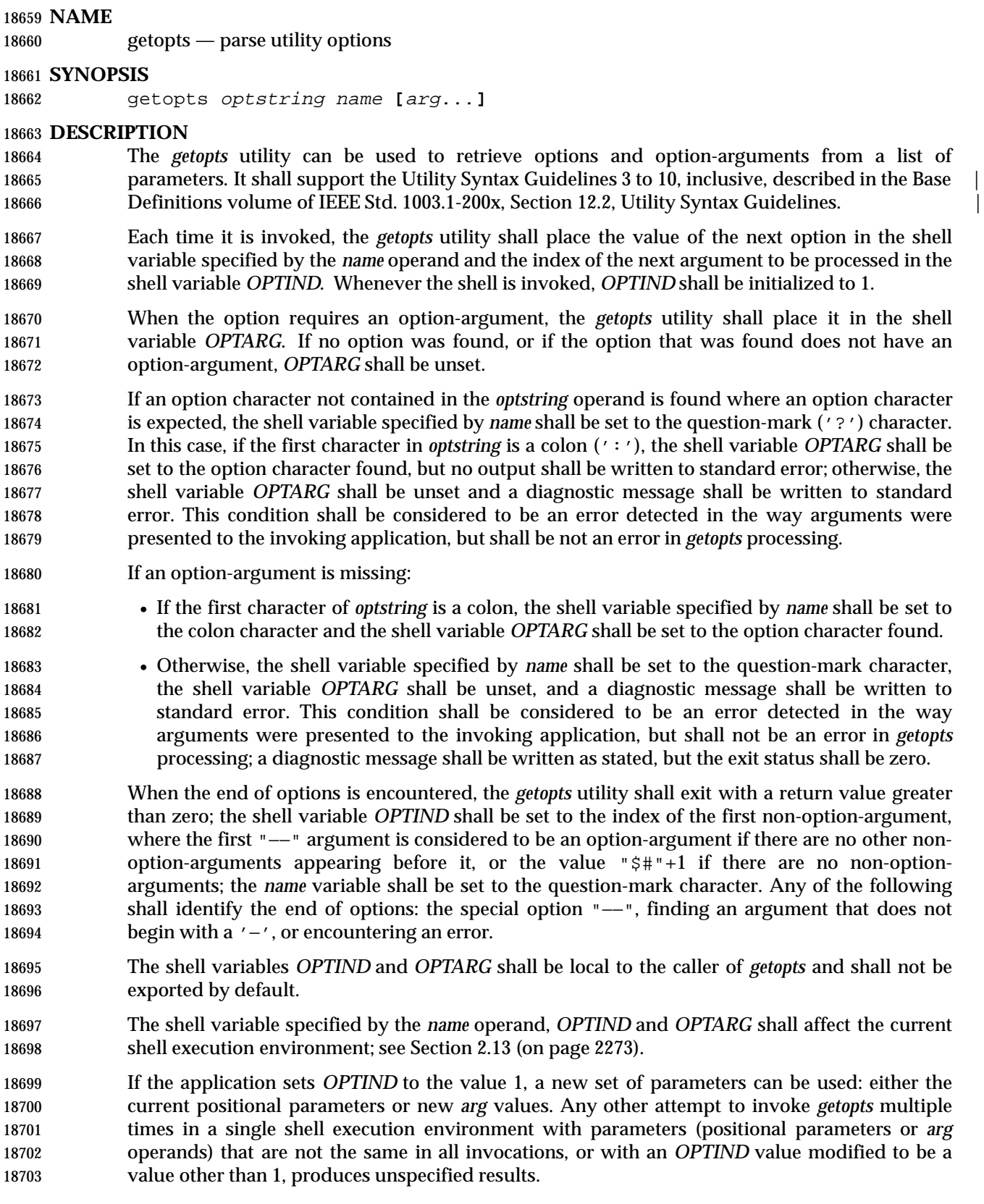

# **OPTIONS**

None.

# **OPERANDS**

The following operands shall be supported:

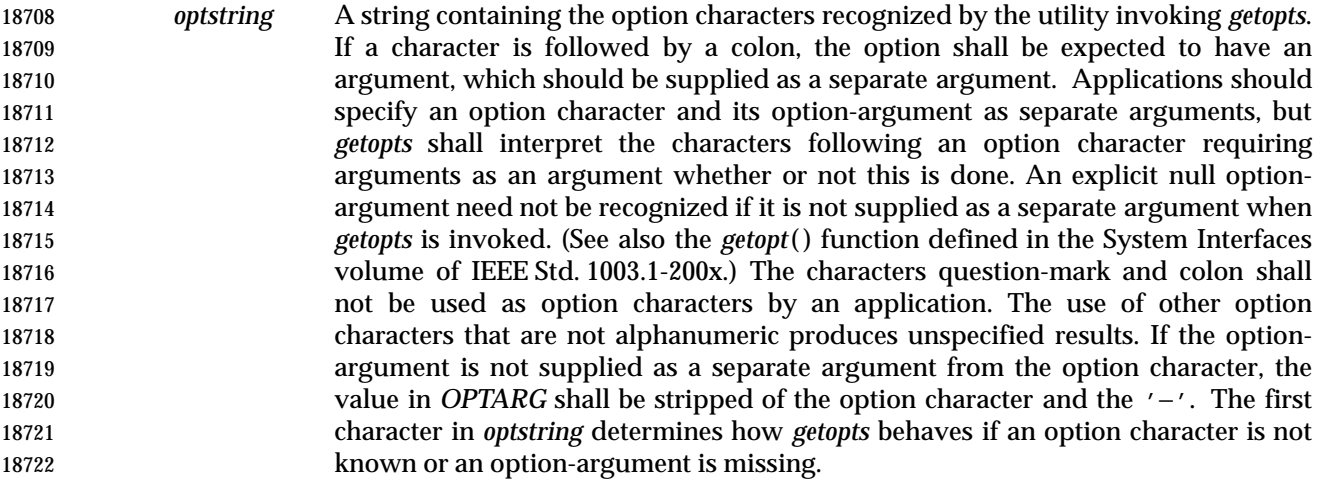

- *name* The name of a shell variable that shall be set by the *getopts* utility to the option character that was found.
- The *getopts* utility by default shall parse positional parameters passed to the invoking shell procedure. If *arg*s are given, they shall be parsed instead of the positional parameters.

# **STDIN**

Not used.

# **INPUT FILES**

None.

# **ENVIRONMENT VARIABLES**

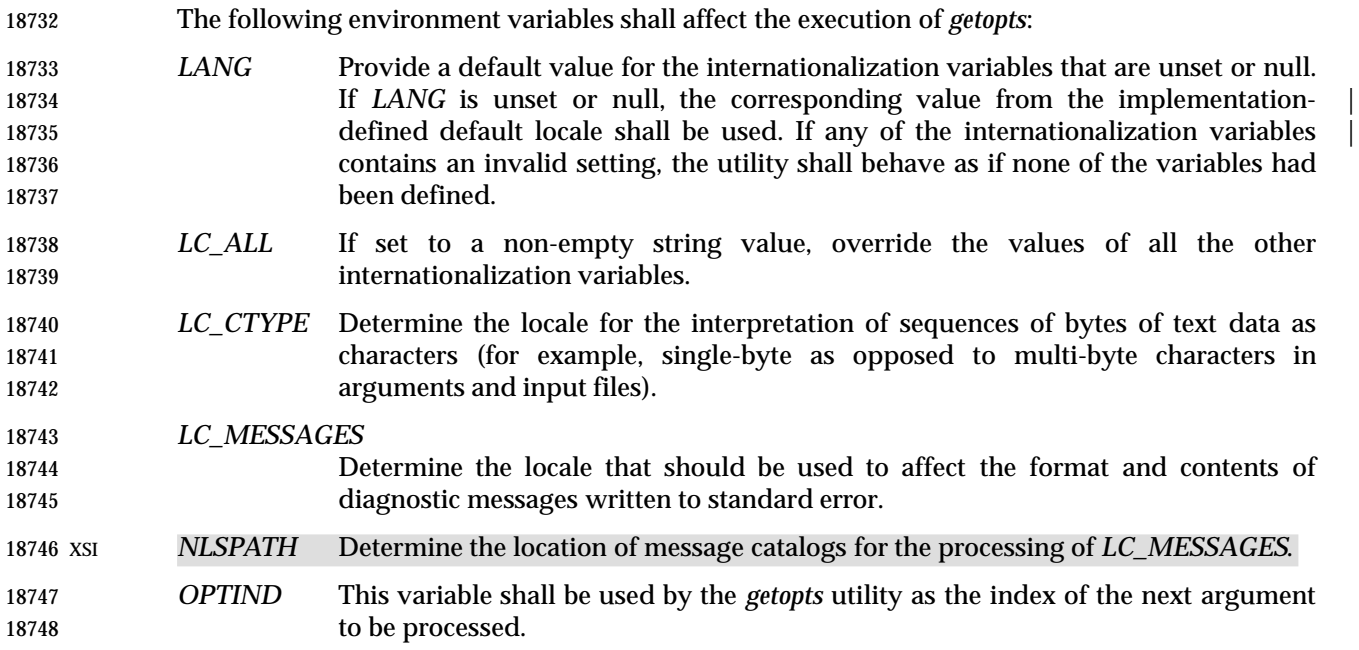

# **ASYNCHRONOUS EVENTS**

Default.

# **STDOUT**

Not used.

# **STDERR**

- Whenever an error is detected and the first character in the *optstring* operand is not a colon (':'), a diagnostic message shall be written to standard error with the following information in an unspecified format:
- The invoking program name shall be identified in the message. The invoking program name shall be the value of the shell special parameter 0 (see Section 2.5.2 (on page 2241)) at the time the *getopts* utility is invoked. A name equivalent to:
- basename "\$0"
- may be used.
- If an option is found that was not specified in *optstring*, this error is identified and the invalid option character shall be identified in the message.
- If an option requiring an option-argument is found, but an option-argument is not found, this error shall be identified and the invalid option character shall be identified in the message.

# **OUTPUT FILES**

None.

# **EXTENDED DESCRIPTION**

None.

# **EXIT STATUS**

- The following exit values shall be returned:
- 0 An option, specified or unspecified by *optstring*, was found.
- 18774 > 0 The end of options was encountered or an error occurred.
- **CONSEQUENCES OF ERRORS**
- Default.

# **APPLICATION USAGE**

 Since *getopts* affects the current shell execution environment, it is generally provided as a shell regular built-in. If it is called in a subshell or separate utility execution environment, such as one of the following:

 (getopts abc value "\$@") nohup getopts ...

find . −exec getopts ... \;

it does not affect the shell variables in the caller's environment.

 Note that shell functions share *OPTIND* with the calling shell even though the positional parameters are changed. If the calling shell and any of its functions uses *getopts* to parse arguments, the results are unspecified.

# **EXAMPLES**

The following example script parses and displays its arguments:

 aflag= bflag=

```
18792 while getopts ab: name
18793 do
18794 case $name in
18795 a) aflag=1;;
18796 b) bflag=1
18797 bval="$OPTARG";;
18798 ?) printf "Usage: %s: [−a] [−b value] args\n" $0
18799 exit 2;;
18800 esac
18801 done
18802 if [ ! −z "$aflag" ]; then
18803 printf "Option −a specified\n"
18804 fi
18805 if [ ! −z "$bflag" ]; then
18806 printf 'Option −b "%s" specified\n' "$bval"
18807 fi
18808 shift $(($OPTIND − 1))
18809 printf "Remaining arguments are: %s\n" "$*"
```
# **RATIONALE**

- The *getopts* utility was chosen in preference to the System V *getopt* utility because *getopts* handles option-arguments containing <blank> characters.
- The *OPTARG* variable is not mentioned in the ENVIRONMENT VARIABLES section because it does not affect the execution of *getopts*; it is one of the few ''output-only'' variables used by the standard utilities.
- The colon is not allowed as an option character because that is not historical behavior, and it violates the Utility Syntax Guidelines. The colon is now specified to behave as in the KornShell version of the *getopts* utility; when used as the first character in the *optstring* operand, it disables diagnostics concerning missing option-arguments and unexpected option characters. This replaces the use of the *OPTERR* variable that was specified in an early proposal.
- The formats of the diagnostic messages produced by the *getopts* utility and the *getopt*( ) function are not fully specified because implementations with superior (''friendlier'') formats objected to the formats used by some historical implementations. The standard developers considered it important that the information in the messages used be uniform between *getopts* and *getopt*( ). Exact duplication of the messages might not be possible, particularly if a utility is built on another system that has a different *getopt*( ) function, but the messages must have specific information included so that the program name, invalid option character, and type of error can be distinguished by a user.
- Only a rare application program intercepts a *getopts* standard error message and wants to parse it. Therefore, implementations are free to choose the most usable messages they can devise. The following formats are used by many historical implementations:
- "%s: illegal option −− %c\n", <program name>, <option character>
- "%s: option requires an argument −− %c\n", <program name>, \ 18834 <option character>
- Historical shells with built-in versions of *getopt*( ) or *getopts* have used different formats, frequently not even indicating the option character found in error.

# **getopts** *Utilities*

# **FUTURE DIRECTIONS**

None.

# **SEE ALSO**

The System Interfaces volume of IEEE Std. 1003.1-200x, *getopt*( )

# **CHANGE HISTORY**

First released in Issue 4.

# **Issue 6**

The normative text is reworded to avoid use of the term ''must'' for application requirements.

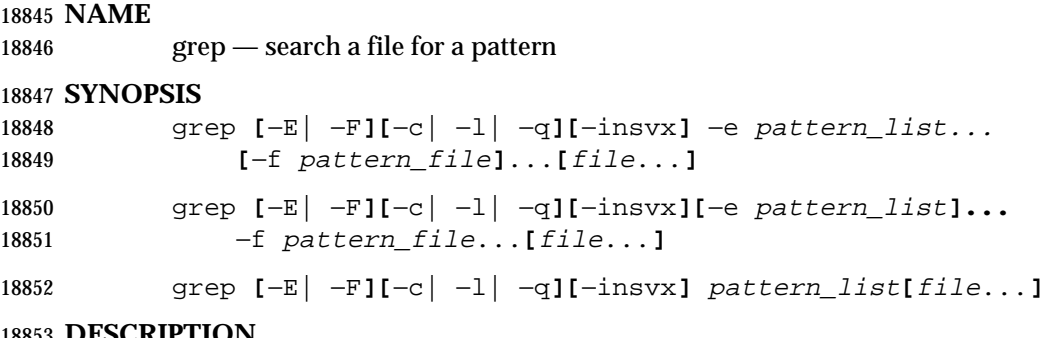

# **DESCRIPTION**

 The *grep* utility shall search the input files, selecting lines matching one or more patterns; the types of patterns are controlled by the options specified. The patterns are specified by the −**e** option, −**f** option, or the *pattern\_list* operand. The *pattern\_list*'s value shall consist of one or more 18857 patterns separated by <newline> characters; the *pattern\_file*'s contents shall consist of one or more patterns terminated by <newline> characters. By default, an input line shall be selected if any pattern, treated as an entire basic regular expression (BRE) as described in the Base | Definitions volume of IEEE Std. 1003.1-200x, Section 9.3, Basic Regular Expressions, matches any | 18861 part of the line; a null BRE shall match every line. By default, each selected input line shall be written to the standard output.

 Regular expression matching shall be based on text lines. Since a <newline> character separates or terminates patterns (see the −**e** and −**f** options below), regular expressions cannot contain a 18865 <newline> character. Similarly, since patterns are matched against individual lines of the input, 18866 there is no way for a pattern to match a <newline> character found in the input.

# **OPTIONS**

- The *grep* utility shall conform to the Base Definitions volume of IEEE Std. 1003.1-200x, Section | 18869 12.2, Utility Syntax Guidelines.
- The following options shall be supported:
- −**E** Match using extended regular expressions. Treat each pattern specified as an ERE, | as described in the Base Definitions volume of IEEE Std. 1003.1-200x, Section 9.4, | Extended Regular Expressions. If any entire ERE pattern matches some part of an | input line, the line shall be matched. A null ERE shall match every line.
- −**F** Match using fixed strings. Treat each pattern specified as a string instead of a regular expression. If an input line contains any of the patterns as a contiguous sequence of bytes, the line shall be matched. A null string shall match every line.
- −**c** Write only a count of selected lines to standard output.

−**e** *pattern\_list*

 Specify one or more patterns to be used during the search for input. The **application shall ensure that patterns in** *pattern\_list* **are separated by a <newline>**  character. A null pattern can be specified by two adjacent <newline> characters in *pattern\_list*. Unless the −**E** or −**F** option is also specified, each pattern shall be **treated as a BRE, as described in the Base Definitions volume of**  IEEE Std. 1003.1-200x, Section 9.3, Basic Regular Expressions. Multiple −**e** and −**f** | options shall be accepted by the *grep* utility. All of the specified patterns shall be used when matching lines, but the order of evaluation is unspecified.

−**f** *pattern\_file*

 Read one or more patterns from the file named by the path name *pattern\_file*. **Patterns in** *pattern\_file* shall be terminated by a <newline> character. A null pattern

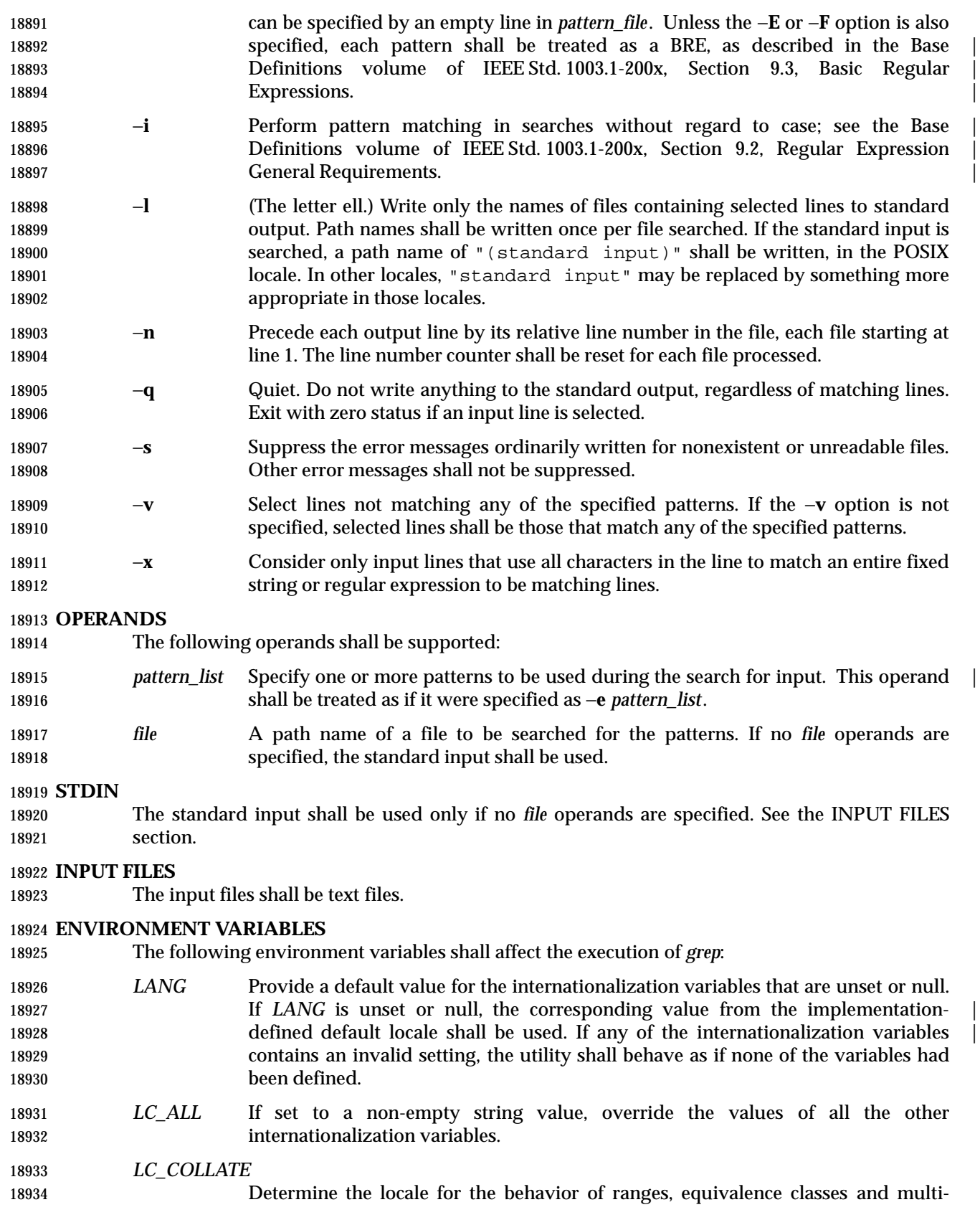

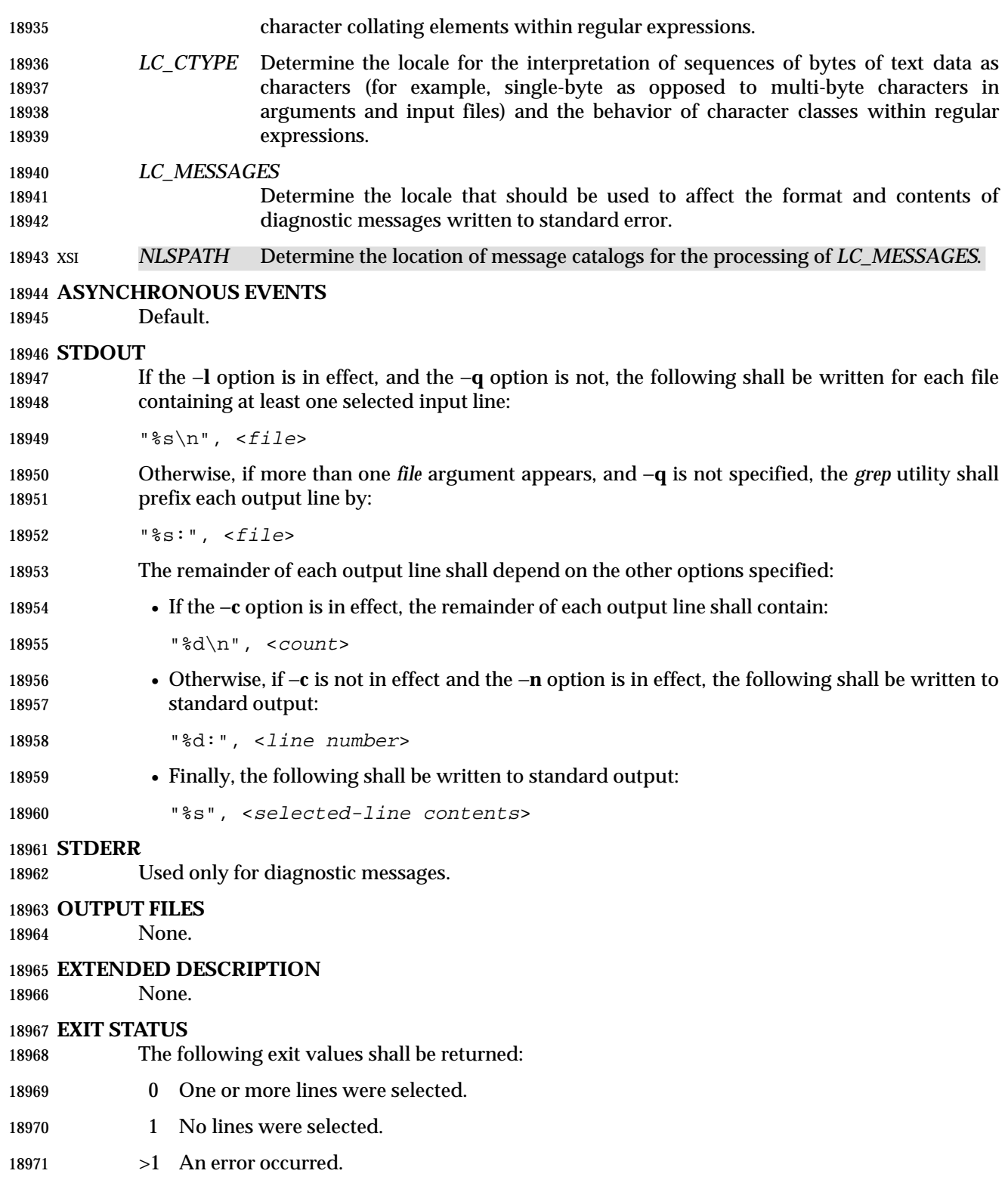

# **CONSEQUENCES OF ERRORS**

 If the −**q** option is specified, the exit status shall be zero if an input line is selected, even if an error was detected. Otherwise, default actions shall be performed.

# **APPLICATION USAGE**

- Care should be taken when using characters in *pattern\_list* that may also be meaningful to the command interpreter. It is safest to enclose the entire *pattern\_list* argument in single quotes:
- '...'

 The −**e** *pattern\_list* option has the same effect as the *pattern\_list* operand, but is useful when *pattern\_list* begins with the hyphen delimiter. It is also useful when it is more convenient to provide multiple patterns as separate arguments.

 Multiple −**e** and −**f** options are accepted and *grep* uses all of the patterns it is given while matching input text lines. (Note that the order of evaluation is not specified. If an implementation finds a null string as a pattern, it is allowed to use that pattern first, matching every line, and effectively ignore any other patterns.)

 The −**q** option provides a means of easily determining whether or not a pattern (or string) exists in a group of files. When searching several files, it provides a performance improvement (because it can quit as soon as it finds the first match) and requires less care by the user in choosing the set of files to supply as arguments (because it exits zero if it finds a match even if *grep* detected an access or read error on earlier *file* operands). |

# **EXAMPLES**

 1. To find all uses of the word "Posix" (in any case) in file **text.mm** and write with line numbers:

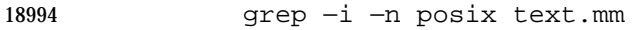

- 2. To find all empty lines in the standard input:
- 18996 grep ^\$
- or: grep −v .
- 

3. Both of the following commands print all lines containing strings "abc" or "def" or both:

- grep −E 'abc def'
- grep −F 'abc def'

4. Both of the following commands print all lines matching exactly "abc" or "def":

 grep −E 'ˆabc\$ ^def\$' grep −F −x 'abc def'

# **RATIONALE**

 This *grep* has been enhanced in an upward-compatible way to provide the exact functionality of the historical *egrep* and *fgrep* commands as well. It was the clear intention of the standard developers to consolidate the three *grep*s into a single command.
- The old *egrep* and *fgrep* commands are likely to be supported for many years to come as implementation extensions, allowing historical applications to operate unmodified.
- Historical implementations usually silently ignored all but one of multiply-specified −**e** and −**f** options, but were not consistent as to which specification was actually used.
- The −**b** option was omitted from the OPTIONS section because block numbers are | **implementation-defined.**
- The System V restriction on using − to mean standard input was omitted.
- A definition of action taken when given a null BRE or ERE is specified. This is an error condition in some historical implementations.
- The −**l** option previously indicated that its use was undefined when no files were explicitly named. This behavior was historical and placed an unnecessary restriction on future implementations. It has been removed.
- The historical BSD *grep* −**s** option practice is easily duplicated by redirecting standard output to **/dev/null**. The −**s** option required here is from System V.
- The −**x** option, historically available only with *fgrep*, is available here for all of the non-obsolescent versions.

## **FUTURE DIRECTIONS**

None.

## **SEE ALSO**

*sed*

# **CHANGE HISTORY**

First released in Issue 2.

## **Issue 4**

Aligned with the ISO/IEC 9945-2: 1993 standard.

**Issue 6**

- The Open Group corrigenda item U029/5 has been applied, correcting the SYNOPSIS.
- The normative text is reworded to avoid use of the term ''must'' for application requirements.

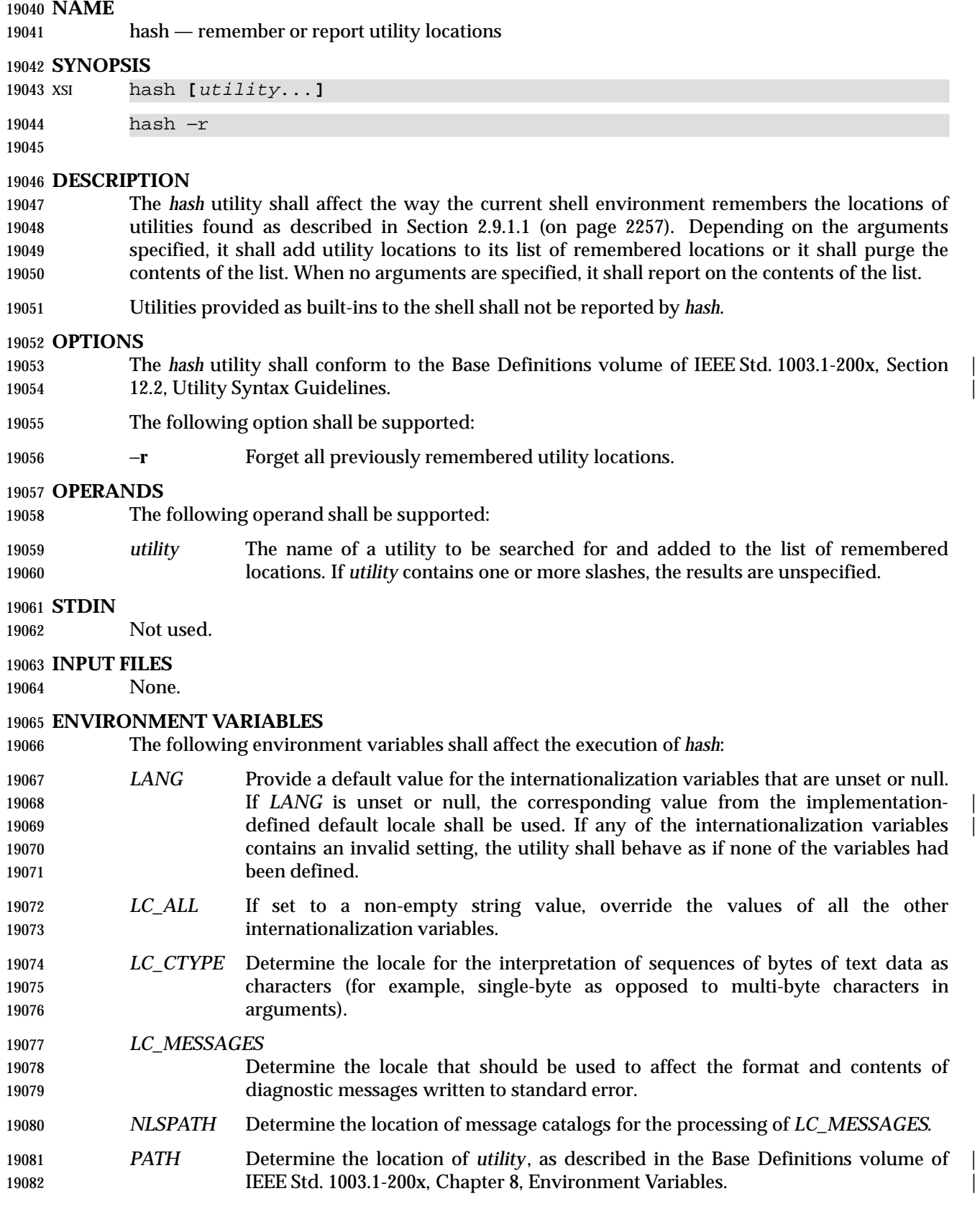

### **ASYNCHRONOUS EVENTS**

Default.

## **STDOUT**

 The standard output of *hash* shall be used when no arguments are specified. Its format is unspecified, but includes the path name of each utility in the list of remembered locations for the current shell environment. This list shall consist of those utilities named in previous *hash* invocations that have been invoked, and may contain those invoked and found through the normal command search process.

### **STDERR**

Used only for diagnostic messages.

### **OUTPUT FILES**

None.

### **EXTENDED DESCRIPTION**

None.

### **EXIT STATUS**

The following exit values shall be returned:

- 0 Successful completion.
- >0 An error occurred.

### **CONSEQUENCES OF ERRORS**

Default.

### **APPLICATION USAGE**

- Since *hash* affects the current shell execution environment, it is always provided as a shell regular built-in. If it is called in a separate utility execution environment, such as one of the following:
- nohup hash −r

find . −type f | xargs hash

- it does not affect the command search process of the caller's environment.
- The *hash* utility may be implemented as an alias—for example, *alias* −**t** −, in which case utilities found through normal command search are not listed by the *hash* command.
- The effects of *hash* −**r** can also be achieved portably by resetting the value of *PATH*; in the simplest form, this can be:
- PATH="\$PATH"
- The use of *hash* with *utility* names is unnecessary for most applications, but may provide a performance improvement on a few implementations; normally, the hashing process is included by default.

### **EXAMPLES**

None.

### **RATIONALE**

None.

### **FUTURE DIRECTIONS**

None.

# **SEE ALSO**

Section 2.9.1.1 (on page 2257)

# **CHANGE HISTORY**

First released in Issue 2.

**Issue 4**

Relocated from the *sh* description to reflect its status as a regular built-in utility.

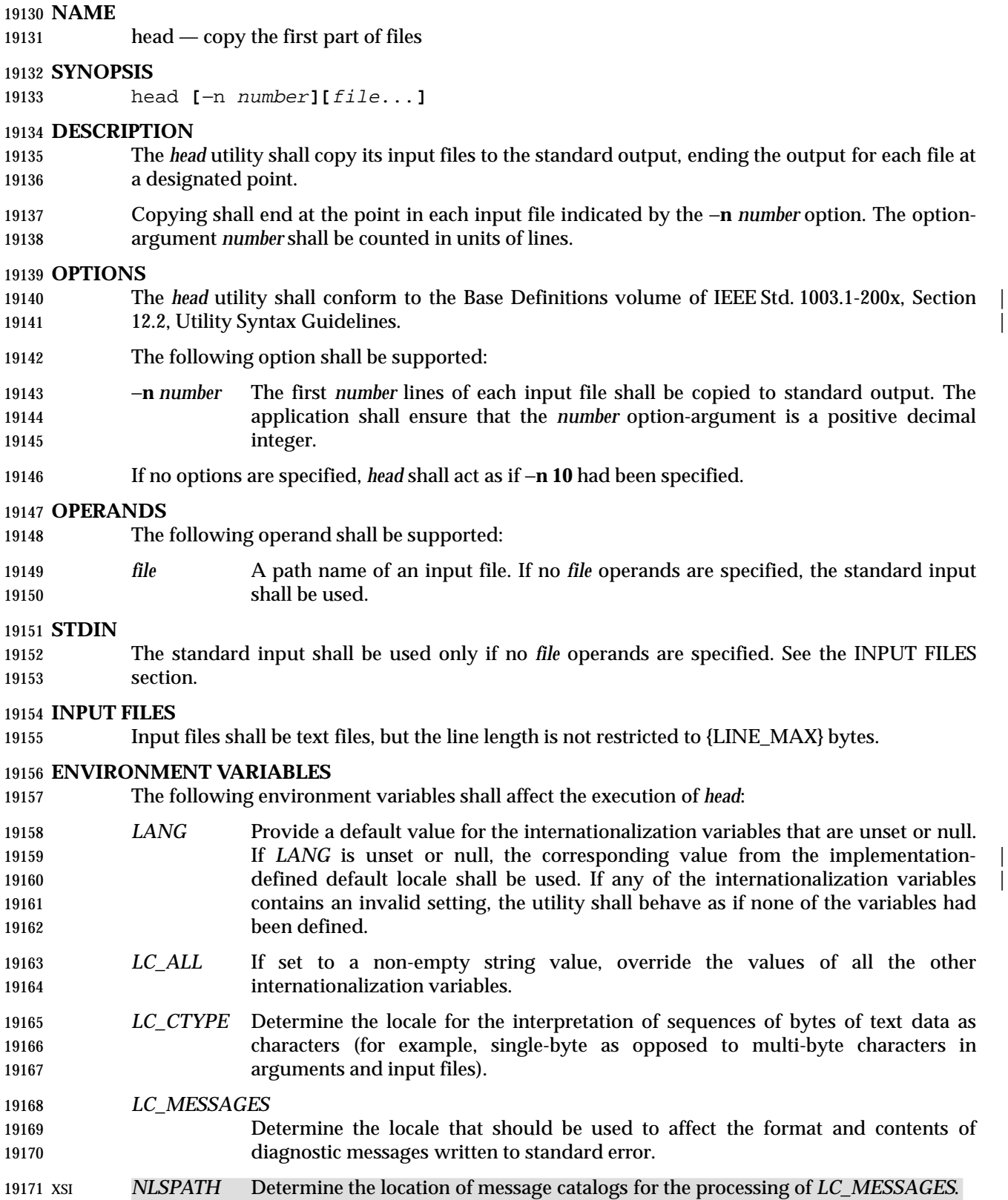

## **ASYNCHRONOUS EVENTS**

Default.

## **STDOUT**

The standard output shall contain designated portions of the input files.

- If multiple *file* operands are specified, *head* shall precede the output for each with the header:
- 19177 " $n==>$  %s <== $\n\cdot$  'n <pathname>
- 19178 except that the first header written shall not include the initial <newline> character.

### **STDERR**

Used only for diagnostic messages.

### **OUTPUT FILES**

None.

### **EXTENDED DESCRIPTION**

None.

### **EXIT STATUS**

- The following exit values shall be returned:
- 0 Successful completion.
- >0 An error occurred.

### **CONSEQUENCES OF ERRORS**

Default.

### **APPLICATION USAGE**

 The obsolescent −*number* form is withdrawn in this version. Applications should use the −**n** *number* option.

### **EXAMPLES**

- To write the first ten lines of all files (except those with a leading period) in the directory:
- head \*

### **RATIONALE**

- Although it is possible to simulate *head* with *sed* 10q for a single file, the standard developers decided that the popularity of *head* on historical BSD systems warranted its inclusion alongside *tail*.
- This standard version of *head* follows the Utility Syntax Guidelines. The −**n** option was added to this new interface so that *head* and *tail* would be more logically related.
- There is no −**c** option (as there is in *tail*) because it is not historical practice and because other utilities in this volume of IEEE Std. 1003.1-200x provide similar functionality.

## **FUTURE DIRECTIONS**

None.

### **SEE ALSO**

*sed*, *tail*

## **CHANGE HISTORY**

First released in Issue 4.

# *Utilities* **head**

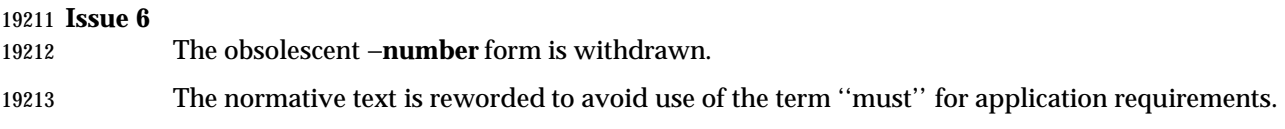

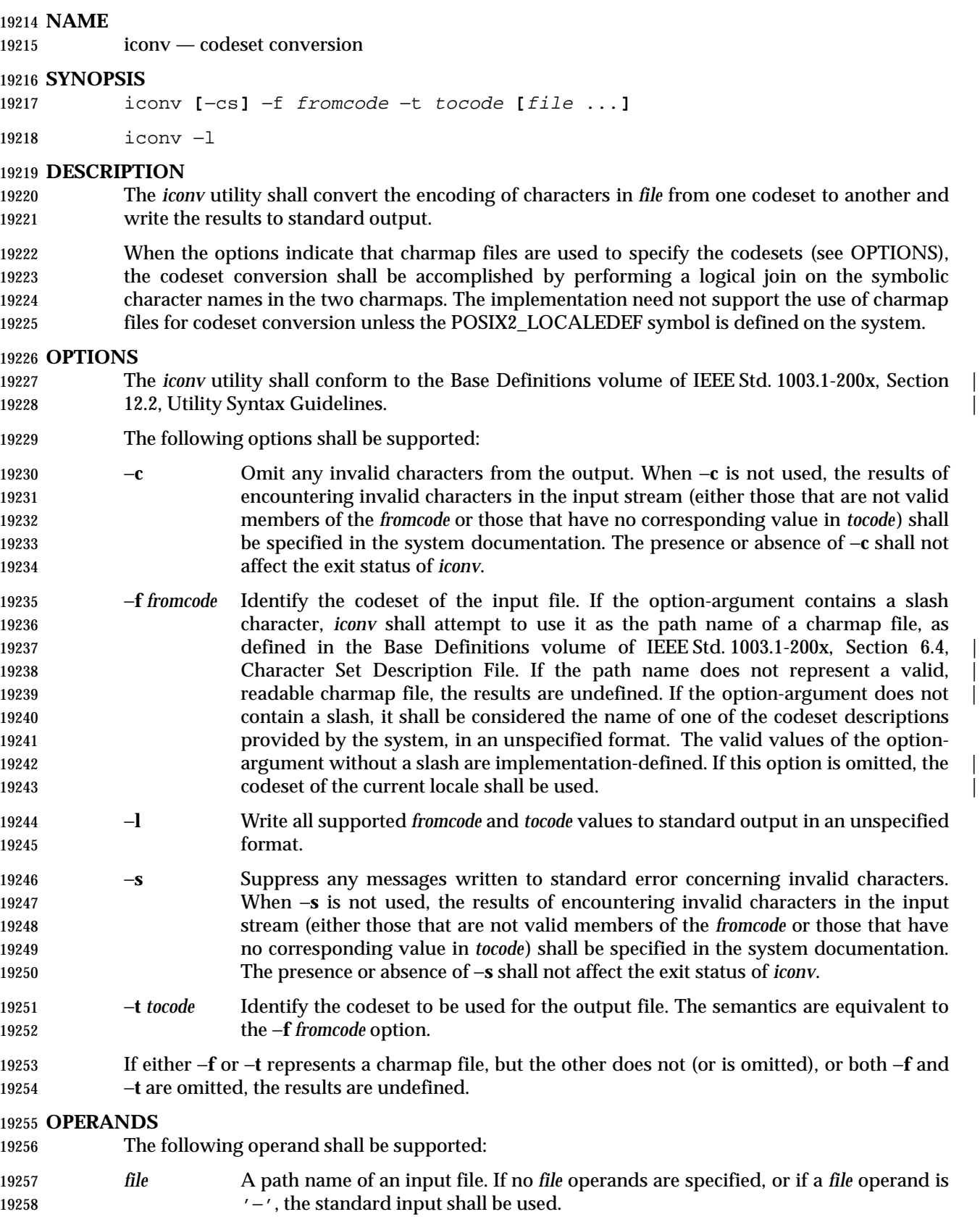

# **STDIN**

The standard input shall be used only if no *file* operands are specified, or if a *file* operand is '−'. |

# **INPUT FILES**

The input file shall be a text file.

## **ENVIRONMENT VARIABLES**

The following environment variables shall affect the execution of *iconv*:

- *LANG* Provide a default value for the internationalization variables that are unset or null. **If LANG** is unset or null, the corresponding value from the implementation- defined default locale shall be used. If any of the internationalization variables | contains an invalid setting, the utility shall behave as if none of the variables had been defined.
- *LC\_ALL* If set to a non-empty string value, override the values of all the other internationalization variables.
- *LC\_CTYPE* Determine the locale for the interpretation of sequences of bytes of text data as characters (for example, single-byte as opposed to multi-byte characters in arguments). During translation of the file, this variable is superseded by the use of the *fromcode* option-argument.

### *LC\_MESSAGES*

 Determine the locale that should be used to affect the format and contents of diagnostic messages written to standard error.

### XSI *NLSPATH* Determine the location of message catalogs for the processing of *LC\_MESSAGES*.

### **ASYNCHRONOUS EVENTS**

Default.

### **STDOUT**

- When the −**l** option is used, the standard output shall contain all supported *fromcode* and *tocode* values, written in an unspecified format.
- When the −**l** option is not used, the standard output shall contain the sequence of characters read from the input files, translated to the specified codeset. Nothing else shall be written to the standard output.

### **STDERR**

Used only for diagnostic messages.

### **OUTPUT FILES**

None.

# **EXTENDED DESCRIPTION**

None.

### **EXIT STATUS**

- The following exit values shall be returned:
- 0 Successful completion.
- >0 An error occurred.

### **CONSEQUENCES OF ERRORS**

Default.

### **APPLICATION USAGE**

 The user must ensure that both charmap files use the same symbolic names for characters the two codesets have in common.

### **EXAMPLES**

 The following example converts the contents of file **mail.x400** from the ISO/IEC 6937: 1994 standard codeset to the ISO/IEC 8859-1: 1998 standard codeset, and stores the results in file **mail.local**:

iconv −f IS6937 −t IS8859 mail.x400 > mail.local

### **RATIONALE**

 The *iconv* utility can be used portably only when the user provides two charmap files as option- arguments. This is because a single charmap provided by the user cannot reliably be joined with the names in a system-provided character set description. The valid values for *fromcode* and *tocode* are implementation-defined and do not have to have any relation to the charmap mechanisms. As an aid to interactive users, the −**l** option was adopted from the Plan 9 operating system. It writes information concerning these implementation-defined values. The format is | unspecified because there are many possible useful formats that could be chosen, such as a matrix of valid combinations of *fromcode* and *tocode*. The −**l** option is not intended for shell script usage; portable applications will have to use charmaps.

### **FUTURE DIRECTIONS**

None.

### **SEE ALSO**

*gencat*

### **CHANGE HISTORY**

First released in Issue 3.

### **Issue 4**

- Format reorganized.
- Utility Syntax Guidelines support mandated.
- Internationalized environment variable support mandated.

### **Issue 6**

 This utility has been rewritten to align with the IEEE P1003.2b draft standard. Specifically, the ability to use charmap files for conversion has been added.

**NAME**

id — return user identity

# **SYNOPSIS**

- id **[**user**]**
- id −G**[**−n**] [**user**]**
- id −g**[**−nr**] [**user**]**
- id −u**[**−nr**] [**user**]**

# **DESCRIPTION**

- If no *user* operand is provided, the *id* utility shall write the user and group IDs and the corresponding user and group names of the invoking process to standard output. If the effective and real IDs do not match, both shall be written. If multiple groups are supported by the underlying system (see the description of {NGROUPS\_MAX} in the System Interfaces volume of IEEE Std. 1003.1-200x), the supplementary group affiliations of the invoking process shall also be written.
- If a *user* operand is provided and the process has the appropriate privileges, the user and group IDs of the selected user shall be written. In this case, effective IDs shall be assumed to be identical to real IDs. If the selected user has more than one allowable group membership listed in the group database, these shall be written in the same manner as the supplementary groups described in the preceding paragraph.

# **OPTIONS**

- The *id* utility shall conform to the Base Definitions volume of IEEE Std. 1003.1-200x, Section 12.2, | Utility Syntax Guidelines. |
- The following options shall be supported:
- −**G** Output all different group IDs (effective, real, and supplementary) only, using the 19355 format " $\alpha$ ". If there is more than one distinct group affiliation, output each such affiliation, using the format " %u", before the <newline> character is output.
- **−g** Output only the effective group ID, using the format "%u\n".
- −**n** Output the name in the format %*s* instead of the numeric ID using the format %*u*.
- −**r** Output the real ID instead of the effective ID.
- **−u** Output only the effective user ID, using the format "%u\n".

# **OPERANDS**

- The following operand shall be supported:
- *user* The login name for which information is to be written.

# **STDIN**

Not used.

# **INPUT FILES**

None.

# **ENVIRONMENT VARIABLES**

- The following environment variables shall affect the execution of *id*:
- *LANG* Provide a default value for the internationalization variables that are unset or null. **If** *LANG* is unset or null, the corresponding value from the implementation- defined default locale shall be used. If any of the internationalization variables | contains an invalid setting, the utility shall behave as if none of the variables had

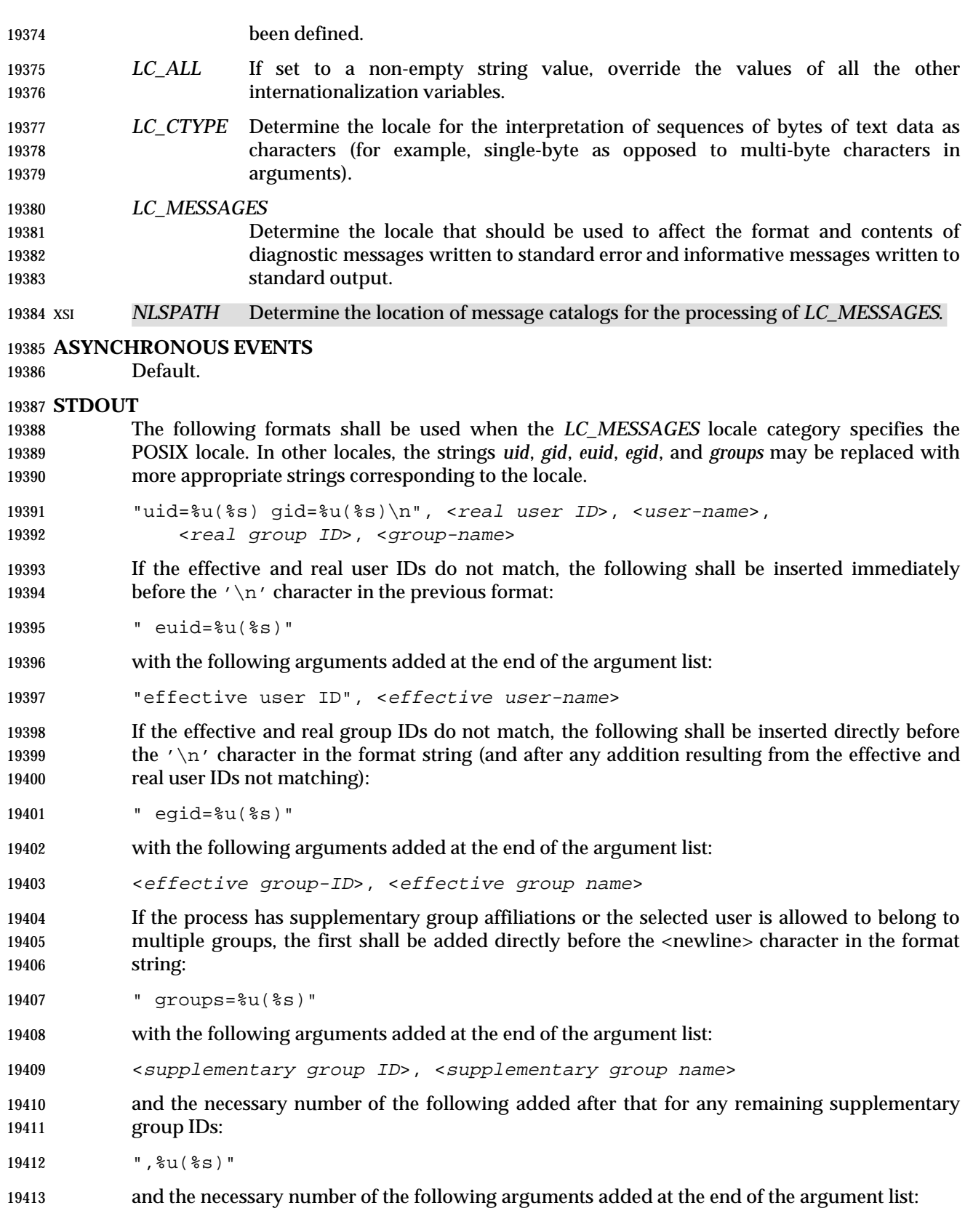

<supplementary group ID>, <supplementary group name>

- If any of the user ID, group ID, effective user ID, effective group ID, or supplementary/multiple group IDs cannot be mapped by the system into printable user or group names, the corresponding (%**s**) and name argument is omitted from the corresponding format string.
- When any of the options are specified, the output format shall be as described in the OPTIONS section.

### **STDERR**

Used only for diagnostic messages.

## **OUTPUT FILES**

None.

## **EXTENDED DESCRIPTION**

None.

## **EXIT STATUS**

- The following exit values shall be returned:
- 0 Successful completion.
- >0 An error occurred.

## **CONSEQUENCES OF ERRORS**

Default.

## **APPLICATION USAGE**

 Output produced by the −**G** option and by the default case could potentially produce very long lines on systems that support large numbers of supplementary groups. (On systems with user and group IDs that are 32-bit integers and with group names with a maximum of 8 bytes per name, 93 supplementary groups plus distinct effective and real group and user IDs could theoretically overflow the 2 048-byte {LINE\_MAX} text file line limit on the default output case. It would take about 186 supplementary groups to overflow the 2 048-byte barrier using *id* −**G**). This is not expected to be a problem in practice, but in cases where it is a concern, applications should consider using *fold* −**s** before postprocessing the output of *id*.

### **EXAMPLES**

None.

# **RATIONALE**

```
19444 The functionality provided by the 4 BSD groups utility can be simulated using:
```
id −Gn [ user ]

 The 4 BSD command *groups* was considered, but it was not included because it did not provide the functionality of the *id* utility of the SVID. Also, it was thought that it would be easier to modify *id* to provide the additional functionality necessary to systems with multiple groups 19449 than to invent another command.

 The options −**u**, −**g**, −**n**, and −**r** were added to ease the use of *id* with shell commands substitution. Without these options it is necessary to use some preprocessor such as *sed* to select the desired piece of information. Since output such as that produced by:

id −u −n

is frequently wanted, it seemed desirable to add the options.

# **FUTURE DIRECTIONS**

None.

# **SEE ALSO**

 *fold*, *logname*, *who*, the System Interfaces volume of IEEE Std. 1003.1-200x, *getgid*( ), *getgroups*( ), *getuid*( )

# **CHANGE HISTORY**

First released in Issue 2.

## **Issue 4**

Aligned with the ISO/IEC 9945-2: 1993 standard.

# **NAME**

ipcrm — remove an XSI message queue, semaphore set, or shared memory segment identifier

# **SYNOPSIS**

```
19467 XSI ipcrm [ −q msgid | −Q msgkey | −s semid | −S semkey |
19468 −m shmid | −M shmkey ] ...
```
# **DESCRIPTION**

 The *ipcrm* utility shall remove zero or more message queues, semaphore sets, or shared memory segments. The interprocess communication facilities to be removed are specified by the options.

 Only a user with appropriate privilege shall be allowed to remove an interprocess communication facility that was not created by or owned by the user invoking *ipcrm*.

### **OPTIONS**

- The *ipcrm* facility supports the Base Definitions volume of IEEE Std. 1003.1-200x, Section 12.2, | Utility Syntax Guidelines. |
- The following options shall be supported:
- −**q** *msgid* Remove the message queue identifier *msgid* from the system and destroy the message queue and data structure associated with it.
- −**m** *shmid* Remove the shared memory identifier *shmid* from the system. The shared memory segment and data structure associated with it shall be destroyed after the last detach.
- −**s** *semid* Remove the semaphore identifier *semid* from the system and destroy the set of semaphores and data structure associated with it.
- −**Q** *msgkey* Remove the message queue identifier, created with key *msgkey*, from the system and destroy the message queue and data structure associated with it.
- −**M** *shmkey* Remove the shared memory identifier, created with key *shmkey*, from the system. The shared memory segment and data structure associated with it shall be destroyed after the last detach.
- −**S** *semkey* Remove the semaphore identifier, created with key *semkey*, from the system and destroy the set of semaphores and data structure associated with it.

# **OPERANDS**

None.

### **STDIN**

Not used.

### **INPUT FILES**

None.

### **ENVIRONMENT VARIABLES**

The following environment variables shall affect the execution of *ipcrm*:

- *LANG* Provide a default value for the internationalization variables that are unset or null. **If LANG** is unset or null, the corresponding value from the implementation- defined default locale shall be used. If any of the internationalization variables | contain an invalid setting, the utility behaves as if none of the variables had been set.
- *LC\_ALL* If set to a non-empty string value, override the values of all the other internationalization variables.

# **ipcrm** *Utilities*

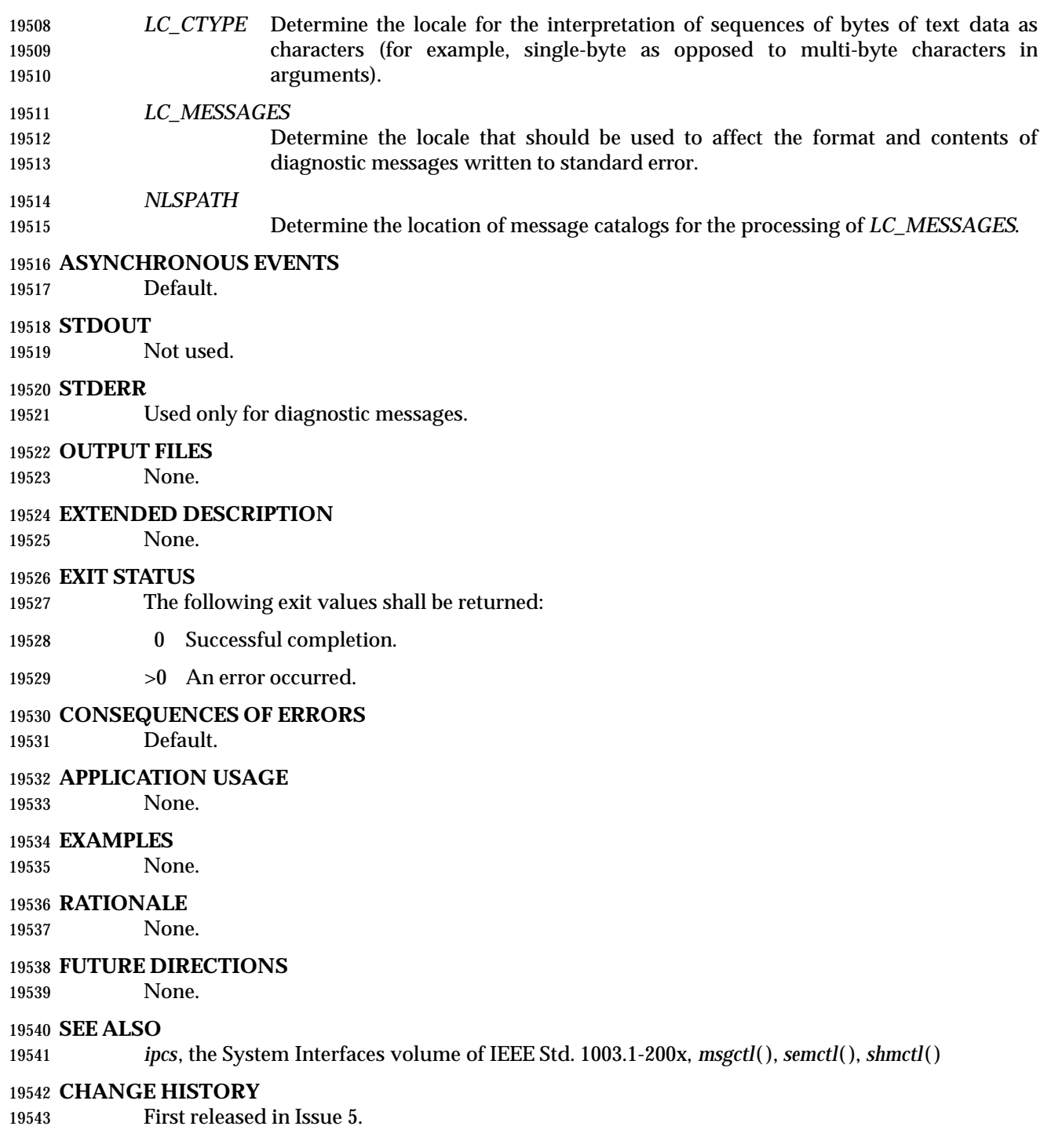

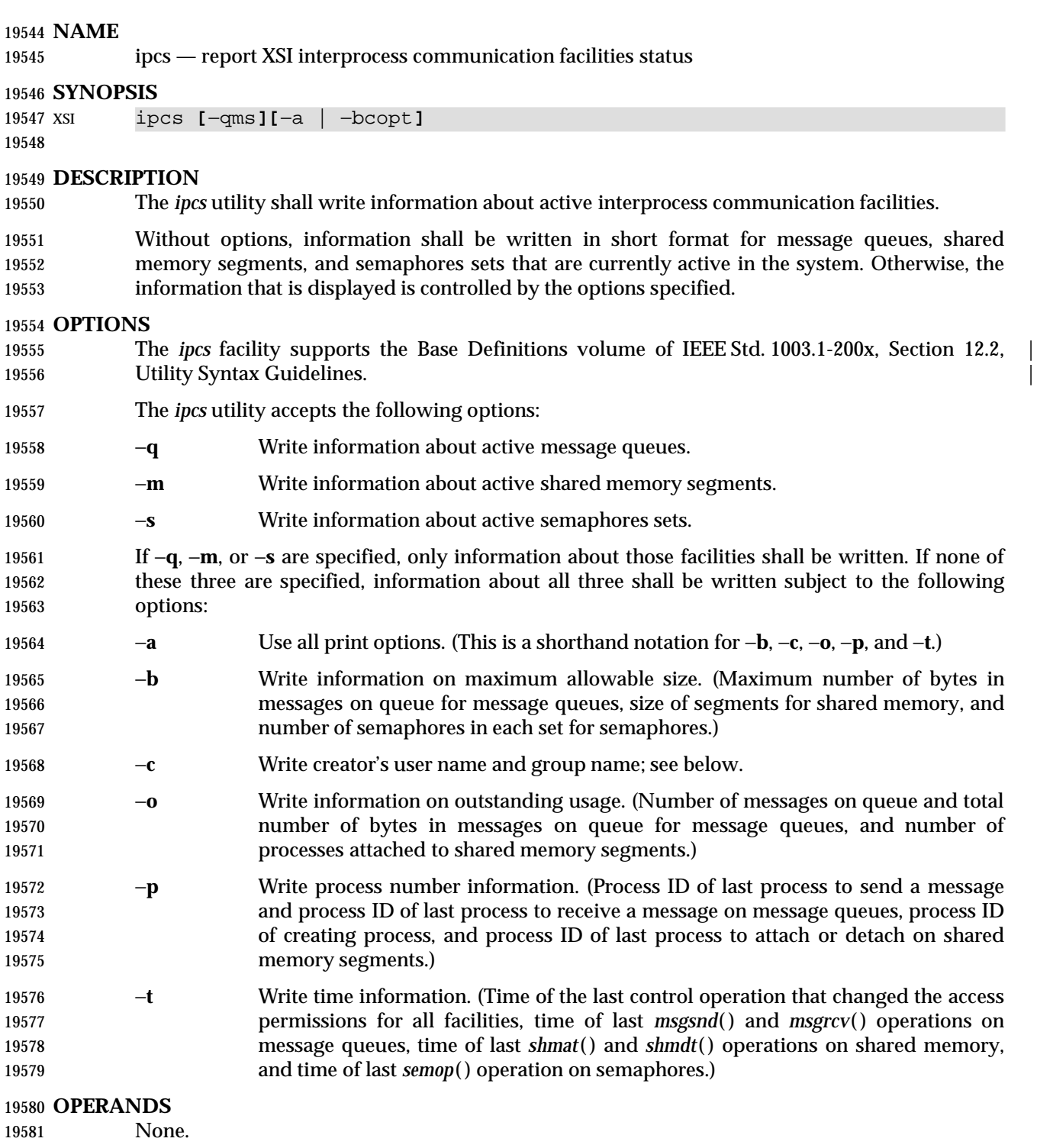

# **STDIN**

Not used.

# **INPUT FILES**

- The group database
- The user database

# **ENVIRONMENT VARIABLES**

The following environment variables shall affect the execution of *ipcs*:

- *LANG* Provide a default value for the internationalization variables that are unset or null. 19590 If *LANG* is unset or null, the corresponding value from the implementation- defined default locale shall be used. If any of the internationalization variables | contain an invalid setting, the utility behaves as if none of the variables had been set.
- *LC\_ALL* If set to a non-empty string value, override the values of all the other internationalization variables.
- *LC\_CTYPE* Determine the locale for the interpretation of sequences of bytes of text data as characters (for example, single-byte as opposed to multi-byte characters in arguments).

### *LC\_MESSAGES*

 Determine the locale that should be used to affect the format and contents of diagnostic messages written to standard error.

- *NLSPATH* Determine the location of message catalogs for the processing of *LC\_MESSAGES*.
- *TZ* Determine the timezone for the time strings written by *ipcs*.

## **ASYNCHRONOUS EVENTS**

Default.

### **STDOUT**

- An introductory line shall be written with the format:
- 19608 "IPC status from %s as of %s\n", <source>, <date>
- where <*source*> indicates the source used to gather the statistics and <*date*> is the information that would be produced by the *date* command when invoked in the POSIX locale.
- The *ipcs* utility then shall create up to three reports depending upon the −**q**, −**m**, and −**s** options. The first report shall indicate the status of message queues, the second report shall indicate the status of shared memory segments, and the third report shall indicate the status of semaphore sets.
- If the corresponding facility is not installed or has not been used since the last reboot, then the report shall be written out in the format:
- 19617 "%s facility not in system.\n", <facility>
- where <*facility*> is *Message Queue*, *Shared Memory*, or *Semaphore*, as appropriate. If the facility has been installed and has been used since the last reboot, column headings separated by one or 19620 more spaces and followed by a <newline> shall be written as indicated below followed by the facility name written out using the format:
- "%s:\n", <facility>
- where <*facility*> is *Message Queues*, *Shared Memory*, or *Semaphores*, as appropriate. On the second and third reports the column headings need not be written if the last column headings written already provide column headings for all information in that report.

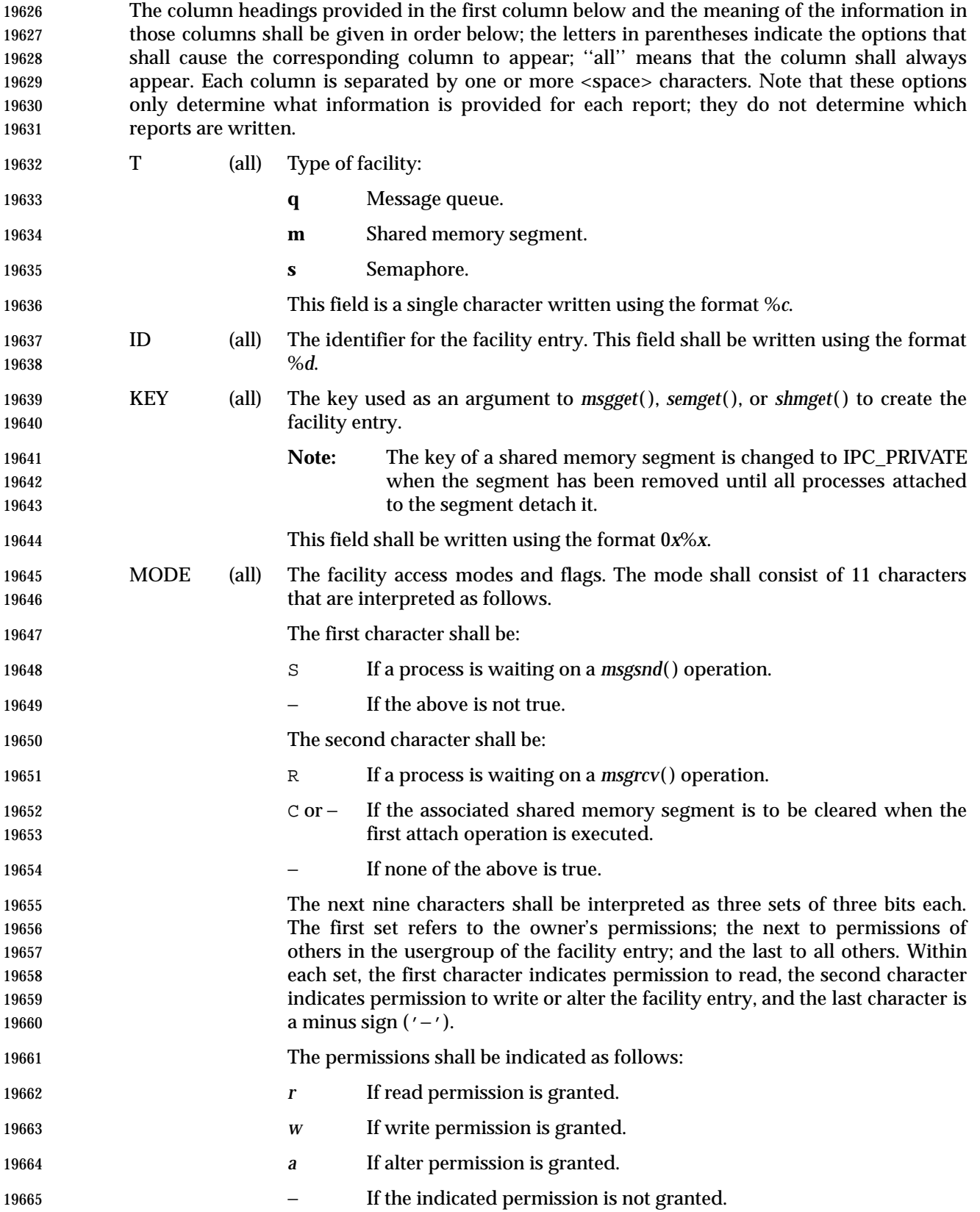

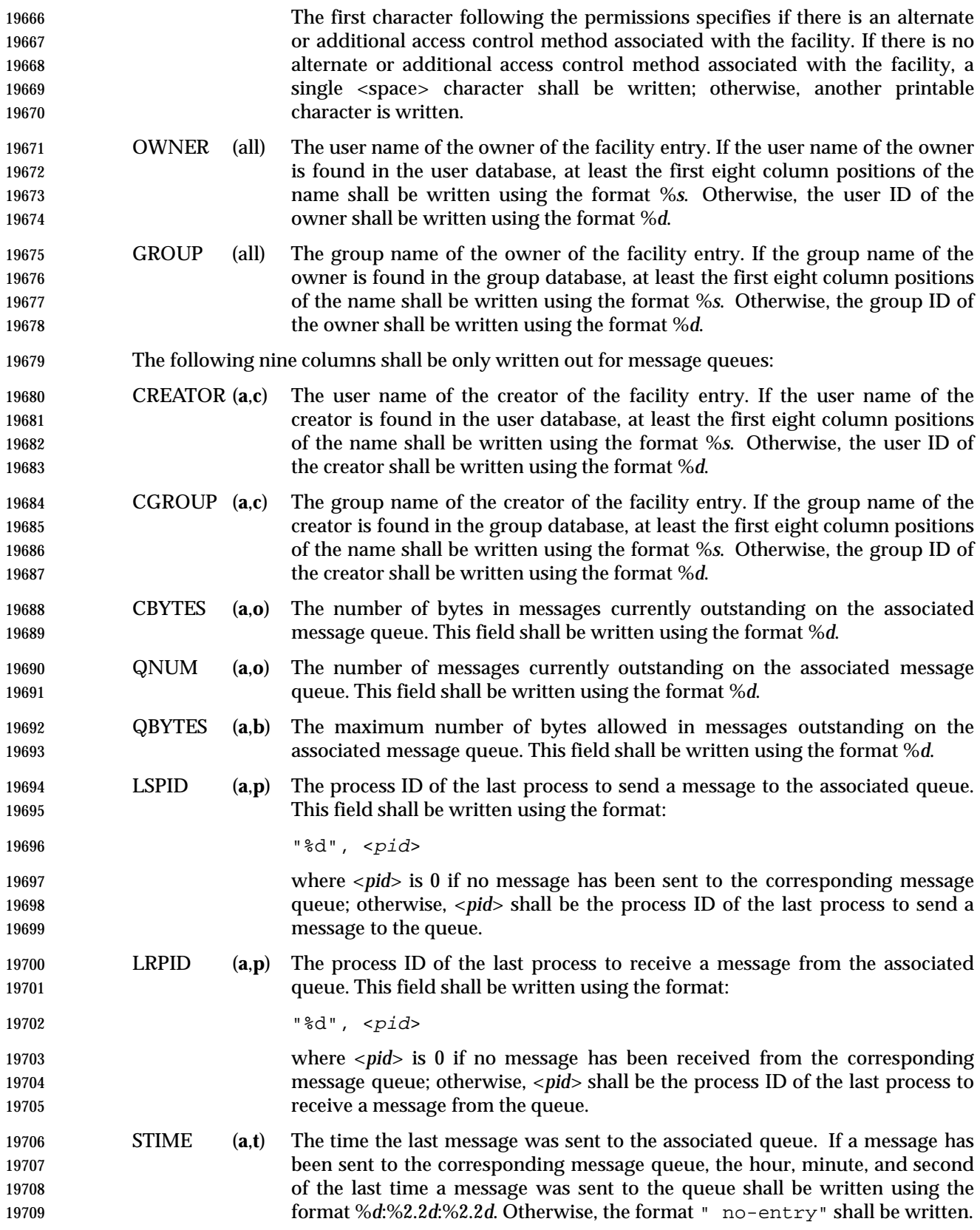

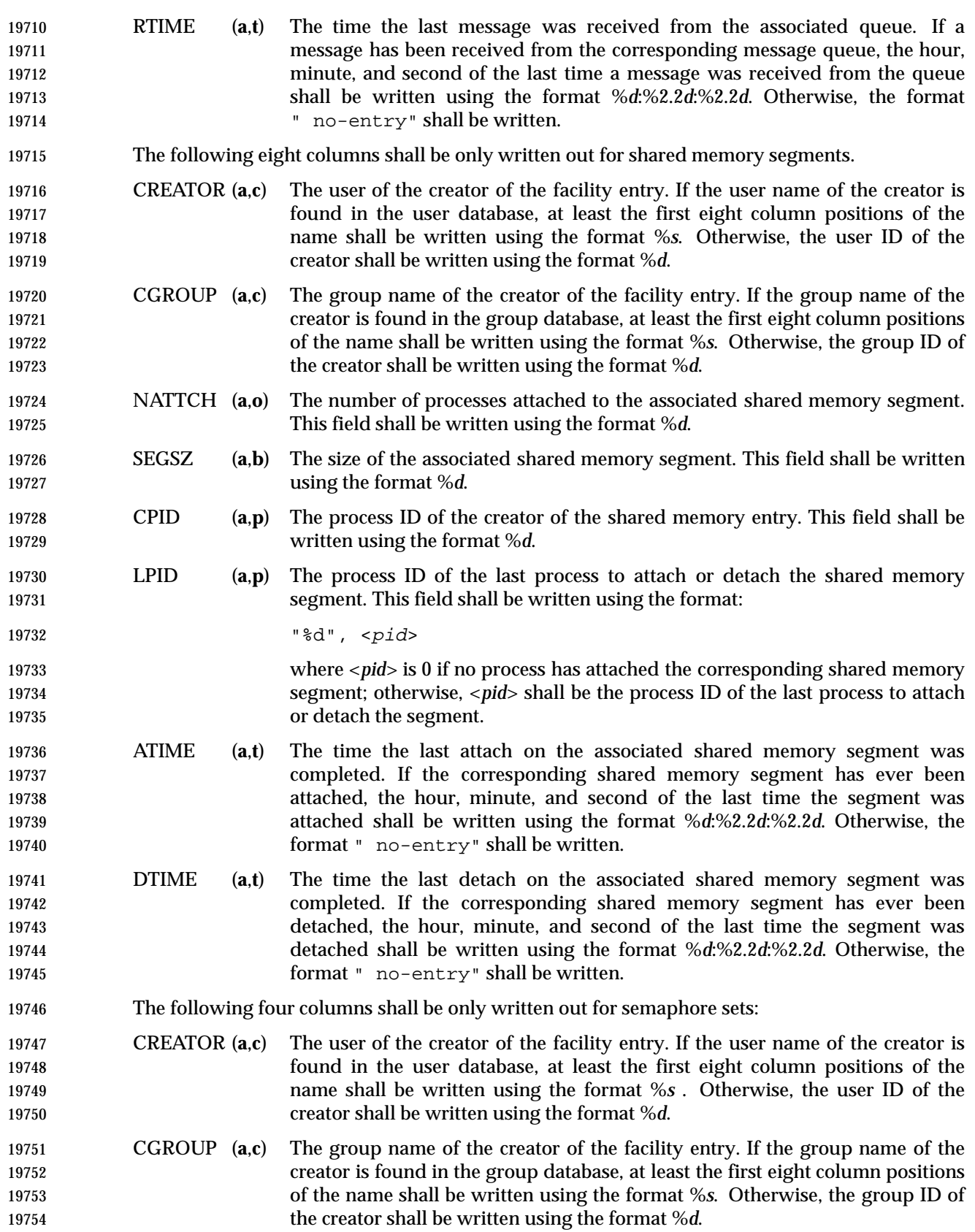

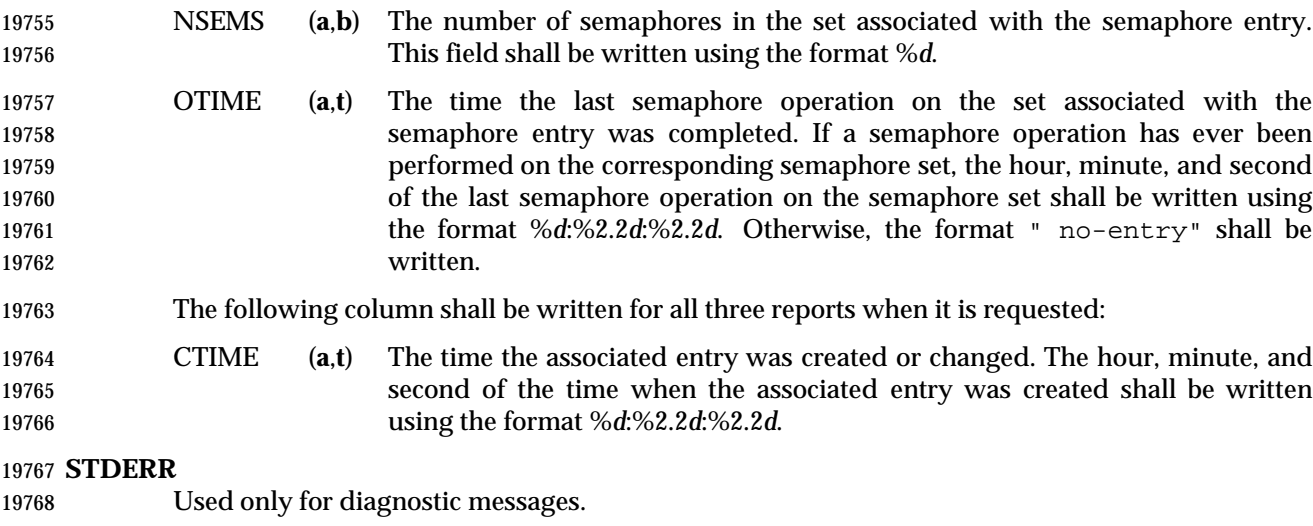

### **OUTPUT FILES**

None.

### **EXTENDED DESCRIPTION**

None.

### **EXIT STATUS**

- The following exit values shall be returned:
- 0 Successful completion.
- >0 An error occurred.

### **CONSEQUENCES OF ERRORS**

Default.

### **APPLICATION USAGE**

 Things can change while *ipcs* is running; the information it gives is guaranteed to be accurate only when it was retrieved.

### **EXAMPLES**

None.

# **RATIONALE**

None.

### **FUTURE DIRECTIONS**

None.

# **SEE ALSO**

 The System Interfaces volume of IEEE Std. 1003.1-200x, *msgop*( ), *msgrcv*( ), *msgsnd*( ), *semget*( ), *semop*( ), *shmat*( ), *shmdt*( ), *shmget*( ), *shmop*( )

### **CHANGE HISTORY**

First released in Issue 5.

### **Issue 6**

- The Open Group corrigenda item U020/1 has been applied, correcting the SYNOPSIS.
- The Open Group corrigenda items U032/1 and U032/2 have been applied, clarifying the output format.

 $\overline{\phantom{a}}$ 

19797 The Open Group Base Resolution bwg98-004 is applied.

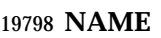

jobs — display status of jobs in the current session

## **SYNOPSIS**

UP jobs **[**−l| −p**][**job\_id...**]**

**DESCRIPTION**

- The *jobs* utility shall display the status of jobs that were started in the current shell environment; see Section 2.13 (on page 2273).
- When *jobs* reports the termination status of a job, the shell shall remove its process ID from the list of those ''known in the current shell execution environment''; see Section 2.9.3.1 (on page 2259).

### **OPTIONS**

 The *jobs* utility shall conform to the Base Definitions volume of IEEE Std. 1003.1-200x, Section | 19811 12.2, Utility Syntax Guidelines.

- The following options shall be supported:
- −**l** (The letter ell.) Provide more information about each job listed. This information shall include the job number, current job, process group ID, state, and the command that formed the job.
- −**p** Display only the process IDs for the process group leaders of the selected jobs.
- By default, the *jobs* utility shall display the status of all stopped jobs, running background jobs and all jobs whose status has changed and have not been reported by the shell.

### **OPERANDS**

- The following operand shall be supported:
- *job\_id* Specifies the jobs for which the status is to be displayed. If no *job\_id* is given, the status information for all jobs shall be displayed. The format of *job\_id* is described | in the Base Definitions volume of IEEE Std. 1003.1-200x, Section 3.205, Job Control | Job ID.

### **STDIN**

Not used.

### **INPUT FILES**

None.

# **ENVIRONMENT VARIABLES**

 The following environment variables shall affect the execution of *jobs*: *LANG* Provide a default value for the internationalization variables that are unset or null.

- **If LANG** is unset or null, the corresponding value from the implementation- defined default locale shall be used. If any of the internationalization variables | contains an invalid setting, the utility shall behave as if none of the variables had been defined.
- *LC\_ALL* If set to a non-empty string value, override the values of all the other internationalization variables.
- *LC\_CTYPE* Determine the locale for the interpretation of sequences of bytes of text data as characters (for example, single-byte as opposed to multi-byte characters in arguments).

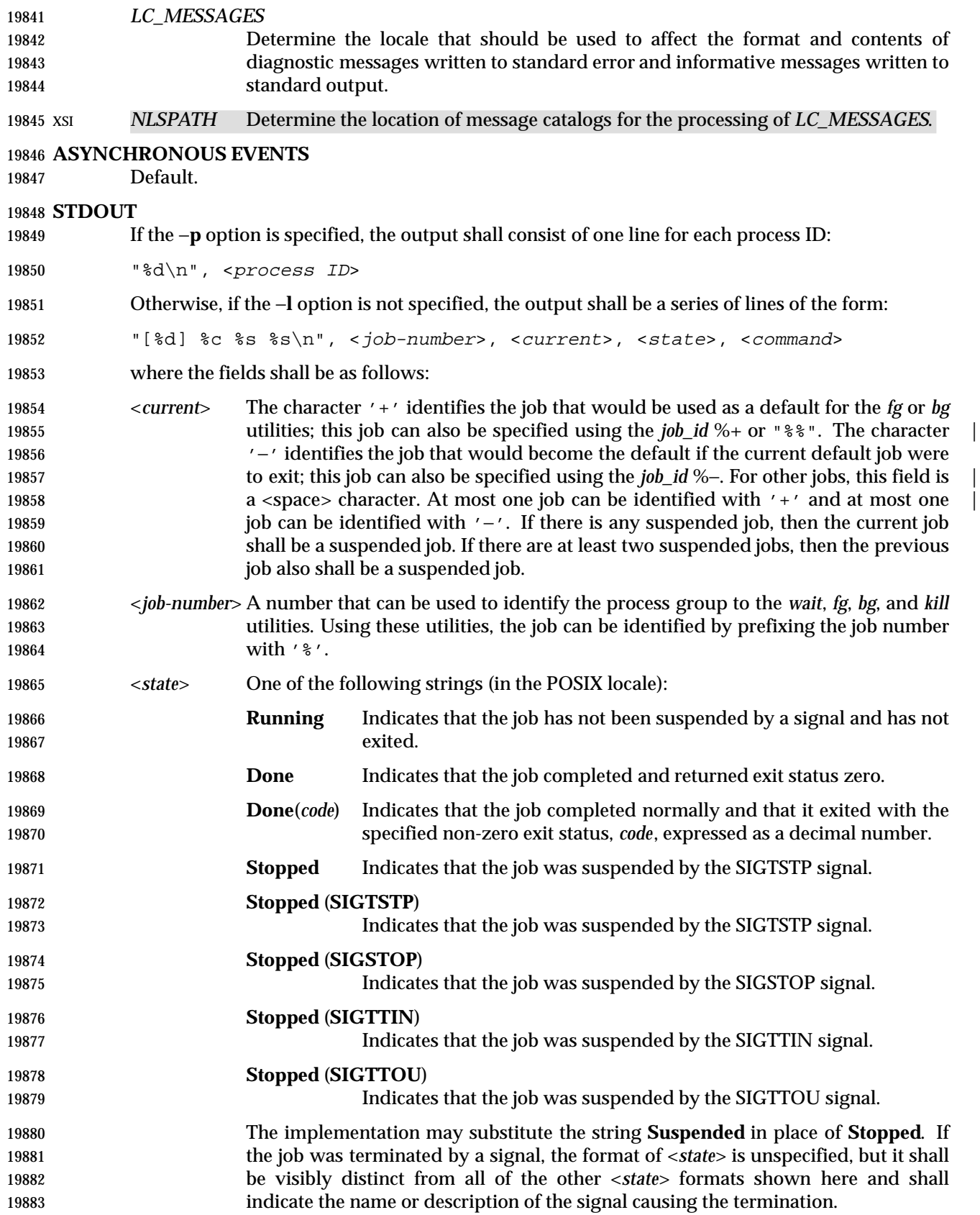

<*command*> The associated command that was given to the shell.

 If the −**l** option is specified, a field containing the process group ID shall be inserted before the <*state*> field. Also, more processes in a process group may be output on separate lines, using only the process ID and <*command*> fields.

### **STDERR**

Used only for diagnostic messages.

### **OUTPUT FILES**

None.

### **EXTENDED DESCRIPTION**

None.

### **EXIT STATUS**

The following exit values shall be returned:

- 0 Successful completion.
- >0 An error occurred.

### **CONSEQUENCES OF ERRORS**

Default.

### **APPLICATION USAGE**

- The −**p** option is the only portable way to find out the process group of a job because different implementations have different strategies for defining the process group of the job. Usage such as \$(*jobs* −**p**) provides a way of referring to the process group of the job in an implementation-independent way.
- The *jobs* utility does not work as expected when it is operating in its own utility execution environment because that environment has no applicable jobs to manipulate. See the APPLICATION USAGE section for *bg* (on page 2422). For this reason, *jobs* is generally implemented as a shell regular built-in. |

### **EXAMPLES**

None.

### **RATIONALE**

- Both "%%" and "%+" are used to refer to the current job. Both forms are of equal validity—the "%%" mirroring "\$\$" and "%+" mirroring the output of *jobs*. Both forms reflect historical practice of the KornShell and the C shell with job control.
- The job control features provided by *bg*, *fg*, and *jobs* are based on the KornShell. The standard | developers examined the characteristics of the C shell versions of these utilities and found that | differences exist. Despite widespread use of the C shell, the KornShell versions were selected for this volume of IEEE Std. 1003.1-200x to maintain a degree of uniformity with the rest of the KornShell features selected (such as the very popular command line editing features).
- The *jobs* utility is not dependent on the job control option, as are the seemingly related *bg* and *fg* utilities because *jobs* is useful for examining background jobs, regardless of the condition of job control. When the user has invoked a *set* **+m** command and job control has been turned off, *jobs* can still be used to examine the background jobs associated with that current session. Similarly, *kill* can then be used to kill background jobs with *kill*% <*background job number*>.
- The output for terminated jobs is left unspecified to accommodate various historical systems. The following formats have been witnessed:

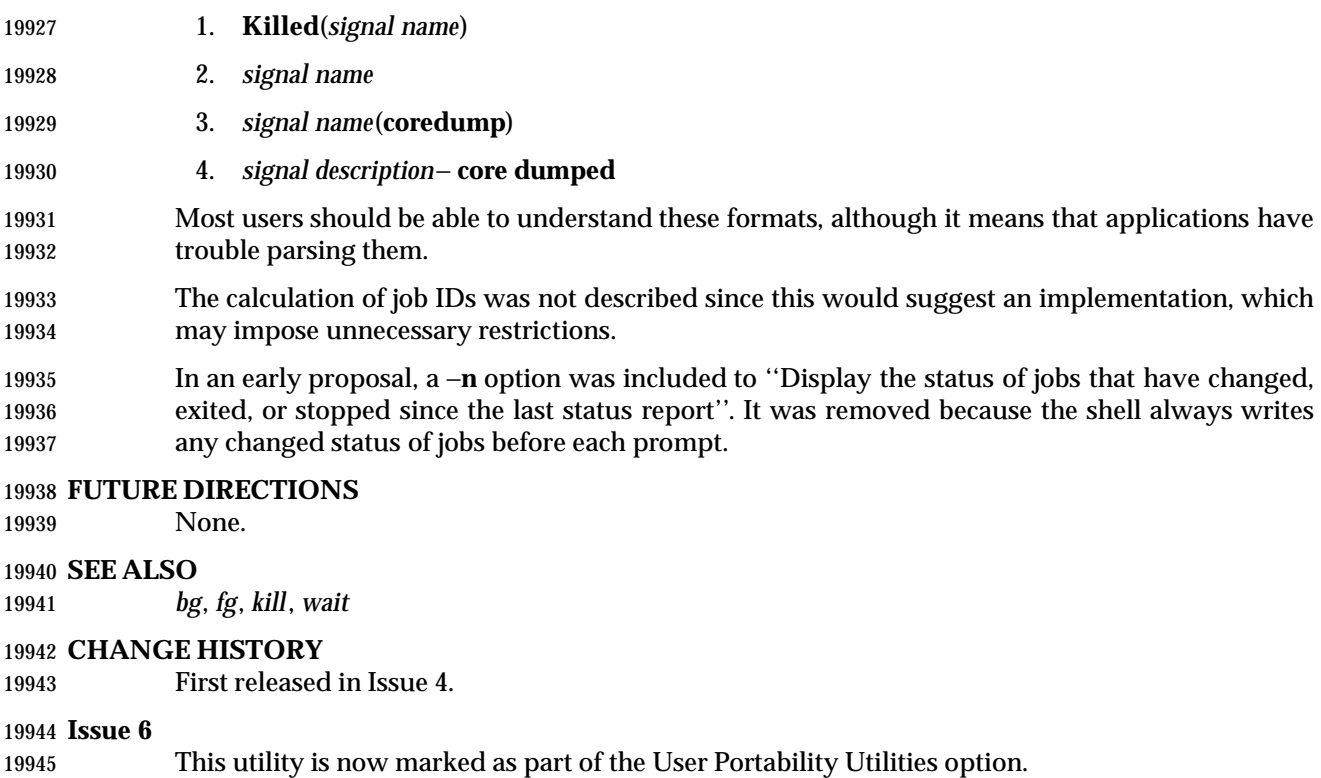

The JC shading is removed as job control is mandatory in this issue.

**NAME**

join — relational database operator

# **SYNOPSIS**

```
19950 join [−a file_number | −v file_number][−e string][−o list][−t char]
19951 [−1 field][−2 field] file1 file2
```
# **DESCRIPTION**

 The *join* utility shall perform an equality join on the files *file1* and *file2*. The joined files shall be written to the standard output.

 The join field is a field in each file on which the files are compared. By default, *join* shall write one line in the output for each pair of lines in *file1* and *file2* that have identical join fields. The output line by default shall consist of the join field, then the remaining fields from *file1*, then the remaining fields from *file2*. This format can be changed by using the −**o** option (see below). The −**a** option can be used to add unmatched lines to the output. The −**v** option can be used to output only unmatched lines.

# *Notes to Reviewers*

*This section with side shading will not appear in the final copy. - Ed.*

 D1, XCU, ERN 265 proposes to add the following text here: "If the same key appears more than once in either file, all possible pairwise combinations are output, in unspecified order".

 By default, the files *file1* and *file2* should be ordered in the collating sequence of *sort* −**b** on the fields on which they shall be joined, by default the first in each line. All selected output shall be written in the same collating sequence.

 The default input field separators shall be <blank> characters. In this case, multiple separators shall count as one field separator, and leading separators shall be ignored. The default output field separator shall be a <space> character.

- The field separator and collating sequence can be changed by using the −**t** option (see below).
- If the input files are not in the appropriate collating sequence, the results are unspecified.

### **OPTIONS**

 The *join* utility shall conform to the Base Definitions volume of IEEE Std. 1003.1-200x, Section | 12.2, Utility Syntax Guidelines. |

The following options shall be supported:

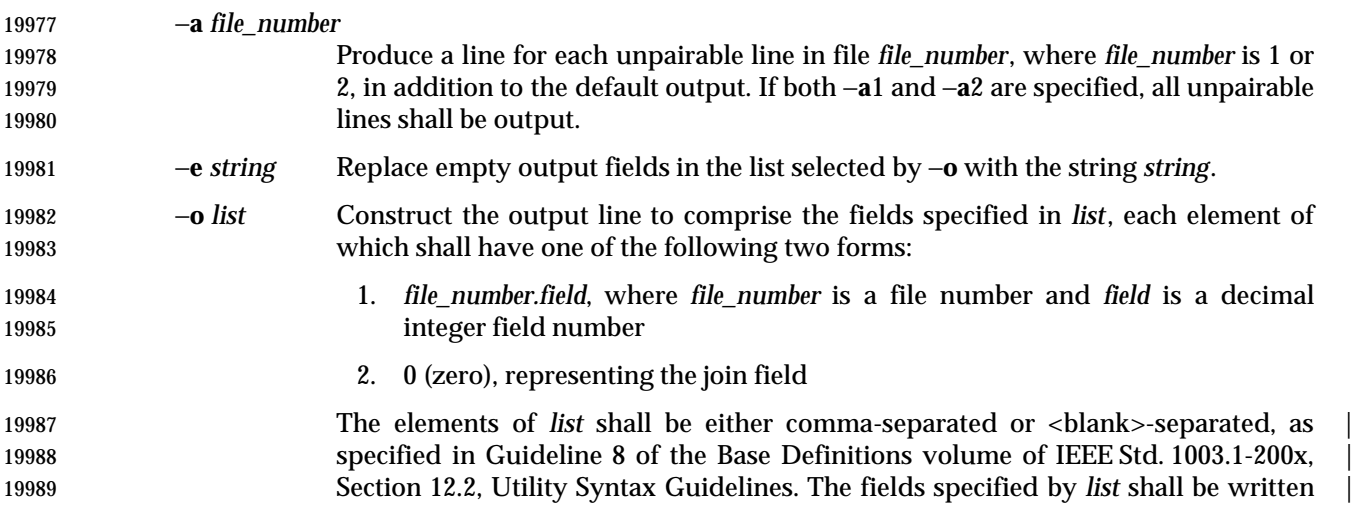

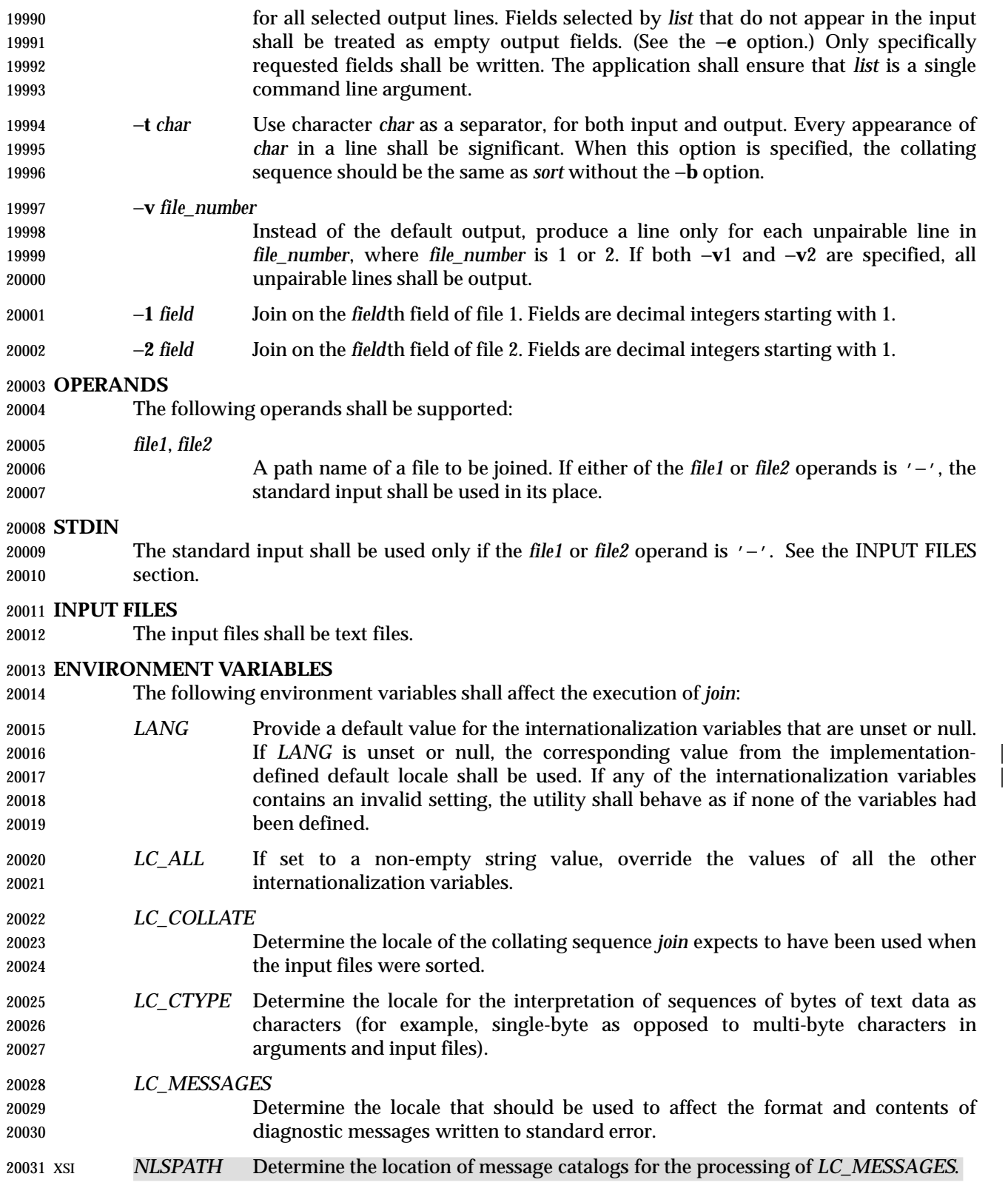

## **ASYNCHRONOUS EVENTS**

Default.

### **STDOUT**

 The *join* utility output shall be a concatenation of selected character fields. When the −**o** option is not specified, the output shall be:

 "%s%s%s\n", <join field>, <other file1 fields>, <other file2 fields>

- If the join field is not the first field in a file, the <*other file fields*> for that file shall be:
- <fields preceding join field>, <fields following join field>
- When the −**o** option is specified, the output format shall be:

"%s\n", <concatenation of fields>

where the concatenation of fields is described by the −**o** option, above.

 For either format, each field (except the last) shall be written with its trailing separator character. If the separator is the default (<blank> characters), a single <space> character shall be written after each field (except the last).

### **STDERR**

Used only for diagnostic messages.

### **OUTPUT FILES**

None.

### **EXTENDED DESCRIPTION**

None.

### **EXIT STATUS**

- The following exit values shall be returned:
- 0 All input files were output successfully.
- >0 An error occurred.

### **CONSEQUENCES OF ERRORS**

Default.

### **APPLICATION USAGE**

 Path names consisting of numeric digits or of the form *string.string* should not be specified directly following the −**o** list.

### **EXAMPLES**

The −**o** 0 field essentially selects the union of the join fields. For example, given file **phone**:

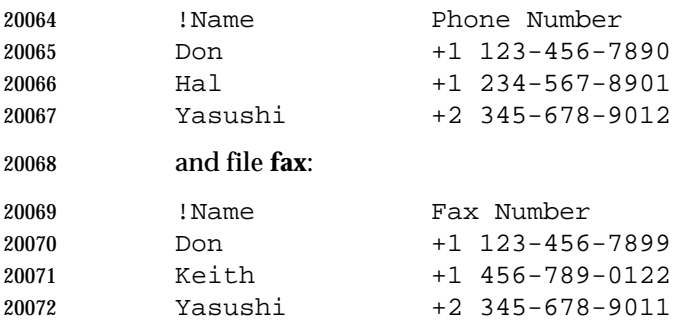

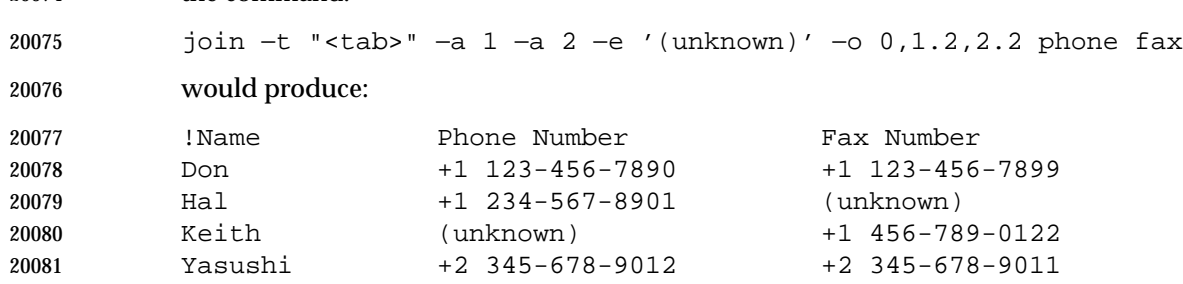

 (where the large expanses of white space are meant to each represent a single <tab> character), the command:

# *Notes to Reviewers*

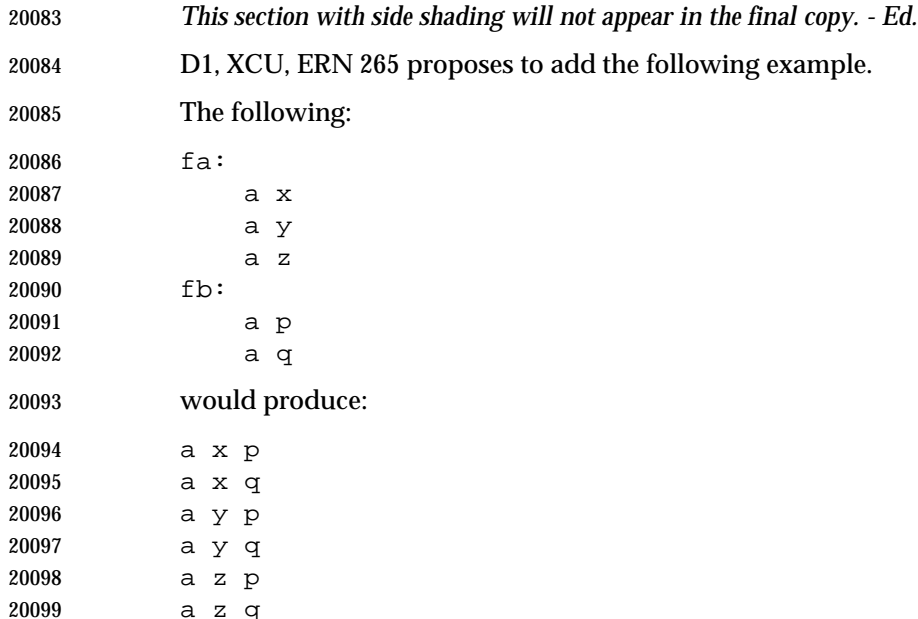

# **RATIONALE**

 The −**e** option is only effective when used with −**o** because, unless specific fields are identified | using −**o**, *join* is not aware of what fields might be empty. The exception to this is the join field, but identifying an empty join field with the −**e** string is not historical practice and some scripts might break if this were changed.

 The 0 field in the −**o** list was adopted from the Tenth Edition version of *join* to satisfy international objections that the *join* in the base documents do not support the ''full join'' or ''outer join'' described in relational database literature. Although it has been possible to include a join field in the output (by default, or by field number using −**o**), the join field could not be included for an unpaired line selected by −**a**. The −**o** 0 field essentially selects the union of the join fields.

 This sort of outer join was not possible with the *join* commands in the base documents. The −**o** 0 field was chosen because it is an upward-compatible change for applications. An alternative was considered: have the join field represent the union of the fields in the files (where they are identical for matched lines, and one or both are null for unmatched lines). This was not adopted because it would break some historical applications.

The ability to specify *file2* as − is not historical practice; it was added for completeness. |

 The −**v** option is not historical practice, but was considered necessary because it permitted the writing of *only* those lines that do not match on the join field, as opposed to the −**a** option, which prints both lines that do and do not match. This additional facility is parallel with the −**v** option of *grep*.

 Some historical implementations have been encountered where a blank line in one of the input files was considered to be the end of the file; the description in this volume of IEEE Std. 1003.1-200x does not cite this as an allowable case.

### **FUTURE DIRECTIONS**

None.

# **SEE ALSO**

*awk*, *comm*, *sort*, *uniq*

### **CHANGE HISTORY**

First released in Issue 2.

### **Issue 4**

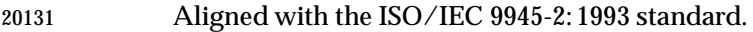

# **Issue 6**

- The obsolescent −**j** options and the multi-argument −**o** option are withdrawn in this issue.
- The normative text is reworded to avoid use of the term ''must'' for application requirements.

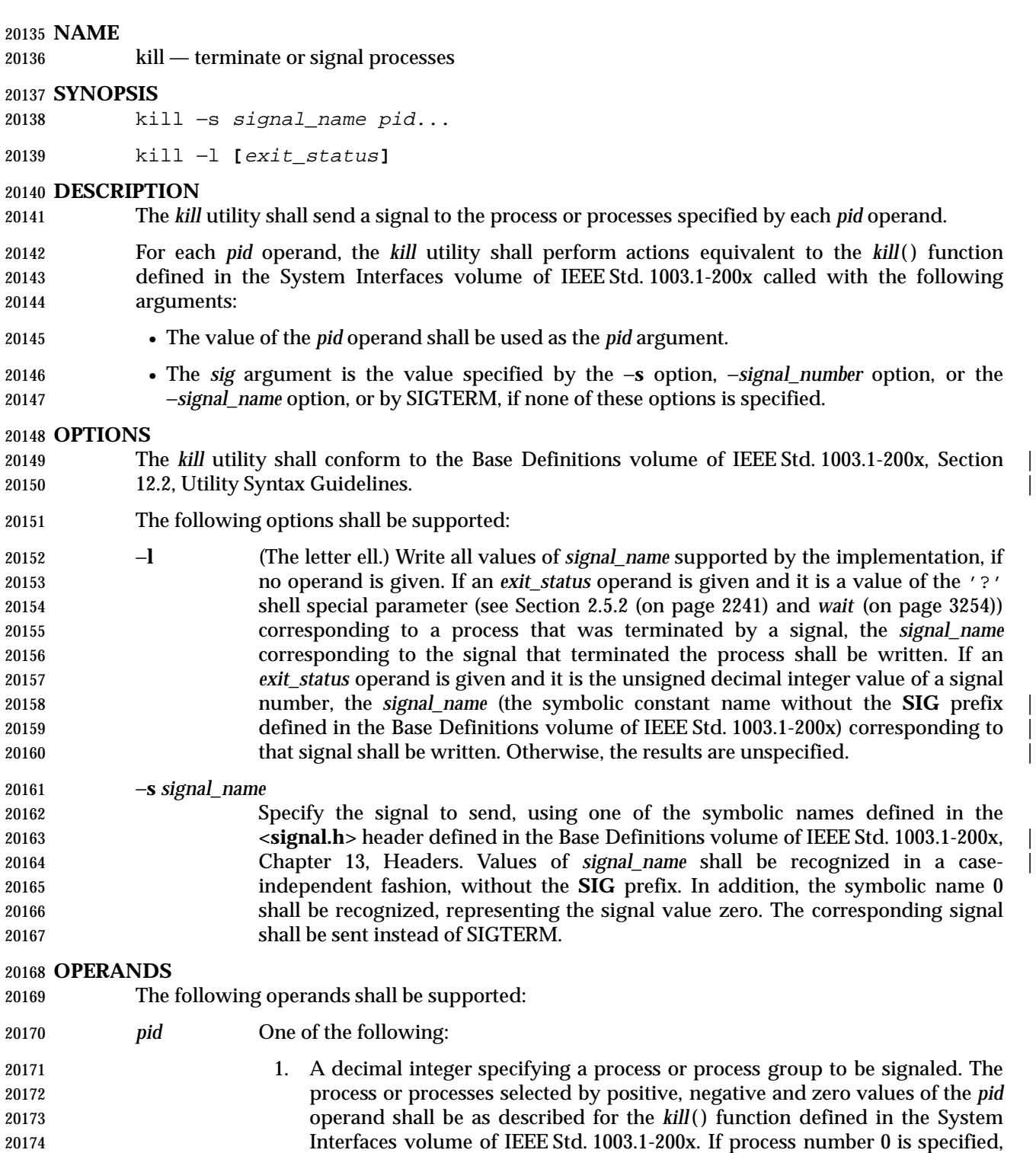

 all processes in the current process group are signaled. For the effects of negative *pid* numbers, see the *kill*( ) function defined in the System Interfaces volume of IEEE Std. 1003.1-200x. If the first *pid* operand is negative, it should

20178 be preceded by "--" to keep it from being interpreted as an option.

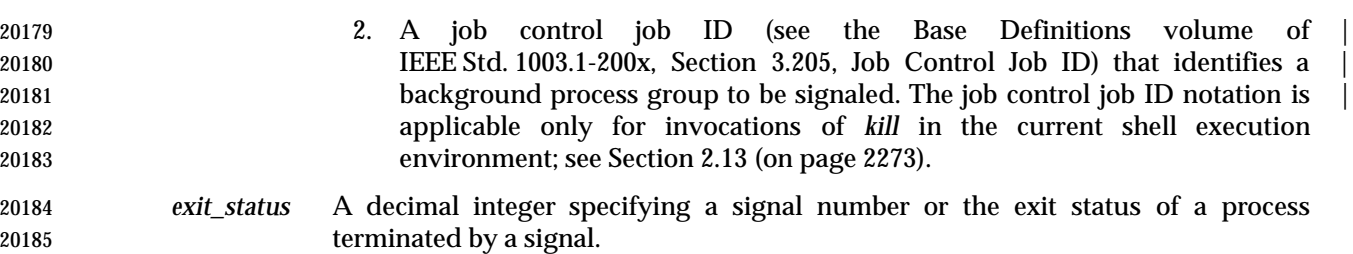

### **STDIN**

Not used.

**INPUT FILES**

### None.

# **ENVIRONMENT VARIABLES**

The following environment variables shall affect the execution of *kill*:

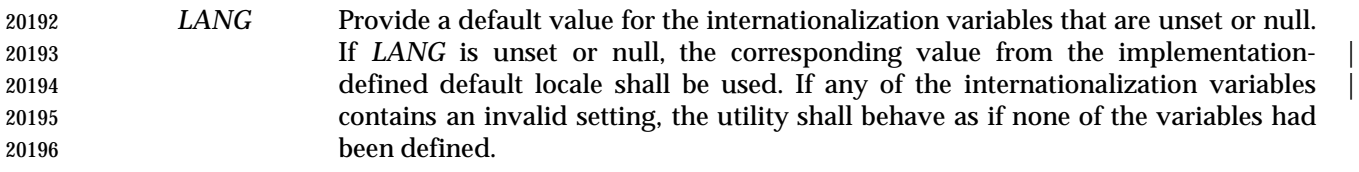

- *LC\_ALL* If set to a non-empty string value, override the values of all the other internationalization variables.
- *LC\_CTYPE* Determine the locale for the interpretation of sequences of bytes of text data as characters (for example, single-byte as opposed to multi-byte characters in arguments).
- *LC\_MESSAGES*
- Determine the locale that should be used to affect the format and contents of diagnostic messages written to standard error.
- XSI *NLSPATH* Determine the location of message catalogs for the processing of *LC\_MESSAGES*.

### **ASYNCHRONOUS EVENTS**

Default.

### **STDOUT**

- When the −**l** option is not specified, the standard output shall not be used.
- When the −**l** option is specified, the symbolic name of each signal shall be written in the following format:
- "%s%c", <signal\_name>, <separator>
- where the <*signal\_name*> is in uppercase, without the **SIG** prefix, and the <*separator*> shall be either a <newline> character or a <space> character. For the last signal written, <*separator*> shall be a <newline> character.
- When both the −**l** option and *exit\_status* operand are specified, the symbolic name of the corresponding signal shall be written in the following format:
- "%s\n", <signal\_name>

### **STDERR**

Used only for diagnostic messages.

### **OUTPUT FILES**

None.

### **EXTENDED DESCRIPTION**

None.

### **EXIT STATUS**

The following exit values shall be returned:

- 0 At least one matching process was found for each *pid* operand, and the specified signal was successfully processed for at least one matching process.
- >0 An error occurred.

### **CONSEQUENCES OF ERRORS**

Default.

### **APPLICATION USAGE**

- Process numbers can be found by using *ps*.
- The job control job ID notation is not required to work as expected when *kill* is operating in its own utility execution environment. In either of the following examples:
- nohup kill %1 & system("kill %1");
- the *kill* operates in a different environment and does not share the shell's understanding of job numbers.

### **EXAMPLES**

Any of the commands:

kill −s kill 100 −165

kill −s KILL 100 −165

 sends the SIGKILL signal to the process whose process ID is 100 and to all processes whose process group ID is 165, assuming the sending process has permission to send that signal to the specified processes, and that they exist.

 The System Interfaces volume of IEEE Std. 1003.1-200x and this volume of IEEE Std. 1003.1-200x do not require specific signal numbers for any *signal\_names*. Even the −*signal\_number* option provides symbolic (although numeric) names for signals. If a process is terminated by a signal, its exit status indicates the signal that killed it, but the exact values are not specified. The *kill* −**l** option, however, can be used to map decimal signal numbers and exit status values into the name of a signal. The following example reports the status of a terminated job:

```
20253 job
20254 stat=$?
20255 if [ $stat −eq 0 ]
20256 then
20257 echo job completed successfully.
20258 elif [ $stat −gt 128 ]
20259 then
20260 echo job terminated by signal SIG$(kill −l $stat).
20261 else
20262 echo job terminated with error code $stat.
20263 fi
```
 To avoid an ambiguity of an initial negative number argument specifying either a signal number or a process group, the ISO/IEC 9945-2: 1993 standard mandates that it always be considered the former. Therefore, to send the default signal to a process group (say 123), an application should use a command similar to one of the following:

 kill −TERM −123 kill −− −123

## **RATIONALE**

 The −**l** option originated from the C shell, and is also implemented in the KornShell. The C shell output can consist of multiple output lines because the signal names do not always fit on a single line on some terminal screens. The KornShell output also included the implementation- | defined signal numbers and was considered by the standard developers to be too difficult for | scripts to parse conveniently. The specified output format is intended not only to accommodate the historical C shell output, but also to permit an entirely vertical or entirely horizontal listing on systems for which this is appropriate.

- An early proposal invented the name SIGNULL as a *signal\_name* for signal 0 (used by the System Interfaces volume of IEEE Std. 1003.1-200x to test for the existence of a process without sending it a signal). Since the *signal\_name* 0 can be used in this case unambiguously, SIGNULL has been removed.
- An early proposal also required symbolic *signal\_name*s to be recognized with or without the **SIG** prefix. Historical versions of *kill* have not written the **SIG** prefix for the −**l** option and have not recognized the **SIG** prefix on *signal\_name*s. Since neither applications portability nor ease-of-use | would be improved by requiring this extension, it is no longer required. |
- This volume of IEEE Std. 1003.1-200x contains no utility that browses for process IDs. Values for *pid* are available via the '!' and '\$' parameters of the shell command language.
- The −**s** option was added in response to international interest in providing some form of *kill* that meets the Utility Syntax Guidelines.
- The job control job ID notation is not required to work as expected when *kill* is operating in its own utility execution environment. In either of the following examples:

nohup kill %1 &

system("kill %1");

 the *kill* operates in a different environment and does not understand how the shell has managed its job numbers.

# **FUTURE DIRECTIONS**

None.

# **SEE ALSO**

*ps*, *wait*, the System Interfaces volume of IEEE Std. 1003.1-200x, *kill*( ), **<signal.h>**

## **CHANGE HISTORY**

First released in Issue 2.

### **Issue 4**

Aligned with the ISO/IEC 9945-2: 1993 standard.

### **Issue 6**

The obsolescent versions of the SYNOPSIS are withdrawn in this issue.
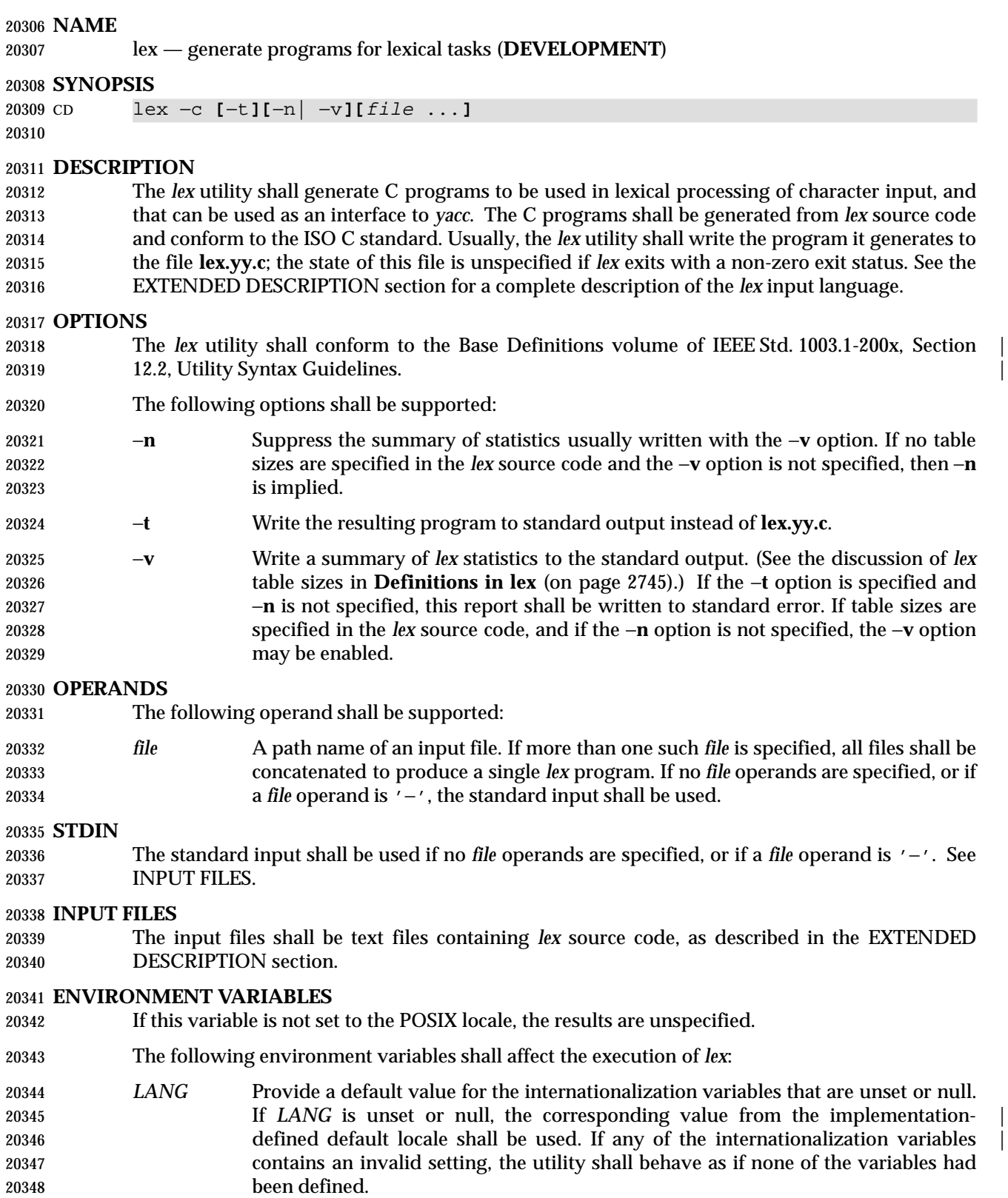

 *LC\_ALL* If set to a non-empty string value, override the values of all the other internationalization variables.

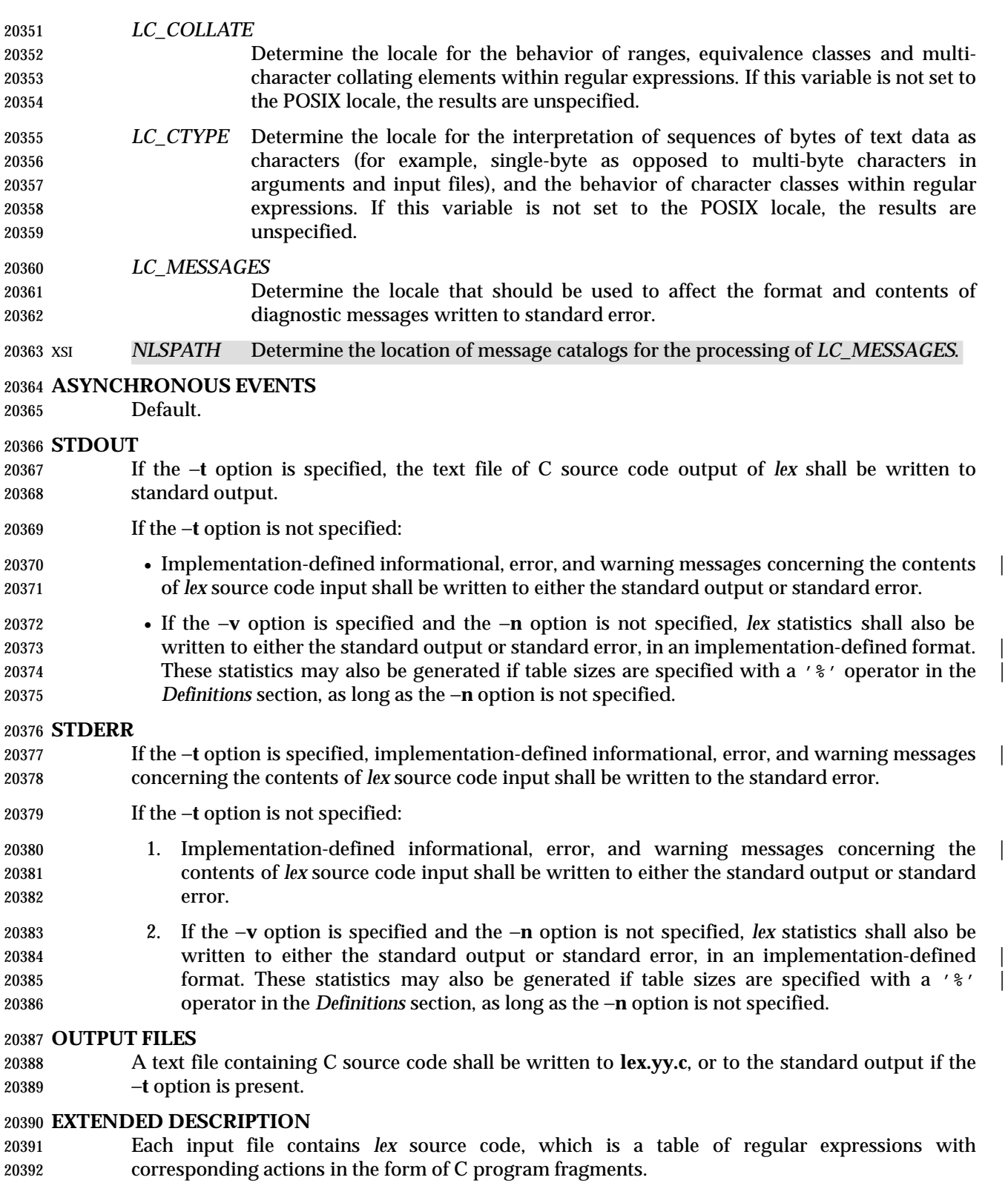

 When **lex.yy.c** is compiled and linked with the *lex* library (using the −**l l** operand with *c99* or *cc*), | the resulting program reads character input from the standard input and partitions it into strings that match the given expressions.

- When an expression is matched, these actions shall occur:
- The input string that was matched is left in *yytext* as a null-terminated string; *yytext* is either an external character array or a pointer to a character string. As explained in **Definitions in lex**, the type can be explicitly selected using the **%array** or **%pointer** declarations, but the | default is implementation-defined. |
- The external **int** *yyleng* is set to the length of the matching string.
- The expression's corresponding program fragment, or action, is executed.

 During pattern matching, *lex* shall search the set of patterns for the single longest possible match. Among rules that match the same number of characters, the rule given first shall be chosen.

The general format of *lex* source shall be:

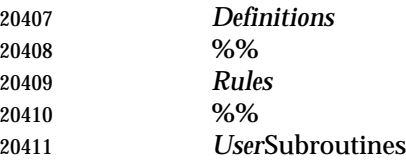

 The first "%%" is required to mark the beginning of the rules (regular expressions and actions); the second "%%" is required only if user subroutines follow.

 Any line in the *Definitions* section beginning with a <blank> character shall be assumed to be a C program fragment and shall be copied to the external definition area of the **lex.yy.c** file. Similarly, anything in the *Definitions* section included between delimiter lines containing only "%{" and "%}" shall also be copied unchanged to the external definition area of the **lex.yy.c** file.

20418 Any such input (beginning with a  $\langle$ blank> character or within " $\langle$  {" and " $\langle$  }" delimiter lines) appearing at the beginning of the *Rules* section before any rules are specified shall be written to **lex.yy.c** after the declarations of variables for the *yylex* function and before the first line of code in *yylex*. Thus, user variables local to *yylex* can be declared here, as well as application code to execute upon entry to *yylex*.

 The action taken by *lex* when encountering any input beginning with a <blank> character or within "%{" and "%}" delimiter lines appearing in the *Rules* section but coming after one or more rules is undefined. The presence of such input may result in an erroneous definition of the *yylex* function.

**Definitions in lex**

 *Definitions* appear before the first "%%" delimiter. Any line in this section not contained between "%{" and "%}" lines and not beginning with a <blank> character shall be assumed to define a *lex* substitution string. The format of these lines shall be:

- name substitute
- If a *name* does not meet the requirements for identifiers in the ISO C standard, the result is undefined. The string *substitute* shall replace the string {*name*} when it is used in a rule. The *name* string shall be recognized in this context only when the braces are provided and when it does not appear within a bracket expression or within double-quotes.

 In the *Definitions* section, any line beginning with a '%' (percent sign) character and followed by an alphanumeric word beginning with either 's' or 'S' shall define a set of start conditions. Any line beginning with a '%' followed by a word beginning with either 'x' or 'X' shall define a set of exclusive start conditions. When the generated scanner is in a "%s" state, patterns with  no state specified shall be also active; in a "%x" state, such patterns shall not be active. The rest of the line, after the first word, shall be considered to be one or more <blank> character- separated names of start conditions. Start condition names shall be constructed in the same way as definition names. Start conditions can be used to restrict the matching of regular expressions to one or more states as described in **Regular Expressions in lex** (on page 2747).

- Implementations shall accept either of the following two mutually exclusive declarations in the *Definitions* section:
- **%array** Declare the type of *yytext* to be a null-terminated character array.
- **%pointer** Declare the type of *yytext* to be a pointer to a null-terminated character string.
- The default type of *yytext* is implementation-defined. If an application refers to *yytext* outside of | the scanner source file (that is, via an **extern**), the application shall include the appropriate **%array** or **%pointer** declaration in the scanner source file.
- Implementations shall accept declarations in the *Definitions* section for setting certain internal table sizes. The declarations are shown in the following table.
- 

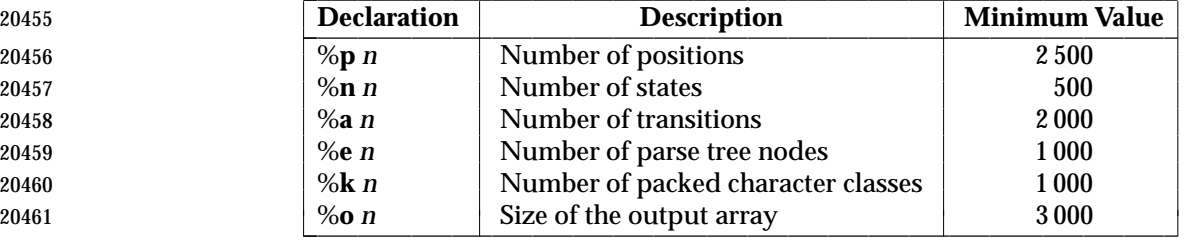

#### 20454 **Table 4-9** Table Size Declarations in *lex*  $\Box$

 In the table, *n* represents a positive decimal integer, preceded by one or more <blank> characters. The exact meaning of these table size numbers is implementation-defined. The | implementation shall document how these numbers affect the *lex* utility and how they are | related to any output that may be generated by the implementation should space limitations be encountered during the execution of *lex*. It shall be possible to determine from this output which of the table size values needs to be modified to permit *lex* to successfully generate tables for the input language. The values in the column Minimum Value represent the lowest values conforming implementations shall provide.

# **Rules in lex**

 The rules in *lex* source files are a table in which the left column contains regular expressions and the right column contains actions (C program fragments) to be executed when the expressions are recognized.

 ERE action ERE action

...

- The extended regular expression (*ERE*) portion of a row shall be separated from *action* by one or more <blank> characters. A regular expression containing <blank> characters shall be recognized under one of the following conditions:
- The entire expression appears within double-quotes.
- 20481 The <br />blank> characters appear within double-quotes or square brackets.

 • Each <blank> character is preceded by a backslash character. **User Subroutines in lex** Anything in the user subroutines section shall be copied to **lex.yy.c** following *yylex*. **Regular Expressions in lex** The *lex* utility shall support the set of extended regular expressions (see the Base Definitions | volume of IEEE Std. 1003.1-200x, Section 9.4, Extended Regular Expressions), with the following | additions and exceptions to the syntax: | "..." Any string enclosed in double-quotes shall represent the characters within the double-quotes as themselves, except that backslash escapes (which appear in the following table) shall be recognized. Any backslash-escape sequence shall be 20492 terminated by the closing quote. For example,  $\sqrt{01}$ "1" represents a single string: the octal value 1 followed by the character '1'. <*state*>*r*, <*state1,state2,*. . .>*r* The regular expression *r* shall be matched only when the program is in one of the start conditions indicated by *state*, *state1*, and so on; see **Actions in lex** (on page 2749). (As an exception to the typographical conventions of the rest of this volume of IEEE Std. 1003.1-200x, in this case <*state*> does not represent a metavariable, but the literal angle-bracket characters surrounding a symbol.) The start condition shall be recognized as such only at the beginning of a regular expression. *r*/*x* The regular expression *r* shall be matched only if it is followed by an occurrence of regular expression *x* (*x* is the instance of trailing context, further defined below). The token returned in *yytext* shall only match *r*. If the trailing portion of *r* matches the beginning of *x*, the result is unspecified. The *r* expression cannot include further trailing context or the '\$' (match-end-of-line) operator; *x* cannot include the 'ˆ' (match-beginning-of-line) operator, nor trailing context, nor the '\$' operator. That is, only one occurrence of trailing context is allowed in a *lex* regular expression, and the 'ˆ' operator only can be used at the beginning of such an expression. {*name*} When *name* is one of the substitution symbols from the *Definitions* section, the string, including the enclosing braces, shall be replaced by the *substitute* value. The *substitute* value shall be treated in the extended regular expression as if it were enclosed in parentheses. No substitution shall occur if {*name*} occurs within a bracket expression or within double-quotes. Within an ERE, a backslash character shall be considered to begin an escape sequence as | specified in the table in the Base Definitions volume of IEEE Std. 1003.1-200x, Chapter 5, File | 20517 Format Notation  $(\setminus, ', \setminus a', ', \setminus b', ', \setminus f', ', \setminus r', ', \setminus t', ', \setminus v')$ . In addition, the escape sequences in the following table shall be recognized. 20519 A literal  $\langle$  -newline> character cannot occur within an ERE; the escape sequence ' $\ln'$  can be used to represent a <newline> character. A <newline> character shall not be matched by a period operator.

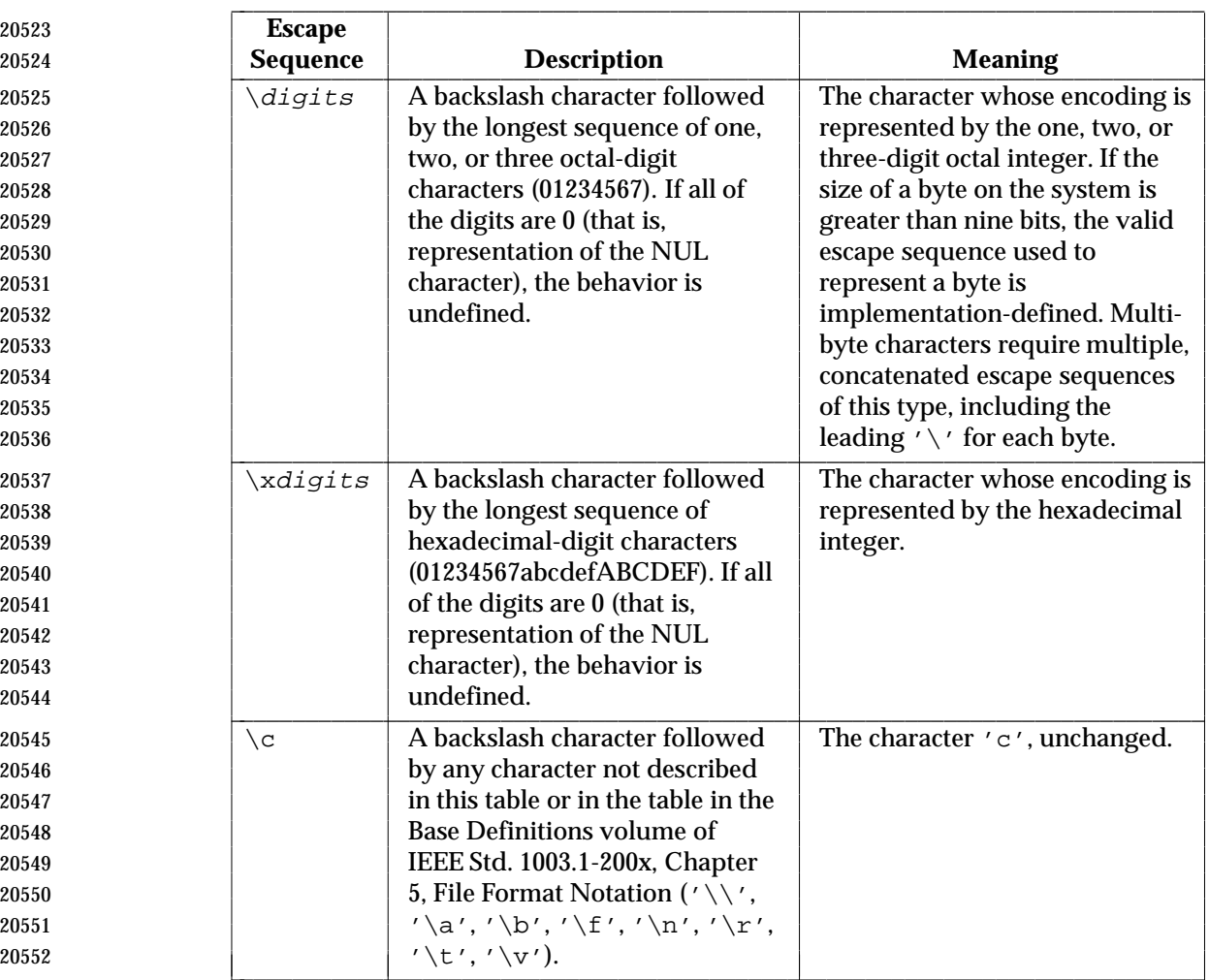

<sup>20522</sup> **Table 4-10** Escape Sequences in *lex* \_\_\_\_\_\_\_\_\_\_\_\_\_\_\_\_\_\_\_\_\_\_\_\_\_\_\_\_\_\_\_\_\_\_\_\_\_\_\_\_\_\_\_\_\_\_\_\_\_\_\_\_\_\_\_\_\_\_\_\_\_\_\_\_\_\_\_\_\_\_\_\_\_\_\_

#### <sup>20553</sup> *Notes to Reviewers* |

20554 *This section with side shading will not appear in the final copy. - Ed.* |

- 20555 D3, XCU, ERN 120, re length limitation for hex, suggests adding a note: "Note: If a hexadecimal | 20556 escape sequence which is followed by a hexadecimal digit is required, either the character in hex | 20557 **or the following character may be parenthesized using**  $\setminus$  **(and**  $\setminus$ **).**"
- 20558 The order of precedence given to extended regular expressions for *lex* differs from that specified | 20559 in the Base Definitions volume of IEEE Std. 1003.1-200x, Section 9.4, Extended Regular | 20560 Expressions. The order of precedence for *lex* shall be as shown in the following table, from high | 20561 to low.
- 20562 **Note:** The escaped characters entry is not meant to imply that these are operators, but they 20563 are included in the table to show their relationships to the true operators. The start 20564 condition, trailing context, and anchoring notations have been omitted from the table 20565 because of the placement restrictions described in this section; they can only appear 20566 at the beginning or ending of an ERE.

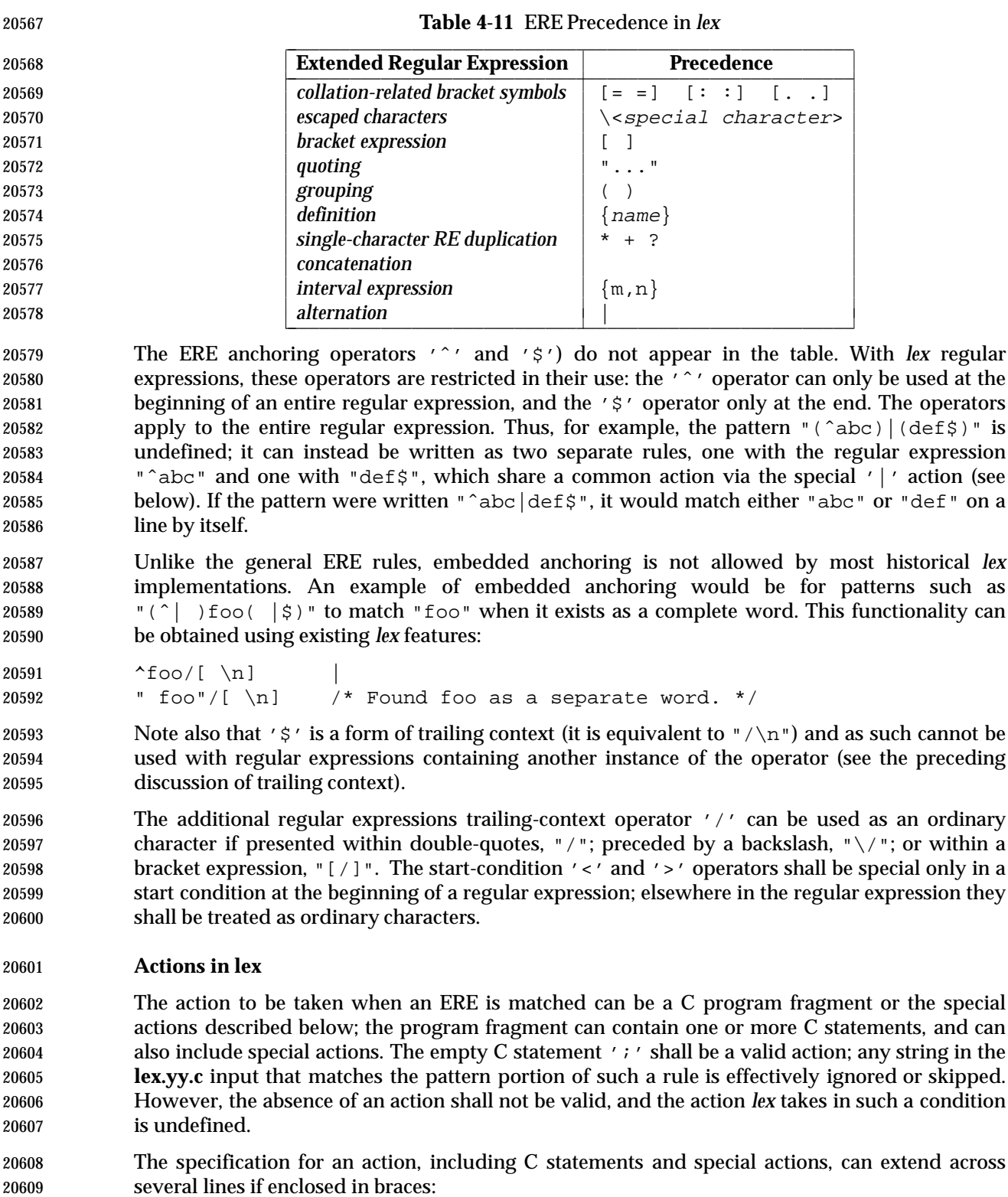

 ERE <one or more blanks> { program statement 20611 **program** statement  $\}$   The default action when a string in the input to a **lex.yy.c** program is not matched by any expression shall be to copy the string to the output. Because the default behavior of a program generated by *lex* is to read the input and copy it to the output, a minimal *lex* source program that has just "%%" shall generate a C program that simply copies the input to the output unchanged.

- Four special actions shall be available:
- 20617 | ECHO; REJECT; BEGIN
- | The action '|' means that the action for the next rule is the action for this rule. Unlike the other three actions, '|' cannot be enclosed in braces or be semicolon- terminated; the application shall ensure that it is specified alone, with no other actions.
- **ECHO;** Write the contents of the string *yytext* on the output.
- **REJECT;** Usually only a single expression is matched by a given string in the input. **REJECT** means ''continue to the next expression that matches the current input'', and shall cause whatever rule was the second choice after the current rule to be executed for the same input. Thus, multiple rules can be matched and executed for one input string or overlapping input strings. For example, given the regular expressions "xyz" and "xy" and the input "xyz", usually only the regular expression "xyz" would match. The next attempted match would start after **z.** If the last action in the "xyz" rule is **REJECT**, both this rule and the "xy" rule would be executed. The **REJECT** action may be implemented in such a fashion that flow of control does not continue after it, as if it were equivalent to a **goto** to another part of *yylex*. The use of **REJECT** may result in somewhat larger and slower scanners.
- **BEGIN** The action:
- BEGIN newstate;
- switches the state (start condition) to *newstate*. If the string *newstate* has not been declared previously as a start condition in the *Definitions* section, the results are unspecified. The initial state is indicated by the digit '0' or the token **INITIAL**.
- The functions or macros described below are accessible to user code included in the *lex* input. It is unspecified whether they appear in the C code output of *lex*, or are accessible only through the −**l l** operand to *c99* or *cc* (the *lex* library). |
- **int** *yylex*(**void**)
- Performs lexical analysis on the input; this is the primary function generated by the *lex* utility. The function shall return zero when the end of input is reached; otherwise, it shall return non-zero values (tokens) determined by the actions that are selected.
- **int** *yymore*(**void**)
- When called, indicates that when the next input string is recognized, it is to be appended to the current value of *yytext* rather than replacing it; the value in *yyleng* shall be adjusted accordingly.
- **int** *yyless*(**int** *n*)
- Retains *n* initial characters in *yytext*, NUL-terminated, and treats the remaining characters as if they had not been read; the value in *yyleng* shall be adjusted accordingly.
- **int** *input*(**void**)
- Returns the next character from the input, or zero on end-of-file. It shall obtain input from the stream pointer *yyin*, although possibly via an intermediate buffer. Thus, once scanning has begun, the effect of altering the value of *yyin* is undefined. The character read is removed from the input stream of the scanner without any processing by the scanner.

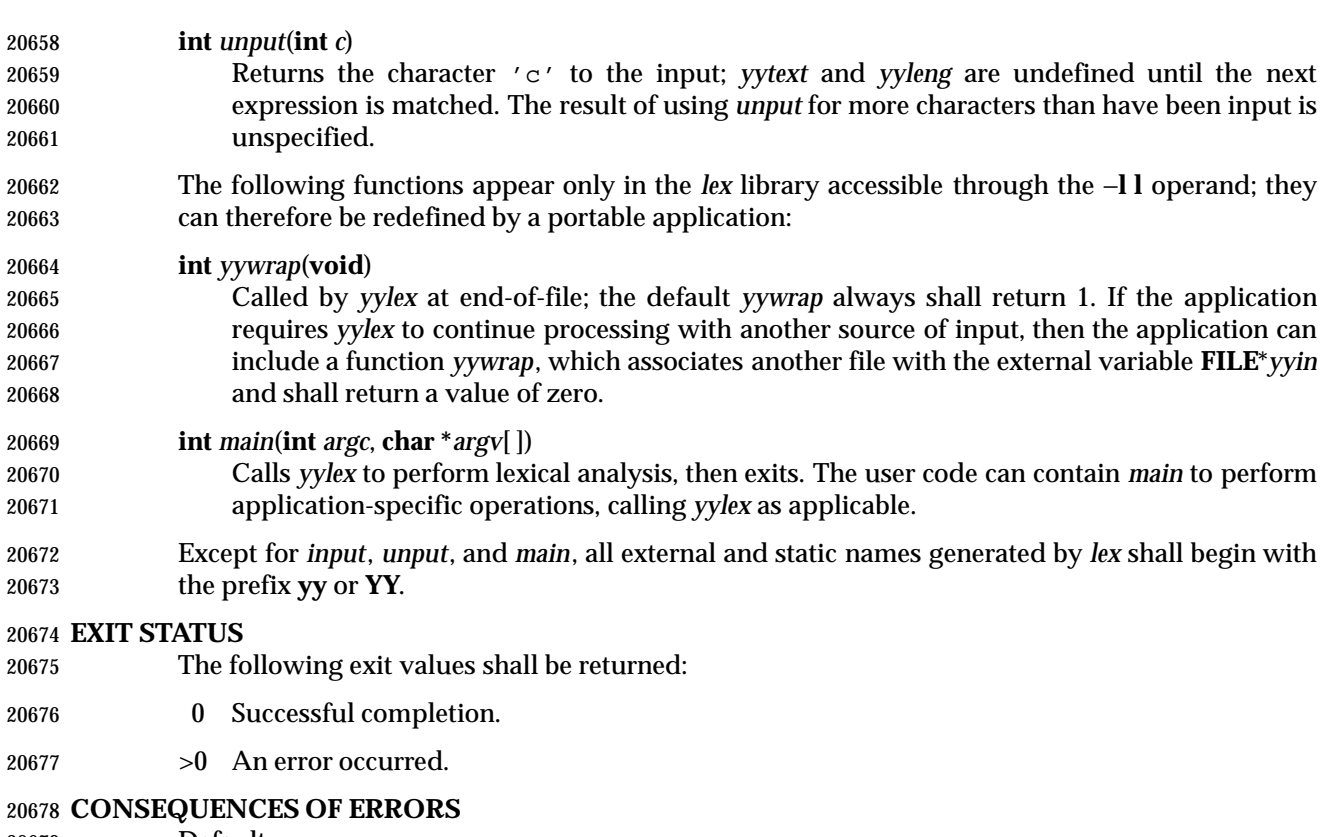

Default.

#### **APPLICATION USAGE**

- Portable applications are warned that in the *Rules* section, an *ERE* without an action is not acceptable, but need not be detected as erroneous by *lex*. This may result in compilation or runtime errors.
- The purpose of *input* is to take characters off the input stream and discard them as far as the lexical analysis is concerned. A common use is to discard the body of a comment once the beginning of a comment is recognized.
- The *lex* utility is not fully internationalized in its treatment of regular expressions in the *lex* source code or generated lexical analyzer. It would seem desirable to have the lexical analyzer interpret the regular expressions given in the *lex* source according to the environment specified when the lexical analyzer is executed, but this is not possible with the current *lex* technology. Furthermore, the very nature of the lexical analyzers produced by *lex* must be closely tied to the lexical requirements of the input language being described, which is frequently locale-specific anyway. (For example, writing an analyzer that is used for French text is not automatically useful for processing other languages.)

#### **EXAMPLES**

 The following is an example of a *lex* program that implements a rudimentary scanner for a Pascal-like syntax:

```
20698 \frac{8}{3}20699 /* Need this for the call to atof() below. */
20700 #include <math.h>
20701 /* Need this for printf(), fopen(), and stdin below. */
20702 #include <stdio.h>
20703 %
```
# **lex** *Utilities*

```
20704 DIGIT [0−9]
20705 ID [a−z][a−z0−9]*
20706 %%
20707 {DIGIT} + {
20708 printf("An integer: %s (%d)\n", yytext,
20709 atoi(yytext));
20710 }
20711 {DIGIT} + ". "{DIGIT} *
20712 printf("A float: %s (%g)\n", yytext,
20713 atof(yytext));
20714 }
20715 if|then|begin|end|procedure|function {
20716 printf("A keyword: %s\n", yytext);
20717 }
20718 {ID} printf("An identifier: %s\n", yytext);
20719 "+"|"−"|"*"|"/" printf("An operator: %s\n", yytext);
20720 "\{|"\[\hat{\}\n\}]^*"\}" /* Eat up one-line comments. */
20721 [\forall x] [ \forall x Eat up white space. */
20722 . printf("Unrecognized character: %s\n", yytext);
20723 %%
20724 int main(int argc, char *argv[])
20725 {
20726 ++argv, −−argc; /* Skip over program name. */
20727 if (argc > 0)
20728 yyin = fopen(argv[0], "r");
20729 else
20730 yyin = stdin;
20731 yylex();
20732 }
```
#### **RATIONALE**

 Even though the −**c** option and references to the C language are retained in this description, *lex* may be generalized to other languages, as was done at one time for EFL, the Extended FORTRAN Language. Since the *lex* input specification is essentially language-independent, versions of this utility could be written to produce Ada, Modula-2, or Pascal code, and there are known historical implementations that do so.

 The current description of *lex* bypasses the issue of dealing with internationalized EREs in the *lex* source code or generated lexical analyzer. If it follows the model used by *awk* (the source code is assumed to be presented in the POSIX locale, but input and output are in the locale specified by the environment variables), then the tables in the lexical analyzer produced by *lex* would interpret EREs specified in the *lex* source in terms of the environment variables specified when *lex* was executed. The desired effect would be to have the lexical analyzer interpret the EREs given in the *lex* source according to the environment specified when the lexical analyzer is executed, but this is not possible with the current *lex* technology.

 The description of octal and hexadecimal-digit escape sequences agrees with the ISO C standard use of escape sequences. See the RATIONALE for *ed* (on page 2546) for a discussion of bytes

- larger than 9 bits being represented by octal values. Hexadecimal values can represent larger bytes and multi-byte characters directly, using as many digits as required.
- There is no detailed output format specification. The observed behavior of *lex* under four different historical implementations was that none of these implementations consistently reported the line numbers for error and warning messages. Furthermore, there was a desire that *lex* be allowed to output additional diagnostic messages. Leaving message formats unspecified avoids these formatting questions and problems with internationalization.
- Although the %*x* specifier for *exclusive* start conditions is not historical practice, it is believed to be a minor change to historical implementations and greatly enhances the usability of *lex* programs since it permits an application to obtain the expected functionality with fewer statements.
- The **%array** and **%pointer** declarations were added as a compromise between historical systems. The System V-based *lex* copies the matched text to a *yytext* array. The *flex* program, supported in BSD and GNU systems, uses a pointer. In the latter case, significant performance improvements are available for some scanners. Most historical programs should require no change in porting from one system to another because the string being referenced is null-terminated in both cases. (The method used by *flex* in its case is to null-terminate the token in place by remembering the character that used to come right after the token and replacing it before continuing on to the next scan.) Multi-file programs with external references to *yytext* outside the scanner source file should continue to operate on their historical systems, but would require one of the new declarations to be considered strictly portable.
- The description of EREs avoids unnecessary duplication of ERE details because their meanings within a *lex* ERE are the same as that for the ERE in this volume of IEEE Std. 1003.1-200x.
- The reason for the undefined condition associated with text beginning with a <blank> or within "%{" and "%}" delimiter lines appearing in the *Rules* section is historical practice. Both the BSD and System V *lex* copy the indented (or enclosed) input in the *Rules* section (except at the beginning) to unreachable areas of the *yylex* function (the code is written directly after a *break* statement). In some cases, the System V *lex* generates an error message or a syntax error, depending on the form of indented input.
- The intention in breaking the list of functions into those that may appear in **lex.yy.c** *versus* those that only appear in **libl.a** is that only those functions in **libl.a** can be reliably redefined by a portable application.
- The descriptions of standard output and standard error are somewhat complicated because historical *lex* implementations chose to issue diagnostic messages to standard output (unless −**t** was given). This standard allows this behavior, but leaves an opening for the more expected behavior of using standard error for diagnostics. Also, the System V behavior of writing the statistics when any table sizes are given is allowed, while BSD-derived systems can avoid it. The programmer can always precisely obtain the desired results by using either the −**t** or −**n** options.
- The OPERANDS section does not mention the use of − as a synonym for standard input; not all historical implementations support such usage for any of the *file* operands.
- A description of the *translation table* was deleted from early proposals because of its relatively low usage in historical applications.
- The change to the definition of the *input* function that allows buffering of input presents the opportunity for major performance gains in some applications.
- The following examples clarify the differences between *lex* regular expressions and regular expressions appearing elsewhere in this volume of IEEE Std. 1003.1-200x. For regular 20795 expressions of the form  $r / x$ , the string matching *r* is always returned; confusion may arise

 when the beginning of *x* matches the trailing portion of *r*. For example, given the regular expression "a\*b/cc" and the input "aaabcc", *yytext* would contain the string "aaab" on this 20798 match. But given the regular expression " $x^*/xy$ " and the input " $xxxy$ ", the token xxx, not xx, is returned by some implementations because **xxx** matches "x\*".

 In the rule "ab\*/bc", the "b\*" at the end of *r* extends *r*'s match into the beginning of the trailing context, so the result is unspecified. If this rule were "ab/bc", however, the rule matches the text "ab" when it is followed by the text "bc". In this latter case, the matching of *r* cannot extend into the beginning of *x*, so the result is specified.

#### **FUTURE DIRECTIONS**

None.

#### **SEE ALSO**

*c99*, *yacc* |

#### **CHANGE HISTORY**

First released in Issue 2.

#### **Issue 4**

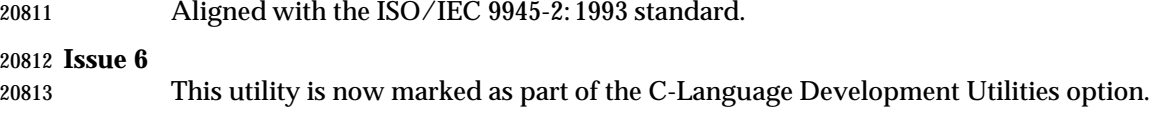

- The obsolescent −**c** option is withdrawn in this issue.
- The normative text is reworded to avoid use of the term ''must'' for application requirements.

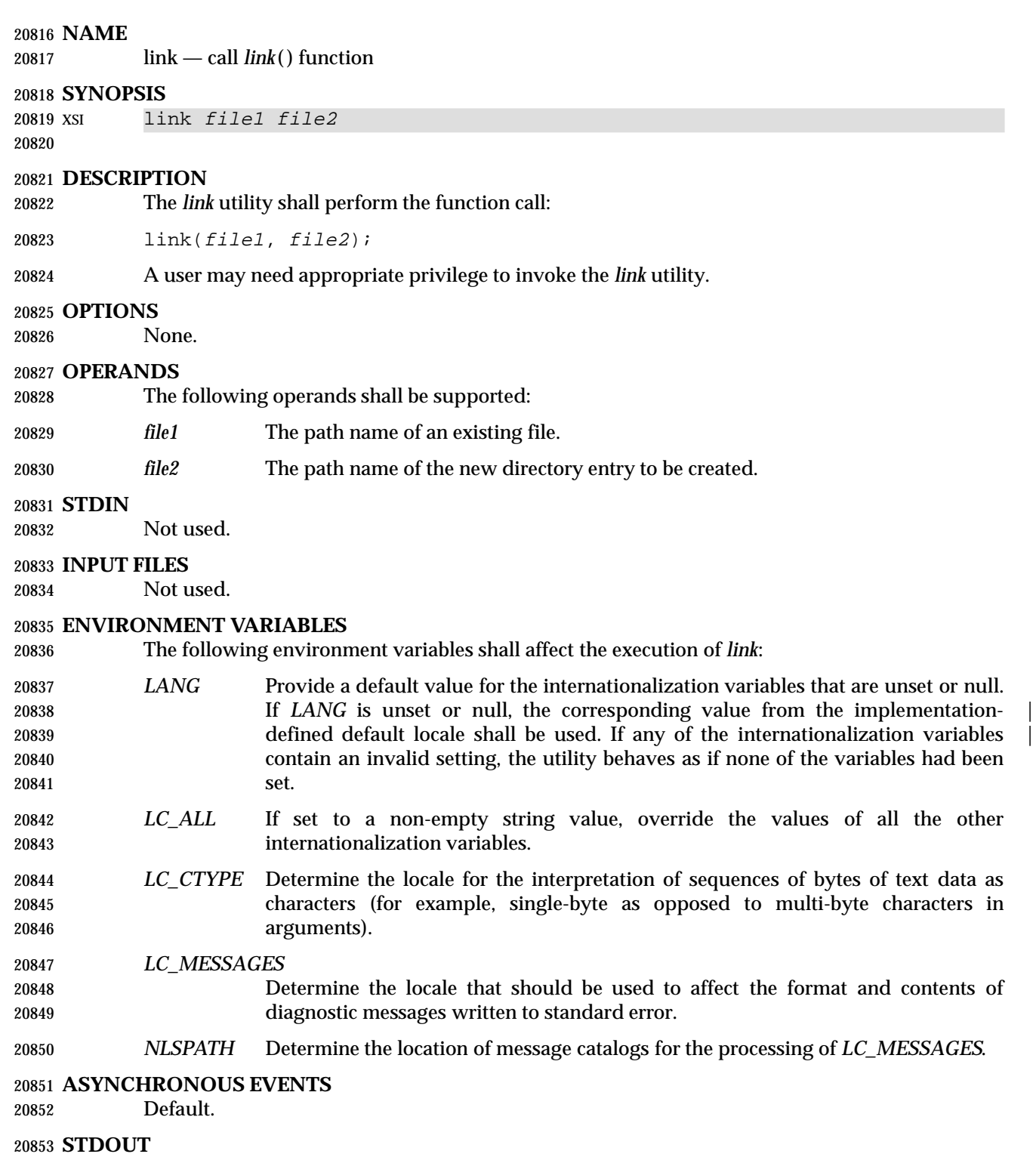

None.

# **STDERR** Used only for diagnostic messages. **OUTPUT FILES** None. **EXTENDED DESCRIPTION** None. **EXIT STATUS** The following exit values shall be returned: 0 Successful completion. >0 An error occurred. **CONSEQUENCES OF ERRORS** Default. **APPLICATION USAGE** None. **EXAMPLES** None. **RATIONALE** None. **FUTURE DIRECTIONS** None. **SEE ALSO** *ln*, *unlink*, the System Interfaces volume of IEEE Std. 1003.1-200x, *link*( ) **CHANGE HISTORY** First released in Issue 5.

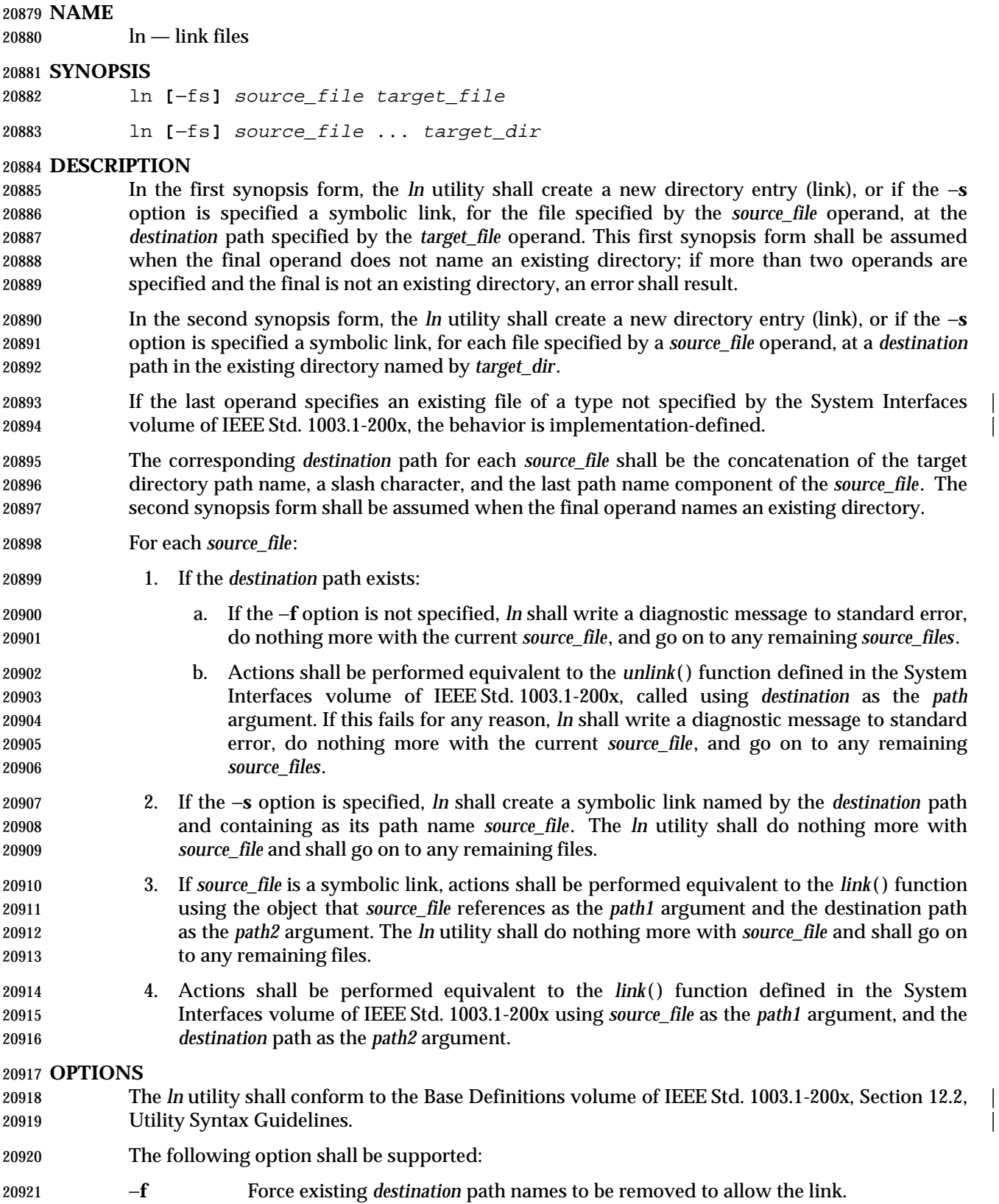

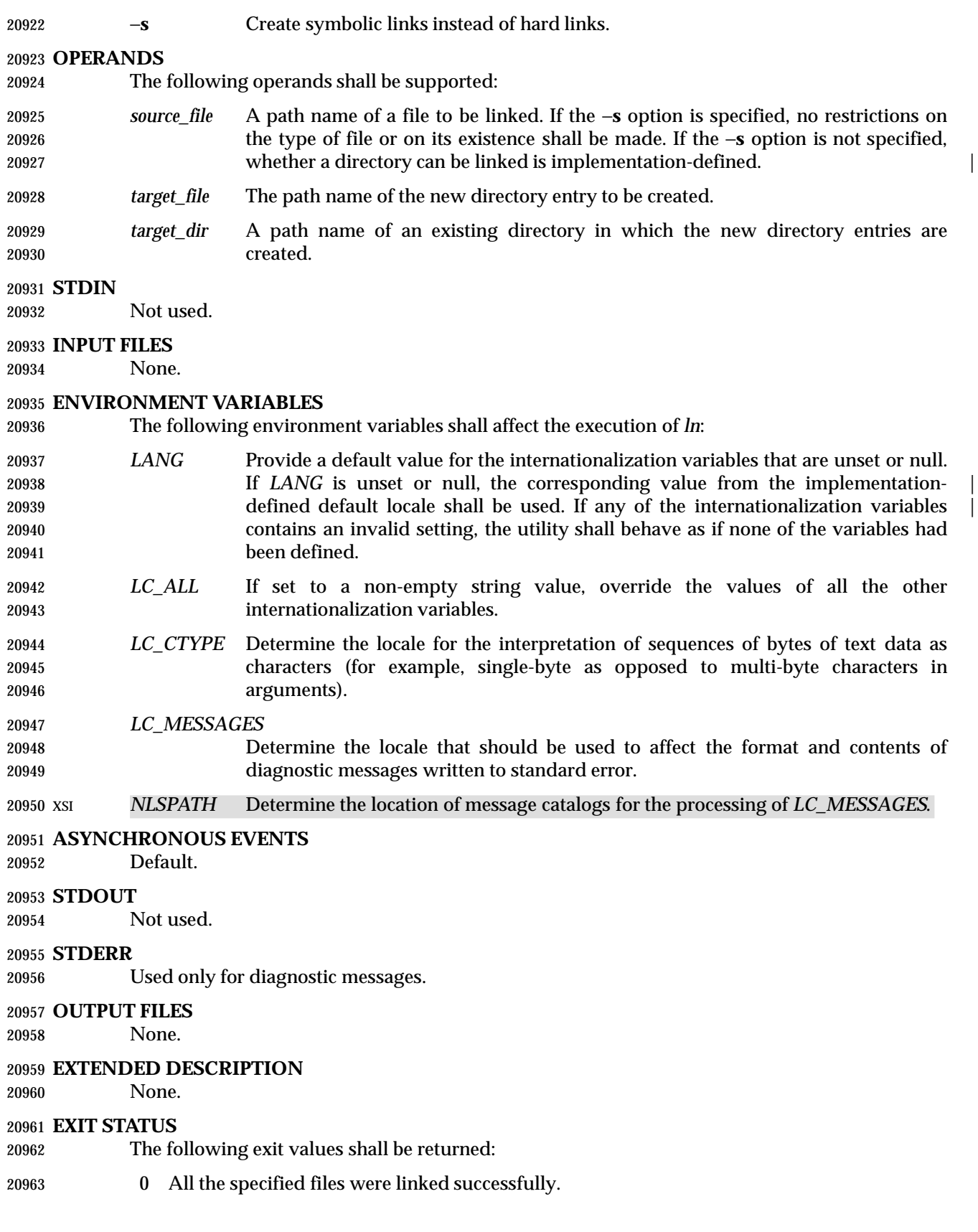

>0 An error occurred.

**CONSEQUENCES OF ERRORS**

Default.

#### **APPLICATION USAGE**

None.

#### **EXAMPLES**

20970 Non

#### **RATIONALE**

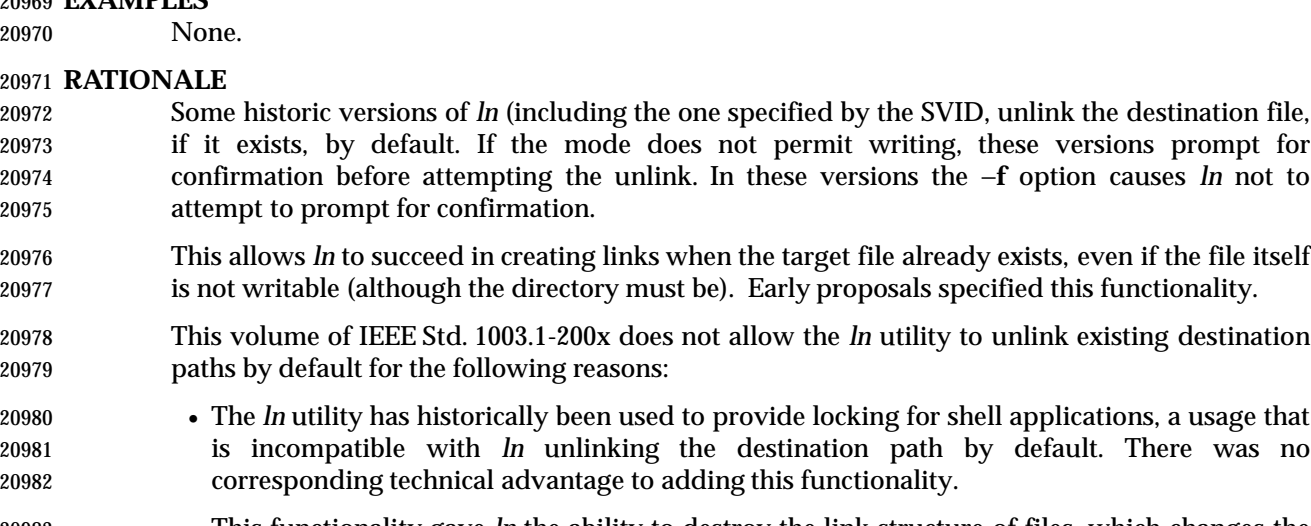

- This functionality gave *ln* the ability to destroy the link structure of files, which changes the historical behavior of *ln*.
- This functionality is easily replicated with a combination of *rm* and *ln*.
- It is not historical practice in many systems; BSD and BSD-derived systems do not support this behavior. Unfortunately, whichever behavior is selected can cause scripts written expecting the other behavior to fail.
- It is preferable that *ln* perform in the same manner as the *link*( ) function, which does not permit the target to exist already.
- This volume of IEEE Std. 1003.1-200x retains the −**f** option to provide support for shell scripts depending on the SVID semantics. It seems likely that shell scripts would not be written to handle prompting by *ln* and would therefore have specified the −**f** option.
- The −**f** option is an undocumented feature of many historical versions of the *ln* utility, allowing linking to directories. These versions require modification.
- Early proposals of this volume of IEEE Std. 1003.1-200x also required an −**i** option, which behaved like the −**i** options in *cp* and *mv*, prompting for confirmation before unlinking existing files. This was not historical practice for the *ln* utility and has been omitted.

# **FUTURE DIRECTIONS**

None.

# **SEE ALSO**

*chmod*, *find*, *pax*, *rm*, the System Interfaces volume of IEEE Std. 1003.1-200x, *link*( )

# **CHANGE HISTORY**

First released in Issue 2.

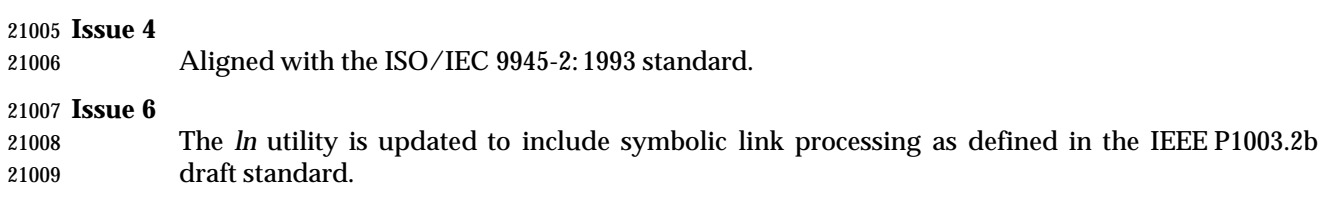

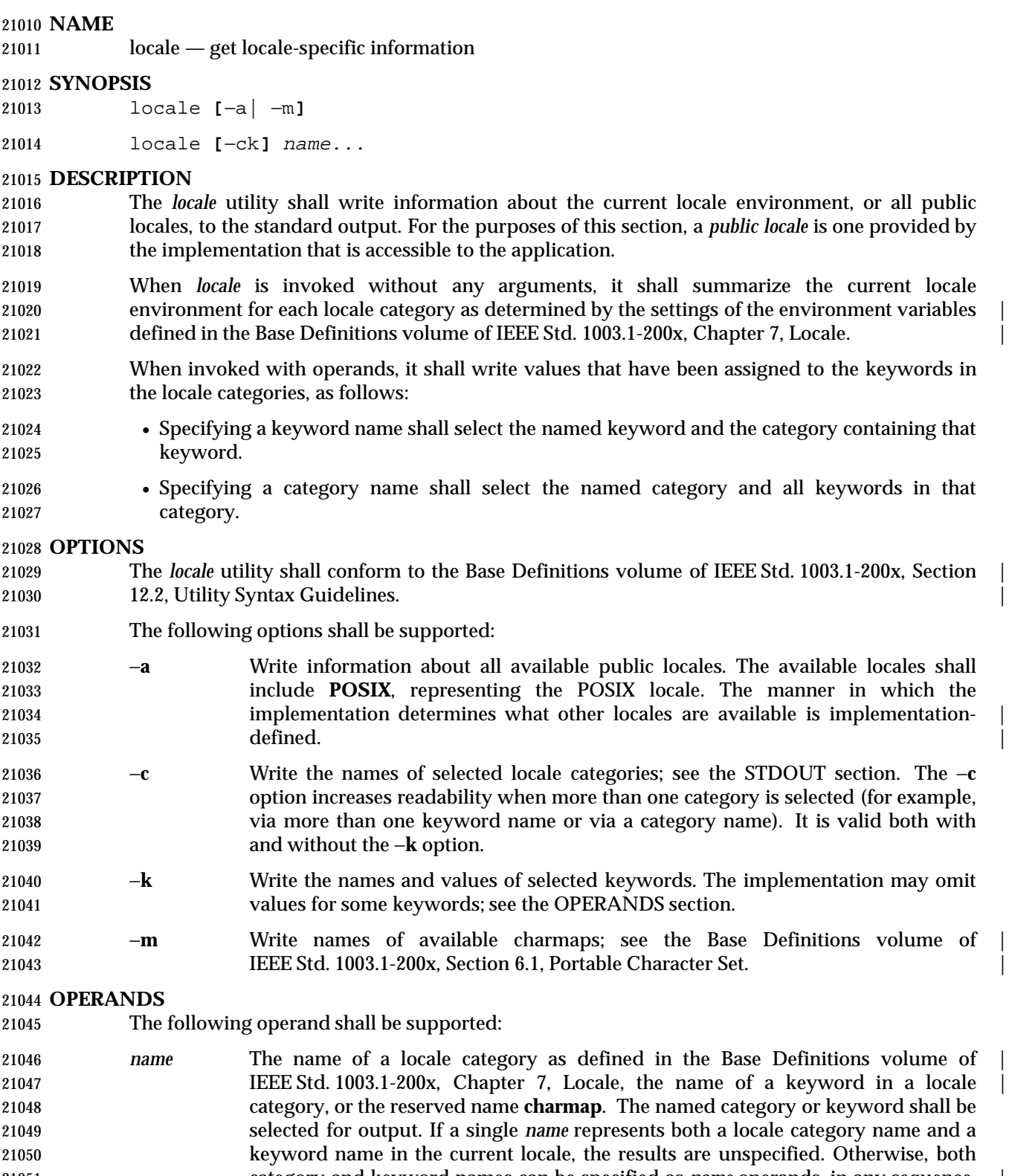

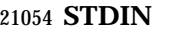

Not used.

## **INPUT FILES**

None.

#### **ENVIRONMENT VARIABLES**

The following environment variables shall affect the execution of *locale*:

- *LANG* Provide a default value for the internationalization variables that are unset or null. **If** *LANG* is unset or null, the corresponding value from the implementation- defined default locale shall be used. If any of the internationalization variables | contains an invalid setting, the utility shall behave as if none of the variables had been defined.
- *LC\_ALL* If set to a non-empty string value, override the values of all the other internationalization variables.
- *LC\_CTYPE* Determine the locale for the interpretation of sequences of bytes of text data as characters (for example, single-byte as opposed to multi-byte characters in arguments and input files).
- *LC\_MESSAGES*
- 

Determine the locale that should be used to affect the format and contents of

diagnostic messages written to standard error.

XSI *NLSPATH* Determine the location of message catalogs for the processing of *LC\_MESSAGES*.

 XSI The application shall ensure that the *LANG*, *LC\_\**, and*NLSPATH* environment variables specify the current locale environment to be written out; they shall be used if the −**a** option is not specified.

#### **ASYNCHRONOUS EVENTS**

Default.

#### **STDOUT**

- If *locale* is invoked without any options or operands, the names and values of the *LANG* and *LC\_\** environment variables described in this volume of IEEE Std. 1003.1-200x shall be written to the standard output, one variable per line, with *LANG* first, and each line using the following format. Only those variables set in the environment and not overridden by *LC\_ALL* shall be written using this format:
- "%s=%s\n", <variable\_name>, <value>

 The names of those *LC\_\** variables associated with locale categories defined in this volume of IEEE Std. 1003.1-200x that are not set in the environment or are overridden by *LC\_ALL* shall be written in the following format:

"%s=\""%s\""\n", <variable\_name>, <implied value>

- The <*implied value*> shall be the name of the locale that has been selected for that category by the implementation, based on the values in *LANG* and *LC\_ALL*, as described in the Base Definitions | volume of IEEE Std. 1003.1-200x, Chapter 8, Environment Variables. |
- The <*value*> and <*implied value*> shown above shall be properly quoted for possible later reentry to the shell. The <*value*> shall not be quoted using double-quotes (so that it can be distinguished by the user from the <*implied value*> case, which always requires double-quotes).

 The *LC\_ALL* variable shall be written last, using the first format shown above. If it is not set, it shall be written as:

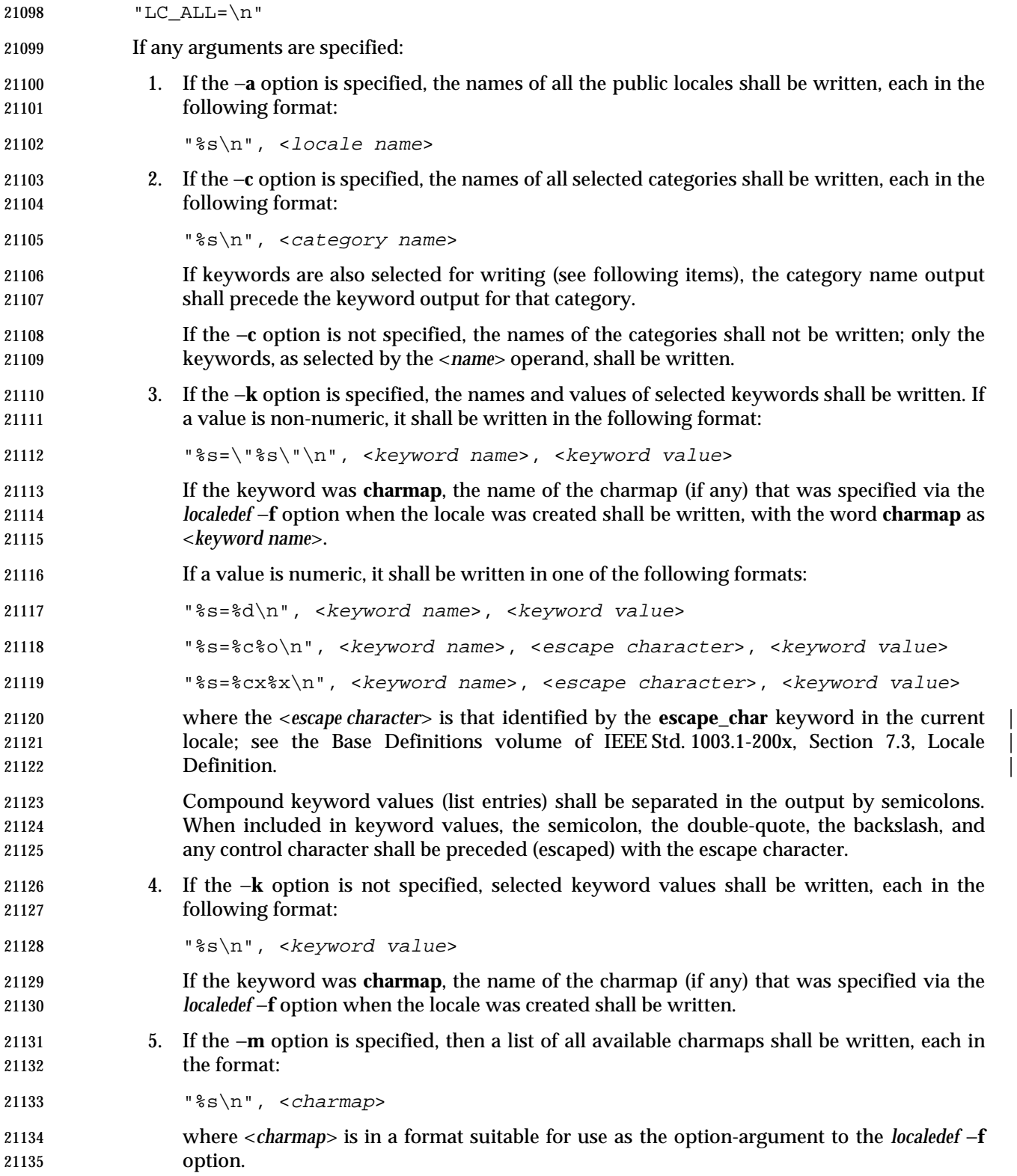

#### **STDERR**

Used only for diagnostic messages.

#### **OUTPUT FILES**

None.

#### **EXTENDED DESCRIPTION**

None.

### **EXIT STATUS**

- The following exit values shall be returned:
- 0 All the requested information was found and output successfully.
- >0 An error occurred.

#### **CONSEQUENCES OF ERRORS**

Default.

#### **APPLICATION USAGE**

- If the *LANG* environment variable is not set or set to an empty value, or one of the *LC\_\** environment variables is set to an unrecognized value, the actual locales assumed (if any) are | implementation-defined as described in the Base Definitions volume of IEEE Std. 1003.1-200x, | Chapter 8, Environment Variables. |
- Implementations are not required to write out the actual values for keywords in the categories *LC\_CTYPE* and *LC\_COLLATE*; however, they must write out the categories (allowing an application to determine, for example, which character classes are available).

#### **EXAMPLES**

- In the following examples, the assumption is that locale environment variables are set as follows:
- LANG=locale\_x
- LC\_COLLATE=locale\_y
- The command *locale* would result in the following output:

LANG=locale\_x

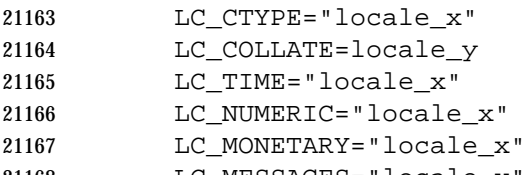

- LC\_MESSAGES="locale\_x" LC\_ALL=
- The order of presentation of the categories is not specified by this volume of IEEE Std. 1003.1-200x.
- The command:
- LC\_ALL=POSIX locale −ck decimal\_point
- would produce:
- LC\_NUMERIC
- decimal\_point="."
- The following command shows an application of *locale* to determine whether a user-supplied response is affirmative:

# *Utilities* **locale**

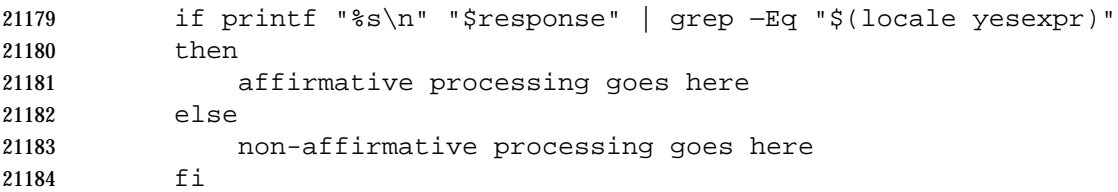

#### **RATIONALE**

 The output for categories *LC\_CTYPE* and *LC\_COLLATE* has been made implementation-defined | because there is a questionable value in having a shell script receive an entire array of characters. | It is also difficult to return a logical collation description, short of returning a complete *localedef* source.

 The −**m** option was included to allow applications to query for the existence of charmaps. The output is a list of the charmaps (implementation-supplied and user-supplied, if any) on the system.

 The −**c** option was included for readability when more than one category is selected (for example, via more than one keyword name or via a category name). It is valid both with and without the −**k** option.

 The **charmap** keyword, which returns the name of the charmap (if any) that was used when the current locale was created, was included to allow applications needing the information to retrieve it.

#### **FUTURE DIRECTIONS**

None.

#### **SEE ALSO**

*localedef*, the Base Definitions volume of IEEE Std. 1003.1-200x, Section 7.3, Locale Definition |

#### **CHANGE HISTORY**

First released in Issue 4.

**Issue 5**

FUTURE DIRECTIONS section added.

#### **Issue 6**

The normative text is reworded to avoid use of the term ''must'' for application requirements.

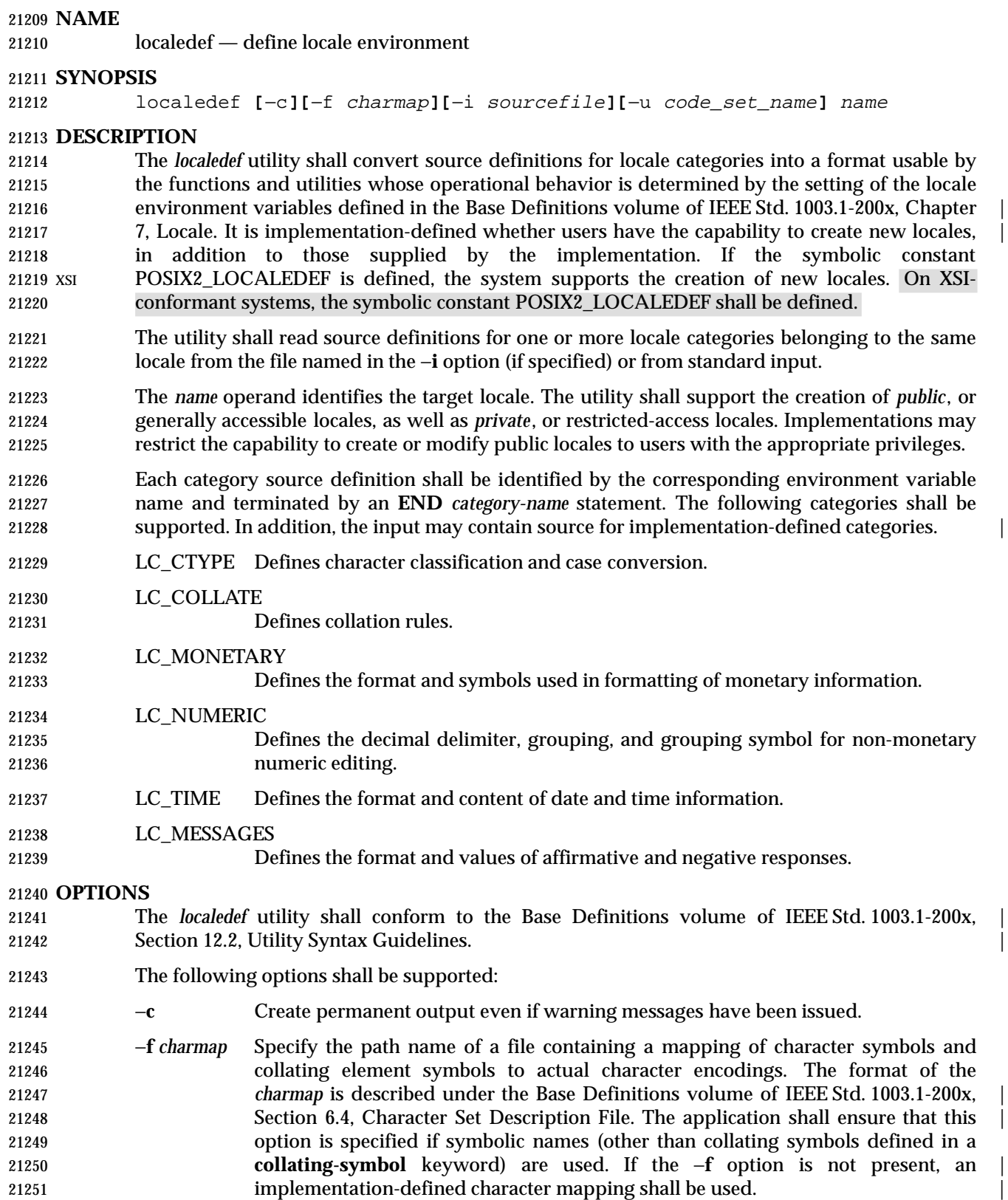

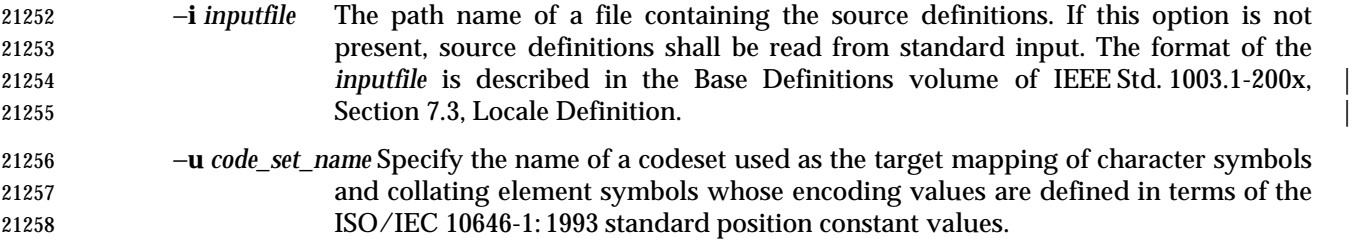

#### **OPERANDS**

The following operand shall be supported:

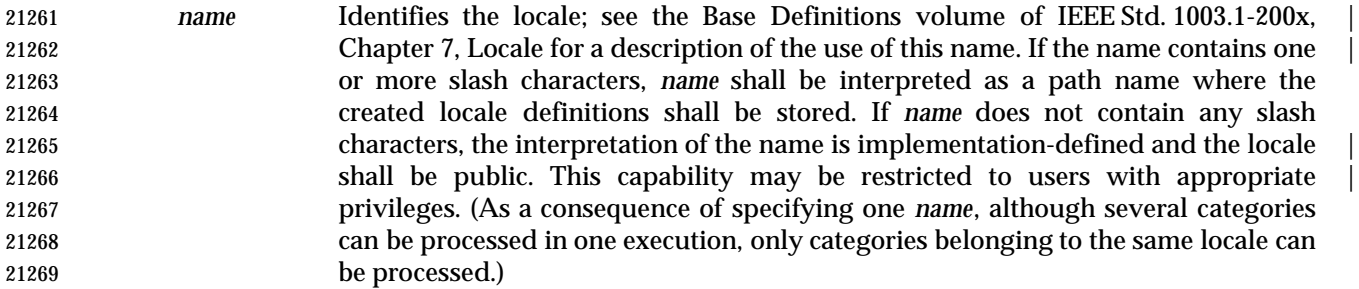

#### **STDIN**

 Unless the −**i** option is specified, the standard input shall be a text file containing one or more locale category source definitions, as described in the Base Definitions volume of | IEEE Std. 1003.1-200x, Section 7.3, Locale Definition. When lines are continued using the escape | character mechanism, there is no limit to the length of the accumulated continued line. |

#### **INPUT FILES**

 The character set mapping file specified as the *charmap* option-argument is described under the | Base Definitions volume of IEEE Std. 1003.1-200x, Section 6.4, Character Set Description File. If a | locale category source definition contains a **copy** statement, as defined in the Base Definitions | volume of IEEE Std. 1003.1-200x, Chapter 7, Locale, and the **copy** statement names a valid, | existing locale, then *localedef* shall behave as if the source definition had contained a valid category source definition for the named locale.

#### **ENVIRONMENT VARIABLES**

The following environment variables shall affect the execution of *localedef*:

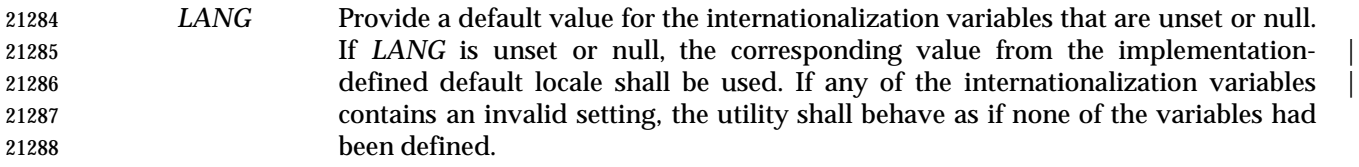

- *LC\_ALL* If set to a non-empty string value, override the values of all the other internationalization variables.
- *LC\_COLLATE*

(This variable has no affect on *localedef*; the POSIX locale is used for this category.)

 *LC\_CTYPE* Determine the locale for the interpretation of sequences of bytes of text data as characters (for example, single-byte as opposed to multi-byte characters in arguments and input files). This variable has no affect on the processing of *localedef* input data; the POSIX locale is used for this purpose, regardless of the value of this variable.

# **localedef** *Utilities*

#### *LC\_MESSAGES*

 Determine the locale that should be used to affect the format and contents of diagnostic messages written to standard error.

XSI *NLSPATH* Determine the location of message catalogs for the processing of *LC\_MESSAGES*.

**ASYNCHRONOUS EVENTS**

Default.

#### **STDOUT**

The utility shall report all categories successfully processed, in an unspecified format.

#### **STDERR**

Used only for diagnostic messages.

#### **OUTPUT FILES**

 The format of the created output is unspecified. If the *name* operand does not contain a slash, the existence of an output file for the locale is unspecified.

#### **EXTENDED DESCRIPTION**

- When the −**u** option is used, the *code\_set\_name* option-argument shall be interpreted as an | implementation-defined name of a codeset to which the ISO/IEC 10646-1: 1993 standard | position constant values shall be converted via an implementation-defined method. Both the | ISO/IEC 10646-1: 1993 standard position constant values and other formats (decimal, | hexadecimal, or octal) shall be valid as encoding values within the *charmap* file. The codeset | represented by the implementation-defined name can be any codeset that is supported by the | implementation.
- 21319 When conflicts occur between the *charmap* specification of  $\langle \text{code set } name \rangle$ ,  $\langle \text{mb } curmax \rangle$ , or <*mb\_cur\_min*> and the implementation-defined interpretation of these respective items for the | codeset represented by the −**u** option-argument *code\_set\_name*, the result is unspecified.
- When conflicts occur between the *charmap* encoding values specified for symbolic names of characters of the portable character set and the implementation-defined assignment of character | encoding values, the result is unspecified.
- If a non-printable character in the *charmap* has a width specified that is not −**1**, *localedef* shall generate a warning.

#### **EXIT STATUS**

- The following exit values shall be returned:
- 0 No errors occurred and the locales were successfully created.
- 1 Warnings occurred and the locales were successfully created.
- 2 The locale specification exceeded implementation limits or the coded character set or sets used were not supported by the implementation, and no locale was created.
- 3 The capability to create new locales is not supported by the implementation.
- >3 Warnings or errors occurred and no output was created.

#### **CONSEQUENCES OF ERRORS**

- If an error is detected, no permanent output shall be created.
- If warnings occur, permanent output shall be created if the −**c** option was specified. The following conditions shall cause warning messages to be issued:
- If a symbolic name not found in the *charmap* file is used for the descriptions of the *LC\_CTYPE* or *LC\_COLLATE* categories (for other categories, this shall be an error condition).
- If the number of operands to the **order** keyword exceeds the {COLL\_WEIGHTS\_MAX} limit.
- If optional keywords not supported by the implementation are present in the source.
- If a non-printable character has a width specified other than −1.
- Other implementation-defined conditions may also cause warnings. |

### **APPLICATION USAGE**

 The *charmap* definition is optional, and is contained outside the locale definition. This allows both completely self-defined source files, and generic sources (applicable to more than one codeset). To aid portability, all *charmap* definitions must use the same symbolic names for the portable character set. As explained in the Base Definitions volume of IEEE Std. 1003.1-200x, | Section 6.4, Character Set Description File, it is implementation-defined whether or not users or | applications can provide additional character set description files. Therefore, the −**f** option might | be operable only when an implementation-defined *charmap* is named. |

#### **EXAMPLES**

None.

#### **RATIONALE**

 The output produced by the *localedef* utility is implementation-defined. The *name* operand is | used to identify the specific locale. (As a consequence, although several categories can be processed in one execution, only categories belonging to the same locale can be processed.)

#### **FUTURE DIRECTIONS**

None.

#### **SEE ALSO**

*locale*, the Base Definitions volume of IEEE Std. 1003.1-200x, Section 7.3, Locale Definition |

#### **CHANGE HISTORY**

First released in Issue 4.

#### **Issue 6**

The −**u** option is added, as specified in the IEEE P1003.2b draft standard.

The normative text is reworded to avoid use of the term ''must'' for application requirements.

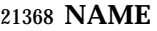

logger — log messages

#### **SYNOPSIS**

logger string ...

#### **DESCRIPTION**

 The *logger* utility saves a message, in an unspecified manner and format, containing the *string* operands provided by the user. The messages are expected to be evaluated later by personnel performing system administration tasks.

 It is implementation-defined whether messages written in locales other than the POSIX locale | are effective.

#### **OPTIONS**

None.

#### **OPERANDS**

The following operand shall be supported:

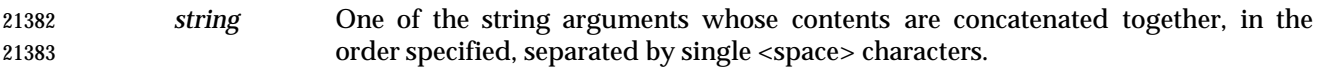

#### **STDIN**

Not used.

### **INPUT FILES**

None.

#### **ENVIRONMENT VARIABLES**

The following environment variables shall affect the execution of *logger*:

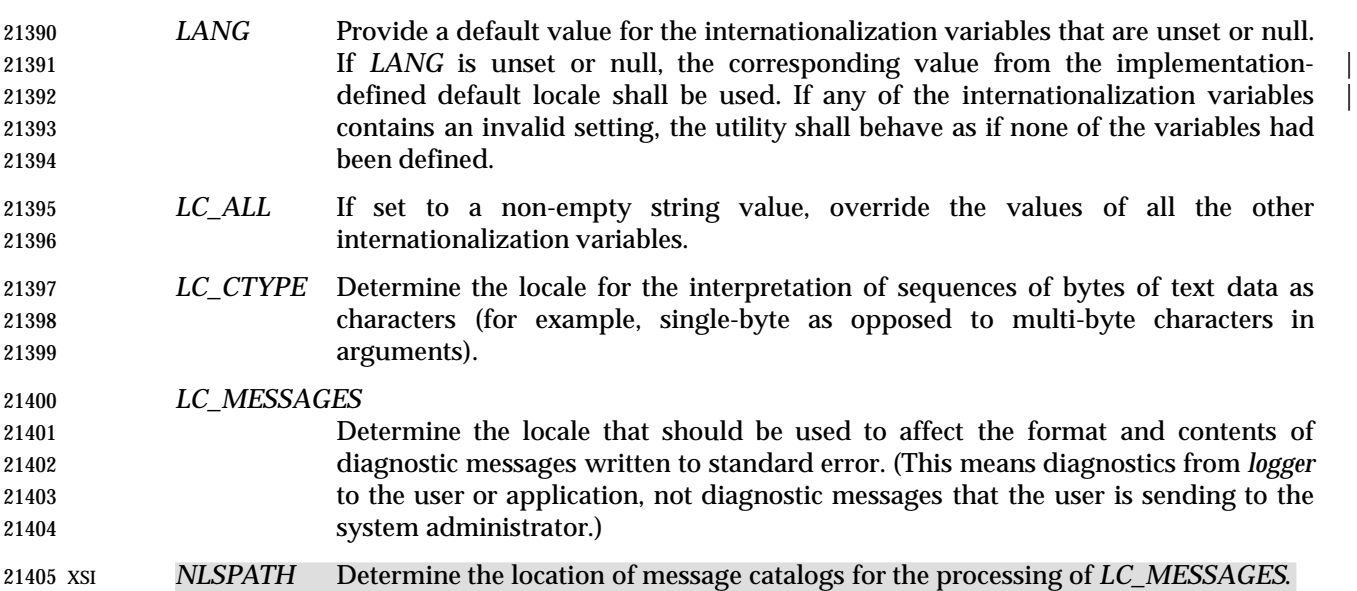

#### **ASYNCHRONOUS EVENTS**

Default.

#### **STDOUT**

Not used.

*Utilities* **logger**

#### **STDERR**

Used only for diagnostic messages.

#### **OUTPUT FILES**

Unspecified.

#### **EXTENDED DESCRIPTION**

None.

#### **EXIT STATUS**

- The following exit values shall be returned:
- 0 Successful completion.
- >0 An error occurred.

#### **CONSEQUENCES OF ERRORS**

Default.

#### **APPLICATION USAGE**

 This utility allows logging of information for later use by a system administrator or programmer in determining why non-interactive utilities have failed. The locations of the saved messages, their format, and retention period are all unspecified. There is no method for a portable application to read messages, once written.

#### **EXAMPLES**

- A batch application, running non-interactively, tries to read a configuration file and fails; it may attempt to notify the system administrator with:
- logger myname: unable to read file foo. [timestamp]

#### **RATIONALE**

- The standard developers believed strongly that some method of alerting administrators to errors was necessary. The obvious example is a batch utility, running non-interactively, that is unable to read its configuration files or that is unable to create or write its results file. However, the standard developers did not wish to define the format or delivery mechanisms as they have historically been (and will probably continue to be) very system-specific, as well as involving functionality clearly outside of the scope of this volume of IEEE Std. 1003.1-200x.
- The text with *LC\_MESSAGES* about diagnostic messages means diagnostics from *logger* to the user or application, not diagnostic messages that the user is sending to the system administrator.
- Multiple *string* arguments are allowed, similar to *echo*, for ease-of-use.
- Like the utilities *mailx* and *lp*, *logger* is admittedly difficult to test. This was not deemed sufficient justification to exclude these utilities from this volume of IEEE Std. 1003.1-200x. It is also arguable that they are, in fact, testable, but that the tests themselves are not portable.

#### **FUTURE DIRECTIONS**

# None.

**SEE ALSO**

*mailx*, *write*

# **CHANGE HISTORY**

First released in Issue 4.

#### **NAME**

logname — return the user's login name

#### **SYNOPSIS**

logname

#### **DESCRIPTION**

 The *logname* utility shall write the user's login name to standard output. The login name shall be the string that would be returned by the *getlogin*( ) function defined in the System Interfaces volume of IEEE Std. 1003.1-200x. Under the conditions where the *getlogin*( ) function would fail, the *logname* utility shall write a diagnostic message to standard error and exit with a non-zero exit status.

#### **OPTIONS**

None.

#### **OPERANDS**

None.

#### **STDIN**

Not used.

#### **INPUT FILES**

None.

#### **ENVIRONMENT VARIABLES**

The following environment variables shall affect the execution of *logname*:

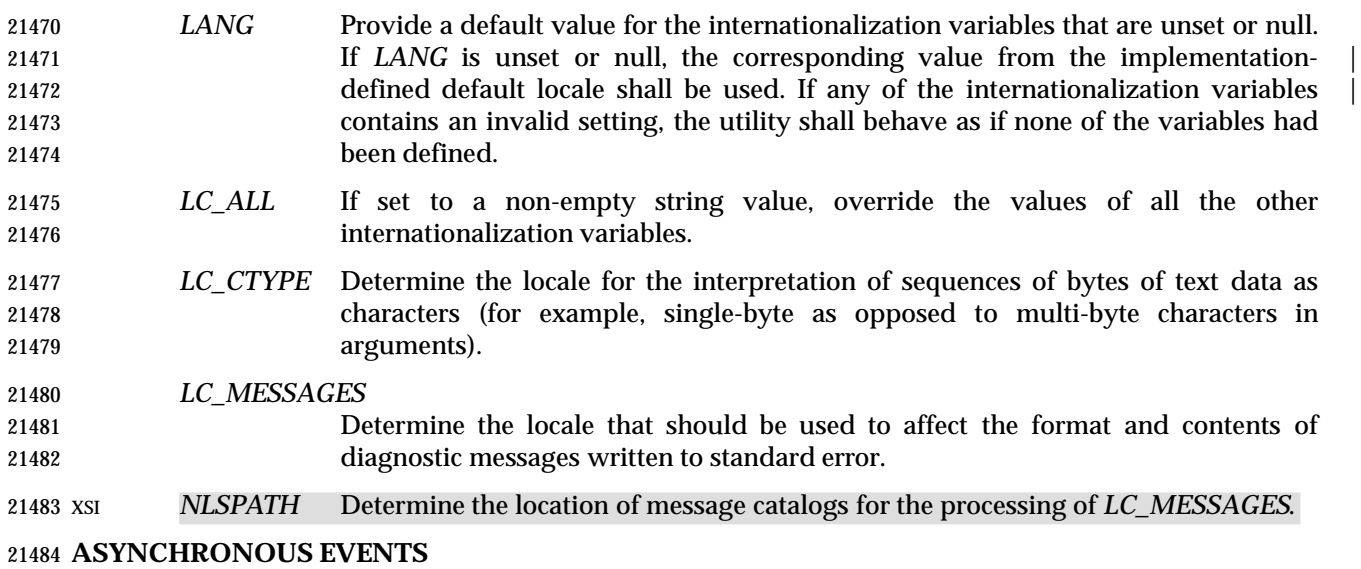

Default.

#### **STDOUT**

- The *logname* utility output shall be a single line consisting of the user's login name:
- "%s\n", <login name>

#### **STDERR**

Used only for diagnostic messages.

# *Utilities* **logname**

#### **OUTPUT FILES**

None.

### **EXTENDED DESCRIPTION**

None.

### **EXIT STATUS**

The following exit values shall be returned:

- 0 Successful completion.
- >0 An error occurred.

#### **CONSEQUENCES OF ERRORS**

Default.

#### **APPLICATION USAGE**

 The *logname* utility explicitly ignores the *LOGNAME* environment variable because environment changes could produce erroneous results.

#### **EXAMPLES**

None.

#### **RATIONALE**

 The **passwd** file is not listed as required because the implementation may have other means of mapping login names.

#### **FUTURE DIRECTIONS**

None.

#### **SEE ALSO**

*id*, *who*

#### **CHANGE HISTORY**

First released in Issue 2.

#### **Issue 4**

Aligned with the ISO/IEC 9945-2: 1993 standard.

#### **NAME**

lp — send files to a printer

**SYNOPSIS**

```
21520 lp [−c][−d dest][−n copies][−msw][−o option]... [−t title][file...] |
```
#### **DESCRIPTION** |

 The *lp* utility shall copy the input files to an output destination in an unspecified manner. The default output destination should be to a hardcopy device, such as a printer or microfilm recorder, that produces non-volatile, human-readable documents. If such a device is not available to the application, or if the system provides no such device, the *lp* utility shall exit with a non-zero exit status.

- The actual writing to the output device may occur some time after the *lp* utility successfully exits. During the portion of the writing that corresponds to each input file, the implementation shall guarantee exclusive access to the device.
- The *lp* utility shall associate a unique *request ID* with each request. |
- Normally, a banner page is produced to separate and identify each print job. This page may be | suppressed by implementation-defined conditions, such as an operator command or one of the | −**o** *option* values. |

#### **OPTIONS**

- The *lp* utility shall conform to the Base Definitions volume of IEEE Std. 1003.1-200x, Section 12.2, | Utility Syntax Guidelines. |
- The following options shall be supported:
- −**c** Exit only after further access to any of the input files is no longer required. The application can then safely delete or modify the files without affecting the output operation. Normally, files are not copied, but are linked whenever possible. If the −**c** option is not given, then the user should be careful not to remove any of the files before the request has been printed in its entirety. It should also be noted that in the absence of the −**c** option, any changes made to the named files after the request is made but before it is printed are reflected in the printed output. On some systems, −**c** may be on by default.
- −**d** *dest* Specify a string that names the destination (*dest*). If *dest* is a printer, the request | shall be printed only on that specific printer. If *dest* is a class of printers, the request shall be printed on the first available printer that is a member of the class. Under certain conditions (printer unavailability, file space limitation, and so on), requests for specific destinations need not be accepted. Destination names vary between systems.  $\qquad \qquad$
- If −**d** is not specified, and neither the *LPDEST* nor *PRINTER* environment variable is set, an unspecified destination is used. The −**d** *dest* option shall take precedence over *LPDEST*, which in turn shall take precedence over *PRINTER*. Results are undefined when *dest* contains a value that is not a valid destination name. |
- −**m** Send mail (see *mailx* (on page 2794)) after the files have been printed. By default, | no mail is sent upon normal completion of the print request. |
- −**n** *copies* Write *copies* number of copies of the files, where *copies* is a positive decimal integer. The methods for producing multiple copies and for arranging the multiple copies when multiple *file* operands are used are unspecified, except that each file shall be output as an integral whole, not interleaved with portions of other files. |

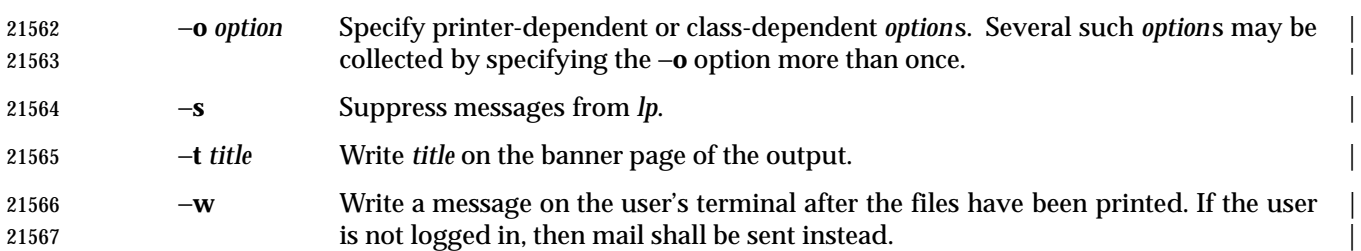

#### **OPERANDS**

The following operand shall be supported:

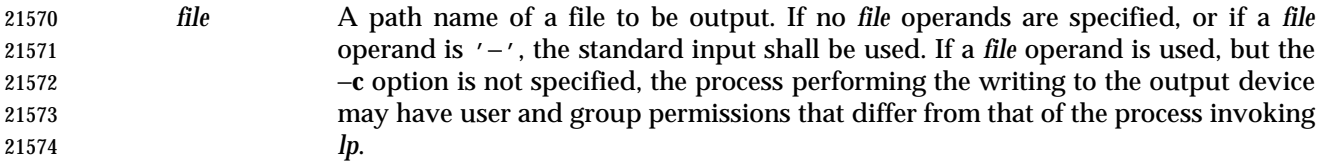

#### **STDIN**

 The standard input is used only if no *file* operands are specified, or if a *file* operand is '−'. See the INPUT FILES section.

#### **INPUT FILES**

The input files shall be text files.

#### **ENVIRONMENT VARIABLES**

 The following environment variables shall affect the execution of *lp*: *LANG* Provide a default value for the internationalization variables that are unset or null. **If LANG** is unset or null, the corresponding value from the implementation- defined default locale shall be used. If any of the internationalization variables | contains an invalid setting, the utility shall behave as if none of the variables had been defined. *LC\_ALL* If set to a non-empty string value, override the values of all the other internationalization variables. *LC\_CTYPE* Determine the locale for the interpretation of sequences of bytes of text data as characters (for example, single-byte as opposed to multi-byte characters in arguments and input files). *LC\_MESSAGES* Determine the locale that should be used to affect the format and contents of diagnostic messages written to standard error and informative messages written to standard output. | *LC\_TIME* Determine the format and contents of date and time strings displayed in the *lp* | banner page, if any. | *LPDEST* Determine the destination. If the *LPDEST* environment variable is not set, the *PRINTER* environment variable shall be used. The −**d** *dest* option takes precedence over *LPDEST*. Results are undefined when −**d** is not specified and *LPDEST* contains a value that is not a valid destination name. XSI *NLSPATH* Determine the location of message catalogs for the processing of *LC\_MESSAGES*. *PRINTER* Determine the output device or destination. If the *LPDEST* and *PRINTER* environment variables are not set, an unspecified output device is used. The −**d** *dest* option and the *LPDEST* environment variable shall take precedence over

 *PRINTER*. Results are undefined when −**d** is not specified, *LPDEST* is unset, and *PRINTER* contains a value that is not a valid device or destination name.

#### **ASYNCHRONOUS EVENTS**

Default.

#### **STDOUT**

 The *lp* utility shall write a *request ID* to the standard output, unless −**s** is specified. The format of | the message is unspecified. The request ID can be used on systems supporting the historical *cancel* and *lpstat* utilities. |

#### **STDERR**

Used only for diagnostic messages.

#### **OUTPUT FILES**

None.

#### **EXTENDED DESCRIPTION**

None.

#### **EXIT STATUS**

- The following exit values shall be returned:
- 0 All input files were processed successfully.
- >0 No output device was available, or an error occurred.

#### **CONSEQUENCES OF ERRORS**

Default.

#### **APPLICATION USAGE**

 The *pr* and *fold* utilities can be used to achieve reasonable formatting for the implementation's default page size.

 A portable application can use one of the *file* operands only with the −**c** option or if the file is publicly readable and guaranteed to be available at the time of printing. This is because the standard gives the implementation the freedom to queue up the request for printing at some later time by a different process that might not be able to access the file.

#### **EXAMPLES**

 1. To print file *file*: lp −c file 2. To print multiple files with headers: pr file1 file2 | lp

#### **RATIONALE**

 The *lp* utility was designed to be a basic version of a utility that is already available in many historical implementations. The standard developers considered that it should be implementable simply as:

cat "\$@" > /dev/lp

 after appropriate processing of options, if that is how the implementation chose to do it and if exclusive access could be granted (so that two users did not write to the device simultaneously). Although in the future the standard developers may add other options to this utility, it should always be able to execute with no options or operands and send the standard input to an unspecified output device.

- This volume of IEEE Std. 1003.1-200x makes no representations concerning the format of the printed output, except that it must be ''human-readable'' and ''non-volatile''. Thus, writing by default to a disk or tape drive or a display terminal would not qualify. (Such destinations are not prohibited when −**d** *dest*, *LPDEST*, or *PRINTER* are used, however.)
- This volume of IEEE Std. 1003.1-200x is worded such that a ''print job'' consisting of multiple input files, possibly in multiple copies, is guaranteed to print so that any one file is not intermixed with another, but there is no statement that all the files or copies have to print out together.
- The −**c** option may imply a spooling operation, but this is not required. The utility can be implemented to wait until the printer is ready and then wait until it is finished. Because of that, there is no attempt to define a queuing mechanism (priorities, classes of output, and so on).
- On some historical systems, the request ID reported on the STDOUT can be used to later cancel or find the status of a request using utilities not defined in this volume of IEEE Std. 1003.1-200x.
- Although the historical System V *lp* and BSD *lpr* utilities have provided similar functionality, they used different names for the environment variable specifying the destination printer. Since the name of the utility here is *lp*, *LPDEST* (used by the System V *lp* utility) was given precedence over *PRINTER* (used by the BSD *lpr* utility). Since environments of users frequently contain one or the other environment variable, the *lp* utility is required to recognize both. If this was not done, many applications would send output to unexpected output devices when users moved from system to system.
- Some have commented that *lp* has far too little functionality to make it worthwhile. Requests have proposed additional options or operands or both that added functionality. The requests included:
- Wording *requiring* the output to be ''hardcopy''
- A requirement for multiple printers
- Options for supporting various page-description languages

 Given that a compliant system is not required to even have a printer, placing further restrictions upon the behavior of the printer is not useful. Since hardcopy format is so application- dependent, it is difficult, if not impossible, to select a reasonable subset of functionality that should be required on all compliant systems.

- The term ''unspecified'' is used in this section in lieu of ''implementation-defined'' as most | known implementations would not be able to make definitive statements in their conformance | documents: the existence and usage of printers is very dependent on how the system administrator configures each individual system.
- Since the default destination, device type, queuing mechanisms, and acceptable forms of input are all unspecified, usage guidelines for what a portable application can do are as follows:
- Use the command in a pipeline, or with −**c**, so that there are no permission problems and the files can be safely deleted or modified.
- Limit output to text files of reasonable line lengths and printable characters and include no device-specific formatting information, such as a page description language. The meaning of ''reasonable'' in this context can only be answered as a quality-of-implementation issue, but it should be apparent from historical usage patterns in the industry and the locale. The *pr* and *fold* utilities can be used to achieve reasonable formatting for the default page size of the implementation.

 Alternatively, the application can arrange its installation in such a way that it requires the system administrator or operator to provide the appropriate information on *lp* options and environment variable values.

 At a minimum, having this utility in this volume of IEEE Std. 1003.1-200x tells the industry that portable applications require a means to print output and provides at least a command name and *LPDEST* routing mechanism that can be used for discussions between vendors, application writers, and users. The use of ''should'' in the DESCRIPTION of *lp* clearly shows the intent of the standard developers, even if they cannot mandate that all systems (such as laptops) have printers.

 This volume of IEEE Std. 1003.1-200x does not specify what the ownership of the process performing the writing to the output device may be. If −**c** is not used, it is unspecified whether the process performing the writing to the output device has permission to read *file* if there are any restrictions in place on who may read *file* until after it is printed. Also, if −**c** is not used, the results of deleting *file* before it is printed are unspecified.

#### **FUTURE DIRECTIONS**

None.

### **SEE ALSO**

*mailx*

#### **CHANGE HISTORY**

First released in Issue 2.

#### **Issue 4**

Aligned with the ISO/IEC 9945-2: 1993 standard.

#### **Issue 6**

 The following new requirements on POSIX implementations derive from alignment with the Single UNIX Specification:

 • In the DESCRIPTION, the requirement to associate a unique request ID, and the normal generation of a banner page is added.

#### • In the OPTIONS section:

- The −**d** *dest* description is expanded, but references to *lpstat* are removed.
- The −**m**, −**o**, −**s**, −**t**, and −**w** options are added.
- In the ENVIRONMENT VARIABLES section, *LC\_TIME* may now affect the execution.
- The STDOUT section is added.
- The normative text is reworded to avoid use of the term ''must'' for application requirements.
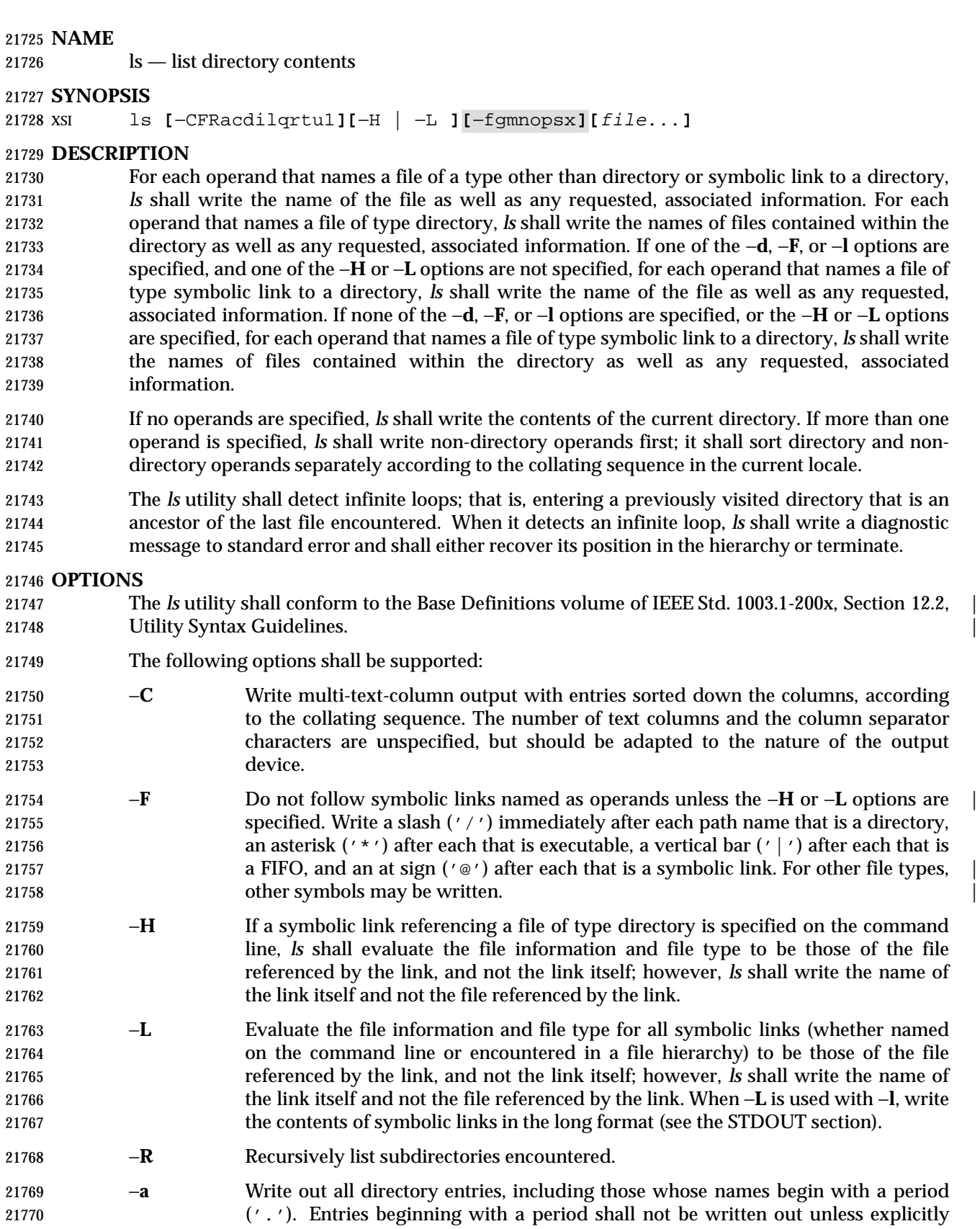

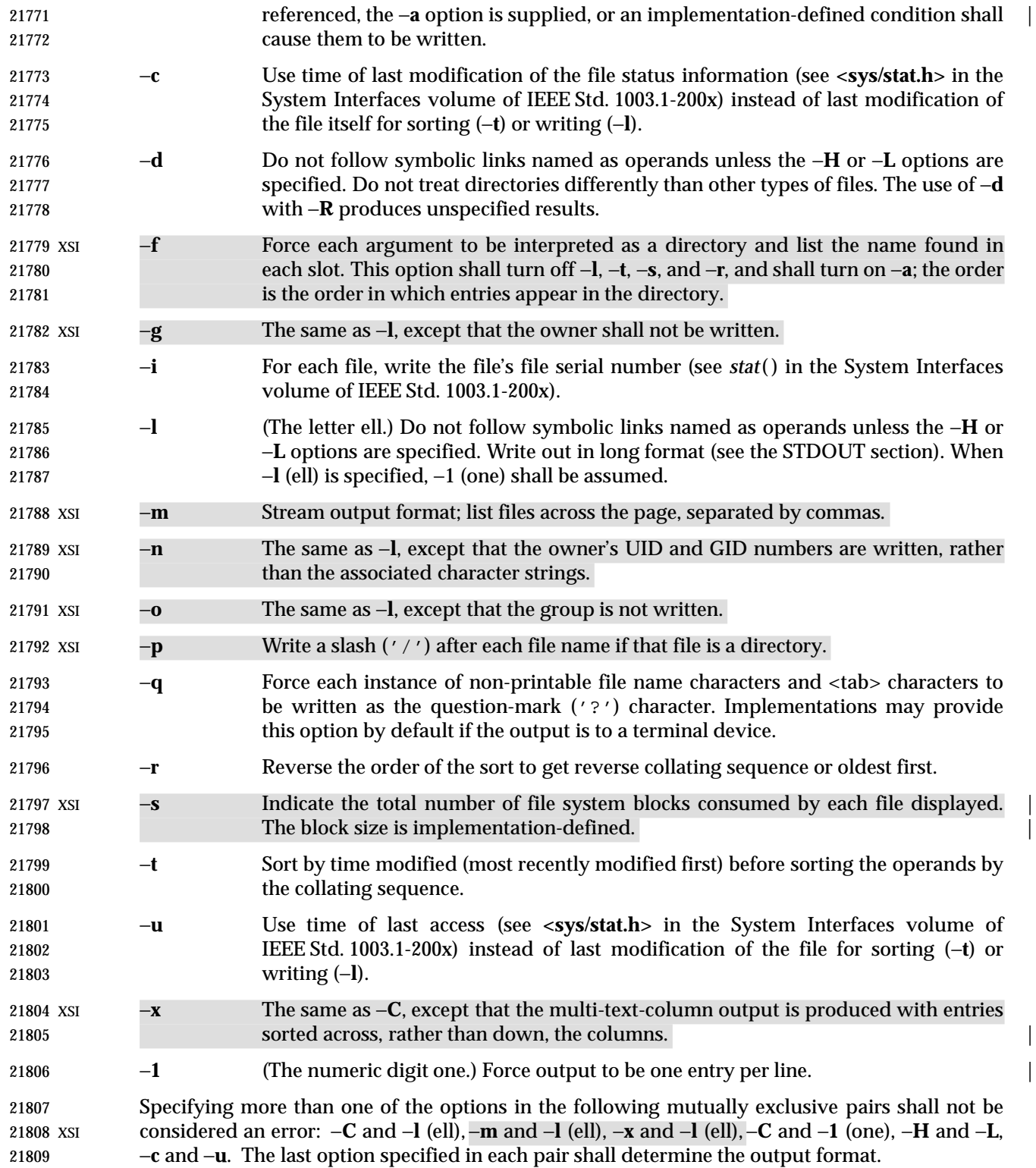

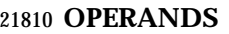

The following operand shall be supported:

 *file* A path name of a file to be written. If the file specified is not found, a diagnostic message shall be output on standard error.

### **STDIN**

Not used.

# **INPUT FILES**

None.

# **ENVIRONMENT VARIABLES**

The following environment variables shall affect the execution of *ls*:

- *COLUMNS* Determine the user's preferred column position width for writing multiple text- column output. If this variable contains a string representing a decimal integer, the *ls* utility shall calculate how many path name text columns to write (see −**C**) based on the width provided. If *COLUMNS* is not set or invalid, an implementation- | defined number of column positions shall be assumed, based on the | implementation's knowledge of the output device. The column width chosen to write the names of files in any given directory shall be constant. File names shall not be truncated to fit into the multiple text-column output.
- *LANG* Provide a default value for the internationalization variables that are unset or null. **If LANG** is unset or null, the corresponding value from the implementation- defined default locale shall be used. If any of the internationalization variables | contains an invalid setting, the utility shall behave as if none of the variables had been defined.
- *LC\_ALL* If set to a non-empty string value, override the values of all the other internationalization variables.

*LC\_COLLATE*

- Determine the locale for character collation information in determining the path name collation sequence.
- *LC\_CTYPE* Determine the locale for the interpretation of sequences of bytes of text data as characters (for example, single-byte as opposed to multi-byte characters in arguments) and which characters are defined as printable (character class **print**).

# *LC\_MESSAGES*

- Determine the locale that should be used to affect the format and contents of diagnostic messages written to standard error.
- *LC\_TIME* Determine the format and contents for date and time strings written by *ls*.
- XSI *NLSPATH* Determine the location of message catalogs for the processing of *LC\_MESSAGES*.
- *TZ* Determine the timezone for date and time strings written by *ls*.

# **ASYNCHRONOUS EVENTS**

Default.

# **STDOUT**

 The default format shall be to list one entry per line to standard output; the exceptions are to XSI terminals or when one of the −**C**,−**m**, or −**x** options is specified. If the output is to a terminal, the format is implementation-defined. |

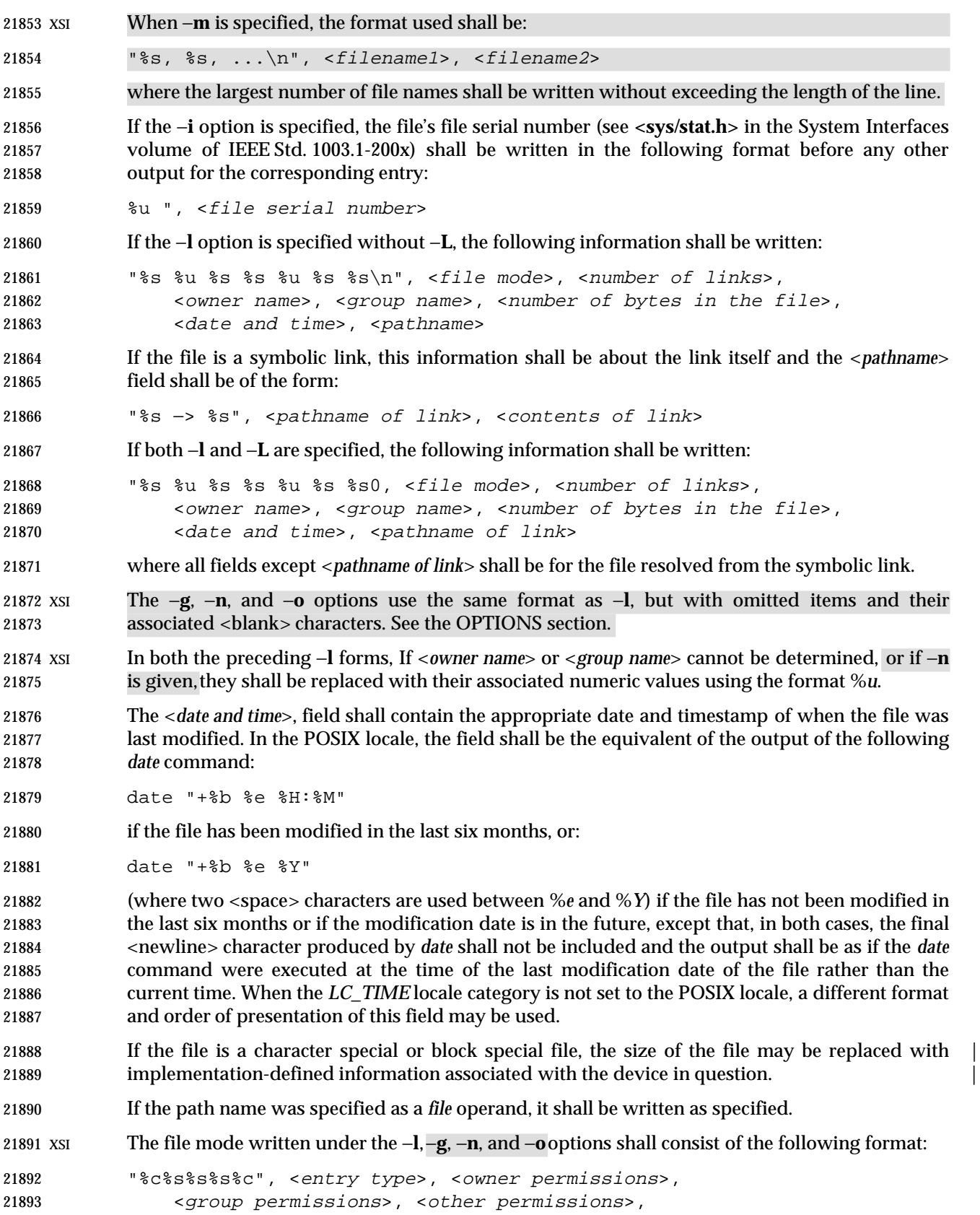

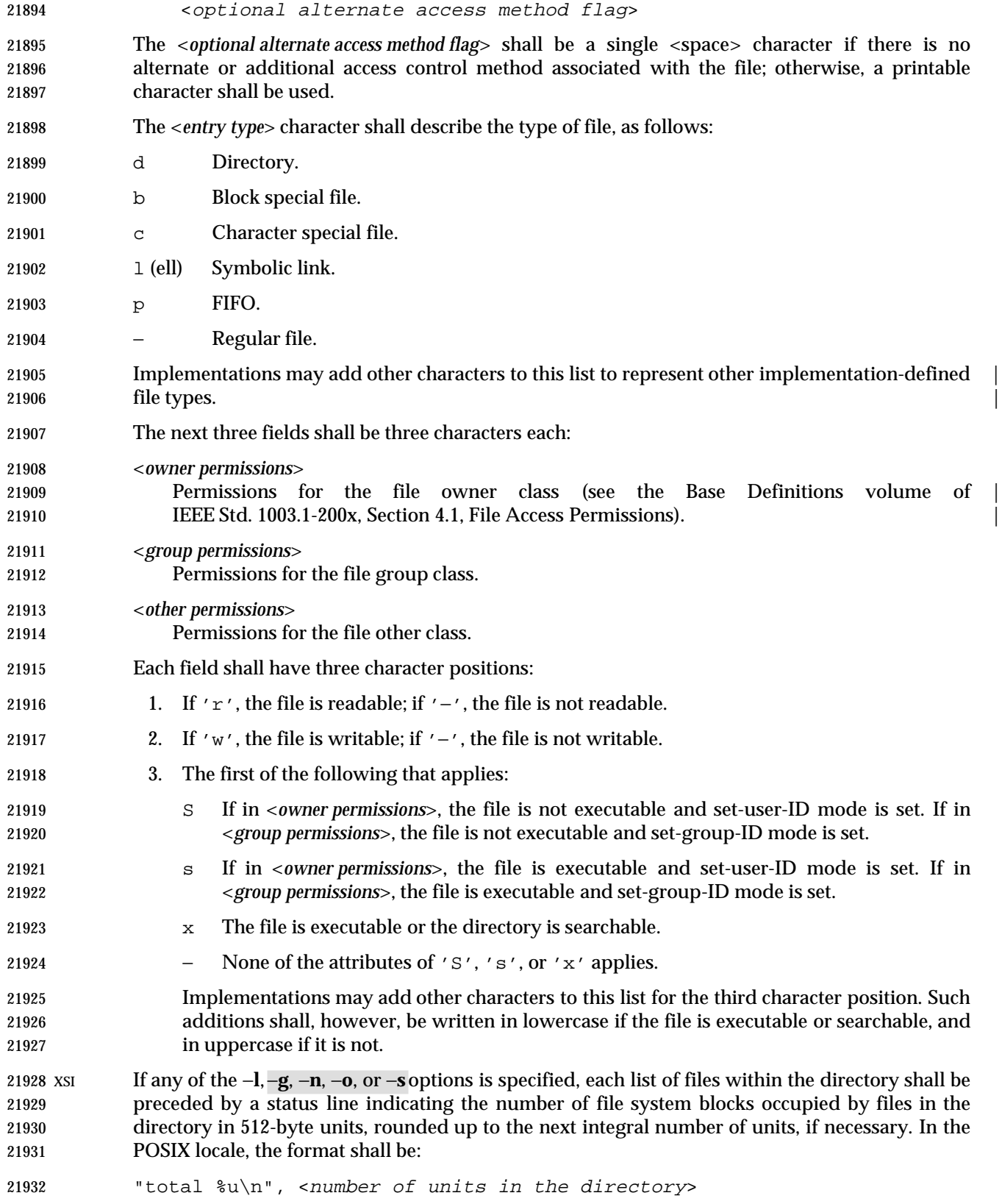

 If more than one directory, or a combination of non-directory files and directories are written, either as a result of specifying multiple operands, or the −**R** option, each list of files within a directory shall be preceded by:

21936 "\n%s:\n", <directory name>

 If this string is the first thing to be written, the first <newline> character shall not be written. This output shall precede the number of units in the directory.

 XSI If the −**s** option is given, each file shall be written with the number of blocks used by the file. Along with −**C**, −**1**, −**m**, or −**x**, the number and a <space> character shall precede the file name; with −**g**, −**l**, −**n**, or −**o**, they shall precede each line describing a file.

### **STDERR**

Used only for diagnostic messages.

### **OUTPUT FILES**

None.

### **EXTENDED DESCRIPTION**

None.

# **EXIT STATUS**

- The following exit values shall be returned:
- 0 Successful completion.
- >0 An error occurred.

### **CONSEQUENCES OF ERRORS**

Default.

### **APPLICATION USAGE**

21955 Many implementations use the equal sign ( $\ell = \ell$ ) and the at sign ( $\ell \otimes \ell$ ) to denote sockets bound to the file system and symbolic links, respectively, for the −**F** option. Similarly, many historical implementations use the 's' character and the 'l' character to denote sockets and symbolic links, respectively, as the entry type characters for the −**l** option.

 It is difficult for an application to use every part of the file modes field of *ls* −**l** in a portable manner. Certain file types and executable bits are not guaranteed to be exactly as shown, as implementations may have extensions. Applications can use this field to pass directly to a user printout or prompt, but actions based on its contents should generally be deferred, instead, to the *test* utility.

 The output of *ls* (with the −**l** and related options) contains information that logically could be used by utilities such as *chmod* and *touch* to restore files to a known state. However, this information is presented in a format that cannot be used directly by those utilities or be easily translated into a format that can be used. A character has been added to the end of the permissions string so that applications at least have an indication that they may be working in an area they do not understand instead of assuming that they can translate the permissions string into something that can be used. Future issues or related documents may define one or more specific characters to be used based on different standard additional or alternative access control mechanisms.

 As with many of the utilities that deal with file names, the output of *ls* for multiple files or in one of the long listing formats must be used carefully on systems where file names can contain embedded white space. Systems and system administrators should institute policies and user training to limit the use of such file names.

 The number of disk blocks occupied by the file that it reports varies depending on underlying file system type, block size units reported, and the method of calculating the number of blocks. On some file system types, the number is the actual number of blocks occupied by the file (counting indirect blocks and ignoring holes in the file); on others it is calculated based on the file size (usually making an allowance for indirect blocks, but ignoring holes).

### **EXAMPLES**

An example of a small directory tree being fully listed with *ls* −**laRF a** in the POSIX locale:

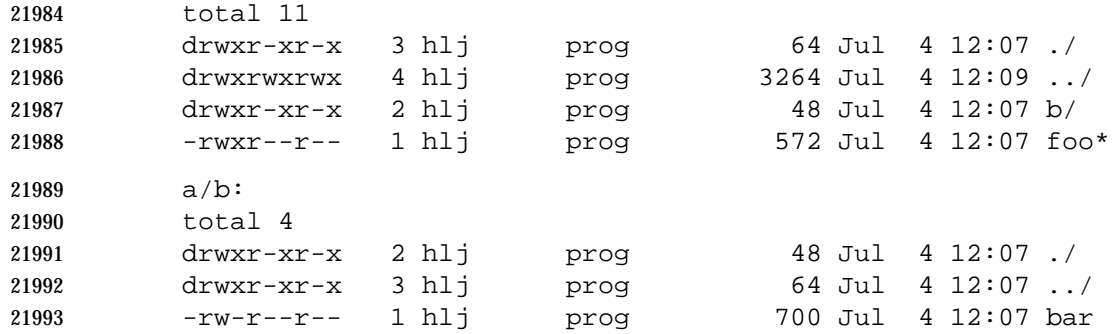

### **RATIONALE**

 Some historical implementations of the *ls* utility show all entries in a directory except dot and dot-dot when a superuser invokes *ls* without specifying the −**a** option. When ''normal'' users invoke *ls* without specifying −**a**, they should not see information about any files with names beginning with period unless they were named as *file* operands. |

 Implementations are expected to traverse arbitrary depths when processing the −**R** option. The only limitation on depth should be based on running out of physical storage for keeping track of untraversed directories.

 The −**1** (one) option is currently found in BSD and BSD-derived implementations only. It is required in this volume of IEEE Std. 1003.1-200x so that portable applications might ensure that output is one entry per line, even if the output is to a terminal.

 Generally, this volume of IEEE Std. 1003.1-200x is silent about what happens when options are given multiple times. In the cases of −**C**, −**l**, and −**1**, however, it does specify the results of these overlapping options. Since *ls* is one of the most aliased commands, it is important that the implementation perform intuitively. For example, if the alias were:

- alias ls="ls −C"
- and the user typed *ls* −**1**, single-text-column output should result, not an error.
- The BSD *ls* provides a −**A** option (like −**a**, but dot and dot-dot are not written out). The small difference from −**a** did not seem important enough to require both.
- Implementations are allowed to make −**q** the default for terminals to prevent trojan horse attacks on terminals with special escape sequences. This is not required because:
- Some control characters may be useful on some terminals; for example, a system might write 22016 them as " $\setminus$  001" or " $^{\circ}$ A".
- Special behavior for terminals is not relevant to application portability.

 An early proposal specified that the optional alternate access method flag had to be '+' if there was an alternate access method used on the file or <space> if there was not. This was changed to be <space> if there is not and a single printable character if there is. This was done for three reasons:

22022 1. There are historical implementations using characters other than '+'.

- 22023 22023 2. There are implementations that vary this character used in that position to distinguish between various alternate access methods in use.
- 3. The standard developers did not want to preclude futures specifications that might need a way to specify more than one alternate access method.
- Nonetheless, implementations providing a single alternate access method are encouraged to use '+'.

 In an early proposal, the units used to specify the number of blocks occupied by files in a directory in an *ls* −**l** listing was implementation-defined. This was because BSD systems have | historically used 1 024-byte units and System V systems have historically used 512-byte units. It was pointed out by BSD developers that their system has used 512-byte units in some places and 1 024-byte units in other places. (System V has consistently used 512.) Therefore, this volume of IEEE Std. 1003.1-200x usually specifies 512. Future releases of BSD are expected to consistently provide 512 bytes as a default with a way of specifying 1 024-byte units where appropriate.

 The <*date and time*> field in the −**l** format is specified only for the POSIX locale. As noted, the format can be different in other locales. No mechanism for defining this is present in this volume of IEEE Std. 1003.1-200x, as the appropriate vehicle is a messaging system; that is, the format should be specified as a ''message''.

### **FUTURE DIRECTIONS**

 The −**s** uses implementation-defined units and cannot be used portably; it may be withdrawn in | a future issue.

### **SEE ALSO**

*chmod*, *find*, the System Interfaces volume of IEEE Std. 1003.1-200x, **<sys/stat.h>**

- **CHANGE HISTORY**
- First released in Issue 2.
- **Issue 4**
- Aligned with the ISO/IEC 9945-2: 1993 standard.

### **Issue 5**

Second FUTURE DIRECTION added.

### **Issue 6**

- The following new requirements on POSIX implementations derive from alignment with the Single UNIX Specification:
- In the −**F** option, other symbols are allowed for other file types.
- Treatment of symbolic links is added, as defined in the IEEE P1003.2b draft standard.

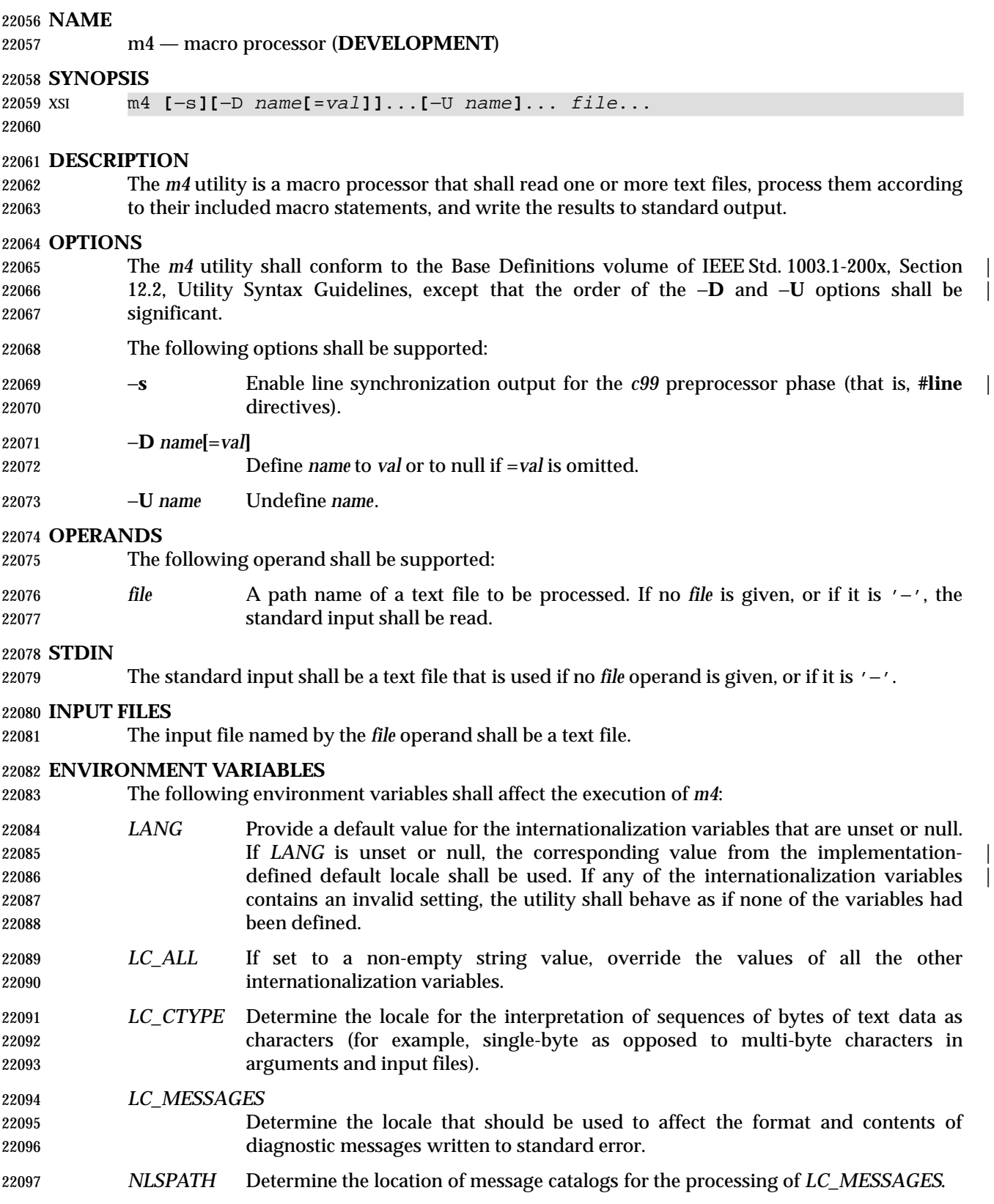

### **ASYNCHRONOUS EVENTS**

Default.

# **STDOUT**

 The standard output shall be the same as the input files, after being processed for macro expansion.

### **STDERR**

 Used to display strings with the **errprint** macro, macro tracing enabled by the **traceon** macro, the defined text for macros written by the **dumpdef** macro, or for diagnostic messages.

### **OUTPUT FILES**

None.

### **EXTENDED DESCRIPTION**

- The *m4* utility shall compare each token from the input against the set of built-in and user- defined macros. If the token matches the name of a macro, then the token shall be replaced by the macros defining text, if any, and rescanned for matching macro names. Once no portion of the token matches the name of a macro, it shall be written to standard output. Macros may have arguments, in which case the arguments shall be substituted into the defining text before it is rescanned.
- Macro calls have the form:
- name(arg1, arg2, ..., argn)
- Macro names shall consist of letters, digits, and underscores, where the first character is not a digit. Tokens not of this form shall not be treated as macro names.
- The application shall ensure that the left parenthesis immediately follows the name of the macro. If a token matching the name of a macro is not followed by a left parenthesis, it is handled as a use of that macro without arguments.
- If a macro name is followed by a left parenthesis, its arguments are the comma-separated tokens between the left parenthesis and the matching right parenthesis. Unquoted <blank> and <newline> characters preceding each argument shall be ignored. All other characters, including trailing <blank> and <newline> characters, are retained. Commas enclosed between left and right parenthesis characters do not delimit arguments.
- Arguments are positionally defined and referenced. The string "\$1" in the defining text shall be replaced by the first argument. Systems shall support at least nine arguments; only the first nine can be referenced, using the strings "\$1" to "\$9", inclusive. The string "\$0" is replaced with the name of the macro. The string "\$#" is replaced by the number of arguments as a string. The string "\$\*" is replaced by a list of all of the arguments, separated by commas. The string "\$@" is replaced by a list of all of the arguments separated by commas, and each argument is quoted using the current left and right quoting strings.
- If fewer arguments are supplied than are in the macro definition, the omitted arguments are taken to be null. It is not an error if more arguments are supplied than are in the macro definition.
- No special meaning is given to any characters enclosed between matching left and right quoting strings, but the quoting strings are themselves discarded. By default, the left quoting string 22139 consists of a grave accent  $('')$  and the right quoting string consists of an acute accent  $('')$  see also the **changequote** macro.
- Comments are written but not scanned for matching macro names; by default, the begin- comment string consists of the number sign character and the end-comment string consists of a <newline> character. See also the **changecom** and **dnl** macros.

 The *m4* utility makes available the following built-in macros. They can be redefined, but once this is done the original meaning is lost. Their values are null unless otherwise stated. In the descriptions below, the term *defining text* refers to the value of the macro: the second argument to the **define** macro, among other things. Except for the first argument to the **eval** macro, all | 22148 humeric built-in macro arguments shall be interpreted as decimal values. The string values produced as the defining text of the **decr**, **divnum**, **incr**, **index**, **len**, and **sysval** built-in macros | shall be in the form of a decimal-constant as defined in the C language. |

- **changecom** The **changecom** macro sets the begin-comment and end-comment strings. With no arguments, the comment mechanism is disabled. With a single argument, that argument becomes the begin-comment string and the <newline> character becomes the end-comment string. With two arguments, the first argument becomes the begin-comment string and the second argument becomes the end-comment string. Systems support comment strings of at least five characters.
- **changequote** The **changequote** macro sets the begin-quote and end-quote strings. With no arguments, the quote strings are set to the default values (that is, ' '). With a single argument, that argument becomes the begin-quote string and the <newline> character becomes the end-quote string. With two arguments, the first argument becomes the begin-quote string and the second argument becomes the end-quote string. Systems support quote strings of at least five characters.
- **decr** The defining text of the **decr** macro is its first argument decremented by 1. It is an error to specify an argument containing any non-numeric characters. |
- **define** The second argument is specified as the defining text of the macro whose name is 22166 the first argument.
- **defn** The defining text of the **defn** macro is the quoted definition (using the current quoting strings) of its arguments.
- **divert** The *m4* utility maintains ten temporary buffers, numbered 0 to 9, inclusive.

# *Notes to Reviewers*

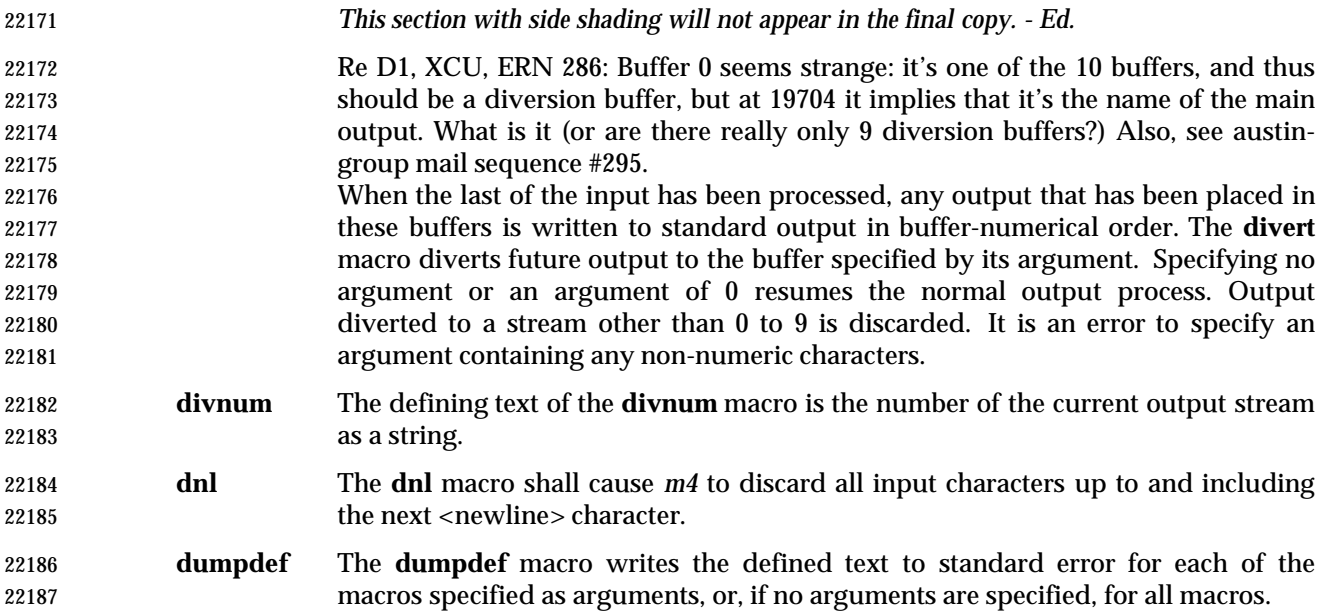

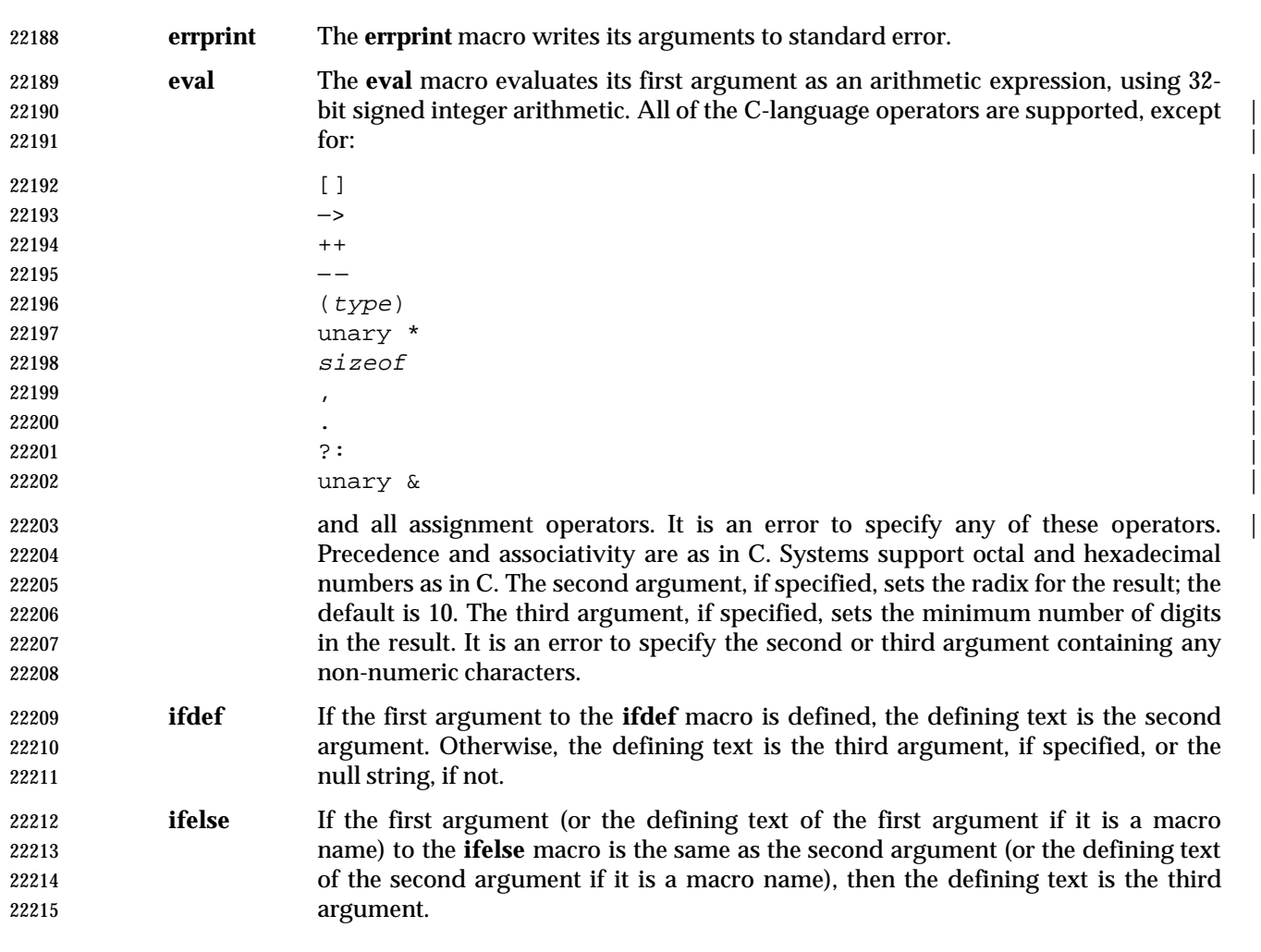

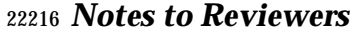

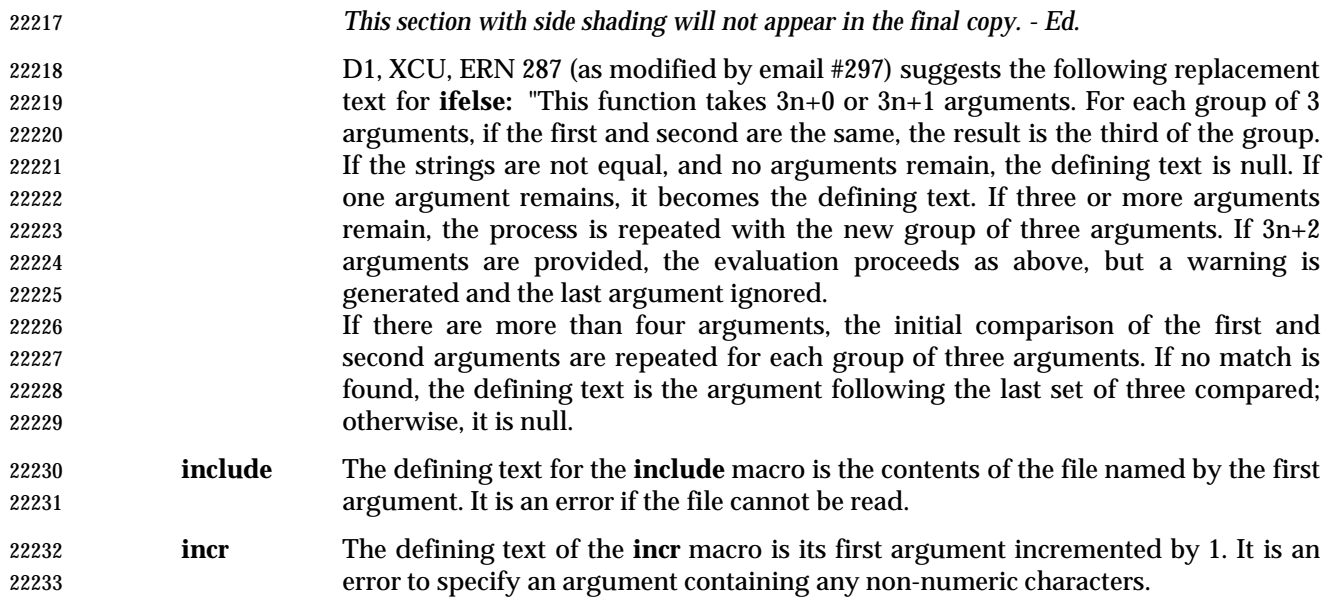

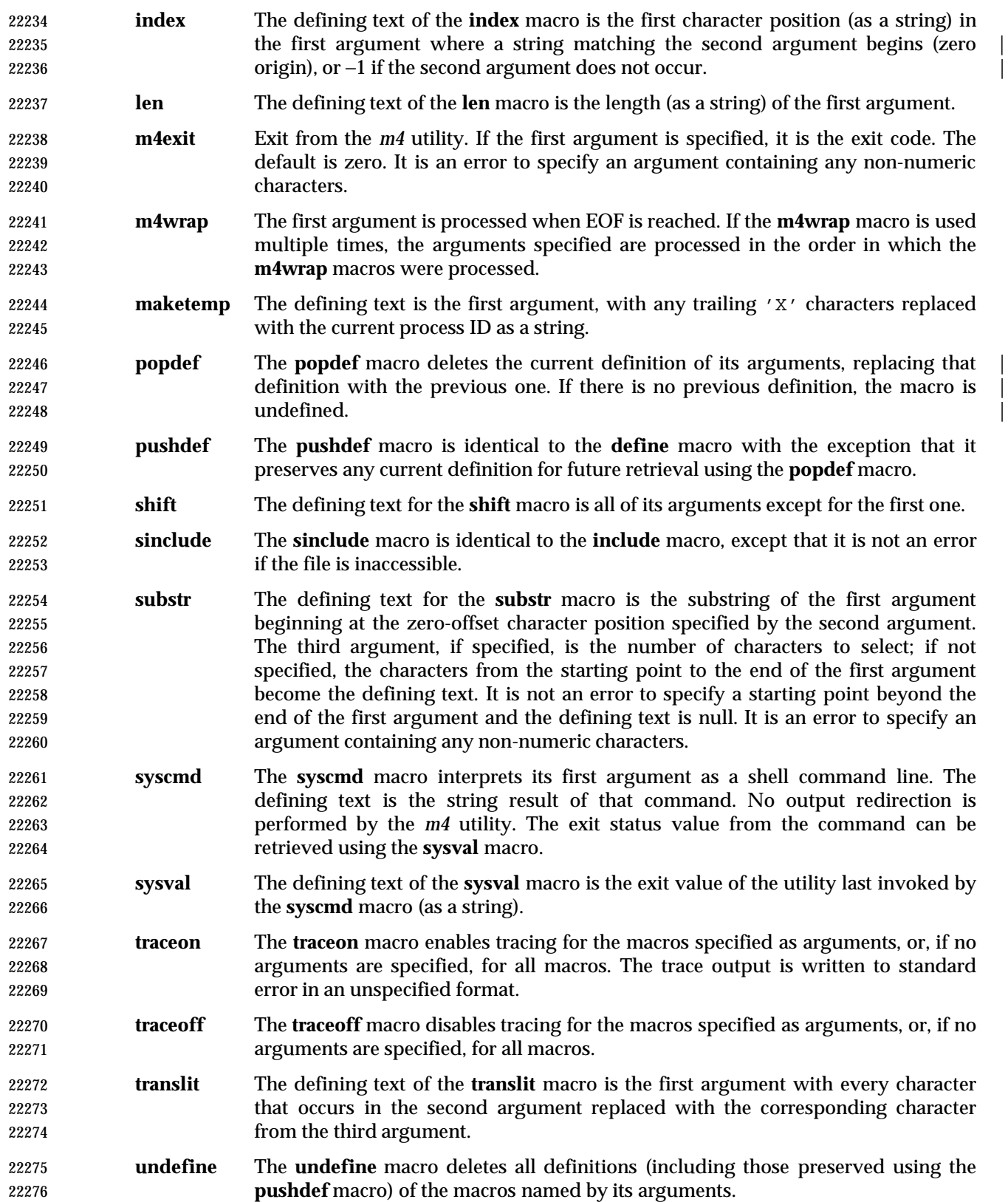

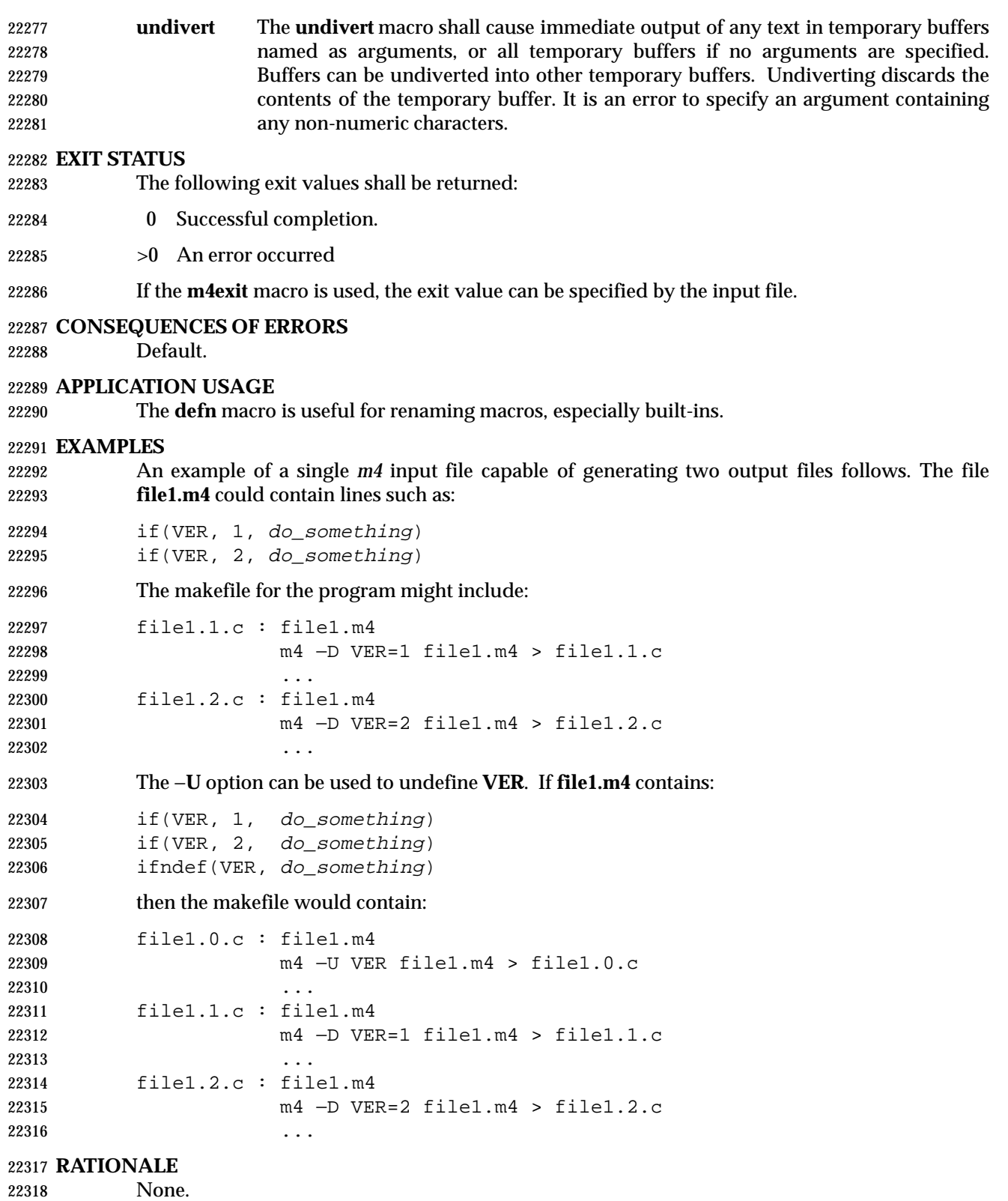

# **FUTURE DIRECTIONS**

None.

 **SEE ALSO** 22322  $c99$ 

### **CHANGE HISTORY**

First released in Issue 2.

**Issue 4**

Format reorganized.

- Utility Syntax Guideline support mandated.
- Internationalized environment variable support mandated.

### **Issue 5**

 The phrase ''the defined text for macros written by the **dumpdef** macro'' is added to the description of STDERR, and the description of **dumpdef** is updated to indicate that output is written to standard error. The description of **eval** is updated to indicate that the list of excluded C operators excludes unary '&' and '.'. In the description of **ifdef**, the phrase ''and it is not defined to be zero'' is deleted.

**Issue 6**

- In the EXTENDED DESCRIPTION, the **eval** text is updated to include a '&' character in the excepted list.
- The normative text is reworded to avoid use of the term ''must'' for application requirements. |
- The Open Group Base Resolution bwg2000-006 is applied. |

### **NAME**

mailx — process messages

### **SYNOPSIS**

 **Send Mode** mailx **[**−s subject**]** address...

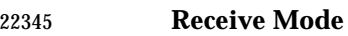

mailx −e

mailx **[**−HiNn**][**−F**][**−u user**]**

mailx −f**[**−HiNn**][**−F**][**file**]**

### **DESCRIPTION**

 The *mailx* utility provides a message sending and receiving facility. It has two major modes, selected by the options used: Send Mode and Receive Mode.

 On systems that do not support the User Portability Utilities option, an application using *mailx* shall have the ability to send messages in an unspecified manner (Send Mode). Unless the first 22354 character of one or more lines is tilde  $(2^{\sim}t)$ , all characters in the input message shall appear in the delivered message, but additional characters may be inserted in the message before it is retrieved.

 On systems supporting the User Portability Utilities option, mail-receiving capabilities and other interactive features, Receive Mode, described below, also shall be enabled.

### **Send Mode**

 Send Mode can be used by applications or users to send messages from the text in standard input.

# **Receive Mode**

 Receive Mode is more oriented to interactive users. Mail can be read and sent in this interactive mode.

 When reading mail, *mailx* provides commands to facilitate saving, deleting, and responding to messages. When sending mail, *mailx* allows editing, reviewing, and other modification of the message as it is entered.

 Incoming mail shall be stored in one or more unspecified locations for each user, collectively called the system *mailbox* for that user. When *mailx* is invoked in Receive Mode, the system mailbox shall be the default place to find new mail. As messages are read, they shall be marked to be moved to a secondary file for storage, unless specific action is taken. This secondary file is called the **mbox** and is normally located in the directory referred to by the *HOME* environment variable (see *MBOX* in the ENVIRONMENT VARIABLES section for a description of this file). Messages shall remain in this file until explicitly removed. When the −**f** option is used to read mail messages from secondary files, messages shall be retained in those files unless specifically removed. All three of these locations—system mailbox, **mbox**, and secondary file—are referred to in this section as simply ''mailboxes'', unless more specific identification is required.

### **OPTIONS**

 The *mailx* utility shall conform to the Base Definitions volume of IEEE Std. 1003.1-200x, Section 12.2, Utility Syntax Guidelines.

 The following options shall be supported. (Only the −**s** *subject* option shall be required on all systems. The other options are required only on systems supporting the User Portability Utilities option.)

- −**e** Test for the presence of mail in the system mailbox. The *mailx* utility shall write nothing and exit with a successful return code if there is mail to read.
- −**f** Read messages from the file named by the *file* operand instead of the system mailbox. (See also **folder**.) If no *file* operand is specified, read messages from the **mbox** instead of the system mailbox.
- −**F** Record the message in a file named after the first recipient. The name is the login- name portion of the address found first on the **To:** line in the mail header. Overrides the **record** variable, if set (see **Internal Variables in mailx** (on page 2801).)
- 22393 −**H** Write a header summary only.
- −**i** Ignore interrupts. (See also **ignore**).
- −**n** Do not initialize from the system default start-up file. See the EXTENDED DESCRIPTION section.
- −**N** Do not write an initial header summary.
- −**s** *subject* Set the **Subject** header field to *subject*. All characters in the *subject* string shall appear in the delivered message. The results are unspecified if *subject* is longer than {LINE\_MAX} − 10 bytes or contains a <newline> character.
- −**u** *user* Read the system mailbox of the login name *user*. This shall only be successful if the invoking user has the appropriate privileges to read the system mailbox of that user.

### **OPERANDS**

The following operands shall be supported:

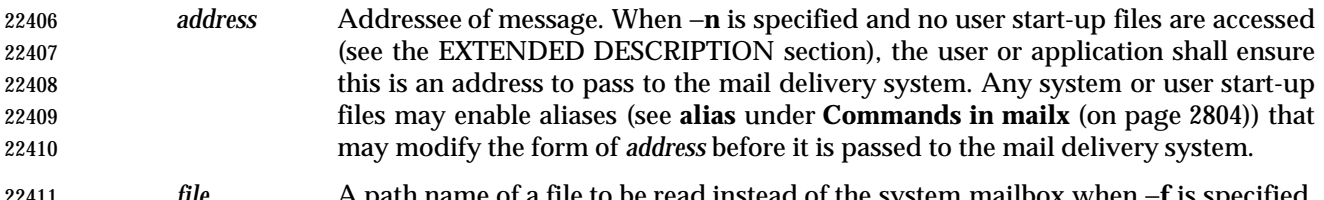

 *file* A path name of a file to be read instead of the system mailbox when −**f** is specified. The meaning of the *file* option-argument shall be affected by the contents of the **folder** internal variable; see **Internal Variables in mailx** (on page 2801).

### **STDIN**

- When *mailx* is invoked in Send Mode (the first synopsis line), standard input shall be the message to be delivered to the specified addresses. When in Receive Mode, user commands are accepted from *stdin*. If the User Portability Utilities option is not supported, standard input lines 22418 beginning with a tilde  $('''')$  character produce unspecified results.
- If the User Portability Utilities option is supported, then in both Send and Receive Modes, standard input lines beginning with the escape character (usually tilde ('˜')) affect processing as described in **Command Escapes in mailx** (on page 2812).

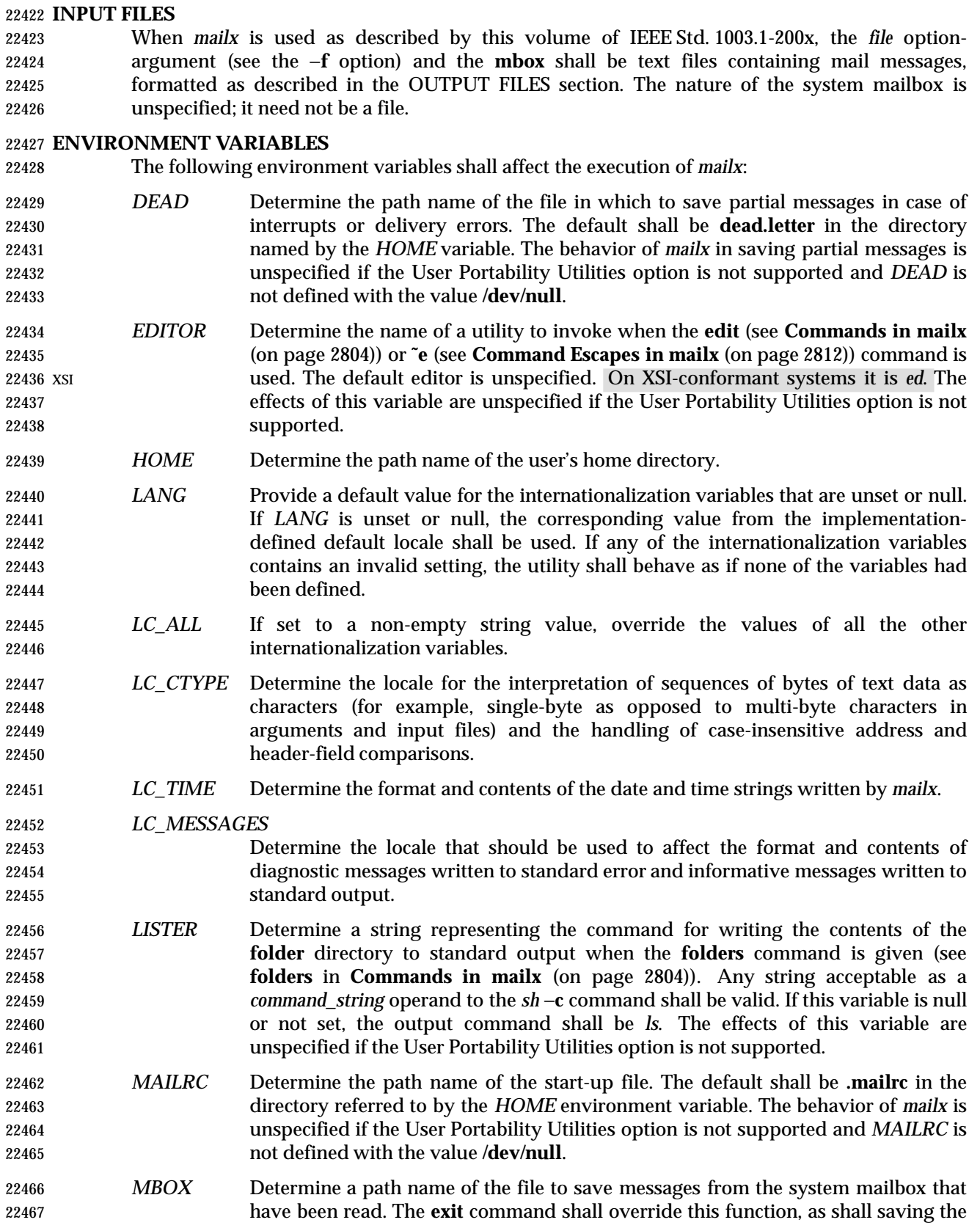

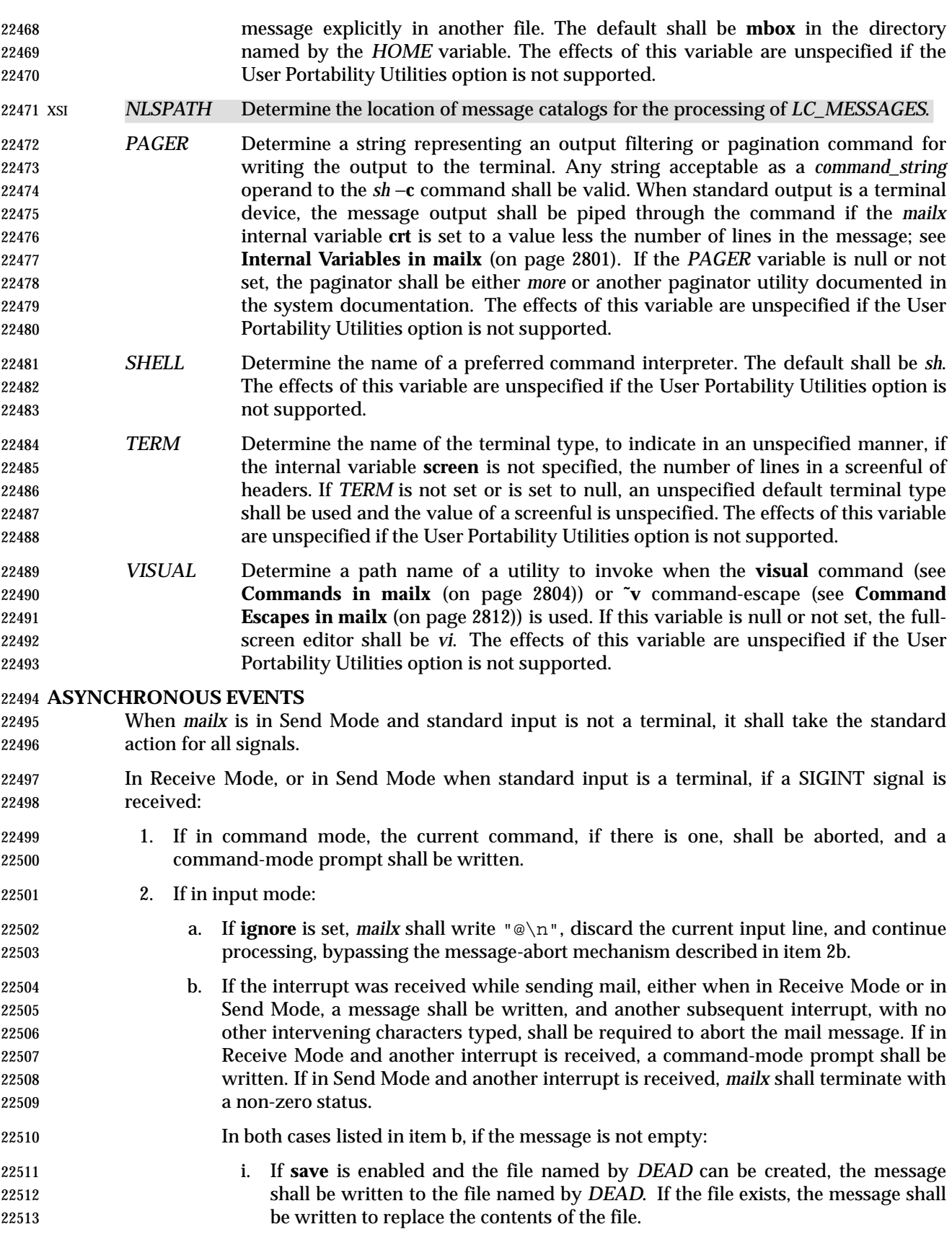

- ii. If **save** is not enabled, or the file named by *DEAD* cannot be created, the message shall not be saved.
- The *mailx* utility shall take the standard action for all other signals.

**STDOUT**

 In command and input modes, all output, including prompts and messages, shall be written to standard output.

# **STDERR**

Used only for diagnostic messages.

# **OUTPUT FILES**

- Various *mailx* commands and command escapes can create or add to files, including the **mbox**, the dead-letter file, and secondary mailboxes. When *mailx* is used as described in this volume of IEEE Std. 1003.1-200x, these files shall be text files, formatted as follows:
- line beginning with **From<space> [**one or more header-lines; see **Commands in mailx** (on page 2804)**]** empty line **[**zero or more body lines empty line**] [**line beginning with **From<space>...]**
- where each message begins with the **From <space>** line shown, preceded by the beginning of the file or an empty line. (The **From <space>** line is considered to be part of the message header, but not one of the header-lines referred to in **Commands in mailx** (on page 2804); thus, it shall not be affected by the **discard**, **ignore**, or **retain** commands.) The formats of the remainder of the **From <space>** line and any additional header lines are unspecified, except that none shall be empty. The format of a message body line is also unspecified, except that no line following an empty line shall start with **From <space>**; *mailx* shall modify any such user-entered message body lines (following an empty line and beginning with **From <space>**) by adding one or more characters to precede the 'F'; it may add these characters to **From <space>** lines that are not preceded by an empty line.
- When a message from the system mailbox or entered by the user is not a text file, it is implementation-defined how such a message is stored in files written by *mailx*.

# **EXTENDED DESCRIPTION**

- The entire EXTENDED DESCRIPTION section shall apply only to implementations supporting the User Portability Utilities option.
- The *mailx* utility cannot guarantee support for all character encodings in all circumstances. For example, inter-system mail may be restricted to 7-bit data by the underlying network, 8-bit data need not be portable to non-internationalized systems, and so on. Under these circumstances, it is recommended that only characters defined in the ISO/IEC 646: 1991 standard International Reference Version (equivalent to ASCII) 7-bit range of characters be used.
- When *mailx* is invoked using one of the Receive Mode synopsis forms, it shall write a page of header-summary lines (if −**N** was not specified and there are messages, see below), followed by a prompt indicating that *mailx* can accept regular commands (see **Commands in mailx** (on page 2804)); this is termed *command mode*. The page of header-summary lines shall contain the first new message if there are new messages, or the first unread message if there are unread messages, or the first message. When *mailx* is invoked using the Send Mode synopsis and standard input is a terminal, if no subject is specified on the command line and the **asksub** variable is set, a prompt for the subject shall be written. At this point, *mailx* is in input mode. This input mode is also entered when using one of the Receive Mode synopsis forms and a reply

 or new message is composed using the **reply**, **Reply**, **followup**, **Followup**, or **mail** commands and standard input is a terminal. When the message is typed and the end of message is encountered, the message shall be passed to the mail delivery software. Commands can be 22564 entered by beginning a line with the escape character (by default, tilde  $(2^{\gamma})$ ) followed by a single command letter and optional arguments. See **Commands in mailx** (on page 2804) for a summary of these commands. It is unspecified what effect these commands will have if standard input is not a terminal when a message is entered using either the Send Mode synopsis, or the Read Mode commands **reply**, **Reply**, **followup**, **Followup**, or **mail**.

 **Note:** For notational convenience, this section uses the default escape character, tilde, in all references and examples.

 At any time, the behavior of *mailx* shall be governed by a set of environmental and internal variables. These are flags and valued parameters that can be set and cleared via the *mailx* **set** and **unset** commands.

- Regular commands are of the form:
- **[**command**] [**msglist**] [**argument ...**]**

 If no *command* is specified in command mode, **next** shall be assumed. In input mode, commands shall be recognized by the escape character, and lines not treated as commands shall be taken as input for the message.

In command mode, each message shall be assigned a sequential number, starting with 1.

- All messages have a state that affects how they are displayed in the header summary and how they are retained or deleted upon termination of *mailx*. There is at any time the notion of a *current* message, marked by a '>' at the beginning of a line in the header summary. When *mailx* is invoked using one of the Receive Mode synopsis forms, the current message shall be the first new message, if there is a new message, or the first unread message if there is an unread message, or the first message if there are any messages, or unspecified if there are no messages in the mailbox. Each command that takes an optional list of messages (*msglist*) or an optional single message (*message*) on which to operate shall leave the current message set to the highest- numbered message of the messages specified, unless the command deletes messages, in which case the current message shall be set to the first undeleted message (that is, a message not in the deleted state) after the highest-numbered message deleted by the command, if one exists, or the first undeleted message before the highest-numbered message deleted by the command, if one exists, or to an unspecified value if there are no remaining undeleted messages. All messages are in one of the following states:
- *new* The message is present in the system mailbox and has not been viewed by the user or moved to any other state. Messages in state *new* when *mailx* quits shall be retained in the system mailbox.
- *unread* The message has been present in the system mailbox for more than one invocation of *mailx* and has not been viewed by the user or moved to any other state. Messages in state *unread* when *mailx* quits shall be retained in the system mailbox.
- *read* The message has been processed by one of the following commands: **˜f**, **˜m**, **˜F**, **˜M**, **copy**, **mbox**, **next**, **pipe**, **print**, **Print**, **top**, **type**, **Type**, **undelete**. The **delete**, **dp**, and **dt** commands may also cause the next message to be marked as *read*, depending on the value of the **autoprint** variable. Messages that are in the system mailbox and in state *read* when *mailx* quits shall be saved in the **mbox**, unless the internal variable **hold** was set. Messages that are in the **mbox** or in a secondary mailbox and in state *read* when *mailx* quits shall be retained in their current location.

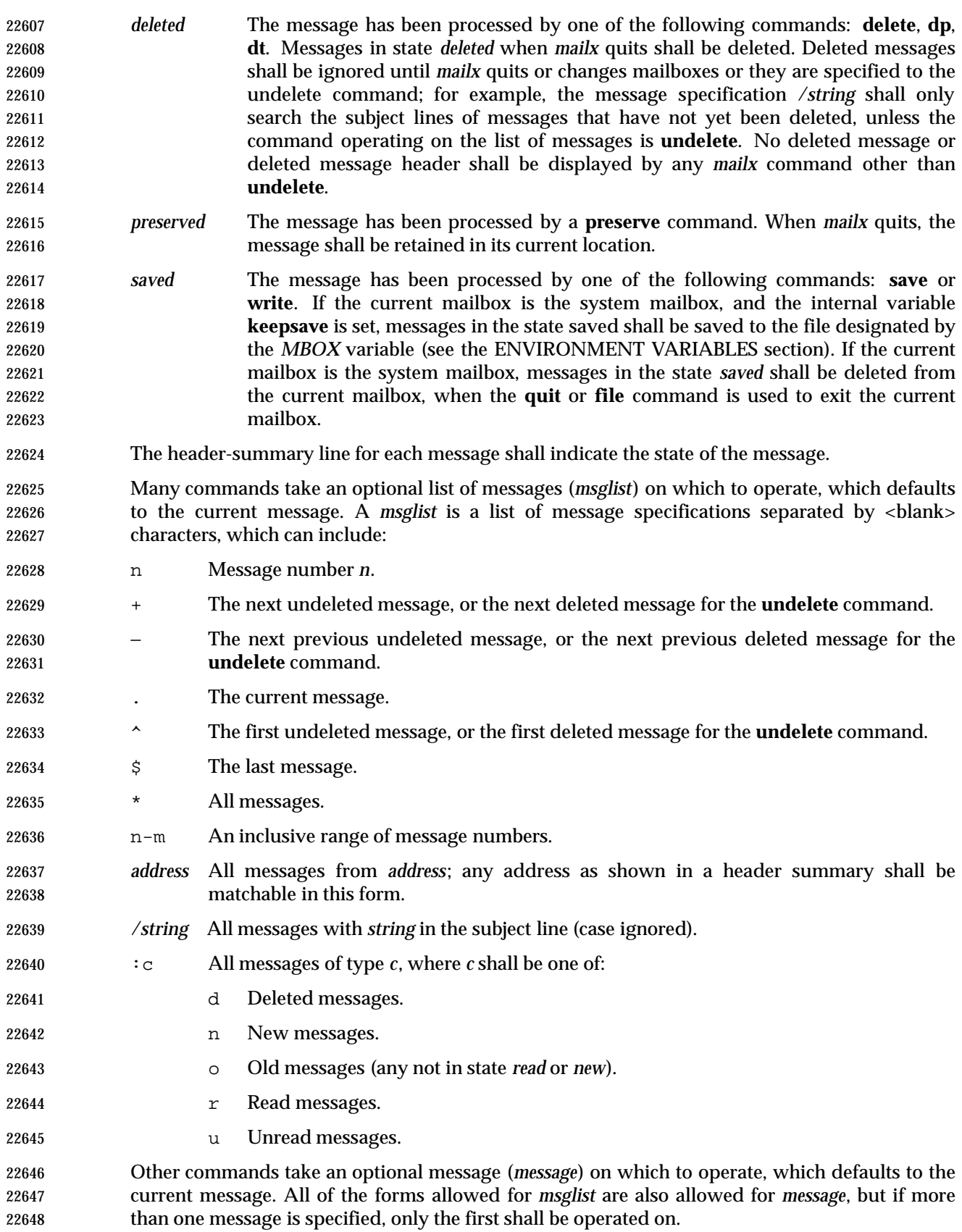

 Other arguments are usually arbitrary strings whose usage depends on the command involved. **Start-Up in mailx** At start-up time, *mailx* shall take the following steps in sequence: 1. Establish all variables at their stated default values. 2. Process command line options, overriding corresponding default values. 3. Import any of the *DEAD*, *EDITOR*, *MBOX*, *LISTER*, *PAGER*, *SHELL*, or *VISUAL* variables that are present in the environment, overriding the corresponding default values. 4. Read *mailx* commands from an unspecified system start-up file, unless the −**n** option is given, to initialize any internal *mailx* variables and aliases. 5. Process the start-up file of *mailx* commands named in the user *MAILRC* variable. Most regular *mailx* commands are valid inside start-up files, the most common use being to set up initial display options and alias lists. The following commands shall be invalid in the start-up file: **!**, **edit**, **hold**, **mail**, **preserve**, **reply**, **Reply**, **shell**, **visual**, **Copy**, **followup**, and **Followup**. | Any errors in the start-up file shall either cause *mailx* to terminate with a diagnostic message and a non-zero status or to continue after writing a diagnostic message, ignoring the remainder of the lines in the start-up file. A blank line in a start-up file shall be ignored. **Internal Variables in mailx** The following variables are internal *mailx* variables. Each internal variable can be set via the *mailx* **set** command at any time. The **unset** and **set no** *name* commands can be used to erase variables. In the following list, variables shown as: variable represent Boolean values. Variables shown as: variable=value shall be assigned string or numeric values. For string values, the rules in **Commands in mailx** (on page 2804) concerning file names and quoting also apply. The defaults specified here may be changed by the implementation-defined system start-up file | unless the user specifies the −**n** option. | **allnet** All network names whose login name components match are treated as identical. | This shall cause the *msglist* message specifications to behave similarly. The default shall be **noallnet**. See also the **alternates** command and the **metoo** variable. | **append** Append messages to the end of the **mbox** file upon termination instead of placing them at the beginning. The default shall be **noappend**. This variable shall not affect the **save** command when saving to the **mbox**. **ask**, **asksub** Prompt for a subject line on outgoing mail if one is not specified on the command line with the −**s** option. The **ask** and **asksub** forms are synonyms; the system shall refer to **asksub** and **noasksub** in its messages, but shall accept **ask** and **noask** as user input to mean **asksub** and **noasksub**. It shall not be possible to set both **ask**

and **noasksub**, or **noask** and **asksub**. The default shall be **asksub**, but no

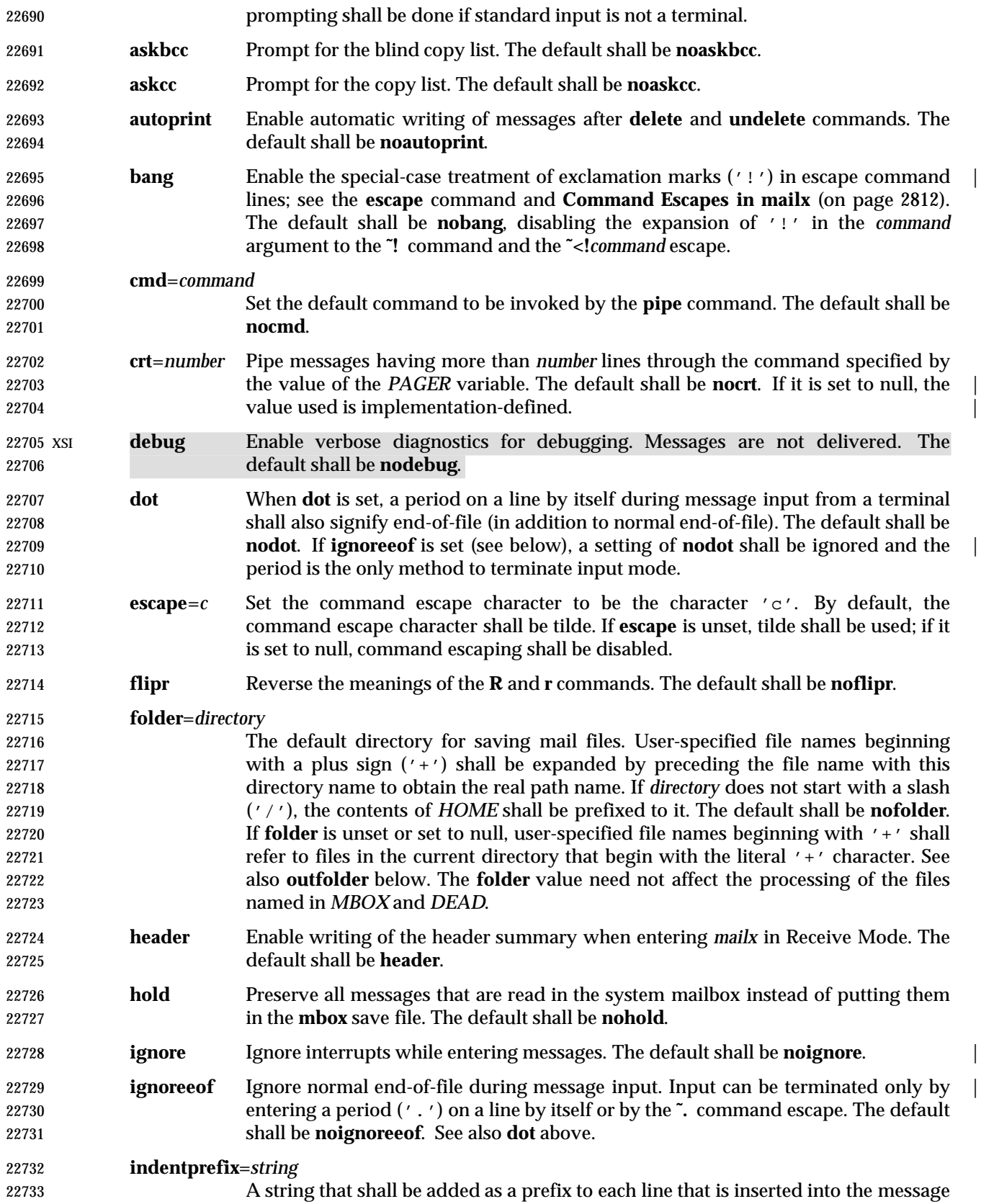

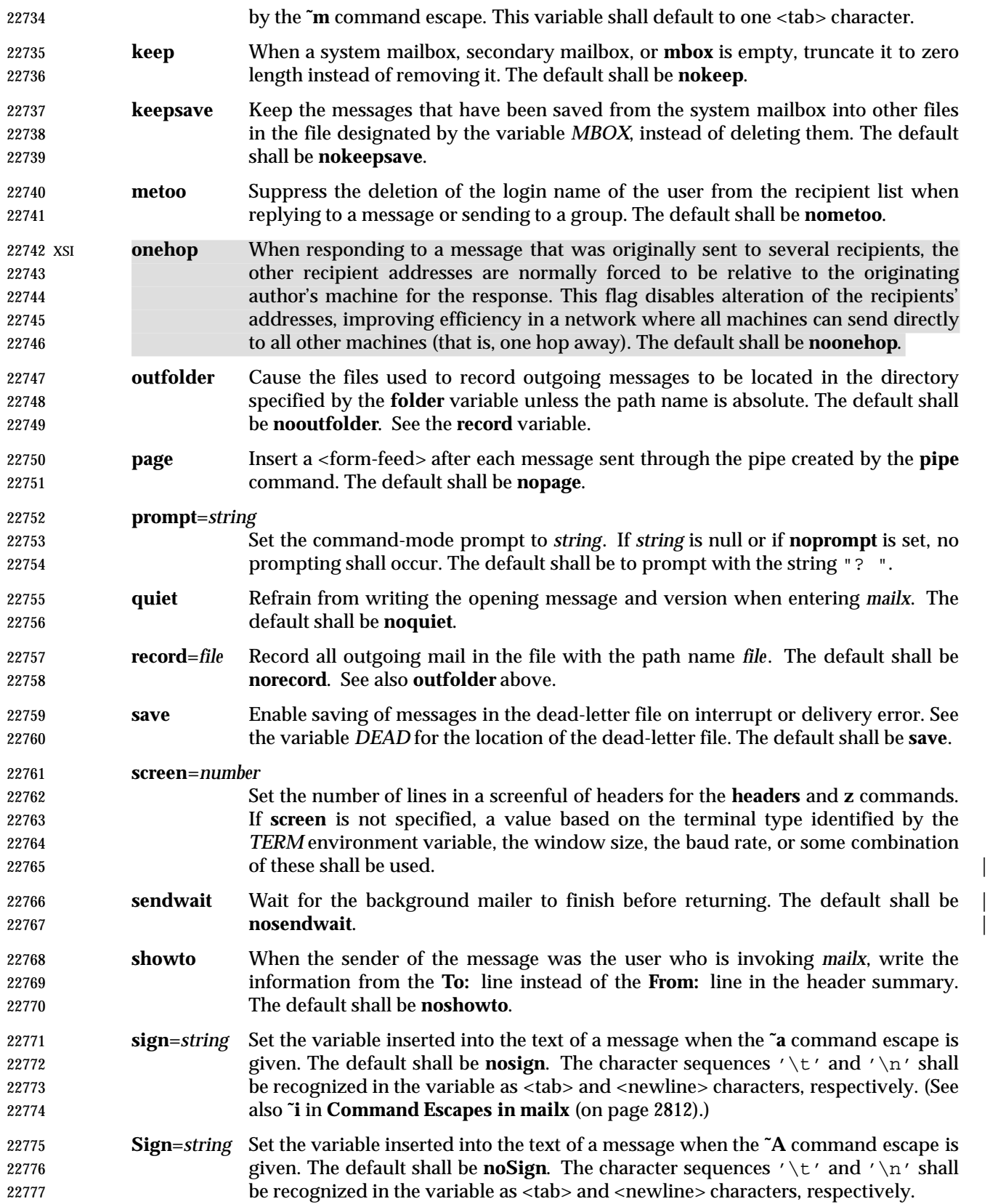

- **toplines**=*number*
	-

 Set the number of lines of the message to write with the **top** command. The default shall be 5.

### **Commands in mailx**

 The following *mailx* commands shall be provided. In the following list, header refers to lines from the message header, as shown in the OUTPUT FILES section. Header-line refers to lines within the header that begin with one or more non-white-space characters, immediately followed by a colon and white space and continuing until the next line beginning with a non- white-space character or an empty line. Header-field refers to the portion of a header line prior to the first colon in that line.

 For each of the commands listed below, the command can be entered as the abbreviation (those characters in the Synopsis command word preceding the '['), the full command (all characters shown for the command word, omitting the '[' and ']'), or any truncation of the full command down to the abbreviation. For example, the **exit** command (shown as **ex[it]** in the Synopsis) can be entered as **ex**, **exi**, or **exit**.

- The arguments to commands can be quoted, using the following methods:
- An argument can be enclosed between paired double-quotes (" ") or single-quotes (' '); any | white space, shell word expansion, or backslash characters within the quotes shall be treated literally as part of the argument. A double-quote shall be treated literally within single- quotes and *vice versa*. These special properties of the quote marks shall occur only when they are paired at the beginning and end of the argument.
- A backslash outside of the enclosing quotes shall be discarded and the following character treated literally as part of the argument.
- An unquoted backslash at the end of a command line shall be discarded and the next line shall continue the command.

 File names, where expected, shall be subjected to the process of shell word expansions (see Section 2.6 (on page 2244)); if more than a single path name results and the command is expecting one file, the effects are unspecified. If the file name begins with an unquoted plus sign, it shall not be expanded, but treated as the named file (less the leading plus) in the **folder** directory. (See the **folder** variable.)

**Declare Aliases**

- *Synopsis*: a**[**lias**] [**alias **[**address...**]]**
- g**[**roup**] [**alias **[**address...**]]**

 Add the given addresses to the alias specified by *alias*. The names shall be substituted when *alias* is used as a recipient address specified by the user in an outgoing message (that is, other recipients addressed indirectly through the **reply** command shall not be substituted in this manner). Mail address alias substitution shall apply only when the alias string is used as a full address; for example, when **hlj** is an alias, *hlj@posix.com* does not trigger the alias substitution. If no arguments are given, write a listing of the current aliases to standard output. If only an *alias* argument is given, write a listing of the specified alias to standard output. These listings need not reflect the same order of addresses that were entered.

rom the list of recipients for the tive manner. With no arguments,

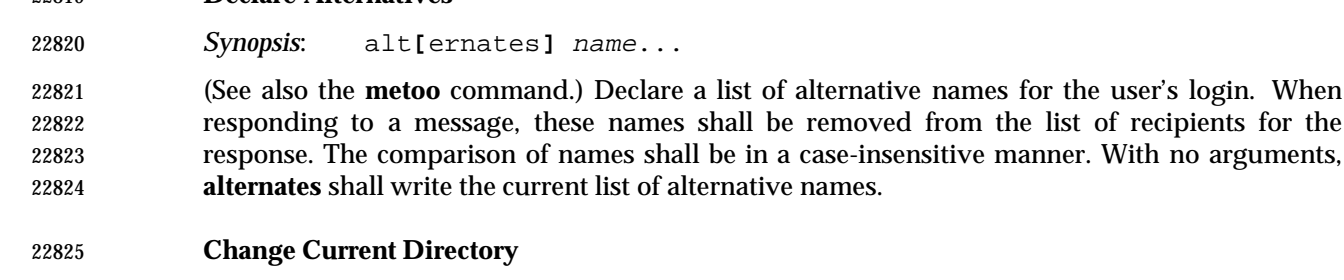

*Synopsis*: cd **[**directory**]**

**Declare Alternatives**

ch**[**dir**] [**directory**]**

Change directory. If *directory* is not specified, the contents of *HOME* shall be used.

# **Copy Messages**

 *Synopsis*: c**[**opy**] [**file**]** c**[**opy**] [**msglist**]** file C**[**opy**] [**msglist**]**

 Copy messages to the file named by the path name *file* without marking the messages as saved. Otherwise, it shall be equivalent to the **save** command.

 In the capitalized form, save the specified messages in a file whose name is derived from the | author of the message to be saved, without marking the messages as saved. Otherwise, it shall be equivalent to the **Save** command. |

# **Delete Messages**

*Synopsis*: d**[**elete**] [**msglist**]**

 Mark messages for deletion from the mailbox. The deletions shall not occur until *mailx* quits (see the **quit** command) or changes mailboxes (see the **folder** command). If **autoprint** is set and there are messages remaining after the **delete** command, the current message shall be written as described for the **print** command (see the **print** command); otherwise, the *mailx* prompt shall be written.

# **Discard Header Fields**

 *Synopsis*: di**[**scard**] [**header-field...**]** ig**[**nore**] [**header-field...**]**

 Suppress the specified header fields when writing messages. Specified *header-fields* shall be added to the list of suppressed header fields. Examples of header fields to ignore are **status** and **cc**. The fields shall be included when the message is saved. The **Print** and **Type** commands shall override this command. The comparison of header fields shall be in a case-insensitive manner. If no arguments are specified, write a list of the currently suppressed header fields to standard output; the listing need not reflect the same order of header fields that were entered.

If both **retain** and **discard** commands are given, **discard** commands shall be ignored.

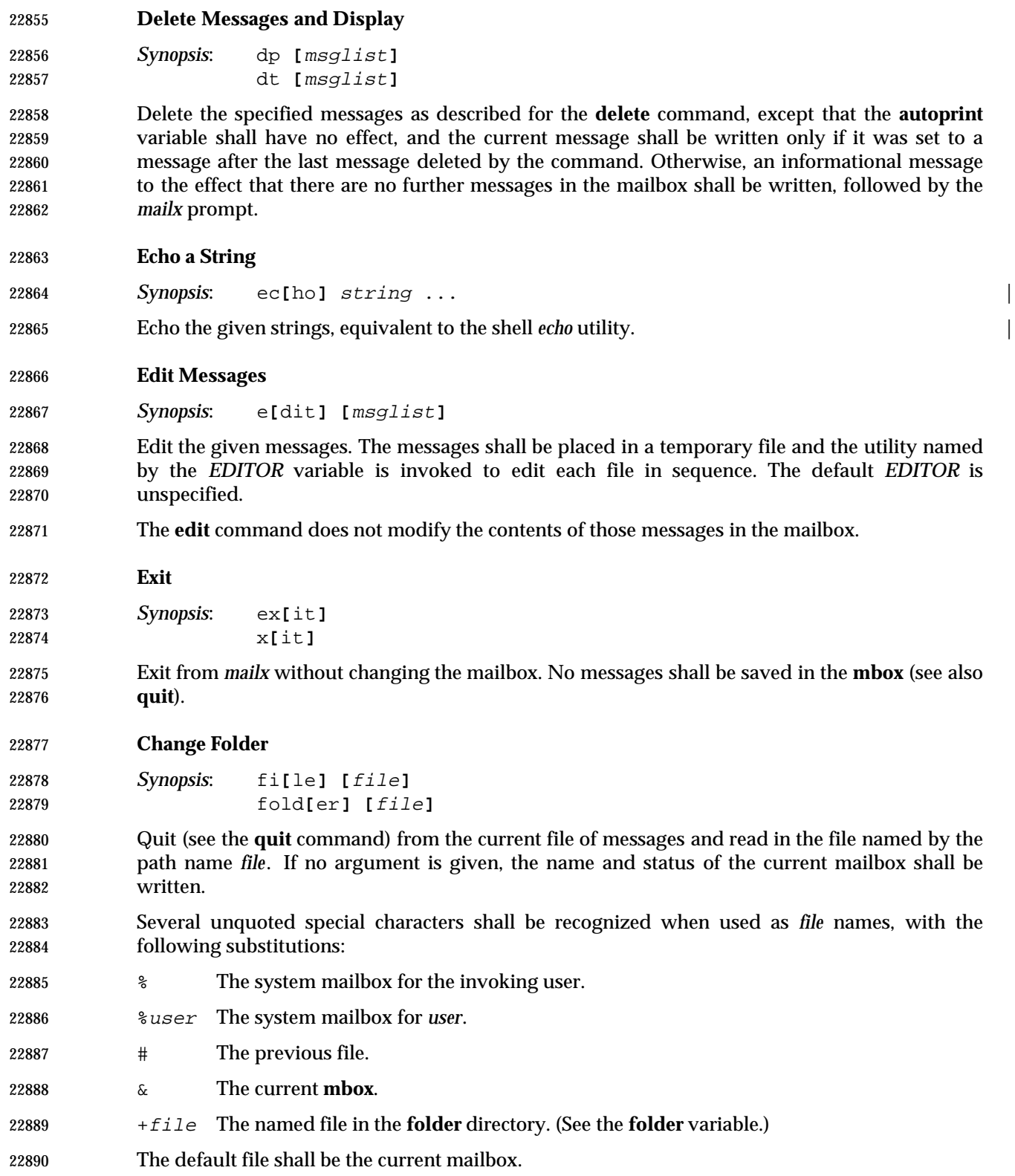

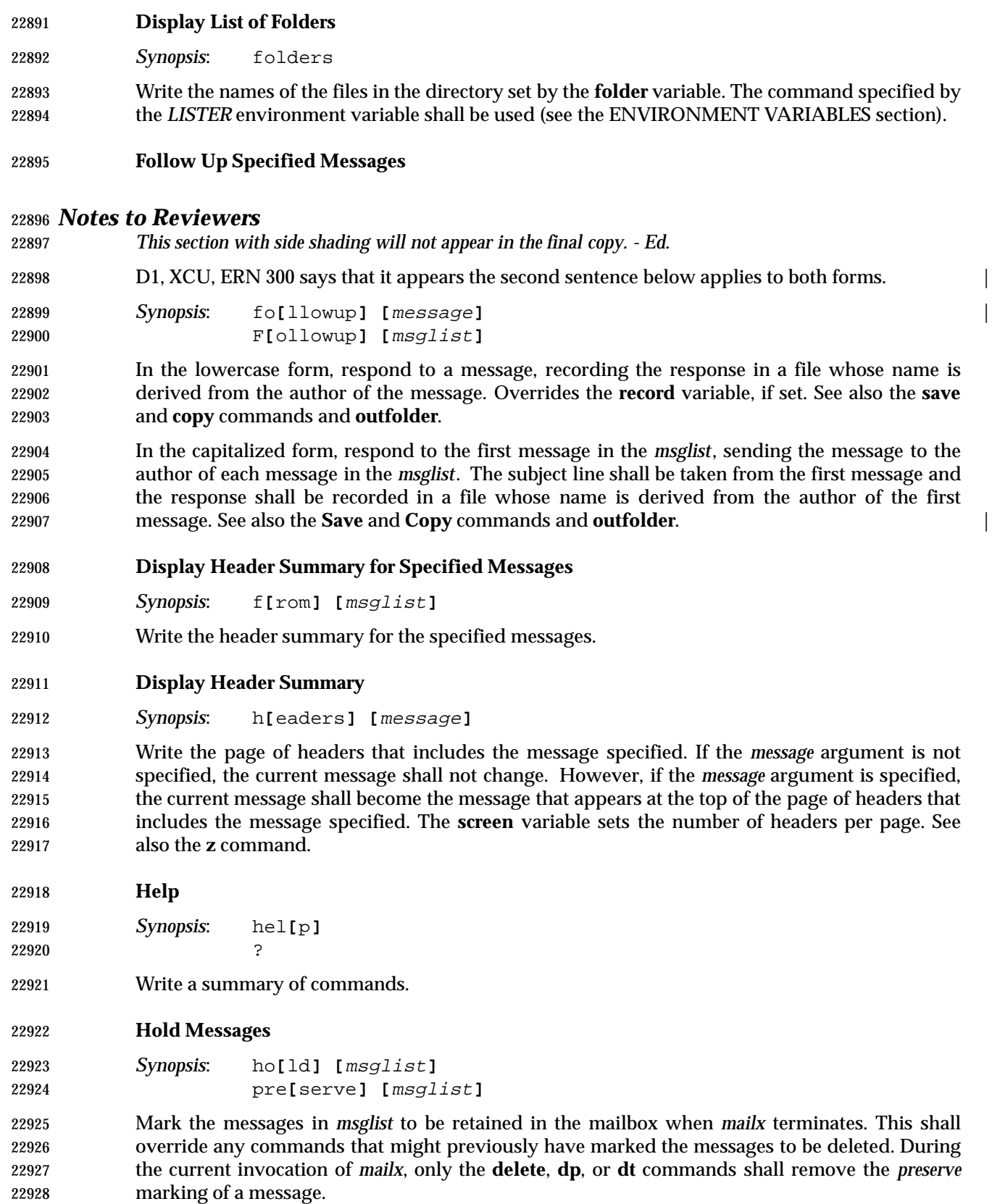

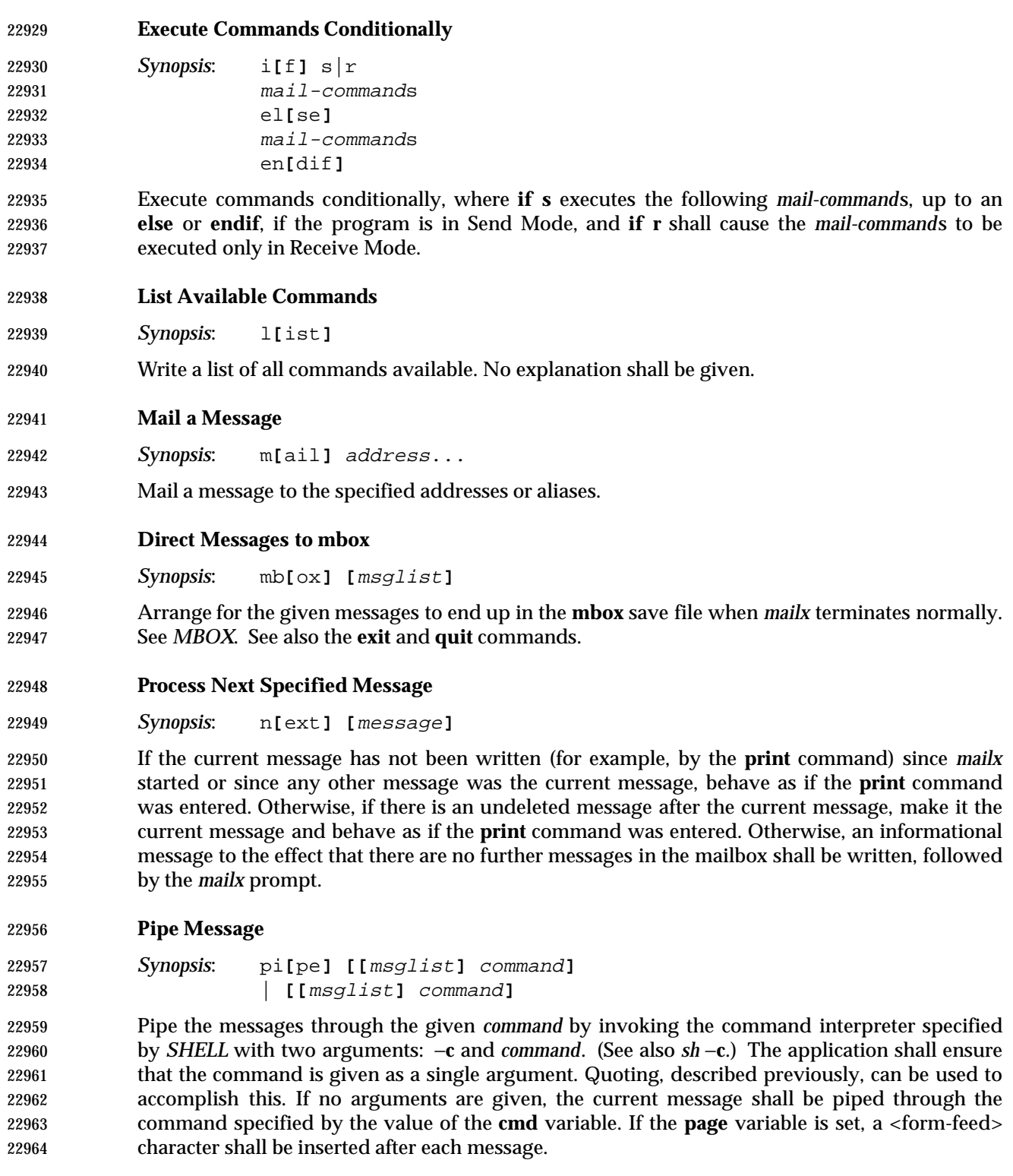

**Display Message with Headers**

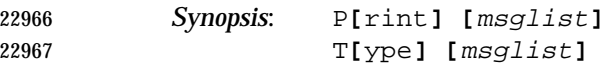

 Write the specified messages, including all header lines, to standard output. Override suppression of lines by the **discard**, **ignore**, and **retain** commands. If **crt** is set, the messages longer than the number of lines specified by the **crt** variable shall be paged through the command specified by the *PAGER* environment variable.

# **Display Message**

 *Synopsis*: p**[**rint**] [**msglist**]** t**[**ype**] [**msglist**]**

 Write the specified messages to standard output. If **crt** is set, the messages longer than the number of lines specified by the **crt** variable shall be paged through the command specified by the *PAGER* environment variable.

**Quit**

 *Synopsis*: q**[**uit**]** end-of-file

 Terminate *mailx*, storing messages that were read in **mbox** (if the current mailbox is the system mailbox and unless **hold** is set), deleting messages that have been explicitly saved (unless **keepsave** is set), discarding messages that have been deleted, and saving all remaining messages in the mailbox.

- **Reply to a Message List**
- *Synopsis*: R**[**eply**] [**msglist**]**

R**[**espond**] [**msglist**]**

 Mail a reply message to the sender of each message in the *msglist*. The subject line shall be formed by concatenating **Re:**<space> (unless it already begins with that string) and the subject from the first message. If **record** is set to a file name, the response shall be saved at the end of that file.

- See also the **flipr** variable.
- **Reply to a Message**

 *Synopsis*: r**[**eply**] [**message**]** r**[**espond**] [**message**]**

 Mail a reply message to all recipients included in the header of the message. The subject line shall be formed by concatenating **Re:**<space> (unless it already begins with that string) and the subject from the message. If **record** is set to a file name, the response shall be saved at the end of that file.

See also the **flipr** variable.

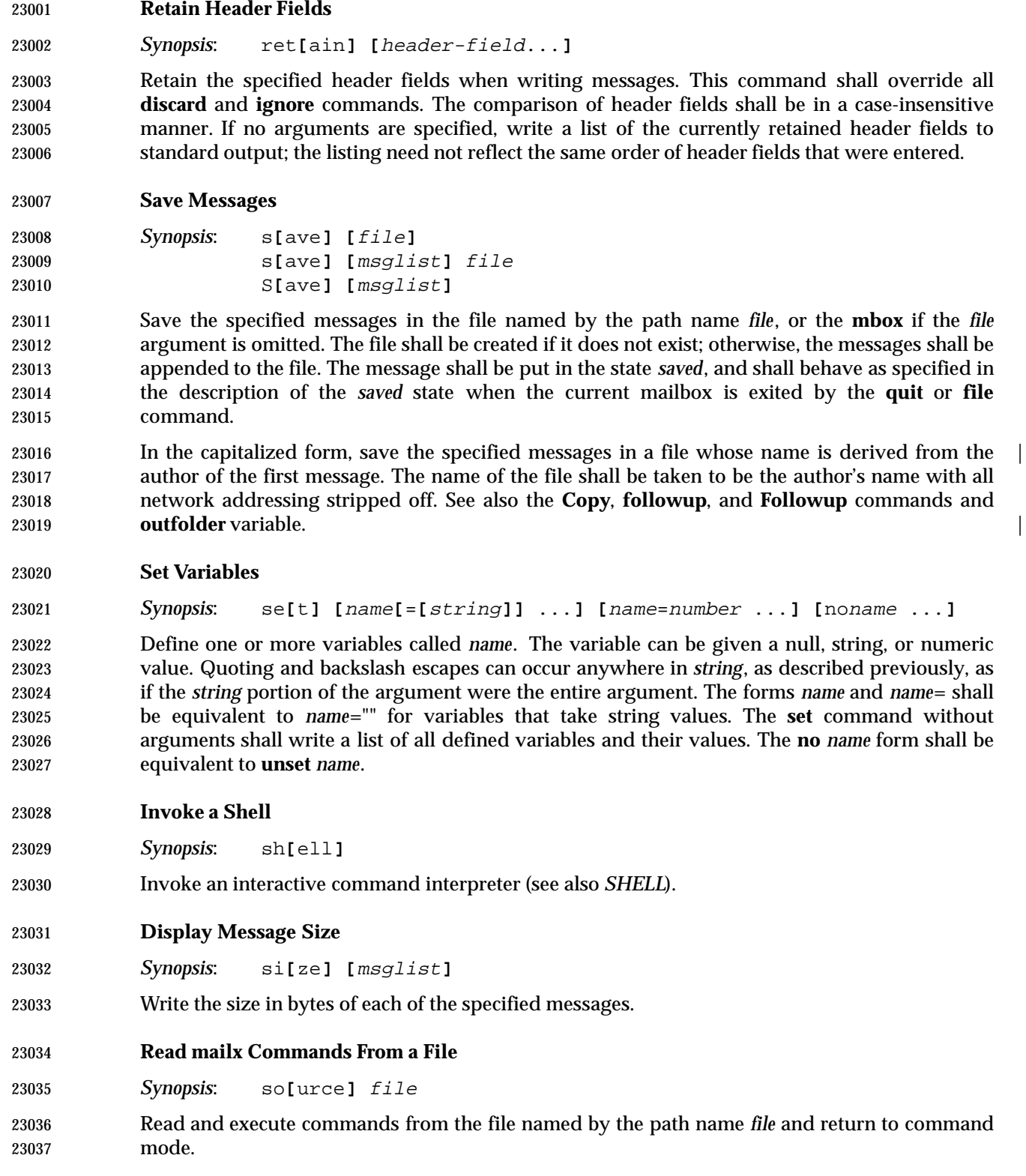

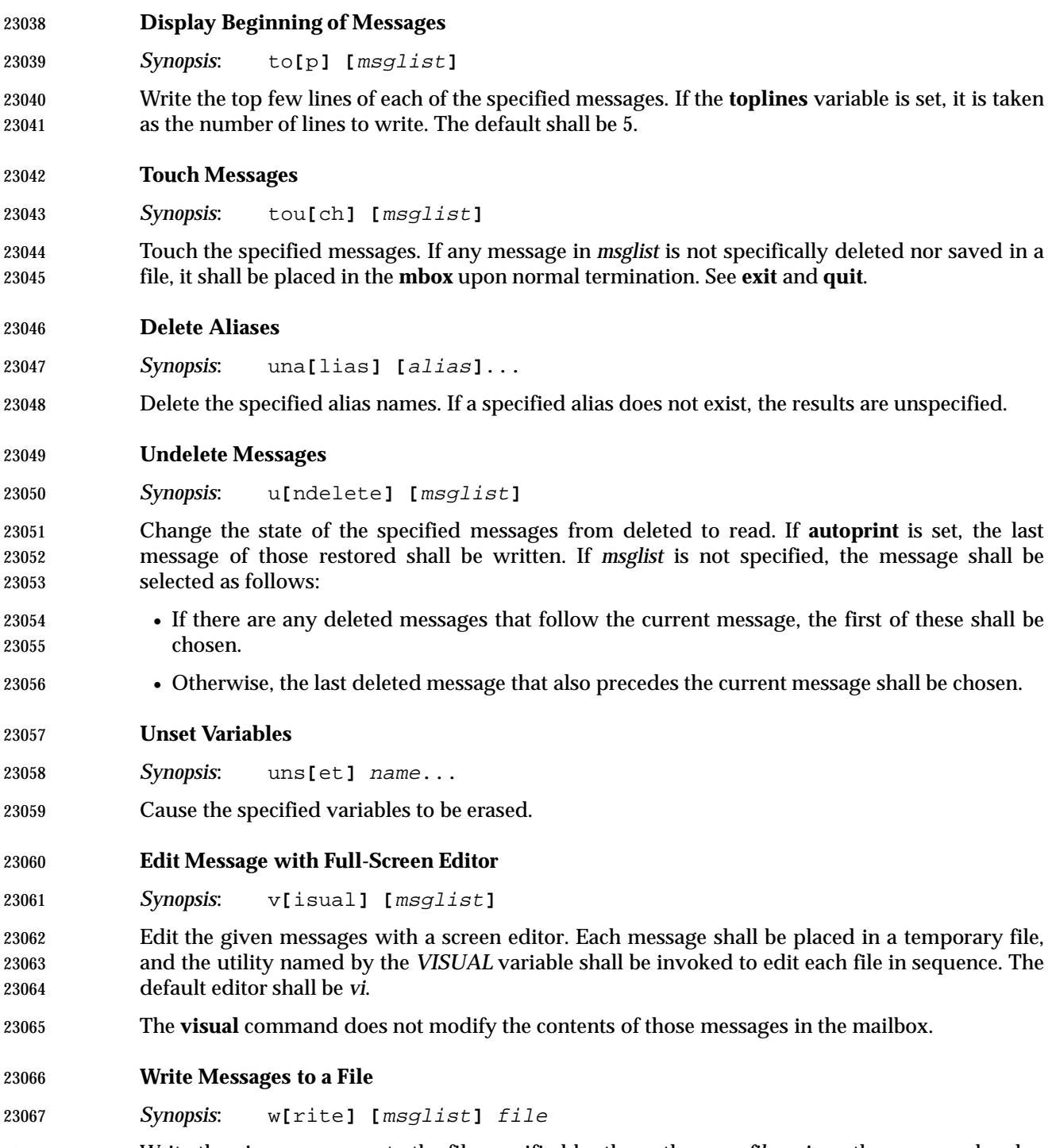

 Write the given messages to the file specified by the path name *file*, minus the message header. Otherwise, it shall be equivalent to the **save** command.

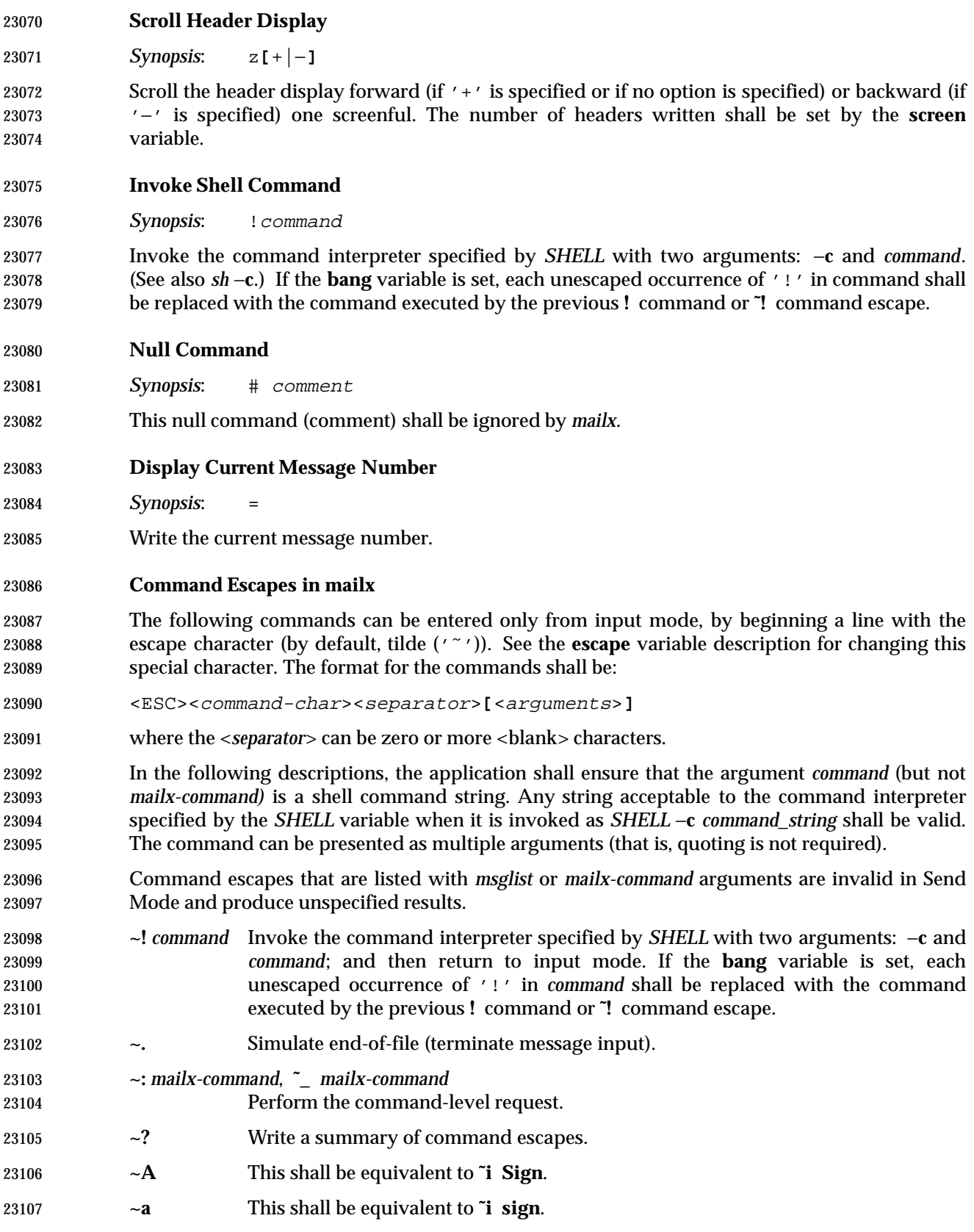

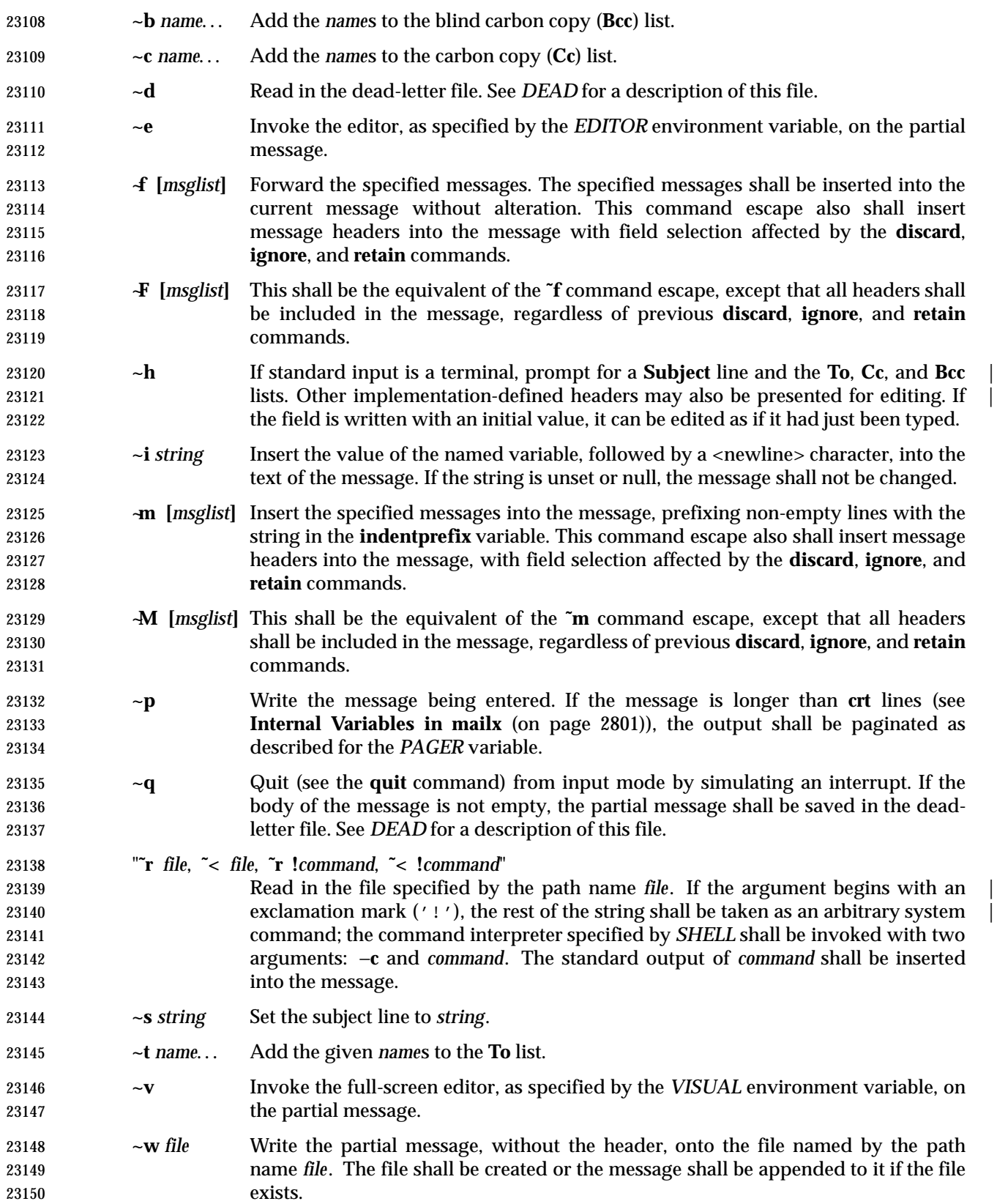

- **~x** Exit as with **˜q**, except the message shall not be saved in the dead-letter file.
- **~|** *command* Pipe the body of the message through the given *command* by invoking the command interpreter specified by *SHELL* with two arguments: −**c** and *command*. If the *command* returns a successful exit status, the standard output of the command shall replace the message. Otherwise, the message shall remain unchanged. If the *command* fails, an error message giving the exit status shall be written.

### **EXIT STATUS**

- When the −**e** option is specified, the following exit values are returned:
- 0 Mail was found.
- >0 Mail was not found or an error occurred.
- Otherwise, the following exit values are returned:
- 0 Successful completion; note that this status implies that all messages were *sent*, but it gives no assurances that any of them were actually *delivered*.
- $>0$  An error occurred.

### **CONSEQUENCES OF ERRORS**

When in input mode (Receive Mode) or Send Mode:

- If an error is encountered processing a command escape (see **Command Escapes in mailx** (on page 2812)), a diagnostic message shall be written to standard error, and the message being composed may be modified, but this condition shall not prevent the message from being sent.
- Other errors shall prevent the sending of the message.
- When in command mode:
- Default.

# **APPLICATION USAGE**

- Delivery of messages to remote systems requires the existence of communication paths to such systems. These need not exist.
- Input lines are limited to {LINE\_MAX} bytes, but mailers between systems may impose more severe line-length restrictions. This volume of IEEE Std. 1003.1-200x does not place any restrictions on the length of messages handled by *mailx*, and for delivery of local messages the only limitations should be the normal problems of available disk space for the target mail file. When sending messages to external machines, applications are advised to limit messages to less than 100 kilobytes because some mail gateways impose message-length restrictions.
- The format of the system mailbox is intentionally unspecified. Not all systems implement system mailboxes as flat files, particularly with the advent of multimedia mail messages. Some system mailboxes may be multiple files, others records in a database. The internal format of the messages themselves are specified with the historical format from Version 7, but only after they have been saved in some file other than the system mailbox. This was done so that many historical applications expecting text-file mailboxes are not broken.
- Some new formats for messages can be expected in the future, probably including binary data, bit maps, and various multimedia objects. As described here, *mailx* is not prohibited from handling such messages, but it must store them as text files in secondary mailboxes (unless some extension, such as a variable or command line option, is used to change the stored format). | Its method of doing so is implementation-defined and might include translating the data into |
text file-compatible or readable form or omitting certain portions of the message from the stored output.

 The **discard** and **ignore** commands are not inverses of the **retain** command. The **retain** command discards all header-fields except those explicitly retained. The **discard** command keeps all header-fields except those explicitly discarded. If headers exist on the retained header list, **discard** and **ignore** commands are ignored.

## **EXAMPLES**

None.

### **RATIONALE**

- The standard developers felt strongly that a method for applications to send messages to specific users was necessary. The obvious example is a batch utility, running non-interactively, that wishes to communicate errors or results to a user. However, the actual format, delivery mechanism, and method of reading the message are clearly beyond the scope of this volume of IEEE Std. 1003.1-200x.
- The intent of this command is to provide a simple, portable interface for sending messages non- interactively. It merely defines a ''front-end'' to the historical mail system. It is suggested that implementations explicitly denote the sender and recipient in the body of the delivered message. Further specification of formats for either the message envelope or the message itself were deliberately not made, as the industry is in the midst of changing from the current standards to a more internationalized standard and it is probably incorrect, at this time, to require either one.
- Implementations are encouraged to conform to the various delivery mechanisms described in the CCITT X.400 standards or to the equivalent Internet standards, described in Internet Request for Comment (RFC) documents RFC 819, RFC 822, RFC 920, RFC 921, and RFC 1123.
- Many historical systems modified each body line that started with **From** by prefixing the 'F' with '>'. It is unnecessary, but allowed, to do that when the string does not follow a blank line because it cannot be confused with the next header.
- The *edit* and *visual* commands merely edit the specified messages in a temporary file. They do | not modify the contents of those messages in the mailbox; such a capability could be added as an extension, such as by using different command names.
- The restriction on a subject line being {LINE\_MAX}−10 bytes is based on the historical format that consumes 10 bytes for **Subject:** and the trailing <newline>. Many historical mailers that a message may encounter on other systems are not able to handle lines that long, however.
- Like the utilities *logger* and *lp*, *mailx* admittedly is difficult to test. This was not deemed sufficient justification to exclude this utility from this volume of IEEE Std. 1003.1-200x. It is also arguable that it is, in fact, testable, but that the tests themselves are not portable.
- When *mailx* is being used by an application that wishes to receive the results as if none of the User Portability Utilities option features were supported, the *DEAD* environment variable must be set to **/dev/null**. Otherwise, it may be subject to the file creations described in *mailx* ASYNCHRONOUS EVENTS. Similarly, if the *MAILRC* environment variable is not set to **/dev/null**, historical versions of *mailx* and *Mail* read initialization commands from a file before processing begins. Since the initialization that a user specifies could alter the contents of messages an application is trying to send, such applications must set *MAILRC* to **/dev/null**.
- The description of *LC\_TIME* uses ''may affect'' because many historical implementations do not or cannot manipulate the date and time strings in the incoming mail headers. Some headers found in incoming mail do not have enough information to determine the timezone in which the mail originated, and, therefore, *mailx* cannot convert the date and time strings into the internal form that then is parsed by routines like *strftime*( ) that can take *LC\_TIME* settings into account.

# **mailx** *Utilities*

Changing all these times to a user-specified format is allowed, but not required.

 The paginator selected when *PAGER* is null or unset is partially unspecified to allow the System V historical practice of using *pg* as the default. Bypassing the pagination function, such as by declaring that *cat* is the paginator, would not meet with the intended meaning of this description. However, any ''portable user'' would have to set *PAGER* explicitly to get his or her preferred paginator on all systems. The paginator choice was made partially unspecified, unlike the *VISUAL* editor choice (mandated to be *vi*) because most historical pagers follow a common theme of user input, whereas editors differ dramatically.

- Options to specify addresses as **cc** (carbon copy) or **bcc** (blind carbon copy) were considered to be format details and were omitted.
- A zero exit status implies that all messages were *sent*, but it gives no assurances that any of them were actually *delivered*. The reliability of the delivery mechanism is unspecified and is an appropriate marketing distinction between systems.
- In order to conform to the Utility Syntax Guidelines, a solution was required to the optional *file* option-argument to −**f**. By making *file* an operand, the guidelines are satisfied and users remain portable. However, it does force implementations to support usage such as:
- mailx −fin mymail.box
- The **no** *name* method of unsetting variables is not present in all historical systems, but it is in System V and provides a logical set of commands corresponding to the format of the display of options from the *mailx set* command without arguments.
- The **ask** and **asksub** variables are the names selected by BSD and System V, respectively, for the same feature. They are synonyms in this volume of IEEE Std. 1003.1-200x.
- The *mailx echo* command was not documented in the BSD version and has been omitted here because it is not obviously useful for interactive users.
- The default prompt on the System V *mailx* is a question mark, on BSD *Mail* an ampersand. Since this volume of IEEE Std. 1003.1-200x chose the *mailx* name, it kept the System V default, assuming that BSD users would not have difficulty with this minor incompatibility (that they can override).
- The meanings of **r** and **R** are reversed between System V *mailx* and SunOS *Mail*. Once again, since this volume of IEEE Std. 1003.1-200x chose the *mailx* name, it kept the System V default, but allows the SunOS user to achieve the desired results using **flipr**, an internal variable in System V *mailx*, although it has not been documented in the SVID
- The **indentprefix** variable, the **retain** and **unalias** commands, and the **˜F** and **˜M** command escapes were adopted from 4.3 BSD *Mail*.
- The **version** command was not included because no sufficiently general specification of the version information could be devised that would still be useful to a portable user. This command name should be used by suppliers who wish to provide version information about the *mailx* command.
- The ''implementation-specific (unspecified) system start-up file'' historically has been named **/etc/mailx.rc**, but this specific name and location are not required.
- The intent of the wording for the **next** command is that if any command has already displayed the current message it should display a following message, but, otherwise, it should display the current message. Consider the command sequence:

 next 3 delete 3

next

 where the **autoprint** option was not set. The normative text specifies that the second **next** command should display a message following the third message, because even though the current message has not been displayed since it was set by the **delete** command, it has been displayed since the current message was anything other than message number 3. This does not always match historical practice in some implementations, where the command file address followed by **next** (or the default command) would skip the message for which the user had searched.

### **FUTURE DIRECTIONS**

None.

#### **SEE ALSO**

*ed*, *ls*, *more*, *vi*

#### **CHANGE HISTORY**

First released in Issue 2.

#### **Issue 4**

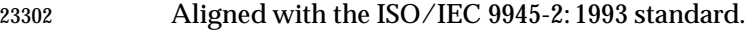

This utility is now mandatory; it is optional in Issue 3.

#### **Issue 5**

#### The description of the EDITOR environment variable is changed to indicate that *ed* is the default editor if this variable is not set. In previous issues, this default was not stated explicitly at this point but was implied further down in the text.

FUTURE DIRECTIONS section added.

#### **Issue 6**

- The following new requirements on POSIX implementations derive from alignment with the Single UNIX Specification:
- The −**F** option is added.
- The **allnet**, **debug**, and **sendwait** internal variables are added.
- The **C**, **ec**, **fo**, **F**, and **S** *mailx* commands are added.

 In the DESCRIPTION and ENVIRONMENT VARIABLES sections, text stating ''*HOME* directory'' is replaced by ''directory referred to by the *HOME* environment variable''.

 The *mailx* utility is aligned with the IEEE P1003.2b draft standard, which included various clarifications to resolve IEEE PASC Interpretations submitted for the ISO POSIX-2: 1993 | standard. In particular, the changes here address IEEE PASC Interpretations 1003.2 #10, #11, | #103, #106, #108, #114, #115, #122, and #129. |

The normative text is reworded to avoid use of the term ''must'' for application requirements.

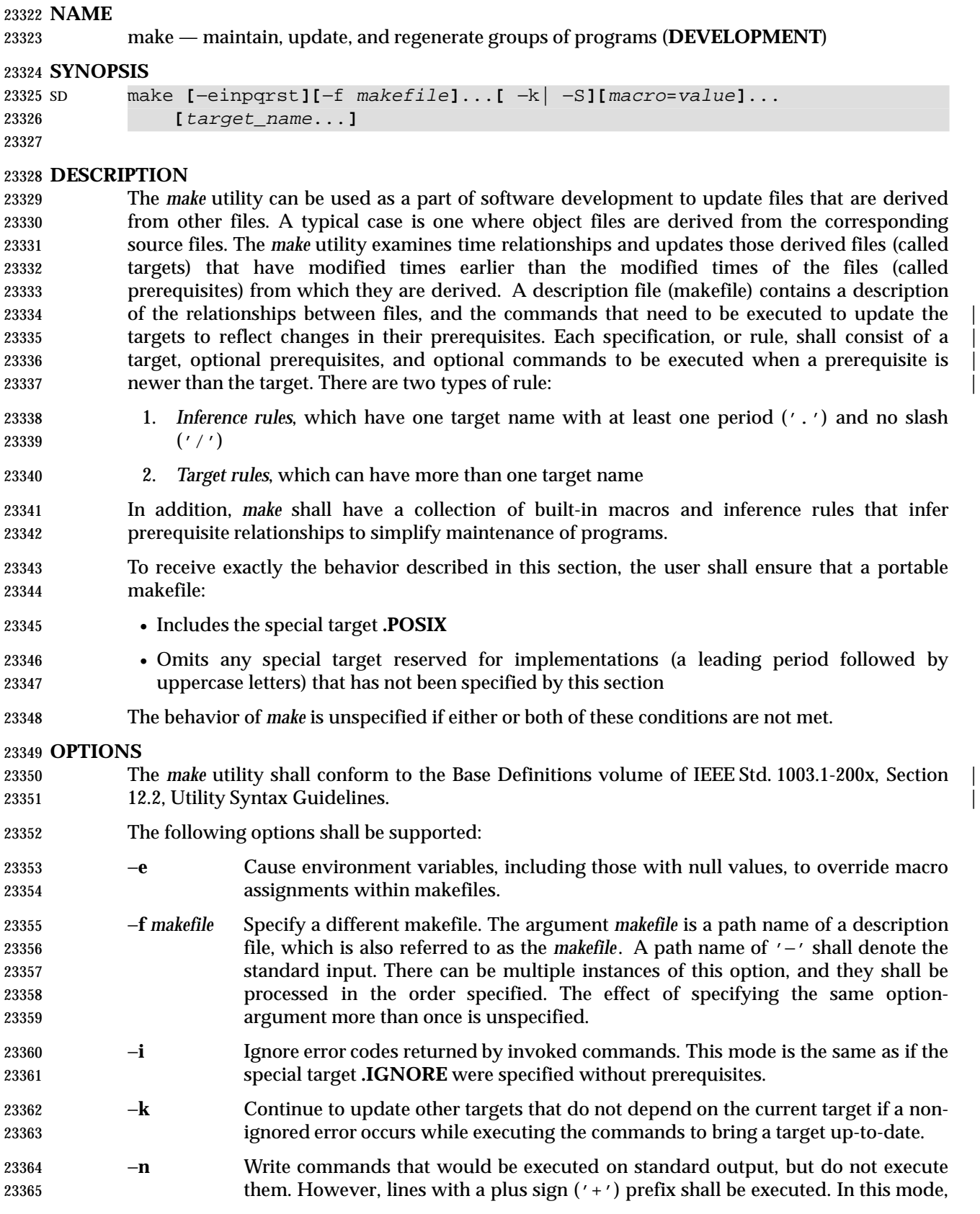

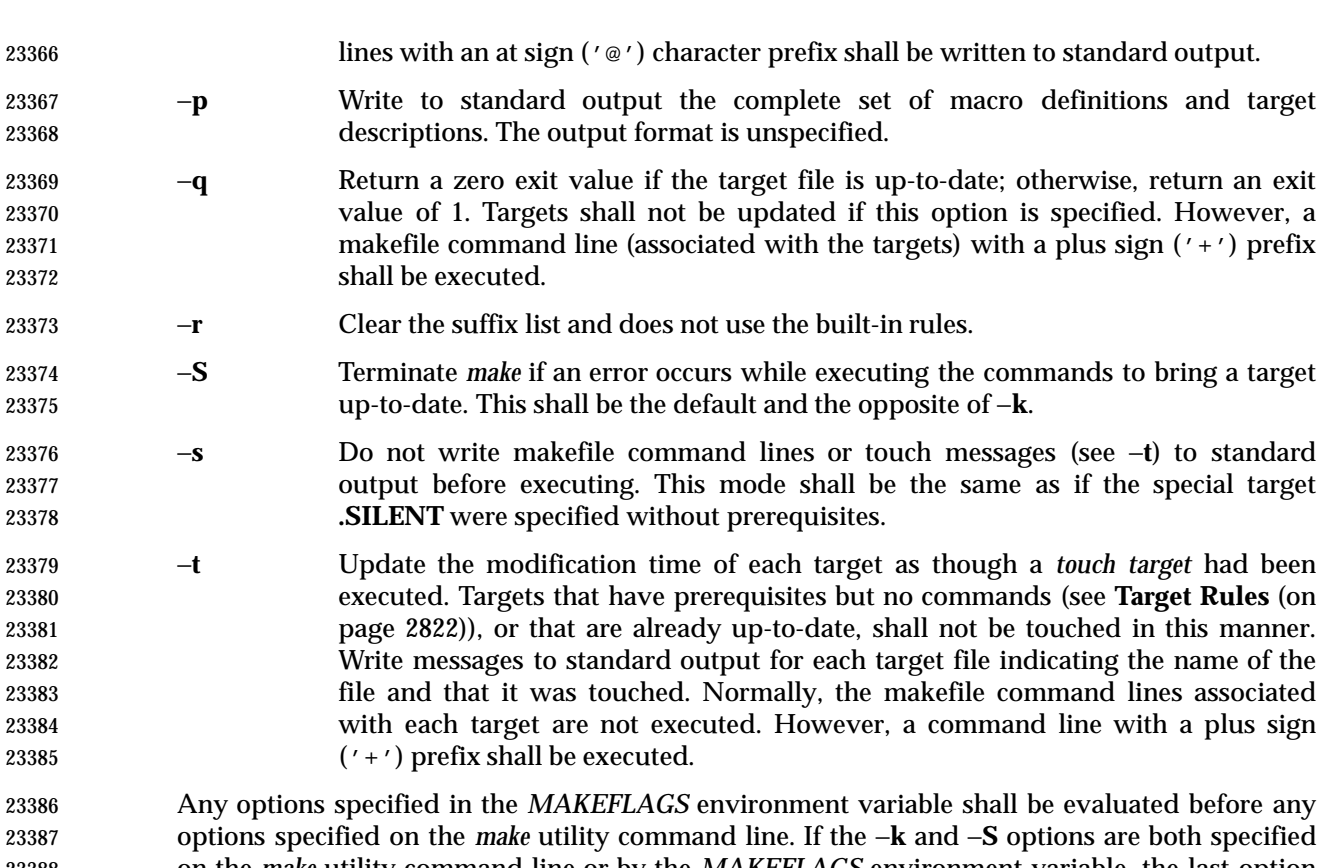

 on the *make* utility command line or by the *MAKEFLAGS* environment variable, the last option specified shall take precedence. If the −**f** or −**p** options appear in the *MAKEFLAGS* environment variable, the result is undefined.

#### **OPERANDS**

- The following operands shall be supported:
- *target\_name* Target names, as defined in the EXTENDED DESCRIPTION section. If no target is specified, while *make* is processing the makefiles, the first target that *make* encounters that is not a special target or an inference rule shall be used.
- *macro*=*value* Macro definitions, as defined in **Macros** (on page 2824).
- If the *target\_name* and *macro*=*value* operands are intermixed on the *make* utility command line, the results are unspecified.

#### **STDIN**

 The standard input shall be used only if the *makefile* option-argument is '−'. See the INPUT FILES section.

#### **INPUT FILES**

 The input file, otherwise known as the makefile, is a text file containing rules, macro definitions, and comments.

#### **ENVIRONMENT VARIABLES**

- The following environment variables shall affect the execution of *make*:
- *LANG* Provide a default value for the internationalization variables that are unset or null. 23408 If *LANG* is unset or null, the corresponding value from the implementation- defined default locale shall be used. If any of the internationalization variables | contains an invalid setting, the utility shall behave as if none of the variables had

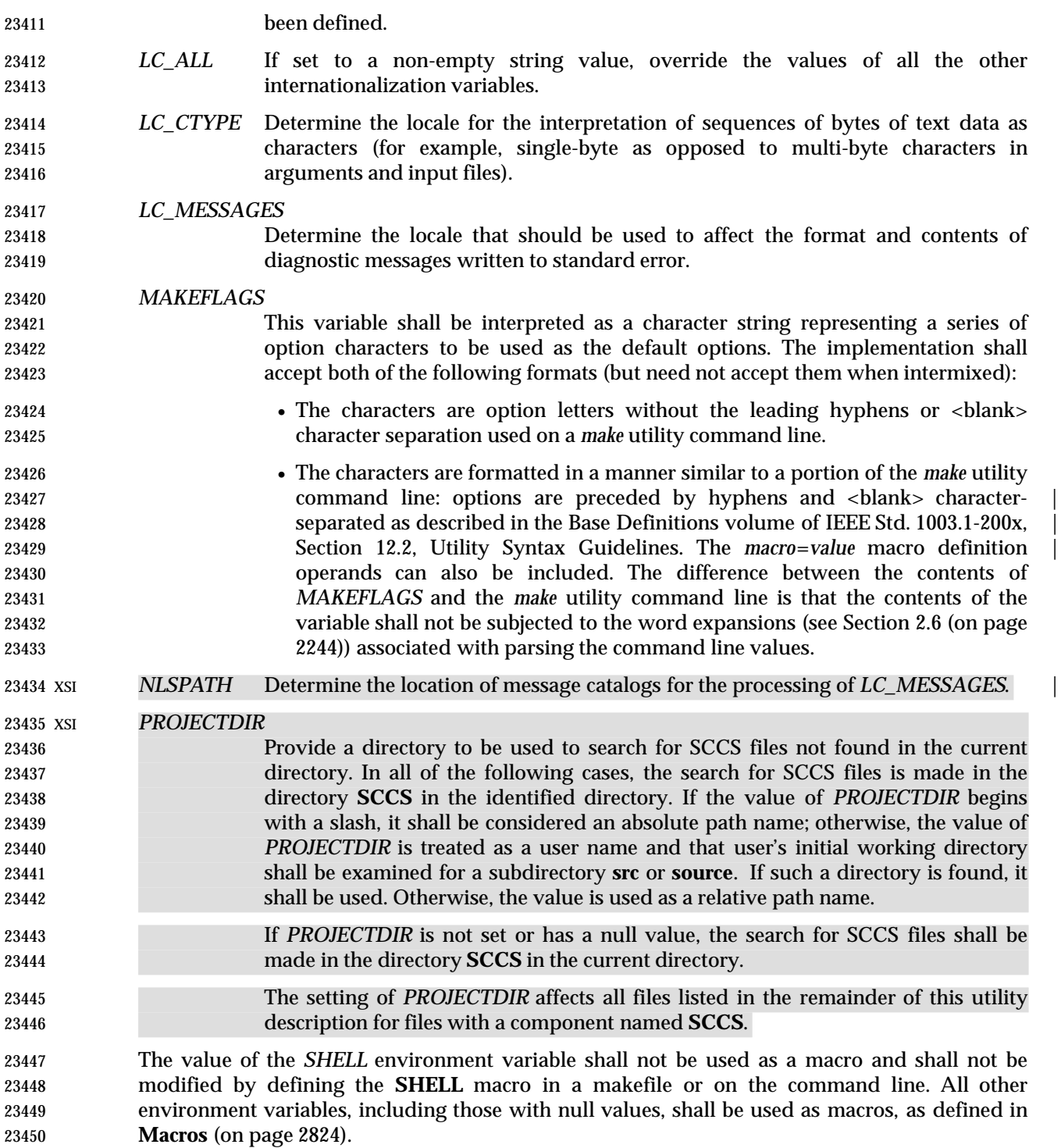

# **ASYNCHRONOUS EVENTS**

 If not already ignored, *make* shall trap SIGHUP, SIGTERM, SIGINT, and SIGQUIT and remove the current target unless the target is a directory or the target is a prerequisite of the special target **.PRECIOUS** or unless one of the −**n**, −**p**, or −**q** options was specified. Any targets removed in this manner shall be reported in diagnostic messages of unspecified format, written to standard error. After this cleanup process, if any, *make* shall take the standard action for all other

## signals.

# **STDOUT**

 The *make* utility shall write all commands to be executed to standard output unless the −**s** option was specified, the command is prefixed with an at sign, or the special target **.SILENT** has either the current target as a prerequisite or has no prerequisites. If *make* is invoked without any work needing to be done, it shall write a message to standard output indicating that no action was taken. If the −**t** option is present and a file is touched, *make* shall write to standard output a message of unspecified format indicating that the file was touched, including the file name of the file.

### **STDERR**

Used only for diagnostic messages.

### **OUTPUT FILES**

 Files can be created when the −**t** option is present. Additional files can also be created by the utilities invoked by *make*.

### **EXTENDED DESCRIPTION**

- The *make* utility attempts to perform the actions required to ensure that the specified targets are up-to-date. A target is considered out-of-date if it is older than any of its prerequisites or if it does not exist. The *make* utility shall treat all prerequisites as targets themselves and recursively ensure that they are up-to-date, processing them in the order in which they appear in the rule. The *make* utility shall use the modification times of files to determine whether the corresponding targets are out-of-date.
- After *make* has ensured that all of the prerequisites of a target are up-to-date and if the target is out-of-date, the commands associated with the target entry shall be executed. If there are no commands listed for the target, the target shall be treated as up-to-date.

### **Makefile Syntax**

 A makefile can contain rules, macro definitions (see **Macros** (on page 2824)), and comments. There are two kinds of rules: *inference rules* and *target rules*. The *make* utility shall contain a set of built-in inference rules. If the −**r** option is present, the built-in rules shall not be used and the suffix list shall be cleared. Additional rules of both types can be specified in a makefile. If a rule is defined more than once, the value of the rule shall be that of the last one specified. Macros can also be defined more than once, and the value of the macro is specified in **Macros** (on page 2824). Comments start with a number sign ('#') and continue until an unescaped <newline> character is reached.

- By default, the following files shall be tried in sequence: **./makefile** and **./Makefile**. If neither | XSI **./makefile** or **./Makefile** are found, other implementation-defined files may also be tried. On | XSI-conformant systems, the additional files **./s.makefile**, **SCCS/s.makefile**, **./s.Makefile**, and | **SCCS/s.Makefile** shall also be tried. |
- The −**f** option shall direct *make* to ignore any of these default files and use the specified argument as a makefile instead. If the '−' argument is specified, standard input shall be used.
- The term *makefile* is used to refer to any rules provided by the user, whether in **./makefile** or its variants, or specified by the −**f** option.
- The rules in makefiles shall consist of the following types of lines: target rules, including special targets (see **Target Rules** (on page 2822)), inference rules (see **Inference Rules** (on page 2825)), macro definitions (see **Macros** (on page 2824)), empty lines, and comments. |
- 23501 When an escaped <newline> (one preceded by a backslash) is found anywhere in the makefile except in a command line, it shall be replaced, along with any leading white space on the

 following line, with a single <space>. When an escaped <newline> is found in a command line in a makefile, the command line shall contain the backslash, the <newline>, and the next line, except that the first character of the next line shall not be included if it is a <tab>.

## **Makefile Execution**

 Makefile command lines shall be processed one at a time by writing the makefile command line to the standard output (unless one of the conditions listed under '@' suppresses the writing) and executing the command(s) in the line. A <tab> character may precede the command to standard output. Command execution shall be as if the makefile command line were the argument to the *system*( ) function. The environment for the command being executed shall contain all of the variables in the environment of *make*.

- By default, when *make* receives a non-zero status from the execution of a command, it terminates with an error message to standard error.
- Makefile command lines can have one or more of the following prefixes: a hyphen ('−'), an at sign ('@'), or a plus sign ('+'). These modify the way in which *make* processes the command. When a command is written to standard output, the prefix shall not be included in the output.
- − If the command prefix contains a hyphen, or the −**i** option is present, or the special target **.IGNORE** has either the current target as a prerequisite or has no prerequisites, any error found while executing the command shall be ignored.
- @ If the command prefix contains an at sign and the *make* utility command line −**n** option is not specified, or the −**s** option is present, or the special target **.SILENT** has either the current target as a prerequisite or has no prerequisites, the command shall not be written to standard output before it is executed.
- + If the command prefix contains a plus sign, this indicates a makefile command line that shall be executed even if −**n**, −**q**, or −**t** is specified.

# **Target Rules**

Target rules are formatted as follows:

```
23529 target [target...]: [prerequisite...][;command]
23530 [<tab>command
23531 <tab>command
23532 ...]
23533 line that does not begin with <tab>
```
 Target entries are specified by a <blank> character-separated, non-null list of targets, then a colon, then a <blank> character-separated, possibly empty list of prerequisites. Text following a semicolon, if any, and all following lines that begin with a <tab> character, are makefile command lines to be executed to update the target. The first non-empty line that does not begin with a <tab> character or '#' shall begin a new entry. An empty or blank line, or a line beginning with '#', may begin a new entry.

- Applications shall select target names from the set of characters consisting solely of periods, underscores, digits, and alphabetics from the portable character set (see the Base Definitions | volume of IEEE Std. 1003.1-200x, Section 6.1, Portable Character Set). Implementations may | allow other characters in target names as extensions. The interpretation of targets containing the | characters '%' and '"' is implementation-defined. |
- A target that has prerequisites, but does not have any commands, can be used to add to the prerequisite list for that target. Only one target rule for any given target can contain commands.

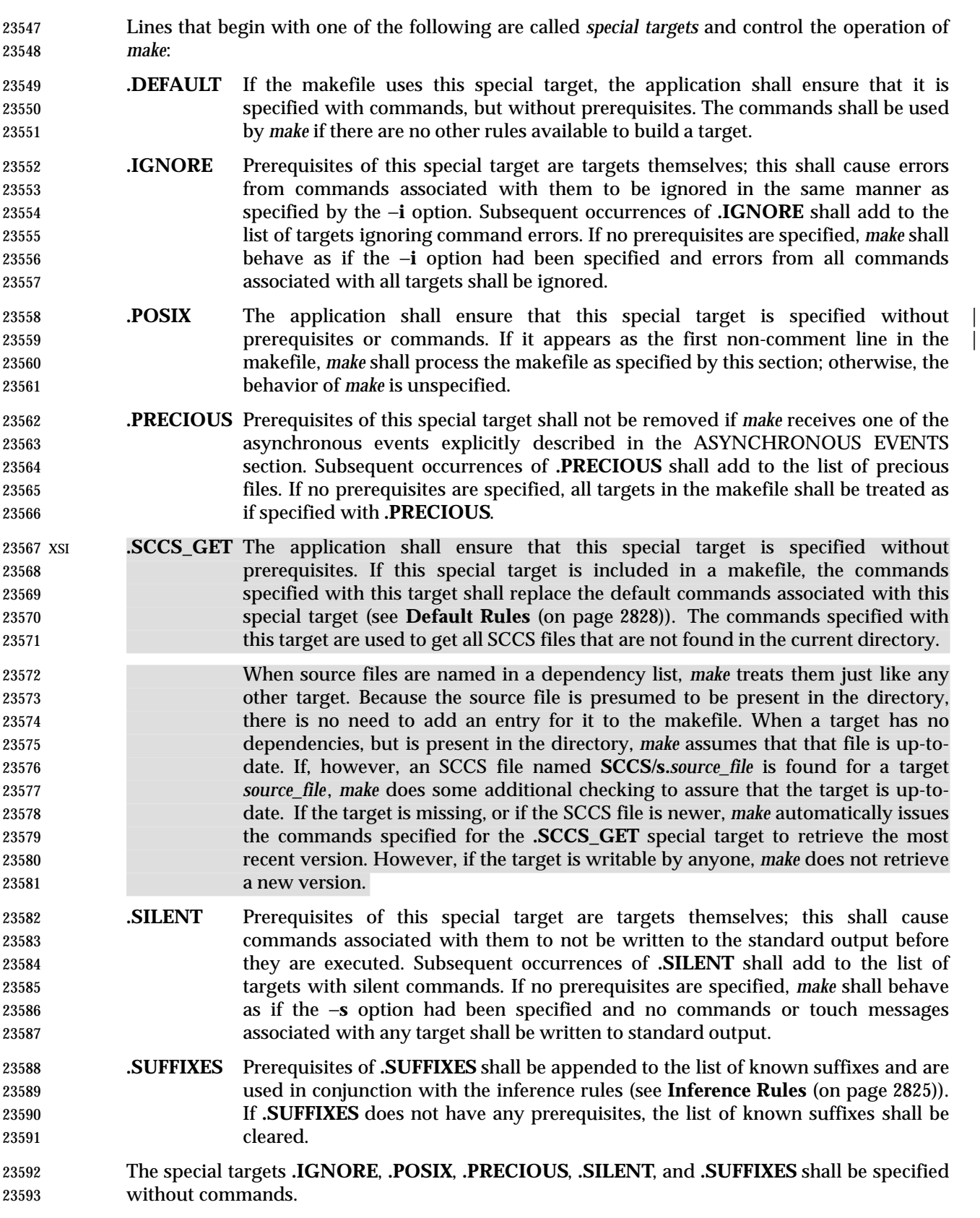

 Targets with names consisting of a leading period followed by the uppercase letters "POSIX" and then any other characters are reserved for future standardization. Targets with names consisting of a leading period followed by one or more uppercase letters are reserved for implementation extensions. **Macros** Macro definitions are in the form: string1 = **[**string2**]** The macro named *string1* is defined as having the value of *string2*, where *string2* is defined as all characters, if any, after the equal sign, up to a comment character ('#') or an unescaped <newline> character. Any <blank> characters immediately before or after the equal sign shall be ignored. Applications shall select macro names from the set of characters consisting solely of periods, underscores, digits, and alphabetics from the portable character set (see the Base Definitions | volume of IEEE Std. 1003.1-200x, Section 6.1, Portable Character Set). A macro name shall not | contain an equals sign. Implementations may allow other characters in macro names as | extensions. Macros can appear anywhere in the makefile. **\$**(*string1*) or **\$**{*string1*} shall be replaced by *string2*, as follows: • Macros in target lines shall be evaluated when the target line is read. • Macros in makefile command lines shall be evaluated when the command is executed. • Macros in the string before the equals sign in a macro definition shall be evaluated when the macro assignment is made. • Macros after the equals sign in a macro definition shall not be evaluated until the defined macro is used in a rule or command, or before the equals sign in a macro definition. The parentheses or braces are optional if *string1* is a single character. The macro **\$\$** shall be 23619 replaced by the single character ' \$'. The forms **\$**(*string1***[:***subst1***=[***subst2***]]**) or **\$**{*string1***[:***subst1***=[***subst2***]]**} can be used to replace all occurrences of *subst1* with *subst2* when the macro substitution is performed. The *subst1* to be replaced shall be recognized when it is a suffix at the end of a word in *string1* (where a *word*, in this context, is defined to be a string delimited by the beginning of the line, a <blank> or <newline> character). Macro definitions shall be taken from the following sources, in the following logical order, before the makefile(s) are read. 1. Macros specified on the *make* utility command line, in the order specified on the command line. It is unspecified whether the internal macros defined in **Internal Macros** (on page 2826) are accepted from this source. 2. Macros defined by the *MAKEFLAGS* environment variable, in the order specified in the environment variable. It is unspecified whether the internal macros defined in **Internal Macros** (on page 2826) are accepted from this source. 3. The contents of the environment, excluding the *MAKEFLAGS* and *SHELL* variables and including the variables with null values. 4. Macros defined in the inference rules built into *make*.

 Macro definitions from these sources shall not override macro definitions from a lower- numbered source. Macro definitions from a single source (for example, the *make* utility command line, the *MAKEFLAGS* environment variable, or the other environment variables) shall override previous macro definitions from the same source.

 Macros defined in the makefile(s) shall override macro definitions that occur before them in the makefile(s) and macro definitions from source 4. If the −**e** option is not specified, macros defined in the makefile(s) shall override macro definitions from source 3. Macros defined in the | makefile(s) shall not override macro definitions from source 1 or source 2. |

 Before the makefile(s) are read, all of the *make* utility command line options (except −**f** and −**p**) and *make* utility command line macro definitions (except any for the *MAKEFLAGS* macro), not already included in the *MAKEFLAGS* macro, shall be added to the *MAKEFLAGS* macro. Other | implementation-defined options and macros may also be added to the *MAKEFLAGS* macro. If | this modifies the value of the *MAKEFLAGS* macro, or, if the *MAKEFLAGS* macro is modified at any subsequent time, the *MAKEFLAGS* environment variable shall be modified to match the new value of the *MAKEFLAGS* macro.

 Before the makefile(s) are read, all of the *make* utility command line macro definitions (except the *MAKEFLAGS* macro or the *SHELL* macro) shall be added to the environment of *make*. Other | implementation-defined variables may also be added to the environment of *make*. |

 The **SHELL** macro shall be treated specially. It shall be provided by *make* and set to the path name of the shell command language interpreter (see *sh* (on page 3060)). The *SHELL* environment variable shall not affect the value of the **SHELL** macro. If **SHELL** is defined in the makefile or is specified on the command line, it shall replace the original value of the **SHELL** macro, but shall not affect the *SHELL* environment variable. Other effects of defining **SHELL** in | the makefile or on the command line are implementation-defined. |

- **Inference Rules**
- Inference rules are formatted as follows:

target:

- <tab>command
- **[**<tab>command**]**
- ...
- line that does not begin with <tab> or #

 The application shall ensure that the *target* portion is a valid target name (see **Target Rules** (on page 2822)) of the form **.s2** or **.s1.s2** (where **.s1** and **.s2** are suffixes that have been given as prerequisites of the **.SUFFIXES** special target and *s1* and *s2* do not contain any slashes or periods.) If there is only one period in the target, it is a single-suffix inference rule. Targets with two periods are double-suffix inference rules. Inference rules can have only one target before the colon.

 The application shall ensure that the makefile does not specify prerequisites for inference rules; no characters other than white space shall follow the colon in the first line, except when creating the *empty rule,* described below. Prerequisites are inferred, as described below.

 Inference rules can be redefined. A target that matches an existing inference rule shall overwrite the old inference rule. An empty rule can be created with a command consisting of simply a semicolon (that is, the rule still exists and is found during inference rule search, but since it is empty, execution has no effect). The empty rule also can be formatted as follows:

rule: ;

- where zero or more <blank> characters separate the colon and semicolon.
- The *make* utility uses the suffixes of targets and their prerequisites to infer how a target can be made up-to-date. A list of inference rules defines the commands to be executed. By default, *make* contains a built-in set of inference rules. Additional rules can be specified in the makefile.
- The special target **.SUFFIXES** contains as its prerequisites a list of suffixes that shall be used by the inference rules. The order in which the suffixes are specified defines the order in which the inference rules for the suffixes are used. New suffixes shall be appended to the current list by specifying a **.SUFFIXES** special target in the makefile. A **.SUFFIXES** target with no prerequisites shall clear the list of suffixes. An empty **.SUFFIXES** target followed by a new **.SUFFIXES** list is required to change the order of the suffixes.
- Normally, the user would provide an inference rule for each suffix. The inference rule to update a target with a suffix **.s1** from a prerequisite with a suffix **.s2** is specified as a target **.s2.s1**. The internal macros provide the means to specify general inference rules (see **Internal Macros**).
- When no target rule is found to update a target, the inference rules shall be checked. The suffix of the target (**.s1**) to be built is compared to the list of suffixes specified by the **.SUFFIXES** special targets. If the **.s1** suffix is found in **.SUFFIXES**, the inference rules shall be searched in the order defined for the first **.s2.s1** rule whose prerequisite file (**\$\*.s2**) exists. If the target is out-of-date with respect to this prerequisite, the commands for that inference rule shall be executed.
- If the target to be built does not contain a suffix and there is no rule for the target, the single suffix inference rules shall be checked. The single-suffix inference rules define how to build a target if a file is found with a name that matches the target name with one of the single suffixes appended. A rule with one suffix **.s2** is the definition of how to build *target* from **target.s2**. The other suffix (**.s1**) is treated as null.
- XSI A tilde ('˜') in the above rules refers to an SCCS file in the current directory. Thus, the rule **.c˜.o** would transform an SCCS C-language source file into an object file (**.o**). Because the **s.** of the 23706 SCCS files is a prefix, it is incompatible with *make*'s suffix point of view. Hence, the '<sup>~</sup>' is a way of changing any file reference into an SCCS file reference.

# **Libraries**

 If a target or prerequisite contains parentheses, it shall be treated as a member of an archive library. For the *lib*(*member***.o**) expression *lib* refers to the name of the archive library and *member***.o** to the member name. The application shall ensure that the member is an object file with the **.o** suffix. The modification time of the expression is the modification time for the member as kept in the archive library; see *ar* (on page 2348). The **.a** suffix refers to an archive library. The **.s2.a** rule is used to update a member in the library from a file with a suffix **.s2**.

# **Internal Macros**

 The *make* utility shall maintain five internal macros that can be used in target and inference rules. In order to clearly define the meaning of these macros, some clarification of the terms *target rule*, *inference rule*, *target*, and *prerequisite* is necessary.

 Target rules are specified by the user in a makefile for a particular target. Inference rules are user-specified or *make*-specified rules for a particular class of target name. Explicit prerequisites are those prerequisites specified in a makefile on target lines. Implicit prerequisites are those prerequisites that are generated when inference rules are used. Inference rules are applied to implicit prerequisites or to explicit prerequisites that do not have target rules defined for them in the makefile. Target rules are applied to targets specified in the makefile.

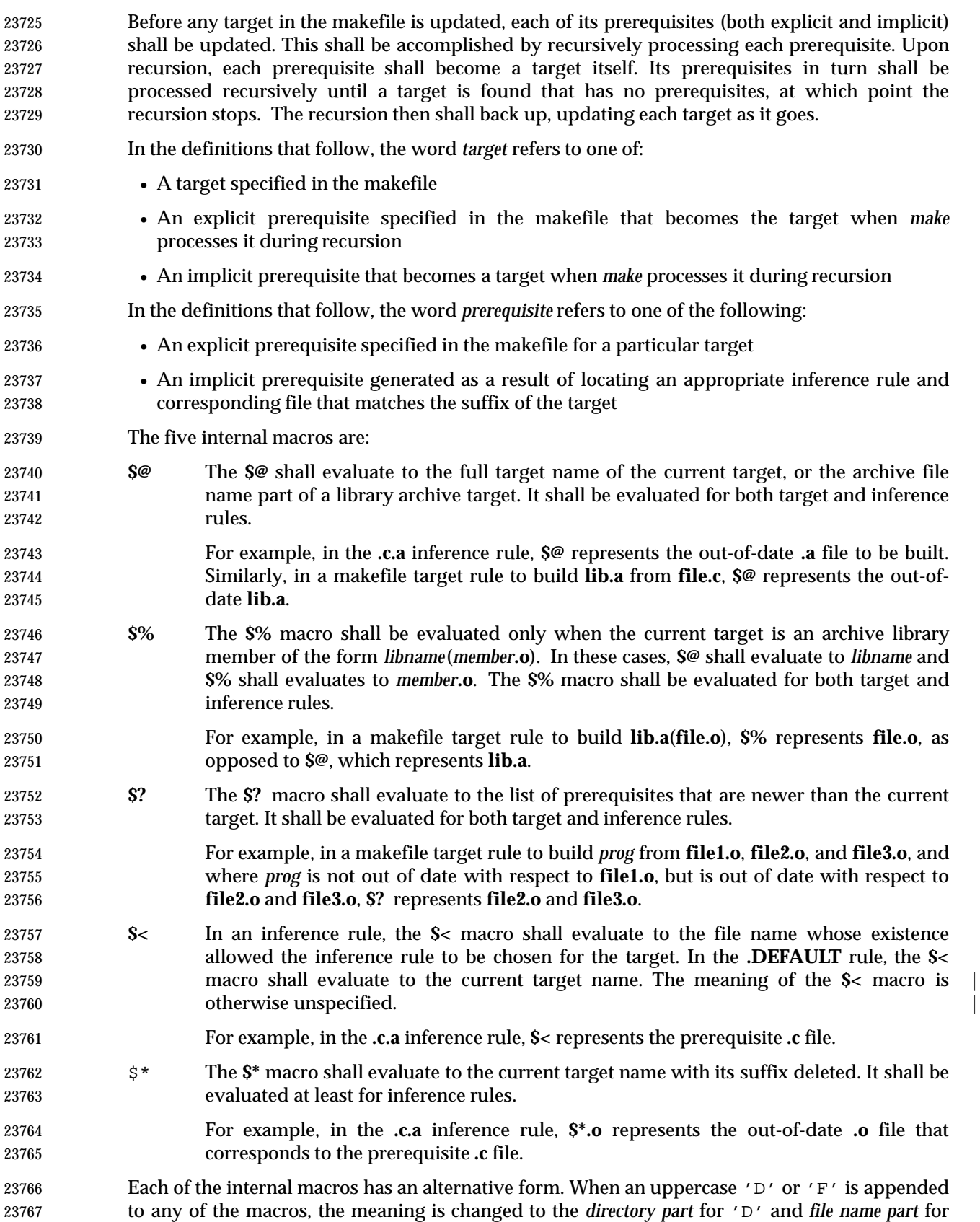

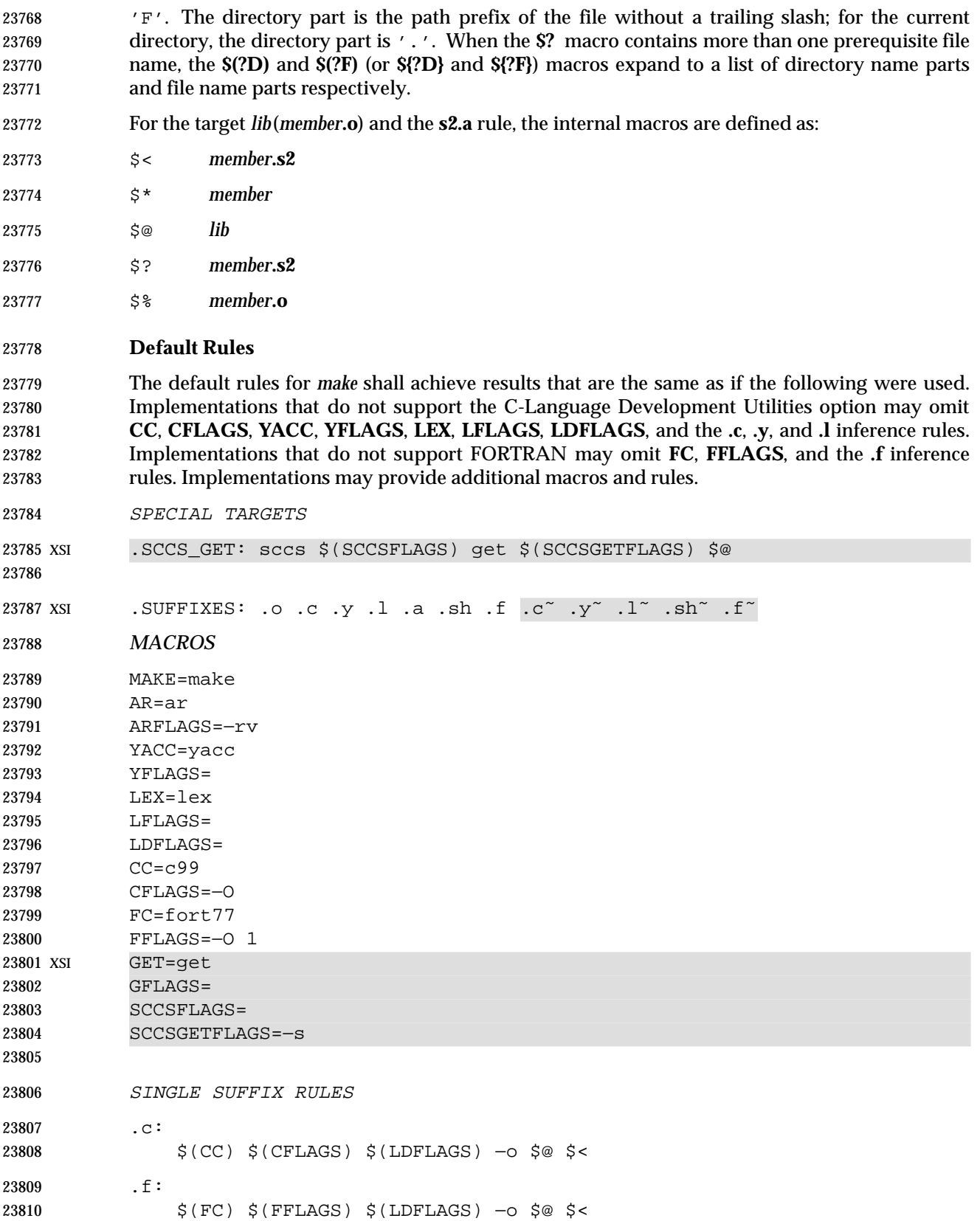

```
23811 .sh:
23812 cp $< $@
23813 chmod a+x $@
23814 XSI \cdot c<sup>\sim</sup>:
23815 $(GET) $(GFLAGS) −p $< > $*.c
23816 $(CC) $(CFLAGS) $(LDFLAGS) −o $@ $*.c
23817 . f^{\sim}:
23818 $(GET) $(GFLAGS) −p $< > $*.f
23819 $(FC) $(FFLAGS) $(LDFLAGS) −o $@ $*.f
23820 . \sin \tilde{ } :
23821 $(GET) $(GFLAGS) −p $< > $*.sh
23822 cp $*.sh $@
23823 chmod a+x $@
23824
23825 DOUBLE SUFFIX RULES
23826 .C.O:
23827 $(CC) $(CFLAGS) – c $<
23828 .f.o:
23829 $(FC) $(FFLAGS) – c $<
23830 .y.o:
23831 $(YACC) $(YFLAGS) $<
23832 $(CC) $(CFLAGS) –c y.tab.c
23833 rm −f y.tab.c
23834 mv y.tab.o $@
23835 .l.o:
23836 $(LEX) $(LFLAGS) $<
23837 $(CC) $(CFLAGS) – c lex.yy.c
23838 rm −f lex.yy.c
23839 mv lex.yy.o $@
23840 .y.c:
23841 $(YACC) $(YFLAGS) $<
23842 mv y.tab.c $@
23843 .l.c:
23844 $(LEX) $(LFLAGS) $<
23845 mv lex.yy.c $@
23846 XSI .c<sup>o</sup>.o:
23847 $(GET) $(GFLAGS) −p $< > $*.c
23848 $(CC) $(CFLAGS) – c $*.c
23849 . f^{\sim}. o:
23850 $(GET) $(GFLAGS) –p $< > $*.f
23851 $(FC) $(FFLAGS) – c $ *. f
23852 . y^{\sim}. \circ:
23853 $(GET) $(GFLAGS) −p $< > $*.y
23854 $(YACC) $(YFLAGS) $*.y
23855 $(CC) $(CFLAGS) –c y.tab.c
23856 rm −f y.tab.c
```
Shell and Utilities, Issue 6 2829

# **make** *Utilities*

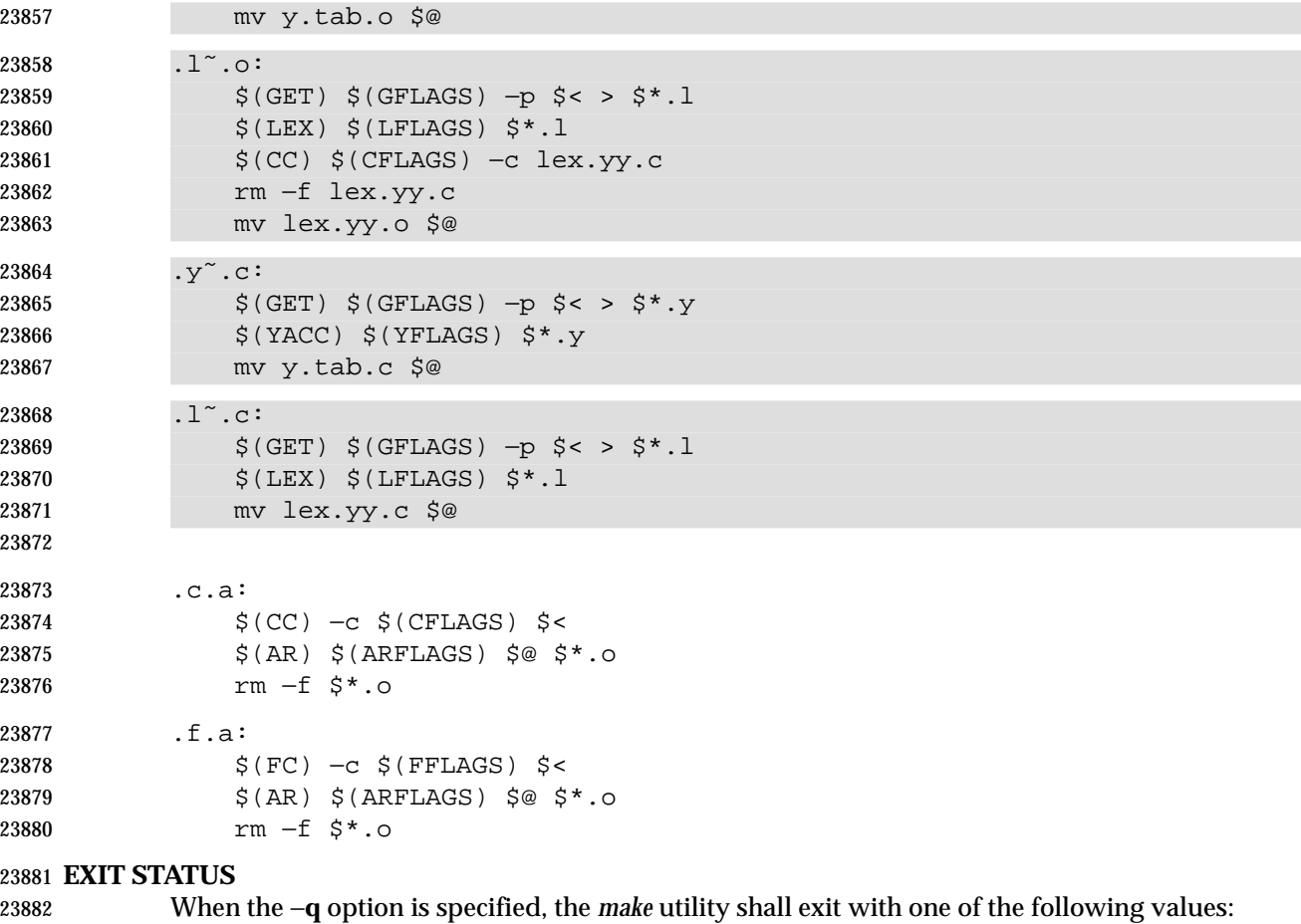

- 0 Successful completion.
- 23884 1 The target was not up-to-date.
- >1 An error occurred.
- When the −**q** option is not specified, the *make* utility shall exit with one of the following values:
- 0 Successful completion.
- >0 An error occurred.

### **CONSEQUENCES OF ERRORS**

Default.

#### **APPLICATION USAGE**

- If there is a source file (such as **./source.c**) and there are two SCCS files corresponding to it (**./s.source.c** and **./SCCS/s.source.c**), on XSI-conformant systems *make* uses the SCCS file in the current directory. However, users are advised to use the underlying SCCS utilities (*admin*, *delta*, *get*, and so on) or the *sccs* utility for all source files in a given directory. If both forms are used for a given source file, future developers are very likely to be confused.
- It is incumbent upon portable makefiles to specify the **.POSIX** special target in order to guarantee that they are not affected by local extensions.
- The −**k** and −**S** options are both present so that the relationship between the command line, the *MAKEFLAGS* variable, and the makefile can be controlled precisely. If the **k** flag is passed in

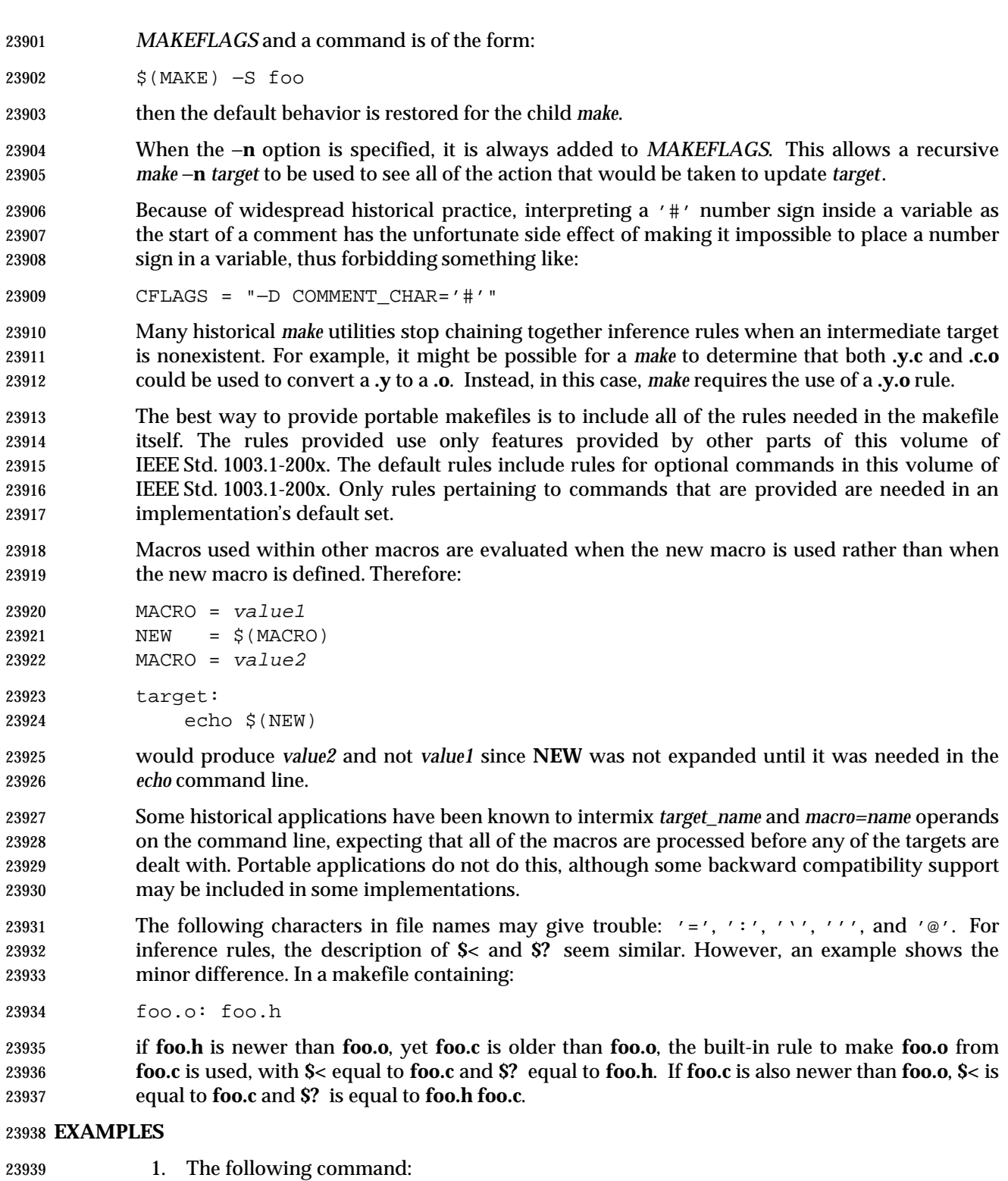

- 
- make
- makes the first target found in the makefile.

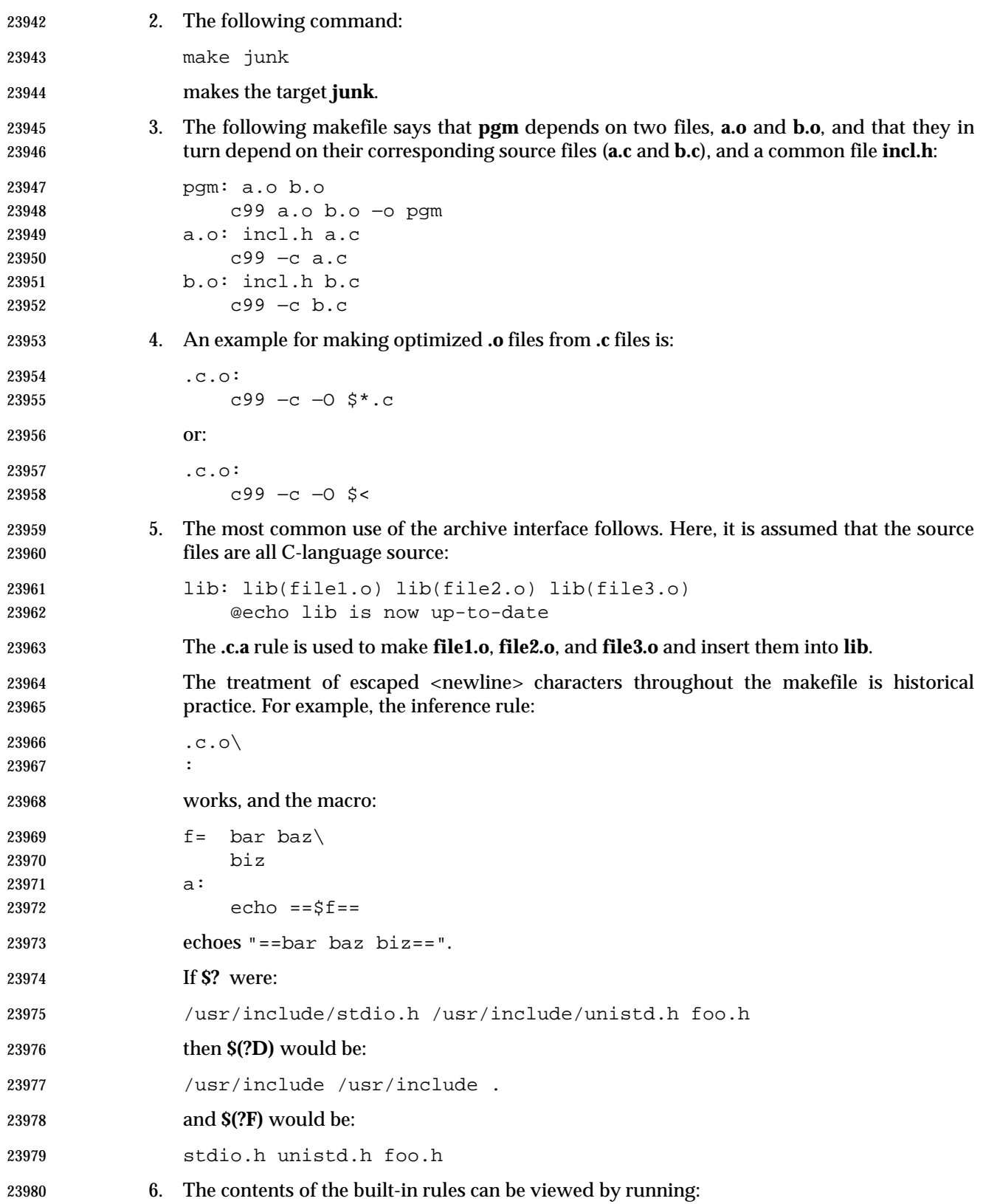

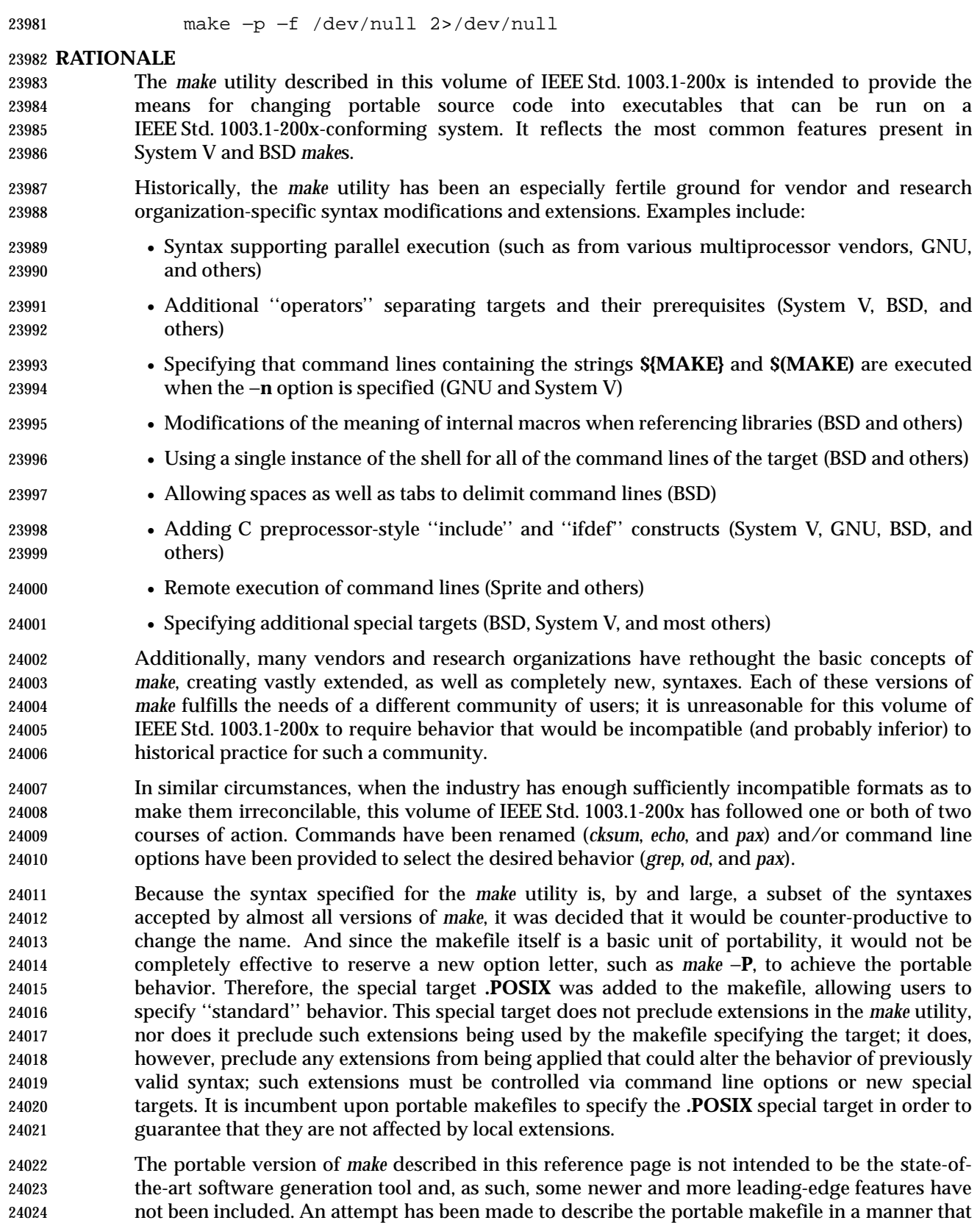

does not preclude such extensions as long as they do not disturb the portable behavior described

here.

 When the −**n** option is specified, it is always added to *MAKEFLAGS*. This allows a recursive *make* −**n** *target* to be used to see all of the action that would be taken to update *target*.

 The definition of *MAKEFLAGS* allows both the System V letter string and the BSD command line formats. The two formats are sufficiently different to allow implementations to support both without ambiguity.

 Early proposals stated that an ''unquoted'' number sign was treated as the start of a comment. The *make* utility does not pay any attention to quotes. A number sign starts a comment regardless of its surroundings.

 The text about ''other implementation-defined path names may also be tried'' in addition to | **./makefile** and **./Makefile** is to allow such extensions as **SCCS/s.Makefile** and other variations. | It was made an implementation-defined requirement (as opposed to unspecified behavior) to | highlight surprising implementations that might select something unexpected like **/etc/Makefile**. XSI-conformant systems also try **./s.makefile**, **SCCS/s.makefile**, **./s.Makefile**, | and **SCCS/s.Makefile**. |

 Early proposals contained the macro **NPROC** as a means of specifying that *make* should use *n* processes to do the work required. While this feature is a valuable extension for many systems, it is not common usage and could require other non-trivial extensions to makefile syntax. This extension is not required by this volume of IEEE Std. 1003.1-200x, but could be provided as a compatible extension. The macro **PARALLEL** is used by some historical systems with essentially the same meaning (but without using a name that is a common system limit value). It is suggested that implementors recognize the existing use of **NPROC** and/or **PARALLEL** as extensions to *make*.

 The default rules are based on System V. The default **CC=** value is *c99* instead of *cc* because this | volume of IEEE Std. 1003.1-200x does not standardize the utility named *cc*. Thus, every conforming application would be required to define **CC=***c99* to expect to run. There is no | advantage conferred by the hope that the makefile might hit the ''preferred'' compiler because this cannot be guaranteed to work. Also, since the portable makescript can only use the *c99* | options, no advantage is conferred in terms of what the script can do. It is a quality-of-implementation issue as to whether *c99* is as valuable as *cc*. |

 The −**d** option to *make* is frequently used to produce debugging information, but is too | implementation-defined to add to this volume of IEEE Std. 1003.1-200x. |

 The −**p** option is not passed in *MAKEFLAGS* on most historical implementations and to change this would cause many implementations to break without sufficiently increased portability.

 Commands that begin with a plus sign ('+') are executed even if the −**n** option is present. Based on the GNU version of *make*, the behavior of −**n** when the plus-sign prefix is encountered has been extended to apply to −**q** and −**t** as well. However, the System V convention of forcing command execution with −**n** when the command line of a target contains either of the strings **\$(MAKE)** or **\${MAKE}** has not been adopted. This functionality appeared in early proposals, but the danger of this approach was pointed out with the following example of a portion of a makefile:

 subdir: cd subdir; rm all\_the\_files; \$(MAKE)

 The loss of the System V behavior in this case is well-balanced by the safety afforded to other makefiles that were not aware of this situation. In any event, the command line plus-sign prefix can provide the desired functionality.

 The double colon in the target rule format is supported in BSD systems to allow more than one target line containing the same target name to have commands associated with it. Since this is not functionality described in the SVID or XPG3 it has been allowed as an extension, but not mandated.

 The default rules are provided with text specifying that the built-in rules shall be the same *as if* the listed set were used. The intent is that implementations should be able to use the rules without change, but will be allowed to alter them in ways that do not affect the primary behavior.

 The best way to provide portable makefiles is to include all of the rules needed in the makefile itself. The rules provided use only features provided by other portions of this volume of IEEE Std. 1003.1-200x. The default rules include rules for optional commands in this volume of IEEE Std. 1003.1-200x. Only rules pertaining to commands that are provided are needed in the default set of an implementation.

- One point of discussion was whether to drop the default rules list from this volume of IEEE Std. 1003.1-200x. They provide convenience, but do not enhance portability of applications. The prime benefit is in portability of users who wish to type *make command* and have the command build from a **command.c** file.
- The historical *MAKESHELL* feature was omitted. In some implementations it is used to let a user override the shell to be used to run *make* commands. This was confusing; for a portable *make*, the shell should be chosen by the makefile writer or specified on the *make* command line and not by a user running *make*.
- The *make* utilities in most historical implementations process the prerequisites of a target in left- to-right order, and the makefile format requires this. It supports the standard idiom used in many makefiles that produce *yacc* programs; for example:
- foo: y.tab.o lex.o main.o \$(CC) \$(CFLAGS) −o \$@ t.tab.o lex.o main.o

 In this example, if *make* chose any arbitrary order, the **lex.o** might not be made with the correct **y.tab.h**. Although there may be better ways to express this relationship, it is widely used historically. Implementations that desire to update prerequisites in parallel should require an explicit extension to *make* or the makefile format to accomplish it, as described previously.

- The algorithm for determining a new entry for target rules is partially unspecified. Some historical *make*s allow blank, empty, or comment lines within the collection of commands marked by leading <tab>s. A conforming makefile must ensure that each command starts with a <tab>, but implementations are free to ignore blank, empty, and comment lines without 24106 triggering the start of a new entry.
- The ASYNCHRONOUS EVENTS section includes having SIGTERM and SIGHUP, along with the more traditional SIGINT and SIGQUIT, remove the current target unless directed not to do so. SIGTERM and SIGHUP were added to parallel other utilities that have historically cleaned up their work as a result of these signals. When *make* receives any signal other than SIGQUIT, it is required to resend itself the signal it received so that it exits with a status that reflects the signal. The results from SIGQUIT are partially unspecified because, on systems that create **core** files upon receipt of SIGQUIT, the **core** from *make* would conflict with a core file from the command that was running when the SIGQUIT arrived. The main concern was to prevent damaged files from appearing up-to-date when *make* is rerun.
- The **.PRECIOUS** special target was extended to affect all targets globally (by specifying no prerequisites). The **.IGNORE** and **.SILENT** special targets were extended to allow prerequisites; it was judged to be more useful in some cases to be able to turn off errors or echoing for a list of

 targets than for the entire makefile. These extensions to the *make* in System V were made to match historical practice from the BSD *make*.

 Macros are not exported to the environment of commands to be run. This was never the case in any historical *make* and would have serious consequences. The environment is the same as the environment to *make* except that *MAKEFLAGS* and macros defined on the *make* command line are added.

24125 Some implementations do not use *system*(*)* for all command lines, as required by the portable makefile format; as a performance enhancement, they select lines without shell metacharacters for direct execution by *execve*( ). There is no requirement that *system*( ) be used specifically, but merely that the same results be achieved. The metacharacters typically used to bypass the direct *execve*( ) execution have been any of:

24130 =  $\begin{pmatrix} 0 & 1 \\ 1 & 0 \end{pmatrix}$  ; & < > \* ? [ ] : \$ ' ' " \ \n

 The default in some advanced versions of *make* is to group all the command lines for a target and execute them using a single shell invocation; the System V method is to pass each line individually to a separate shell. The single-shell method has the advantages in performance and the lack of a requirement for many continued lines. However, converting to this newer method has caused portability problems with many historical makefiles, so the behavior with the POSIX makefile is specified to be the same as that of System V. It is suggested that the special target **.ONESHELL** be used as an implementation extension to achieve the single-shell grouping for a target or group of targets.

- Novice users of *make* have had difficulty with the historical need to start commands with a <tab> character. Since it is often difficult to discern differences between <tab> and <space> characters on terminals or printed listings, confusing bugs can arise. In early proposals, an attempt was made to correct this problem by allowing leading <blank>s instead of <tab>s. However, implementors reported many makefiles that failed in subtle ways following this change, and it is difficult to implement a *make* that unambiguously can differentiate between macro and command lines. There is extensive historical practice of allowing leading spaces before macro definitions. Forcing macro lines into column 1 would be a significant backwards-compatibility problem for some makefiles. Therefore, historical practice was restored.
- The System V INCLUDE feature was considered, but not included. This would treat a line that began in the first column and contained INCLUDE <*filename*> as an indication to read <*filename*> at that point in the makefile. This is difficult to use in a portable way, and it raises concerns about nesting levels and diagnostics. System V, BSD, GNU, and others have used different methods for including files.
- The System V dynamic dependency feature was not included. It would support:
- cat: \$\$@.c
- that would expand to;
- cat: cat.c

 This feature exists only in the new version of System V *make* and, while useful, is not in wide usage. This means that macros are expanded twice for prerequisites: once at makefile parse time and once at target update time.

 Consideration was given to adding metarules to the POSIX *make*. This would make **%.o: %.c** the same as **.c.o:**. This is quite useful and available from some vendors, but it would cause too many changes to this *make* to support. It would have introduced rule chaining and new substitution rules. However, the rules for target names have been set to reserve the '%' and '"' characters. | These are traditionally used to implement metarules and quoting of target names, respectively.

Implementors are strongly encouraged to use these characters only for these purposes.

 A request was made to extend the suffix delimiter character from a period to any character. The metarules feature in newer *make*s solves this problem in a more general way. This volume of IEEE Std. 1003.1-200x is staying with the more conservative historical definition.

 The standard output format for the −**p** option is not described because it is primarily a debugging option and because the format is not generally useful to programs. In historical implementations the output is not suitable for use in generating makefiles. The −**p** format has been variable across historical implementations. Therefore, the definition of −**p** was only to provide a consistently named option for obtaining *make* script debugging information.

Some historical implementations have not cleared the suffix list with −**r**.

 Implementations should be aware that some historical applications have intermixed *target\_name* and *macro*=*value* operands on the command line, expecting that all of the macros are processed before any of the targets are dealt with. Portable applications do not do this, but some backwards-compatibility support may be warranted.

 Empty inference rules are specified with a semicolon command rather than omitting all commands, as described in an early proposal. The latter case has no traditional meaning and is reserved for implementation extensions, such as in GNU *make*.

### **FUTURE DIRECTIONS**

None.

#### **SEE ALSO**

*ar*, *c99*, *get*, *lex*, *sh*, *yacc*, the System Interfaces volume of IEEE Std. 1003.1-200x, *system*() |

#### **CHANGE HISTORY**

First released in Issue 2.

#### **Issue 4**

Aligned with the ISO/IEC 9945-2: 1993 standard.

- **Issue 4, Version 2**
- Under **Default Rules**, the string "−G\$@" is deleted from the line referencing *sccs*.

# **Issue 5**

FUTURE DIRECTIONS section added.

#### **Issue 6**

 This utility is now marked as part of the Software Development Utilities option. The Open Group corrigenda item U029/1 has been applied, correcting a typographical error in the SPECIAL TARGETS section. In the ENVIRONMENT VARIABLES section, the *PROJECTDIR* description is updated from ''otherwise, the home directory of a user of that name is examined'' to ''otherwise, the value of *PROJECTDIR* is treated as a user name and that user's initial working directory is examined''.

- It is specified whether the command line is related to the makefile or to the *make* command, and the macro processing rules are updated to align with the IEEE P1003.2b draft standard.
- The normative text is reworded to avoid use of the term ''must'' for application requirements.

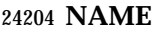

man — display system documentation

#### **SYNOPSIS**

man **[**−k**]** name...

#### **DESCRIPTION**

 The *man* utility shall write information about each of the *name* operands. If *name* is the name of a standard utility, *man* at a minimum shall write a message describing the syntax used by the standard utility, its options, and operands. If more information is available, the *man* utility shall | provide it in an implementation-defined manner. |

 An implementation may provide information for values of *name* other than the standard utilities. Standard utilities that are listed as optional and that are not supported by the implementation either shall cause a brief message indicating that fact to be displayed or shall cause a full display of information as described previously.

#### **OPTIONS**

 The *man* utility shall conform to the Base Definitions volume of IEEE Std. 1003.1-200x, Section | 12.2, Utility Syntax Guidelines. |

- The following option shall be supported:
- −**k** Interpret *name* operands as keywords to be used in searching a utilities summary database that contains a brief purpose entry for each standard utility and write lines from the summary database that match any of the keywords. The keyword search shall produce results that are the equivalent of the output of the following command:

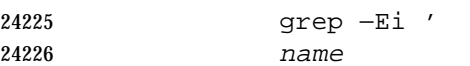

- name
- ...

' summary-database

 This assumes that the *summary-database* is a text file with a single entry per line; this organization is not required and the example using *grep* −**Ei** is merely illustrative of the type of search intended. The purpose entry to be included in the database shall consist of a terse description of the purpose of the utility.

#### **OPERANDS**

- The following operand shall be supported:
- *name* A keyword or the name of a standard utility. When −**k** is not specified and *name* does not represent one of the standard utilities, the results are unspecified.

#### **STDIN**

Not used.

### **INPUT FILES**

None.

### **ENVIRONMENT VARIABLES**

The following environment variables shall affect the execution of *man*:

 *LANG* Provide a default value for the internationalization variables that are unset or null. **If LANG** is unset or null, the corresponding value from the implementation- defined default locale shall be used. If any of the internationalization variables | contains an invalid setting, the utility shall behave as if none of the variables had been defined.

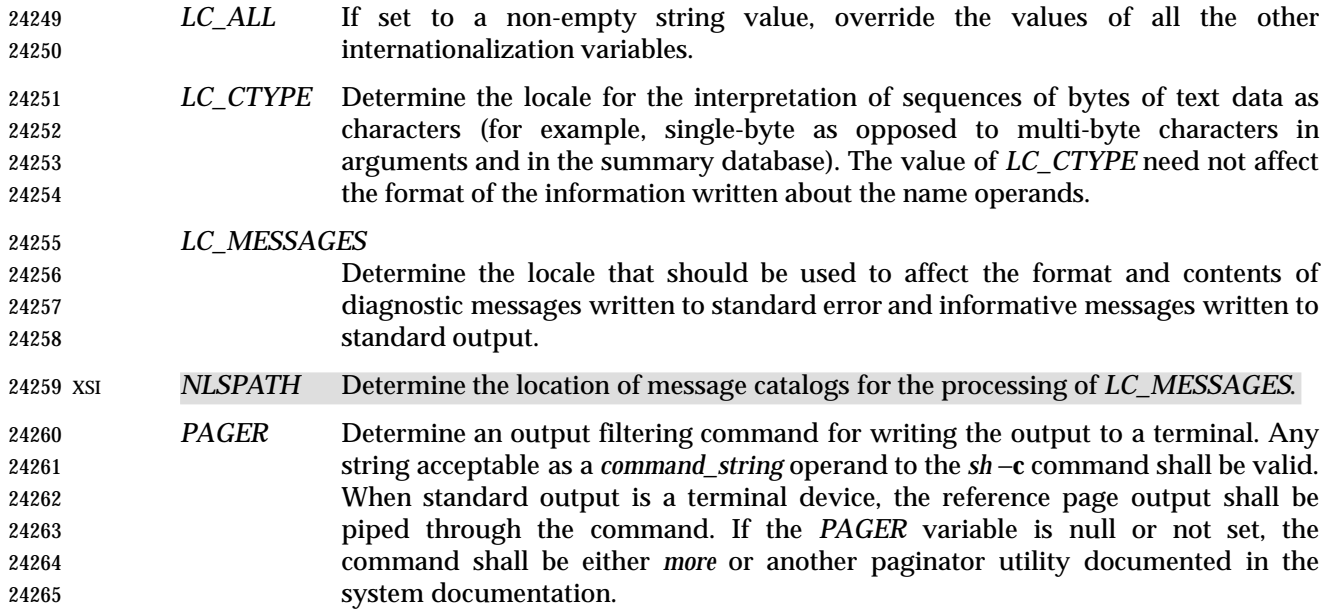

#### **ASYNCHRONOUS EVENTS**

Default.

#### **STDOUT**

 The *man* utility shall write text describing the syntax of the utility *name*, its options and its operands, or, when −**k** is specified, lines from the summary database. The format of this text is | implementation-defined. |

#### **STDERR**

Used only for diagnostic messages.

#### **OUTPUT FILES**

None.

#### **EXTENDED DESCRIPTION**

None.

#### **EXIT STATUS**

The following exit values shall be returned:

- 0 Successful completion.
- >0 An error occurred.

#### **CONSEQUENCES OF ERRORS**

Default.

#### **APPLICATION USAGE**

None.

#### **EXAMPLES**

None.

#### **RATIONALE**

 It is recognized that the *man* utility is only of minimal usefulness as specified. The opinion of the standard developers was strongly divided as to how much or how little information *man* should be required to provide. They considered, however, that the provision of some portable way of accessing documentation would aid user portability. The arguments against a fuller

specification were:

- Large quantities of documentation should not be required on a system that does not have excess disk space.
- The current manual system does not present information in a manner that greatly aids user portability.
- A ''better help system'' is currently an area in which vendors feel that they can add value to their POSIX implementations.
- The −**f** option was considered, but due to implementation differences, it was not included in this volume of IEEE Std. 1003.1-200x.
- The description was changed to be more specific about what has to be displayed for a utility. The standard developers considered it insufficient to allow a display of only the synopsis without giving a short description of what each option and operand does.
- The ''purpose'' entry to be included in the database can be similar to the section title (less the numeric prefix) from this volume of IEEE Std. 1003.1-200x for each utility. These titles are similar to those used in historical systems for this purpose.
- See *mailx* for rationale concerning the default paginator.
- The caveat in the *LC\_CTYPE* description was added because it is not a requirement that an implementation provide reference pages for all of its supported locales on each system; changing *LC\_CTYPE* does not necessarily translate the reference page into another language. This is equivalent to the current state of *LC\_MESSAGES* in IEEE Std. 1003.1-200x—locale-specific messages are not yet a requirement.
- The historical *MANPATH* variable is not included in POSIX because no attempt is made to specify naming conventions for reference page files, nor even to mandate that they are files at all. In some systems they could be a true database, a hypertext file, or even fixed strings within the *man* executable. The standard developers considered the portability of reference pages to be outside their scope of work (and more appropriate to the POSIX.7 working group developing application-installation tools). However, users should be aware that *MANPATH* is implemented on a number of historical systems and that it can be used to tailor the search pattern for reference pages from the various categories (utilities, functions, file formats, and so on) when the system administrator reveals the location and conventions for reference pages on the system.
- The keyword search can rely on at least the text of the section titles from these utility descriptions, and the implementation may add more keywords. The term ''section titles'' refers to the strings such as:
- man Display system documentation
- ps Report process status

# **FUTURE DIRECTIONS**

None.

# **SEE ALSO**

### *more*

### **CHANGE HISTORY**

First released in Issue 4.

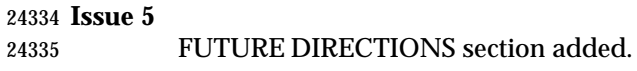

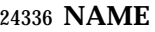

mesg — permit or deny messages

**SYNOPSIS**

UP mesg **[**y|n**]**

# **DESCRIPTION**

 The *mesg* utility shall control whether other users are allowed to send messages via *write*, *talk*, or other utilities to a terminal device. The terminal device affected shall be determined by searching for the first terminal in the sequence of devices associated with standard input, standard output, and standard error, respectively. With no arguments, *mesg* shall report the current state without changing it. Processes with appropriate privileges may be able to send messages to the terminal independent of the current state.

### **OPTIONS**

None.

### **OPERANDS**

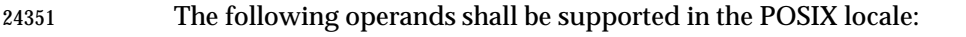

- *y* Grant permission to other users to send messages to the terminal device.
- *n* Deny permission to other users to send messages to the terminal device.

#### **STDIN**

Not used.

#### **INPUT FILES**

None.

### **ENVIRONMENT VARIABLES**

The following environment variables shall affect the execution of *mesg*:

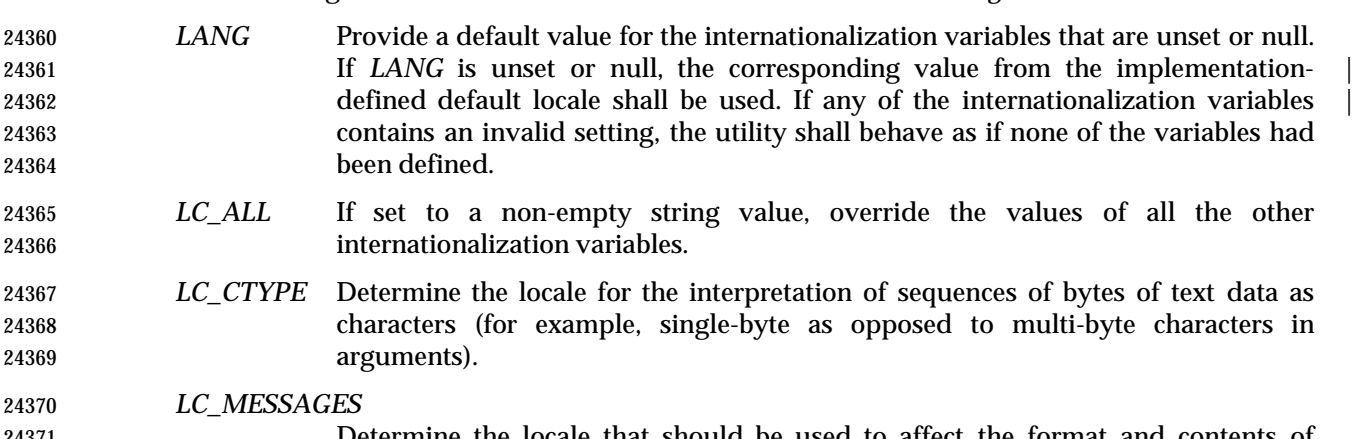

#### etermine the locale that should be used to affect the format and contents diagnostic messages written (by *mesg*) to standard error.

# XSI *NLSPATH* Determine the location of message catalogs for the processing of *LC\_MESSAGES*.

## **ASYNCHRONOUS EVENTS**

Default.

### **STDOUT**

If no operand is specified, *mesg* shall display the current terminal state in an unspecified format.

#### **STDERR**

Used only for diagnostic messages.

#### **OUTPUT FILES**

None.

#### **EXTENDED DESCRIPTION**

None.

### **EXIT STATUS**

The following exit values shall be returned:

- 0 Receiving messages is allowed.
- 1 Receiving messages is not allowed.
- >1 An error occurred.

#### **CONSEQUENCES OF ERRORS**

Default.

#### **APPLICATION USAGE**

 The mechanism by which the message status of the terminal is changed is unspecified. Therefore, unspecified actions may cause the status of the terminal to change after *mesg* has successfully completed. These actions may include, but are not limited to: another invocation of the *mesg* utility, login procedures; invocation of the *stty* utility, invocation of the *chmod* utility or *chmod*( ) function, and so on. |

#### **EXAMPLES**

None.

#### **RATIONALE**

 The terminal changed by *mesg* is that associated with the standard input, output, or error, rather than the controlling terminal for the session. This is because users logged in more than once should be able to change any of their login terminals without having to stop the job running in those sessions. This is not a security problem involving the terminals of other users because appropriate privileges would be required to affect the terminal of another user.

- The method of checking each of the first three file descriptors in sequence until a terminal is found was adopted from System V.
- The file **/dev/tty** is not specified for the terminal device because it was thought to be too restrictive. Typical environment changes for the **n** operand are that write permissions are removed for *others* and *group* from the appropriate device. It was decided to leave the actual description of what is done as unspecified because of potential differences between implementations.
- The format for standard output is unspecified because of differences between historical implementations. This output is generally not useful to shell scripts (they can use the exit status), so exact parsing of the output is unnecessary.

### **FUTURE DIRECTIONS**

None.

#### **SEE ALSO**

*talk*, *write*

# **CHANGE HISTORY**

First released in Issue 2.

#### **Issue 4**

Aligned with the ISO/IEC 9945-2: 1993 standard.

**Issue 6**

This utility is now marked as part of the User Portability Utilities option.

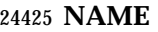

mkdir — make directories

#### **SYNOPSIS**

mkdir **[**−p**][**−m mode**]** dir...

#### **DESCRIPTION**

The *mkdir* utility shall create the directories specified by the operands, in the order specified.

 For each *dir* operand, the *mkdir* utility shall perform actions equivalent to the *mkdir*( ) function defined in the System Interfaces volume of IEEE Std. 1003.1-200x, called with the following arguments:

- 
- 1. The *dir* operand is used as the *path* argument.
- 2. The value of the bitwise-inclusive OR of S\_IRWXU, S\_IRWXG, and S\_IRWXO is used as the *mode* argument. (If the −**m** option is specified, the *mode* option-argument overrides this default.)

#### **OPTIONS**

- The *mkdir* utility shall conform to the Base Definitions volume of IEEE Std. 1003.1-200x, Section | 12.2, Utility Syntax Guidelines. |
- The following options shall be supported:
- −**m** *mode* Set the file permission bits of the newly-created directory to the specified *mode* value. The *mode* option-argument shall be the same as the *mode* operand defined for the *chmod* utility. In the *symbolic\_mode* strings, the *op* characters '+' and '−' shall be interpreted relative to an assumed initial mode of *a*=*rwx*; '+' shall add permissions to the default mode, '−' shall delete permissions from the default mode.
- −**p** Create any missing intermediate path name components.
- For each *dir* operand that does not name an existing directory, effects equivalent to those caused by the following command shall occur:
- mkdir −p −m \$(umask −S),u+wx \$(dirname dir) &&
- mkdir **[**−m mode**]** dir
- where the −**m** *mode* option represents that option supplied to the original invocation of *mkdir*, if any.
- Each *dir* operand that names an existing directory shall be ignored without error.

#### **OPERANDS**

The following operand shall be supported:

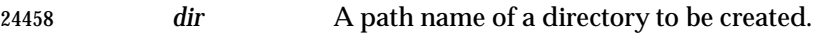

#### **STDIN**

Not used.

#### **INPUT FILES**

None.

#### **ENVIRONMENT VARIABLES**

- The following environment variables shall affect the execution of *mkdir*:
- *LANG* Provide a default value for the internationalization variables that are unset or null. **If LANG** is unset or null, the corresponding value from the implementation-defined default locale shall be used. If any of the internationalization variables |

# **mkdir** *Utilities*

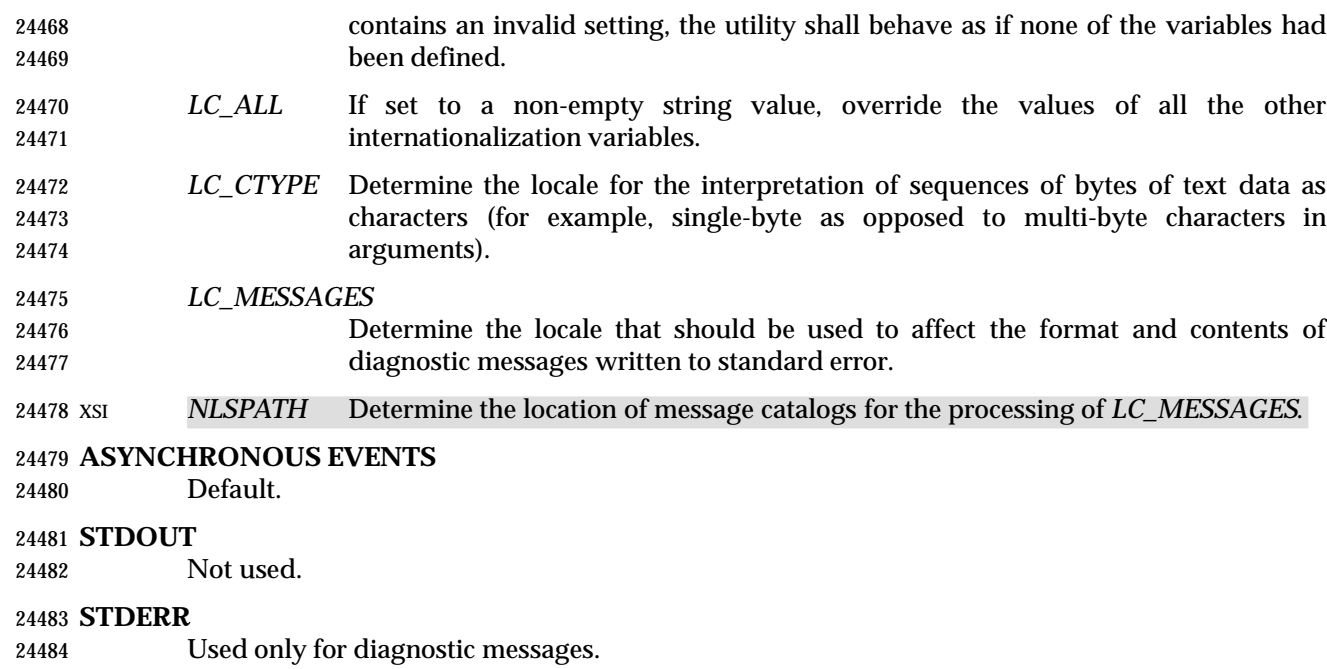

#### **OUTPUT FILES**

None.

#### **EXTENDED DESCRIPTION**

None.

#### **EXIT STATUS**

- The following exit values shall be returned:
- 0 All the specified directories were created successfully or the −**p** option was specified and all the specified directories now exist.
- >0 An error occurred.

#### **CONSEQUENCES OF ERRORS**

Default.

### **APPLICATION USAGE**

 The default file mode for directories is *a*=*rwx* (777 on most systems) with selected permissions removed in accordance with the file mode creation mask. For intermediate path name components created by *mkdir*, the mode is the default modified by *u*+*wx* so that the subdirectories can always be created regardless of the file mode creation mask; if different ultimate permissions are desired for the intermediate directories, they can be changed afterwards with *chmod*.

Note that some of the requested directories may have been created even if an error occurs.

#### **EXAMPLES**

None.

#### **RATIONALE**

The System V −**m** option was included to control the file mode.

 The System V −**p** option was included to create any needed intermediate directories and to complement the functionality provided by *rmdir* for removing directories in the path prefix as they become empty. Because no error is produced if any path component already exists, the −**p**

option is also useful to ensure that a particular directory exists.

 The functionality of *mkdir* is described substantially through a reference to the *mkdir*( ) function in the System Interfaces volume of IEEE Std. 1003.1-200x. For example, by default, the mode of the directory is affected by the file mode creation mask in accordance with the specified 24515 behavior of the *mkdir*() function. In this way, there is less duplication of effort required for describing details of the directory creation.

# **FUTURE DIRECTIONS**

None.

#### **SEE ALSO**

*rm*, *rmdir*, *umask*, the System Interfaces volume of IEEE Std. 1003.1-200x, *mkdir*( )

**CHANGE HISTORY**

First released in Issue 2.

#### **Issue 4**

Aligned with the ISO/IEC 9945-2: 1993 standard.

#### **Issue 5**

FUTURE DIRECTIONS section added.

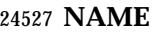

mkfifo — make FIFO special files

#### **SYNOPSIS**

mkfifo **[**−m mode**]** file...

#### **DESCRIPTION**

 The *mkfifo* utility shall create the FIFO special files specified by the operands, in the order specified.

 For each *file* operand, the *mkfifo* utility shall perform actions equivalent to the *mkfifo* ( ) function defined in the System Interfaces volume of IEEE Std. 1003.1-200x, called with the following arguments:

- 1. The *file* operand is used as the *path* argument.
- 2. The value of the bitwise-inclusive OR of S\_IRUSR, S\_IWUSR, S\_IRGRP, S\_IWGRP, S\_IROTH, and S\_IWOTH is used as the *mode* argument. (If the −**m** option is specified, the 24540 value of the *mkfifo* (*)* mode argument is unspecified, but the FIFO shall at no time have permissions less restrictive than the −**m** *mode* option-argument.)

#### **OPTIONS**

- The *mkfifo* utility shall conform to the Base Definitions volume of IEEE Std. 1003.1-200x, Section | 12.2, Utility Syntax Guidelines. |
- The following option shall be supported:
- −**m** *mode* Set the file permission bits of the newly-created FIFO to the specified *mode* value. The *mode* option-argument shall be the same as the *mode* operand defined for the *chmod* utility. In the *symbolic\_mode* strings, the *op* characters '+' and '−' shall be interpreted relative to an assumed initial mode of *a*=*rw*.

#### **OPERANDS**

- The following operand shall be supported:
- *file* A path name of the FIFO special file to be created.

#### **STDIN**

Not used.

#### **INPUT FILES**

None.

#### **ENVIRONMENT VARIABLES**

The following environment variables shall affect the execution of *mkfifo*:

- *LANG* Provide a default value for the internationalization variables that are unset or null. 24560 If *LANG* is unset or null, the corresponding value from the implementation- defined default locale shall be used. If any of the internationalization variables | contains an invalid setting, the utility shall behave as if none of the variables had been defined.
- *LC\_ALL* If set to a non-empty string value, override the values of all the other internationalization variables.
- *LC\_CTYPE* Determine the locale for the interpretation of sequences of bytes of text data as characters (for example, single-byte as opposed to multi-byte characters in arguments).
- *LC\_MESSAGES*

Determine the locale that should be used to affect the format and contents of

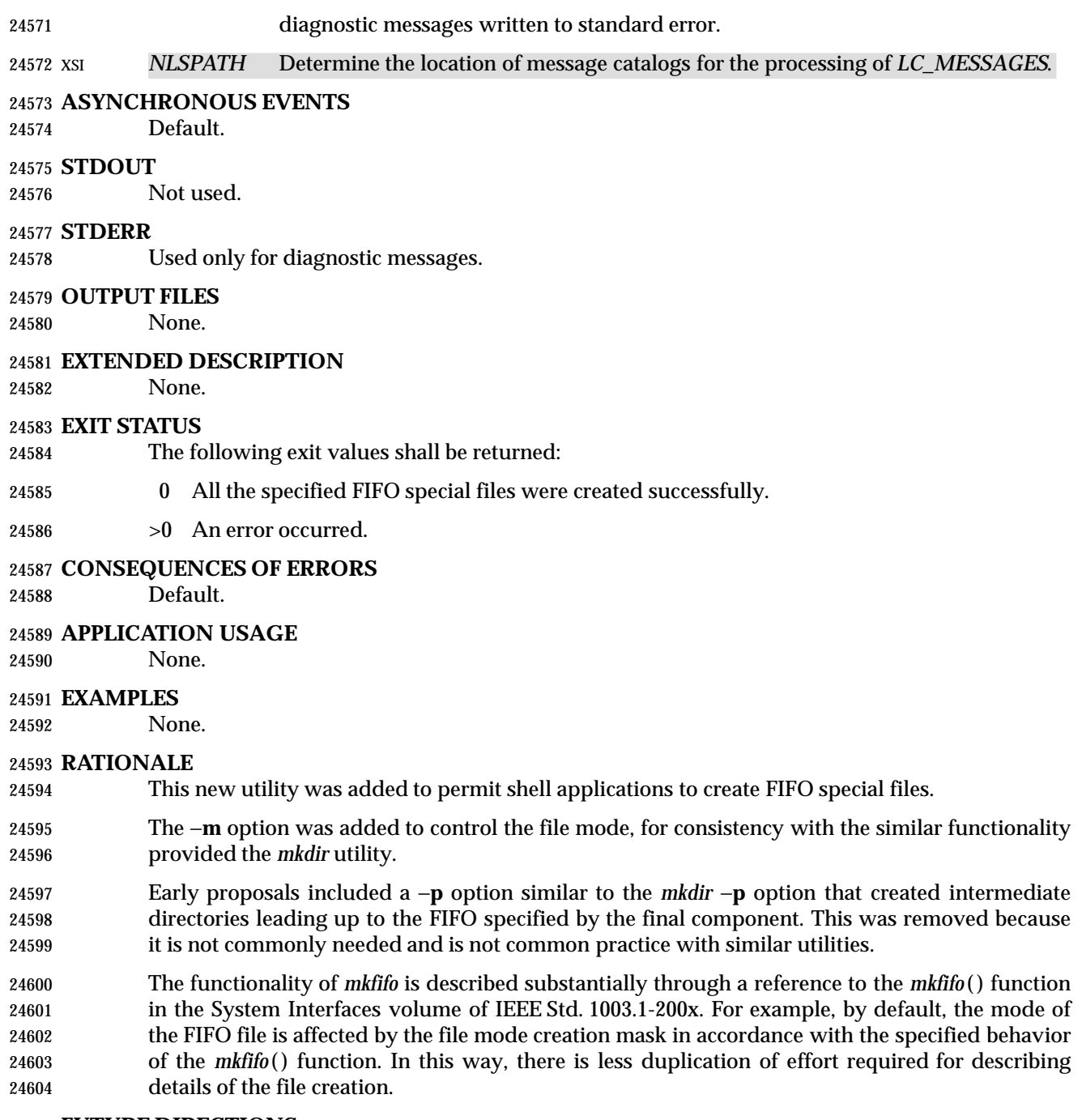

#### **FUTURE DIRECTIONS**

None.

# **SEE ALSO**

*umask*, the System Interfaces volume of IEEE Std. 1003.1-200x, *mkfifo* ( )

# **CHANGE HISTORY**

First released in Issue 3.

# **mkfifo** *Utilities*

Γ

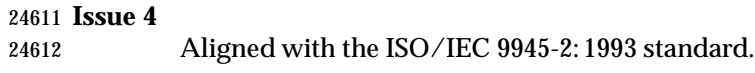
#### **NAME**

more — display files on a page-by-page basis

#### **SYNOPSIS**

```
24616 UP more [−ceisu][−n number][−p command][−t tagstring][file ...]
```
#### **DESCRIPTION**

 The *more* utility shall read files and either write them to the terminal on a page-by-page basis or filter them to standard output. If standard output is not a terminal device, all input files shall be copied to standard output in their entirety, without modification, except as specified for the −**s** option. If standard output is a terminal device, the files shall be written a number of lines (one screenful) at a time under the control of user commands. See the EXTENDED DESCRIPTION section.

 Certain block-mode terminals do not have all the capabilities necessary to support the complete *more* definition; they are incapable of accepting commands that are not terminated with a <newline> character. Implementations that support such terminals shall provide an operating 24628 mode to *more* in which all commands can be terminated with a  $\langle$ -newline> character on those terminals. This mode:

- Shall be documented in the system documentation
- Shall, at invocation, inform the user of the terminal deficiency that requires the <newline> character usage and provide instructions on how this warning can be suppressed in future invocations
- Shall not be required for implementations supporting only fully capable terminals
- 24635 Shall not affect commands already requiring <newline> characters
- Shall not affect users on the capable terminals from using *more* as described in this volume of IEEE Std. 1003.1-200x

#### **OPTIONS**

- The *more* utility shall conform to the Base Definitions volume of IEEE Std. 1003.1-200x, Section | 12.2, Utility Syntax Guidelines. |
- The following options shall be supported:

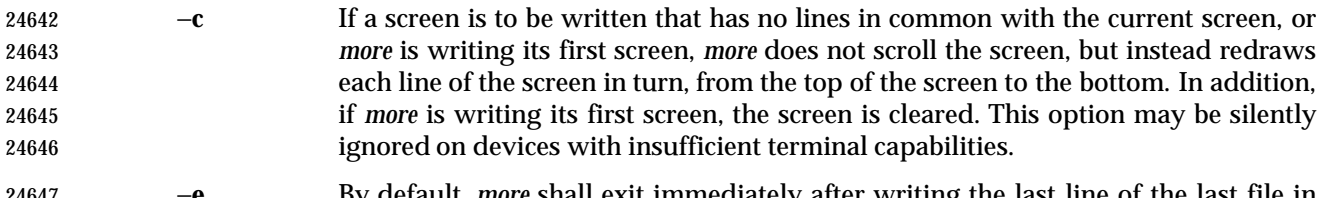

- −**e** By default, *more* shall exit immediately after writing the last line of the last file in the argument list. If the −**e** option is specified:
- 1. If there is only a single file in the argument list and that file was completely displayed on a single screen, *more* shall exit immediately after writing the last 24651 line of that file.
- 2. Otherwise, *more* shall exit only after reaching end-of-file on the last file in the argument list twice without an intervening operation. See the EXTENDED DESCRIPTION section.
- −**i** Perform pattern matching in searches without regard to case; see the Base | Definitions volume of IEEE Std. 1003.1-200x, Section 9.2, Regular Expression | General Requirements . |

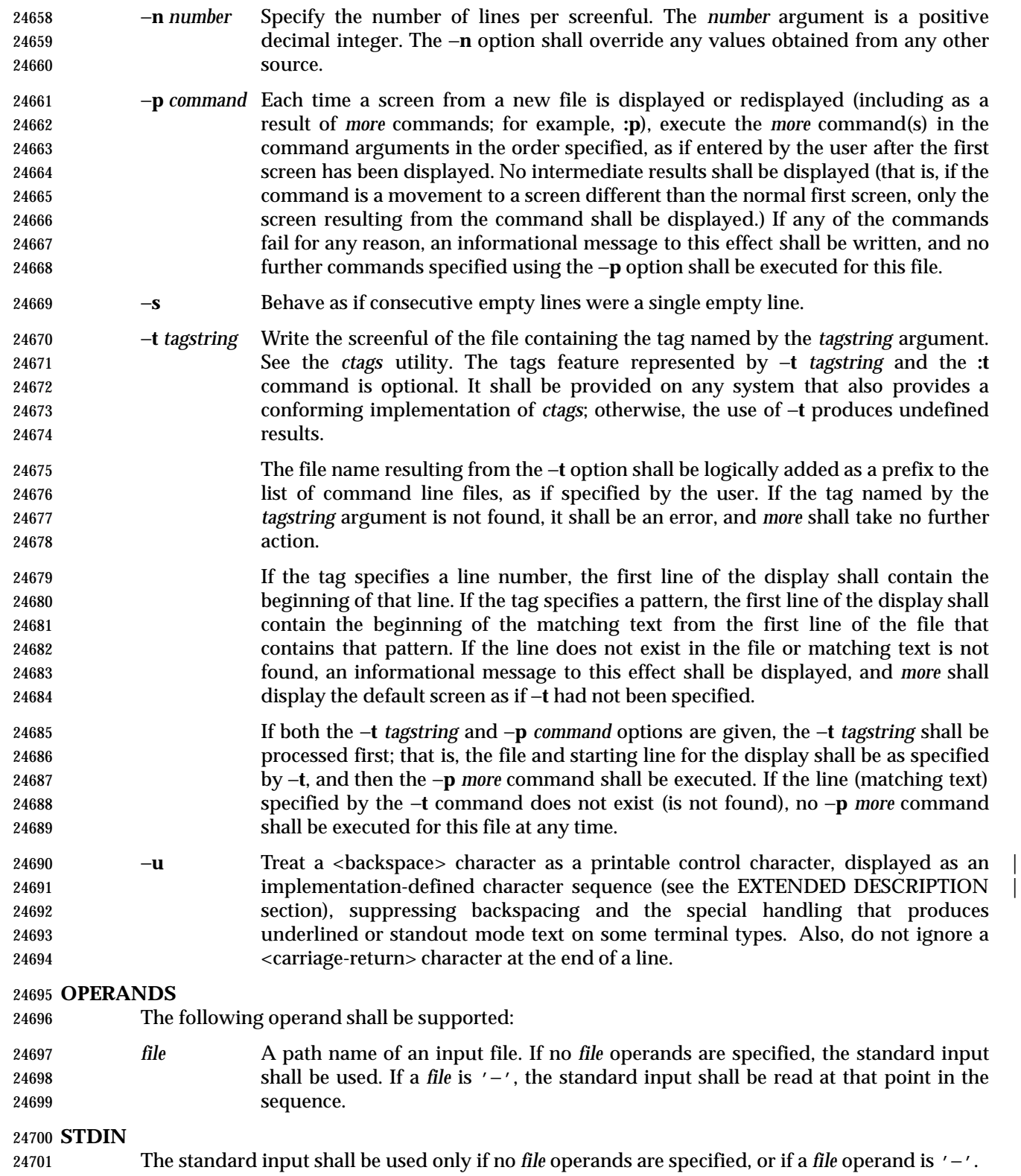

#### **INPUT FILES**

 The input files being examined shall be text files. If standard output is a terminal, standard error | shall be used to read commands from the user. If standard output is a terminal, standard error is not readable, and command input is needed, *more* may attempt to obtain user commands from the controlling terminal (for example, **/dev/tty**); otherwise, *more* shall terminate with an error indicating that it was unable to read user commands. If standard output is not a terminal, no error shall result if standard error cannot be opened for reading.

#### **ENVIRONMENT VARIABLES**

The following environment variables shall affect the execution of *more*:

- *COLUMNS* Override the system-selected horizontal screen size. See the Base Definitions | volume of IEEE Std. 1003.1-200x, Chapter 8, Environment Variables for valid | values and results when it is unset or null.
- *EDITOR* Used by the **v** command to select an editor. See the EXTENDED DESCRIPTION section.
- *LANG* Provide a default value for the internationalization variables that are unset or null. **If** *LANG* is unset or null, the corresponding value from the implementation- defined default locale shall be used. If any of the internationalization variables | contains an invalid setting, the utility shall behave as if none of the variables had been defined.
- *LC\_ALL* If set to a non-empty string value, override the values of all the other internationalization variables.
- *LC\_COLLATE*
- Determine the locale for the behavior of ranges, equivalence classes, and multi-character collating elements within regular expressions.
- *LC\_CTYPE* Determine the locale for the interpretation of sequences of bytes of text data as characters (for example, single-byte as opposed to multi-byte characters in arguments and input files) and the behavior of character classes within regular expressions.
- *LC\_MESSAGES*
- Determine the locale that should be used to affect the format and contents of diagnostic messages written to standard error and informative messages written to standard output.
- XSI *NLSPATH* Determine the location of message catalogs for the processing of *LC\_MESSAGES*.
- *LINES* Override the system-selected vertical screen size, used as the number of lines in a | screenful. See the Base Definitions volume of IEEE Std. 1003.1-200x, Chapter 8, | Environment Variables for valid values and results when it is unset or null. The −**n** | option shall take precedence over the *LINES* variable for determining the number of lines in a screenful.
- *MORE* Determine a string containing options described in the OPTIONS section preceded with hyphens and <blank> character-separated as on the command line. Any command line options shall be processed after those in the *MORE* variable, as if the command line were:
- more \$MORE options operands
- The *MORE* variable shall take precedence over the *TERM* and *LINES* variables for determining the number of lines in a screenful.

 *TERM* Determine the name of the terminal type. If this variable is unset or null, an unspecified default terminal type is used.

#### **ASYNCHRONOUS EVENTS**

Default.

#### **STDOUT**

The standard output shall be used to write the contents of the input files.

#### **STDERR**

 Used for diagnostic messages and user commands (see the INPUT FILES section), and, if standard output is a terminal device, to write a prompting string. The prompting string shall | appear on the screen line below the last line of the file displayed in the current screenful. The | prompt shall contain the name of the file currently being examined and shall contain an end-of- file indication and the name of the next file, if any, when prompting at the end-of-file. If an error or informational message is displayed, it is unspecified whether it is contained in the prompt. If it is not contained in the prompt, it shall be displayed and then the user shall be prompted for a continuation character, at which point another message or the user prompt may be displayed. The prompt is otherwise unspecified. It is unspecified whether informational messages are written for other user commands.

#### **OUTPUT FILES**

None.

#### **EXTENDED DESCRIPTION**

- The following subsection describes the behavior of *more* when the standard output is a terminal device. If the standard output is not a terminal device, no options other than −**s** shall have any effect, and all input files shall be copied to standard output otherwise unmodified, at which time *more* shall exit without further action.
- The number of lines available per screen shall be determined by the −**n** option, if present, or by examining values in the environment (see the ENVIRONMENT VARIABLES section). If neither method yields a number, an unspecified number of lines shall be used.
- The maximum number of lines written shall be one less than this number, because the screen line after the last line written shall be used to write a user prompt and user input. If the number of lines in the screen is less than two, the results are undefined. It is unspecified whether user input is permitted to be longer than the remainder of the single line where the prompt has been written.
- The number of columns available per line shall be determined by examining values in the environment (see the ENVIRONMENT VARIABLES section), with a default value as described | in Base Definitions volume of IEEE Std. 1003.1-200x, Chapter 8, Environment Variables. |
- Lines that are longer than the display shall be folded; the length at which folding occurs is unspecified, but should be appropriate for the output device. Folding may occur between glyphs of single characters that take up multiple display columns.
- When standard output is a terminal and −**u** is not specified, *more* shall treat <backspace> characters and <carriage-return> characters specially:
- 24787 A character, followed first by a sequence of *n* <br/>backspace> characters (where *n* is the same as the number of column positions that the character occupies), then by *n* underscore characters 24789  $(2.789)$   $(2.7)$ , shall cause that character to be written as underlined text, if the terminal type supports that. The *n* underscore characters, followed first by *n* <backspace> characters, then any character with *n* column positions, shall also cause that character to be written as underlined text, if the terminal type supports that.
- 24793 A sequence of *n* <br/>backspace> characters (where *n* is the same as the number of column positions that the previous character occupies) that appears between two identical printable characters shall cause the first of those two characters to be written as emboldened text (that is, visually brighter, standout mode, or inverse-video mode), if the terminal type supports that, and the second to be discarded. Immediately subsequent occurrences of <backspace>/character pairs for that same character also shall be discarded. (For example, 24799 the sequence  $\alpha\ba\ba\ba'$  is interpreted as a single emboldened 'a'.)
- The *more* utility shall logically discard all other <backspace> characters from the line as well as the character which precedes them, if any.
- A <carriage-return> character at the end of a line shall be ignored, rather than being written as a non-printable character, as described in the next paragraph.

 It is implementation-defined how other non-printable characters are written. Implementations | should use the same format that they use for the *ex* **print** command; see the OPTIONS section within the *ed* utility. It is unspecified whether a multi-column character shall be separated if it crosses a logical line boundary; it shall not be discarded. The behavior is unspecified if the number of columns on the display is less than the number of columns any single character in the line being displayed would occupy.

- When each new file is displayed (or redisplayed), *more* shall write the first screen of the file. Once the initial screen has been written, *more* shall prompt for a user command. If the execution of the user command results in a screen that has lines in common with the current screen, and the device has sufficient terminal capabilities, *more* shall scroll the screen; otherwise, it is unspecified whether the screen is scrolled or redrawn.
- For all files but the last (including standard input if no file was specified, and for the last file as well, if the −**e** option was not specified), when *more* has written the last line in the file, *more* shall prompt for a user command. This prompt shall contain the name of the next file as well as an indication that *more* has reached end-of-file. If the user command is **f**, <control>-F, <space>, **j**, <newline>, **d**, <control>-D, or **s**, *more* shall display the next file. Otherwise, if displaying the last file, *more* shall exit. Otherwise, *more* shall execute the user command specified.
- Several of the commands described in this section display a previous screen from the input stream. In the case that text is being taken from a non-rewindable stream, such as a pipe, it is | implementation-defined how much backwards motion is supported. If a command cannot be | executed because of a limitation on backwards motion, an error message to this effect shall be displayed, the current screen shall not change, and the user shall be prompted for another command.
- If a command cannot be performed because there are insufficient lines to display, *more* shall alert the terminal. If a command cannot be performed because there are insufficient lines to display or a **/** command fails: if the input is the standard input, the last screen in the file may be displayed; otherwise, the current file and screen shall not change, and the user shall be prompted for another command.
- The interactive commands in the following sections shall be supported. Some commands can be preceded by a decimal integer, called *count* in the following descriptions. If not specified with the command, *count* shall default to 1. In the following descriptions, *pattern* is a basic regular expression, as described in the Base Definitions volume of IEEE Std. 1003.1-200x, Section 9.3, | Basic Regular Expressions. The term ''examine'' is historical usage meaning ''open the file for | viewing''; for example, *more* **foo** would be expressed as examining file **foo**. In the following descriptions, unless otherwise specified, *line* is a logical line in the *more* display, not a line from the file being examined.

In the following descriptions, the *current position* refers to two things:

- 1. The position of the current line on the screen
- 2. The line number (in the file) of the current line on the screen

 Usually, the line on the screen corresponding to the current position is the third line on the screen. If this is not possible (there are fewer than three lines to display or this is the first page of the file, or it is the last page of the file), then the current position is either the first or last line on the screen as described later.

**Help**

*Synopsis*: h

 Write a summary of these commands and other implementation-defined commands. The | behavior shall be as if the *more* utility were executed with the −**e** option on a file that contained the summary information. The user shall be prompted as described earlier in this section when end-of-file is reached. If the user command is one of those specified to continue to the next file, *more* shall return to the file and screen state from which the **h** command was executed.

- **Scroll Forward One Screenful**
- *Synopsis*: **[**count**]**f **[**count**]**<control>-F

 Scroll forward *count* lines, with a default of one screenful. If *count* is more than the screen size, only the final screenful shall be written.

- **Scroll Backward One Screenful**
- *Synopsis*: **[**count**]**b **[**count**]**<control>-B

 Scroll backward *count* lines, with a default of one screenful (see the −**n** option). If *count* is more than the screen size, only the final screenful shall be written.

#### **Scroll Forward One Line**

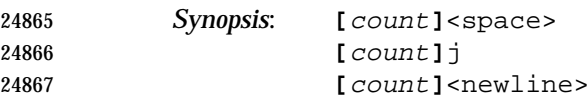

 Scroll forward *count* lines. The default *count* for the <space> character shall be one screenful; for **j** and <newline> character, one line. The entire *count* lines shall be written, even if *count* is more than the screen size.

- **Scroll Backward One Line**
- *Synopsis*: **[**count**]**k
- Scroll backward *count* lines. The entire *count* lines shall be written, even if *count* is more than the screen size.

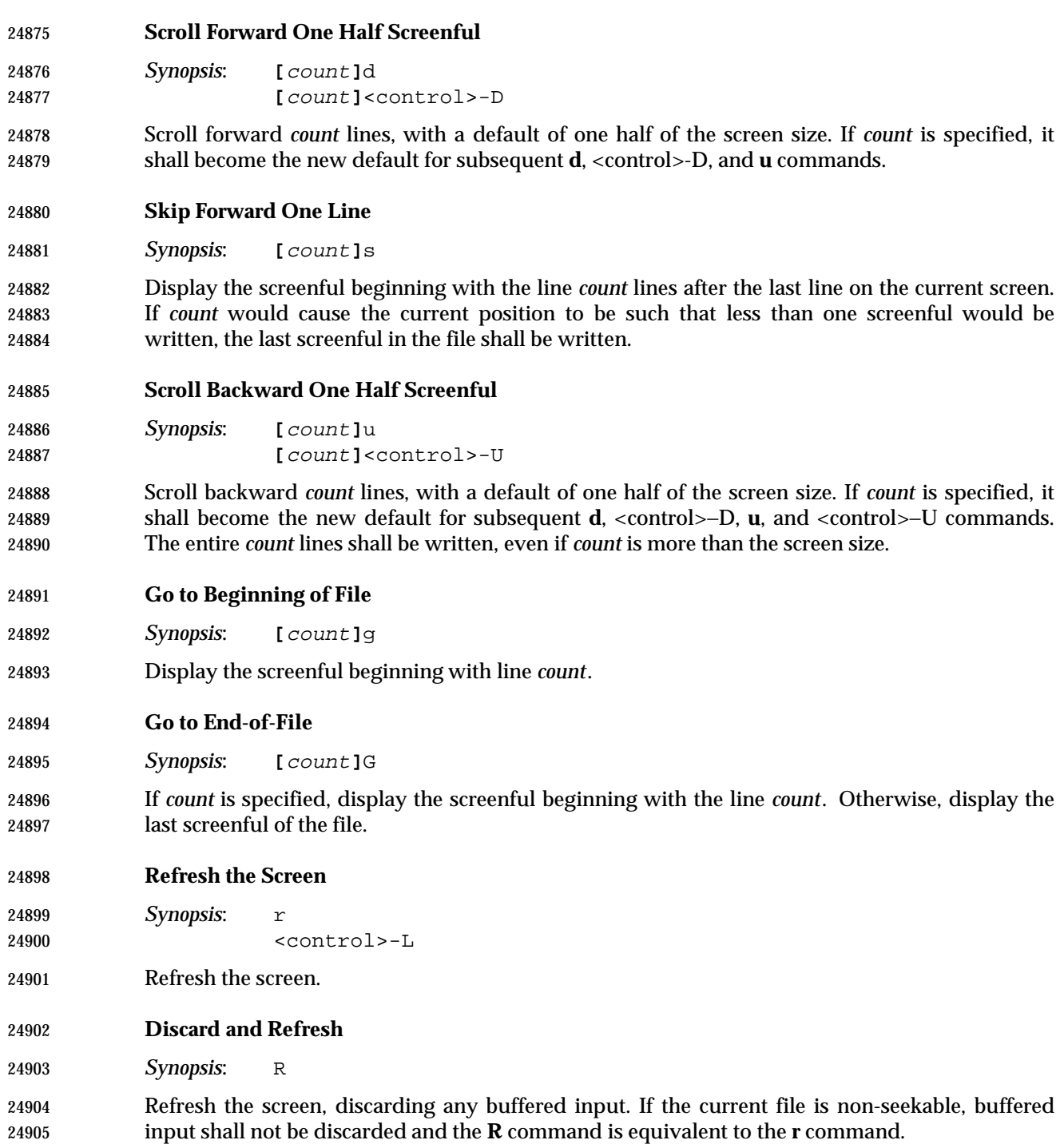

**Mark Position**

*Synopsis*: mletter

 Mark the current position with the letter named by *letter*, where *letter* represents the name of one of the lowercase letters of the portable character set. When a new file is examined, all marks may be lost.

- **Return to Mark**
- *Synopsis*: 'letter

 Return to the position that was previously marked with the letter named by *letter*, making that line the current position.

- **Return to Previous Position**
- *Synopsis*:
- Return to the position from which the last large movement command was executed (where a ''large movement'' is defined as any movement of more than a screenful of lines). If no such movements have been made, return to the beginning of the file.

#### **Search Forward for Pattern**

*Synopsis*: **[**count**]**/**[**!**]**pattern<newline>

 Display the screenful beginning with the *count*th line containing the pattern. The search shall start after the first line currently displayed. The null regular expression ('/' followed by a <newline> character) shall repeat the search using the previous regular expression, with a default *count*. If the character '!' is included, the matching lines shall be those that do not contain the *pattern*. If no match is found for the *pattern*, a message to that effect shall be displayed.

#### **Search Backward for Pattern**

*Synopsis*: **[**count**]**?**[**!**]**pattern<newline>

 Display the screenful beginning with the *count*th previous line containing the pattern. The search shall start on the last line before the first line currently displayed. The null regular expression ('?' followed by a <newline> character) shall repeat the search using the previous regular expression, with a default *count*. If the character '!' is included, matching lines shall be those that do not contain the *pattern*.

- If no match is found for the *pattern*, a message to that effect shall be displayed.
- **Repeat Search**
- *Synopsis*: **[**count**]**n
- Repeat the previous search for *count*th line containing the last *pattern* (or not containing the last *pattern*, if the previous search was "/!" or "?!").

 **Repeat Search in Reverse** *Synopsis*: **[**count**]**N

 Repeat the search in the opposite direction of the previous search for the *count*th line containing the last *pattern* (or not containing the last *pattern*, if the previous search was "/!" or "?!").

#### **Examine New File**

*Synopsis*: :e **[**filename**]**<newline>

 Examine a new file. If the *filename* argument is not specified, the current file (see the **:n** and **:p** commands below) shall be re-examined. The *filename* shall be subjected to the process of shell word expansions (see Section 2.6 (on page 2244)); if more than a single path name results, the effects are unspecified. If *filename* is a number sign ('#'), the previously examined file shall be re-examined. If *filename* is not accessible for any reason (including that it is a non-seekable file), an error message to this effect shall be displayed and the current file and screen shall not change.

- **Examine Next File**
- *Synopsis*: **[**count**]**:n

 Examine the next file. If a number *count* is specified, the *count*th next file shall be examined. If *filename* refers to a non-seekable file, the results are unspecified.

- **Examine Previous File**
- *Synopsis*: **[**count**]**:p

 Examine the previous file. If a number *count* is specified, the *count*th previous file shall be examined. If *filename* refers to a non-seekable file, the results are unspecified.

- **Go to Tag**
- *Synopsis*: :t tagstring<newline>

 If the file containing the tag named by the *tagstring* argument is not the current file, examine the file, as if the **:e** command was executed with that file as the argument. Otherwise, or in addition, display the screenful beginning with the tag, as described for the −**t** option (see the OPTIONS section). If the *ctags* utility is not supported by the system, the use of **:t** produces undefined results.

**Invoke Editor**

*Synopsis*: v

 Invoke an editor to edit the current file being examined. If standard input is being examined, the results are unspecified. The name of the editor shall be taken from the environment variable *EDITOR*, or shall default to *vi*. If the last path name component in *EDITOR* is either *vi* or *ex*, the editor shall be invoked with a −**c** *linenumber* command line argument, where *linenumber* is the | line number of the physical line containing the logical line currently displayed as the first line of the screen. It is implementation-defined whether line-setting options are passed to editors other | than *vi* and *ex*.

 When the editor exits, *more* shall resume with the same file and screen as when the editor was invoked.

#### **Display Position**

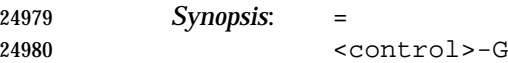

 Write a message for which the information references the first byte of the line after the last line of the file on the screen. This message shall include the name of the file currently being examined, its number relative to the total number of files there are to examine, the physical line number, the byte number and the total bytes in the file, and what percentage of the file precedes the current position. If *more* is reading from standard input, or the file is shorter than a single screen, the line number, the byte number, the total bytes, and the percentage need not be written.

**Quit**

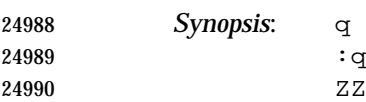

Exit *more*.

#### **EXIT STATUS**

The following exit values shall be returned:

- 0 Successful completion.
- >0 An error occurred.

#### **CONSEQUENCES OF ERRORS**

 If an error is encountered accessing a file when using the **:n** command, *more* shall attempt to examine the next file in the argument list, but the final exit status shall be affected. If an error is encountered accessing a file via the **:p** command, *more* shall attempt to examine the previous file in the argument list, but the final exit status shall be affected. If an error is encountered accessing a file via the **:e** command, *more* shall remain in the current file and the final exit status shall not be affected.

#### **APPLICATION USAGE**

 When the standard output is not a terminal, only the −**s** filter-modification option is effective. This is based on historical practice. For example, a typical implementation of *man* pipes its output through *more* −**s** to squeeze excess white space for terminal users. When *man* is piped to *lp*, however, it is undesirable for this squeezing to happen. |

#### **EXAMPLES**

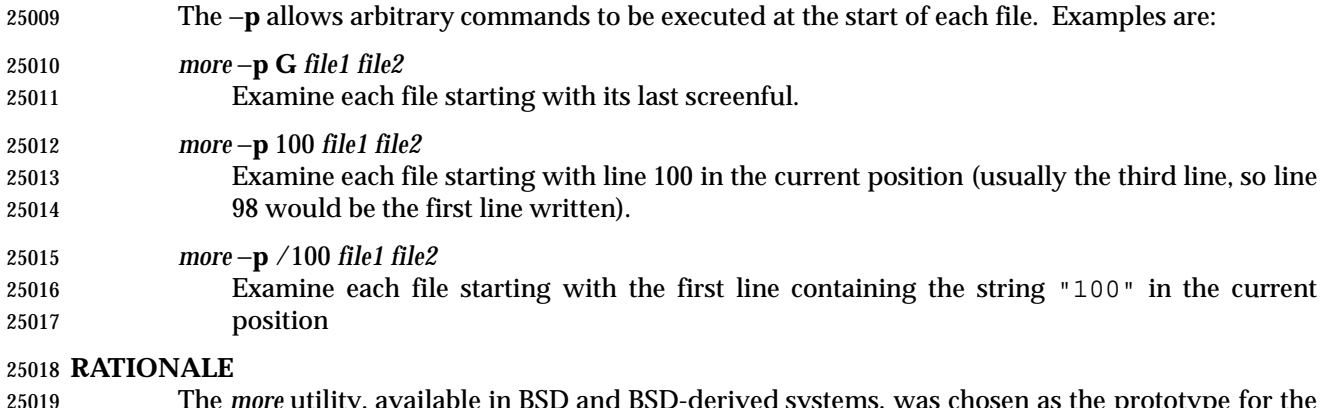

 The *more* utility, available in BSD and BSD-derived systems, was chosen as the prototype for the POSIX file display program since it is more widely available than either the public-domain program *less* or than *pg*, a pager provided in System V. The 4.4 BSD *more* is the model for the  features selected; it is almost fully upward-compatible from the 4.3 BSD version in wide use and has become more amenable for *vi* users. Several features originally derived from various file editors, found in both *less* and *pg*, have been added to this volume of IEEE Std. 1003.1-200x as they have proved extremely popular with users.

 There are inconsistencies between *more* and *vi* that result from historical practice. For example, the single-character commands **h**, **f**, **b**, and <space> are screen movers in *more*, but cursor movers in *vi*. These inconsistencies were maintained because the cursor movements are not applicable to *more* and the powerful functionality achieved without the use of the control key justifies the differences.

- The tags interface has been included in a program that is not a text editor because it promotes another degree of consistent operation with *vi*. It is conceivable that the paging environment of *more* would be superior for browsing source code files in some circumstances.
- The operating mode referred to for block-mode terminals effectively adds a <newline> to each 25035 Synopsis line that currently has none. So, for example, **d**<newline> would page one screenful. The mode could be triggered by a command line option, environment variable, or some other method. The details are not imposed by this volume of IEEE Std. 1003.1-200x because there are so few systems known to support such terminals. Nevertheless, it was considered that all systems should be able to support *more* given the exception cited for this small community of terminals because, in comparison to *vi*, the cursor movements are few and the command set relatively amenable to the optional <newline>s.
- Some versions of *more* provide a shell escaping mechanism similar to the *ex* **!** command. The standard developers did not consider that this was necessary in a paginator, particularly given the wide acceptance of multiple window terminals and job control features. (They chose to retain such features in the editors and *mailx* because the shell interaction also gives an opportunity to modify the editing buffer, which is not applicable to *more*).
- The −**p** (position) option replaces the **+** command because of the Utility Syntax Guidelines. In early proposals, it took a *pattern* argument, but historical *less* provided the *more* general facility of a command. It would have been desirable to use the same −**c** as *ex* and *vi*, but the letter was already in use.
- The text stating ''from a non-rewindable stream . . . implementations may limit the amount of backwards motion supported'' would allow an implementation that permitted no backwards motion beyond text already on the screen. It was not possible to require a minimum amount of backwards motion that would be effective for all conceivable device types. The implementation should allow the user to back up as far as possible, within device and reasonable memory allocation constraints.
- Historically, non-printable characters were displayed using the ARPA standard mappings, which are as follows:
- 1. Printable characters are left alone.
- 25060 2. Control characters less than  $\frac{177}{2}$  are represented as followed by the character offset from 25061 the ' $\omega$ ' character in the ASCII map; for example, \007 is represented as 'G'.
- 25062 3.  $\setminus$  177 is represented as followed by '?'.

 The display of characters having their eighth bit set was less standard. Existing implementations 25064 use hex  $(0x00)$ , octal  $(\&000)$ , and a meta-bit display. (The latter displayed characters with their eighth bit set as the two characters "M−," followed by the seven bit display as described previously.) The latter probably has the best claim to historical practice because it was used with the −**v** option of 4 BSD and 4 BSD-derived versions of the *cat* utility since 1980.

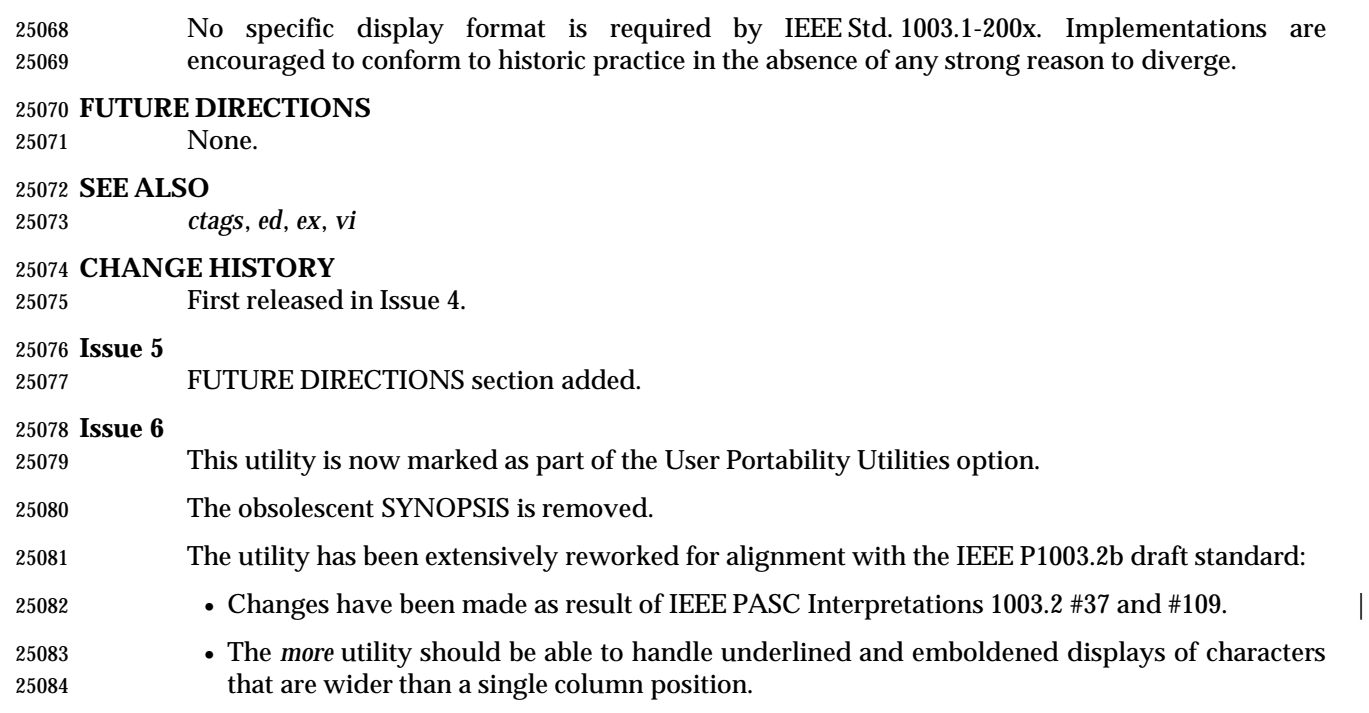

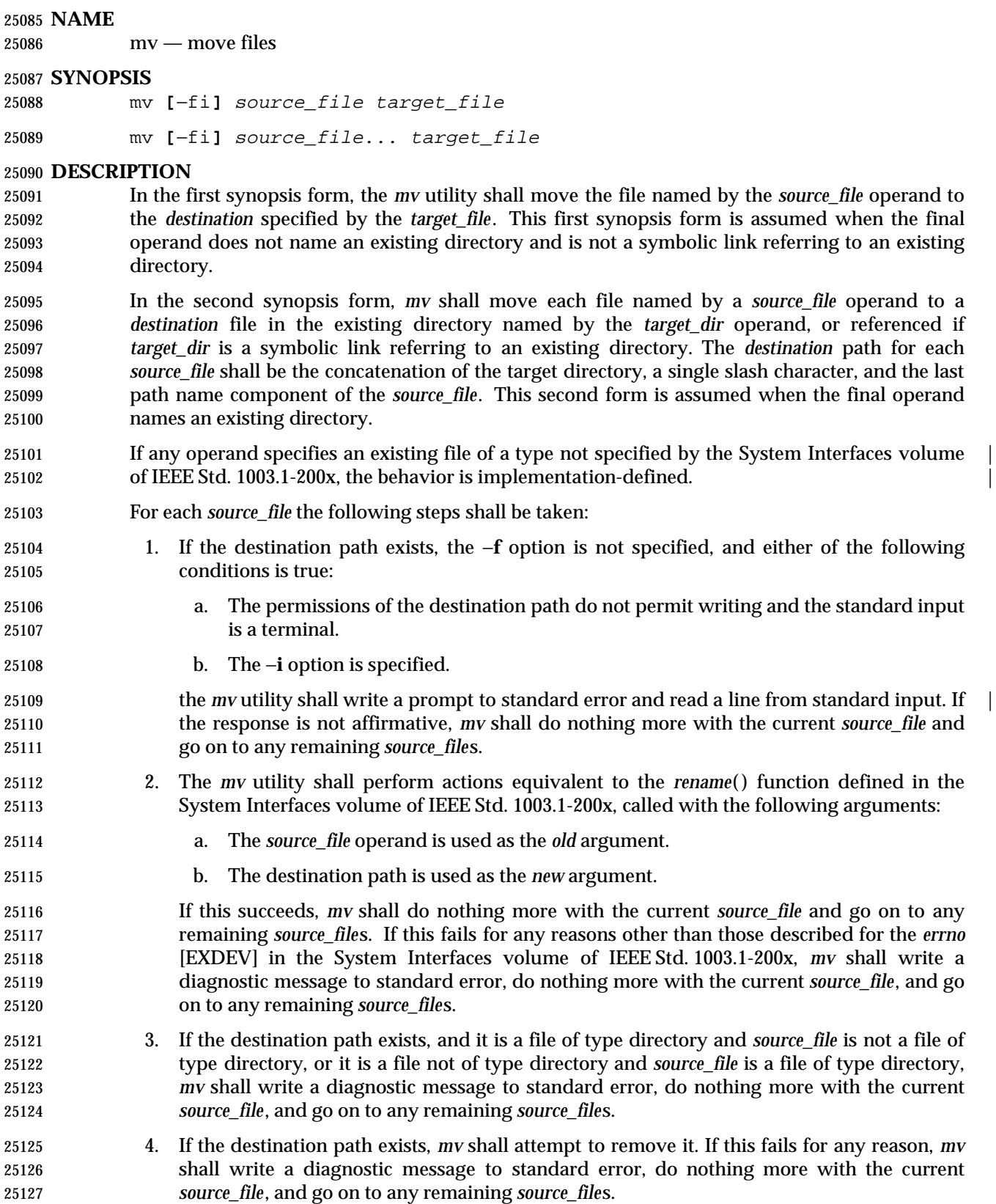

- 5. The file hierarchy rooted in *source\_file* shall be duplicated as a file hierarchy rooted in the *destination* path. If *source\_file* or any of the files below it in the hierarchy are symbolic links, the links themselves shall be duplicated, including their contents, rather than any files to which they refer. The following characteristics of each file in the file hierarchy shall be duplicated: • The time of last data modification and time of last access • The user ID and group ID • The file mode If the user ID, group ID, or file mode of a regular file cannot be duplicated, the file mode bits S\_ISUID and S\_ISGID shall not be duplicated. When files are duplicated to another file system, the implementation may require that the process invoking *mv* has read access to each file being duplicated. If the duplication of the file hierarchy fails for any reason, *mv* shall write a diagnostic message to standard error, do nothing more with the current *source\_file*, and go on to any remaining *source\_file*s. If the duplication of the file characteristics fails for any reason, *mv* shall write a diagnostic message to standard error, but this failure shall not cause *mv* to modify its exit status. 6. The file hierarchy rooted in *source\_file* shall be removed. If this fails for any reason, *mv* shall write a diagnostic message to the standard error, do nothing more with the current *source\_file*, and go on to any remaining *source\_file*s. **OPTIONS** The *mv* utility shall conform to the Base Definitions volume of IEEE Std. 1003.1-200x, Section | 12.2, Utility Syntax Guidelines. | The following options shall be supported: −**f** Do not prompt for confirmation if the destination path exists. Any previous occurrences of the −**i** option is ignored. −**i** Prompt for confirmation if the destination path exists. Any previous occurrences of the −**f** option is ignored. Specifying more than one of the −**f** or −**i** options shall not be considered an error. The last option specified shall determine the behavior of *mv*. **OPERANDS** The following operands shall be supported: *source\_file* A path name of a file or directory to be moved. *target\_file* A new path name for the file or directory being moved. *target\_dir* A path name of an existing directory into which to move the input files. **STDIN**
- Used to read an input line in response to each prompt specified in the STDERR section. Otherwise, the standard input shall not be used.

#### **INPUT FILES**

The input files specified by each *source\_file* operand can be of any file type.

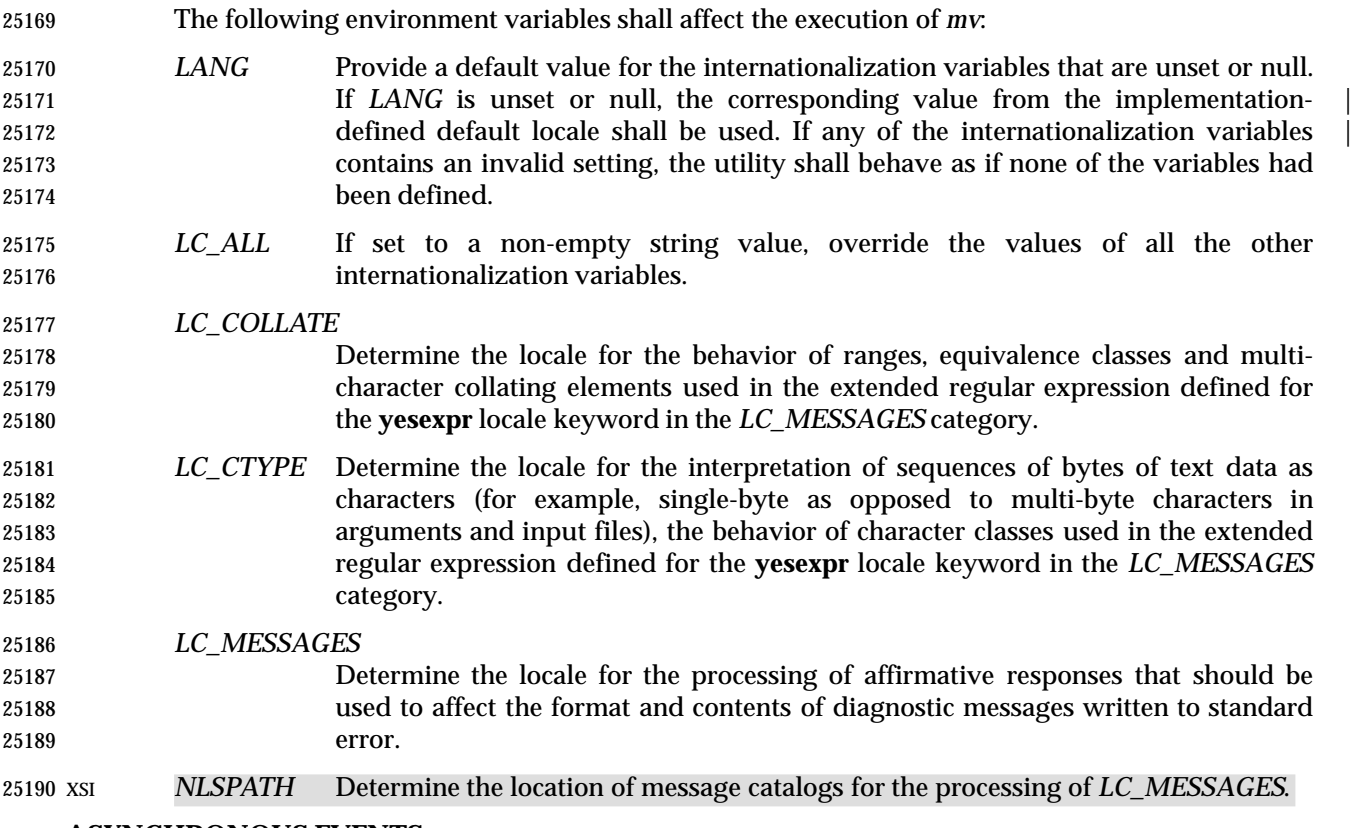

#### **ASYNCHRONOUS EVENTS**

Default.

#### **STDOUT**

Not used.

#### **STDERR**

 Prompts shall be written to the standard error under the conditions specified in the DESCRIPTION section. The prompts shall contain the *destination* path name, but their format is otherwise unspecified. Otherwise, the standard error shall be used only for diagnostic messages.

#### **OUTPUT FILES**

The output files may be of any file type.

#### **EXTENDED DESCRIPTION**

None.

#### **EXIT STATUS**

- The following exit values shall be returned:
- 0 All input files were moved successfully.
- $>0$  An error occurred.

#### **CONSEQUENCES OF ERRORS**

 If the copying or removal of *source\_file* is prematurely terminated by a signal or error, *mv* may leave a partial copy of *source\_file* at the source or destination. The *mv* utility shall not modify both *source\_file* and the destination path simultaneously; termination at any point shall leave either *source\_file* or the destination path complete.

#### **APPLICATION USAGE**

None.

#### **EXAMPLES**

 If the current directory contains only files **a** (of any type defined by the System Interfaces volume of IEEE Std. 1003.1-200x), **b** (also of any type), and a directory **c**:

 mv a b c mv c d

results with the original files **a** and **b** residing in the directory **d** in the current directory.

#### **RATIONALE**

 Early proposals diverged from the SVID and BSD historical practice in that they required that when the destination path exists, the −**f** option is not specified, and input is not a terminal, *mv* fails. This was done for compatibility with *cp*. The current text returns to historical practice. It should be noted that this is consistent with the *rename*( ) function defined in the System Interfaces volume of IEEE Std. 1003.1-200x, which does not require write permission on the target.

 For absolute clarity, paragraph (1), describing the behavior of *mv* when prompting for confirmation, should be interpreted in the following manner:

if (exists AND (NOT f\_option) AND

((not\_writable AND input\_is\_terminal) OR i\_option))

 The −**i** option exists on BSD systems, giving applications and users a way to avoid accidentally unlinking files when moving others. When the standard input is not a terminal, the 4.3 BSD *mv* deletes all existing destination paths without prompting, even when −**i** is specified; this is inconsistent with the behavior of the 4.3 BSD *cp* utility, which always generates an error when the file is unwritable and the standard input is not a terminal. The standard developers decided that use of −**i** is a request for interaction, so when the *destination* path exists, the utility takes instructions from whatever responds to standard input.

 The *rename*( ) function is able to move directories within the same file system. Some historical versions of *mv* have been able to move directories, but not to a different file system. The standard developers considered that this was an annoying inconsistency, so this volume of IEEE Std. 1003.1-200x requires directories to be able to be moved even across file systems. There is no −**R** option to confirm that moving a directory is actually intended, since such an option was not required for moving directories in historical practice. Requiring the application to specify it sometimes, depending on the destination, seemed just as inconsistent. The semantics of the *rename*( ) function were preserved as much as possible. For example, *mv* is not permitted to ''rename'' files to or from directories, even though they might be empty and removable.

 Historic implementations of *mv* did not exit with a non-zero exit status if they were unable to duplicate any file characteristics when moving a file across file systems, nor did they write a diagnostic message for the user. The former behavior has been preserved to prevent scripts from breaking; a diagnostic message is now required, however, so that users are alerted that the file characteristics have changed.

 The exact format of the interactive prompts is unspecified. Only the general nature of the contents of prompts are specified because implementations may desire more descriptive prompts than those used on historical implementations. Therefore, an application not using the −**f** option or using the −**i** option relies on the system to provide the most suitable dialog directly with the user, based on the behavior specified.

 When *mv* is dealing with a single file system and *source\_file* is a symbolic link, the link itself is moved as a consequence of the dependence on the *rename*( ) functionality, per the DESCRIPTION. Across file systems, this has to be made explicit.

#### **FUTURE DIRECTIONS**

None.

#### **SEE ALSO**

*cp*, *ln*

#### **CHANGE HISTORY**

First released in Issue 2.

#### **Issue 4**

Aligned with the ISO/IEC 9945-2: 1993 standard.

 **Issue 6** The *mv* utility is changed to describe processing of symbolic links as specified in the IEEE P1003.2b draft standard.

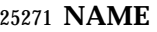

newgrp — change to a new group

**SYNOPSIS**

UP newgrp **[**−l**][**group

**DESCRIPTION**

 The *newgrp* utility shall create a new shell execution environment with a new real and effective group identification. Of the attributes listed in Section 2.13 (on page 2273), the new shell execution environment shall retain the working directory, file creation mask, and exported variables from the previous environment (that is, open files, traps, unexported variables, alias definitions, shell functions, and *set* options may be lost). All other aspects of the process environment that are preserved by the *exec* family of functions defined in the System Interfaces volume of IEEE Std. 1003.1-200x shall also be preserved by *newgrp*; whether other aspects are preserved is unspecified.

- A failure to assign the new group identifications (for example, for security or password-related reasons) shall not prevent the new shell execution environment from being created.
- The *newgrp* utility shall affect the supplemental groups for the process as follows:
- On systems where the effective group ID is normally in the supplementary group list (or whenever the old effective group ID actually is in the supplementary group list):
- If the new effective group ID is also in the supplementary group list, *newgrp* shall change the effective group ID.
- If the new effective group ID is not in the supplementary group list, *newgrp* shall add the new effective group ID to the list, if there is room to add it.
- On systems where the effective group ID is not normally in the supplementary group list (or whenever the old effective group ID is not in the supplementary group list):
- If the new effective group ID is in the supplementary group list, *newgrp* shall delete it.
- If the old effective group ID is not in the supplementary list, *newgrp* shall add it if there is room.
- **Note:** The System Interfaces volume of IEEE Std. 1003.1-200x does not specify whether the effective group ID of a process is included in its supplementary group list.
- With no operands, *newgrp* shall change the effective group back to the groups identified in the user's user entry, and shall set the list of supplementary groups to that set in the user's group database entries.

 If a password is required for the specified group, and the user is not listed as a member of that group in the group database, the user shall be prompted to enter the correct password for that group. If the user is listed as a member of that group, no password is requested. If no password is required for the specified group, it is implementation-defined whether users not listed as | members of that group can change to that group. Whether or not a password is required, | implementation-defined system accounting or security mechanisms may impose additional | authorization restrictions that may cause *newgrp* to write a diagnostic message and suppress the changing of the group identification.

**OPTIONS**

 The *newgrp* utility shall conform to the Base Definitions volume of IEEE Std. 1003.1-200x, Section | 12.2, Utility Syntax Guidelines. |

The following option shall be supported:

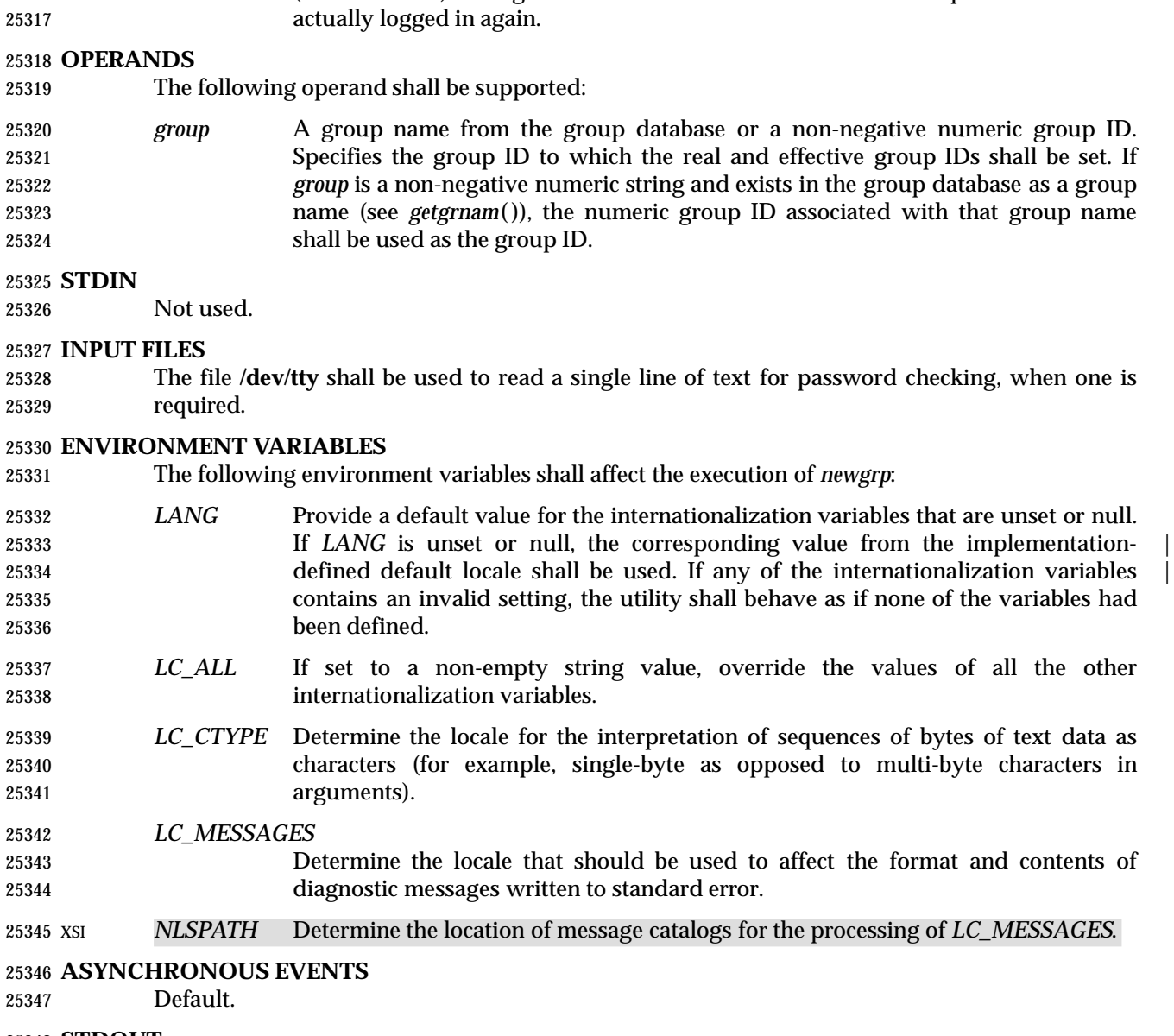

−**l** (The letter ell.) Change the environment to what would be expected if the user

**STDOUT**

Not used.

#### **STDERR**

 Used for diagnostic messages and a prompt string for a password, if one is required. Diagnostic messages may be written in cases where the exit status is not available. See the EXIT STATUS section.

#### **OUTPUT FILES**

None.

#### **EXTENDED DESCRIPTION**

None.

#### **EXIT STATUS**

 If *newgrp* succeeds in creating a new shell execution environment, whether or not the group identification was changed successfully, the exit status shall be the exit status of the shell. Otherwise, the following exit value shall be returned:

 $25362 \rightarrow 0$  An error occurred.

#### **CONSEQUENCES OF ERRORS**

The invoking shell may terminate.

#### **APPLICATION USAGE**

- There is no convenient way to enter a password into the Group Database. Use of group passwords is not encouraged, because by their very nature they encourage poor security practices. Group passwords may disappear in the future.
- A common implementation of *newgrp* is that the current shell uses *exec* to overlay itself with *newgrp*, which in turn overlays itself with a new shell after changing group. On some systems, however, this may not occur and *newgrp* may be invoked as a subprocess.
- The *newgrp* command is intended only for use from an interactive terminal. It does not offer a useful interface for the support of applications.
- The exit status of *newgrp* is generally inapplicable. If *newgrp* is used in a script, in most cases it successfully invokes a new shell and the rest of the original shell script is bypassed when the new shell exits. Used interactively, *newgrp* displays diagnostic messages to indicate problems. But usage such as:
- newgrp foo
- echo \$?

 is not useful because the new shell might not have access to any status *newgrp* may have generated (and most historical systems do not provide this status). A zero status echoed here does not necessarily indicate that the user has changed to the new group successfully. Following *newgrp* with the *id* command provides a portable means of determining whether the group change was successful or not. |

#### **EXAMPLES**

None.

#### **RATIONALE**

 Most historical implementations use one of the *exec* functions to implement the behavior of *newgrp*. Errors detected before the *exec* leave the environment unchanged, while errors detected after the *exec* leave the user in a changed environment. While it would be useful to have *newgrp* issue a diagnostic message to tell the user that the environment changed, it would be inappropriate to require this change to some historical implementations.

 The password mechanism is allowed in the group database, but how this would be implemented is not specified.

 The *newgrp* utility was retained in this volume of IEEE Std. 1003.1-200x, even given the existence of the multiple group permissions feature in the System Interfaces volume of IEEE Std. 1003.1-200x, for several reasons. First, in some systems, the group ownership of a newly created file is determined by the group of the directory in which the file is created, as allowed by the System Interfaces volume of IEEE Std. 1003.1-200x; on other systems, the group ownership of a newly created file is determined by the effective group ID. On systems of the latter type, *newgrp* allows files to be created with a specific group ownership. Finally, many

 systems use the real group ID in accounting, and on such systems, *newgrp* allows the accounting identity of the user to be changed.

#### **FUTURE DIRECTIONS**

None.

#### **SEE ALSO**

*sh*, the System Interfaces volume of IEEE Std. 1003.1-200x, *exec*

#### **CHANGE HISTORY**

First released in Issue 2.

#### **Issue 4**

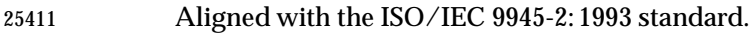

The *newgrp* utility is now mandatory; it is optional in Issue 3.

#### **Issue 6**

- This utility is now marked as part of the User Portability Utilities option.
- The obsolescent SYNOPSIS is removed.
- The text describing supplemental groups is no longer conditional on {NGROUPS\_MAX} being greater than 1. This is because {NGROUPS\_MAX} now has a minimum value of 8. This is a FIPS requirement.

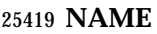

nice — invoke a utility with an altered nice value

#### **SYNOPSIS**

```
25422 UP nice [−n increment] utility [argument...]
25423
```
#### **DESCRIPTION**

 The *nice* utility shall invoke a utility, requesting that it be run with a different nice value (see the | Base Definitions volume of IEEE Std. 1003.1-200x, Section 3.241, Nice Value). With no options | and only if the user has appropriate privileges, the executed utility shall be run with a nice value | that is some implementation-defined quantity less than or equal to the nice value of the current | process. If the user lacks appropriate privileges to affect the nice value in the requested manner, the *nice* utility shall not affect the nice value; in this case, a warning message may be written to standard error, but this shall not prevent the invocation of *utility* or affect the exit status.

#### **OPTIONS**

- The *nice* utility shall conform to the Base Definitions volume of IEEE Std. 1003.1-200x, Section | 12.2, Utility Syntax Guidelines. |
- The following option is supported:
- −**n** *increment* Specify how the nice value of the executed utility shall be adjusted. The *increment* option-argument shall be a positive or negative decimal integer that shall be used to modify the nice value of the executed utility in an implementation-defined | manner.
- Positive *increment* values shall cause a lower or unchanged nice value. Negative *increment* values may require appropriate privileges and shall cause a higher or unchanged nice value.
- The nice value shall be bounded in an implementation-defined manner. If the | requested *increment* would raise or lower the nice value of the executed utility beyond implementation-defined limits, then the limit whose value was exceeded | 25446 shall be used.

#### **OPERANDS**

- The following operands shall be supported:
- *utility* The name of a utility that is to be invoked. If the *utility* operand names any of the special built-in utilities in Section 2.15 (on page 2276), the results are undefined.
- *argument* Any string to be supplied as an argument when invoking the utility named by the *utility* operand.

#### **STDIN**

Not used.

#### **INPUT FILES**

None.

#### **ENVIRONMENT VARIABLES**

The following environment variables shall affect the execution of *nice*:

 *LANG* Provide a default value for the internationalization variables that are unset or null. 25460 If *LANG* is unset or null, the corresponding value from the implementation- defined default locale shall be used. If any of the internationalization variables | contains an invalid setting, the utility shall behave as if none of the variables had been defined.

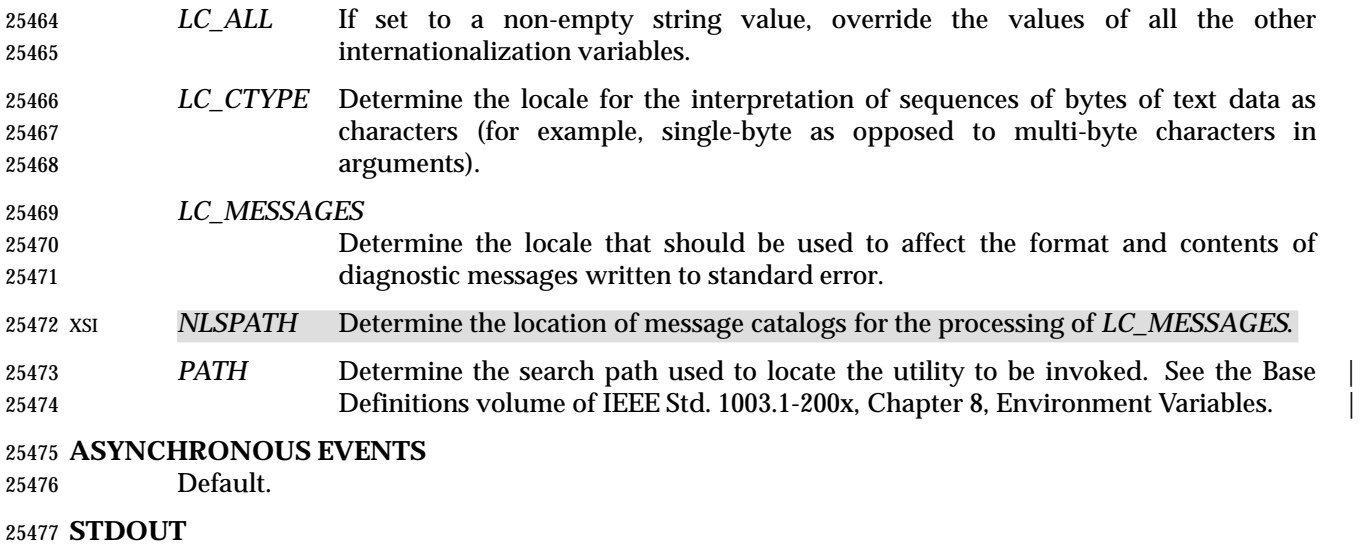

Not used.

#### **STDERR**

Used only for diagnostic messages.

#### **OUTPUT FILES**

None.

#### **EXTENDED DESCRIPTION**

None.

#### **EXIT STATUS**

- If the *utility* utility is invoked, the exit status of *nice* shall be the exit status of *utility*; otherwise, the *nice* utility shall exit with one of the following values:
- 1-125 An error occurred in the *nice* utility.
- 126 The utility specified by *utility* was found but could not be invoked.
- 127 The utility specified by *utility* could not be found.

#### **CONSEQUENCES OF ERRORS**

Default.

#### **APPLICATION USAGE**

The only guaranteed portable uses of this utility are:

- *nice utility*
- Run *utility* with the default lower nice value.
- *nice* −**n** <*positive integer*> *utility* Run *utility* with a lower nice value.

```
25499 On some systems they have no discernible effect on the invoked utility and on some others they
25500 are exactly equivalent.
```
- Historical systems have frequently supported the <*positive integer*> up to 20. Since there is no error penalty associated with guessing a number that is too high, users without access to the system conformance document (to see what limits are actually in place) could use the historical 1 to 20 range or attempt to use very large numbers if the job should be truly low priority.
- The nice value value of a process can be displayed using the command:

#### ps −o nice

 The *command*, *env*, *nice*, *nohup*, *time*, and *xargs* utilities have been specified to use exit code 127 if an error occurs so that applications can distinguish ''failure to find a utility'' from ''invoked utility exited with an error indication''. The value 127 was chosen because it is not commonly used for other meanings; most utilities use small values for ''normal error conditions'' and the values above 128 can be confused with termination due to receipt of a signal. The value 126 was chosen in a similar manner to indicate that the utility could be found, but not invoked. Some scripts produce meaningful error messages differentiating the 126 and 127 cases. The distinction between exit codes 126 and 127 is based on KornShell practice that uses 127 when all attempts to *exec* the utility fail with [ENOENT], and uses 126 when any attempt to *exec* the utility fails for 25516 any other reason.

#### **EXAMPLES**

None.

#### **RATIONALE**

- Due to the text about the limits of the nice value being implementation-defined, *nice* is not | actually required to change the nice value of the executed command; the limits could be zero differences from the system default, although the implementor is required to document this fact in the conformance document.
- The 4.3 BSD version of *nice* does not check if *increment* is a valid decimal integer. The command *nice* −**x** *utility*, for example, would be treated the same as the command *nice* − −**1** *utility*. If the user does not have appropriate privileges, this results in a ''permission denied'' error. This is considered a bug.
- When a user without appropriate privileges gives a negative *increment*, System V treats it like the command *nice* −**0** *utility*, while 4.3 BSD writes a ''permission denied'' message and does not run the utility. Neither was considered clearly superior, so the behavior was left unspecified.
- The C shell has a built-in version of *nice* that has a different interface from the one described in this volume of IEEE Std. 1003.1-200x.
- The term ''utility'' is used, rather than ''command'', to highlight the fact that shell compound commands, pipelines, and so on, cannot be used. Special built-ins also cannot be used. However, ''utility'' includes user application programs and shell scripts, not just utilities defined in this volume of IEEE Std. 1003.1-200x.
- Historical implementations of *nice* provide a nice value range of 40 or 41 discrete steps, with the default nice value being the midpoint of that range. By default, they lower the nice value of the executed utility by 10.
- Some historical documentation states that the *increment* value must be within a fixed range. This is misleading; the valid *increment* values on any invocation are determined by the current process nice value, which is not always the default.
- The definition of nice value is not intended to suggest that all processes in a system have priorities that are comparable. Scheduling policy extensions such as the realtime priorities in POSIX.4 make the notion of a single underlying priority for all scheduling policies problematic. Some systems may implement the *nice*-related features to affect all processes on the system, | others to affect just the general time-sharing activities implied by this volume of IEEE Std. 1003.1-200x, and others may have no effect at all. Because of the use of | ''implementation-defined'' in *nice* and *renice*, a wide range of implementation strategies are | possible.

# **FUTURE DIRECTIONS**

None.

#### **SEE ALSO** *renice*

# **CHANGE HISTORY**

First released in Issue 4.

### **Issue 6**

- This utility is now marked as part of the User Portability Utilities option.
- The obsolescent SYNOPSIS is removed.

**NAME**

nl — line numbering filter

#### **SYNOPSIS**

```
25563 XSI nl [−p][−b type][−d delim][−f type][−h type][−i incr][−l num][−n format]
25564 [−s sep][−v startnum][−w width][file]
```
#### 

#### **DESCRIPTION**

 The *nl* utility shall read lines from the named *file* or the standard input if no *file* is named and shall reproduce the lines to standard output. Lines shall be numbered on the left. Additional functionality may be provided in accordance with the command options in effect.

 The *nl* utility views the text it reads in terms of logical pages. Line numbering is reset at the start of each logical page. A logical page consists of a header, a body, and a footer section. Empty sections are valid. Different line numbering options are independently available for header, body, and footer (for example, no numbering of header and footer lines while numbering blank lines only in the body).

 The starts of logical page sections are signaled by input lines containing nothing but the 25576 following delimiter characters:

L

| 25577 | Line                                      | <b>Start of</b> |
|-------|-------------------------------------------|-----------------|
| 25578 | $ \ \rangle : \rangle : \rangle :$ Header |                 |
| 25579 |                                           | Body            |
| 25580 |                                           | Footer          |

Unless otherwise specified, *nl* assumes the text being read is in a single logical page body.

#### **OPTIONS**

- The *nl* utility shall conform to the Base Definitions volume of IEEE Std. 1003.1-200x, Section 12.2, | Utility Syntax Guidelines. Only one file can be named. |
- The following options shall be supported:
- −**b** *type* Specify which logical page body lines shall be numbered. Recognized *types* and their meaning are:
- **a** Number all lines.
- **t** Number only non-empty lines.
- **n** No line numbering.
- **p***string* Number only lines that contain the basic regular expression specified in *string*.
- The default *type* for logical page body is **t** (text lines numbered).
- −**d** *delim* Specify the delimiter characters that indicate the start of a logical page section. These can be changed from the default characters "\:" to two user-specified characters. If only one character is entered, the second character remains the default character ':'.
- −**f** *type* Specify the same as **b** *type* except for footer. The default for logical page footer is **n** (no lines numbered).
- −**h** *type* Specify the same as **b** *type* except for header. The default *type* for logical page header is **n** (no lines numbered).

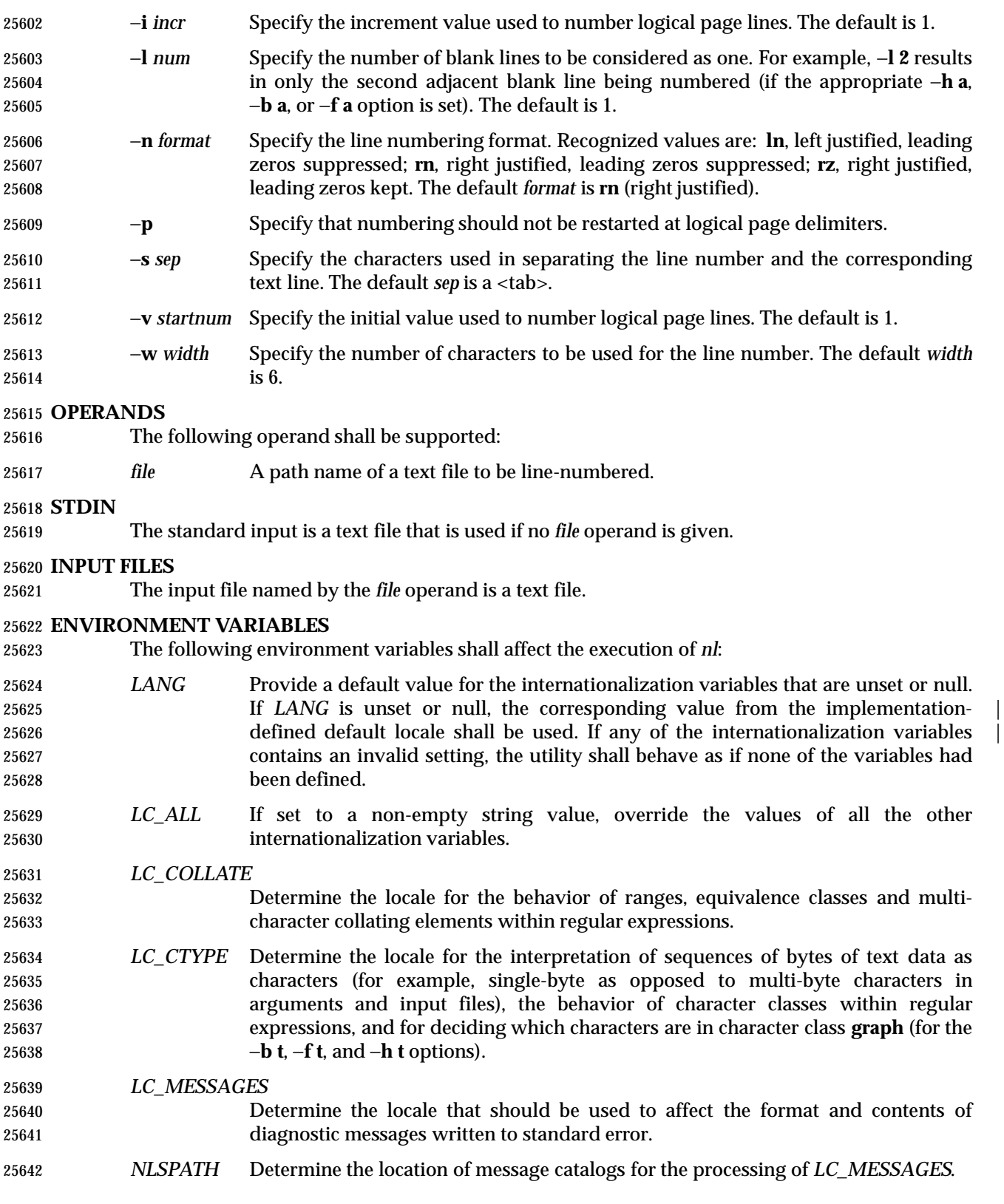

#### **ASYNCHRONOUS EVENTS**

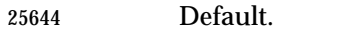

#### **STDOUT**

#### The standard output shall be a text file in the following format:

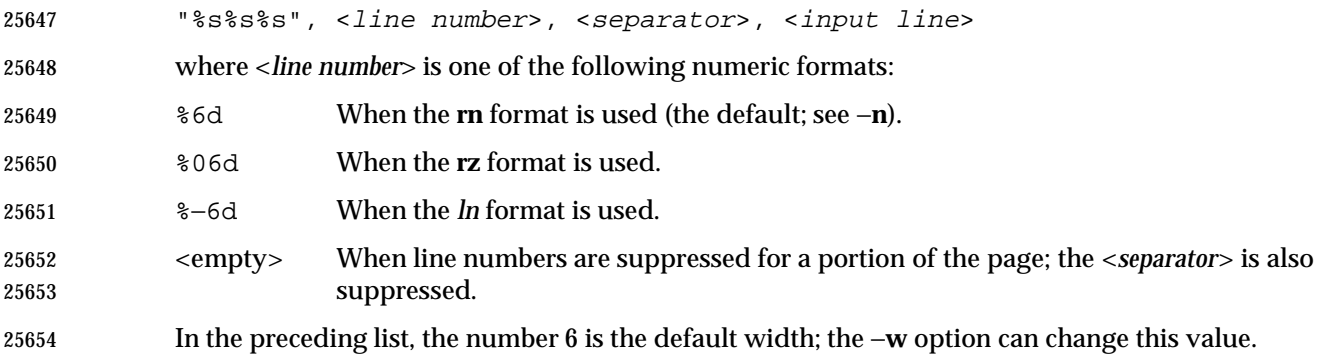

#### **STDERR**

Used only for diagnostic messages.

#### **OUTPUT FILES**

None.

#### **EXTENDED DESCRIPTION**

None.

#### **EXIT STATUS**

- The following exit values shall be returned:
- 0 Successful completion.
- >0 An error occurred.

#### **CONSEQUENCES OF ERRORS**

Default.

#### **APPLICATION USAGE**

 In using the −**d** *delim* option, care should be taken to escape characters that have special meaning to the command interpreter.

#### **EXAMPLES**

The command:

nl −v 10 −i 10 −d \!+ file1

 numbers *file1* starting at line number 10 with an increment of 10. The logical page delimiter is "!+". Note that the '!' has to be escaped when using *csh* as a command interpreter because of its history substitution syntax. For *ksh* and *sh* the escape is not necessary, but does not do any harm.

#### **RATIONALE**

None.

## **FUTURE DIRECTIONS**

None.

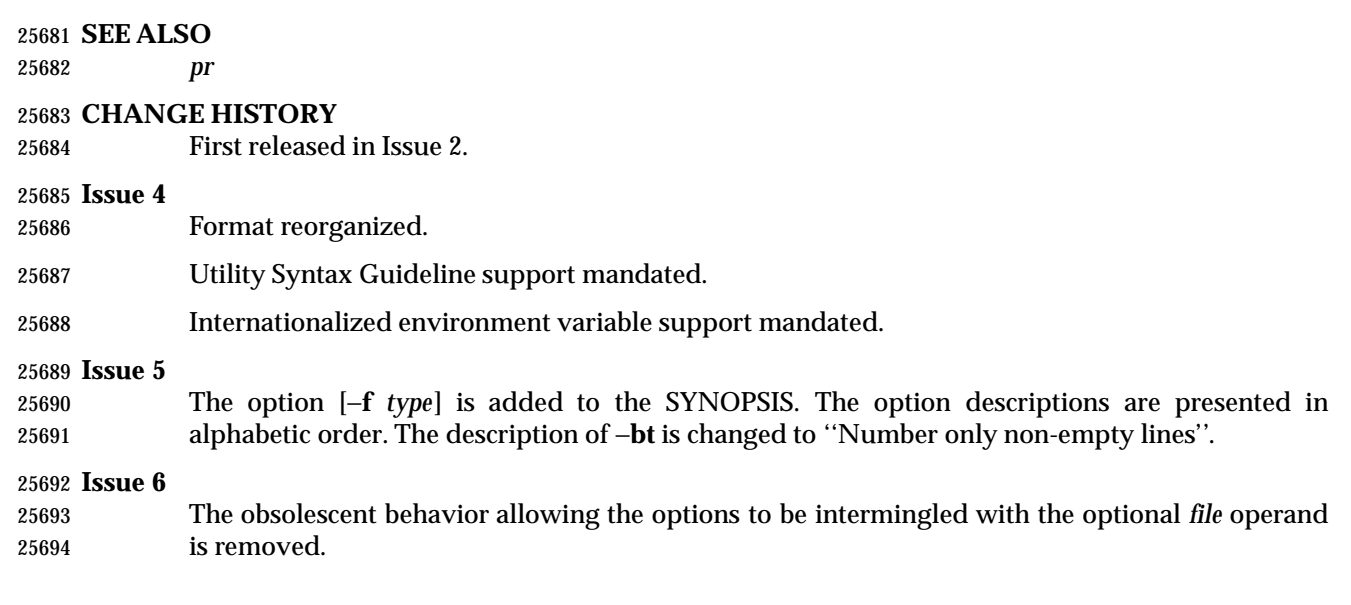

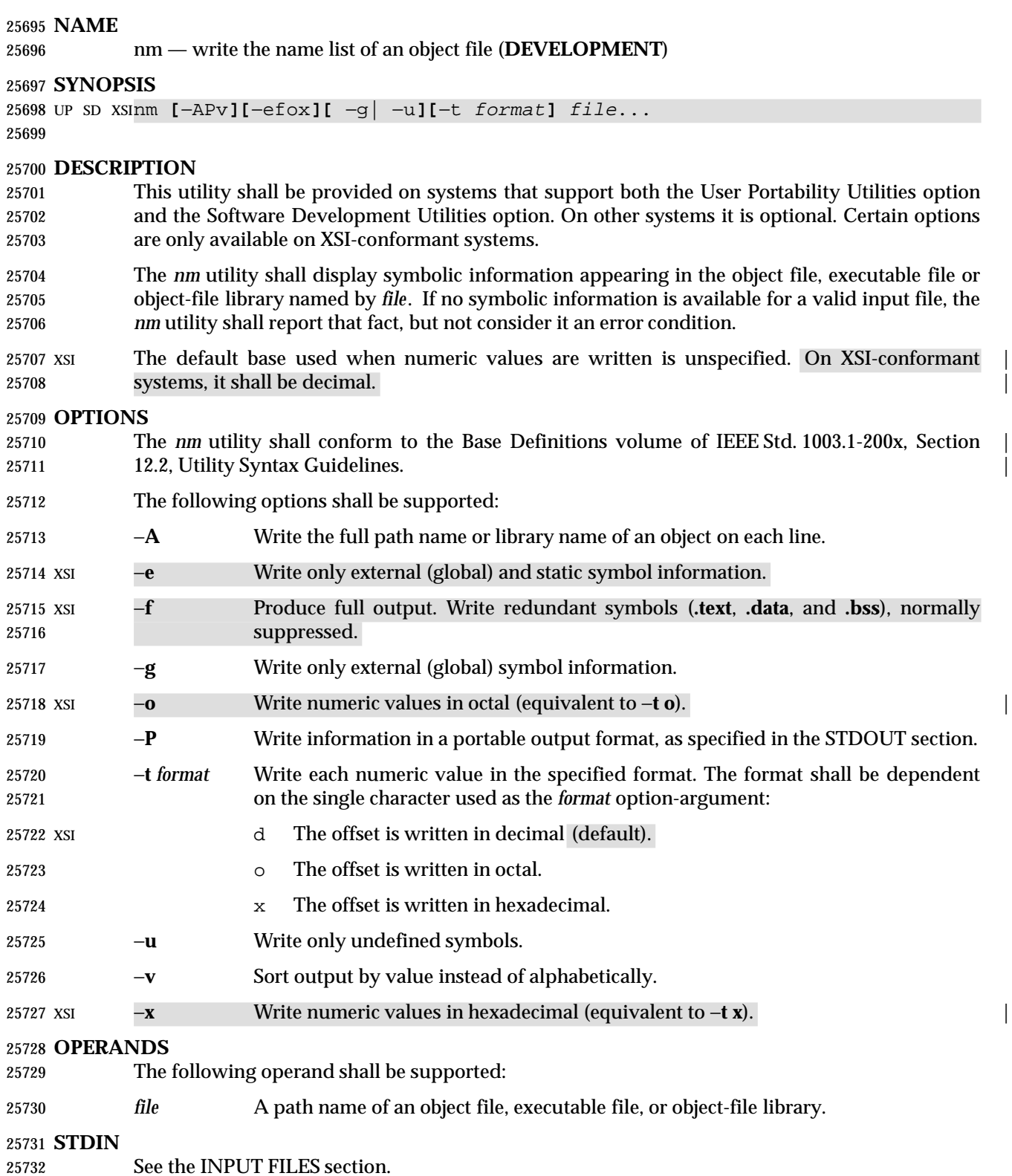

#### **INPUT FILES**

 The input file shall be an object file, an object-file library whose format is the same as those produced by the *ar* utility for link editing, or an executable file. The *nm* utility may accept | additional implementation-defined object library formats for the input file. |

#### **ENVIRONMENT VARIABLES**

The following environment variables shall affect the execution of *nm*:

- *LANG* Provide a default value for the internationalization variables that are unset or null. 25740 If *LANG* is unset or null, the corresponding value from the implementation- defined default locale shall be used. If any of the internationalization variables | contains an invalid setting, the utility shall behave as if none of the variables had been defined.
- *LC\_ALL* If set to a non-empty string value, override the values of all the other internationalization variables.

#### *LC\_COLLATE*

- Determine the locale for character collation information for the symbol-name and symbol-value collation sequences.
- *LC\_CTYPE* Determine the locale for the interpretation of sequences of bytes of text data as characters (for example, single-byte as opposed to multi-byte characters in arguments).

#### *LC\_MESSAGES*

- Determine the locale that should be used to affect the format and contents of diagnostic messages written to standard error.
- XSI *NLSPATH* Determine the location of message catalogs for the processing of *LC\_MESSAGES*.

#### **ASYNCHRONOUS EVENTS**

Default.

#### **STDOUT**

- If symbolic information is present in the input files, then for each file or for each member of an archive, the *nm* utility shall write the following information to standard output. By default, the format is unspecified, but the output shall be sorted alphabetically by symbol name:
- Library or object name, if −**A** is specified
- Symbol name
- Symbol type, which shall either be one of the following single characters or an | implementation-defined type represented by a single character: |
- A Global absolute symbol.
- a Local absolute symbol.
- B Global ''bss'' (that is, uninitialized data space) symbol.
- b Local bss symbol.
- D Global data symbol.
- d Local data symbol.
- T Global text symbol.
- t Local text symbol.

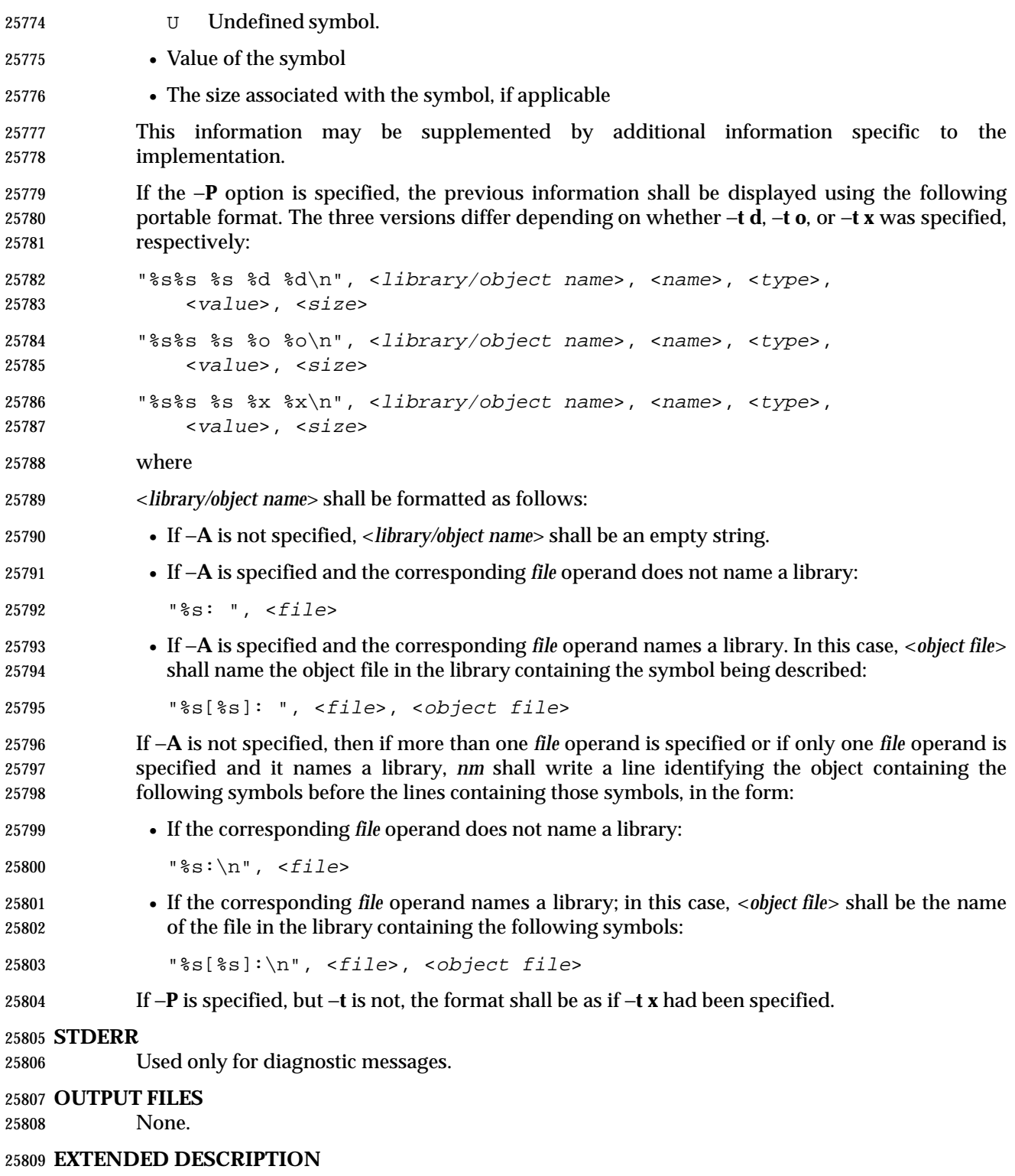

None.

#### **EXIT STATUS**

- The following exit values shall be returned:
- 0 Successful completion.
- >0 An error occurred.

#### **CONSEQUENCES OF ERRORS**

Default.

#### **APPLICATION USAGE**

 Mechanisms for dynamic linking make this utility less meaningful when applied to an executable file because a dynamically linked executable may omit numerous library routines that would be found in a statically linked executable.

#### **EXAMPLES**

None.

#### **RATIONALE**

- Historical implementations of *nm* have used different bases for numeric output and supplied different default types of symbols that were reported. The −**t** *format* option, similar to that used in *od* and *strings*, can be used to specify the numeric base; −**g** and −**u** can be used to restrict the amount of output or the types of symbols included in the output.
- The option list was significantly reduced from that provided by historical implementations.
- The *nm* description is a subset of both the System V and BSD *nm* utilities with no specified default output.
- It was recognized that mechanisms for dynamic linking make this utility less meaningful when applied to an executable file (because a dynamically linked executable file may omit numerous library routines that would be found in a statically linked executable file), but the value of *nm* during software development was judged to outweigh other limitations.
- The compromise of using −**t** *format versus* using −**d**, −**o**, and other similar options was necessary because of differences in the meaning of −**o** between implementations. The −**o** option from BSD has been provided here as −**A** to avoid confusion with the −**o** from System V (which has been provided here as −**t** and as −**o** on XSI-conformant systems).
- The default output format of *nm* is not specified because of differences in historical implementations. The −**P** option was added to allow some type of portable output format. After a comparison of the different formats used in SunOS, BSD, SVR3, and SVR4, it was decided to create one that did not match the current format of any of these four systems. The format devised is easy to parse by humans, easy to parse in shell scripts, and does not need to vary depending on locale (because no English descriptions are included). All of the systems currently have the information available to use this format.
- The format given in *nm* STDOUT uses spaces between the fields, which may be any number of <blank>s required to align the columns. The single-character types were selected to match historical practice, and the requirement that implementation additions also be single characters made parsing the information easier for shell scripts.

#### **FUTURE DIRECTIONS**

None.

#### **SEE ALSO**

25853 *ar*,  $c99$ 

#### **CHANGE HISTORY**

First released in Issue 2.

#### **Issue 4**

Aligned with the ISO/IEC 9945-2: 1993 standard.

**Issue 6**

 This utility is now marked as supported when both the User Portability Utilities option and the Software Development Utilities option are supported.

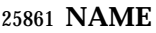

nohup — invoke a utility immune to hangups

#### **SYNOPSIS**

nohup utility **[**argument...**]**

#### **DESCRIPTION**

 The *nohup* utility shall invoke the utility named by the *utility* operand with arguments supplied as the *argument* operands. At the time the named *utility* is invoked, the SIGHUP signal shall be set to be ignored.

 If the standard output is a terminal, all output written by the named *utility* to its standard output shall be appended to the end of the file **nohup.out** in the current directory. If **nohup.out** cannot be created or opened for appending, the output shall be appended to the end of the file **nohup.out** in the directory specified by the *HOME* environment variable. If neither file can be created or opened for appending, *utility* shall not be invoked. If a file is created, the file's permission bits shall be set to S\_IRUSR | S\_IWUSR.

 If the standard error is a terminal, all output written by the named *utility* to its standard error shall be redirected to the same file descriptor as the standard output.

#### **OPTIONS**

None.

#### **OPERANDS**

The following operands shall be supported:

- *utility* The name of a utility that is to be invoked. If the *utility* operand names any of the special built-in utilities in Section 2.15 (on page 2276), the results are undefined.
- *argument* Any string to be supplied as an argument when invoking the utility named by the *utility* operand.

#### **STDIN**

Not used.

#### **INPUT FILES**

None.

#### **ENVIRONMENT VARIABLES**

 The following environment variables shall affect the execution of *nohup*: *HOME* Determine the path name of the user's home directory: if the output file **nohup.out** cannot be created in the current directory, the *nohup* utility shall use the directory named by *HOME* to create the file. *LANG* Provide a default value for the internationalization variables that are unset or null. **If LANG** is unset or null, the corresponding value from the implementation- defined default locale shall be used. If any of the internationalization variables | contains an invalid setting, the utility behav se as if none of the variables had been defined. *LC\_ALL* If set to a non-empty string value, override the values of all the other internationalization variables. *LC\_CTYPE* Determine the locale for the interpretation of sequences of bytes of text data as characters (for example, single-byte as opposed to multi-byte characters in arguments).

# **nohup** *Utilities*

#### *LC\_MESSAGES*

- Determine the locale that should be used to affect the format and contents of diagnostic messages written to standard error.
- XSI *NLSPATH* Determine the location of message catalogs for the processing of *LC\_MESSAGES*.

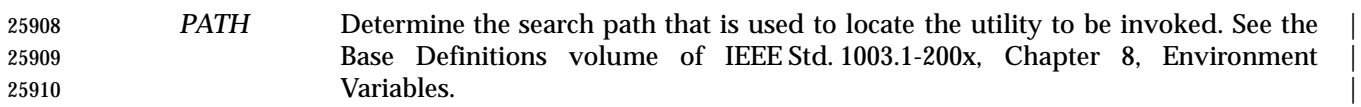

#### **ASYNCHRONOUS EVENTS**

 The *nohup* utility shall take the standard action for all signals except that SIGHUP shall be ignored.

#### **STDOUT**

 If the standard output is not a terminal, the standard output of *nohup* shall be the standard output generated by the execution of the *utility* specified by the operands. Otherwise, nothing shall be written to the standard output.

#### **STDERR**

 If the standard output is a terminal, a message shall be written to the standard error, indicating the name of the file to which the output is being appended. The name of the file shall be either **nohup.out** or **\$HOME/nohup.out**.

#### **OUTPUT FILES**

 If the standard output is a terminal, all output written by the named *utility* to the standard output and standard error is appended to the file **nohup.out**, which is created if it does not already exist.

#### **EXTENDED DESCRIPTION**

None.

#### **EXIT STATUS**

- The following exit values shall be returned:
- 126 The utility specified by *utility* was found but could not be invoked.
- 127 An error occurred in the *nohup* utility or the utility specified by *utility* could not be found.
- Otherwise, the exit status of *nohup* shall be that of the utility specified by the *utility* operand.

#### **CONSEQUENCES OF ERRORS**

Default.

#### **APPLICATION USAGE**

 The *command*, *env*, *nice*, *nohup*, *time*, and *xargs* utilities have been specified to use exit code 127 if an error occurs so that applications can distinguish ''failure to find a utility'' from ''invoked utility exited with an error indication''. The value 127 was chosen because it is not commonly used for other meanings; most utilities use small values for ''normal error conditions'' and the values above 128 can be confused with termination due to receipt of a signal. The value 126 was chosen in a similar manner to indicate that the utility could be found, but not invoked. Some scripts produce meaningful error messages differentiating the 126 and 127 cases. The distinction between exit codes 126 and 127 is based on KornShell practice that uses 127 when all attempts to *exec* the utility fail with [ENOENT], and uses 126 when any attempt to *exec* the utility fails for any other reason.
#### **EXAMPLES**

- It is frequently desirable to apply *nohup* to pipelines or lists of commands. This can be done by placing pipelines and command lists in a single file; this file can then be invoked as a utility, and the *nohup* applies to everything in the file.
- Alternatively, the following command can be used to apply *nohup* to a complex command:
- nohup sh −c 'complex-command-line'

#### **RATIONALE**

- The 4.3 BSD version ignores SIGTERM and SIGHUP, and if **./nohup.out** cannot be used, it fails instead of trying to use **\$HOME/nohup.out**.
- The *csh* utility has a built-in version of *nohup* that acts differently from the POSIX Shell and Utilities *nohup*.
- The term *utility* is used, rather than *command*, to highlight the fact that shell compound commands, pipelines, special built-ins, and so on, cannot be used directly. However, *utility* includes user application programs and shell scripts, not just the standard utilities.
- Historical versions of the *nohup* utility use default file creation semantics. Some more recent versions use the permissions specified here as an added security precaution.
- Some historical implementations ignore SIGQUIT in addition to SIGHUP; others ignore SIGTERM. An early proposal allowed, but did not require, SIGQUIT to be ignored. Several reviewers objected that *nohup* should only modify the handling of SIGHUP as required by this volume of IEEE Std. 1003.1-200x.

#### **FUTURE DIRECTIONS**

None.

#### **SEE ALSO**

*sh*, the System Interfaces volume of IEEE Std. 1003.1-200x, *signal*( )

#### **CHANGE HISTORY**

First released in Issue 2.

#### **Issue 4**

Aligned with the ISO/IEC 9945-2: 1993 standard.

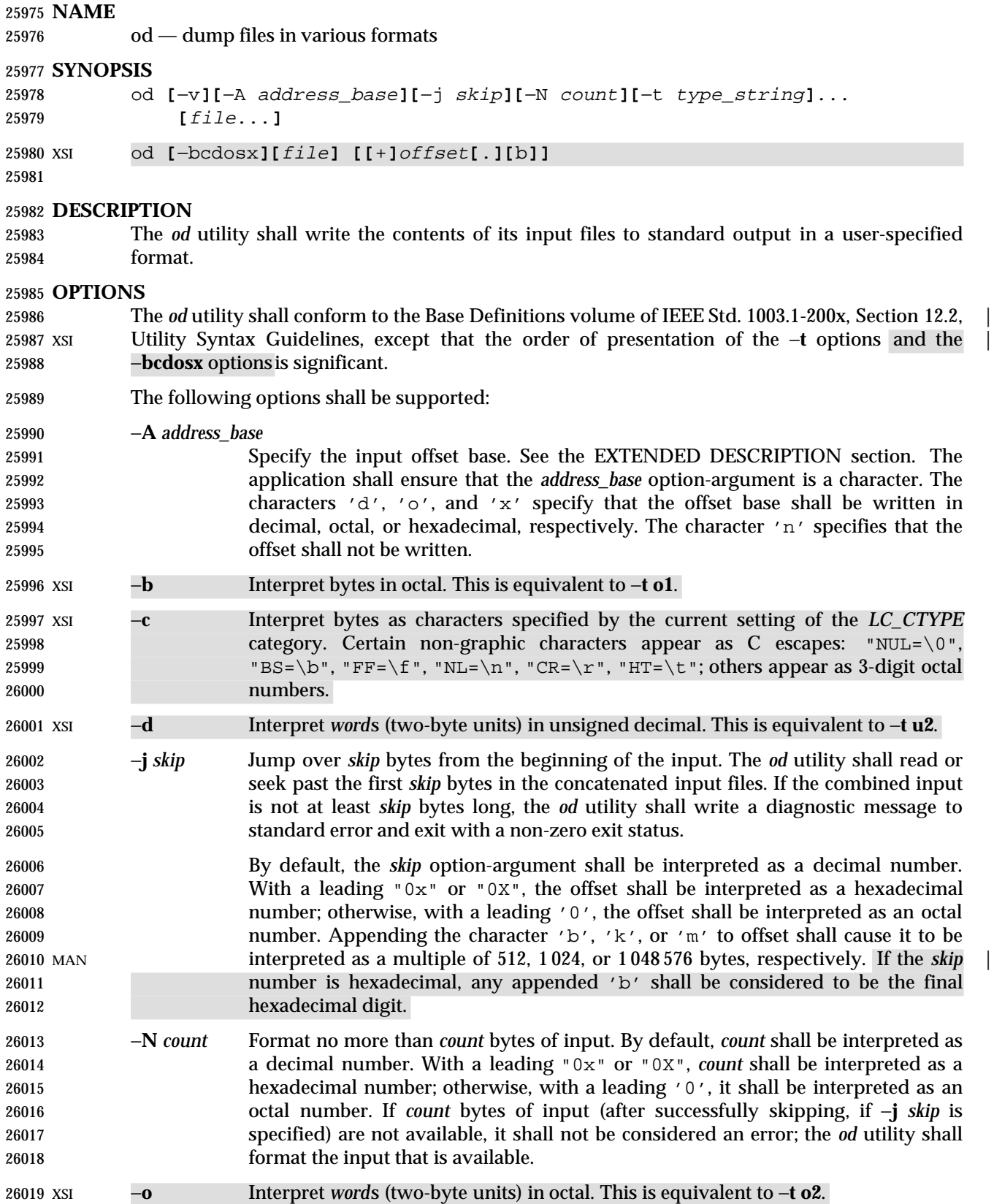

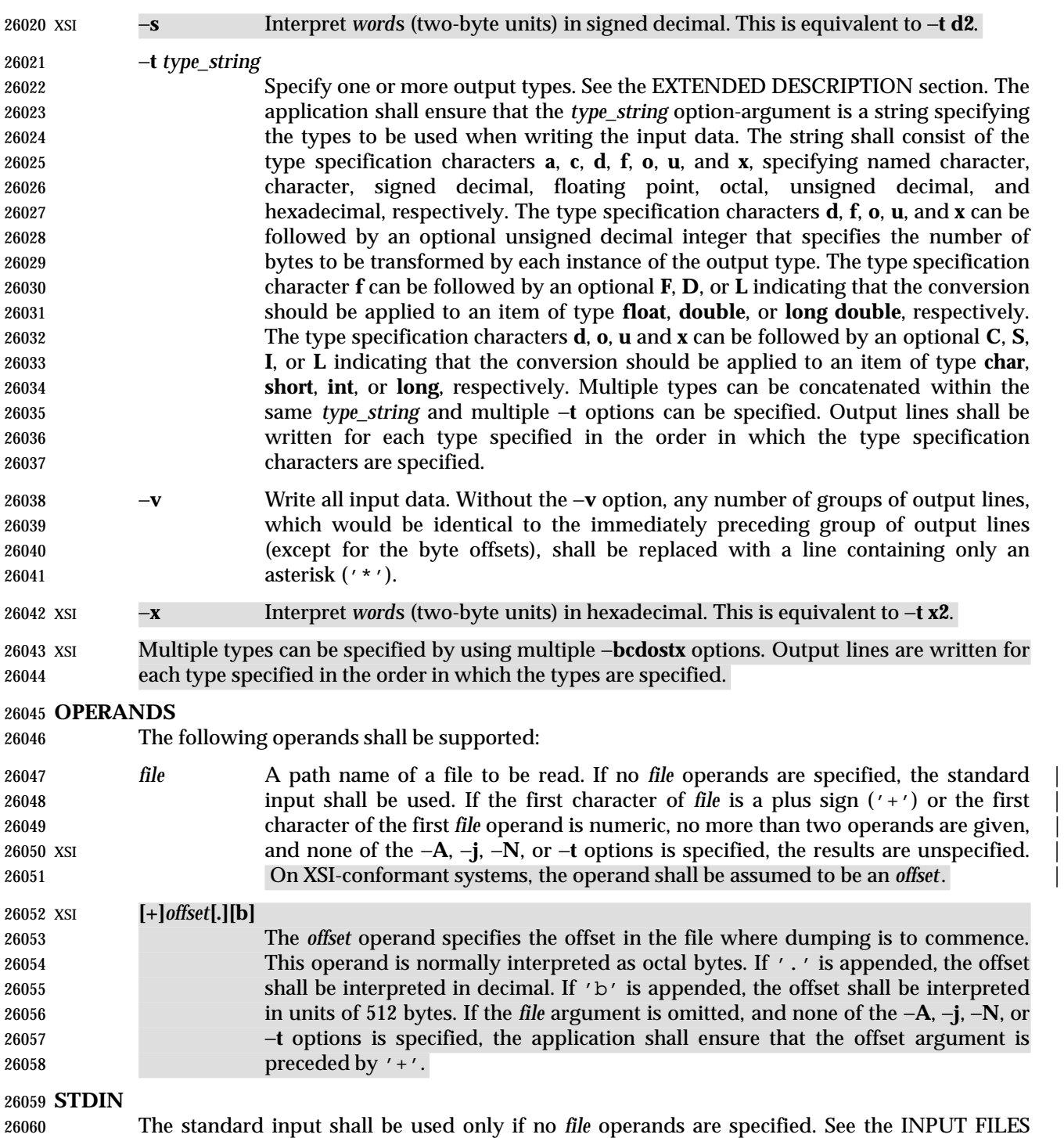

section.

# **INPUT FILES**

The input files can be any file type.

#### **ENVIRONMENT VARIABLES**

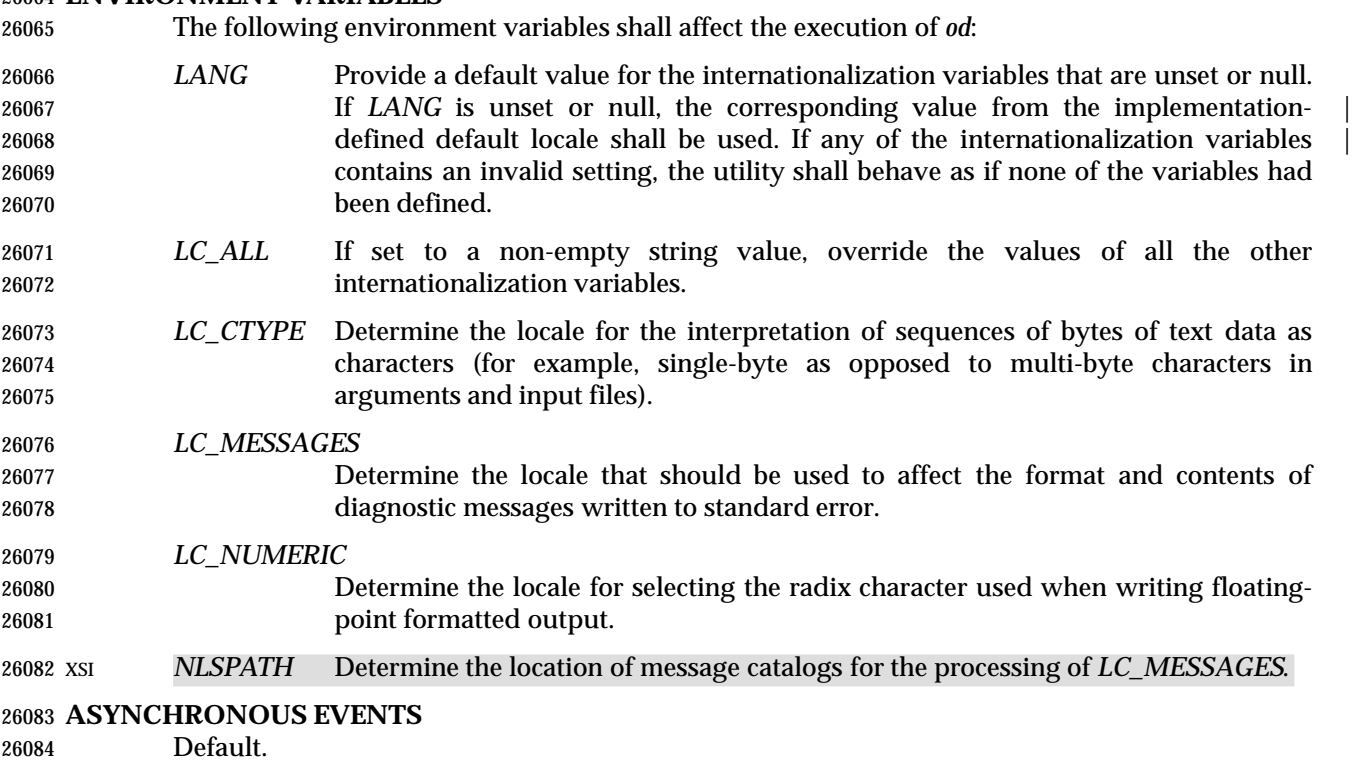

#### **STDOUT**

See the EXTENDED DESCRIPTION section.

#### **STDERR**

Used only for diagnostic messages.

#### **OUTPUT FILES**

None.

#### **EXTENDED DESCRIPTION**

- The *od* utility shall copy sequentially each input file to standard output, transforming the input XSI data according to the output types specified by the −**t** options or the −**bcdosx** options. If no output type is specified, the default output shall be as if −**t oS** had been specified.
- The number of bytes transformed by the output type specifier **c** may be variable depending on the *LC\_CTYPE* category.
- The default number of bytes transformed by output type specifiers **d**, **f**, **o**, **u**, and **x** corresponds to the various C-language types as follows. If the *c99* compiler is present on the system, these | specifiers shall correspond to the sizes used by default in that compiler. Otherwise, these sizes may vary among systems that conform to IEEE Std. 1003.1-200x.
- For the type specifier characters **d**, **o**, **u**, and **x**, the default number of bytes shall correspond to the size of the underlying implementation's basic integer type. For these specifier | characters, the implementation shall support values of the optional number of bytes to be converted corresponding to the number of bytes in the C-language types **char**, **short**, **int**, and | **long**. These numbers can also be specified by an application as the characters 'C', 'S', 'I', 26106 and 'L', respectively.

#### *Notes to Reviewers* |

*This section with side shading will not appear in the final copy. - Ed.* |

 D3, XCU, ERN 99: We need to address long long, which usually uses the notation LL; | however, that is 2 characters. Do we need to invent a new single character notation for long | long? |

26112 The implementation shall also support the values 1, 2, and 4, even if it provides no C- Language types of those sizes. The byte order used when interpreting numeric values is | implementation-defined, but shall correspond to the order in which a constant of the | corresponding type is stored in memory on the system.

 • For the type specifier character **f**, the default number of bytes shall correspond to the number of bytes in the underlying implementation's basic double precision floating-point data type. The implementation shall support values of the optional number of bytes to be converted corresponding to the number of bytes in the C-language types **float, double**, and **long double**. These numbers can also be specified by an application as the characters 'F', 'D', 26121 and  $'L'$ , respectively.

 The type specifier character **a** specifies that bytes are interpreted as named characters from the International Reference Version (IRV) of the ISO/IEC 646: 1991 standard. Only the least significant seven bits of each byte shall be used for this type specification. Bytes with the values listed in the following table shall be written using the corresponding names for those characters.

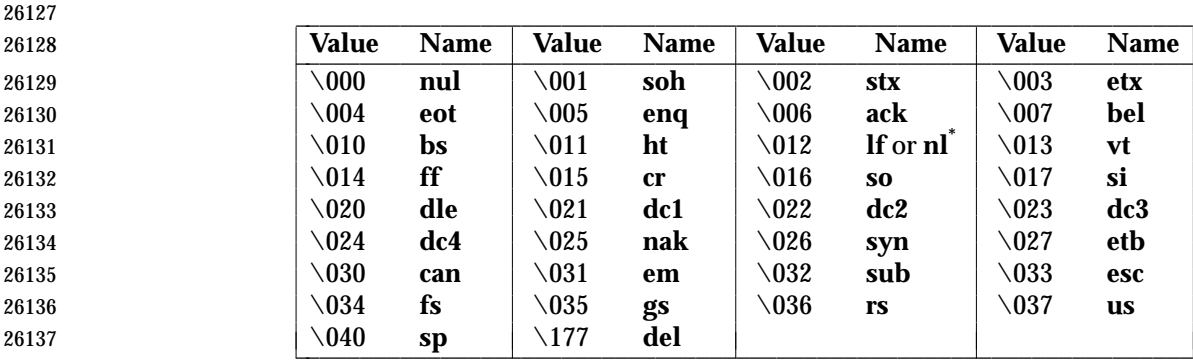

**Table 4-12** Named Characters in *od*

**Note:** The "\012" value may be written either as **lf** or **nl**.

 The type specifier character **c** specifies that bytes are interpreted as characters specified by the current setting of the *LC\_CTYPE* locale category. Characters listed in the table in the Base | Definitions volume of IEEE Std. 1003.1-200x, Chapter 5, File Format Notation ("\\", '\a', | 26142 '\b', '\f', '\n', '\r', '\t', '\v') shall be written as the corresponding escape sequences, 26143 except that backslash shall be written as a single backslash and a NUL shall be written as  $\sqrt{0}$ . Other non-printable characters shall be written as one three-digit octal number for each byte in the character. If the size of a byte on the system is greater than nine bits, the format used for non-printable characters is implementation-defined. Printable multi-byte characters shall be | written in the area corresponding to the first byte of the character; the two-character sequence "\*\*" shall be written in the area corresponding to each remaining byte in the character, as an indication that the character is continued. When either the −**j** *skip* or −**N** *count* option is specified along with the **c** type specifier, and this results in an attempt to start or finish in the middle of a multi-byte character, the result is implementation-defined. |

 The input data shall be manipulated in blocks, where a block is defined as a multiple of the least common multiple of the number of bytes transformed by the specified output types. If the least

L

 common multiple is greater than 16, the results are unspecified. Each input block shall be written as transformed by each output type, one per written line, in the order that the output types were specified. If the input block size is larger than the number of bytes transformed by the output type, the output type shall sequentially transform the parts of the input block, and the output from each of the transformations shall be separated by one or more <blank> characters.

 If, as a result of the specification of the −**N** option or end-of-file being reached on the last input file, input data only partially satisfies an output type, the input shall be extended sufficiently with null bytes to write the last byte of the input.

 Unless −**A n** is specified, the first output line produced for each input block shall be preceded by the input offset, cumulative across input files, of the next byte to be written. The format of the input offset is unspecified; however, it shall not contain any <blank> characters, shall start at the first character of the output line, and shall be followed by one or more <blank> characters. In addition, the offset of the byte following the last byte written shall be written after all the input data has been processed, but shall not be followed by any <blank> characters.

If no −**A** option is specified, the input offset base is unspecified.

#### **EXIT STATUS**

- The following exit values shall be returned:
- 0 All input files were processed successfully.
- >0 An error occurred.

#### **CONSEQUENCES OF ERRORS**

Default.

#### **APPLICATION USAGE**

 Applications are warned not to use file names starting with '+' or a first operand starting with a numeric character so that the old functionality can be maintained by implementations, unless they specify one of the new options specified by the ISO/IEC 9945-2: 1993 standard. To guarantee that one of these file names is always interpreted as a file name, an application could always specify the address base format with the −**A** option.

#### **EXAMPLES**

 If a file containing 128 bytes with decimal values zero to 127, in increasing order, is supplied as standard input to the command:

od −A d −t a

 on an implementation using an input block size of 16 bytes, the standard output, independent of the current locale setting, would be similar to:

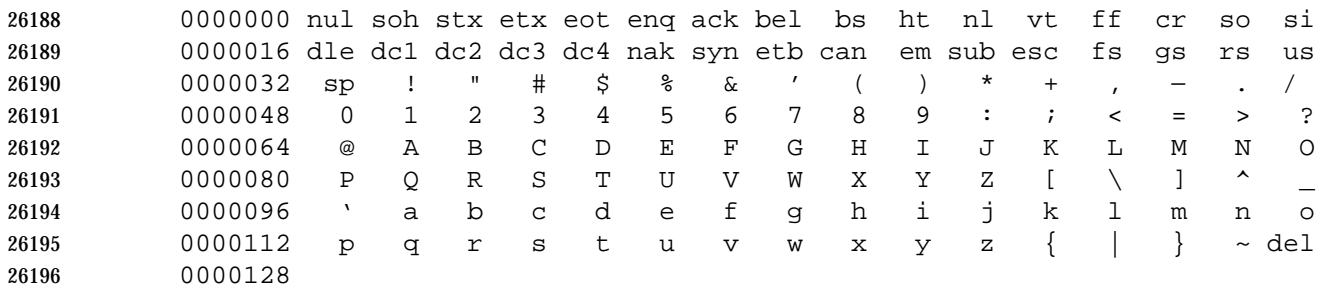

 Note that this volume of IEEE Std. 1003.1-200x allows **nl** or **lf** to be used as the name for the ISO/IEC 646: 1991 standard IRV character with decimal value 10. The IRV names this character **lf** (line feed), but traditional implementations have referred to this character as newline (**nl**) and  the POSIX locale character set symbolic name for the corresponding character is a <newline> character. The command: od −A o −t o2x2x −n 18 on a system with 32-bit words and an implementation using an input block size of 16 bytes could write 18 bytes in approximately the following format: 0000000 032056 031440 041123 042040 052516 044530 020043 031464 342e 3320 4253 4420 554e 4958 2023 3334 342e3320 42534420 554e4958 20233334 0000020 032472 353a 353a0000 0000022 The command: od −A d −t f −t o4 −t x4 −n 24 −j 0x15 on a system with 64-bit doubles (for example, IEEE Std. 754-1985 double precision floating-point | format) would skip 21 bytes of input data and then write 24 bytes in approximately the following format: 0000000 1.00000000000000e+00 1.57350000000000e+01 07774000000 00000000000 10013674121 35341217270 3ff00000 00000000 402f3851 eb851eb8 0000016 1.40668230000000e+02 10030312542 04370303230 40619562 23e18698 0000024 **RATIONALE** The *od* utility went through several names in early proposals, including *hd*, *xd*, and most recently *hexdump*. There were several objections to all of these based on the following reasons: • The *hd* and *xd* names conflicted with historical utilities that behaved differently. • The *hexdump* description was much more complex than needed for a simple dump utility. • The *od* utility has been available on all historical implementations and there was no need to create a new name for a utility so similar to the historical *od* utility. The original reasons for not standardizing historical *od* were also fairly widespread. Those reasons are given below along with rationale explaining why the standard developers believe that this version does not suffer from the indicated problem: • The BSD and System V versions of *od* have diverged, and the intersection of features provided by both does not meet the needs of the user community. In fact, the System V version only provides a mechanism for dumping octal bytes and **short**s, signed and unsigned decimal **short**s, hexadecimal **short**s, and ASCII characters. BSD added the ability to dump **float**s, **double**s, named ASCII characters, and octal, signed decimal, unsigned decimal, and hexadecimal **long**s. The version presented here provides more normalized forms for dumping bytes, **short**s, **int**s, and **long**s in octal, signed decimal, unsigned decimal, and hexadecimal; **float**, **double**, and **long double**; and named ASCII as well as current locale characters.

- It would not be possible to come up with a compatible superset of the BSD and System V flags that met the requirements of the standard developers. The historical default *od* output is the specified default output of this utility. None of the option letters chosen for this version of *od* conflict with any of the options to historical versions of *od*.
- On systems with different sizes for **short**, **int**, and **long**, there was no way to ask for dumps of **int**s, even in the BSD version. Because of the way options are named, the name space | could not be extended to solve these problems. This is why the −**t** option was added (with | type specifiers more closely matched to the *printf*( ) formats used in the rest of this volume of IEEE Std. 1003.1-200x) and the optional field sizes were added to the **d**, **f**, **o**, **u**, and **x** type specifiers. It is also one of the reasons why the historical practice was not mandated as a required obsolescent form of *od*. (Although the old versions of *od* are not listed as an obsolescent form, implementations are urged to continue to recognize the older forms for several more years.) The **a**, **c**, **f**, **o**, and **x** types match the meaning of the corresponding format characters in the historical implementations of *od* except for the default sizes of the fields converted. The **d** format is signed in this volume of IEEE Std. 1003.1-200x to match the *printf*( ) notation. (Historical versions of *od* used **d** as a synonym for **u** in this version. The System V implementation uses **s** for signed decimal; BSD uses **i** for signed decimal and **s** for null-terminated strings.) Other than **d** and **u**, all of the type specifiers match format characters in the historical BSD version of **od**.
- The sizes of the C-language types **char**, **short**, **int**, **long**, **float**, **double**, and **long double** are used even though it is recognized that there may be zero or more than one compiler for the C language on an implementation and that they may use different sizes for some of these types. (For example, one compiler might use 2 bytes **short**s, 2 bytes **int**s, and 4 bytes **long**s, while another compiler (or an option to the same compiler) uses 2 bytes **short**s, 4 bytes **int**s, and 4 bytes **long**s.) Nonetheless, there has to be a basic size known by the implementation for these types, corresponding to the values reported by invocations of the *getconf* utility when called with *system\_var* operands {UCHAR\_MAX}, {USHORT\_MAX}, {UINT\_MAX}, and {ULONG\_MAX} for the types **char**, **short**, **int**, and **long**, respectively. There are similar constants required by the ISO C standard, but not required by the System Interfaces volume of IEEE Std. 1003.1-200x or this volume of IEEE Std. 1003.1-200x. They are {FLT\_MANT\_DIG}, {DBL\_MANT\_DIG}, and {LDBL\_MANT\_DIG} for the types **float**, **double**, and **long double**, respectively. If the optional *c99* utility is provided by the | implementation and used as specified by this volume of IEEE Std. 1003.1-200x, these are the sizes that would be provided. If an option is used that specifies different sizes for these types, there is no guarantee that the *od* utility is able to interpret binary data output by such a program correctly.
- This volume of IEEE Std. 1003.1-200x requires that the numeric values of these lengths be recognized by the *od* utility and that symbolic forms also be recognized. Thus, a portable application can always look at an array of **unsigned long** data elements using *od* −**t** *uL*.
- The method of specifying the format for the address field based on specifying a starting offset in a file unnecessarily tied the two together. The −**A** option now specifies the address base and the −**S** option specifies a starting offset.
- It would be difficult to break the dependence on U.S. ASCII to achieve an internationalized utility. It does not seem to be any harder for *od* to dump characters in the current locale than it is for the *ed* or *sed* **l** commands. The **c** type specifier does this without difficulty and is completely compatible with the historical implementations of the **c** format character when the current locale uses a superset of the ISO/IEC 646: 1991 standard as a codeset. The **a** type specifier (from the BSD **a** format character) was left as a portable means to dump ASCII (or more correctly ISO/IEC 646: 1991 standard (IRV)) so that headers produced by *pax* could be deciphered even on systems that do not use the ISO/IEC 646: 1991 standard as a subset of

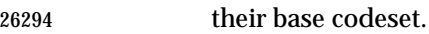

 The use of "\*\*" as an indication of continuation of a multi-byte character in **c** specifier output was chosen based on seeing an implementation that uses this method. The continuation bytes have to be marked in a way that is not ambiguous with another single-byte or multi-byte character.

 An early proposal used −**S** and −**n**, respectively, for the −**j** and −**N** options eventually selected. These were changed to avoid conflicts with historical implementations.

 The original standard specified −**t o2** as the default when no output type was given. This was changed to −**t oS** (the length of a **short**) to accommodate a supercomputer implementation that historically used 64 bits as its default (and that defined shorts as 64 bits). This change should not affect portable applications. The requirement to support lengths of 1, 2, and 4 was added at the same time to address an historical implementation that had no two-byte data types in its C compiler. |

 The use of a basic integer data type is intended to allow the implementation to choose a word | size commonly used by applications on that architecture. |

#### **FUTURE DIRECTIONS**

All option and operand interfaces marked as extensions may be withdrawn in a future issue.

#### **SEE ALSO**

*c99*, *sed* |

#### **CHANGE HISTORY**

First released in Issue 2.

#### **Issue 4**

Aligned with the ISO/IEC 9945-2: 1993 standard.

#### **Issue 4, Version 2**

 The description of the −**c** option is made dependent on the current setting of the *LC\_CTYPE* category, and a reference to the POSIX locale is deleted.

#### **Issue 5**

- In the description of the −**c** option, the phrase ''This is equivalent to −**t c**.'' is deleted.
- The FUTURE DIRECTIONS section has been modified.

#### **Issue 6**

- The *od* utility is changed to remove the assumption that **short** was a two-byte entity, as per the revisions in the IEEE P1003.2b draft standard.
- The normative text is reworded to avoid use of the term ''must'' for application requirements.

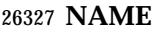

paste — merge corresponding or subsequent lines of files

#### **SYNOPSIS**

paste **[**−s**][**−d list**]** file...

#### **DESCRIPTION**

 The *paste* utility shall concatenate the corresponding lines of the given input files, and writes the resulting lines to standard output.

 The default operation of *paste* shall concatenate the corresponding lines of the input files. The <newline> character of every line except the line from the last input file shall be replaced with a <tab> character.

 If an end-of-file condition is detected on one or more input files, but not all input files, *paste* shall behave as though empty lines were read from the files on which end-of-file was detected, unless the −**s** option is specified.

#### **OPTIONS**

- The *paste* utility shall conform to the Base Definitions volume of IEEE Std. 1003.1-200x, Section | 12.2, Utility Syntax Guidelines. |
- The following options shall be supported:
- −**d** *list* Unless a backslash character appears in *list*, each character in *list* is an element specifying a delimiter character. If a backslash character appears in *list*, the backslash character and one or more characters following it are an element specifying a delimiter character as described below. These elements specify one or more delimiters to use, instead of the default <tab> character, to replace the <newline> character of the input lines. The elements in *list* shall be used circularly; that is, when the list is exhausted the first element from the list is reused. When the −**s** option is specified: • The last <newline> character in a file shall not be modified. • The delimiter shall be reset to the first element of list after each *file* operand is processed. When the −**s** option is not specified: • The <newline> characters in the file specified by the last *file* operand shall not be modified. • The delimiter shall be reset to the first element of list each time a line is processed from each file. If a backslash character appears in *list*, it and the character following it shall be used to represent the following delimiter characters: 26362 \n <newline> character. 26363  $\setminus t \leq$  <tab> character. 26364 **by Exercise 26364 and 26364 have been**  $\setminus \setminus$  **Backslash character.** 26365  $\setminus$  Empty string (not a null character). If  $\setminus$  o' is immediately followed by the character 'x', the character 'X', or any character defined by the *LC\_CTYPE* **digit** keyword (see the Base Definitions volume of IEEE Std. 1003.1-200x, | Chapter 7, Locale), the results are unspecified. |

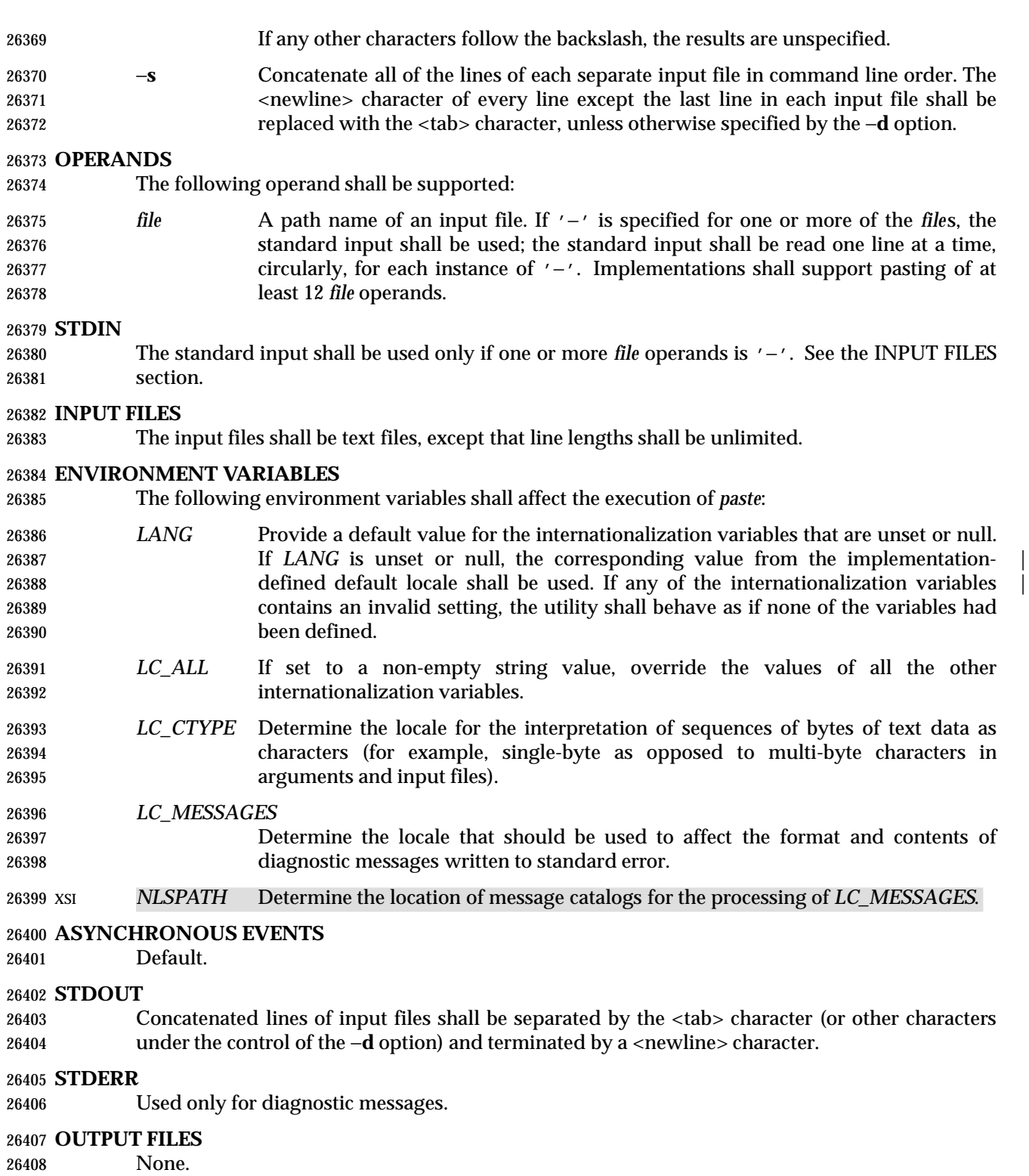

### **EXTENDED DESCRIPTION**

None.

#### **EXIT STATUS**

- The following exit values shall be returned:
- 0 Successful completion.
- $>0$  An error occurred.

#### **CONSEQUENCES OF ERRORS**

 If one or more input files cannot be opened when the −**s** option is not specified, a diagnostic message shall be written to standard error, but no output is written to standard output. If the −**s** option is specified, the *paste* utility shall provide the default behavior described in Section 1.11 (on page 2224).

#### **APPLICATION USAGE**

- When the escape sequences of the *list* option-argument are used in a shell script, they must be 26422 quoted; otherwise, the shell treats the  $\sqrt{\ }$  as a special character.
- Portable applications should only use the specific backslash escaped delimiters presented in this 26424 volume of IEEE Std. 1003.1-200x. Historical implementations treat ' $\chi x'$ , where 'x' is not in this list, as 'x', but future implementations are free to expand this list to recognize other common escapes similar to those accepted by *printf* and other standard utilities.
- Most of the standard utilities work on text files. The *cut* utility can be used to turn files with arbitrary line lengths into a set of text files containing the same data. The *paste* utility can be used to create (or recreate) files with arbitrary line lengths. For example, if *file* contains long lines: |

```
26430 cut −b 1−500 −n file > file1
26431 cut −b 501− −n file > file2
```
- creates **file1** (a text file) with lines no longer than 500 bytes (plus the <newline> character) and **file2** that contains the remainder of the data from *file*. Note that **file2** is not a text file if there are | lines in *file* that are longer than 500 + {LINE\_MAX} bytes. The original file can be recreated from | **file1** and **file2** using the command:
- paste −d "\0" file1 file2 > file
- The commands:
- paste −d "\0" ... paste −d "" ...
- are not necessarily equivalent; the latter is not specified by this volume of IEEE Std. 1003.1-200x 26441 and may result in an error. The construct  $\sqrt{0}$  is used to mean "no separator" because historical versions of *paste* did not follow the syntax guidelines, and the command:
- paste −d"" ...
- could not be handled properly by *getopt*( ).

#### **EXAMPLES**

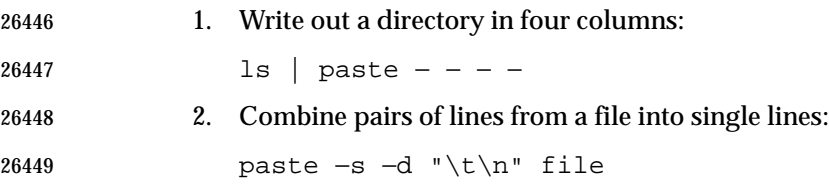

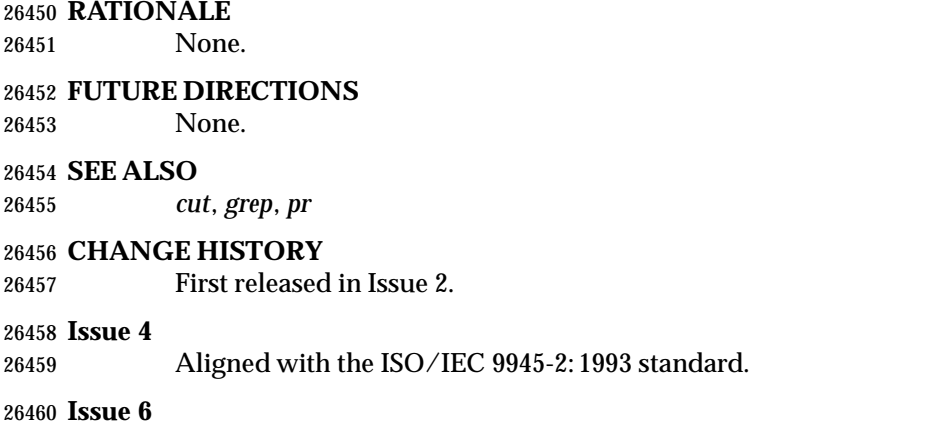

The normative text is reworded to avoid use of the term ''must'' for application requirements.

**NAME**

patch — apply changes to files

#### **SYNOPSIS**

```
26465 UP patch [−blNR][ −c| −e| −n][−d dir][−D define][−i patchfile]
26466 [−o outfile][−p num][−r rejectfile][file]
```
### 

#### **DESCRIPTION**

- The *patch* utility shall read a source (patch) file containing any of the three forms of difference (diff) listings produced by the *diff* utility (normal, context or in the style of *ed*) and apply those differences to a file. By default, *patch* shall read from the standard input.
- The *patch* utility shall attempt to determine the type of the *diff* listing, unless overruled by a −**c**, −**e**, or −**n** option.
- If the patch file contains more than one patch, *patch* shall attempt to apply each of them as if they came from separate patch files. (In this case, the application shall ensure that the name of the patch file is determinable for each *diff* listing.)

#### **OPTIONS**

- The *patch* utility shall conform to the Base Definitions volume of IEEE Std. 1003.1-200x, Section | 12.2, Utility Syntax Guidelines. |
- The following options shall be supported:

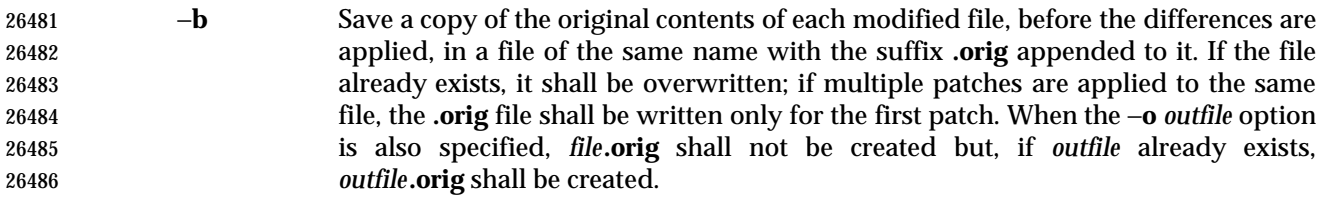

- −**c** Interpret the patch file as a context difference (the output of the utility *diff* when the −**c** or −**C** options are specified).
- −**d** *dir* Change the current directory to *dir* before processing as described in the EXTENDED DESCRIPTION section.
- −**D** *define* Mark changes with one of the following C preprocessor constructs:

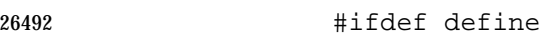

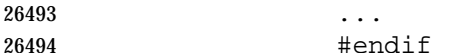

#ifndef define

- ... 26497 #endif
- optionally combined with the C preprocessor construct **#else**.
- −**e** Interpret the patch file as an *ed* script, rather than a *diff* script.
- −**i** *patchfile* Read the patch information from the file named by the path name *patchfile*, rather than the standard input.
- −**l** (The letter ell.) Cause any sequence of <blank> characters in the difference script to match any sequence of <blank> characters in the input file. Other characters shall be matched exactly.

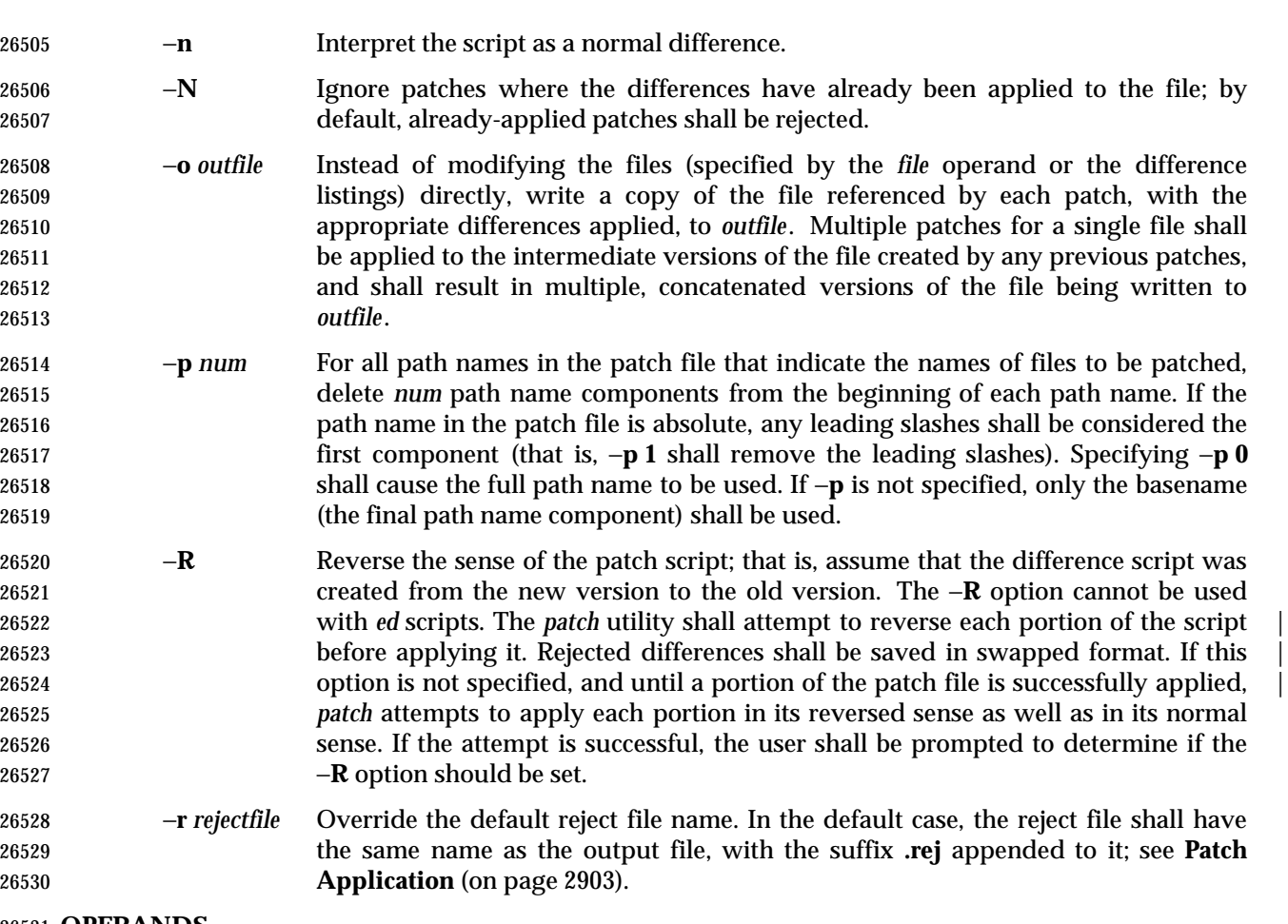

#### **OPERANDS**

The following operand shall be supported:

*file* A path name of a file to patch.

#### **STDIN**

See the INPUT FILES section.

#### **INPUT FILES**

Input files shall be text files.

#### **ENVIRONMENT VARIABLES**

The following environment variables shall affect the execution of *patch*:

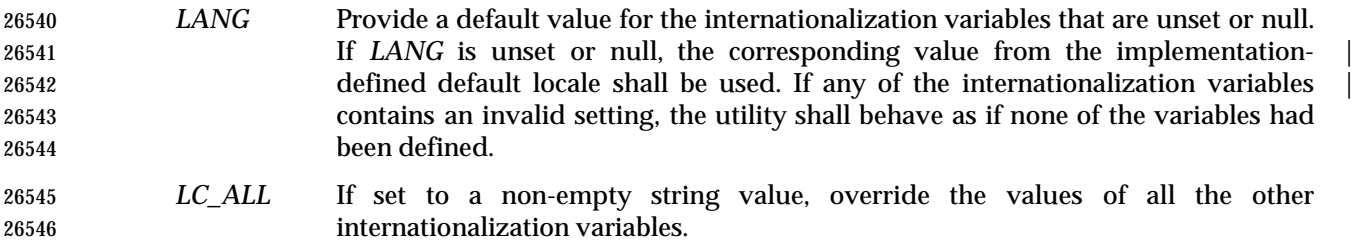

#### *LC\_CTYPE* Determine the locale for the interpretation of sequences of bytes of text data as characters (for example, single-byte as opposed to multi-byte characters in arguments and input files).

## **patch** *Utilities*

#### *LC\_MESSAGES*

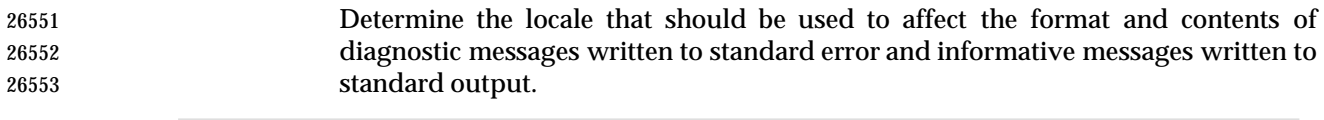

|  | 26554 XSI |  | NLSPATH Determine the location of message catalogs for the processing of LC_MESSAGES. |
|--|-----------|--|---------------------------------------------------------------------------------------|
|--|-----------|--|---------------------------------------------------------------------------------------|

 *LC\_TIME* Determine the locale for recognizing the format of file timestamps written by the *diff* utility in a context-difference input file.

#### **ASYNCHRONOUS EVENTS**

Default.

#### **STDOUT**

Not used.

#### **STDERR**

Used for diagnostic and informational messages.

#### **OUTPUT FILES**

 The output of the *patch* utility, the save files (**.orig** suffixes) and the reject files (**.rej** suffixes) shall be text files.

#### **EXTENDED DESCRIPTION**

- A patchfile may contain patching instructions for more than one file; file names shall be determined as specified in **File Name Determination** (on page 2903). When the −**b** option is specified, for each patched file, the original shall be saved in a file of the same name with the suffix **.orig** appended to it.
- For each patched file, a reject file may also be created as noted in **Patch Application** (on page 2903). In the absence of a −**r** option, the name of this file shall be formed by appending the suffix **.rej** to the original file name.

#### **Patchfile Format**

 The patch file shall contain zero or more lines of header information followed by one or more patches. Each patch shall contain zero or more lines of file name identification in the format produced by *diff* −**c**, and one or more sets of *diff* output, which are customarily called *hunks*.

- The *patch* utility shall recognize the following expression in the header information:
- **Index:** *pathname*
- The file to be patched is named *pathname*.
- If all lines (including headers) within a patch begin with the same leading sequence of <blank> characters, the *patch* utility shall remove this sequence before proceeding. Within each patch, if the type of difference is context, the *patch* utility shall recognize the following expressions:
- \*\*\* *filename timestamp* The patches arose from *filename*.
- −−− *filename timestamp* The patches should be applied to *filename*.
- Each hunk within a patch shall be the *diff* output to change a line range within the original file. The line numbers for successive hunks within a patch shall occur in ascending order.

#### **File Name Determination**

 If no *file* operand is specified, *patch* shall perform the following steps to determine the file name to use:

- 1. If the type of *diff* is context, the *patch* utility shall delete path name components (as specified by the −**p** option) from the file name on the line beginning with "\*\*\*", then test for the existence of this file relative to the current directory (or the directory specified with the −**d** option). If the file exists, the *patch* utility shall use this file name.
- 2. If the type of *diff* is context, the *patch* utility shall delete the path name components (as specified by the −**p** option) from the file name on the line beginning with "−−−", then test for the existence of this file relative to the current directory (or the directory specified with the −**d** option). If the file exists, the *patch* utility shall use this file name.
- 3. If the header information contains a line beginning with the string **Index:**, the *patch* utility shall delete path name components (as specified by the −**p** option) from this line, then test for the existence of this file relative to the current directory (or the directory specified with the −**d** option). If the file exists, the *patch* utility shall use this file name.
- XSI 4. If an **SCCS** directory exists in the current directory, *patch* shall attempt to perform a *get* −**e SCCS/s.***filename* command to retrieve an editable version of the file. If the file exists, the | *patch* utility shall use this file name. |
- 5. The *patch* utility shall write a prompt to standard output and request a file name interactively from the controlling terminal (for example, **/dev/tty**).

#### **Patch Application**

 If the −**c**, −**e**, or −**n** option is present, the *patch* utility shall interpret information within each hunk as a context difference, an *ed* difference or a normal difference, respectively. In the absence of any of these options, the *patch* utility shall determine the type of difference based on the format of information within the hunk.

 For each hunk, the *patch* utility shall begin to search for the place to apply the patch at the line number at the beginning of the hunk, plus or minus any offset used in applying the previous hunk. If lines matching the hunk context are not found, *patch* shall scan both forwards and backwards at least 1 000 bytes for a set of lines that match the hunk context.

- If no such place is found and it is a context difference, then another scan shall take place, ignoring the first and last line of context. If that fails, the first two and last two lines of context shall be ignored and another scan shall be made. Implementations may search more extensively for installation locations.
- If no location can be found, the *patch* utility shall append the hunk to the reject file. The rejected hunk shall be written in context-difference format regardless of the format of the patch file. If the input was a normal or *ed*−*style* difference, the reject file may contain differences with zero lines of context. The line numbers on the hunks in the reject file may be different from the line numbers in the patch file since they shall reflect the approximate locations for the failed hunks in the new file rather than the old one.
- If the type of patch is an *ed* diff, the implementation may accomplish the patching by invoking the *ed* utility.

#### **EXIT STATUS**

- The following exit values shall be returned:
- 0 Successful completion.

1 One or more lines were written to a reject file.

>1 An error occurred.

#### **CONSEQUENCES OF ERRORS**

Patches that cannot be correctly placed in the file shall be written to a reject file.

#### **APPLICATION USAGE**

- The −**R** option does not work with *ed* scripts because there is too little information to reconstruct the reverse operation.
- The −**p** option makes it possible to customize a patchfile to local user directory structures without manually editing the patchfile. For example, if the file name in the patch file was:
- /curds/whey/src/blurfl/blurfl.c
- Setting −**p 0** gives the entire path name unmodified; −**p 1** gives:
- curds/whey/src/blurfl/blurfl.c
- without the leading slash, −**p 4** gives:
- blurfl/blurfl.c
- and not specifying −**p** at all gives:
- blurfl.c .

#### **EXAMPLES** |

None.

#### **RATIONALE**

 Some of the functionality in historical *patch* implementations was not specified. The following documents those features present in historical implementations that have not been specified.

 A deleted piece of functionality was the '+' pseudo-option allowing an additional set of options and a patch file operand to be given. This was seen as being insufficiently useful to standardize.

 In historical implementations, if the string "Prereq:" appeared in the header, the *patch* utility would search for the corresponding version information (the string specified in the header, delimited by <blank>s or the beginning or end of a line or the file) anywhere in the original file. This was deleted as too simplistic and insufficiently trustworthy a mechanism to standardize. For example, if:

Prereq: 1.2

 were in the header, the presence of a delimited 1.2 anywhere in the file would satisfy the prerequisite.

- The following options were dropped from historical implementations of *patch* as insufficiently useful to standardize:
- −**b** The −**b** option historically provided a method for changing the name extension of the backup file from the default **.orig**. This option has been modified and retained in this volume of IEEE Std. 1003.1-200x.
- −**F** The −**F** option specified the number of lines of a context diff to ignore when searching for a place to install a patch.
- −**f** The −**f** option historically caused *patch* not to request additional information from the user.
- −**r** The −**r** option historically provided a method of overriding the extension of the reject file from the default **.rej**.
- −**s** The −**s** option historically caused *patch* to work silently unless an error occurred.
- −**x** The −**x** option historically set internal debugging flags.

 In some file system implementations, the saving of a **.orig** file may produce unwanted results. In the case of 12, 13, or 14-character file names (on file systems supporting 14-character maximum file names), the **.orig** file overwrites the new file. The reject file may also exceed this file name 26681 limit. It was suggested, due to some historical practice, that a tilde  $(2^{\gamma}t)$  suffix be used instead of **.orig** and some other character instead of the **.rej** suffix. This was rejected because it is not obvious to the user which file is which. The suffixes **.orig** and **.rej** are clearer and more understandable.

- The −**b** option has the opposite sense in some historical implementations—do not save the **.orig** file. The default case here is not to save the files, making *patch* behave more consistently with the other standard utilities.
- The −**w** option in early proposals was changed to −**l** to match historical practice.
- The −**N** option was included because without it, a non-interactive application cannot reject previously applied patches. For example, if a user is piping the output of *diff* into the *patch* utility, and the user only wants to patch a file to a newer version non-interactively, the −**N** option is required.
- Changes to the −**l** option description were proposed to allow matching across <newline>s in addition to just <blank>s. Since this is not historical practice, and since some ambiguities could result, it is suggested that future developments in this area utilize another option letter, such as −**L**.

#### **FUTURE DIRECTIONS**

None.

#### **SEE ALSO**

*ed*, *diff*

#### **CHANGE HISTORY**

First released in Issue 4.

#### **Issue 5**

FUTURE DIRECTIONS section added.

#### **Issue 6**

- This utility is now marked as part of the User Portability Utilities option.
- The description of the −**D** option and the steps in **File Name Determination** (on page 2903) are changed to match historical practice as defined in the IEEE P1003.2b draft standard.
- The normative text is reworded to avoid use of the term ''must'' for application requirements.

## **pathchk** *Utilities*

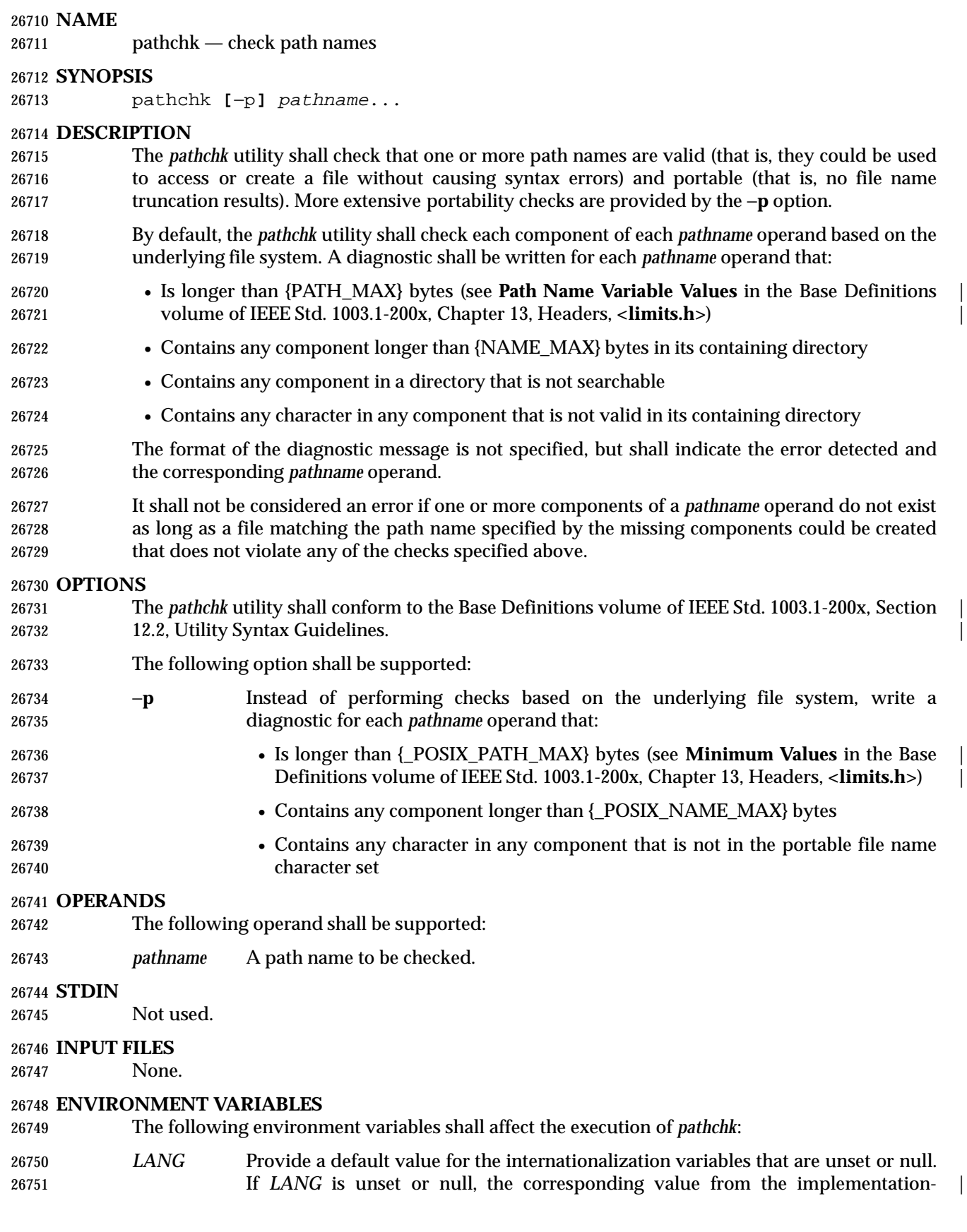

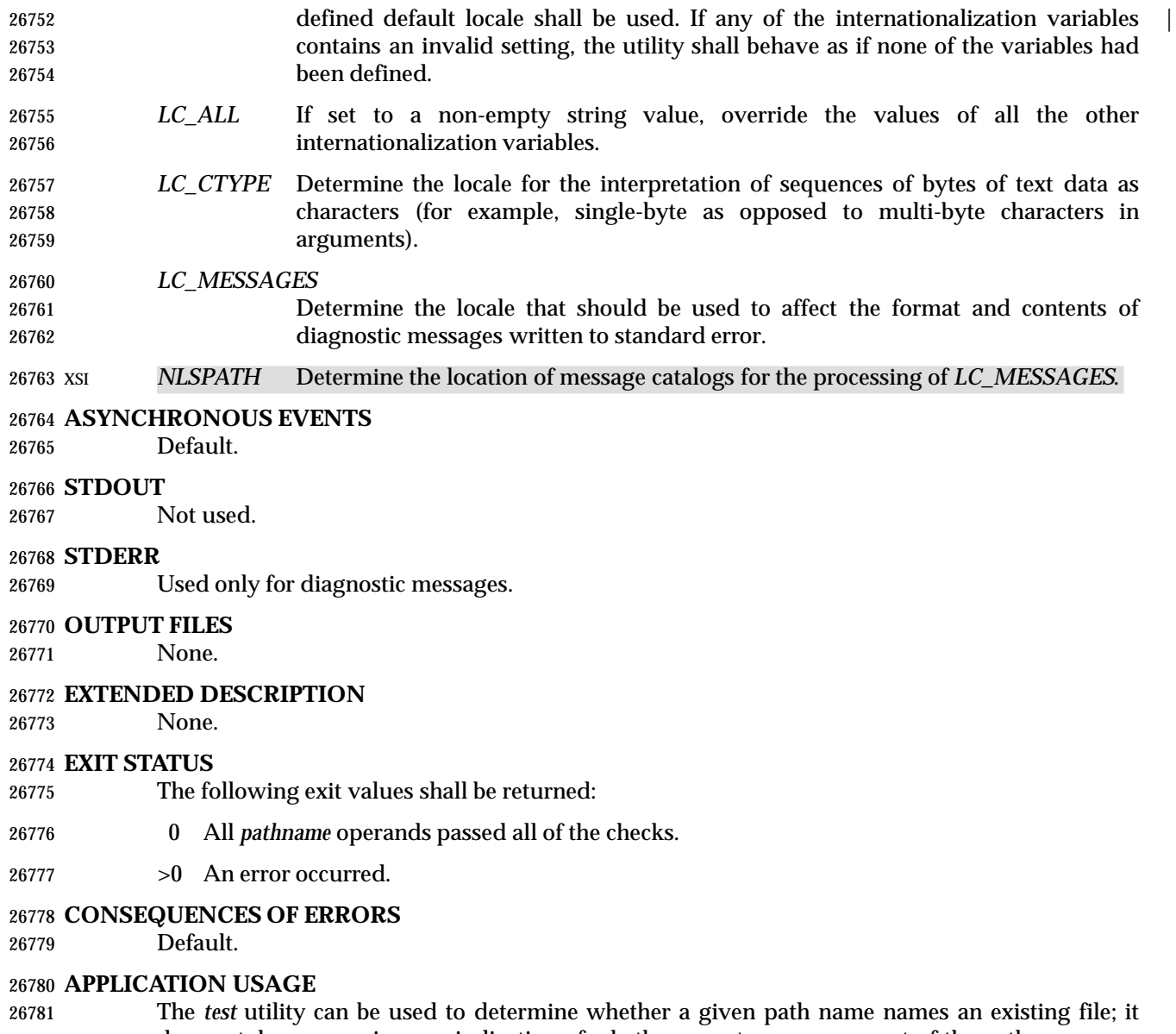

- does not, however, give any indication of whether or not any component of the path name was truncated in a directory where the \_POSIX\_NO\_TRUNC feature is not in effect. The *pathchk* utility does not check for file existence; it performs checks to determine if a path name does exist or could be created with no path name component truncation.
- The *noclobber* option in the shell (see the *set* (on page 2297) special built-in) can be used to atomically create a file. As with all file creation semantics in the System Interfaces volume of IEEE Std. 1003.1-200x, it guarantees atomic creation, but still depends on applications to agree on conventions and cooperate on the use of files after they have been created.

#### **EXAMPLES**

 To verify that all path names in an imported data interchange archive are legitimate and unambiguous on the current system:

```
26793 pax −f archive | sed −e '/ == .*/s///' | xargs pathchk
26794 if [ $? −eq 0 ]
26795 then
```
### **pathchk** *Utilities*

```
26796 pax −r −f archive
26797 else
26798 echo Investigate problems before importing files.
26799 exit 1
26800 fi
26801 To verify that all files in the current directory hierarchy could be moved to any system
26802 conforming to the System Interfaces volume of IEEE Std. 1003.1-200x that also supports the pax
26803 utility:
26804 find . −print | xargs pathchk −p
26805 if [ $? −eq 0 ]
26806 then
26807 pax −w −f archive .
26808 else
26809 echo Portable archive cannot be created.
26810 exit 1
26811 fi
26812 To verify that a user-supplied path name names a readable file and that the application can
26813 create a file extending the given path without truncation and without overwriting any existing
26814 file:
26815 case $− in
26816 *C*) reset="";;
26817 *) reset="set +C"
26818 set −C;;
26819 esac
26820 test −r "$path" && pathchk "$path.out" &&
26821 rm "$path.out" > "$path.out"
26822 if [ $? −ne 0 ]; then
26823 printf "%s: %s not found or %s.out fails \
26824 creation checks.\n" $0 "$path" "$path"
26825 $reset # Reset the noclobber option in case a trap
26826 # on EXIT depends on it.
26827 exit 1
26828 fi
26829 $reset
26830 PROCESSING < "$path" > "$path.out"
26831 The following assumptions are made in this example:
26832 1. PROCESSING represents the code that is used by the application to use $path once it is
26833 verified that $path.out works as intended.
26834 2. The state of the noclobber option is unknown when this code is invoked and should be set
26835 on exit to the state it was in when this code was invoked. (The reset variable is used in this
26836 example to restore the initial state.)
26837 3. Note the usage of:
26838 rm "$path.out" > "$path.out"
26839 a. The pathchk command has already verified, at this point, that $path.out is not
26840 truncated.
26841 b. With the noclobber option set, the shell verifies that $path.out does not already exist
26842 before invoking rm.
```
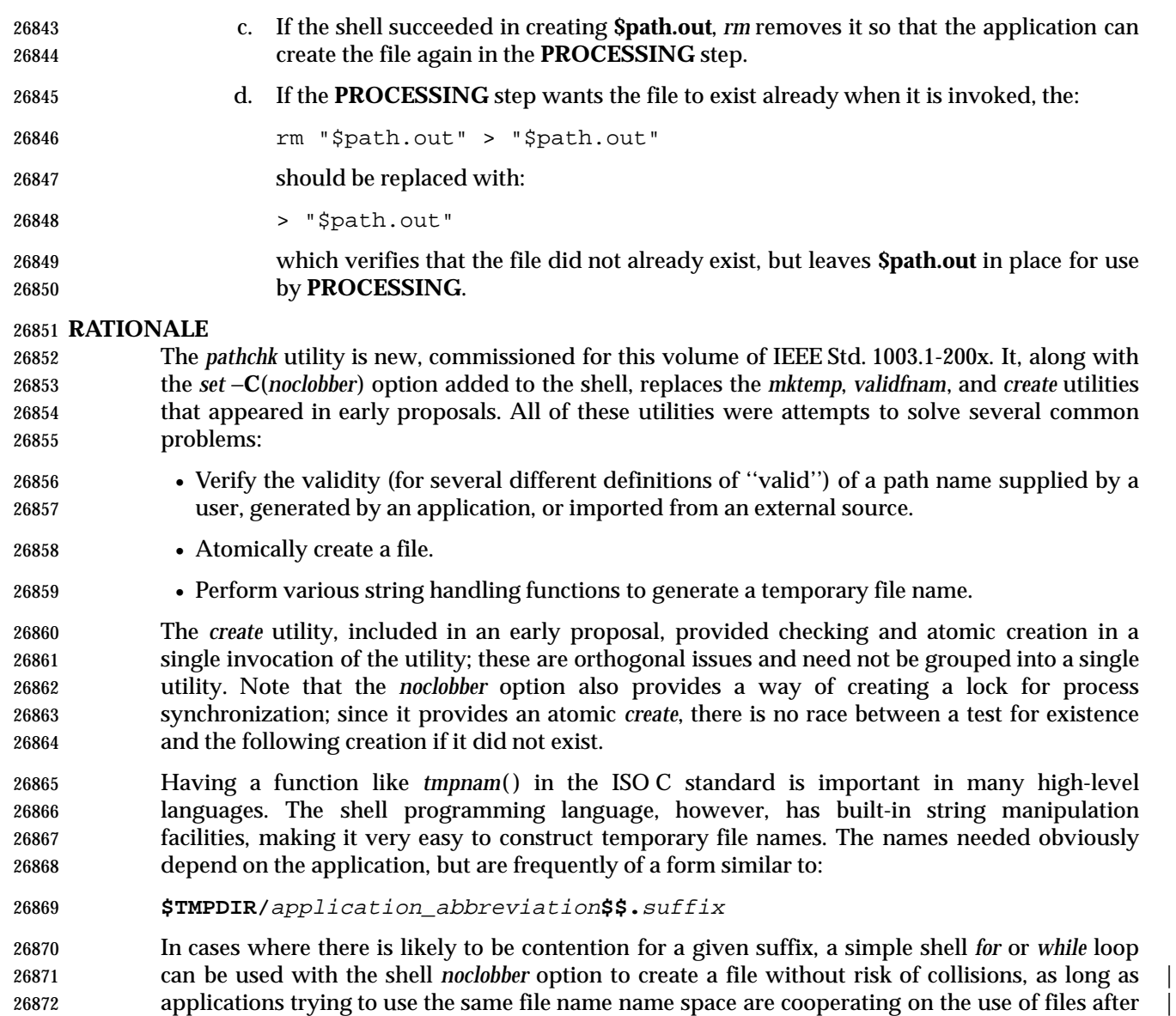

they have been created.

#### **FUTURE DIRECTIONS**

None.

#### **SEE ALSO**

*test*, Section 2.7 (on page 2251)

### **CHANGE HISTORY**

First released in Issue 4.

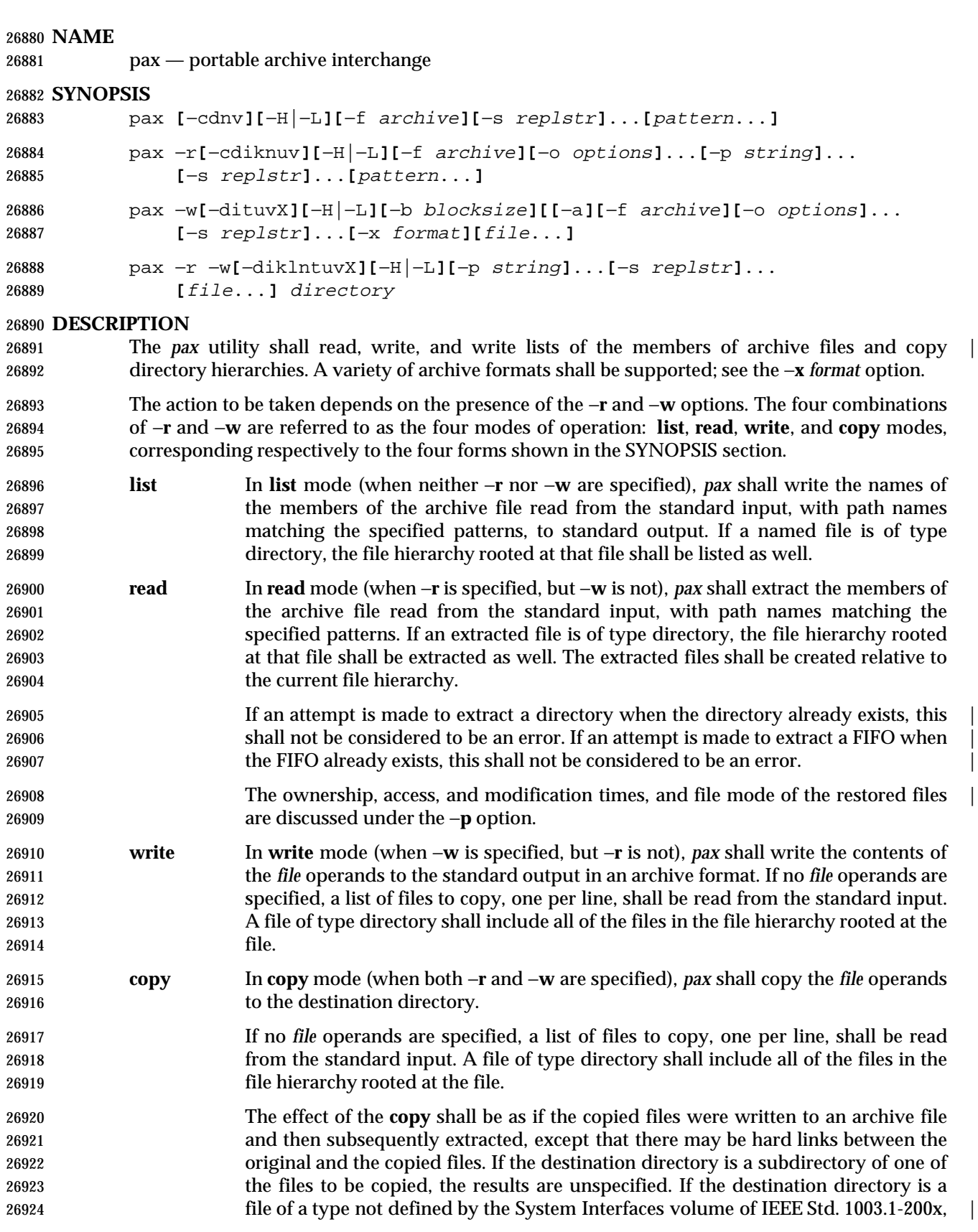

file of type directory.

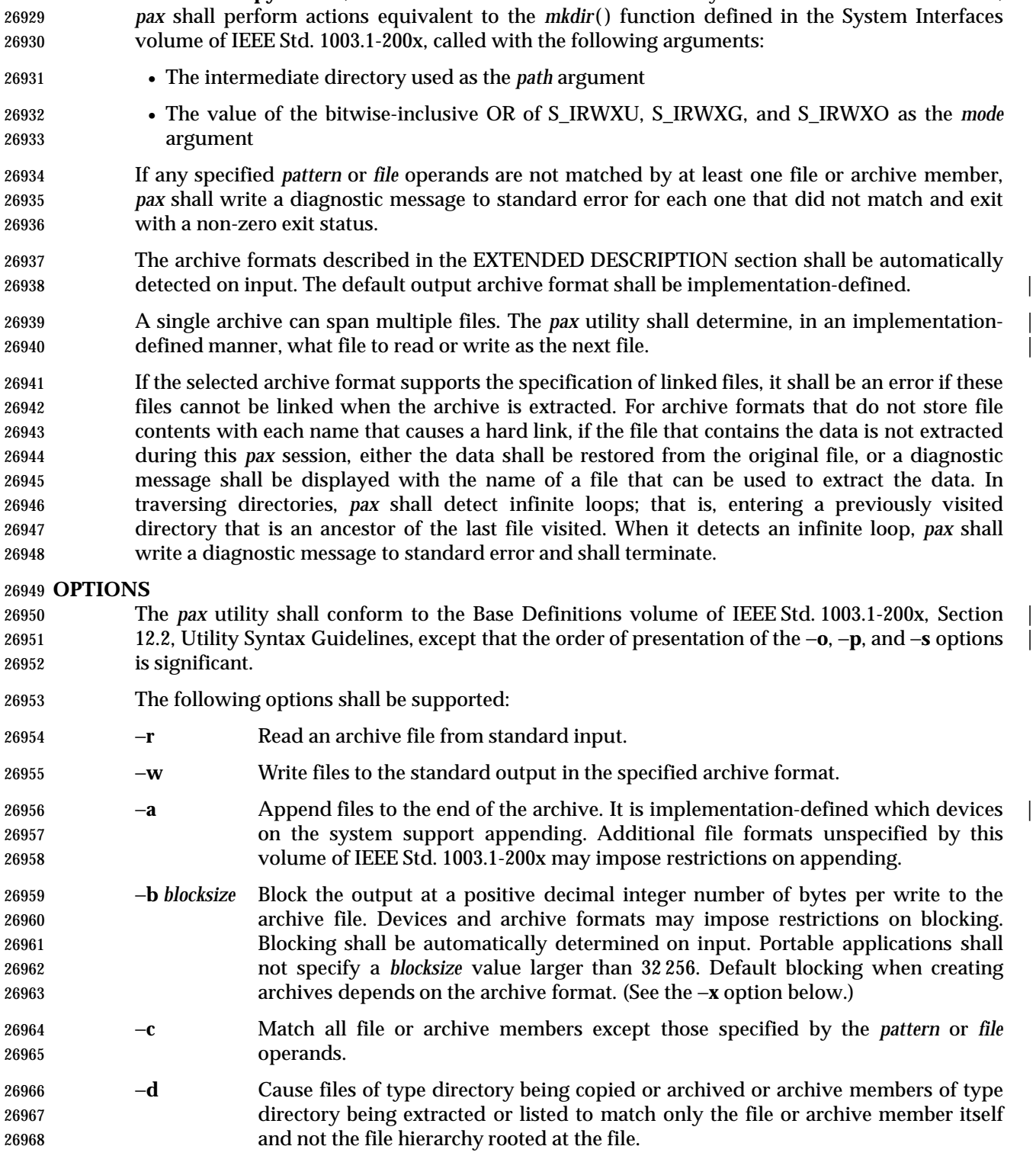

26925 the results are implementation-defined; otherwise, it shall be an error for the file | named by the *directory* operand not to exist, not be writable by the user, or not be a

In **read** or **copy** modes, if intermediate directories are necessary to extract an archive member,

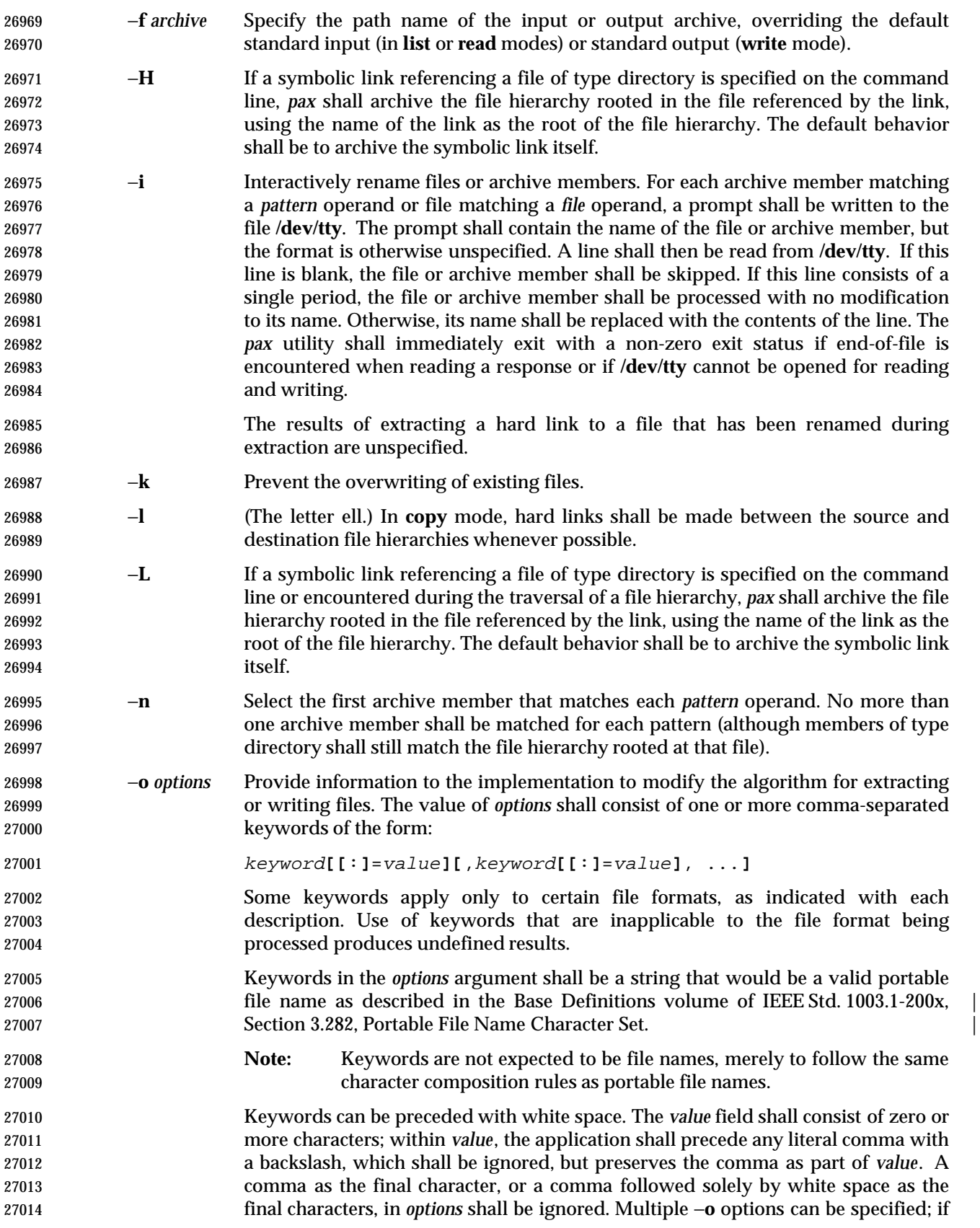

L

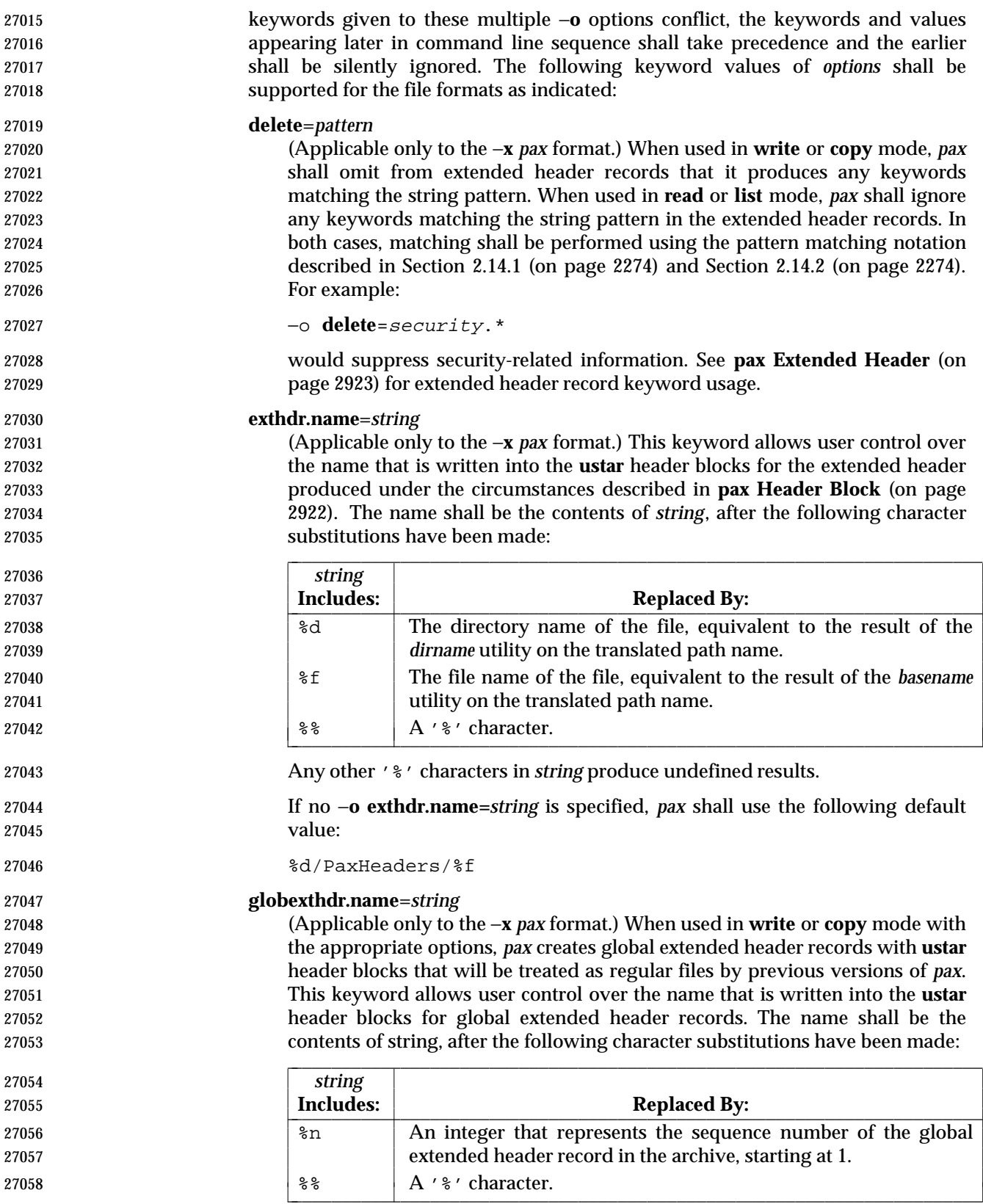

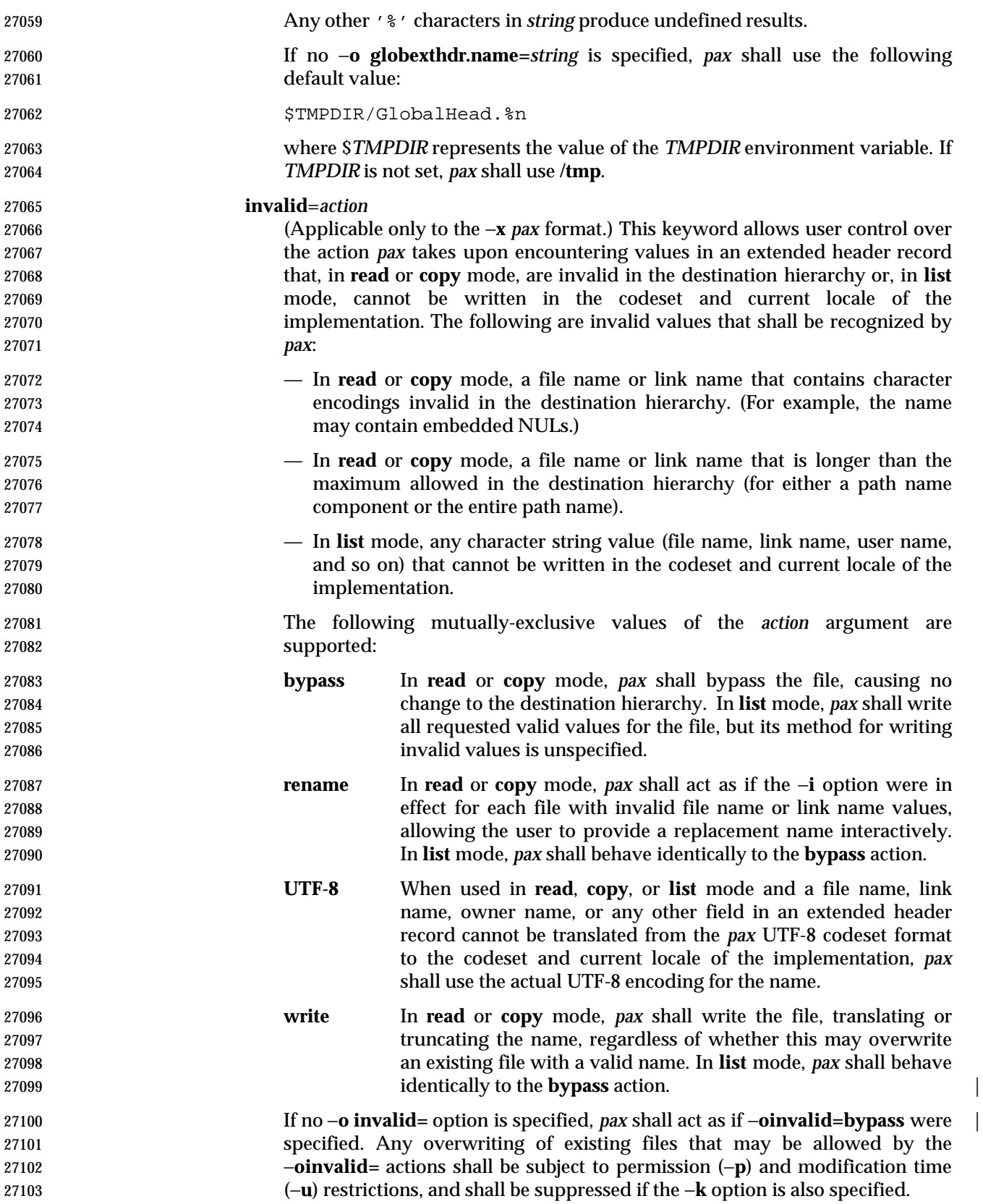

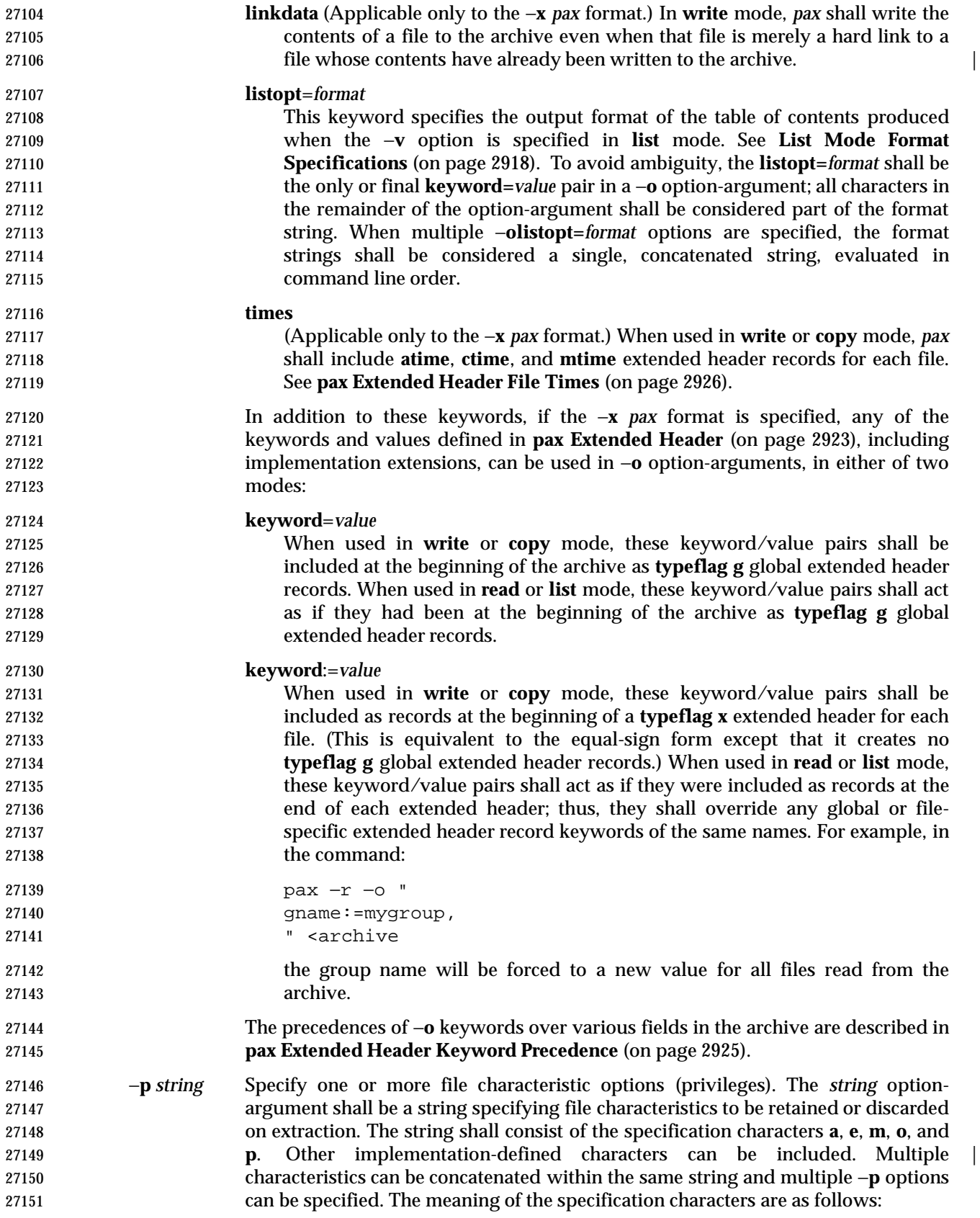

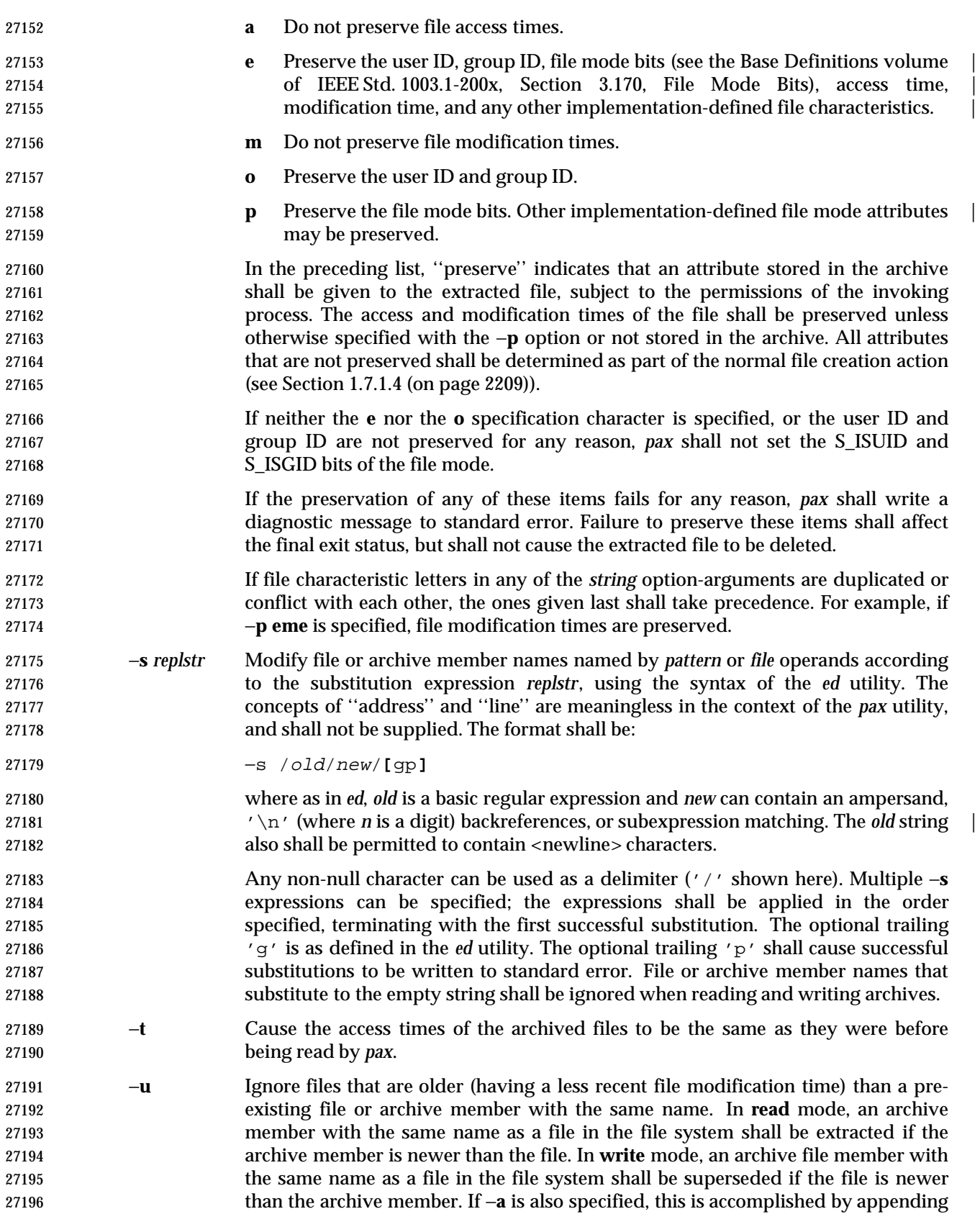

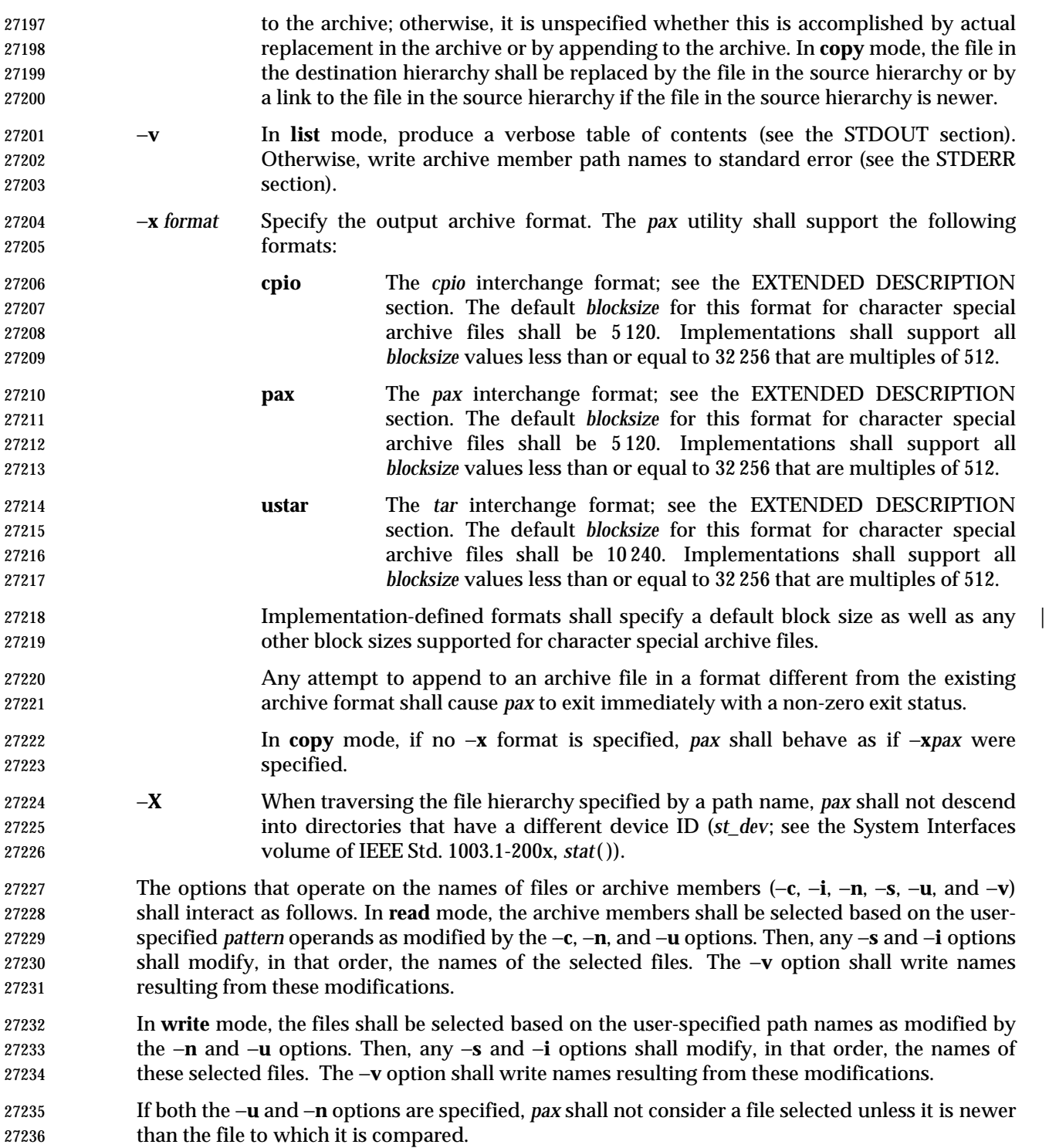

#### **List Mode Format Specifications**

 In **list** mode with the −**o listopt=***format* option, the *format* argument shall be applied for each selected file. The *pax* utility shall append a <newline> character to the **listopt** output for each selected file. The format argument shall be used as the *format* string described in the Base | Definitions volume of IEEE Std. 1003.1-200x, Chapter 5, File Format Notation, with the | exceptions 1. through 5. defined in the EXTENDED DESCRIPTION section of *printf*, plus the | following exceptions:

- 6. The sequence (*keyword*) can occur before a format conversion specifier. The conversion argument is defined by the value of *keyword*. The implementation shall support the following keywords:
- Any of the Field Name entries in Table 4-13 (on page 2927) and Table 4-15 (on page 2930). The implementation may support the *cpio* keywords without the leading **c\_** in addition to the form required by Table 4-16 (on page 2931).
- Any keyword defined for the extended header in **pax Extended Header** (on page 2923).
- Any keyword provided as an implementation-defined extension within the extended | header defined in **pax Extended Header** (on page 2923).
- For example, the sequence "%(charset)s" is the string value of the name of the character set in the extended header.
- The result of the keyword conversion argument shall be the value from the applicable header field or extended header, without any trailing NULs.
- All keyword values used as conversion arguments shall be translated from the UTF-8 encoding to the character set appropriate for the local file system, user database, and so on, as applicable.
- 7. An additional conversion character, **T**, shall be used to specify time formats. The **T** conversion character can be preceded by the sequence (*keyword=subformat*), where *subformat* is a date format as defined by *date* operands. The default *keyword* shall be **mtime** and the default subformat shall be:
- %b %e %H:%M %Y
- 8. An additional conversion character, **M**, shall be used to specify the file mode string as defined in *ls* Standard Output. If (*keyword*) is omitted, the **mode** keyword shall be used. For example, **%.1M** writes the single character corresponding to the <*entry type*> field of the *ls* −**l** command.
- 9. An additional conversion character, **D**, shall be used to specify the device for block or special files, if applicable, in an implementation-defined format. If not applicable, and | (*keyword*) is specified, then this conversion shall be equivalent to **%**(*keyword*)**u**. If not applicable, and (*keyword*) is omitted, then this conversion shall be equivalent to <space>.
- 10. An additional conversion character, **F**, shall be used to specify a path name. The **F** conversion character can be preceded by a sequence of comma-separated keywords:
- (keyword**[**,keyword**]** ... )
- The values for all the keywords that are non-null shall be concatenated together, each separated by a '/'. The default shall be (**path**) if the keyword **path** is defined; otherwise, the default shall be (**prefix**,**name**).
- 11. An additional conversion character, **L**, shall be used to specify a symbolic line expansion. If the current file is a symbolic link, then **%L** shall expand to:

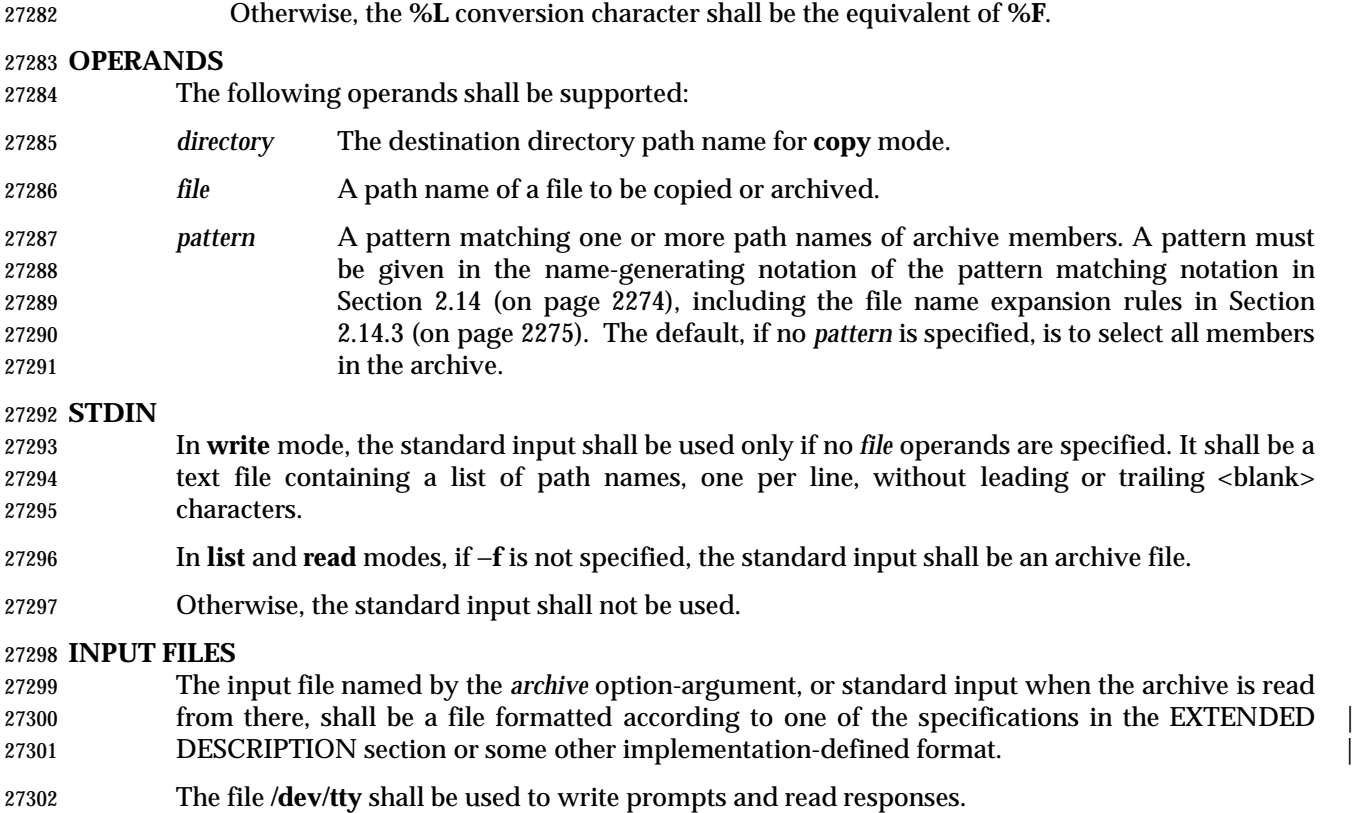

"%s −> %s", <value of keyword>, <contents of link>

#### **ENVIRONMENT VARIABLES**

The following environment variables shall affect the execution of *pax*:

- *LANG* Provide a default value for the internationalization variables that are unset or null. **If** *LANG* is unset or null, the corresponding value from the implementation- defined default locale shall be used. If any of the internationalization variables | contains an invalid setting, the utility shall behave as if none of the variables had been defined.
- *LC\_ALL* If set to a non-empty string value, override the values of all the other internationalization variables.

*LC\_COLLATE*

- Determine the locale for the behavior of ranges, equivalence classes and multi- character collating elements used in the pattern matching expressions for the *pattern* operand, the basic regular expression for the −**s** option, and the extended regular expression defined for the **yesexpr** locale keyword in the *LC\_MESSAGES* category.
- *LC\_CTYPE* Determine the locale for the interpretation of sequences of bytes of text data as characters (for example, single-byte as opposed to multi-byte characters in arguments and input files), the behavior of character classes used in the extended regular expression defined for the **yesexpr** locale keyword in the *LC\_MESSAGES* category, and pattern matching.

#### *LC\_MESSAGES*

Determine the locale for the processing of affirmative responses that should be

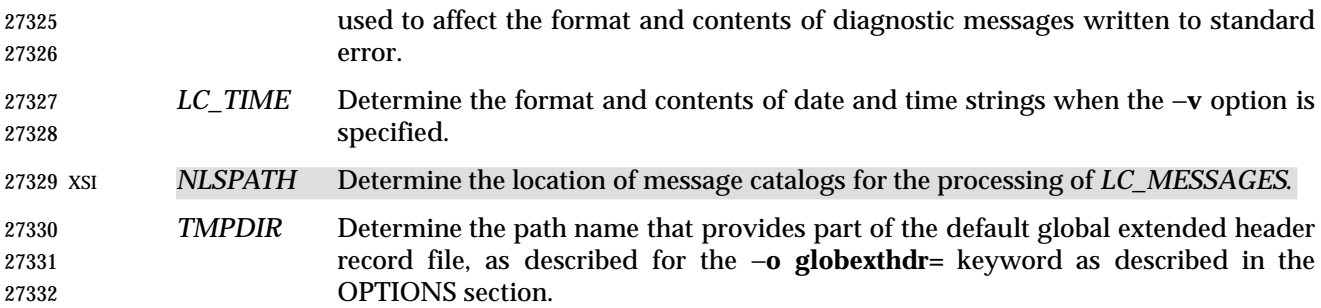

#### **ASYNCHRONOUS EVENTS**

Default.

#### **STDOUT**

 In **write** mode, if −**f** is not specified, the standard output shall be the archive formatted according to one of the specifications in the EXTENDED DESCRIPTION section, or some other | implementation-defined format (see −**x** *format*). |

 In **list** mode, when the −**olistopt**=*format* has been specified, the selected archive members shall be written to standard output using the format described under **List Mode Format Specifications** (on page 2918). In **list** mode without the −**olistopt**=*format* option, the table of contents of the the selected archive members shall be written to standard output using the following format:

- " $\text{s}\n\cdot\text{path name}$
- If the −**v** option is specified in **list** mode, the table of contents of the selected archive members shall be written to standard output using the following formats.
- For path names representing hard links to previous members of the archive:

"%s∆==∆%s\n", <ls −l listing>, <linkname>

- For all other path names:
- 27350 "%s\n", <1s -1 listing>

 where <*ls* −l *listing*> shall be the format specified by the *ls* utility with the −**l** option. When writing path names in this format, it is unspecified what is written for fields for which the underlying archive format does not have the correct information, although the correct number of <blank> character-separated fields shall be written.

In **list** mode, standard output shall not be buffered more than a line at a time.

#### **STDERR**

- If −**v** is specified in **read**, **write**, or **copy** modes, *pax* shall write the path names it processes to the standard error output using the following format:
- " $\text{s}\n$ ", <path name>
- These path names shall be written as soon as processing is begun on the file or archive member, and shall be flushed to standard error. The trailing <newline> character, which shall not be buffered, is written when the file has been read or written.
- If the −**s** option is specified, and the replacement string has a trailing 'p', substitutions shall be written to standard error in the following format:
- "%s∆>>∆%s\n", <original path name>, <new path name>
- In all operating modes of *pax*, optional messages of unspecified format concerning the input archive format and volume number, the number of files, blocks, volumes, and media parts as well as other diagnostic messages may be written to standard error.
- In all formats, for both standard output and standard error, it is unspecified how non-printable characters in path names or link names are written.
- When *pax* is in **read** mode or **list** mode, using the −**xpax** archive format, and a file name, link name, owner name, or any other field in an extended header record cannot be translated from the *pax* UTF-8 codeset format to the codeset and current locale of the implementation, *pax* shall write a diagnostic message to standard error, shall process the file as described for the −**o invalid=**option, and then shall process the next file in the archive.

#### **OUTPUT FILES**

 In **read** mode, the extracted output files shall be of the archived file type. In **copy** mode, the copied output files shall be the type of the file being copied. In either mode, existing files in the destination hierarchy shall be overwritten only when all permission (−**p**), modification time (−**u**), and invalid-value (−**oinvalid**=) tests allow it.

 In **write** mode, the output file named by the −**f** option-argument shall be a file formatted according to one of the specifications in the EXTENDED DESCRIPTION section, or some other | implementation-defined format. |

#### **EXTENDED DESCRIPTION**

#### **pax Interchange Format**

 A *pax* archive tape or file produced in the −**x***pax* format shall contain a series of blocks. The physical layout of the archive shall be identical to the **ustar** format described in **ustar Interchange Format** (on page 2926). Each file archived shall be represented by the following sequence:

- An optional header block with extended header records. This header block is of the form described in **pax Header Block** (on page 2922), with a *typeflag* value of **x** or **g**. The extended header records, described in **pax Extended Header** (on page 2923), are included as the data for this header block.
- A header block that describes the file. Any fields in the preceding optional extended header override the associated fields in this header block for this file.
- Zero or more blocks that contain the contents of the file.

 At the end of the archive file there shall be two 512-byte blocks filled with binary zeroes, interpreted as an end-of-archive indicator.

 A schematic of an example archive with global extended header records and two actual files is shown in Figure 4-1 (on page 2922). In the example, the second file in the archive has no extended header preceding it, presumably because it has no need for extended attributes.

#### 27402

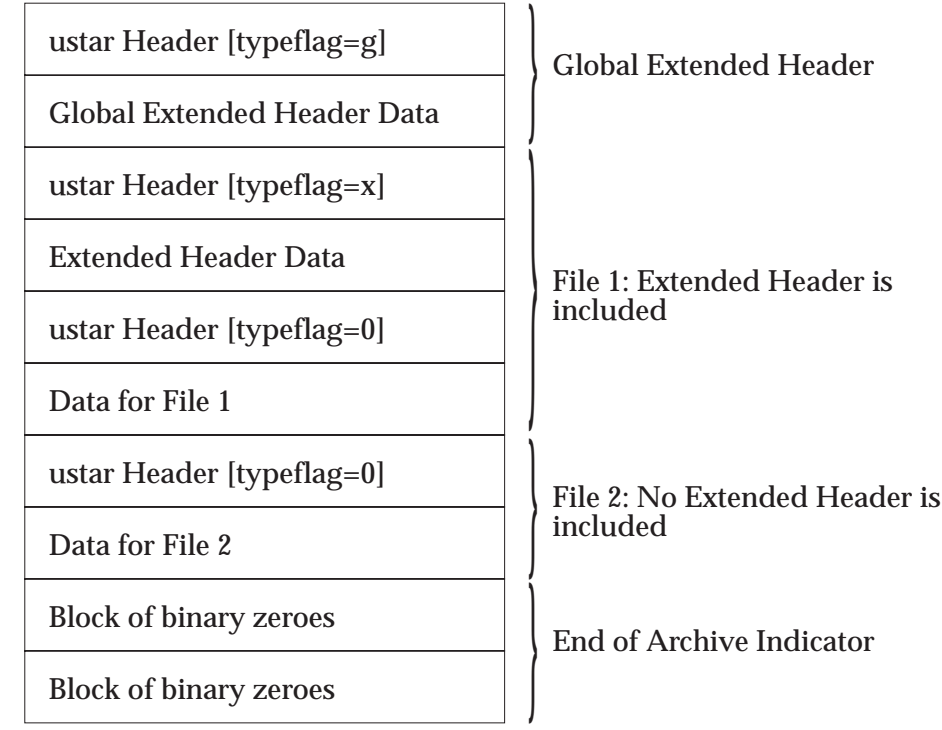

27403 **Figure 4-1** pax Format Archive Example

#### 27404 **pax Header Block**

27405 The *pax* header block shall be identical to the **ustar** header block described in **ustar Interchange** 27406 **Format** (on page 2926), except that two additional *typeflag* values are defined:

- 27407 **x** Represents extended header records for the following file in the archive (which shall have 27408 its own **ustar** header block). The format of these extended header records shall be as 27409 described in **pax Extended Header** (on page 2923).
- 27410 **g** Represents global extended header records for the following files in the archive. The format 27411 of these extended header records shall be as described in **pax Extended Header** (on page 27412 2923). Each value shall affect all subsequent files that do not override that value in their 27413 own extended header record and until another global extended header record is reached 27414 that provides another value for the same field. The *typeflag* **g** global headers should not be 27415 used with interchange media that could suffer partial data loss in transporting the archive.

 For both of these types, the *size* field shall be the size of the extended header records in octets. The other fields in the header block are not meaningful to this version of the *pax* utility. However, if this archive is read by a *pax* utility conforming to a previous version of IEEE Std. 1003.1-200x, the header block fields are used to create a regular file that contains the extended header records as data. Therefore, header block field values should be selected to provide reasonable file access to this regular file.

27422 A further difference from the **ustar** header block is that data blocks for files of *typeflag* 1 (the digit | 27423 one) (hard link) may be included, which means that the size field may be greater than zero. | 27424 Archives created by **pax** −**o linkdata** shall include these data blocks with the hard links. |
## **pax Extended Header**

 A *pax* extended header contains values that are inappropriate for the **ustar** header block because of limitations in that format: fields requiring a character encoding other than that described in the ISO/IEC 646: 1991 standard, fields representing file attributes not described in the **ustar** header, and fields whose format or length do not fit the requirements of the **ustar** header. The values in an extended header add attributes to the following file (or files; see the description of the *typeflag* **g** header block) or override values in the following header block(s), as indicated in the following list of keywords.

An extended header shall consist of one or more records, each constructed as follows:

```
27434 "%d %s=%s\n", <length>, <keyword>, <value>
```
 The extended header records shall be encoded according to the ISO/IEC 10646-1: 1993 standard (UTF-8). The <*length*> field, <blank> character, equals sign, and <newline> character shown shall be limited to the portable character set, as encoded in UTF-8. The <*keyword*> and <*value*> fields can be any UTF-8 characters. The <*length*> field shall be the decimal length of the extended header record in octets, including the trailing <newline> character.

 The <*keyword*> field shall be one of the entries from the following list or a keyword provided as an implementation extension. Keywords consisting entirely of lowercase letters, digits, and periods are reserved for future standardization. A keyword shall not include an equals sign. (In the following list, the notations ''file(s)'' or ''block(s)'' is used to acknowledge that a keyword affects the following single file after a *typeflag* **x** extended header, but possibly multiple files after *typeflag* **g**. Any requirements in the list for *pax* to include a record when in **write** or **copy** mode shall apply only when such a record has not already been provided through the use of the −**o** option. When used in **copy** mode, *pax* shall behave as if an archive had been created with applicable extended header records and then extracted.)

- **atime** The file access time for the following file(s), equivalent to the value of the *st\_atime* member of the **stat** structure for a file, as described by the *stat*( ) function. The access time shall be restored if the process has the appropriate privilege required to do so. The format of the <*value*> shall be as described in **pax Extended Header File Times** (on page 2926).
- **charset** The name of the character set used to encode the data in the following file(s). The entries in the following table are defined to refer to known standards; additional **names may be agreed on between the originator and recipient.**

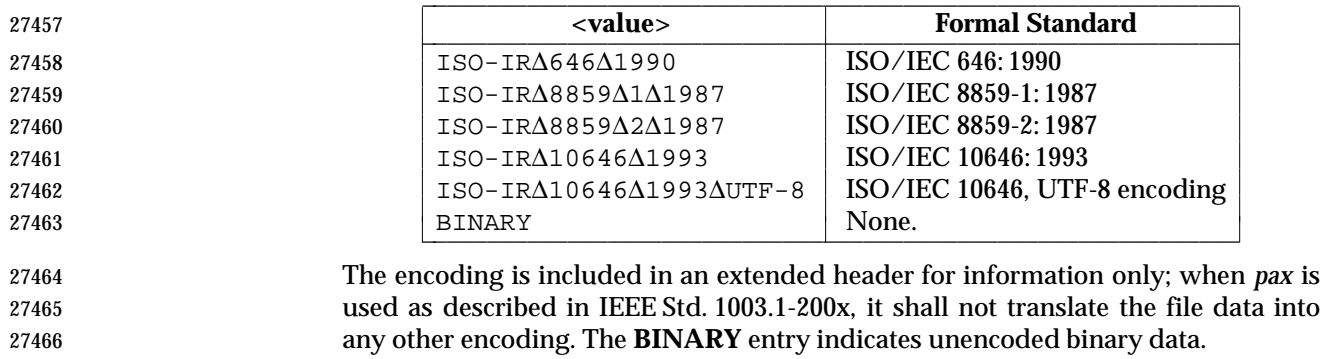

- When used in **write** or **copy** mode, it is implementation-defined whether *pax* | includes a **charset** extended header record for a file.
- **comment** A series of characters used as a comment. All characters in the <*value*> field shall be ignored by *pax*.

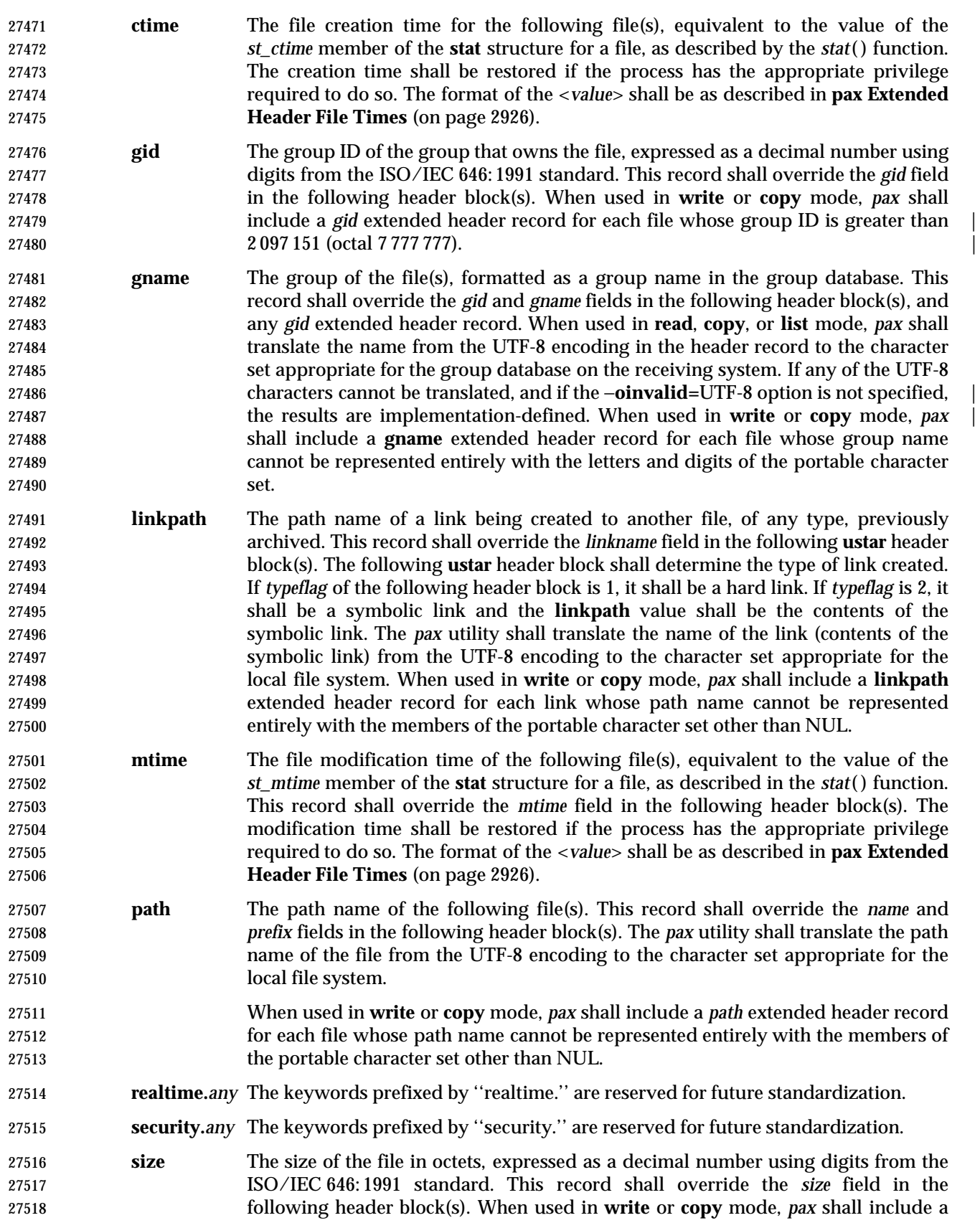

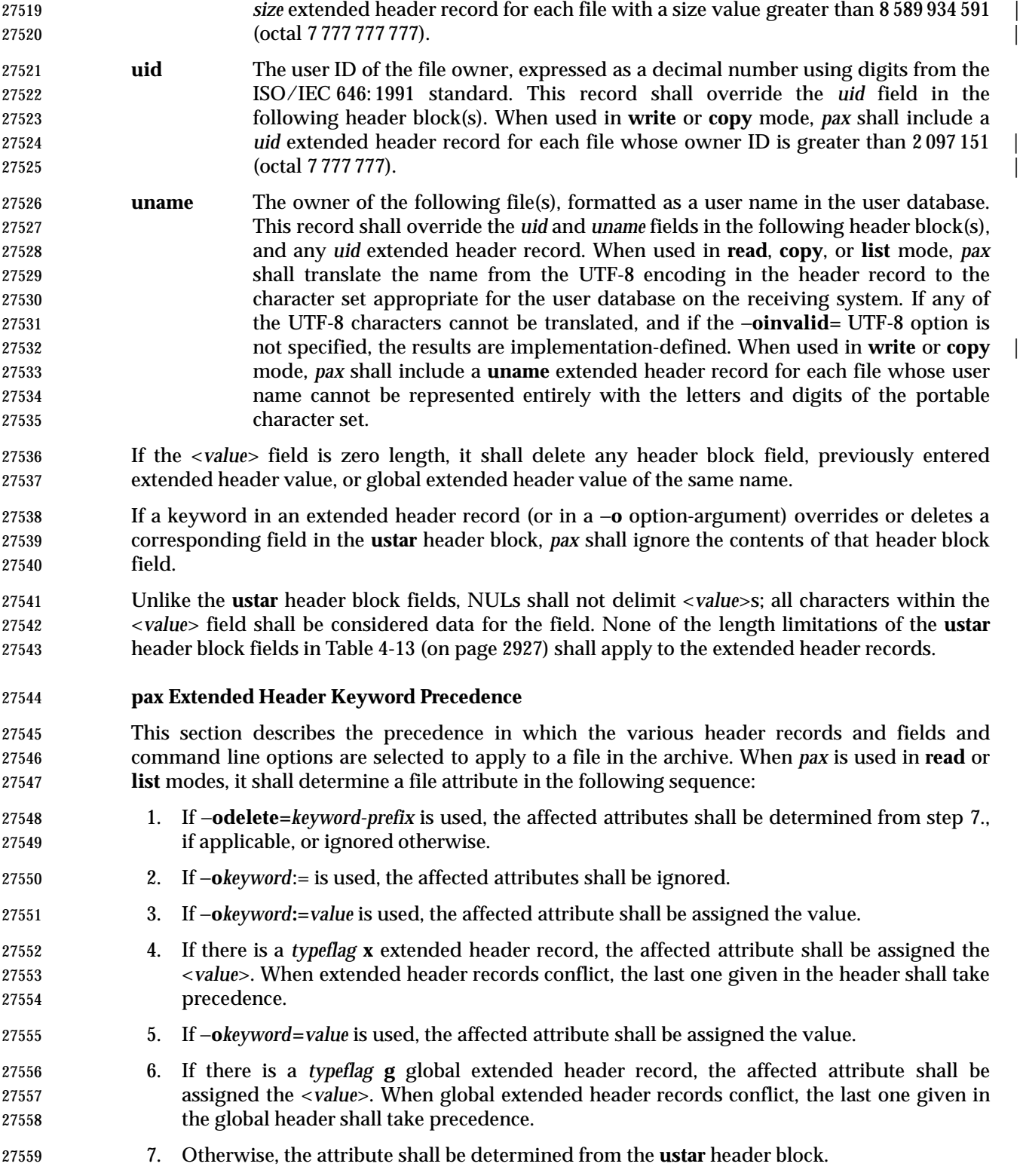

### **pax Extended Header File Times**

## *Notes to Reviewers* |

*This section with side shading will not appear in the final copy. - Ed.* |

 D3, XCU, ERN 158 proposes new wording for the first half of the following paragraph: "pax shall | write an mtime record for each file in write or copy modes if the file's modification time cannot | be represented exactly in the ustar header block described in ustar Interchange Format. This can | occur if the time is out of ustar range, or if the file system of the underlying implementation | supports non-integer time granularities and the time is not an integer." |

 The *pax* utility shall write **atime** and **ctime** records for each file in **write** or **copy** modes only if | the −**otimes** option is specified; *pax* shall write a **mtime** record for each file in **write** or **copy** modes if the file system of the underlying implementation supports time granularities smaller than that required by the **ustar** header block described in **ustar Interchange Format**. All of these time records shall be formatted as a decimal representation of the time in seconds since the Epoch. If a period ('.') decimal point character is present, the digits to the right of the point shall represent the units of a subsecond timing granularity, where the first digit is tenths of a second and each subsequent digit is a tenth of the previous digit. Implementations may ignore any portion of the subsecond digits for which they do not support the necessary timing granularity; they shall not perform any rounding operation. |

## *Notes to Reviewers* |

*This section with side shading will not appear in the final copy. - Ed.* |

 D3, XCU, ERN 173, proposes new text for the previous sentence because a pax implementation | on a single platform should not be allowed to lose information when it writes an extended | header time and then reads it back in again: "In read or copy mode, the pax utility shall truncate | the time of a file to the greatest value that is not greater than the input header file time. In write | or copy mode, the pax utility shall output a time exactly if it can be represented exactly as a | decimal number, and otherwise shall generate only enough digits so that the same time shall be | recovered if the file is extracted on a system whose underlying implementation supports the | same time granularity." |

## **ustar Interchange Format** |

 A **ustar** archive tape or file shall contain a series of blocks. Each block shall be a fixed-size block of 512 octets (see below). Although this format may be thought of as being stored on 9-track industry-standard 12.7mm (0.5in) magnetic tape, other types of transportable media are not excluded. Each file archived shall be represented by a header block that describes the file, followed by zero or more blocks that give the contents of the file. At the end of the archive file there shall be two 512-octet blocks filled with binary zeros, interpreted as an end-of-archive indicator.

 The blocks may be grouped for physical I/O operations, as described under the −**b***blocksize* and −**x ustar** options. Each group of blocks may be written with a single operation equivalent to the *write*( ) function. On magnetic tape, the result of this write shall be a single tape record. The last group of blocks always shall be at the full size, so blocks after the two zero blocks may contain undefined data.

 The header block shall be structured as shown in the following table. All lengths and offsets are in decimal.

**Table 4-13** ustar Header Block

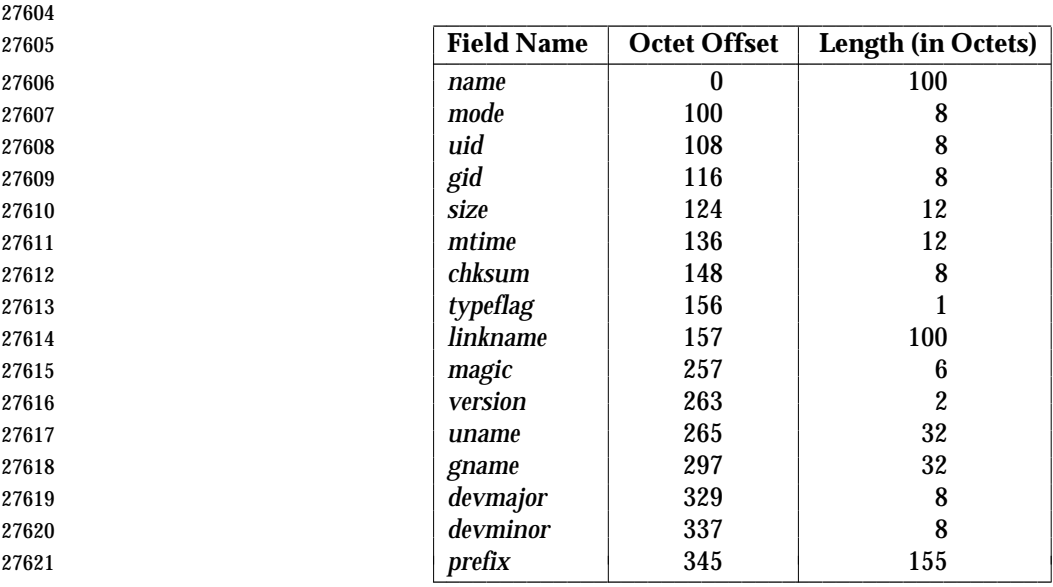

 All characters in the header block shall be represented in the coded character set of the ISO/IEC 646: 1991 standard. For maximum portability between implementations, names should be selected from characters represented by the portable file name character set as octets with the most significant bit zero. If an implementation supports the use of characters outside of slash and the portable file name character set in names for files, users, and groups, one or more | implementation-defined encodings of these characters shall be provided for interchange | purposes.

- However, the *pax* utility shall never create file names on the local system that cannot be accessed | via the procedures described in IEEE Std. 1003.1-200x. If a file name is found on the medium that | would create an invalid file name, it is implementation-defined whether the data from the file is | stored on the file hierarchy and under what name it is stored. The *pax* utility may choose to | ignore these files as long as it produces an error indicating that the file is being ignored.
- Each field within the header block is contiguous; that is, there is no padding used. Each character on the archive medium shall be stored contiguously.
- The fields *magic*, *uname*, and *gname* are character strings each terminated by a NUL character. The fields *name*, *linkname*, and *prefix* are NUL-terminated character strings except when all characters in the array contain non-NUL characters including the last character. The *version* field is two octets containing the characters "00" (zero-zero). The *typeflag* contains a single character. All other fields are leading zero-filled octal numbers using digits from the ISO/IEC 646: 1991 standard IRV. Each numeric field is terminated by one or more <space> or NUL characters.
- The *name* and the *prefix* fields shall produce the path name of the file. A new path name shall be formed, if *prefix* is not an empty string (its first character is not NUL), by concatenating *prefix* (up to the first NUL character), a slash character, and *name*; otherwise, *name* is used alone. In either case, *name* is terminated at the first NUL character. If *prefix* begins with a NUL character, it shall be ignored. In this manner, path names of at most 256 characters can be supported. If a path name does not fit in the space provided, *pax* shall notify the user of the error, and shall not store any part of the file—header or data—on the medium.
- The *linkname* field, described below, shall not use the *prefix* to produce a path name. As such, a *linkname* is limited to 100 characters. If the name does not fit in the space provided, *pax* shall notify the user of the error, and shall not attempt to store the link on the medium.

 The *mode* field provides 12 bits encoded in the ISO/IEC 646: 1991 standard octal digit representation. The encoded bits shall represent the following values:

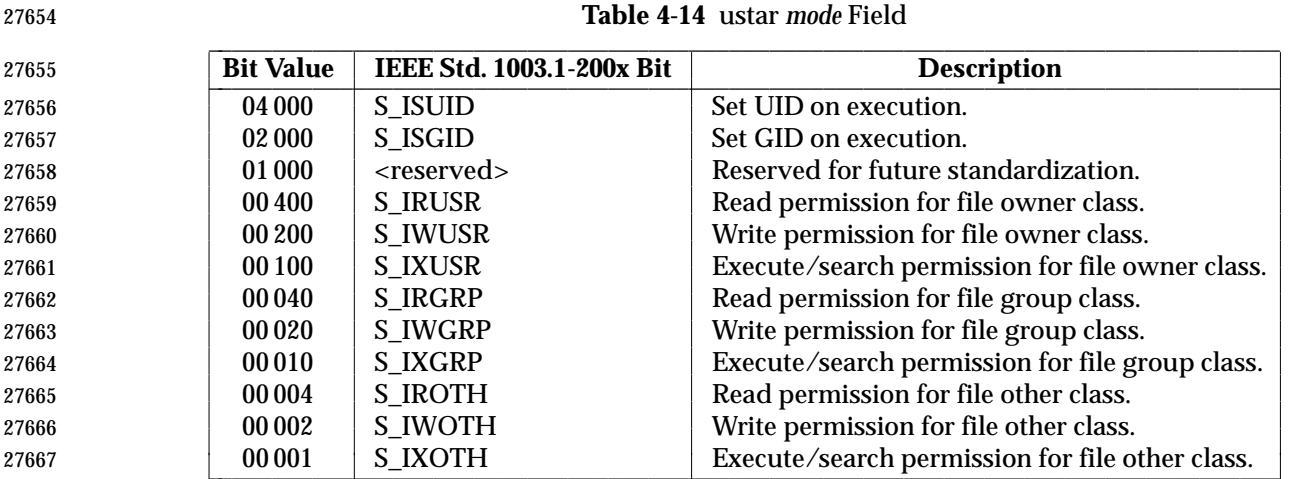

 When appropriate privilege is required to set one of these mode bits, and the user restoring the files from the archive does not have the appropriate privilege, the mode bits for which the user does not have appropriate privilege shall be ignored. Some of the mode bits in the archive format are not mentioned elsewhere in this volume of IEEE Std. 1003.1-200x. If the implementation does not support those bits, they may be ignored.

The *uid* and *gid* fields are the user and group ID of the owner and group of the file, respectively.

 The *size* field is the size of the file in octets. If the *typeflag* field is set to specify a file to be of type 1 (a link) or 2 (reserved for symbolic links), the *size* field shall be specified as zero. If the *typeflag* field is set to specify a file of type 5 (directory), the *size* field shall be interpreted as described under the definition of that record type. No data blocks are stored for types 1, 2, or 5. If the *typeflag* field is set to 3 (character special file), 4 (block special file), or 6 (FIFO), the meaning of the *size* field is unspecified by this volume of IEEE Std. 1003.1-200x, and no data blocks shall be stored on the medium. Additionally, for type 6, the *size* field shall be ignored when reading. If | the *typeflag* field is set to any other value, the number of blocks written following the header shall be (*size*+511)/512, ignoring any fraction in the result of the division.

 The *mtime* field shall be the modification time of the file at the time it was archived. It is the ISO/IEC 646: 1991 standard representation of the octal value of the modification time obtained from the *stat*( ) function.

 The *chksum* field shall be the ISO/IEC 646: 1991 standard IRV representation of the octal value of the simple sum of all octets in the header block. Each octet in the header shall be treated as an unsigned value. These values shall be added to an unsigned integer, initialized to zero, the precision of which is not less than 17 bits. When calculating the checksum, the *chksum* field is treated as if it were all spaces.

 The *typeflag* field specifies the type of file archived. If a particular implementation does not recognize the type, or the user does not have appropriate privilege to create that type, the file shall be extracted as if it were a regular file if the file type is defined to have a meaning for the *size* field that could cause data blocks to be written on the medium (see the previous description for *size*). If conversion to a regular file occurs, the *pax* utility shall produce an error indicating that the conversion took place. All of the *typeflag* fields shall be coded in the ISO/IEC 646: 1991 standard IRV:

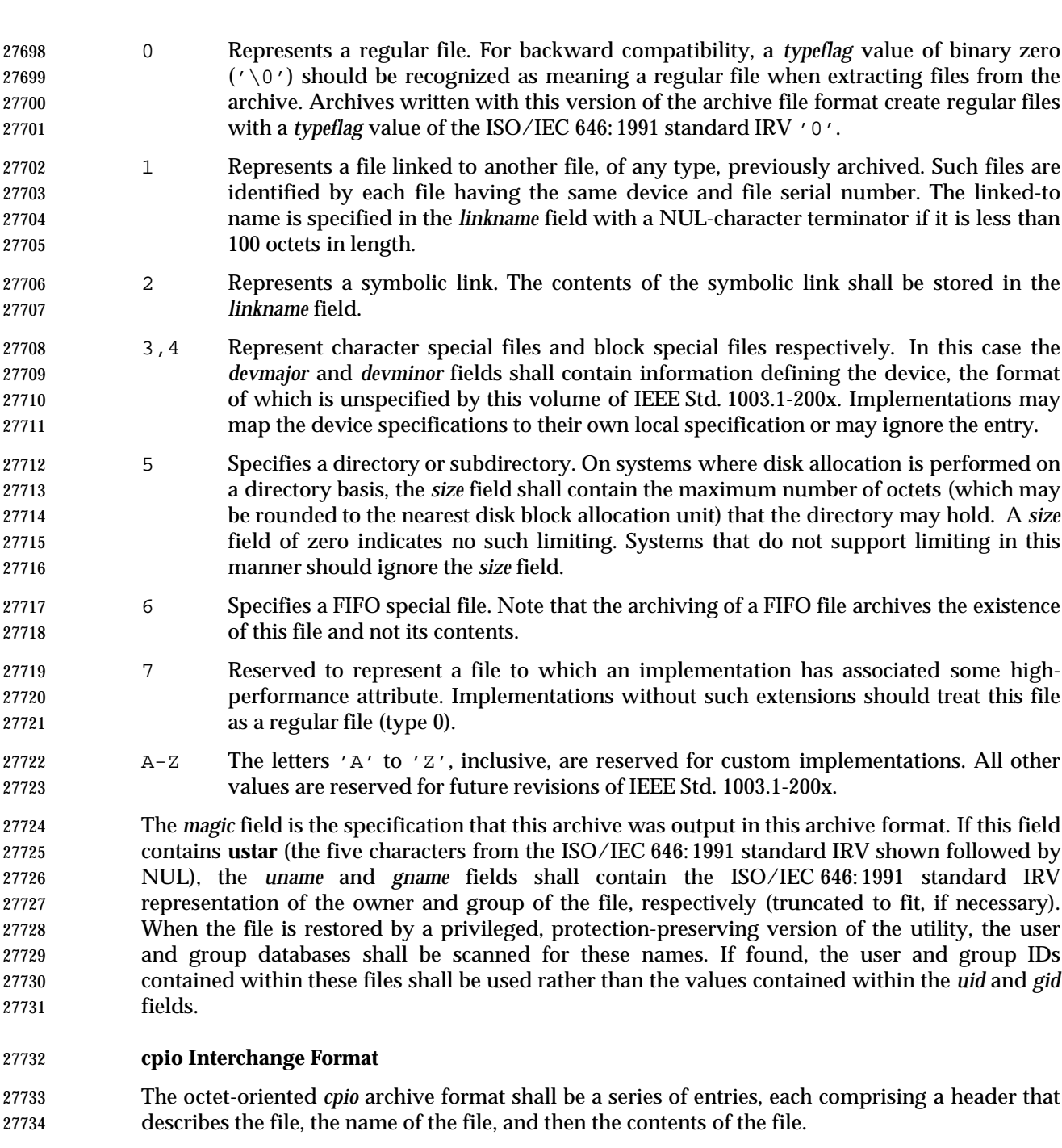

- An archive may be recorded as a series of fixed-size blocks of octets. This blocking shall be used only to make physical I/O more efficient. The last group of blocks shall be always at the full size.
- For the octet-oriented *cpio* archive format, the individual entry information shall be in the order indicated and described by the following table; see also the **<cpio.h>** header.

| 27741 | <b>Header Field Name</b>    | <b>Length (in Octets)</b> | <b>Interpreted as</b> |  |
|-------|-----------------------------|---------------------------|-----------------------|--|
| 27742 | $c$ _magic                  | 6                         | Octal number          |  |
| 27743 | $c$ dev                     | 6                         | Octal number          |  |
| 27744 | $c$ ino                     | 6                         | Octal number          |  |
| 27745 | c mode                      | 6                         | Octal number          |  |
| 27746 | $c$ uid                     | 6                         | Octal number          |  |
| 27747 | $c$ _gid                    | 6                         | Octal number          |  |
| 27748 | c nlink                     | 6                         | Octal number          |  |
| 27749 | $c$ rdev                    | 6                         | Octal number          |  |
| 27750 | c mtime                     | 11                        | Octal number          |  |
| 27751 | c namesize                  | 6                         | Octal number          |  |
| 27752 | c filesize                  | 11                        | Octal number          |  |
| 27753 | <b>File Name Field Name</b> | Length                    | <b>Interpreted as</b> |  |
| 27754 | c name                      | c namesize                | Path name string      |  |
| 27755 | <b>File Data Field Name</b> | Length                    | Interpreted as        |  |
| 27756 | c filedata                  | c filesize                | Data                  |  |

**Table 4-15** Octet-Oriented *cpio* Archive Entry \_\_\_\_\_\_\_\_\_\_\_\_\_\_\_\_\_\_\_\_\_\_\_\_\_\_\_\_\_\_\_\_\_\_\_\_\_\_\_\_\_\_\_\_\_\_\_\_\_\_\_\_\_\_\_\_\_\_\_\_

### **cpio Header**

 For each file in the archive, a header as defined previously shall be written. The information in the header fields is written as streams of the ISO/IEC 646: 1991 standard characters interpreted as octal numbers. The octal numbers shall be extended to the necessary length by appending the ISO/IEC 646: 1991 standard IRV zeros at the most-significant-digit end of the number; the result is written to the most-significant digit of the stream of octets first. The fields shall be interpreted as follows:

 *c\_magic* Identify the archive as being a transportable archive by containing the identifying value "070707".

- *c\_dev*, *c\_ino* Contains values that uniquely identify the file within the archive (that is, no files contain the same pair of *c\_dev* and *c\_ino* values unless they are links to the same file). The values shall be determined in an unspecified manner.
- *c\_mode* Contains the file type and access permissions as defined in the following table.

| 27770          |                     |                                                                                              | <b>Table 4-16</b> Values for cpio c_mode Field |              |                           |  |  |  |
|----------------|---------------------|----------------------------------------------------------------------------------------------|------------------------------------------------|--------------|---------------------------|--|--|--|
| 27771          |                     |                                                                                              | <b>File Permissions Name</b>                   | <b>Value</b> | <b>Indicates</b>          |  |  |  |
| 27772          |                     |                                                                                              | C IRUSR                                        | 000 400      | Read by owner             |  |  |  |
| 27773          |                     |                                                                                              | <b>C_IWUSR</b>                                 | 000 200      | Write by owner            |  |  |  |
| 27774          |                     |                                                                                              | <b>C_IXUSR</b>                                 | 000 100      | Execute by owner          |  |  |  |
| 27775          |                     |                                                                                              | C_IRGRP                                        | 000 040      | Read by group             |  |  |  |
| 27776          |                     |                                                                                              | <b>C_IWGRP</b>                                 | 000 020      | Write by group            |  |  |  |
| 27777          |                     |                                                                                              | <b>C_IXGRP</b>                                 | 000010       | Execute by group          |  |  |  |
| 27778          |                     |                                                                                              | <b>C_IROTH</b>                                 | 000 004      | Read by others            |  |  |  |
| 27779          |                     |                                                                                              | <b>C_IWOTH</b>                                 | 000 002      | Write by others           |  |  |  |
| 27780          |                     |                                                                                              | <b>C_IXOTH</b>                                 | 000 001      | <b>Execute by others</b>  |  |  |  |
| 27781          |                     |                                                                                              | C_ISUID                                        | 004 000      | Set uid                   |  |  |  |
| 27782          |                     |                                                                                              | C_ISGID                                        | 002 000      | Set gid                   |  |  |  |
| 27783          |                     |                                                                                              | <b>C_ISVTX</b>                                 | 001 000      | Reserved                  |  |  |  |
| 27784          |                     |                                                                                              | <b>File Type Name</b>                          | <b>Value</b> | <b>Indicates</b>          |  |  |  |
| 27785          |                     |                                                                                              | C_ISDIR                                        | 040 000      | Directory                 |  |  |  |
| 27786          |                     |                                                                                              | <b>C_ISFIFO</b>                                | 010 000      | <b>FIFO</b>               |  |  |  |
| 27787          |                     |                                                                                              | <b>C_ISREG</b>                                 | 0100000      | Regular file              |  |  |  |
| 27788          |                     |                                                                                              | C ISBLK                                        | 060000       | <b>Block special file</b> |  |  |  |
| 27789          |                     |                                                                                              | C_ISCHR                                        | 020 000      | Character special file    |  |  |  |
| 27790          |                     |                                                                                              | C_ISCTG                                        | 0110000      | Reserved                  |  |  |  |
| 27791          |                     |                                                                                              | <b>C_ISLNK</b>                                 | 0120 000     | Reserved                  |  |  |  |
| 27792          |                     |                                                                                              | C_ISSOCK                                       | 0140 000     | Reserved                  |  |  |  |
| 27793          |                     | Directories, FIFOs, and regular files shall be supported on a system conforming to           |                                                |              |                           |  |  |  |
| 27794          |                     | this volume of IEEE Std. 1003.1-200x; additional values defined previously are               |                                                |              |                           |  |  |  |
| 27795          |                     | reserved for compatibility with existing systems. Additional file types may be               |                                                |              |                           |  |  |  |
| 27796          |                     | supported; however, such files should not be written to archives intended to be              |                                                |              |                           |  |  |  |
| 27797          |                     | transported to other systems.                                                                |                                                |              |                           |  |  |  |
| 27798          | $c$ _uid            | Contains the user ID of the owner.                                                           |                                                |              |                           |  |  |  |
| 27799          | $c$ <sub>gid</sub>  | Contains the group ID of the group.                                                          |                                                |              |                           |  |  |  |
| 27800          | $c_$ nlink          | Contains the number of links referencing the file at the time the archive was                |                                                |              |                           |  |  |  |
| 27801          |                     | created.                                                                                     |                                                |              |                           |  |  |  |
| 27802          | c rdev              | Contains implementation-defined information for character or block special files.            |                                                |              |                           |  |  |  |
| 27803<br>27804 | c_mtime             | Contains the latest time of modification of the file at the time the archive was<br>created. |                                                |              |                           |  |  |  |
| 27805          | c namesize          | Contains the length of the path name, including the terminating NUL character.               |                                                |              |                           |  |  |  |
| 07000          | $\epsilon$ filesine | Contains the length of the file in octots. This shall be the length of the data section      |                                                |              |                           |  |  |  |

 *c\_filesize* Contains the length of the file in octets. This shall be the length of the data section **following the header structure.** 

## **cpio File Name**

 The *c\_name* field shall contain the path name of the file. The length of this field in octets is the value of *c\_namesize*.

 MAN If a file name is found on the medium that would create an invalid path name, it is | implementation-defined whether the data from the file is stored on the file hierarchy and under | what name it is stored.

 All characters shall be represented in the ISO/IEC 646: 1991 standard IRV. For maximum portability between implementations, names should be selected from characters represented by the portable file name character set as octets with the most significant bit zero. If an implementation supports the use of characters outside the portable file name character set in names for files, users, and groups, one or more implementation-defined encodings of these | characters shall be provided for interchange purposes. However, the *pax* utility shall never | create file names on the local system that cannot be accessed via the procedures described | previously in this volume of IEEE Std. 1003.1-200x. If a file name is found on the medium that | would create an invalid file name, it is implementation-defined whether the data from the file is | stored on the local file system and under what name it is stored. The *pax* utility may choose to | ignore these files as long as it produces an error indicating that the file is being ignored.

### **cpio File Data**

 Following *c\_name*, there shall be *c\_filesize* octets of data. Interpretation of such data occurs in a manner dependent on the file. If *c\_filesize* is zero, no data shall be contained in *c\_filedata* .

## 27828 MAN When restoring from an archive:

- If the user does not have the appropriate privilege to create a file of the specified type, *pax* shall ignore the entry and write an error message to standard error.
- Only regular files have data to be restored. Presuming a regular file meets any selection criteria that might be imposed on the format-reading utility by the user, such data shall be restored.
- If a user does not have appropriate privilege to set a particular mode flag, the flag shall be ignored. Some of the mode flags in the archive format are not mentioned elsewhere in this volume of IEEE Std. 1003.1-200x. If the implementation does not support those flags, they may be ignored.

### **cpio Special Entries**

 FIFO special files, directories, and the trailer shall be recorded with *c\_filesize* equal to zero. For other special files, *c\_filesize* is unspecified by this volume of IEEE Std. 1003.1-200x. The header for the next file entry in the archive shall be written directly after the last octet of the file entry preceding it. A header denoting the file name **TRAILER!!!** indicates the end of the archive; the contents of octets in the last block of the archive following such a header are undefined.

### **EXIT STATUS**

- The following exit values shall be returned:
- 0 All files were processed successfully.
- $>0$  An error occurred.

 If *pax* cannot create a file or a link when reading an archive or cannot find a file when writing an archive, or cannot preserve the user ID, group ID, or file mode when the −**p** option is specified, a diagnostic message shall be written to standard error and a non-zero exit status shall be returned, but processing shall continue. In the case where *pax* cannot create a link to a file, *pax* shall not, by default, create a second copy of the file.

 If the extraction of a file from an archive is prematurely terminated by a signal or error, *pax* may have only partially extracted the file or (if the −**n** option was not specified) may have extracted a file of the same name as that specified by the user, but which is not the file the user wanted. Additionally, the file modes of extracted directories may have additional bits from the S\_IRWXU mask set as well as incorrect modification and access times.

## **APPLICATION USAGE**

- The −**p** (privileges) option was invented to reconcile differences between historical *tar* and *cpio* implementations. In particular, the two utilities use −**m** in diametrically opposed ways. The −**p** option also provides a consistent means of extending the ways in which future file attributes can be addressed, such as for enhanced security systems or high-performance files. Although it may seem complex, there are really two modes that are most commonly used:
- −**p e** ''Preserve everything''. This would be used by the historical superuser, someone with all the appropriate privileges, to preserve all aspects of the files as they are recorded in the archive. The **e** flag is the sum of **o** and **p**, and other implementation-defined | attributes.  $\begin{array}{ccc} \hline \end{array}$
- −**p p** ''Preserve'' the file mode bits. This would be used by the user with regular privileges who wished to preserve aspects of the file other than the ownership. The file times are preserved by default, but two other flags are offered to disable these and use the time of extraction.

 The one path name per line format of standard input precludes path names containing <newline> characters. Although such path names violate the portable file name guidelines, they may exist and their presence may inhibit usage of *pax* within shell scripts. This problem is inherited from historical archive programs. The problem can be avoided by listing file name arguments on the command line instead of on standard input.

 It is almost certain that appropriate privileges are required for *pax* to accomplish parts of this volume of IEEE Std. 1003.1-200x. Specifically, creating files of type block special or character special, restoring file access times unless the files are owned by the user (the −**t** option), or preserving file owner, group, and mode (the −**p** option) all probably require appropriate privileges.

- In **read** mode, implementations are permitted to overwrite files when the archive has multiple members with the same name. This may fail if permissions on the first version of the file do not permit it to be overwritten.
- The **cpio** and **ustar** formats can only support files up to 8 gigabytes in size. |

## **EXAMPLES**

- The following command:
- pax −w −f /dev/rmt/1m .
- copies the contents of the current directory to tape drive 1, medium density (assuming historical System V device naming procedures. The historical BSD device name would be **/dev/rmt9**).
- The following commands:

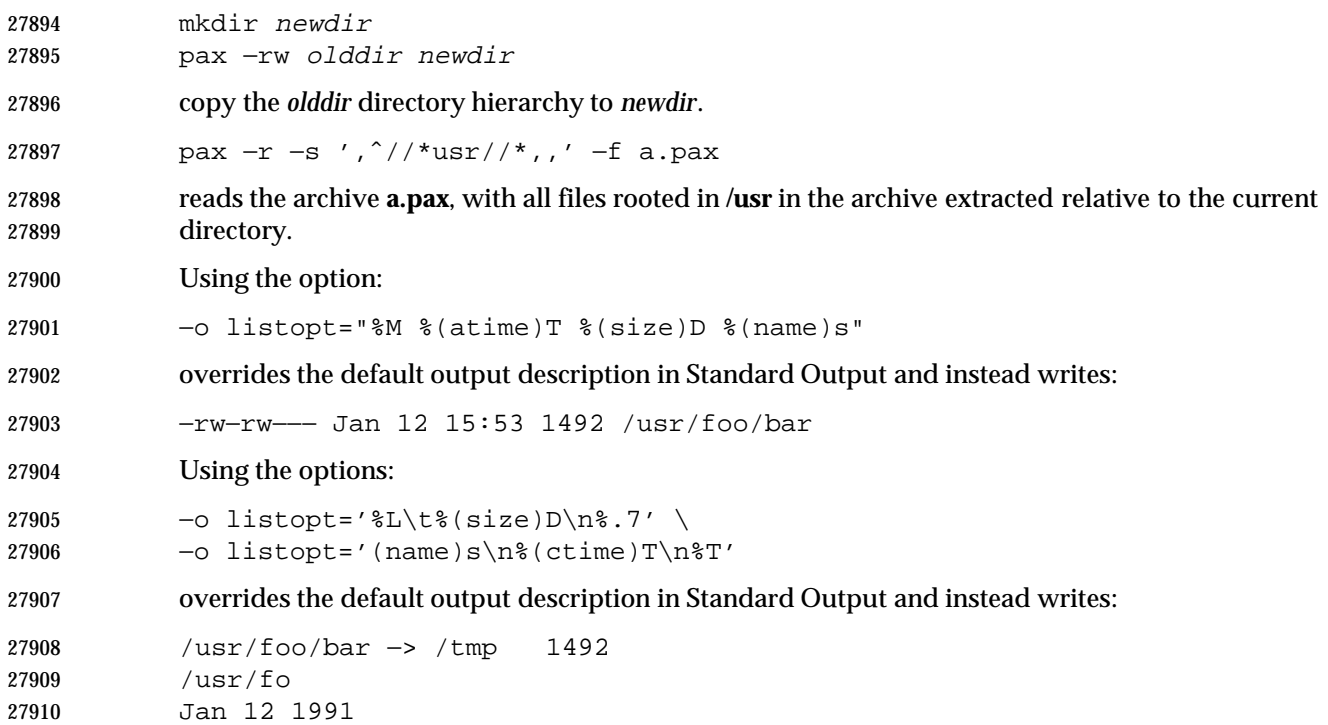

Jan 31 15:53

### **RATIONALE**

 The *pax* utility was new, commissioned for the ISO POSIX-2: 1993 standard. It represents a peaceful compromise between advocates of the historical *tar* and *cpio* utilities.

 A fundamental difference between *cpio* and *tar* was in the way directories were treated. The *cpio* utility did not treat directories differently from other files, and to select a directory and its contents required that each file in the hierarchy be explicitly specified. For *tar*, a directory matched every file in the file hierarchy it rooted.

 The *pax* utility offers both interfaces; by default, directories map into the file hierarchy they root. The −**d** option causes *pax* to skip any file not explicitly referenced, as *cpio* historically did. The *tar* −*style* behavior was chosen as the default because it was believed that this was the more common usage and because *tar* is the more commonly available interface, as it was historically provided on both System V and BSD implementations.

 The data interchange format specification in this volume of IEEE Std. 1003.1-200x requires that processes with ''appropriate privileges'' shall always restore the ownership and permissions of extracted files exactly as archived. If viewed from the historic equivalence between superuser and ''appropriate privileges'', there are two problems with this requirement. First, users running as superusers may unknowingly set dangerous permissions on extracted files. Second, it is needlessly limiting, in that superusers cannot extract files and own them as superuser unless the archive was created by the superuser. (It should be noted that restoration of ownerships and permissions for the superuser, by default, is historical practice in *cpio*, but not in *tar*.) In order to avoid these two problems, the *pax* specification has an additional ''privilege'' mechanism, the −**p** option. Only a *pax* invocation with the privileges needed, and which has the −**p** option set using the **e** specification character, has the ''appropriate privilege'' to restore full ownership and permission information.

 Note also that this volume of IEEE Std. 1003.1-200x requires that the file ownership and access permissions shall be set, on extraction, in the same fashion as the *creat*( ) function when provided

- the mode stored in the archive. This means that the file creation mask of the user is applied to the file permissions.
- Users should note that directories may be created by *pax* while extracting files with permissions that are different from those that existed at the time the archive was created. When extracting sensitive information into a directory hierarchy that no longer exists, users are encouraged to set their file creation mask appropriately to protect these files during extraction.
- The table of contents output is written to standard output to facilitate pipeline processing.
- An early proposal had hard links displaying for all path names. This was removed because it | complicates the output of the case where −**v** is not specified and does not match historical *cpio* usage. The hard-link information is available in the −**v** display.
- The archive formats inherited from the POSIX.1-1990 standard have certain restrictions that have been brought along from historical usage. For example, there are restrictions on the length of path names stored in the archive. When *pax* is used in **copy**( −**rw**) mode (copying directory hierarchies), the ability to use extensions from the −**x***pax* format overcomes these restrictions.
- The default *blocksize* value of 5 120 bytes for *cpio* was selected because it is one of the standard block-size values for *cpio*, set when the −**B** option is specified. (The other default block-size value for *cpio* is 512 bytes, and this was considered to be too small.) The default block value of 10 240 bytes for *tar* was selected because that is the standard block-size value for BSD *tar*. The maximum block size of 32 256 bytes (215−512 bytes) is the largest multiple of 512 bytes that fits into a signed 16-bit tape controller transfer register. There are known limitations in some historical systems that would prevent larger blocks from being accepted. Historical values were chosen to improve compatibility with historical scripts using *dd* or similar utilities to manipulate archives. Also, default block sizes for any file type other than character special file has been deleted from this volume of IEEE Std. 1003.1-200x as unimportant and not likely to affect the structure of the resulting archive.
- Implementations are permitted to modify the block-size value based on the archive format or the device to which the archive is being written. This is to provide implementations with the opportunity to take advantage of special types of devices, and it should not be used without a great deal of consideration as it almost certainly decreases archive portability.
- The intended use of the −**n** option was to permit extraction of one or more files from the archive without processing the entire archive. This was viewed by the standard developers as offering significant performance advantages over historical implementations. The −**n** option in early proposals had three effects; the first was to cause special characters in patterns to not be treated specially. The second was to cause only the first file that matched a pattern to be extracted. The third was to cause *pax* to write a diagnostic message to standard error when no file was found matching a specified pattern. Only the second behavior is retained by this volume of IEEE Std. 1003.1-200x, for many reasons. First, it is in general not acceptable for a single option to have multiple effects. Second, the ability to make pattern matching characters act as normal characters is useful for parts of *pax* other than file extraction. Third, a finer degree of control over the special characters is useful because users may wish to normalize only a single special character in a single file name. Fourth, given a more general escape mechanism, the previous behavior of the −**n** option can be easily obtained using the −**s** option or a *sed* script. Finally, writing a diagnostic message when a pattern specified by the user is unmatched by any file is useful behavior in all cases.
- In this version, the −**n** was removed from the **copy** mode synopsis of *pax*; it is inapplicable because there are no pattern operands specified in this mode.
- There is another method than *pax* for copying subtrees in IEEE Std. 1003.1-200x described as part of the *cp* utility. Both methods are historical practice: *cp* provides a simpler, more intuitive

 interface, while *pax* offers a finer granularity of control. Each provides additional functionality to the other; in particular, *pax* maintains the hard-link structure of the hierarchy while *cp* does not. It is the intention of the standard developers that the results be similar (using appropriate option combinations in both utilities). The results are not required to be identical; there seemed insufficient gain to applications to balance the difficulty of implementations having to guarantee that the results would be exactly identical.

 A single archive may span more than one file. It is suggested that implementations provide informative messages to the user on standard error whenever the archive file is changed.

 The −**d** option (do not create intermediate directories not listed in the archive) found in early proposals was originally provided as a complement to the historic −**d** option of *cpio*. It has been deleted.

 The −**s** option in early proposals specified a subset of the substitution command from the *ed* utility. As there was no reason for only a subset to be supported, the −**s** option is now compatible with the current *ed* specification. Since the delimiter can be any non-null character, the following usage with single spaces is valid:

pax −s " foo bar " ...

 The −**t** option (specify an implementation-defined identifier naming an input or output device) | found in early proposals has been deleted because it is not historical practice and is of limited utility. In particular, historic versions of neither *cpio* nor *tar* had the concept of devices that were not mapped into the file system; if the devices are mapped into the file system, the −**f** option is sufficient.

- The default behavior of *pax* with regard to file modification times is the same as historical implementations of *tar*. It is not the historical behavior of *cpio*.
- Because the −**i** option uses **/dev/tty**, utilities without a controlling terminal are not able to use this option.

 The −**y** option, found in early proposals, has been deleted because a line containing a single period for the −**i** option has equivalent functionality. The special lines for the −**i** option (a single period and the empty line) are historical practice in *cpio*.

 In early drafts, an −**e***charmap* option was included to increase portability of files between systems using different coded character sets. This option was omitted because it was apparent that consensus could not be formed for it. In this version, the use of UTF-8 should be an adequate substitute.

 The −**k** option was added to address international concerns about the dangers involved in the character set transformations of −**e** (if the target character set were different than the source, the file names might be transformed into names matching existing files) and also was made more general to protect files transferred between file systems with different {NAME\_MAX} values (truncating a file name on a smaller system might also inadvertently overwrite existing files). As stated, it prevents any overwriting, even if the target file is older than the source. This version adds more granularity of options to solve this problem by introducing the −**oinvalid=** option— specifically the UTF-8 action. (Note that an existing file that is named with a UTF-8 encoding is still subject to overwriting in this case. The −**k** option closes that loophole.)

 Some of the file characteristics referenced in this volume of IEEE Std. 1003.1-200x might not be supported by some archive formats. For example, neither the *tar* nor *cpio* formats contain the file access time. For this reason, the **e** specification character has been provided, intended to cause all file characteristics specified in the archive to be retained.

 It is required that extracted directories, by default, have their access and modification times and permissions set to the values specified in the archive. This has obvious problems in that the directories are almost certainly modified after being extracted and that directory permissions may not permit file creation. One possible solution is to create directories with the mode specified in the archive, as modified by the *umask* of the user, with sufficient permissions to allow file creation. After all files have been extracted, *pax* would then reset the access and modification times and permissions as necessary.

 The list-mode formatting description borrows heavily from the one defined by the *printf* utility. However, since there is no separate operand list to get conversion arguments, the format was extended to allow specifying the name of the conversion argument as part of the conversion specification.

- The **T** specifier allows time fields to be displayed in any of the date formats. Unlike the *ls* utility, *pax* does not adjust the format when the date is less than six months in the past. This makes parsing the output more predictable.
- The **D** specifier handles the ability to display the major/minor or file size, as with *ls*, by using **%**−**8(size)D**.
- The **L** specifier handles the *ls* display for symbolic links.
- Conversion specifiers were added to generate existing known types used for *ls*.

### **pax Interchange Format**

 The new POSIX data interchange format was developed primarily to satisfy international concerns that the **ustar** and *cpio* formats did not provide for file, user, and group names encoded in characters outside a subset of the ISO/IEC 646: 1991 standard. The standard developers realized that this new POSIX data interchange format should be very extensible because there were other requirements they foresaw in the near future:

- Support international character encodings and locale information
- Support security information (ACLs, and so on)
- Support future file types, such as realtime or contiguous files
- Include data areas for implementation use
- Support systems with words larger than 32 bits and timers with subsecond granularity
- The following were not goals for this format because these are better handled by separate utilities or are inappropriate for a portable format:
- Encryption
- Compression
- Data translation between locales and codesets
- *inode* storage

 The format chosen to support the goals is an extension of the **ustar** format. Of the two formats previously available, only the **ustar** format was selected for extensions because:

 • It was easier to extend in an upward-compatible way. It offered version flags and header block type fields with room for future standardization. The *cpio* format, while possessing a more flexible file naming methodology, could not be extended without breaking some theoretical implementation or using a dummy file name that could be a legitimate file name.

 • Industry experience since the original ''tar wars'' fought in developing the ISO POSIX-1 standard has clearly been in favor of the **ustar** format, which is generally the default output format selected for *pax* implementations on new systems.

 The new format was designed with one additional goal in mind: reasonable behavior when an older *tar* or *pax* utility happened to read an archive. Since the POSIX.1-1990 standard mandated that a ''format-reading utility'' had to treat unrecognized *typeflag* values as regular files, this allowed the format to include all the extended information in a pseudo-regular file that preceded each real file. An option is given that allows the archive creator to set up reasonable names for these files on the older systems. Also, the normative text suggests that reasonable file access values be used for this **ustar** header block. Making these header files inaccessible for convenient reading and deleting would not be reasonable. File permissions of 600 or 700 are suggested.

- The **ustar** *typeflag* field was used to accommodate the additional functionality of the new format rather than magic or version because the POSIX.1-1990 standard (and, by reference, the previous version of *pax*), mandated the behavior of the format-reading utility when it encountered an unknown *typeflag*, but was silent about the other two fields.
- Early proposals of the first revision to IEEE Std. 1003.1-200x contained a proposed archive format that was based on compatibility with the standard for tape files (ISO 1001, similar to the format used historically on many mainframes and minicomputers). This format was overly complex and required considerable overhead in volume and header records. Furthermore, the standard developers felt that it would not be acceptable to the community of POSIX developers, so it was later changed to be a format more closely related to historical practice on POSIX systems.
- The prefix and name split of path names in **ustar** was replaced by the single path extended header record for simplicity.
- The concept of a global extended header (*typeflag***g**) was controversial. If this were applied to an archive being recorded on magnetic tape, a few unreadable blocks at the beginning of the tape could be a serious problem; a utility attempting to extract as many files as possible from a damaged archive could lose a large percentage of file header information in this case. However, if the archive were on a reliable medium, such as a CD-ROM, the global extended header offers considerable potential size reductions by eliminating redundant information. Thus, the text warns against using the global method for unreliable media and provides a method for implanting global information in the extended header for each file, rather than in the *typeflag* **g** records.
- No facility for data translation or filtering on a per-file basis is included because the standard developers could not invent an interface that would allow this in an efficient manner. If a filter, such as encryption or compression, is to be applied to all the files, it is more efficient to apply the filter to the entire archive as a single file. The standard developers considered interfaces that would invoke a shell script for each file going into or out of the archive, but the system overhead in this approach was considered to be too high.
- One such approach would be to have **filter=** records that give a path name for an executable. When the program is invoked, the file and archive would be open for standard input/output and all the header fields would be available as environment variables or command-line arguments. The standard developers did discuss such schemes, but they were omitted from IEEE Std. 1003.1-200x due to concerns about excessive overhead. Also, the program itself would need to be in the archive if it were to be used portably.
- There is currently no portable means of identifying the character set(s) used for a file in the file system. Therefore, *pax* has not been given a mechanism to generate charset records automatically. The only portable means of doing this is for the user to write the archive using the

 −**ocharset=***string* command line option. This assumes that all of the files in the archive use the | same encoding. The ''implementation-defined'' text is included to allow for a system that can | identify the encodings used for each of its files.

 The table of standards that accompanies the charset record description is acknowledged to be very limited. Only a limited number of character set standards is reasonable for maximal interchange. Any character set is, of course, possible by prior agreement. It was suggested that EBCDIC be listed, but it was omitted because it is not defined by a formal standard. Formal standards, and then only those with reasonably large followings, can be included here, simply as a matter of practicality. The <*value*>s represent names of officially registered charactersets in the format required by the ISO 2375: 1985 standard.

- The normal comma or <blank>-separated list rules are not followed in the case of keyword options to allow ease of argument parsing for *getopts*.
- Further information on character encodings is in **pax Archive Character Set Encoding/Decoding** (on page 2941).
- The standard developers have reserved keyword name space for vendor extensions. It is suggested that the format to be used is:
- VENDOR.keyword

 where *VENDOR* is the name of the vendor or organization in all uppercase letters. It is further suggested that the keyword following the period be named differently than any of the standard keywords so that it could be used for future standardization, if appropriate, by omitting the *VENDOR* prefix.

- The <*length*> field in the extended header record was included to make it simpler to step through the records, even if a record contains an unknown format (to a particular *pax*) with complex interactions of special characters. It also provides a minor integrity checkpoint within the records to aid a program attempting to recover files from a damaged archive.
- There are no extended header versions of the *devmajor* and *devminor* fields because the unspecified format **ustar** header field should be sufficient. If they are not, vendor-specific extended keywords (such as *VENDOR.devmajor*) should be used.
- Device and *i*-number labeling of files was not adopted from *cpio*; files are interchanged strictly on a symbolic name basis, as in **ustar**.
- Just as with the **ustar** format descriptions, the new format makes no special arrangements for multi-volume archives. Each of the *pax* archive types is assumed to be inside a single POSIX file and splitting that file over multiple volumes (diskettes, tape cartridges, and so on), processing their labels, and mounting each in the proper sequence are considered to be implementation details that cannot be described portably.
- The *pax* format is intended for interchange, not only for backup on a single (family of) systems. It is not as densely packed as might be possible for backup:
- It contains information as coded characters that could be coded in binary.
- It identifies extended records with name fields that could be omitted in favor of a fixed-field layout.
- It translates names into a portable character set and identifies locale-related information, both of which are probably unnecessary for backup.

 The requirements on restoring from an archive are slightly different from the historical wording, allowing for non-monolithic privilege to bring forward as much as possible. In particular, attributes such as ''high performance file'' might be broadly but not universally granted while 28165 set-user-ID or *chown*() might be much more restricted. There is no implication in IEEE Std. 1003.1-200x that the security information be honored after it is restored to the file hierarchy, in spite of what might be improperly inferred by the silence on that topic. That is a topic for another standard.

 Links are recorded in the fashion described here because a link can be to any file type. It is desirable in general to be able to restore part of an archive selectively and restore all of those files completely. If the data is not associated with each link, it is not possible to do this. However, the data associated with a file can be large, and when selective restoration is not needed, this can be a significant burden. The archive is structured so that files that have no associated data can always be restored by the name of any link name of any link, and the user may choose whether data is recorded with each instance of a file that contains data. The format permits mixing of both types of links in a single archive; this can be done for special needs, and *pax* is expected to interpret such archives on input properly, despite the fact that there is no *pax* option that would force this mixed case on output. (When −**o linkdata** is used, the output must contain the duplicate data, but the implementation is free to include it or omit it when −**o linkdata** is not used.)

 The time values are included as extended header records for those implementations needing more than the eleven octal digits allowed by the **ustar** format. Portable file timestamps cannot be | negative. If *pax* encounters a file with a negative timestamp in **copy** or **write** mode, it can reject | the file, substitute a non-negative timestamp, or generate a non-portable timestamp with a | leading '-'. Even though some implementations can support finer file-time granularities than | seconds, the normative text requires support only for seconds since the Epoch because the ISO POSIX-1 standard states them that way. The **ustar** format includes only *mtime*; the new format adds *atime* and *ctime* for symmetry. The *atime* access time restored to the file system will be affected by the −**p a** and −**p e** options. The *ctime* creation time (actually *inode* modification time) is described with ''appropriate privilege'' so that it can be ignored when writing to the file system. POSIX does not provide a portable means to change file creation time. Nothing is intended to prevent a non-portable implementation of *pax* from restoring the value.

 The *gid*, *size*, and *uid* extended header records were included to allow expansion beyond the sizes specified in the regular *tar* header. New file system architectures are emerging that will exhaust the 12-digit size field. There are probably not many systems requiring more than 8 digits for user and group IDs, but the extended header values were included for completeness, allowing overrides for all of the decimal values in the *tar* header.

 The standard developers intended to describe the effective results of *pax* with regard to file ownerships and permissions; implementations are not restricted in timing or sequencing the restoration of such, provided the results are as specified.

 Much of the text describing the extended headers refers to use in ''**write** or **copy** modes''. The **copy** mode references are due to the normative text: ''The effect of the copy shall be as if the copied files were written to an archive file and then subsequently extracted . . .''. There is certainly no way to test whether *pax* is actually generating the extended headers in **copy** mode, but the effects must be as if it had.

**pax Archive Character Set Encoding/Decoding**

 There is a need to exchange archives of files between systems of different native codesets. File names, group names, and user names must be preserved to the fullest extent possible when an archive is read on the receiving platform. Translation of the contents of files is not within the scope of the *pax* utility.

 There will also be the need to represent glyphs that are not available on the receiving platform. (A *glyph* is commonly called a character, but without any reference to a specific encoding of that character. The term *glyph* refers to the symbol itself.) These unsupported glyphs cannot be automatically folded to the local set of glyphs due to the chance of collisions. This could result in overwriting previous extracted files from the archive or pre-existing files on the system.

- For these reasons, the codeset used to represent glyphs within the extended header records of the *pax* archive must be sufficiently rich to handle all commonly used character sets. The fields requiring translation include, at a minimum, file names, user names, group names, and link path names. Implementations may wish to have localized extended keywords that use non-portable characters.
- The standard developers considered the following options:
- The archive creator specifies the well-defined name of the source codeset. The receiver must then recognize the codeset name and perform the appropriate translations to the destination codeset.
- The archive creator includes within the archive the character mapping table for the source codeset used to encode extended header records. The receiver must then read the character mapping table and perform the appropriate translations to the destination codeset.
- The archive creator translates the extended header records in the source codeset into a canonical form. The receiver must then perform the appropriate translations to the destination codeset.
- The approach that incorporates the name of the source codeset poses the problem of codeset name registration, and makes the archive useless to *pax* archive decoders that do not recognize that codeset.
- Because parts of an archive may be corrupted, the standard developers felt that including the character map of the source codeset was too fragile. The loss of this one key component could result in making the entire archive useless. (The difference between this and the global extended header decision was that the latter has a workaround—duplicating extended header records on unreliable media—but this would be too burdensome for large character set maps.)
- Both of the above approaches also put an undue burden on the *pax* archive receiver to handle the cross-product of all source and destination codesets.
- To simplify the translation from the source codeset to the canonical form and from the canonical form to the destination codeset, the standard developers decided that the internal representation should be a stateless encoding. A stateless encoding is one where each codepoint has the same meaning, without regard to the decoder being in a specific state. An example of a stateful encoding would be the Japanese Shift-JIS; an example of a stateless encoding would be the ISO/IEC 646: 1991 standard (equivalent to 7-bit ASCII).
- For these reasons, the standard developers decided to adopt a canonical format for the representation of file information strings. The obvious, well-endorsed candidate is the ISO/IEC 10646-1: 1993 standard (based in part on Unicode), which can be used to represent the glyphs of virtually all standardized character sets. The standard developers initially agreed upon using UCS2 (16-bit Unicode) as the internal representation. This repertoire of glyphs provides a

sufficiently rich set to represent all commonly-used codesets.

 However, the standard developers found that the 16-bit Unicode representation had some problems. It forced the issue of standardizing byte ordering. The 2-byte length of each character made the extended header records twice as long for the case of strings coded entirely from historical 7-bit ASCII. For these reasons, the standard developers chose the UTF-8 defined in the ISO/IEC 10646-1: 1993 standard. This multi-byte representation encodes UCS2 or UCS4 characters reliably and deterministically, eliminating the need for a canonical byte ordering. In addition, NUL octets and other characters possibly confusing to POSIX file systems do not appear, except to represent themselves. It was realized that certain national codesets take up more space after the encoding, due to their placement within the UCS range; it was felt that the usefulness of the encoding of the names outweighs the disadvantage of size increase for file, user, and group names.

The encoding of UTF-8 is as follows:

UCS4 Hex Encoding UTF-8 Binary Encoding

00000000-0000007F 0xxxxxxx

 00000080-000007FF 110xxxxx 10xxxxxx 00000800-0000FFFF 1110xxxx 10xxxxxx 10xxxxxx 00010000-001FFFFF 11110xxx 10xxxxxx 10xxxxxx 10xxxxxx

 00200000-03FFFFFF 111110xx 10xxxxxx 10xxxxxx 10xxxxxx 10xxxxxx 04000000-7FFFFFFF 1111110x 10xxxxxx 10xxxxxx 10xxxxxx 10xxxxxx 10xxxxxx

where each 'x' represents a bit value from the character being translated.

## **ustar Interchange Format**

 The description of the **ustar** format reflects numerous enhancements over pre-1988 versions of the historical *tar* utility. The goal of these changes was not only to provide the functional enhancements desired, but also to retain compatibility between new and old versions. This compatibility has been retained. Archives written using the old archive format are compatible with the new format.

- Implementors should be aware that the previous file format did not include a mechanism to archive directory type files. For this reason, the convention of using a file name ending with slash was adopted to specify a directory on the archive.
- The total size of the *name* and *prefix* fields have been set to meet the minimum requirements for {PATH\_MAX}. If a path name will fit within the *name* field, it is recommended that the path name be stored there without the use of the *prefix* field. Although the name field is known to be too small to contain {PATH\_MAX} characters, the value was not changed in this version of the archive file format to retain backward compatibility, and instead the prefix was introduced. Also, because of the earlier version of the format, there is no way to remove the restriction on the *linkname* field being limited in size to just that of the *name* field.
- The *size* field is required to be meaningful in all implementation extensions, although it could be zero. This is required so that the data blocks can always be properly counted.
- It is suggested that if device special files need to be represented that cannot be represented in the standard format that one of the extension types (**A**-**Z**) be used, and that the additional information for the special file be represented as data and be reflected in the *size* field.
- Attempting to restore a special file type, where it is converted to ordinary data and conflicts with an existing file name, need not be specially detected by the utility. If run as an ordinary user, *pax* should not be able to overwrite the entries in, for example, **/dev** in any case (whether the file is converted to another type or not). If run as a privileged user, it should be able to do so,

 and it would be considered a bug if it did not. The same is true of ordinary data files and similarly named special files; it is impossible to anticipate the needs of the user (who could really intend to overwrite the file), so the behavior should be predictable (and thus regular) and rely on the protection system as required.

 The value 7 in the *typeflag* field is intended to define how contiguous files can be stored in a **ustar** archive. IEEE Std. 1003.1-200x does not require the contiguous file extension, but does define a standard way of archiving such files so that all conforming systems can interpret these file types in a meaningful and consistent manner. On a system that does not support extended file types, the *pax* utility should do the best it can with the file and go on to the next.

 The file protection modes are those conventionally used by the *ls* utility. This is extended beyond the usage in the ISO POSIX-2 standard to support the ''shared text'' or ''sticky'' bit. It is intended that the conformance document should not document anything beyond the existence of and support of such a mode. Further extensions are expected to these bits, particularly with overloading the set-user-ID and set-group-ID flags.

## **cpio Interchange Format**

 The reference to appropriate privilege in the *cpio* format refers to an error on standard output; the **ustar** format does not make comparable statements.

 The model for this format was the historical System V *cpio*−**c** data interchange format. This model documents the portable version of the *cpio* format and not the binary version. It has the flexibility to transfer data of any type described within IEEE Std. 1003.1-200x, yet is extensible to transfer data types specific to extensions beyond IEEE Std. 1003.1-200x (for example, contiguous files). Because it describes existing practice, there is no question of maintaining upward compatibility.

## **cpio Header**

 There has been some concern that the size of the *c\_ino* field of the header is too small to handle those systems that have very large *inode* numbers. However, the *c\_ino* field in the header is used strictly as a hard-link resolution mechanism for archives. It is not necessarily the same value as the *inode* number of the file in the location from which that file is extracted.

The name *c\_magic* is based on historical usage.

## **cpio File Name**

 For most historical implementations of the *cpio* utility, {PATH\_MAX} octets can be used to describe the path name without the addition of any other header fields (the NUL character would be included in this count). {PATH\_MAX} is the minimum value for path name size, documented as 256 bytes. However, an implementation may use *c\_namesize* to determine the exact length of the path name. With the current description of the **<cpio.h>** header, this path name size can be as large as a number that is described in six octal digits.

 Two values are documented under the *c\_mode* field values to provide for extensibility for known file types:

## *Notes to Reviewers*

*This section with side shading will not appear in the final copy. - Ed.*

 Note that the sockets extension below needs to be integrated, now that sockets have been merged

 **0110 000** Reserved for contiguous files. The implementation may treat the rest of the information for this archive like a regular file. If this file type is undefined, the implementation may create the file as a regular file.

 **0140 000** Reserved for sockets. If this type is undefined on the target system, the implementation may decide to ignore this file type and output a warning message.

 This provides for extensibility of the *cpio* format while allowing for the ability to read old archives. Files of an unknown type may be read as ''regular files'' on some implementations. On a system that does not support extended file types, the *pax* utility should do the best it can with the file and go on to the next.

## **FUTURE DIRECTIONS**

None.

## **SEE ALSO**

 *cp*, *ed*, *getopts*, *printf*, the Base Definitions volume of IEEE Std. 1003.1-200x, **<cpio.h>**, the System | Interfaces volume of IEEE Std. 1003.1-200x, *chown*( ), *creat*( ), *mkdir*( ), *stat*( ), *write*( )

## **CHANGE HISTORY**

First released in Issue 4.

#### **Issue 5**

 A note is added to the APPLICATION USAGE indicating that the *cpio* and *tar* formats can only support files up to 8 gigabytes in size.

#### **Issue 6**

The *pax* utility is aligned with the IEEE P1003.2b draft standard:

- Support has been added for symbolic links in the options and interchange formats.
- A new format has been devised, based on extensions to ustar.
- References to the ''extended'' *tar* and *cpio* formats derived from the POSIX.1-1990 standard have been changed to remove the ''extended'' adjective because this could cause confusion with the extended *tar* header added in this revision. (All references to *tar* are actually to **ustar**).

 IEEE PASC Interpretation 1003.2 #168 is applied clarifying that *mkdir*( ) and *mkfifo* ( ) calls can | ignore an [EEXIST] error when extracting an archive. |

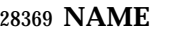

pr — print files

## **SYNOPSIS**

 pr **[**+page**][**−column**][**−adFmrt**][**−e**[**char**][**gap**]][**−h header**][**−i**[**char**][**gap**]]** XSI **[**−l lines**][**−n**[**char**][**width**]][**−o offset**][**−s**[**char**]][**−w width**][**−fp**] [**file...**]**

## **DESCRIPTION**

 The *pr* utility is a printing and pagination filter. If multiple input files are specified, each shall be read, formatted, and written to standard output. By default, the input shall be separated into 66- line pages, each with:

- A 5-line header that includes the page number, date, time, and the path name of the file
- A 5-line trailer consisting of blank lines
- If standard output is associated with a terminal, diagnostic messages shall be deferred until the *pr* utility has completed processing.
- When options specifying multi-column output are specified, output text columns shall be of equal width; input lines that do not fit into a text column shall be truncated. By default, text columns shall be separated with at least one <blank> character.

### **OPTIONS**

- The *pr* utility shall conform to the Base Definitions volume of IEEE Std. 1003.1-200x, Section 12.2, | Utility Syntax Guidelines, except that: the *page* option has a '+' delimiter; *page* and *column* can | be multi-digit numbers; some of the option-arguments are optional; and some of the option- arguments cannot be specified as separate arguments from the preceding option letter. In particular, the −**s** option does not allow the option letter to be separated from its argument, and the options −**e**, −**i**, and −**n** require that both arguments, if present, not be separated from the option letter.
- The following options shall be supported. In the following option descriptions, *column*, *lines*, *offset*, *page*, and *width* are positive decimal integers; *gap* is a non-negative decimal integer.
- **+***page* Begin output at page number *page* of the formatted input.
- −*column* Produce multi-column output that is arranged in *column* columns (the default shall be 1) and is written down each column in the order in which the text is received from the input file. This option should not be used with −**m**. The options −**e** and −**i** shall be assumed for multiple text-column output. Whether or not text columns are produced with identical vertical lengths is unspecified, but a text column shall never exceed the length of the page (see the −**l** option). When used with −**t**, use the minimum number of lines to write the output.
- −**a** Modify the effect of the −*column* option so that the columns are filled across the page in a round-robin order (for example, when *column* is 2, the first input line heads column 1, the second heads column 2, the third is the second line in column 28407 1, and so on).
- **−d** Produce output that is double-spaced; append an extra <newline> character following every <newline> character found in the input.

−**e[***char***][***gap***]**

 Expand each input <tab> character to the next greater column position specified by the formula *n*\**gap*+1, where *n* is an integer > 0. If *gap* is zero or is omitted, it shall default to 8. All <tab> characters in the input shall be expanded into the appropriate number of <space> characters. If any non-digit character, *char*, is

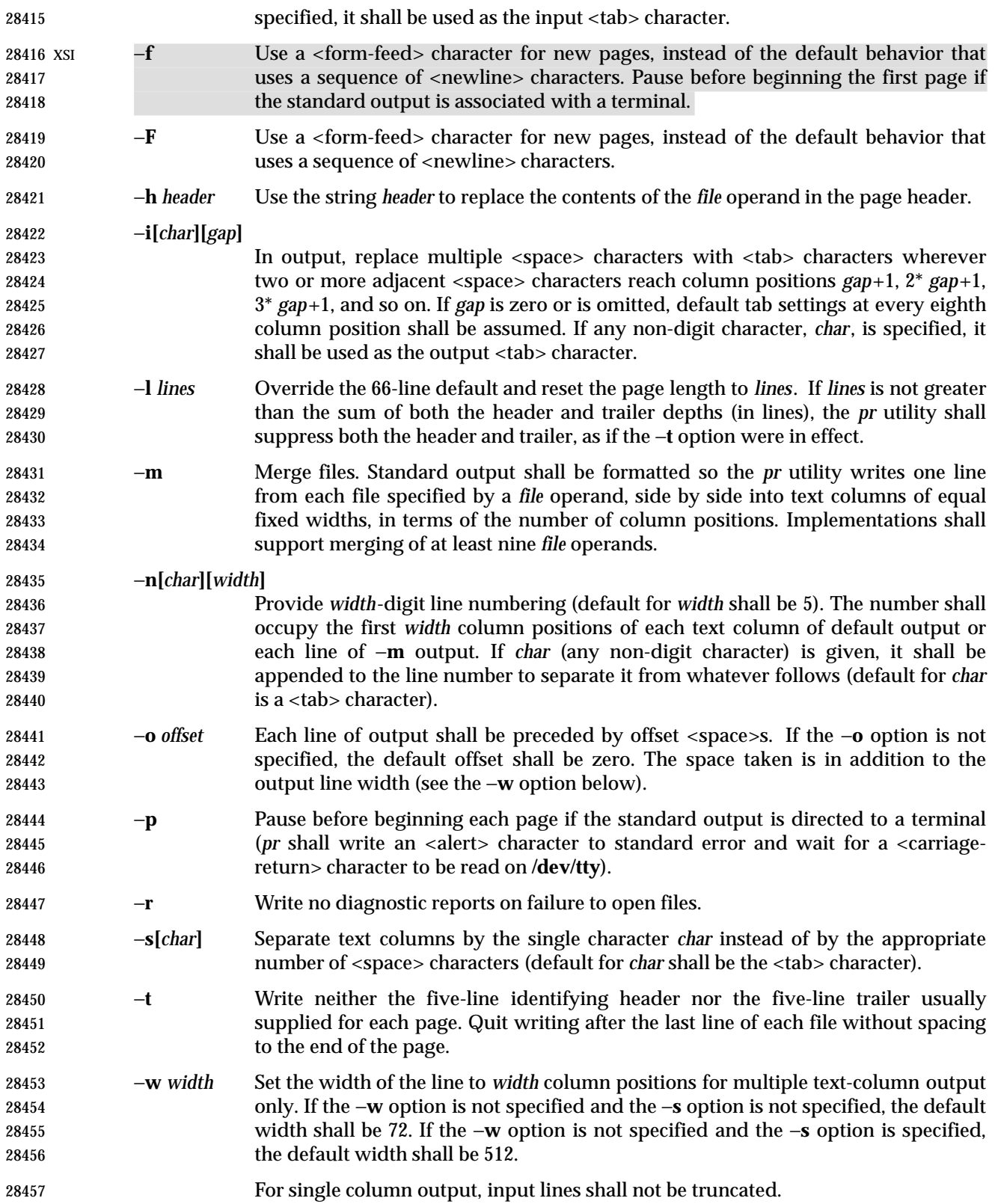

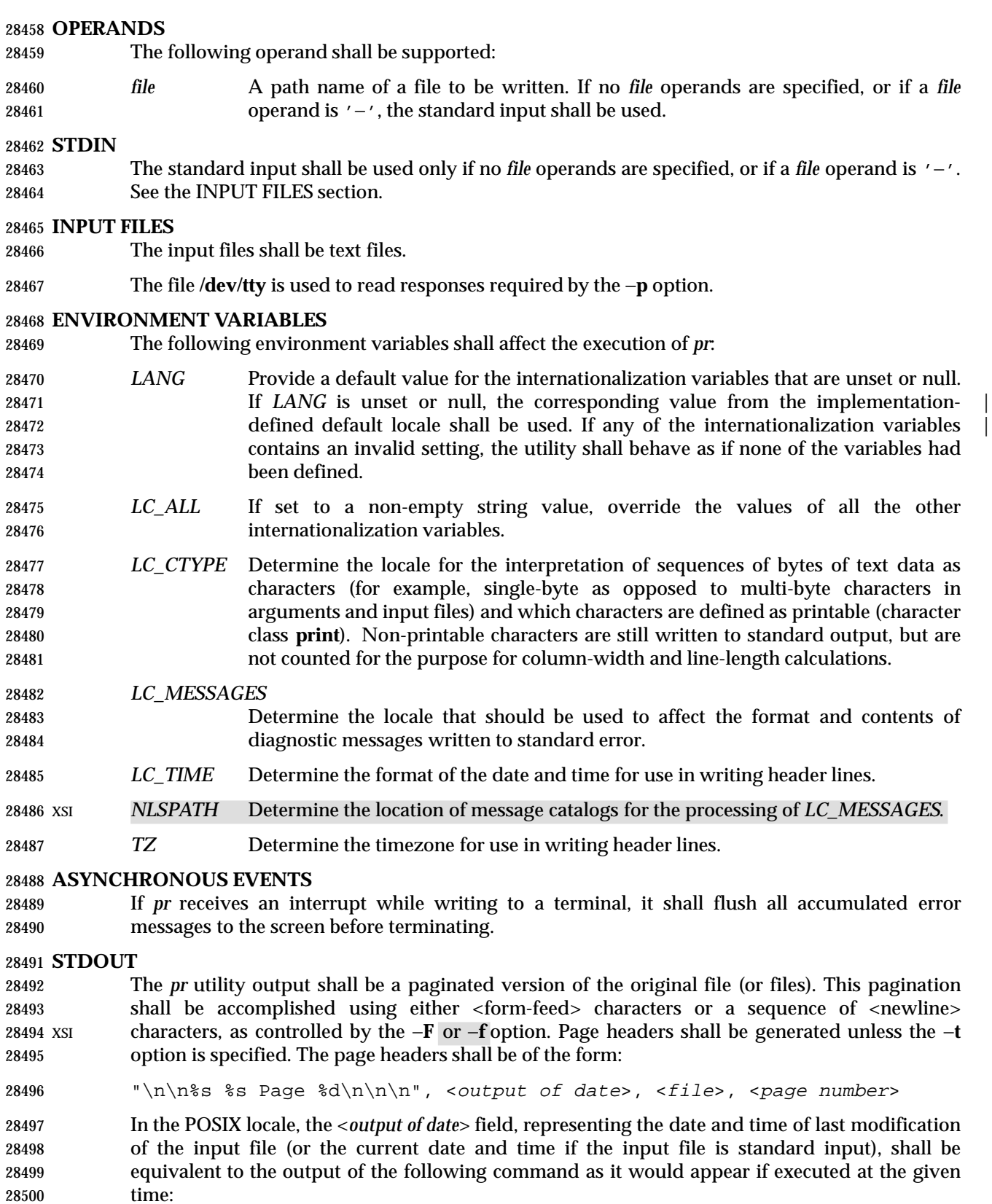

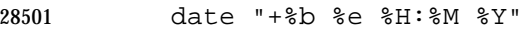

 without the trailing <newline> character, if the page being written is from standard input. If the page being written is not from standard input, in the POSIX locale, the same format shall be used, but the time used shall be the modification time of the file corresponding to *file* instead of the current time. When the *LC\_TIME* locale category is not set to the POSIX locale, a different format and order of presentation of this field may be used.

- If the standard input is used instead of a *file* operand, the <*file*> field shall be replaced by a null string.
- If the −**h** option is specified, the <*file*> field shall be replaced by the *header* argument.

#### **STDERR**

Used for diagnostic messages and for alerting the terminal when −**p** is specified. |

#### **OUTPUT FILES**

None.

#### **EXTENDED DESCRIPTION**

None.

#### **EXIT STATUS**

- The following exit values shall be returned:
- 0 Successful completion.
- >0 An error occurred.

#### **CONSEQUENCES OF ERRORS**

Default.

#### **APPLICATION USAGE**

None.

### **EXAMPLES**

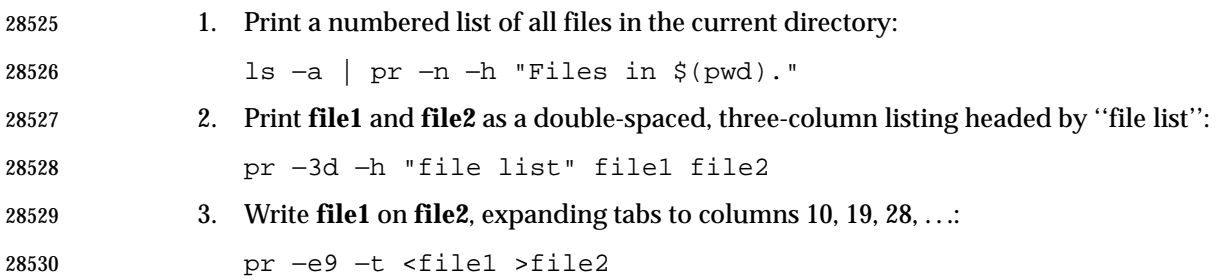

#### **RATIONALE**

 This utility is one of those that does not follow the Utility Syntax Guidelines because of its historical origins. The standard developers could have added new options that obeyed the guidelines (and marked the old options *obsolescent*) or devised an entirely new utility; there are examples of both actions in this volume of IEEE Std. 1003.1-200x. Because of its widespread use by historical applications, the standard developers decided to exempt this version of *pr* from many of the guidelines.

 Implementations are required to accept option-arguments to the −**h**, −**l**, −**o**, and −**w** options whether presented as part of the same argument or as a separate argument to *pr*, as suggested by the Utility Syntax Guidelines. The −**n** and −**s** options, however, are specified as in historical 28541 practice because they are frequently specified without their optional arguments. If a  $>$ blank $>$ were allowed before the option-argument in these cases, a *file* operand could mistakenly be |

interpreted as an option-argument in historical applications. |

 The text about the minimum number of lines in multi-column output was included to ensure that a best effort is made in balancing the length of the columns. There are known historical implementations in which, for example, 60-line files are listed by *pr* −2 as one column of 56 lines and a second of 4. Although this is not a problem when a full page with headers and trailers is produced, it would be relatively useless when used with −**t**.

 Historical implementations of the *pr* utility have differed in the action taken for the −**f** option. 28550 BSD uses it as described here for the −**F** option; System V uses it to change trailing <newline>s 28551 on each page to a <form-feed> and, if standard output is a TTY device, sends an <alert> to standard error and reads a line from **/dev/tty** before the first page. There were strong arguments from both sides of this issue concerning historical practice and additional arguments against the System V −**f** behavior, on the grounds that having the behavior of an option change depending on where output is directed was not a modular design. Therefore, the −**f** option is not specified and the −**F** option has been added.

 The <*output of date*> field in the −**l** format is specified only for the POSIX locale. As noted, the format can be different in other locales. No mechanism for defining this is present in this volume | of IEEE Std. 1003.1-200x, as the appropriate vehicle is a message catalog; that is, the format | should be specified as a ''message''.

## **FUTURE DIRECTIONS**

 It is possible that a new interface that conforms to the Utility Syntax Guidelines will be introduced.

## **SEE ALSO**

*expand*, *lp*

## **CHANGE HISTORY**

First released in Issue 2.

### **Issue 4**

Aligned with the ISO/IEC 9945-2: 1993 standard.

### **Issue 6**

- The following new requirements on POSIX implementations derive from alignment with the Single UNIX Specification:
- The −**p** option is added.
- The normative text is reworded to avoid use of the term ''must'' for application requirements.

### **NAME**

printf — write formatted output

### **SYNOPSIS**

printf format**[**argument...**]**

### **DESCRIPTION**

 The *printf* utility shall write formatted operands to the standard output. The *argument* operands shall be formatted under control of the *format* operand.

### **OPTIONS**

None.

### **OPERANDS**

The following operands shall be supported:

- *format* A string describing the format to use to write the remaining operands. See the EXTENDED DESCRIPTION section.
- *argument* The strings to be written to standard output, under the control of *format*. See the EXTENDED DESCRIPTION section.

### **STDIN**

Not used.

#### **INPUT FILES**

None.

### **ENVIRONMENT VARIABLES**

 The following environment variables shall affect the execution of *printf*: *LANG* Provide a default value for the internationalization variables that are unset or null. **If LANG** is unset or null, the corresponding value from the implementation- defined default locale shall be used. If any of the internationalization variables | contains an invalid setting, the utility shall behave as if none of the variables had been defined. *LC\_ALL* If set to a non-empty string value, override the values of all the other internationalization variables. *LC\_CTYPE* Determine the locale for the interpretation of sequences of bytes of text data as characters (for example, single-byte as opposed to multi-byte characters in arguments). *LC\_MESSAGES* Determine the locale that should be used to affect the format and contents of diagnostic messages written to standard error. *LC\_NUMERIC* Determine the locale for numeric formatting. It shall affect the format of numbers written using the *e*, *E*, *f*, *g*, and *G* conversion characters (if supported). XSI *NLSPATH* Determine the location of message catalogs for the processing of *LC\_MESSAGES*.

## **ASYNCHRONOUS EVENTS**

Default.

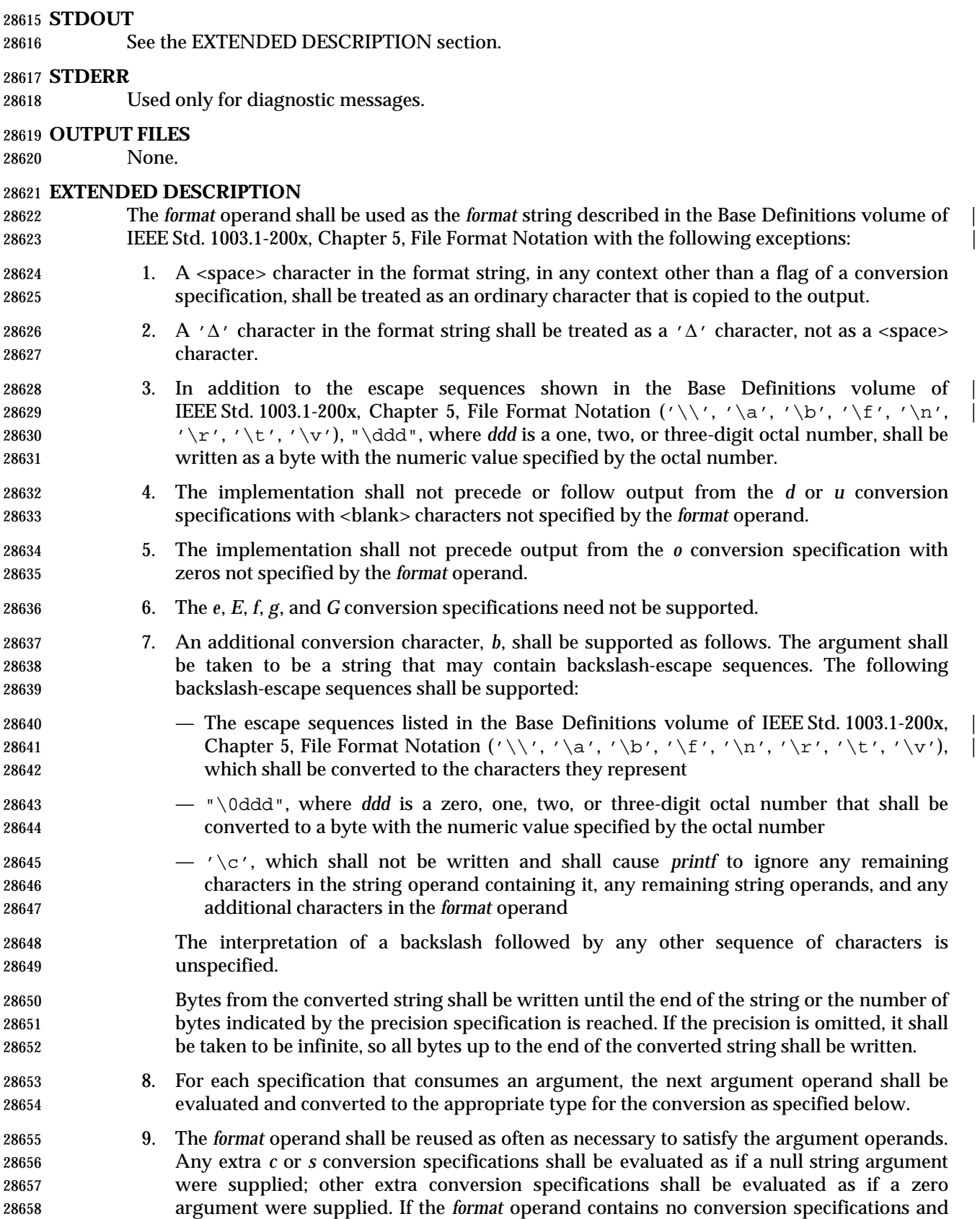

*argument* operands are present, the results are unspecified.

 10. If a character sequence in the *format* operand begins with a '%' character, but does not form a valid conversion specification, the behavior is unspecified.

 The *argument* operands shall be treated as strings if the corresponding conversion character is *b*, *c*, or *s*; otherwise, it shall be evaluated as a C constant, as described by the ISO C standard, with the following extensions:

- A leading plus or minus sign shall be allowed.
- If the leading character is a single-quote or double-quote, the value shall be the numeric value in the underlying codeset of the character following the single-quote or double-quote.

 If an argument operand cannot be completely converted into an internal value appropriate to the corresponding conversion specification, a diagnostic message shall be written to standard error and the utility shall not exit with a zero exit status, but shall continue processing any remaining operands and shall write the value accumulated at the time the error was detected to standard output. |

 It is not considered an error if an argument operand is not completely used for a *c* or *s* | conversion or if a string operand's first or second character is used to get the numeric value of a | 28675 character.  $\vert$ 

### **EXIT STATUS**

- The following exit values shall be returned:
- 0 Successful completion.
- >0 An error occurred.

### **CONSEQUENCES OF ERRORS**

Default.

### **APPLICATION USAGE**

- The floating-point formatting conversion specifications of *printf*( ) are not required because all arithmetic in the shell is integer arithmetic. The *awk* utility performs floating-point calculations and provides its own **printf** function. The *bc* utility can perform arbitrary-precision floating- point arithmetic, but does not provide extensive formatting capabilities. (This *printf* utility cannot really be used to format *bc* output; it does not support arbitrary precision.) Implementations are encouraged to support the floating-point conversions as an extension.
- Note that this *printf* utility, like the *printf*( ) function defined in the System Interfaces volume of IEEE Std. 1003.1-200x on which it is based, makes no special provision for dealing with multi- byte characters when using the %*c* conversion specification or when a precision is specified in a %*b* or %*s* conversion specification. Applications should be extremely cautious using either of these features when there are multi-byte characters in the character set.
- No provision is made in this volume of IEEE Std. 1003.1-200x which allows field widths and precisions to be specified as '\*' since the '\*' can be replaced directly in the *format* operand using shell variable substitution. Implementations can also provide this feature as an extension if they so choose.
- Hexadecimal character constants as defined in the ISO C standard are not recognized in the *format* operand because there is no consistent way to detect the end of the constant. Octal character constants are limited to, at most, three octal digits, but hexadecimal character constants are only terminated by a non-hex-digit character. In the ISO C standard, the "##" concatenation operator can be used to terminate a constant and follow it with a hexadecimal character to be written. In the shell, concatenation occurs before the *printf* utility has a chance to

 parse the end of the hexadecimal constant. The %*b* conversion specification is not part of the ISO C standard; it has been added here as a portable way to process backslash escapes expanded in string operands as provided by the *echo* utility. See also the APPLICATION USAGE section of *echo* (on page 2543) for ways to use *printf* as a replacement for all of the traditional versions of the *echo* utility. If an argument cannot be parsed correctly for the corresponding conversion specification, the *printf* utility is required to report an error. Thus, overflow and extraneous characters at the end of an argument being used for a numeric conversion shall be reported as errors. | **EXAMPLES** To alert the user and then print and read a series of prompts: printf "\aPlease fill in the following: \nName: " read name printf "Phone number: " read phone To read out a list of right and wrong answers from a file, calculate the percentage correctly, and print them out. The numbers are right-justified and separated by a single <tab> character. The percentage is written to one decimal place of accuracy: while read right wrong ; do percent=\$(echo "scale=1;(\$right\*100)/(\$right+\$wrong)" | bc) printf "%2d right\t%2d wrong\t(%s%%)\n" \ \$right \$wrong \$percent done < database\_file The command: printf "%5d%4d\n" 1 21 321 4321 54321 produces: 1 21 3214321 54321 0 Note that the *format* operand is used three times to print all of the given strings and that a '0' was supplied by *printf* to satisfy the last %4*d* conversion specification. The *printf* utility is required to notify the user when conversion errors are detected while producing numeric output; thus, the following results would be expected on an implementation 28736 with 32-bit twos-complement integers when %*d* is specified as the *format* operand:

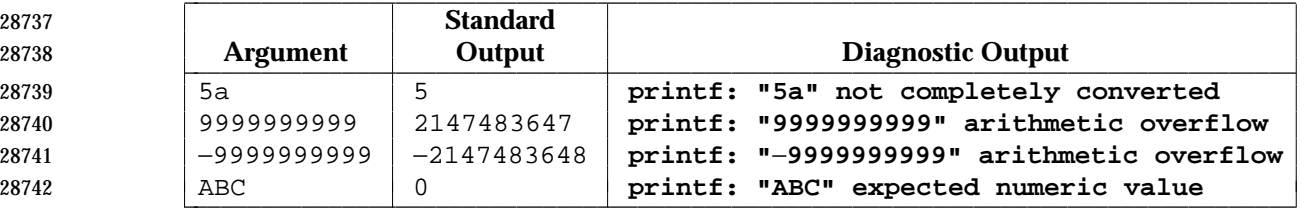

 The diagnostic message format is not specified, but these examples convey the type of information that should be reported. Note that the value shown on standard output is what would be expected as the return value from the *strtol*( ) function as defined in the System Interfaces volume of IEEE Std. 1003.1-200x. A similar correspondence exists between %*u* and *strtoul*() and %*e*, %*f*, and %*g* (if the implementation supports floating-point conversions) and *strtod*( ).

In a locale using the ISO/IEC 646: 1991 standard as the underlying codeset, the command:

printf "%d\n" 3 +3 −3 \'3 \"+3 "'−3"

- produces:
- 3 Numeric value of constant 3
- 3 Numeric value of constant 3
- −3 Numeric value of constant −3
- 51 Numeric value of the character '3' in the ISO/IEC 646: 1991 standard codeset
- 43 Numeric value of the character '+' in the ISO/IEC 646: 1991 standard codeset
- 45 Numeric value of the character '−' in the ISO/IEC 646: 1991 standard codeset

 Note that in a locale with multi-byte characters, the value of a character is intended to be the value of the equivalent of the **wchar\_t** representation of the character as described in the System Interfaces volume of IEEE Std. 1003.1-200x.

## **RATIONALE**

- The *printf* utility was added to provide functionality that has historically been provided by *echo*. However, due to irreconcilable differences in the various versions of *echo* extant, the version has few special features, leaving those to this new *printf* utility, which is based on one in the Ninth Edition system.
- 28766 The EXTENDED DESCRIPTION section almost exactly matches the *printf*() function in the 28767 ISO C standard, although it is described in terms of the file format notation in the Base Definitions volume of IEEE Std. 1003.1-200x, Chapter 5, File Format Notation. |

## **FUTURE DIRECTIONS**

None.

## **SEE ALSO**

*awk*, *bc*, *echo*, the System Interfaces volume of IEEE Std. 1003.1-200x, *printf*( )

## **CHANGE HISTORY**

First released in Issue 4.

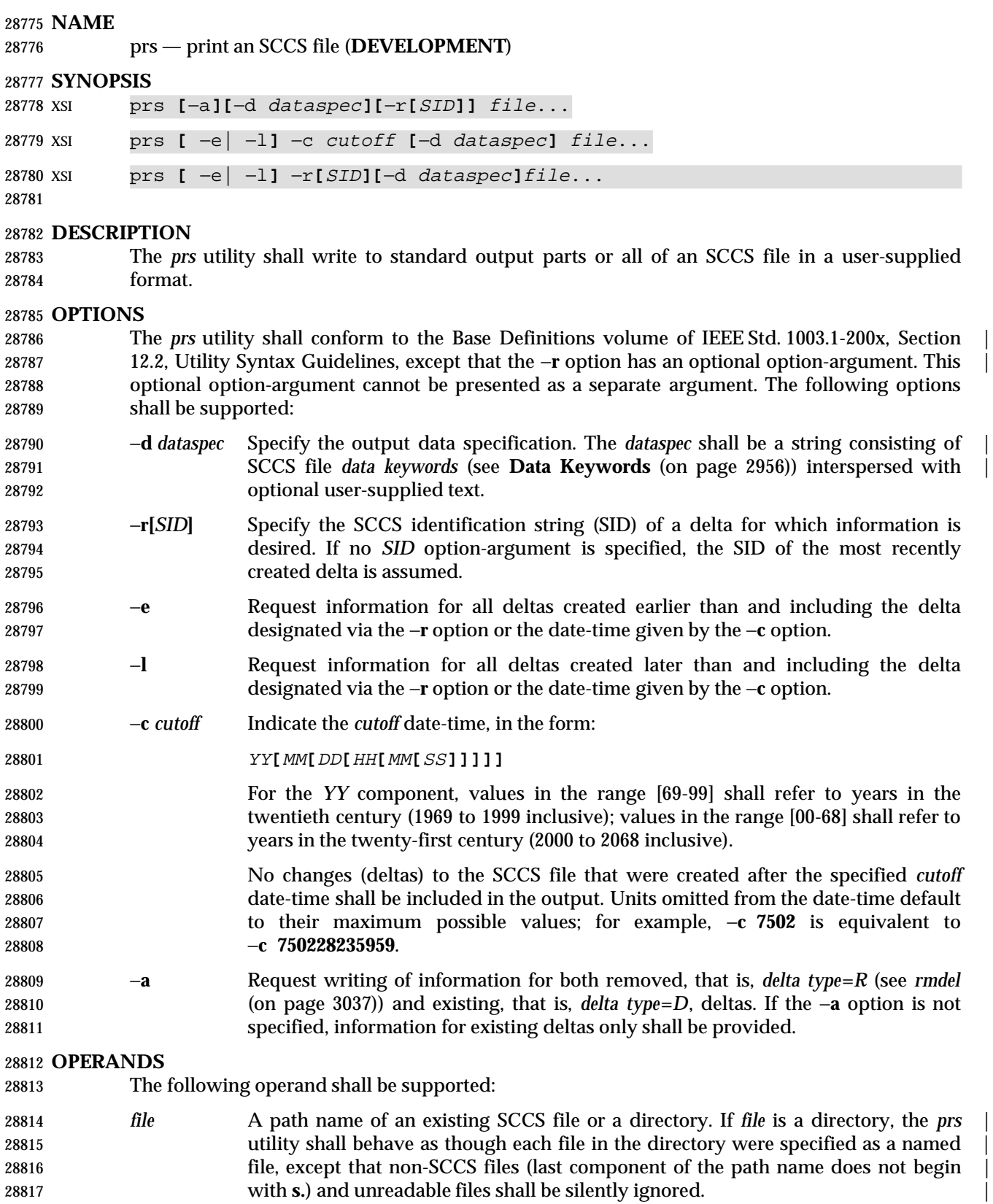

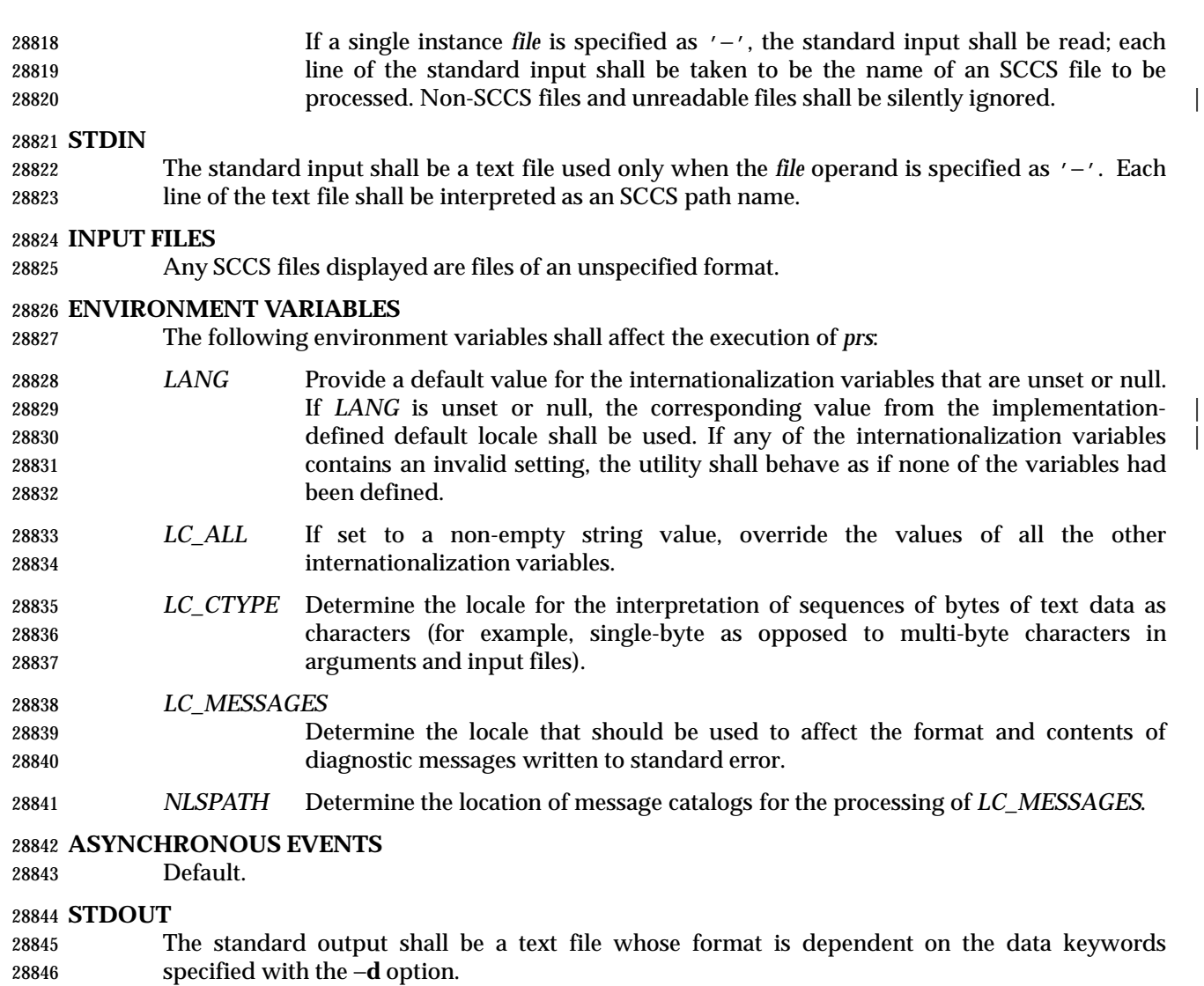

### **Data Keywords**

- Data keywords specify which parts of an SCCS file shall be retrieved and output. All parts of an SCCS file have an associated data keyword. A data keyword may appear in a *dataspec* multiple times.
- The information written by *prs* consists of:
- 1. The user-supplied text
- 2. Appropriate values (extracted from the SCCS file) substituted for the recognized data keywords in the order of appearance in the *dataspec*
- The format of a data keyword value shall either be simple ('S'), in which keyword substitution | is direct, or multi-line ('M').
- User-supplied text shall be any text other than recognized data keywords. A <tab> character | shall be specified by '\t' and <newline> by '\n'. When the −**r** option is not specified, the | default *dataspec* shall be: |

# *Utilities* **prs**

#### 28860 : PN: : \n\n

## and the following *dataspec* shall be used for each selected delta: |

:Dt:\t:DL:\nMRs:\n:MR:COMMENTS:\n:C:\n

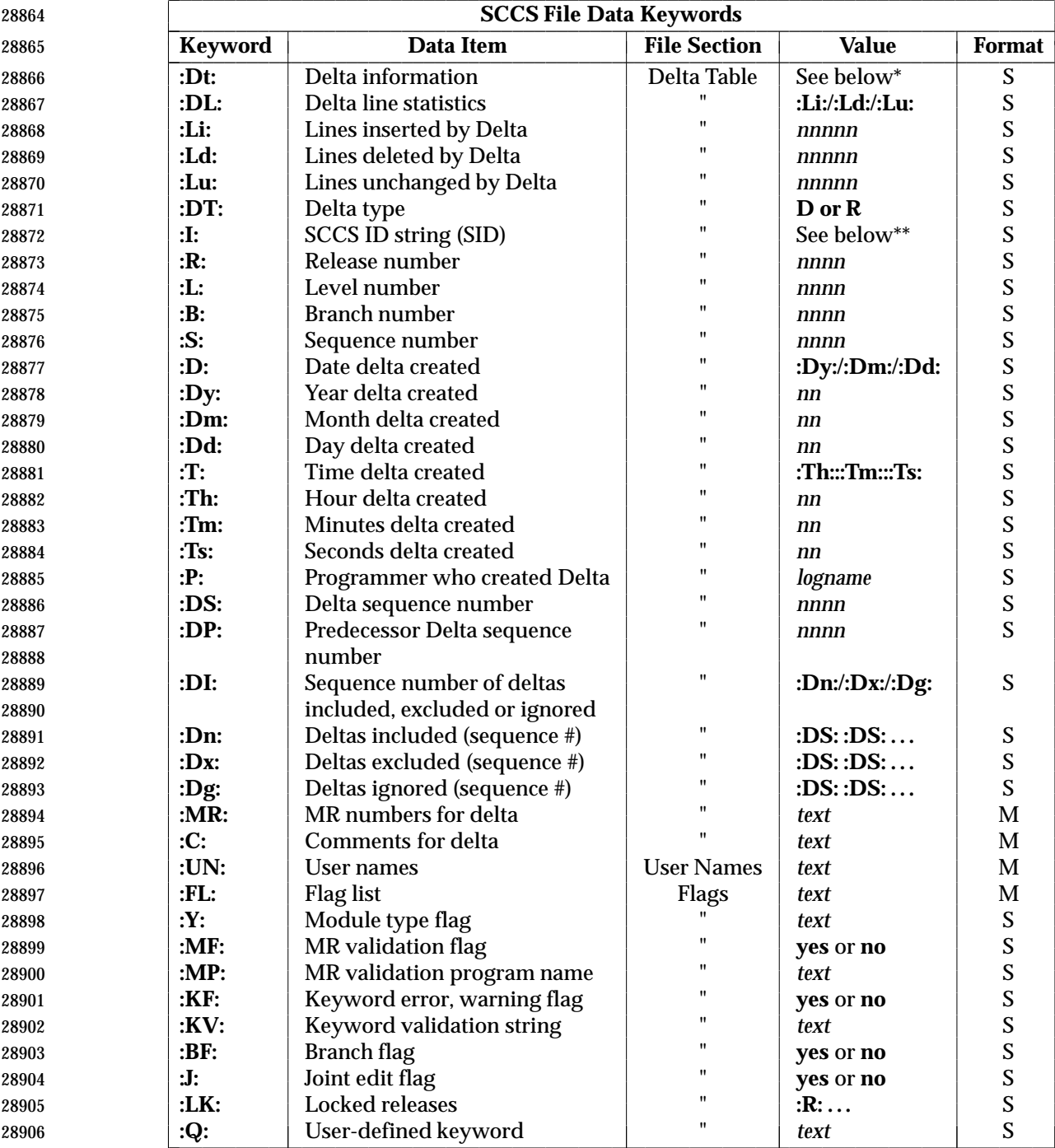

. The contract of the contract of the contract of the contract of the contract of the contract of the contract of the contract of the contract of the contract of the contract of the contract of the contract of the

L

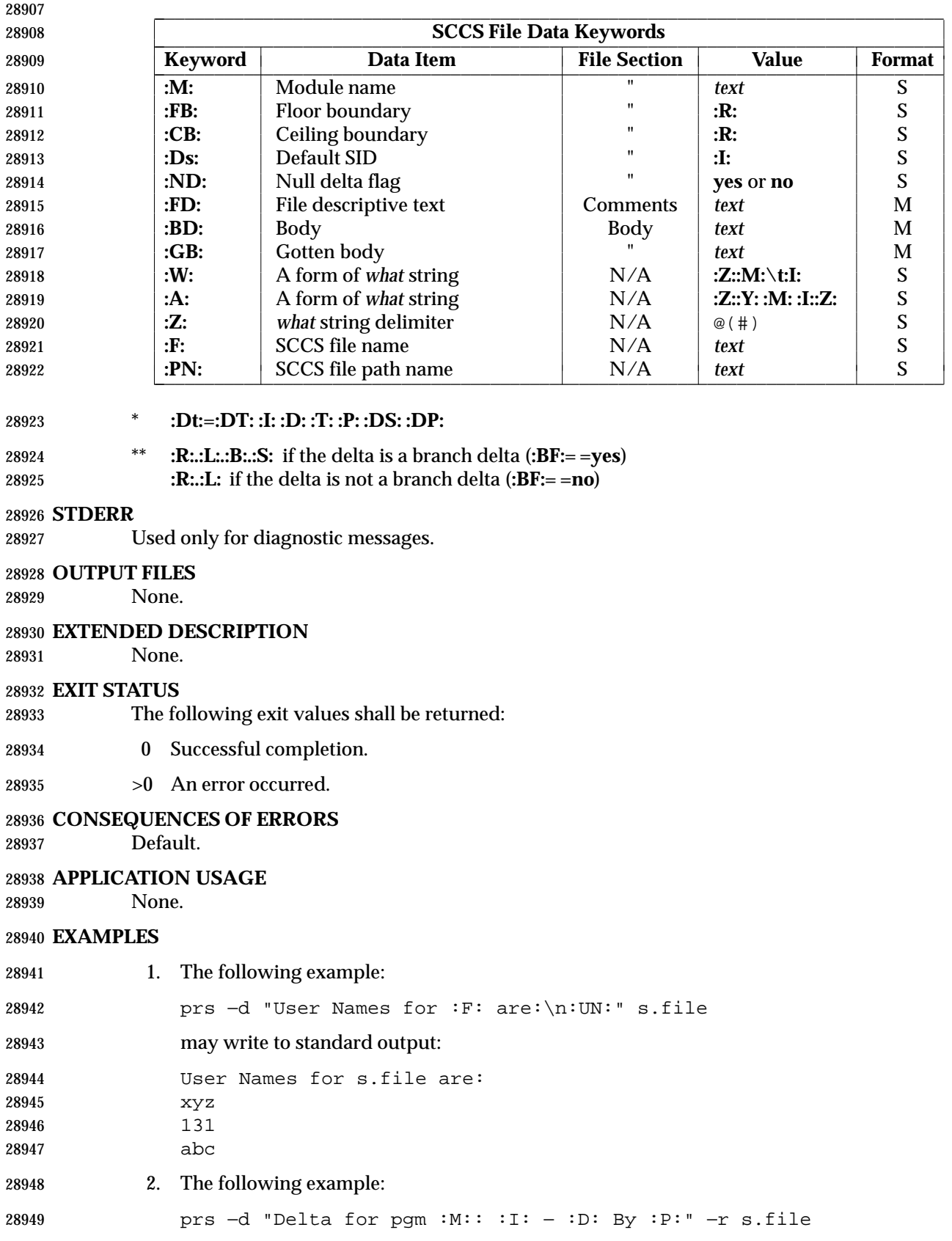
# *Utilities* **prs**

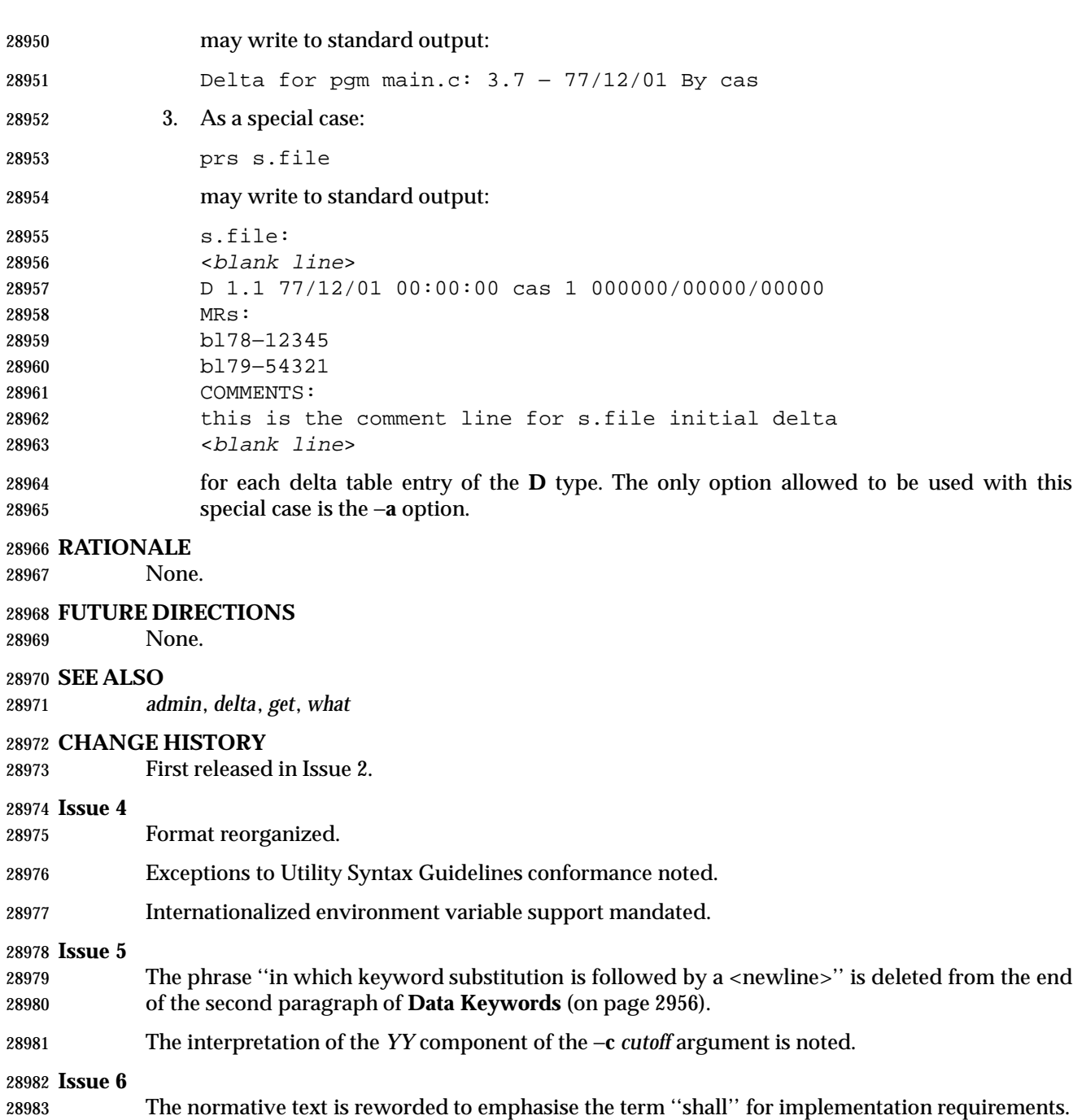

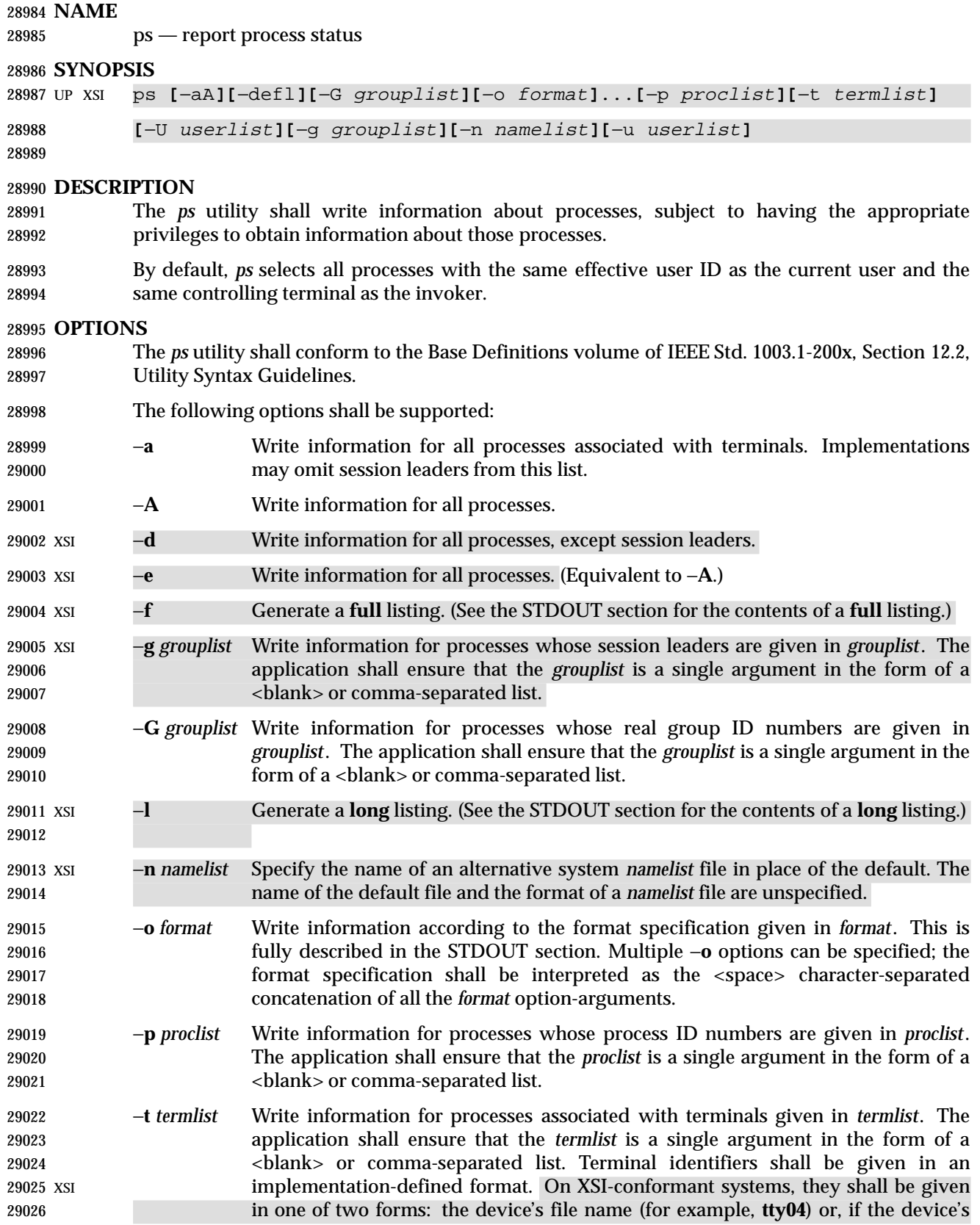

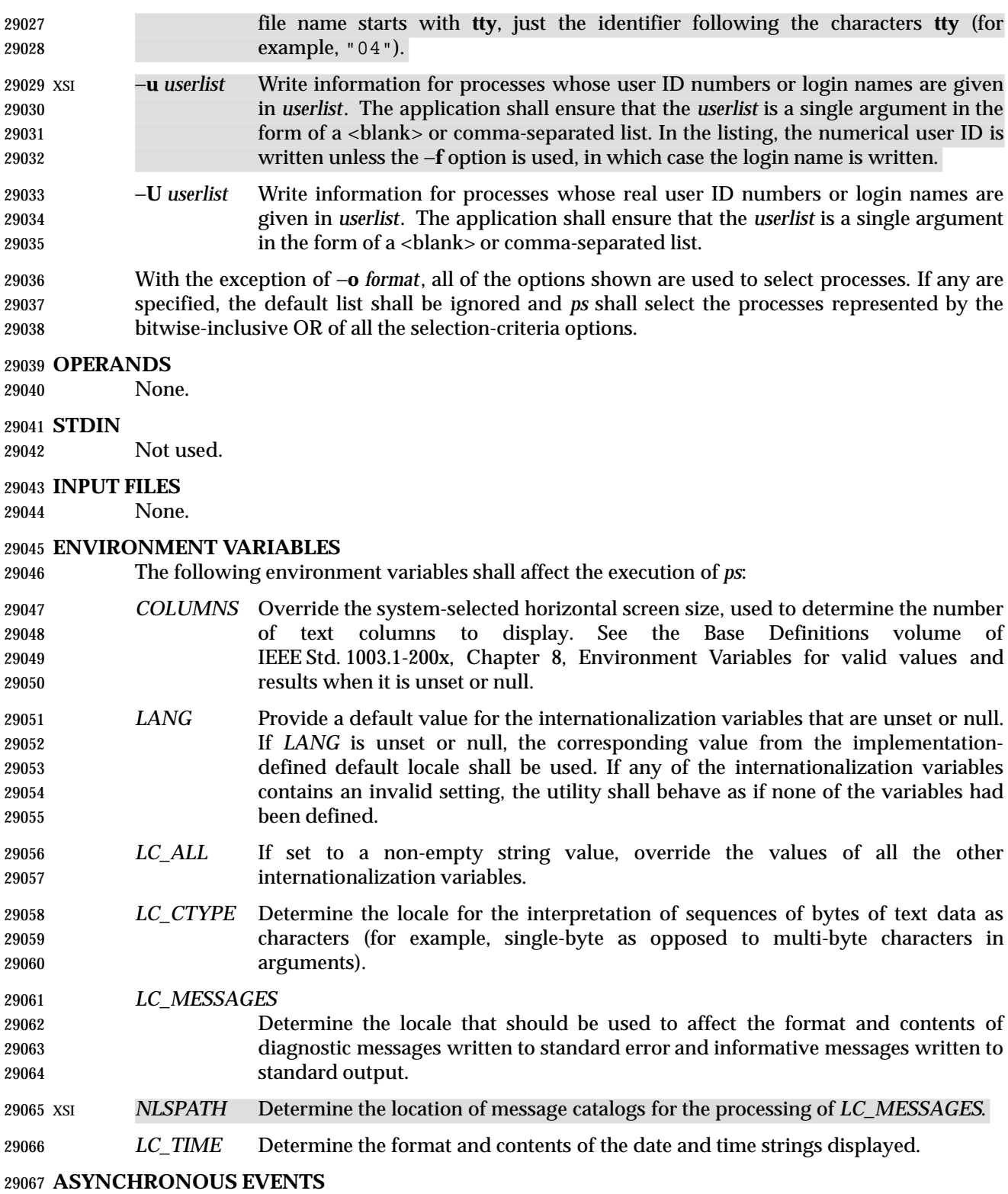

Default.

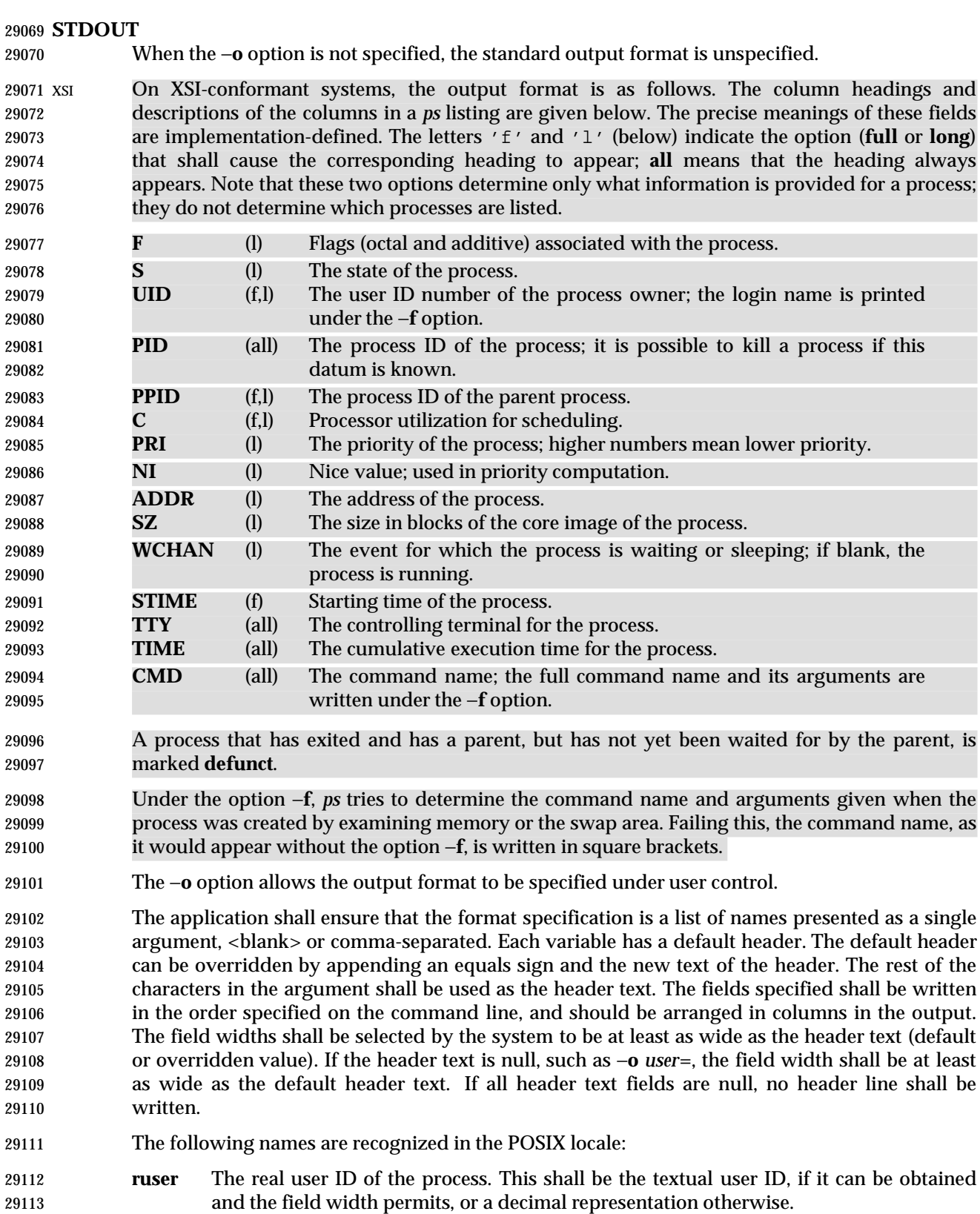

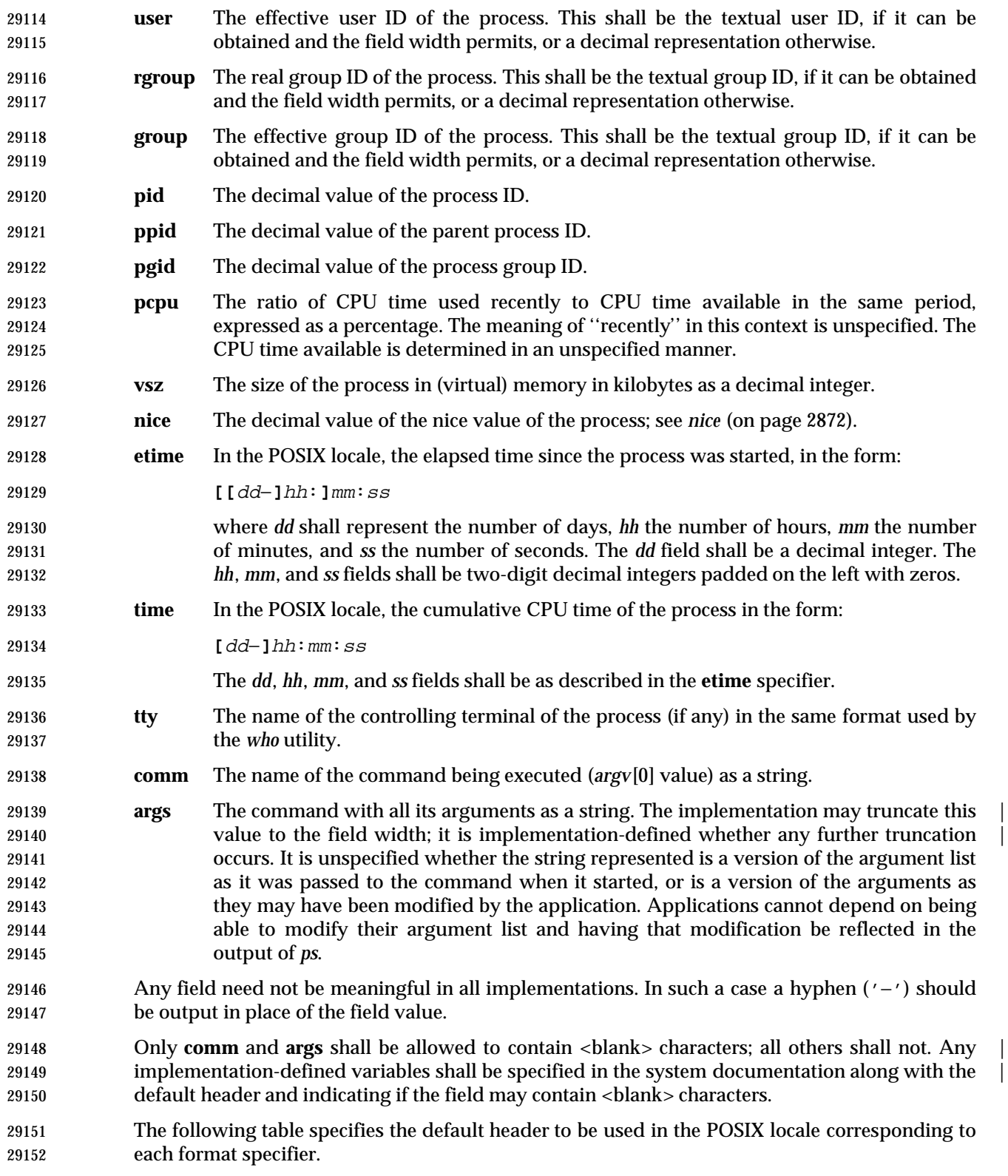

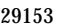

Table 4-17 Variable Names and Default Headers in *ps* 

| 29154 | <b>Format Specifier</b> | <b>Default Header</b> | <b>Format Specifier</b> | <b>Default Header</b> |
|-------|-------------------------|-----------------------|-------------------------|-----------------------|
| 29155 | args                    | <b>COMMAND</b>        | ppid                    | PPID                  |
| 29156 | comm                    | <b>COMMAND</b>        | rgroup                  | <b>RGROUP</b>         |
| 29157 | etime                   | <b>ELAPSED</b>        | ruser                   | <b>RUSER</b>          |
| 29158 | group                   | <b>GROUP</b>          | time                    | <b>TIME</b>           |
| 29159 | nice                    | NI                    | tty                     | TТ                    |
| 29160 | pcpu                    | %CPU                  | user                    | <b>USER</b>           |
| 29161 | pgid                    | <b>PGID</b>           | <b>VSZ</b>              | VSZ                   |
| 29162 | pid                     | PID                   |                         |                       |

#### **STDERR**

Used only for diagnostic messages.

#### **OUTPUT FILES**

None.

#### **EXTENDED DESCRIPTION**

None.

#### **EXIT STATUS**

- The following exit values shall be returned:
- 0 Successful completion.
- >0 An error occurred.

#### **CONSEQUENCES OF ERRORS**

Default.

#### **APPLICATION USAGE**

- Things can change while *ps* is running; the snapshot it gives is only true for an instant, and might not be accurate by the time it is displayed.
- The **args** format specifier is allowed to produce a truncated version of the command arguments. In some implementations, this information is no longer available when the *ps* utility is executed.
- If the field width is too narrow to display a textual ID, the system may use a numeric version. Normally, the system would be expected to choose large enough field widths, but if a large number of fields were selected to write, it might squeeze fields to their minimum sizes to fit on one line. One way to ensure adequate width for the textual IDs is to override the default header for a field to make it larger than most or all user or group names.
- There is no special quoting mechanism for header text. The header text is the rest of the argument. If multiple header changes are needed, multiple −**o** options can be used, such as:

ps −o "user=User Name" −o pid=Process\ ID

 On some systems, especially multi-level secure systems, *ps* may be severely restricted and produce information only about child processes owned by the user. |

#### **EXAMPLES**

The command:

ps −o user,pid,ppid=MOM −o args

writes at least the following in the POSIX locale:

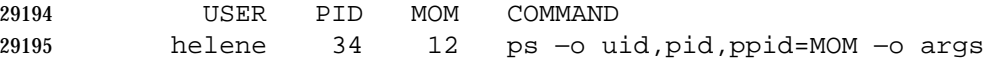

 The contents of the **COMMAND** field need not be the same in all implementations, due to possible truncation.

# **RATIONALE**

 There is very little commonality between BSD and System V implementations of *ps*. Many options conflict or have subtly different usages. The standard developers attempted to select a set of options that were useful on a wide range of systems and selected options that either can be implemented on both BSD and System V-based systems without breaking the current implementations or where the options are sufficiently similar that any changes would not be unduly problematic for users or implementors.

 It is recognized that on some systems, especially multi-level secure systems, *ps* may be nearly useless. The default output has therefore been chosen such that it does not break historical implementations and also is likely to provide at least some useful information on most systems.

- The major change is the addition of the format specification capability. The motivation for this invention is to provide a mechanism for users to access a wider range of system information, if the system permits it, in a portable manner. The fields chosen to appear in this volume of IEEE Std. 1003.1-200x were arrived at after considering what concepts were likely to be both reasonably useful to the ''average'' user and had a reasonable chance of being implemented on a wide range of systems. Again it is recognized that not all systems are able to provide all the information and, conversely, some may wish to provide more. It is hoped that the approach adopted will be sufficiently flexible and extensible to accommodate most systems. Implementations may be expected to introduce new format specifiers.
- The default output should consist of a short listing containing the process ID, terminal name, cumulative execution time, and command name of each process.
- The preference of the standard developers would have been to make the format specification an operand of the *ps* command. Unfortunately, BSD usage precluded this.
- At one time a format was included to display the environment array of the process. This was deleted because there is no portable way to display it.
- The −**A** option is equivalent to the BSD −**g** and the SVID −**e**. Because the two systems differed, a mnemonic compromise was selected.
- The −**a** option is described with some optional behavior because the SVID omits session leaders, but BSD does not.
- In an early proposal, format specifiers appeared for priority and start time. The former was not defined adequately in this volume of IEEE Std. 1003.1-200x and was removed in deference to the defined nice value; the latter because elapsed time was considered to be more useful.
- In a new BSD version of *ps*, a −**O** option can be used to write all of the default information, followed by additional format specifiers. This was not adopted because the default output is | implementation-defined. Nevertheless, this is a useful option that should be reserved for that | purpose. In the −**o** option for the POSIX Shell and Utilities *ps*, the format is the concatenation of each −**o**. Therefore, the user can have an alias or function that defines the beginning of their desired format and add more fields to the end of the output in certain cases where that would be useful.
- The format of the terminal name is unspecified, but the descriptions of *ps*, *talk*, *who*, and *write* require that they all use the same format.
- The **pcpu** field indicates that the CPU time available is determined in an unspecified manner. This is because it is difficult to express an algorithm that is useful across all possible machine architectures. Historical counterparts to this value have attempted to show percentage of use in

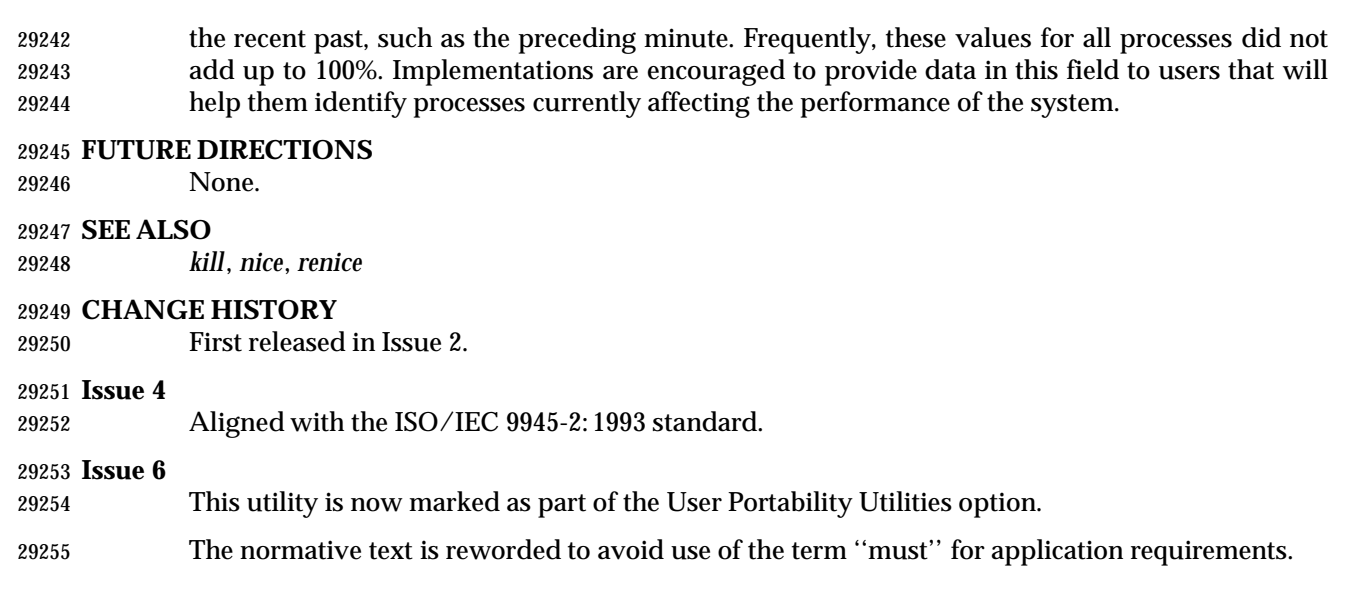

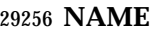

pwd — return working directory name

# **SYNOPSIS**

pwd **[**−L | −P **]**

# **DESCRIPTION**

 The *pwd* utility shall write to standard output an absolute path name of the current working directory, which does not contain the file names dot or dot-dot.

#### **OPTIONS**

- The *pwd* utility shall conform to the Base Definitions volume of IEEE Std. 1003.1-200x, Section | 12.2, Utility Syntax Guidelines. |
- The following options shall be supported by the implementation:
- −**L** If the *PWD* environment variable contains an absolute path name of the current directory that does not contain the file names dot or dot-dot, *pwd* shall write this path name to standard output. Otherwise, the −**L** option shall behave as the −**P** option.
- −**P** The absolute path name written shall not contain file names that, in the context of the path name, refer to files of type symbolic link.
- If both −**L** and −**P** are specified, the last one shall apply. If neither −**L** nor −**P** is specified, the *pwd* utility shall behave as if −**L** had been specified.
- **OPERANDS**

None.

#### **STDIN**

Not used.

#### **INPUT FILES**

None.

#### **ENVIRONMENT VARIABLES**

The following environment variables shall affect the execution of *pwd*:

- *LANG* Provide a default value for the internationalization variables that are unset or null. **If** *LANG* is unset or null, the corresponding value from the implementation- defined default locale shall be used. If any of the internationalization variables | contains an invalid setting, the utility shall behave as if none of the variables had been defined.
- *LC\_ALL* If set to a non-empty string value, override the values of all the other internationalization variables.
- *LC\_MESSAGES*
- Determine the locale that should be used to affect the format and contents of diagnostic messages written to standard error.
- XSI *NLSPATH* Determine the location of message catalogs for the processing of *LC\_MESSAGES*.
- *PWD* If the −**P** option is in effect, this variable shall be set to an absolute path name of the current working directory that does not contain any components that specify symbolic links, does not contain any components that are dot, and does not contain any components that are dot-dot. If an application sets or unsets the value of *PWD*, the behavior of *pwd* is unspecified.

# **pwd** *Utilities*

#### **ASYNCHRONOUS EVENTS**

Default.

#### **STDOUT**

#### The *pwd* utility output is an absolute path name of the current working directory:

"%s\n", <directory pathname>

# **STDERR**

Used only for diagnostic messages.

#### **OUTPUT FILES**

None.

#### **EXTENDED DESCRIPTION**

None.

#### **EXIT STATUS**

- The following exit values shall be returned:
- 0 Successful completion.
- >0 An error occurred.

#### **CONSEQUENCES OF ERRORS**

 If an error is detected, output shall not be written to standard output, a diagnostic message shall be written to standard error, and the exit status is not zero.

### **APPLICATION USAGE**

None.

#### **EXAMPLES**

None.

#### **RATIONALE**

Some implementations have historically provided *pwd* as a shell special built-in command.

 In most utilities, if an error occurs, partial output may be written to standard output. This does not happen in historical implementations of *pwd*. Because *pwd* is frequently used in historical shell scripts without checking the exit status, it is important that the historical behavior is required here; therefore, the CONSEQUENCES OF ERRORS section specifically disallows any partial output being written to standard output.

#### **FUTURE DIRECTIONS**

None.

# **SEE ALSO**

*cd*, the System Interfaces volume of IEEE Std. 1003.1-200x, *getcwd*( )

#### **CHANGE HISTORY**

First released in Issue 2.

# **Issue 4** Aligned with the ISO/IEC 9945-2: 1993 standard.

#### **Issue 6**

 The −**P** and −**L** options are added to describe actions relating to symbolic links as specified in the IEEE P1003.2b draft standard.

# **NAME**

qalter — alter batch job

# **SYNOPSIS**

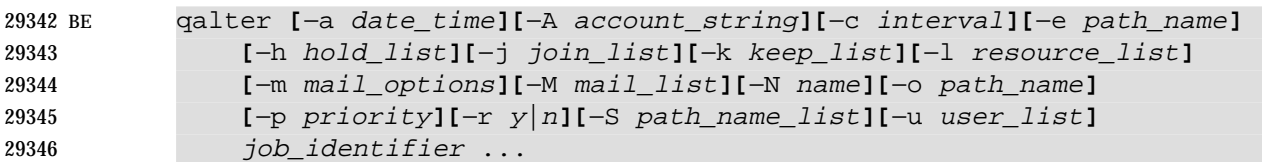

# **DESCRIPTION**

- The attributes of a batch job are altered by a request to the batch server that manages the batch job. The *qalter* utility is a user-accessible batch client that requests the alteration of the attributes of one or more batch jobs.
- The *qalter* utility shall alter the attributes of those batch jobs, and only those batch jobs, for which a batch *job\_identifier* is presented to the utility.
- The *qalter* utility shall alter the attributes of batch jobs in the order in which the batch *job\_identifier*s are presented to the utility.
- If the *qalter* utility fails to process a batch *job\_identifier* successfully, the utility shall proceed to process the remaining batch *job\_identifier*s, if any.
- For each batch *job\_identifier* for which the *qalter* utility succeeds, each attribute of the identified batch job shall be altered as indicated by all the options presented to the utility.
- For each identified batch job for which the *qalter* utility fails, the utility shall not alter any attribute of the batch job.
- For each batch job that the *qalter* utility processes, the utility shall not modify any attribute other than those required by the options and option-arguments presented to the utility.
- The *qalter* utility shall alter batch jobs by sending a *Modify Job Request* to the batch server that manages each batch job. At the time the *qalter* utility exits, it shall have modified the batch job corresponding to each successfully processed batch *job\_identifier*. An attempt to alter the attributes of a batch job in the RUNNING state is implementation-defined. |

# **OPTIONS**

- The *qalter* utility shall conform to the Base Definitions volume of IEEE Std. 1003.1-200x, Section | 12.2, Utility Syntax Guidelines. |
- The following options shall be supported by the implementation:
- −**a** *date\_time* Redefine the time at which the batch job becomes eligible for execution.
- The *qalter* utility shall accept an option-argument that conforms to the syntax of the *date\_time* operand of the *touch* utility.
- The *qalter* utility shall set the *Execution\_Time* attribute of the batch job to the number of seconds since the Epoch that is equivalent to the local time expressed by the value of the *date\_time* option-argument. Specifying a *date\_time* option- argument that represents a time (number of seconds since the Epoch) earlier than the time at which the utility exits shall have the same effect on batch job execution as if the −**a** option had not been presented to the utility. |
- −**A** *account\_string* Redefine the account to which the resource consumption of the batch job should be charged.

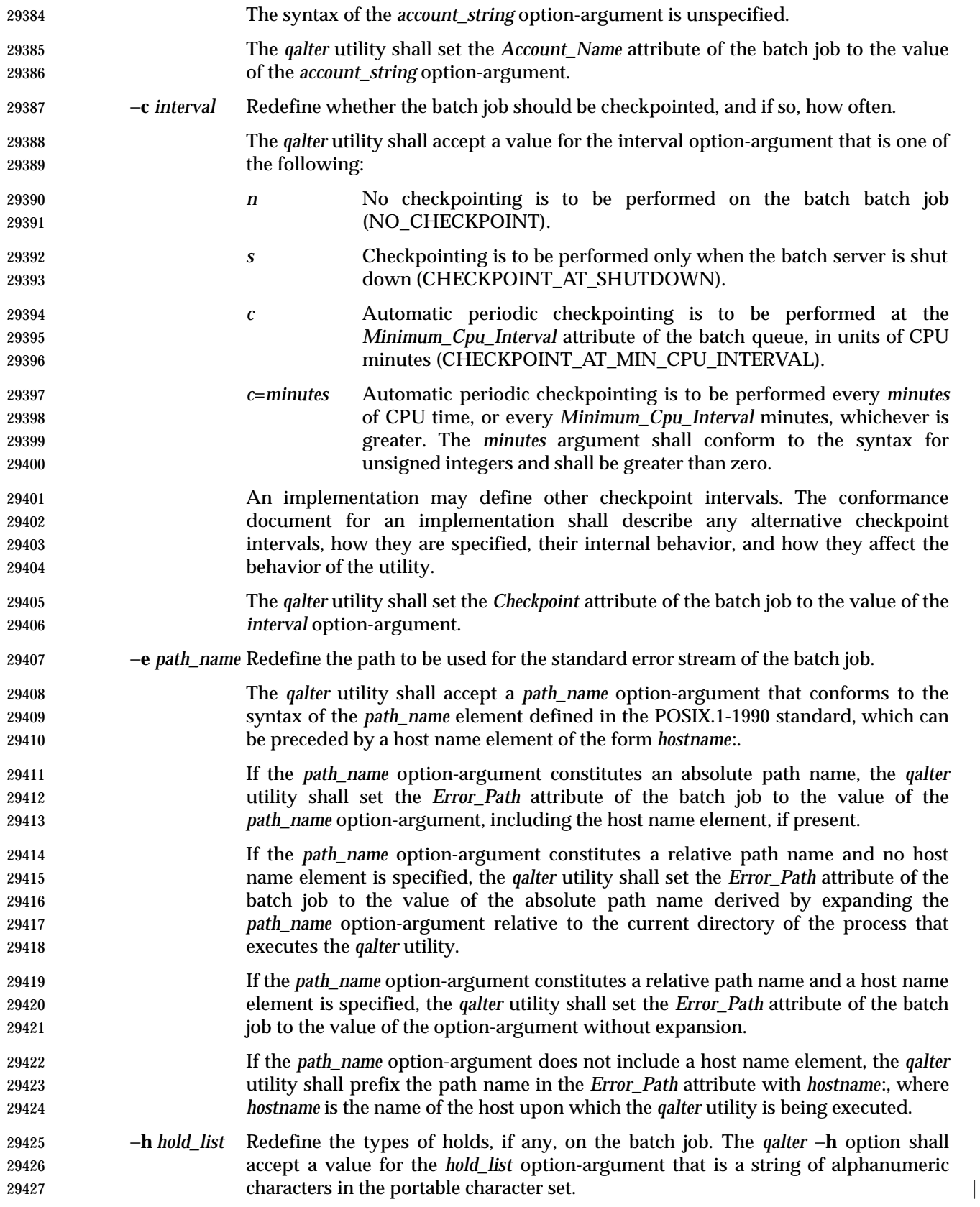

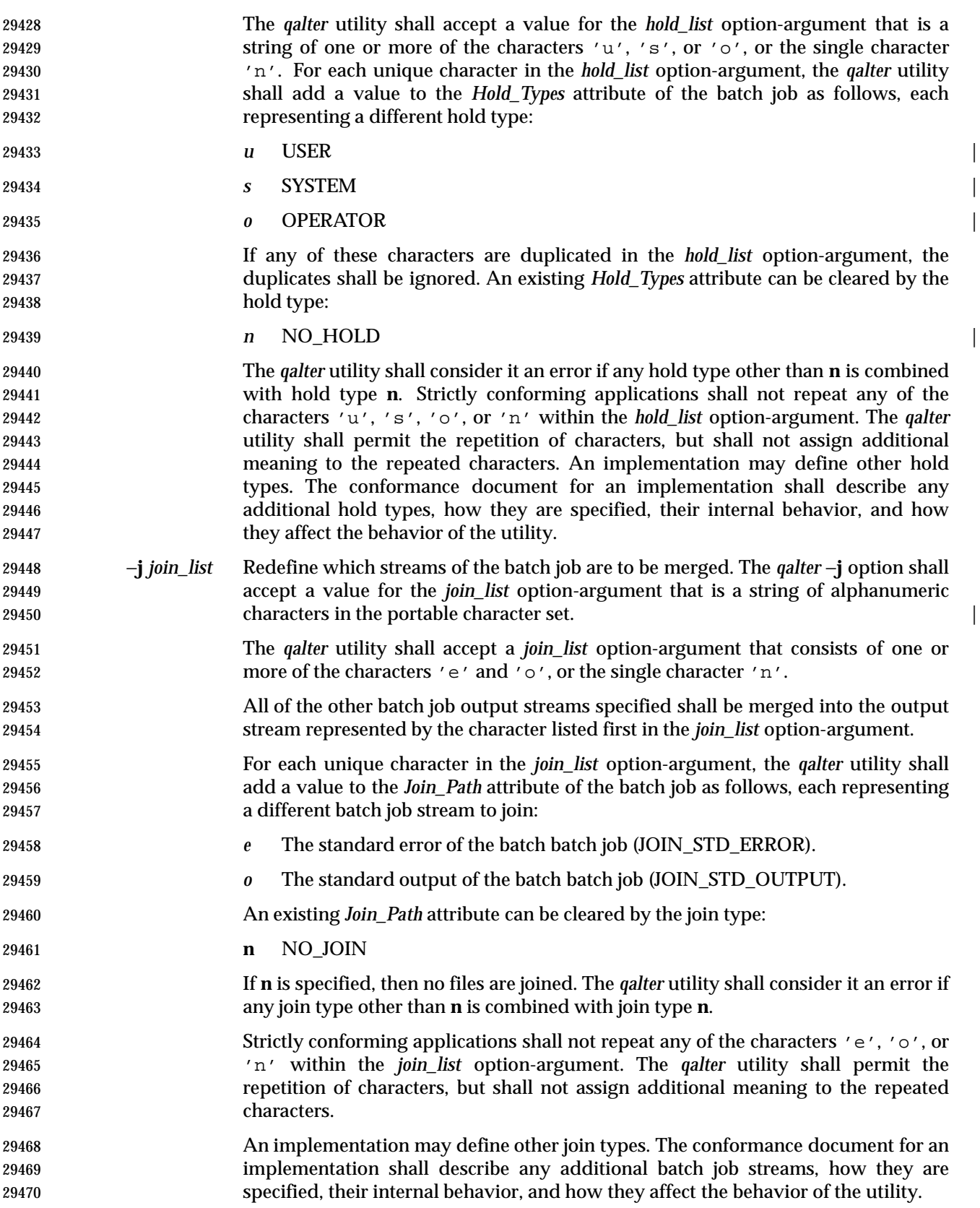

# **qalter** *Utilities*

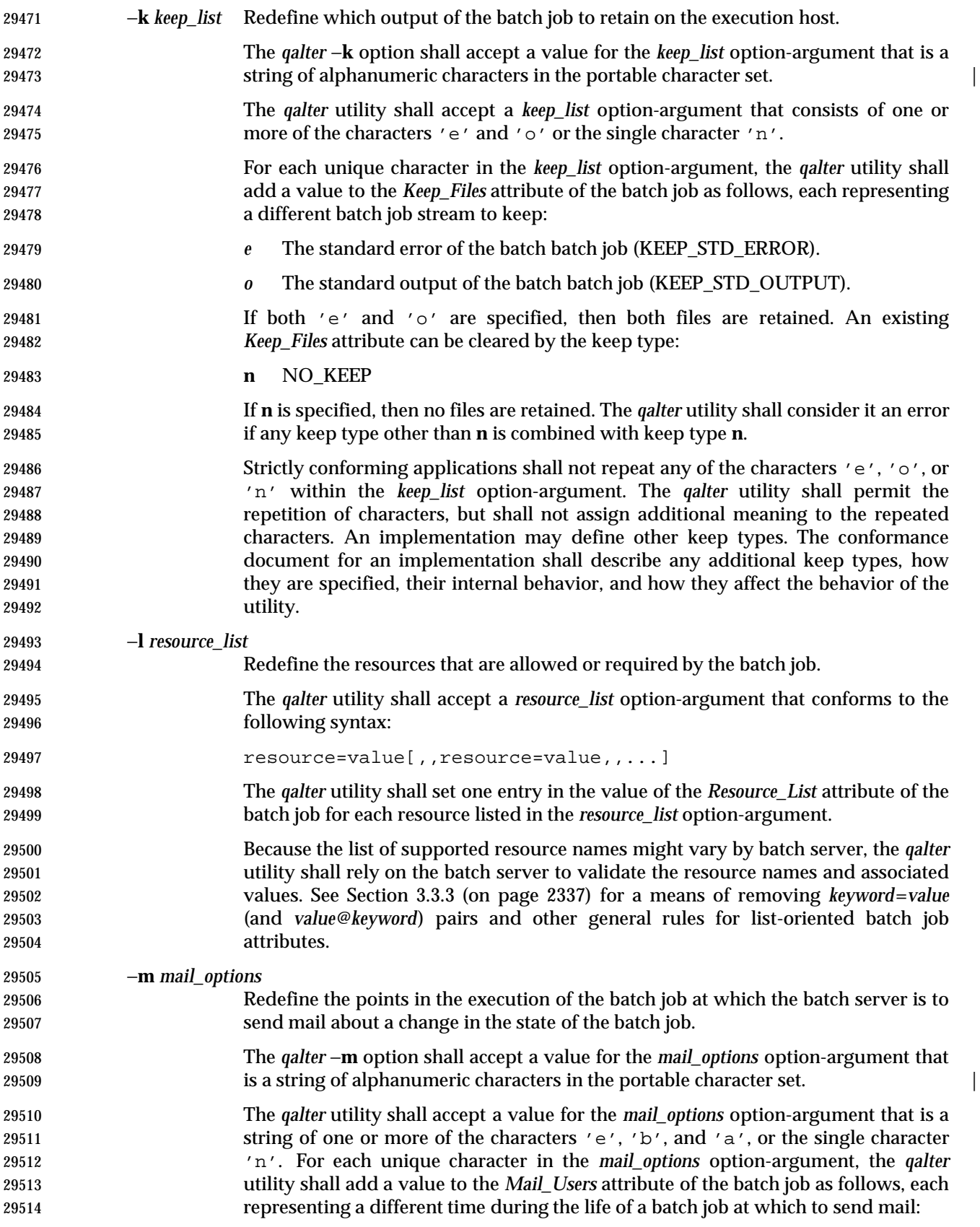

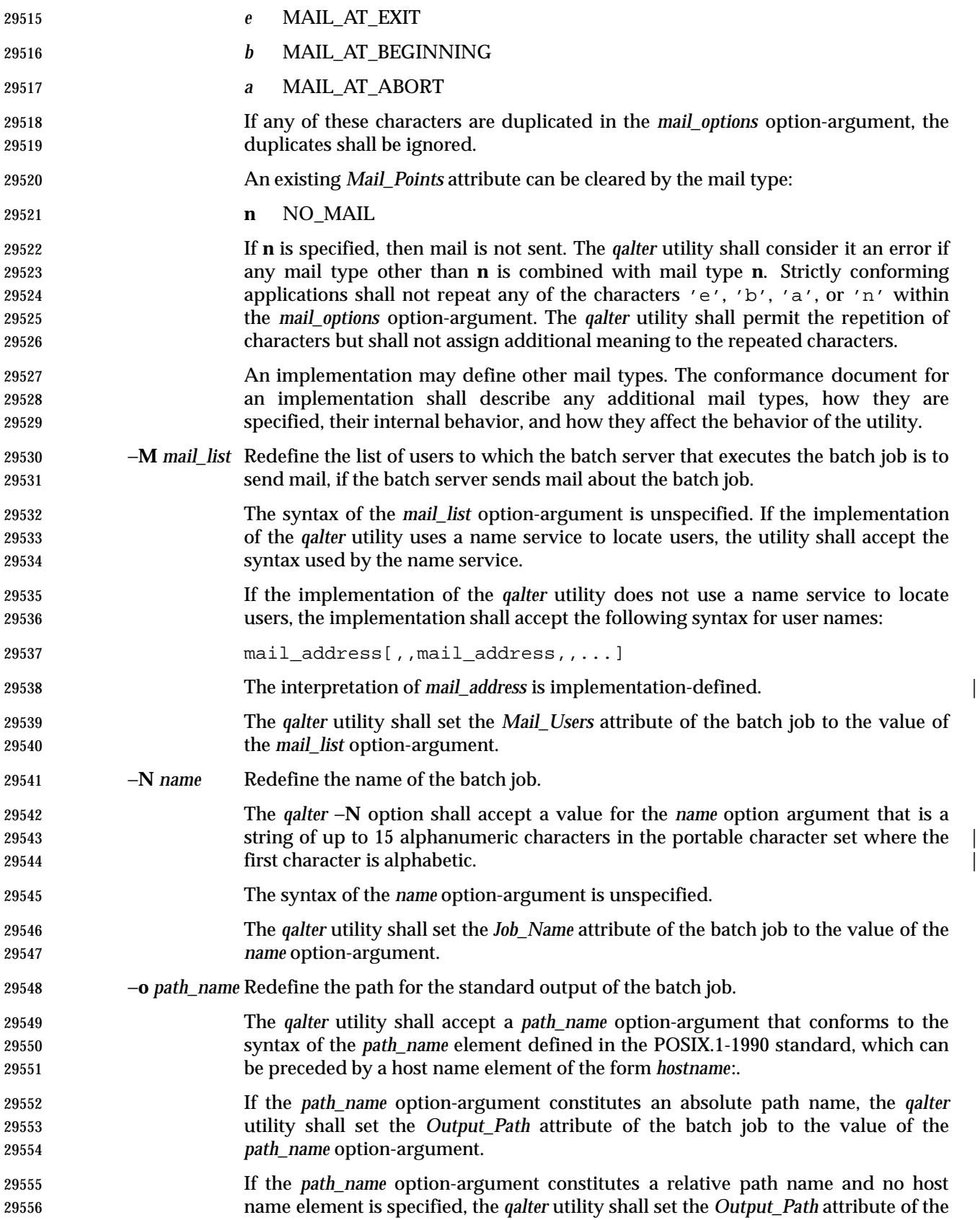

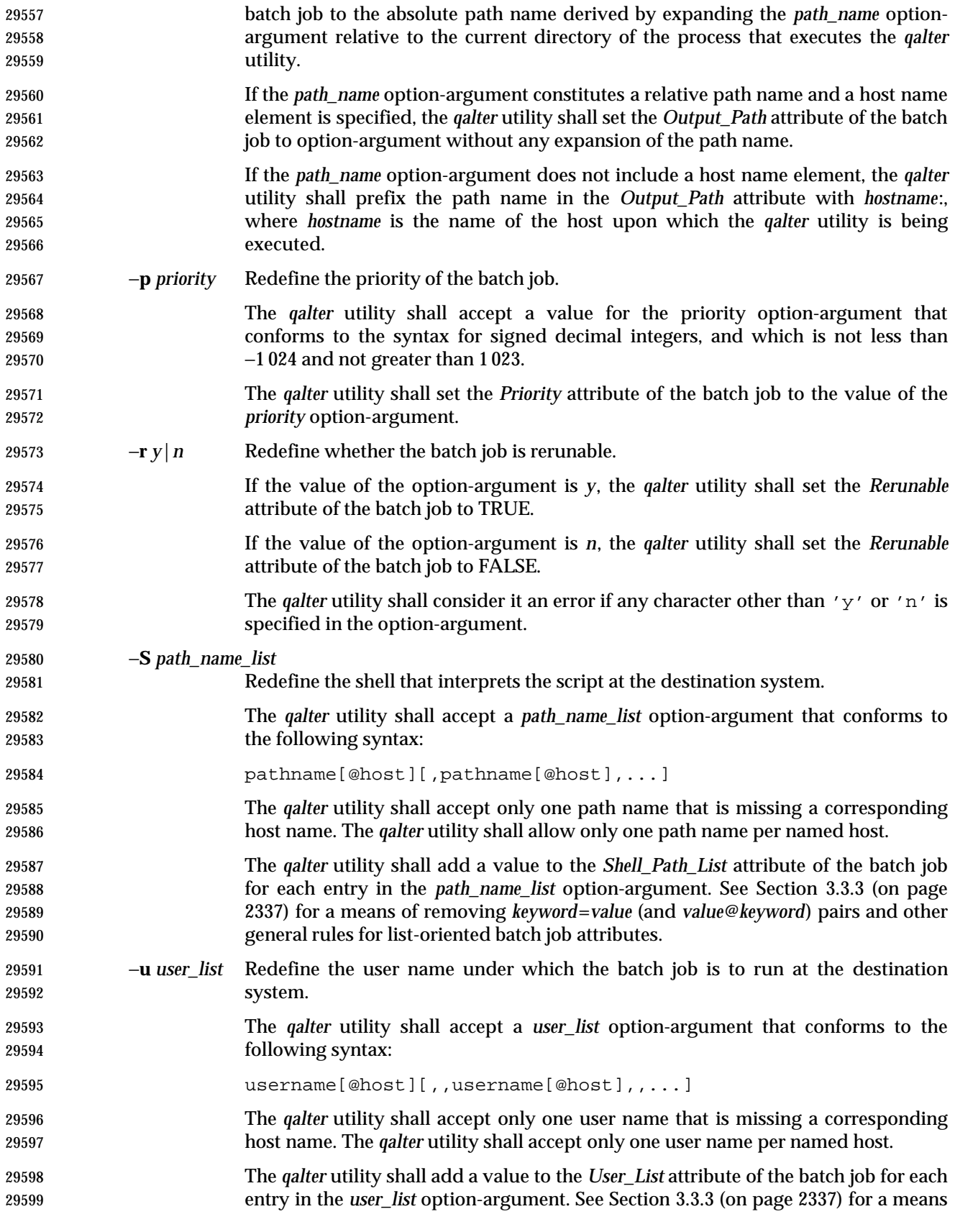

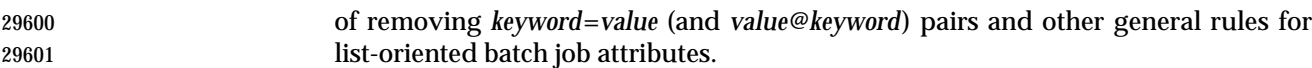

### **OPERANDS**

 The *qalter* utility shall accept one or more operands that conform to the syntax for a batch *job\_identifier* (see Section 3.3.1 (on page 2336)).

#### **STDIN**

Not used.

### **INPUT FILES**

None.

# **ENVIRONMENT VARIABLES**

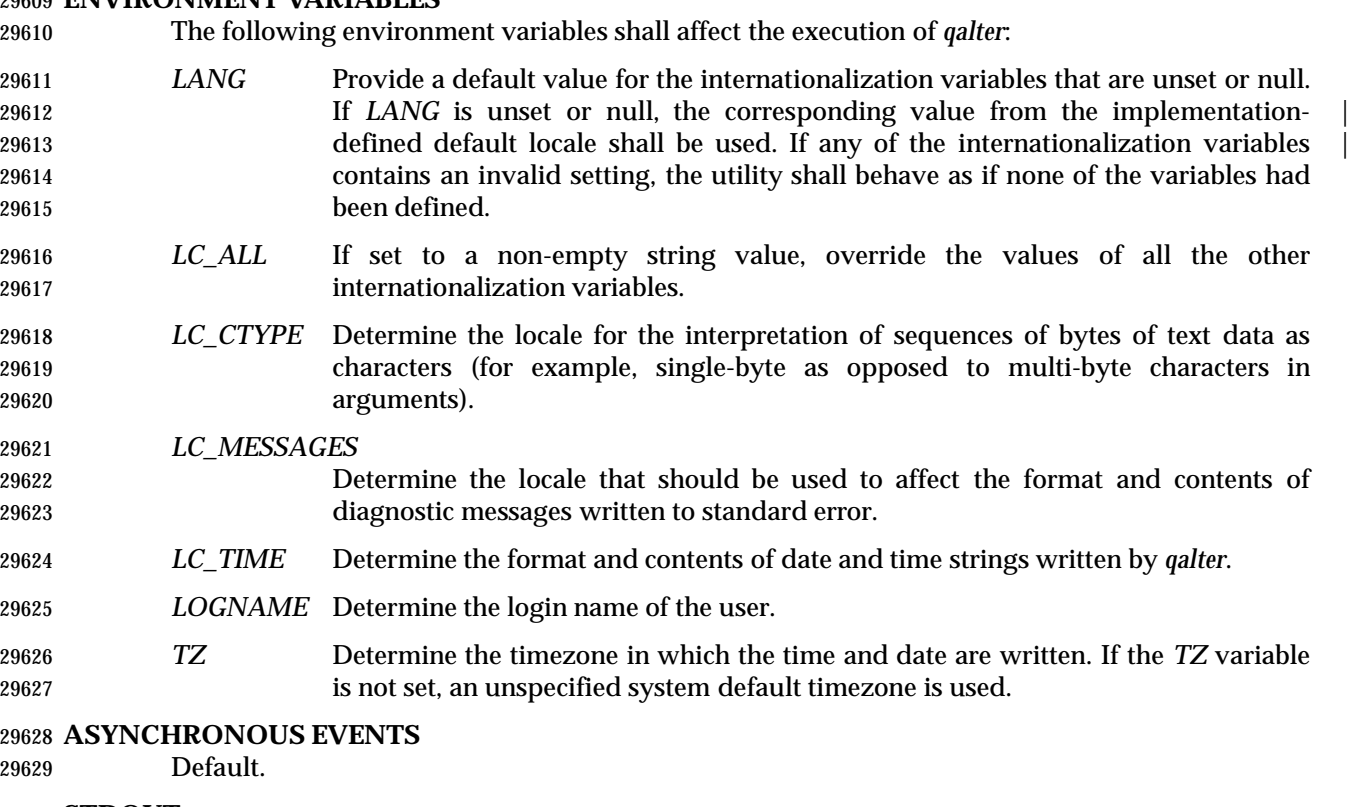

#### **STDOUT**

None.

#### **STDERR**

Used only for diagnostic messages.

#### **OUTPUT FILES**

None.

#### **EXTENDED DESCRIPTION**

None.

#### **EXIT STATUS**

- The following exit values shall be returned:
- 0 Successful completion.
- >0 An error occurred.

# **qalter** *Utilities*

# **CONSEQUENCES OF ERRORS**

 In addition to the default behavior, the *qalter* utility shall not be required to write a diagnostic message to standard error when the error reply received from a batch server indicates that the batch *job\_identifier* does not exist on the server. Whether or not the *qalter* utility attempts to locate the batch job on other batch servers is implementation-defined. |

# **APPLICATION USAGE**

None.

# **EXAMPLES**

None.

# **RATIONALE**

The *qalter* utility allows users to change the attributes of a batch job.

 As a means of altering a queued job, the *qalter* utility is superior to deleting and requeuing the batch job insofar as an altered job retains its place in the queue with some traditional selection algorithms. In addition, the *qalter* utility is both shorter and simpler than a sequence of *qdel* and *qsub* utilities.

- The result of an attempt on the part of a user to alter a batch job in a RUNNING state is | implementation-defined because a batch job in the RUNNING state will already have opened its | output files and otherwise performed any actions indicated by the options in effect at the time the batch job began execution.
- The options processed by the *qalter* utility are identical to those of the *qsub* utility, with a few exceptions: −**V**, −**v**, and −**q**. The −**V** and −**v** are inappropriate for the *qalter* utility, since they capture potentially transient environment information from the submitting process. The −**q** option would specify a new queue, which would largely negate the previously stated advantage of using *qalter*; furthermore, the *qmove* utility provides a superior means of moving jobs.
- Each of the following paragraphs provides the rationale for a *qalter* option.
- Additional rationale concerning these options can be found in the rationale for the *qsub* utility.
- The −**a** option allows users to alter the date and time at which a batch job becomes eligible to run.
- The −**A** option allows users to change the account that will be charged for the resources consumed by the batch job. Support for the −**A** option is mandatory for conforming implementations of *qalter*, even though support of accounting is optional for servers. Whether or not to support accounting is left to the implementor of the server, but mandatory support of the −**A** option assures users of a consistent interface and allows them to control accounting on servers that support accounting.
- The −**c** option allows users to alter the checkpointing interval of a batch job. A checkpointing system, which is not defined by IEEE Std. 1003.1-200x, allows recovery of a batch job at the most recent checkpoint in the event of a crash. Checkpointing is typically used for jobs that consume expensive computing time or must meet a critical schedule. Users should be allowed to make the tradeoff between the overhead of checkpointing and the risk to the timely completion of the batch job; therefore, this volume of IEEE Std. 1003.1-200x provides the checkpointing interval option. Support for checkpointing is optional for servers.
- The −**e** option allows users to alter the name and location of the standard error stream written by a batch job. However, the path of the standard error stream is meaningless if the value of the *Join\_Path* attribute of the batch job is TRUE.
- The −**h** option allows users to set the hold type in the *Hold\_Types* attribute of a batch job. The *qhold* and *qrls* utilities add or remove hold types to the *Hold\_Types* attribute, respectively. The −**h** |

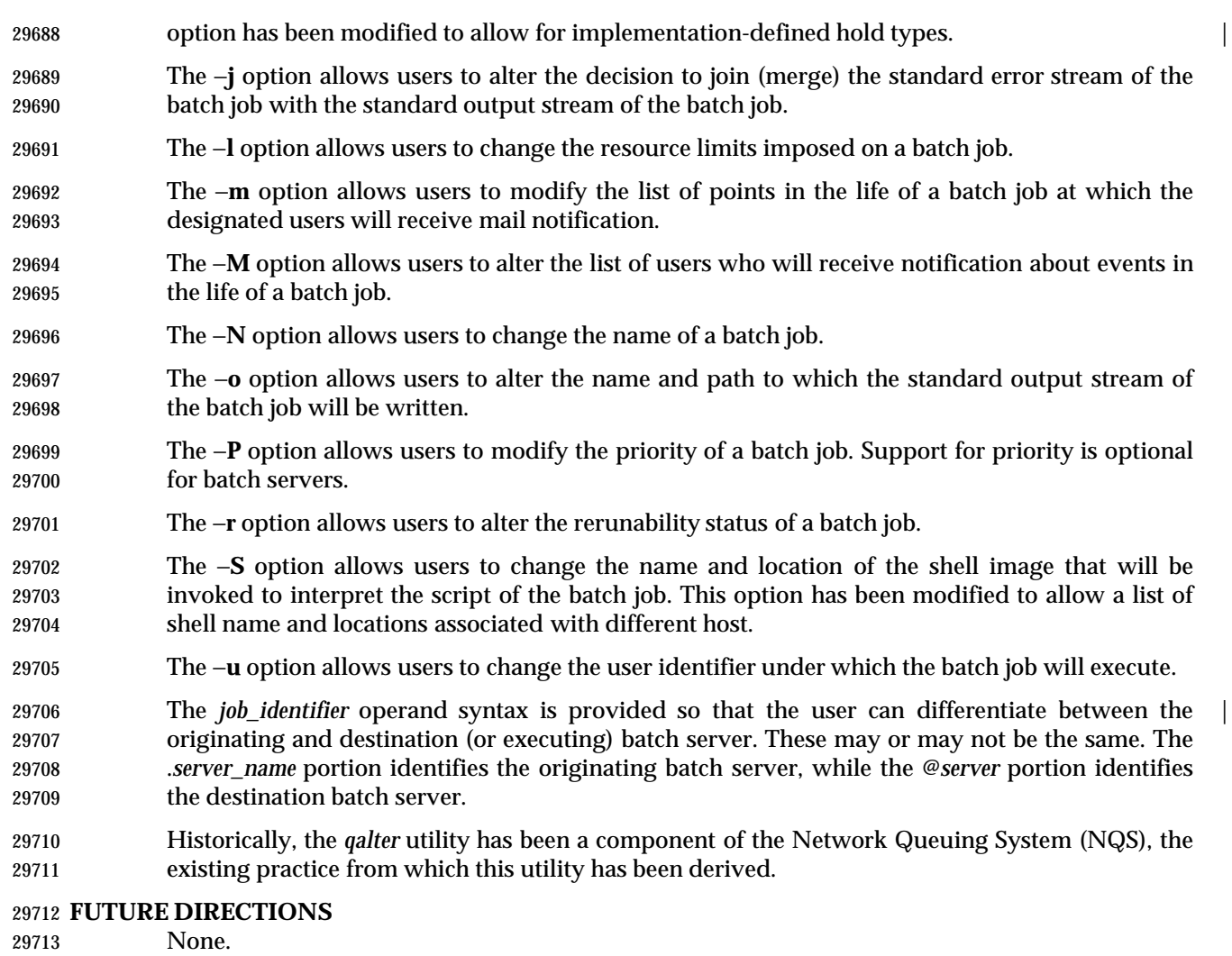

# **SEE ALSO**

*qdel*, *qhold*, *qmove*, *qrls*, *qsub*, *touch*, Chapter 3 (on page 2313)

# **CHANGE HISTORY**

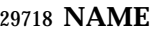

qdel — delete batch jobs

# **SYNOPSIS**

29721 BE gdel job\_identifier 

# **DESCRIPTION**

- A batch job is deleted by sending a request to the batch server that manages the batch job. A batch job that has been deleted is no longer subject to management by batch services.
- The *qdel* utility is a user-accessible client of batch services that requests the deletion of one or more batch jobs.
- The *qdel* utility shall request a batch server to delete those batch jobs for which a batch *job\_identifier* is presented to the utility.
- The *qdel* utility shall delete batch jobs in the order in which their batch *job\_identifier*s are presented to the utility.
- If the *qdel* utility fails to process any batch *job\_identifier* successfully, the utility shall proceed to process the remaining batch *job\_identifier*s, if any.
- The *qdel* utility shall delete each batch job by sending a *Delete Job Request* to the batch server that manages the batch job.
- The *qdel* utility shall not exit until the batch job corresponding to each successfully processed batch *job\_identifier* has been deleted.

# **OPTIONS**

None.

# **OPERANDS**

 The *qdel* utility shall accept one or more operands that conform to the syntax for a batch *job\_identifier* (see Section 3.3.1 (on page 2336)).

#### **STDIN**

Not used.

#### **INPUT FILES**

None.

# **ENVIRONMENT VARIABLES**

The following environment variables shall affect the execution of *qdel*:

- *LANG* Provide a default value for the internationalization variables that are unset or null. **If LANG** is unset or null, the corresponding value from the implementation- defined default locale shall be used. If any of the internationalization variables | contains an invalid setting, the utility shall behave as if none of the variables had been defined.
- *LC\_ALL* If set to a non-empty string value, override the values of all the other internationalization variables.
- *LC\_CTYPE* Determine the locale for the interpretation of sequences of bytes of text data as characters (for example, single-byte as opposed to multi-byte characters in arguments).

# *LC\_MESSAGES*

 Determine the locale that should be used to affect the format and contents of diagnostic messages written to standard error.

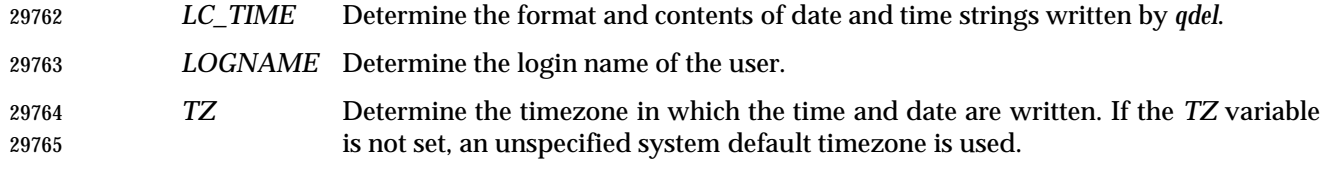

#### **ASYNCHRONOUS EVENTS**

Default.

#### **STDOUT**

An implementation of the *qdel* utility may write informative messages to standard output.

#### **STDERR**

Used only for diagnostic messages.

#### **OUTPUT FILES**

None.

#### **EXTENDED DESCRIPTION**

None.

#### **EXIT STATUS**

The following exit values shall be returned:

- 0 Successful completion.
- $>0$  An error occurred.

#### **CONSEQUENCES OF ERRORS**

 In addition to the default behavior, the *qdel* utility shall not be required to write a diagnostic message to standard error when the error reply received from a batch server indicates that the batch *job\_identifier* does not exist on the server. Whether or not the *qdel* utility waits to output the diagnostic message while attempting to locate the job on other servers is implementation- | defined.  $\qquad \qquad \mid$ 

#### **APPLICATION USAGE**

None.

# **EXAMPLES**

None.

#### **RATIONALE**

The *qdel* utility allows users and administrators to delete jobs.

 The *qdel* utility provides functionality that is not otherwise available. For example, the *kill* utility of the operating system does not suffice. First, to use the *kill* utility, the user might have to log in on a remote node, because the *kill* utility does not operate across the network. Second, unlike *qdel*, *kill* cannot remove jobs from queues. Lastly, the arguments of the *qdel* utility are job identifiers rather than process identifiers, and so this utility can be passed the output of the *qselect* utility, thus providing users with a means of deleting a list of jobs.

 Because a set of jobs can be selected using the *qselect* utility, the *qdel* utility has not been complicated with options that provide for selection of jobs. Instead, the batch jobs to be deleted are identified individually by their job identifiers.

 Historically, the *qdel* utility has been a component of NQS, the existing practice on which it is based. However, the *qdel* utility defined in this volume of IEEE Std. 1003.1-200x does not provide an option for specifying a signal number to send to the batch job prior to the killing of the process; that capability has been subsumed by the *qsig* utility.

 A discussion was held about the delays of networking and the possibility that the batch server may never respond, due to a down router, down batch server, or other network mishap. The DESCRIPTION records this under the words ''fails to process any job identifier''. In the broad sense, the network problem is also an error, which causes the failure to process the batch job identifier. |

# **FUTURE DIRECTIONS**

None.

#### **SEE ALSO**

*kill*, *qselect*, *qsig*, Chapter 3 (on page 2313)

#### **CHANGE HISTORY**

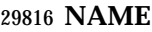

qhold — hold batch jobs

#### **SYNOPSIS**

 BE qhold **[**−h hold\_list**]** job\_identifier ... 

# **DESCRIPTION**

- A hold is placed on a batch job by a request to the batch server that manages the batch job. A batch job that has one or more holds is not eligible for execution. The *qhold* utility is a user- accessible client of batch services that requests one or more types of hold to be placed on one or more batch jobs.
- The *qhold* utility shall place holds on those batch jobs for which a batch *job\_identifier* is presented to the utility.
- The *qhold* utility shall place holds on batch jobs in the order in which their batch *job\_identifier*s are presented to the utility. If the *qhold* utility fails to process any batch *job\_identifier* successfully, the utility shall proceed to process the remaining batch *job\_identifier*s, if any.
- The *qhold* utility shall place holds on each batch job by sending a *Hold Job Request* to the batch server that manages the batch job.
- The *qhold* utility shall not exit until holds have been placed on the batch job corresponding to each successfully processed batch *job\_identifier*.

#### **OPTIONS**

- The *qhold* utility shall conform to the Base Definitions volume of IEEE Std. 1003.1-200x, Section | 12.2, Utility Syntax Guidelines. |
- The following option shall be supported by the implementation:
- −**h** *hold\_list* Define the types of holds to be placed on the batch job.
- The *qhold* −**h** option shall accept a value for the *hold\_list* option-argument that is a string of alphanumeric characters in the portable character set (see the Base | Definitions volume of IEEE Std. 1003.1-200x, Section 6.1, Portable Character Set). |
- The *qhold* utility shall accept a value for the *hold\_list* option-argument that is a string of one or more of the characters 'u', 's', or 'o', or the single character 'n'.
- For each unique character in the *hold\_list* option-argument, the *qhold* utility shall add a value to the *Hold\_Types* attribute of the batch job as follows, each representing a different hold type:
- **u** USER
- **s** SYSTEM
- **o** OPERATOR
- If any of these characters are duplicated in the *hold\_list* option-argument, the duplicates shall be ignored.
- An existing *Hold\_Types* attribute can be cleared by the following hold type:
- **n** NO\_HOLD
- The *qhold* utility shall consider it an error if any hold type other than **n** is combined with hold type **n**.

# **qhold** *Utilities*

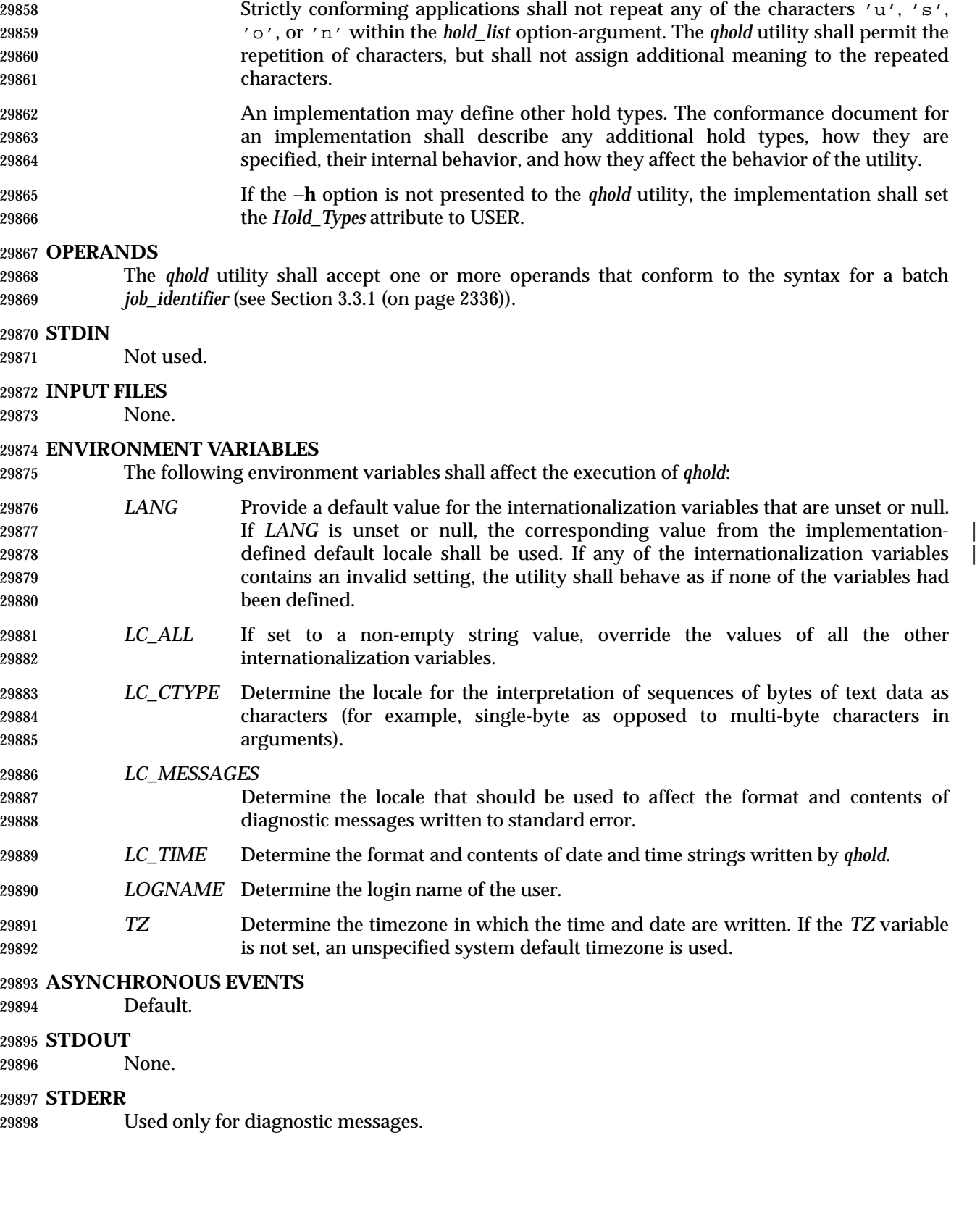

# *Utilities* **qhold**

# **OUTPUT FILES**

None.

#### **EXTENDED DESCRIPTION**

None.

# **EXIT STATUS**

The following exit values shall be returned:

- 0 Successful completion.
- >0 An error occurred.

#### **CONSEQUENCES OF ERRORS**

 In addition to the default behavior, the *qhold* utility shall not be required to write a diagnostic message to standard error when the error reply received from a batch server indicates that the batch *job\_identifier* does not exist on the server. Whether or not the *qhold* utility waits to output the diagnostic message while attempting to locate the job on other servers is implementation- | defined.

# **APPLICATION USAGE**

None.

# **EXAMPLES**

None.

#### **RATIONALE**

- The *qhold* utility allows users to place a hold on one or more jobs. A hold makes a batch job ineligible for execution.
- The *qhold* utility has options that allow the user to specify the type of hold. Should the user wish to place a hold on a set of jobs that meet a selection criteria, such a list of jobs can be acquired using the *qselect* utility.
- The −**h** option allows the user to specify the type of hold that is to be placed on the job. This option allows for USER, SYSTEM, OPERATOR, and implementation-defined hold types. The | USER and OPERATOR holds are distinct. The batch server that manages the batch job will verify | that the user is authorized to set the specified hold for the batch job.
- Mail is not required on hold because the administrator has the tools and libraries to build this option if he or she wishes.
- Historically, the *qhold* utility has been a part of some existing batch systems, although it has not | traditionally been a part of the NQS.

#### **FUTURE DIRECTIONS**

None.

# **SEE ALSO**

*qselect*, Chapter 3 (on page 2313)

#### **CHANGE HISTORY**

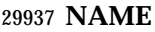

qmove — move batch jobs

**SYNOPSIS**

29940 BE qmove destination job\_identifier 

# **DESCRIPTION**

- To move a batch job is to remove the batch job from the batch queue in which it resides and instantiate the batch job in another batch queue. A batch job is moved by a request to the batch server that manages the batch job. The *qmove* utility is a user-accessible batch client that requests the movement of one or more batch jobs.
- The *qmove* utility shall move those batch jobs, and only those batch jobs, for which a batch *job\_identifier* is presented to the utility.
- The *qmove* utility shall move batch jobs in the order in which the corresponding batch *job\_identifier*s are presented to the utility.
- If the *qmove* utility fails to process a batch *job\_identifier* successfully, the utility shall proceed to process the remaining batch *job\_identifier*s, if any.
- The *qmove* utility shall move batch jobs by sending a *Move Job Request* to the batch server that manages each batch job. The *qmove* utility shall not exit before the batch jobs corresponding to all successfully processed batch *job\_identifier*s have been moved.

# **OPTIONS**

None.

# **OPERANDS**

- The *qmove* utility shall accept one operand that conforms to the syntax for a *destination* (see Section 3.3.2 (on page 2337)).
- The *qmove* utility shall accept one or more operands that conform to the syntax for a batch *job\_identifier* (see Section 3.3.1 (on page 2336)).

# **STDIN**

Not used.

# **INPUT FILES**

None.

# **ENVIRONMENT VARIABLES**

 The following environment variables shall affect the execution of *qmove*: *LANG* Provide a default value for the internationalization variables that are unset or null. **If LANG** is unset or null, the corresponding value from the implementation- defined default locale shall be used. If any of the internationalization variables | contains an invalid setting, the utility shall behave as if none of the variables had been defined. *LC\_ALL* If set to a non-empty string value, override the values of all the other internationalization variables. *LC\_CTYPE* Determine the locale for the interpretation of sequences of bytes of text data as characters (for example, single-byte as opposed to multi-byte characters in arguments). *LC\_MESSAGES* Determine the locale that should be used to affect the format and contents of

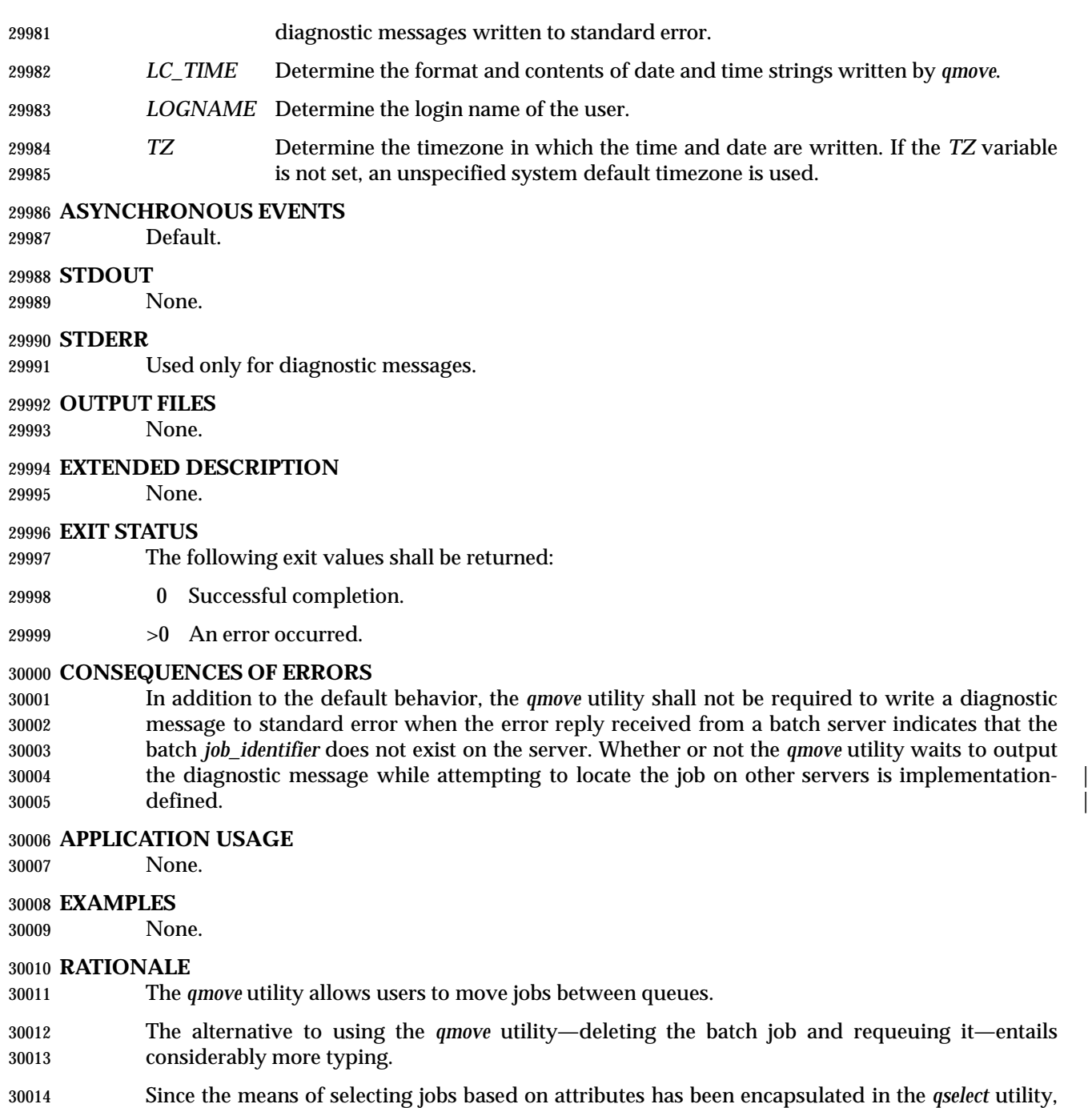

 the only option of the *qmove* utility concerns authorization. The −**u** option provides the user with the convenience of changing the user identifier under which the batch job will execute. Minimalism and consistency has taken precedence over convenience; the −**u** option has been deleted because the equivalent capability exists with the −**u** option of the *qalter* utility. |

# **FUTURE DIRECTIONS**

None.

# **qmove** *Utilities*

**SEE ALSO**

*qalter*, *qselect*, Chapter 3 (on page 2313)

**CHANGE HISTORY**

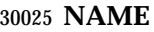

qmsg — send message to batch jobs

### **SYNOPSIS**

 BE qmsg **[**−E**][**−O**]** message\_string job\_identifier ... 

# **DESCRIPTION**

- To send a message to a batch job is to request that a server write a message string into one or more output files of the batch job. A message is sent to a batch job by a request to the batch server that manages the batch job. The *qmsg* utility is a user-accessible batch client that requests the sending of messages to one or more batch jobs.
- The *qmsg* utility shall write messages into the files of batch jobs by sending a *Job Message Request* to the batch server that manages the batch job. The *qmsg* utility shall not directly write the message into the files of the batch job.
- The *qmsg* utility shall send a *Job Message Request* for those batch jobs, and only those batch jobs, for which a batch *job\_identifier* is presented to the utility.
- The *qmsg* utility shall send *Job Message Request*s for batch jobs in the order in which their batch *job\_identifier*s are presented to the utility.
- If the *qmsg* utility fails to process any batch *job\_identifier* successfully, the utility shall proceed to process the remaining batch *job\_identifier*s, if any.
- The *qmsg* utility shall not exit before a *Job Message Request* has been sent to the server that manages the batch job that corresponds to each successfully processed batch *job\_identifier*.

# **OPTIONS**

- The *qmsg* utility shall conform to the Base Definitions volume of IEEE Std. 1003.1-200x, Section | 12.2, Utility Syntax Guidelines. |
- The following options shall be supported by the implementation:
- −**E** Specify that the message is written to the standard error of each batch job.
- The *qmsg* utility shall write the message into the standard error of the batch job.
- −**O** Specify that the message is written to the standard output of each batch job.
- The *qmsg* utility shall write the message into the standard output of the batch job.
- If neither the −**O** nor the −**E** option is presented to the *qmsg* utility, the utility shall write the message into an implementation-defined file. The conformance document for the | implementation shall describe the name and location of the implementation-defined file. If both | the −**O** and the −**E** options are presented to the *qmsg* utility, then the utility shall write the | messages to both standard output and standard error.

#### **OPERANDS**

- The *qmsg* utility shall accept a minimum of two operands, *message\_string* and one or more batch *job\_identifier*s.
- The *message\_string* operand shall be the string to be written to one or more output files of the 30063 batch job followed by a <newline>. If the string contains <br/>blank>s, then the application shall ensure that the string is quoted. The *message\_string* shall be encoded in the portable character set | (see the Base Definitions volume of IEEE Std. 1003.1-200x, Section 6.1, Portable Character Set). |

 All remaining operands are batch *job\_identifier*s that conform to the syntax for a batch *job\_identifier* (see Section 3.3.1 (on page 2336)).

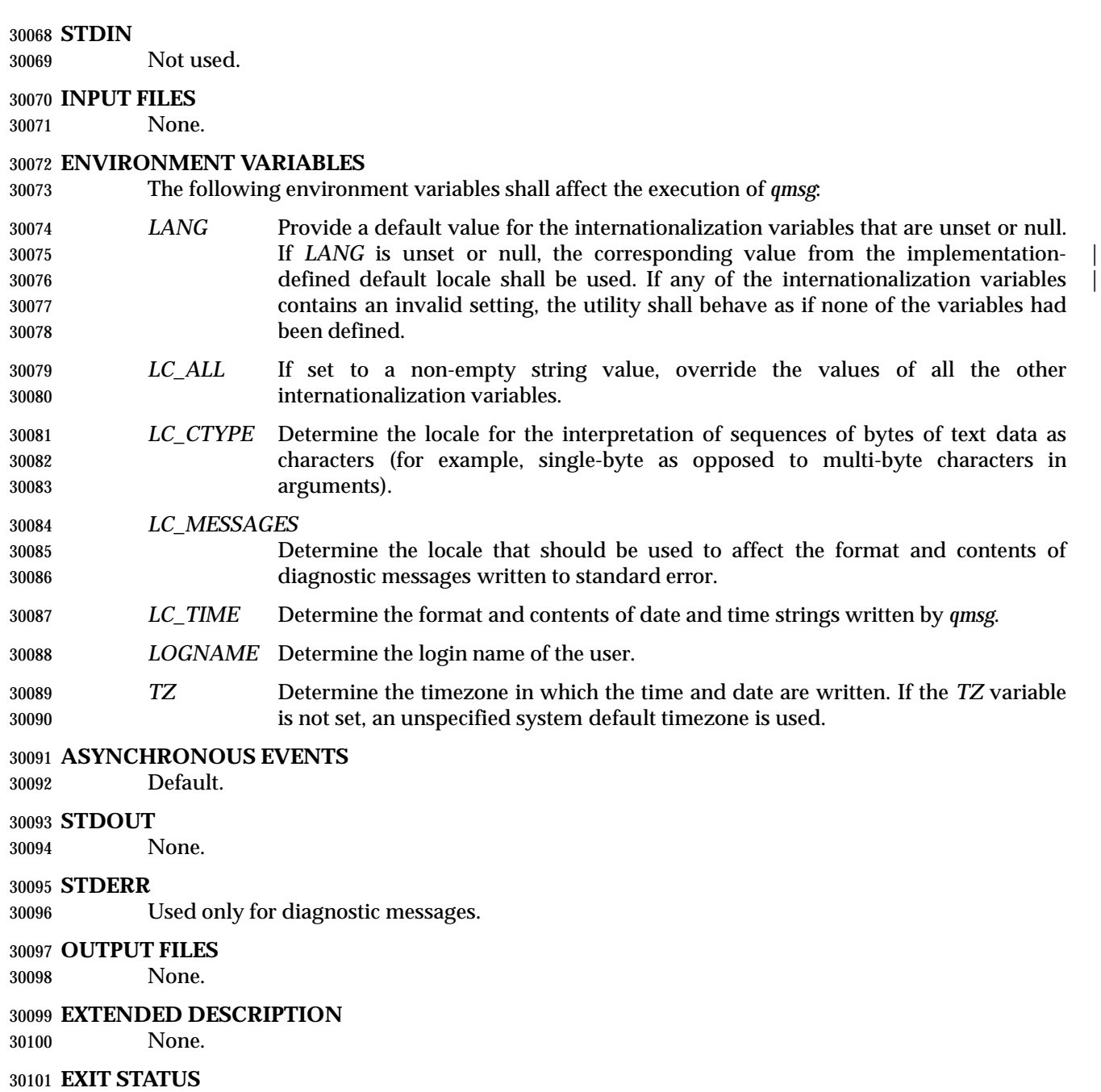

- The following exit values shall be returned:
- 0 Successful completion.
- >0 An error occurred.

# **CONSEQUENCES OF ERRORS**

 In addition to the default behavior, the *qmsg* utility shall not be required to write a diagnostic message to standard error when the error reply received from a batch server indicates that the batch *job\_identifier* does not exist on the server. Whether or not the *qmsg* utility waits to output 30109 the diagnostic message while attempting to locate the job on other servers is implementation-<br>30110 defined. defined.

# **APPLICATION USAGE**

None.

# **EXAMPLES**

None.

### **RATIONALE**

 The *qmsg* utility allows users to write messages into the output files of running jobs. Users, including operators and administrators, have a number of occasions when they want to place messages in the output files of a batch job. For example, if a disk that is being used by a batch job is showing errors, the operator might note this in the standard error stream of the batch job.

 The options of the *qmsg* utility provide users with the means of placing the message in the output stream of their choice. The default output stream for the message—if the user does not designate an output stream—is implementation-defined, since many implementations will | provide, as an extension to this volume of IEEE Std. 1003.1-200x, a log file that shows the history | of utility execution.

 If users wish to send a message to a set of jobs that meet a selection criteria, the *qselect* utility can be used to acquire the appropriate list of job identifiers.

The −**E** option allows users to place the message in the standard error stream of the batch job.

The −**O** option allows users to place the message in the standard output stream of the batch job.

 Historically, the *qmsg* utility is an existing practice in the offerings of one or more implementors | of an NQS-derived batch system. The utility has been found to be useful enough that it deserves to be included in this volume of IEEE Std. 1003.1-200x.

# **FUTURE DIRECTIONS**

None.

#### **SEE ALSO**

*qselect*, Chapter 3 (on page 2313)

#### **CHANGE HISTORY**

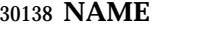

qrerun — rerun batch jobs

**SYNOPSIS**

BE qrerun job\_identifier ...

**DESCRIPTION**

- To rerun a batch job is to terminate the session leader of the batch job, delete any associated checkpoint files, and return the batch job to the batch queued state. A batch job is rerun by a request to the batch server that manages the batch job. The *qrerun* utility is a user-accessible batch client that requests the rerunning of one or more batch jobs.
- The *qrerun* utility shall rerun those batch jobs for which a batch *job\_identifier* is presented to the utility.
- The *qrerun* utility shall rerun batch jobs in the order in which their batch *job\_identifier*s are presented to the utility.
- If the *qrerun* utility fails to process any batch *job\_identifier* successfully, the utility shall proceed to process the remaining batch *job\_identifier*s, if any.
- The *qrerun* utility shall rerun batch jobs by sending a *Rerun Job Request* to the batch server that manages each batch job.
- For each successfully processed batch *job\_identifier*, the *qrerun* utility shall have rerun the corresponding batch batch job at the time the utility exits.

# **OPTIONS**

None.

# **OPERANDS**

 The *qrerun* utility shall accept one or more operands that conform to the syntax for a batch *job\_identifier* (see Section 3.3.1 (on page 2336)).

# **STDIN**

Not used.

# **INPUT FILES**

None.

# **ENVIRONMENT VARIABLES**

The following environment variables shall affect the execution of *qrerun*:

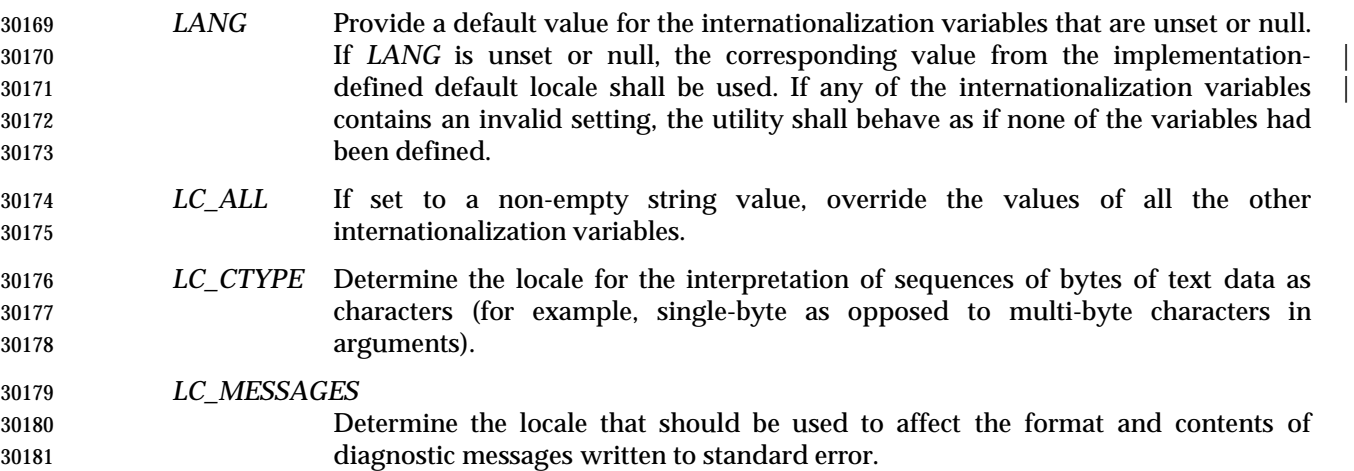

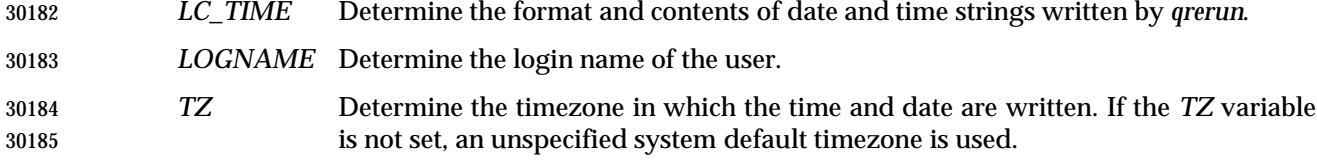

#### **ASYNCHRONOUS EVENTS**

Default.

#### **STDOUT**

None.

#### **STDERR**

Used only for diagnostic messages.

#### **OUTPUT FILES**

None.

#### **EXTENDED DESCRIPTION**

None.

#### **EXIT STATUS**

The following exit values shall be returned:

- 0 Successful completion.
- >0 An error occurred.

#### **CONSEQUENCES OF ERRORS**

 In addition to the default behavior, the *qrerun* utility shall not be required to write a diagnostic message to standard error when the error reply received from a batch server indicates that the batch *job\_identifier* does not exist on the server. Whether or not the *qrerun* utility waits to output the diagnostic message while attempting to locate the job on other servers is implementation- | defined.  $\Box$ 

#### **APPLICATION USAGE**

None.

#### **EXAMPLES**

None.

#### **RATIONALE**

The *qrerun* utility allows users to cause jobs in the running state to exit and rerun.

 The *qrerun* utility is a new utility, *vis-a-vis* existing practice, that has been defined in this volume | of IEEE Std. 1003.1-200x to correct user-perceived deficiencies in the existing practice.

# **FUTURE DIRECTIONS**

None.

#### **SEE ALSO**

Chapter 3 (on page 2313)

#### **CHANGE HISTORY**

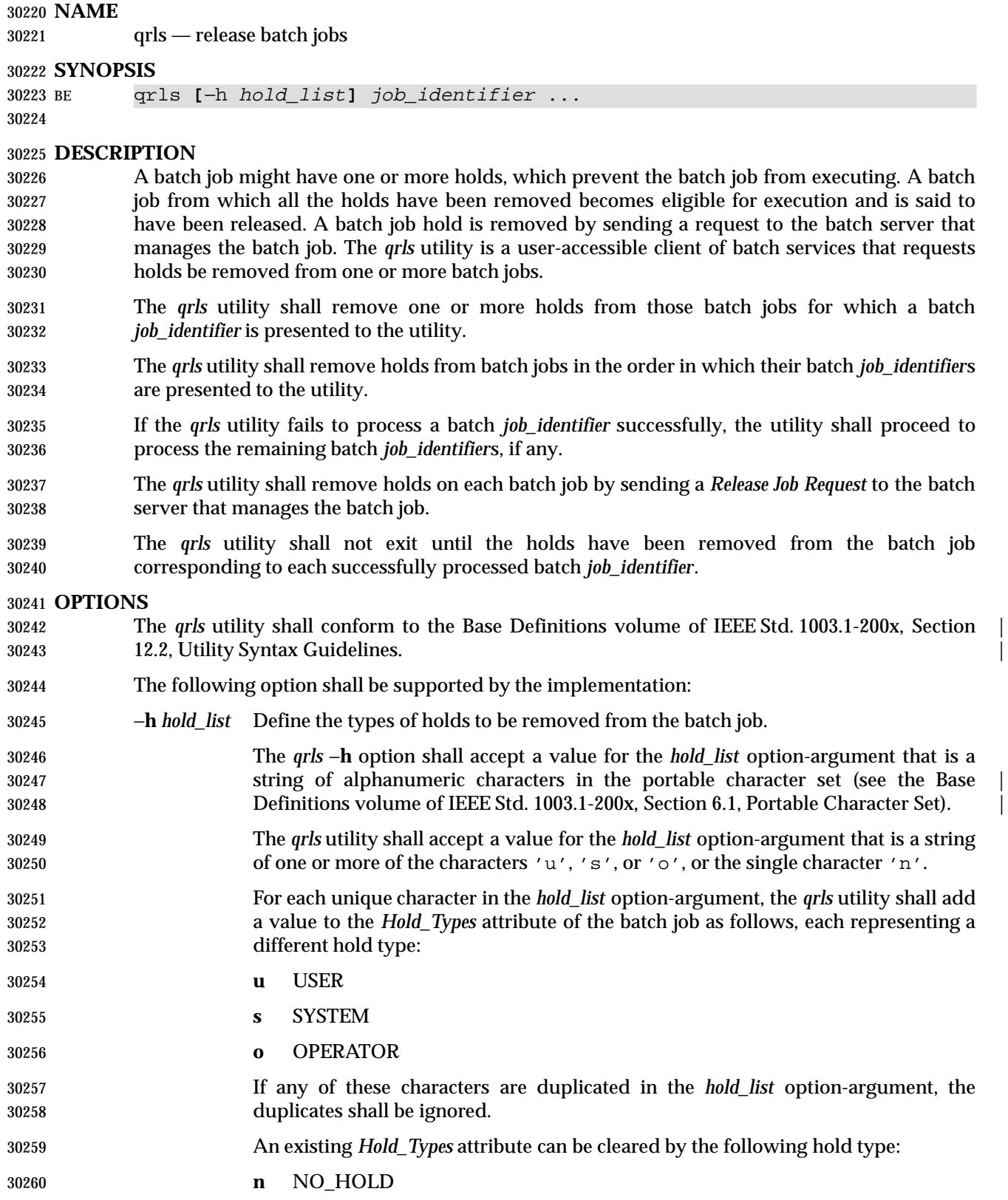

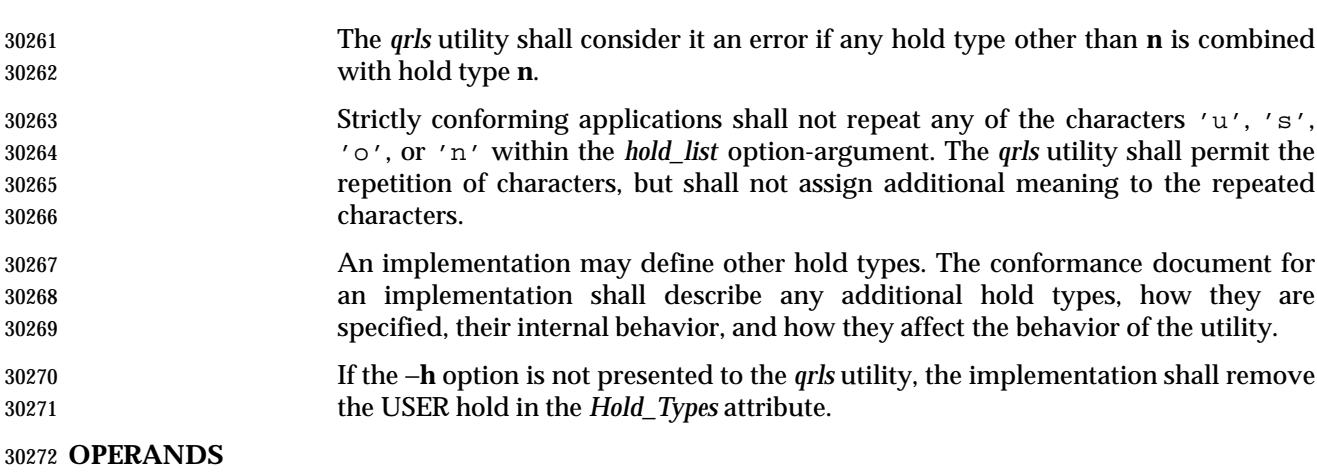

 The *qrls* utility shall accept one or more operands that conform to the syntax for a batch *job\_identifier* (see Section 3.3.1 (on page 2336)).

# **STDIN**

Not used.

# **INPUT FILES**

None.

# **ENVIRONMENT VARIABLES**

The following environment variables shall affect the execution of *qrls*:

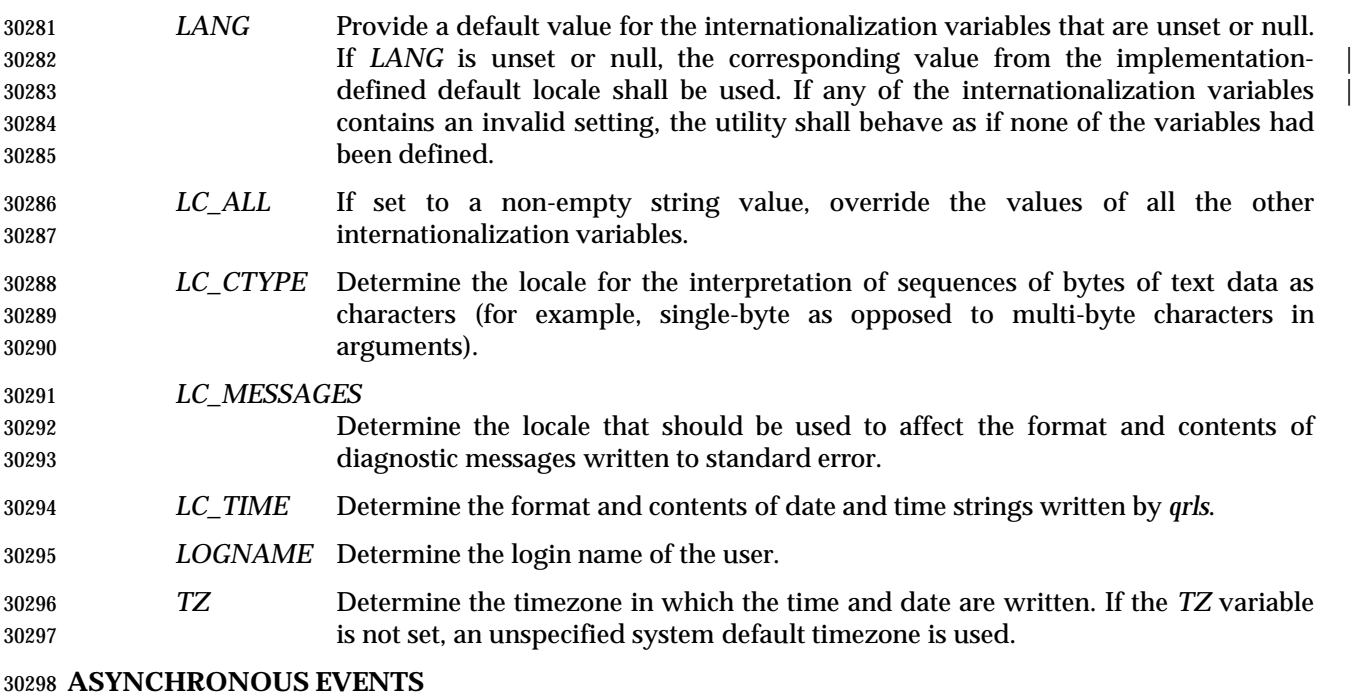

Default.

#### **STDOUT**

None.

#### **STDERR**

Used only for diagnostic messages.

### **OUTPUT FILES**

None.

# **EXTENDED DESCRIPTION**

None.

### **EXIT STATUS**

- The following exit values shall be returned:
- 0 Successful completion.
- >0 An error occurred.

# **CONSEQUENCES OF ERRORS**

 In addition to the default behavior, the *qrls* utility shall not be required to write a diagnostic message to standard error when the error reply received from a batch server indicates that the batch *job\_identifier* does not exist on the server. Whether or not the *qrls* utility waits to output the diagnostic message while attempting to locate the job on other servers is implementation- | defined.  $\qquad \qquad$ 

#### **APPLICATION USAGE**

None.

# **EXAMPLES**

None.

#### **RATIONALE**

The *qrls* utility allows users, operators, and administrators to remove holds from jobs.

- The *qrls* utility does not support any job selection options or wildcard arguments. Users may acquire a list of jobs selected by attributes using the *qselect* utility. For example, a user could select all of their held jobs.
- The −**h** option allows the user to specify the type of hold that is to be removed. This option allows for USER, SYSTEM, OPERATOR, and implementation-defined hold types. The batch | server that manages the batch job will verify whether the user is authorized to remove the | specified hold for the batch job. If more than one type of hold has been placed on the batch job, a user may wish to remove only some of them.
- Mail is not required on release because the administrator has the tools and libraries to build this option if required.
- The *qrls* utility is a new utility *vis-a-vis* existing practice; it has been defined in this volume of | IEEE Std. 1003.1-200x as the natural complement to the *qhold* utility.

# **FUTURE DIRECTIONS**

None.

# **SEE ALSO**

*qhold*, *qselect*, Chapter 3 (on page 2313)

# **CHANGE HISTORY**
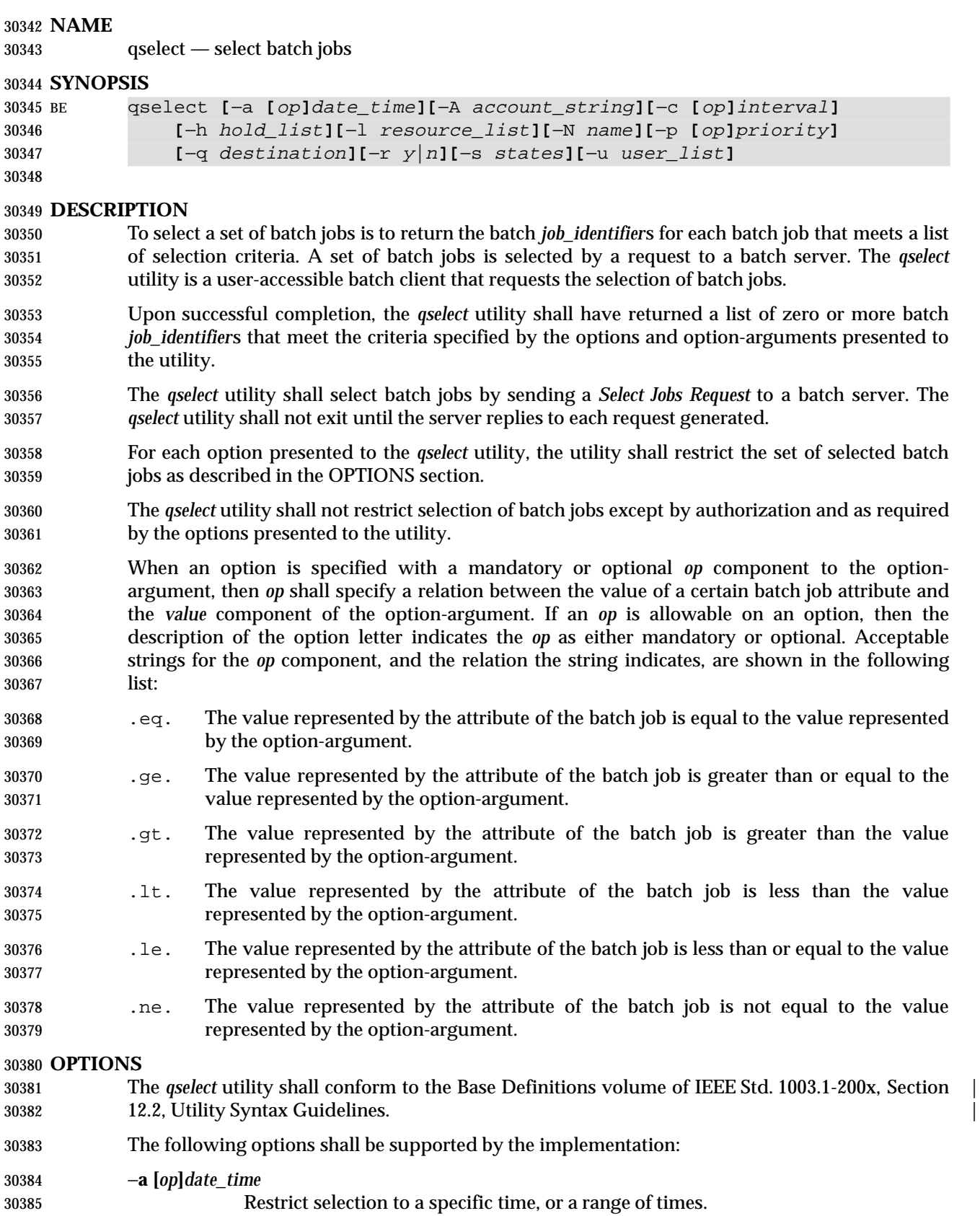

# **qselect** *Utilities*

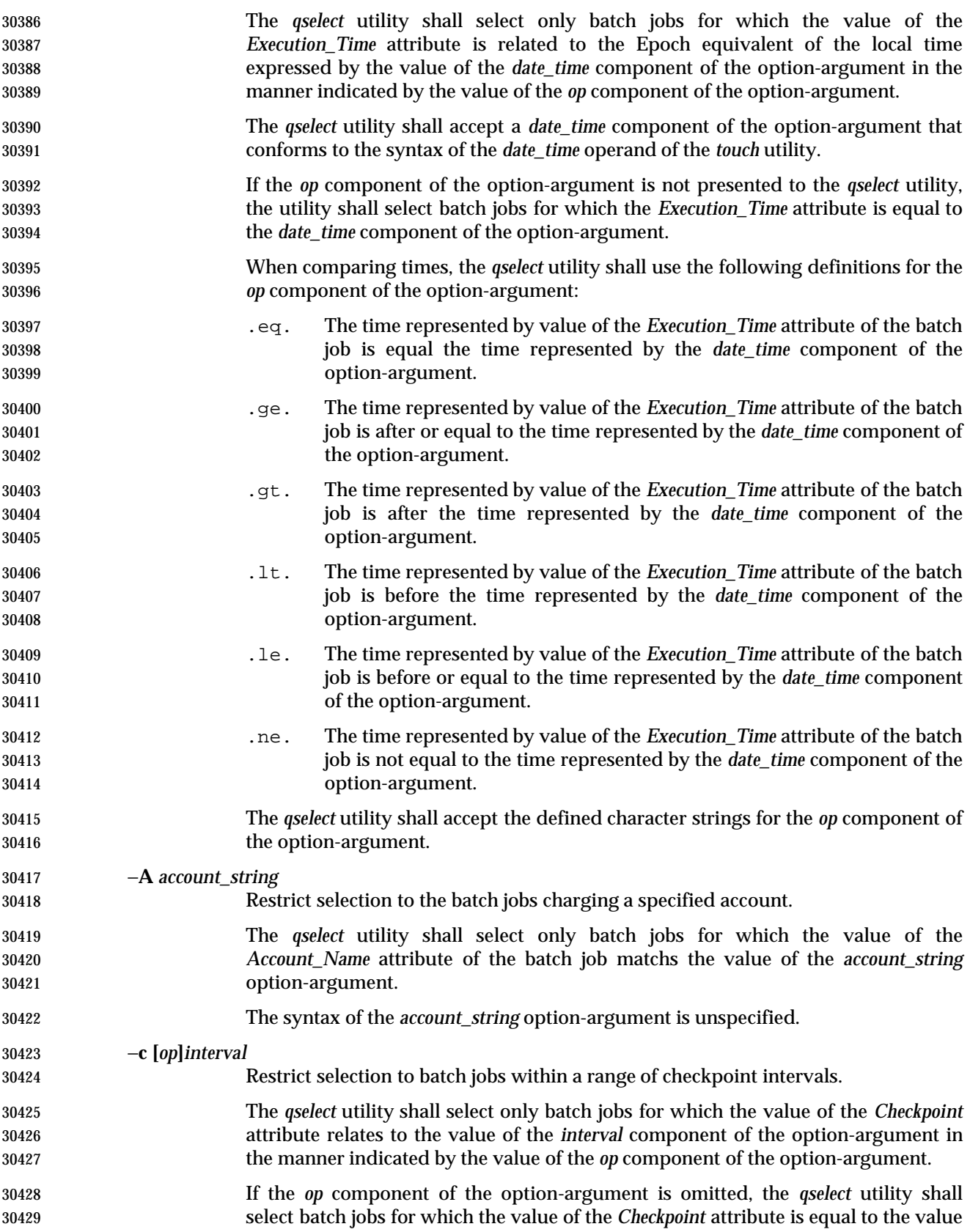

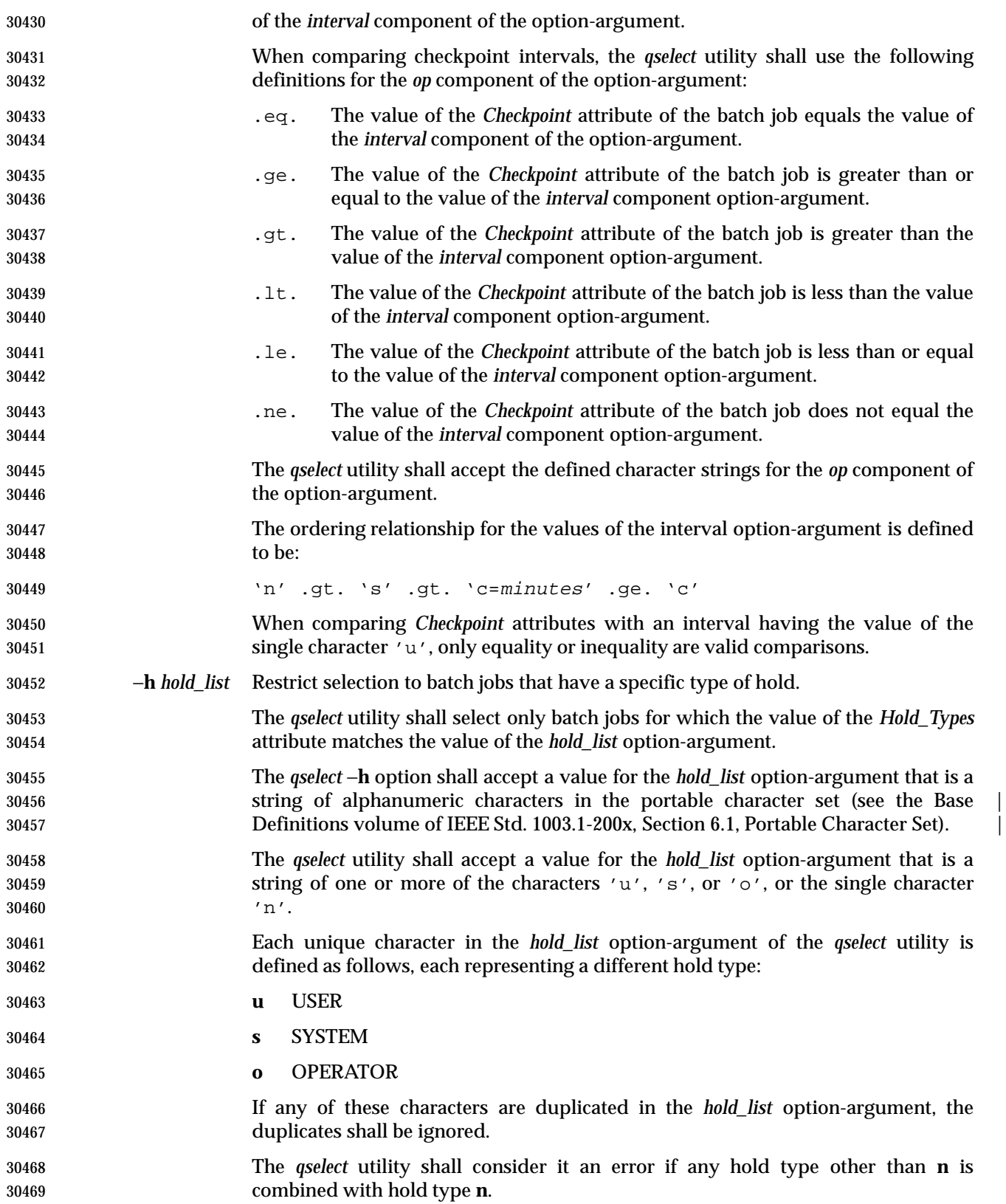

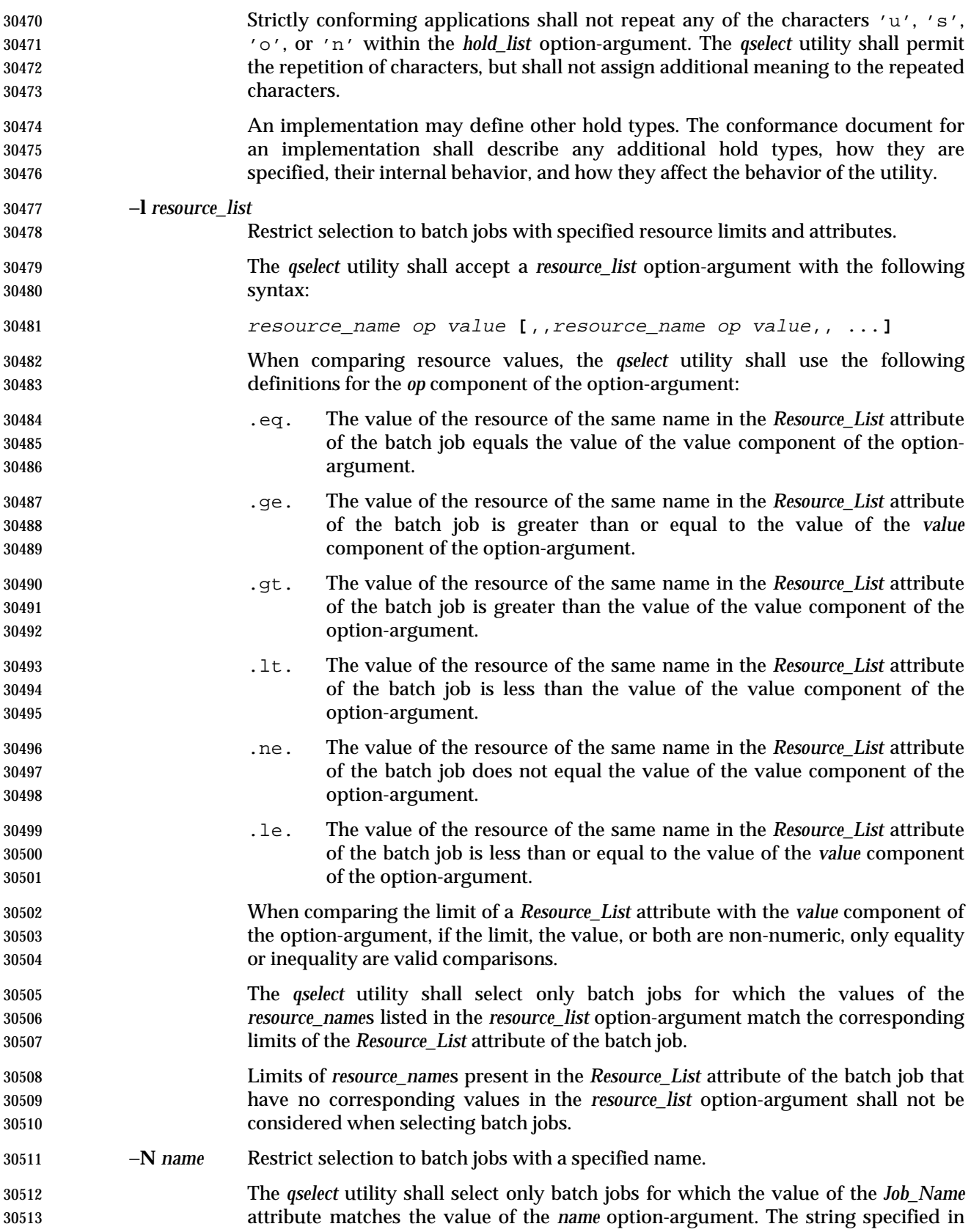

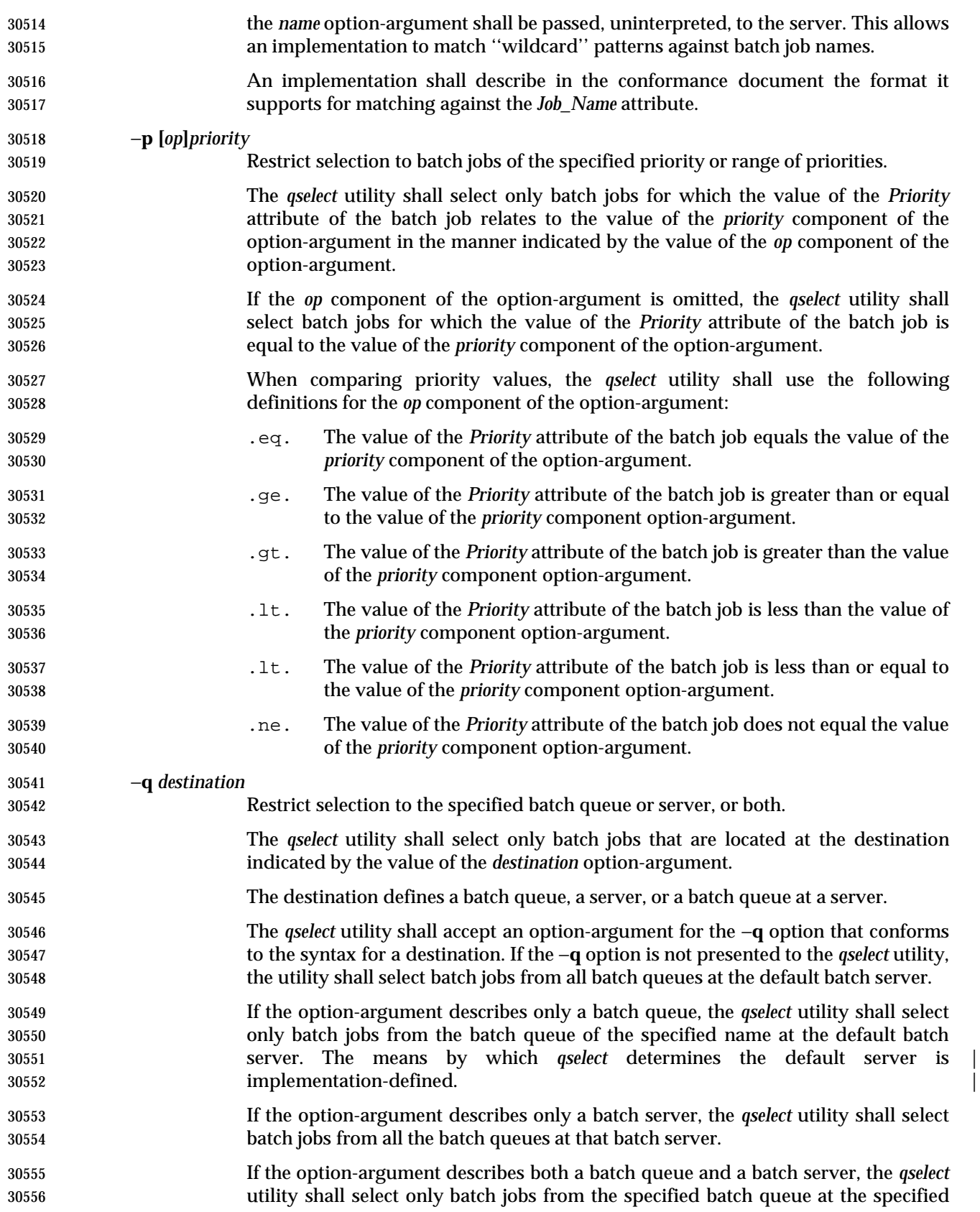

# **qselect** *Utilities*

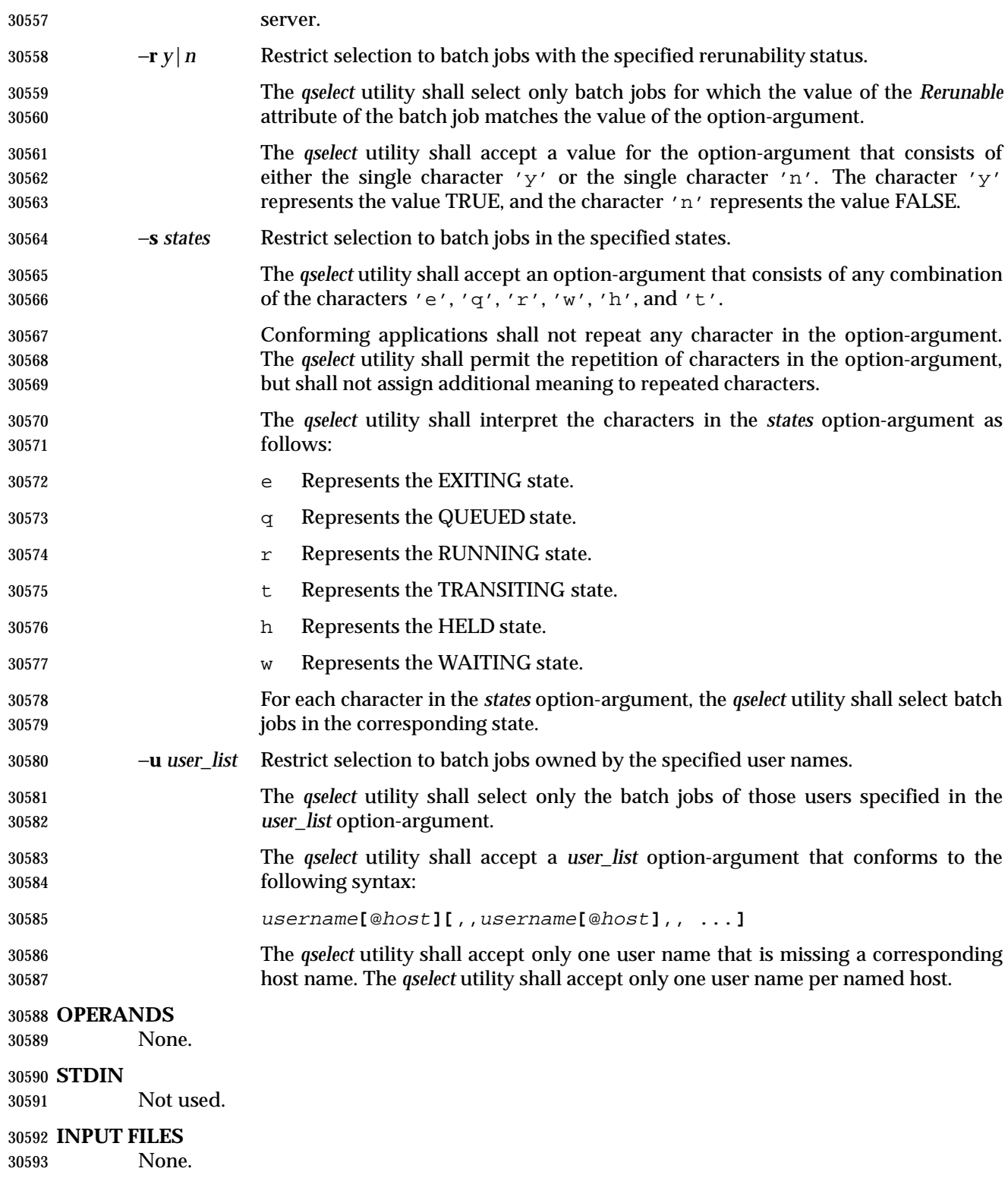

### **ENVIRONMENT VARIABLES**

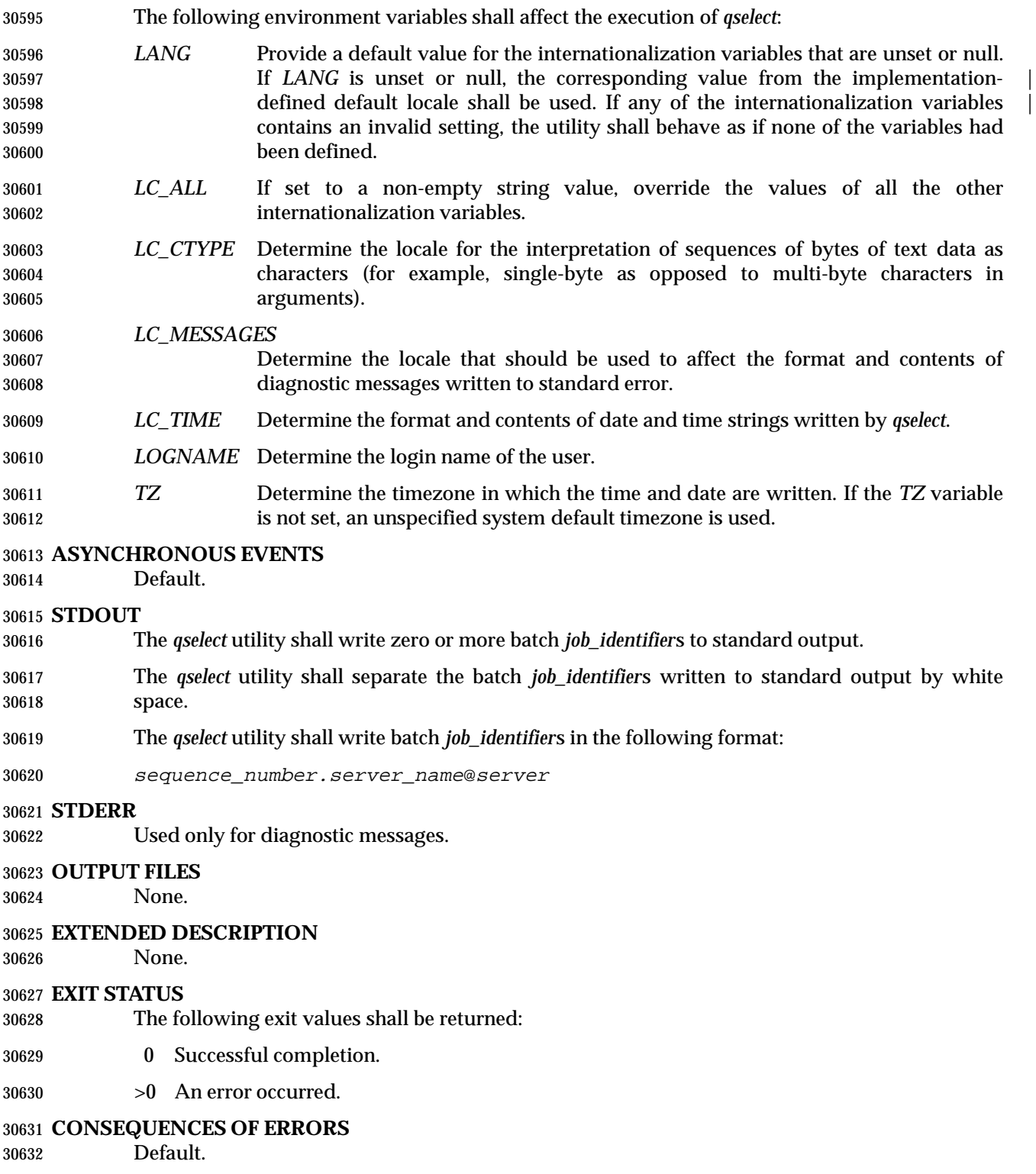

#### **APPLICATION USAGE**

None.

#### **EXAMPLES**

 The following example shows how a user might use the *qselect* utility in conjunction with the *qdel* utility to delete all of his or her jobs in the queued state without affecting any jobs that are already running:

qdel \$(qselect −s q)

or:

qselect −s q || xargs qdel

#### **RATIONALE**

- The *qselect* utility allows users to acquire a list of job identifiers that match user-specified selection criteria. The list of identifiers returned by the *qselect* utility conforms to the syntax of the batch job identifier list processed by a utility such as *qmove*, *qdel*, and *qrls.*The *qselect* utility is thus a powerful tool for causing another batch system utility to act upon a set of jobs that match a list of selection criteria.
- The options of the *qselect* utility let the user apply a number of useful filters for selecting jobs. Each option further restricts the selection of jobs. Many of the selection options allow the specification of a relational operator. The FORTRAN-like syntax of the operator—that is, ".lt.", was chosen rather than the C-like "<=" meta-characters.
- The −**a** option allows users to restrict the selected jobs to those that have been submitted (or altered) to wait until a particular time. The time period is determined by the argument of this option, which includes both a time and an operator—it is thus possible to select jobs waiting until a specific time, jobs waiting until after a certain time, or those waiting for a time before the specified time.
- The −**A** option allows users to restrict the selected jobs to those that have been submitted (or altered) to charge a particular account.
- The −**c** option allows users to restrict the selected jobs to those whose checkpointing interval falls within the specified range.
- The −**l** option allows users to select those jobs whose resource limits fall within the range indicated by the value of the option. For example, a user could select those jobs for which the CPU time limit is greater than two hours.
- The −**N** option allows users to select jobs by job name. For instance, all the parts of a task that have been divided in parallel jobs might be given the same name, and thus manipulated as a group by means of this option.
- The −**q** option allows users to select jobs in a specified queue.
- The −**r** option allows users to select only those jobs with a specified rerun criteria. For instance, a user might select only those jobs that can be rerun for use with the *qrerun* utility.
- The −**s** option allows users to select only those jobs that are in a certain state.
- The −**u** option allows users to select jobs that have been submitted to execute under a particular account.
- The selection criteria provided by the options of the *qselect* utility allow users to select jobs based | on all the appropriate attributes that can be assigned to jobs by the *qsub* utility. When implementors extend the *qsub* utility, or another utilities, using the −**W** option, they may likewise elect to extend the *qselect* utility to allow additional selection criteria.

 Historically, the *qselect* utility has not been a part of existing practice; it is an improvement that has been introduced in this volume of IEEE Std. 1003.1-200x.

#### **FUTURE DIRECTIONS**

None.

#### **SEE ALSO**

*qdel*, *qrerun*, *qrls*, *qselect*, *qsub*, *touch*, Chapter 3 (on page 2313)

### **CHANGE HISTORY**

Derived from IEEE Std. 1003.2d-1994.

**NAME**

qsig — signal batch jobs

**SYNOPSIS**

BE qsig **[**−s signal**]** job\_identifier ...

**DESCRIPTION**

- To signal a batch job is to send a signal to the session leader of the batch job. A batch job is signaled by sending a request to the batch server that manages the batch job. The *qsig* utility is a user-accessible batch client that requests the signaling of a batch job.
- The *qsig* utility shall signal those batch jobs for which a batch *job\_identifier* is presented to the utility. The *qsig* utility shall not signal any batch jobs whose batch *job\_identifier*s are not presented to the utility.
- The *qsig* utility shall signal batch jobs in the order in which the corresponding batch *job\_identifier*s are presented to the utility. If the *qsig* utility fails to process a batch *job\_identifier* successfully, the utility shall proceed to process the remaining batch *job\_identifier*s, if any.
- The *qsig* utility shall signal batch jobs by sending a *Signal Job Request* to the batch server that manages the batch job.
- For each successfully processed batch *job\_identifier*, the *qsig* utility shall have received a completion reply to each *Signal Job Request* sent to a batch server at the time the utility exits.

#### **OPTIONS**

- The *qsig* utility shall conform to the Base Definitions volume of IEEE Std. 1003.1-200x, Section | 12.2, Utility Syntax Guidelines. |
- The following option shall be supported by the implementation:
- −**s** *signal* Define the signal to be sent to the batch job.
- The *qsig* utility shall accept a *signal* option-argument that is either a symbolic signal name or an unsigned integer signal number (see the POSIX.1-1990 standard, Section 3.3.1.1). The *qsig* utility shall accept signal names for which the SIG prefix has been omitted.
- If the *signal* option-argument is a signal name, the *qsig* utility shall send that name.
- If the *signal* option-argument is a number, the *qsig* utility shall send the signal value represented by the number.
- If the −**s** option is not presented to the *qsig* utility, the utility shall send the signal SIGTERM to each signaled batch job.

#### **OPERANDS**

 The *qsig* utility shall accept one or more operands that conform to the syntax for a batch *job\_identifier* (see Section 3.3.1 (on page 2336)).

#### **STDIN**

Not used.

#### **INPUT FILES**

None.

#### **ENVIRONMENT VARIABLES**

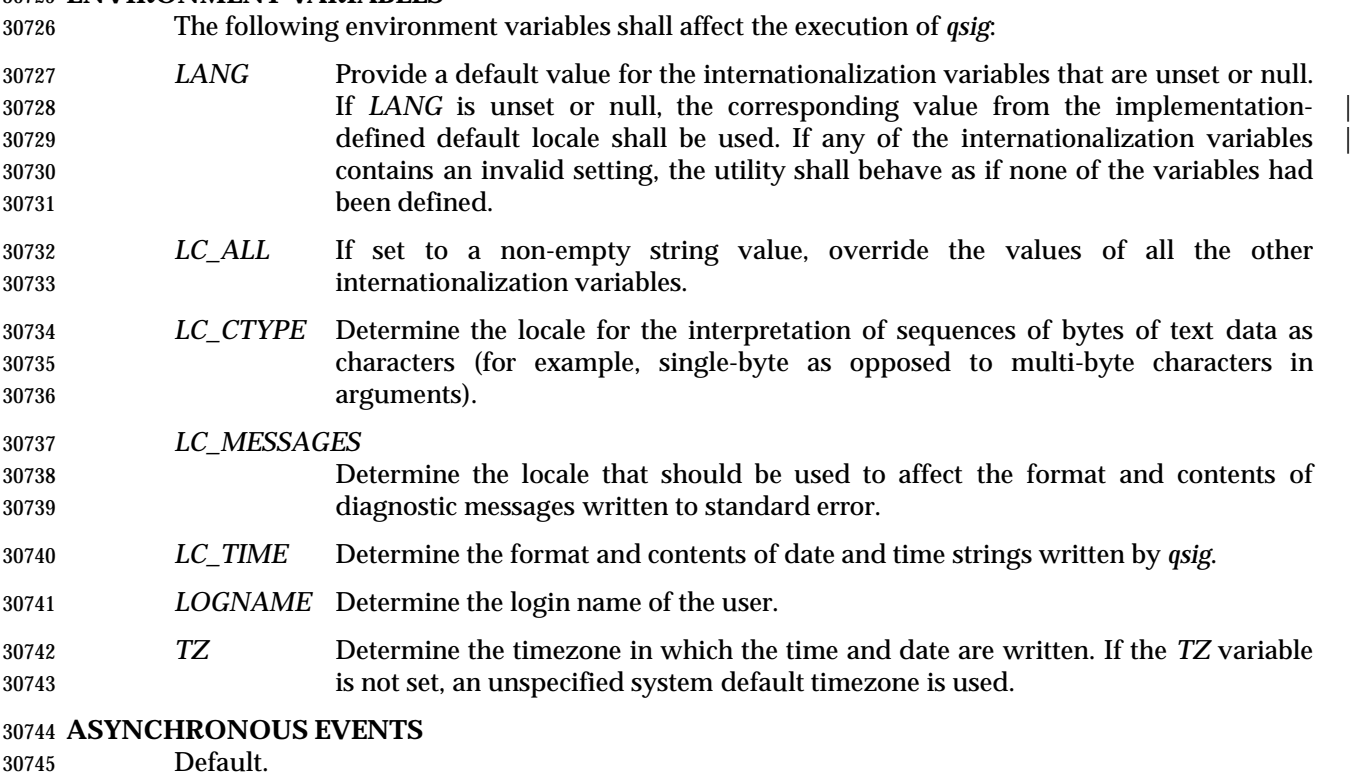

#### **STDOUT**

An implementation of the *qsig* utility may write informative messages to standard output.

#### **STDERR**

Used only for diagnostic messages.

#### **OUTPUT FILES**

None.

#### **EXTENDED DESCRIPTION**

None.

#### **EXIT STATUS**

The following exit values shall be returned:

- 0 Successful completion.
- >0 An error occurred.

#### **CONSEQUENCES OF ERRORS**

 In addition to the default behavior, the *qsig* utility shall not be required to write a diagnostic message to standard error when the error reply received from a batch server indicates that the batch *job\_identifier* does not exist on the server. Whether or not the *qsig* utility waits to output the diagnostic message while attempting to locate the batch job on other servers is implementation- | defined.  $\qquad \qquad \mid$ 

#### **APPLICATION USAGE**

None.

#### **EXAMPLES**

None.

#### **RATIONALE**

The *qsig* utility allows users to signal batch jobs.

 A user may be unable to signal a batch job with the *kill* utility of the operating system for a number of reasons. First, the process ID of the batch job may be unknown to the user. Second, the processes of the batch job may be on a remote node. However, by virtue of communication between batch nodes, the *qsig* utility can arrange for the signaling of a process.

 Because a batch job that is not running cannot be signaled, and because the signal may not terminate the batch job, the *qsig* utility is not a substitute for the *qdel* utility.

 The options of the *qsig* utility allow the user to specify the signal that is to be sent to the batch job.

 The −**s** option allows users to specify a signal by name or by number, and thus override the default signal. The POSIX.1-1990 standard defines signals by both name and number.

 The *qsig* utility is a new utility, *vis-a-vis* existing practice; it has been defined in this volume of | IEEE Std. 1003.1-200x in response to user-perceived shortcomings in existing practice.

#### **FUTURE DIRECTIONS**

None.

#### **SEE ALSO**

*kill*, *qdel*, Chapter 3 (on page 2313)

#### **CHANGE HISTORY**

Derived from IEEE Std. 1003.2d-1994.

#### **NAME**

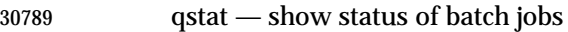

#### **SYNOPSIS**

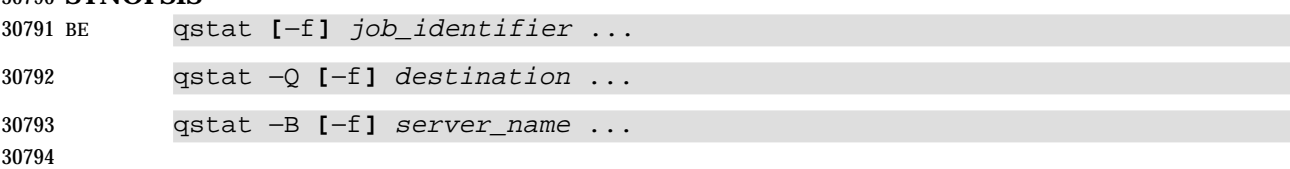

#### **DESCRIPTION**

- The status of a batch job, batch queue, or batch server is obtained by a request to the server. The *qstat* utility is a user-accessible batch client that requests the status of one or more batch jobs, batch queues, or servers, and writes the status information to standard output.
- For each successfully processed batch *job\_identifier*, the *qstat* utility shall display information about the corresponding batch job.
- For each successfully processed destination, the *qstat* utility shall display information about the corresponding batch queue.
- For each successfully processed server name, the *qstat* utility shall display information about the corresponding server.
- The *qstat* utility shall acquire batch job status information by sending a *Job Status Request* to a batch server. The *qstat* utility shall acquire batch queue status information by sending a *Queue Status Request* to a batch server. The *qstat* utility shall acquire server status information by sending a *Server Status Request* to a batch server.

#### **OPTIONS**

- The *qstat* utility shall conform to the Base Definitions volume of IEEE Std. 1003.1-200x, Section | 12.2, Utility Syntax Guidelines. |
- The following options shall be supported by the implementation:
- −**f** Specify that a full display is produced.
- The minimum contents of a full display are specified in the STDOUT section.
- Additional contents and format of a full display are implementation-defined. |
- −**Q** Specify that the operand is a destination.
- The *qstat* utility shall display information about each batch queue at each destination identified as an operand.
- −**B** Specify that the operand is a server name.
- The *qstat* utility shall display information about each server identified as an operand.

#### **OPERANDS**

- If the −**Q** option is presented to the *qstat* utility, the utility shall accept one or more operands that conform to the syntax for a destination (see Section 3.3.2 (on page 2337)).
- If the −**B** option is presented to the *qstat* utility, the utility shall accept one or more *server\_name* operands.
- If neither the −**B** nor the −**Q** option is presented to the *qstat* utility, the utility shall accept one or more operands that conform to the syntax for a batch *job\_identifier* (see Section 3.3.1 (on page 2336)).

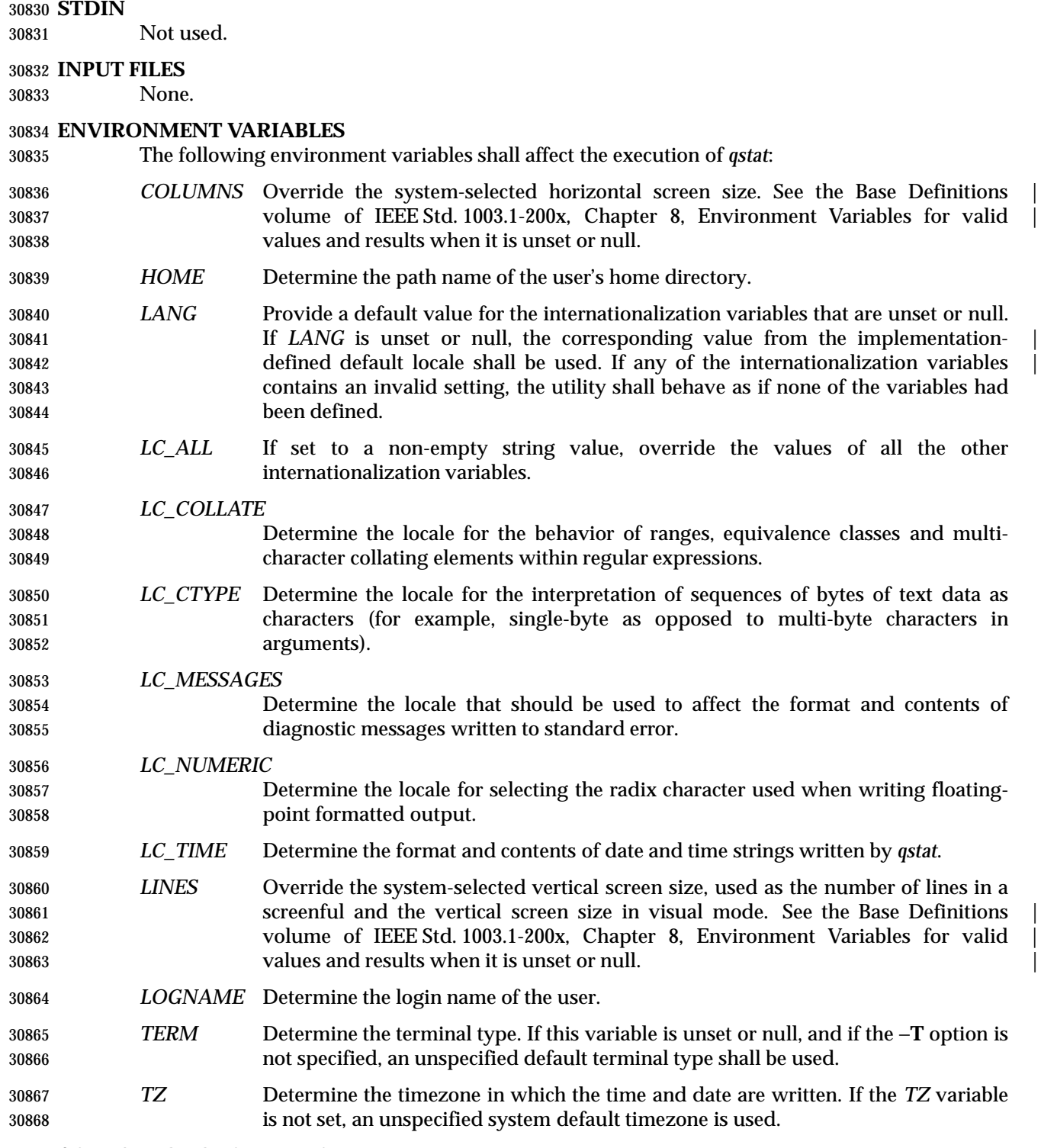

# **ASYNCHRONOUS EVENTS**

Default.

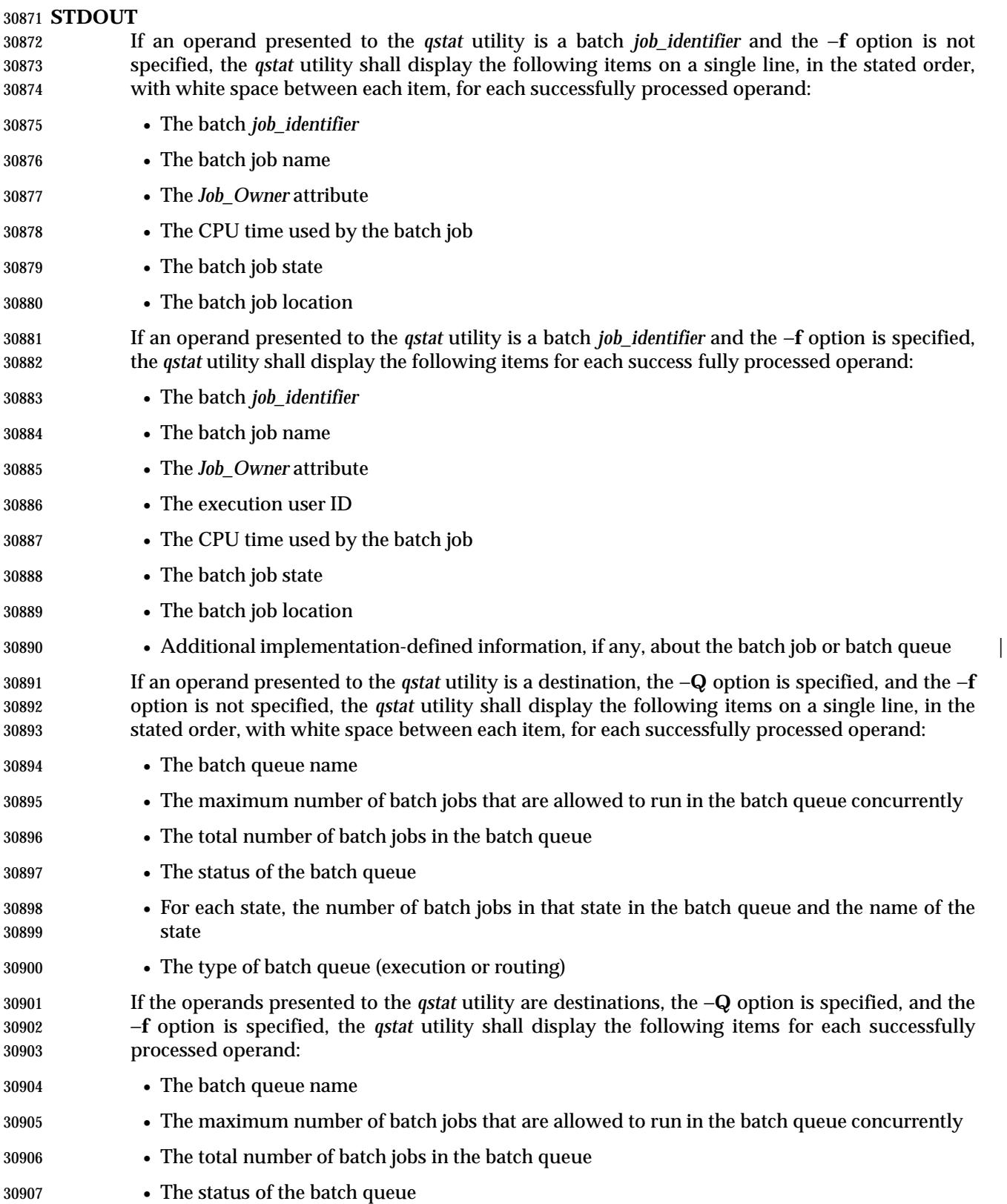

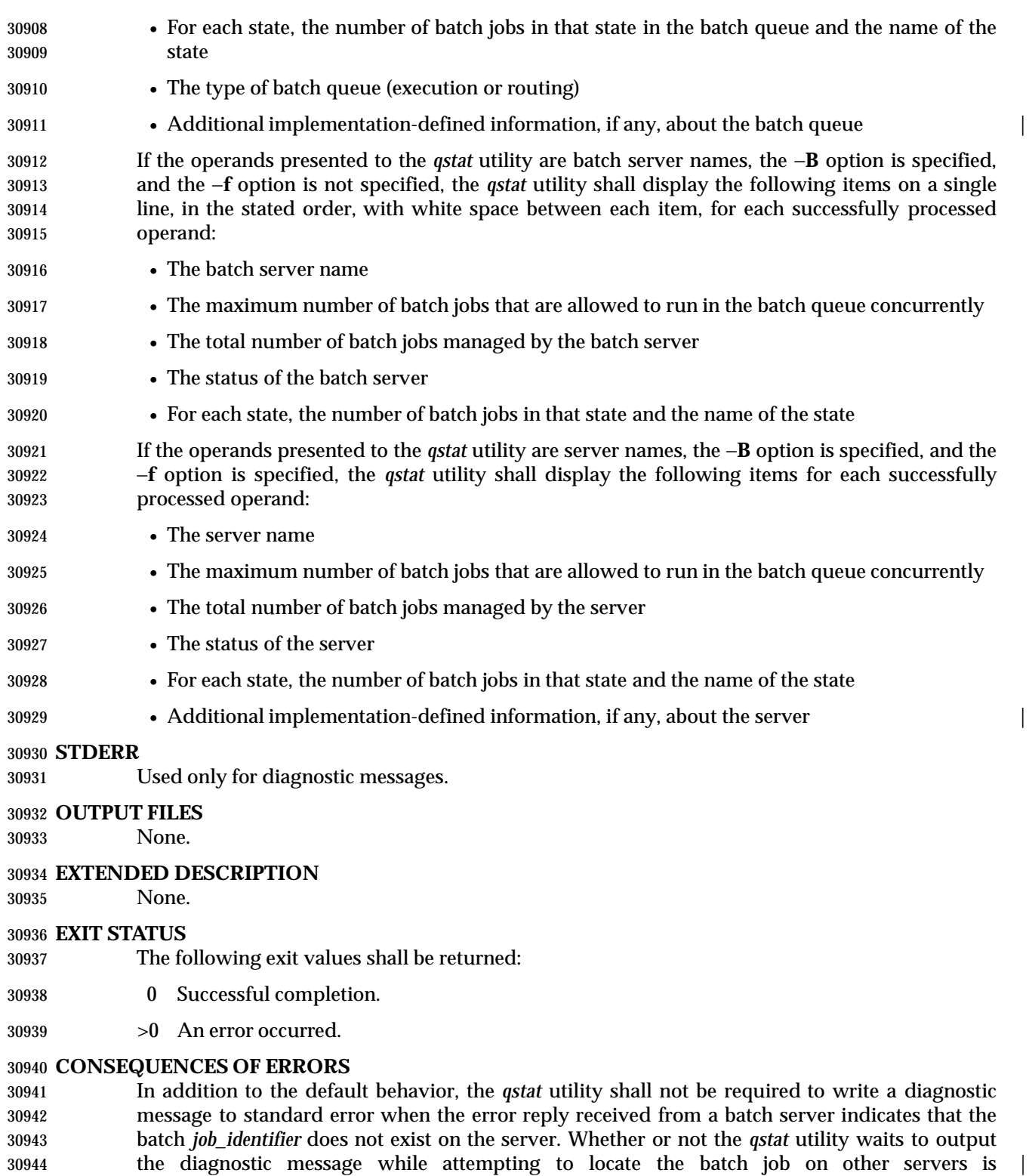

implementation-defined. |

#### **APPLICATION USAGE**

None.

### **EXAMPLES**

None.

#### **RATIONALE**

The *qstat* utility allows users to display the status of jobs and listing the batch jobs in queues.

 The operands of the *qstat* utility may be either job identifiers, queues (specified as destination identifiers), or batch server names. The −**Q** and −**B** options, or absence thereof, indicate the nature of the operands.

 The other options of the *qstat* utility allow the user to control the amount of information displayed and the format in which it is displayed. Should a user wish to display the status of a set of jobs that match a selection criteria, the *qselect* utility may be used to acquire such a list.

The −**f** option allows users to request a ''full'' display in an implementation-defined format. |

 Historically, the *qstat* utility has been a part of the NQS and its derivatives, the existing practice | on which it is based.

#### **FUTURE DIRECTIONS**

None.

#### **SEE ALSO**

*qselect*, Chapter 3 (on page 2313)

#### **CHANGE HISTORY**

Derived from IEEE Std. 1003.2d-1994.

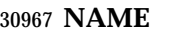

qsub — submit a script

#### **SYNOPSIS**

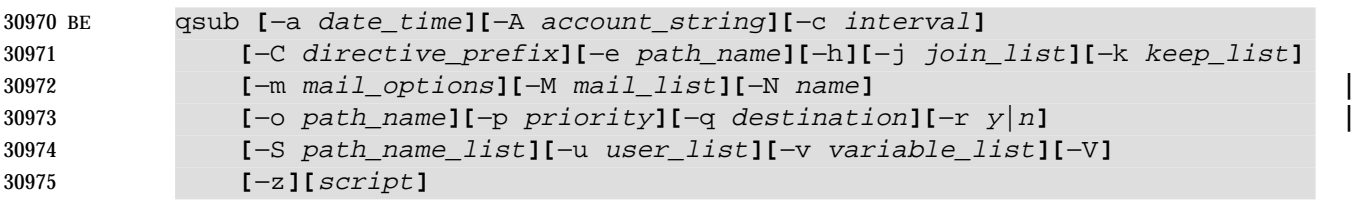

#### **DESCRIPTION**

- To submit a script is to create a batch job that executes the script. A script is submitted by a request to a batch server. The *qsub* utility is a user-accessible batch client that submits a script.
- Upon successful completion, the *qsub* utility shall have created a batch job that will execute the submitted script.
- The *qsub* utility shall submit a script by sending a *Queue Job Request* to a batch server.
- The *qsub* utility shall place the value of the following environment variables in the *Variable\_List* attribute of the batch job: *HOME*, *LANG*, *LOGNAME*, *PATH*, *MAIL*, *SHELL*, and *TZ*. The name of the environment variable shall be the current name prefixed with the string PBS\_O\_.
- **Note:** If the current value of the *HOME* variable in the environment space of the *qsub* utility is **/aa/bb/cc**, then *qsub* shall place *PBS\_O\_HOME*=**/aa/bb/cc** in the *Variable\_List* attribute of the batch job.
- In addition to the variables described above, the *qsub* utility shall add the following variables with the indicated values to the variable list:
- *PBS\_O\_WORKDIR* The absolute path of the current working directory of the *qsub* utility process.
- *PBS\_O\_HOST* The name of the host on which the *qsub* utility is running.

#### **OPTIONS**

- The *qsub* utility shall conform to the Base Definitions volume of IEEE Std. 1003.1-200x, Section | 12.2, Utility Syntax Guidelines. |
- The following options shall be supported by the implementation:
- −**a** *date\_time* Define the time at which a batch job becomes eligible for execution.
- The *qsub* utility shall accept an option-argument that conforms to the syntax of the *date\_time* operand of the *touch* utility.

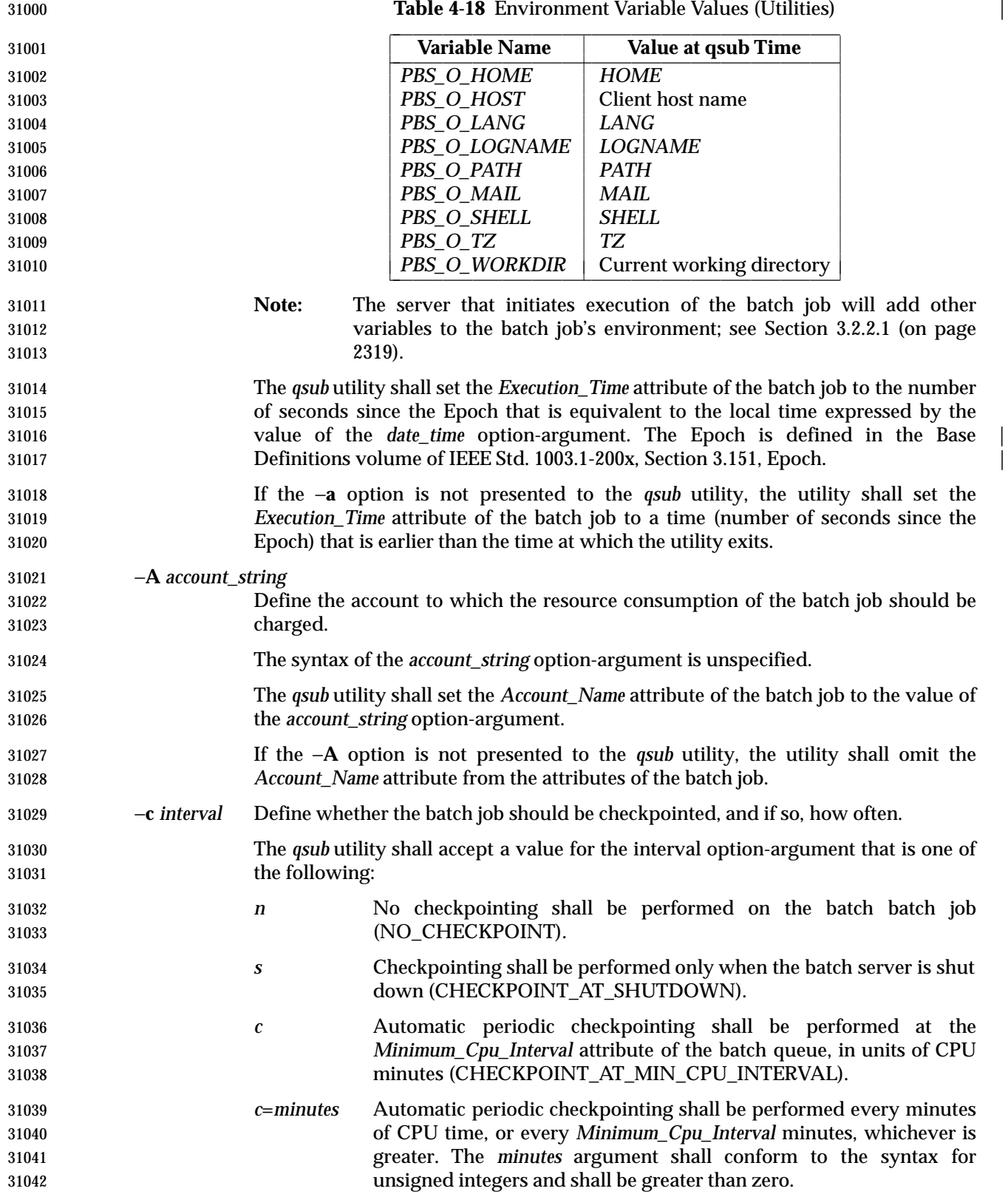

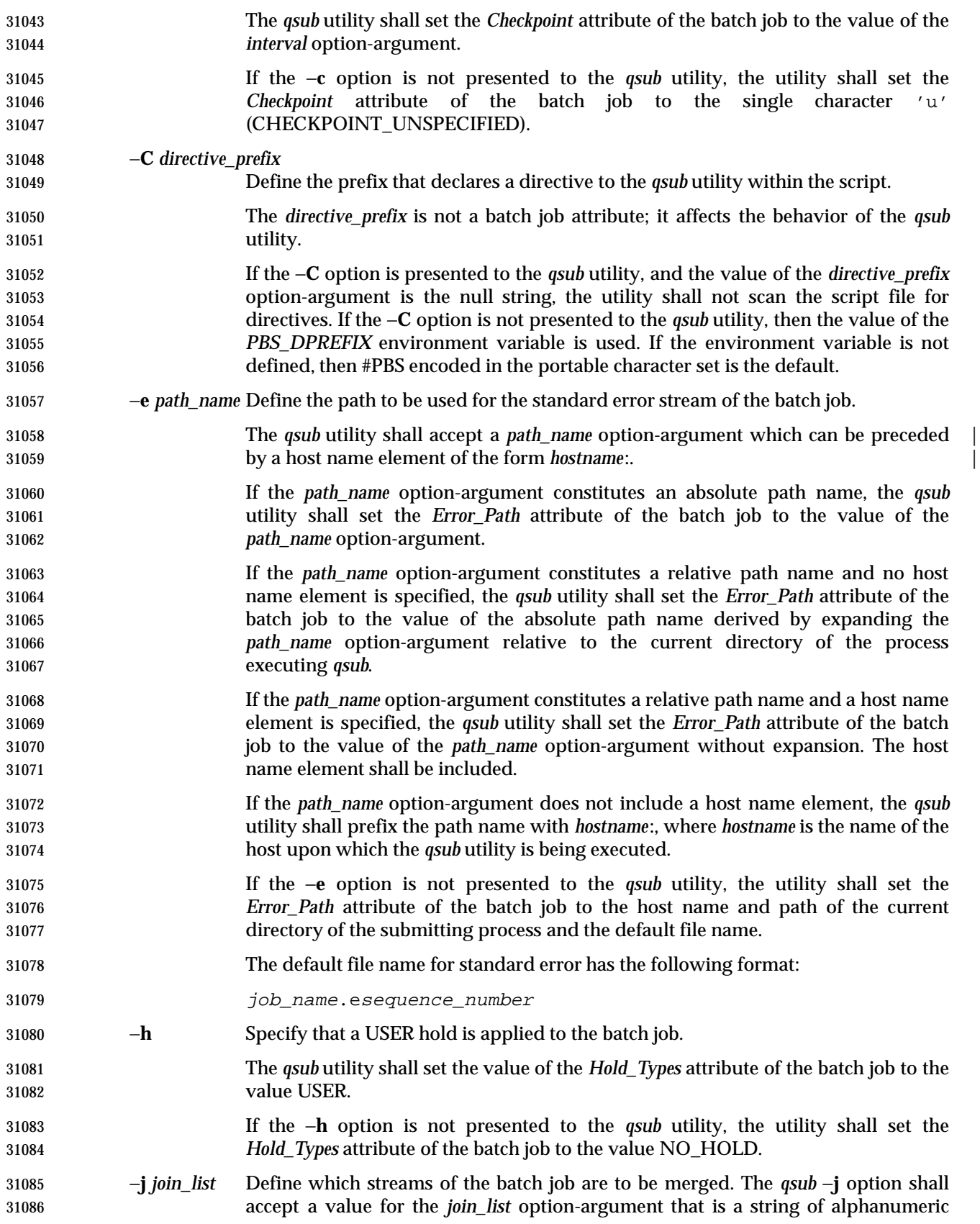

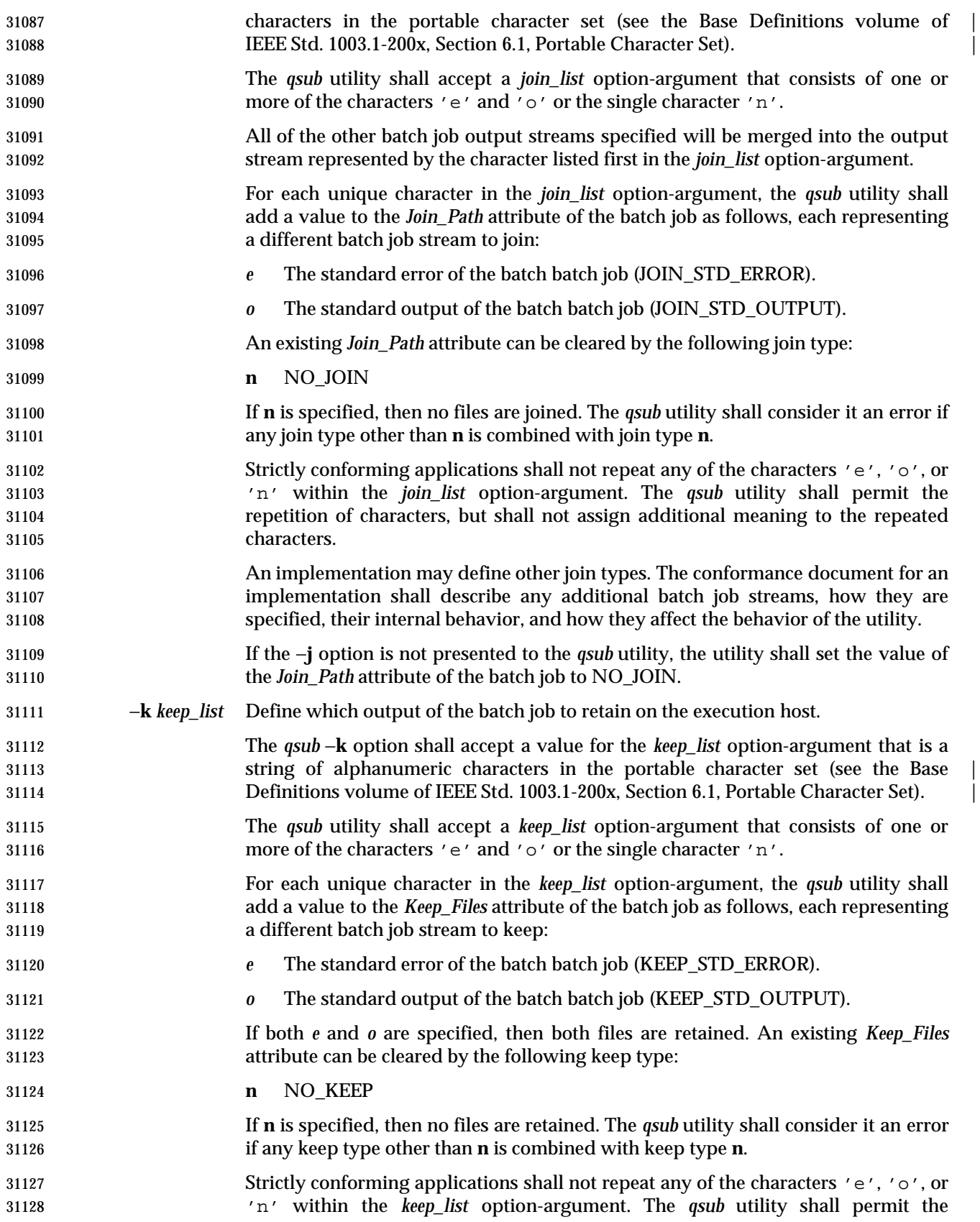

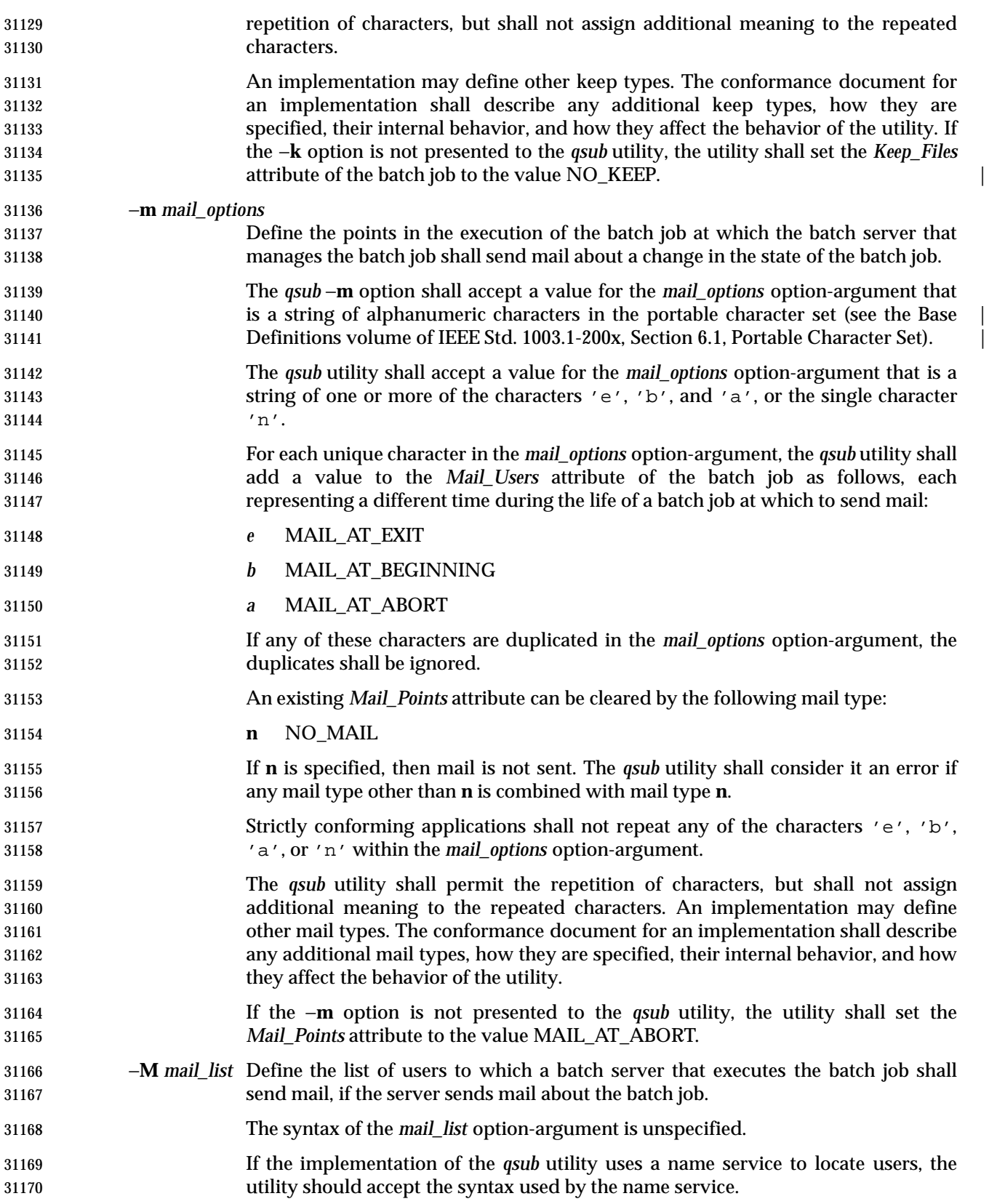

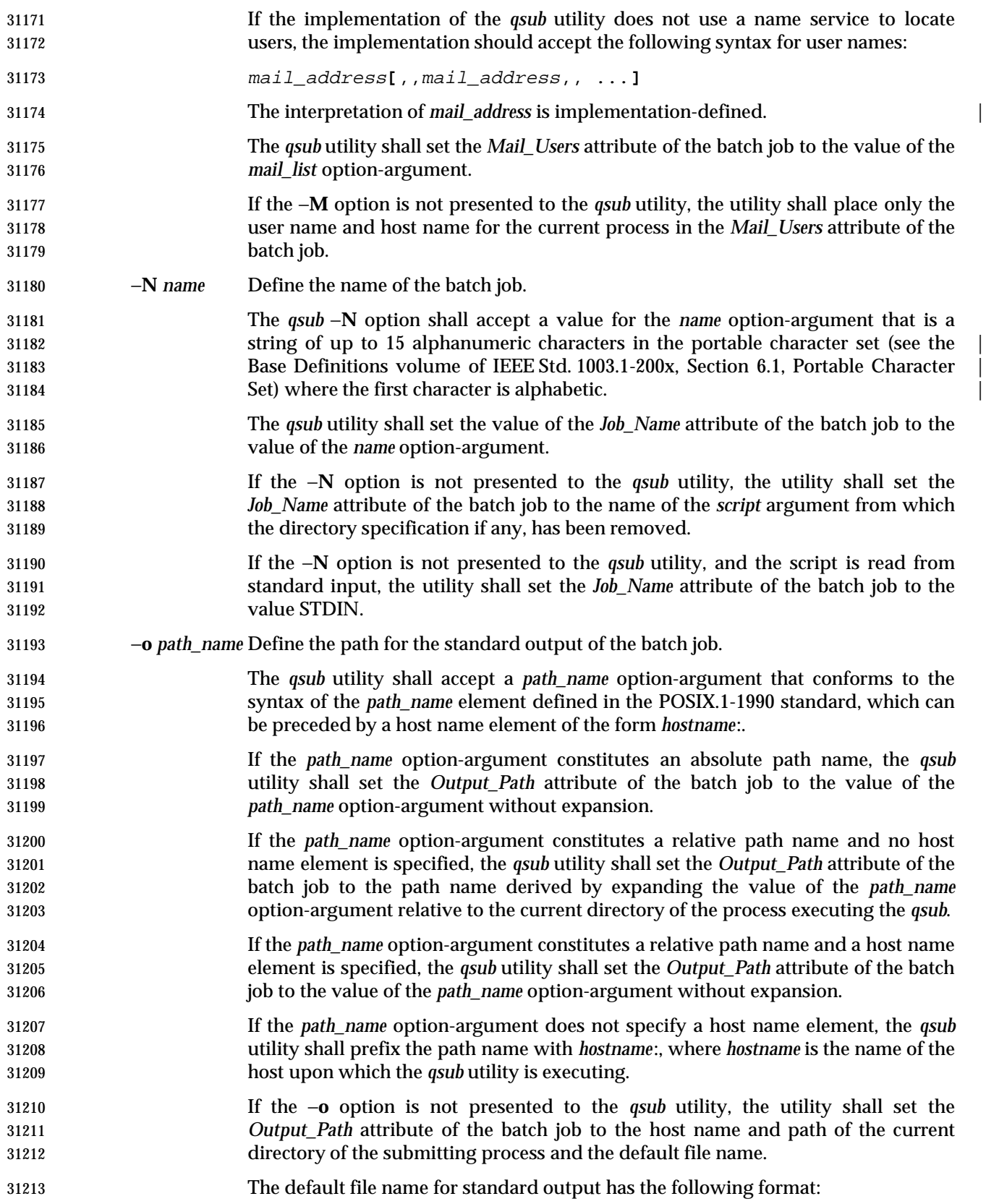

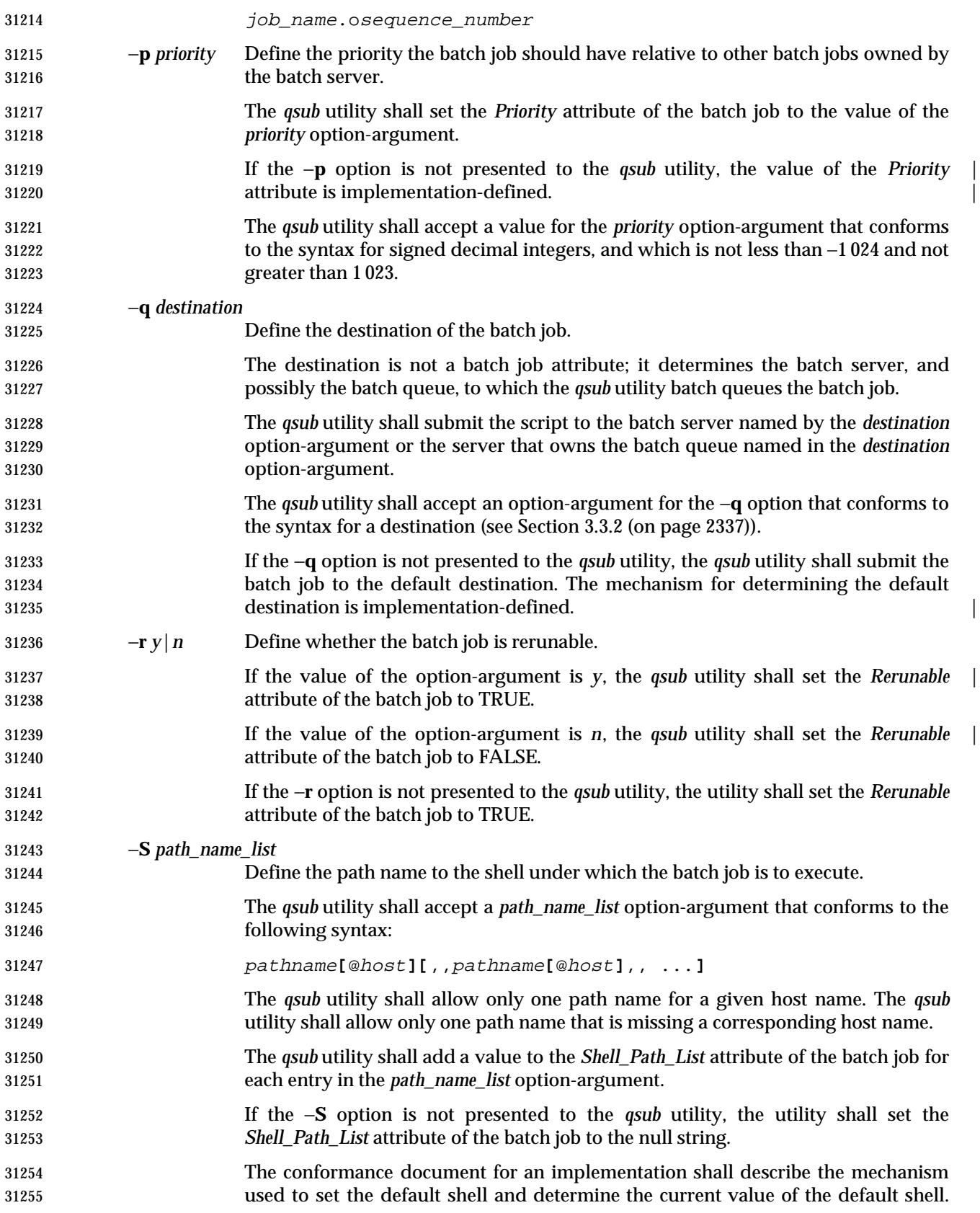

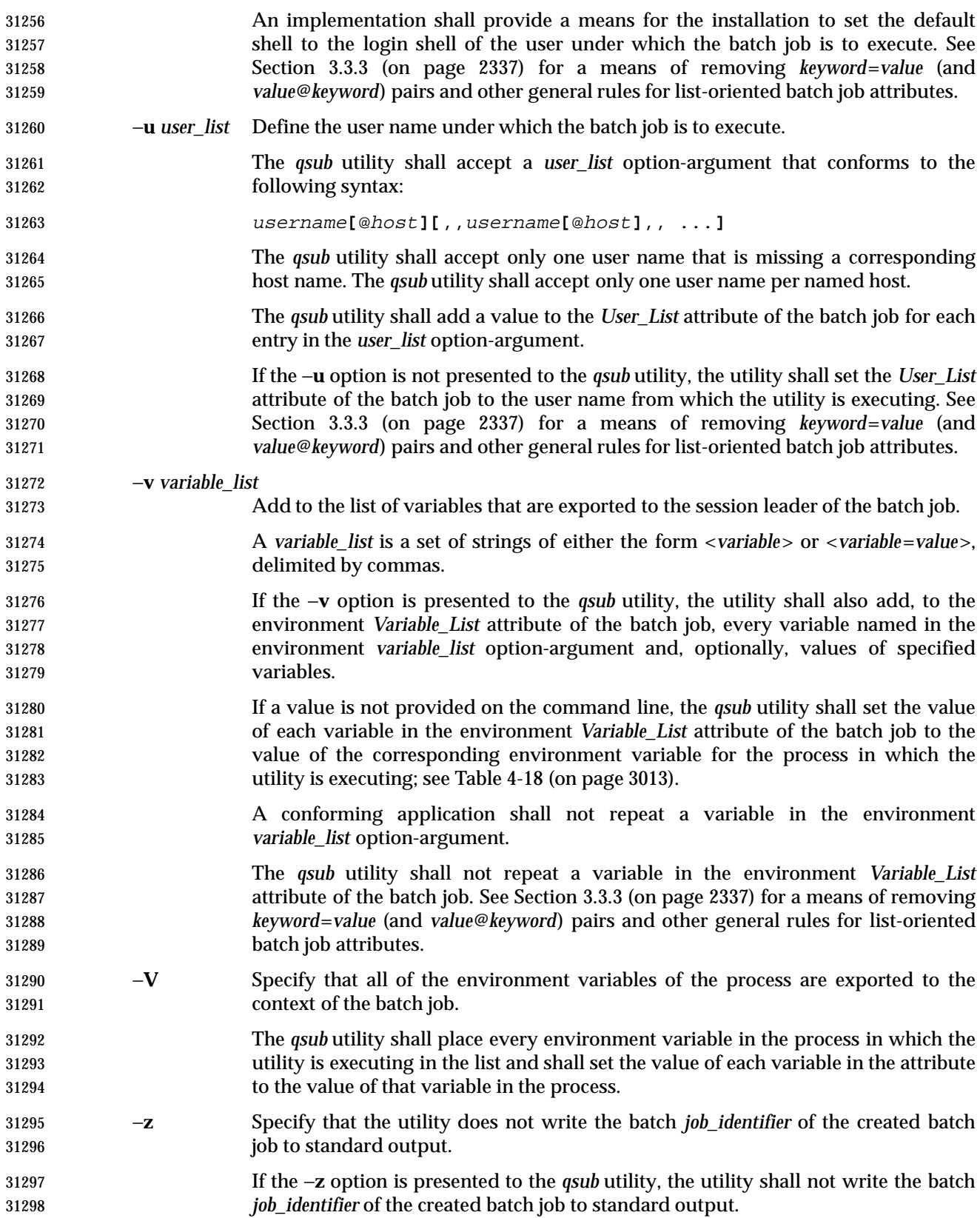

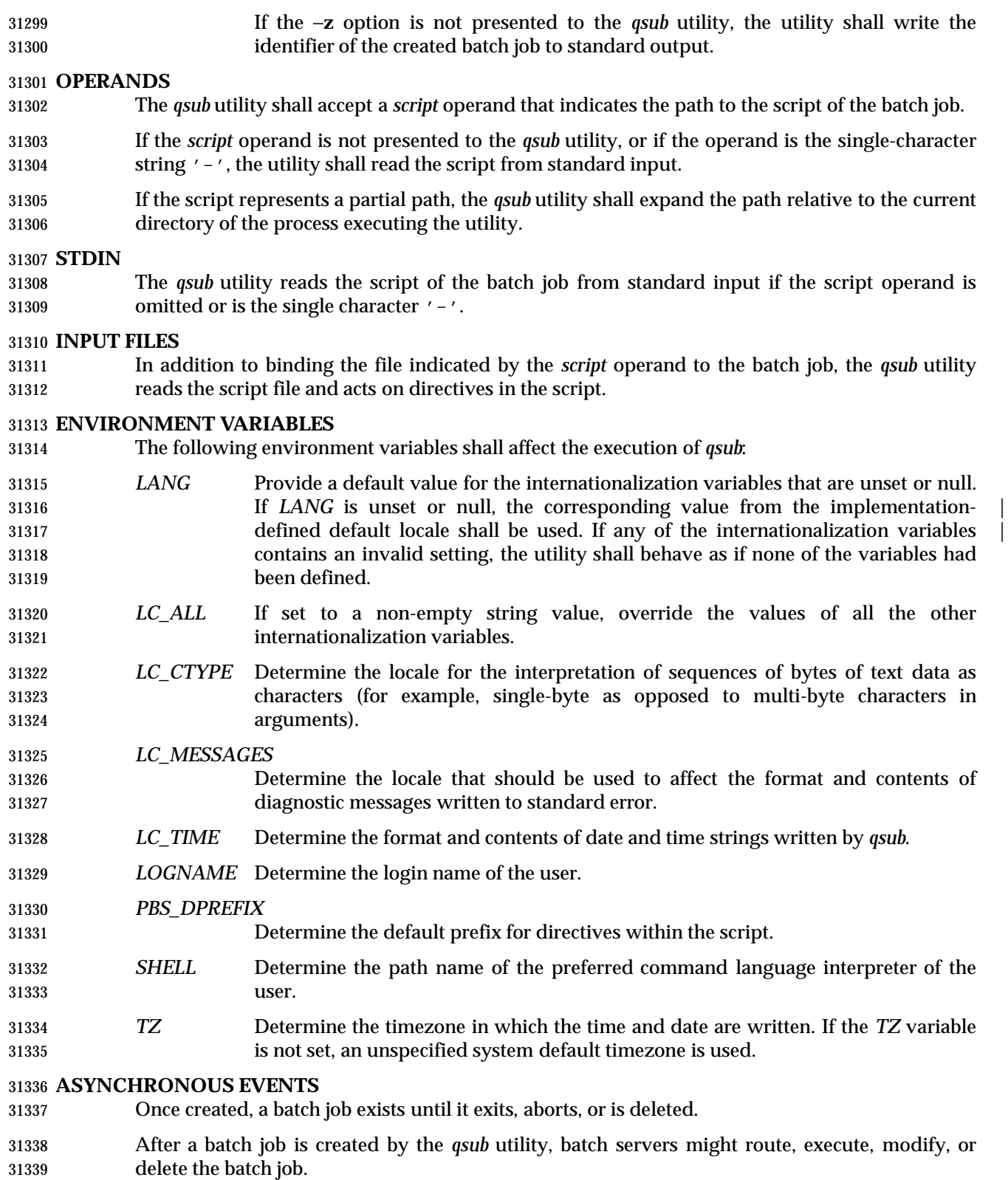

#### **STDOUT**

 The *qsub* utility writes the batch *job\_identifier* assigned to the batch job to standard output, unless the −**z** option is specified.

#### **STDERR**

Used only for diagnostic messages.

#### **OUTPUT FILES**

None.

#### **EXTENDED DESCRIPTION**

#### **Script Preservation**

- The *qsub* utility shall make the script available to the server executing the batch job in such a way that the server executes the script as it exists at the time of submission.
- The *qsub* utility can send a copy of the script to the server with the *Queue Job Request* or store a temporary copy of the script in a location specified to the server.

#### **Option Specification**

A script can contain directives to the *qsub* utility.

- The *qsub* utility shall scan the lines of the script for directives, skipping blank lines, until the first line that begins with a string other than the directive string; if directives occur on subsequent lines, the utility shall ignore those directives.
- 31358 Lines are separated by a  $\langle$  -newline>. If the first line of the script begins with  $\#$ !" or a colon (':'), then it is skipped. The *qsub* utility shall process a line in the script as a directive if and | only if the string of characters from the first non-white-space character on the line until the first | <space> or <tab> character on the line match the directive prefix. If a line in the script contains a 31362 directive and the final characters of the line are backslash  $(\wedge)$  and  $\langle$  newline>, then the next line shall be interpreted as a continuation of that directive.
- The *qsub* utility shall process the options and option-arguments contained on the directive prefix line using the same syntax as if the options were input on the *qsub* utility.
- 31366 The *qsub* utility shall continue to process a directive prefix line until after a <newline> is encountered. An implementation may ignore lines which, according to the syntax of the shell | that will interpret the script, are comments. An implementation shall describe in the | conformance document the format of any shell comments that it will recognize. |
- If an option is present in both a directive and the arguments to the *qsub* utility, the utility shall ignore the option and the corresponding option-argument, if any, in the directive.
- If an option that is present in the directive is not present in the arguments to the *qsub* utility, the utility shall process the option and the option-argument, if any.
- In order of preference, the *qsub* utility shall select the directive prefix from one of the following sources:
- If the −**C** option is presented to the utility, the value of the *directive\_prefix* option-argument
- If the environment variable *PBS\_DPREFIX* is defined, the value of that variable
- The four-character string "#PBS" encoded in the portable character set
- If the −**C** option is present in the script file it shall be ignored.

## **qsub** *Utilities*

#### **EXIT STATUS**

- The following exit values shall be returned:
- 0 Successful completion.
- >0 An error occurred.

 **CONSEQUENCES OF ERRORS** Default.

**APPLICATION USAGE**

None.

 **EXAMPLES** None.

#### **RATIONALE**

- The *qsub* utility allows users to create a batch job that will process the script specified as the operand of the utility.
- The options of the *qsub* utility allow users to control many aspects of the queuing and execution of a batch job.
- The −**a** option allows users to designate the time after which the batch job will become eligible to run. By specifying an execution time, users can take advantage of resources at off-peak hours, synchronize jobs with chronologically predictable events, and perhaps take advantage of off- peak pricing of computing time. For these reasons and others, a timing option is existing practice on the part of almost every batch system, including NQS.
- The −**A** option allows users to specify the account that will be charged for the batch job. Support for account is not mandatory for conforming batch servers.
- The −**C** option allows users to prescribe the prefix for directives within the script file. The default prefix "#PBS" may be inappropriate if the script will be interpreted with an alternate shell, as specified by the −**S** option.
- The −**c** option allows users to establish the checkpointing interval for their jobs. A checkpointing system, which is not defined by this volume of IEEE Std. 1003.1-200x, allows recovery of a batch job at the most recent checkpoint in the event of a crash. Checkpointing is typically used for jobs that consume expensive computing time or must meet a critical schedule. Users should be allowed to make the tradeoff between the overhead of checkpointing and the risk to the timely completion of the batch job; therefore, this volume of IEEE Std. 1003.1-200x provides the checkpointing interval option. Support for checkpointing is optional for batch servers.
- The −**e** option allows users to redirect the standard error streams of their jobs to a non-default path. For example, if the submitted script generally produces a great deal of useless error output, a user might redirect the standard error output to the null device. Or, if the file system holding the default location (the home directory of the user) has too little free space, the user might redirect the standard error stream to a file in another file system.
- The −**h** option allows users to create a batch job that is held until explicitly released. The ability to create a held job is useful when some external event must complete before the batch job can execute. For example, the user might submit a held job and release it when the system load has dropped.
- The −**j** option allows users to merge the standard error of a batch job into its standard output stream, which has the advantage of showing the sequential relationship between output and error messages.

 The −**m** option allows users to designate those points in the execution of a batch job at which | mail will be sent to the submitting user, or to the account(s) indicated by the −**M** option. By requesting mail notification at points of interest in the life of a job, the submitting user, or other designated users, can track the progress of a batch job.

 The −**N** option allows users to associate a name with the batch job. The job name in no way affects the processing of the batch job, but rather serves as a mnemonic handle for users. For example, the batch job name can help the user distinguish between multiple jobs listed by the *qstat* utility.

 The −**o** option allows users to redirect the standard output stream. A user might, for example, wish to redirect to the null device the standard output stream of a job that produces copious yet superfluous output.

 The −**P** option allows users to designate the relative priority of a batch job for selection from a queue.

 The −**q** option allows users to specify an initial queue for the batch job. If the user specifies a routing queue, the batch batch server routes the batch job to another queue for execution or further routing. If the user specifies a non-routing queue, the batch server of the queue eventually executes the batch job.

- The −**r** option allows users to control whether the submitted job will be rerun if the controlling batch node fails during execution of the batch job. The −**r** option likewise allows users to indicate whether or not the batch job is eligible to be rerun by the *qrerun* utility. Some jobs cannot be correctly rerun because of changes they make in the state of databases or other aspects of their environment. This volume of IEEE Std. 1003.1-200x specifies that the default, if the −**r** option is not presented to the utility, will be that the batch job cannot be rerun, since the result of rerunning a non-rerunable job might be catastrophic.
- The −**S** option allows users to specify the program (usually a shell) that will be invoked to process the script of the batch job. This option has been modified to allow a list of shell names and locations associated with different hosts.
- The −**u** option is useful when the submitting user is authorized to use more than one account on a given host, in which case the −**u** option allows the user to select from among those accounts. The option-argument is a list of user-host pairs, so that the submitting user can provide different user identifiers for different nodes in the event the batch job is routed. The −**u** option provides a lot of flexibility to accommodate sites with complex account structures. Users that have the same user identifier on all the hosts they are authorized to use will not need to use the −**u** option.
- The −**V** option allows users to export all their current environment variables, as of the time the batch job is submitted, to the context of the processes of the batch job.
- The −**v** option allows users to export specific environment variables from their current process to the processes of the batch job.
- The −**z** option allows users to suppress the writing of the batch job identifier to standard output. The −**z** option is an existing NQS practice that has been standardized.
- Historically, the *qsub* utility has served the batch job-submission function in the NQS system, the | existing practice on which it is based. Some changes and additions have been made to the *qsub* utility in this volume of IEEE Std. 1003.1-200x, *vis-a-vis* NQS, as a result of the growing pool of experience with distributed batch systems.
- The set of features of the *qsub* utility as defined in this volume of IEEE Std. 1003.1-200x appears to incorporate all the common existing practice on potentially POSIX-conformant platforms. Where implementors wish to extend the functionality of their *qsub* utility, they may (as defined |

by IEEE Std. 1003.1-200x) use the −**W** option to provide implementation-defined extensions. |

#### **FUTURE DIRECTIONS**

None.

#### **SEE ALSO**

*qrerun*, *qstat*, *touch*, Chapter 3 (on page 2313)

#### **CHANGE HISTORY**

Derived from IEEE Std. 1003.2d-1994. |

#### **Issue 6** |

 The −**l** option has been removed as there is no portable description of the resources that are | allowed or required by the batch job. |

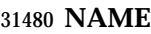

read — read a line from standard input

#### **SYNOPSIS**

read **[**−r**]** var...

#### **DESCRIPTION**

The *read* utility shall read a single line from standard input.

 By default, unless the −**r** option is specified, backslash ('\') shall act as an escape character, as described in Section 2.2.1 (on page 2236). If standard input is a terminal device and the invoking shell is interactive, *read* shall prompt for a continuation line when:

- The shell reads an input line ending with a backslash, unless the −**r** option is specified.
- 31490 A here-document is not terminated after a <newline> character is entered.

 The line shall be split into fields as in the shell (see Section 2.6.5 (on page 2249)); the first field shall be assigned to the first variable *var*, the second field to the second variable *var*, and so on. If there are fewer *var* operands specified than there are fields, the leftover fields and their intervening separators shall be assigned to the last *var*. If there are fewer fields than *var*s, the remaining *var*s shall be set to empty strings.

 The setting of variables specified by the *var* operands shall affect the current shell execution environment; see Section 2.13 (on page 2273). If it is called in a subshell or separate utility execution environment, such as one of the following:

```
31499 (read foo)
31500 nohup read ...
31501 find . −exec read ... \;
```
it shall not affect the shell variables in the caller's environment.

#### **OPTIONS**

- The *read* utility shall conform to the Base Definitions volume of IEEE Std. 1003.1-200x, Section | 12.2, Utility Syntax Guidelines. |
- The following option is supported:
- −**r** Do not treat a backslash character in any special way. Consider each backslash to be part of the input line.

#### **OPERANDS**

- The following operand shall be supported:
- *var* The name of an existing or nonexisting shell variable.

#### **STDIN**

The standard input shall be a text file.

#### **INPUT FILES**

None.

#### **ENVIRONMENT VARIABLES**

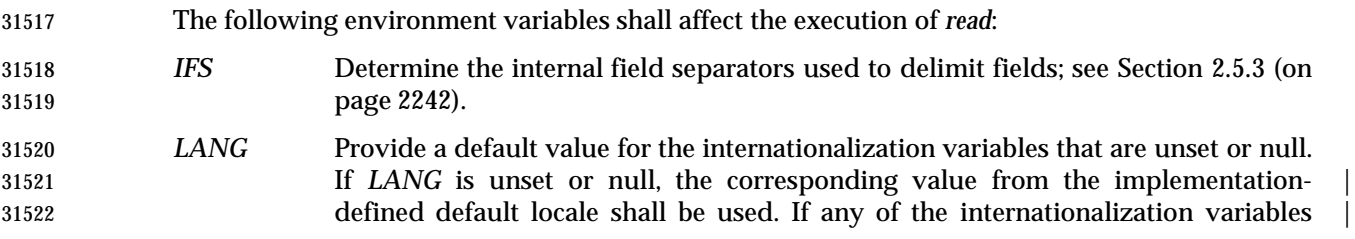

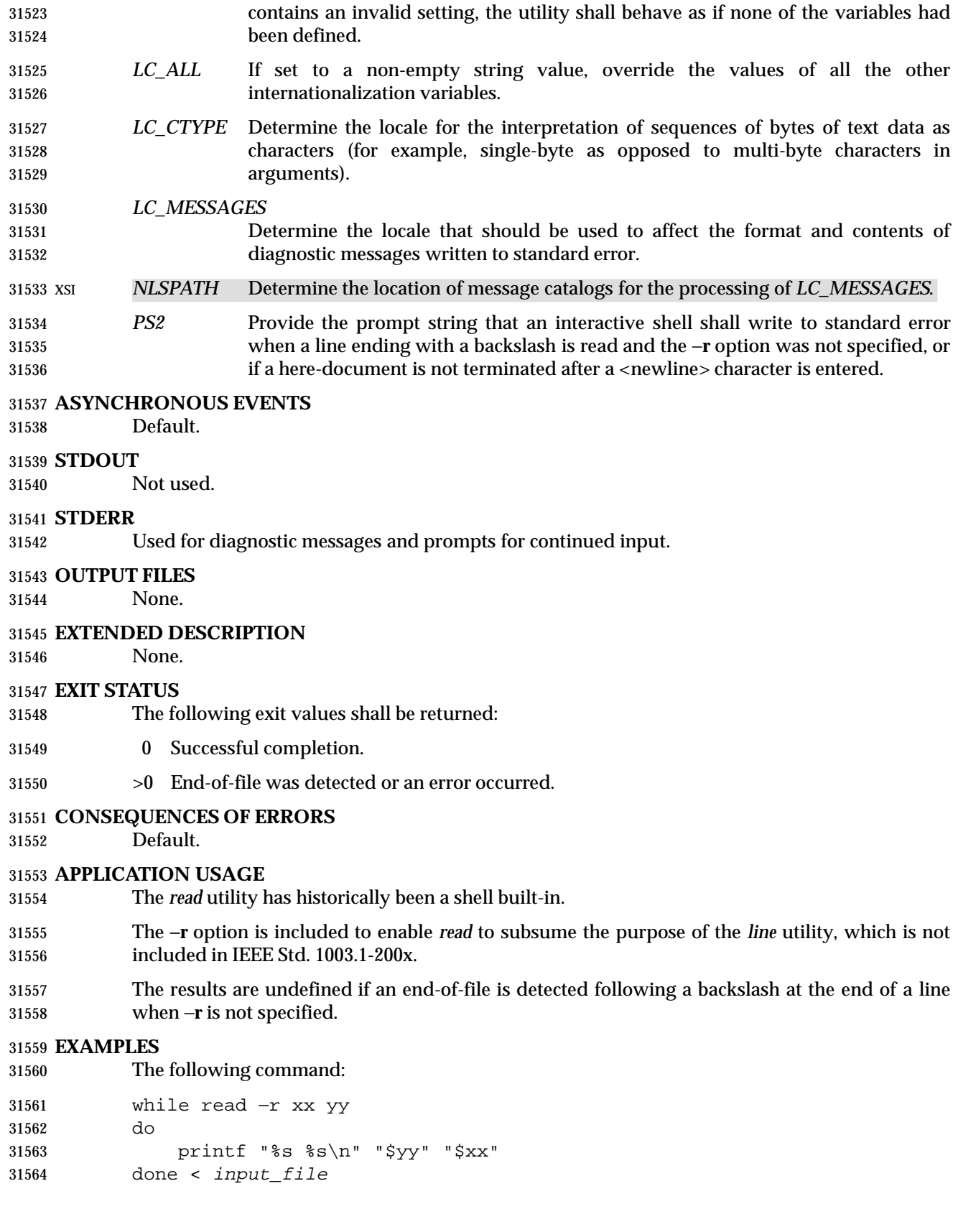

prints a file with the first field of each line moved to the end of the line.

#### **RATIONALE**

- The *read* utility historically has been a shell built-in. It was separated off into its own utility to take advantage of the richer description of functionality introduced by this volume of IEEE Std. 1003.1-200x.
- Since *read* affects the current shell execution environment, it is generally provided as a shell regular built-in. If it is called in a subshell or separate utility execution environment, such as one of the following:
- (read foo) nohup read ... find . −exec read ... \;
- it does not affect the shell variables in the environment of the caller.

#### **FUTURE DIRECTIONS**

None.

#### **SEE ALSO**

None.

#### **CHANGE HISTORY**

First released in Issue 2.

#### **Issue 4**

Relocated from the *sh* description for alignment with the ISO/IEC 9945-2: 1993 standard.

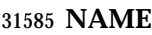

renice — set nice values of running processes

**SYNOPSIS**

```
31588 UP renice −n increment [−g | −p | −u] ID ...
31589
```
#### **DESCRIPTION**

- The *renice* utility shall request that the nice values (see the Base Definitions volume of | IEEE Std. 1003.1-200x, Section 3.241, Nice Value) of one or more running processes be changed. | By default, the applicable processes are specified by their process IDs. When a process group is specified (see −**g**), the request applies to all processes in the process group.
- The nice value shall be bounded in an implementation-defined manner. If the requested | *increment* would raise or lower the nice value of the executed utility beyond implementation- | defined limits, then the limit whose value was exceeded shall be used. |
- When a user is *renice*d, the request applies to all processes whose saved set-user-ID matches the user ID corresponding to the user.
- Regardless of which options are supplied or any other factor, *renice* shall not alter the nice values of any process unless the user requesting such a change has appropriate privileges to do so for the specified process. If the user lacks appropriate privileges to perform the requested action, the utility shall return an error status.
- The saved set-user-ID of the user's process shall be checked instead of its effective user ID when *renice* attempts to determine the user ID of the process in order to determine whether the user has appropriate privileges.

#### **OPTIONS**

- The *renice* utility shall conform to the Base Definitions volume of IEEE Std. 1003.1-200x, Section | 12.2, Utility Syntax Guidelines. |
- The following options shall be supported:
- −**g** Interpret all operands as unsigned decimal integer process group IDs.
- −**n** *increment* Specify how the nice value of the specified process or processes is to be adjusted. The *increment* option-argument is a positive or negative decimal integer that shall be used to modify the nice value of the specified process or processes.
- Positive *increment* values shall cause a lower nice value. Negative *increment* values may require appropriate privileges and shall cause a higher nice value.
- −**p** Interpret all operands as unsigned decimal integer process IDs. The −**p** option is the default if no options are specified.
- −**u** Interpret all operands as users. If a user exists with a user name equal to the operand, then the user ID of that user is used in further processing. Otherwise, if the operand represents an unsigned decimal integer, it shall be used as the numeric user ID of the user.

#### **OPERANDS**

- The following operands shall be supported:
- *ID* A process ID, process group ID, or user name/user ID, depending on the option selected.

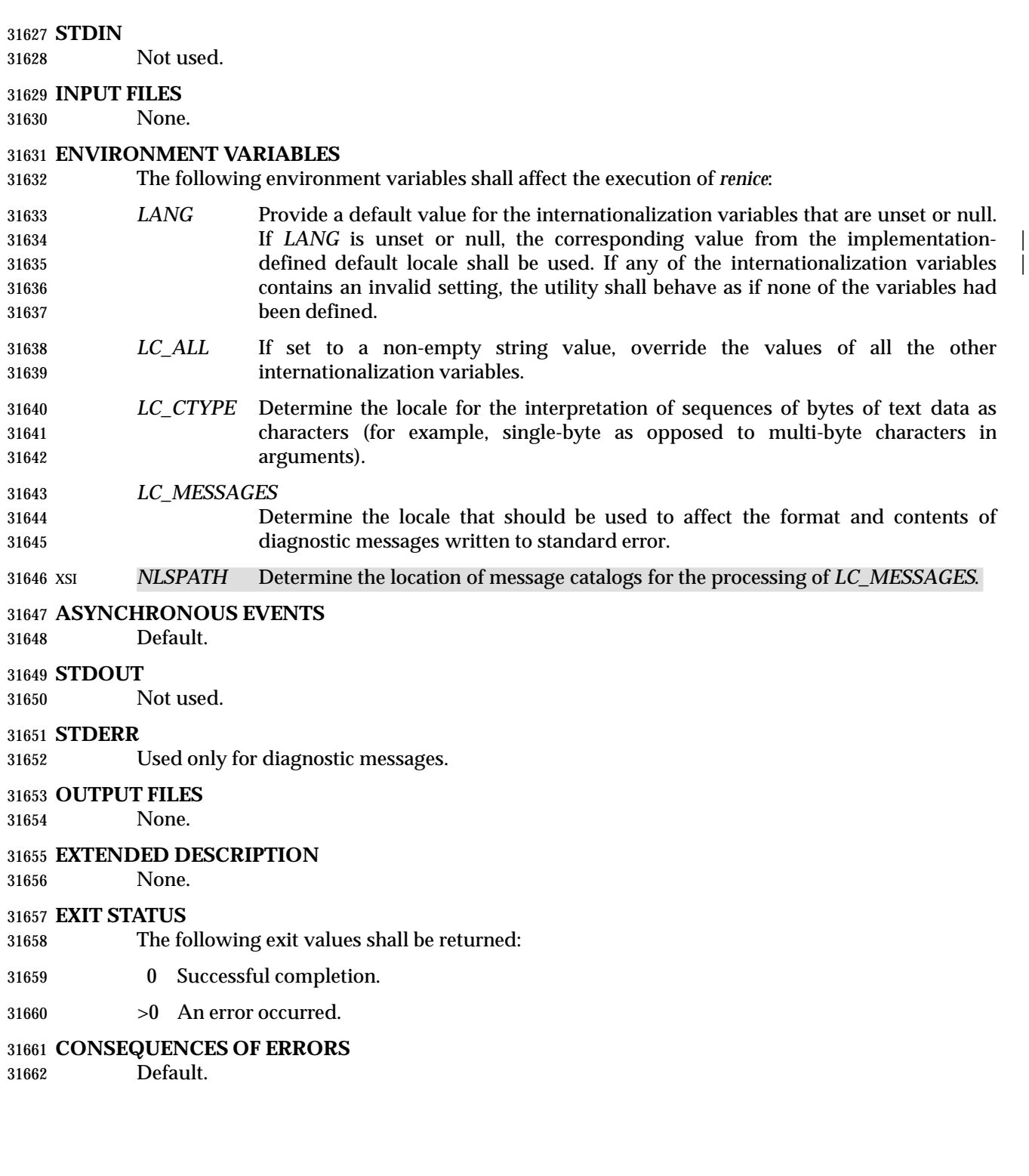

#### **APPLICATION USAGE**

None.

#### **EXAMPLES**

1. Adjust the nice value so that process IDs 987 and 32 would have a lower nice value:

renice −n 5 −p 987 32

 2. Adjust the nice value so that group IDs 324 and 76 would have a higher nice value, if the user has the appropriate privileges to do so:

renice −n −4 −g 324 76

 3. Adjust the nice value so that numeric user ID 8 and user **sas** would have a lower nice value:

renice −n 4 −u 8 sas

 Useful nice value increments on historical systems include 19 or 20 (the affected processes run only when nothing else in the system attempts to run) and any negative number (to make processes run faster).

#### **RATIONALE**

- The *gid*, *pid*, and *user* specifications do not fit either the definition of operand or option- argument. However, for clarity, they have been included in the OPTIONS section, rather than the OPERANDS section.
- The definition of nice value is not intended to suggest that all processes in a system have priorities that are comparable. Scheduling policy extensions such as the realtime priorities in POSIX.4 make the notion of a single underlying priority for all scheduling policies problematic. Some systems may implement the *nice*-related features to affect all processes on the system, | others to affect just the general time-sharing activities implied by this volume of IEEE Std. 1003.1-200x, and others may have no effect at all. Because of the use of | ''implementation-defined'' in *nice* and *renice*, a wide range of implementation strategies are | possible.
- Originally, this utility was written in the historical manner, using the term ''nice value''. This was always a point of concern with users because it was never intuitively obvious what this meant. With a newer version of *renice*, which used the term ''system scheduling priority'', it was hoped that novice users could better understand what this utility was meant to do. Also, it would be easier to document what the utility was meant to do. Unfortunately, the addition of the POSIX realtime scheduling capabilities introduced the concepts of process and thread scheduling priorities that were totally unaffected by the *nice*/*renice* utilities or the *nice*( )/*setpriority*( ) functions. Continuing to use the term ''system scheduling priority'' would have incorrectly suggested that these utilities and functions were indeed affecting these realtime priorities. It was decided to revert to the historical term ''nice value'' to reference this unrelated process attribute.
- Although this utility has use by system administrators (and in fact appears in the system administration portion of the BSD documentation), the standard developers considered that it was very useful for individual end users to control their own processes.

**FUTURE DIRECTIONS**

None.
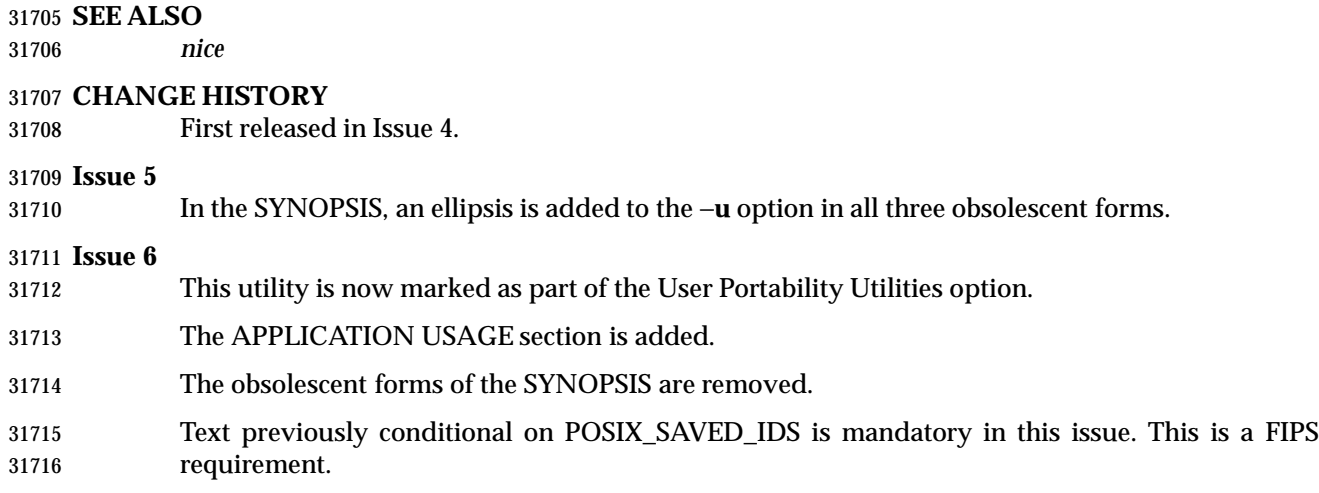

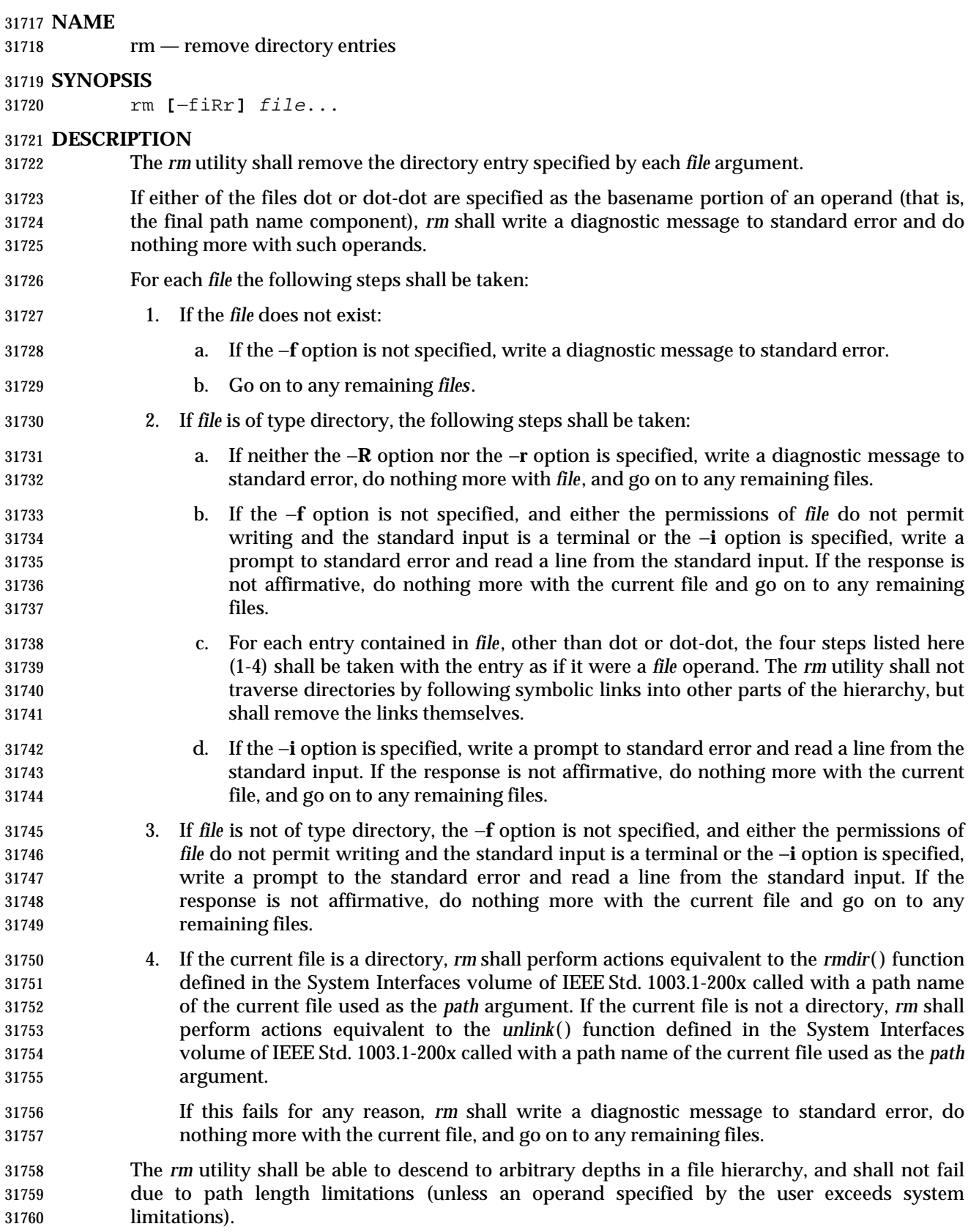

# **OPTIONS**

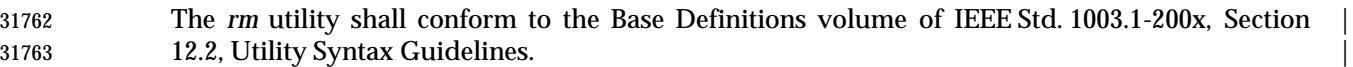

The following options shall be supported:

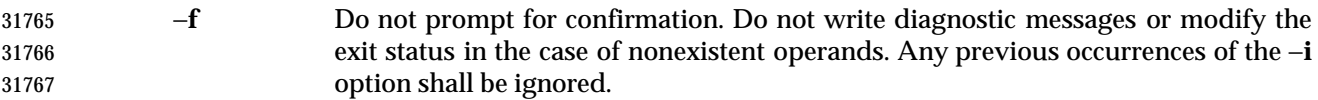

- −**i** Prompt for confirmation as described previously. Any previous occurrences of the −**f** option shall be ignored.
- −**R** Remove file hierarchies. See the DESCRIPTION.
- −**r** Equivalent to −**R**.

# **OPERANDS**

- The following operand shall be supported:
- *file* A path name of a directory entry to be removed.

# **STDIN**

 Used to read an input line in response to each prompt specified in the STDOUT section. Otherwise, the standard input shall not be used.

# **INPUT FILES**

None.

# **ENVIRONMENT VARIABLES**

The following environment variables shall affect the execution of *rm*:

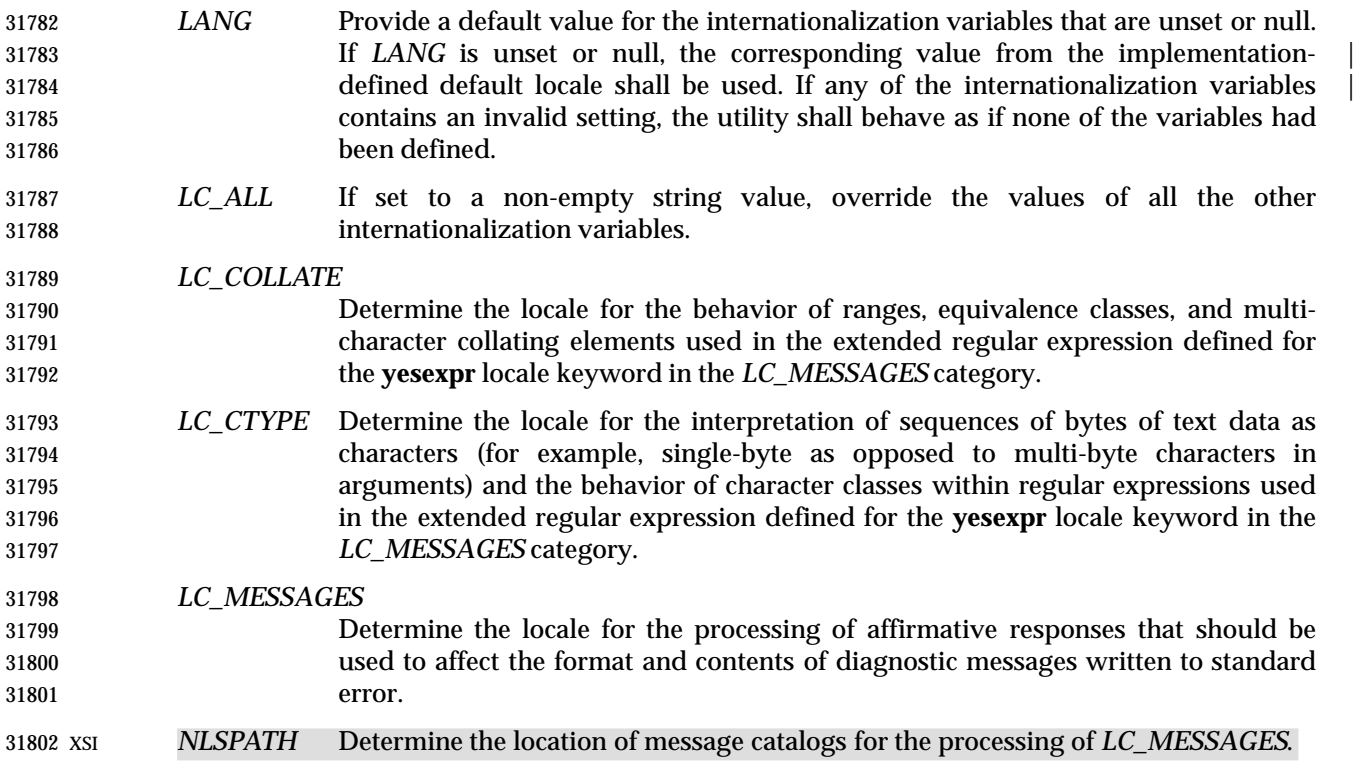

### **ASYNCHRONOUS EVENTS**

Default.

# **STDOUT**

Not used.

# **STDERR**

 Prompts shall be written to standard error under the conditions specified in the DESCRIPTION and OPTIONS sections. The prompts shall contain the *file* path name, but their format is otherwise unspecified. The standard error also shall be used for diagnostic messages.

### **OUTPUT FILES**

None.

# **EXTENDED DESCRIPTION**

None.

#### **EXIT STATUS**

The following exit values shall be returned:

- 0 All of the named directory entries for which *rm* performed actions equivalent to *rmdir*( ) or *unlink*( ) functions were removed.
- >0 An error occurred.

# **CONSEQUENCES OF ERRORS**

Default.

# **APPLICATION USAGE**

- The *rm* utility is forbidden to remove the names dot and dot-dot in order to avoid the consequences of inadvertently doing something like:
- rm −r .\*

 Some systems do not permit the removal of the last link to an executable binary file that is being executed; see the [EBUSY] error in the *unlink*( ) function defined in the System Interfaces volume of IEEE Std. 1003.1-200x. Thus, the *rm* utility can fail to remove such files.

 The −**i** option causes *rm* to prompt and read the standard input even if the standard input is not a terminal, but in the absence of −**i** the mode prompting is not done when the standard input is not a terminal.

#### **EXAMPLES**

1. The following command:

rm a.out core

- removes the directory entries: **a.out** and **core**.
- 2. The following command:
- rm −Rf junk
- removes the directory **junk** and all its contents, without prompting.

#### **RATIONALE**

- The −**i** option causes *rm* to prompt and read the standard input even if the standard input is not a terminal, but, in the absence of −**i**, the mode prompting is not done when the standard input is not a terminal.
- For absolute clarity, paragraphs (2b) and (3) in the DESCRIPTION of *rm* describing the behavior when prompting for confirmation, should be interpreted in the following manner:

```
31845 if ((NOT f_option) AND
31846 ((not_writable AND input_is_terminal) OR i_option))
```
 The exact format of the interactive prompts is unspecified. Only the general nature of the contents of prompts are specified because implementations may desire more descriptive prompts than those used on historical implementations. Therefore, an application not using the −**f** option, or using the −**i** option, relies on the system to provide the most suitable dialog directly with the user, based on the behavior specified.

 The −**r** option is historical practice on all known systems. The synonym −**R** option is provided for consistency with the other utilities in this volume of IEEE Std. 1003.1-200x that provide options requesting recursive descent through the file hierarchy.

- The behavior of the −**f** option in historical versions of *rm* is inconsistent. In general, along with ''forcing'' the unlink without prompting for permission, it always causes diagnostic messages to be suppressed and the exit status to be unmodified for nonexistent operands and files that cannot be unlinked. In some versions, however, the −**f** option suppresses usage messages and system errors as well. Suppressing such messages is not a service to either shell scripts or users.
- It is less clear that error messages regarding files that cannot be unlinked (removed) should be | suppressed. Although this is historical practice, this volume of IEEE Std. 1003.1-200x does not | permit the −**f** option to suppress such messages. |
- When given the −**r** and −**i** options, historical versions of *rm* prompt the user twice for each directory, once before removing its contents and once before actually attempting to delete the directory entry that names it. This allows the user to ''prune'' the file hierarchy walk. Historical versions of *rm* were inconsistent in that some did not do the former prompt for directories named on the command line and others had obscure prompting behavior when the −**i** option was specified and the permissions of the file did not permit writing. The POSIX Shell and Utilities *rm* differs little from historic practice, but does require that prompts be consistent. Historical versions of *rm* were also inconsistent in that prompts were done to both standard output and standard error. This volume of IEEE Std. 1003.1-200x requires that prompts be done to standard error, for consistency with *cp* and *mv*, and to allow historical extensions to *rm* that provide an option to list deleted files on standard output.

 The *rm* utility is required to descend to arbitrary depths so that any file hierarchy may be deleted. This means, for example, that the *rm* utility cannot run out of file descriptors during its descent (that is, if the number of file descriptors is limited, *rm* cannot be implemented in the historical fashion where one file descriptor is used per directory level). Also, *rm* is not permitted to fail because of path length restrictions, unless an operand specified by the user is longer than {PATH\_MAX}.

 The *rm* utility removes symbolic links themselves, not the files they refer to, as a consequence of 31881 the dependence on the *unlink*() functionality, per the DESCRIPTION. When removing hierarchies with −**r** or −**R**, the prohibition on following symbolic links has to be made explicit.

# **FUTURE DIRECTIONS**

None.

# **SEE ALSO**

*rmdir*, the System Interfaces volume of IEEE Std. 1003.1-200x, *remove*( ), *unlink*( )

#### **CHANGE HISTORY**

First released in Issue 2.

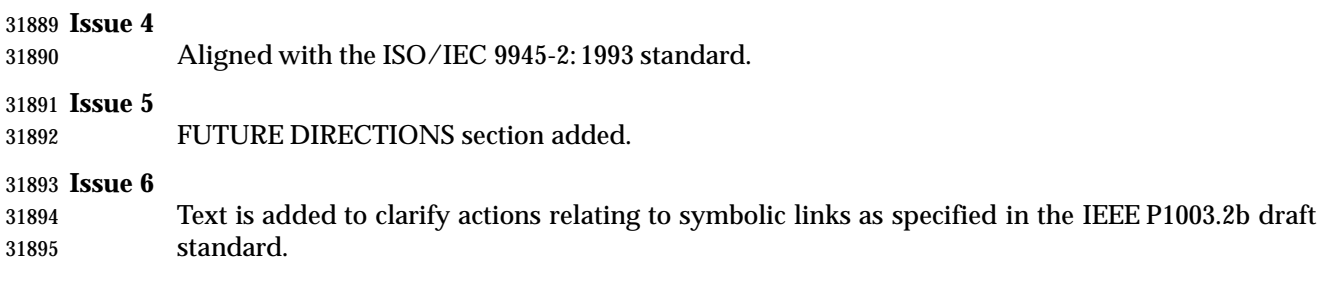

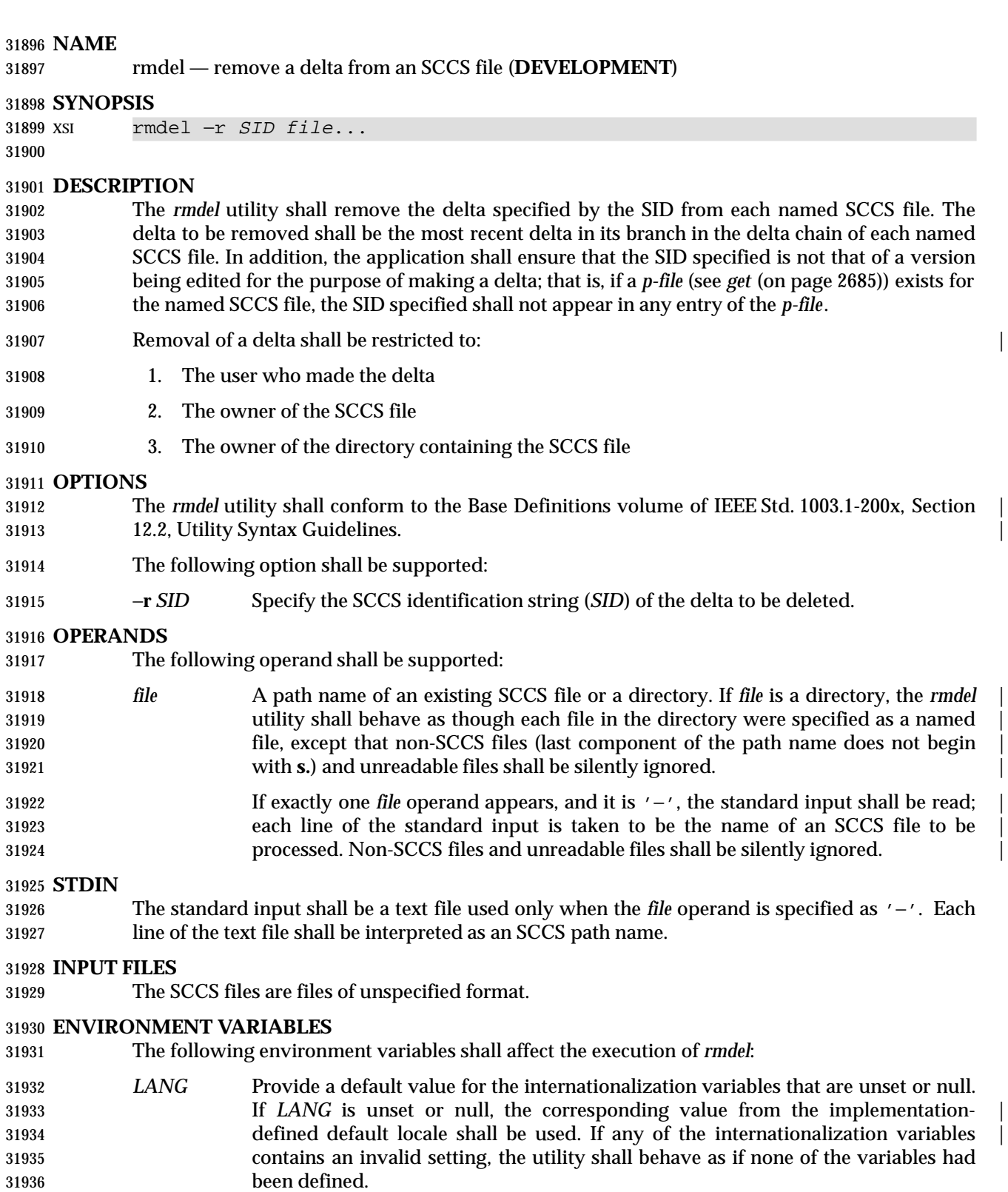

 *LC\_ALL* If set to a non-empty string value, override the values of all the other internationalization variables.

# **rmdel** *Utilities*

# *LC\_CTYPE* Determine the locale for the interpretation of sequences of bytes of text data as characters (for example, single-byte as opposed to multi-byte characters in arguments and input files).

# *LC\_MESSAGES*

- Determine the locale that should be used to affect the format and contents of diagnostic messages written to standard error.
- *NLSPATH* Determine the location of message catalogs for the processing of *LC\_MESSAGES*.

#### **ASYNCHRONOUS EVENTS**

Default.

#### **STDOUT**

Not used.

#### **STDERR**

Used only for diagnostic messages.

#### **OUTPUT FILES**

 The SCCS files are files of unspecified format. During processing of a *file*, a temporary *x-file*, as described in *admin* (on page 2340), may be created and deleted; a locking *z-file*, as described in *get* (on page 2685), may be created and deleted.

#### **EXTENDED DESCRIPTION**

None.

#### **EXIT STATUS**

- The following exit values shall be returned:
- 0 Successful completion.
- >0 An error occurred.

#### **CONSEQUENCES OF ERRORS**

Default.

#### **APPLICATION USAGE**

None.

#### **EXAMPLES**

None.

# **RATIONALE**

None.

#### **FUTURE DIRECTIONS**

None.

#### **SEE ALSO**

*delta*, *get*, *prs*

#### **CHANGE HISTORY**

First released in Issue 2.

#### **Issue 4**

- Format reorganized.
- Utility Syntax Guidelines support mandated.
- Internationalized environment variable support mandated.

# *Utilities* **rmdel**

I

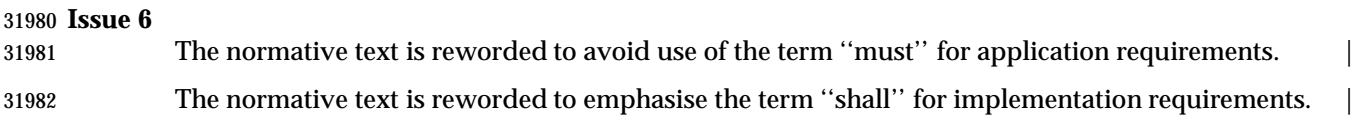

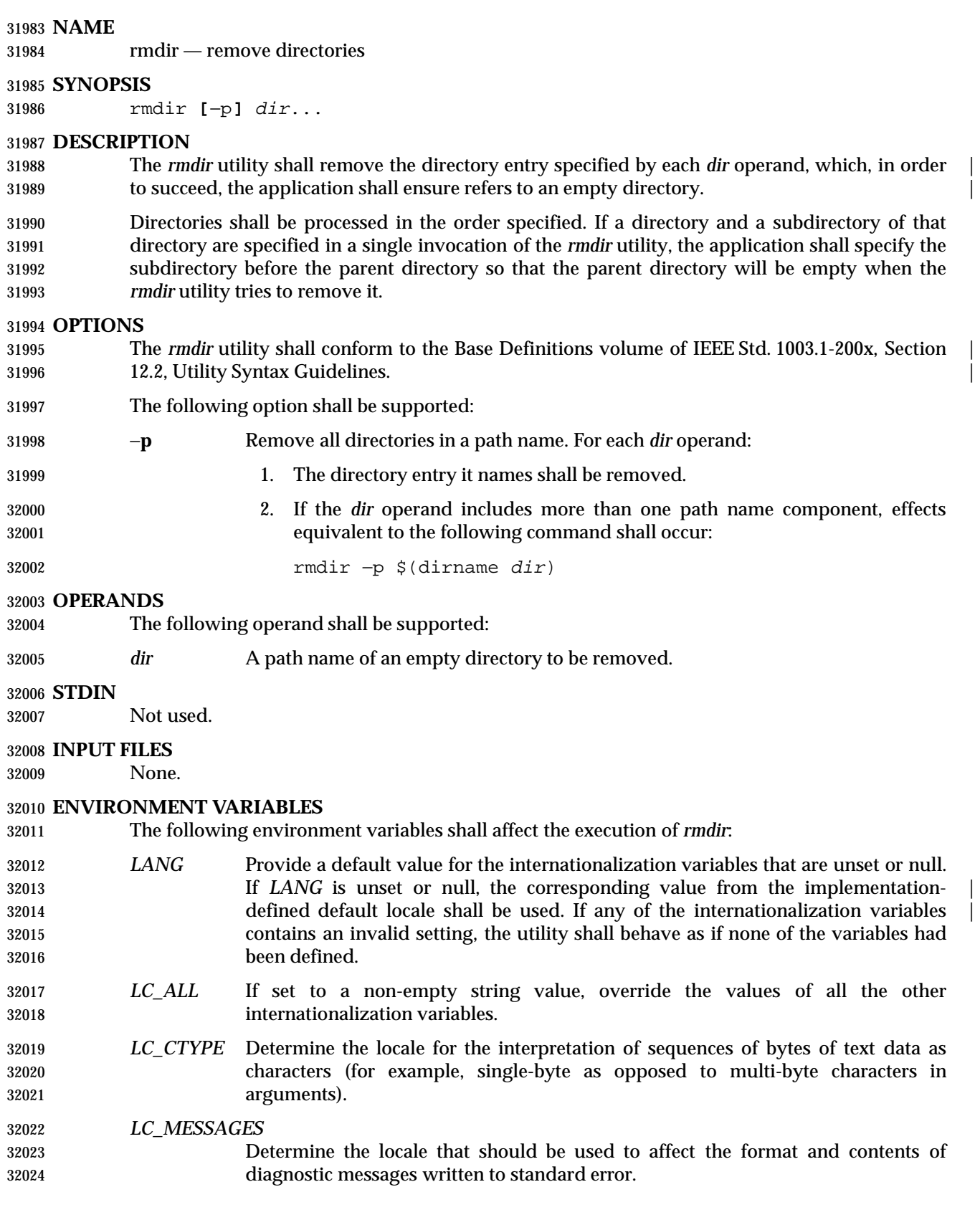

# XSI *NLSPATH* Determine the location of message catalogs for the processing of *LC\_MESSAGES*.

#### **ASYNCHRONOUS EVENTS**

Default.

#### **STDOUT**

Not used.

### **STDERR**

Used only for diagnostic messages.

#### **OUTPUT FILES**

None.

#### **EXTENDED DESCRIPTION**

None.

#### **EXIT STATUS**

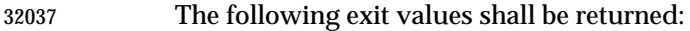

0 Each directory entry specified by a *dir* operand was removed successfully.

>0 An error occurred.

# **CONSEQUENCES OF ERRORS**

Default.

#### **APPLICATION USAGE**

 The definition of an empty directory is one that contains, at most, directory entries for dot and dot-dot.

#### **EXAMPLES**

- If a directory **a** in the current directory is empty except it contains a directory **b** and **a/b** is empty except it contains a directory **c**:
- rmdir −p a/b/c
- removes all three directories.

#### **RATIONALE**

- On historical System V systems, the −**p** option also caused a message to be written to the standard output. The message indicated whether the whole path was removed or whether part of the path remained for some reason. The STDERR section requires this diagnostic when the entire path specified by a *dir* operand is not removed, but does not allow the status message reporting success to be written as a diagnostic.
- The *rmdir* utility on System V also included an −**s** option that suppressed the informational message output by the −**p** option. This option has been omitted because the informational message is not specified by this volume of IEEE Std. 1003.1-200x.

#### **FUTURE DIRECTIONS**

None.

#### **SEE ALSO**

*rm*, the System Interfaces volume of IEEE Std. 1003.1-200x, *remove*( ), *rmdir*( ), *unlink*( )

#### **CHANGE HISTORY**

First released in Issue 2.

# **rmdir** *Utilities*

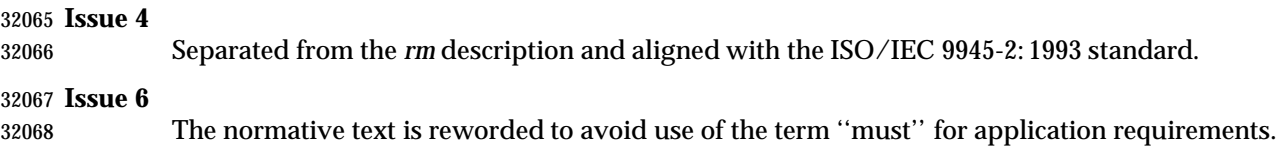

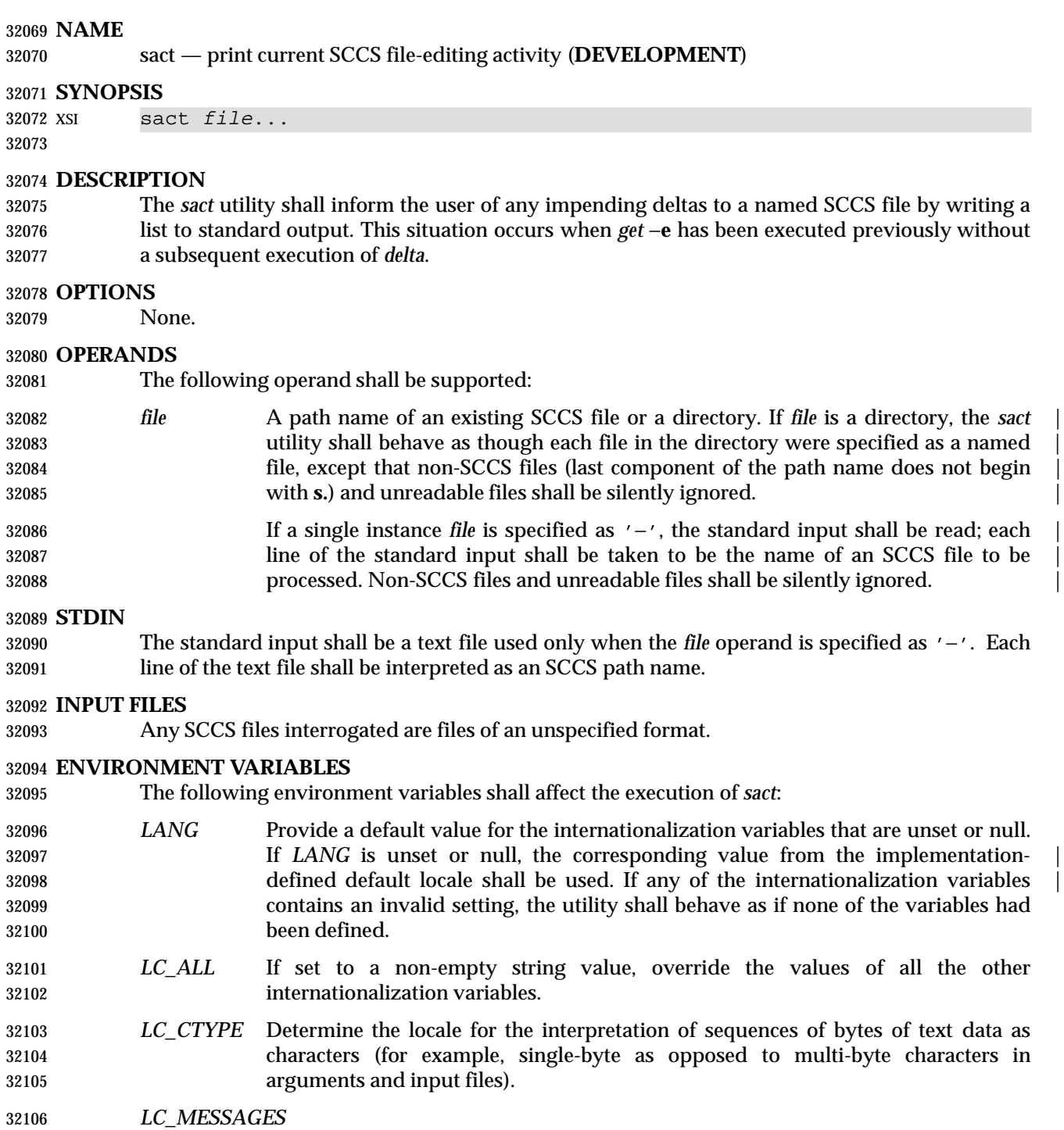

- Determine the locale that should be used to affect the format and contents of diagnostic messages written to standard error.
- *NLSPATH* Determine the location of message catalogs for the processing of *LC\_MESSAGES*.

# **ASYNCHRONOUS EVENTS**

Default.

# **STDOUT**

The output for each named file shall consist of a line in the following format:

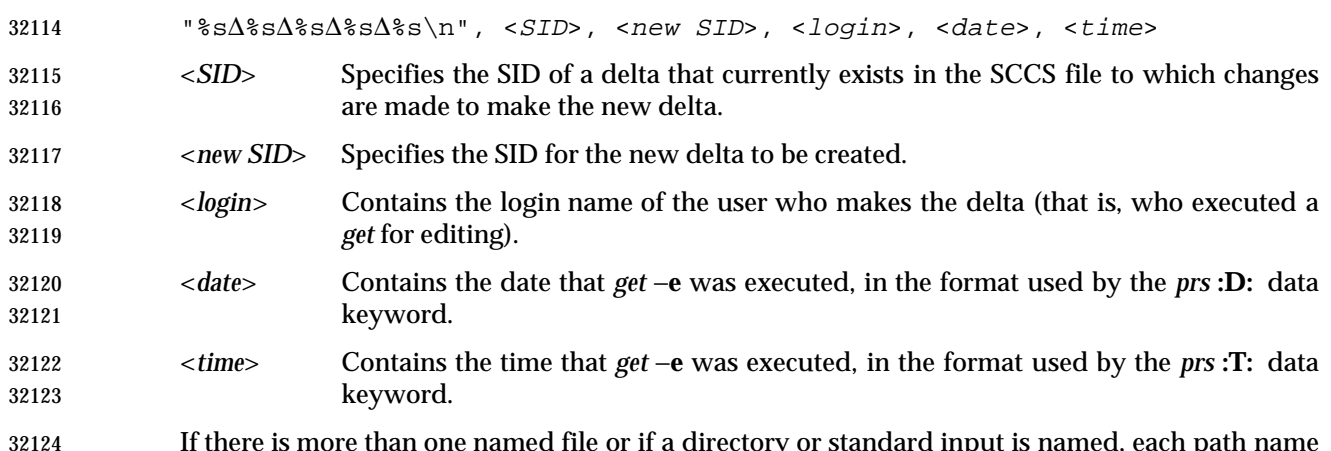

 If there is more than one named file or if a directory or standard input is named, each path name shall be written before each of the preceding lines:

"\n%s:\n", <pathname>

#### **STDERR**

 Used only for optional informative messages concerning SCCS files with no impending deltas, and for diagnostic messages.

#### **OUTPUT FILES**

None.

#### **EXTENDED DESCRIPTION**

None.

#### **EXIT STATUS**

- The following exit values shall be returned:
- 0 Successful completion.
- >0 An error occurred.

#### **CONSEQUENCES OF ERRORS**

Default.

# **APPLICATION USAGE**

None.

# **EXAMPLES**

None.

 **RATIONALE** None.

**FUTURE DIRECTIONS**

None.

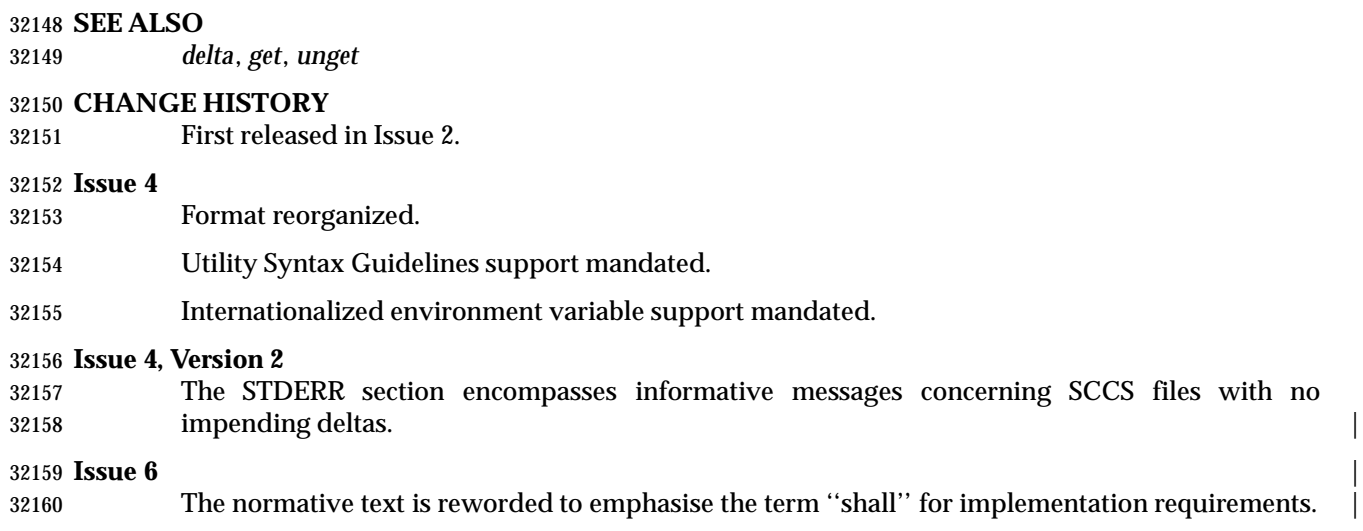

sccs — front end for the SCCS subsystem (**DEVELOPMENT**)

**NAME**

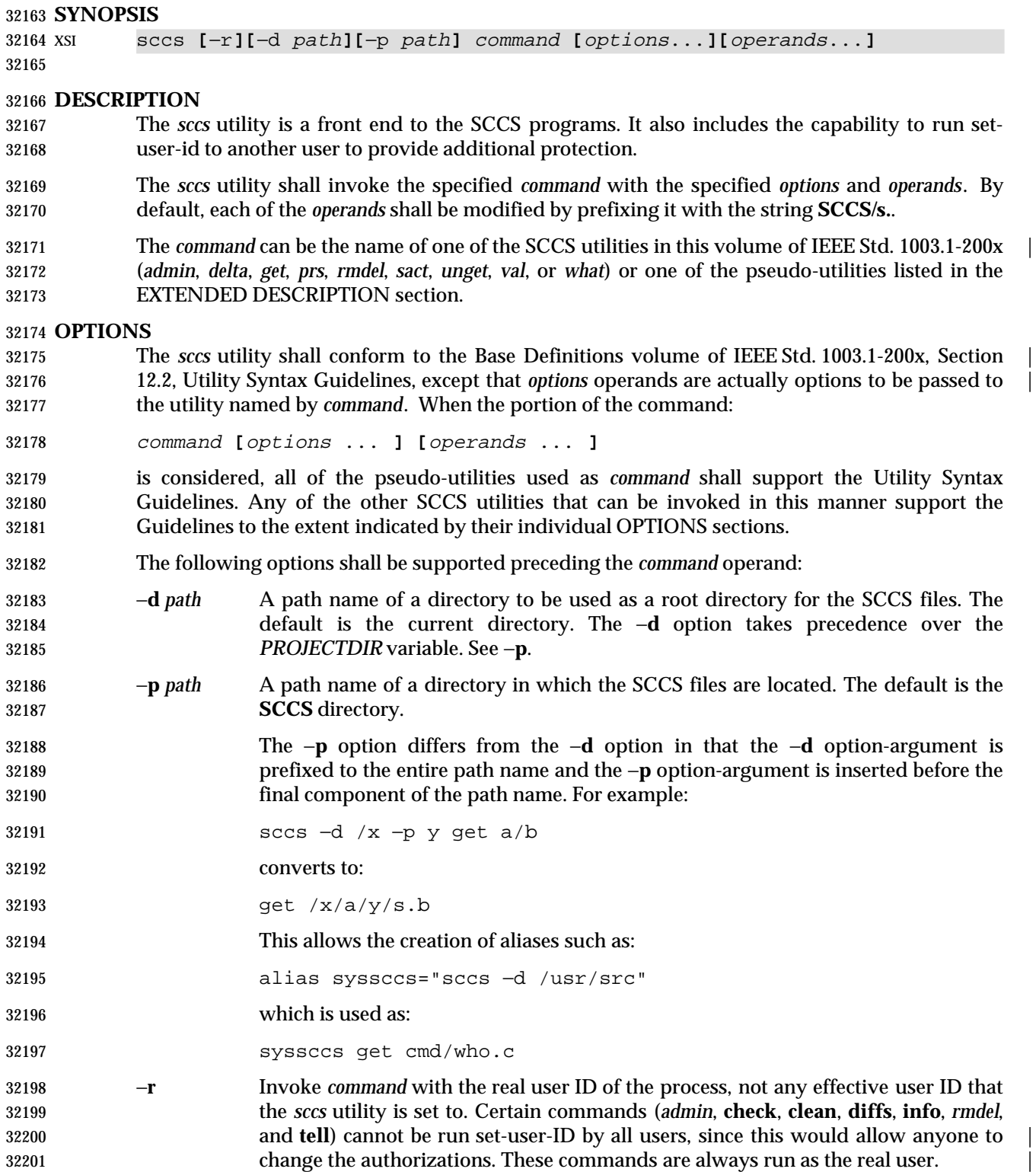

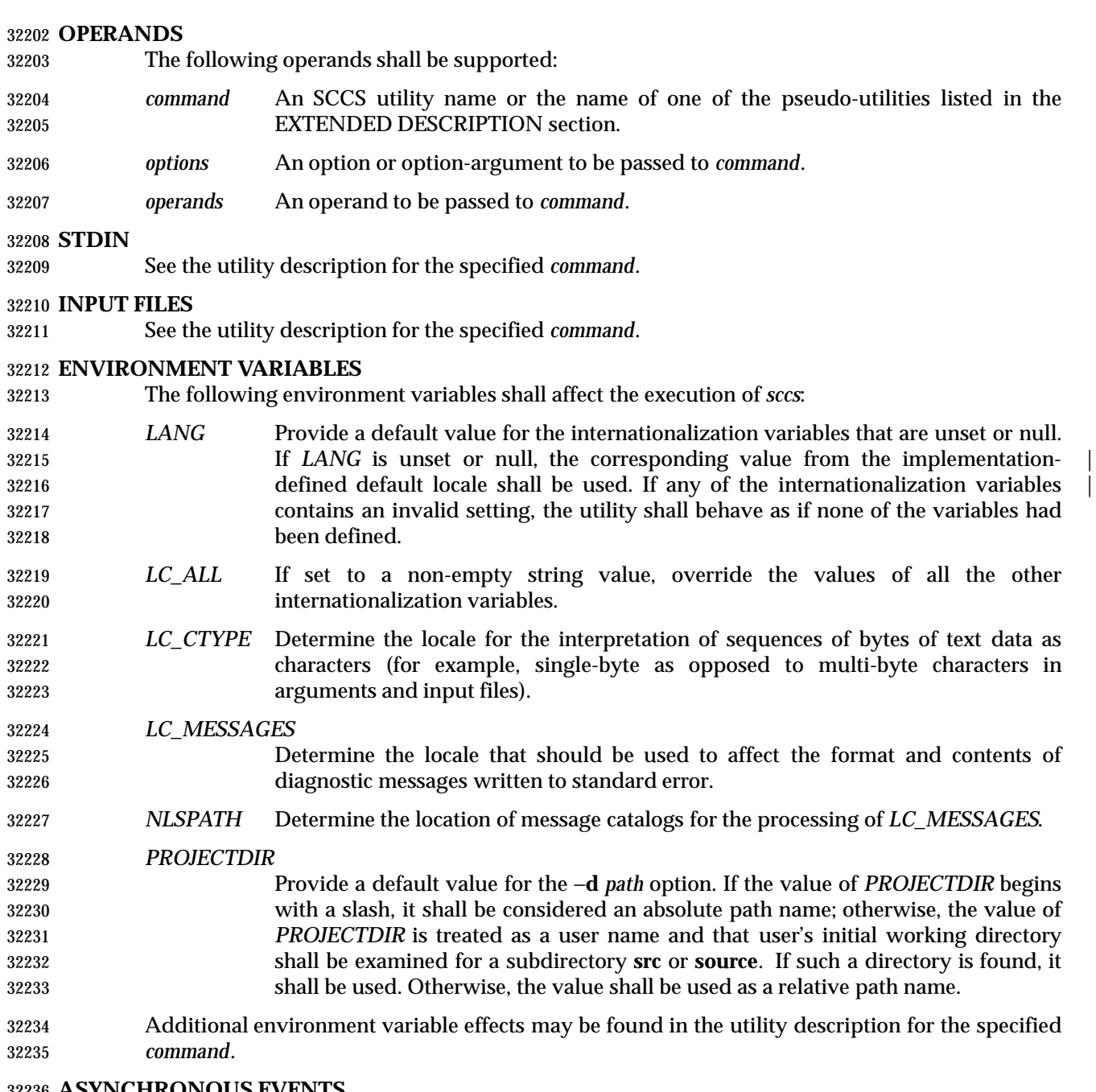

# **ASYNCHRONOUS EVENTS**

Default.

 **STDOUT** See the utility description for the specified *command*.

# **STDERR**

See the utility description for the specified *command*.

# **OUTPUT FILES**

See the utility description for the specified *command*.

# **EXTENDED DESCRIPTION**

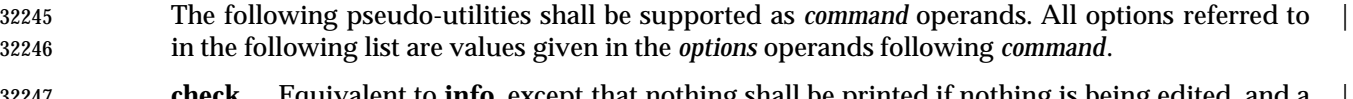

- **check** Equivalent to **info**, except that nothing shall be printed if nothing is being edited, and a | non-zero exit status shall be returned if anything is being edited. The intent is to have | this included in an ''install'' entry in a makefile to ensure that everything is included into the SCCS file before a version is installed.
- **clean** Remove everything from the current directory that can be recreated from SCCS files, but do not remove any files being edited. If the −**b** option is given, branches shall be | 32253 ignored in the determination of whether they are being edited; this is dangerous if branches are kept in the same directory. |
- **create** Create an SCCS file, taking the initial contents from the file of the same name. Any options to *admin* are accepted. If the creation is successful, the original files shall be | renamed by prefixing the basenames with a comma. These renamed files should be | removed after it has been verified that the SCCS files have been created successfully.
- **delget** Perform a *delta* on the named files and then *get* new versions. The new versions shall | have ID keywords expanded and shall not be editable. Any −**m**, −**p**, −**r**, −**s**, and −**y** | options shall be passed to *delta*, and any −**b**, −**c**, −**e**, −**i**, −**k**, −**l**, −**s**, and −**x** options shall be | passed to *get*. |
- **deledit** Equivalent to **delget**, except that the *get* phase shall include the −**e** option. This option | is useful for making a checkpoint of the current editing phase. The same options are passed to *delta* as described above, and all the options listed for *get* above except −**e** are passed to **edit**.
- **diffs** Write a difference listing between the current version of the files checked out for editing and the versions in SCCS format. Any −**r**, −**c**, −**i**, −**x**, and −**t** options shall be | passed to *get*; any −**l**, −**s**, −**e**, −**f**, −**h**, and −**b** options shall be passed to *diff*. A −**C** option | shall be passed to *diff* as −**c**. |
- **edit** Equivalent to *get* −**e**.
- **fix** Remove the named delta, but leave a copy of the delta with the changes that were in it. It is useful for fixing small compiler bugs, and so on. The application shall ensure that it is followed by a −**r** *SID* option. Since **fix** doesn't leave audit trails, it should be used carefully.
- **info** Write a listing of all files being edited. If the −**b** option is given, branches (that is, SIDs with two or fewer components) shall be ignored. If a −**u** *user* option is given, then only | files being edited by the named user shall be listed. A −**U** option shall be equivalent to | −**u**<*current user*>.
- **print** Write out verbose information about the named files, equivalent to *sccs prs*.
- **tell** Write a <newline>-separated list of the files being edited to standard output. Takes the −**b**, −**u**, and −**U** options like **info** and **check**.
- **unedit** This is the opposite of an **edit** or a *get* −**e**. It should be used with caution, since any changes made since the *get* are lost.

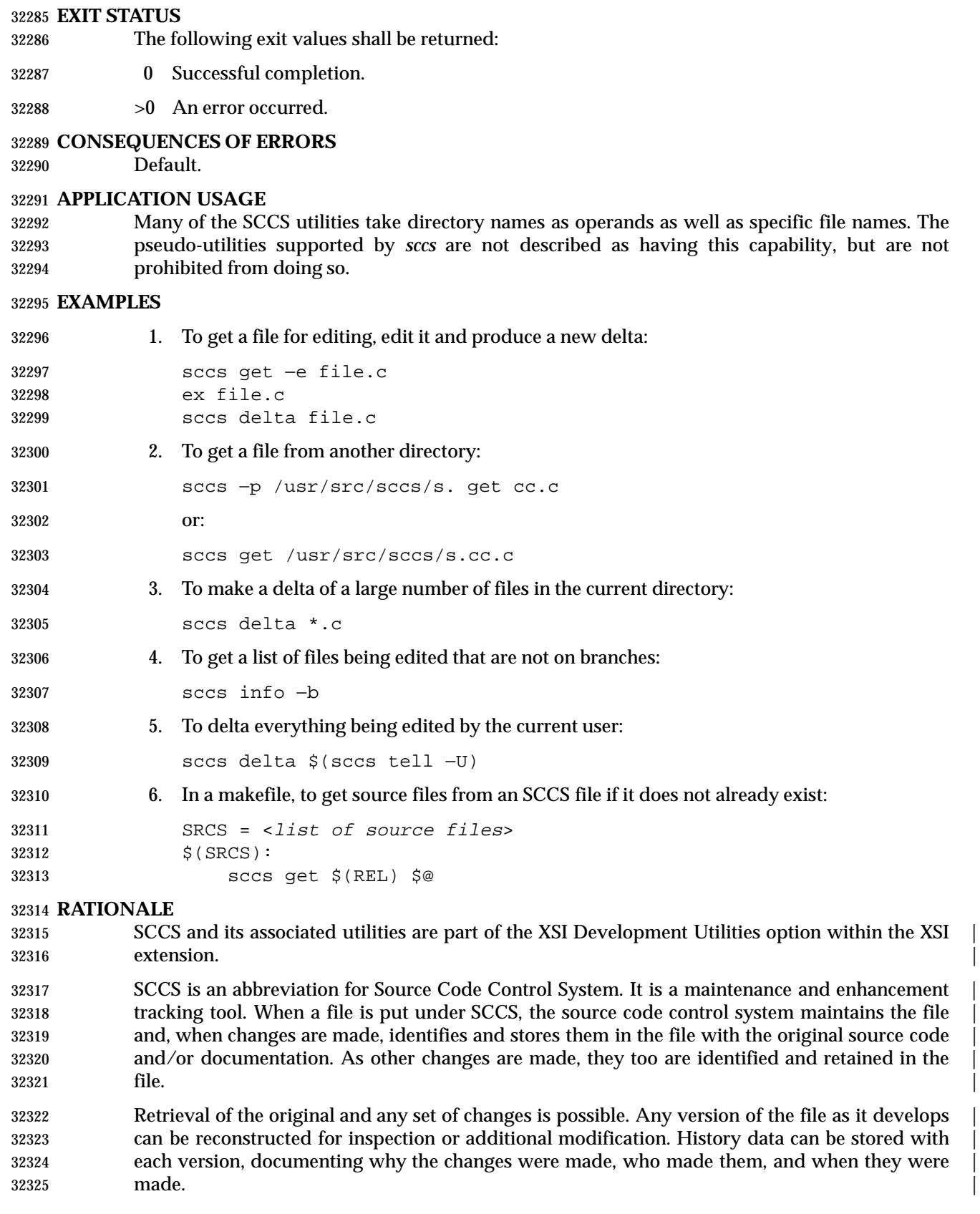

# **FUTURE DIRECTIONS**

None.

# **SEE ALSO**

*admin*, *delta*, *get*, *make*, *prs*, *rmdel*, *sact*, *unget*, *val*, *what*

#### **CHANGE HISTORY**

First released in Issue 4.

### **Issue 6**

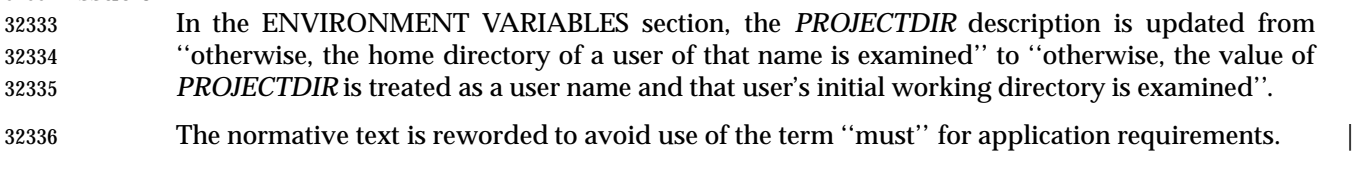

The normative text is reworded to emphasise the term ''shall'' for implementation requirements. |

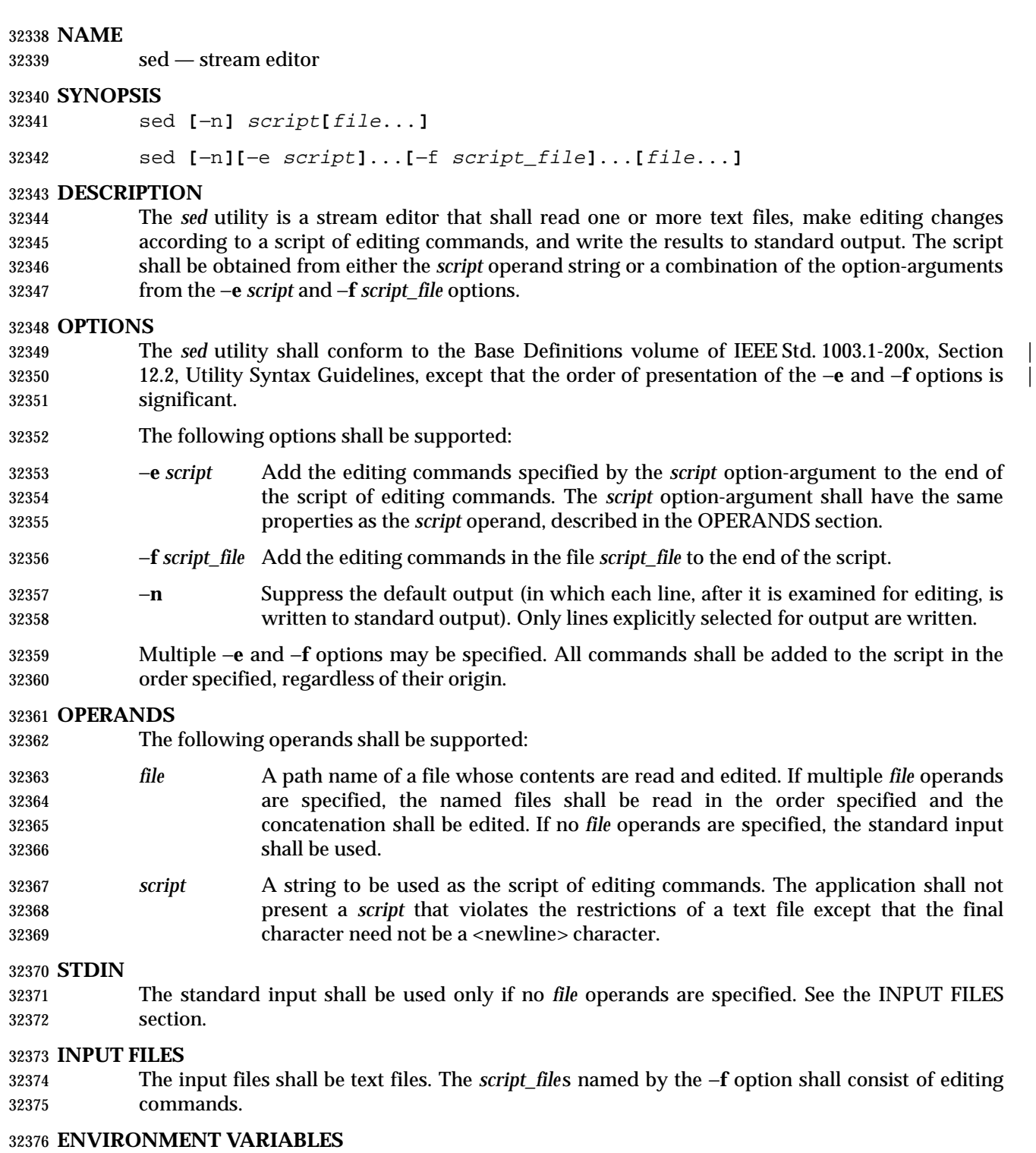

- The following environment variables shall affect the execution of *sed*:
- *LANG* Provide a default value for the internationalization variables that are unset or null. 32379 If *LANG* is unset or null, the corresponding value from the implementation- defined default locale shall be used. If any of the internationalization variables | contains an invalid setting, the utility shall behave as if none of the variables had

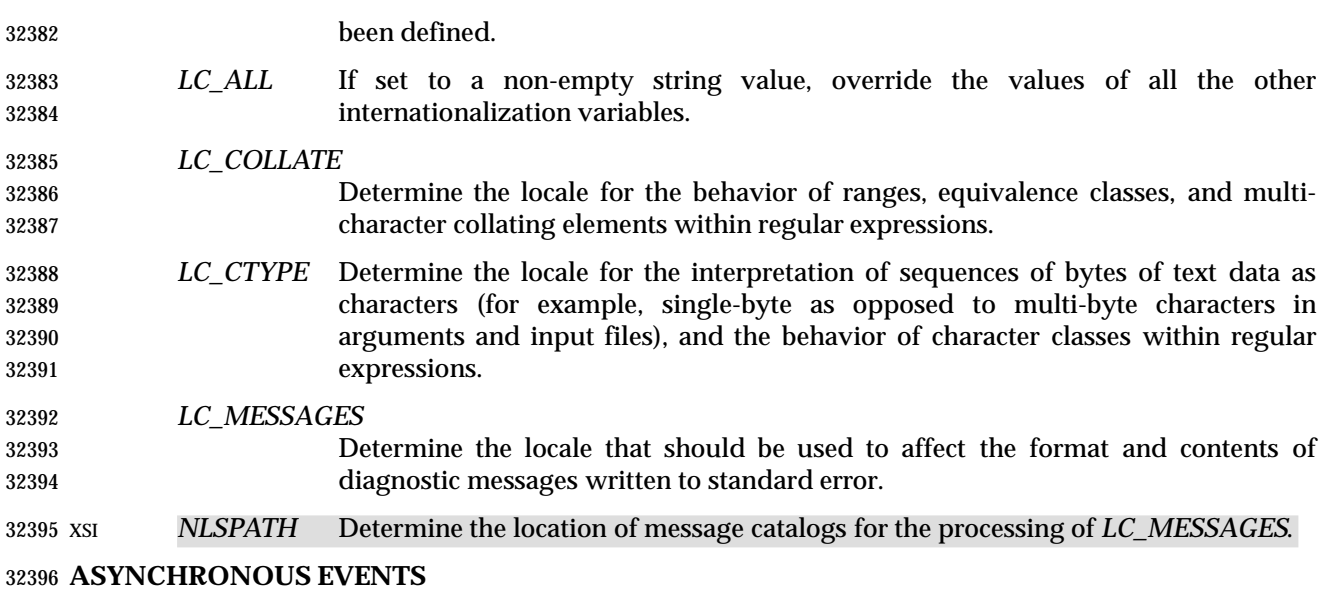

Default.

# **STDOUT**

 The input files shall be written to standard output, with the editing commands specified in the script applied. If the −**n** option is specified, only those input lines selected by the script shall be written to standard output.

#### **STDERR**

Used only for diagnostic messages.

# **OUTPUT FILES**

The output files shall be text files whose formats are dependent on the editing commands given.

# **EXTENDED DESCRIPTION**

The *script* shall consist of editing commands of the following form:

- **[**address**[**,address**]]**function
- where *function* represents a single-character command verb from the list in **Editing Commands in sed** (on page 3053), followed by any applicable arguments.
- Zero or more <blank> characters shall be accepted before the first address and before function. | Any number of semicolons shall be accepted before the first address. |
- 32413 In default operation, *sed* cyclically shall copy a line of input, less its terminating <newline>, into a pattern space (unless there is something left after a **D** command), apply in sequence all commands whose addresses select that pattern space, and at the end of the script copy the pattern space to standard output (except when −**n** is specified) and delete the pattern space. Whenever the pattern space is written to standard output or a named file, *sed* shall immediately follow it with a <newline>.
- Some of the editing commands use a hold space to save all or part of the pattern space for subsequent retrieval. The pattern and hold spaces shall each be able to hold at least 8 192 bytes.

# **Addresses in sed**

- 32422 An address is either a decimal number that counts input lines cumulatively across files, a ' \$' character that addresses the last line of input, or a context address (which consists of a BRE, as described in **Regular Expressions in sed**, preceded and followed by a delimiter, usually a slash).
- An editing command with no addresses shall select every pattern space.
- An editing command with one address shall select each pattern space that matches the address.

 An editing command with two addresses shall select the inclusive range from the first pattern space that matches the first address through the next pattern space that matches the second. (If the second address is a number less than or equal to the line number first selected, only one line shall be selected.) Starting at the first line following the selected range, *sed* shall look again for the first address. Thereafter, the process shall be repeated. Omitting either or both of the address components in the following form produces undefined results:

**[**address**[**,address**]]**

# **Regular Expressions in sed**

 The *sed* utility shall support the BREs described in the Base Definitions volume of | IEEE Std. 1003.1-200x, Section 9.3, Basic Regular Expressions, with the following additions: |

- In a context address, the construction "\cBREc", where *c* is any character other than backslash or <newline>, shall be identical to "/BRE/". If the character designated by *c* appears following a backslash, then it shall be considered to be that literal character, which 32440 shall not terminate the BRE. For example, in the context address "\xabc\xdefx", the second *x* stands for itself, so that the BRE is "abcxdef".
- 32442 The escape sequence  $\ln$  shall match a  $\leq$  shall match a sequence in the pattern space. A literal <newline> character shall not be used in the BRE of a context address or in the substitute function.
- If an RE is empty (that is, no pattern is specified) *sed* shall behave as if the last RE used in the last command applied (either as an address or as part of a substitute command) was specified.

# **Editing Commands in sed**

- In the following list of editing commands, the maximum number of permissible addresses for each function is indicated by [*0addr*], [*1addr*], or [*2addr*], representing zero, one, or two addresses.
- The argument *text* shall consist of one or more lines. Each embedded <newline> in the text shall be preceded by a backslash. Other backslashes in text shall be removed, and the following character shall be treated literally.
- The **r** and **w** command verbs, and the *w* flag to the **s** command, take an optional *rfile* (or *wfile*) 32456 parameter, separated from the command verb letter or flag by one or more <br/>blank> characters; implementations may allow zero separation as an extension. |
- The argument *rfile* or the argument *wfile* shall terminate the editing command. Each *wfile* shall be created before processing begins. Implementations shall support at least ten *wfile* arguments in the script; the actual number (greater than or equal to 10) that shall be supported by the implementation is unspecified. The use of the *wfile* parameter shall cause that file to be initially created, if it does not exist, or shall replace the contents of an existing file.

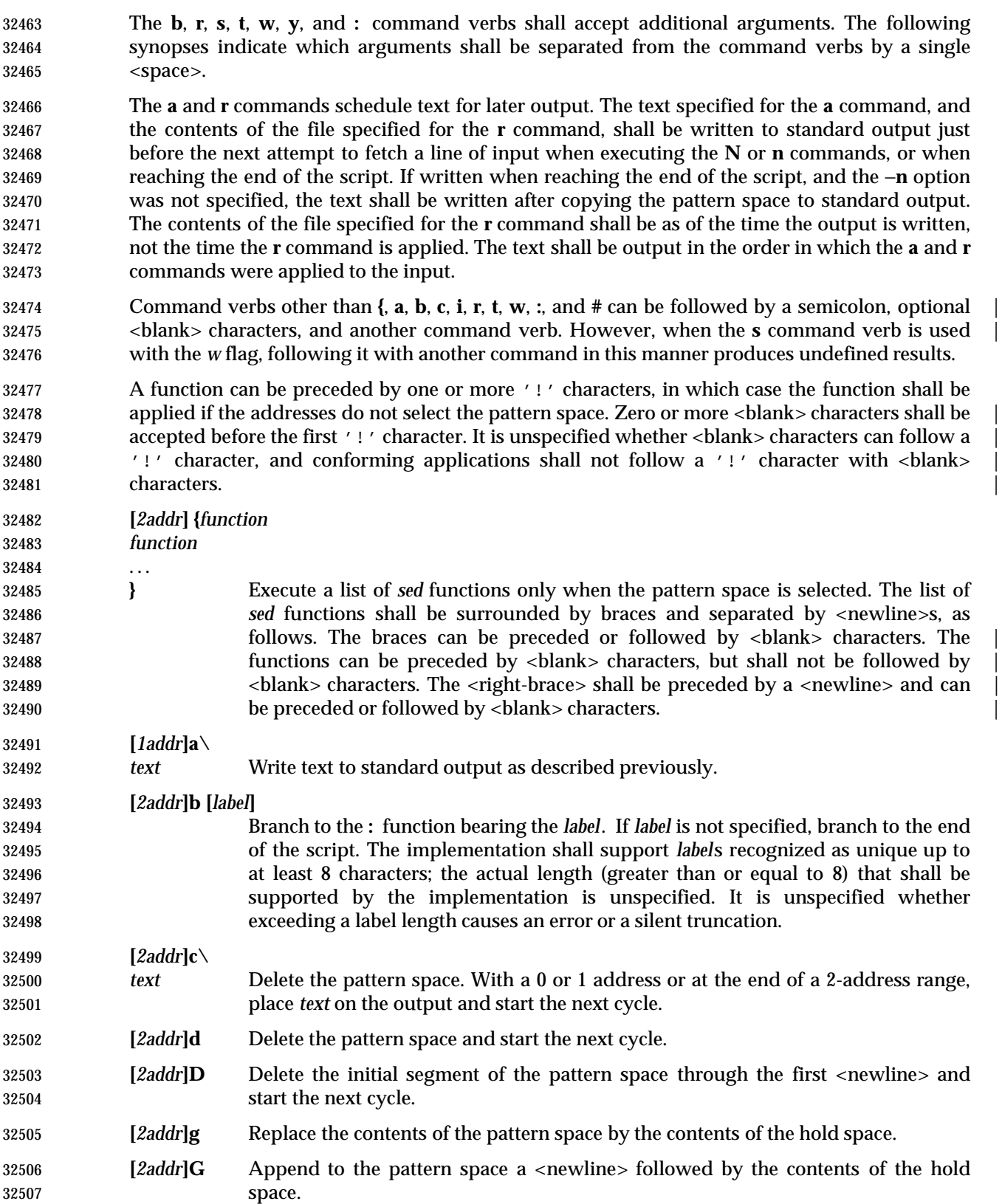

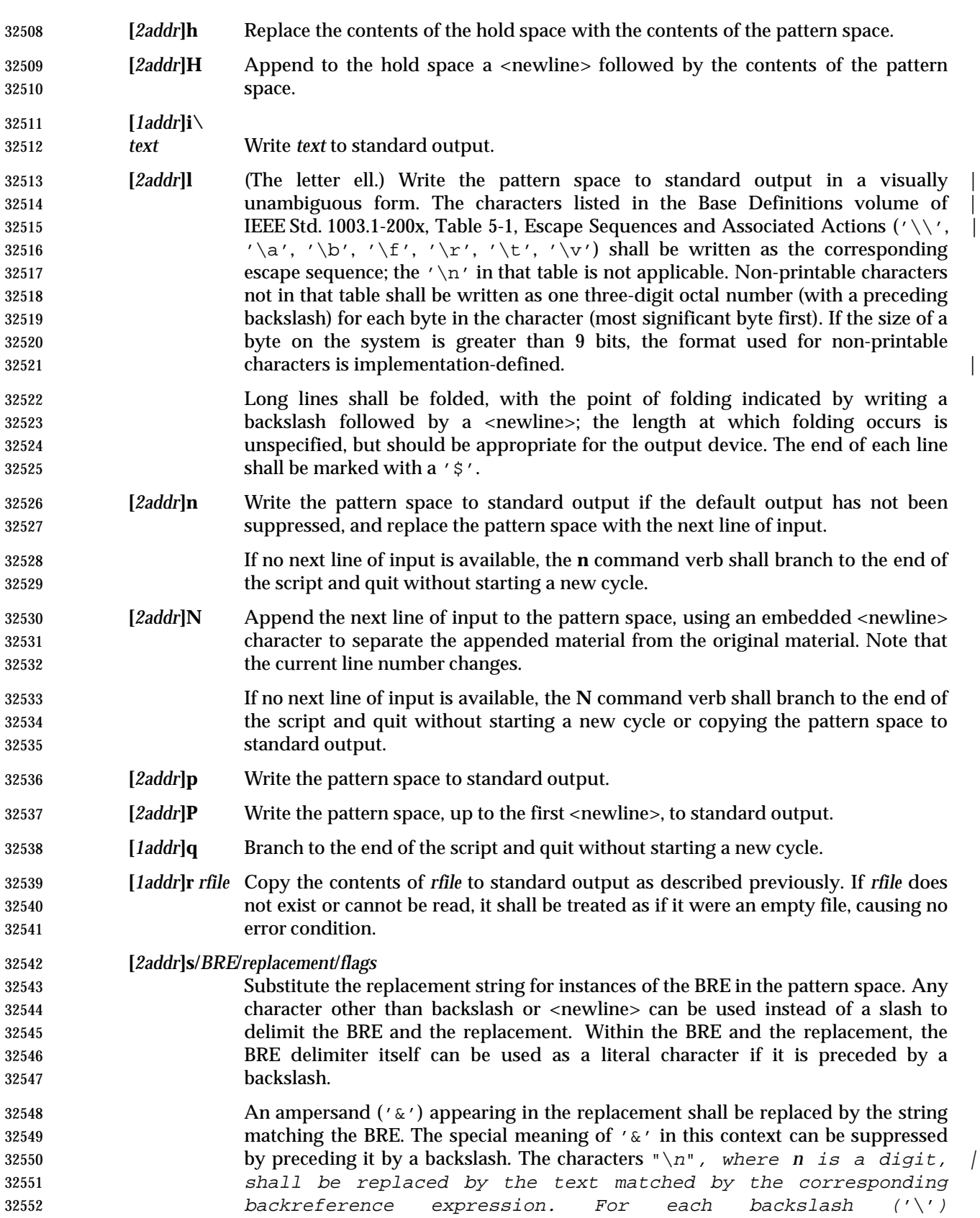

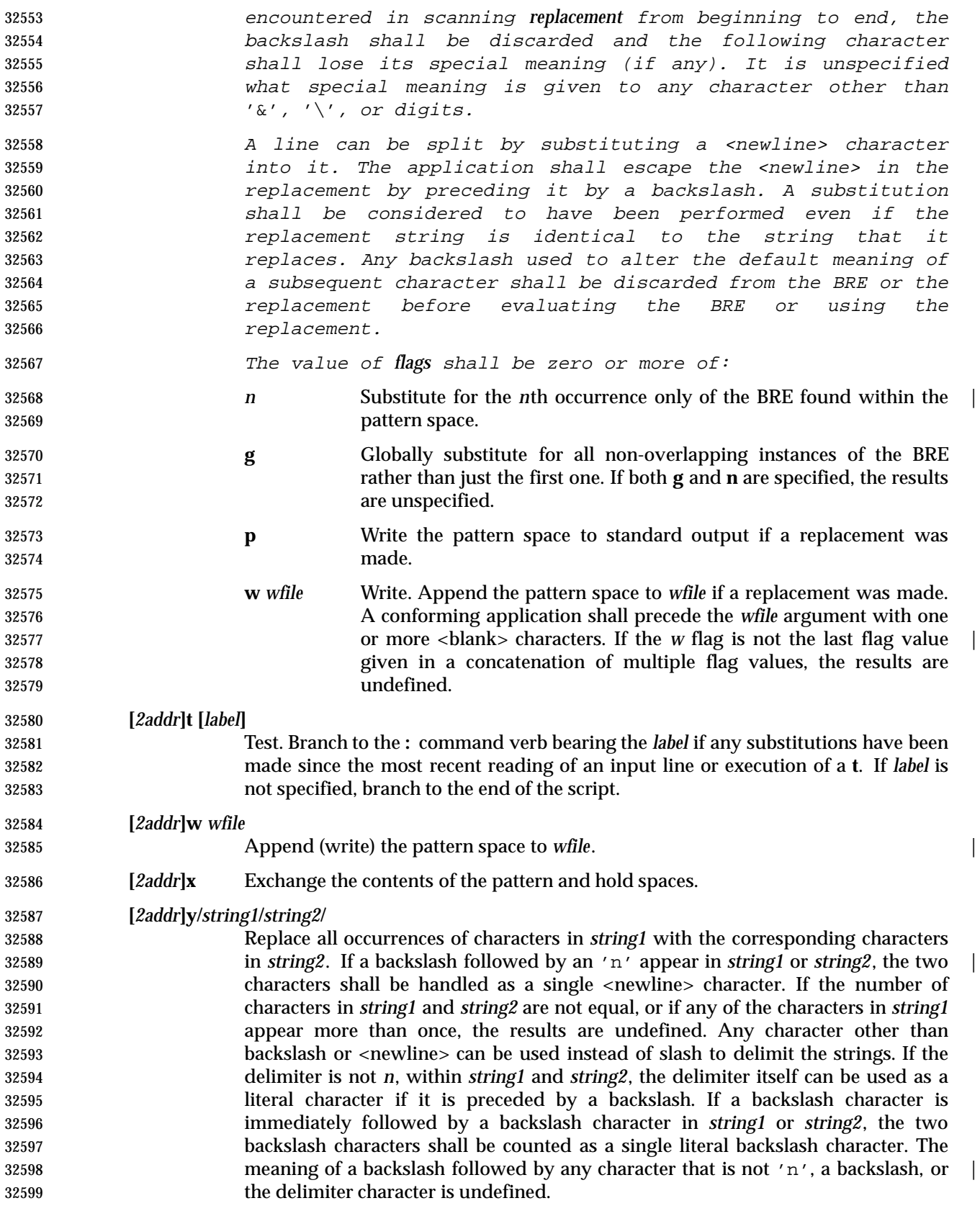

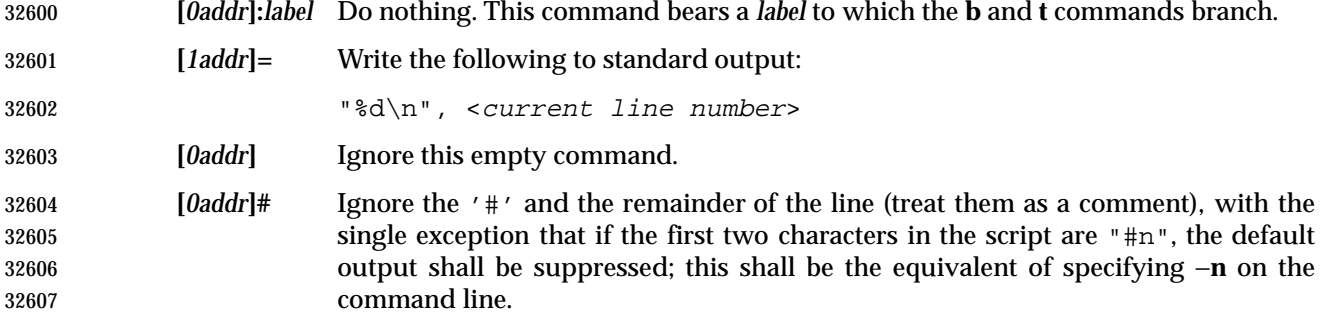

# **EXIT STATUS**

The following exit values shall be returned:

- 0 Successful completion.
- >0 An error occurred.
- **CONSEQUENCES OF ERRORS**
- Default.

# **APPLICATION USAGE**

 Regular expressions match entire strings, not just individual lines, but a <newline> character is 32616 matched by  $\ln$  in a *sed* RE; a <newline> character is not allowed by the general definition of 32617 regular expression in IEEE Std. 1003.1-200x. Also note that '\n' cannot be used to match a <newline> character at the end of an arbitrary input line; <newline> characters appear in the pattern space as a result of the **N** editing command.

#### **EXAMPLES**

 This *sed* script simulates the BSD *cat* −**s** command, squeezing excess blank lines from standard input.

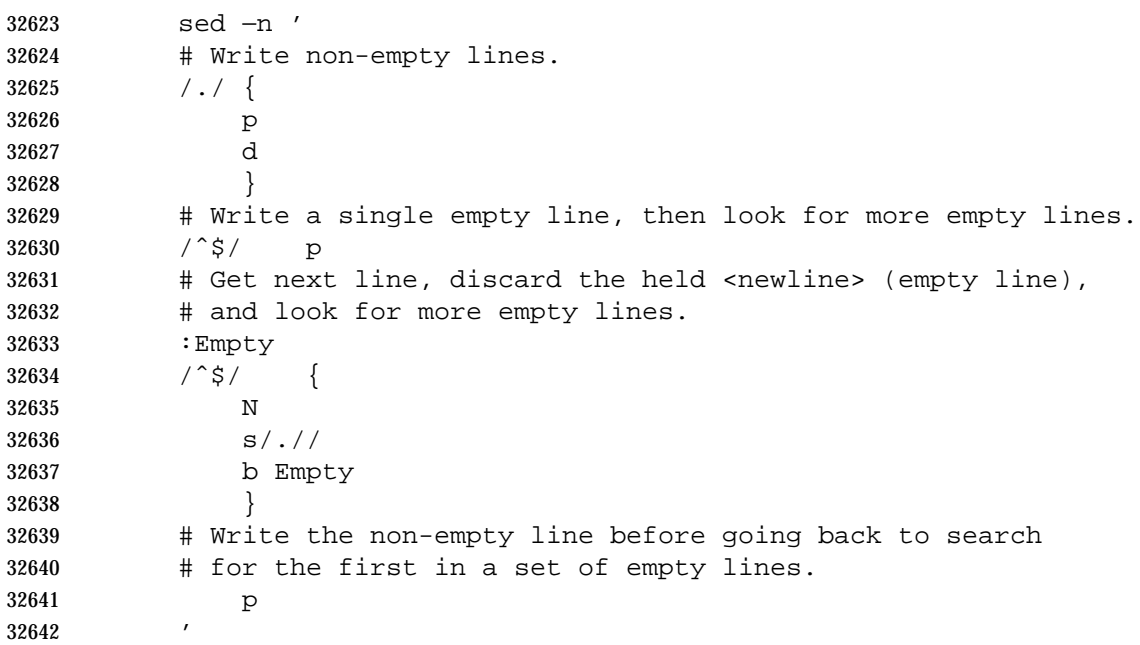

# **RATIONALE**

- This volume of IEEE Std. 1003.1-200x requires implementations to support at least ten distinct *wfile*s, matching historical practice on many implementations. Implementations are encouraged to support more, but portable applications should not exceed this limit.
- The exit status codes specified here are different from those in System V. System V returns 2 for garbled *sed* commands, but returns zero with its usage message or if the input file could not be opened. The standard developers considered this to be a bug.
- The manner in which the **l** command writes non-printable characters was changed to avoid the historical backspace-overstrike method, and other requirements to achieve unambiguous output were added. See the RATIONALE for *ed* (on page 2546) for details of the format chosen, which is the same as that chosen for *sed*.
- This volume of IEEE Std. 1003.1-200x requires implementations to provide pattern and hold spaces of at least 8 192 bytes, larger than the 4 000 bytes spaces used by some historical implementations, but less than the 20 480 bytes limit used in an early proposal. Implementations are encouraged to allocate dynamically larger pattern and hold spaces as needed.
- 32658 The requirements for acceptance of  $\langle$ blank> and  $\langle$ space> characters in command lines has been made more explicit than in early proposals to describe clearly the historical practice and to | remove confusion about the phrase ''protect initial blanks [*sic*] and tabs from the stripping that | is done on every script line'' that appears in much of the historical documentation of the *sed* | 32662 utility description of text. (Not all implementations are known to have stripped  $\langle$ blank> characters from text lines, although they all have allowed leading <blank> characters preceding | the address on a command line.) |
- The treatment of '#' comments differs from the SVID which only allows a comment as the first line of the script, but matches BSD-derived implementations. The comment character is treated 32667 as a command, and it has the same properties in terms of being accepted with leading <br/>
leading <br/>
and it has the same properties in terms of being accepted with leading <br/>
leading <br/>
and it has the same characters; the BSD implementation has historically supported this. |
- Early proposals required that a *script\_file* have at least one non-comment line. Some historical implementations have behaved in unexpected ways if this were not the case. The standard developers considered that this was incorrect behavior and that application developers should not have to avoid this feature. A correct implementation of this volume of IEEE Std. 1003.1-200x shall permit *script\_file* s that consist only of comment lines.
- Early proposals indicated that if −**e** and −**f** options were intermixed, all −**e** options were processed before any −**f** options. This has been changed to process them in the order presented because it matches historical practice and is more intuitive.
- The treatment of the **p** flag to the **s** command differs between System V and BSD-based systems when the default output is suppressed. In the two examples:
- echo a | sed  $'s/a/A/p'$ echo a | sed −n 's/a/A/p'
- This volume of IEEE Std. 1003.1-200x, BSD, System V documentation, and the SVID indicate that the first example should write two lines with **A**, whereas the second should write one. Some System V systems write the **A** only once in both examples because the **p** flag is ignored if the −**n** option is not specified.
- This is a case of a diametrical difference between systems that could not be reconciled through the compromise of declaring the behavior to be unspecified. The SVID/BSD/System V documentation behavior was adopted for this volume of IEEE Std. 1003.1-200x because:
- No known documentation for any historic system describes the interaction between the **p** flag and the −**n** option.
- The selected behavior is more correct as there is no technical justification for any interaction between the **p** flag and the −**n** option. A relationship between −**n** and the **p** flag might imply that they are only used together, but this ignores valid scripts that interrupt the cyclical nature of the processing through the use of the **D**, **d**, **q**, or branching commands. Such scripts rely on the **p** suffix to write the pattern space because they do not make use of the default output at the ''bottom'' of the script.
- Because the −**n** option makes the **p** flag unnecessary, any interaction would only be useful if *sed* scripts were written to run both with and without the −**n** option. This is believed to be unlikely. It is even more unlikely that programmers have coded the **p** flag expecting it to be unnecessary. Because the interaction was not documented, the likelihood of a programmer discovering the interaction and depending on it is further decreased.
- Finally, scripts that break under the specified behavior produce too much output instead of too little, which is easier to diagnose and correct.
- The form of the substitute command that uses the **n** suffix was limited to the first 512 matches in an early proposal. This limit has been removed because there is no reason an editor processing lines of {LINE\_MAX} length should have this restriction. The command **s/a/A/2047** should be able to substitute the 2 047th occurrence of **a** on a line.
- The **b**, **t**, and **:** commands are documented to ignore leading white space, but no mention is made of trailing white space. Historical implementations of *sed* assigned different locations to the labels 'x' and "x". This is not useful, and leads to subtle programming errors, but it is historical practice, and changing it could theoretically break working scripts. Implementors are encouraged to provide warning messages about labels that are never used or jumps to labels that do not exist.
- Historically, the *sed* **!** and **}** editing commands did not permit multiple commands on a single line using a semicolon as a command delimiter. Implementations are permitted, but not required, to support this extension.

# **FUTURE DIRECTIONS**

None.

# **SEE ALSO**

*awk*, *ed*, *grep*

# **CHANGE HISTORY**

First released in Issue 2.

# **Issue 4**

Aligned with the ISO/IEC 9945-2: 1993 standard.

- **Issue 5**
- FUTURE DIRECTIONS section added.

# **Issue 6**

- The following new requirements on POSIX implementations derive from alignment with the Single UNIX Specification:
- Implementations are required to support at least ten *wfile* arguments in an editing command.
- The EXTENDED DESCRIPTION is changed to align with the IEEE P1003.2b draft standard.

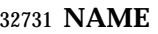

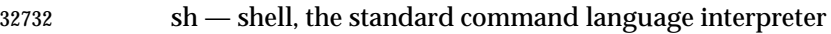

# **SYNOPSIS**

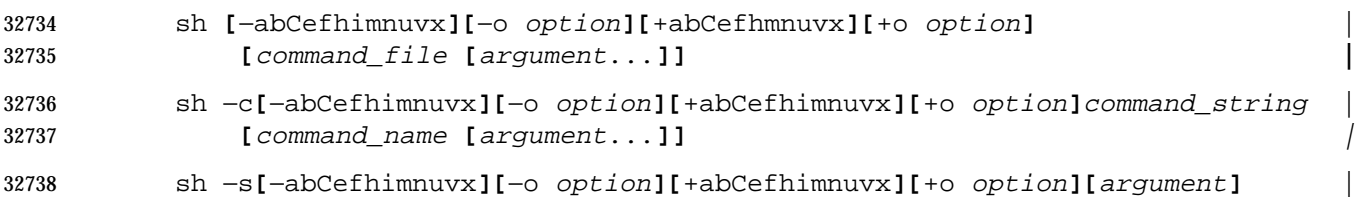

# **DESCRIPTION** |

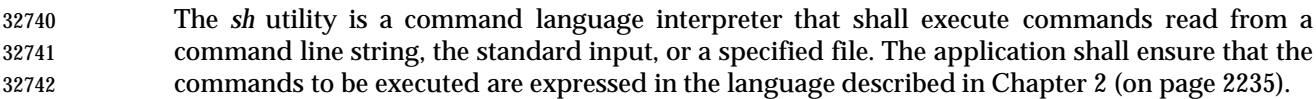

Path name expansion does not fail due to the size of a file. |

# *Notes to Reviewers* |

- *This section with side shading will not appear in the final copy. Ed.* |
- D3, XCU, ERN 215: Text here is unclear. There is nothing under the stat command that permits it | to fail on a very large file. |
- Shell input and output redirections have an implementation-defined offset maximum that is | established in the open file description. |

#### **OPTIONS**

- The *sh* utility shall conform to the Base Definitions volume of IEEE Std. 1003.1-200x, Section 12.2, | 32752 Utility Syntax Guidelines, with an extension for support of a leading plus sign  $(1 + 1)$  as noted below.
- The −**a**, −**b**, −**C**, −**e**, −**f**, −**m**, −**n**, −**o** *option*, −**u**, −**v**, and −**x** options are described as part of the *set* utility in Section 2.15 (on page 2276). The option letters derived from the *set* special built-in shall | also be accepted with a leading plus sign ('+') instead of a leading hyphen (meaning the reverse case of the option as described in this volume of IEEE Std. 1003.1-200x). |
- The following additional options shall be supported:
- −**c** Read commands from the *command\_string* operand. Set the value of special parameter 0 (see Section 2.5.2 (on page 2241)) from the value of the *command\_name* operand and the positional parameters (\$1, \$2, and so on) in sequence from the remaining *argument* operands. No commands shall be read from the standard input.
- −**i** Specify that the shell is *interactive*; see below. An implementation may treat specifying the −**i** option as an error if the real user ID of the calling process does not equal the effective user ID or if the real group ID does not equal the effective group ID.
- −**s** Read commands from the standard input.
- If there are no operands and the −**c** option is not specified, the −**s** option shall be assumed.
- If the −**i** option is present, or if there are no operands and the shell's standard input and standard error are attached to a terminal, the shell is considered to be *interactive*.

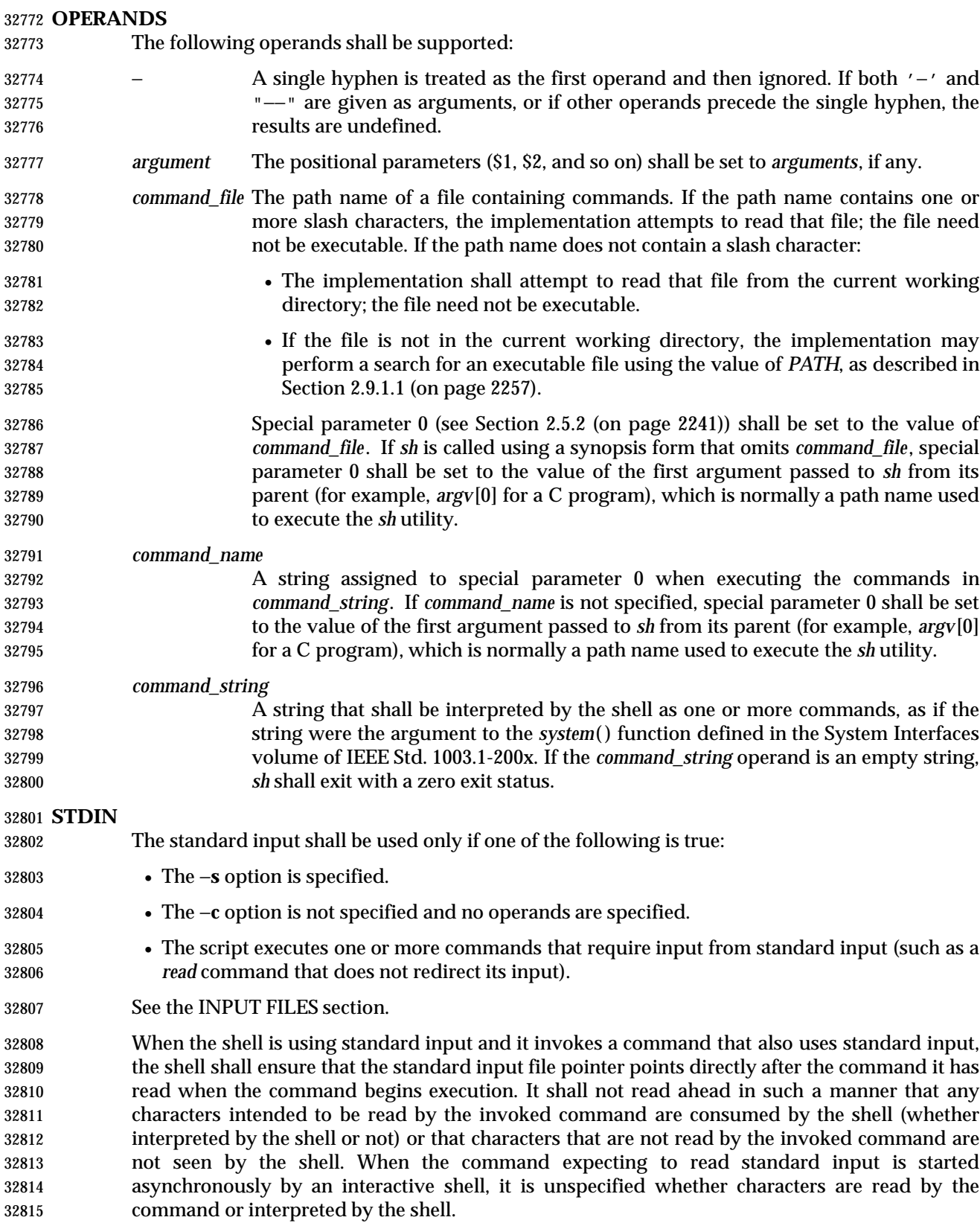

 If the standard input to *sh* is a FIFO or terminal device and is set to non-blocking reads, then *sh* shall enable blocking reads on standard input. This shall remain in effect when the command completes.

### **INPUT FILES**

 The input file shall be a text file, except that line lengths shall be unlimited. If the input file is empty or consists solely of blank lines or comments, or both, *sh* shall exit with a zero exit status.

# **ENVIRONMENT VARIABLES**

The following environment variables shall affect the execution of *sh*:

- *ENV* This variable, when and only when an interactive shell is invoked, shall be subjected to parameter expansion (see Section 2.6.2 (on page 2245)) by the shell, and the resulting value shall be used as a path name of a file containing shell commands to execute in the current environment. The file need not be executable. If the expanded value of *ENV* is not an absolute path name, the results are unspecified. *ENV* shall be ignored if the real and effective user IDs or real and | effective group IDs of the process are different. |
- *FCEDIT* This variable, when expanded by the shell, determines the default value for the −**e** *editor* option's *editor* option-argument. If *FCEDIT* is null or unset, *ed* shall be used as the editor. This volume of IEEE Std. 1003.1-200x specifies the effects of this variable only for systems supporting the User Portability Utilities option.
- *HISTFILE* Determine a path name naming a command history file. If the *HISTFILE* variable is not set, the shell may attempt to access or create a file **.sh\_history** in the directory referred to by the *HOME* environment variable. If the shell cannot obtain both read and write access to, or create, the history file, it shall use an unspecified mechanism that allows the history to operate properly. (References to history ''file'' in this section shall be understood to mean this unspecified mechanism in such cases.) An implementation may choose to access this variable only when initializing the history file; this initialization shall occur when *fc* or *sh* first attempt to retrieve entries from, or add entries to, the file, as the result of commands issued by the user, the file named by the *ENV* variable, or implementation-defined system | start-up files. (The initialization process for the history file can be dependent on the | system start-up files, in that they may contain commands that effectively preempt the user's settings of *HISTFILE* and *HISTSIZE*. For example, function definition commands are recorded in the history file, unless the *set* −**o** *nolog* option is set. If the system administrator includes function definitions in some system start-up file called before the *ENV* file, the history file is initialized before the user gets a chance to influence its characteristics.) In some historical shells, the history file is initialized just after the *ENV* file has been processed. Therefore, it is | implementation-defined whether changes made to *HISTFILE* after the history file | has been initialized are effective. Implementations may choose to disable the history list mechanism for users with appropriate privileges who do not set *HISTFILE*; the specific circumstances under which this occurs are | implementation-defined. If more than one instance of the shell is using the same | history file, it is unspecified how updates to the history file from those shells interact. As entries are deleted from the history file, they shall be deleted oldest first. It is unspecified when history file entries are physically removed from the history file. This volume of IEEE Std. 1003.1-200x specifies the effects of this variable only for systems supporting the User Portability Utilities option.
- *HISTSIZE* Determine a decimal number representing the limit to the number of previous commands that are accessible. If this variable is unset, an unspecified default

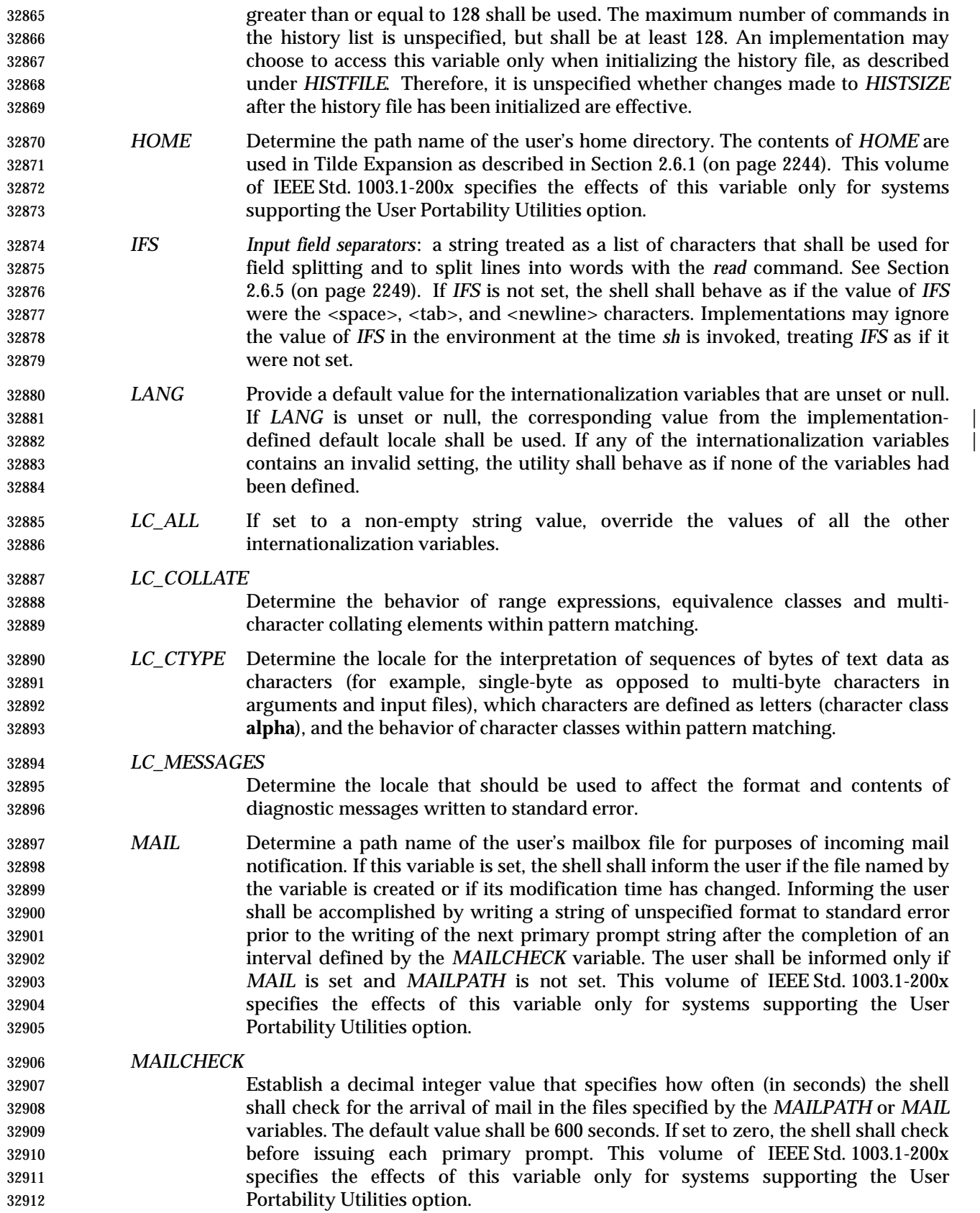

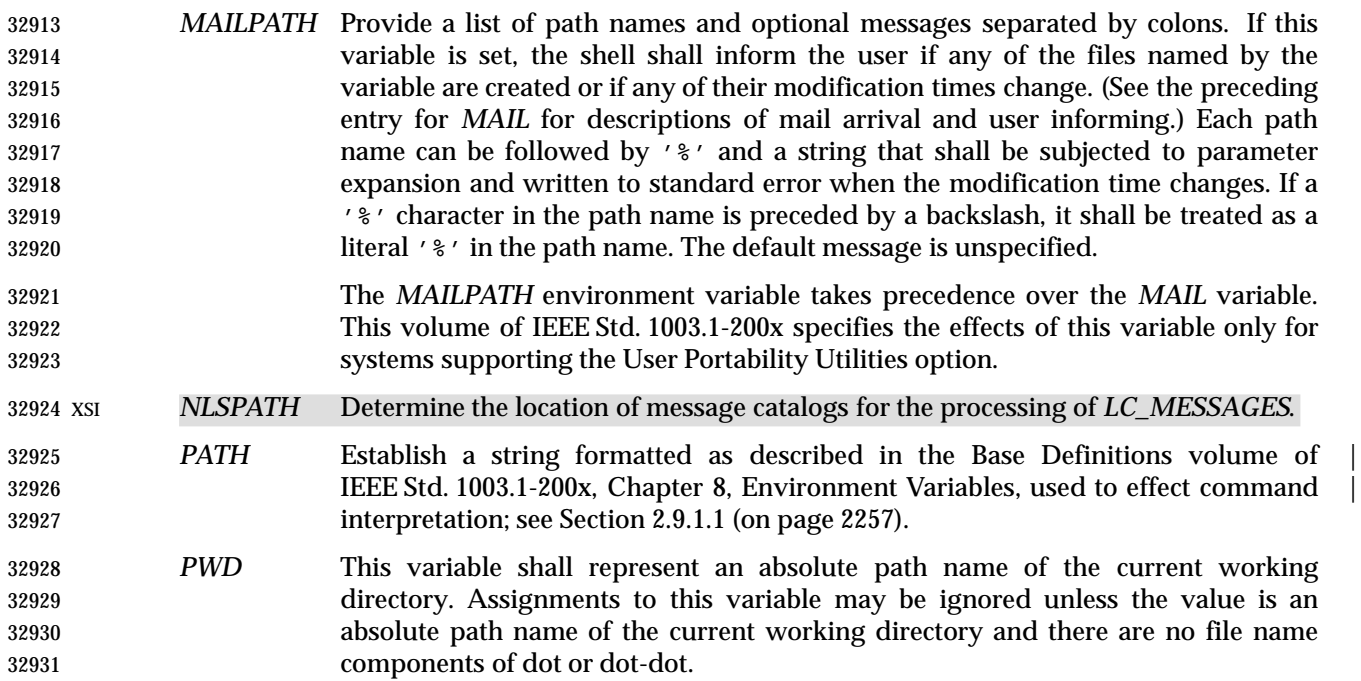

# **ASYNCHRONOUS EVENTS**

Default.

#### **STDOUT**

See the STDERR section.

#### **STDERR**

 Except as otherwise stated (by the descriptions of any invoked utilities or in interactive mode), standard error is used only for diagnostic messages.

#### **OUTPUT FILES**

None.

#### **EXTENDED DESCRIPTION**

 See Chapter 2. The following additional capabilities are supported on systems supporting the User Portability Utilities option.

#### **Command History List**

 When the *sh* utility is being used interactively, it shall maintain a list of commands previously entered from the terminal in the file named by the *HISTFILE* environment variable. The type, size, and internal format of this file are unspecified. Multiple *sh* processes can share access to the file for a user, if file access permissions allow this; see the description of the *HISTFILE* environment variable.

# **Command Line Editing**

 When *sh* is being used interactively from a terminal, the current command and the command history (see *fc* (on page 2646)) can be edited using *vi*-mode command line editing. This mode uses commands, described below, similar to a subset of those described in the *vi* utility. Implementations may offer other command line editing modes corresponding to other editing utilities.

 The command *set* −**o** *vi* shall enable *vi*-mode editing and place *sh* into *vi* insert mode (see **Command Line Editing (vi-mode)**). This command also shall disable any other editing mode that the implementation may provide. The command *set* **+o** *vi* disables *vi*-mode editing.

- Certain block-mode terminals may be unable to support shell command line editing. If a terminal is unable to provide either edit mode, it need not be possible to *set* −**o** *vi* when using the shell on this terminal.
- In the following sections, the characters *erase*, *interrupt*, *kill*, and *end-of-file* are those set by the *stty* utility.

# **Command Line Editing (vi-mode)**

With *vi*-mode enabled, *sh* can be switched between insert mode and command mode.

 When in insert mode, an entered character shall be inserted into the command line, except as noted in **vi Line Editing Insert Mode**. Upon entering *sh* and after termination of the previous command, *sh* shall be in insert mode.

 Typing an escape character shall switch *sh* into command mode (see **vi Line Editing Command Mode** (on page 3066)). In command mode, an entered character shall either invoke a defined operation, is used as part of a multi-character operation, or is treated as an error. A character that is not recognized as part of an editing command shall terminate any specific editing command and shall alert the terminal. Typing the *interrupt* character in command mode shall cause *sh* to terminate command line editing on the current command line, reissue the prompt on the next line of the terminal, and reset the command history (see *fc* (on page 2646)) so that the most recently executed command is the previous command (that is, the command that was being edited when it was interrupted is not reentered into the history).

 In the following sections, the phrase ''move the cursor to the beginning of the word'' shall mean ''move the cursor to the first character of the current word'' and the phrase ''move the cursor to the end of the word'' shall mean ''move the cursor to the last character of the current word''. The phrase ''beginning of the command line'' indicates the point between the end of the prompt string issued by the shell (or the beginning of the terminal line, if there is no prompt string) and the first character of the command text.

# **vi Line Editing Insert Mode**

 While in insert mode, any character typed shall be inserted in the current command line, unless it is from the following set.

<newline> Execute the current command line being edited.

- *erase* Delete the character previous to the current cursor position and move the current cursor position back one character. In insert mode, characters shall be erased from both the screen and the buffer when backspacing.
- *interrupt* Terminate command line editing with the same effects as described for interrupting command mode; see **Command Line Editing (vi-mode)**.

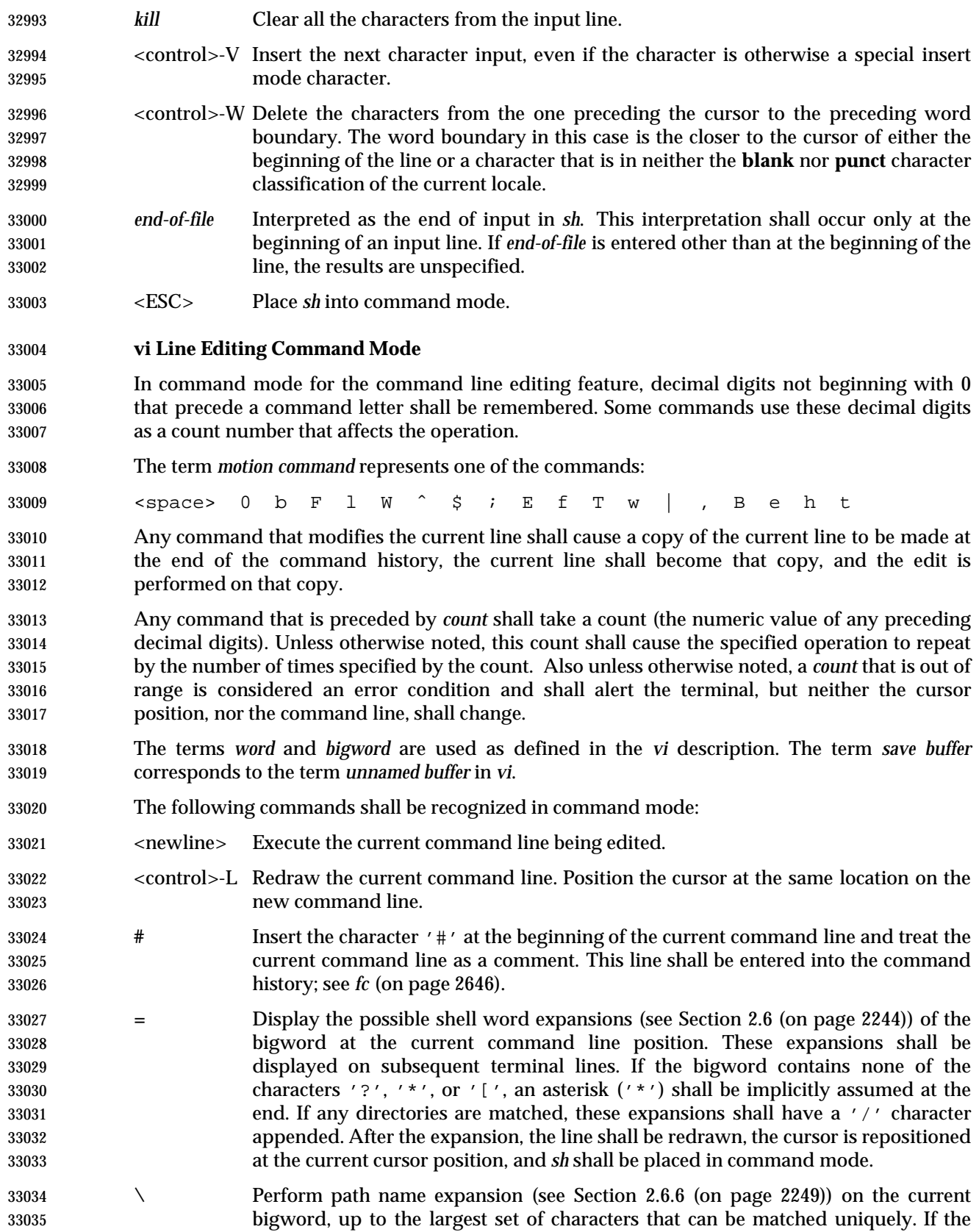
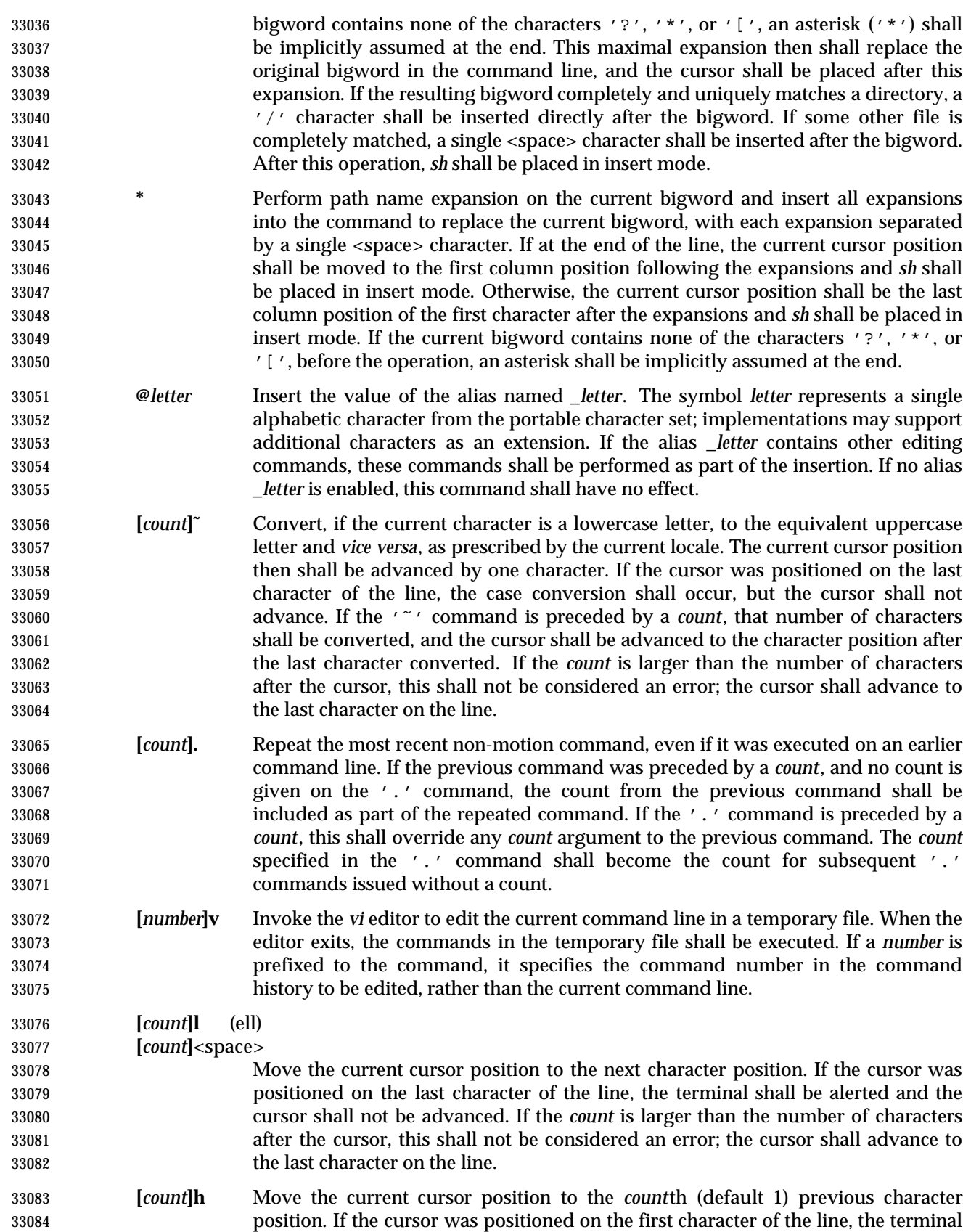

 shall be alerted and the cursor shall not be moved. If the count is larger than the number of characters before the cursor, this shall not be considered an error; the cursor shall move to the first character on the line. **[***count***]w** Move to the start of the next word. If the cursor was positioned on the last character of the line, the terminal shall be alerted and the cursor shall not be advanced. If the *count* is larger than the number of words after the cursor, this shall not be considered an error; the cursor shall advance to the last character on the line. **[***count***]W** Move to the start of the next bigword. If the cursor was positioned on the last character of the line, the terminal shall be alerted and the cursor shall not be advanced. If the *count* is larger than the number of bigwords after the cursor, this shall not be considered an error; the cursor shall advance to the last character on the line. **[***count***]e** Move to the end of the current word. If at the end of a word, move to the end of the next word. If the cursor was positioned on the last character of the line, the terminal shall be alerted and the cursor shall not be advanced. If the *count* is larger than the number of words after the cursor, this shall not be considered an error; the cursor shall advance to the last character on the line. **[***count***]E** Move to the end of the current bigword. If at the end of a bigword, move to the end of the next bigword. If the cursor was positioned on the last character of the line, the terminal shall be alerted and the cursor shall not be advanced. If the *count* is larger than the number of bigwords after the cursor, this shall not be considered an error; the cursor shall advance to the last character on the line. **[***count***]b** Move to the beginning of the current word. If at the beginning of a word, move to the beginning of the previous word. If the cursor was positioned on the first character of the line, the terminal shall be alerted and the cursor shall not be moved. If the *count* is larger than the number of words preceding the cursor, this shall not be considered an error; the cursor shall return to the first character on the line. **[***count***]B** Move to the beginning of the current bigword. If at the beginning of a bigword, move to the beginning of the previous bigword. If the cursor was positioned on the first character of the line, the terminal shall be alerted and the cursor shall not be moved. If the *count* is larger than the number of bigwords preceding the cursor, this shall not be considered an error; the cursor shall return to the first character on the line. **^** Move the current cursor position to the first character on the input line that is not a <blank> character. **\$** Move to the last character position on the current command line. **0** (Zero.) Move to the first character position on the current command line. **[***count***] |** Move to the *count*th character position on the current command line. If no number is specified, move to the first position. The first character position shall be numbered 1. If the count is larger than the number of characters on the line, this shall not be considered an error; the cursor shall be placed on the last character on the line. **[***count***]f***c* Move to the first occurrence of the character 'c' that occurs after the current cursor position. If the cursor was positioned on the last character of the line, the terminal shall be alerted and the cursor shall not be advanced. If the character 'c'

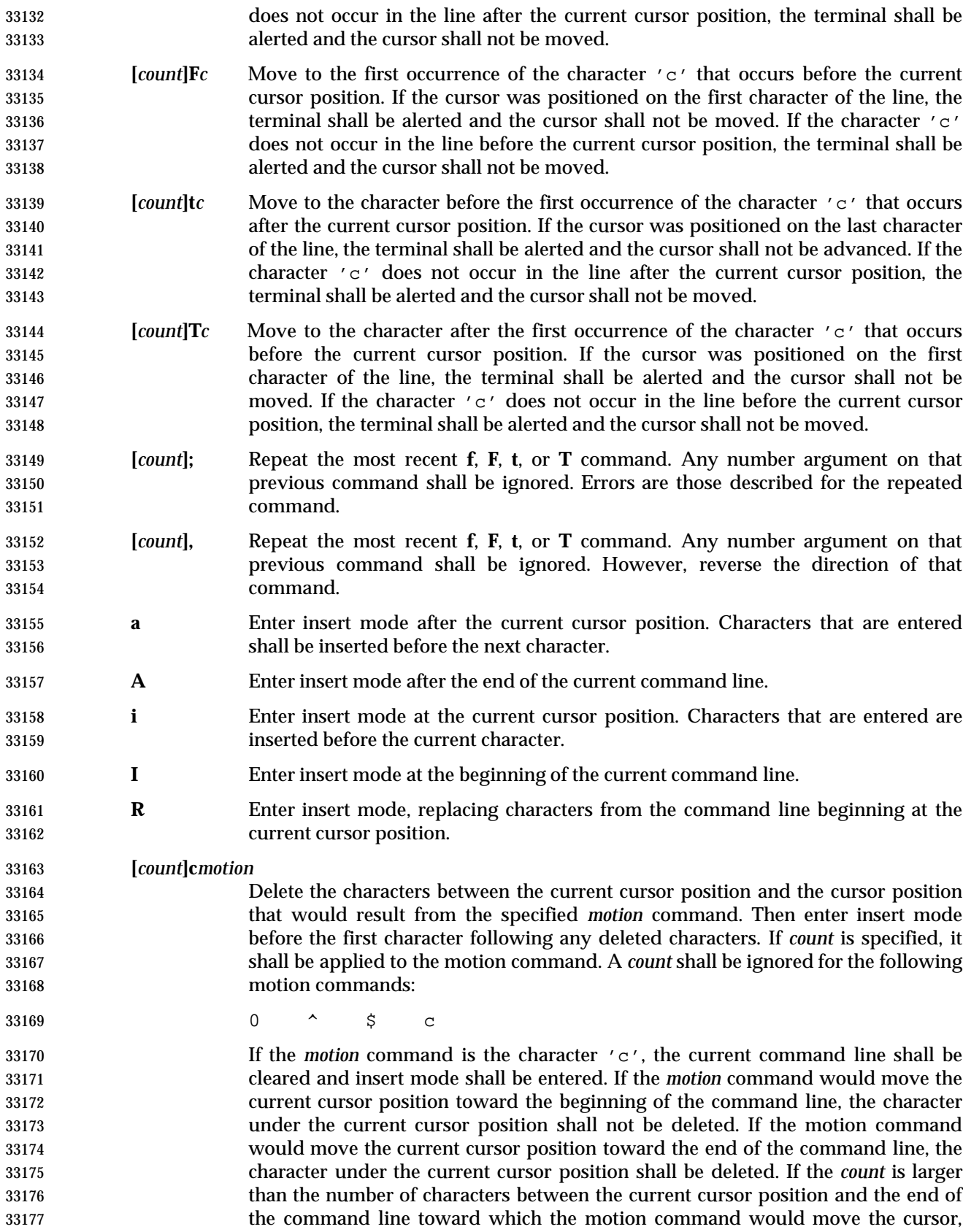

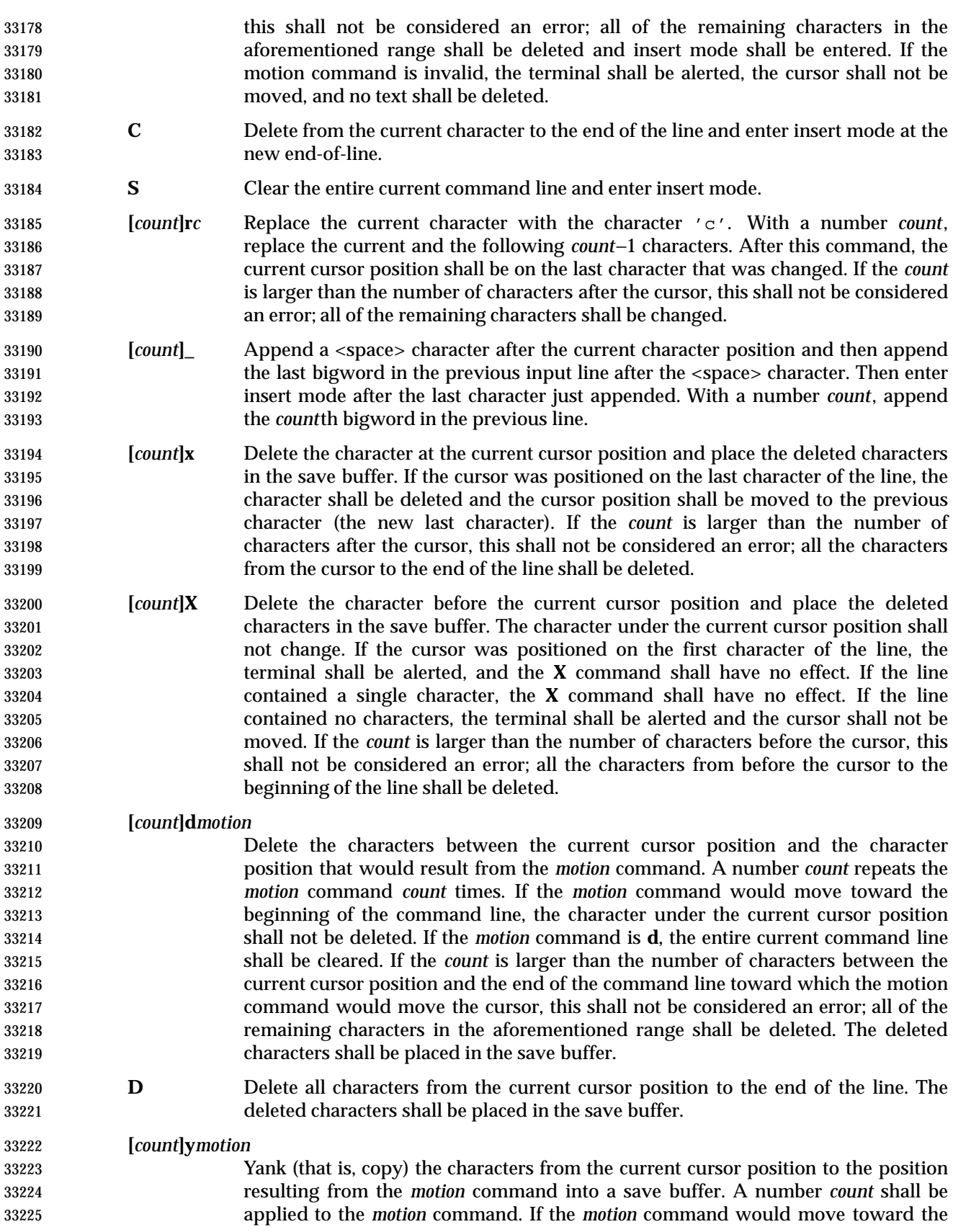

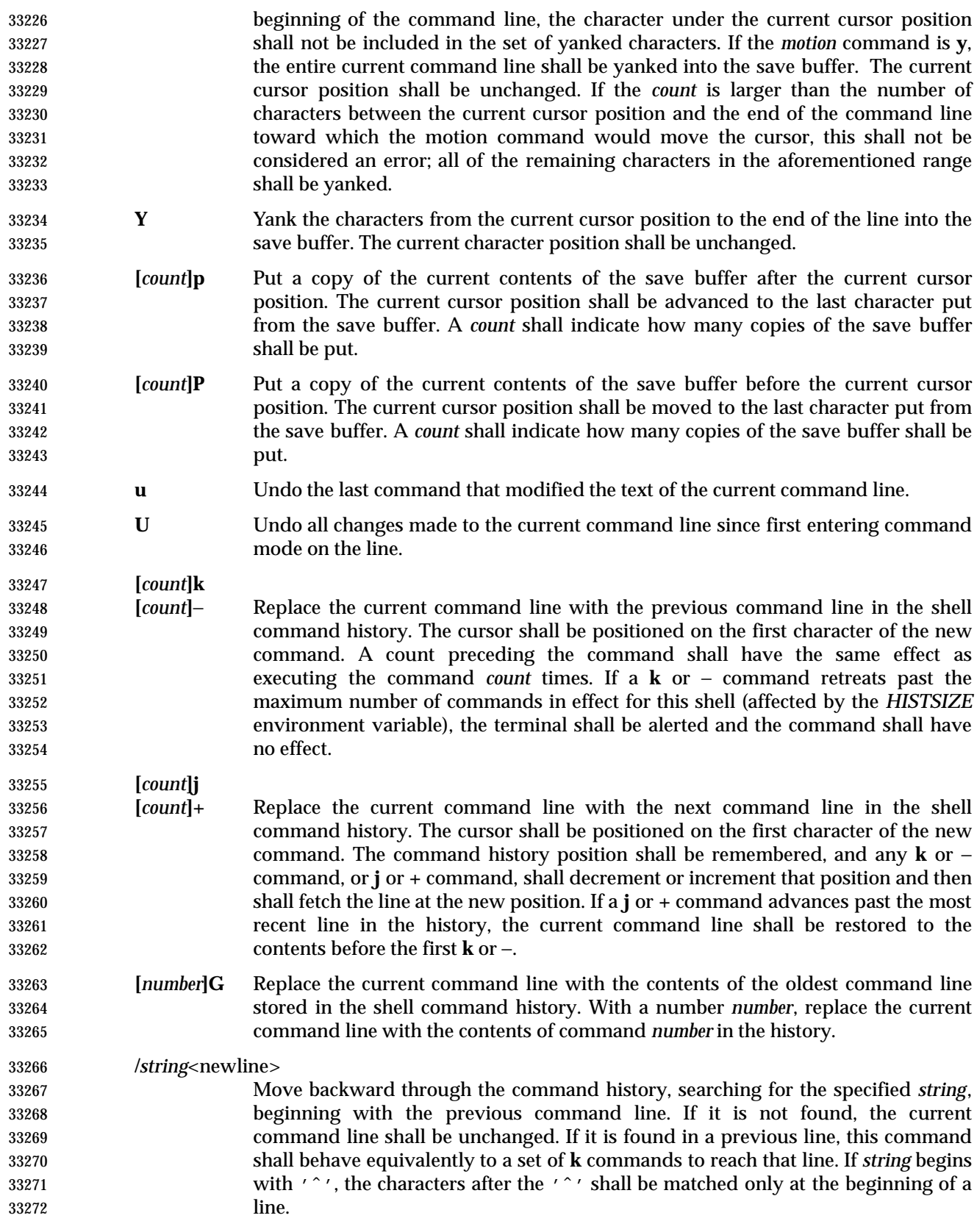

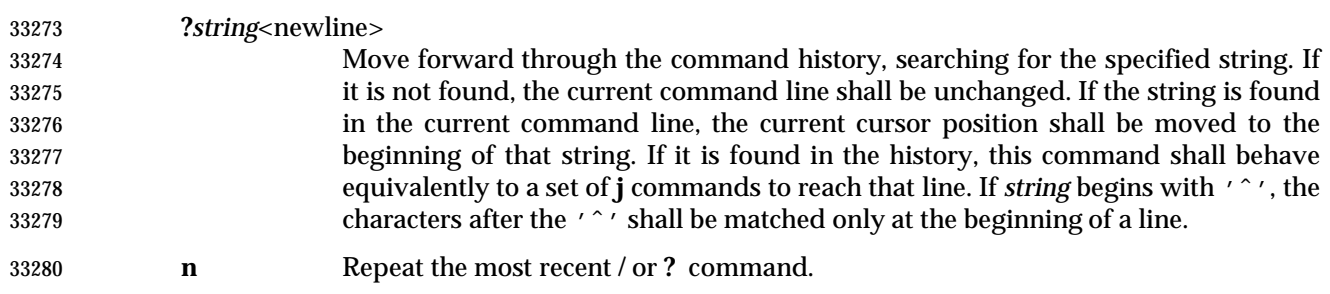

**N** Repeat the most recent **/** or **?** command, reversing the direction of the search.

## **EXIT STATUS**

The following exit values shall be returned:

- 0 The script to be executed consisted solely of zero or more blank lines or comments, or both.
- 1-125 A non-interactive shell detected a syntax, redirection or variable assignment error. 127 A specified *command\_file* could not be found by a non-interactive shell.
- Otherwise, the shell shall return the exit status of the last command it invoked or attempted to invoke (see also the *exit* utility in Section 2.15 (on page 2276)).

## **CONSEQUENCES OF ERRORS**

See Section 2.8.1 (on page 2255).

## **APPLICATION USAGE**

 Standard input and standard error are the files that determine whether a shell is interactive when −**i** is not specified. For example:

- sh > file
- and:
- sh 2> file
- create interactive and non-interactive shells, respectively. Although both accept terminal input, the results of error conditions are different, as described in Section 2.8.1 (on page 2255); in the second example a redirection error encountered by a special built-in utility aborts the shell.
- A portable application must protect its first operand, if it starts with a plus sign, by preceding it | with the "−−" argument that denotes the end of the options. |
- Applications should note that the standard *PATH* to the shell cannot be assumed to be either | **/bin/sh** or **/usr/bin/sh**, and should be determined by interrogation of the *PATH* returned by | *getconf PATH*, ensuring that the returned path name is an absolute path name and not a shell | built in.  $\qquad \qquad$
- For example, to determine the location of the standard *sh* utility: |
- command −v sh
- On some systems this might return: |
- /usr/xpg4/bin/sh

 Furthermore, on systems that support executable scripts (the "#!" construct), it is | recommended that applications using executable scripts install them using *getconf* −**v** to | determine the shell path name and update the "#!" script appropriately as it is being installed | (for example, with *sed*). For example: |

*Utilities* **sh**

 # # Installation time script to install correct POSIX shell path name |  $\qquad$  # # Get list of paths to check | # Sifs= $\frac{1}{5}$ IFS  $\frac{1}{5}$  IFS=: set \$(getconf PATH) | IFS= $\$Si$ İs $|\hspace{.1cm}|$  # # Check each path for 'sh' | # for i in \$@ | do | if [ −f \${i}/sh ]; | then  $\vert$  Pshell= $\frac{1}{5}$ {i}/sh fi  $\qquad \qquad$  fi done |  $\qquad$  # # This is the list of scripts to update. They should be of the | 33336  $\#$  form '\${name}.source' and will be transformed to '\${name}'. 33337 # Each script should begin: # # !INSTALLSHELLPATH −p | # scripts="a b c" | # # Transform each script |  $\qquad$  # for i in \${scripts} | do | sed −e "s|INSTALLSHELLPATH|\${Pshell}|" < \${i}.source > \${i} | done  $\vert$  **EXAMPLES** | 1. Execute a shell command from a string:

sh −c "cat myfile"

2. Execute a shell script from a file in the current directory:

sh my\_shell\_cmds

## **RATIONALE**

The *sh* utility and the *set* special built-in utility share a common set of options.

 The KornShell ignores the contents of *IFS* upon entry to the script. A conforming application cannot rely on importing *IFS*. One justification for this, beyond security considerations, is to assist possible future shell compilers. Allowing *IFS* to be imported from the environment prevents many optimizations that might otherwise be performed via dataflow analysis of the script itself.

 The text in the STDIN section about non-blocking reads concerns an instance of *sh* that has been invoked, probably by a C-language program, with standard input that has been opened using

 the O\_NONBLOCK flag; see *open*( ) in the System Interfaces volume of IEEE Std. 1003.1-200x. If the shell did not reset this flag, it would immediately terminate because no input data would be available yet and that would be considered the same as end-of-file.

 The options associated with a *restricted shell* (command name *rsh* and the −**r** option) were excluded because the standard developers considered that the implied level of security could not be achieved and they did not want to raise false expectations.

 On systems that support set-user-ID scripts, a historical trapdoor has been to link a script to the name −**i**. When it is called by a sequence such as |

sh −  $\qquad \qquad$ 

or by:

#! usr/bin/sh − |

33374 the historical systems have assumed that no option letters follow. Thus, this volume of IEEE Std. 1003.1-200x allows the single hyphen to mark the end of the options, in addition to the use of the regular "−−" argument, because it was considered that the older practice was so pervasive. An alternative approach is taken by the KornShell, where real and effective user/group IDs must match for an interactive shell; this behavior is specifically allowed by this volume of IEEE Std. 1003.1-200x.

 **Note:** There are other problems with set-user-ID scripts that the two approaches described here do not resolve.

 The default messages for the various *MAIL*-related messages are unspecified because they vary across implementations. Typical messages are:

"you have mail\n"

or:

"you have new mail\n"

 It is important that the descriptions of command line editing refer to the same shell as that in | IEEE Std. 1003.1-200x so that interactive users can also be application programmers without | having to deal with programmatic differences in their two environments. It is also essential that | the utility name *sh* be specified because this explicit utility name is too firmly rooted in historical | practice of application programs for it to change.

 Consideration was given to mandating a diagnostic message when attempting to set *vi*-mode on terminals that do not support command line editing. However, it is not historical practice for the shell to be cognizant of all terminal types and thus be able to detect inappropriate terminals in all cases. Implementations are encouraged to supply diagnostics in this case whenever possible, rather than leaving the user in a state where editing commands work incorrectly.

 In early proposals, the KornShell-derived *emacs* mode of command line editing was included, even though the *emacs* editor itself was not. The community of *emacs* proponents was adamant that the full *emacs* editor not be included in this volume of IEEE Std. 1003.1-200x because they were concerned that an attempt to standardize this very powerful environment would encourage vendors to ship versions conforming strictly to this volume of IEEE Std. 1003.1-200x, but lacking the extensibility required by the community. The author of the original *emacs* program also expressed his desire to omit the program. Furthermore, there were a number of historical systems that did not include *emacs*, or included it without supporting it, but there were very few that did not include and support *vi*. The shell *emacs* command line editing mode was finally omitted from this volume of IEEE Std. 1003.1-200x because it became apparent that the KornShell version and the editor being distributed with the GNU system had diverged in some

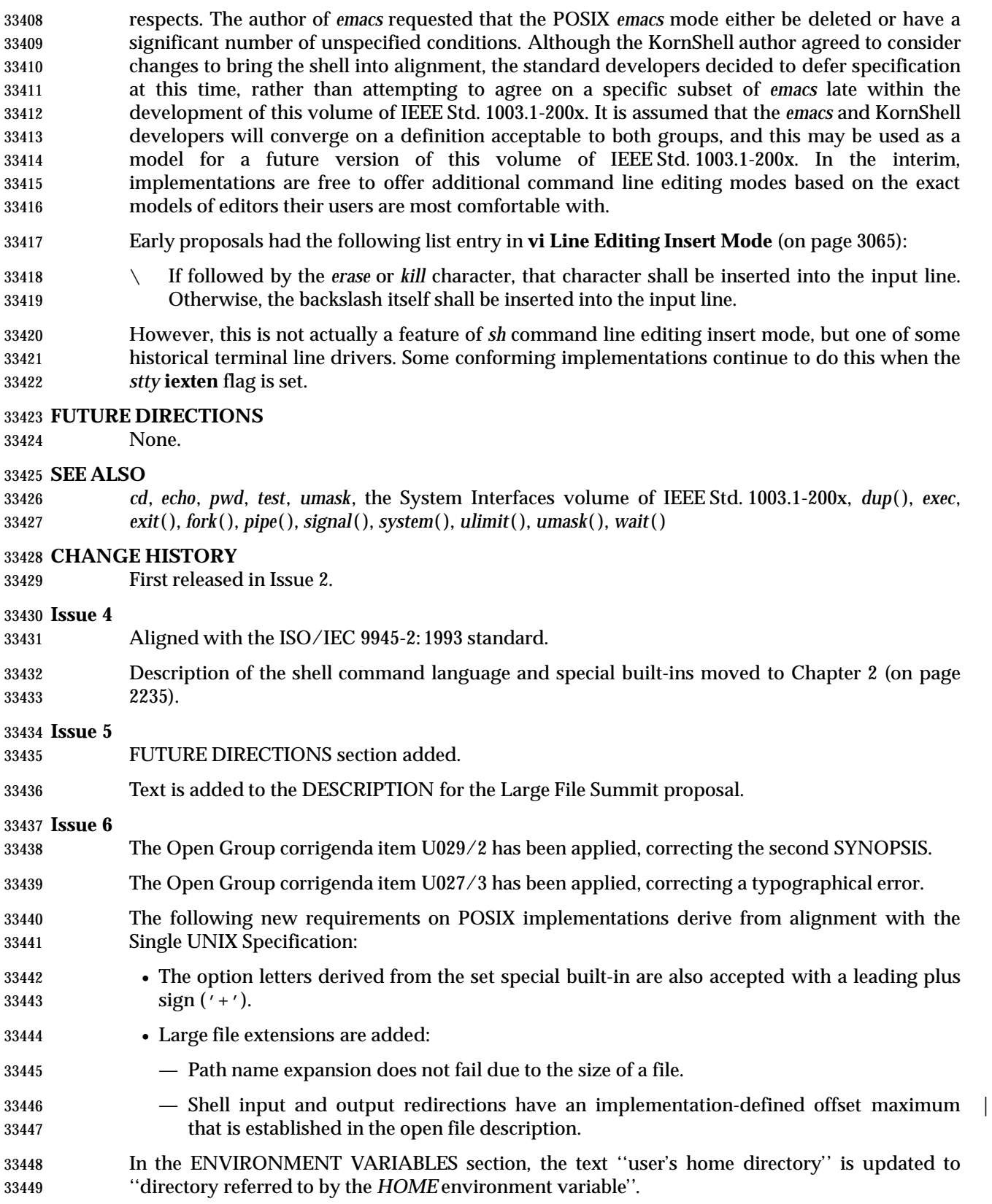

 Descriptions for the *ENV* and *PWD* environment variables are included to align with the IEEE P1003.2b draft standard.

The normative text is reworded to avoid use of the term ''must'' for application requirements.

## **NAME**

sleep — suspend execution for an interval

## **SYNOPSIS**

sleep time

## **DESCRIPTION**

 The *sleep* utility shall suspend execution for at least the integral number of seconds specified by the *time* operand.

#### **OPTIONS**

None.

#### **OPERANDS**

- The following operand shall be supported:
- *time* A non-negative decimal integer specifying the number of seconds for which to suspend execution.

## **STDIN**

Not used.

## **INPUT FILES**

None.

## **ENVIRONMENT VARIABLES**

The following environment variables shall affect the execution of *sleep*:

- *LANG* Provide a default value for the internationalization variables that are unset or null. **If LANG** is unset or null, the corresponding value from the implementation- defined default locale shall be used. If any of the internationalization variables | contains an invalid setting, the utility shall behave as if none of the variables had been defined. *LC\_ALL* If set to a non-empty string value, override the values of all the other internationalization variables. *LC\_CTYPE* Determine the locale for the interpretation of sequences of bytes of text data as
- characters (for example, single-byte as opposed to multi-byte characters in arguments).

## *LC\_MESSAGES*

- Determine the locale that should be used to affect the format and contents of diagnostic messages written to standard error.
- XSI *NLSPATH* Determine the location of message catalogs for the processing of *LC\_MESSAGES*.

## **ASYNCHRONOUS EVENTS**

- If the *sleep* utility receives a SIGALRM signal, one of the following actions shall be taken:
- 1. Terminate normally with a zero exit status.
- 2. Effectively ignore the signal.
- 3. Provide the default behavior for signals described in the ASYNCHRONOUS EVENTS section of Section 1.11 (on page 2224). This could include terminating with a non-zero exit status.
- The *sleep* utility shall take the standard action for all other signals.

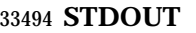

Not used.

## **STDERR**

Used only for diagnostic messages.

# **OUTPUT FILES**

None.

**EXTENDED DESCRIPTION**

None.

## **EXIT STATUS**

The following exit values shall be returned:

- 0 The execution was successfully suspended for at least *time* seconds, or a SIGALRM signal was received. See the ASYNCHRONOUS EVENTS section.
- >0 An error occurred.

## **CONSEQUENCES OF ERRORS**

Default.

## **APPLICATION USAGE**

None.

## **EXAMPLES**

The *sleep* utility can be used to execute a command after a certain amount of time, as in:

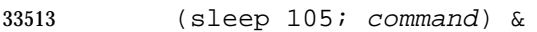

or to execute a command every so often, as in:

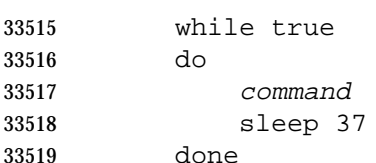

#### **RATIONALE**

 The exit status is allowed to be zero when *sleep* is interrupted by the SIGALRM signal because most implementations of this utility rely on the arrival of that signal to notify them that the requested finishing time has been successfully attained. Such implementations thus do not distinguish this situation from the successful completion case. Other implementations are allowed to catch the signal and go back to sleep until the requested time expires or to provide the normal signal termination procedures.

 As with all other utilities that take integral operands and do not specify subranges of allowed values, *sleep* is required by this volume of IEEE Std. 1003.1-200x to deal with *time* requests of up to 2 147 483 647 seconds. This may mean that some implementations have to make multiple calls to the delay mechanism of the underlying operating system if its argument range is less than this.

## **FUTURE DIRECTIONS**

None.

#### **SEE ALSO**

*wait*, the System Interfaces volume of IEEE Std. 1003.1-200x, *alarm*( ), *sleep*( )

33536 **CHANGE HISTORY**

33537 First released in Issue 2.

33538 **Issue 4** Aligned with the ISO/IEC 9945-2: 1993 standard.

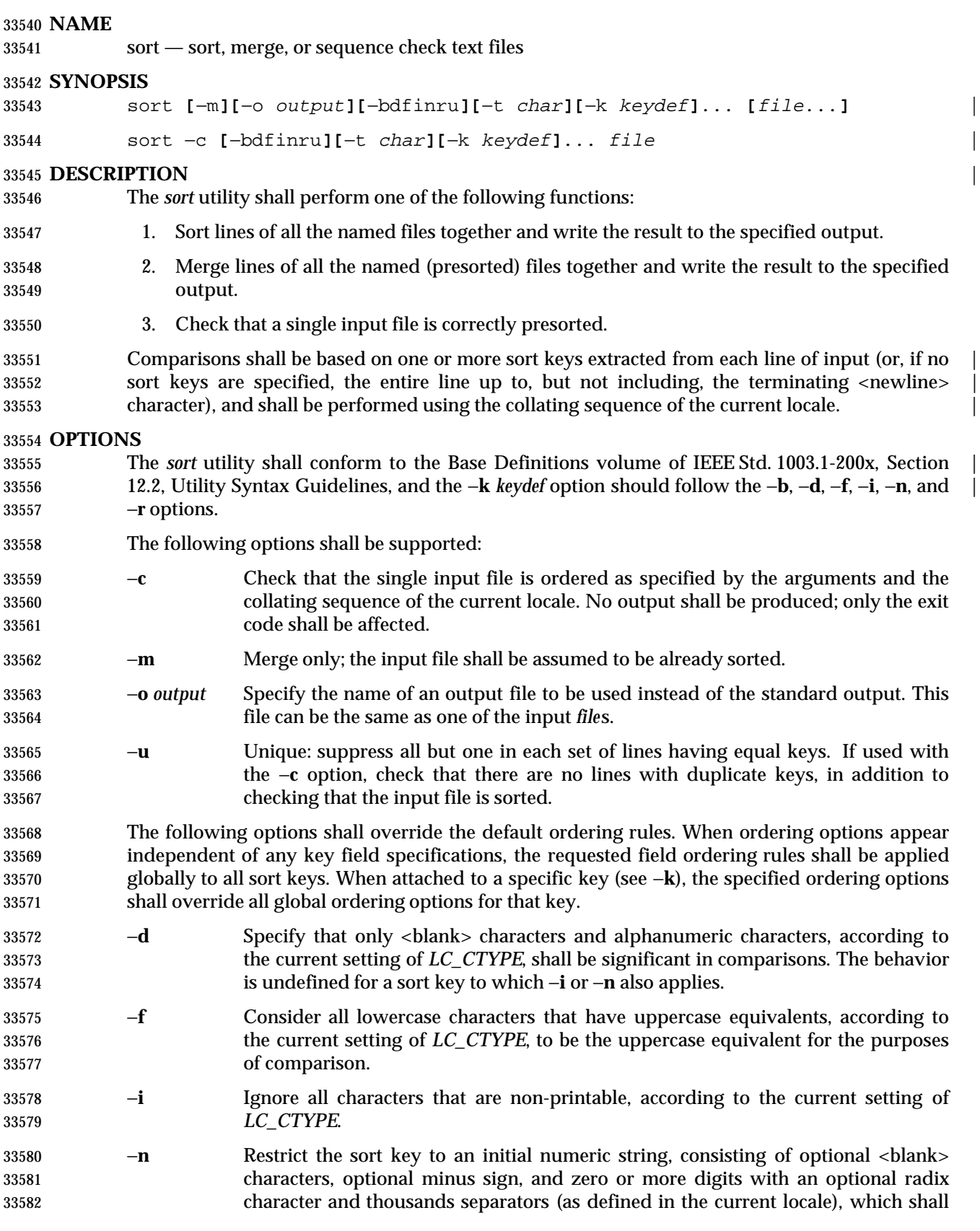

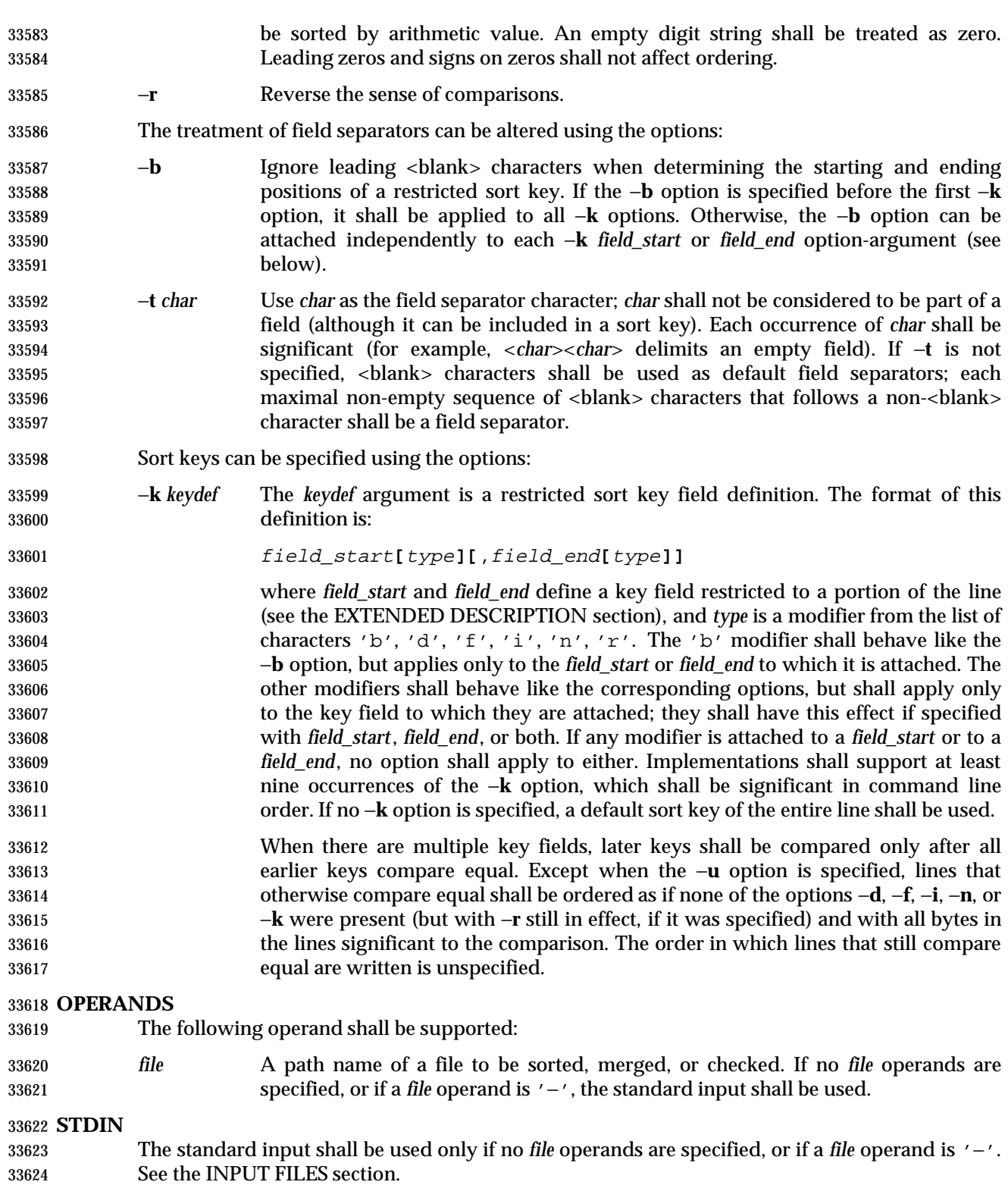

## **INPUT FILES**

 The input files shall be text files, except that the *sort* utility shall add a <newline> character to the end of a file ending with an incomplete last line.

## **ENVIRONMENT VARIABLES**

The following environment variables shall affect the execution of *sort*:

- *LANG* Provide a default value for the internationalization variables that are unset or null. **If** *LANG* is unset or null, the corresponding value from the implementation- defined default locale shall be used. If any of the internationalization variables | contains an invalid setting, the utility shall behave as if none of the variables had been defined.
- *LC\_ALL* If set to a non-empty string value, override the values of all the other internationalization variables.

*LC\_COLLATE*

Determine the locale for ordering rules.

- *LC\_CTYPE* Determine the locale for the interpretation of sequences of bytes of text data as characters (for example, single-byte as opposed to multi-byte characters in arguments and input files) and the behavior of character classification for the −**b**, −**d**, −**f**, −**i**, and −**n** options.
- *LC\_MESSAGES*
- Determine the locale that should be used to affect the format and contents of diagnostic messages written to standard error.
- *LC\_NUMERIC*
- Determine the locale for the definition of the radix character and thousands separator for the −**n** option.
- XSI *NLSPATH* Determine the location of message catalogs for the processing of *LC\_MESSAGES*.

## **ASYNCHRONOUS EVENTS**

Default.

## **STDOUT**

Unless the −**o** or −**c** options are in effect, the standard output shall contain the sorted input.

## **STDERR**

 Used for diagnostic messages. A warning message about correcting an incomplete last line of an input file may be generated, but need not affect the final exit status.

## **OUTPUT FILES**

If the −**o** option is in effect, the sorted input shall be written to the file *output*. |

## **EXTENDED DESCRIPTION**

- The notation:
- −k field\_start**[**type**][**,field\_end**[**type**]]**
- shall define a key field that begins at *field\_start* and ends at *field\_end* inclusive, unless *field\_start* falls beyond the end of the line or after *field\_end*, in which case the key field is empty. A missing *field\_end* shall mean the last character of the line.
- A field comprises a maximal sequence of non-separating characters and, in the absence of option −**t**, any preceding field separator.
- The *field\_start* portion of the *keydef* option-argument shall have the form:
- field\_number**[**.first\_character**]**
- Fields and characters within fields shall be numbered starting with 1. The *field\_number* and *first\_character* pieces, interpreted as positive decimal integers, shall specify the first character to be used as part of a sort key. If *.first\_character* is omitted, it shall refer to the first character of the field.
- The *field\_end* portion of the *keydef* option-argument shall have the form:
- field\_number**[**.last\_character**]**

 The *field\_number* shall be as described above for *field\_start.* The *last\_character* piece, interpreted as a non-negative decimal integer, shall specify the last character to be used as part of the sort key. If *last\_character* evaluates to zero or *.last\_character* is omitted, it shall refer to the last character of the field specified by *field\_number*.

 If the −**b** option or **b** type modifier is in effect, characters within a field shall be counted from the first non-<blank> character in the field. (This shall apply separately to *first\_character* and *last\_character*.)

#### **EXIT STATUS**

- The following exit values shall be returned:
- 0 All input files were output successfully, or −**c** was specified and the input file was correctly sorted.
- 1 Under the −**c** option, the file was not ordered as specified, or if the −**c** and −**u** options were both specified, two input lines were found with equal keys.
- >1 An error occurred.

#### **CONSEQUENCES OF ERRORS**

Default.

## **APPLICATION USAGE**

- The default value for −**t**, <blank> character, has different properties from, for example, | −**t**"<space>". If a line contains: |
- <space><space>foo

 the following treatment would occur with default separation as opposed to specifically selecting a <space> character: \_\_\_\_\_\_\_\_\_\_\_\_\_\_\_\_\_\_\_\_\_\_\_\_\_\_\_\_\_\_\_\_\_\_\_\_\_\_\_\_\_\_

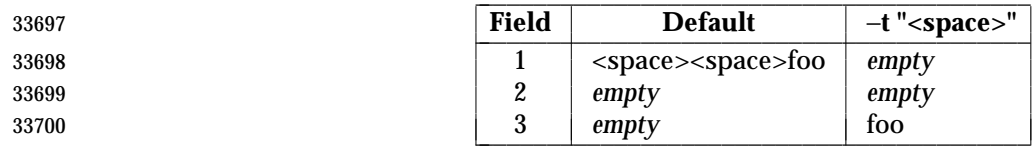

 The leading field separator itself is included in a field when −**t** is not used. For example, this command returns an exit status of zero, meaning the input was already sorted:

```
33703 sort −c −k 2 <<eof
33704 y<tab>b
33705 x<space>a
33706 eof
```
 (assuming that a <tab> character precedes the <space> character in the current collating sequence). The field separator is not included in a field when it is explicitly set via −**t**. This is historical practice and allows usage such as:

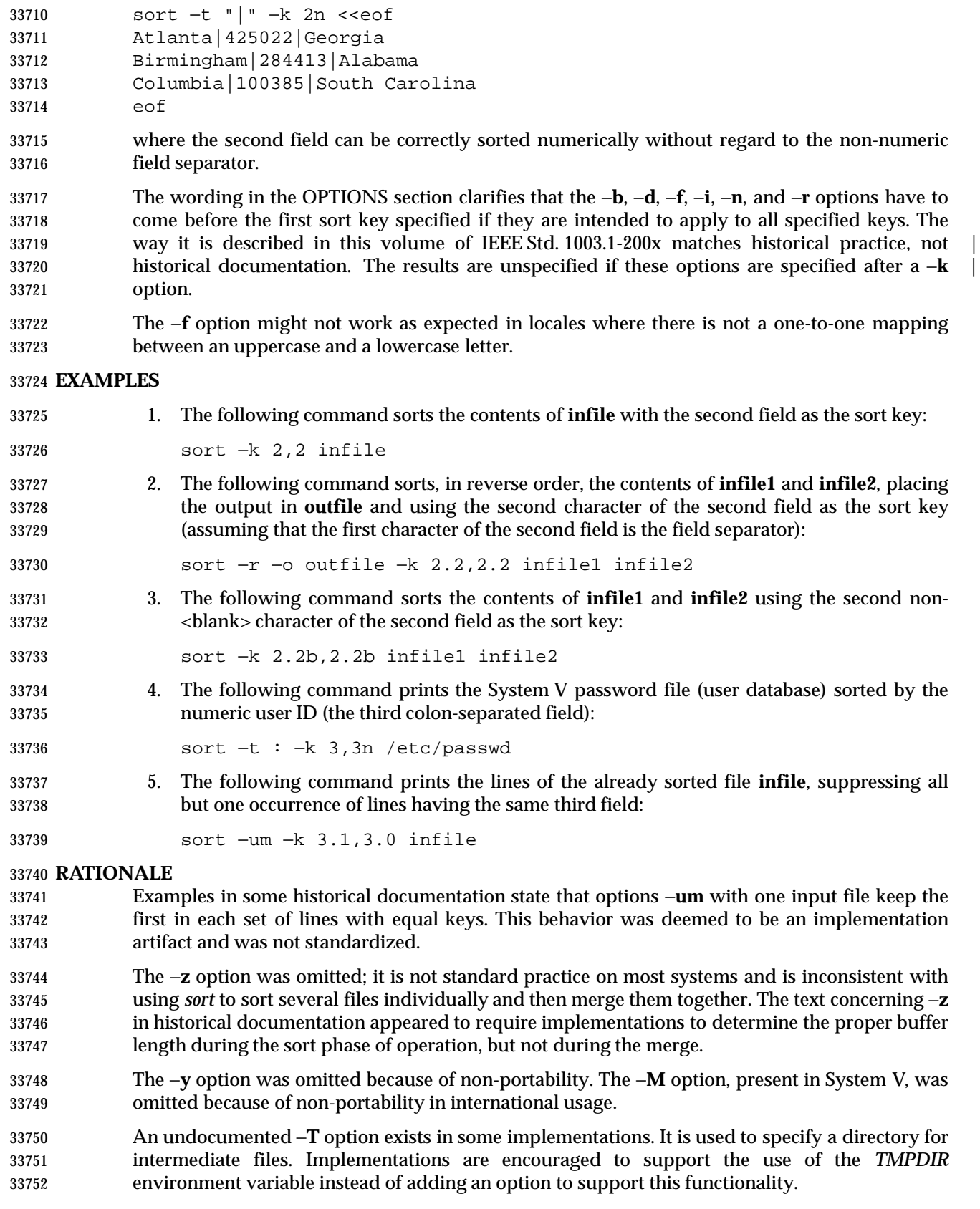

 The −**k** option was added to satisfy two objections. First, the zero-based counting used by *sort* is not consistent with other utility conventions. Second, it did not meet syntax guideline requirements.

 Historical documentation indicates that ''setting −**n** implies −**b**''. The description of −**n** already states that optional leading <blank>s are tolerated in doing the comparison. If −**b** is enabled, rather than implied, by −**n**, this has unusual side effects. When a character offset is used in a column of numbers (for example, to sort modulo 100), that offset is measured relative to the most significant digit, not to the column. Based upon a recommendation from the author of the original *sort* utility, the −**b** implication has been omitted from this volume of IEEE Std. 1003.1-200x, and an application wishing to achieve the previously mentioned side effects has to code the −**b** flag explicitly. |

**FUTURE DIRECTIONS**

None.

## **SEE ALSO**

*comm*, *join*, *uniq*, the System Interfaces volume of IEEE Std. 1003.1-200x, *toupper*( )

#### **CHANGE HISTORY**

First released in Issue 2.

**Issue 4**

Aligned with the ISO/IEC 9945-2: 1993 standard. |

## **Issue 6** |

- 33773 IEEE PASC Interpretation 1003.2 #174 is applied, updating the DESCRIPTION of comparisons.
- IEEE PASC Interpretation 1003.2 #168 is applied. |

## **NAME**

split — split files into pieces

#### **SYNOPSIS**

UP split **[**−l line\_count**][**−a suffix\_length**][**file**[**name**]]**

split −b <sup>n</sup>**[**k|m**][**−a suffix\_length**][**file**[**name**]]**

## **DESCRIPTION**

 The *split* utility shall read an input file and write one or more output files. The default size of each output file shall be 1 000 lines. The size of the output files can be modified by specification of the −**b** or −**l** options. Each output file shall be created with a unique suffix. The suffix shall consist of exactly *suffix\_length* lowercase letters from the POSIX locale. The letters of the suffix shall be used as if they were a base-26 digit system, with the first suffix to be created consisting of all 'a' characters, the second with a 'b' replacing the last 'a', and so on, until a name of all 33788 'z' characters is created. By default, the names of the output files shall be 'x', followed by a two-character suffix from the character set as described above, starting with "aa", "ab", "ac", and so on, and continuing until the suffix "zz", for a maximum of 676 files.

 If the number of files required exceeds the maximum allowed by the suffix length provided, such that the last allowable file would be larger than the requested size, the *split* utility shall fail after creating the last file with a valid suffix; *split* shall not delete the files it created with valid suffixes. If the file limit is not exceeded, the last file created shall contain the remainder of the input file, and may be smaller than the requested size.

## **OPTIONS**

 The *split* utility shall conform to the Base Definitions volume of IEEE Std. 1003.1-200x, Section | 12.2, Utility Syntax Guidelines. |

- The following options shall be supported:
- −**a** *suffix\_length*

 Use *suffix\_length* letters to form the suffix portion of the file names of the split file. If −**a** is not specified, the default suffix length shall be two. If the sum of the *name* operand and the *suffix\_length* option-argument would create a file name exceeding {NAME\_MAX} bytes, an error shall result; *split* shall exit with a diagnostic message and no files shall be created.

- −**b** *n* Split a file into pieces *n* bytes in size.
- −**b** *n***k** Split a file into pieces *n*\*1024 bytes in size.
- −**b** *n***m** Split a file into pieces *n*\*1 048 576 bytes in size.
- −**l** *line\_count* Specify the number of lines in each resulting file piece. The *line\_count* argument is an unsigned decimal integer. The default is 1 000. If the input does not end with a <newline> character, the partial line shall be included in the last output file.

## **OPERANDS**

The following operands shall be supported:

- *file* The path name of the ordinary file to be split. If no input file is given or *file* is '−', the standard input shall be used.
- *name* The prefix to be used for each of the files resulting from the split operation. If no *name* argument is given, 'x' shall be used as the prefix of the output files. The combined length of the basename of *prefix* and *suffix\_length* cannot exceed {NAME\_MAX} bytes. See the OPTIONS section.

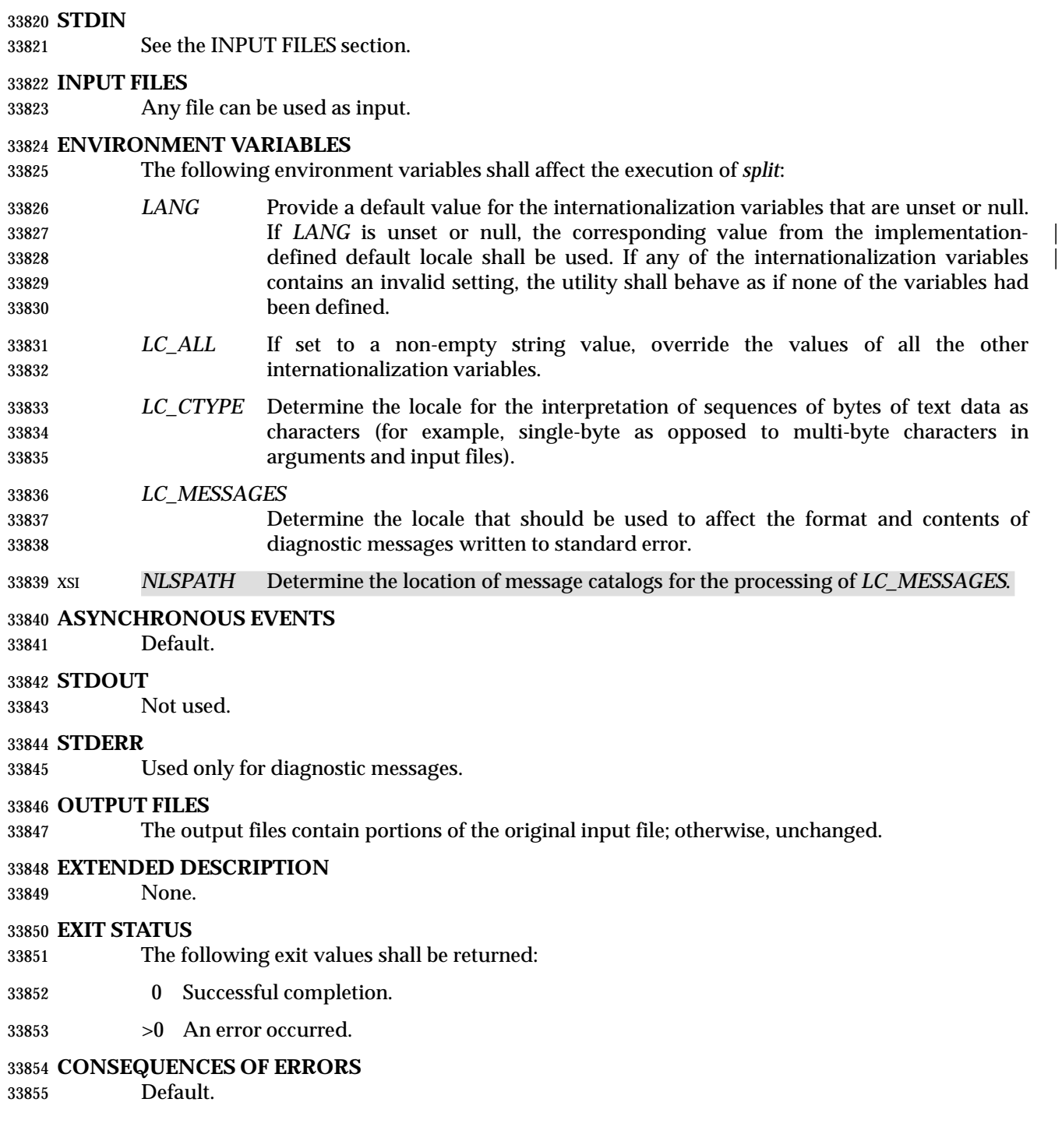

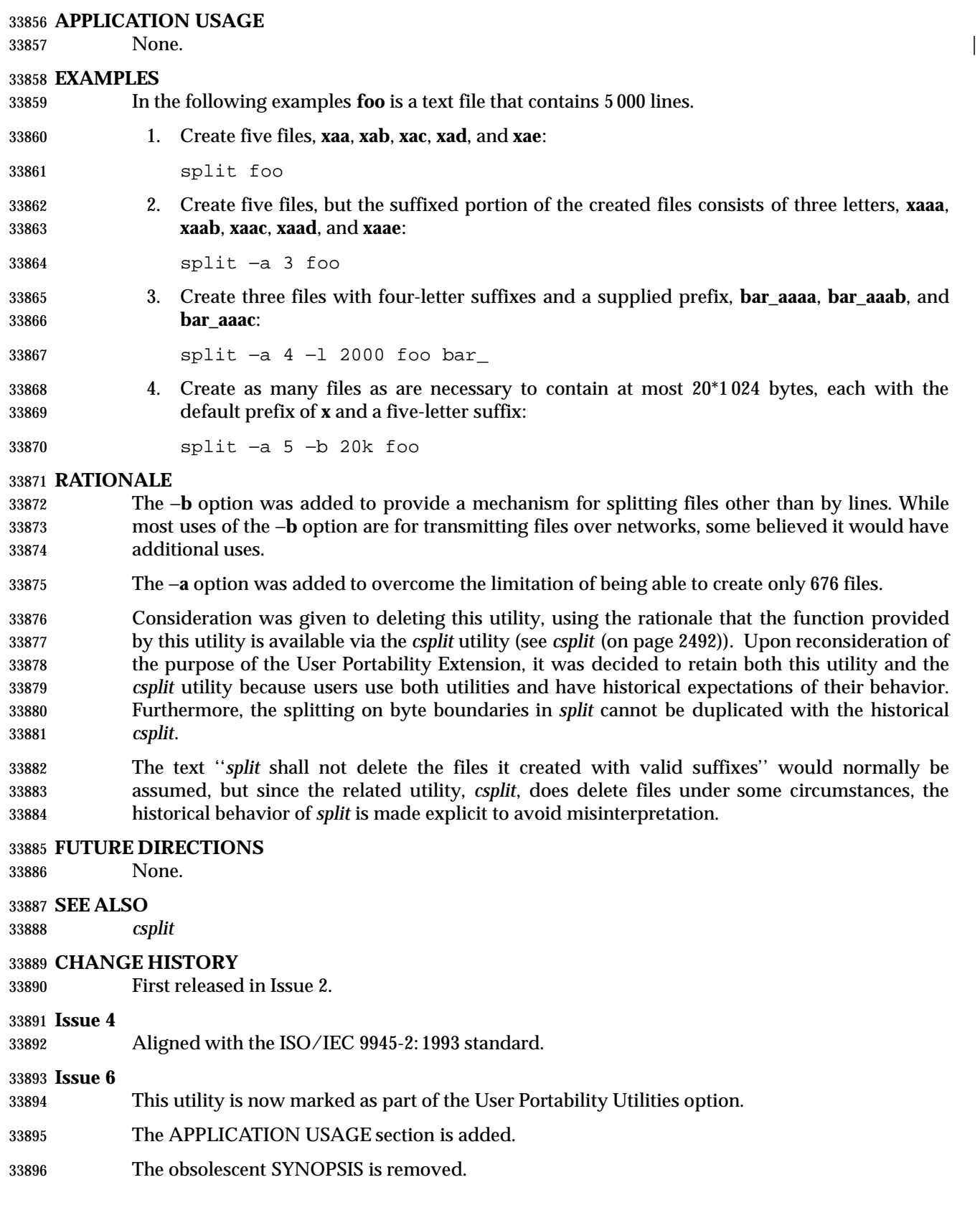

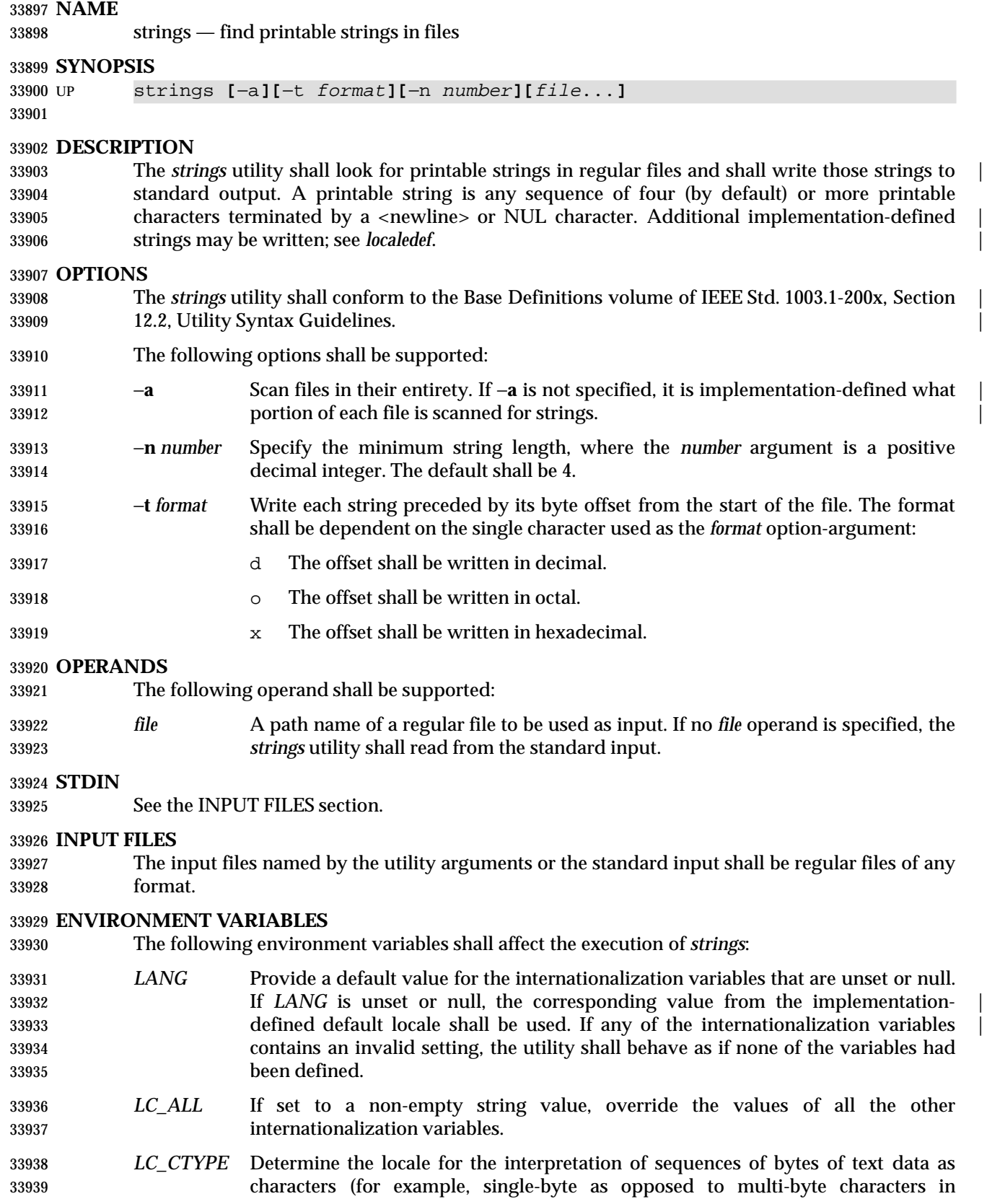

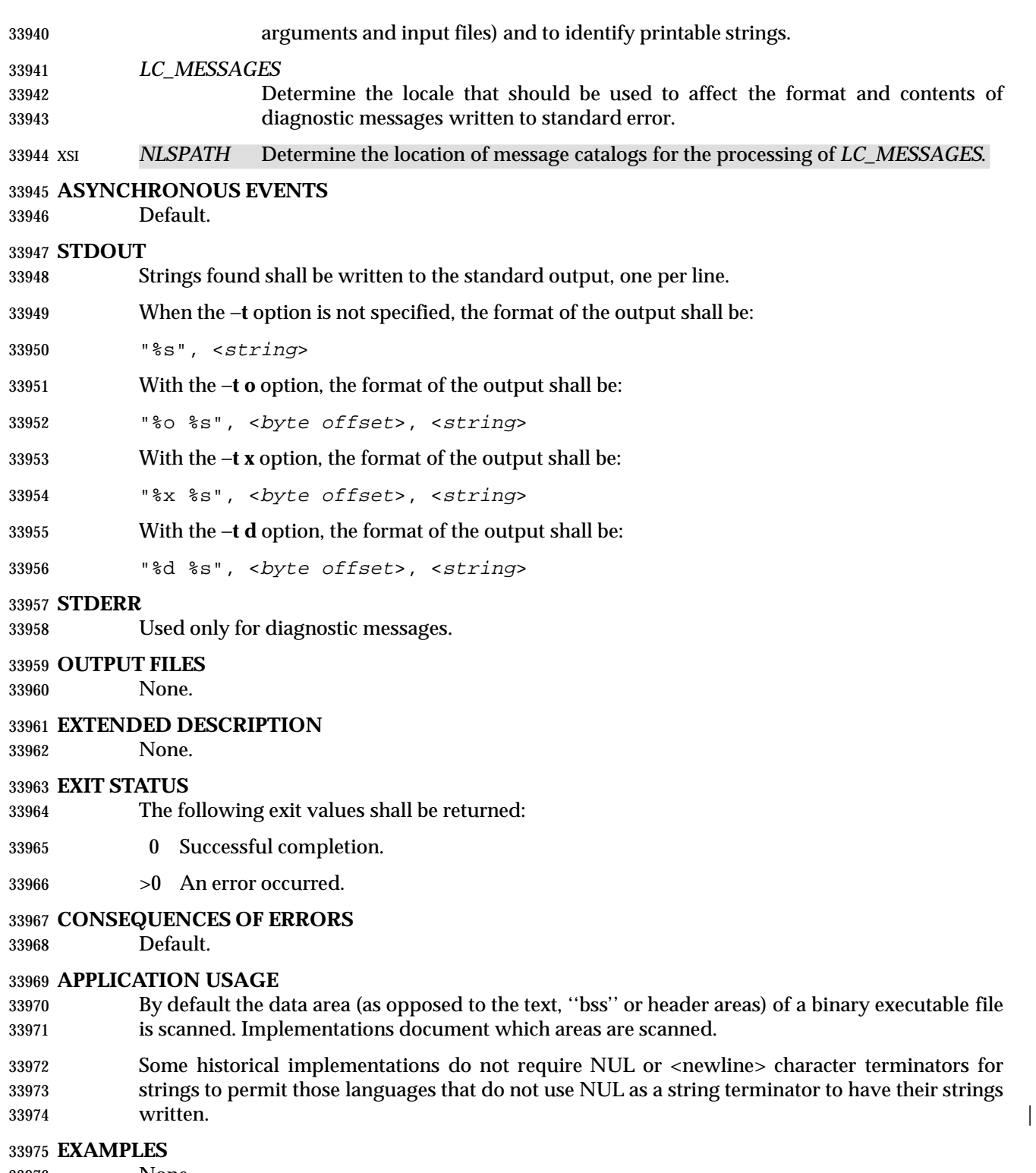

None.

## **RATIONALE**

 Apart from rationalizing the option syntax and slight difficulties with object and executable binary files, *strings* is specified to match historical practice closely. The −**a** and −**n** options were introduced to replace the non-conforming − and −*number* options.

 The −**o** option historically means different things on different implementations. Some use it to mean ''*offset* in decimal'', while others use it as ''*offset* in octal''. Instead of trying to decide which way would be least objectionable, the −**t** option was added. It was originally named −**O** to mean ''offset'', but was changed to −**t** to be consistent with *od*.

 The ISO C standard function *isprint*( ) is restricted to a domain of **unsigned char**. This volume of IEEE Std. 1003.1-200x requires implementations to write strings as defined by the current locale.

## **FUTURE DIRECTIONS**

None.

#### **SEE ALSO**

*nm*

## **CHANGE HISTORY**

First released in Issue 4.

#### **Issue 6**

- This utility is now marked as part of the User Portability Utilities option.
- The obsolescent SYNOPSIS is removed.
- The normative text is reworded to avoid use of the term ''must'' for application requirements.

#### **NAME**

strip — remove unnecessary information from executable files (**DEVELOPMENT**)

**SYNOPSIS**

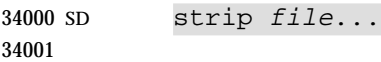

## **DESCRIPTION**

 The *strip* utility shall remove from executable files named by the *file* operands any information the implementor deems unnecessary for execution of those files. The nature of that information is unspecified. The effect of *strip* shall be similar to the use of the −**s** option to *cc*, *c99*, or *fort77*. |

## **OPTIONS**

None.

## **OPERANDS**

The following operand shall be supported:

**file** *file* **A** path name referring to an executable file.

## **STDIN**

Not used.

## **INPUT FILES**

 The input files shall be in the form of executable files successfully produced by any compiler defined by this volume of IEEE Std. 1003.1-200x.

## **ENVIRONMENT VARIABLES**

The following environment variables shall affect the execution of *strip*:

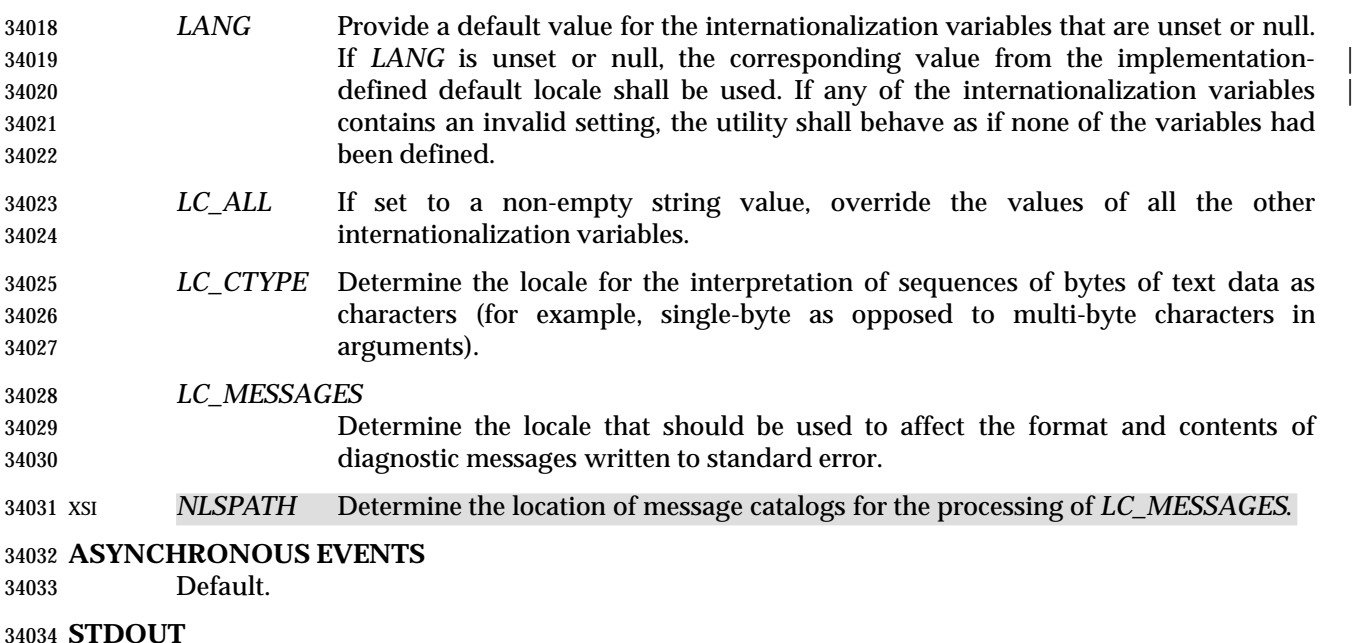

Not used.

#### **STDERR**

Used only for diagnostic messages.

## **OUTPUT FILES**

The *strip* utility shall produce executable files of unspecified format.

## **EXTENDED DESCRIPTION**

None.

## **EXIT STATUS**

The following exit values shall be returned:

- 0 Successful completion.
- >0 An error occurred.

## **CONSEQUENCES OF ERRORS**

Default.

## **APPLICATION USAGE**

None.

#### **EXAMPLES**

None.

## **RATIONALE**

- Historically, this utility has been used to remove the symbol table from an executable file. It was included since it is known that the amount of symbolic information can amount to several megabytes; the ability to remove it in a portable manner was deemed important, especially for smaller systems.
- The behavior of *strip* is said to be the same as the −**s** option to a compiler. While the end result is essentially the same, it is not required to be identical. The same effect can be achieved with either −**s** during a compile or a *strip* on the final object file.

#### **FUTURE DIRECTIONS**

None.

#### **SEE ALSO**

*ar*, *c99*, *fort77* |

#### **CHANGE HISTORY**

First released in Issue 2.

### **Issue 4**

Aligned with the ISO/IEC 9945-2: 1993 standard.

#### **Issue 6**

This utility is now marked as part of the Software Development Utilities option.

#### **NAME**

stty — set the options for a terminal

### **SYNOPSIS**

stty **[** −a| −g**]**

stty operands

## **DESCRIPTION**

 The *stty* utility shall set or report on terminal I/O characteristics for the device that is its standard input. Without options or operands specified, it shall report the settings of certain characteristics, usually those that differ from implementation-defined defaults. Otherwise, it | shall modify the terminal state according to the specified operands. Detailed information about the modes listed in the first five groups below are described in the Base Definitions volume of | IEEE Std. 1003.1-200x, Chapter 11, General Terminal Interface. Operands in the Combination | Modes group (see **Combination Modes** (on page 3099)) are implemented using operands in the previous groups. Some combinations of operands are mutually-exclusive on some terminal types; the results of using such combinations are unspecified.

 Typical implementations of this utility require a communications line configured to use the **termios** interface defined in the System Interfaces volume of IEEE Std. 1003.1-200x. On systems where none of these lines are available, and on lines not currently configured to support the **termios** interface, some of the operands need not affect terminal characteristics.

#### **OPTIONS**

- The *stty* utility shall conform to the Base Definitions volume of IEEE Std. 1003.1-200x, Section | 12.2, Utility Syntax Guidelines. |
- The following options shall be supported:
- −**a** Write to standard output all the current settings for the terminal.
- −**g** Write to standard output all the current settings in an unspecified form that can be used as arguments to another invocation of the *stty* utility on the same system. The form used shall not contain any characters that would require quoting to avoid word expansion by the shell; see Section 2.6 (on page 2244).

#### **OPERANDS**

The following operands shall be supported to set the terminal characteristics.

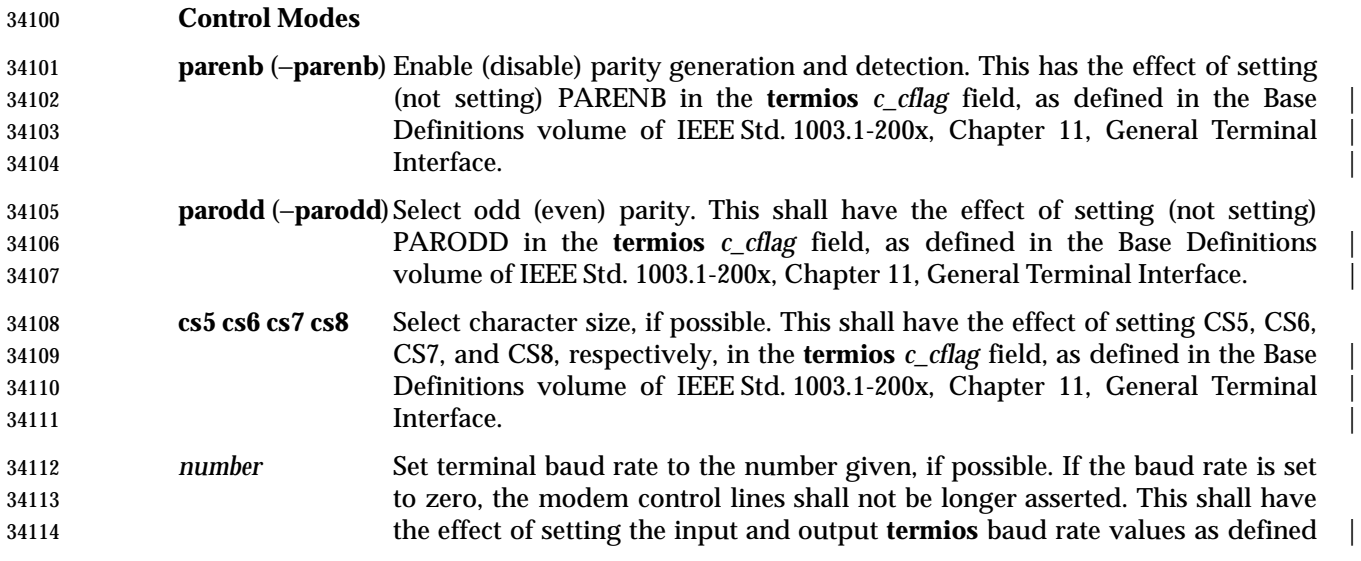

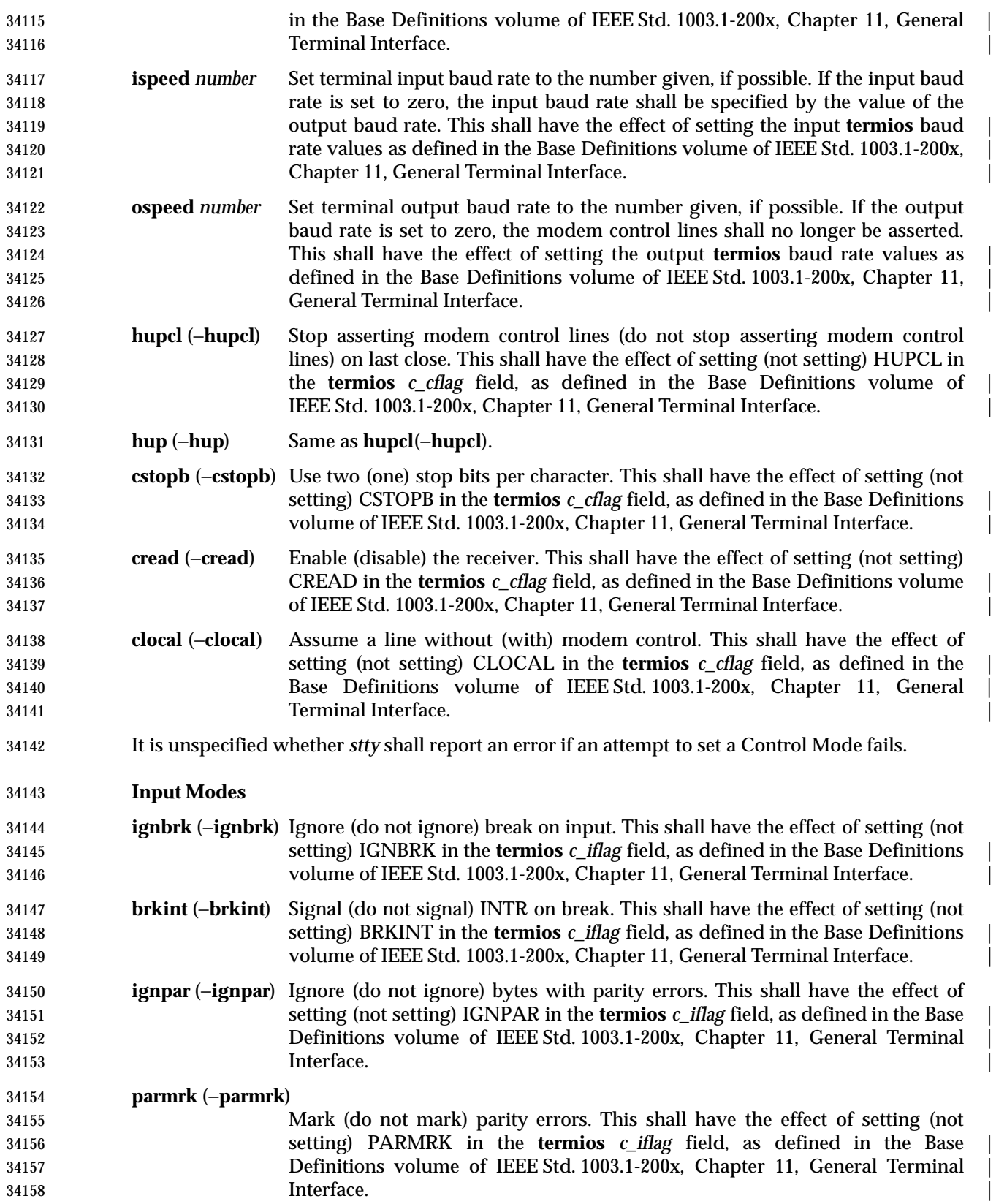

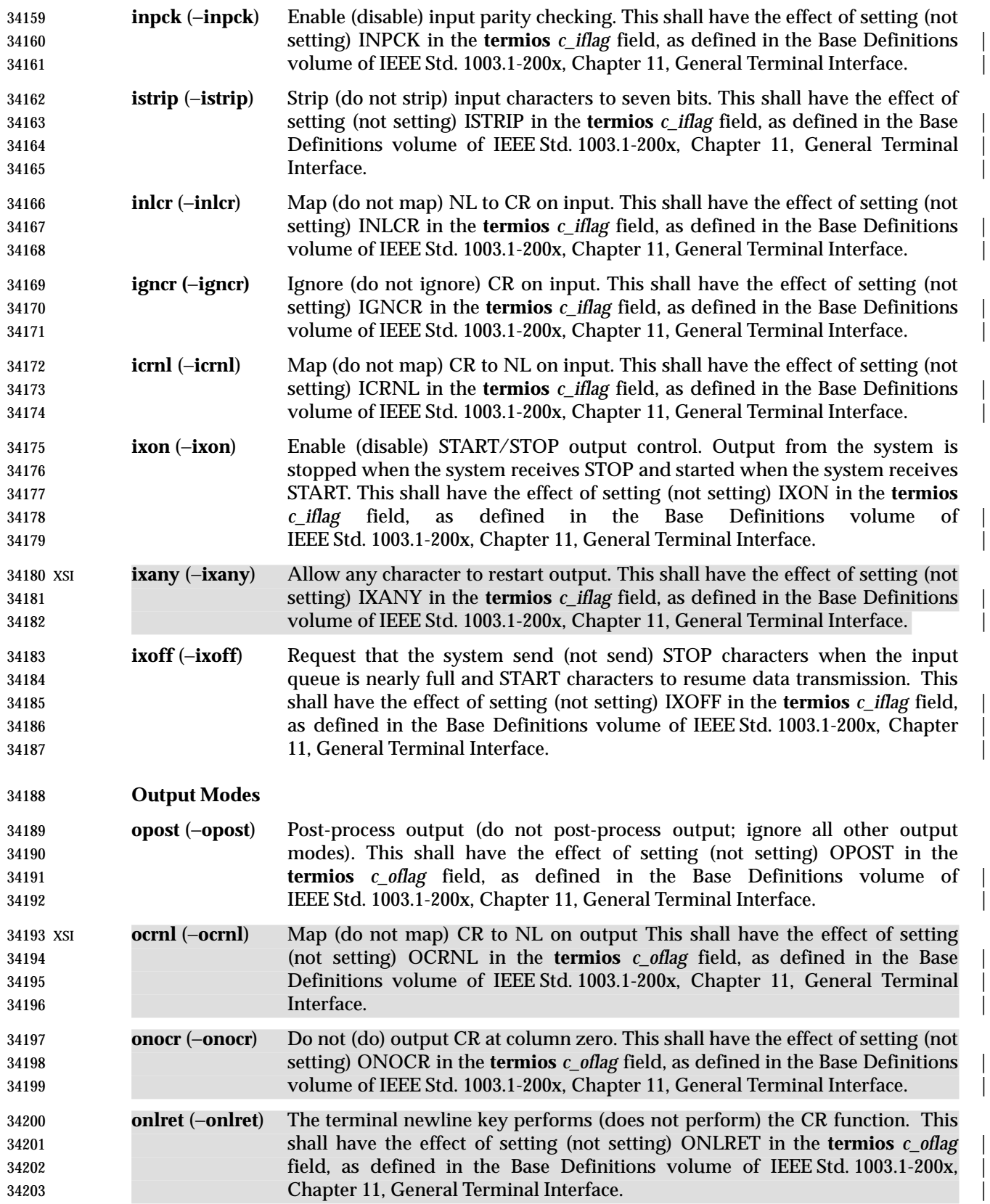

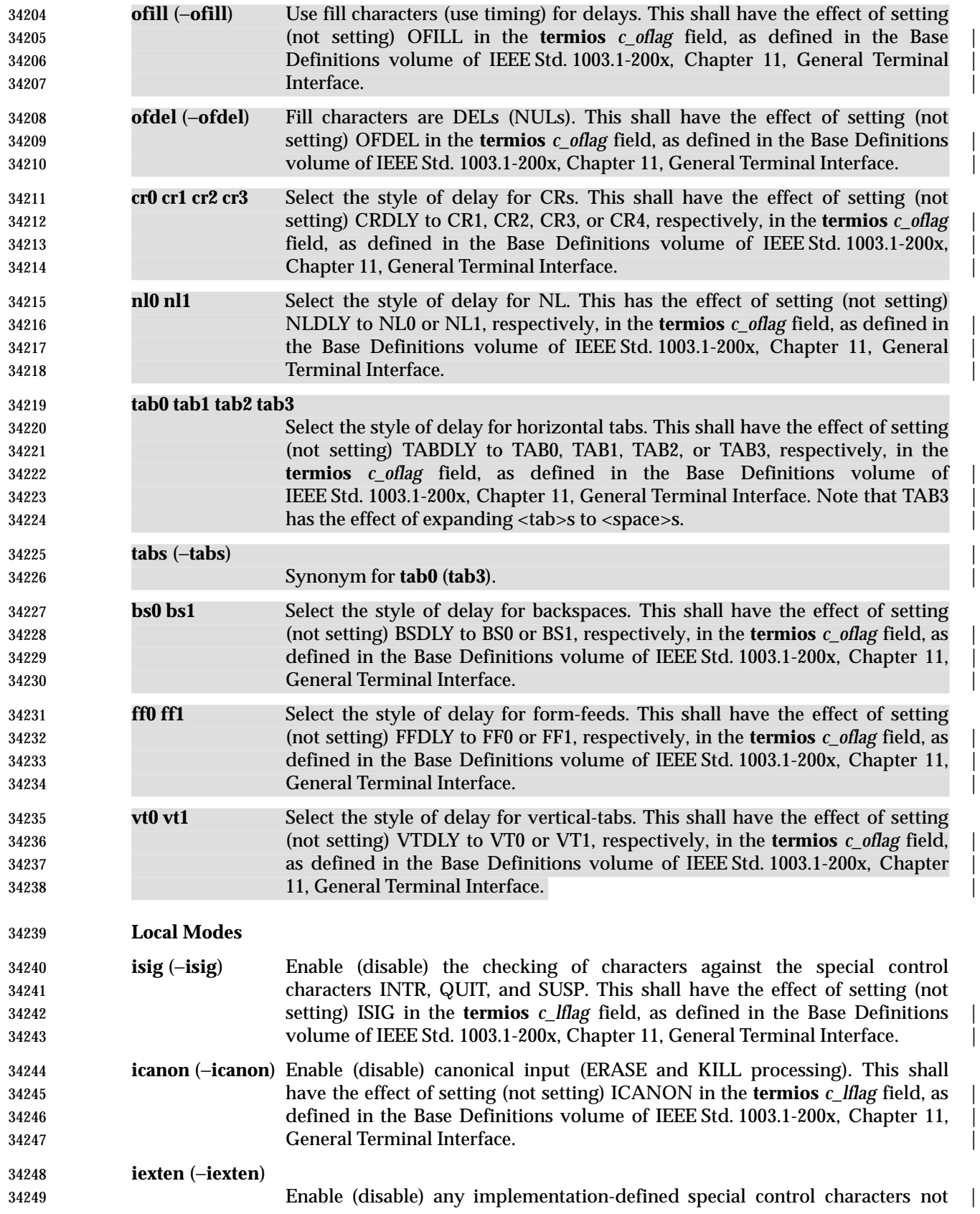

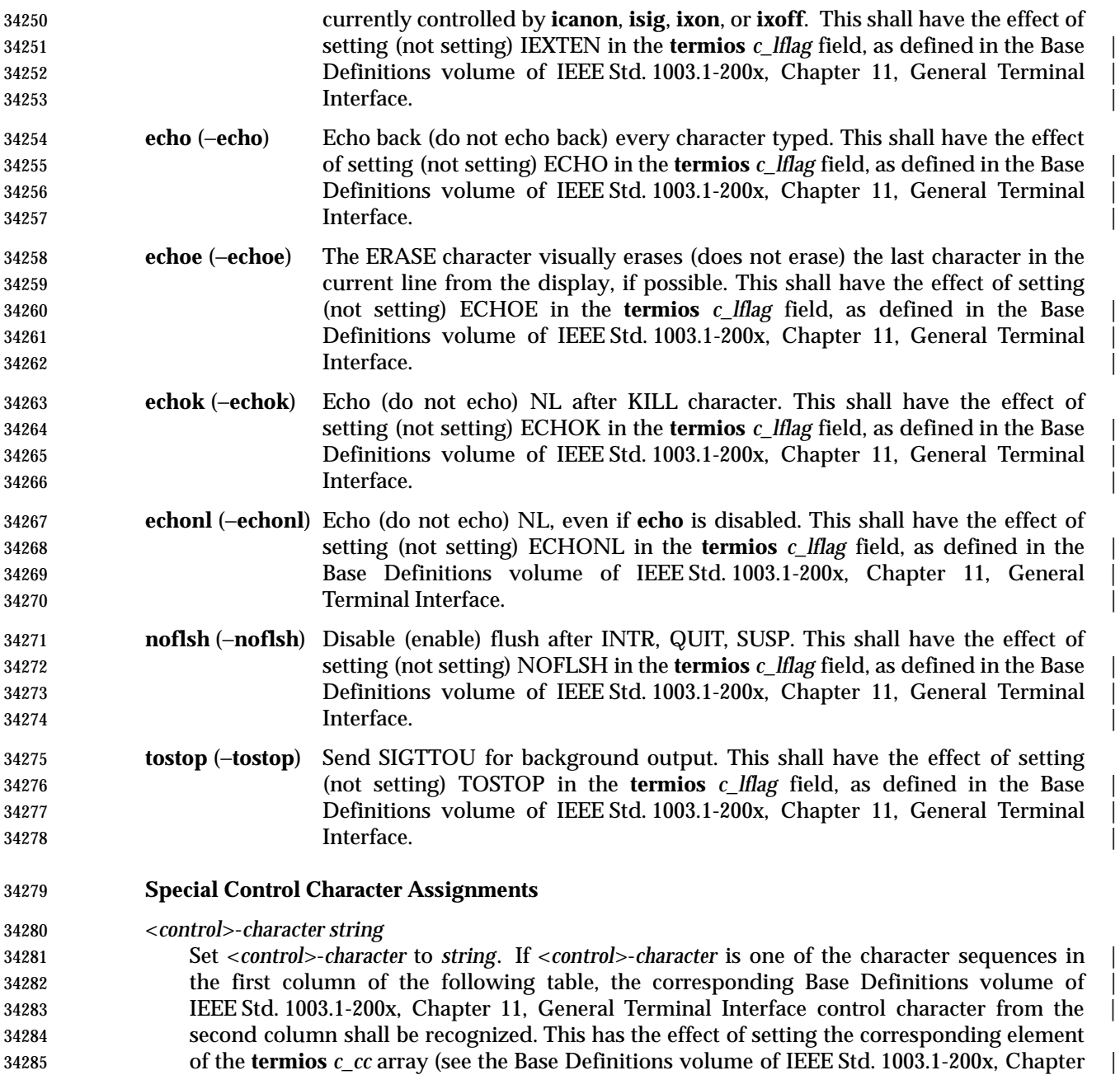

13, Headers, **<termios.h>**). |

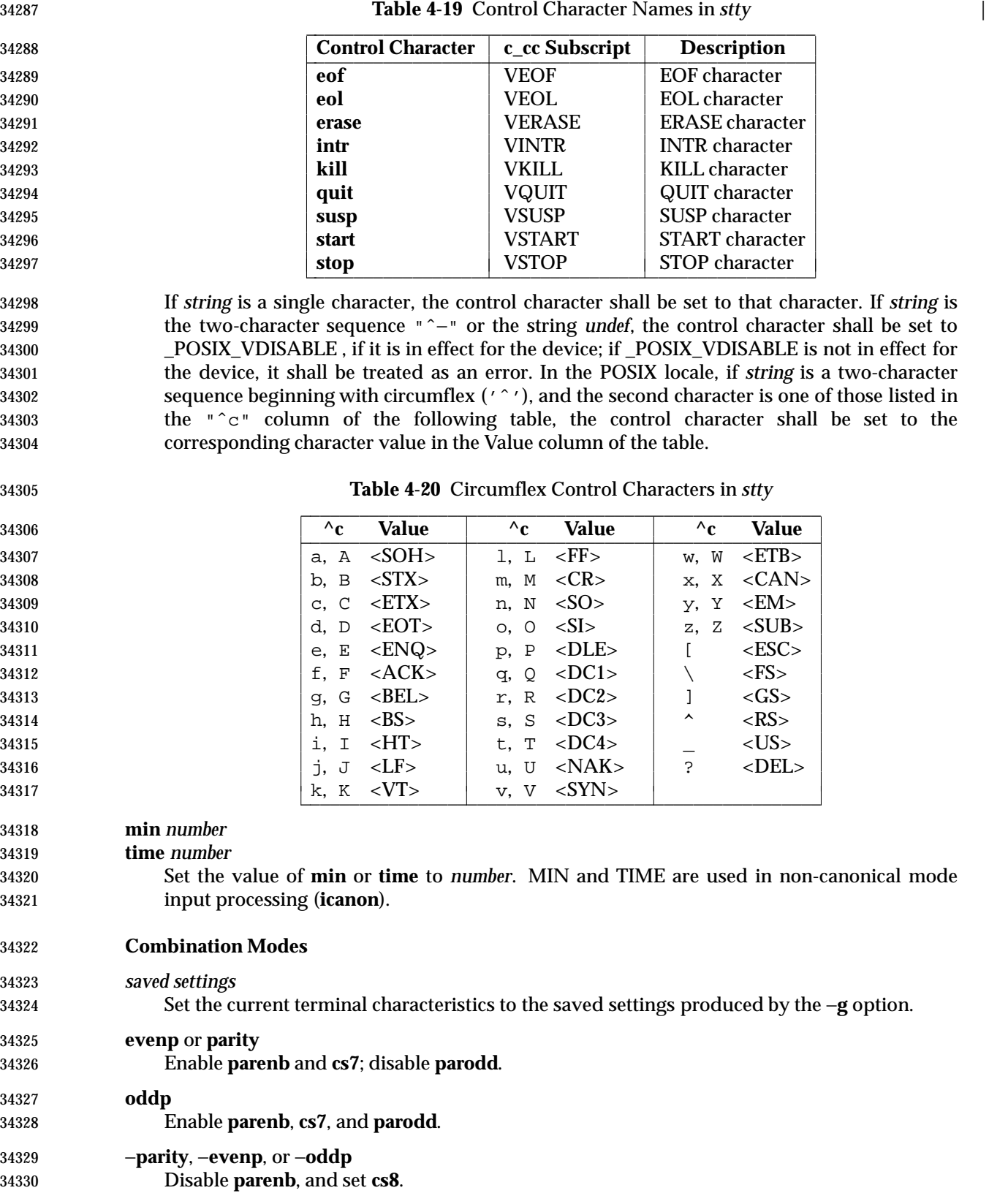

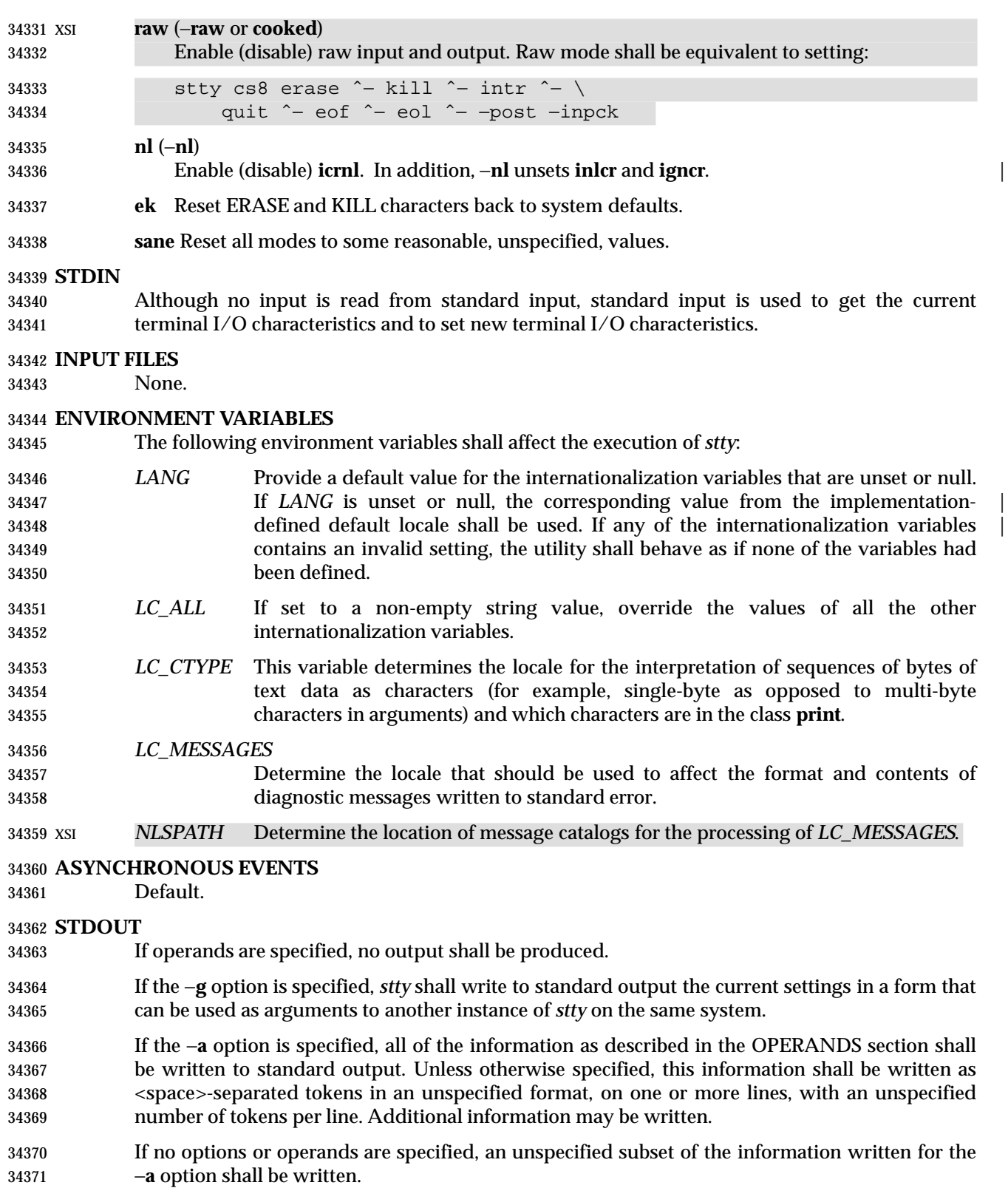

 If speed information is written as part of the default output, or if the −**a** option is specified and if the terminal input speed and output speed are the same, the speed information shall be written

as follows:

34375 "speed %d baud;", <speed>

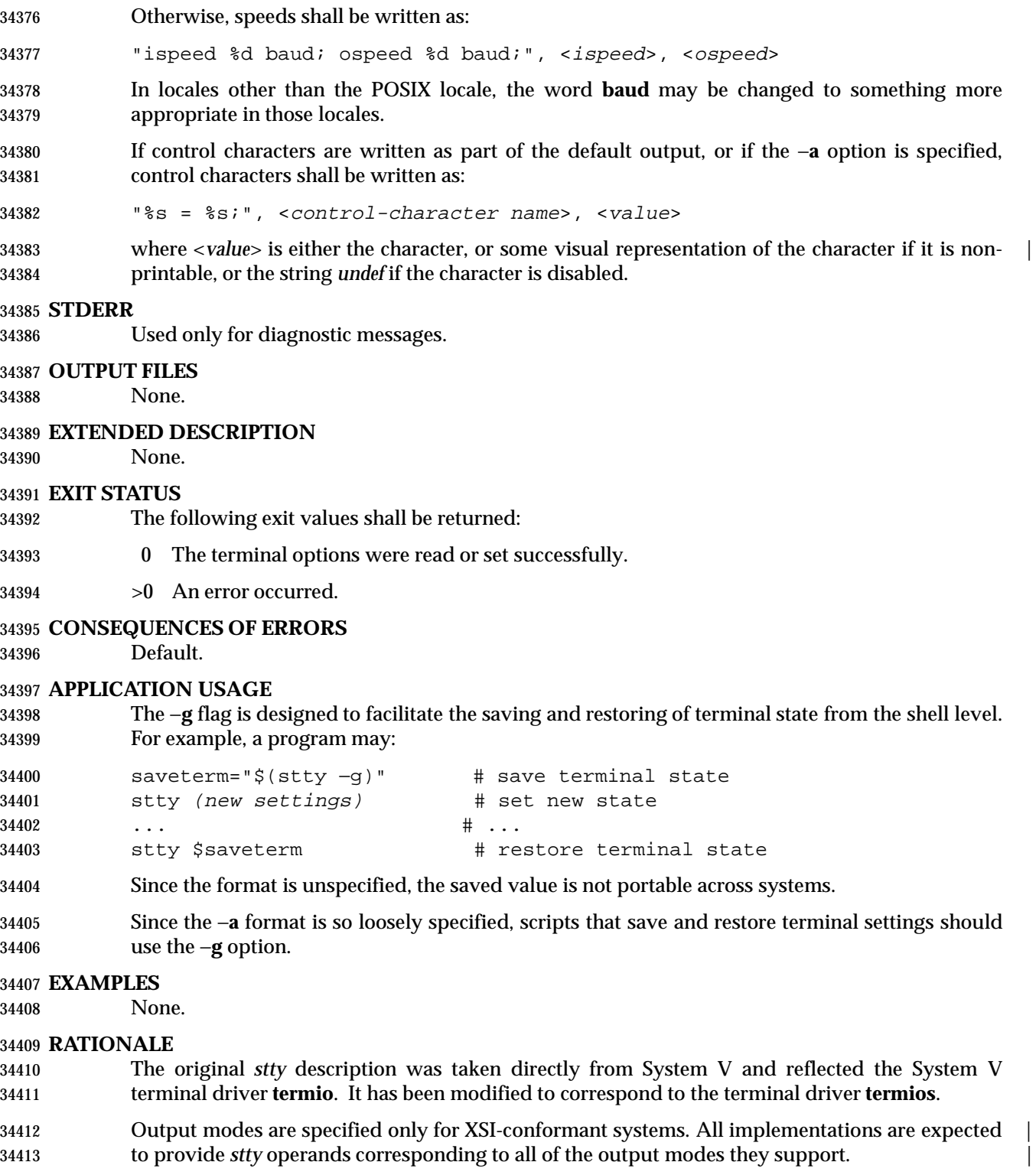

 The *stty* utility is primarily used to tailor the user interface of the terminal, such as selecting the | preferred ERASE and KILL characters. As an application programming utility, *stty* can be used | within shell scripts to alter the terminal settings for the duration of the script.

 The **termios** section states that individual disabling of control characters is possible through the option \_POSIX\_VDISABLE. If enabled, two conventions currently exist for specifying this: System V uses "ˆ−", and BSD uses *undef*. Both are accepted by *stty* in this volume of IEEE Std. 1003.1-200x. The other BSD convention of using the letter 'u' was rejected because it conflicts with the actual letter 'u', which is an acceptable value for a control character.

34422 Early proposals did not specify the mapping of  $\sqrt{c}$  to control characters because the control characters were not specified in the POSIX locale character set description file requirements. The | control character set is now specified in the Base Definitions volume of IEEE Std. 1003.1-200x, | Chapter 3, Definitions so the historical mapping is specified. Note that although the mapping | corresponds to control-character key assignments on many terminals that use the ISO/IEC 646: 1991 standard (or ASCII) character encodings, the mapping specified here is to the control characters, not their keyboard encodings.

 Since **termios** supports separate speeds for input and output, two new options were added to specify each distinctly.

 Some historical implementations use standard input to get and set terminal characteristics; others use standard output. Since input from a login TTY is usually restricted to the owner while output to a TTY is frequently open to anyone, using standard input provides fewer chances of accidentally (or maliciously) altering the terminal settings of other users. Using standard input also allows *stty* −**a** and *stty* −**g** output to be redirected for later use. Therefore, usage of standard input is required by this volume of IEEE Std. 1003.1-200x. |

## **FUTURE DIRECTIONS**

None.

## **SEE ALSO**

The Base Definitions volume of IEEE Std. 1003.1-200x, Chapter 11, General Terminal Interface |

#### **CHANGE HISTORY**

First released in Issue 2.

#### **Issue 4**

Aligned with the ISO/IEC 9945-2: 1993 standard.

#### **Issue 5**

- The description of **tabs** is clarified.
- FUTURE DIRECTIONS section added.

#### **Issue 6**

 The legacy items **iuclc**(−**iuclc**), **xcase**, **olcuc**(−**olcuc**), **lcase**(−**lcase**), and **LCASE**(−**LCASE**), are removed.
### **NAME**

tabs — set terminal tabs

#### **SYNOPSIS**

UP XSI tabs **[** −n| −a| −a2| −c| −c2| −c3| −f| −p| −s| −u**][**+m**[**n**]] [**−T type**]**

tabs **[**−T type**][** +**[**n**]]** n1**[**,n2,...**]**

## **DESCRIPTION**

 The *tabs* utility shall display a series of characters that first clears the hardware terminal tab XSI settings and then initializes the tab stops at the specified positions and optionally adjusts the margin.

 The phrase ''tab-stop position *N*'' shall be taken to mean that, from the start of a line of output, tabbing to position *N* shall cause the next character output to be in the (*N*+1)th column position on that line. The maximum number of tab stops allowed is terminal-dependent.

 It need not be possible to implement *tabs* on certain terminals. If the terminal type obtained from the *TERM* environment variable or −**T** option represents such a terminal, an appropriate diagnostic message shall be written to standard error and *tabs* shall exit with a status greater than zero.

#### **OPTIONS**

 The *tabs* utility shall conform to the Base Definitions volume of IEEE Std. 1003.1-200x, Section | XSI 12.2, Utility Syntax Guidelines, except for various extensions: the options −**a2**, −**c2**, and −**c3** are | multi-character. |

The following options shall be supported:

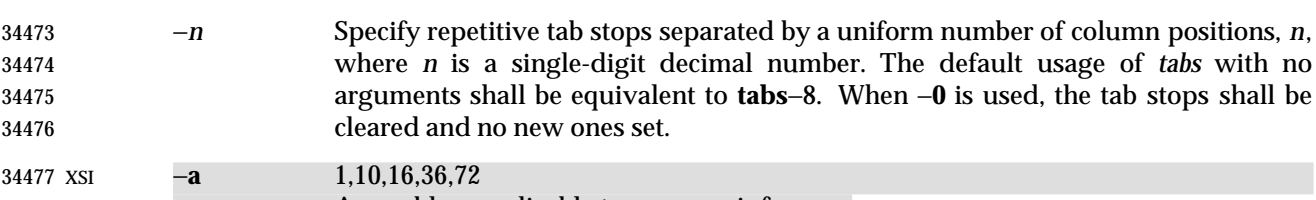

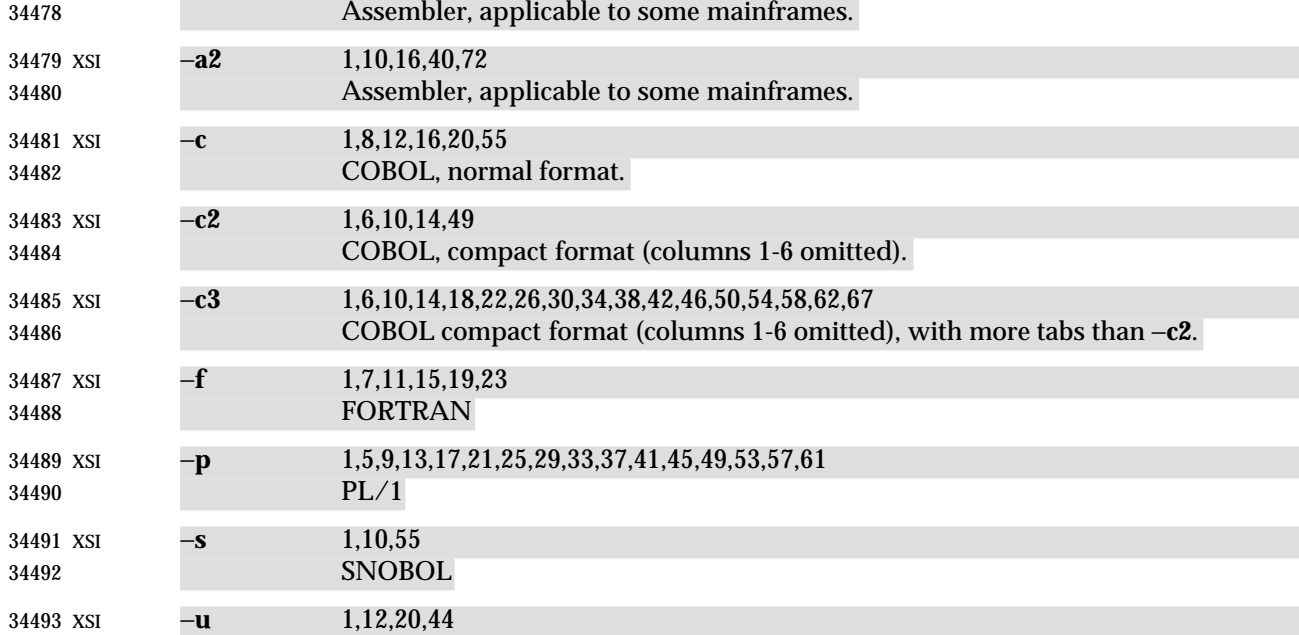

Assembler, applicable to some mainframes.

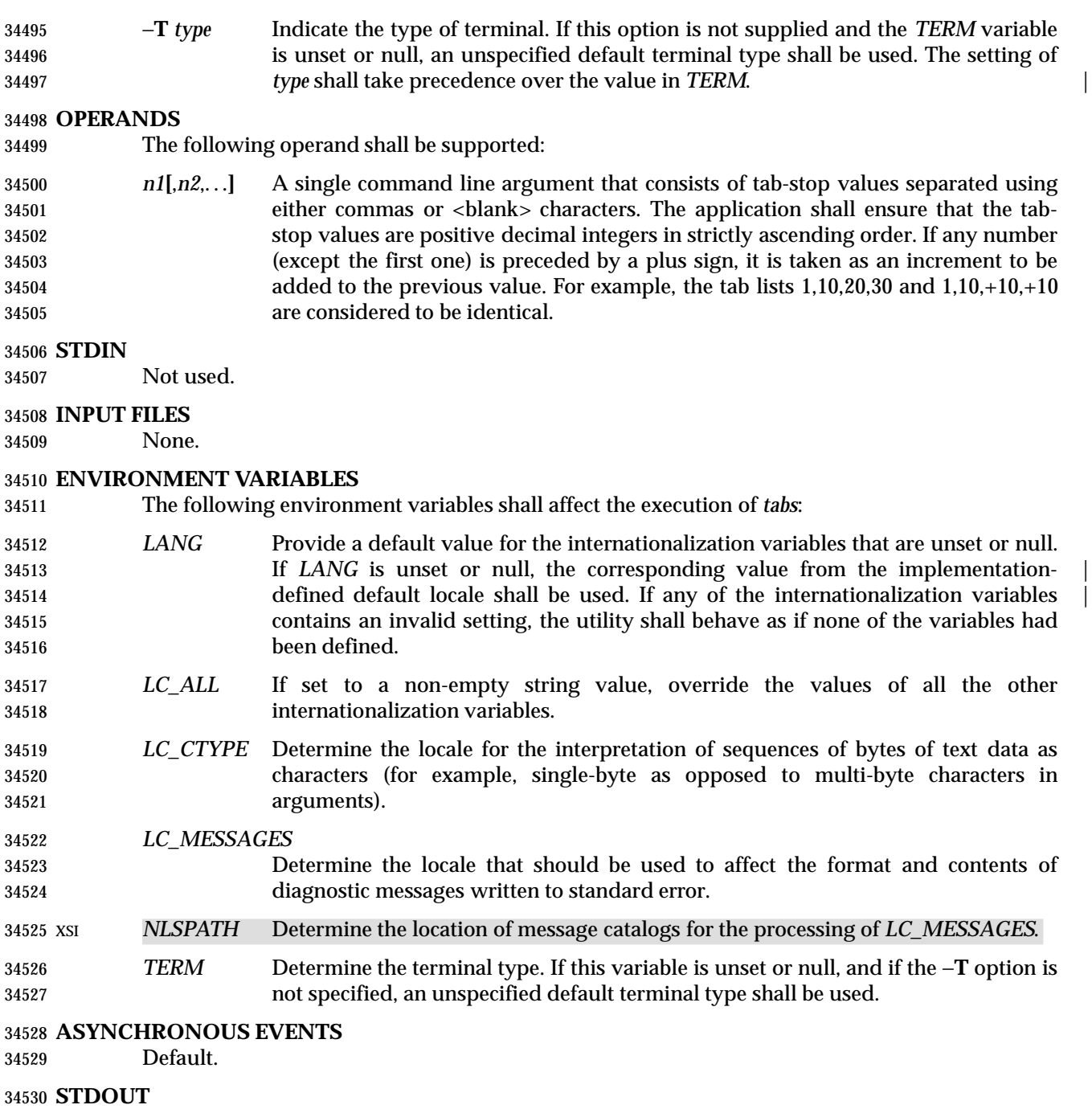

 If standard output is a terminal, the appropriate sequence to clear and set the tab stops may be written to standard output in an unspecified format. If standard output is not a terminal, undefined results occur.

#### **STDERR**

Used only for diagnostic messages.

# **OUTPUT FILES**

None.

#### **EXTENDED DESCRIPTION**

None.

#### **EXIT STATUS**

- The following exit values shall be returned:
- 0 Successful completion.
- >0 An error occurred.
- **CONSEQUENCES OF ERRORS**
- Default.

#### **APPLICATION USAGE**

- This utility makes use of the terminal's hardware tabs and the *stty tabs* option.
- This utility is not recommended for application use.
- Some integrated display units might not have escape sequences to set tab stops, but may be set by internal system calls. On these terminals, *tabs* works if standard output is directed to the terminal; if output is directed to another file, however, *tabs* fails. |

#### **EXAMPLES**

None.

#### **RATIONALE**

 Consideration was given to having the *tput* utility handle all of the functions described in *tabs*. However, the separate *tabs* utility was retained because it seems more intuitive to use a command named *tabs* than *tput* with a new option. The POSIX Shell and Utilities *tput* does not support setting or clearing tabs, and no known historical version of *tabs* supports the capability of setting arbitrary tab stops.

 The System V *tabs* interface is very complex; the version in this volume of IEEE Std. 1003.1-200x has a reduced feature list. There was considerable sentiment for specifying only a means of resetting the tabs back to a known state—presumably the ''standard'' of tabs every eight positions. The following features were omitted:

- Setting tab stops tailored for certain programming languages; the standard developers were concerned that it would be difficult to decide which languages to include and where the tabs should be.
- Setting tab stops via the first line in a file, using −−*file*. Since even the SVID has no complete explanation of this feature, it is doubtful that it is in widespread use.
- Setting the left margin using **+m***n*. As this does not work with all terminal types, it was omitted.
- In an early proposal, a −**t** *tablist* option was added for consistency with *expand*; this was later removed when inconsistencies with the historical list of tabs were identified.
- Consideration was given to adding a −**p** option that would output the current tab settings so that they could be saved and then later restored. This was not accepted because querying the tab stops of the terminal is not a capability in historical *terminfo* or *termcap* facilities and might not be supported on a wide range of terminals.

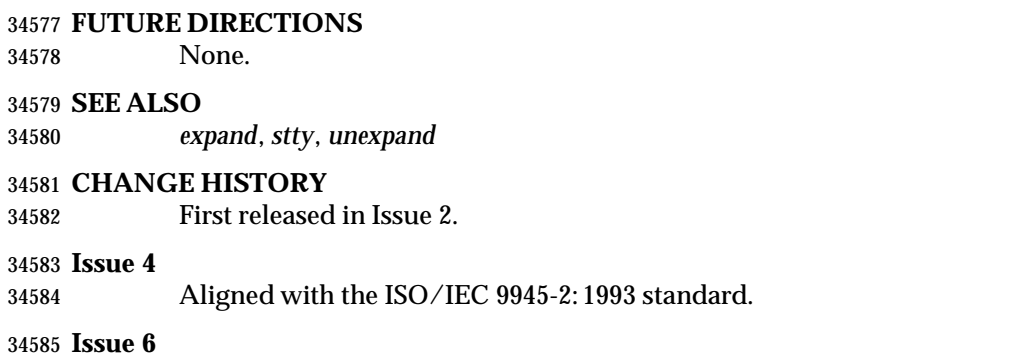

This utility is now marked as part of the User Portability Utilities option.

The normative text is reworded to avoid use of the term ''must'' for application requirements.

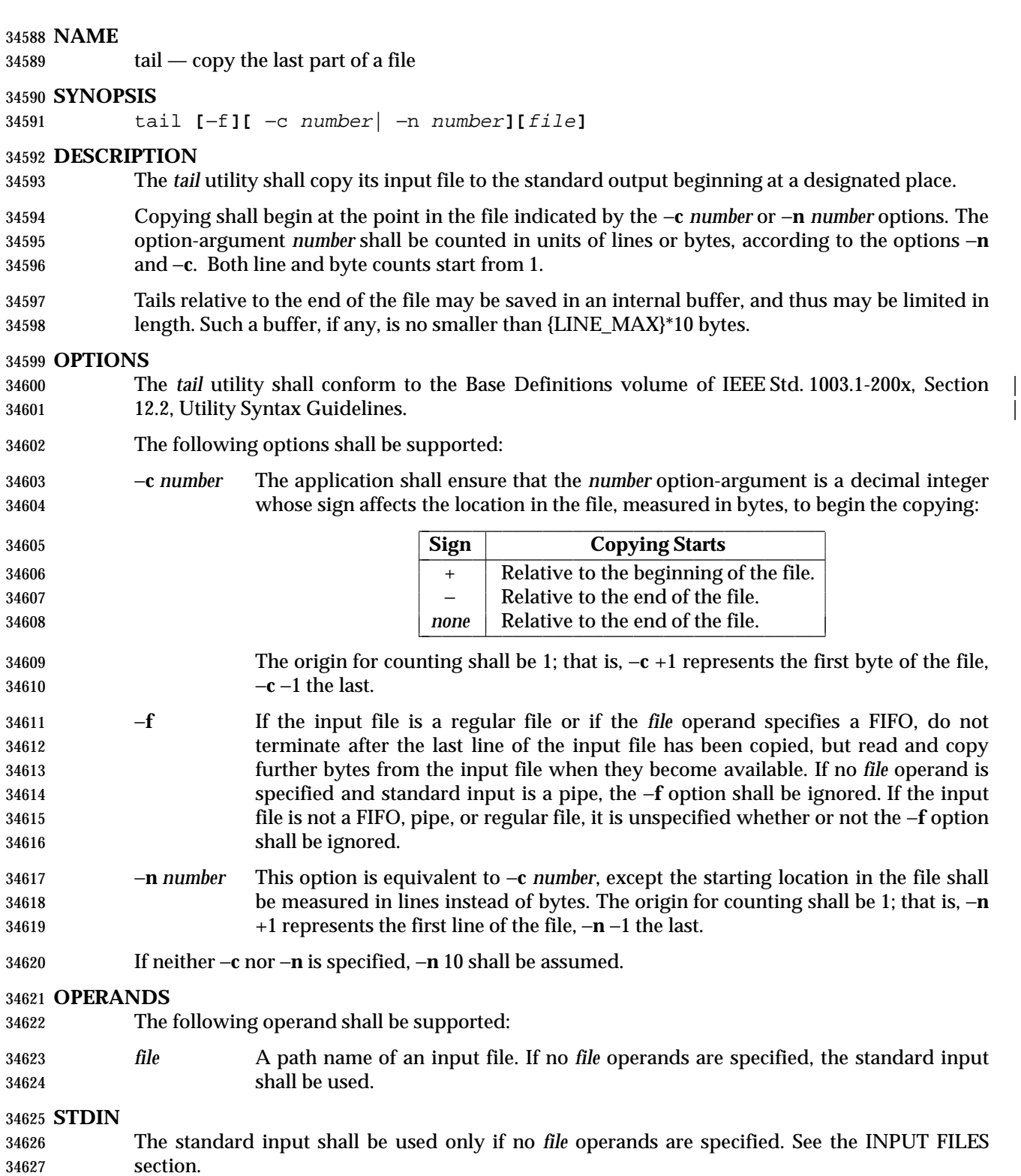

### **INPUT FILES**

 If the −**c** option is specified, the input file can contain arbitrary data; otherwise, the input file shall be a text file.

### **ENVIRONMENT VARIABLES**

The following environment variables shall affect the execution of *tail*:

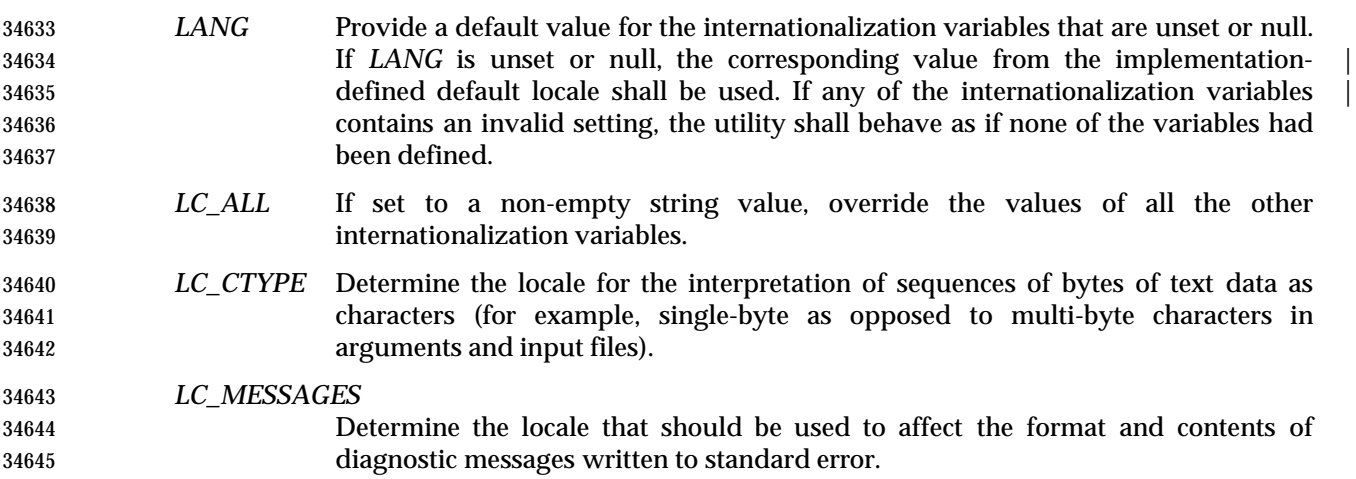

#### XSI *NLSPATH* Determine the location of message catalogs for the processing of *LC\_MESSAGES*.

#### **ASYNCHRONOUS EVENTS**

Default.

#### **STDOUT**

The designated portion of the input file shall be written to standard output.

#### **STDERR**

Used only for diagnostic messages.

#### **OUTPUT FILES**

None.

#### **EXTENDED DESCRIPTION**

None.

## **EXIT STATUS**

- The following exit values shall be returned:
- 0 Successful completion.
- >0 An error occurred.

#### **CONSEQUENCES OF ERRORS**

Default.

 The −**c** option should be used with caution when the input is a text file containing multi-byte characters; it may produce output that does not start on a character boundary.

 Although the input file to *tail* can be any type, the results might not be what would be expected on some character special device files or on file types not described by the System Interfaces volume of IEEE Std. 1003.1-200x. Since this volume of IEEE Std. 1003.1-200x does not specify the block size used when doing input, *tail* need not read all of the data from devices that only perform block transfers.

### **EXAMPLES**

- The −**f** option can be used to monitor the growth of a file that is being written by some other process. For example, the command:
- tail −f fred

 prints the last ten lines of the file **fred**, followed by any lines that are appended to **fred** between the time *tail* is initiated and killed. As another example, the command:

tail −f −c 15 fred

 prints the last 15 bytes of the file **fred**, followed by any bytes that are appended to **fred** between the time *tail* is initiated and killed.

#### **RATIONALE**

- This version of *tail* was created to allow conformance to the Utility Syntax Guidelines. The historical −**b** option was omitted because of the general non-portability of block-sized units of text. The −**c** option historically meant ''characters'', but this volume of IEEE Std. 1003.1-200x indicates that it means ''bytes''. This was selected to allow reasonable implementations when multi-byte characters are possible; it was not named −**b** to avoid confusion with the historical  $-\mathbf{b}$ .
- The origin of counting both lines and bytes is 1, matching all widespread historical implementations.
- The restriction on the internal buffer is a compromise between the historical System V implementation of 4 096 bytes and the BSD 32 768 bytes.
- The −**f** option has been implemented as a loop that sleeps for 1 second and copies any bytes that are available. This is sufficient, but if more efficient methods of determining when new data are available are developed, implementations are encouraged to use them.
- Historical documentation indicates that *tail* ignores the −**f** option if the input file is a pipe (pipe and FIFO on systems that support FIFOs). On BSD-based systems, this has been true; on System V-based systems, this was true when input was taken from standard input, but it did not ignore the −**f** flag if a FIFO was named as the *file* operand. Since the −**f** option is not useful on pipes and all historical implementations ignore −**f** if no *file* operand is specified and standard input is a pipe, this volume of IEEE Std. 1003.1-200x requires this behavior. However, since the −**f** option is useful on a FIFO, this volume of IEEE Std. 1003.1-200x also requires that if standard input is a FIFO or a FIFO is named, the −**f** option shall not be ignored. Although historical behavior does not ignore the −**f** option for other file types, this is unspecified so that implementations are allowed to ignore the −**f** option if it is known that the file cannot be extended.
- This was changed to the current form based on comments noting that −**c** was almost never used without specifying a number and that there was no need to specify −**l** if −**n** *number* was given.

# **tail** *Utilities*

#### **FUTURE DIRECTIONS** None.

 **SEE ALSO** *head*

# **CHANGE HISTORY**

First released in Issue 2.

# **Issue 4**

Aligned with the ISO/IEC 9945-2: 1993 standard.

### **Issue 6**

- The obsolescent SYNOPSIS lines and associated text are removed.
- The normative text is reworded to avoid use of the term ''must'' for application requirements.

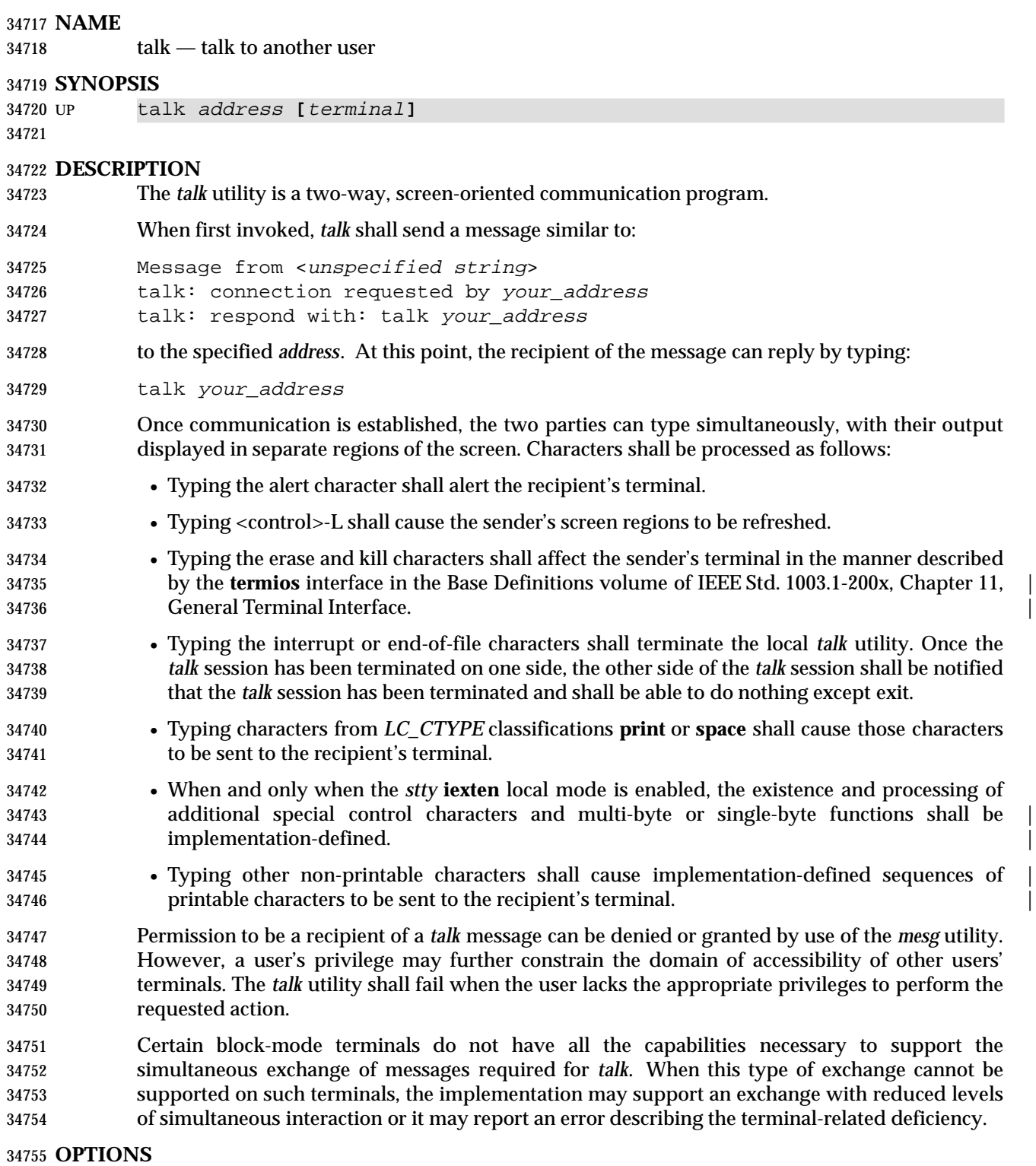

None.

**OPERANDS**

# The following operands shall be supported: *address* The recipient of the *talk* session. One form of *address* is the <*user name*>, as returned by the *who* utility. Other address formats and how they are handled are unspecified. *terminal* If the recipient is logged in more than once, the *terminal* argument can be used to indicate the appropriate terminal name. If *terminal* is not specified, the *talk* message shall be displayed on one or more accessible terminals in use by the recipient. The format of *terminal* shall be the same as that returned by the *who* utility. **STDIN** Characters read from standard input shall be copied to the recipient's terminal in an unspecified manner. If standard input is not a terminal, talk shall write a diagnostic message and exit with a non-zero status. **INPUT FILES** None. **ENVIRONMENT VARIABLES** The following environment variables shall affect the execution of *talk*: *LANG* Provide a default value for the internationalization variables that are unset or null. **If LANG** is unset or null, the corresponding value from the implementation- defined default locale shall be used. If any of the internationalization variables | contains an invalid setting, the utility shall behave as if none of the variables had been defined. *LC\_ALL* If set to a non-empty string value, override the values of all the other internationalization variables. *LC\_CTYPE* Determine the locale for the interpretation of sequences of bytes of text data as characters (for example, single-byte as opposed to multi-byte characters in arguments and input files). If the recipient's locale does not use an *LC\_CTYPE* equivalent to the sender's, the results are undefined. *LC\_MESSAGES* Determine the locale that should be used to affect the format and contents of diagnostic messages written to standard error and informative messages written to standard output. XSI *NLSPATH* Determine the location of message catalogs for the processing of *LC\_MESSAGES*. *TERM* Determine the name of the invoker's terminal type. If this variable is unset or null, an unspecified default terminal type shall be used. **ASYNCHRONOUS EVENTS** When the *talk* utility receives a SIGINT signal, the utility shall terminate and exit with a zero status. It shall take the standard action for all other signals. **STDOUT**

 If standard output is a terminal, characters copied from the recipient's standard input may be written to standard output. Standard output also may be used for diagnostic messages. If standard output is not a terminal, *talk* shall exit with a non-zero status.

**STDERR**

None.

# **OUTPUT FILES**

None.

## **EXTENDED DESCRIPTION**

None.

## **EXIT STATUS**

The following exit values shall be returned:

0 Successful completion.

>0 An error occurred or *talk* was invoked on a terminal incapable of supporting it.

# **CONSEQUENCES OF ERRORS**

Default.

### **APPLICATION USAGE**

 Because the handling of non-printable, non-<space> characters is tied to the *stty* description of **iexten**, implementation extensions within the terminal driver can be accessed. For example, some implementations provide line editing functions with certain control character sequences. |

### **EXAMPLES**

None.

#### **RATIONALE**

 The *write* utility was included in this volume of IEEE Std. 1003.1-200x since it can be implemented on all terminal types. The *talk* utility, which cannot be implemented on certain terminals, was considered to be a ''better'' communications interface. Both of these programs are in widespread use on historical implementations. Therefore, both utilities have been specified.

 All references to networking abilities (*talk*ing to a user on another system) were removed as being outside the scope of this volume of IEEE Std. 1003.1-200x.

 Historical BSD and System V versions of *talk* terminate both of the conversations when either user breaks out of the session. This can lead to adverse consequences if a user unwittingly continues to enter text that is interpreted by the shell when the other terminates the session. Therefore, the version of *talk* specified by this volume of IEEE Std. 1003.1-200x requires both users to terminate their end of the session explicitly.

- Only messages sent to the terminal of the invoking user can be internationalized in any way:
- The original ''Message from <*unspecified string*> . . .'' message sent to the terminal of the recipient cannot be internationalized because the environment of the recipient is as yet inaccessible to the *talk* utility. The environment of the invoking party is irrelevant.
- Subsequent communication between the two parties cannot be internationalized because the two parties may specify different languages in their environment (and non-portable characters cannot be mapped from one language to another).
- Neither party can be required to communicate in a language other than C and/or the one specified by their environment because unavailable terminal hardware support (for example, fonts) may be required.
- The text in the STDOUT section reflects the usage of the verb ''display'' in this section; some *talk* implementations actually use standard output to write to the terminal, but this volume of IEEE Std. 1003.1-200x does not require that to be the case.

 The format of the terminal name is unspecified, but the descriptions of *ps*, *talk*, *who*, and *write* require that they all use or accept the same format.

 The handling of non-printable characters is partially implementation-defined because the details | of mapping them to printable sequences is not needed by the user. Historical implementations, for security reasons, disallow the transmission of non-printable characters that may send commands to the other terminal.

# **FUTURE DIRECTIONS**

None.

#### **SEE ALSO**

 *mesg*, *who*, *write*, the Base Definitions volume of IEEE Std. 1003.1-200x, Chapter 11, General | Terminal Interface |

### **CHANGE HISTORY**

First released in Issue 4.

#### **Issue 6**

This utility is now marked as part of the User Portability Utilities option.

tee — duplicate standard input

**NAME**

**SYNOPSIS**

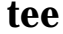

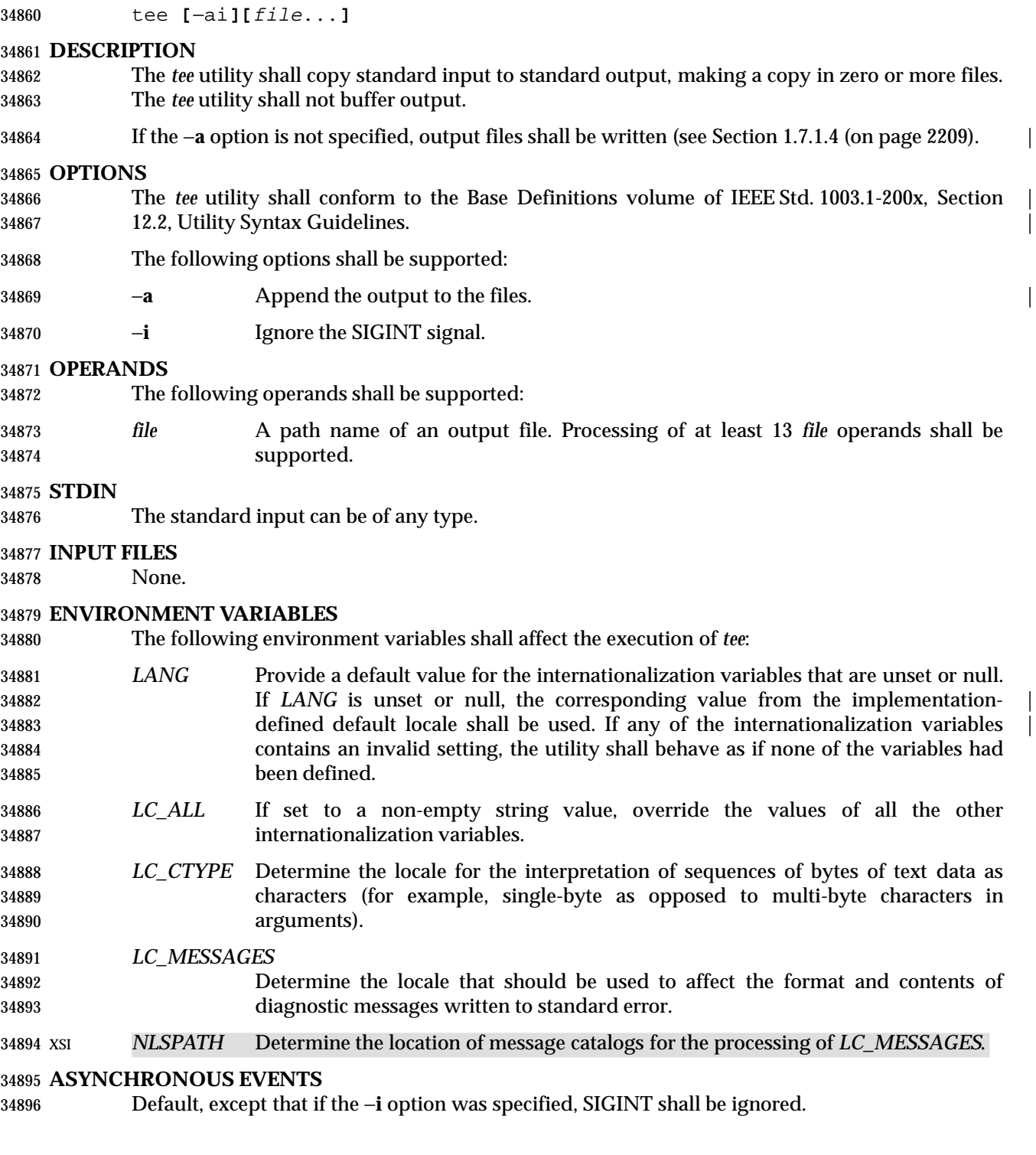

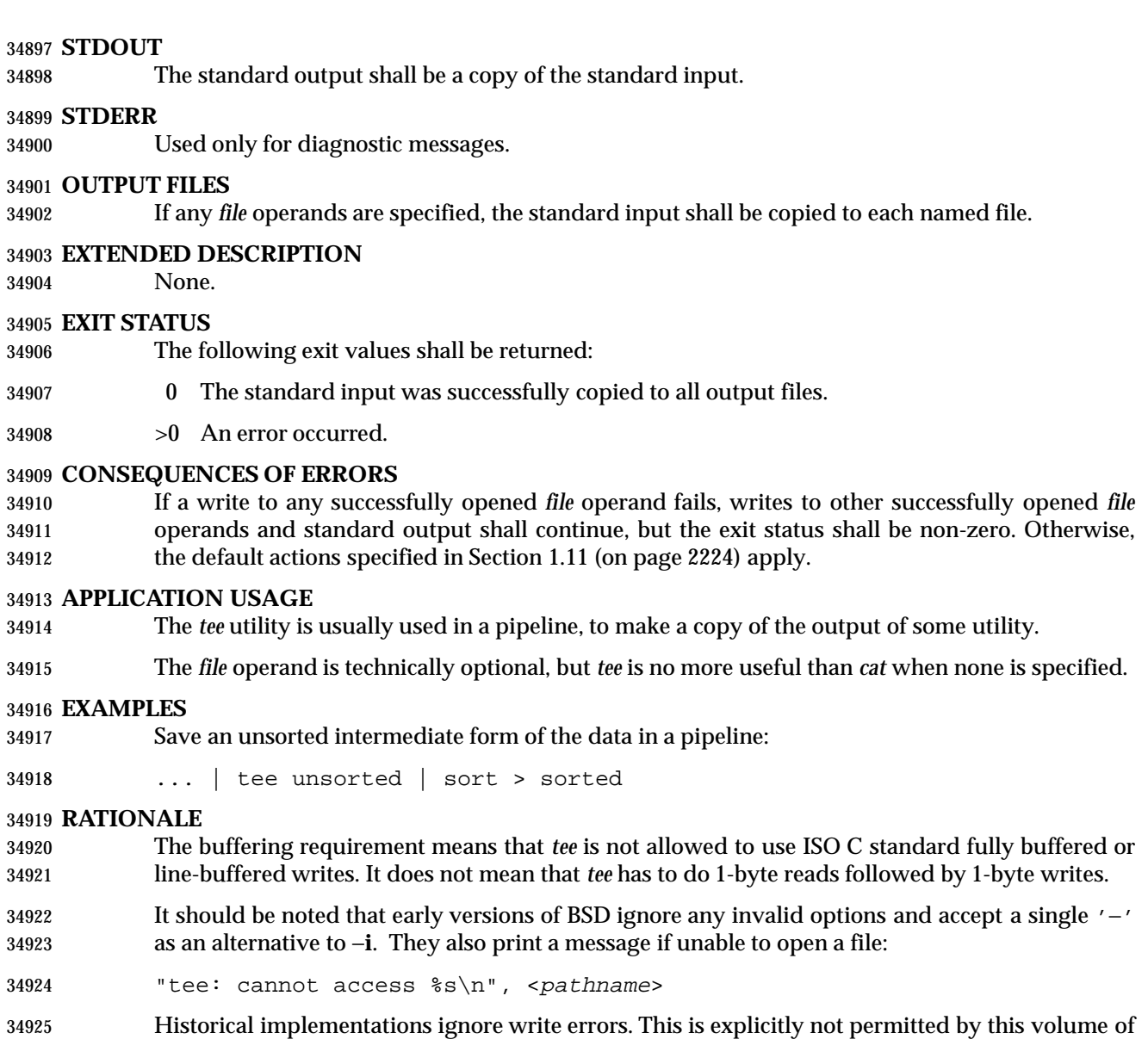

- IEEE Std. 1003.1-200x.
- Some historical implementations use O\_APPEND when providing append mode; others use the *lseek*( ) function to seek to the end of file after opening the file without O\_APPEND. This volume of IEEE Std. 1003.1-200x requires functionality equivalent to using O\_APPEND; see Section 1.7.1.4 (on page 2209).

## **FUTURE DIRECTIONS**

None.

# **SEE ALSO**

*cat*

#### **CHANGE HISTORY**

First released in Issue 2.

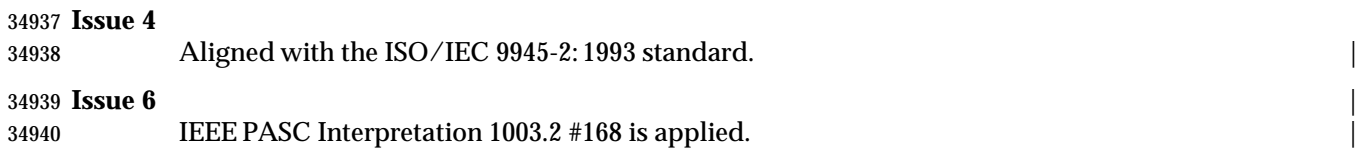

test — evaluate expression

**NAME**

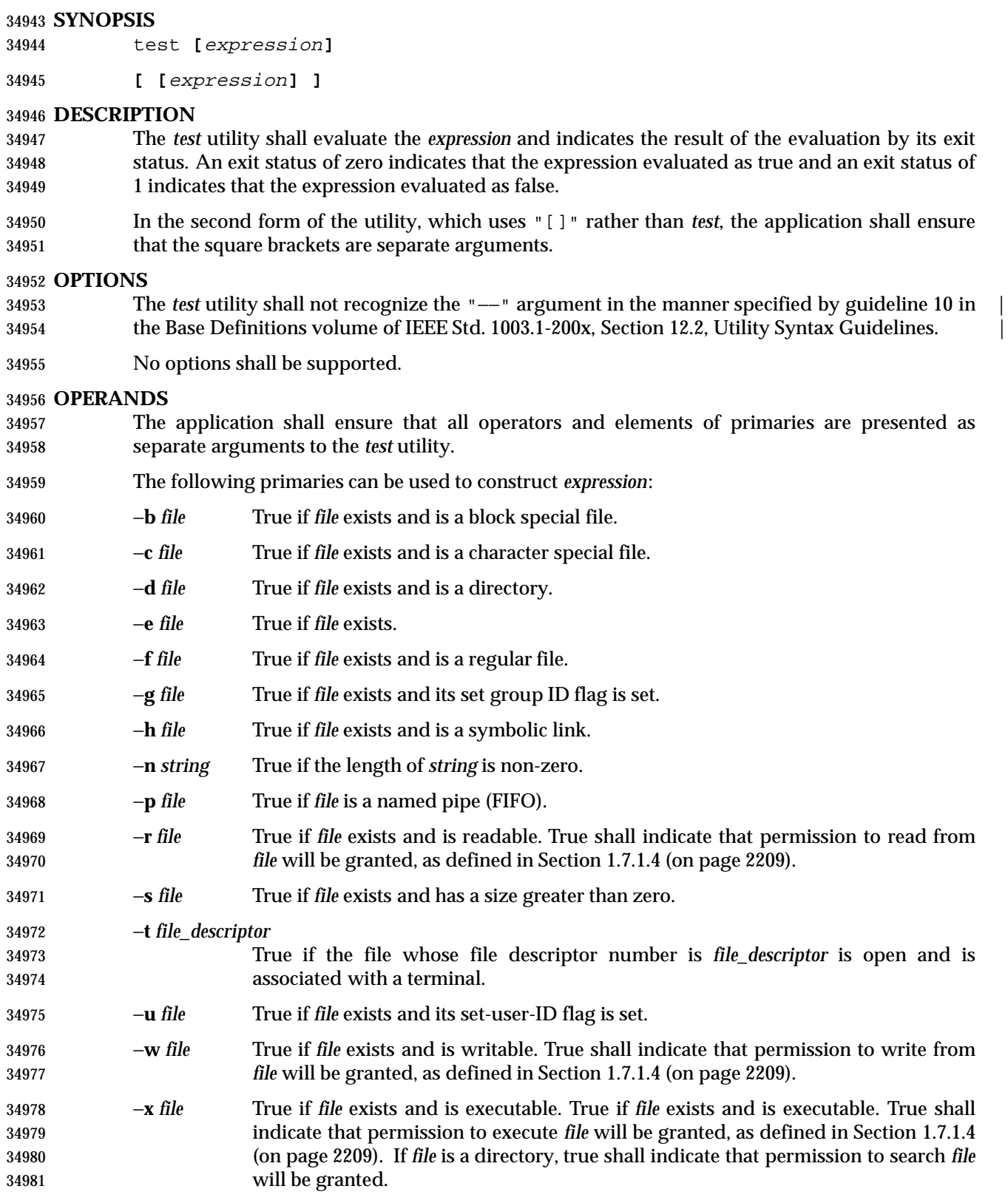

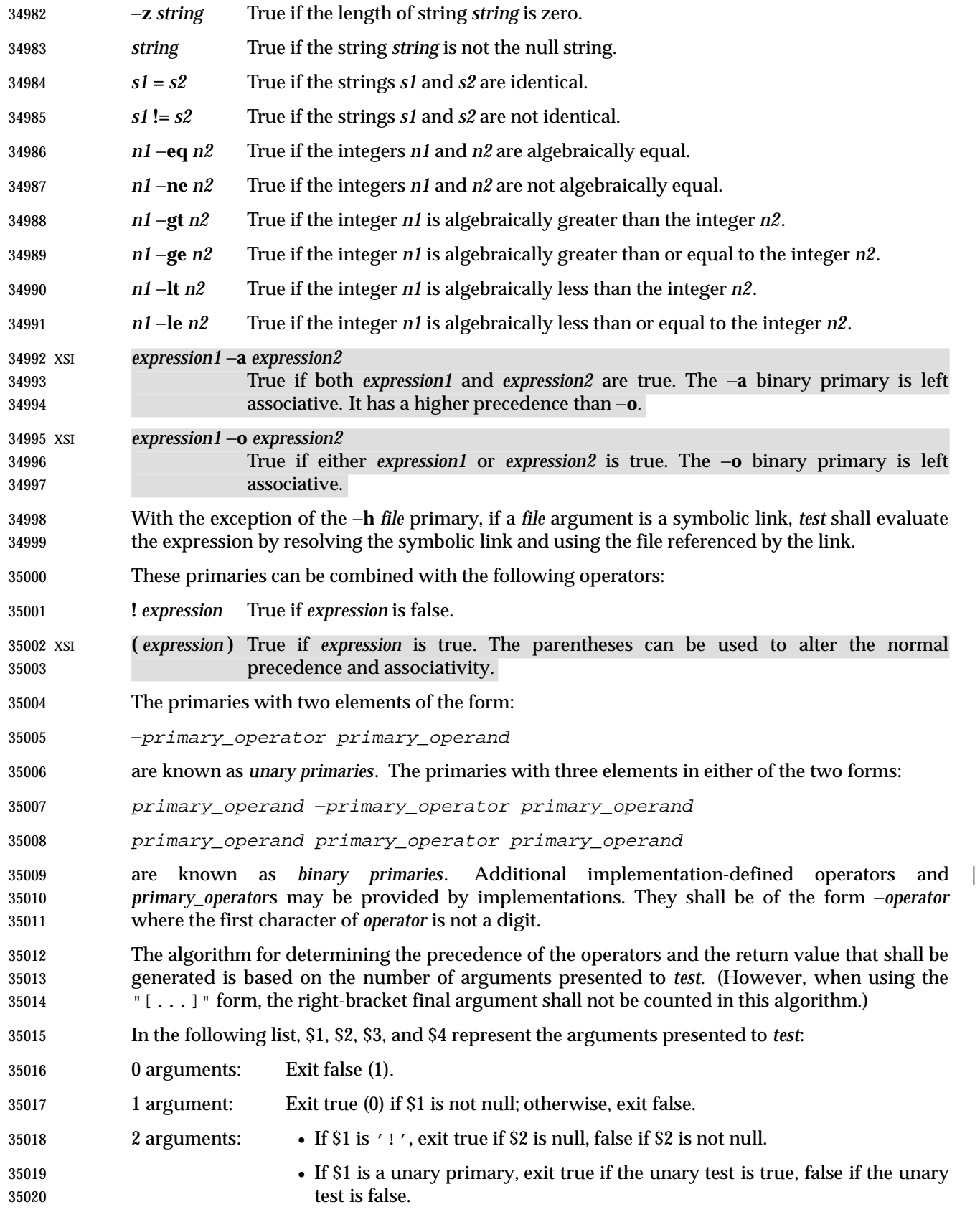

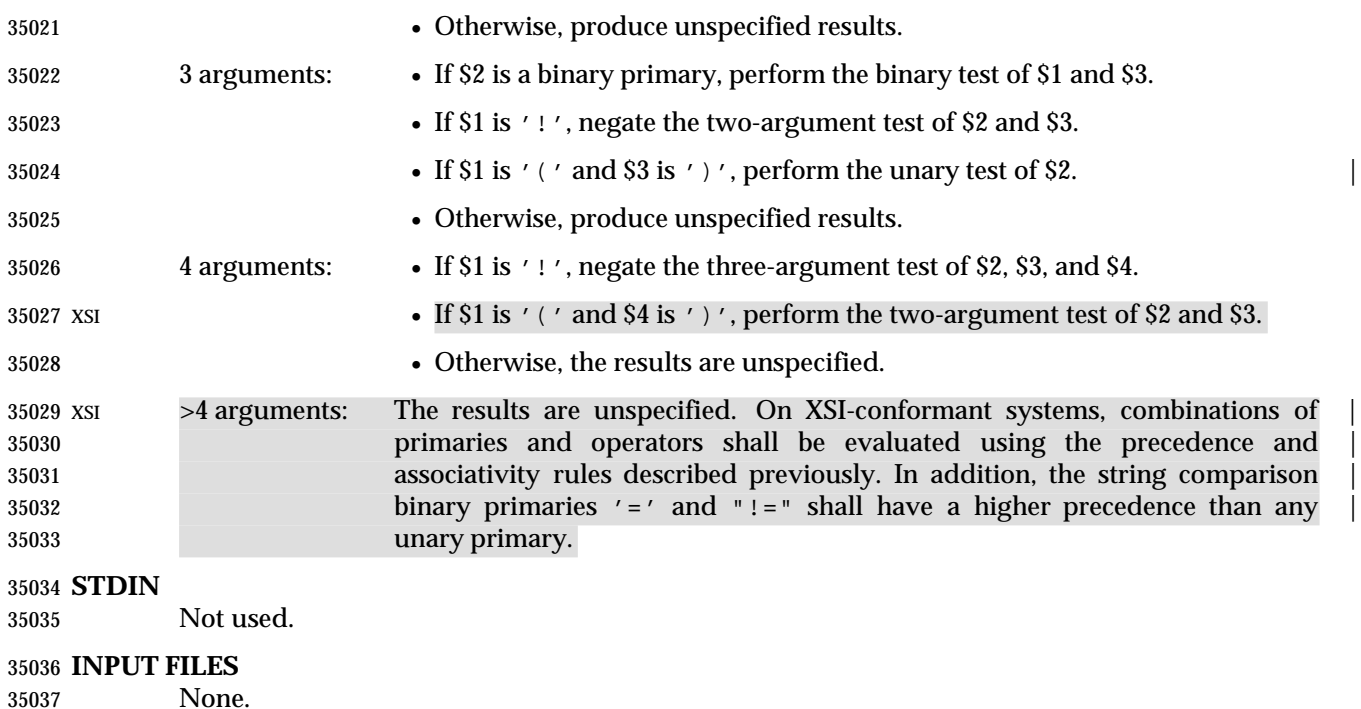

### **ENVIRONMENT VARIABLES**

The following environment variables shall affect the execution of *test*:

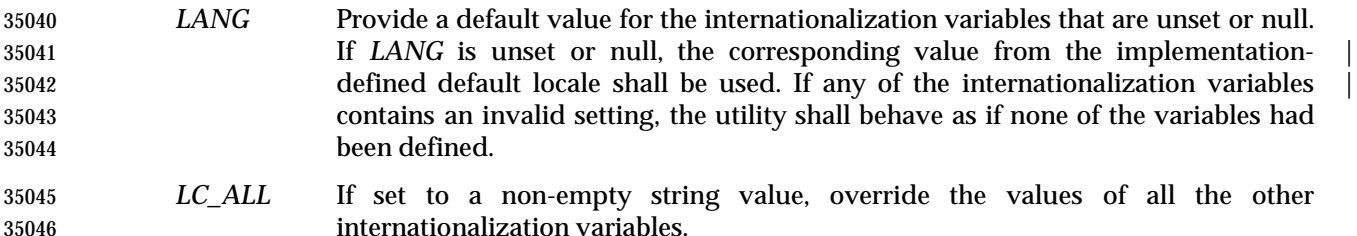

 *LC\_CTYPE* Determine the locale for the interpretation of sequences of bytes of text data as characters (for example, single-byte as opposed to multi-byte characters in arguments).

#### *LC\_MESSAGES*

- Determine the locale that should be used to affect the format and contents of diagnostic messages written to standard error.
- XSI *NLSPATH* Determine the location of message catalogs for the processing of *LC\_MESSAGES*.

#### **ASYNCHRONOUS EVENTS**

Default.

**STDOUT**

Not used.

### **STDERR**

Used only for diagnostic messages.

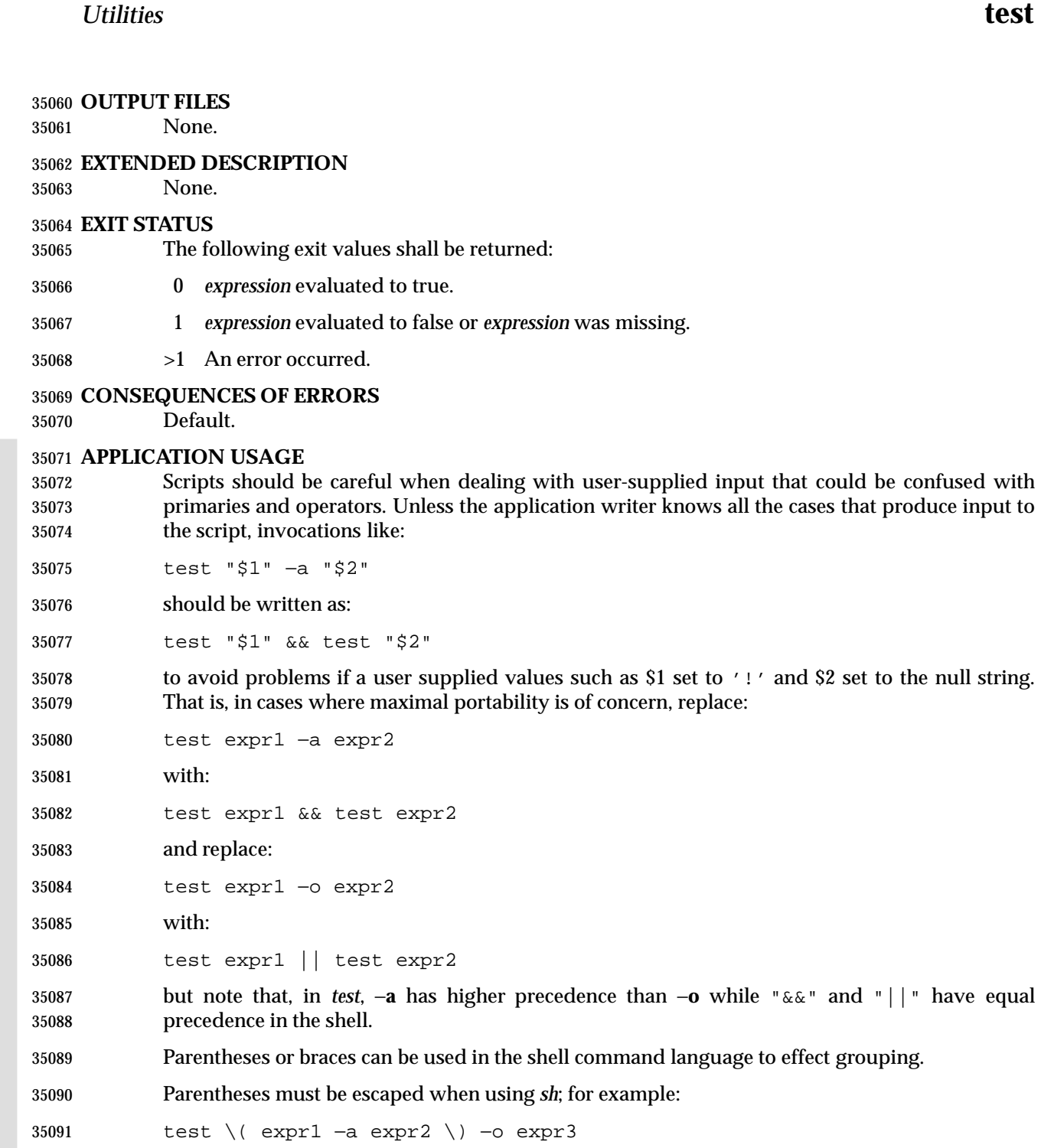

 This command is not always portable outside XSI-conformant systems. The following form can be used instead:

( test expr1 && test expr2 ) || test expr3

The two commands:

 test "\$1" test ! "\$1" ' and \$2 set to the null string.

to effect grouping.

 could not be used reliably on some historical systems. Unexpected results would occur if such a *string* expression were used and \$1 expanded to '!', '(', or a known unary primary. Better constructs are: test −n "\$1" test −z "\$1" respectively. Historical systems have also been unreliable given the common construct: test "\$response" = "expected string" One of the following is a more reliable form: test "X\$response" = "Xexpected string" test "expected string" = "\$response" Note that the second form assumes that *expected string* could not be confused with any unary primary. If *expected string* starts with '−', '(', '!', or even '=', the first form should be used 35111 instead. Using the preceding rules without the XSI marked extensions, any of the three comparison forms is reliable, given any input. (However, note that the strings are quoted in all | cases.) 35114 Because the string comparison binary primaries,  $\ell = \ell$  and  $\ell' = \ell'$ , have a higher precedence than any unary primary in the greater than 4 argument case, unexpected results can occur if arguments are not properly prepared. For example, in: test −d \$1 −o −d \$2 35118 If \$1 evaluates to a possible directory name of  $\prime$  = $\prime$ , the first three arguments are considered a string comparison, which shall cause a syntax error when the second −**d** is encountered. One of the following forms prevents this; the second is preferred: test \( −d "\$1" \) −o \( −d "\$2" \) test −d "\$1" || test −d "\$2" Also in the greater than 4 argument case: test "\$1" = "bat" −a "\$2" = "ball" Syntax errors occur if \$1 evaluates to '(' or '!'. One of the following forms prevents this; the third is preferred: test "X\$1" = "Xbat" −a "X\$2" = "Xball" test "\$1" = "bat" && test "\$2" = "ball" test "X\$1" = "Xbat" && test "X\$2" = "Xball" **EXAMPLES** 1. Exit if there are not two or three arguments (two variations): if [ \$# −ne 2 −a \$# −ne 3 ]; then exit 1; fi if [ \$# −lt 2 −o \$# −gt 3 ]; then exit 1; fi 2. Perform a *mkdir* if a directory does not exist: test ! −d tempdir && mkdir tempdir 3. Wait for a file to become non-readable: while test −r thefile do

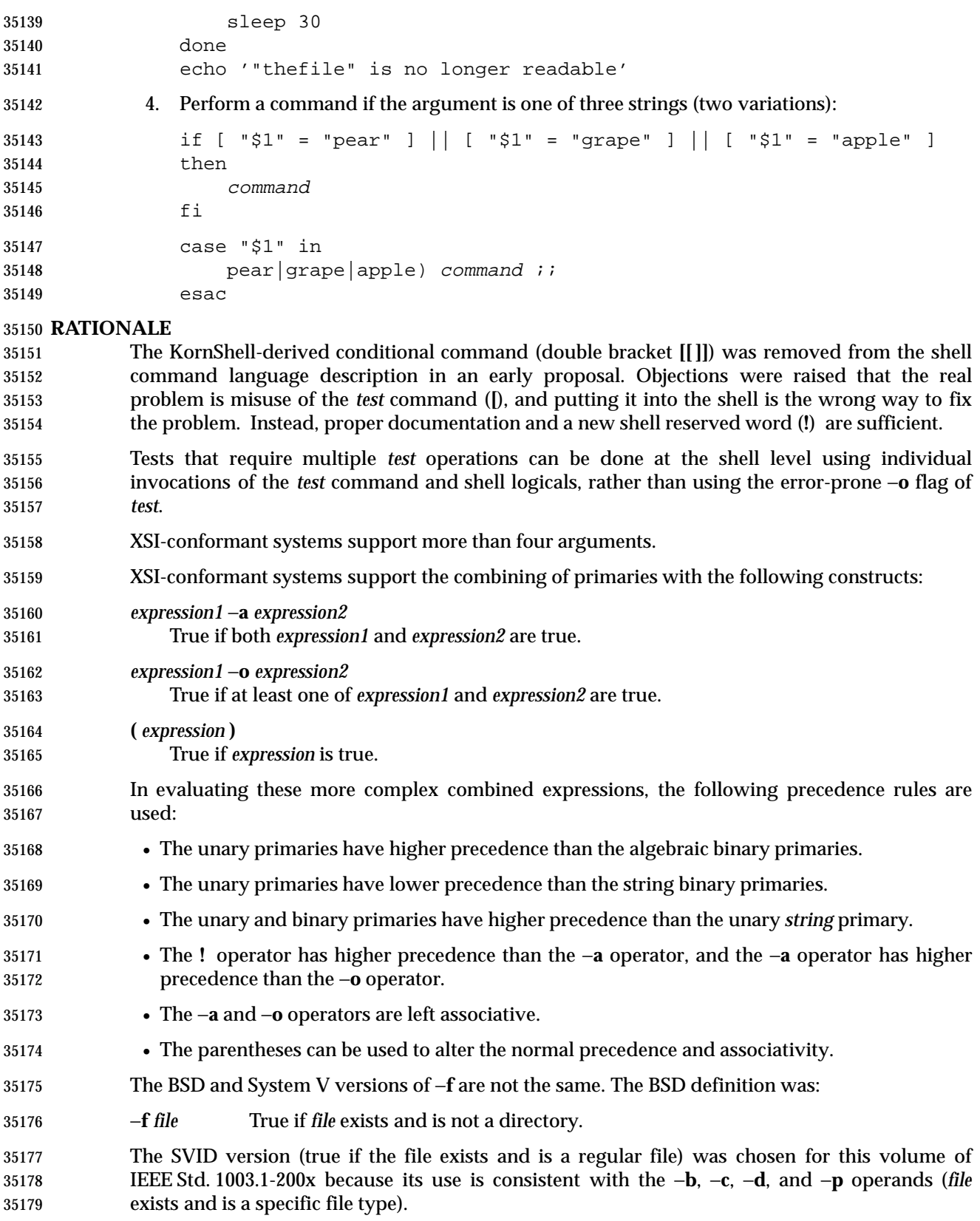

 The −**e** primary, possessing similar functionality to that provided by the C shell, was added because it provides the only way for a shell script to find out if a file exists without trying to open the file. Since implementations are allowed to add additional file types, a portable script cannot use:

test −b foo −o −c foo −o −d foo −o −f foo −o −p foo

 to find out if **foo** is an existing file.) On historical BSD systems, the existence of a file could be determined by:

```
35187 test −f foo −o −d foo
```
 but there was no easy way to determine that an existing file was a regular file. An early proposal used the KornShell −**a** primary (with the same meaning), but this was changed to −**e** because there were concerns about the high probability of humans confusing the −**a** primary with the −**a** binary operator.

- The following option was not included because it was undocumented in most implementations, | has been removed from some implementations (including System V), and the functionality is provided by the shell (see Section 2.6.2 (on page 2245).
- −**l** *string* The length of the string *string*.

 The −**b**, −**c**, −**g**, −**p**, −**u**, and −**x** operands are derived from the SVID; historical BSD does not provide them. The −**k** operand is derived from System V; historical BSD does not provide it.

- On historical BSD systems, *test* −**w** *directory* always returned false because *test* tried to open the directory for writing, which always fails.
- Some additional primaries newly invented or from the KornShell appeared in an early proposal 35201 as part of the conditional command ([[]]):  $s1 > s2$ ,  $s1 < s2$ , str = pattern, str != pattern, f1 –nt f2, f1 −**ot** *f2*, and *f1* −**ef** *f2*. They were not carried forward into the *test* utility when the conditional command was removed from the shell because they have not been included in the *test* utility built into historical implementations of the *sh* utility.

 The −**t** *file\_descriptor* primary is shown with a mandatory argument because the grammar is ambiguous if it can be omitted. Historical implementations have allowed it to be omitted, providing a default of 1.

# **FUTURE DIRECTIONS**

None.

# **SEE ALSO**

*find*

# **CHANGE HISTORY**

First released in Issue 2.

```
35214 Issue 4
```
- Aligned with the ISO/IEC 9945-2: 1993 standard.
- **Issue 5**
- FUTURE DIRECTIONS section added.

### **Issue 6**

- The −**h** operand is added for symbolic links, and access permission requirements are clarified for the −**r**, −**w**, and −**x** operands to align with the IEEE P1003.2b draft standard.
- The normative text is reworded to avoid use of the term ''must'' for application requirements.

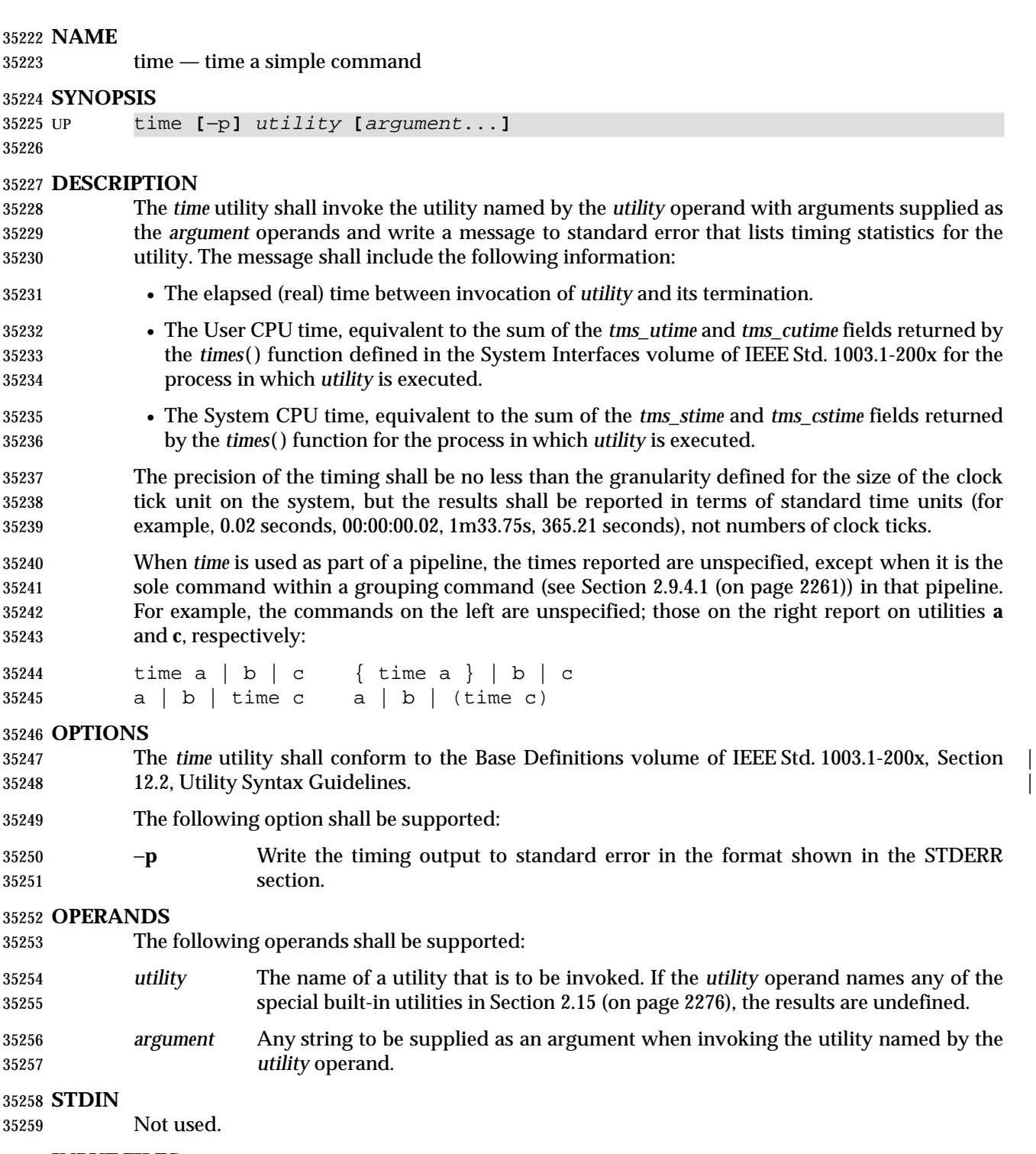

# **INPUT FILES**

None.

#### **ENVIRONMENT VARIABLES**

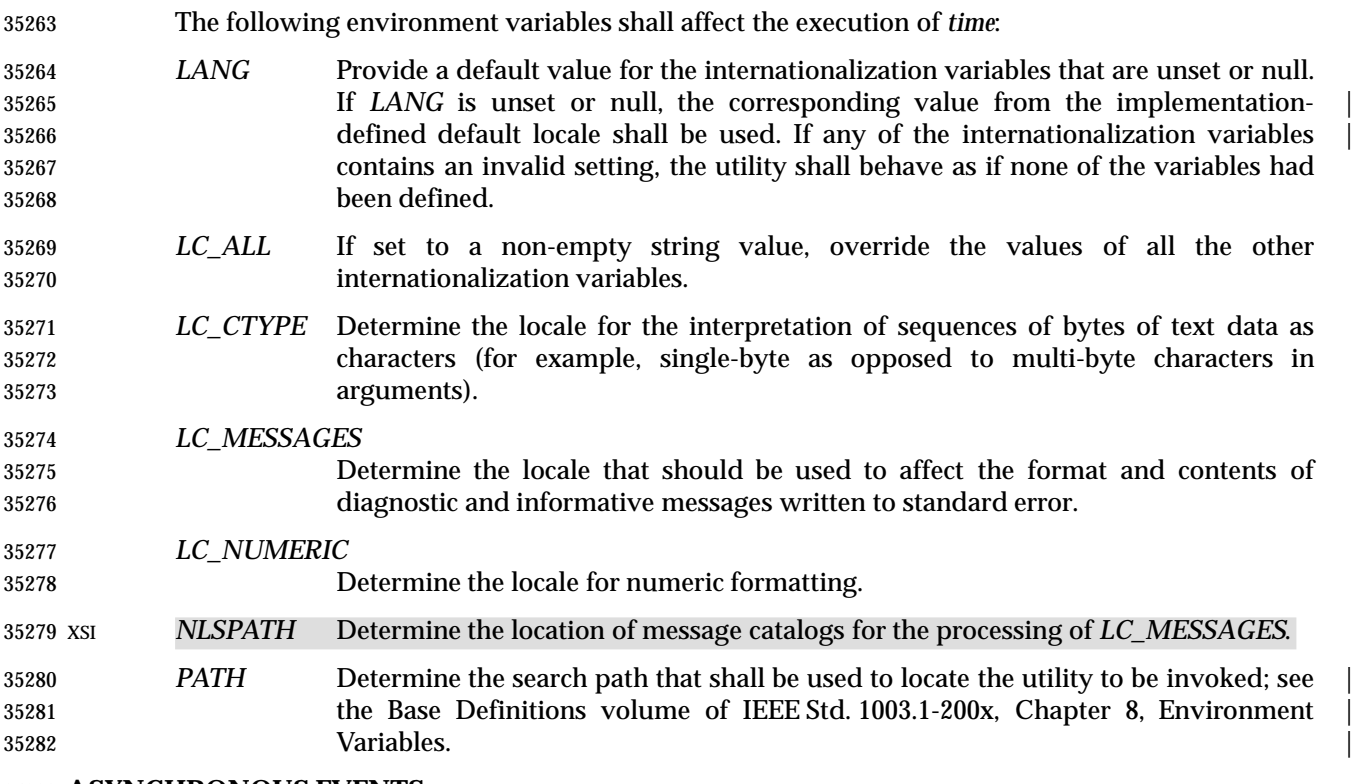

#### **ASYNCHRONOUS EVENTS**

Default.

#### **STDOUT**

Not used.

#### **STDERR**

 The standard error shall be used to write the timing statistics. If −**p** is specified, the following format shall be used in the POSIX locale:

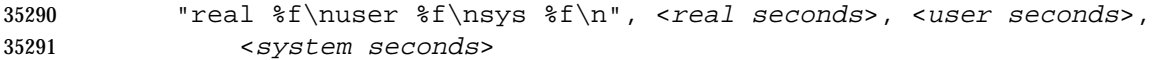

 where each floating-point number shall be expressed in seconds. The precision used may be less than the default six digits of %*f*, but shall be sufficiently precise to accommodate the size of the clock tick on the system (for example, if there were 60 clock ticks per second, at least two digits shall follow the radix character). The number of digits following the radix character shall be no less than one, even if this always results in a trailing zero. The implementation may append white space and additional information following the format shown here.

#### **OUTPUT FILES**

None.

#### **EXTENDED DESCRIPTION**

None.

#### **EXIT STATUS**

 If the *utility* utility is invoked, the exit status of *time* shall be the exit status of *utility*; otherwise, the *time* utility shall exit with one of the following values:

- 1-125 An error occurred in the *time* utility.
- 126 The utility specified by *utility* was found but could not be invoked.
- 127 The utility specified by *utility* could not be found.

# **CONSEQUENCES OF ERRORS**

Default.

# **APPLICATION USAGE**

 The *command*, *env*, *nice*, *nohup*, *time*, and *xargs* utilities have been specified to use exit code 127 if an error occurs so that applications can distinguish ''failure to find a utility'' from ''invoked utility exited with an error indication''. The value 127 was chosen because it is not commonly used for other meanings; most utilities use small values for ''normal error conditions'' and the values above 128 can be confused with termination due to receipt of a signal. The value 126 was chosen in a similar manner to indicate that the utility could be found, but not invoked. Some scripts produce meaningful error messages differentiating the 126 and 127 cases. The distinction between exit codes 126 and 127 is based on KornShell practice that uses 127 when all attempts to *exec* the utility fail with [ENOENT], and uses 126 when any attempt to *exec* the utility fails for any other reason. |

### **EXAMPLES**

- It is frequently desirable to apply *time* to pipelines or lists of commands. This can be done by placing pipelines and command lists in a single file; this file can then be invoked as a utility, and the *time* applies to everything in the file.
- Alternatively, the following command can be used to apply *time* to a complex command:
- time sh −c 'complex-command-line'

# **RATIONALE**

 The *time* utility when originally proposed for this volume of IEEE Std. 1003.1-200x, was rejected because it was not useful for portable applications:

- The underlying CPU definitions from the System Interfaces volume of IEEE Std. 1003.1-200x are vague, so the numeric output could not be compared accurately between systems or even between invocations.
- The creation of portable benchmark programs was outside the scope this volume of IEEE Std. 1003.1-200x.
- However, *time* does fit in the scope of user portability. Human judgement can be applied to the analysis of the output, and it could be very useful in hands-on debugging of applications or in providing subjective measures of system performance. Hence it has been included in this volume of IEEE Std. 1003.1-200x.
- The default output format has been left unspecified because historical implementations differ greatly in their style of depicting this numeric output. The −**p** option was invented to provide scripts a common means of obtaining this information.
- In the KornShell, *time* is a shell reserved word that can be used to time an entire pipeline, rather than just a simple command. The POSIX definition has been worded to allow this implementation. Consideration was given to invalidating this approach because of the historical model from the C shell and System V shell. However, since the System V *time* utility historically has not produced accurate results in pipeline timing (because the constituent processes are not all owned by the same parent process, as allowed by POSIX), it did not seem worthwhile to break historical KornShell usage.

 The term *utility* is used, rather than *command*, to highlight the fact that shell compound commands, pipelines, special built-ins, and so on, cannot be used directly. However, *utility* includes user application programs and shell scripts, not just the standard utilities.

#### **FUTURE DIRECTIONS**

None.

#### **SEE ALSO**

*sh*, the System Interfaces volume of IEEE Std. 1003.1-200x, *times*( )

#### **CHANGE HISTORY**

First released in Issue 2.

#### **Issue 4**

Aligned with the ISO/IEC 9945-2: 1993 standard.

#### **Issue 6**

This utility is now marked as part of the User Portability Utilities option.

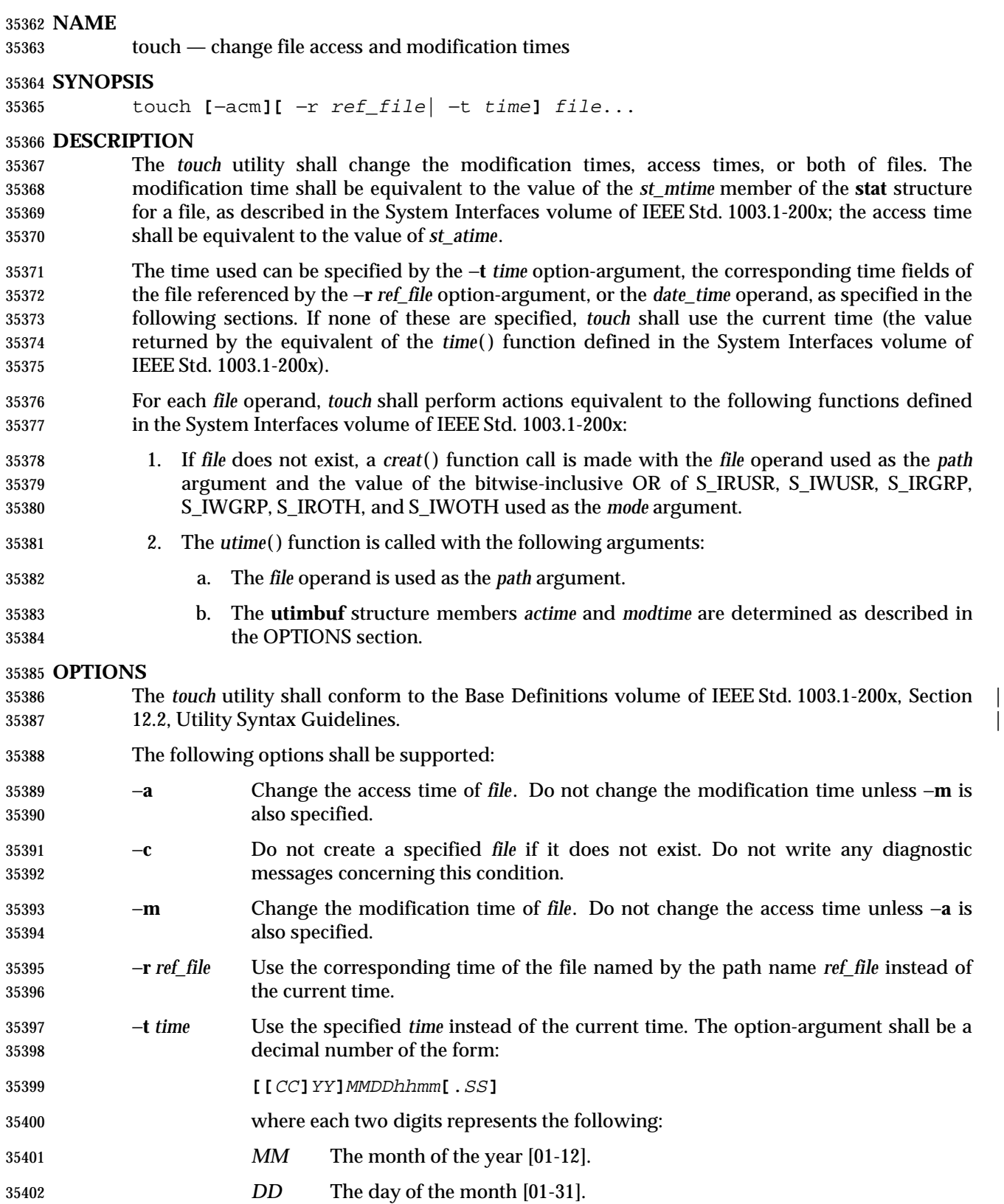

# **touch** *Utilities*

 *hh* The hour of the day [00-23]. *mm* The minute of the hour [00-59]. *CC* The first two digits of the year (the century). *YY* The second two digits of the year. *SS* The second of the minute [00-61]. Both *CC* and *YY* shall be optional. If neither is given, the current year shall be 35409 assumed. If *YY* is specified, but *CC* is not, *CC* shall be derived as follows: \_\_\_\_\_\_\_\_\_\_\_\_\_\_\_\_\_\_\_\_\_\_\_\_ **If** *YY* **is:** *CC* **becomes:** 69-99 19 <br> $35412$  20  $\vdash$ L  $\overline{\phantom{a}}$  The resulting time shall be affected by the value of the *TZ* environment variable. If the resulting time value precedes the Epoch, *touch* shall exit immediately with an error status. The range of valid times past the Epoch is implementation-defined, | but it shall extend to at least the time 0 hours, 0 minutes, 0 seconds, January 1, | 2038, Coordinated Universal Time. Some systems may not be able to represent | dates beyond the January 18, 2038, because they use **signed int** as a time holder. The range for *SS* is (00-61) rather than (00-59) because of leap seconds. If *SS* is 60 or 61, and the resulting time, as affected by the *TZ* environment variable, does not refer to a leap second, the resulting time shall be one or two seconds after a time where *SS* is 59. If *SS* is not given a value, it is assumed to be zero. If neither the −**a** nor −**m** options were specified, *touch* shall behave as if both the −**a** and −**m** options were specified. **OPERANDS** The following operands shall be supported: *file* A path name of a file whose times shall be modified. **STDIN** Not used. **INPUT FILES** None. **ENVIRONMENT VARIABLES** The following environment variables shall affect the execution of *touch*: *LANG* Provide a default value for the internationalization variables that are unset or null. 35435 If *LANG* is unset or null, the corresponding value from the implementation- defined default locale shall be used. If any of the internationalization variables | contains an invalid setting, the utility shall behave as if none of the variables had been defined. *LC\_ALL* If set to a non-empty string value, override the values of all the other internationalization variables. *LC\_CTYPE* Determine the locale for the interpretation of sequences of bytes of text data as characters (for example, single-byte as opposed to multi-byte characters in arguments). *LC\_MESSAGES* Determine the locale that should be used to affect the format and contents of

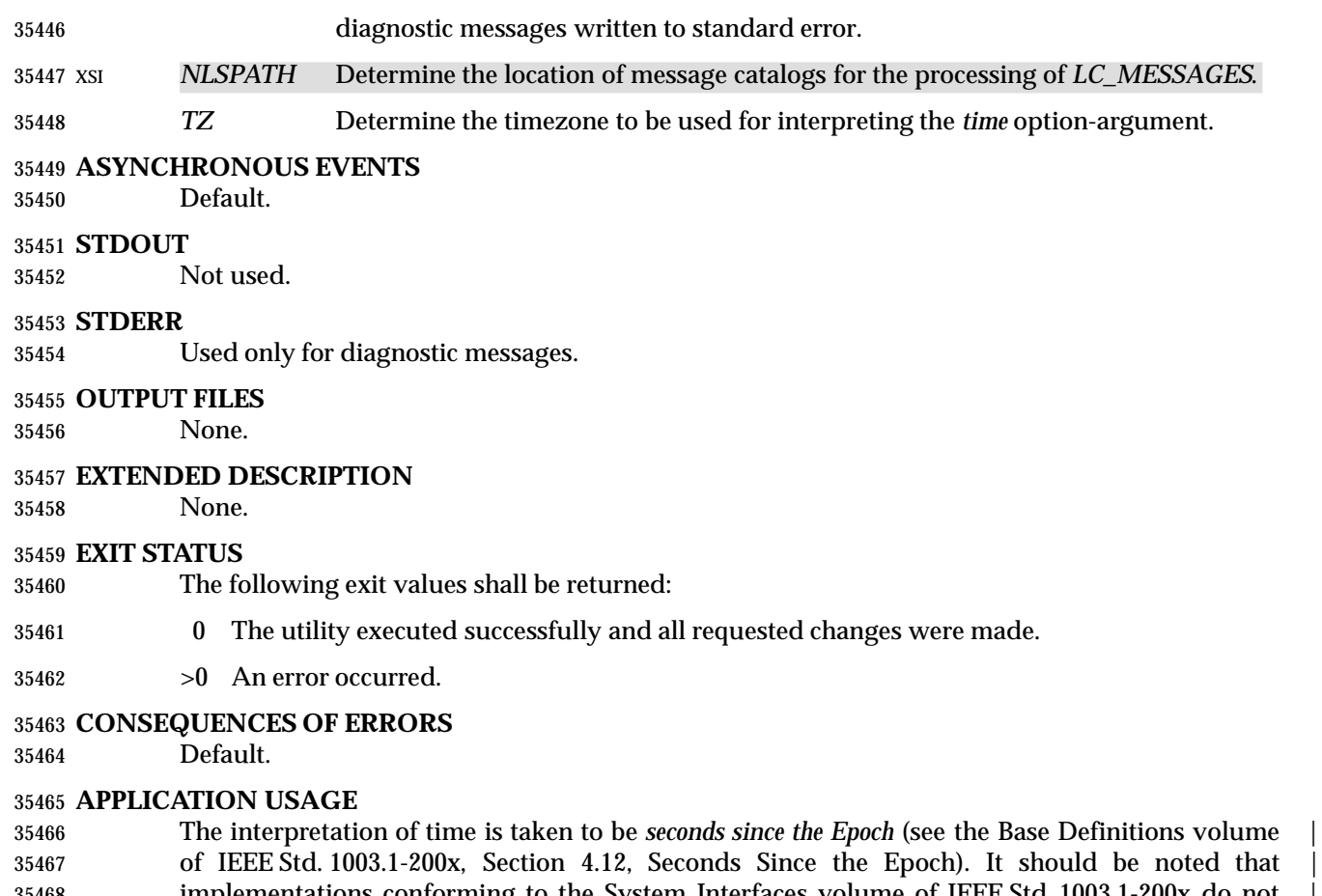

 implementations conforming to the System Interfaces volume of IEEE Std. 1003.1-200x do not | take leap seconds into account when computing seconds since the Epoch. When *SS*=60 is used, the resulting time always refers to 1 plus *seconds since the Epoch* for a time when *SS*=59.

 Although the −**t** *time* option-argument specifies values in 1969, the access time and modification | time fields are defined in terms of seconds since the Epoch (midnight on 1 January 1970 UTC). | Therefore, depending on the value of *TZ* when *touch* is run, there is never more than a few valid | hours in 1969 and there need not be any valid times in 1969.

- One ambiguous situation occurs if −**t** *time* is not specified, −**r** *ref\_file* is not specified, and the first operand is an eight or ten-digit decimal number. A portable script can avoid this problem by using:
- touch −− file
- or:
- touch ./file
- in this case.

# **EXAMPLES**

None.

# **RATIONALE**

 The functionality of *touch* is described almost entirely through references to functions in the System Interfaces volume of IEEE Std. 1003.1-200x. In this way, there is no duplication of effort required for describing such side effects as the relationship of user IDs to the user database,

permissions, and so on.

 There are some significant differences between the *touch* utility in this volume of IEEE Std. 1003.1-200x and those in System V and BSD systems. They are upward-compatible for historical applications from both implementations:

- 1. In System V, an ambiguity exists when a path name that is a decimal number leads the operands; it is treated as a time value. In BSD, no *time* value is allowed; files may only be *touch*ed to the current time. The −**t** *time* construct solves these problems for future portable applications (note that the −**t** option is not historical practice).
- 2. The inclusion of the century digits, *CC*, is also new. Note that a ten-digit *time* value is treated as if *YY*, and not *CC*, were specified. The caveat about the range of dates following the Epoch was included as recognition that some implementations are not able to represent dates beyond 18 January 2038 because they use **signed int** as a time holder.
- The −**r** option was added because several comments requested this capability. This option was named −**f** in an early proposal, but was changed because the −**f** option is used in the BSD version of *touch* with a different meaning.
- At least one historical implementation of *touch* incremented the exit code if −**c** was specified and the file did not exist. This volume of IEEE Std. 1003.1-200x requires exit status zero if no errors occur.

#### **FUTURE DIRECTIONS**

Applications should use the −**r** or −**t** options.

#### **SEE ALSO**

*date*, the System Interfaces volume of IEEE Std. 1003.1-200x, *creat*( ), *time*( ), **<sys/stat.h>**

### **CHANGE HISTORY**

First released in Issue 2.

### **Issue 4**

Aligned with the ISO/IEC 9945-2: 1993 standard.

#### **Issue 6**

- The obsolescent *date\_time* operand is removed.
- The Open Group corrigenda item U027/1 has been applied. This extends the range of valid time past the Epoch to at least the time 0 hours, 0 minutes, 0 seconds, January 1, 2038, Coordinated Universal Time. This is a new requirement on POSIX implementations.

### *Notes to Reviewers*

- *This section with side shading will not appear in the final copy. Ed.*
- Should leap seconds be 00-61? c9x infers that it is only 00-60, and astronomers confirm that double leap seconds do not occur.

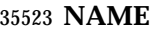

tput — change terminal characteristics

#### **SYNOPSIS**

 UP tput **[**−T type**]** operand... 

#### **DESCRIPTION**

 The *tput* utility shall display terminal-dependent information. The manner in which this information is retrieved is unspecified. The information displayed shall clear the terminal screen, initialize the user's terminal, or reset the user's terminal, depending on the operand given. The exact consequences of displaying this information are unspecified.

#### **OPTIONS**

- The *tput* utility shall conform to the Base Definitions volume of IEEE Std. 1003.1-200x, Section | 12.2, Utility Syntax Guidelines. |
- The following option shall be supported:
- −**T** *type* Indicate the type of terminal. If this option is not supplied and the *TERM* variable is unset or null, an unspecified default terminal type shall be used. The setting of *type* shall take precedence over the value in *TERM*.

#### **OPERANDS**

- The following strings shall be supported as operands by the implementation in the POSIX locale:
- **clear** Display the clear-screen sequence.
- **init** Display the sequence that initializes the user's terminal in an implementation- | defined manner. |
- **reset** Display the sequence that resets the user's terminal in an implementation-defined | manner.
- If a terminal does not support any of the operations described by these operands, this shall not be considered an error condition.

#### **STDIN**

Not used.

### **INPUT FILES**

None.

#### **ENVIRONMENT VARIABLES**

The following environment variables shall affect the execution of *tput*:

- *LANG* Provide a default value for the internationalization variables that are unset or null. If *LANG* is unset or null, the corresponding value from the implementation- | defined default locale shall be used. If any of the internationalization variables | contains an invalid setting, the utility shall behave as if none of the variables had been defined.
- *LC\_ALL* If set to a non-empty string value, override the values of all the other internationalization variables.
- *LC\_CTYPE* Determine the locale for the interpretation of sequences of bytes of text data as characters (for example, single-byte as opposed to multi-byte characters in arguments).
- *LC\_MESSAGES*

Determine the locale that should be used to affect the format and contents of

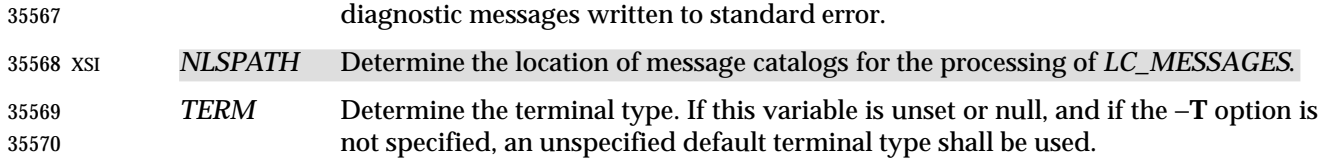

#### **ASYNCHRONOUS EVENTS**

Default.

#### **STDOUT**

 If standard output is a terminal device, it may be used for writing the appropriate sequence to clear the screen or reset or initialize the terminal. If standard output is not a terminal device, undefined results occur.

#### **STDERR**

Used only for diagnostic messages.

#### **OUTPUT FILES**

None.

#### **EXTENDED DESCRIPTION**

None.

#### **EXIT STATUS**

- The following exit values shall be returned:
- 0 The requested string was written successfully.
- 1 Unspecified.
- 2 Usage error.
- 3 No information is available about the specified terminal type.
- 4 The specified operand is invalid.
- >4 An error occurred.

#### **CONSEQUENCES OF ERRORS**

 If one of the operands is not available for the terminal, *tput* continues processing the remaining operands.

#### **APPLICATION USAGE**

 The difference between resetting and initializing a terminal is left unspecified, as they vary greatly based on hardware types. In general, resetting is a more severe action.

 Some terminals use control characters to perform the stated functions, and on such terminals it might make sense to use *tput* to store the initialization strings in a file or environment variable for later use. However, because other terminals might rely on system calls to do this work, the standard output cannot be used in a portable manner, such as the following non-portable constructs:

 ClearVar='tput clear' tput reset | mailx −s "Wake Up" ddg

#### **EXAMPLES** |

- 1. Initialize the terminal according to the type of terminal in the environmental variable *TERM*. This command can be included in a **.profile** file.
- tput init

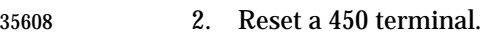

tput −T 450 reset

### **RATIONALE**

The list of operands was reduced to a minimum for the following reasons:

- The only features chosen were those that were likely to be used by human users interacting with a terminal.
- Specifying the full *terminfo* set was not considered desirable, but the standard developers did not want to select among operands.
- This volume of IEEE Std. 1003.1-200x does not attempt to provide applications with sophisticated terminal handling capabilities, as that falls outside of its assigned scope and intersects with the responsibilities of other standards bodies.
- The difference between resetting and initializing a terminal is left unspecified as this varies greatly based on hardware types. In general, resetting is a more severe action.
- The exit status of 1 is historically reserved for finding out if a Boolean operand is not set. Although the operands were reduced to a minimum, the exit status of 1 should still be reserved for the Boolean operands, for those sites that wish to support them.

# **FUTURE DIRECTIONS**

None.

### **SEE ALSO**

*stty*, *tabs*

### **CHANGE HISTORY**

First released in Issue 4.

### **Issue 6**

This utility is now marked as part of the User Portability Utilities option.

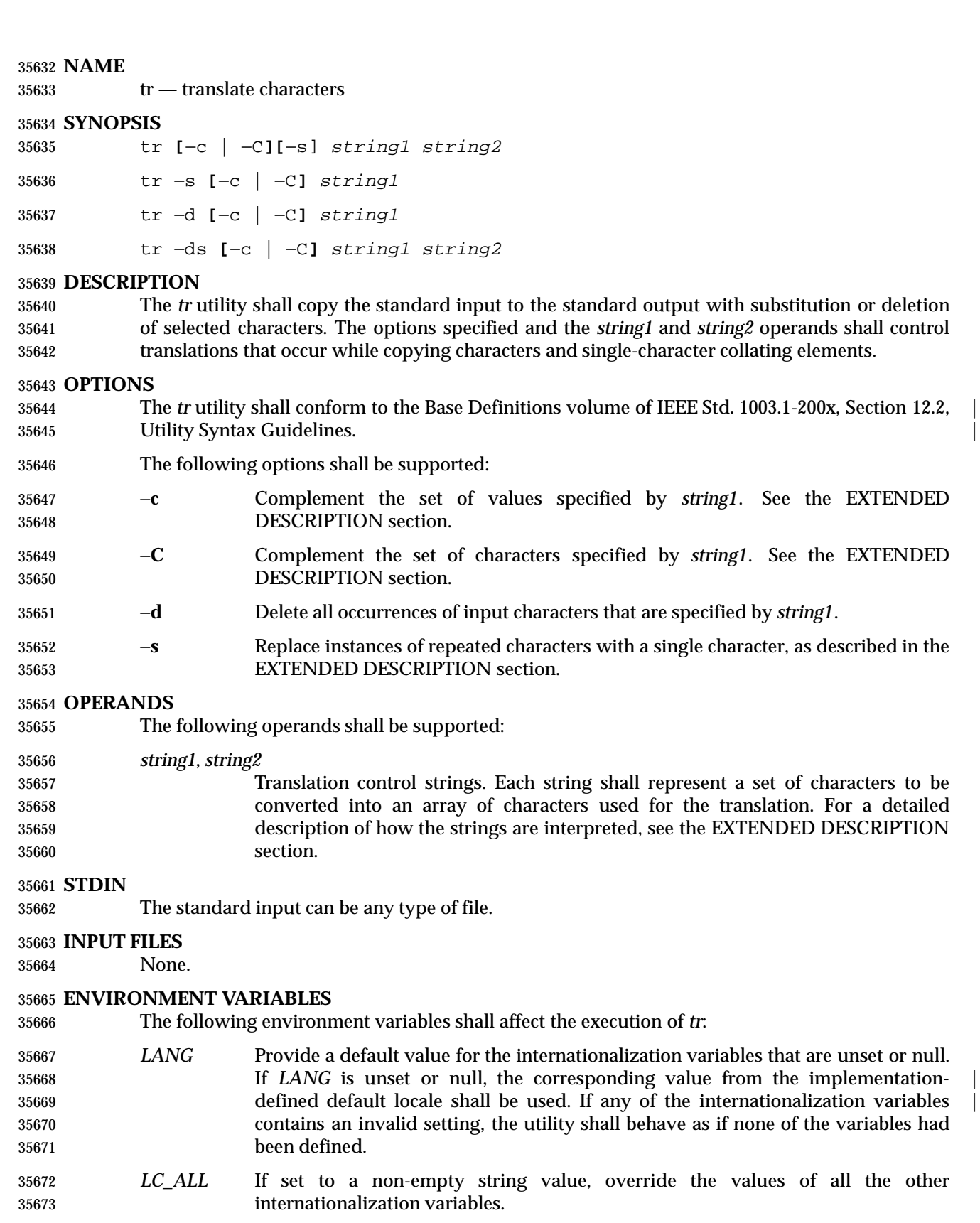

*LC\_COLLATE*

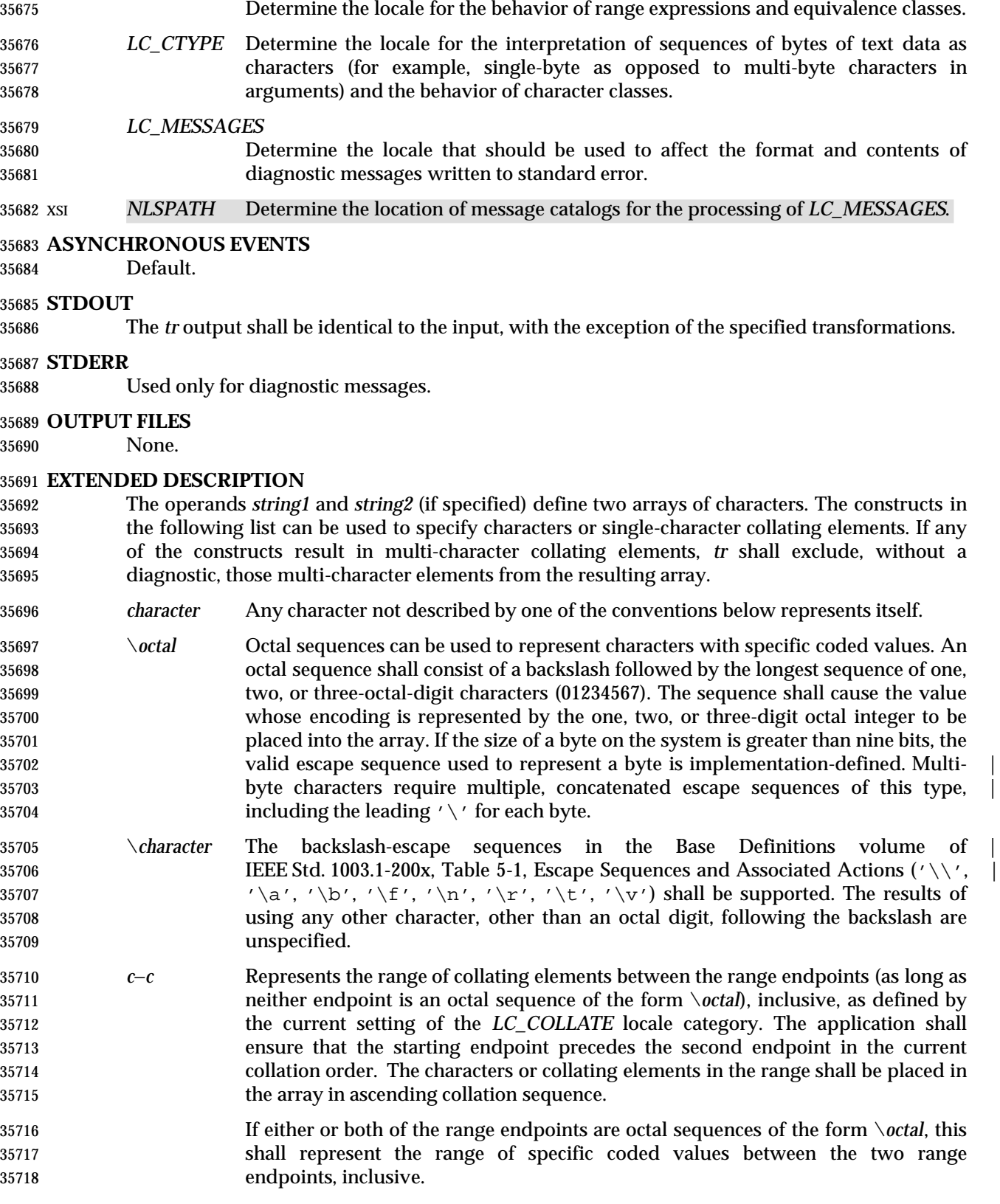

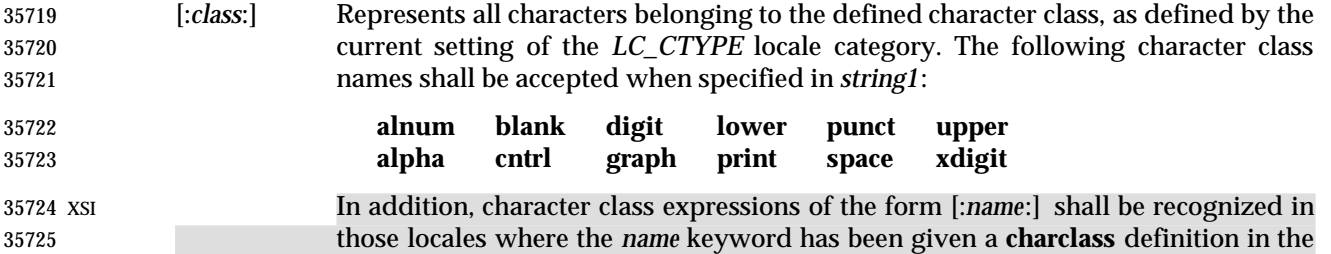

*LC\_CTYPE* category.

 When both the −**d** and −**s** options are specified, any of the character class names shall be accepted in *string2*. Otherwise, only character class names **lower** or **upper** are valid in *string2* and then only if the corresponding character class (**upper** and **lower**, respectively) is specified in the same relative position in *string1*. Such a specification shall be interpreted as a request for case conversion. When [: *lower*:] appears in *string1* and [:*upper*:] appears in *string2*, the arrays shall contain the characters from the **toupper** mapping in the *LC\_CTYPE* category of the current locale. When [:*upper*:] appears in *string1* and [:*lower*:] appears in *string2*, the arrays shall contain the characters from the **tolower** mapping in the *LC\_CTYPE* category of the current locale. The first character from each mapping pair shall be in the array for *string1* and the second character from each mapping pair shall be in the array for *string2* in the same relative position.

 Except for case conversion, the characters specified by a character class expression shall be placed in the array in an unspecified order.

 If the name specified for *class* does not define a valid character class in the current locale, the behavior is undefined.

 [=*equiv*=] Represents all characters or collating elements belonging to the same equivalence class as *equiv*, as defined by the current setting of the *LC\_COLLATE* locale category. An equivalence class expression shall be allowed only in *string1*, or in *string2* when it is being used by the combined −**d** and −**s** options. The characters belonging to the equivalence class shall be placed in the array in an unspecified order.

 [*x*\**n*] Represents *n* repeated occurrences of the character *x*. Because this expression is used to map multiple characters to one, it is only valid when it occurs in *string2*. If *n* is omitted or is zero, it shall be interpreted as large enough to extend the *string2*- based sequence to the length of the *string1*-based sequence. If *n* has a leading zero, it shall be interpreted as an octal value. Otherwise, it shall be interpreted as a decimal value.

When the −**d** option is not specified:

 • Each input character found in the array specified by *string1* shall be replaced by the character in the same relative position in the array specified by *string2*. When the array specified by *string2* is shorter that the one specified by *string1*, the results are unspecified.

- If the −**C** option is specified, the complements of the characters specified by *string1* (the set of all characters in the current character set, as defined by the current setting of *LC\_CTYPE*, except for those actually specified in the *string1* operand) shall be placed in the array in ascending collation sequence, as defined by the current setting of *LC\_COLLATE*.
- If the −**c** option is specified, the complement of the values specified by *string1* shall be placed in the array in ascending order by binary value.
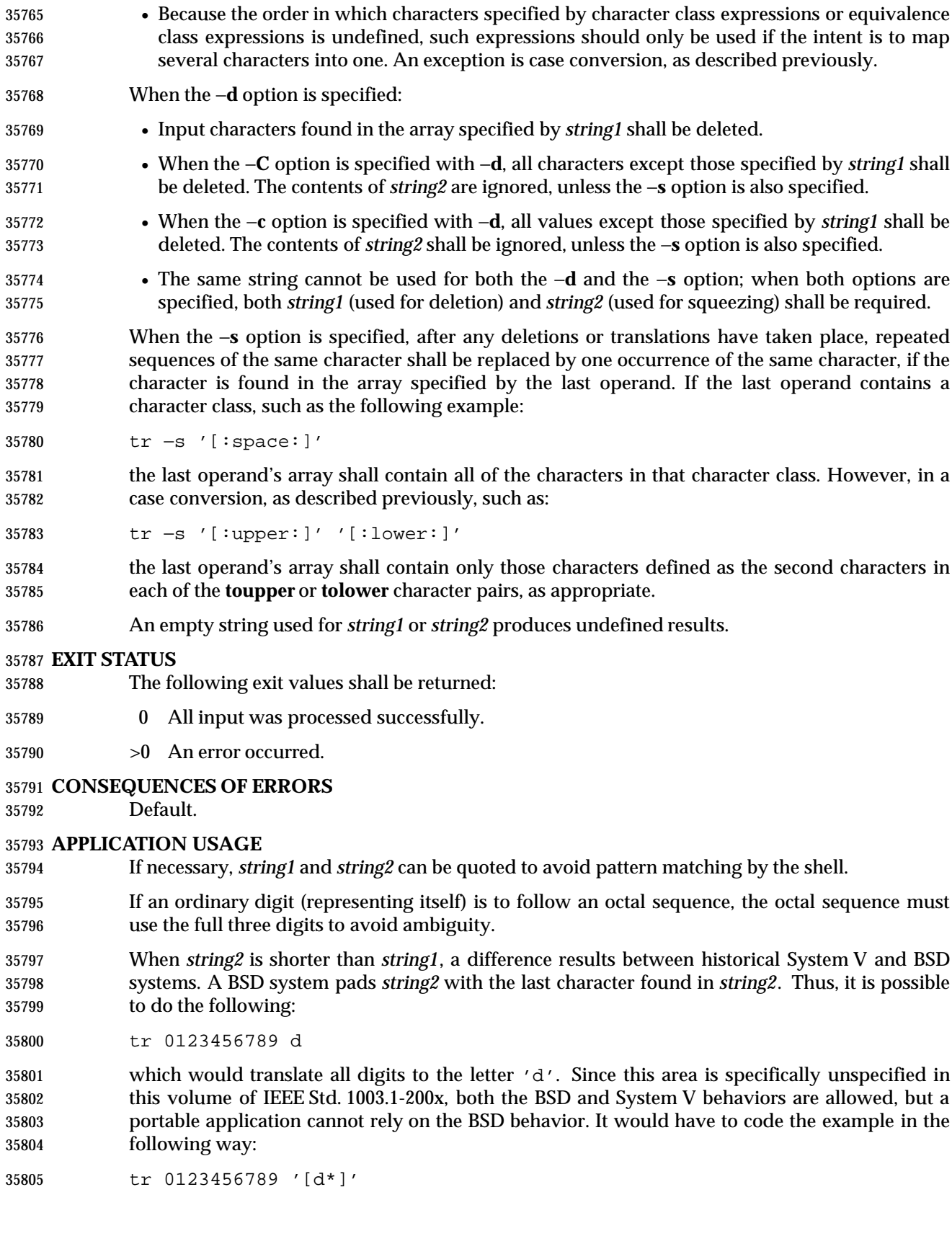

 It should be noted that, despite similarities in appearance, the string operands used by *tr* are not regular expressions.

 Unlike some historical implementations, this definition of the *tr* utility correctly processes NUL characters in its input stream. NUL characters can be stripped by using:

tr −d '\000'

# **EXAMPLES**

 1. The following example creates a list of all words in **file1** one per line in **file2**, where a word is taken to be a maximal string of letters.

tr −cs "[:alpha:]" "[\n\*]" <file1 >file2

 2. The next example translates all lowercase characters in **file1** to uppercase and writes the results to standard output.

tr "[:lower:]" "[:upper:]" <file1

 3. This example uses an equivalence class to identify accented variants of the base character | 'e' in **file1**, which are stripped of diacritical marks and written to **file2**.

tr "[=e=]" e <file1 >file2

# **RATIONALE**

 In some early proposals, an explicit option −**n** was added to disable the historical behavior of stripping NUL characters from the input. It was considered that automatically stripping NUL characters from the input was not correct functionality. However, the removal of −**n** in a later proposal does not remove the requirement that *tr* correctly process NUL characters in its input stream. NUL characters can be stripped by using *tr* −**d** '\000'.

 Historical implementations of *tr* differ widely in syntax and behavior. For example, the BSD version has not needed the bracket characters for the repetition sequence. The POSIX Shell and Utilities *tr* syntax is based more closely on the System V and XPG3 model while attempting to accommodate historical BSD implementations. In the case of the short *string2* padding, the decision was to unspecify the behavior and preserve System V and XPG3 scripts, which might find difficulty with the BSD method. The assumption was made that BSD users of *tr* have to make accommodations to meet the POSIX Shell and Utilities syntax. Since it is possible to use the repetition sequence to duplicate the desired behavior, whereas there is no simple way to achieve the System V method, this was the correct, if not desirable, approach.

 The use of octal values to specify control characters, while having historical precedents, is not portable. The introduction of escape sequences for control characters should provide the necessary portability. It is recognized that this may cause some historical scripts to break.

 An early proposal included support for multi-character collating elements. It was pointed out that, while *tr* does employ some syntactical elements from REs, the aim of *tr* is quite different; ranges, for example, do not have a similar meaning (''any of the chars in the range matches'', *versus* ''translate each character in the range to the output counterpart''). As a result, the previously included support for multi-character collating elements has been removed. What remains are ranges in current collation order (to support, for example, accented characters), character classes, and equivalence classes.

 In XPG3 the [:*class*:] and [=*equiv*=] conventions are shown with double brackets, as in RE syntax. However, *tr* does not implement RE principles; it just borrows part of the syntax. Consequently, [:*class*:] and [=*equiv*=] should be regarded as syntactical elements on a par with [*x*\**n*], which is not an RE bracket expression.

- The standard developers will consider changes to *tr* that allow it to translate characters between different character encodings, or they will consider providing a new utility to accomplish this.
- On historical System V systems, a range expression requires enclosing square-brackets, such as:
- tr '[a-z]' '[A-Z]'
- However, BSD-based systems did not require the brackets, and this convention is used by POSIX Shell and Utilities to avoid breaking large numbers of BSD scripts:
- tr a-z A-Z
- The preceding System V script will continue to work because the brackets, treated as regular characters, are translated to themselves. However, any System V script that relied on *a*-*z* representing the three characters '−,' and 'z' have to be rewritten as *az*−.
- A prior version of IEEE Std. 1003.1-200x had a −**c** option that behaved similarly to the −**C** option, but did not supply functionality equivalent to the −**c** option specified in IEEE Std. 1003.1-200x. This meant that historical practice of being able to specify *tr* −**d**\200−\377 (which would delete all bytes with the top bit set) would have no effect because, in the C locale, bytes with the values octal 200 to octal 377 are not characters.
- The earlier version also said that octal sequences referred to collating elements and could be placed adjacent to each other to specify multi-byte characters. However, it was noted that this caused ambiguities because *tr* would not be able to tell whether adjacent octal sequences were intending to specify multi-byte characters or multiple single byte characters. IEEE Std. 1003.1-200x specifies that octal sequences always refer to single byte binary values.
- **FUTURE DIRECTIONS**

None.

# **SEE ALSO**

*sed*

# **CHANGE HISTORY**

First released in Issue 2.

#### **Issue 4**

Aligned with the ISO/IEC 9945-2: 1993 standard.

# **Issue 6**

 The −**C** operand is added, and the description of the −**c** operand is changed to align with the IEEE P1003.2b draft standard.

The normative text is reworded to avoid use of the term ''must'' for application requirements.

 **NAME** true — return true value **SYNOPSIS** true **DESCRIPTION** The *true* utility shall return with exit code zero. **OPTIONS** None. **OPERANDS** None. **STDIN** Not used. **INPUT FILES** None. **ENVIRONMENT VARIABLES** None. **ASYNCHRONOUS EVENTS** Default. **STDOUT** Not used. **STDERR** None. **OUTPUT FILES** None. **EXTENDED DESCRIPTION** None. **EXIT STATUS** Default. **CONSEQUENCES OF ERRORS** None. **APPLICATION USAGE** This utility is typically used in shell scripts, as shown in the EXAMPLES section. The special built-in utility **:** is sometimes more efficient than *true*. **EXAMPLES** This command is executed forever:

 while true do command done

# **RATIONALE**

 The *true* utility has been retained in this volume of IEEE Std. 1003.1-200x, even though the shell special built-in **:** provides similar functionality, because *true* is widely used in historical scripts and is less cryptic to novice script readers.

# **FUTURE DIRECTIONS**

None.

# **SEE ALSO**

*false*, Section 2.9 (on page 2256)

# **CHANGE HISTORY**

First released in Issue 2.

#### **Issue 4**

Aligned with the ISO/IEC 9945-2: 1993 standard.

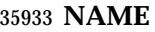

tsort — topological sort

**SYNOPSIS**

 XSI tsort **[**file**]** 

# **DESCRIPTION**

 The *tsort* utility shall write to standard output a totally ordered list of items consistent with a partial ordering of items contained in the input.

 The application shall ensure that the input consists of pairs of items (non-empty strings) separated by <blank>s. Pairs of different items indicate ordering. Pairs of identical items indicate presence, but not ordering.

# **OPTIONS**

None.

# **OPERANDS**

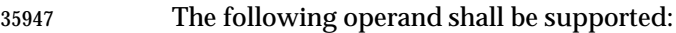

 *file* A path name of a text file to order. If no *file* operand is given, the standard input is used.

# **STDIN**

The standard input shall be a text file that is used if no *file* operand is given.

# **INPUT FILES**

The input file named by the *file* operand is a text file.

# **ENVIRONMENT VARIABLES**

The following environment variables shall affect the execution of *tsort*:

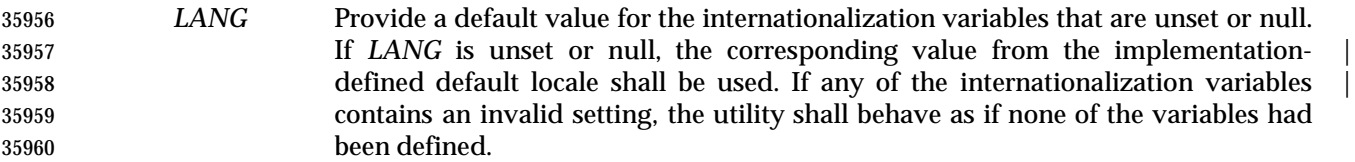

- *LC\_ALL* If set to a non-empty string value, override the values of all the other internationalization variables.
- *LC\_CTYPE* Determine the locale for the interpretation of sequences of bytes of text data as characters (for example, single-byte as opposed to multi-byte characters in arguments and input files).

# *LC\_MESSAGES*

 Determine the locale that should be used to affect the format and contents of diagnostic messages written to standard error.

# *NLSPATH* Determine the location of message catalogs for the processing of *LC\_MESSAGES*.

# **ASYNCHRONOUS EVENTS**

Default.

# **STDOUT**

 The standard output shall be a text file consisting of the order list produced from the partially ordered input.

# **STDERR**

Used only for diagnostic messages.

# **OUTPUT FILES**

None.

# **EXTENDED DESCRIPTION**

None.

# **EXIT STATUS**

The following exit values shall be returned:

- 0 Successful completion.
- >0 An error occurred.

# **CONSEQUENCES OF ERRORS**

Default.

# **APPLICATION USAGE**

 The *LC\_COLLATE* variable need not affect the actions of *tsort*. The output ordering is not lexicographic, but depends on the pairs of items given as input.

#### **EXAMPLES**

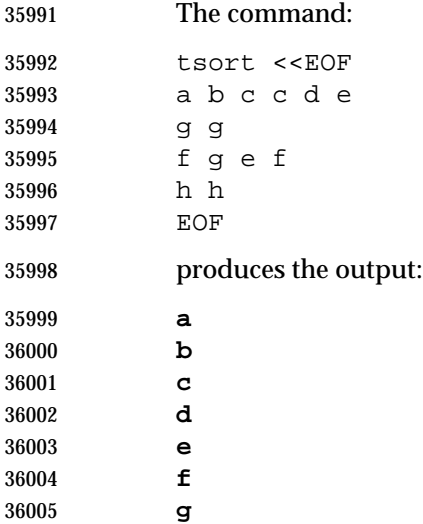

 **h RATIONALE**

None.

# **FUTURE DIRECTIONS**

None.

# **SEE ALSO**

None.

# **CHANGE HISTORY**

First released in Issue 2.

#### **Issue 4**

Format reorganized.

# Internationalized environment variable support mandated.

I

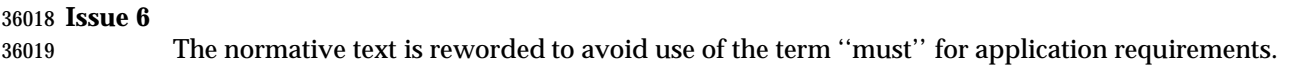

# **NAME**

tty — return user's terminal name

**SYNOPSIS**

tty

# **DESCRIPTION**

 The *tty* utility shall write to the standard output the name of the terminal that is open as standard input. The name that is used shall be equivalent to the string that would be returned by the *ttyname*( ) function defined in the System Interfaces volume of IEEE Std. 1003.1-200x.

# **OPTIONS**

 The *tty* utility shall conform to the Base Definitions volume of IEEE Std. 1003.1-200x, Section | 12.2, Utility Syntax Guidelines. |

# **OPERANDS**

None.

# **STDIN**

 While no input is read from standard input, standard input shall be examined to determine whether or not it is a terminal, and, if so, to determine the name of the terminal.

**INPUT FILES**

None.

# **ENVIRONMENT VARIABLES**

The following environment variables shall affect the execution of *tty*:

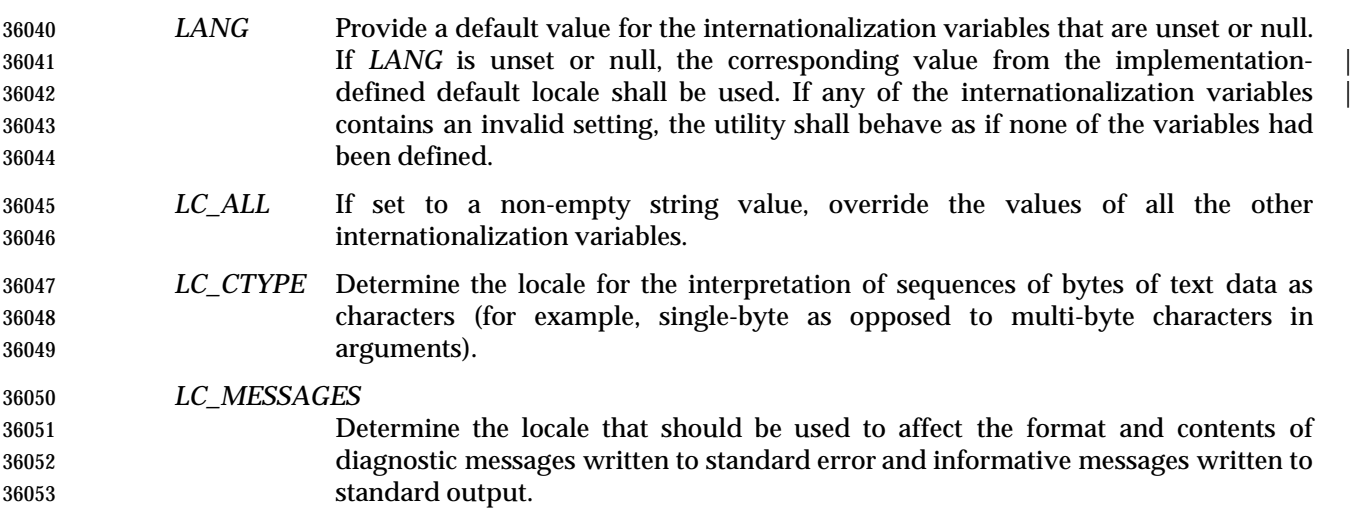

#### XSI *NLSPATH* Determine the location of message catalogs for the processing of *LC\_MESSAGES*.

# **ASYNCHRONOUS EVENTS**

Default.

#### **STDOUT**

- If standard input is a terminal device, a path name of the terminal as specified by the *ttyname*() | function defined in the System Interfaces volume of IEEE Std. 1003.1-200x shall be written in the following format:
- "%s\n", <terminal name>

 Otherwise, a message shall be written indicating that standard input is not connected to a terminal. In the POSIX locale, the *tty* utility shall use the format:

"not a tty\n"

# **STDERR**

Used only for diagnostic messages.

# **OUTPUT FILES**

None.

#### **EXTENDED DESCRIPTION**

None.

# **EXIT STATUS**

- The following exit values shall be returned:
- 0 Standard input is a terminal.
- 1 Standard input is not a terminal.
- >1 An error occurred.

# **CONSEQUENCES OF ERRORS**

Default.

# **APPLICATION USAGE**

- This utility checks the status of the file open as standard input against that of a system-defined set of files. It is possible that no match can be found, or that the match found need not be the same file as that which was opened for standard input (although they are the same device).
- The −**s** option is useful only if the exit code is wanted. It does not rely on the ability to form a valid path name. Portable applications should use *test* −**t 0**.

#### **EXAMPLES**

None.

#### **RATIONALE**

None.

#### **FUTURE DIRECTIONS**

None.

#### **SEE ALSO**

The System Interfaces volume of IEEE Std. 1003.1-200x, *isatty*( ), *ttyname*( )

#### **CHANGE HISTORY**

First released in Issue 2.

#### **Issue 4**

Aligned with the ISO/IEC 9945-2: 1993 standard.

#### **Issue 5**

 The SYNOPSIS is changed to indicate two forms of the command, with the second form marked as obsolete. This is a clarification and does not change the functionality published in previous issues.

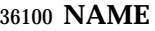

type — write a description of command type

# **SYNOPSIS**

XSI type name...

# **DESCRIPTION**

 The *type* utility shall indicate how each argument would be interpreted if used as a command name.

# **OPTIONS**

None.

# **OPERANDS**

The following operand shall be supported:

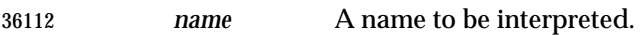

# **STDIN**

Not used.

# **INPUT FILES**

None.

# **ENVIRONMENT VARIABLES**

The following environment variables shall affect the execution of *type*:

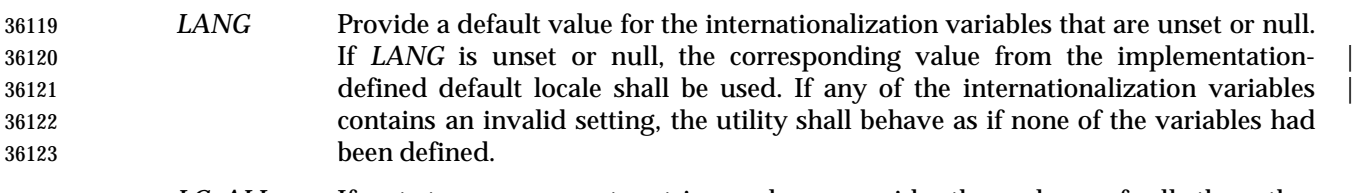

- *LC\_ALL* If set to a non-empty string value, override the values of all the other internationalization variables.
- *LC\_CTYPE* Determine the locale for the interpretation of sequences of bytes of text data as characters (for example, single-byte as opposed to multi-byte characters in arguments).

# *LC\_MESSAGES*

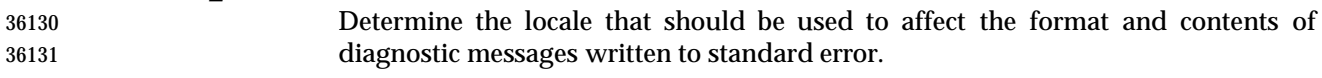

- *NLSPATH* Determine the location of message catalogs for the processing of *LC\_MESSAGES*.
- *PATH* Determine the location of *name*, as described in the Base Definitions volume of | IEEE Std. 1003.1-200x, Chapter 8, Environment Variables. |

# **ASYNCHRONOUS EVENTS**

Default.

# **STDOUT**

 The standard output of *type* contains information about each operand in an unspecified format. The information provided typically identifies the operand as a shell built-in, function, alias, or keyword, and where applicable, may display the operand's path name.

#### **STDERR**

Used only for diagnostic messages.

#### **OUTPUT FILES**

None.

#### **EXTENDED DESCRIPTION**

None.

# **EXIT STATUS**

- The following exit values shall be returned:
- 0 Successful completion.
- >0 An error occurred.

#### **CONSEQUENCES OF ERRORS**

Default.

# **APPLICATION USAGE**

- Since *type* must be aware of the contents of the current shell execution environment (such as the lists of commands, functions, and built-ins processed by *hash*), it is always provided as a shell regular built-in. If it is called in a separate utility execution environment, such as one of the following:
- nohup type writer
- find . −type f | xargs type
- it might not produce accurate results.

# **EXAMPLES**

None.

# **RATIONALE**

None.

# **FUTURE DIRECTIONS**

None.

# **SEE ALSO**

*command*

#### **CHANGE HISTORY**

First released in Issue 2.

#### **Issue 4**

Relocated from the *sh* description to reflect its status as a regular built-in utility.

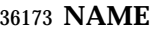

ulimit — set or report file size limit

#### **SYNOPSIS**

 XSI ulimit **[**−f**][**blocks**]** 

#### **DESCRIPTION**

 The *ulimit* utility shall set or report the file-size writing limit imposed on files written by the shell and its child processes (files of any size may be read). Only a process with appropriate privileges can increase the limit.

#### **OPTIONS**

 The *ulimit* utility shall conform to the Base Definitions volume of IEEE Std. 1003.1-200x, Section | 12.2, Utility Syntax Guidelines. |

The following option shall be supported:

 −**f** Set (or report, if no *blocks* operand is present), the file size limit in blocks. The −**f** option shall also be the default case.

#### **OPERANDS**

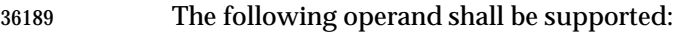

# *blocks* The number of 512-byte blocks to use as the new file size limit.

#### **STDIN**

Not used.

#### **INPUT FILES**

None.

#### **ENVIRONMENT VARIABLES**

The following environment variables shall affect the execution of *ulimit*:

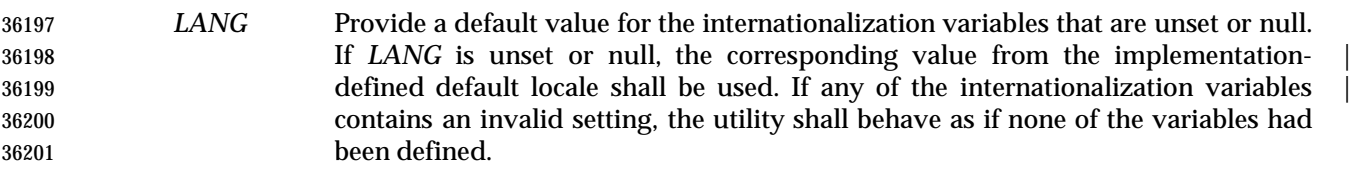

 *LC\_ALL* If set to a non-empty string value, override the values of all the other internationalization variables.

 *LC\_CTYPE* Determine the locale for the interpretation of sequences of bytes of text data as characters (for example, single-byte as opposed to multi-byte characters in arguments).

# *LC\_MESSAGES*

 Determine the locale that should be used to affect the format and contents of diagnostic messages written to standard error.

# *NLSPATH* Determine the location of message catalogs for the processing of *LC\_MESSAGES*.

#### **ASYNCHRONOUS EVENTS**

Default.

# **ulimit** *Utilities*

#### **STDOUT**

- The standard output shall be used when no *blocks* operand is present. If the current number of blocks is limited, the number of blocks in the current limit shall be written in the following format:
- "%d\n", <number of 512-byte blocks>
- If there is no current limit on the number of blocks, in the POSIX locale the following format shall be used:

"unlimited\n"

#### **STDERR**

Used only for diagnostic messages.

#### **OUTPUT FILES**

None.

#### **EXTENDED DESCRIPTION**

None.

#### **EXIT STATUS**

- The following exit values shall be returned:
- 0 Successful completion.
- >0 A request for a higher limit was rejected or an error occurred.

#### **CONSEQUENCES OF ERRORS**

Default.

#### **APPLICATION USAGE**

- Since *ulimit* affects the current shell execution environment, it is always provided as a shell regular built-in. If it is called in separate utility execution environment, such as one of the following:
- nohup ulimit −f 10000
- env ulimit 10000
- it does not affect the file size limit of the caller's environment.

 Once a limit has been decreased by a process, it cannot be increased (unless appropriate privileges are involved), even back to the original system limit.

#### **EXAMPLES**

Set the file size limit to 51 200 bytes:

ulimit −f 100

#### **RATIONALE**

None.

#### **FUTURE DIRECTIONS**

None.

#### **SEE ALSO**

The System Interfaces volume of IEEE Std. 1003.1-200x, *ulimit*( )

#### **CHANGE HISTORY**

First released in Issue 2.

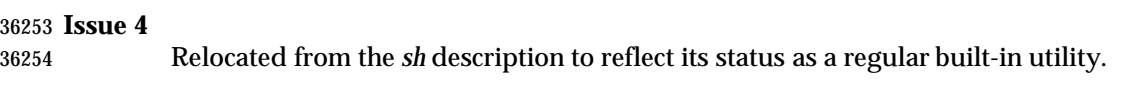

#### **NAME**

umask — get or set the file mode creation mask

# **SYNOPSIS**

umask **[**−S**][**mask**]**

# **DESCRIPTION**

 The *umask* utility shall set the file mode creation mask of the current shell execution environment (see Section 2.13 (on page 2273)) to the value specified by the *mask* operand. This mask shall affect the initial value of the file permission bits of subsequently created files. If *umask* is called in a subshell or separate utility execution environment, such as one of the following:

 (umask 002) nohup umask ...

find . −exec umask ... \;

it shall not affect the file mode creation mask of the caller's environment.

 If the *mask* operand is not specified, the *umask* utility shall write to standard output the value of the invoking process's file mode creation mask.

#### **OPTIONS**

 The *umask* utility shall conform to the Base Definitions volume of IEEE Std. 1003.1-200x, Section | 12.2, Utility Syntax Guidelines. |

- The following option shall be supported:
- −**S** Produce symbolic output.

 The default output style is unspecified, but shall be recognized on a subsequent invocation of *umask* on the same system as a *mask* operand to restore the previous file mode creation mask.

#### **OPERANDS**

- The following operand shall be supported:
- *mask* A string specifying the new file mode creation mask. The string is treated in the same way as the *mode* operand described in the the EXTENDED DESCRIPTION section for *chmod*. For a *symbolic\_mode* value, the new value of the file mode creation mask shall be the logical complement of the file permission bits portion of the file mode specified by the *symbolic\_mode* string. In a *symbolic\_mode* value, the permissions *op* characters '+' and '−' shall be interpreted relative to the current file mode creation mask; '+' shall cause the bits for the indicated permissions to be cleared in the mask; '−' shall cause the bits for the indicated permissions to be set in the mask. The interpretation of *mode* values that specify file mode bits other than the file permission bits is unspecified. In the octal integer form of *mode*, the specified bits are set in the file mode creation | mask.  $\blacksquare$  The file mode creation mask shall be set to the resulting numeric value. The default output of a prior invocation of *umask* on the same system with no operand also shall be recognized as a *mask* operand. |

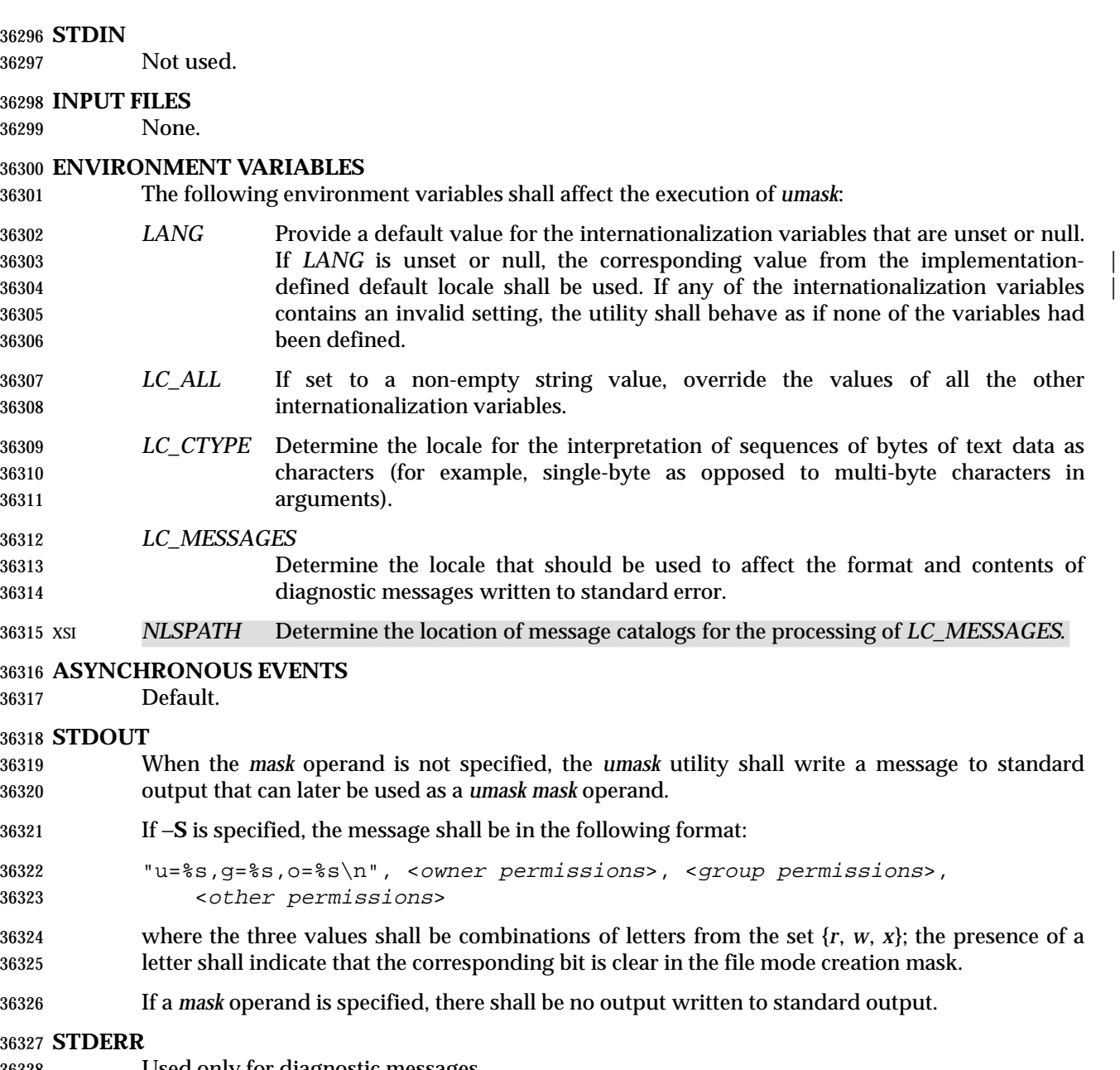

Used only for diagnostic messages.

# **OUTPUT FILES**

None.

# **EXTENDED DESCRIPTION**

None.

#### **EXIT STATUS**

- The following exit values shall be returned:
- 0 The file mode creation mask was successfully changed, or no *mask* operand was supplied.
- >0 An error occurred.

# **CONSEQUENCES OF ERRORS**

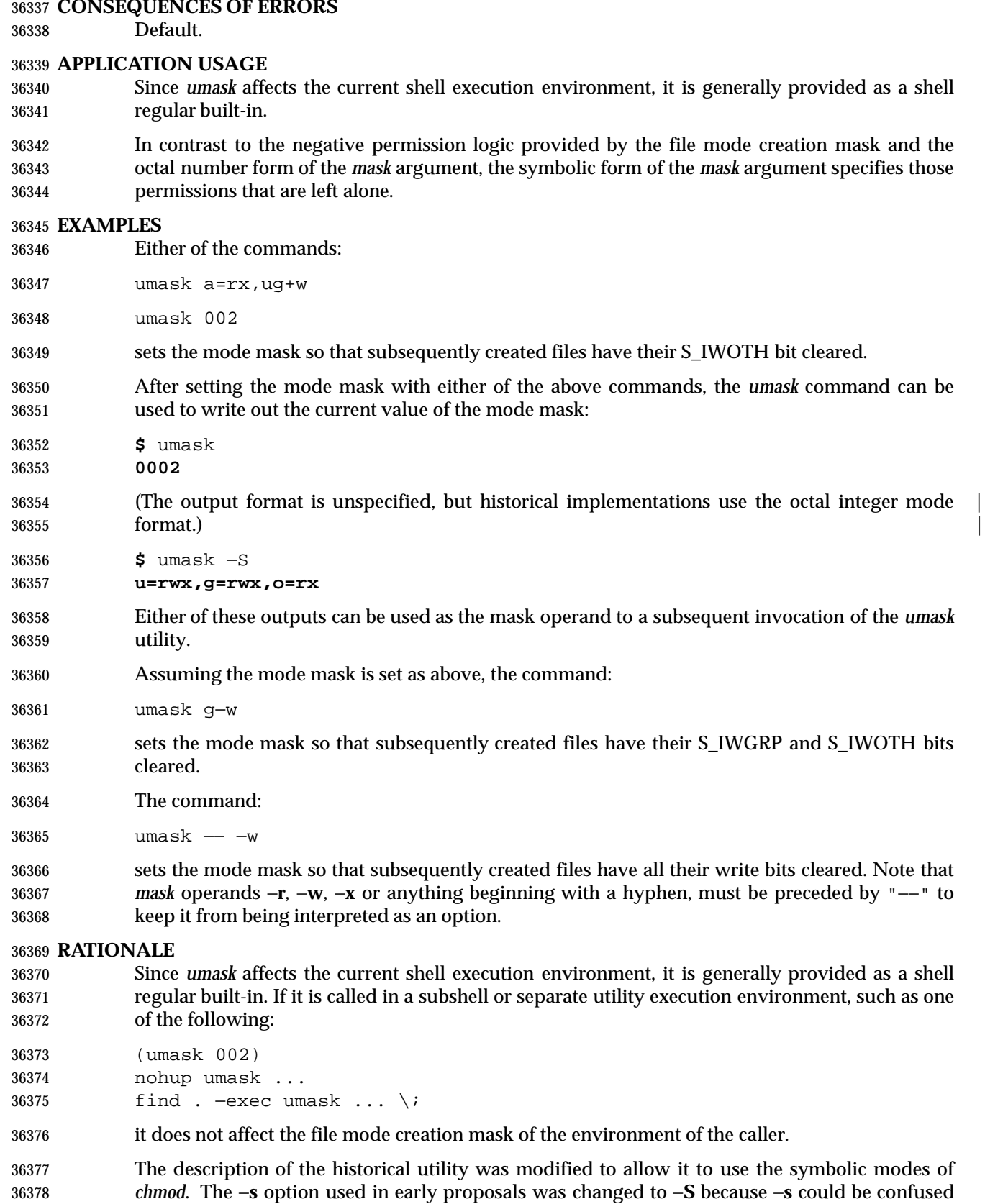

with a *symbolic\_mode* form of mask referring to the S\_ISUID and S\_ISGID bits. |

# *Notes to Reviewers* |

*This section with side shading will not appear in the final copy. - Ed.*

D1, XCU, ERN 355 suggests we should specify the default output. Suggestions please.

 The default output style is implementation-defined to permit implementors to provide | migration to the new symbolic style at the time most appropriate to their users. An −**o** flag to force octal mode output was omitted because the octal mode may not be sufficient to specify all of the information that may be present in the file mode creation mask when more secure file access permission checks are implemented.

 It has been suggested that trusted systems developers might appreciate ameliorating the requirement that the mode mask ''affects'' the file access permissions, since it seems access control lists might replace the mode mask to some degree. The wording has been changed to say that it affects the file permission bits, and it leaves the details of the behavior of how they affect the file access permissions to the description in the System Interfaces volume of IEEE Std. 1003.1-200x.

#### **FUTURE DIRECTIONS**

None.

#### **SEE ALSO**

*chmod*, the System Interfaces volume of IEEE Std. 1003.1-200x, *umask*( )

#### **CHANGE HISTORY**

First released in Issue 2.

#### **Issue 4**

Aligned with the ISO/IEC 9945-2: 1993 standard.

#### **Issue 6**

 The following new requirements on POSIX implementations derive from alignment with the Single UNIX Specification:

• The octal mode is supported.

# **unalias** *Utilities*

#### **NAME**

unalias — remove alias definitions

#### **SYNOPSIS**

UP unalias alias-name...

unalias −a

#### **DESCRIPTION**

 The *unalias* utility shall remove the definition for each alias name specified. See Section 2.3.1 (on page 2239). The aliases shall be removed from the current shell execution environment; see Section 2.13 (on page 2273).

#### **OPTIONS**

- The *unalias* utility shall conform to the Base Definitions volume of IEEE Std. 1003.1-200x, Section | 12.2, Utility Syntax Guidelines. |
- The following option shall be supported:
- −**a** Remove all alias definitions from the current shell execution environment.

#### **OPERANDS**

- The following operand shall be supported:
- *alias-name* The name of an alias to be removed.

#### **STDIN**

Not used.

#### **INPUT FILES**

None.

#### **ENVIRONMENT VARIABLES**

The following environment variables shall affect the execution of *unalias*:

- *LANG* Provide a default value for the internationalization variables that are unset or null. **If** *LANG* is unset or null, the corresponding value from the implementation- defined default locale shall be used. If any of the internationalization variables | contains an invalid setting, the utility shall behave as if none of the variables had been defined.
- *LC\_ALL* If set to a non-empty string value, override the values of all the other internationalization variables.
- *LC\_CTYPE* Determine the locale for the interpretation of sequences of bytes of text data as characters (for example, single-byte as opposed to multi-byte characters in arguments).

# *LC\_MESSAGES*

 Determine the locale that should be used to affect the format and contents of diagnostic messages written to standard error.

#### XSI *NLSPATH* Determine the location of message catalogs for the processing of *LC\_MESSAGES*.

#### **ASYNCHRONOUS EVENTS**

Default.

# *Utilities* **unalias**

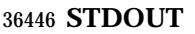

Not used.

# **STDERR**

Used only for diagnostic messages.

# **OUTPUT FILES**

None.

**EXTENDED DESCRIPTION**

None.

#### **EXIT STATUS**

The following exit values shall be returned:

0 Successful completion.

 >0 One of the *alias-name* operands specified did not represent a valid alias definition, or an error occurred.

# **CONSEQUENCES OF ERRORS**

Default.

# **APPLICATION USAGE**

 Since *unalias* affects the current shell execution environment, it is generally provided as a shell regular built-in. |

#### **EXAMPLES**

None.

#### **RATIONALE**

 The *unalias* description is based on that from historical KornShell implementations. Known differences exist between that and the C shell. The KornShell version was adopted to be consistent with all the other KornShell features in this volume of IEEE Std. 1003.1-200x, such as command line editing.

 The −**a** option is the equivalent of the *unalias* \* form of the C shell and is provided to address | security concerns about unknown aliases entering the environment of a user (or application) | through the allowable implementation-defined predefined alias route or as a result of an *ENV* | file. (Although *unalias* could be used to simplify the ''secure'' shell script shown in the *command* rationale, it does not obviate the need to quote all command names. An initial call to *unalias* −**a** would have to be quoted in case there was an alias for *unalias*.)

# **FUTURE DIRECTIONS**

None.

# **SEE ALSO**

*alias*

# **CHANGE HISTORY**

First released in Issue 4.

#### **Issue 6**

This utility is now marked as part of the User Portability Utilities option.

uname — return system name

**NAME**

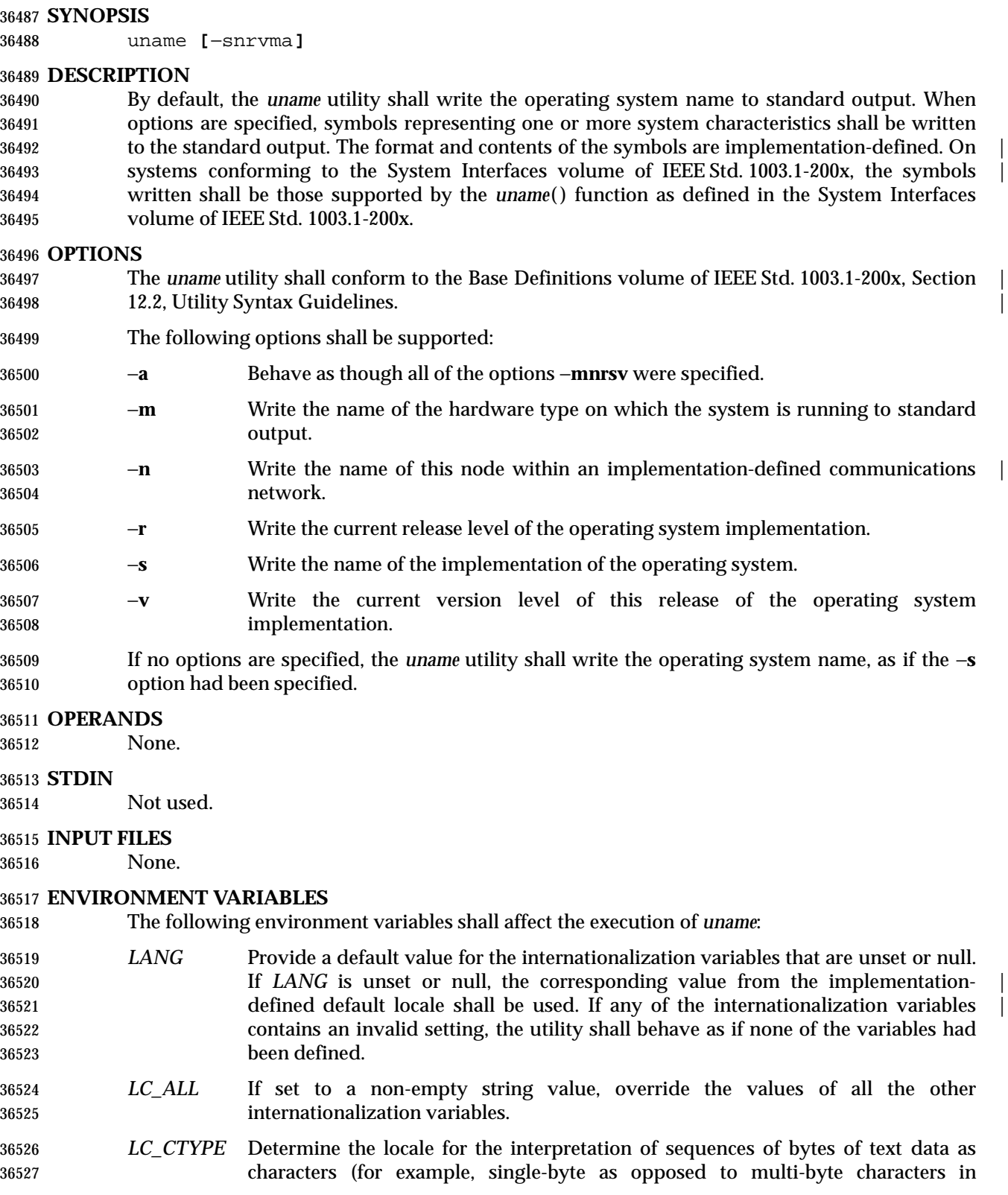

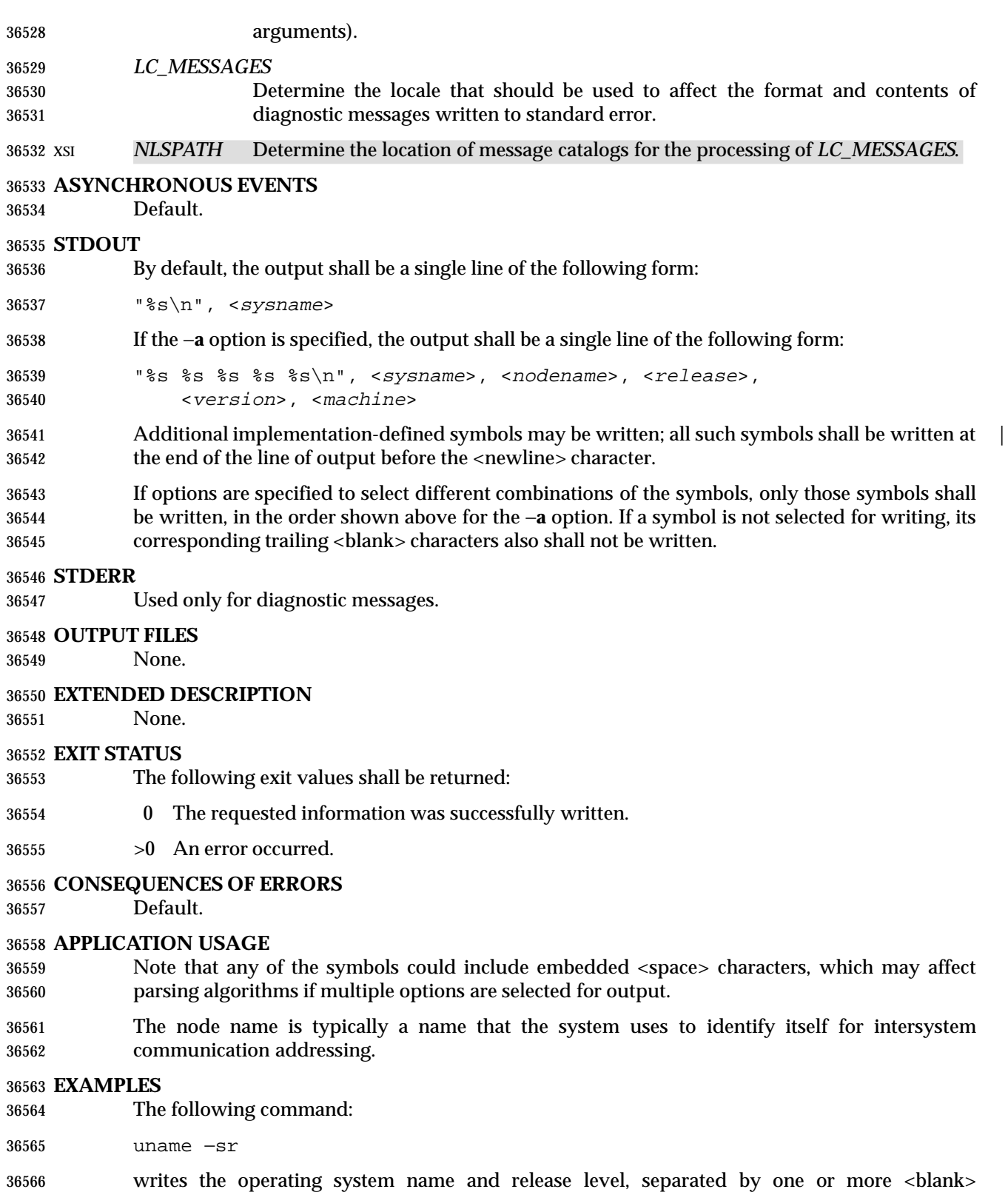

characters.

# **RATIONALE**

 It was suggested that this utility cannot be used portably since the format of the symbols is | implementation-defined. The POSIX.1 working group could not achieve consensus on defining | these formats in the underlying *uname*( ) function, and there was no expectation that this volume of IEEE Std. 1003.1-200x would be any more successful. Some applications may still find this historical utility of value. For example, the symbols could be used for system log entries or for comparison with operator or user input.

# **FUTURE DIRECTIONS**

None.

#### **SEE ALSO**

The System Interfaces volume of IEEE Std. 1003.1-200x, *uname*( )

#### **CHANGE HISTORY**

First released in Issue 2.

#### **Issue 4**

Aligned with the ISO/IEC 9945-2: 1993 standard.

# **Issue 4, Version 2**

The SYNOPSIS section lists all the valid options.

# **NAME**

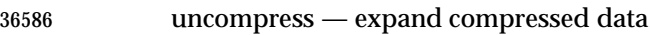

# **SYNOPSIS**

```
36588 XSI uncompress [−cfv][file...]
```
# **DESCRIPTION**

# The *uncompress* utility shall restore files to their original state after they have been compressed using the *compress* utility. If no files are specified, the standard input shall be uncompressed to the standard output. If the invoking process has appropriate privileges, the ownership, modes, access time, and modification time of the original file shall be preserved.

 This utility shall support the uncompressing of any files produced by the *compress* utility on the same implementation. For files produced by *compress* on other systems, *uncompress* supports 9 to 14-bit compression (see *compress* (on page 2477), −**b**); it is implementation-defined whether | values of −**b** greater than 14 are supported. |

# **OPTIONS**

- The *uncompress* utility shall conform to the Base Definitions volume of IEEE Std. 1003.1-200x, | Section 12.2, Utility Syntax Guidelines. |
- The following options shall be supported:
- −**c** Write to standard output; no files are changed.
- −**f** Do not prompt for overwriting files. Except when run in the background, if −**f** is not given the user shall be prompted as to whether an existing file should be overwritten. If the standard input is not a terminal and −**f** is not given, *uncompress* shall write a diagnostic message to standard error and exit with a status greater than zero.
- −**v** Write messages to standard error concerning the expansion of each file.

# **OPERANDS**

The following operand shall be supported:

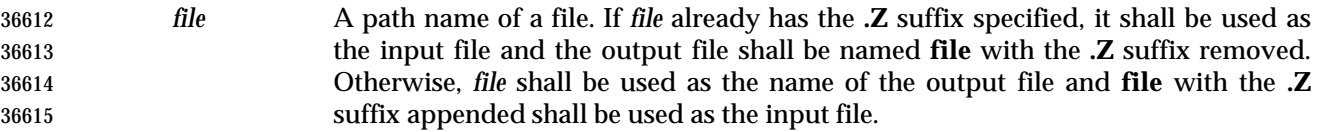

#### **STDIN**

The standard input shall be used only if no *file* operands are specified, or if a *file* operand is '−'.

# **INPUT FILES**

Input files shall be in the format produced by the *compress* utility.

# **ENVIRONMENT VARIABLES**

The following environment variables shall affect the execution of *uncompress*:

- *LANG* Provide a default value for the internationalization variables that are unset or null. **If LANG** is unset or null, the corresponding value from the implementation- defined default locale shall be used. If any of the internationalization variables | contains an invalid setting, the utility shall behave as if none of the variables had been defined.
- *LC\_ALL* If set to a non-empty string value, override the values of all the other internationalization variables.
- *LC\_CTYPE* Determine the locale for the interpretation of sequences of bytes of text data as characters (for example, single-byte as opposed to multi-byte characters in arguments).
- *LC\_MESSAGES*
- Determine the locale that should be used to affect the format and contents of diagnostic messages written to standard error.
- *NLSPATH* Determine the location of message catalogs for the processing of *LC\_MESSAGES*.

#### **ASYNCHRONOUS EVENTS**

Default.

#### **STDOUT**

 When there are no *file* operands or the −**c** option is specified, the uncompressed output is written | to standard output.

# **STDERR**

- Prompts shall be written to the standard error output under the conditions specified in the DESCRIPTION and OPTIONS sections. The prompts shall contain the *file* path name, but their format is otherwise unspecified. Otherwise, the standard error output shall be used only for
- diagnostic messages.

#### **OUTPUT FILES**

Output files are the same as the respective input files to *compress*.

#### **EXTENDED DESCRIPTION**

None.

#### **EXIT STATUS**

- The following exit values shall be returned:
- 0 Successful completion.
- >0 An error occurred.

#### **CONSEQUENCES OF ERRORS**

The input file remains unmodified.

#### **APPLICATION USAGE**

 The limit of 14 on the *compress* −**b** *bits* argument is to achieve portability to all systems (within the restrictions imposed by the lack of an explicit published file format). Some systems based on 16-bit architectures cannot support 15 or 16-bit uncompression.

#### **EXAMPLES**

None.

# **RATIONALE**

None.

#### **FUTURE DIRECTIONS**

None.

# **SEE ALSO**

*compress*, *zcat*

# **CHANGE HISTORY**

First released in Issue 4.

#### 36670 **Issue 4, Version 2**

36671 The DESCRIPTION is clarified to state that the ownership, modes, access time, and modification time of the original file are preserved if the invoking process has appropriate privileges. time of the original file are preserved if the invoking process has appropriate privileges.

36673 **Issue 6**

36674 The normative text is reworded to avoid use of the term ''must'' for application requirements.

**NAME**

unexpand — convert spaces to tabs

**SYNOPSIS**

```
36678 UP unexpand [ −a| −t tablist][file...]
```
# **DESCRIPTION**

 The *unexpand* utility shall copy files or standard input to standard output, converting <blank> characters at the beginning of each line into the maximum number of <tab> characters followed by the minimum number of <space> characters needed to fill the same column positions originally filled by the translated <blank> characters. By default, tabstops shall be set at every eighth column position. Each <backspace> character shall be copied to the output, and shall cause the column position count for tab calculations to be decremented; the count shall never be decremented to a value less than one.

# **OPTIONS**

- The *unexpand* utility shall conform to the Base Definitions volume of IEEE Std. 1003.1-200x, | Section 12.2, Utility Syntax Guidelines. |
- The following options shall be supported:
- −**a** In addition to translating <blank> characters at the beginning of each line, translate all sequences of two or more <blank> characters immediately preceding a tab stop to the maximum number of <tab> characters followed by the minimum number of <space> characters needed to fill the same column positions originally filled by the translated <blank> characters.
- −**t** *tablist* Specify the tab stops. The application shall ensure that the *tablist* option-argument is a single argument consisting of a single positive decimal integer or multiple positive decimal integers, separated by <blank> characters or commas, in ascending order. If a single number is given, tabs shall be set *tablist* column positions apart instead of the default 8. If multiple numbers are given, the tabs shall be set at those specific column positions.
- The application shall ensure that each tab-stop position *N* is an integer value greater than zero, and the list shall be in strictly ascending order. This is taken to mean that, from the start of a line of output, tabbing to position *N* shall cause the next character output to be in the (*N*+1)th column position on that line. When the −**t** option is not specified, the default shall be the equivalent of specifying −**t 8** (except for the interaction with −**a**, described below).
- No <space>-to-<tab> character conversions shall occur for characters at positions beyond the last of those specified in a multiple tab-stop list.
- When −**t** is specified, the presence or absence of the −**a** option shall be ignored; conversion shall not be limited to the processing of leading <blank> characters.

# **OPERANDS**

- The following operand shall be supported:
- *file* A path name of a text file to be used as input.

# **STDIN**

See the INPUT FILES section.

# **INPUT FILES**

The input files shall be text files.

# **ENVIRONMENT VARIABLES**

The following environment variables shall affect the execution of *unexpand*:

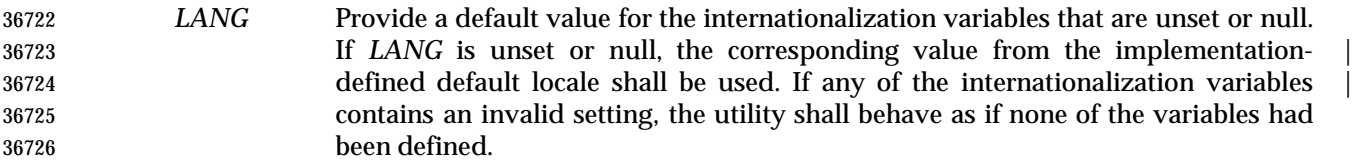

- *LC\_ALL* If set to a non-empty string value, override the values of all the other internationalization variables.
- *LC\_CTYPE* Determine the locale for the interpretation of sequences of bytes of text data as characters (for example, single-byte as opposed to multi-byte characters in arguments and input files), the processing of <tab> and <space> characters and for the determination of the width in column positions each character would occupy on an output device.

# *LC\_MESSAGES*

 Determine the locale that should be used to affect the format and contents of diagnostic messages written to standard error.

# XSI *NLSPATH* Determine the location of message catalogs for the processing of *LC\_MESSAGES*.

# **ASYNCHRONOUS EVENTS**

Default.

# **STDOUT**

 The standard output is equivalent to the input files with the specified <space>-to-<tab> character conversions.

#### **STDERR**

Used only for diagnostic messages.

#### **OUTPUT FILES**

None.

#### **EXTENDED DESCRIPTION**

None.

#### **EXIT STATUS**

- The following exit values shall be returned:
- 0 Successful completion.
- >0 An error occurred.

#### **CONSEQUENCES OF ERRORS**

Default.

# **APPLICATION USAGE**

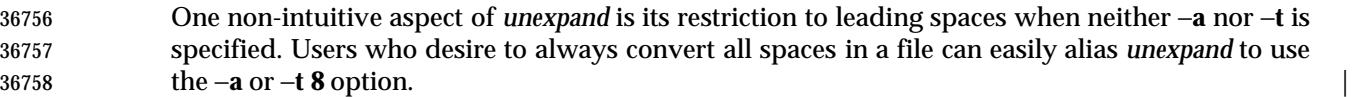

#### **EXAMPLES**

None.

# **RATIONALE**

 On several occasions, consideration was given to adding a −**t** option to the *unexpand* utility to complement the −**t** in *expand* (see *expand* (on page 2636)). The historical intent of *unexpand* was to translate multiple <blank>s into tab stops, where tab stops were a multiple of eight column positions on most UNIX systems. An early proposal omitted −**t** because it seemed outside the scope of the UPE; it was not described in any of the base documents. However, hard-coding tab stops every eight columns was not suitable for the international community and broke historical precedents for some vendors in the FORTRAN community, so −**t** was restored in conjunction with the list of valid extension categories considered by the standard developers. Thus, *unexpand* is now the logical converse of *expand*.

# **FUTURE DIRECTIONS**

None.

#### **SEE ALSO**

*expand*, *tabs*

#### **CHANGE HISTORY**

First released in Issue 4.

#### **Issue 6**

This utility is now marked as part of the User Portability Utilities option.

- The definition of the *LC\_CTYPE* environment variable is changed to align with the IEEE P1003.2b draft standard.
- The normative text is reworded to avoid use of the term ''must'' for application requirements.

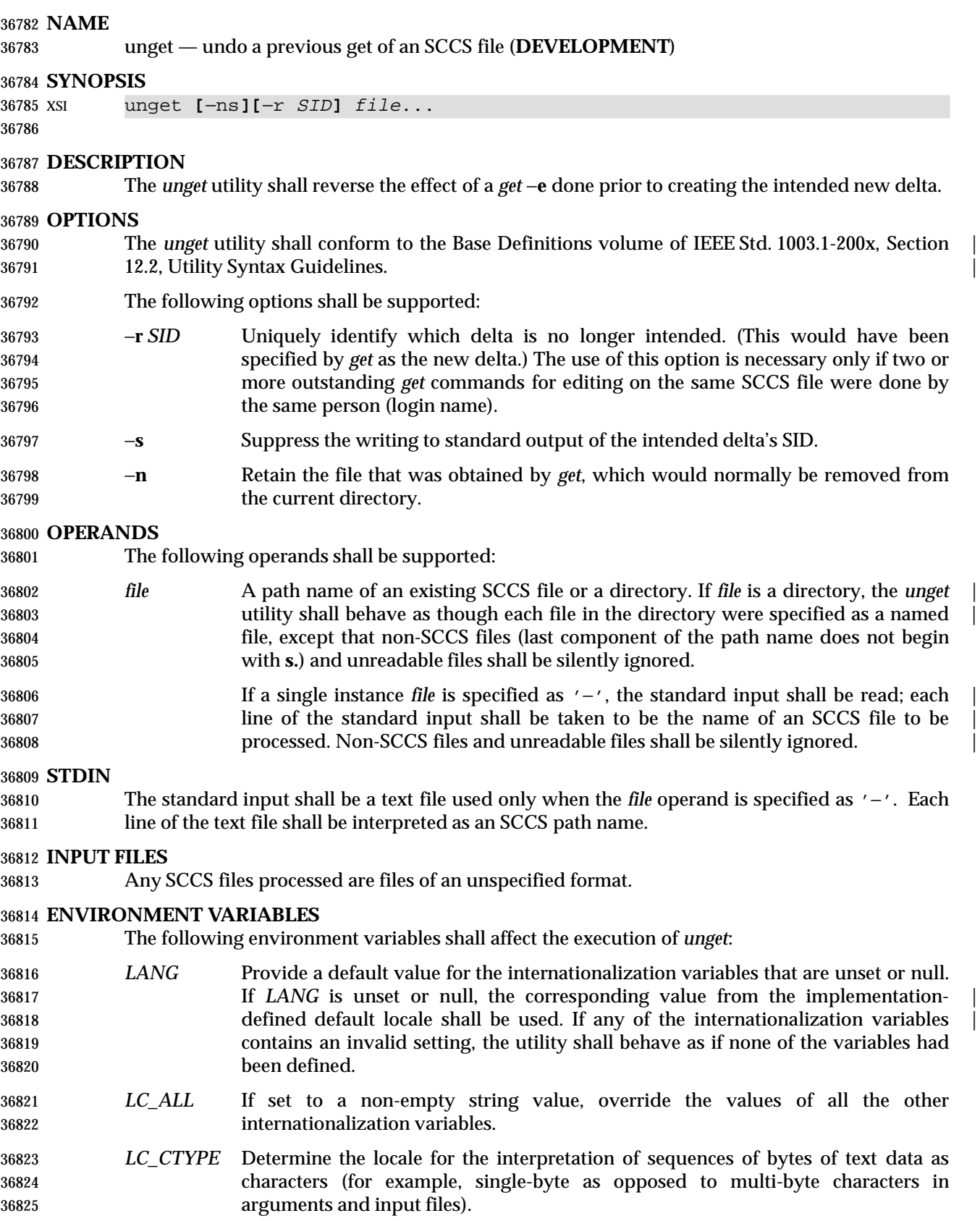

# **unget** *Utilities LC\_MESSAGES* Determine the locale that should be used to affect the format and contents of diagnostic messages written to standard error. *NLSPATH* Determine the location of message catalogs for the processing of *LC\_MESSAGES*. **ASYNCHRONOUS EVENTS** Default. **STDOUT** The standard output shall consist of a line for each file, in the following format: "%s\n", <SID removed from file> If there is more than one named file or if a directory or standard input is named, each path name shall be written before each of the preceding lines: 36837 "\n%s:\n", <pathname> **STDERR** Used only for diagnostic messages. **OUTPUT FILES** Any SCCS files updated are files of an unspecified format. During processing of a *file*, a locking *z-file*, as described in *get*, and a *q-file* (a working copy of the *p-file*), may be created and deleted. The *p-file* and *g-file*, as described in *get*, shall be deleted. **EXTENDED DESCRIPTION** None. **EXIT STATUS** The following exit values shall be returned: 0 Successful completion. >0 An error occurred. **CONSEQUENCES OF ERRORS** Default. **APPLICATION USAGE** None. **EXAMPLES** None. **RATIONALE** None. **FUTURE DIRECTIONS** None. **SEE ALSO** *delta*, *get*, *sact* **CHANGE HISTORY** First released in Issue 2. **Issue 4** Format reorganized. Utility Syntax Guidelines support mandated. Technical Standard (2000) (Draft July 31, 2000)

# *Utilities* **unget**

Internationalized environment variable support mandated.

 **Issue 6** The normative text is reworded to avoid use of the term ''must'' for application requirements. |

The normative text is reworded to emphasise the term ''shall'' for implementation requirements. |

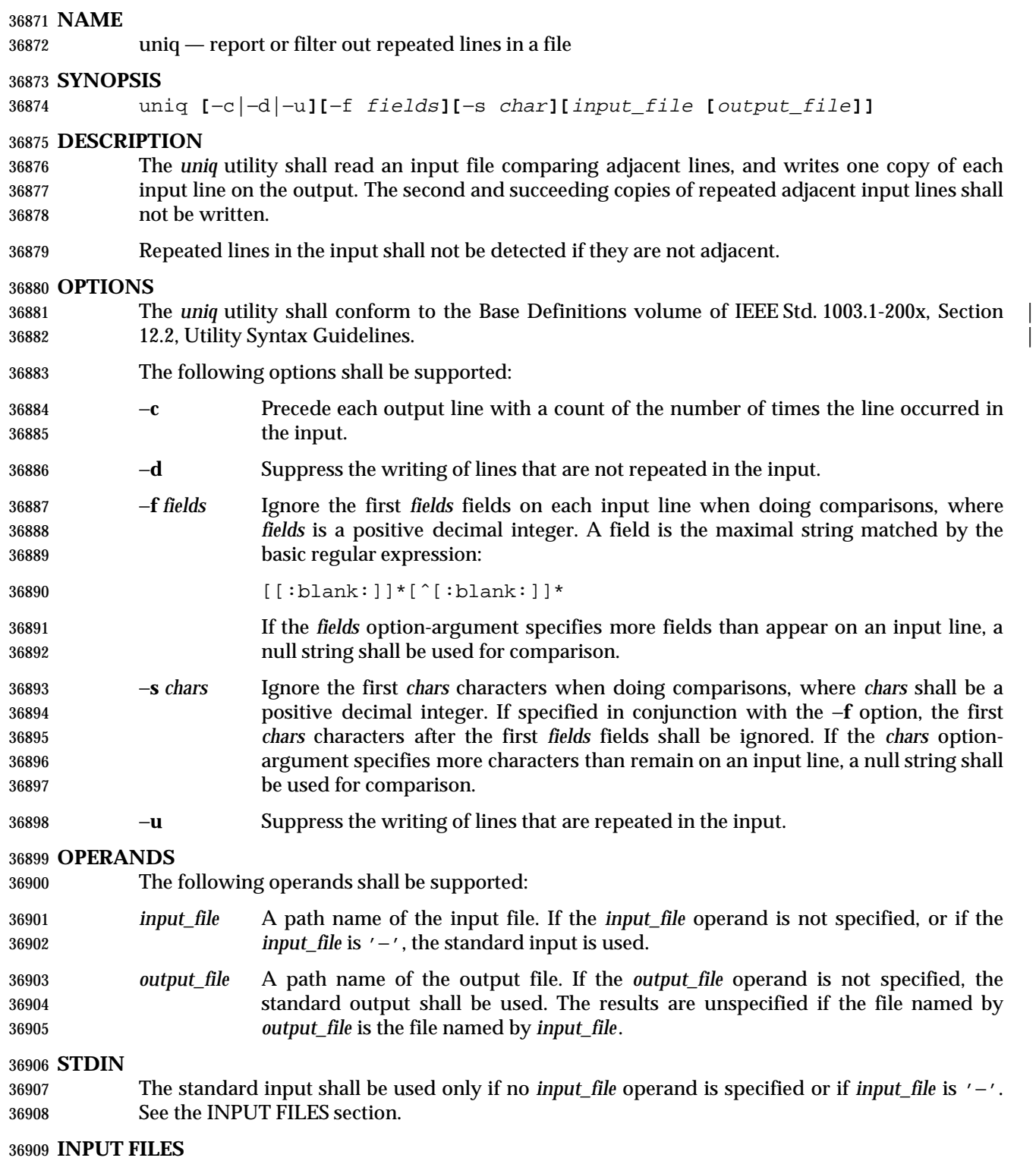

The input file shall be a text file.

# **ENVIRONMENT VARIABLES**

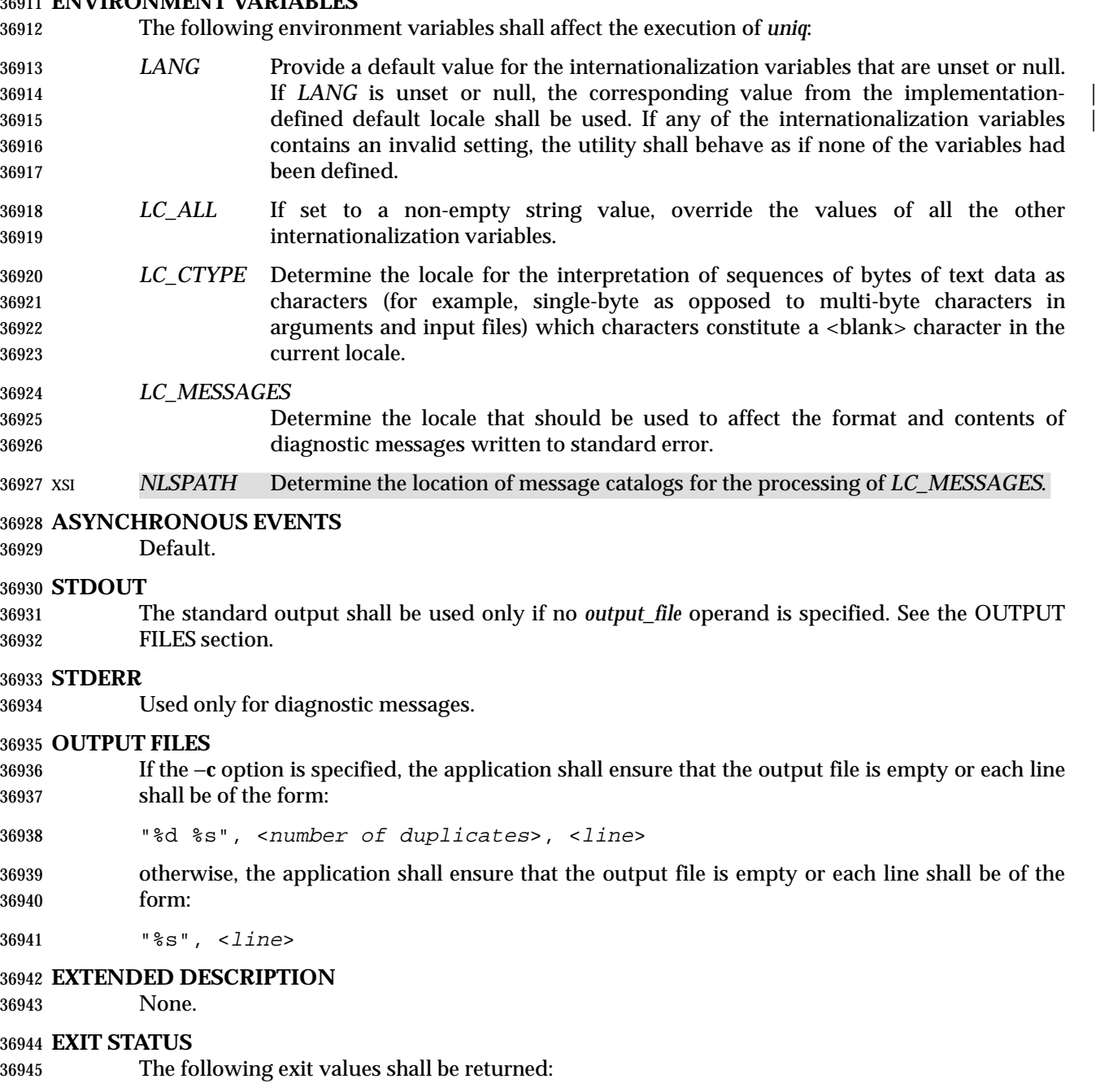

- 0 The utility executed successfully.
- >0 An error occurred.

# **CONSEQUENCES OF ERRORS**

Default.

# **APPLICATION USAGE** The *sort* utility can be used to cause repeated lines to be adjacent in the input file. **EXAMPLES** The following input file data (but flushed left) was used for a test series on *uniq*: #01 foo0 bar0 foo1 bar1 #02 bar0 foo1 bar1 foo1 #03 foo0 bar0 foo1 bar1 #04 #05 foo0 bar0 foo1 bar1 #06 foo0 bar0 foo1 bar1 #07 bar0 foo1 bar1 foo0 What follows is a series of test invocations of the *uniq* utility that use a mixture of *uniq* options against the input file data. These tests verify the meaning of *adjacent*. The *uniq* utility views the input data as a sequence of strings delimited by '\n'. Accordingly, for the *fields*th member of the sequence, *uniq* interprets unique or repreated adjacent lines strictly relative to the *fields*+1th member. 1. This first example tests the line counting option, comparing each line of the input file data starting from the second field: uniq −c −f 1 uniq\_0I.t 1 #01 foo0 bar0 foo1 bar1 1 #02 bar0 foo1 bar1 foo0 1 #03 foo0 bar0 foo1 bar1 1 #04 2 #05 foo0 bar0 foo1 bar1 1 #07 bar0 foo1 bar1 foo0 The number '2', prefixing the fifth line of output, signifies that the *uniq* utility detected a pair of repeated lines. Given the input data, this can only be true when *uniq* is run using the −**f 1** option (which shall cause *uniq* to ignore the first field on each input line). 2. The second example tests the option to suppress unique lines, comparing each line of the input file data starting from the second field: uniq −d −f 1 uniq\_0I.t #05 foo0 bar0 foo1 bar1 3. This test suppresses repeated lines, comparing each line of the input file data starting from the second field: uniq −u −f 1 uniq\_0I.t #01 foo0 bar0 foo1 bar1 #02 bar0 foo1 bar1 foo1 #03 foo0 bar0 foo1 bar1 #04 #07 bar0 foo1 bar1 foo0 4. This suppresses unique lines, comparing each line of the input file data starting from the third character: uniq −d −s 2 uniq\_0I.t In the last example, the *uniq* utility found no input matching the above criteria.
#### **RATIONALE**

 Some historical implementations have limited lines to be 1 080 bytes in length, which does not meet the implied {LINE\_MAX} limit. |

#### **FUTURE DIRECTIONS**

None.

#### **SEE ALSO**

*comm*, *sort*

#### **CHANGE HISTORY**

First released in Issue 2.

#### **Issue 4**

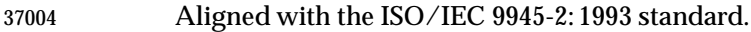

#### **Issue 6**

- The obsolescent SYNOPSIS and associated text are removed.
- The normative text is reworded to avoid use of the term ''must'' for application requirements.

# **unlink** *Utilities*

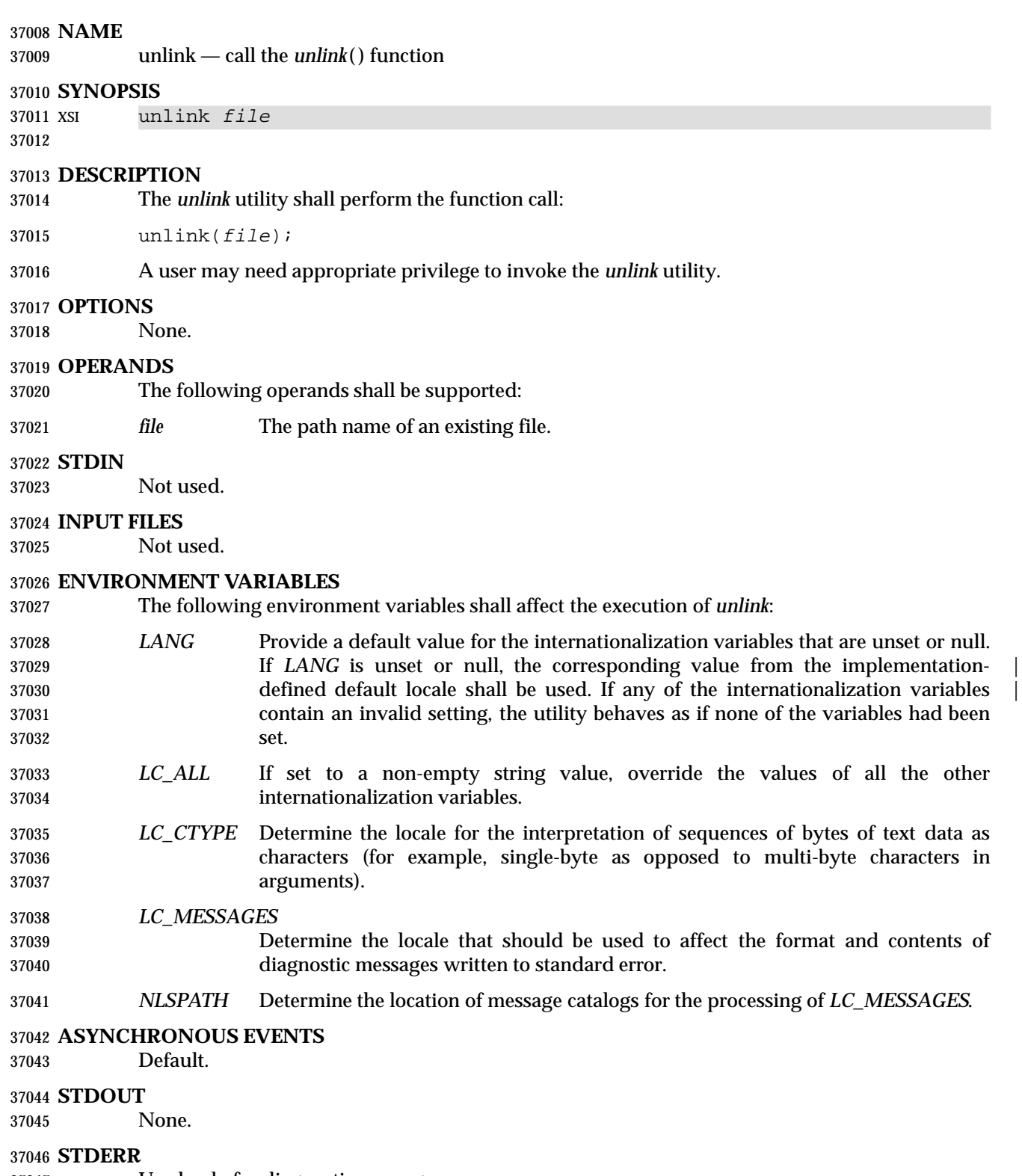

Used only for diagnostic messages.

# *Utilities* **unlink**

# **OUTPUT FILES**

None.

# **EXTENDED DESCRIPTION**

None.

# **EXIT STATUS**

The following exit values shall be returned:

- 0 Successful completion.
- >0 An error occurred.

#### **CONSEQUENCES OF ERRORS**

Default.

# **APPLICATION USAGE**

None.

# **EXAMPLES**

None.

# **RATIONALE**

None.

# **FUTURE DIRECTIONS**

None.

# **SEE ALSO**

*link*, *rm*, the System Interfaces volume of IEEE Std. 1003.1-200x, *unlink*( )

# **CHANGE HISTORY**

First released in Issue 5.

**NAME**

uucp — system-to-system copy

**SYNOPSIS**

UN XSI uucp **[**−cCdfjmr**][**−n user**]** source-file... destination-file

# **DESCRIPTION**

 The *uucp* utility shall copy files named by the *source-file* arguments to the *destination-file* argument. The files named can be on local or remote systems.

 The *uucp* utility cannot guarantee support for all character encodings in all circumstances. For example, transmission data may be restricted to 7 bits by the underlying network, 8-bit data and file names need not be portable to non-internationalized systems, and so on. Under these circumstances, it is recommended that only characters defined in the ISO/IEC 646: 1991 standard International Reference Version (equivalent to ASCII) 7-bit range of characters be used, and that only characters defined in the Portable File Name Character Set be used for naming | files. The protocol for transfer of files is unspecified by IEEE Std. 1003.1-200x. |

#### **OPTIONS**

- The *uucp* utility shall conform to the Base Definitions volume of IEEE Std. 1003.1-200x, Section | 12.2, Utility Syntax Guidelines. |
- The following options shall be supported:
- −**c** Do not copy local file to the spool directory for transfer to the remote machine (default).
- UN −**C** Force the copy of local files to the spool directory for transfer.
- −**d** Make all necessary directories for the file copy (default).
- UN −**f** Do not make intermediate directories for the file copy.
- UN −**j** Write the job identification string to standard output. This job identification can be used by *uustat* to obtain the status or terminate a job.
- 37096 −**m** Send mail to the requester when the copy is completed.
- UN −**n** *user* Notify *user* on the remote system that a file was sent.
- UN −**r** Do not start the file transfer; just queue the job.

#### **OPERANDS**

- The following operands shall be supported:
- *destination-file*, *source-file*
- A path name of a file to be copied to, or from, respectively. Either name can be a path name on the local machine, or can have the form:
- system-name!pathname
- where *system-name* is taken from a list of system names that *uucp* knows about. The destination *system-name* can also be a list of names such as:
- system-name!system-name!...!system-name!pathname
- in which case, an attempt is made to send the file via the specified route to the destination. Care should be taken to ensure that intermediate nodes in the route are willing to forward information.

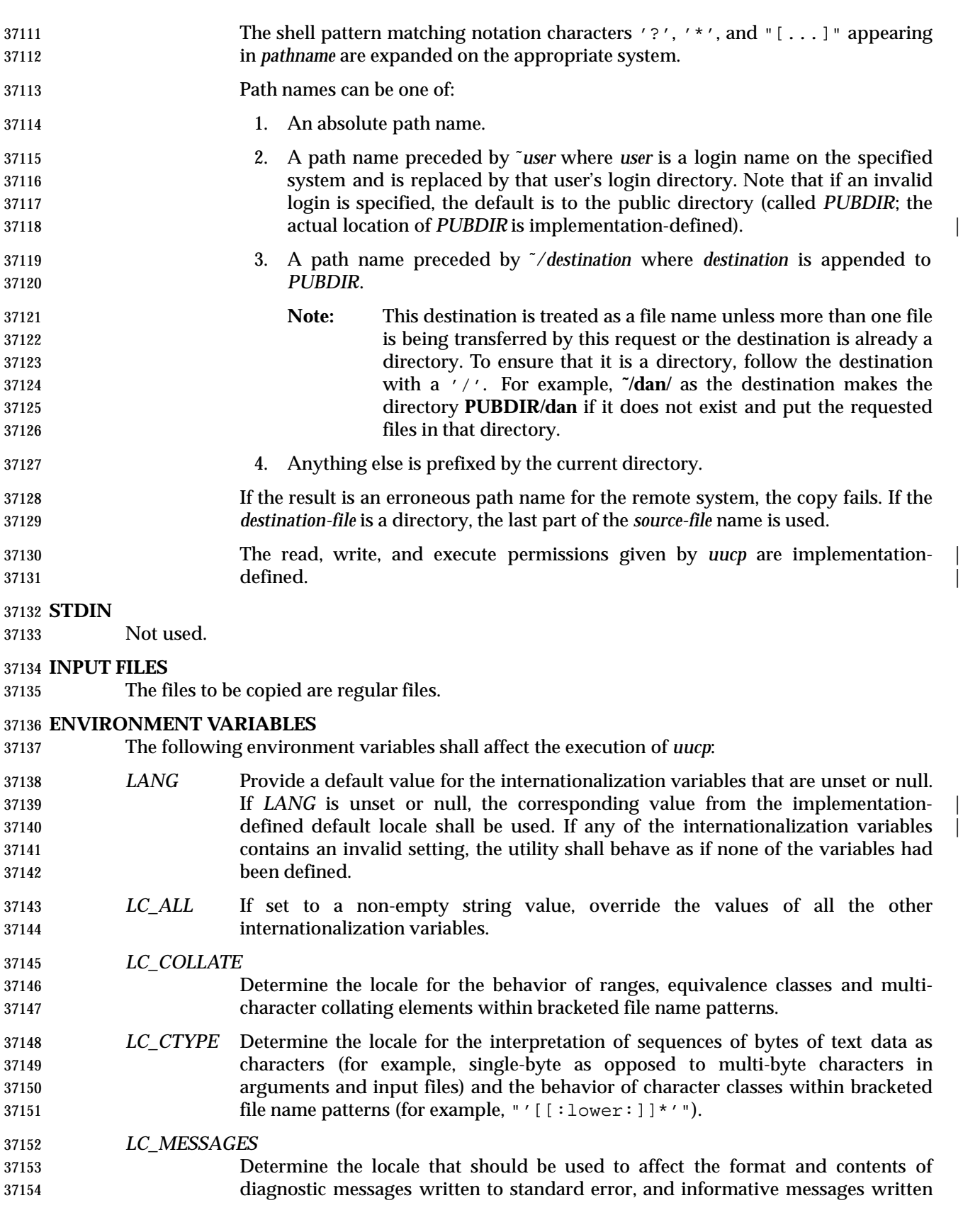

# to standard output. *LC\_TIME* Determine the format of date and time strings output by *uucp*. *NLSPATH* Determine the location of message catalogs for the processing of *LC\_MESSAGES*. *TZ* Determine the timezone used with date and time strings. **ASYNCHRONOUS EVENTS** Default. **STDOUT** Not used. **STDERR** Used only for diagnostic messages. **OUTPUT FILES** The output files (which may be on other systems) are copies of the input files. If the −**m** is used, mail files are modified. **EXTENDED DESCRIPTION** None. **EXIT STATUS** The following exit values shall be returned:

- 0 Successful completion.
- >0 An error occurred.

#### **CONSEQUENCES OF ERRORS**

Default.

#### **APPLICATION USAGE**

- The domain of remotely accessible files can (and for obvious security reasons usually should) be severely restricted.
- Note that the '!' character in addresses has to be escaped when using *csh* as a command interpreter because of its history substitution syntax. For *ksh* and *sh* the escape is not necessary, but may be used.
- Typical implementations of this utility require a communications line configured to use the Base | Definitions volume of IEEE Std. 1003.1-200x, Chapter 11, General Terminal Interface, but other | communications means may be used. On systems where there are no available communications | means (either temporarily or permanently), this utility shall write an error message describing the problem and exit with a non-zero exit status.
- As noted above, shell metacharacters appearing in path names are expanded on the appropriate system. On an internationalized system, this is done under the control of local settings of *LC\_COLLATE* and *LC\_CTYPE*. Thus, care should be taken when using bracketed file name patterns, as collation and typing rules may vary from one system to another. Also be aware that certain types of expression (that is, equivalence classes, character classes, and collating symbols) need not be supported on non-internationalized systems.

#### **EXAMPLES**

None.

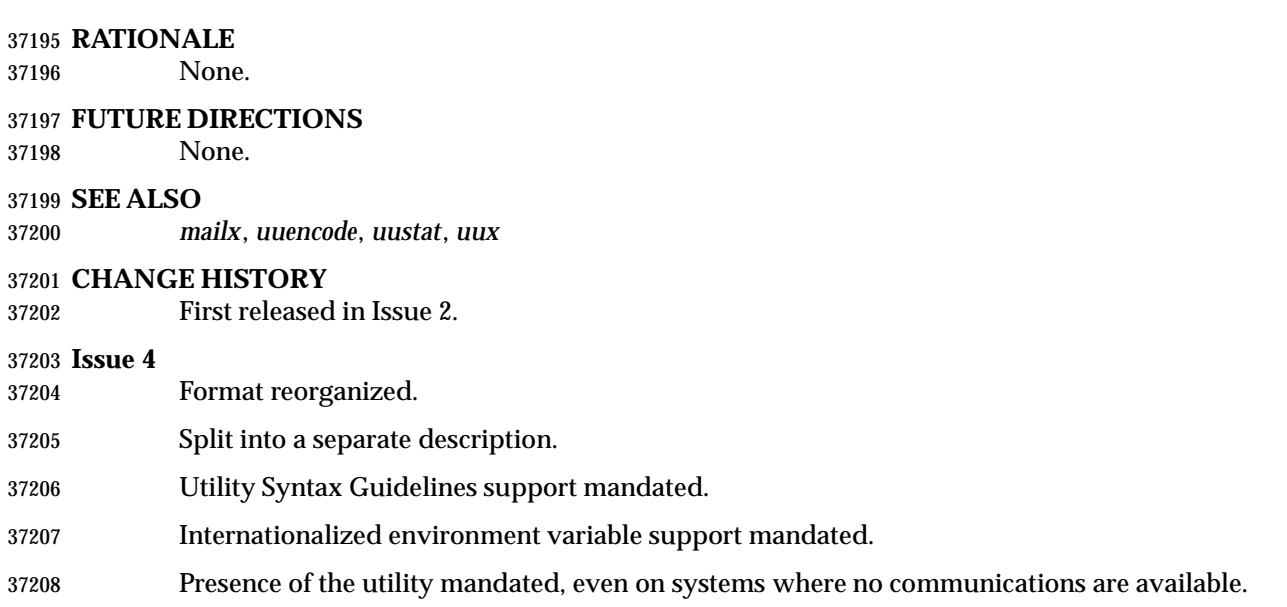

**NAME**

uudecode — decode a binary file

**SYNOPSIS**

 UP uudecode **[**−o outfile**][**file**]** 

# **DESCRIPTION**

 The *uudecode* utility shall read a file, or standard input if no file is specified, that includes data created by the *uuencode* utility. The *uudecode* utility shall scan the input file, searching for data compatible with one of the formats specified in *uuencode* and attempt to create or overwrite the file described by the data (or overridden by the −**o** option). The path name shall be contained in the data or specified by the −**o** option. The file access permission bits and contents for the file to be produced shall be contained in that data. The mode bits of the created file (other than standard output) shall be set from the file access permission bits contained in the data; that is, other attributes of the mode, including the file mode creation mask (see *umask*), shall not affect the file being produced.

 If the path name of the file to be produced exists, and the user does not have write permission on that file, *uudecode* shall terminate with an error. If the path name of the file to be produced exists, and the user has write permission on that file, the existing file shall be overwritten.

 If the input data was produced by *uuencode* on a system with a different number of bits per byte than on the target system, the results of *uudecode* are unspecified.

# **OPTIONS**

- The *uudecode* utility shall conform to the Base Definitions volume of IEEE Std. 1003.1-200x, | Section 12.2, Utility Syntax Guidelines. |
- The following option shall be supported by the implementation:
- −**o** *outfile* A path name of a file that shall be used instead of any path name contained in the input data. Specifying an *outfile* option-argument of **/dev/stdout** shall indicate standard output.

# **OPERANDS**

- The following operand shall be supported:
- *file* The path name of a file containing the output of *uuencode*.

# **STDIN**

See the INPUT FILES section.

# **INPUT FILES**

The input files shall be files containing the output of *uuencode*.

# **ENVIRONMENT VARIABLES**

The following environment variables shall affect the execution of *uudecode*:

- *LANG* Provide a default value for the internationalization variables that are unset or null. **If** *LANG* is unset or null, the corresponding value from the implementation- defined default locale shall be used. If any of the internationalization variables | contains an invalid setting, the utility shall behave as if none of the variables had been defined.
- *LC\_ALL* If set to a non-empty string value, override the values of all the other internationalization variables.
- *LC\_CTYPE* Determine the locale for the interpretation of sequences of bytes of text data as characters (for example, single-byte as opposed to multi-byte characters in

arguments and input files).

- *LC\_MESSAGES*
- Determine the locale that should be used to affect the format and contents of diagnostic messages written to standard error.

# XSI *NLSPATH* Determine the location of message catalogs for the processing of *LC\_MESSAGES*.

# **ASYNCHRONOUS EVENTS**

Default.

# **STDOUT**

 If the file data header encoded by *uuencode* is − or **/dev/stdout**, or the −**o /dev/stdout** option overrides the file data, the standard output shall be in the same format as the file originally encoded by *uuencode*. Otherwise, the standard output shall not be used.

#### **STDERR**

Used only for diagnostic messages.

# **OUTPUT FILES**

The output file shall be in the same format as the file originally encoded by *uuencode*.

# **EXTENDED DESCRIPTION**

None.

#### **EXIT STATUS**

- The following exit values shall be returned:
- 0 Successful completion.
- $>0$  An error occurred.

#### **CONSEQUENCES OF ERRORS**

Default.

#### **APPLICATION USAGE**

- The user who is invoking *uudecode* must have write permission on any file being created.
- The output of *uuencode* is essentially an encoded bit stream that is not cognizant of byte boundaries. It is possible that a 9-bit byte target machine can process input from an 8-bit source, if it is aware of the requirement, but the reverse is unlikely to be satisfying. Of course, the only data that is meaningful for such a transfer between architectures is generally character data. |

#### **EXAMPLES**

None.

# **RATIONALE**

- Input files are not necessarily text files, as stated by an early proposal. Although the *uuencode* output is a text file, that output could have been wrapped within another file or mail message that is not a text file.
- The −**o** option is not historical practice, but was added at the request of WG15 so that the user could override the target path name without having to edit the input data itself.
- In early drafts, the [−**o** *outfile*] option-argument allowed the use of − to mean standard output. The symbol − has only been used previously in IEEE Std. 1003.1-200x as a standard input indicator. The developers of the standard did not wish to overload the meaning of − in this manner. The **/dev/stdout** concept exists on most modern systems. The **/dev/stdout** syntax does not refer to a new special file. It is just a magic cookie to specify standard output.

# **uudecode** *Utilities*

# **FUTURE DIRECTIONS**

None.

#### **SEE ALSO** *uuencode*

# **CHANGE HISTORY**

First released in Issue 4.

#### **Issue 6**

# This utility is now marked as part of the User Portability Utilities option.

The −**o** *outfile* option is added, as specified in the IEEE P1003.2b draft standard.

The normative text is reworded to avoid use of the term ''must'' for application requirements.

#### **NAME**

uuencode — encode a binary file

## **SYNOPSIS**

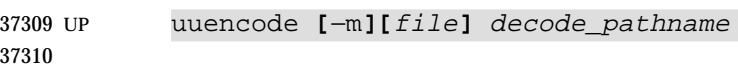

# **DESCRIPTION**

 The *uuencode* utility shall write an encoded version of the named input file, or standard input if no *file* is specified, to standard output. The output shall be encoded using one of the algorithms described in the STDOUT section and shall include the file access permission bits (in *chmod* octal or symbolic notation) of the input file and the *decode\_pathname*, for re-creation of the file on another system that conforms to this volume of IEEE Std. 1003.1-200x.

#### **OPTIONS**

 The *uuencode* utility shall conform to the Base Definitions volume of IEEE Std. 1003.1-200x, | Section 12.2, Utility Syntax Guidelines. |

- The following option shall be supported by the implementation:
- −**m** Encode the output using the MIME Base64 algorithm described below. If −**m** is not specified, the historical algorithm described in STDOUT shall be used.

# **OPERANDS**

The following operands shall be supported:

#### *decode\_pathname*

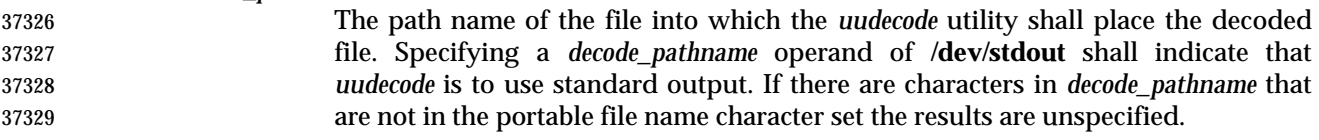

*file* A path name of the file to be encoded.

#### **STDIN**

See the INPUT FILES section.

# **INPUT FILES**

Input files can be files of any type.

# **ENVIRONMENT VARIABLES**

The following environment variables shall affect the execution of *uuencode*:

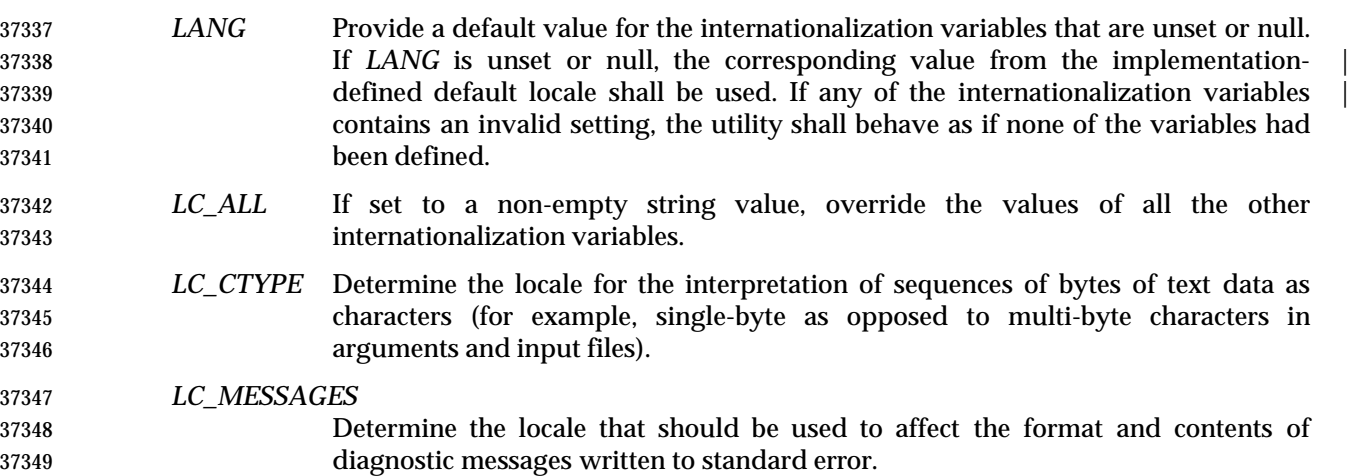

# **uuencode** *Utilities*

# XSI *NLSPATH* Determine the location of message catalogs for the processing of *LC\_MESSAGES*.

#### **ASYNCHRONOUS EVENTS**

Default.

#### **STDOUT**

#### **uuencode Base64 Algorithm**

 The standard output shall be a text file (encoded in the character set of the current locale) that begins with the line:

"begin-base64∆%s∆%s\n", <mode>, decode\_pathname

and ends with the line:

37359  $" == == \n\quad n"$ 

In both cases, the lines shall have no preceding or trailing <blank>s.

 The encoding process represents 24-bit groups of input bits as output strings of four encoded characters. Preceding from left to right, a 24-bit input group shall be formed by concatenating three 8-bit input groups. These 24-bit then shall be treated as four concatenated 6-bit groups, each of which shall be translated into a single digit in the base64 alphabet. When encoding a bit stream via the base64 encoding, the bit stream shall be presumed to be ordered with the most- significant bit first. That is, the first bit in the stream shall be the high-order bit in the first byte, and the eighth bit shall be the low-order bit in the first byte, and so on. Each 6-bit group is used as an index into an array of 64 printable characters, as shown in Table 4-21.

**Table 4-21** uuencode Base64 Values \_\_\_\_\_\_\_\_\_\_\_\_\_\_\_\_\_\_\_\_\_\_\_\_\_\_\_\_\_\_\_\_\_\_\_\_\_\_\_\_\_\_\_\_\_\_\_\_\_\_\_\_\_\_\_\_\_\_\_\_\_\_\_\_\_\_\_\_\_\_\_\_\_\_\_\_\_\_

| 37370 | <b>Value</b>     | <b>Encoding</b> | <b>Value</b> | <b>Encoding</b> | <b>Value</b> | <b>Encoding</b> | <b>Value</b> | <b>Encoding</b> |
|-------|------------------|-----------------|--------------|-----------------|--------------|-----------------|--------------|-----------------|
| 37371 | $\mathbf{0}$     | Α               | 17           | R               | 34           |                 | 51           | $\rm{z}$        |
| 37372 |                  | B               | 18           | S               | 35           |                 | 52           | 0               |
| 37373 | $\boldsymbol{2}$ | $\mathcal{C}$   | 19           | T               | 36           | k               | 53           |                 |
| 37374 | 3                | D               | 20           | U               | 37           |                 | 54           | 2               |
| 37375 | 4                | Ε               | 21           | $\mathbf{V}$    | 38           | m               | 55           | 3               |
| 37376 | 5                | F               | 22           | W               | 39           | n               | 56           | 4               |
| 37377 | 6                | G               | 23           | Χ               | 40           | $\circ$         | 57           | 5               |
| 37378 | 7                | Η               | 24           | Υ               | 41           | p               | 58           | 6               |
| 37379 | 8                | Ι               | 25           | Ζ               | 42           | đ               | 59           | 7               |
| 37380 | 9                | J               | 26           | a               | 43           | r               | 60           | 8               |
| 37381 | 10               | Κ               | 27           | b               | 44           | S               | 61           | 9               |
| 37382 | 11               | L               | 28           | C               | 45           | t               | 62           | $^{+}$          |
| 37383 | 12               | M               | 29           | d               | 46           | u               | 63           |                 |
| 37384 | 13               | N               | 30           | e               | 47           | $\mathbf v$     |              |                 |
| 37385 | 14               | $\circ$         | 31           | £               | 48           | W               | (pad)        | $=$             |
| 37386 | 15               | $\, {\bf P}$    | 32           | g               | 49           | х               |              |                 |
| 37387 | 16               | Q               | 33           | h               | 50           | У               |              |                 |

The character referenced by the index shall be placed in the output string.

 The output stream (encoded bytes) shall be represented in lines of no more than 76 characters each. All line breaks or other characters not found in the table shall be ignored by decoding software (see *uudecode*).

 Special processing shall be performed if fewer than 24 bits are available at the end of a message or encapsulated part of a message. A full encoding quantum shall always be completed at the  end of a message. When fewer than 24 input bits are available in an input group, zero bits shall be added (on the right) to form an integral number of 6-bit groups. Output character positions that are not required to represent actual input data shall be set to the character '='. Since all base64 input is an integral number of octets, only the following cases can arise: 1. The final quantum of encoding input is an integral multiple of 24 bits; here, the final unit of encoded output shall be an integral multiple of 4 characters with no '=' padding. 2. The final quantum of encoding input is exactly 8 bits; here, the final unit of encoded output shall be two characters followed by two '=' padding characters. 3. The final quantum of encoding input is exactly 16 bits; here, the final unit of encoded output shall be three characters followed by one '=' padding character. 4. The terminating "====" evaluates to nothing and denotes the end of the encoded data. **uuencode Historical Algorithm** The standard output shall be a text file (encoded in the character set of the current locale) that begins with the line: "begin∆%s∆%s\n" <mode>, <decode\_pathname> and ends with the line: end\n In both cases, the lines shall have no preceding or trailing <blank> characters. The algorithm that shall be used for lines in between **begin** and **end** takes three octets as input and writes four characters of output by splitting the input at six-bit intervals into four octets, containing data in the lower six bits only. These octets shall be converted to characters by adding a value of 0x20 to each octet, so that each octet is in the range 0x20-0x5f, and then it shall be assumed to represent a printable character in the ISO/IEC 646: 1991 standard encoded character set. It then shall be translated into the corresponding character codes for the codeset in use in the 37418 current locale. (For example, the octet 0x41, representing 'A', would be translated to 'A' in the current codeset, such as 0xc1 if it were EBCDIC.) Where the bits of two octets are combined, the least significant bits of the first octet shall be shifted left and combined with the most significant bits of the second octet shifted right. Thus the three octets *A*, *B*, *C* shall be converted into the four octets: 37423 0x20 + (( A >> 2 ) & 0x3F) 0x20 + (((A << 4) | ((B >> 4) & 0xF)) & 0x3F) 0x20 + (((B << 2) | ((C >> 6) & 0x3)) & 0x3F) 0x20 + (( C ) & 0x3F) These octets then shall be translated into the local character set. Each encoded line contains a length character, equal to the number of characters to be decoded plus 0x20 translated to the local character set as described above, followed by the encoded

characters. The maximum number of octets to be encoded on each line shall be 45.

#### **STDERR**

Used only for diagnostic messages.

#### **OUTPUT FILES**

None.

# **uuencode** *Utilities*

# **EXTENDED DESCRIPTION**

None.

# **EXIT STATUS**

The following exit values shall be returned:

- 0 Successful completion.
- $>0$  An error occurred.

# **CONSEQUENCES OF ERRORS**

Default.

# **APPLICATION USAGE**

 The file is expanded by 35 percent (each three octets become four, plus control information) causing it to take longer to transmit.

 Since this utility is intended to create files to be used for data interchange between systems with possibly different codesets, and to represent binary data as a text file, the ISO/IEC 646: 1991 standard was chosen for a midpoint in the algorithm as a known reference point. The output from *uuencode* is a text file on the local system. If the output were in the ISO/IEC 646: 1991 standard codeset, it might not be a text file (at least because the <newline> characters might not match), and the goal of creating a text file would be defeated. If this text file was then carried to another machine with the same codeset, it would be perfectly compatible with that system's *uudecode*. If it was transmitted over a mail system or sent to a machine with a different codeset, it is assumed that, as for every other text file, some translation mechanism would convert it (by the time it reached a user on the other system) into an appropriate codeset. This translation only makes sense from the local codeset, not if the file has been put into a ISO/IEC 646: 1991 standard representation first. Similarly, files processed by *uuencode* can be placed in *pax* archives, intermixed with other text files in the same codeset.

 The algorithm is described in terms of 8-bit quantities, or octets. Since no byte alignment is implied, it encodes data from machines with any number of bits per byte. However, unless that encoded data is then decoded on a machine with the same number of bits per byte, the output might not be useful. |

# **EXAMPLES**

None.

# **RATIONALE**

 A new algorithm was added at the request of the international community to parallel work in RFC 2045 (MIME). As with the historical *uuencode* format, the Base64 Content-Transfer-Encoding is designed to represent arbitrary sequences of octets in a form that is not humanly readable. A 65-character subset of the ISO/IEC 646: 1991 standard is used, enabling 6 bits to be represented per printable character. (The extra 65th character, '=', is used to signify a special processing function.)

 This subset has the important property that it is represented identically in all versions of the ISO/IEC 646: 1991 standard, including US ASCII, and all characters in the subset are also represented identically in all versions of EBCDIC. The historical *uuencode* algorithm does not share this property, which is the reason that a second algorithm was added to the ISO POSIX-2 standard.

 The string "====" was used for the termination instead of the end used in the original format because the latter is a string that could be valid encoded input.

 In an early draft, the −**m** option was named −**b** (for Base64), but it was renamed to reflect its relationship to the RFC 2045. A −**u** was also present to invoke the default algorithm, but since

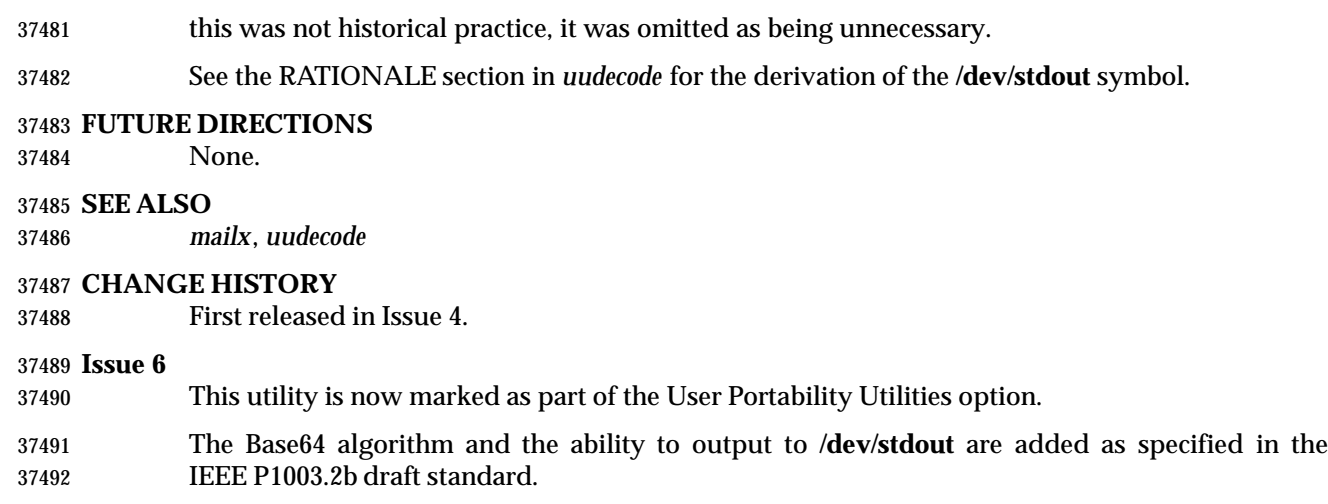

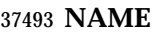

uustat — uucp status inquiry and job control

**SYNOPSIS**

UN XSI uustat **[** −q| −k jobid| −r jobid**]**

XSI uustat **[**−s system**][**−u user**]**

#### **DESCRIPTION**

 The *uustat* utility shall display the status of, or cancel, previously specified *uucp* requests, or provide general status on *uucp* connections to other systems.

 When no options are given, *uustat* shall write to standard output the status of all *uucp* requests issued by the current user.

 Typical implementations of this utility require a communications line configured to use the Base | Definitions volume of IEEE Std. 1003.1-200x, Chapter 11, General Terminal Interface, but other | communications means may be used. On systems where there are no available communications | means (either temporarily or permanently), this utility shall write an error message describing the problem and exits with a non-zero exit status.

#### **OPTIONS**

- The *uustat* utility shall conform to the Base Definitions volume of IEEE Std. 1003.1-200x, Section | 12.2, Utility Syntax Guidelines. |
- The following options shall be supported:
- UN −**q** Write the jobs queued for each machine.
- −**k** *jobid* Kill the *uucp* request whose job identification is *jobid*. The application shall ensure that the killed *uucp* request belongs to the person invoking *uustat* unless that user has appropriate privileges.
- −**r** *jobid* Rejuvenate *jobid*. The files associated with *jobid* are touched so that their modification time is set to the current time. This prevents the cleanup program from deleting the job until the jobs modification time reaches the limit imposed by the program.
- −**s** *system* Write the status of all *uucp* requests for remote system *system*.
- −**u** *user* Write the status of all *uucp* requests issued by *user*.
- **OPERANDS**
- None.
- **STDIN**

Not used.

#### **INPUT FILES**

None.

#### **ENVIRONMENT VARIABLES**

The following environment variables shall affect the execution of *uustat*:

 *LANG* Provide a default value for the internationalization variables that are unset or null. **If** *LANG* is unset or null, the corresponding value from the implementation- defined default locale shall be used. If any of the internationalization variables | contains an invalid setting, the utility shall behave as if none of the variables had been defined.

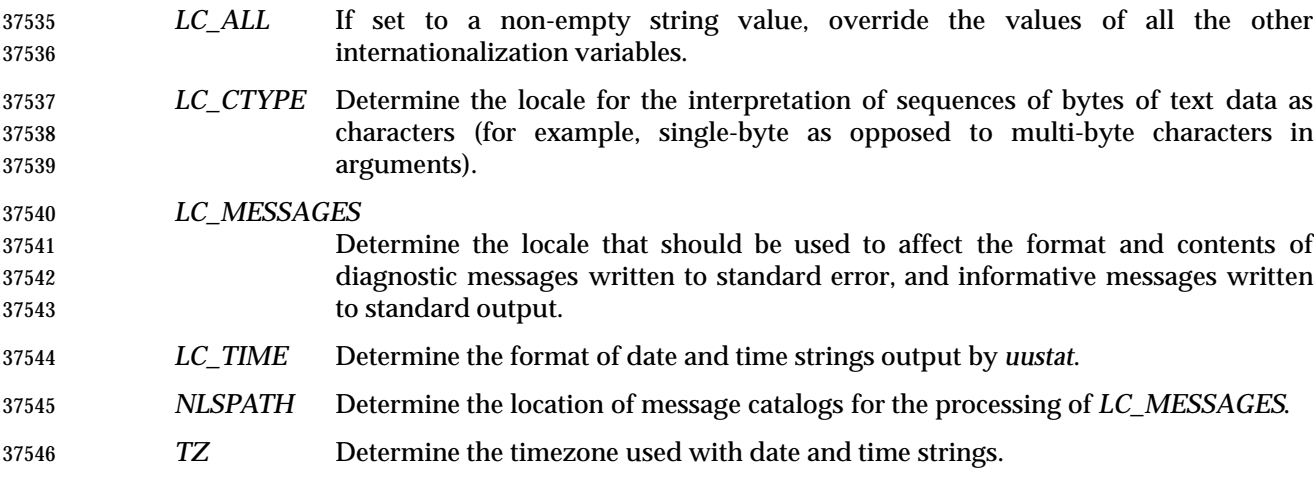

# **ASYNCHRONOUS EVENTS**

Default.

#### **STDOUT**

 The standard output shall consist of information about each job selected, in an unspecified format. The information shall include at least the job ID, the user ID or name, and the remote system name.

#### **STDERR**

Used only for diagnostic messages.

## **OUTPUT FILES**

None.

#### **EXTENDED DESCRIPTION**

None.

#### **EXIT STATUS**

- The following exit values shall be returned:
- 0 Successful completion.
- >0 An error occurred.

#### **CONSEQUENCES OF ERRORS**

Default.

## **APPLICATION USAGE**

None.

# **EXAMPLES**

None.

## **RATIONALE**

None.

# **FUTURE DIRECTIONS**

None.

# **SEE ALSO**

*uucp*

# **uustat** *Utilities*

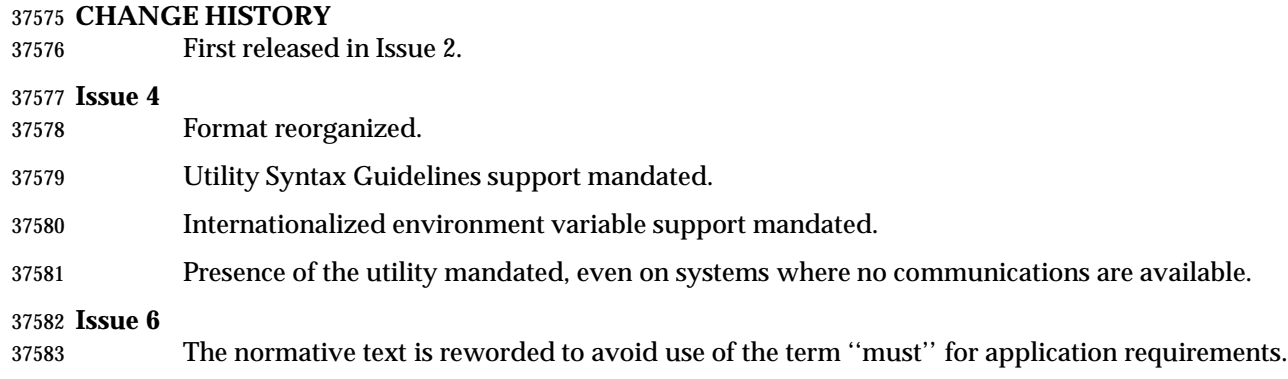

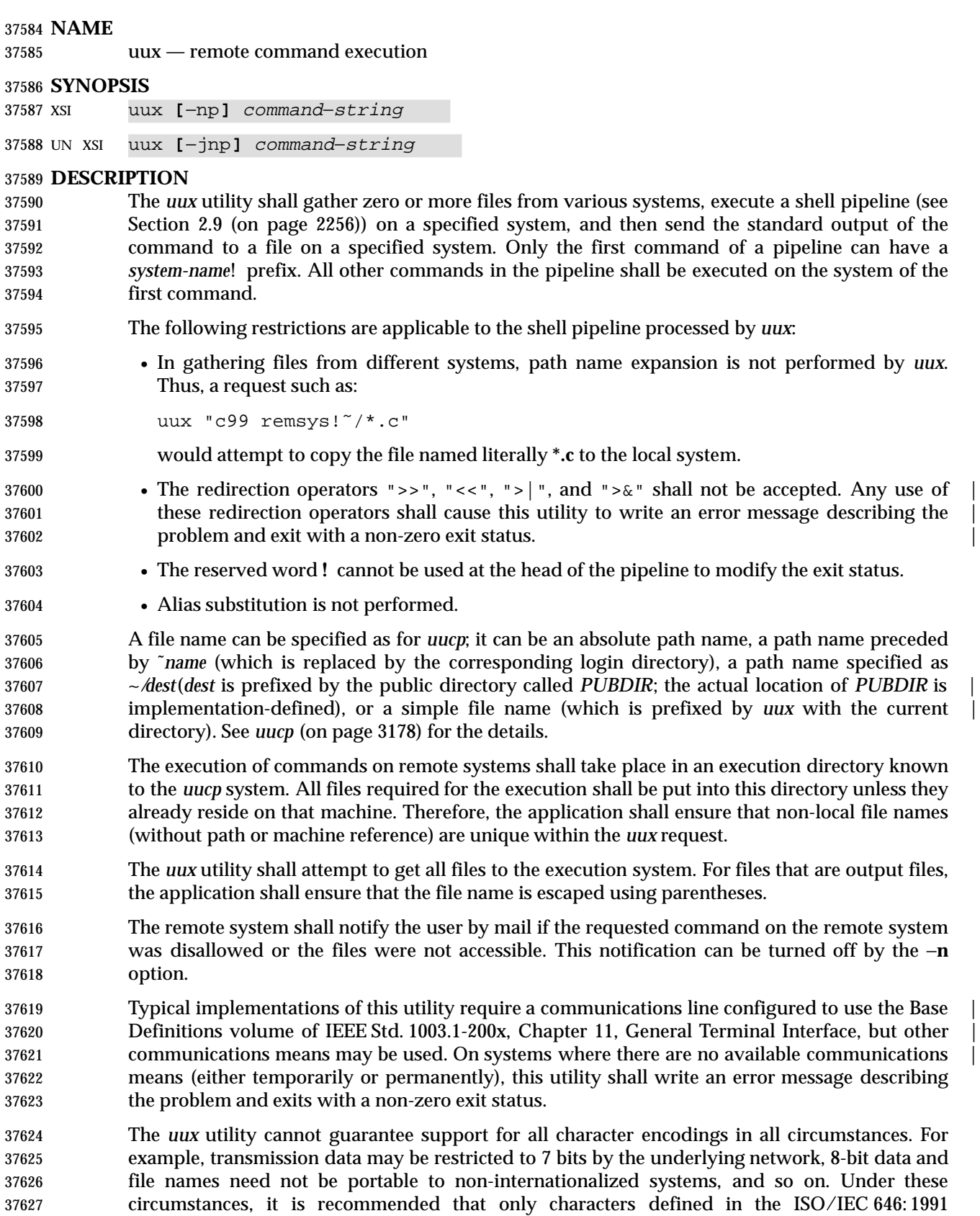

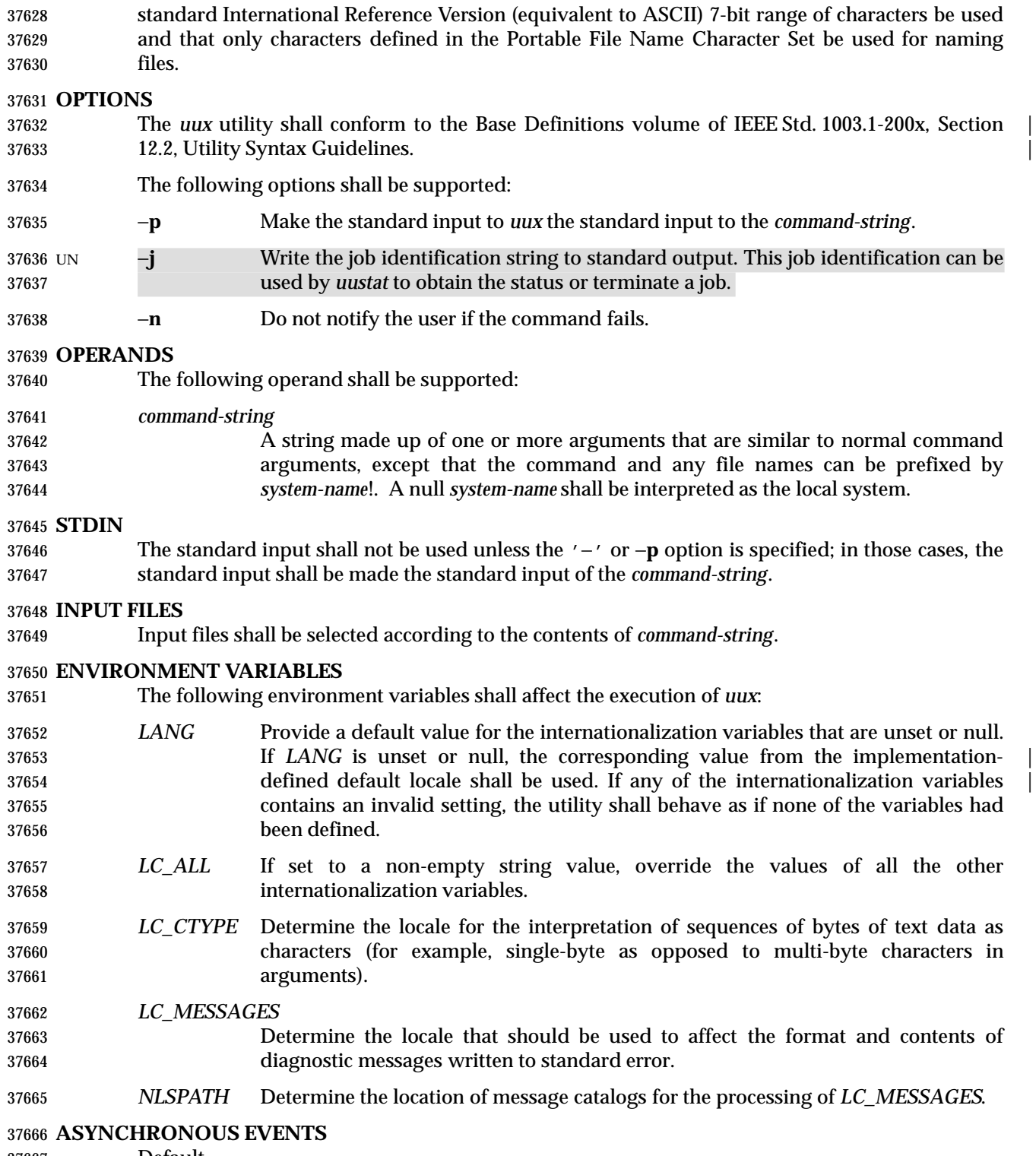

Default.

#### **STDOUT**

 The standard output shall be not used unless the −**j** option is specified; in that case, the job identification string shall be written to standard output in the following format:

" $\text{ss}\n\cdot\text{c}$ , < jobid>

# **STDERR**

Used only for diagnostic messages.

# **OUTPUT FILES**

Output files shall be created or written, or both, according to the contents of *command-string*.

 If the −**n** is not used, mail files shall be modified following any command or file-access failures on the remote system.

#### **EXTENDED DESCRIPTION**

None.

#### **EXIT STATUS**

- The following exit values shall be returned:
- 0 Successful completion.
- >0 An error occurred.

#### **CONSEQUENCES OF ERRORS**

Default.

#### **APPLICATION USAGE**

- Note that, for security reasons, many installations limit the list of commands executable on behalf of an incoming request from *uux*. Many sites permit little more than the receipt of mail via *uux*.
- Any characters special to the command interpreter should be quoted either by quoting the entire *command-string* or quoting the special characters as individual arguments.

 As noted in *uucp*, shell pattern matching notation characters appearing in path names are expanded on the appropriate local system. This is done under the control of local settings of *LC\_COLLATE* and *LC\_CTYPE*. Thus, care should be taken when using bracketed file name patterns, as collation and typing rules may vary from one system to another. Also be aware that certain types of expression (that is, equivalence classes, character classes, and collating symbols) need not be supported on non-internationalized systems.

#### **EXAMPLES**

 1. The following command gets **file1** from system **a** and **file2** file from system **b**, executes *diff* on the local system, and puts the results in **file.diff** in the local *PUBDIR* directory. (*PUBDIR* is the *uucp* public directory on the local system.)

#### uux "!diff a!/usr/file1 b!/a4/file2 >!˜/file.diff"

- 2. The following command fails because *uux* places all files copied to a system in the same working directory. Although the files **xyz** are from two different systems, their file names are the same and conflict.
- uux "!diff a!/usr1/xyz b!/usr2/xyz >!˜/xyz.diff"
- 3. The following command succeeds (assuming *diff* is permitted on system **a**) because the file local to system **a** is not copied to the working directory, and hence does not conflict the file from system **c**.

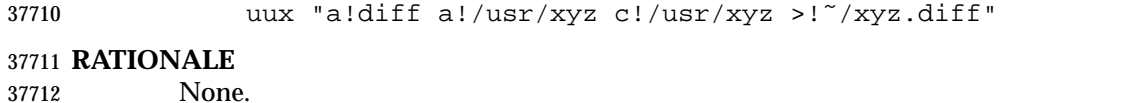

#### **FUTURE DIRECTIONS**

 A version of *uux* that fully supports the Base Definitions volume of IEEE Std. 1003.1-200x, | Section 12.2, Utility Syntax Guidelines may be introduced in a future issue. |

#### **SEE ALSO**

*uucp*, *uuencode*, *uustat*

#### **CHANGE HISTORY**

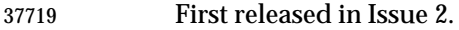

#### **Issue 4**

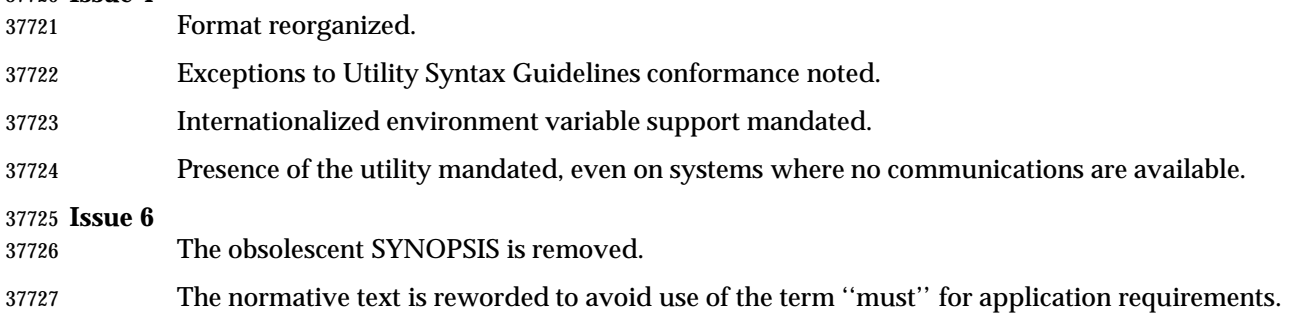

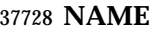

# val — validate SCCS files (**DEVELOPMENT**)

#### **SYNOPSIS**

XSI val −

# val **[**−s**][**−m name**][**−r SID**][**−y type**]** file...

## **DESCRIPTION**

 The *val* utility shall determine whether the specified *file* is an SCCS file meeting the characteristics specified by the options.

#### **OPTIONS**

- The *val* utility shall conform to the Base Definitions volume of IEEE Std. 1003.1-200x, Section | 12.2, Utility Syntax Guidelines, except that the usage of the '−' operand is not strictly as | intended by the guidelines (that is, reading options and operands from standard input).
- The following options shall be supported:
- −**m** *name* Specify a *name*, which is compared with the SCCS %*M*% keyword in *file*; see *get* (on page 2685).
- −**r** *SID* Specify a *SID* (SCCS Identification String), an SCCS delta number. A check shall be | made to determine whether the *SID* is ambiguous (for example, −**r 1** is ambiguous | because it physically does not exist but implies 1.1, 1.2, and so on, which may exist) or invalid (for example, −**r 1.0** or −**r 1.1.0** are invalid because neither case can exist as a valid delta number). If the *SID* is valid and not ambiguous, a check shall | be made to determine whether it actually exists. |
- −**s** Silence the diagnostic message normally written to standard output for any error that is detected while processing each named file on a given command line.
- −**y** *type* Specify a *type*, which shall be compared with the SCCS %*Y*% keyword in *file*; see | *get* (on page 2685).

# **OPERANDS**

The following operands shall be supported:

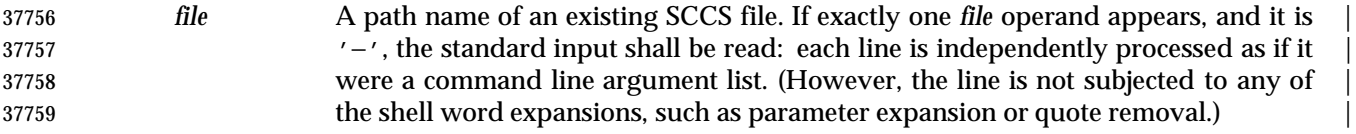

#### **STDIN**

The standard input shall be a text file used only when the *file* operand is specified as '−'. |

# **INPUT FILES**

Any SCCS files processed are files of an unspecified format.

# **ENVIRONMENT VARIABLES**

- The following environment variables shall affect the execution of *val*:
- *LANG* Provide a default value for the internationalization variables that are unset or null. **If LANG** is unset or null, the corresponding value from the implementation- defined default locale shall be used. If any of the internationalization variables | contains an invalid setting, the utility shall behave as if none of the variables had been defined.

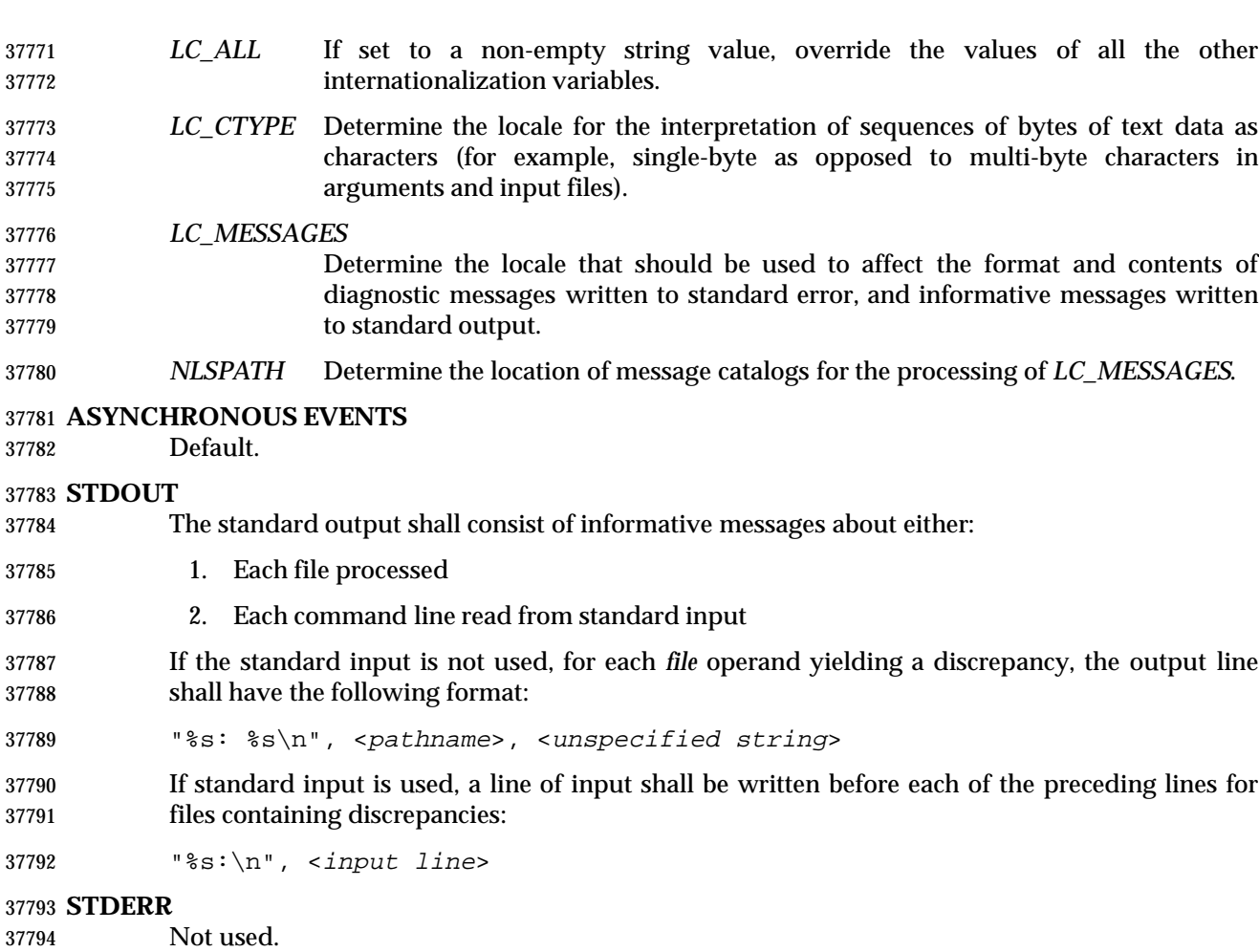

#### **OUTPUT FILES**

None.

#### **EXTENDED DESCRIPTION**

None.

#### **EXIT STATUS**

 The 8-bit code returned by *val* is a disjunction of the possible errors, that is, it can be interpreted as a bit string where set bits are interpreted as follows:

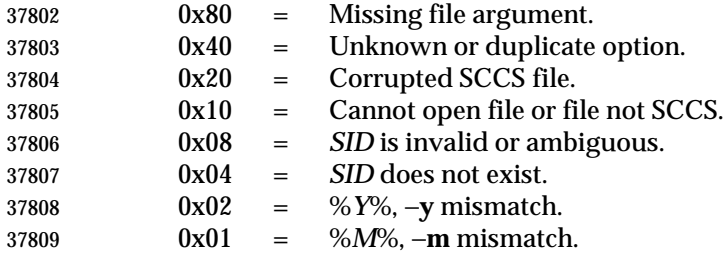

 Note that *val* can process two or more files on a given command line and can process multiple command lines (when reading the standard input). In these cases an aggregate code shall be returned: a logical OR of the codes generated for each command line and file processed.

#### **CONSEQUENCES OF ERRORS**

Default.

#### **APPLICATION USAGE**

 Since the *val* exit status sets the 0x80 bit, shell applications checking "\$?" cannot tell if it terminated due to a missing file argument or receipt of a signal.

#### **EXAMPLES**

 In a directory with three SCCS files, **s.x** (of **t** type ''text''), **s.y**, and **s.z** (a corrupted file), the following command could produce the output shown:

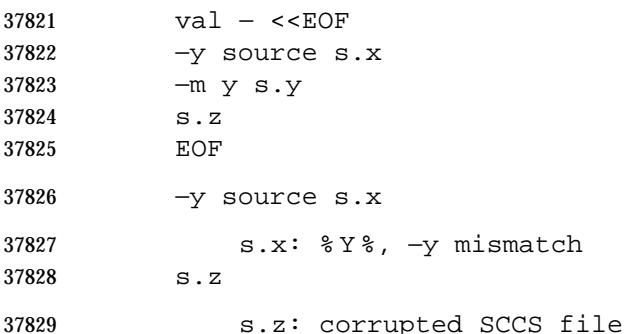

#### **RATIONALE**

- None.
- **FUTURE DIRECTIONS**
- None.

# **SEE ALSO**

*admin*, *delta*, *get*, *prs*

#### **CHANGE HISTORY**

First released in Issue 2.

#### **Issue 4**

- Format reorganized.
- Exceptions to Utility Syntax Guidelines conformance noted.
- Internationalized environment variable support mandated.

#### **Issue 6**

- The Open Group corrigenda item U025/4 has been applied, correcting a typographical error in 37844 the EXIT STATUS.
- The normative text is reworded to emphasise the term ''shall'' for implementation requirements. |

# **NAME**

vi — screen-oriented (visual) display editor

#### **SYNOPSIS**

UP vi **[**−rR**][**−l**][**−c command**][**−t tagstring**][**−w size**][**file ...**]**

# **DESCRIPTION**

- This utility shall be provided on systems that both support the User Portability Utilities option | and define the POSIX2\_CHAR\_TERM symbol. On other systems it is optional.
- The *vi* (visual) utility is a screen-oriented text editor. Only the open and visual modes of the editor are described in IEEE Std. 1003.1-200x; see the line editor *ex* for additional editing capabilities used in *vi*. The user can switch back and forth between *vi* and *ex* and execute *ex* commands from within *vi*.
- This reference page uses the term *edit buffer* to describe the current working text. No specific implementation is implied by this term. All editing changes are performed on the edit buffer, and no changes to it shall affect any file until an editor command writes the file.
- When using *vi*, the terminal screen acts as a window into the editing buffer. Changes made to the editing buffer shall be reflected in the screen display; the position of the cursor on the screen shall indicate the position within the editing buffer.
- Certain terminals do not have all the capabilities necessary to support the complete *vi* definition. When these commands cannot be supported on such terminals, this condition shall not produce an error message such as ''not an editor command'' or report a syntax error. The implementation may either accept the commands and produce results on the screen that are the result of an unsuccessful attempt to meet the requirements of this volume of IEEE Std. 1003.1-200x or report an error describing the terminal-related deficiency.

#### **OPTIONS**

- The *vi* utility shall conform to the Base Definitions volume of IEEE Std. 1003.1-200x, Section 12.2, | Utility Syntax Guidelines. |
- The following options shall be supported:
- −**c** *command* See the *ex* command description of the −**c** option. |
- −**l** (The letter ell.) Set lisp mode; see **Edit Options in ex** (on page 2602). |
- −**r** See the *ex* command description of the −**r** option.
- −**R** See the *ex* command description of the −**R** option.
- −**t** *tagstring* See the *ex* command description of the −**t** option.
- −**w** *size* See the *ex* command description of the −**w** option.

#### **OPERANDS**

 See the OPERANDS section of the *ex* command for a description of the operands supported by the *vi* command.

#### **STDIN**

- If standard input is not a terminal device, the results are undefined. The standard input consists of a series of commands and input text, as described in the EXTENDED DESCRIPTION section.
- If a read from the standard input returns an error, or if the editor detects an end-of-file condition from the standard input, it shall be equivalent to a SIGHUP asynchronous event.

# **INPUT FILES**

 See the INPUT FILES section of the *ex* command for a description of the input files supported by the *vi* command.

# **ENVIRONMENT VARIABLES**

 See the ENVIRONMENT VARIABLES section of the *ex* command for the environment variables that affect the execution of the *vi* command.

# **ASYNCHRONOUS EVENTS**

 See the ASYNCHRONOUS EVENTS section of the *ex* for the asynchronous events that affect the execution of the *vi* command.

# **STDOUT**

If standard output is not a terminal device, undefined results occur.

 Standard output may be used for writing prompts to the user, for informational messages, and for writing lines from the file.

# **STDERR**

- If standard output is not a terminal device, undefined results occur.
- Used only for diagnostic messages.

# **OUTPUT FILES**

 See the OUTPUT FILES section of the *ex* command for a description of the output files supported by the *vi* command.

# **EXTENDED DESCRIPTION**

 If the terminal does not have the capabilities necessary to support an unspecified portion of the *vi* definition, implementations shall start initially in *ex* mode or open mode. Otherwise, after initialization, *vi* shall be in command mode; text input mode can be entered by one of several commands used to insert or change text. In text input mode, <ESC> can be used to return to command mode; other uses of <ESC> are described later in this section; see **Terminate Command or Input Mode** (on page 3209).

# **Initialization in ex and vi**

 See **Initialization in ex and vi** (on page 2569) for a description of *ex* and *vi* initialization for the *vi* utility.

# **Command Descriptions in vi**

- The following symbols are used in this reference page to represent arguments to commands.
- *buffer* See the description of *buffer* in the EXTENDED DESCRIPTION section of the *ex* utility; see **Command Descriptions in ex** (on page 2578).
- In open and visual mode, when a command synopsis shows both [*buffer*] and [*count*] preceding the command name, they can be specified in either order.
- *count* A positive integer used as an optional argument to most commands, either to give a repeat count or as a size. This argument is optional and shall default to 1 unless otherwise specified.
- The Synopsis lines for the *vi* commands <control>-G, <control>-L, <control>-R, <control>-], **%**, **&**, **ˆ**, **D**, **m**, **M**, **Q**, **u**, **U**, and **ZZ** do not have *count* as an optional argument. Regardless, it shall not be an error to specify a *count* to these commands, and any specified *count* shall be ignored.
- *motion* An optional trailing argument used by the **!**, **<**, **>**, **c**, **d**, and **y** commands, which is used to indicate the region of text that shall be affected by the command. The motion can be either one of the command characters repeated or one of several other *vi* commands (listed in the following table). Each of the applicable commands specifies the region of text matched by repeating the command; each command that can be used as a motion command specifies the region of text it affects.
- Commands that take *motion* arguments operate on either lines or characters, depending on the circumstances. When operating on lines, all lines that fall partially or wholly within the text region specified for the command shall be affected. When operating on characters, only the exact characters in the specified text region shall be affected. Each motion command specifies this individually.
- When commands that may be motion commands are not used as motion commands, they shall set the current position to the current line and column as specified.
- 37943 The following commands shall be valid cursor motion commands:

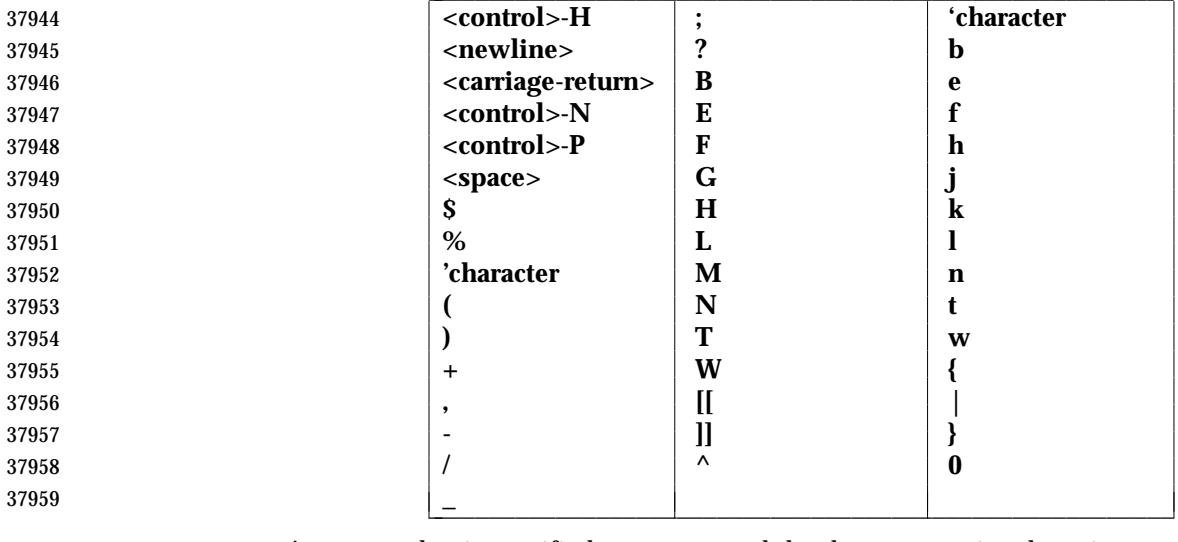

- Any *count* that is specified to a command that has an associated motion command shall be applied to the motion command. If a *count* is applied to both the command and its associated motion command, the effect shall be multiplicative.
- The following symbol is used in this section to specify locations in the edit buffer:
- *current character*
- The character that is currently displayed by the cursor.
- The following symbols are used in this section to specify command actions:
- *bigword* In the POSIX locale, *vi* shall recognize four kinds of *bigwords*:
- 1. A maximal sequence of non-<blank> characters preceded and followed by <blank> characters or the beginning or end of a line or the edit buffer
- 2. One or more sequential empty or <blank> character-filled lines
- 3. The first character in the edit buffer
- 4. The last character in the edit buffer
- *word* In the POSIX locale, *vi* shall recognize five kinds of words:

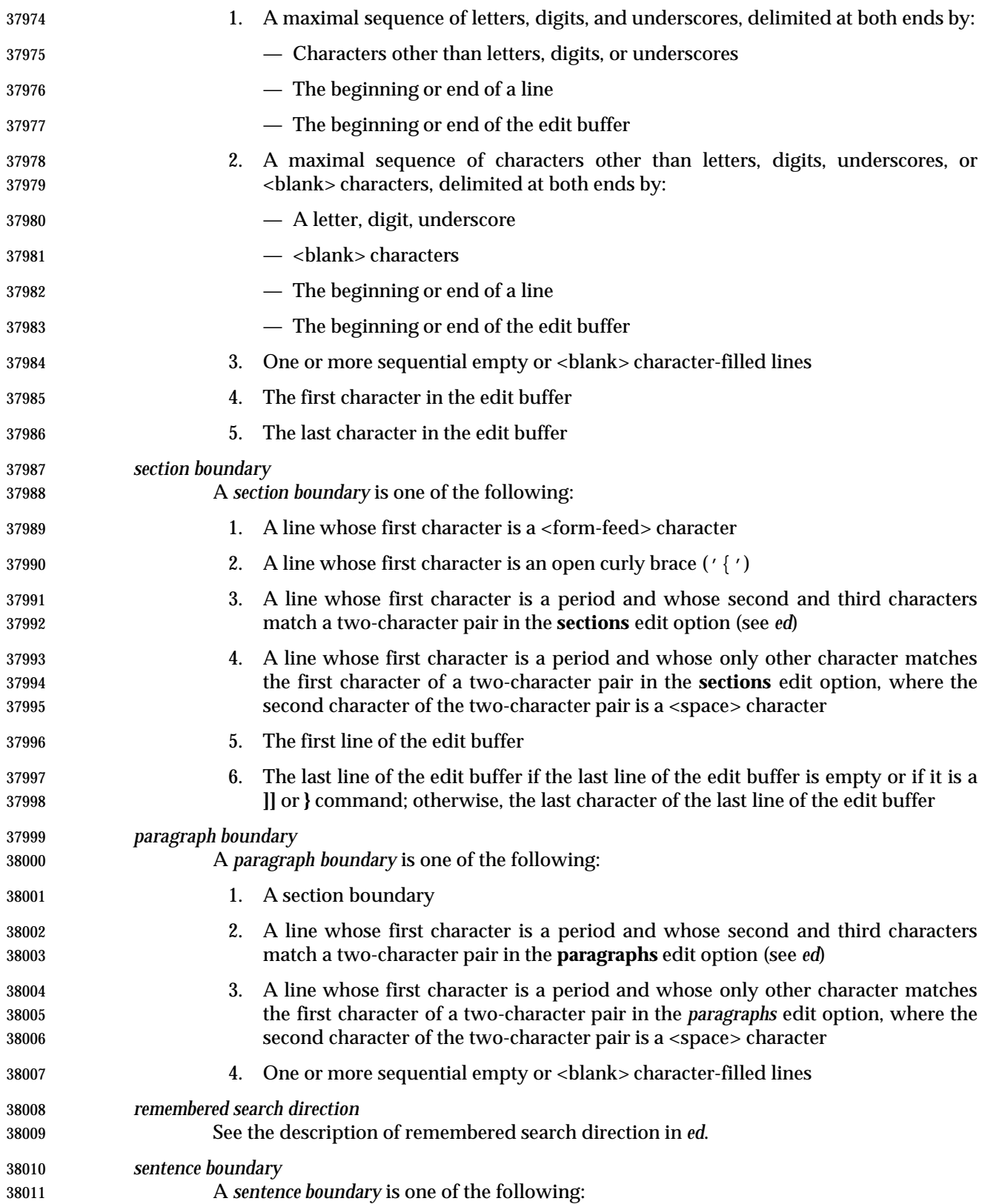

- 1. A paragraph boundary
- 2. The first non-<blank> character that occurs after a paragraph boundary
- 38014 3. The first non-chancer that occurs after a period ('.'), exclamation **mark** ('!'), or question mark ('?'), followed by two <space> characters or the 38016 end of a line; any number of closing parenthesis (')'), closing brackets (' ]'), 38017 double quote  $('''')$ , or single quote  $(')'$  characters can appear between the punctuation mark and the two <space> characters or end-of-line
- Any lines displayed on the screen that logically represent lines after the last line in the edit buffer shall consist of a single tilde ('˜') character.
- The last line of the screen shall be used to report errors or display informational messages. It shall also be used to display the input for ''line-oriented commands'' (**/**, **?**, **:**, and **!**). When a line- oriented command is executed, the editor shall enter text input mode on the last line on the screen, using the respective command characters as prompt characters. (In the case of the **!** command, the associated motion shall be entered by the user before the editor enters text input mode.) The line entered by the user shall be terminated by a character, a non-<control>-V- escaped <carriage-return> character, or unescaped <ESC>. It is unspecified if more characters than require a display width minus one column number of screen columns can be entered.
- If any command is executed that overwrites a portion of the screen other than the last line of the screen (for example, the *ex* **suspend**, or **!** commands), other than the *ex* **shell** command, the user shall be prompted for a character before the screen is refreshed and the edit session continued.
- <tab> characters shall take up the number of columns on the screen set by the **tabstop** edit option (see *ed*), unless there are less than that number of columns before the display margin that will cause the displayed line to be folded; in this case, they shall only take up the number of columns up to that boundary.
- The cursor shall be placed on the current line and relative to the current column as specified by each command described in the following sections.
- In open mode, if the current line is not already displayed, then it shall be displayed.
- In the remainder of the description of the *vi* utility, the term ''physical line'' refers to a line in the | edit buffer and the term ''logical line'' refers to the line or lines on the display screen used to | display a physical line. |
- In visual mode, if the current line is not displayed, then the lines that are displayed shall be | expanded, scrolled, or redrawn to cause an unspecified portion of the current line to be displayed. If the screen is redrawn, no more than the number of logical lines specified by the value of the **window** edit option shall be displayed (unless the current line cannot be completely displayed in the number of logical lines specified by the **window** edit option) and the current line shall be positioned as close to the center of the displayed lines as possible (within the constraints imposed by the distance of the line from the beginning or end of the edit buffer). If the current line is before the first line in the display and the screen is scrolled, an unspecified portion of the current line shall be placed on the first line of the display. If the current line is after the last line in the display and the screen is scrolled, an unspecified portion of the current line shall be placed on the last line of the display.
- In visual mode, if a line from the edit buffer (other than the current line) does not entirely fit into the lines at the bottom of the display that are available for its presentation, the editor may choose not to display any portion of the line. The lines of the display that do not contain text 38056 from the edit buffer for this reason shall each consist of a single  $\sqrt{e}$  character.

 In visual mode, the editor may choose for unspecified reasons to not update lines in the display to correspond to the underlying edit buffer text. The lines of the display that do not correctly correspond to text from the edit buffer for this reason shall consist of a single '@' character, and the <control>-R command shall cause the editor to update the screen to correctly represent the edit buffer.

 Open and visual mode commands that set the current column set it to a column position in the display, and not a character position in the line. In this case, however, the column position in the display shall be calculated for a infinite width display; for example, the column related to a character that is part of a line that has been folded onto additional screen lines will be offset from the screen column where the physical line begins, not from the beginning of a particular screen line.

- The physical cursor column in the display is based on the value of the current column, as follows, with each rule applied in turn:
- 1. If the current column is after the last screen column used by the displayed line, the physical cursor column shall be set to the last screen column occupied by the last character in the current line; otherwise, the physical cursor column shall be set to the current column.
- 2. If the character of which some portion is displayed in the screen column specified by the physical cursor column requires more than a single screen column:
- a. If in text input mode, the physical cursor column shall be adjusted to the first screen column in which any portion of that character is displayed.
- b. Otherwise, the physical cursor column shall be adjusted to the last screen column in which any portion of that character is displayed.
- The current column shall not be changed by these adjustments to the physical cursor column.
- If an error occurs during the parsing or execution of a *vi* command:
- The terminal shall be alerted. Execution of the *vi* command shall stop, and the cursor (for example, the current line and column) shall not be further modified.
- Unless otherwise specified by the following command sections, it is unspecified whether an informational message shall be displayed.
- Any partially entered *vi* command shall be discarded.
- If the *vi* command resulted from a **map** expansion, all characters from that **map** expansion shall be discarded, except as otherwise specified by the **map** command (see *ed*).
- If the *vi* command resulted from the execution of a buffer, no further commands caused by the execution of the buffer shall be executed.
- **Page Backwards**
- *Synopsis*: **[**count**]** <control>-B
- If in open mode, the <control>-B command shall behave identically to the **z** command. Otherwise, if the current line is the first line of the edit buffer, it shall be an error.
- If the **window** edit option is less than 3, display a screen where the last line of the display shall be some portion of:
- (current first line) −1

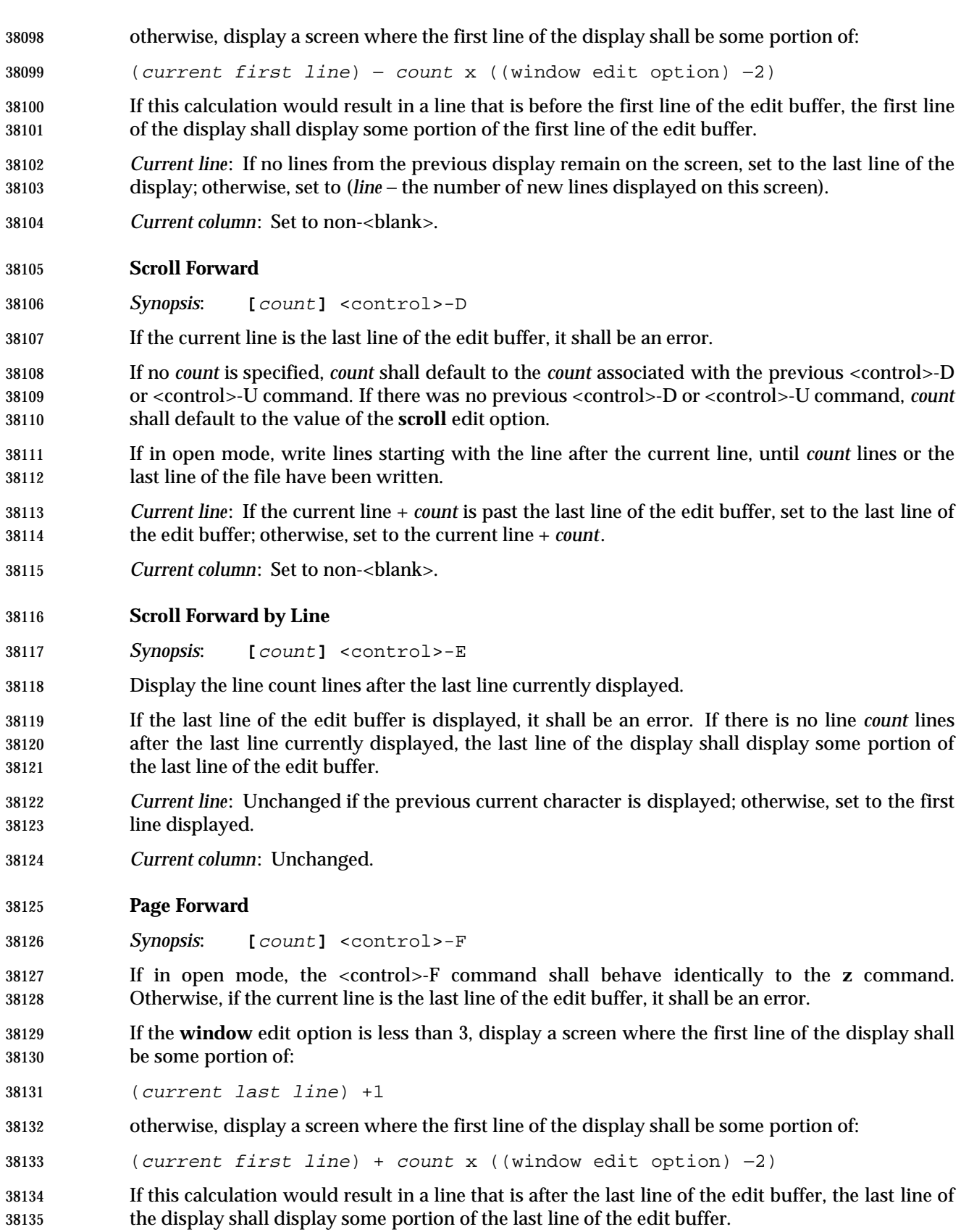

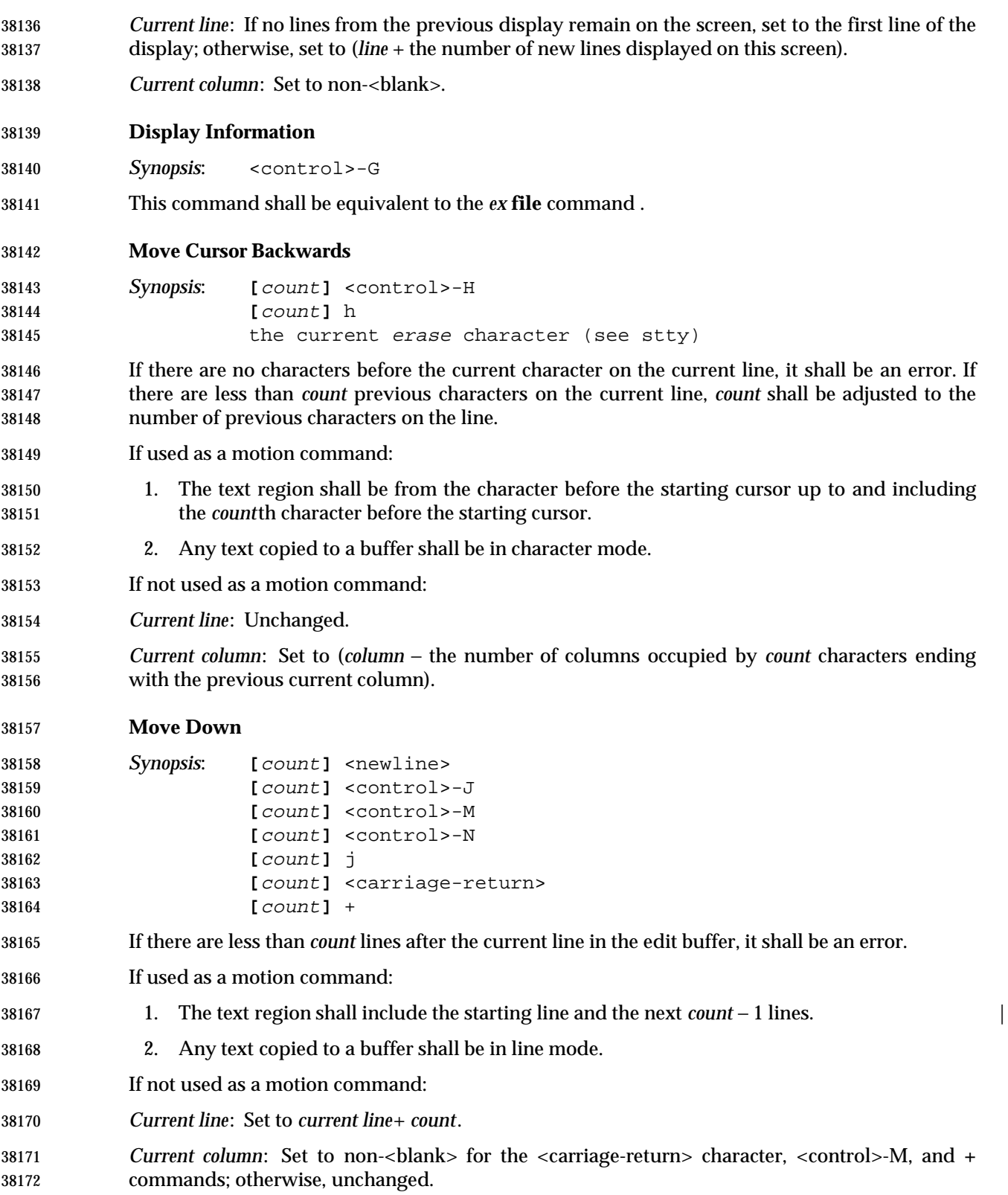

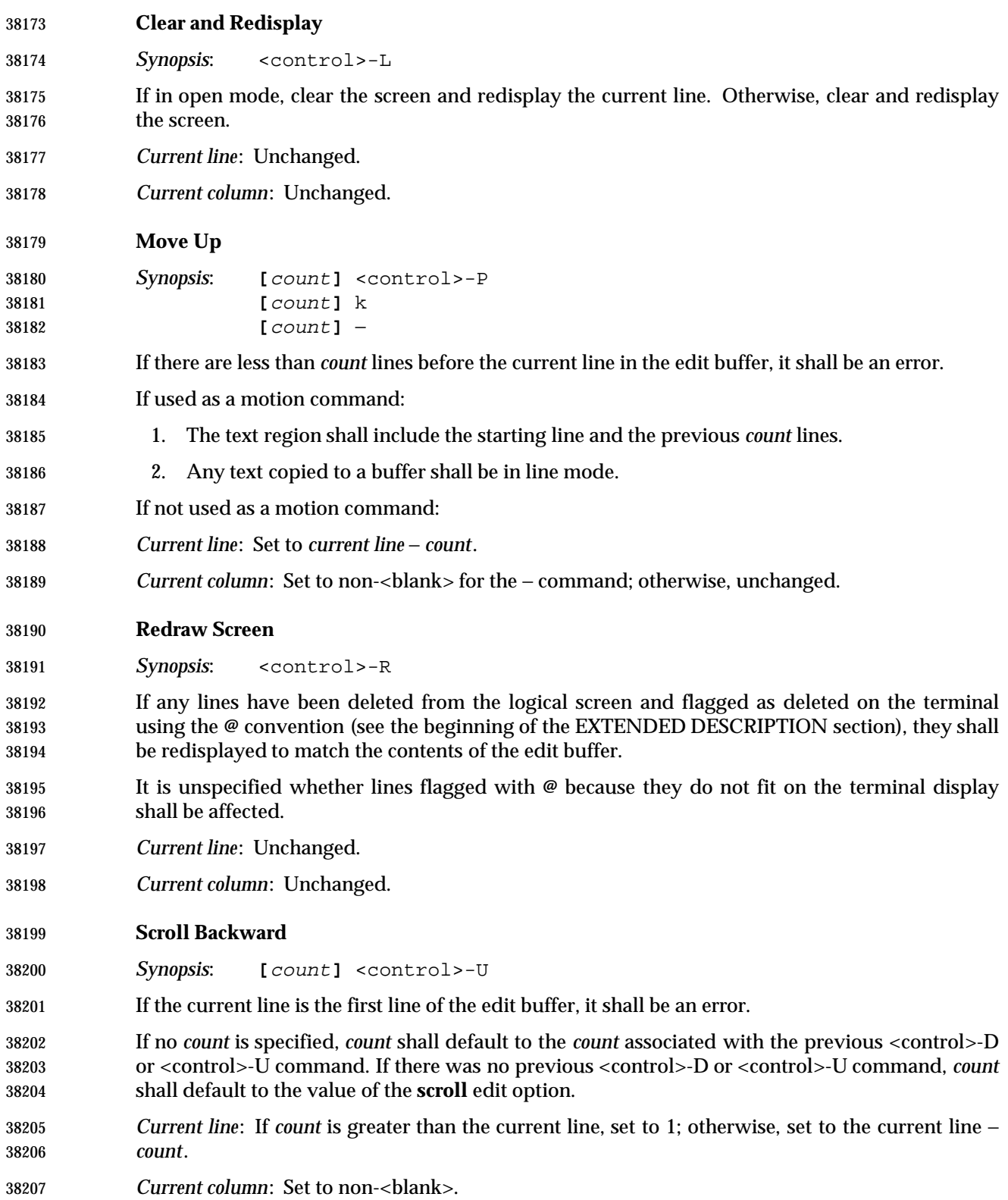

# *Utilities* **vi**

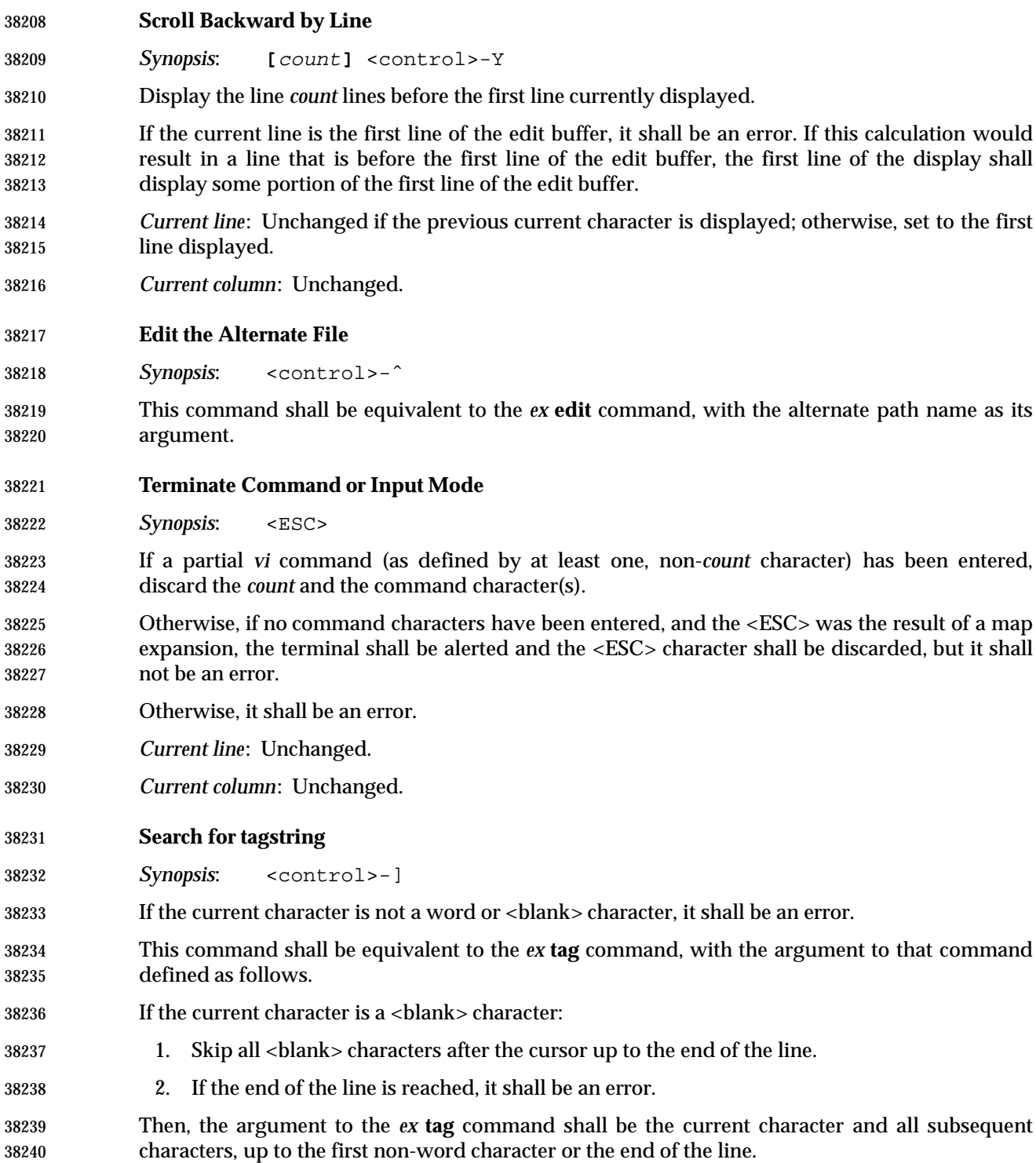

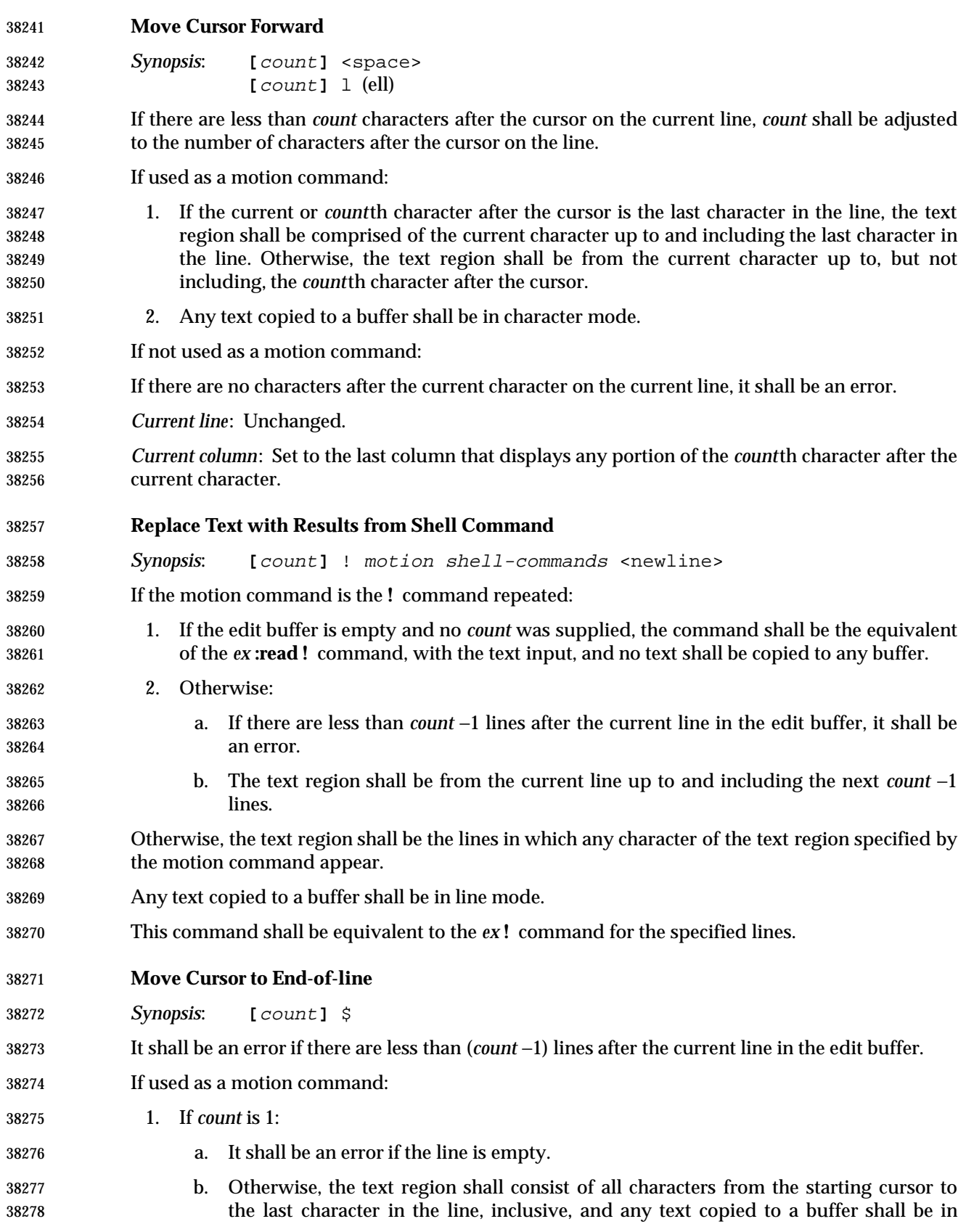
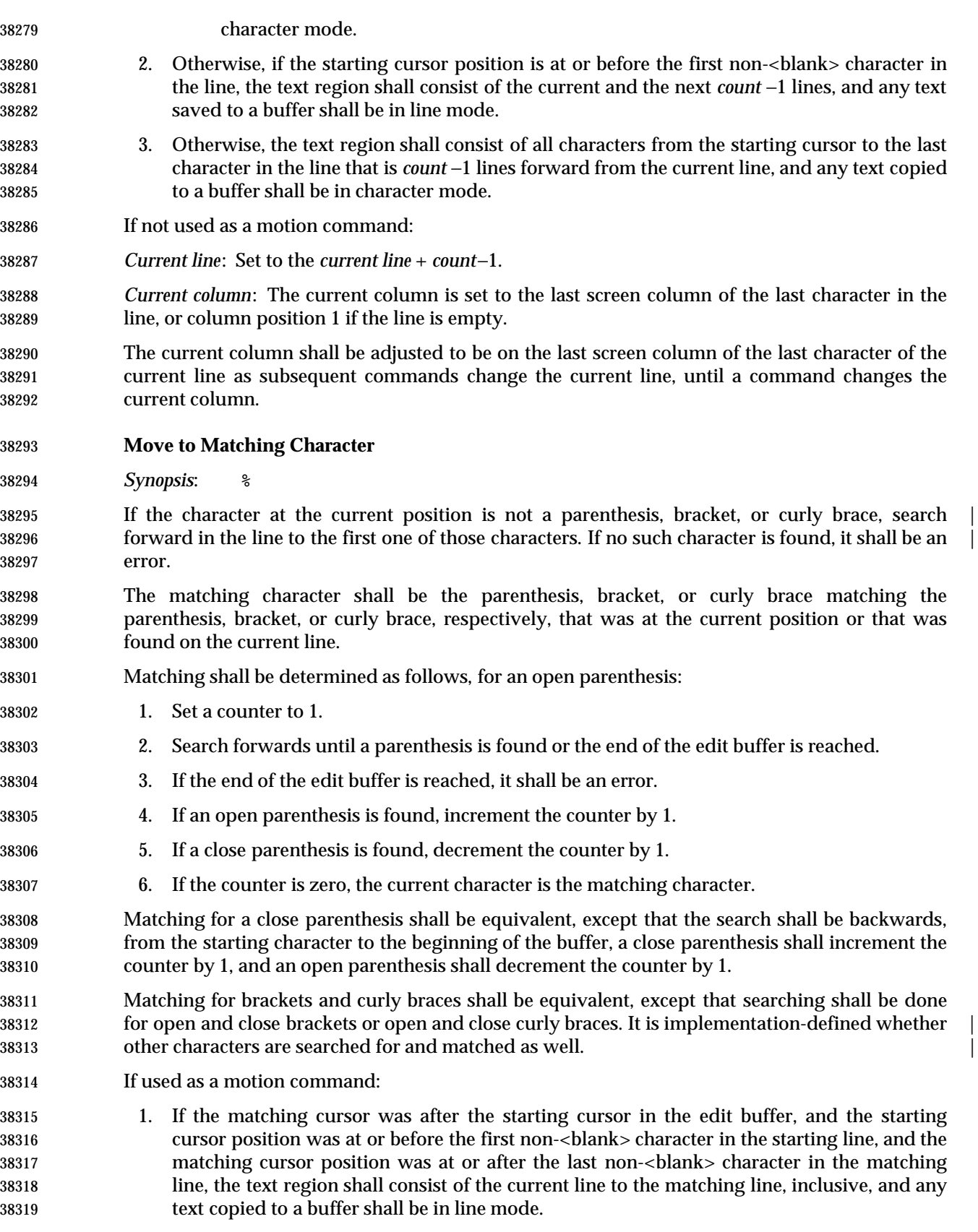

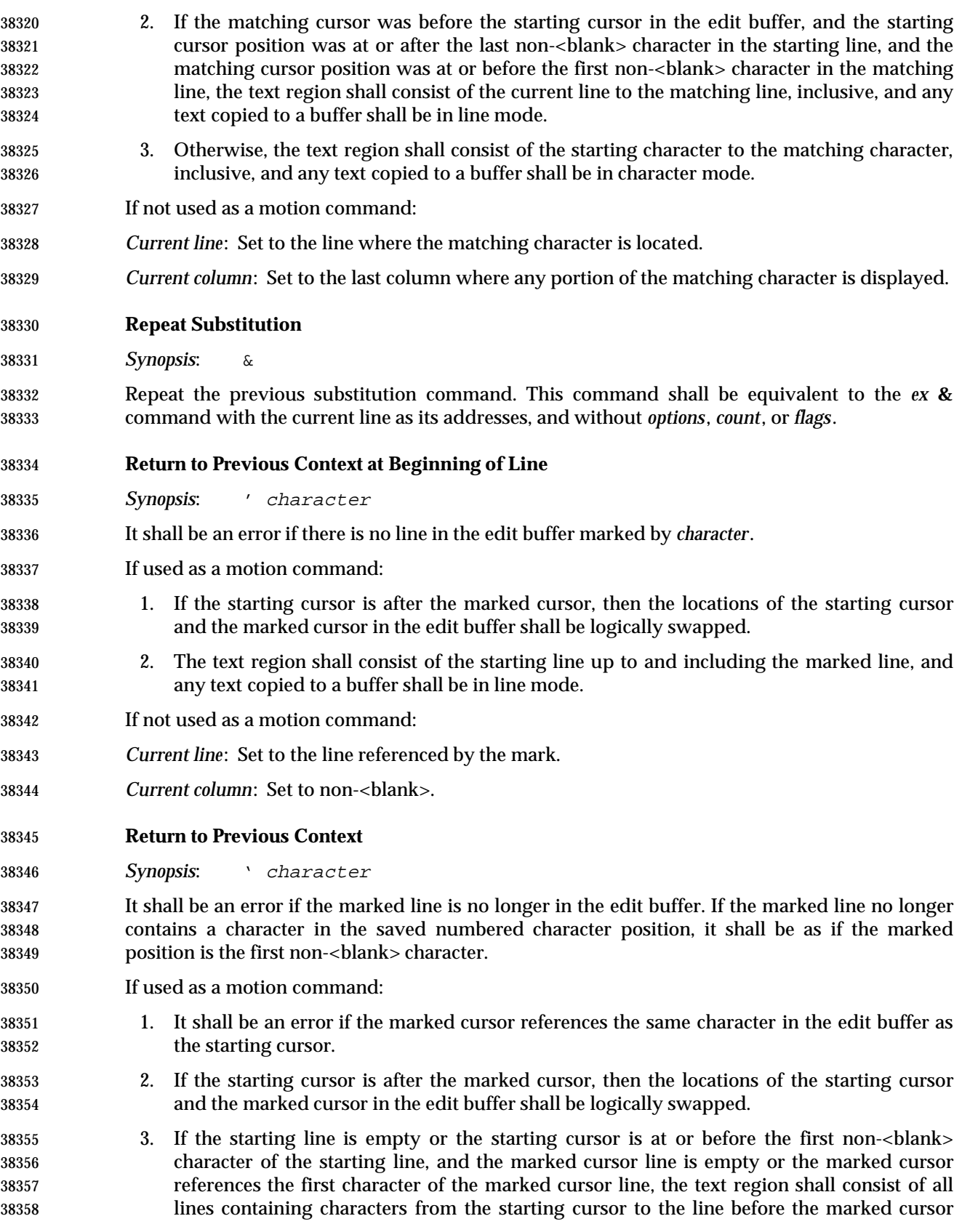

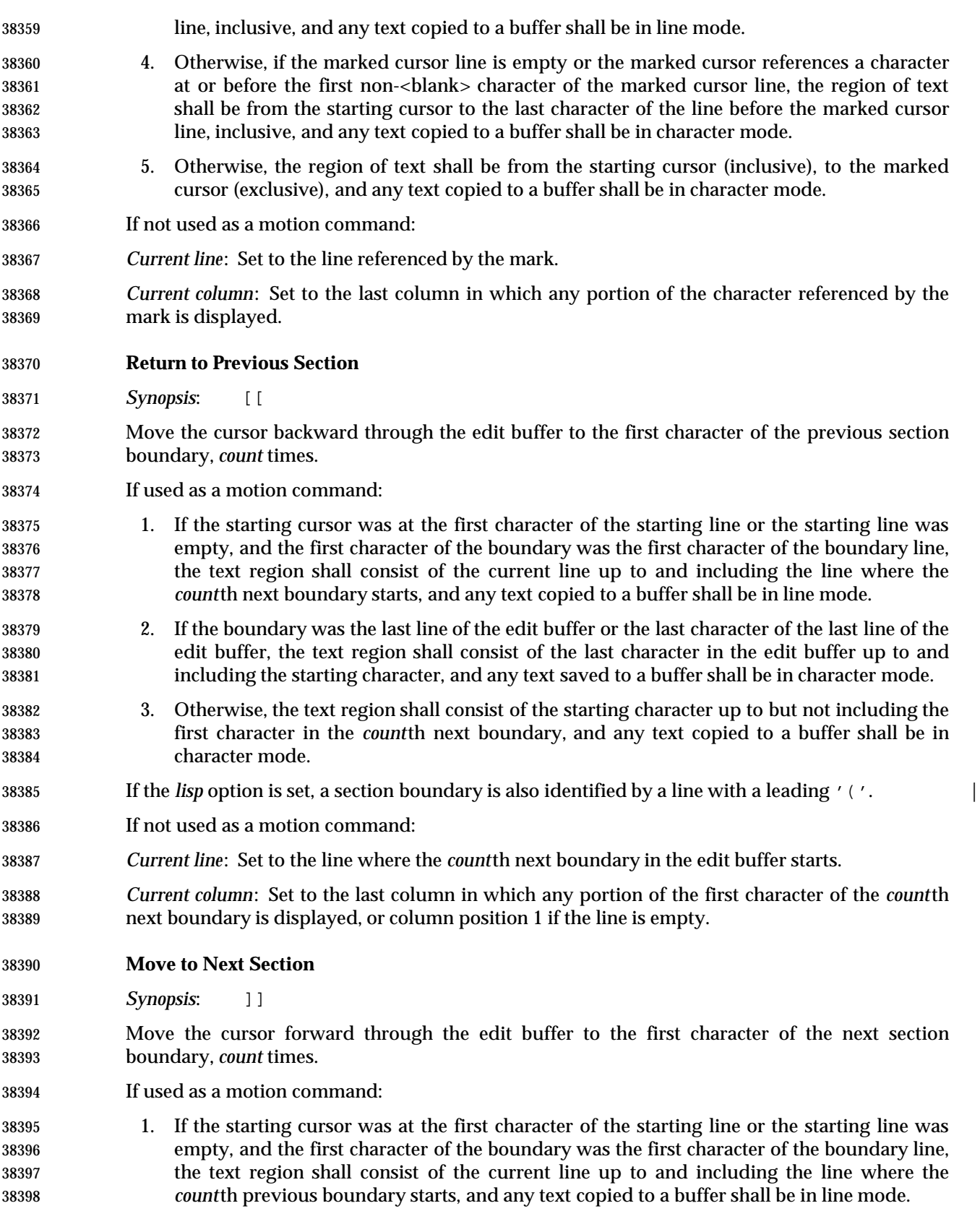

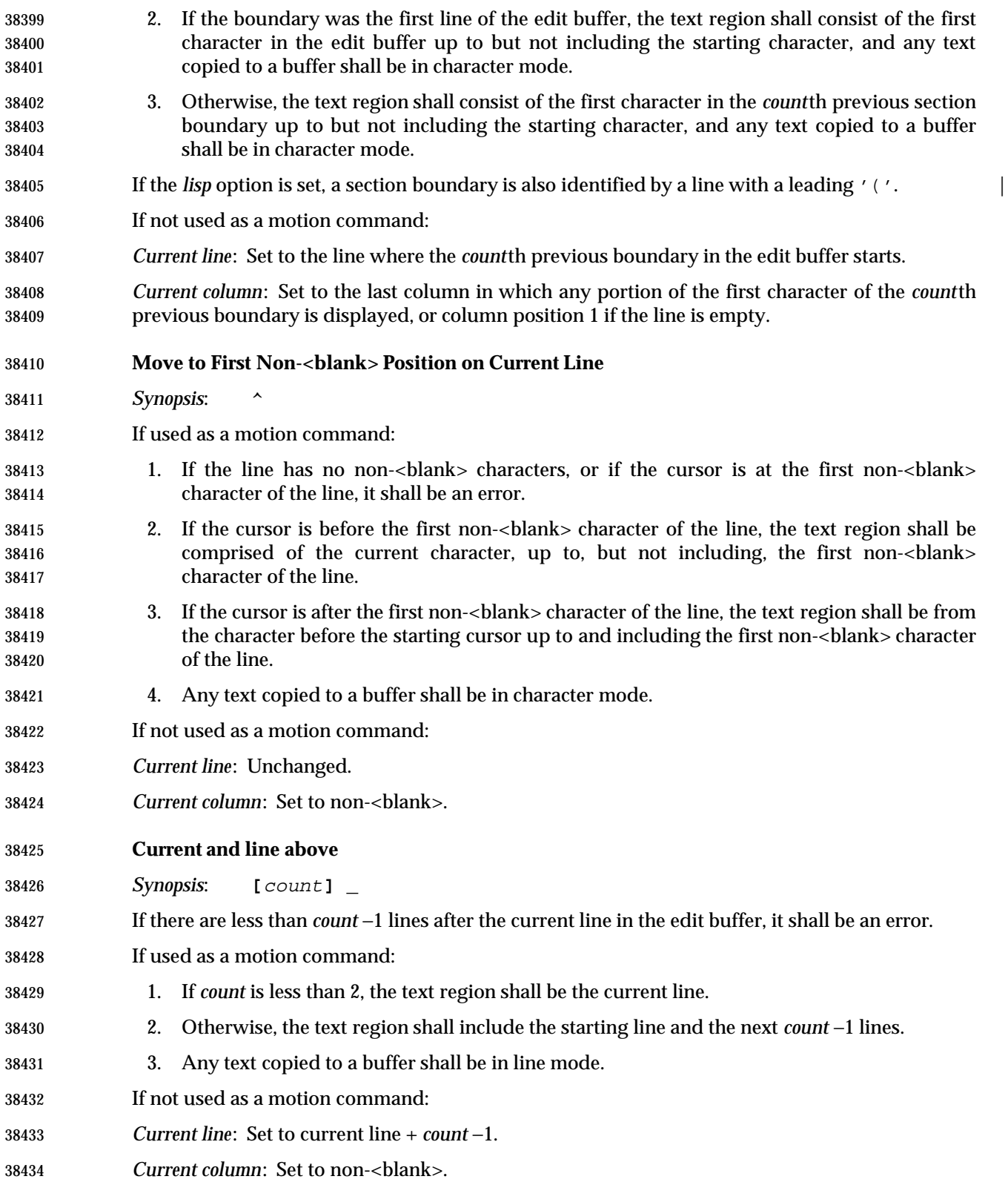

# **Move Back to Beginning of Sentence**

*Synopsis*: **[**count**]** (

 Move backward to the beginning of a sentence. This command shall be equivalent to the **[[** command, with the exception that sentence boundaries shall be used instead of section boundaries.

If the *lisp* option is set, a LISP s-expression is considered a sentence for this command. |

## **Move Forward to Beginning of Sentence**

*Synopsis*: **[**count**]** )

- Move forward to the beginning of a sentence. This command shall be equivalent to the **]]** command, with the exception that sentence boundaries shall be used instead of section boundaries.
- If the *lisp* option is set, a LISP s-expression is considered a sentence for this command. |

#### **Move Back to Preceding Paragraph**

*Synopsis*: **[**count**]** {

- Move back to the beginning of the preceding paragraph. This command shall be equivalent to the **[[** command, with the exception that paragraph boundaries shall be used instead of section boundaries.
- **Move Forward to Next Paragraph**

*Synopsis*: **[**count**]** }

 Move forward to the beginning of the next paragraph. This command shall be equivalent to the **]]** command, with the exception that paragraph boundaries shall be used instead of section boundaries.

#### **Move to Specific Column Position**

- *Synopsis*: **[**count**]** |
- For the purposes of this command, lines that are too long for the current display and that have been folded shall be treated as having a single, 1−based, number of columns.
- If there are less than *count* columns in which characters from the current line are displayed on the screen, *count* shall be adjusted to be the last column in which any portion of the line is displayed on the screen.
- If used as a motion command: |
- 1. If the line is empty, or the cursor character is the same as the character on the *count*th column of the line, it shall be an error.
- 2. If the cursor is before the *count*th column of the line, the text region shall be comprised of the current character, up to but not including the character on the *count*th column of the line.
- 3. If the cursor is after the *count*th column of the line, the text region shall be from the character before the starting cursor up to and including the character on the *count*th column of the line.

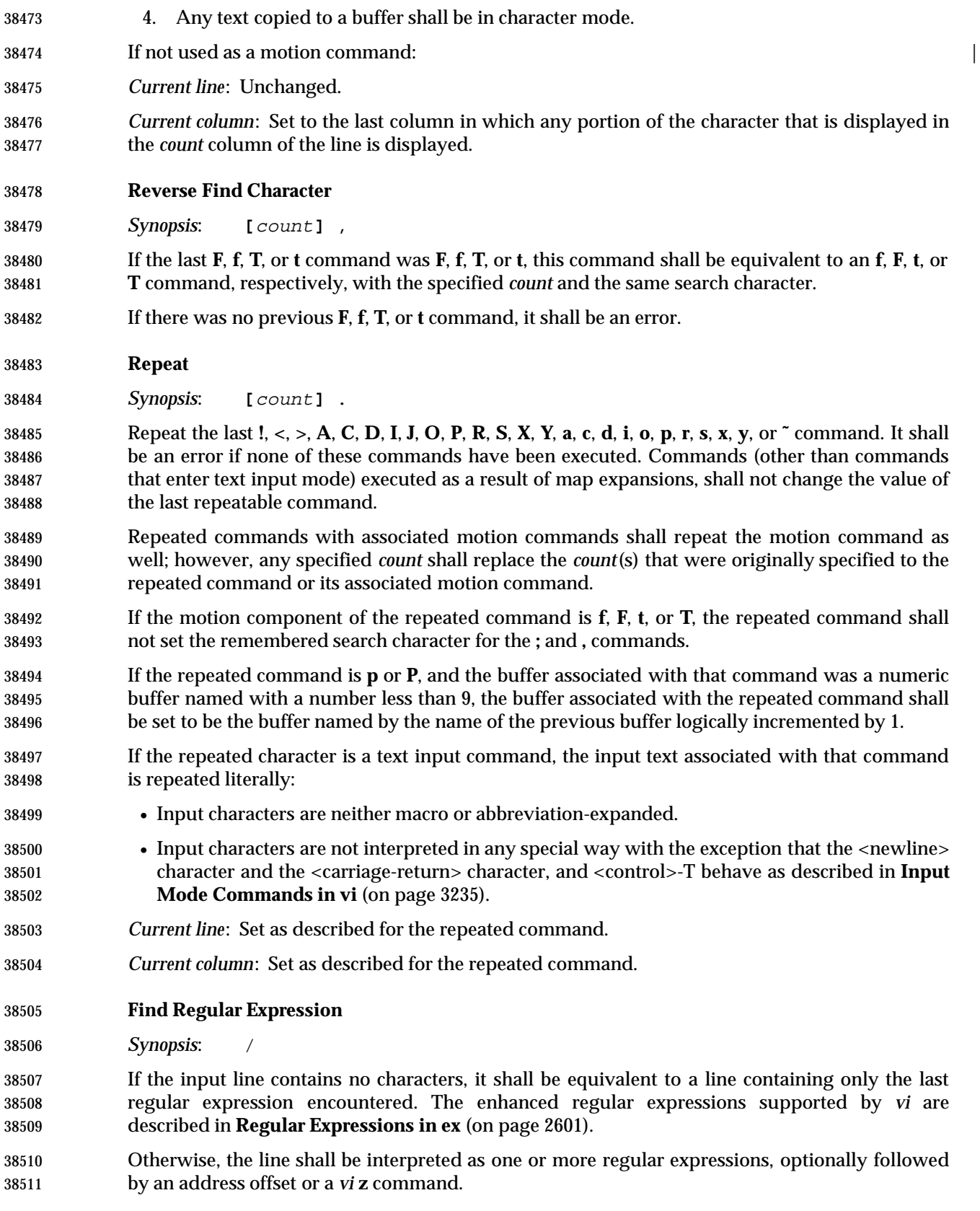

 If the regular expression is not the last regular expression on the line, or if a line offset or **z** command is specified, the regular expression shall be terminated by an unescaped '/' character, which shall not be used as part of the regular expression. If the regular expression is not the first regular expression on the line, it shall be preceded by zero or more <blank> characters, a semicolon, zero or more <blank> characters, and a leading '/' character, which shall not be interpreted as part of the regular expression. It shall be an error to precede any regular expression with any characters other than these.

- Each search shall begin from the character after the first character of the last match (or, if it is the first search, after the cursor). If the **wrapscan** edit option is set, the search shall continue to the character before the starting cursor character; otherwise, to the end of the edit buffer. It shall be an error if any search fails to find a match, and an informational message to this effect shall be displayed.
- An optional address offset (see **Addressing in ex** (on page 2571)) can be specified after the last regular expression by including a trailing '/' character after the regular expression and specifying the address offset. This offset will be from the line containing the match for the last regular expression specified. It shall be an error if the line offset would indicate a line address less than 1 or greater than the last line in the edit buffer. An address offset of zero shall be supported. It shall be an error to follow the address offset with any other characters than <blank> characters.
- If not used as a motion command, an optional **z** command (see **Redraw Window** (on page 3234)) can be specified after the last regular expression by including a trailing '/' character after the regular expression, zero or more <blank> characters, a 'z', zero or more <blank> characters, an optional new **window** edit option value, zero or more <blank> characters, and a location character. The effect shall be as if the **z** command was executed after the **/** command. It shall be an error to follow the **z** command with any other characters than <blank> characters.
- The remembered search direction shall be set to forward.
- If used as a motion command:
- 1. It shall be an error if the last match references the same character in the edit buffer as the starting cursor.
- 2. If any address offset is specified, the last match shall be adjusted by the specified offset as described previously.
- 3. If the starting cursor is after the last match, then the locations of the starting cursor and the last match in the edit buffer shall be logically swapped.
- 4. If any address offset is specified, the text region shall consist of all lines containing characters from the starting cursor to the last match line, inclusive, and any text copied to a buffer shall be in line mode.
- 5. Otherwise, if the starting line is empty or the starting cursor is at or before the first non- <blank> character of the starting line, and the last match line is empty or the last match starts at the first character of the last match line, the text region shall consist of all lines containing characters from the starting cursor to the line before the last match line, inclusive, and any text copied to a buffer shall be in line mode.
- 6. Otherwise, if the last match line is empty or the last match begins at a character at or before the first non-<blank> of the last match line, the region of text shall be from the current cursor to the last character of the line before the last match line, inclusive, and any text copied to a buffer shall be in character mode.

 7. Otherwise, the region of text shall be from the current cursor (inclusive), to the first character of the last match (exclusive), and any text copied to a buffer shall be be in character mode. If not used as a motion command: *Current line*: If a match is found, set to the last matched line plus the address offset, if any; otherwise, unchanged. *Current column*: Set to the last column on which any portion of the first character in the last matched string is displayed, if a match is found; otherwise, unchanged. **Move to First Character in Line** *Synopsis*: 0 (zero) Move to the first character on the current line. The character '0' shall not be interpreted as a command if it is immediately preceded by a digit. If used as a motion command: 1. If the cursor character is the first character in the line, it shall be an error. 2. The text region shall be from the character before the cursor character up to and including the first character in the line. 3. Any text copied to a buffer shall be in character mode. If not used as a motion command: *Current line*: Unchanged. *Current column*: The last column in which any portion of the first character in the line is displayed, or if the line is empty, unchanged. **Execute an ex Command** *Synopsis*: : Execute one or more *ex* commands. If any portion of the screen other than the last line of the screen was overwritten by any *ex* command (except **shell**), *vi* shall display a message indicating that it is waiting for an input from the user, and shall then read a character. This action may also be taken for other, unspecified reasons. If the next character entered is a ':', another *ex* command shall be accepted and executed. Any other character shall cause the screen to be refreshed and *vi* shall return to command mode. *Current line*: As specified for the *ex* command. *Current column*: As specified for the *ex* command.

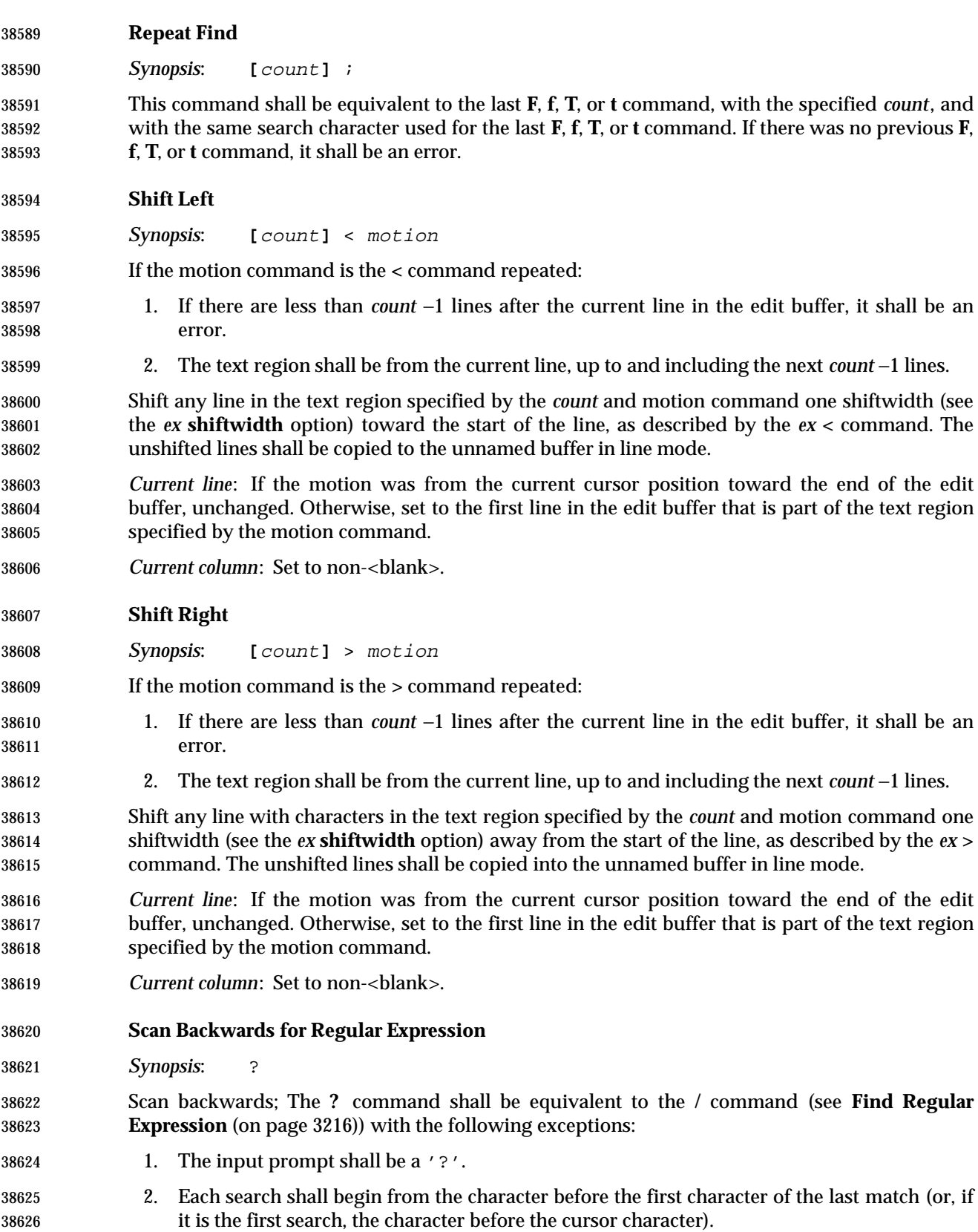

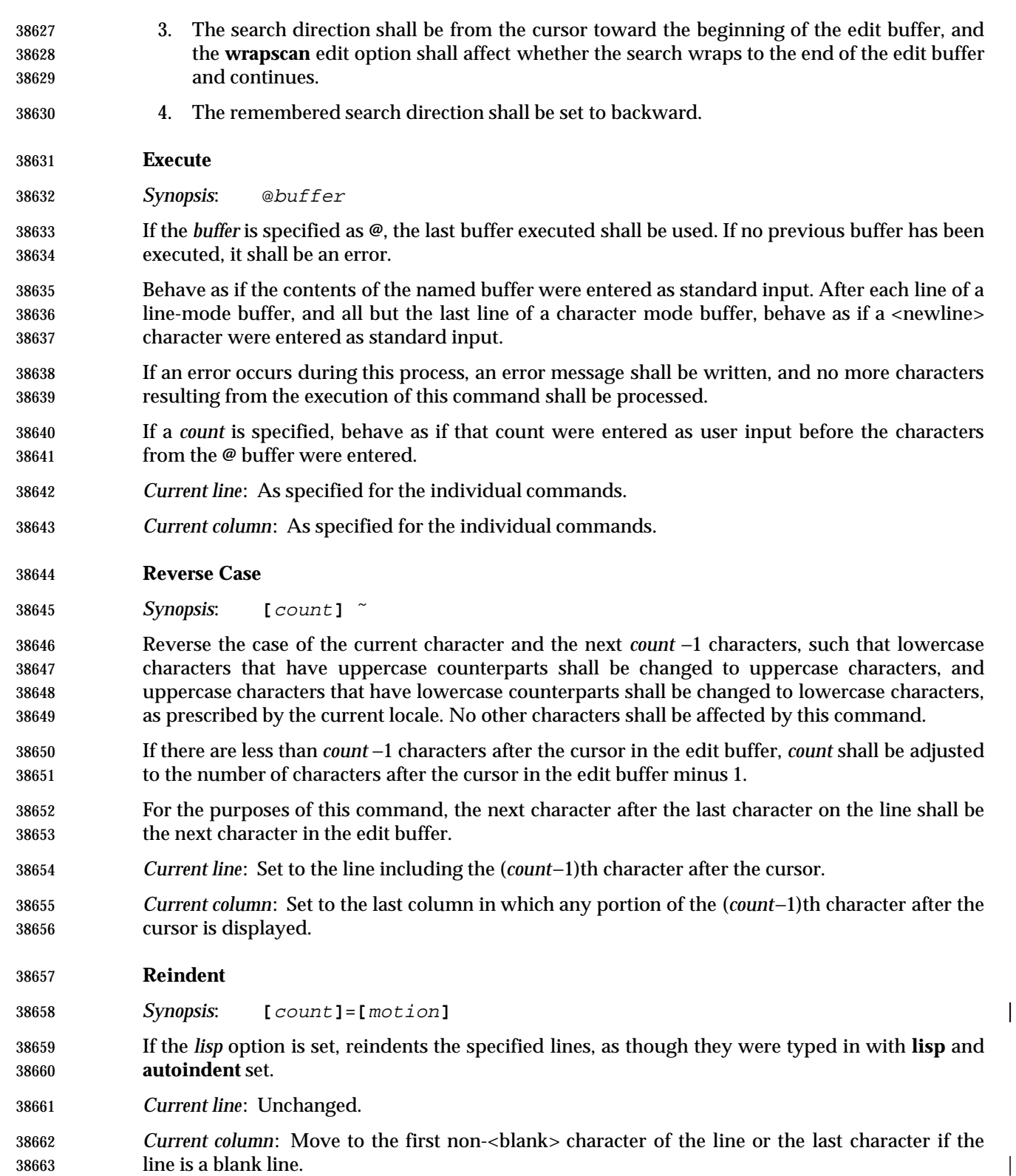

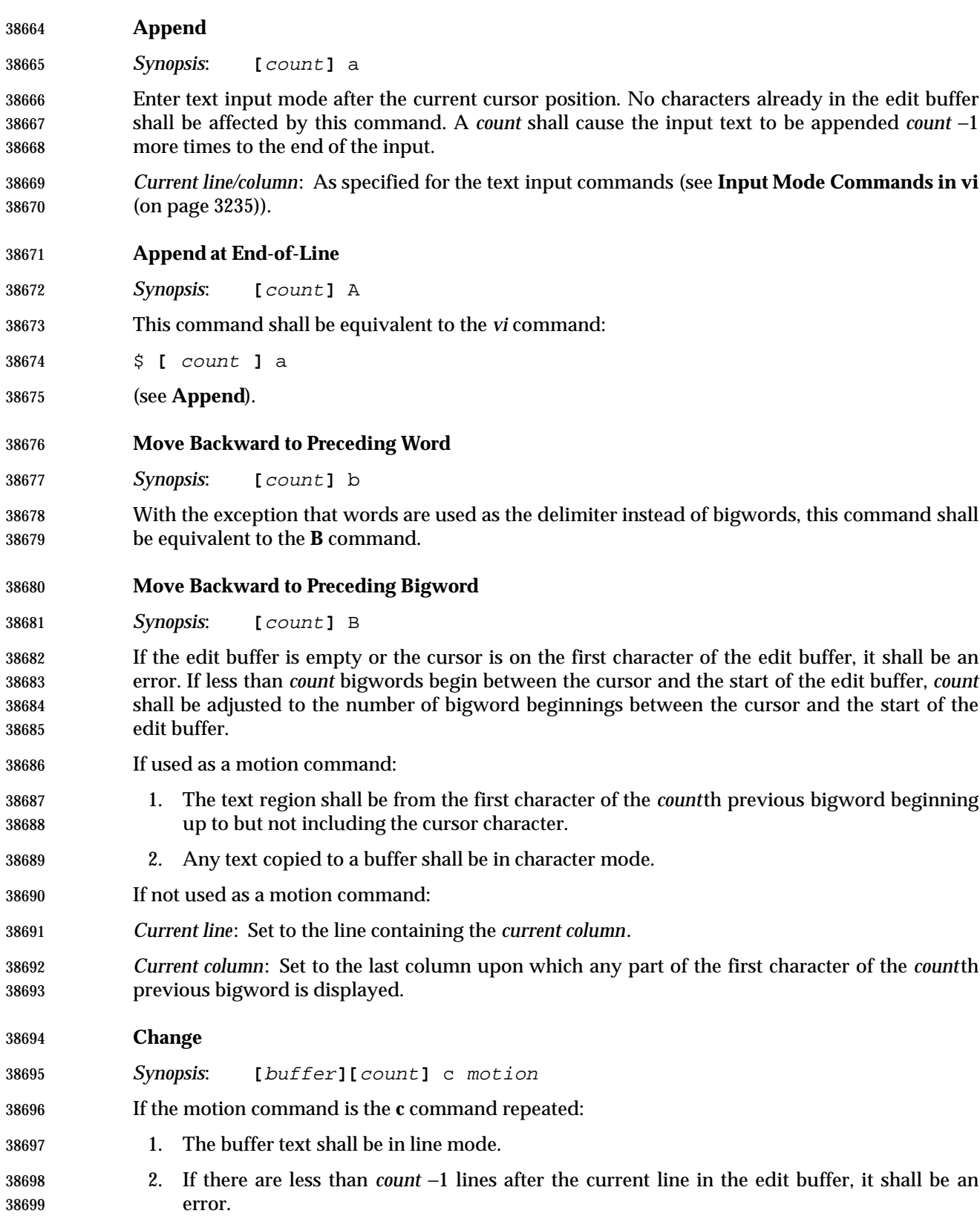

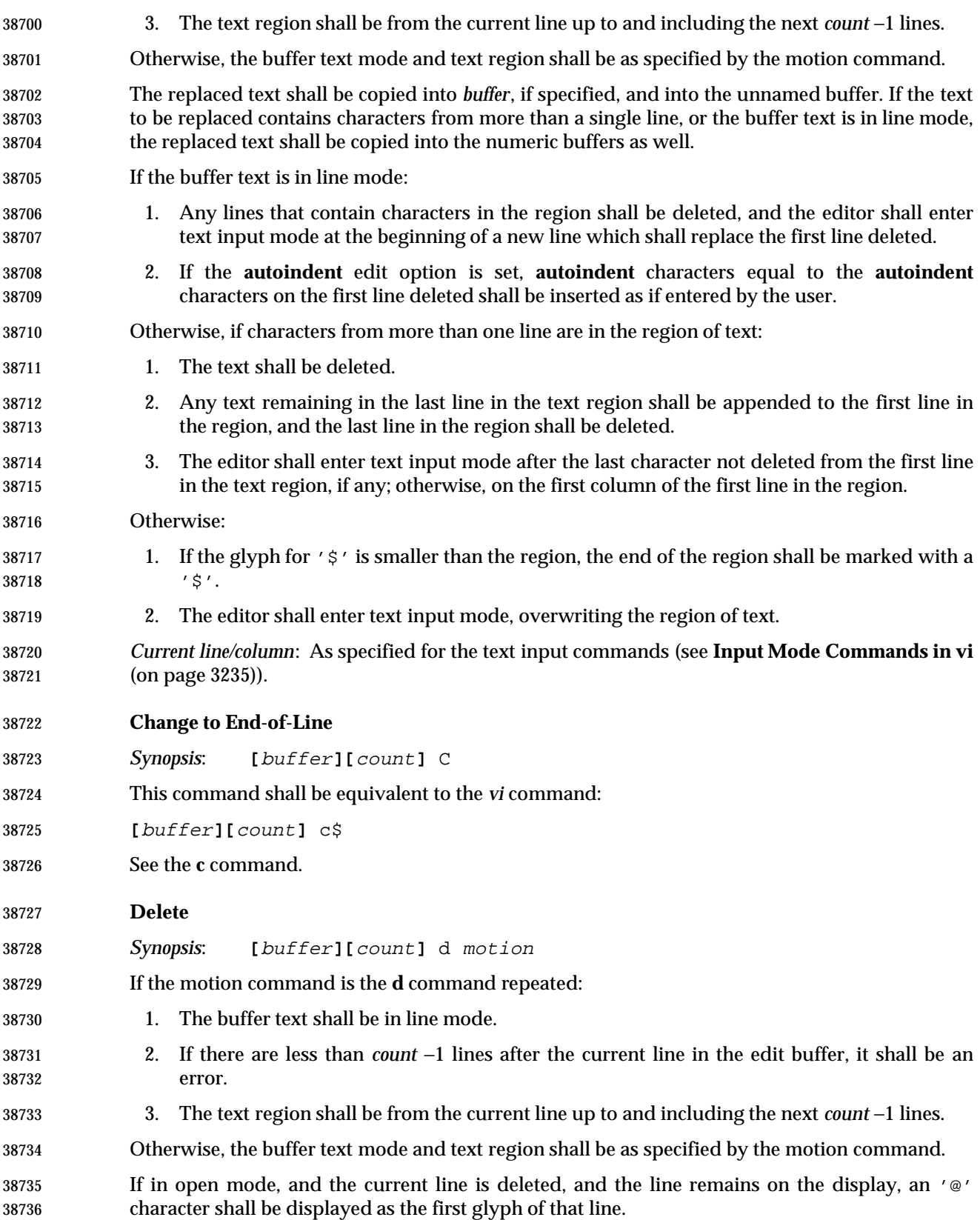

- Delete the region of text into *buffer*, if specified, and into the unnamed buffer. If the text to be deleted contains characters from more than a single line, or the buffer text is in line mode, the deleted text shall be copied into the numeric buffers, as well. *Current line*: Set to the first text region line that appears in the edit buffer, unless that line has been deleted, in which case it shall be set to the last line in the edit buffer, or line 1 if the edit buffer is empty. *Current column*: 1. If the line is empty, set to column position 1. 2. Otherwise, if the buffer text is in line mode or the motion was from the cursor toward the end of the edit buffer: a. If a character from the current line is displayed in the current column, set to the last column that displays any portion of that character. b. Otherwise, set to the last column in which any portion of any character in the line is displayed. 3. Otherwise, if a character is displayed in the column that began the text region, set to the last column that displays any portion of that character. 4. Otherwise, set to the last column in which any portion of any character in the line is displayed. **Delete to End-of-Line** *Synopsis*: **[**buffer**]** D Delete the text from the current position to the end of the current line; equivalent to the *vi* command: **[**buffer**]** d\$ **Move to End-of-Word** *Synopsis*: **[**count**]** e With the exception that words are used instead of bigwords as the delimiter, this command shall be equivalent to the **E** command. **Move to End-of-Bigword** *Synopsis*: **[**count**]** E If the edit buffer is empty it shall be an error. If less than *count* bigwords end between the cursor and the end of the edit buffer, *count* shall be adjusted to the number of bigword endings between the cursor and the end of the edit buffer. If used as a motion command: 1. The text region shall be from the last character of the *count*th next bigword up to and including the cursor character. 2. Any text copied to a buffer shall be in character mode. If not used as a motion command:
- *Current line*: Set to the line containing the current column.

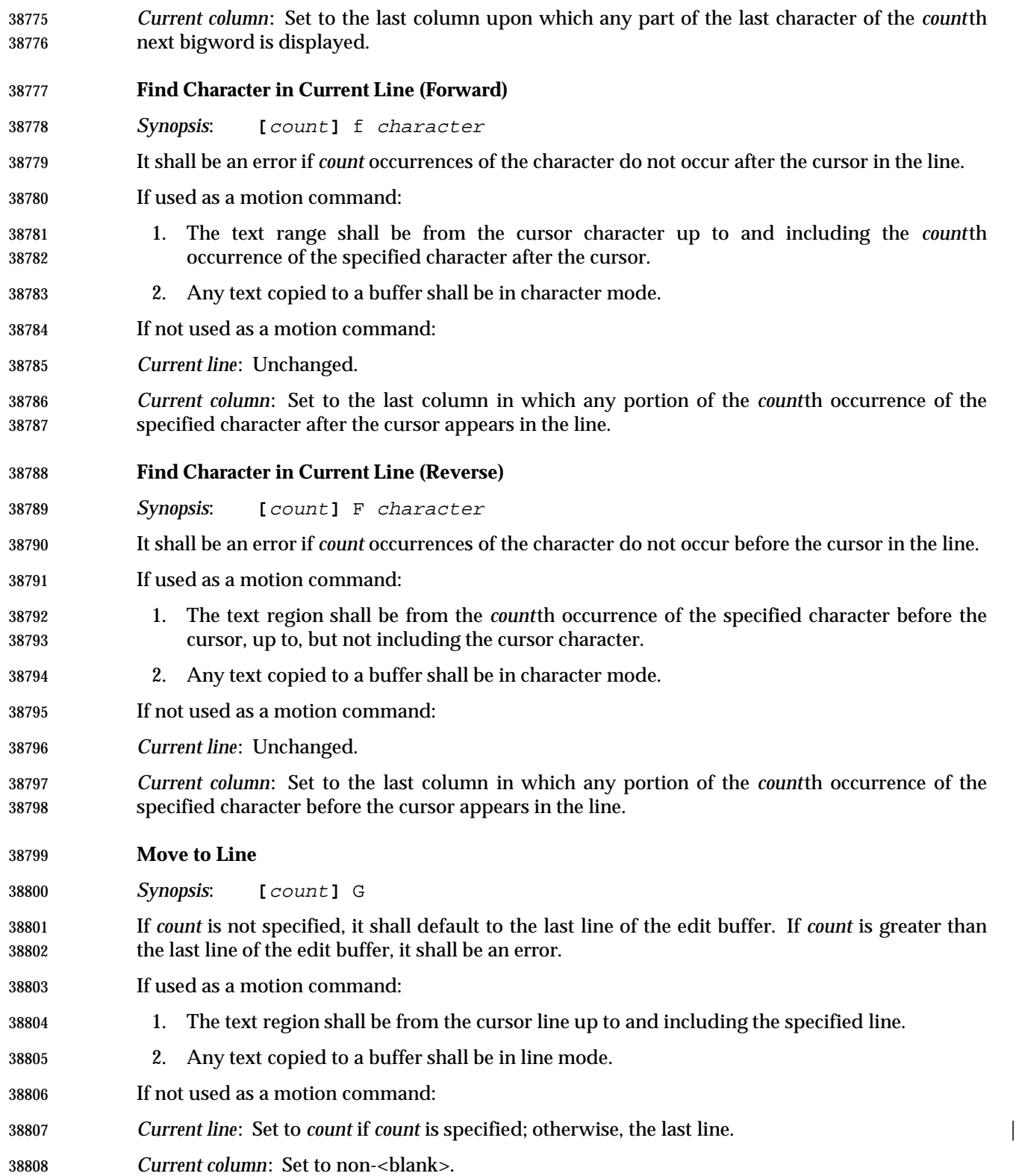

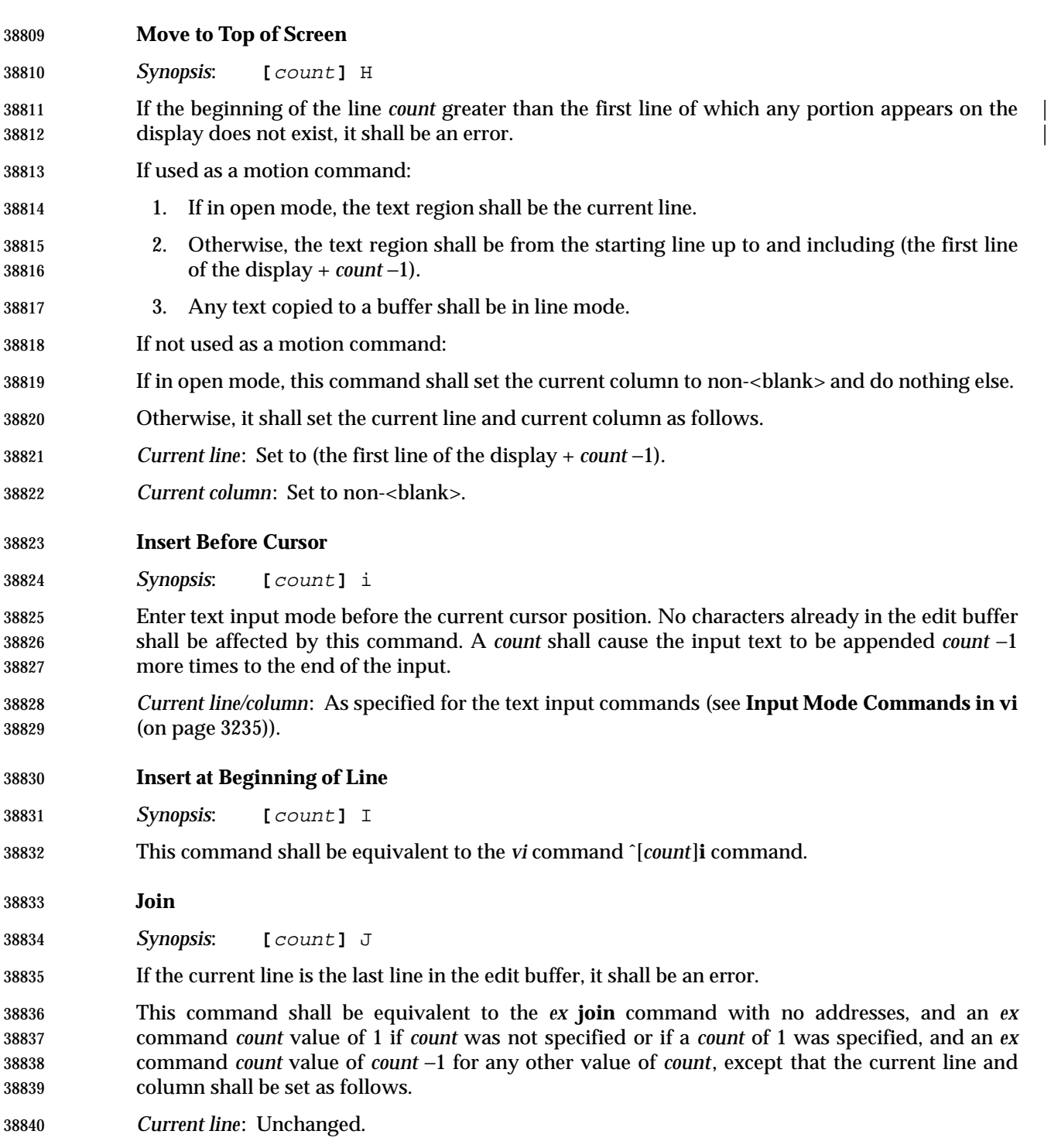

 *Current column*: The last column in which any portion of the character following the last character in the initial line is displayed, or the last character in the line if no characters were appended.

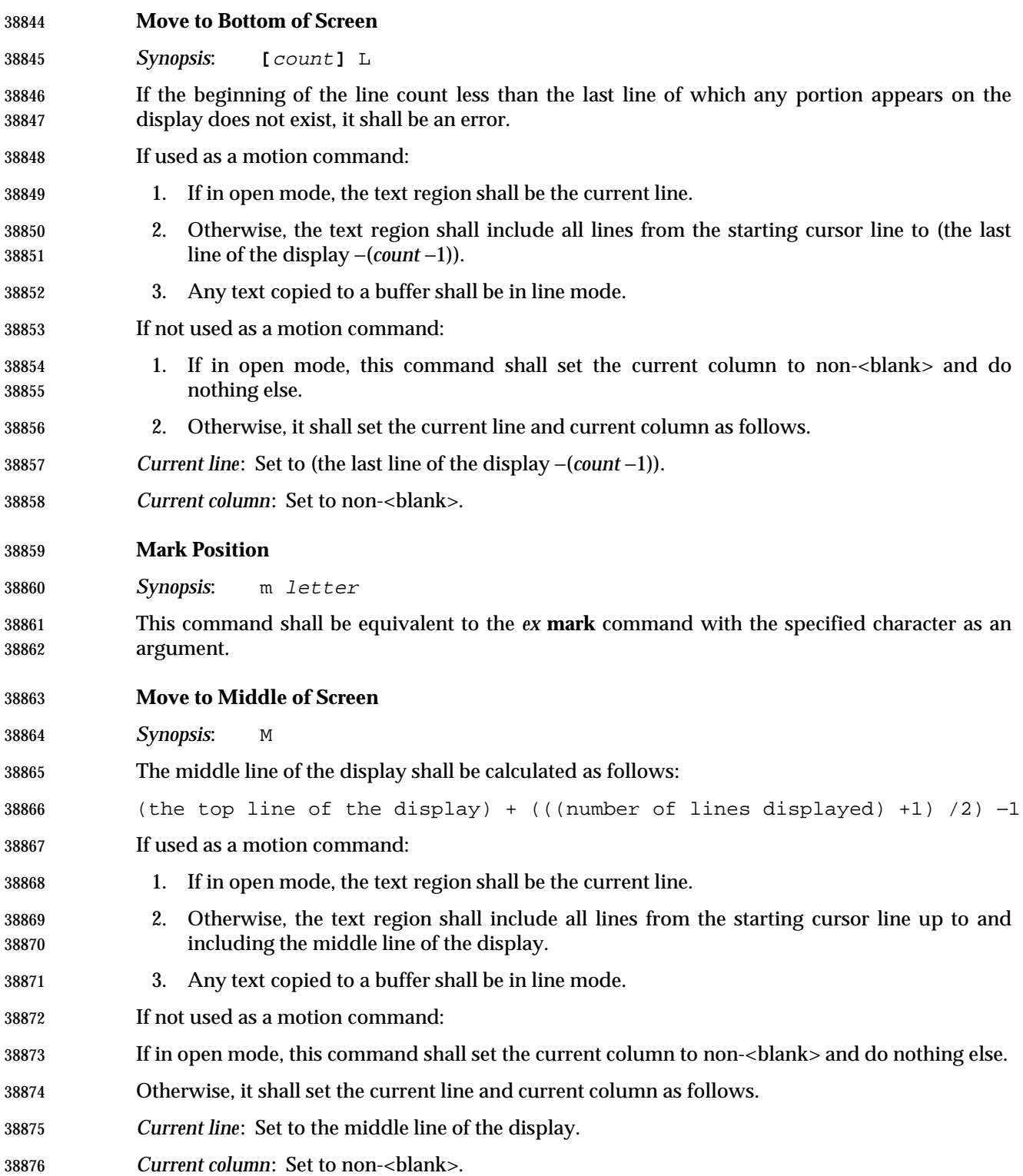

# **Repeat Regular Expression Find (Forward)**

*Synopsis*: n

 If the remembered search direction was forward, the **n** command shall be equivalent to the *vi* **/** command with no characters entered by the user. Otherwise, it shall be equivalent to the *vi* **?** command with no characters entered by the user.

 If the **n** command is used as a motion command for the **!** command, the editor shall not enter text input mode on the last line on the screen, and shall behave as if the user entered a single '!' character as the text input.

#### **Repeat Regular Expression Find (Reverse)**

*Synopsis*: N

 Scan for the next match of the last pattern given to **/** or **?**, but in the reverse direction; this is the reverse of **n**.

 If the remembered search direction was forward, the **N** command shall be equivalent to the *vi* **?** command with no characters entered by the user. Otherwise, it shall be equivalent to the *vi* **/** command with no characters entered by the user. If the **N** command is used as a motion command for the **!** command, the editor shall not enter text input mode on the last line on the screen, and shall behave as if the user entered a single **!** character as the text input.

#### **Insert Empty Line Below**

*Synopsis*: o

 Enter text input mode in a new line appended after the current line. A *count* shall cause the input text to be appended *count* −1 more times to the end of the already added text, each time starting on a new, appended line.

 *Current line/column*: As specified for the text input commands (see **Input Mode Commands in vi** (on page 3235)).

#### **Insert Empty Line Above**

*Synopsis*: O

 Enter text input mode in a new line inserted before the current line. A *count* shall cause the input text to be appended *count* −1 more times to the end of the already added text, each time starting on a new, appended line.

- *Current line/column*: As specified for the text input commands (see **Input Mode Commands in vi** (on page 3235)).
- **Put from Buffer Following**
- *Synopsis*: **[**buffer**]** p
- If no *buffer* is specified, the unnamed buffer shall be used.

 If the buffer text is in line mode, the text shall be appended below the current line, and each line of the buffer shall become a new line in the edit buffer. A *count* shall cause the buffer text to be appended *count* −1 more times to the end of the already added text, each time starting on a new, appended line.

 If the buffer text is in character mode, the text shall be appended into the current line after the cursor, and each line of the buffer other than the first and last shall become a new line in the edit

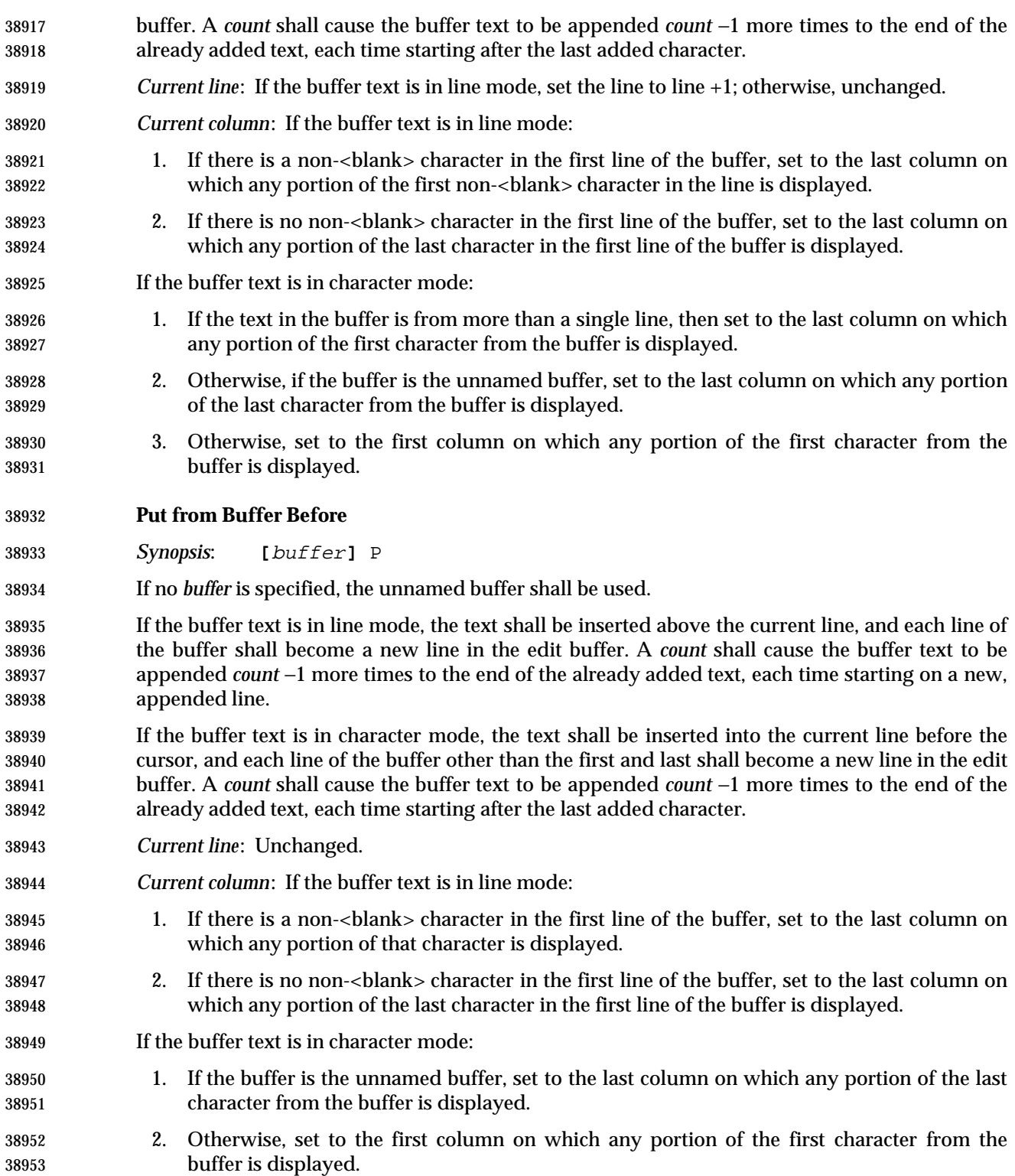

# *Utilities* **vi**

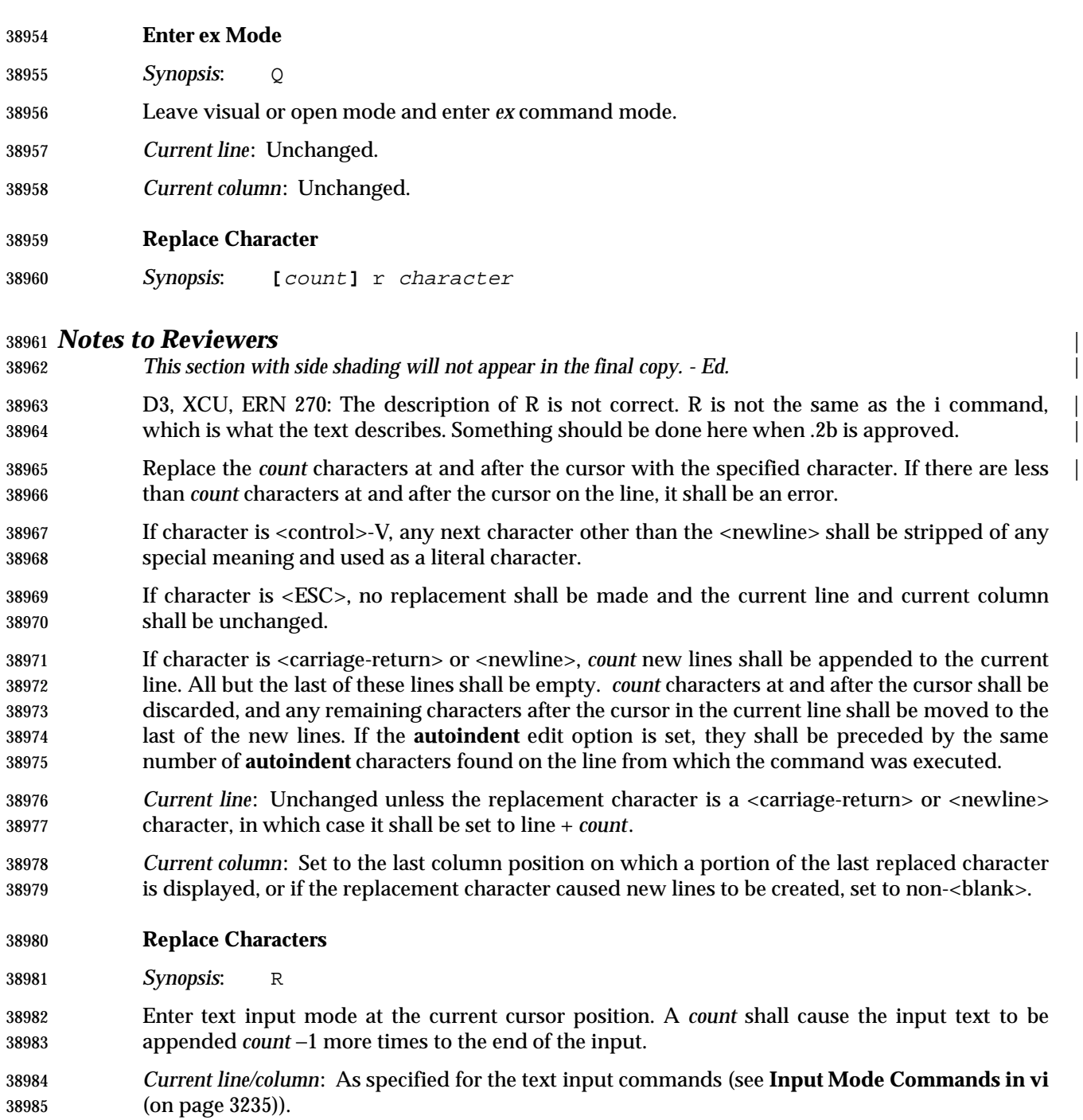

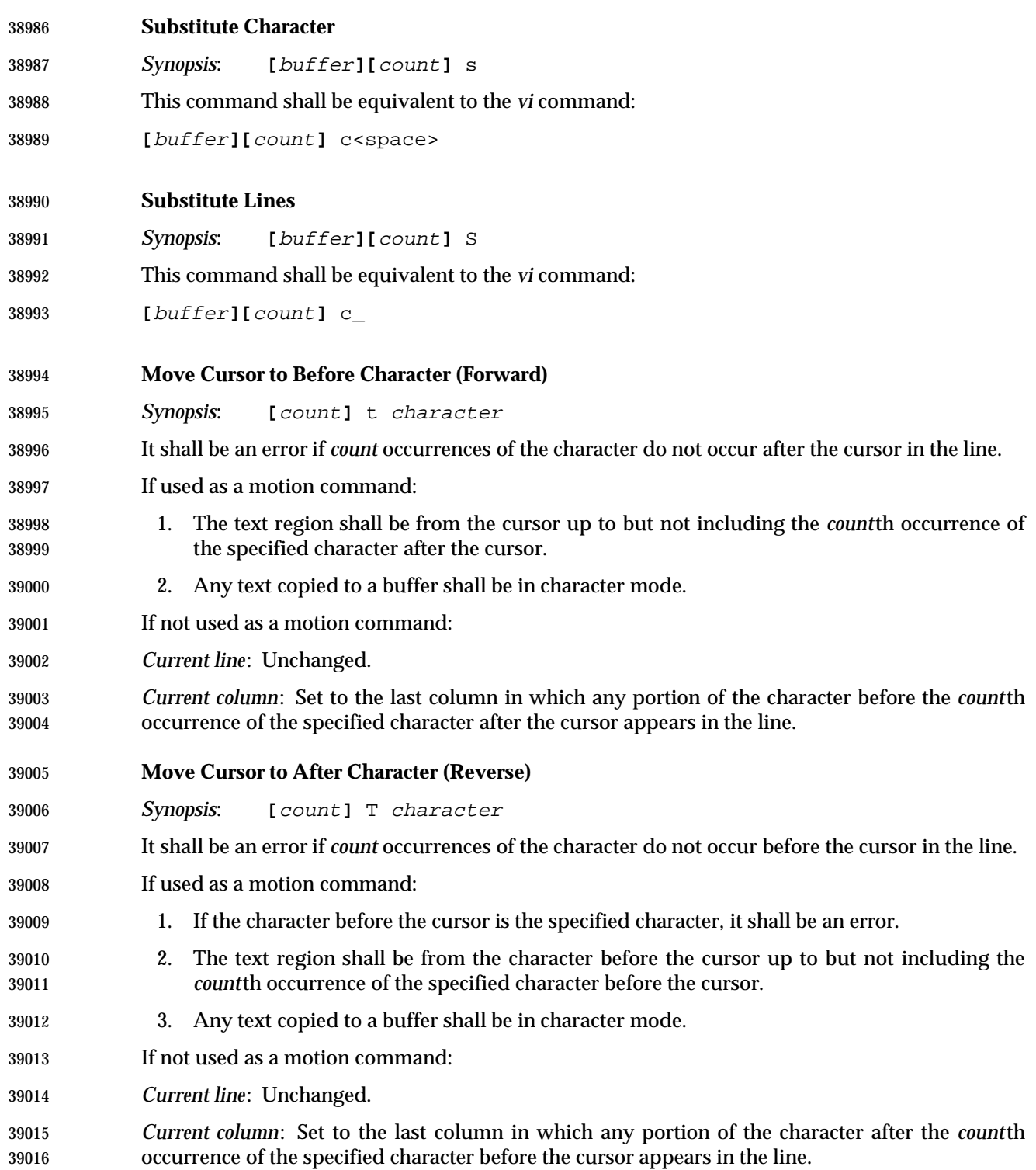

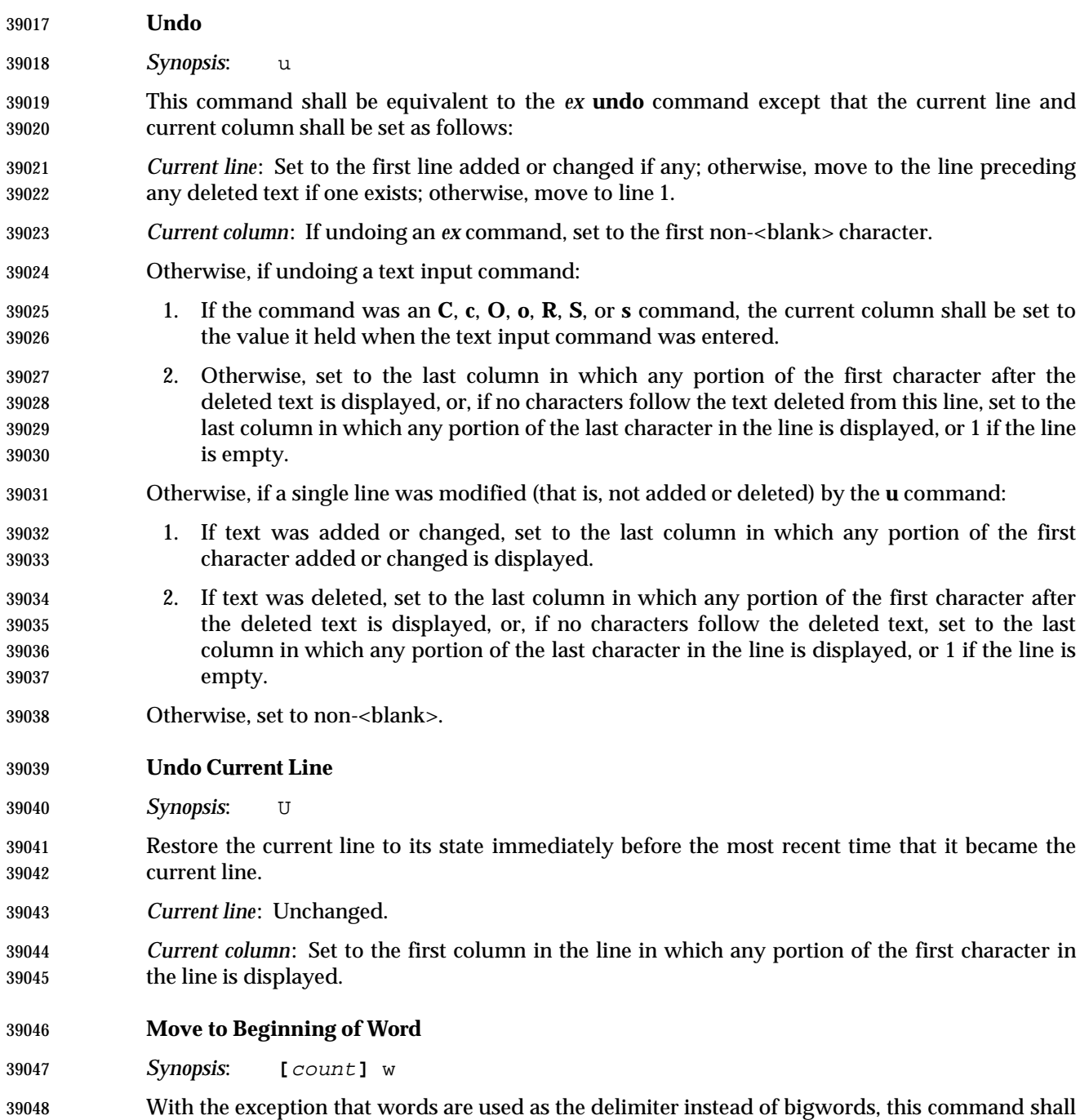

be equivalent to the **W** command.

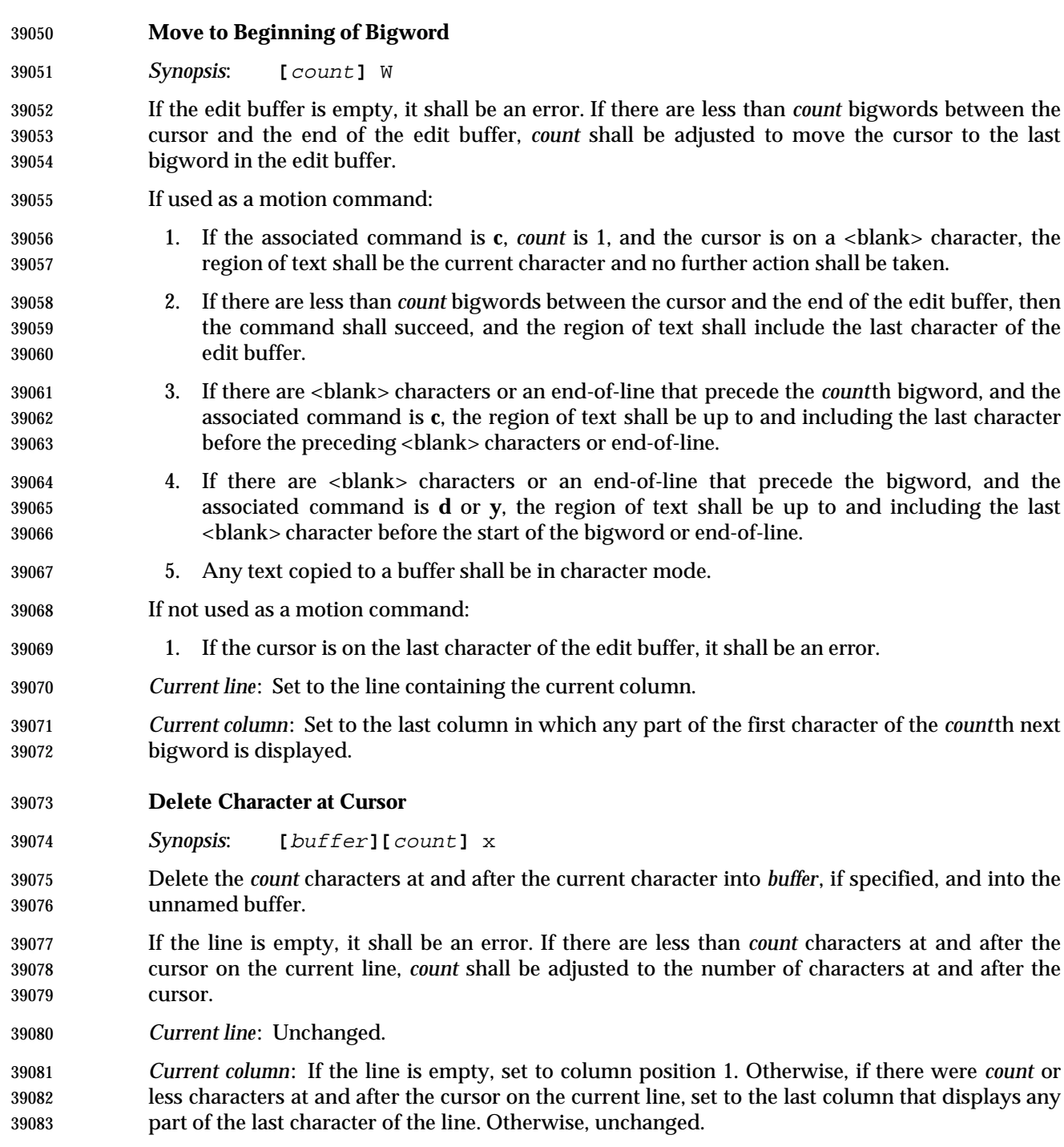

# *Utilities* **vi**

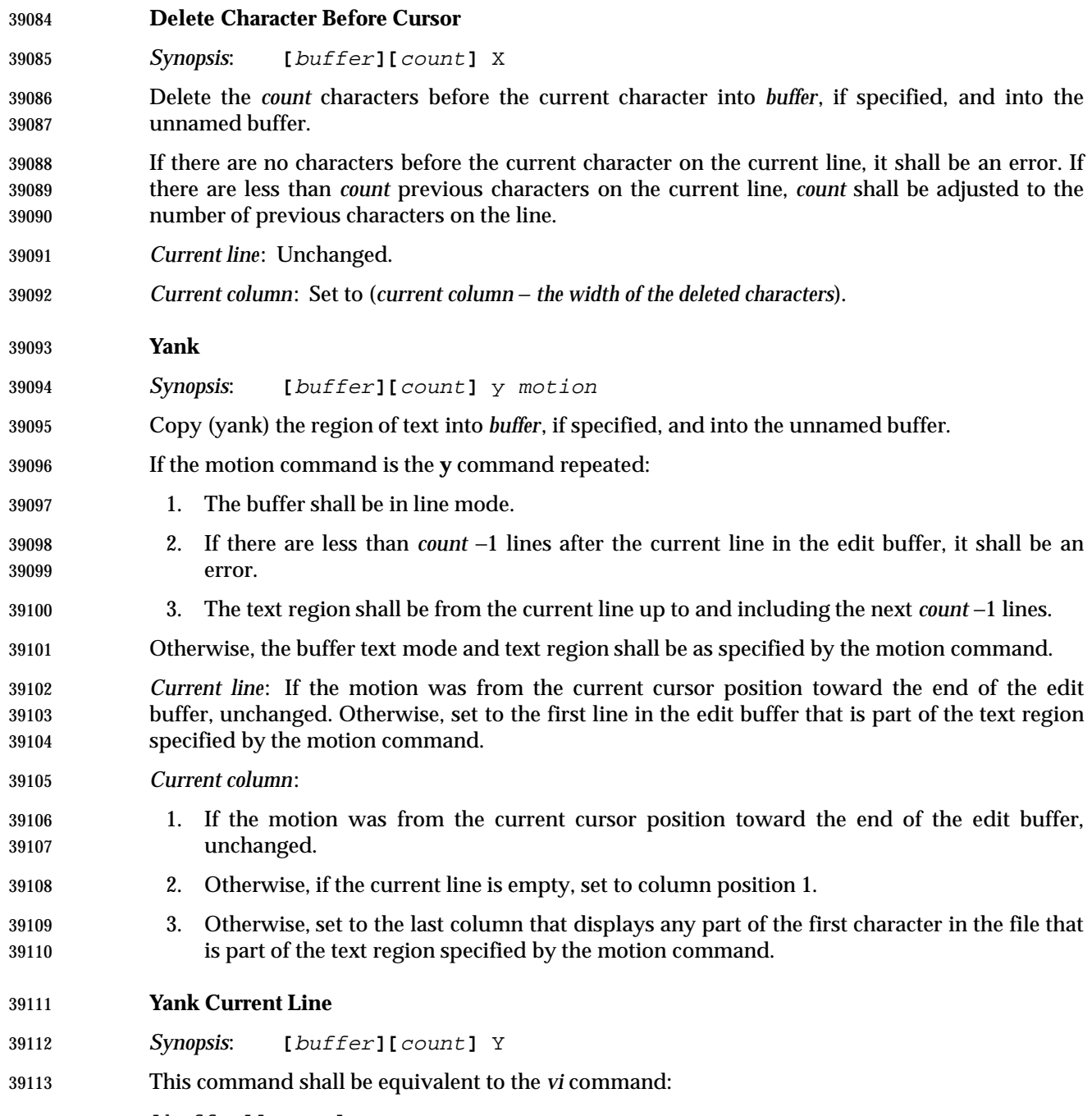

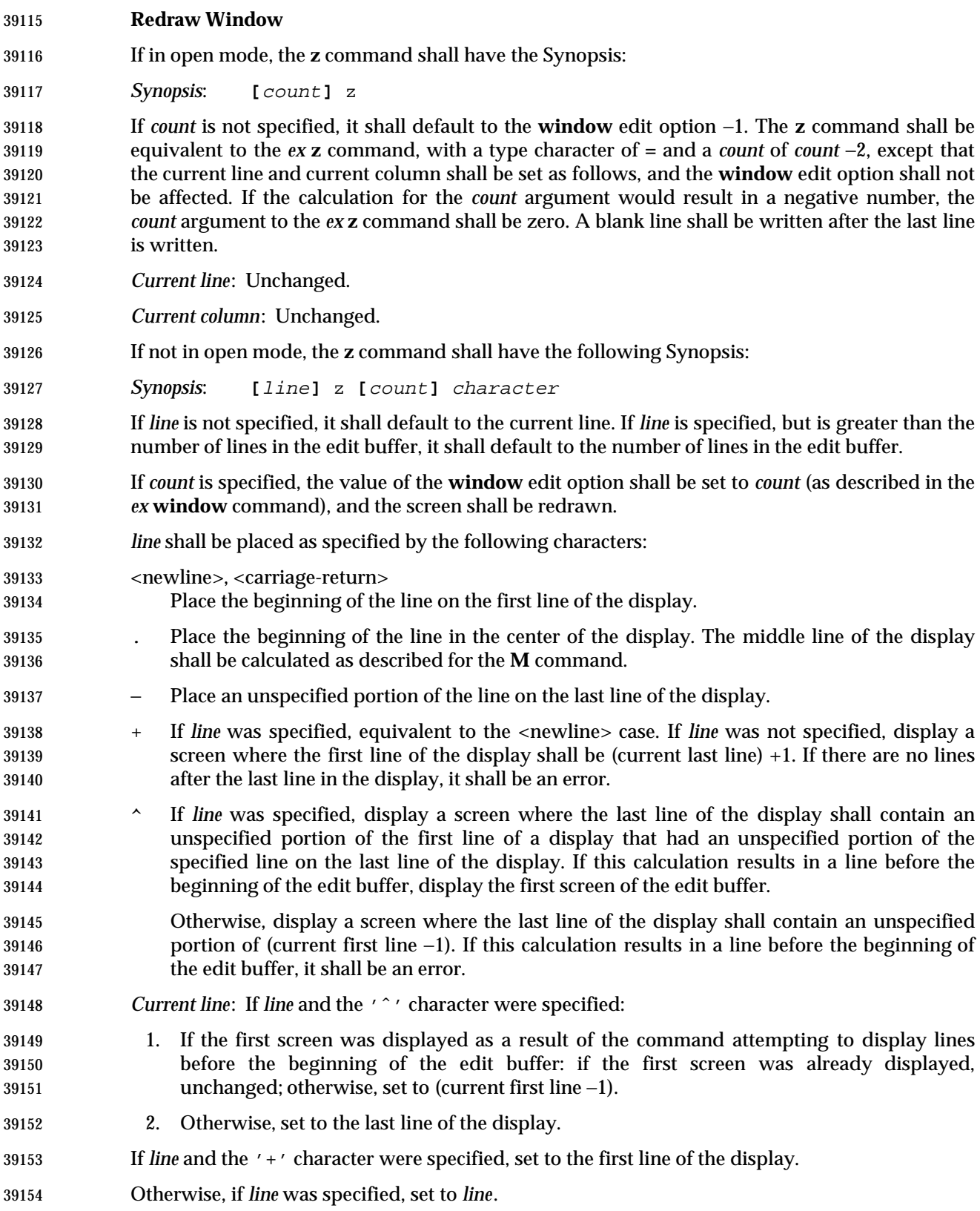

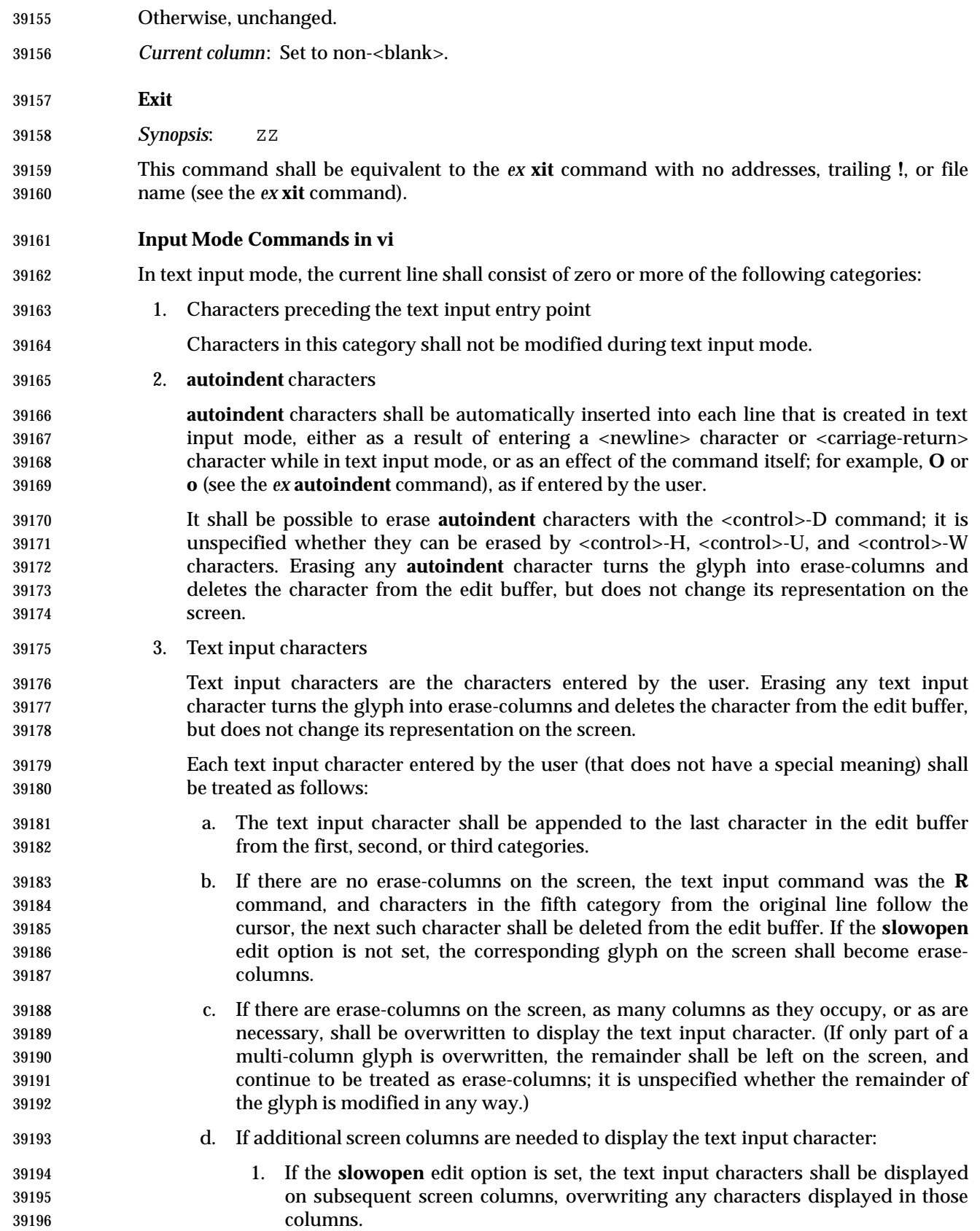

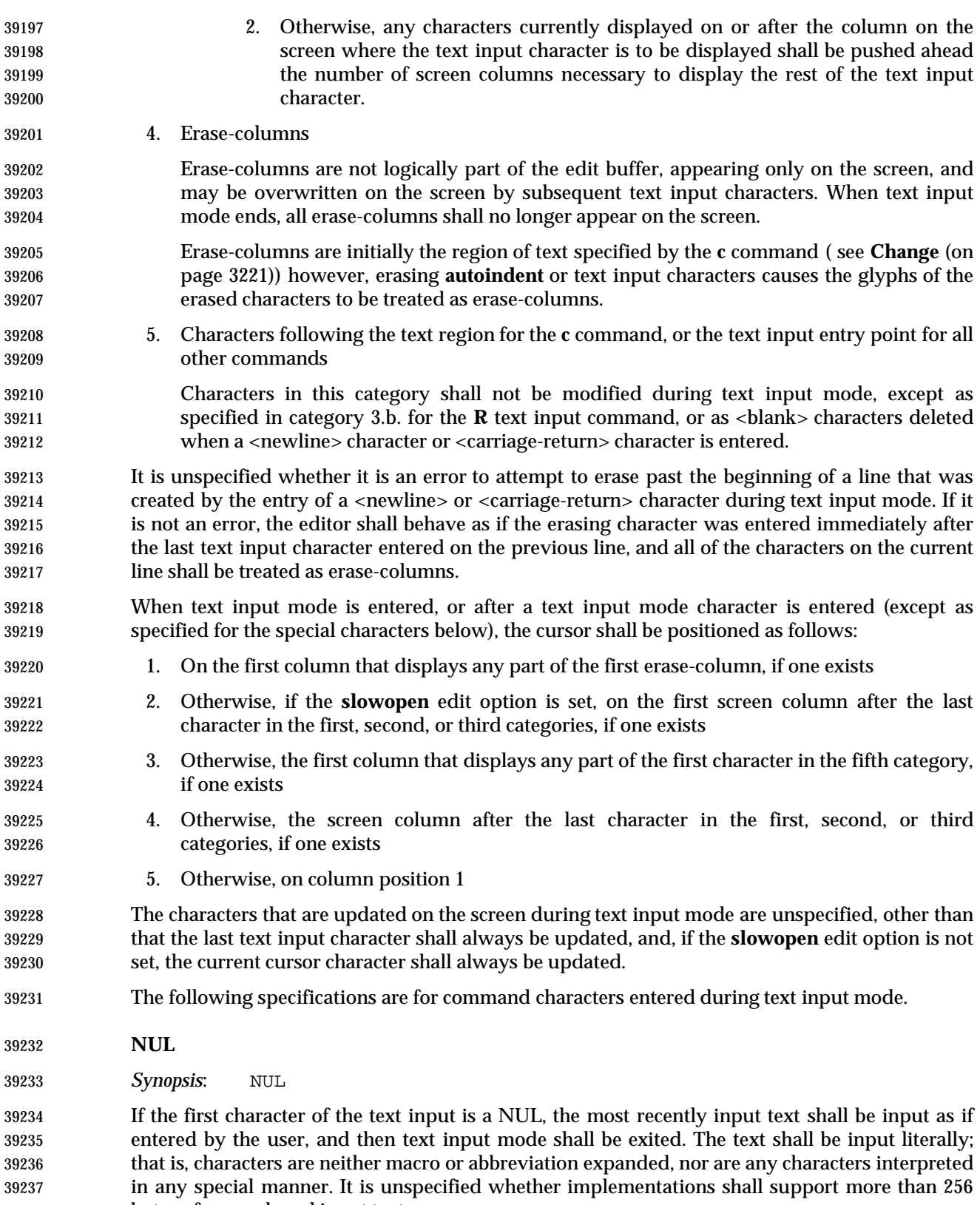

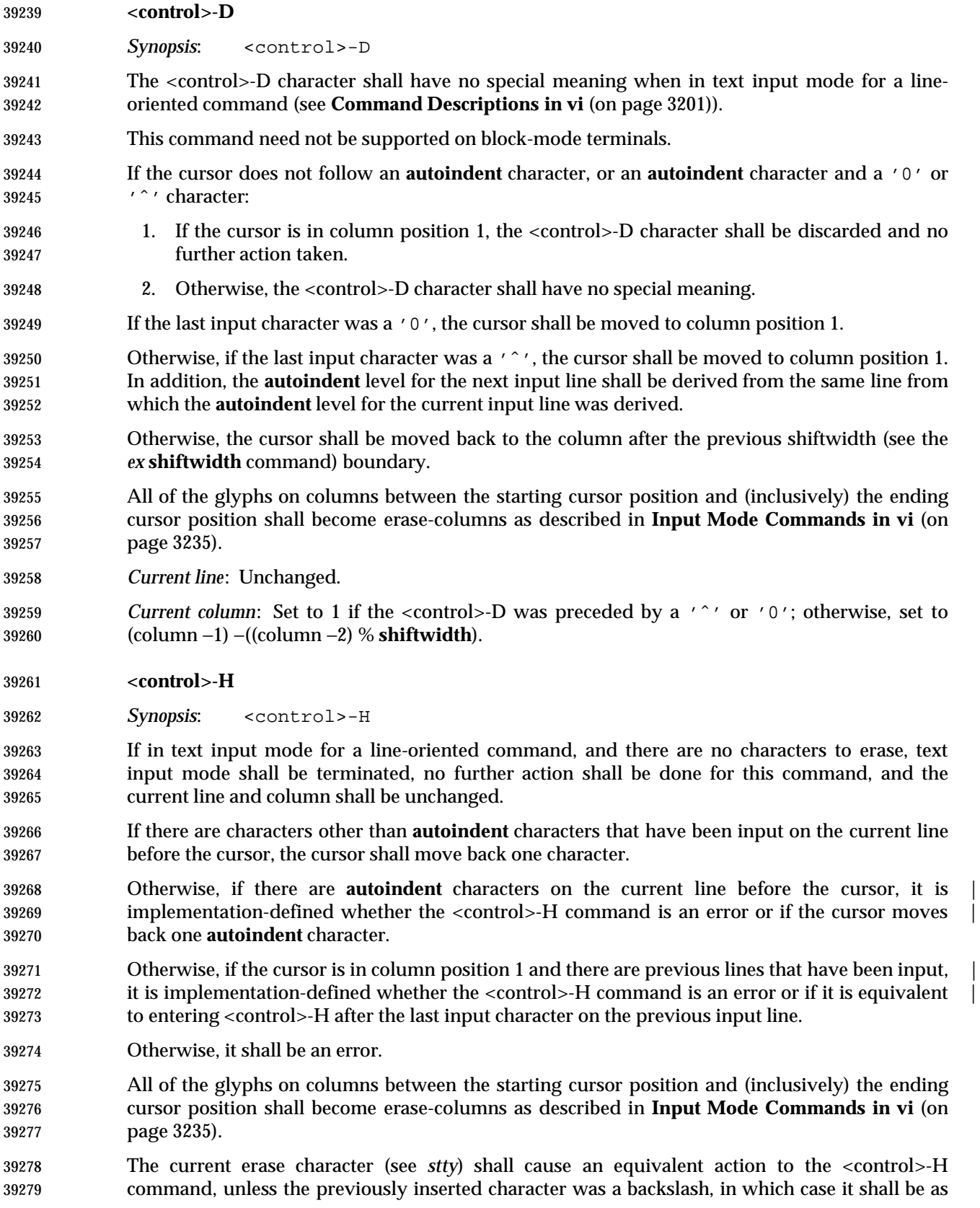

if the literal current erase character had been inserted instead of the backslash.

 *Current line*: Unchanged, unless previously input lines are erased, in which case it shall be set to line −1.

 *Current column*: Set to the first column that displays any portion of the character backed up over.

**<newline>**

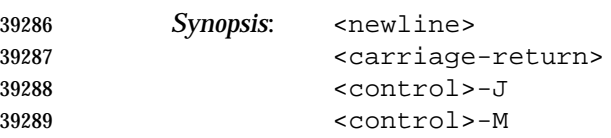

 If input was part of a line-oriented command, text input mode shall be terminated and the command shall continue execution with the input provided.

 Otherwise, terminate the current line. If there are no characters other than **autoindent** characters on the line, all characters on the line shall be discarded. Otherwise, it is unspecified whether the **autoindent** characters in the line are modified by entering these characters.

 Continue text input mode on a new line appended after the current line. If the **slowopen** edit option is set, the lines on the screen below the current line shall not be pushed down, but the first of them shall be cleared and shall appear to be overwritten. Otherwise, the lines of the screen below the current line shall be pushed down.

- If the **autoindent** edit option is set, an appropriate number of **autoindent** characters shall be added as a prefix to the line as described by the *ex* **autoindent** edit option.
- All columns after the cursor that are erase-columns (as described in **Input Mode Commands in vi** (on page 3235)) shall be discarded.
- If the **autoindent** edit option is set, all <blank> characters immediately following the cursor shall be discarded.
- All remaining characters after the cursor shall be transferred to the new line, positioned after any **autoindent** characters.
- *Current line*: Set to current line +1.
- *Current column*: Set to the first column that displays any portion of the first character after the **autoindent** characters on the new line, if any, or the first column position after the last **autoindent** character, if any, or column position 1.
- **<control>-T**

*Synopsis*: <control>-T

 The <control>-T character shall have no special meaning when in text input mode for a line-oriented command (see **Command Descriptions in vi** (on page 3201)).

- This command need not be supported on block-mode terminals.
- 39316 Behave as if the user entered the minimum number of  $\langle$ blank> characters necessary to move the cursor forward to the column position after the next **shiftwidth** (see the *ex* **shiftwidth** command) boundary.
- *Current line*: Unchanged.

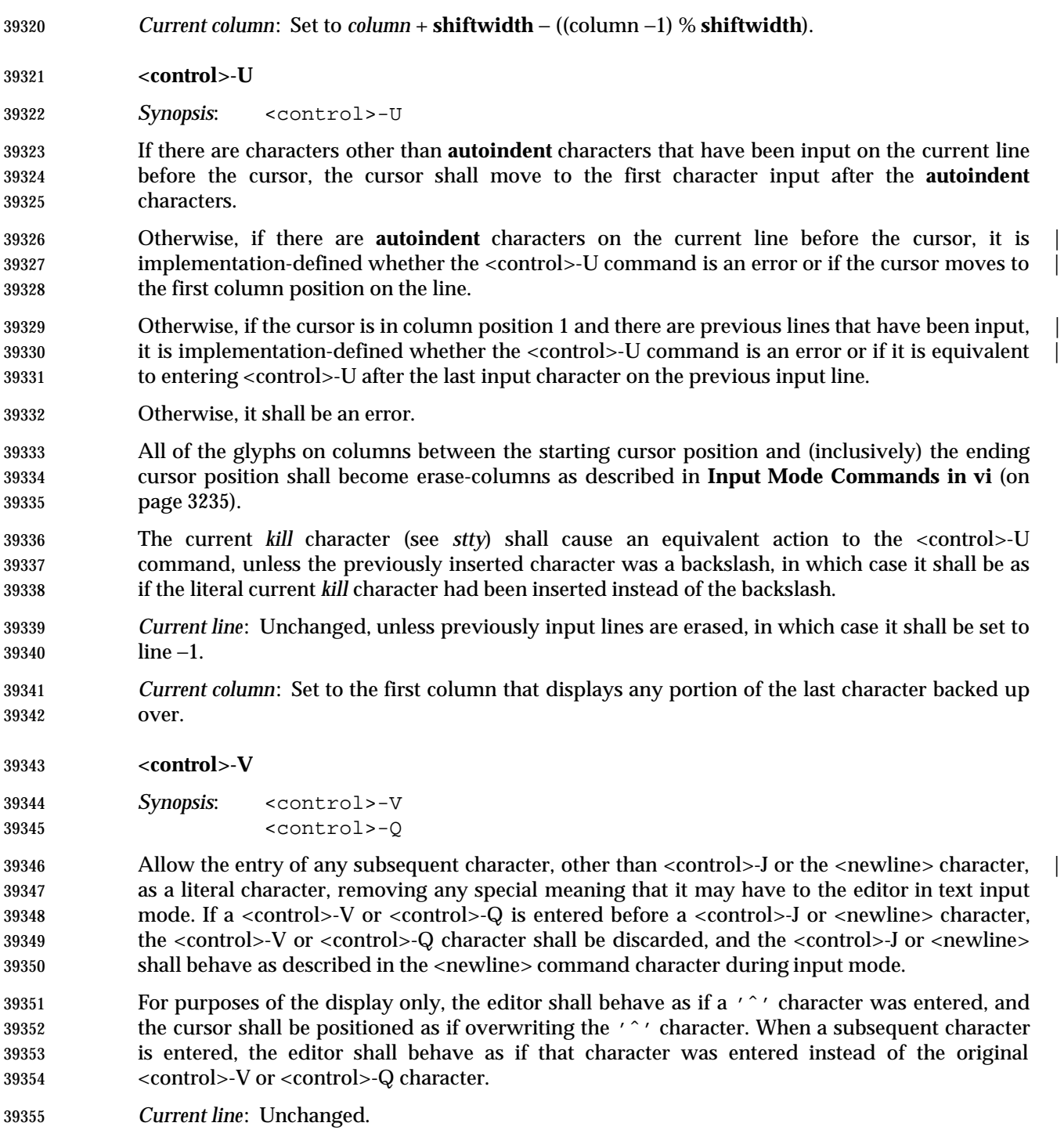

*Current column*: Unchanged.

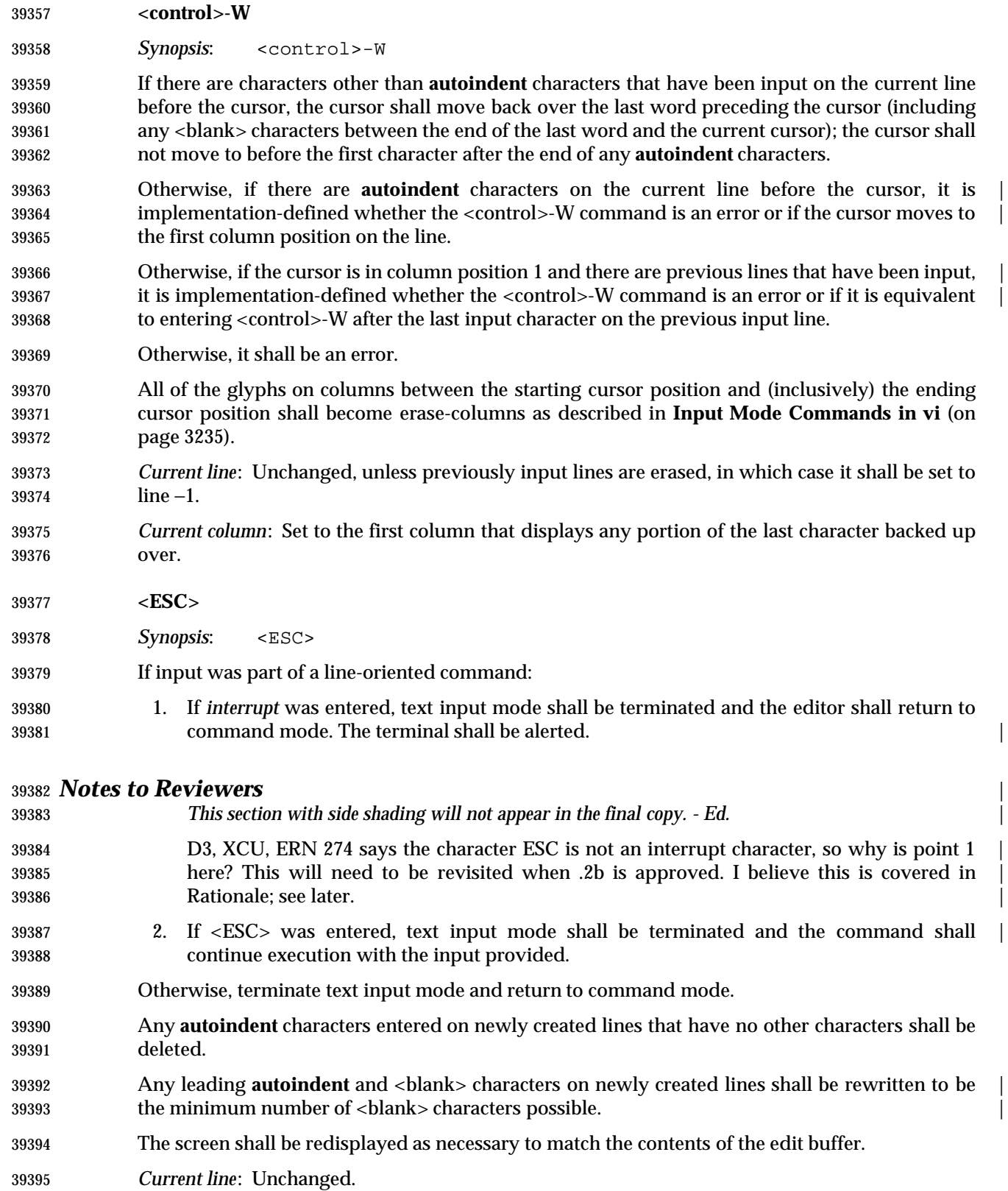

- *Current column*:
- 1. If there are text input characters on the current line, the column shall be set to the last column where any portion of the last text input character is displayed.
- 2. Otherwise, if a character is displayed in the current column, unchanged.
- 3. Otherwise, set to column position 1.

#### **EXIT STATUS**

- The following exit values shall be returned:
- 0 Successful completion.
- $>0$  An error occurred.

#### **CONSEQUENCES OF ERRORS**

- When any error is encountered and the standard input is not a terminal device file, *vi* shall not write the file or return to command or text input mode, and shall terminate with a non-zero exit status.
- Otherwise, when an unrecoverable error is encountered it shall be equivalent to a SIGHUP asynchronous event.
- Otherwise, when an error is encountered, the editor shall behave as specified in **Command Descriptions in vi** (on page 3201).

#### **APPLICATION USAGE**

None.

#### **EXAMPLES**

None.

#### **RATIONALE**

 See the RATIONALE for *ex* for more information on *vi*. Major portions of the *vi* utility specification point to *ex* to avoid inadvertent divergence. While *ex* and *vi* have historically been implemented as a single utility, this is not required by IEEE Std. 1003.1-200x.

- It is recognized that portions of *vi* would be difficult, if not impossible, to implement satisfactorily on a block-mode terminal, or a terminal without any form of cursor addressing, thus it is not a mandatory requirement that such features should work on all terminals. It is the intention, however, that a *vi* implementation should provide the full set of capabilities on all terminals capable of supporting them.
- Historically, *vi* exited immediately if the standard input was not a terminal. IEEE Std. 1003.1-200x permits, but does not require, this behavior. An end-of-file condition is not equivalent to an end-of-file character. A common end-of-file character, <control>-D, is historically a *vi* command.
- The text in the STANDARD OUTPUT section reflects the usage of the verb *display* in this section; some implementations of *vi* use standard output to write to the terminal, but IEEE Std. 1003.1-200x does not require that to be the case.
- Historically, implementations reverted to open mode if the terminal was incapable of supporting full visual mode. IEEE Std. 1003.1-200x requires this behavior. Historically, the open mode of *vi* behaved roughly equivalently to the visual mode, with the exception that only a single physical line from the edit buffer was kept current at any time. This line was normally displayed on the next-to-last line of a terminal with cursor addressing (and the last line performed its normal visual functions for line-oriented commands and messages). In addition, some few commands behaved differently in open mode than in visual mode.

IEEE Std. 1003.1-200x requires conformance to historical practice.

 Historically, *ex* and *vi* implementations have expected text to proceed in the usual European/Latin order of left to right, top to bottom. There is no requirement in IEEE Std. 1003.1-200x that this be the case. The specification was deliberately written using words like ''before'', ''after'', ''first'', and ''last'' in order to permit implementations to support the natural text order of the language.

39446 Historically, lines past the end of the edit buffer were marked with single tilde  $(2^{\prime\prime})$  characters; that is, if the one-based display was 20 lines in length, and the last line of the file was on line one, then lines 2-20 would contain only a single '˜' character.

 Historically, the *vi* editor attempted to display only complete lines at the bottom of the screen (it did display partial lines at the top of the screen). If a line was too long to fit in its entirety at the bottom of the screen, the screen lines where the line would have been displayed were displayed as single '@' characters, instead of displaying part of the line. IEEE Std. 1003.1-200x permits, but does not require, this behavior. Implementations are encouraged to attempt always to display a complete line at the bottom of the screen when doing scrolling or screen positioning by physical lines.

 Historically, lines marked with '@' were also used to minimize output to dumb terminals over slow lines; that is, changes local to the cursor were updated, but changes to lines on the screen 39458 that were not close to the cursor were simply marked with an  $\sqrt{a}$  sign instead of being updated to match the current text. IEEE Std. 1003.1-200x permits, but does not require this feature because it is used ever less frequently as terminals become smarter and connections are faster.

# **Initialization in ex and vi**

- Historically, *vi* always had a line in the edit buffer, even if the edit buffer was ''empty''. For example:
- 1. The *ex* command **=** executed from visual mode wrote ''1'' when the buffer was empty.
- 2. Writes from visual mode of an empty edit buffer wrote files of a single character (a <newline> character), while writes from *ex* mode of an empty edit buffer wrote empty files.
- 3. Put and read commands into an empty edit buffer left an empty line at the top of the edit buffer.
- For consistency, IEEE Std. 1003.1-200x does not permit any of these behaviors.

 Historically, *vi* did not always return the terminal to its original modes; for example, ICRNL was modified if it was not originally set. IEEE Std. 1003.1-200x does not permit this behavior.

# **Command Descriptions in vi**

 Motion commands are among the most complicated aspects of *vi* to describe. With some exceptions, the text region and buffer type effect of a motion command on a *vi* command are described on a case-by-case basis. The descriptions of text regions in IEEE Std. 1003.1-200x are not intended to imply direction; that is, an inclusive region from line *n* to line *n*+5 is identical to a region from line *n*+5 to line *n*. This is of more than academic interest—movements to marks can be in either direction, and, if the **wrapscan** option is set, so can movements to search points. Historically, lines are always stored into buffers in text order; that is, from the start of the edit buffer to the end. IEEE Std. 1003.1-200x requires conformance to historical practice.

 Historically, command counts were applied to any associated motion, and were multiplicative to any supplied motion count. For example, **2cw** is the same as **c2w**, and **2c3w** is the same as  **c6w**. IEEE Std. 1003.1-200x requires this behavior. Historically, *vi* commands that used bigwords, words, paragraphs, and sentences as objects treated groups of empty lines, or lines that contained only <blank> characters, inconsistently. Some commands treated them as a single entity, while others treated each line separately. For example, the **w**, **W**, and **B** commands treated groups of empty lines as individual words; that is, the command would move the cursor to each new empty line. The **e** and **E** commands treated groups of empty lines as a single word; that is, the first use would move past the group of lines. The **b** command would just beep at the user, or if done from the start of the line as a motion command, fail in unexpected ways. If the lines contained only (or ended with) <blank> characters, the **w** and **W** commands would just beep at the user, the **E** and **e** commands would treat the group as a single word, and the **B** and **b** commands would treat the lines as individual words. For consistency and simplicity of specification, IEEE Std. 1003.1-200x requires that all *vi* commands treat groups of empty or <blank> character-filled lines as a single entity, and that movement through lines ending with <blank> characters be consistent with other movements.

- Historically, *vi* documentation indicated that any number of double quotes were skipped after punctuation marks at sentence boundaries; however, implementations only skipped single quotes. IEEE Std. 1003.1-200x requires both to be skipped.
- Historically, the first and last characters in the edit buffer were word boundaries. This historical practice is required by IEEE Std. 1003.1-200x.
- Historically, *vi* attempted to update the minimum number of columns on the screen possible, which could lead to misleading information being displayed. IEEE Std. 1003.1-200x makes no requirements other than that the current character being entered is displayed correctly, leaving all other decisions in this area up to the implementation.
- Historically, lines were arbitrarily folded between columns of any characters that required multiple column positions on the screen, with the exception of tabs, which terminated at the right-hand margin. IEEE Std. 1003.1-200x permits the former and requires the latter. Implementations that do not arbitrarily break lines between columns of characters that occupy multiple column positions should not permit the cursor to rest on a column that does not contain any part of a character.
- The historical *vi* had a problem in that all movements were by physical lines, not by logical, or screen, lines. This is often the right thing to do; for example, single line movements, such as **j** or **k**, should work on physical lines. Commands like **dj**, or **j.**, where **.** is a change command, only make sense for physical lines. It is not, however, the right thing to do for screen motion or scrolling commands like <control>-D, <control>-F, and **H**. If the window is fairly small, using physical lines in these cases can result in completely random motion; for example, **1**<control>-D can result in a completely changed screen, without any overlap. This is clearly not what the user wanted. The problem is even worse in the case of the **H**, **L**, and **M** commands—as they position the cursor at the first non-<blank> character of the line, they may all refer to the same location in large lines, and will result in no movement at all.
- In addition, if the line is larger than the screen, using physical lines can make it impossible to display parts of the line—there are not any commands that do not display the beginning of the line in historical *vi*, and if both the beginning and end of the line cannot be on the screen at the same time, the user suffers. Finally, the page and half-page scrolling commands historically moved to the first non-<blank> character in the new line. If the line is approximately the same size as the screen, this is inadequate because the cursor before and after a <control>-D command will refer to the same location on the screen.
- Implementations of *ex* and *vi* exist that do not have these problems because the relevant commands (<control>-B, <control>-D, <control>-F, <control>-U, <control>-Y, <control>-E, **H**, **L**, and **M)** operate on logical screen lines, not physical edit buffer lines.

 IEEE Std. 1003.1-200x does not permit this behavior by default because the standard developers believed that users would find it too confusing. However, historical practice has been relaxed. For example, *ex* and *vi* historically attempted, albeit sometimes unsuccessfully, to never put part of a line on the last lines of a screen; for example, if a line would not fit in its entirety, no part of the line was displayed, and the screen lines corresponding to the line contained single '@' characters. This behavior is permitted, but not required by IEEE Std. 1003.1-200x, so that it is possible for implementations to support long lines in small screens more reasonably without changing the commands to be logically (instead of physically) oriented. IEEE Std. 1003.1-200x also permits implementations to refuse to edit any edit buffer containing a line that will not fit on the screen in its entirety.

- The display area (for example, the value of the **window** edit option) has historically been ''grown'', or expanded, to display new text when local movements are done in displays where the number of lines displayed is less than the maximum possible. Expansion has historically been the first choice, when the target line is less than the maximum possible expansion value away. Scrolling has historically been the next choice, done when the target line is less than half a display away, and otherwise, the screen was redrawn. There were exceptions, however, in that *ex* commands generally always caused the screen to be redrawn. IEEE Std. 1003.1-200x does not specify a standard behavior because there may be external issues, such as connection speed, the number of characters necessary to redraw as opposed to scroll, or terminal capabilities that implementations will have to accommodate.
- The current line in IEEE Std. 1003.1-200x maps one-to-one to a physical line in the file. The current column does not. There are two different column values that are described by IEEE Std. 1003.1-200x. The first is the current column value as set by many of the *vi* commands. This value is remembered for the lifetime of the editor. The second column value is the actual position on the screen where the cursor rests. The two are not always the same. For example, when the cursor is backed by a multi-column character, the actual cursor position on the screen has historically been the last column of the character in command mode, and the first column of the character in input mode.
- Commands that set the current line, but that do not set the current cursor value (for example, **j** and **k**) attempt to get as close as possible to the remembered column position, so that the cursor tends to restrict itself to a vertical column as the user moves around in the edit buffer. IEEE Std. 1003.1-200x requires conformance to historical practice, requiring that the physical location of the cursor on the screen be adjusted from the current column value as necessary to support this historical behavior.
- Historically, only a single line (and for some terminals, a single line minus 1 column) of characters could be entered by the user for the line oriented commands; that is, **:**, **!**, **/**, or **?**. IEEE Std. 1003.1-200x permits, but does not require, this limitation.
- Historically, ''soft'' errors in *vi* caused the terminal to be alerted, but no error message was displayed. As a general rule, no error message was displayed for errors in command execution in *vi*, when the error resulted from the user attempting an invalid or impossible action, or when a searched-for object was not found. Examples of soft errors included **h** at the left margin, <control>-B or **[[** at the beginning of the file, **2G** at the end of the file, and so on. In addition, errors such as **%**, **]]**, **}**, **)**, **N**, **n**, **f**, **F**, **t**, and **T** failing to find the searched-for object were soft as well. Less consistently, **/** and **?** displayed an error message if the pattern was not found, **/**, **?**, **N**, and **n** displayed an error message if no previous regular expression had been specified, and **;** did not display an error message if no previous **f**, **F**, **t**, or **T** command had occurred. Also, behavior in this area might reasonably be based on a runtime evaluation of the speed of a network connection. Finally, some implementations have provided error messages for soft errors in order to assist naive users, based on the value of a verbose edit option. IEEE Std. 1003.1-200x does not list specific errors for which an error message shall be displayed. Implementations

should conform to historical practice in the absence of any strong reason to diverge.

# **Page Backwards**

 The <control>-B and <control>-F commands historically considered it an error to attempt to page past the beginning or end of the file, whereas the <control>-D and <control>-U commands simply moved to the beginning or end of the file. For consistency, IEEE Std. 1003.1-200x requires the latter behavior for all four commands. All four commands still consider it an error if the current line is at the beginning (<control>-B, <control>-U) or end (<control>-F, <control>-D) of the file. Historically, the <control>-B and <control>-F commands skip two lines in order to include overlapping lines when a single command is entered. This makes less sense in the presence of a *count*, as there will be, by definition, no overlapping lines. The actual calculation used by historical implementations of the *vi* editor for <control>-B was:

```
39594 ((current first line) − count x (window edit option)) +2
```
and for <control>-F was:

((current first line) + count x (window edit option)) −2

 This calculation does not work well when intermixing commands with and without counts; for example, **3**<control>-F is not equivalent to entering the <control>-F command three times, and is not reversible by entering the <control>-B command three times. For consistency with other *vi* commands that take counts, IEEE Std. 1003.1-200x requires a different calculation.

## **Scroll Forward**

 The 4BSD and System V implementations of *vi* differed on the initial value used by the **scroll** command. 4BSD used:

((window edit option) +1) /2

 while System V used the value of the **scroll** edit option. The System V version is specified by IEEE Std. 1003.1-200x because the standard developers believed that it was more intuitive and permitted the user a method of setting the scroll value initially without also setting the number of lines that are displayed.

## **Scroll Forward by Line**

 Historically, the <control>-E and <control>-Y commands considered it an error if the last and first lines, respectively, were already on the screen. IEEE Std. 1003.1-200x requires conformance to historical practice. Historically, the <control>-E and <control>-Y commands had no effect in open mode. For simplicity and consistency of specification, IEEE Std. 1003.1-200x requires that they behave as usual, albeit with a single line screen.

# **Clear and Redisplay**

 The historical <control>-L command refreshed the screen exactly as it was supposed to be currently displayed, replacing any '@' characters for lines that had been deleted but not updated on the screen with refreshed '@' characters. The intent of the <control>-L command is to refresh when the screen has been accidentally overwritten; for example, by a **write** command from another user, or modem noise.

# **Redraw Screen**

 The historical <control>-R command redisplayed only when necessary to update lines that had been deleted but not updated on the screen and that were flagged with '@' characters. There is no requirement that the screen be in any way refreshed if no lines of this form are currently displayed. IEEE Std. 1003.1-200x permits implementations to extend this command to refresh lines on the screen flagged with '@' characters because they are too long to be displayed in the current framework; however, the current line and column need not be modified.

# **Search for tagstring**

 Historically, the first non-<blank> character at or after the cursor was the first character, and all subsequent characters that were word characters, up to the end of the line, were included. For example, with the cursor on the leading space or on the '#' character in the text "#bar@", the tag was "#bar". On the character 'b' it was "bar", and on the 'a', it was "ar". IEEE Std. 1003.1-200x requires this behavior.

# **Replace Text with Results from Shell Command**

 Historically, the **<**, **>**, and **!** commands considered most cursor motions other than line-oriented motions an error; for example, the command **>/foo<CR>** succeeded, while the command **>l** failed, even though the text region described by the two commands might be identical. For consistency, all three commands only consider entire lines and not partial lines, and the region is defined as any line that contains a character that was specified by the motion.

# **Move to Matching Character**

 Other matching characters have been left implementation-defined in order to allow extensions | such as matching '<' and '>' for searching HTML, or **#ifdef**, **#else**, and **#endif** for searching C source.

# **Repeat Substitution**

 IEEE Std. 1003.1-200x requires that any **c** and **g** flags specified to the previous substitute command be ignored; however, the **r** flag may still apply, if supported by the implementation.

# **Return to Previous (Context or Section)**

 The **[[**, **]]**, **(**, **)**, **{**, and **}** commands are all affected by ''section boundaries'', but in some historical implementations not all of the commands recognize the same section boundaries. This is a bug, not a feature, and a unique section-boundary algorithm was not described for each command. One special case that is preserved is that the sentence command moves to the end of the last line of the edit buffer while the other commands go to the beginning, in order to preserve the traditional character cut semantics of the sentence command. Historically, *vi* section boundaries at the beginning and end of the edit buffer were the first non-<blank> character on the first and last lines of the edit buffer if one exists; otherwise, the last character of the first and last lines of the edit buffer if one exists. To increase consistency with other section locations, this has been simplified by IEEE Std. 1003.1-200x to the first character of the first and last lines of the edit buffer, or the first and the last lines of the edit buffer if they are empty.

 Sentence boundaries were problematic in the historical *vi*. They were not only the boundaries as defined for the section and paragraph commands, but they were the first non-<blank> character that occurred after those boundaries, as well. Historically, the *vi* section commands were documented as taking an optional window size as a *count* preceding the command. This was not implemented in historical versions, so IEEE Std. 1003.1-200x requires that the *count* repeat the command, for consistency with other *vi* commands.
# **Repeat** Historically, mapped commands other than text input commands could not be repeated using the **period** command. IEEE Std. 1003.1-200x requires conformance to historical practice.

 The restrictions on the interpretation of special characters (for example, <control>-H) in the repetition of text input mode commands is intended to match historical practice. For example, given the input sequence:

iab<control>-H<control>-H<control>-Hdef<escape>

 the user should be informed of an error when the sequence is first entered, but not during a command repetition. The character <control>-T is specifically exempted from this restriction. Historical implementations of *vi* ignored <control>-T characters that were input in the original command during command repetition. IEEE Std. 1003.1-200x prohibits this behavior.

# **Find Regular Expression**

 Historically, commands did not affect the line searched to or from if the motion command was a search (**/**, **?**, **N**, **n**) and the final position was the start/end of the line. There were some special cases and *vi* was not consistent. IEEE Std. 1003.1-200x does not permit this behavior, for consistency. Historical implementations permitted, but were unable to handle searches as motion commands that wrapped (that is, due to the edit option **wrapscan**) to the original location. IEEE Std. 1003.1-200x requires that this behavior be treated as an error.

- Historically, the syntax "/RE/0" was used to force the command to cut text in line mode. IEEE Std. 1003.1-200x requires conformance to historical practice.
- Historically, in open mode, a **z** specified to a search command redisplayed the current line instead of displaying the current screen with the current line highlighted. For consistency and simplicity of specification, IEEE Std. 1003.1-200x does not permit this behavior.
- Historically, trailing **z** commands were permitted and ignored if entered as part of a search used as a motion command. For consistency and simplicity of specification, IEEE Std. 1003.1-200x does not permit this behavior.

# **Execute an ex Command**

 Historically, *vi* implementations restricted the commands that could be entered on the colon command line (for example, **append** and **change**), and some other commands were known to cause them to fail catastrophically. For consistency, IEEE Std. 1003.1-200x does not permit these restrictions. When executing an *ex* command by entering **:**, it is not possible to enter a <newline> character as part of the command because it is considered the end of the command. A different approach is to enter *ex* command mode by using the *vi* **Q** command (and later resuming visual mode with the *ex* **vi** command). In *ex* command mode, the single-line limitation does not exist. So, for example, the following is valid:

 Q s/break here/break\ here/ vi

 IEEE Std. 1003.1-200x requires that, if the *ex* command overwrites any part of the screen that would be erased by a refresh, *vi* pauses for a character from the user. Historically, this character could be any character; for example, a character input by the user before the message appeared, or even a mapped character. This is probably a bug, but implementations that have tried to be more rigorous by requiring that the user enter a specific character, or that the user enter a character after the message was displayed, have been forced by user indignation back into

historical behavior. IEEE Std. 1003.1-200x requires conformance to historical practice.

# **Shift Left (Right)**

 Refer to the Rationale for the **!** and **/** commands. Historically, the **<** and **>** commands sometimes moved the cursor to the first non-<blank> character (for example if the command was repeated or with **\_** as the motion command), and sometimes left it unchanged. IEEE Std. 1003.1-200x does not permit this inconsistency, requiring instead that the cursor always move to the first non- <blank> character. Historically, the **<** and **>** commands did not support buffer arguments, although some implementations allow the specification of an optional buffer. This behavior is neither required nor disallowed by IEEE Std. 1003.1-200x.

# **Execute**

 Historically, buffers could execute other buffers, and loops, infinite and otherwise, were possible. IEEE Std. 1003.1-200x requires conformance to historical practice. The \**buffer* syntax of *ex* is not required in *vi*, because it is not historical practice and has been used in some *vi* implementations to support additional scripting languages. |

# **Reverse Case**

 Historically, the **˜** command ignored any associated *count*, and acted only on the characters in the current line. For consistency with other *vi* commands, IEEE Std. 1003.1-200x requires that an associated *count* act on the next *count* characters, and that the command move to subsequent lines if warranted by *count*, to make it possible to modify large pieces of text in a reasonably efficient manner. There exist *vi* implementations that optionally require an associated motion command for the **˜** command. Implementations supporting this functionality are encouraged to base it on the **tildedop** edit option and handle the text regions and cursor positioning identically to the **yank** command.

# **Append**

 Historically, *count*s specified to the **A**, **a**, **I**, and **i** commands repeated the input of the first line *count* times, and did not repeat the subsequent lines of the input text. IEEE Std. 1003.1-200x requires that the entire text input be repeated *count* times.

# **Move Backward to Preceding Word**

 Historically, *vi* became confused if word commands were used as motion commands in empty files. IEEE Std. 1003.1-200x requires that this be an error. Historical implementations of *vi* had a large number of bugs in the word movement commands, and they varied greatly in behavior in the presence of empty lines, ''words'' made up of a single character, and lines containing only <blank> characters. For consistency and simplicity of specification, IEEE Std. 1003.1-200x does not permit this behavior.

# **Change to End-of-Line**

 Some historical implementations of the **C** command did not behave as described by IEEE Std. 1003.1-200x when the **\$** key was remapped because they were implemented by pushing the **\$** key onto the input queue and reprocessing it. IEEE Std. 1003.1-200x does not permit this behavior. Historically, the **C**, **S**, and **s** commands did not copy replaced text into the numeric buffers. For consistency and simplicity of specification, IEEE Std. 1003.1-200x requires that they behave like their respective **c** commands in all respects.

# **Delete**

 Historically, lines in open mode that were deleted were scrolled up, and an **@** glyph written over the beginning of the line. In the case of terminals that are incapable of the necessary cursor motions, the editor erased the deleted line from the screen. IEEE Std. 1003.1-200x requires 39755 conformance to historical practice; that is, if the terminal cannot display the  $\sqrt{e}$  character, the line cannot remain on the screen.

# **Delete to End-of-Line**

 Some historical implementations of the **D** command did not behave as described by IEEE Std. 1003.1-200x when the **\$** key was remapped because they were implemented by pushing the **\$** key onto the input queue and reprocessing it. IEEE Std. 1003.1-200x does not permit this behavior.

**Join**

 An historical oddity of *vi* is that the commands **J**, **1J**, and **2J** are all equivalent. IEEE Std. 1003.1-200x requires conformance to historical practice. The *vi* **J** command is specified in terms of the *ex* **join** command with an *ex* command *count* value. The address correction for a *count* that is past the end of the edit buffer is necessary for historical compatibility for both *ex* and *vi*.

# **Mark Position**

 Historical practice is that only lowercase letters, plus ''' and ''', could be used to mark a cursor position. IEEE Std. 1003.1-200x requires conformance to historical practice, but encourages implementations to support other characters as marks as well.

# **Repeat Regular Expression Find (Forward and Reverse)**

 Historically, the **N** and **n** commands could not be used as motion components for the **c** command. With the exception of the **cN** command, which worked if the search crossed a line boundary, the text region would be discarded, and the user would not be in text input mode. For consistency and simplicity of specification, IEEE Std. 1003.1-200x does not permit this behavior.

# **Insert Empty Line (Below and Above)**

 Historically, counts to the **O** and **o** commands were used as the number of physical lines to open, if the terminal was dumb and the **slowopen** option was not set. This was intended to minimize traffic over slow connections and repainting for dumb terminals. IEEE Std. 1003.1-200x does not permit this behavior, requiring that a *count* to the open command behave as for other text input commands. This change to historical practice was made for consistency, and because a superset of the functionality is provided by the **slowopen** edit option.

# **Put from Buffer (Following and Before)**

 Historically, *count*s to the **p** and **P** commands were ignored if the buffer was a line mode buffer, but were (mostly) implemented as described in IEEE Std. 1003.1-200x if the buffer was a character mode buffer. Because implementations exist that do not have this limitation, and because pasting lines multiple times is generally useful, IEEE Std. 1003.1-200x requires that *count* be supported for all **p** and **P** commands.

 Historical implementations of *vi* were widely known to have major problems in the **p** and **P** commands, particularly when unusual regions of text were copied into the edit buffer. The standard developers viewed these as bugs, and they are not permitted for consistency and simplicity of specification.

 Historically, a **P** or **p** command (or an *ex* **put** command executed from open or visual mode) executed in an empty file, left an empty line as the first line of the file. For consistency and | simplicity of specification, IEEE Std. 1003.1-200x does not permit this behavior. |

# **Replace Character**

 Historically, the **r** command did not correctly handle the *erase* and *word erase* characters as arguments, nor did it handle an associated *count* greater than 1 with a <carriage-return> character argument, for which it replaced *count* characters with a single <newline> character. IEEE Std. 1003.1-200x does not permit these inconsistencies.

 Historically, the **r** command permitted the <control>-V escaping of entered characters, such as <ESC> and the <carriage-return> character; however, it required two leading <control>-V characters instead of one. IEEE Std. 1003.1-200x requires that this be changed for consistency with the other text input commands of *vi*.

 Historically, it is an error to enter the **r** command if there are less than *count* characters at or after the cursor in the line. While a reasonable and unambiguous extension would be to permit the **r** command on empty lines, it would require that too large a *count* be adjusted to match the number of characters at or after the cursor for consistency, which is sufficiently different from historical practice to be avoided. IEEE Std. 1003.1-200x requires conformance to historical practice.

# **Replace Characters**

 Historically, if there were **autoindent** characters in the line on which the **R** command was run, and **autoindent** was set, the first <newline> character would be properly indented and no 39815 characters would be replaced by the <newline> character. Each additional <newline> character would replace *n* characters, where *n* was the number of characters that were needed to indent the rest of the line to the proper indentation level. This behavior is a bug and is not permitted by IEEE Std. 1003.1-200x.

# **Undo**

 Historical practice for cursor positioning after undoing commands was mixed. In most cases, when undoing commands that affected a single line, the cursor was moved to the start of added or changed text, or immediately after deleted text. However, if the user had moved from the line being changed, the column was either set to the first non-<blank> character, returned to the origin of the command, or remained unchanged. When undoing commands that affected multiple lines or entire lines, the cursor was moved to the first character in the first line restored. As an example of how inconsistent this was, a search, followed by an **o** text input command, followed by an **undo** would return the cursor to the location where the **o** command was entered, but a **cw** command followed by an **o** command followed by an **undo** would return the cursor to the first non-<blank> character of the line. IEEE Std. 1003.1-200x requires the most useful of these behaviors, and discards the least useful, in the interest of consistency and simplicity of specification.

# **Yank**

 Historically, the **yank** command did not move to the end of the motion if the motion was in the forward direction. It moved to the end of the motion if the motion was in the backward direction, except for the **\_** command, or for the **G** and **'** commands when the end of the motion was on the current line. This was further complicated by the fact that for a number of motion commands, the **yank** command moved the cursor but did not update the screen; for example, a subsequent command would move the cursor from the end of the motion, even though the cursor on the screen had not reflected the cursor movement for the **yank** command. IEEE Std. 1003.1-200x requires that all **yank** commands associated with backward motions move the cursor to the end of the motion for consistency, and specifically, to make **'** commands as motions consistent with search patterns as motions.

# **Yank Current Line**

 Some historical implementations of the **Y** command did not behave as described by IEEE Std. 1003.1-200x when the '\_' key was remapped because they were implemented by pushing the '\_' key onto the input queue and reprocessing it. IEEE Std. 1003.1-200x does not permit this behavior.

# **Redraw Window**

 Historically, the **z** command always redrew the screen. This is permitted but not required by IEEE Std. 1003.1-200x, because of the frequent use of the **z** command in macros such as **map n nz.** for screen positioning, instead of its use to change the screen size. The standard developers believed that expanding or scrolling the screen offered a better interface for users. The ability to redraw the screen is preserved if the optional new window size is specified, and in the <control>-L and <control>-R commands.

- The semantics of **zˆ** are confusing at best. Historical practice is that the screen before the screen that ended with the specified line is displayed. IEEE Std. 1003.1-200x requires conformance to historical practice.
- Historically, the **z** command would not display a partial line at the top or bottom of the screen. If the partial line would normally have been displayed at the bottom of the screen, the command worked, but the partial line was replaced with '@' characters. If the partial line would normally have been displayed at the top of the screen, the command would fail. For consistency and simplicity of specification, IEEE Std. 1003.1-200x does not permit this behavior.
- Historically, the **z** command with a line specification of 1 ignored the command. For consistency and simplicity of specification, IEEE Std. 1003.1-200x does not permit this behavior.
- Historically, the **z** command did not set the cursor column to the first non-<blank> character for the character if the first screen was to be displayed, and was already displayed. For consistency and simplicity of specification, IEEE Std. 1003.1-200x does not permit this behavior.
- **Input Mode Commands in vi**
- Historical implementations of *vi* did not permit the the user to erase more than a single line of input, or to use normal erase characters such as *line erase*, *worderase*, and *erase* to erase **autoindent** characters. As there exist implementations of *vi* that do not have these limitations, both behaviors are permitted, but only historical practice is required. In the case of these extensions, *vi* is required to pause at the **autoindent** and previous line boundaries.
- Historical implementations of *vi* updated only the portion of the screen where the current cursor character was displayed. For example, consider the *vi* input keystrokes:

#### iabcd<escape>0C<tab>

 Historically, the <tab> character would overwrite the characters "abcd" when it was displayed. Other implementations replace only the 'a' character with the <tab> character, and then push the rest of the characters ahead of the cursor. Both implementations have problems. The historical implementation is probably visually nicer for the above example; however, for the keystrokes:

iabcd<ESC>0R<tab><ESC>

 the historical implementation results in the string "bcd" disappearing and then magically reappearing when the <ESC> character is entered. IEEE Std. 1003.1-200x requires the former behavior when overwriting erase-columns; that is, overwriting characters that are no longer logically part of the edit buffer, and the latter behavior otherwise.

 Historical implementations of *vi* discarded the <control>-D and <control>-T characters when they were entered at places where their command functionality was not appropriate. IEEE Std. 1003.1-200x requires that the <control>-T functionality always be available, and that <control>-D be treated as any other key when not operating on **autoindent** characters.

**NUL**

 Some historical implementations of *vi* limited the number of characters entered using the NUL input character to 256 bytes. IEEE Std. 1003.1-200x permits this limitation; however, implementations are encouraged to remove this limit.

# **<control>-D**

 See also Rationale for the input mode command <newline>. The hidden assumptions in the <control>-D command (and in the *vi* **autoindent** specification in general) is that <space> characters take up a single column on the screen and that <tab> characters are comprised of an integral number of <space> characters.

**<newline>**

 Implementations are permitted to rewrite **autoindent** characters in the line when <newline>, <carriage-return>, <control>-D, and <control>-T are entered, or when the **shift** commands are used, because historical implementations have both done so and found it necessary to do so. For example, a <control>-D when the cursor is preceded by a single <tab> character, with **tabstop** set to 8, and **shiftwidth** set to 3, will result in the <tab> character being replaced by several <space> characters.

# **<control>-T**

 See also the Rationale for the input mode command <newline>. Historically, <control>-T only worked if no non-<blank> characters had yet been input in the current input line. In addition, the characters inserted by <control>-T were treated as **autoindent** characters, and could not be erased using normal user erase characters. Because implementations exist that do not have these limitations, and as moving to a column boundary is generally useful, IEEE Std. 1003.1-200x requires that both limitations be removed.

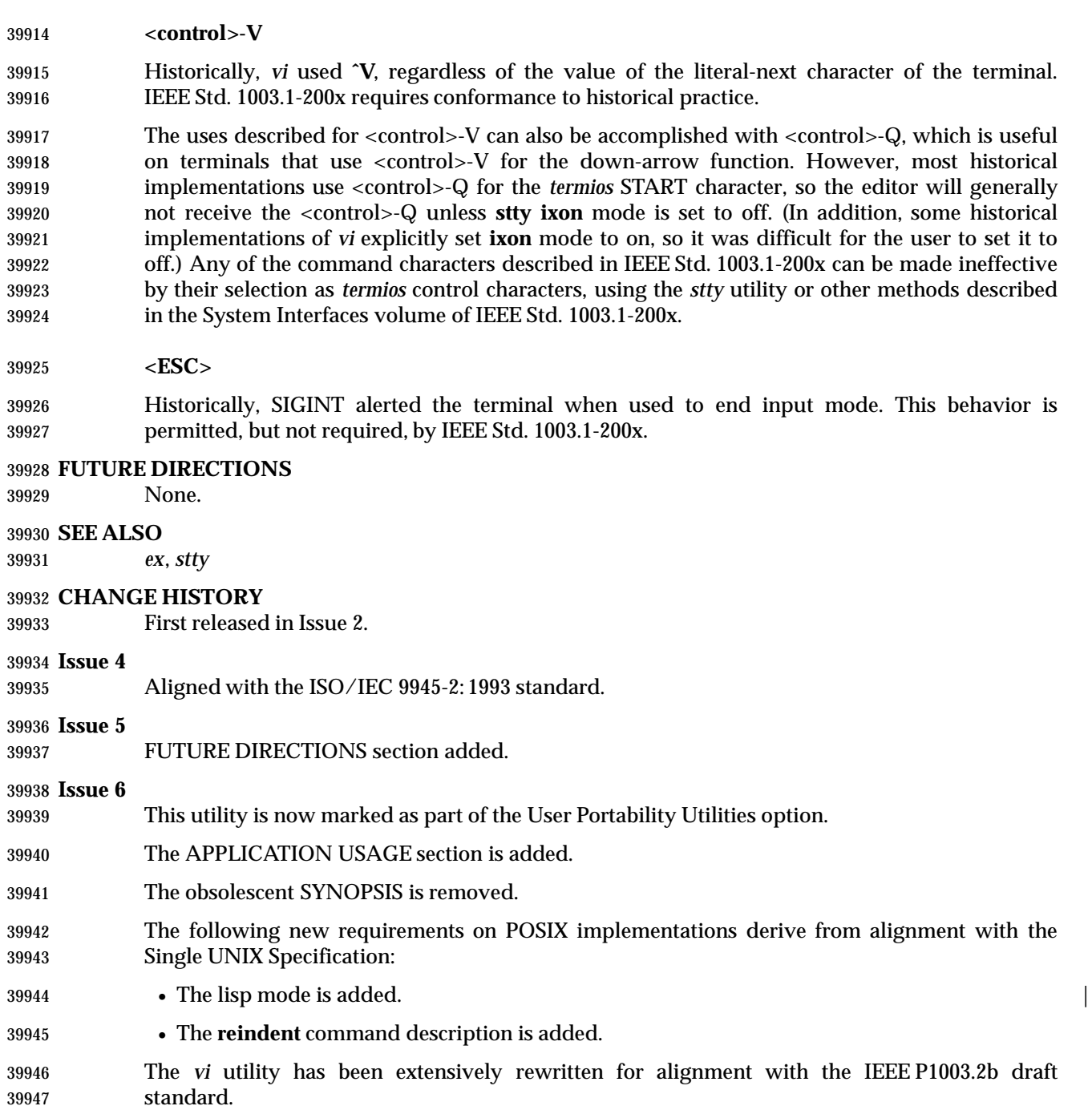

### **NAME**

wait — await process completion

# **SYNOPSIS**

wait **[**pid...**]**

### **DESCRIPTION**

 When an asynchronous list (see Section 2.9.3.1 (on page 2259)) is started by the shell, the process ID of the last command in each element of the asynchronous list shall become known in the current shell execution environment; see Section 2.13 (on page 2273).

 If the *wait* utility is invoked with no operands, it shall wait until all process IDs known to the invoking shell have terminated and exit with a zero exit status.

 If one or more *pid* operands are specified that represent known process IDs, the *wait* utility shall wait until all of them have terminated. If one or more *pid* operands are specified that represent unknown process IDs, *wait* shall treat them as if they were known process IDs that exited with exit status 127. The exit status returned by the *wait* utility shall be the exit status of the process requested by the last *pid* operand.

 The known process IDs are applicable only for invocations of *wait* in the current shell execution environment.

#### **OPTIONS**

None.

#### **OPERANDS**

The following operand shall be supported:

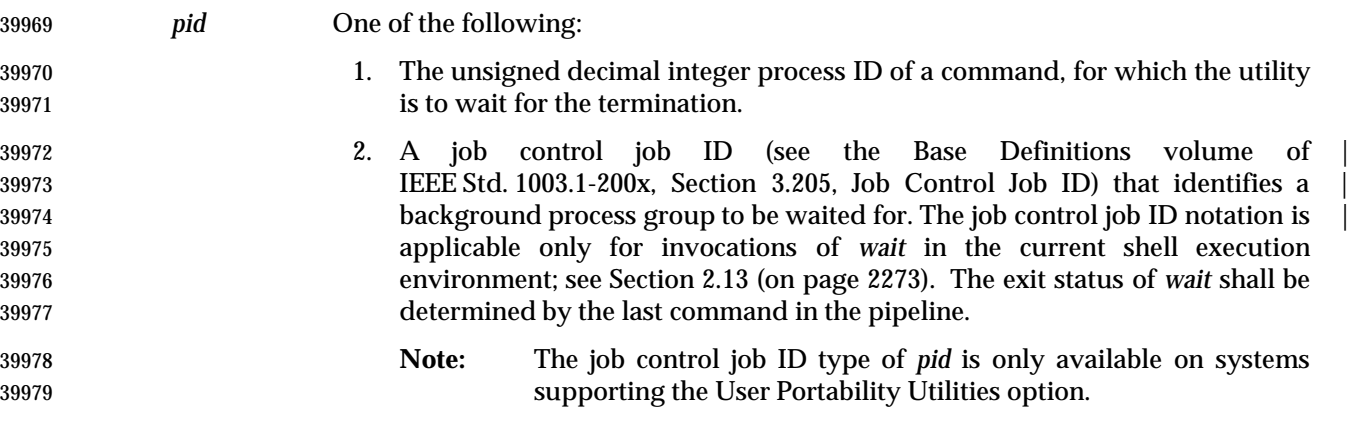

**STDIN**

Not used.

# **INPUT FILES**

None.

#### **ENVIRONMENT VARIABLES**

The following environment variables shall affect the execution of *wait*:

 *LANG* Provide a default value for the internationalization variables that are unset or null. **If LANG** is unset or null, the corresponding value from the implementation- defined default locale shall be used. If any of the internationalization variables | contains an invalid setting, the utility shall behave as if none of the variables had been defined.

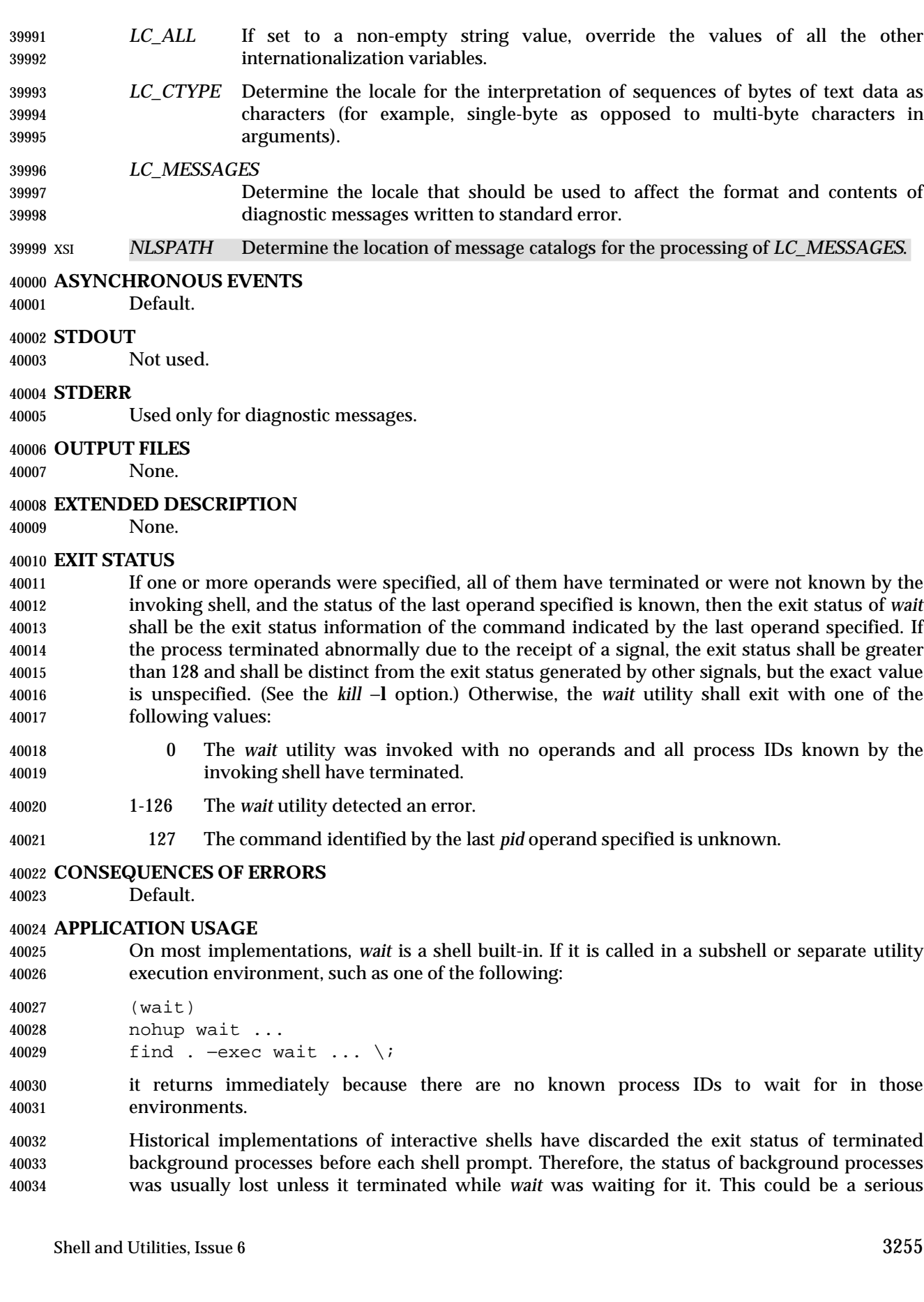

 problem when a job that was expected to run for a long time actually terminated quickly with a syntax or initialization error because the exit status returned was usually zero if the requested process ID was not found. This volume of IEEE Std. 1003.1-200x requires the implementation to keep the status of terminated jobs available until the status is requested, so that scripts like:

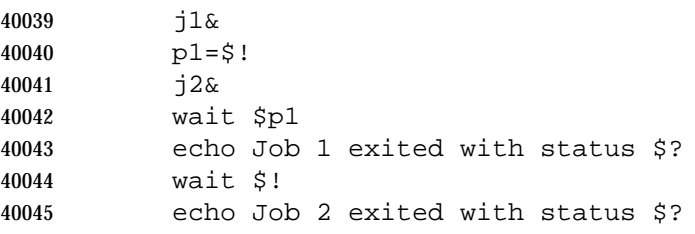

 works without losing status on any of the jobs. The shell is allowed to discard the status of any process that it determines the application cannot get the process ID from the shell. It is also required to remember only {CHILD\_MAX} number of processes in this way. Since the only way to get the process ID from the shell is by using the '!' shell parameter, the shell is allowed to discard the status of an asynchronous list if "\$!" was not referenced before another asynchronous list was started. (This means that the shell only has to keep the status of the last asynchronous list started if the application did not reference "\$!". If the implementation of the shell is smart enough to determine that a reference to "\$!" was not saved anywhere that the application can retrieve it later, it can use this information to trim the list of saved information. Note also that a successful call to *wait* with no operands discards the exit status of all asynchronous lists.)

 If the exit status of *wait* is greater than 128, there is no way for the application to know if the waited-for process exited with that value or was killed by a signal. Since most utilities exit with small values, there is seldom any ambiguity. Even in the ambiguous cases, most applications just need to know that the asynchronous job failed; it does not matter whether it detected an error and failed or was killed and did not complete its job normally.

# **EXAMPLES**

 Although the exact value used when a process is terminated by a signal is unspecified, if it is known that a signal terminated a process, a script can still reliably figure out which signal using *kill* as shown by the following script:

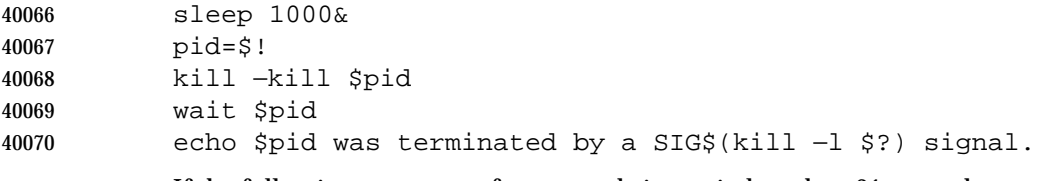

If the following sequence of commands is run in less than 31 seconds:

 sleep 257 | sleep 31 & jobs −l %%

either of the following commands returns the exit status of the second *sleep* in the pipeline:

 wait <pid of sleep 31> wait %%

#### **RATIONALE**

 The description of *wait* does not refer to the *waitpid*( ) function from the System Interfaces volume of IEEE Std. 1003.1-200x because that would needlessly overspecify this interface. However, the wording means that *wait* is required to wait for an explicit process when it is given an argument so that the status information of other processes is not consumed. Historical |  implementations use the *wait*( ) function defined in the System Interfaces volume of | IEEE Std. 1003.1-200x until *wait*( ) returns the requested process ID or finds that the requested | process does not exist. Because this means that a shell script could not reliably get the status of all background children if a second background job was ever started before the first job finished, it is recommended that the *wait* utility use a method such as the functionality provided by the *waitpid*( ) function.

The ability to wait for multiple *pid* operands was adopted from the KornShell.

 This new functionality was added because it is needed to determine the exit status of any asynchronous list accurately. The only compatibility problem that this change creates is for a script like

 while sleep 60 do job& echo Job started \$(date) as \$! done

 which causes the shell to monitor all of the jobs started until the script terminates or runs out of memory. This would not be a problem if the loop did not reference "\$!" or if the script would occasionally *wait* for jobs it started.

# **FUTURE DIRECTIONS**

None.

# **SEE ALSO**

*sh*, the System Interfaces volume of IEEE Std. 1003.1-200x, *waitpid*( )

#### **CHANGE HISTORY**

First released in Issue 2.

#### **Issue 4**

Aligned with the ISO/IEC 9945-2: 1993 standard.

# **NAME**

wc — word, line, and byte or character count

# **SYNOPSIS**

wc **[**−c|−m**][**−lw**][**file...**]**

# **DESCRIPTION**

- The *wc* utility shall read one or more input files and, by default, write the number of <newline> characters, words, and bytes contained in each input file to the standard output.
- The utility also shall write a total count for all named files, if more than one input file is specified.
- The *wc* utility shall consider a *word* to be a non-zero-length string of characters delimited by white space.

# **OPTIONS**

- The *wc* utility shall conform to the Base Definitions volume of IEEE Std. 1003.1-200x, Section | 12.2, Utility Syntax Guidelines. |
- The following options shall be supported:
- −**c** Write to the standard output the number of bytes in each input file.
- −**l** Write to the standard output the number of <newline> characters in each input file.
- −**m** Write to the standard output the number of characters in each input file.
- −**w** Write to the standard output the number of words in each input file.
- When any option is specified, *wc* shall report only the information requested by the specified options.

# **OPERANDS**

The following operand shall be supported:

 *file* A path name of an input file. If no *file* operands are specified, the standard input shall be used.

#### **STDIN**

 The standard input shall be used only if no *file* operands are specified. See the INPUT FILES section.

# **INPUT FILES**

The input files may be of any type.

# **ENVIRONMENT VARIABLES**

The following environment variables shall affect the execution of *wc*:

- *LANG* Provide a default value for the internationalization variables that are unset or null. If *LANG* is unset or null, the corresponding value from the implementation- | defined default locale shall be used. If any of the internationalization variables | contains an invalid setting, the utility shall behave as if none of the variables had been defined.
- *LC\_ALL* If set to a non-empty string value, override the values of all the other internationalization variables.
- *LC\_CTYPE* Determine the locale for the interpretation of sequences of bytes of text data as characters (for example, single-byte as opposed to multi-byte characters in arguments and input files) and which characters are defined as white space

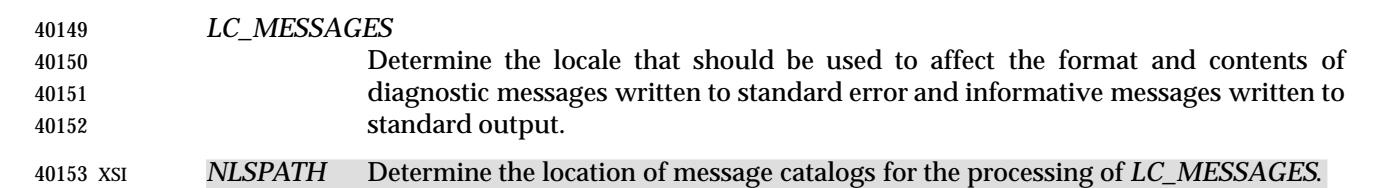

### **ASYNCHRONOUS EVENTS**

characters.

Default.

#### **STDOUT**

- By default, the standard output shall contain an entry for each input file of the form:
- 40158 "%d %d %d %s\n", <newlines>, <words>, <br/> <br/>bytes>, <file>
- If the −**m** option is specified, the number of characters shall replace the <*bytes*> field in this format.
- If any options are specified and the −**l** option is not specified, the number of <newline> characters shall not be written.
- If any options are specified and the −**w** option is not specified, the number of words shall not be written.
- If any options are specified and neither −**c** nor −**m** is specified, the number of bytes or characters shall not be written.
- If no input *file* operands are specified, no name shall be written and no <blank> characters preceding the path name shall be written.
- If more than one input *file* operand is specified, an additional line shall be written, of the same format as the other lines, except that the word **total** (in the POSIX locale) shall be written instead of a path name and the total of each column shall be written as appropriate. Such an additional line, if any, is written at the end of the output.

#### **STDERR**

Used only for diagnostic messages.

#### **OUTPUT FILES**

None.

#### **EXTENDED DESCRIPTION**

None.

#### **EXIT STATUS**

- The following exit values shall be returned:
- 0 Successful completion.
- >0 An error occurred.
- **CONSEQUENCES OF ERRORS**
- Default.

# **APPLICATION USAGE**

- The −**m** option is not a switch, but an option at the same level as −**c**. Thus, to produce the full default output with character counts instead of bytes, the command required is:
- wc −mlw

**EXAMPLES**

None.

# **RATIONALE**

- The output file format pseudo-*printf*( ) string differs from the the System V version of *wc*:
- "%7d%7d%7d %s\n"
- which produces possibly ambiguous and unparsable results for very large files, as it assumes no number shall exceed six digits.
- Some historical implementations use only <space>, <tab>, and <newline> as word separators. The equivalent of the ISO C standard *isspace*( ) function is more appropriate.
- The −**c** option stands for ''character'' count, even though it counts bytes. This stems from the sometimes erroneous historical view that bytes and characters are the same size. Due to international requirements, the −**m** option (reminiscent of ''multi-byte'') was added to obtain actual character counts.
- Early proposals only specified the results when input files were text files. The current specification more closely matches historical practice. (Bytes, words, and <newline>s are counted separately and the results are written when an end-of-file is detected.)
- Historical implementations of the *wc* utility only accepted one argument to specify the options −**c**, −**l**, and −**w**. Some of them also had multiple occurrences of an option cause the corresponding count to be written multiple times and had the order of specification of the options affect the order of the fields on output, but did not document either of these. Because common usage either specifies no options or only one option, and because none of this was documented, the changes required by this volume of IEEE Std. 1003.1-200x should not break many historical applications (and do not break any historical portable applications).

# **FUTURE DIRECTIONS**

None.

#### **SEE ALSO**

*cksum*

# **CHANGE HISTORY**

First released in Issue 2.

# **Issue 4**

Aligned with the ISO/IEC 9945-2: 1993 standard.

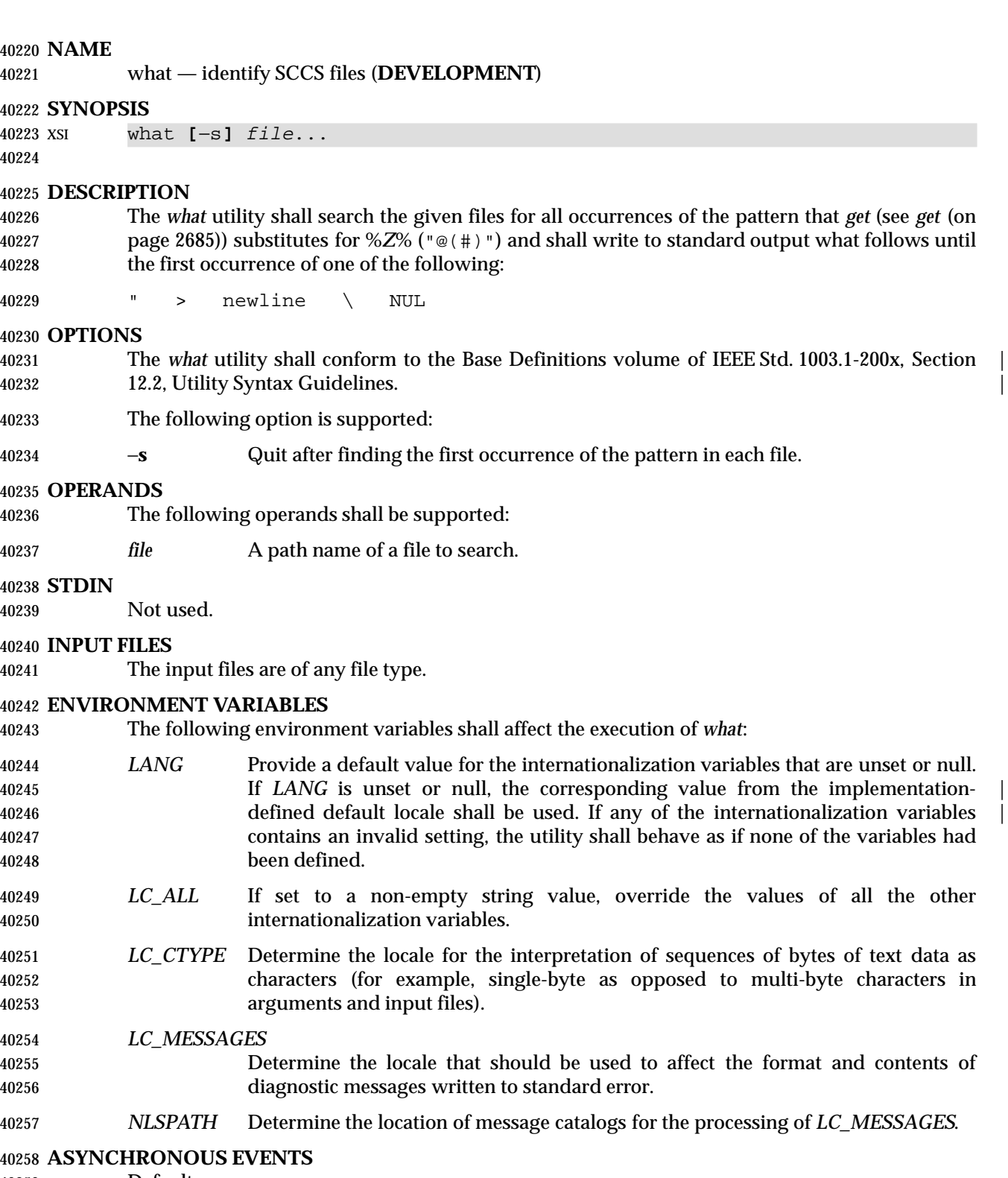

Default.

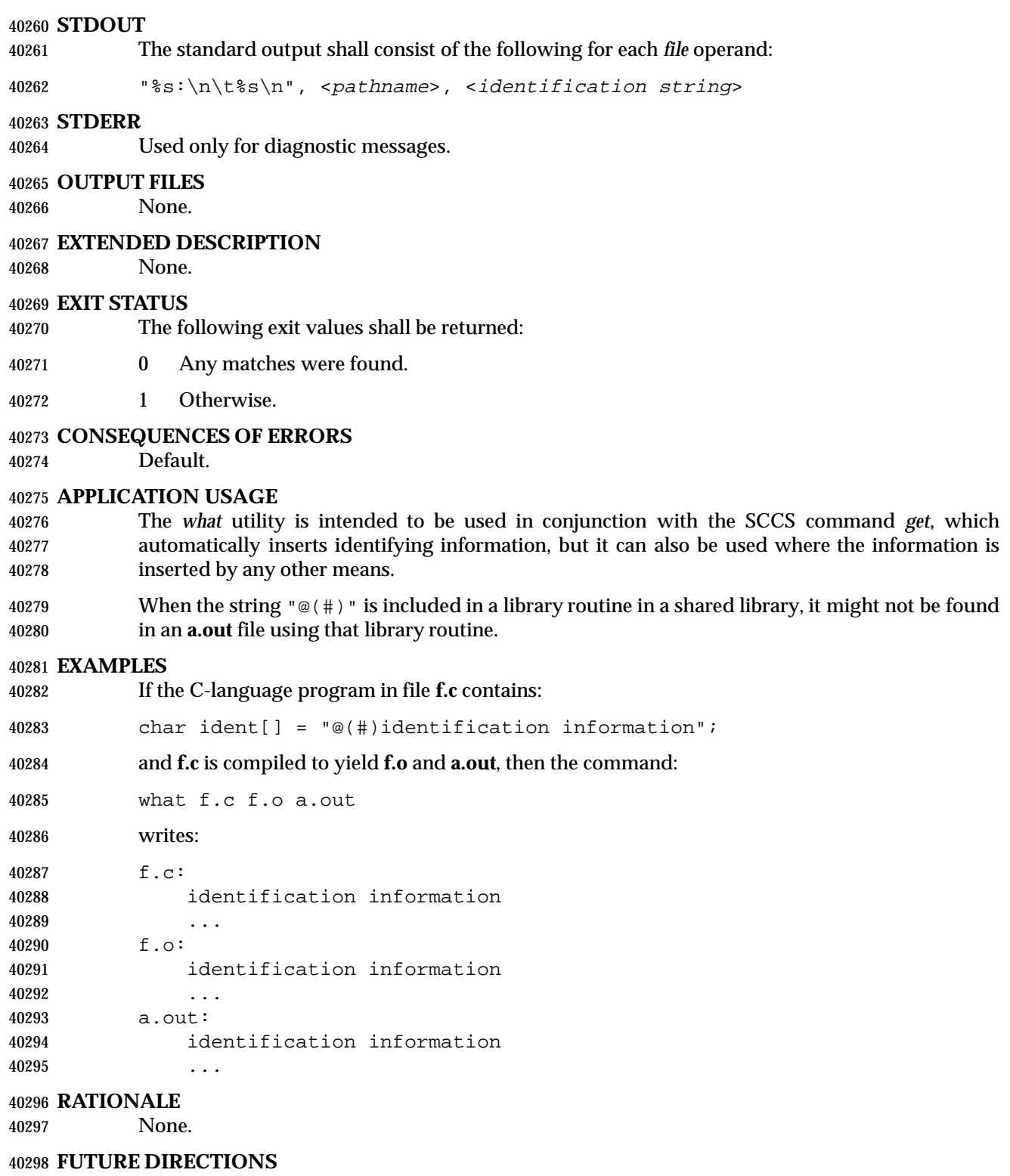

None.

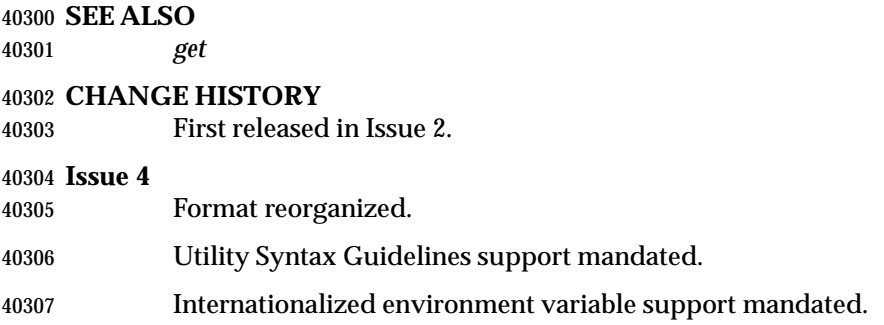

#### **NAME**

who — display who is on the system

#### **SYNOPSIS**

UP who **[**−mTu**]**

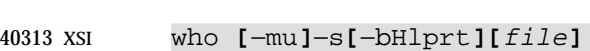

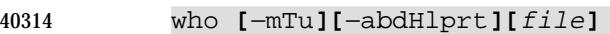

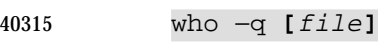

 who am i who am I

### **DESCRIPTION**

 The *who* utility shall list various pieces of information about accessible users. The domain of | accessibility is implementation-defined. |

 XSI Based on the options given, *who* can also list the user's name, terminal line, login time, elapsed time since activity occurred on the line, and the process ID of the command interpreter for each current system user.

#### **OPTIONS**

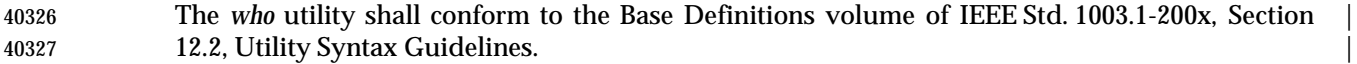

 The following options shall be supported. The metavariables, such as <*line*>, refer to fields described in the STDOUT section.

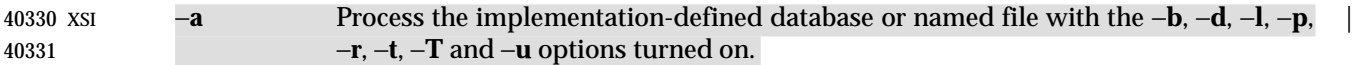

- XSI −**b** Write the time and date of the last reboot.
- XSI −**d** Write a list of all processes that have expired and not been respawned by the *init* system process. The <*exit*> field appears for dead processes and contains the termination and exit values of the dead process. This can be useful in determining why a process terminated.
- XSI −**H** Write column headings above the regular output.
- XSI −**l** (The letter ell.) List only those lines on which the system is waiting for someone to login. The <*name*> field is **LOGIN** in such cases. Other fields are the same as for user entries except that the <*state*> field does not exist.
- −**m** Output only information about the current terminal.
- XSI −**p** List any other process that is currently active and has been previously spawned by *init*.
- XSI −**q** (Quick.) List only the names and the number of users currently logged on. When this option is used, all other options are ignored.
- XSI −**r** Write the current *run-level* of the *init* process.
- XSI −**s** List only the <*name*>, <*line*>, and <*time*> fields. This is the default case.
- XSI −**t** Indicate the last change to the system clock.

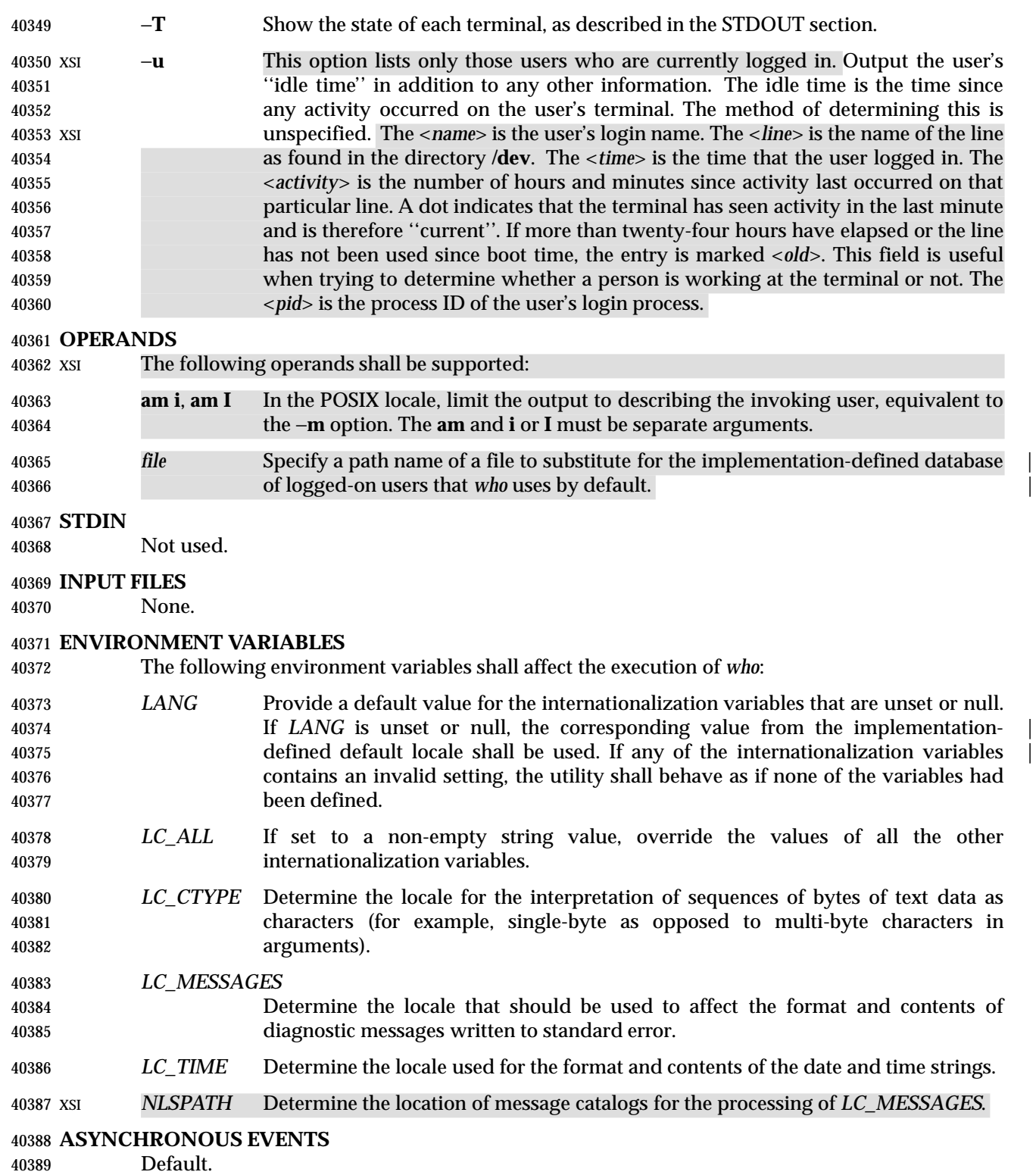

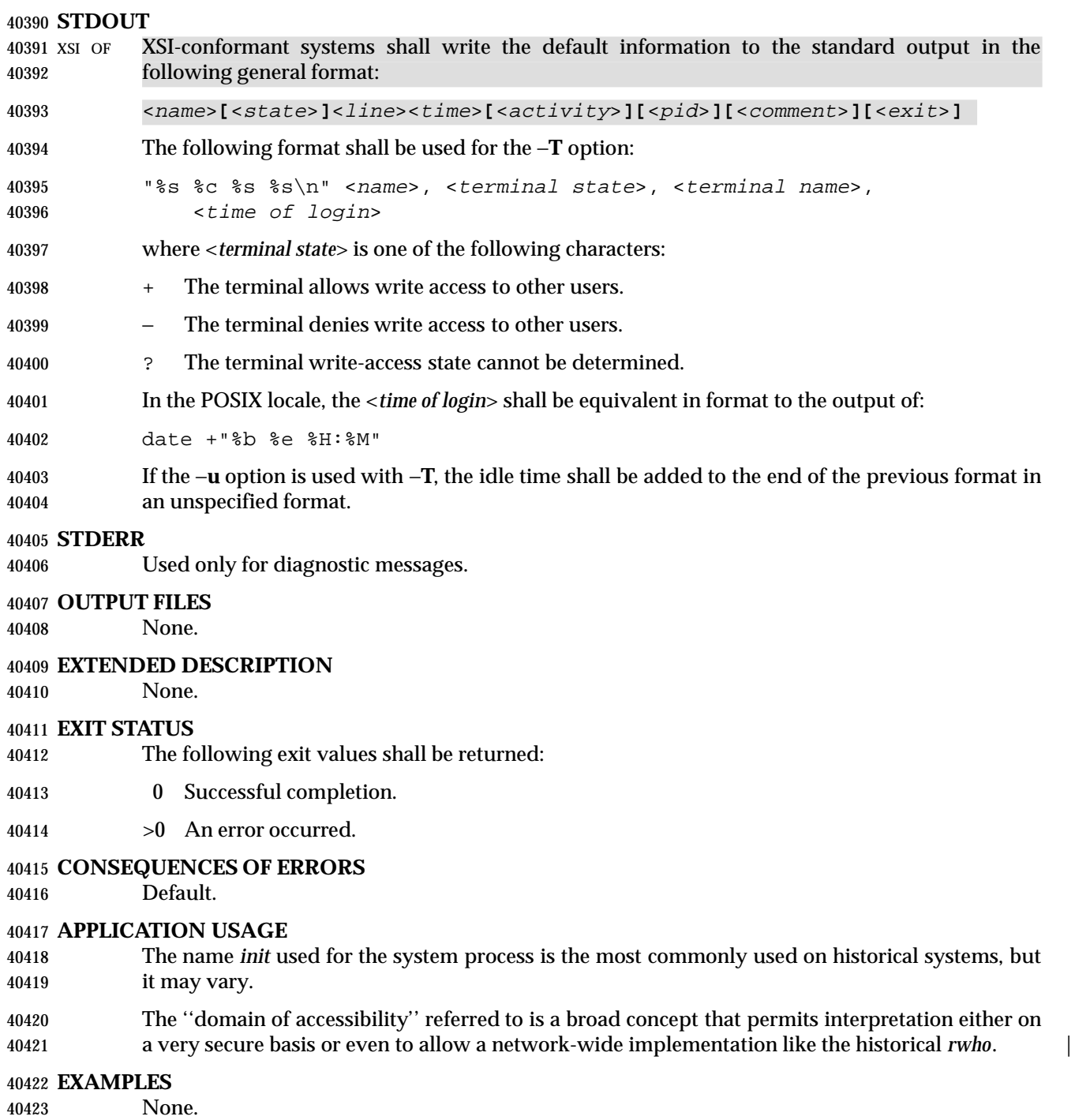

#### **RATIONALE**

 Due to differences between historical implementations, the base options provided were a compromise to allow users to work with those functions. The standard developers also considered removing all the options, but felt that these options offered users valuable functionality. Additional options to match historical systems are available on XSI-conformant systems.

 It is recognized that the *who* command may be of limited usefulness, especially in a multi-level secure environment. The standard developers considered, however, that having some standard method of determining the ''accessibility'' of other users would aid user portability.

 No format was specified for the default *who* output for systems not supporting the XSI Extension. In such a user-oriented command, designed only for human use, this was not considered to be a deficiency.

 The format of the terminal name is unspecified, but the descriptions of *ps*, *talk*, and *write* require that they use the same format.

# **FUTURE DIRECTIONS**

None.

#### **SEE ALSO**

*mesg*

#### **CHANGE HISTORY**

First released in Issue 2.

#### **Issue 4**

Aligned with the ISO/IEC 9945-2: 1993 standard.

#### **Issue 6**

This utility is now marked as part of the User Portability Utilities option.

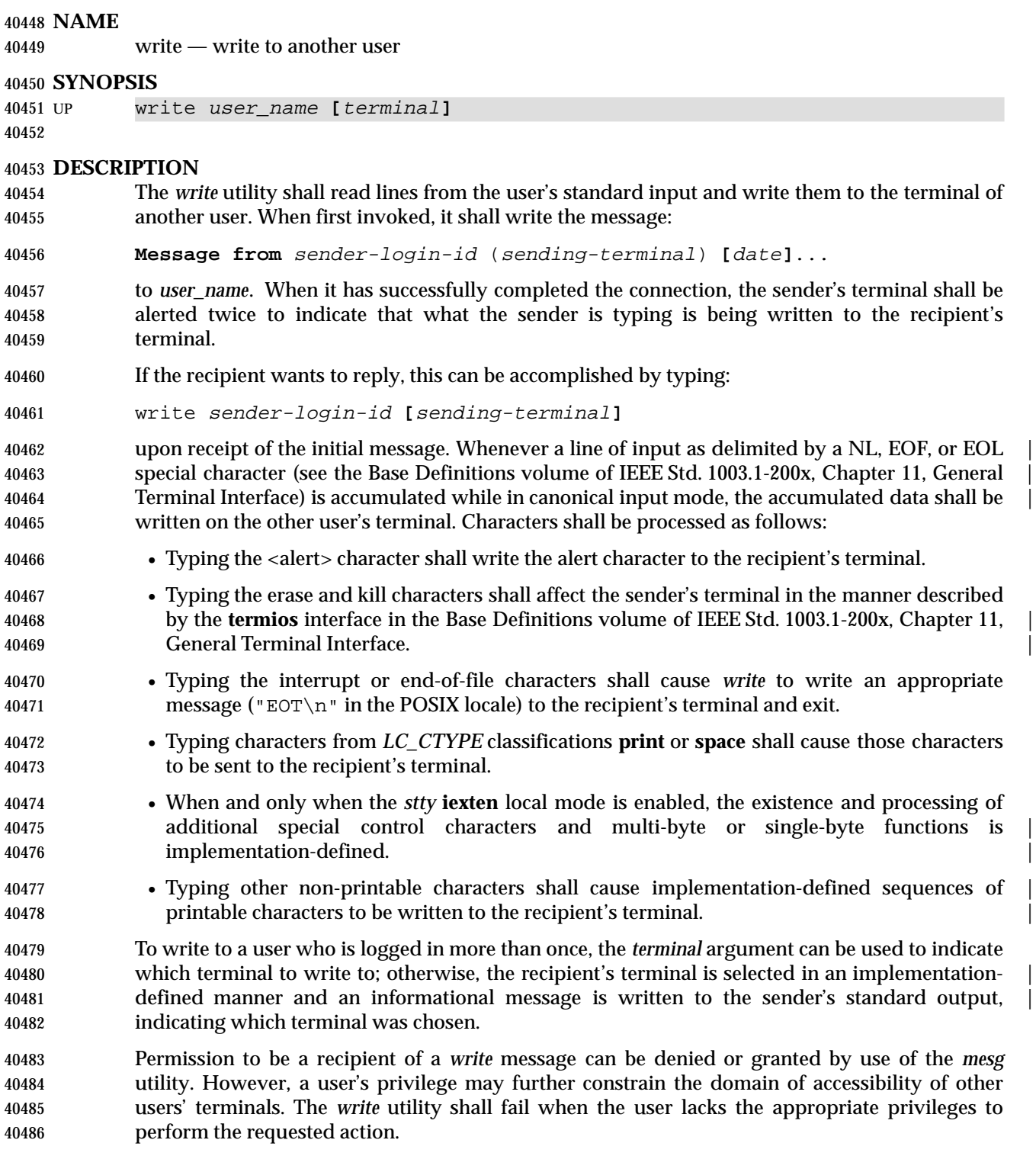

**OPTIONS**

None.

#### **OPERANDS**

The following operands shall be supported:

- *user\_name* Login name of the person to whom the message shall be written. The application shall ensure that this operand is of the form returned by the *who* utility.
- *terminal* Terminal identification in the same format provided by the *who* utility.

#### **STDIN**

Lines to be copied to the recipient's terminal is read from standard input.

#### **INPUT FILES**

None.

#### **ENVIRONMENT VARIABLES**

The following environment variables shall affect the execution of *write*:

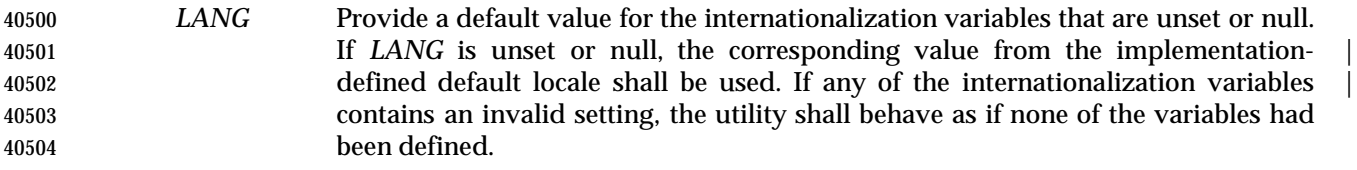

- *LC\_ALL* If set to a non-empty string value, override the values of all the other internationalization variables.
- *LC\_CTYPE* Determine the locale for the interpretation of sequences of bytes of text data as characters (for example, single-byte as opposed to multi-byte characters in arguments and input files). If the recipient's locale does not use an *LC\_CTYPE* equivalent to the sender's, the results are undefined.
- *LC\_MESSAGES*
- Determine the locale that should be used to affect the format and contents of diagnostic messages written to standard error and informative messages written to standard output.
- XSI *NLSPATH* Determine the location of message catalogs for the processing of *LC\_MESSAGES*.

#### **ASYNCHRONOUS EVENTS**

 If an interrupt signal is received, *write* shall write an appropriate message on the recipient's terminal and exits with a status of zero. It shall take the standard action for all other signals.

#### **STDOUT**

 An informational message shall be written to standard output if a recipient is logged in more than once.

#### **STDERR**

Used only for diagnostic messages.

#### **OUTPUT FILES**

The recipient's terminal is used for output.

#### **EXTENDED DESCRIPTION**

None.

#### **EXIT STATUS**

- The following exit values shall be returned:
- 0 Successful completion.

>0 The addressed user is not logged on or the addressed user denies permission.

# **CONSEQUENCES OF ERRORS**

Default.

# **APPLICATION USAGE**

The *talk* utility is considered by some users to be a more usable utility on full-screen terminals. |

# **EXAMPLES**

None.

# **RATIONALE**

 The *write* utility was included in this volume of IEEE Std. 1003.1-200x since it can be implemented on all terminal types. The standard developers considered the *talk* utility, which cannot be implemented on certain terminals, to be a ''better'' communications interface. Both of these programs are in widespread use on historical implementations. Therefore, the standard developers decided that both utilities should be specified.

 The format of the terminal name is unspecified, but the descriptions of *ps*, *talk*, *who*, and *write* require that they all use or accept the same format.

### **FUTURE DIRECTIONS**

None.

#### **SEE ALSO**

 *mesg*, *talk*, *who*, the Base Definitions volume of IEEE Std. 1003.1-200x, Chapter 11, General | Terminal Interface |

# **CHANGE HISTORY**

First released in Issue 2.

#### **Issue 4**

Aligned with the ISO/IEC 9945-2: 1993 standard.

#### **Issue 5**

FUTURE DIRECTIONS section added.

#### **Issue 6**

- This utility is now marked as part of the User Portability Utilities option.
- The normative text is reworded to avoid use of the term ''must'' for application requirements.

### **NAME**

xargs — construct argument lists and invoke utility

# **SYNOPSIS**

```
40563 XSI xargs [−t][−p]][−E eofstr][−I replstr][−L number][−n number [−x]]
40564 [−s size][utility [argument...]]
```
### **DESCRIPTION**

 The *xargs* utility shall construct a command line consisting of the *utility* and *argument* operands specified followed by as many arguments read in sequence from standard input as fit in length and number constraints specified by the options. The *xargs* utility shall then invoke the constructed command line and wait for its completion. This sequence shall be repeated until one of the following occurs:

- An end-of-file condition is detected on standard input.
- The logical end-of-file string (see the −**E** *eofstr* option) is found on standard input after double-quote processing, apostrophe processing, and backslash escape processing (see next paragraph).
- An invocation of a constructed command line returns an exit status of 255.

 The application shall ensure that arguments in the standard input are separated by unquoted <blank> characters, or unescaped <blank> characters or <newline> characters. A string of zero or more non-double-quote ('"') and non-<newline> characters can be quoted by enclosing | 40579 them in double-quotes. A string of zero or more non-apostrophe  $(\wedge'')$  and non- $\langle$ -newline> characters can be quoted by enclosing them in apostrophes. Any unquoted character can be escaped by preceding it with a backslash. The utility shall be executed one or more times until the end-of-file is reached or the logical end-of file string is found. The results are unspecified if the utility named by *utility* attempts to read from its standard input.

 The generated command line length shall be the sum of the size in bytes of the utility name and each argument treated as strings, including a null byte terminator for each of these strings. The *xargs* utility shall limit the command line length such that when the command line is invoked, the combined argument and environment lists (see the *exec* family of functions in the System Interfaces volume of IEEE Std. 1003.1-200x) shall not exceed {ARG\_MAX}−2 048 bytes. Within this constraint, if neither the −**n** nor the −**s** option is specified, the default command line length shall be at least {LINE\_MAX}.

#### **OPTIONS**

- The *xargs* utility shall conform to the Base Definitions volume of IEEE Std. 1003.1-200x, Section | 12.2, Utility Syntax Guidelines. |
- The following options shall be supported:

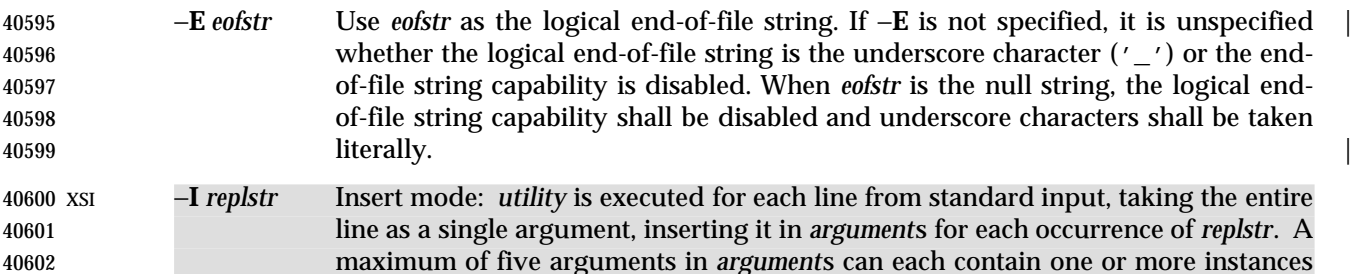

 of *replstr*. Any <blank> characters at the beginning of each line shall be ignored. Constructed arguments cannot grow larger than 255 bytes. Option −**x** is forced on. |

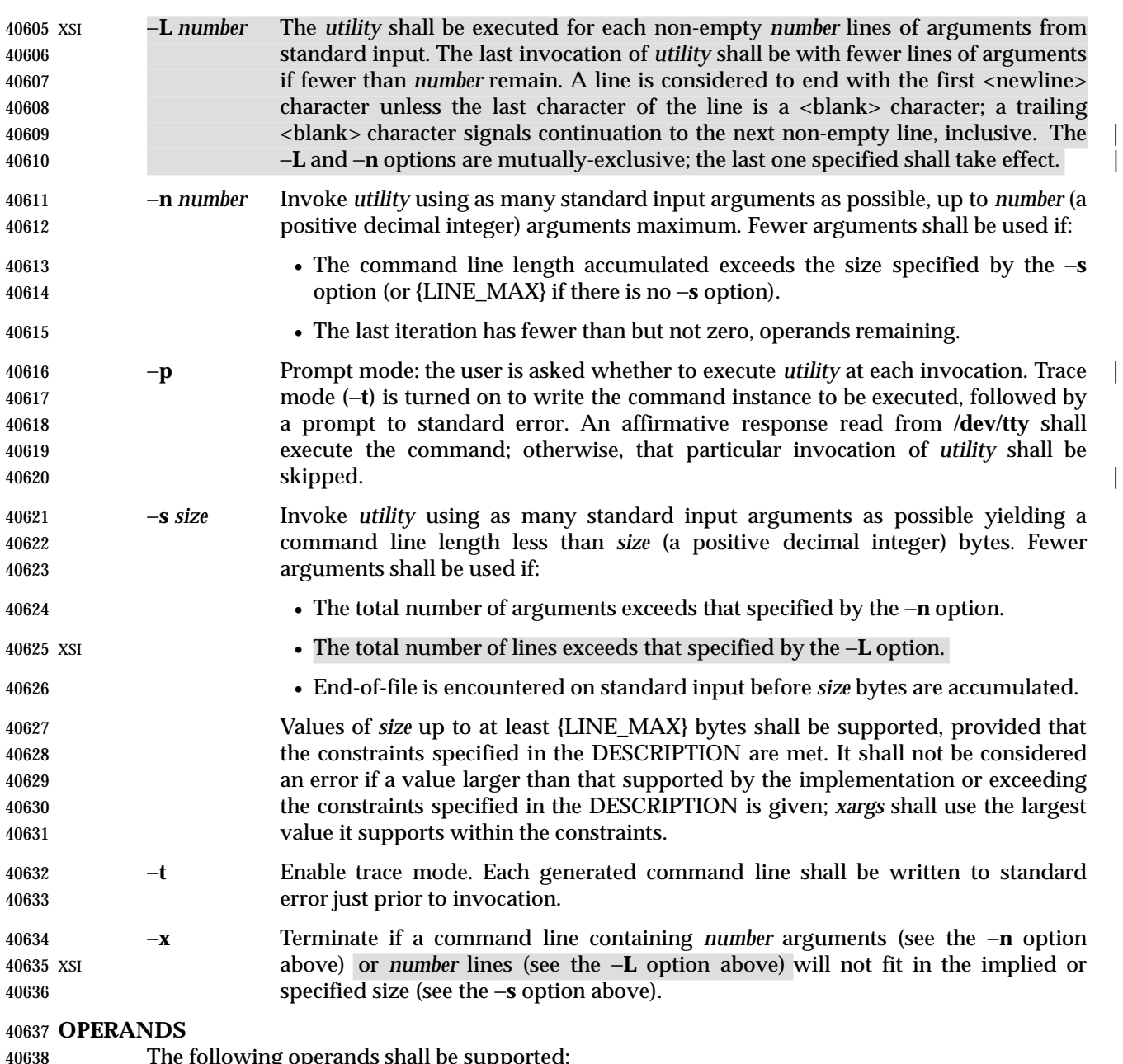

The following operands shall be supported:

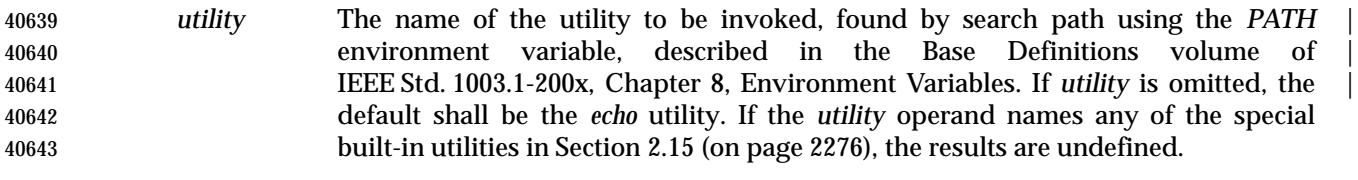

*argument* An initial option or operand for the invocation of *utility*.

**STDIN**

 The standard input shall be a text file. The results are unspecified if an end-of-file condition is detected immediately following an escaped <newline> character.

# **INPUT FILES** The file **/dev/tty** is used to read responses required by the −**p** option. | **ENVIRONMENT VARIABLES** The following environment variables shall affect the execution of *xargs*: *LANG* Provide a default value for the internationalization variables that are unset or null. If *LANG* is unset or null, the corresponding value from the implementation- | defined default locale shall be used. If any of the internationalization variables | contains an invalid setting, the utility shall behave as if none of the variables had been defined. *LC\_ALL* If set to a non-empty string value, override the values of all the other internationalization variables. *LC\_COLLATE* Determine the locale for the behavior of ranges, equivalence classes and multi- character collating elements used in the extended regular expression defined for the **yesexpr** locale keyword in the *LC\_MESSAGES* category. *LC\_CTYPE* Determine the locale for the interpretation of sequences of bytes of text data as characters (for example, single-byte as opposed to multi-byte characters in arguments and input files) and the behavior of character classes used in the extended regular expression defined for the **yesexpr** locale keyword in the *LC\_MESSAGES* category. *LC\_MESSAGES* Determine the locale for the processing of affirmative responses and that should be used to affect the format and contents of diagnostic messages written to standard error. XSI *NLSPATH* Determine the location of message catalogs for the processing of *LC\_MESSAGES*. *PATH* Determine the location of *utility*, as described in the Base Definitions volume of | IEEE Std. 1003.1-200x, Chapter 8, Environment Variables. | **ASYNCHRONOUS EVENTS** Default. **STDOUT** Not used.

# **STDERR**

- Used for diagnostic messages and the −**t** and −**p** options. If the −**t** option is specified, the *utility* | and its constructed argument list shall be written to standard error, as it will be invoked, prior to | invocation. If −**p** is specified, a prompt of the following format shall be written (in the POSIX | locale):
- "?..."

at the end of the line of the output from −**t**. |

#### **OUTPUT FILES**

None.

# **EXTENDED DESCRIPTION**

None.

#### **EXIT STATUS**

The following exit values shall be returned:

- 0 All invocations of *utility* returned exit status zero.
- 1-125 A command line meeting the specified requirements could not be assembled, one or more of the invocations of *utility* returned a non-zero exit status, or some other error occurred.
- 126 The utility specified by *utility* was found but could not be invoked.
- 127 The utility specified by *utility* could not be found.

# **CONSEQUENCES OF ERRORS**

 If a command line meeting the specified requirements cannot be assembled, the utility cannot be invoked, an invocation of the utility is terminated by a signal, or an invocation of the utility exits with exit status 255, the *xargs* utility shall write a diagnostic message and exit without processing any remaining input.

# **APPLICATION USAGE**

- The 255 exit status allows a utility being used by *xargs* to tell *xargs* to terminate if it knows no further invocations using the current data stream succeeds. Thus, *utility* should explicitly *exit* with an appropriate value to avoid accidentally returning with 255.
- Note that input is parsed as lines; <blank> characters separate arguments. If *xargs* is used to bundle output of commands like *find dir* −**print** or *ls* into commands to be executed, unexpected results are likely if any file names contain any <blank> characters or <newline> characters. This can be fixed by using *find* to call a script that converts each file found into a quoted string that is then piped to *xargs*. Note that the quoting rules used by *xargs* are not the same as in the shell. They were not made consistent here because existing applications depend on the current rules and the shell syntax is not fully compatible with it. An easy rule that can be used to transform any string into a quoted form that *xargs* interprets correctly is to precede each character in the string with a backslash.
- On implementations with a large value for {ARG\_MAX}, *xargs* may produce command lines longer than {LINE\_MAX}. For invocation of utilities, this is not a problem. If *xargs* is being used to create a text file, users should explicitly set the maximum command line length with the −**s** option.
- The *command*, *env*, *nice*, *nohup*, *time*, and *xargs* utilities have been specified to use exit code 127 if an error occurs so that applications can distinguish ''failure to find a utility'' from ''invoked utility exited with an error indication''. The value 127 was chosen because it is not commonly used for other meanings; most utilities use small values for ''normal error conditions'' and the values above 128 can be confused with termination due to receipt of a signal. The value 126 was chosen in a similar manner to indicate that the utility could be found, but not invoked. Some scripts produce meaningful error messages differentiating the 126 and 127 cases. The distinction between exit codes 126 and 127 is based on KornShell practice that uses 127 when all attempts to *exec* the utility fail with [ENOENT], and uses 126 when any attempt to *exec* the utility fails for any other reason.

# **EXAMPLES**

 1. The following command combines the output of the parenthesised commands onto one | line, which is then written to the end-of-file **log**:

(logname; date; printf "%s\n" "\$0 \$\*") | xargs >>log

 2. The following command invokes *diff* with successive pairs of arguments originally typed as command line arguments (assuming there are no embedded <blank> characters in the

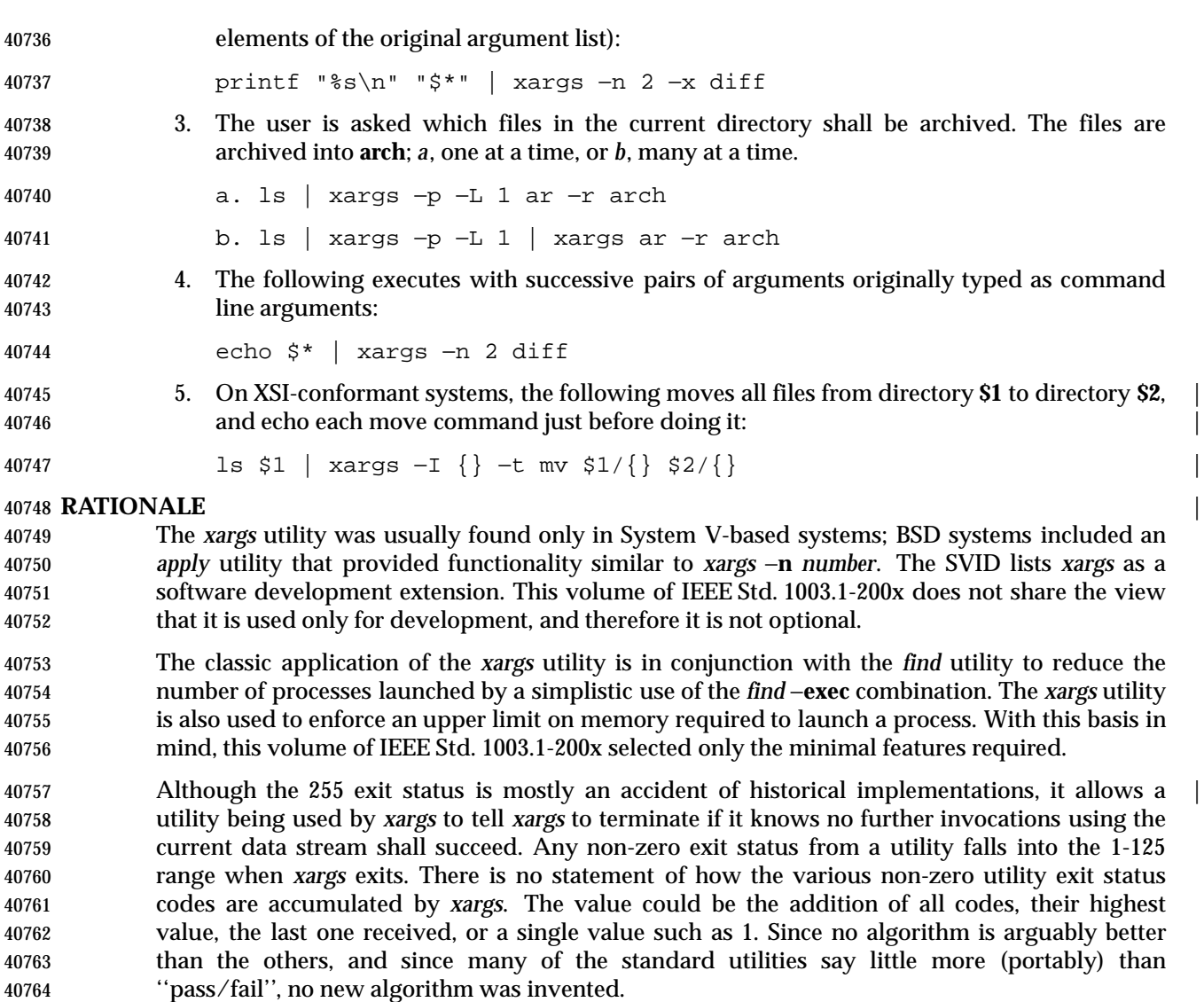

- Several other *xargs* options were withdrawn because simple alternatives already exist within this volume of IEEE Std. 1003.1-200x. For example, the −**e** *eofstr* option can be replaced by features of *sed*. The −**i** *replstr* option can be just as efficiently performed using a shell *for* loop. Since *xargs* calls an *exec* function with each input line, the −**i** option does not usually exploit the grouping capabilities of *xargs*.
- The requirement that *xargs* never produce command lines such that invocation of *utility* is within 2 048 bytes of hitting the POSIX *exec* {ARG\_MAX} limitations is intended to guarantee that the invoked utility has room to modify its environment variables and command line arguments and still be able to invoke another utility. Note that the minimum {ARG\_MAX} allowed by the System Interfaces volume of IEEE Std. 1003.1-200x is 4 096 bytes and the minimum value allowed by the this volume of IEEE Std. 1003.1-200x is 2 048 bytes; therefore, the 2 048 bytes difference seems reasonable. Note, however, that *xargs* may never be able to invoke a utility if the environment passed in to *xargs* comes close to using {ARG\_MAX} bytes.
- The version of *xargs* required by this volume of IEEE Std. 1003.1-200x is required to wait for the completion of the invoked command before invoking another command. This was done because historical scripts using *xargs* assumed sequential execution. Implementations wanting to provide

 parallel operation of the invoked utilities are encouraged to add an option enabling parallel invocation, but should still wait for termination of all of the children before *xargs* terminates normally. The −**e** option was omitted from the ISO POSIX-2: 1993 standard in the belief that the *eofstr* option-argument was recognized only when it was on a line by itself and before quote and escape processing were performed, and that the logical end-of-file processing was only enabled if a −**e** option was specified. In that case, a simple *sed* script could be used to duplicate the −**e** functionality. Further investigation revealed that: • The logical end-of-file string was checked for after quote and escape processing, making a *sed* script that provided equivalent functionality much more difficult to write. • The default was to perform logical end-of-file processing with an underscore as the logical end-of-file string. To correct this misunderstanding, the −**E** *eofstr* option was adopted from the X/Open Portability | Guide. Users should note that the description of the −**E** option matches historical documentation | of the −**e** option (which was not adopted because it did not support the Utility Syntax Guidelines), by saying that if *eofstr* is the null string, logical end-of-file processing is disabled. Historical implementations of *xargs* actually did not disable logical end-of-file processing; they treated a null argument found in the input as a logical end-of-file string. (A null *string* argument could be generated using single or double quotes (' ' or " "). Since this behavior was not documented historically, it is considered to be a bug. **FUTURE DIRECTIONS** None. | **SEE ALSO** *echo* **CHANGE HISTORY** First released in Issue 2. **Issue 4** Aligned with the ISO/IEC 9945-2: 1993 standard. **Issue 5** Second FUTURE DIRECTION added. **Issue 6** The obsolescent −**e**, −**i**, and −**l** options are removed. The following new requirements on POSIX implementations derive from alignment with the Single UNIX Specification: • The −**p** option is added. • In the INPUT FILES section, the file **/dev/tty** is used to read responses required by the −**p** option. • The STDERR section is updated to describe the −**p** option. The description of the −**E** option is aligned with the ISO POSIX-2: 1993 standard. The normative text is reworded to avoid use of the term ''must'' for application requirements.

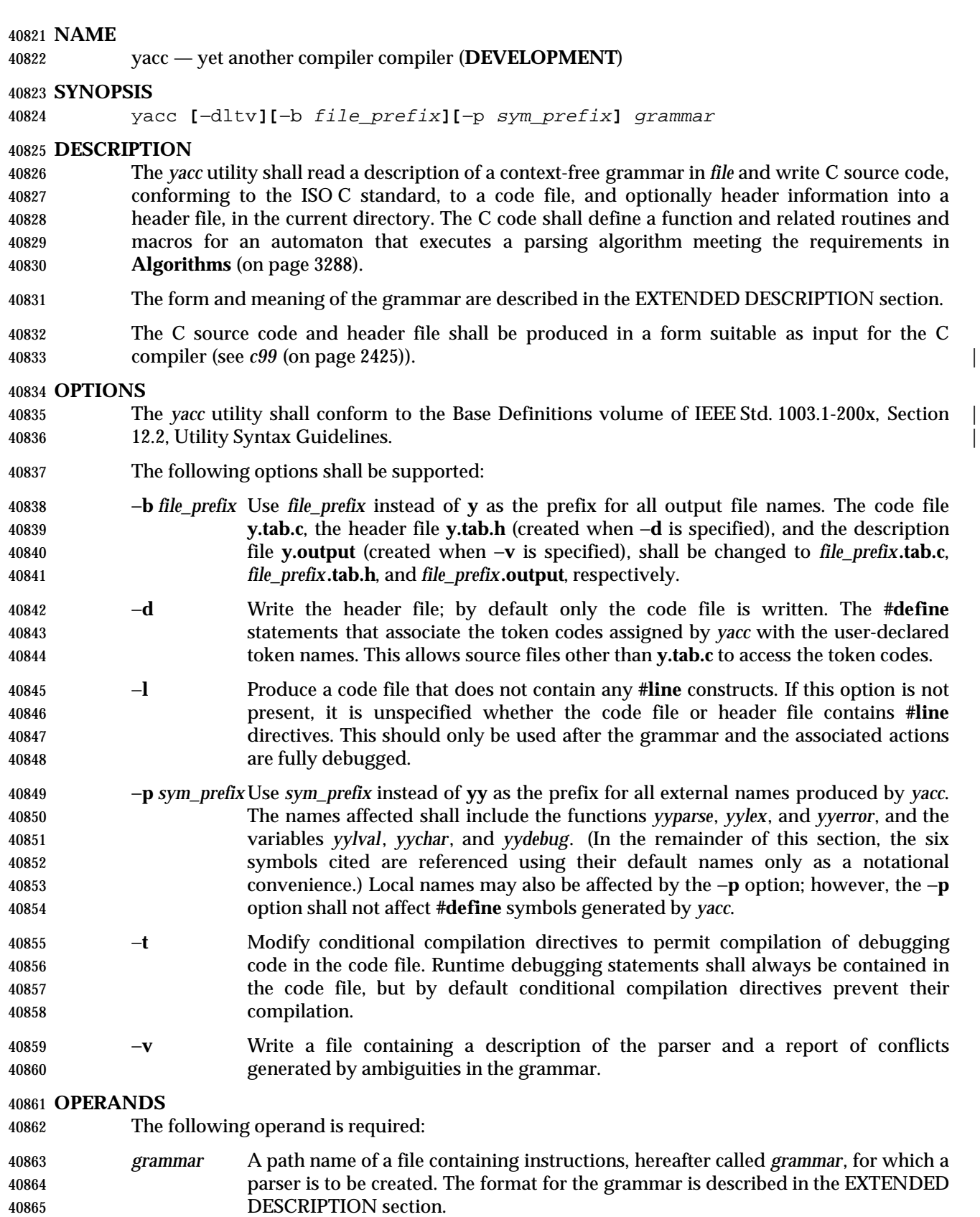

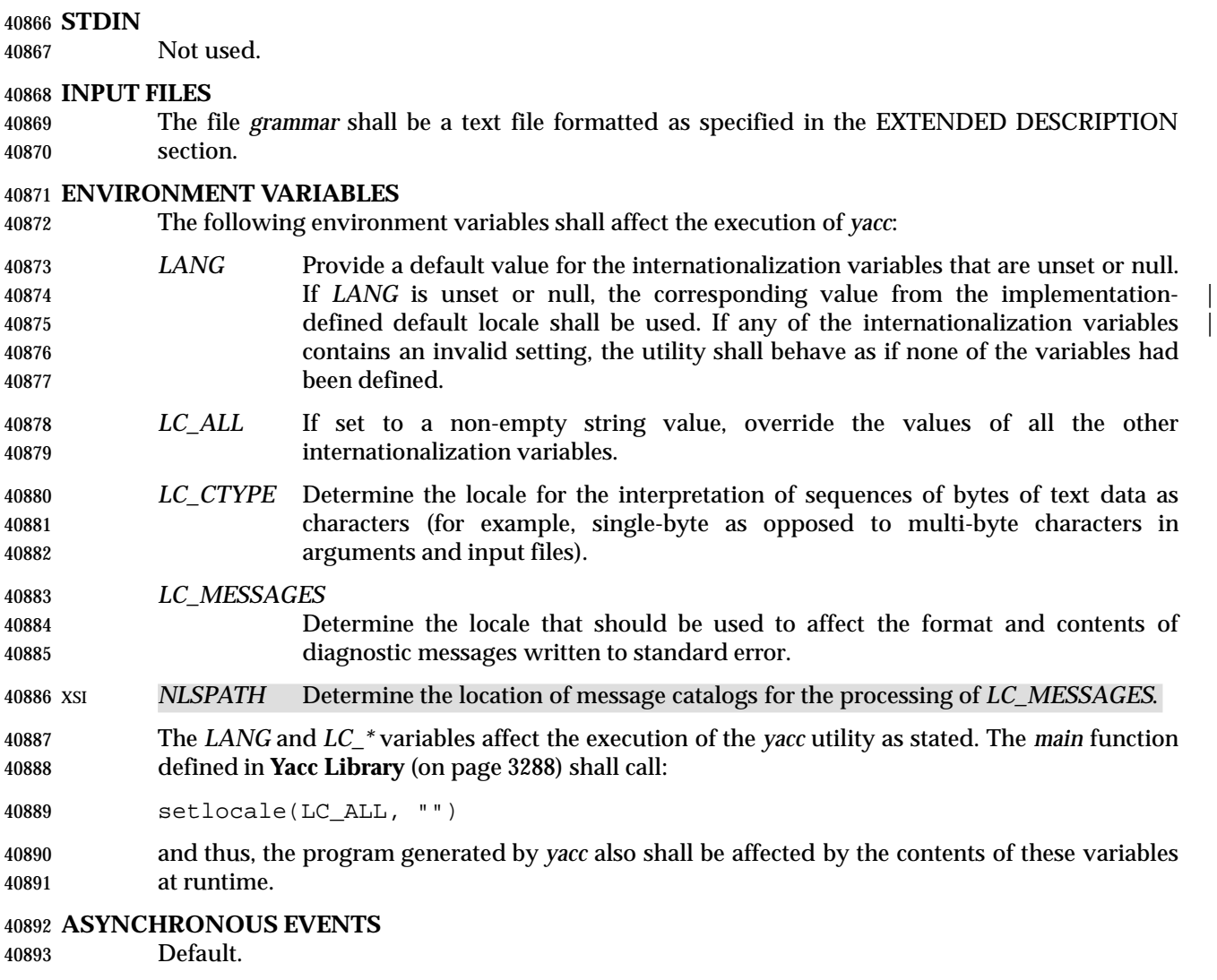

# **STDOUT**

Not used.

# **STDERR**

 If shift/reduce or reduce/reduce conflicts are detected in *grammar*, *yacc* writes a report of those conflicts to the standard error in an unspecified format.

Standard error is also used for diagnostic messages.

#### **OUTPUT FILES**

 The code file, the header file, and the description file shall be text files. All are described in the following sections.

# **Code File**

 This file shall contain the C source code for the *yyparse* routine. It shall contain code for the various semantic actions with macro substitution performed on them as described in the EXTENDED DESCRIPTION section. It also shall contain a copy of the **#define** statements in the header file. If a **%union** declaration is used, the declaration for YYSTYPE shall be also included in this file.

# **Header File**

 The header file shall contain **#define** statements that associate the token numbers with the token names. This allows source files other than the code file to access the token codes. If a **%union** declaration is used, the declaration for YYSTYPE and an *extern YYSTYPE yylval* declaration shall be also included in this file.

# **Description File**

 The description file shall be a text file containing a description of the state machine corresponding to the parser, using an unspecified format. Limits for internal tables (see **Limits** (on page 3288)) shall also be reported, in an implementation-defined manner. (Some | implementations may use dynamic allocation techniques and have no specific limit values to report.)

# **EXTENDED DESCRIPTION**

- The *yacc* command accepts a language that is used to define a grammar for a target language to be parsed by the tables and code generated by *yacc*. The language accepted by *yacc* as a grammar for the target language is described below using the *yacc* input language itself.
- The input *grammar* includes rules describing the input structure of the target language and code to be invoked when these rules are recognized to provide the associated semantic action. The code to be executed shall appear as bodies of text that are intended to be C-language code. The C-language inclusions are presumed to form a correct function when processed by *yacc* into its output files. The code included in this way shall be executed during the recognition of the target language.
- Given a grammar, the *yacc* utility generates the files described in the OUTPUT FILES section. The code file can be compiled and linked using *cc* or *c99*. If the declaration and programs | sections of the grammar file did not include definitions of *main*, *yylex*, and *yyerror*, the compiled output requires linking with externally supplied version of those functions. Default versions of *main* and *yyerror* are supplied in the *yacc* library and can be linked in by using the −**l y** operand to | *c99*. The *yacc* library interfaces need not support interfaces with other than the default **yy** | symbol prefix. The application provides the lexical analyzer function, *yylex*; the *lex* utility is specifically designed to generate such a routine.

# **Input Language**

 The application shall ensure that every specification file consists of three sections in order: | *declarations*, *grammar rules*, and *programs*, separated by double percent signs ("%%"). The declarations and programs sections can be empty. If the latter is empty, the preceding "%%" mark separating it from the rules section can be omitted.

The input is free form text following the structure of the grammar defined below.

# **Lexical Structure of the Grammar**

 The characters <blank>, <newline>, and <form-feed> shall be ignored, except that the application shall ensure that they do not appear in names or multi-character reserved symbols. 40947 **Comments shall be enclosed in**  $\frac{1}{2}$  ...  $\frac{1}{2}$ , and can appear wherever a name is valid.

40948 Names are of arbitrary length, made up of letters, periods  $('.'')$ , underscores  $('')$ , and non- initial digits. Uppercase and lowercase letters are distinct. Portable applications shall not use names beginning in **yy** or **YY** since the *yacc* parser uses such names. Many of the names appear in the final output of *yacc*, and thus they should be chosen to conform with any additional rules created by the C compiler to be used. In particular they appear in **#define** statements.

- 40953 A literal shall consist of a single character enclosed in single-quotes  $( \vee \vee \vee)$ . All of the escape sequences supported for character constants by the ISO C standard shall be supported by *yacc*.
- The relationship with the lexical analyzer is discussed in detail below.
- The application shall ensure that the NUL character is not used in grammar rules or literals.

### **Declarations Section**

 The declarations section is used to define the symbols used to define the target language and their relationship with each other. In particular, much of the additional information required to resolve ambiguities in the context-free grammar for the target language is provided here.

- Usually *yacc* assigns the relationship between the symbolic names it generates and their underlying numeric value. The declarations section makes it possible to control the assignment of these values.
- It is also possible to keep semantic information associated with the tokens currently on the parse stack in a user-defined C-language **union**, if the members of the union are associated with the various names in the grammar. The declarations section provides for this as well.

 The first group of declarators below all take a list of names as arguments. That list can optionally be preceded by the name of a C union member (called a *tag* below) appearing within '<' and '>'. (As an exception to the typographical conventions of the rest of this volume of IEEE Std. 1003.1-200x, in this case <*tag*> does not represent a metavariable, but the literal angle bracket characters surrounding a symbol.) The use of *tag* specifies that the tokens named on this line shall be of the same C type as the union member referenced by *tag*. This is discussed in more detail below.

- For lists used to define tokens, the first appearance of a given token can be followed by a positive integer (as a string of decimal digits). If this is done, the underlying value assigned to it for lexical purposes is taken to be that number.
- %token **[**<*tag*>**]** *name* **[***number***][***name* **[***number***]]**... Declares *name*s to be a token. If *tag* is present, the C type for all tokens on this line shall be declared to be the type referenced by *tag*. If a positive integer, *number*, follows a *name*, that value shall be assigned to the token.
- %left **[**<*tag*>**]** *name* **[***number***][***name* **[***number***]]**...
- %right **[**<*tag*>**]** *name* **[***number***][***name* **[***number***]]**... Declares *name* to be a token, and assigns precedence to it. One or more lines, each beginning with one of these symbols, can appear in this section. All tokens on the same line have the same precedence level and associativity; the lines are in order of increasing precedence or binding strength. **%left** denotes that the operators on that line are left associative, and **%right** similarly denotes right associative operators. If *tag* is present, it shall declare a C type for *name*s as described for **%token**.

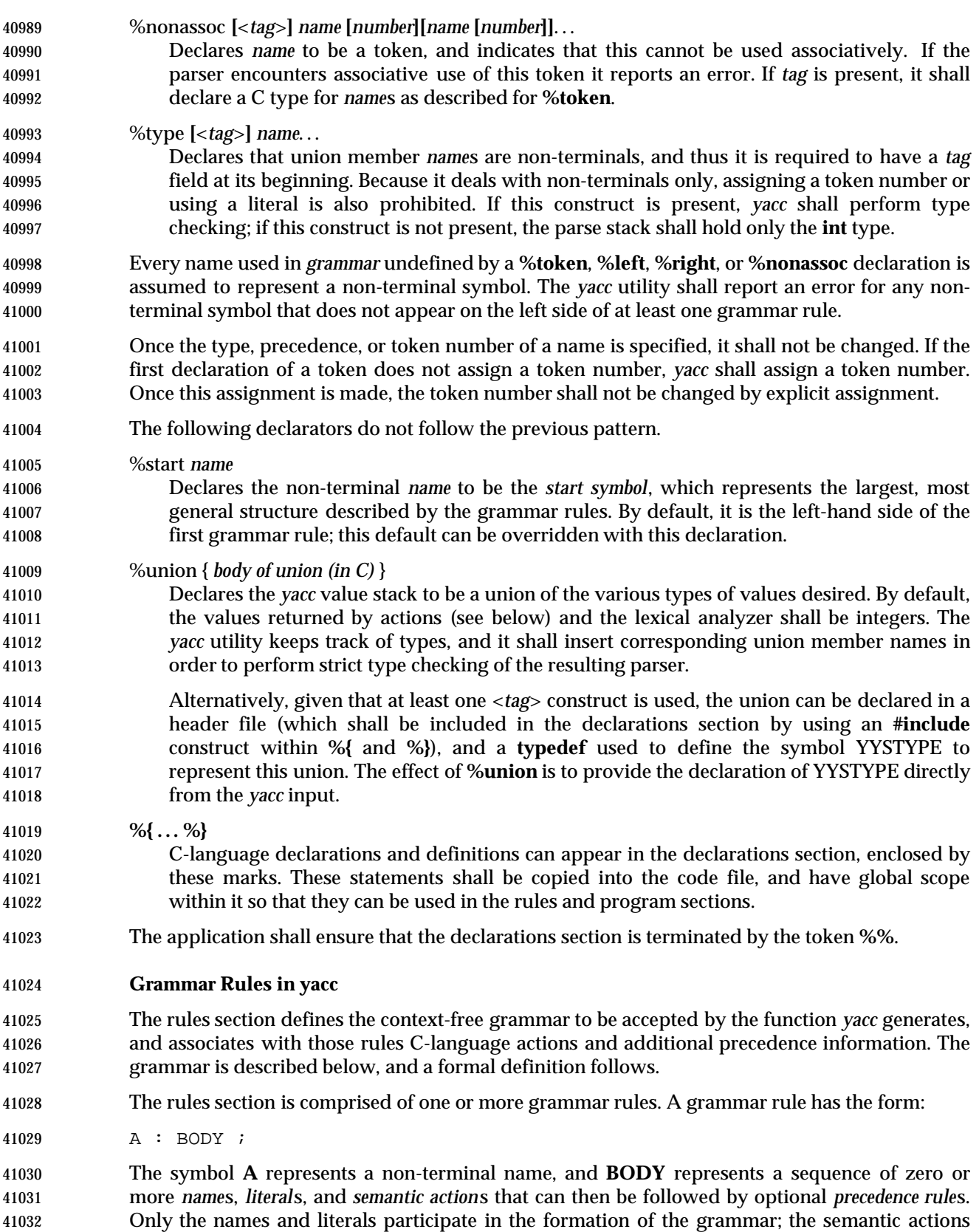

and precedence rules are used in other ways. The colon and the semicolon are *yacc* punctuation.

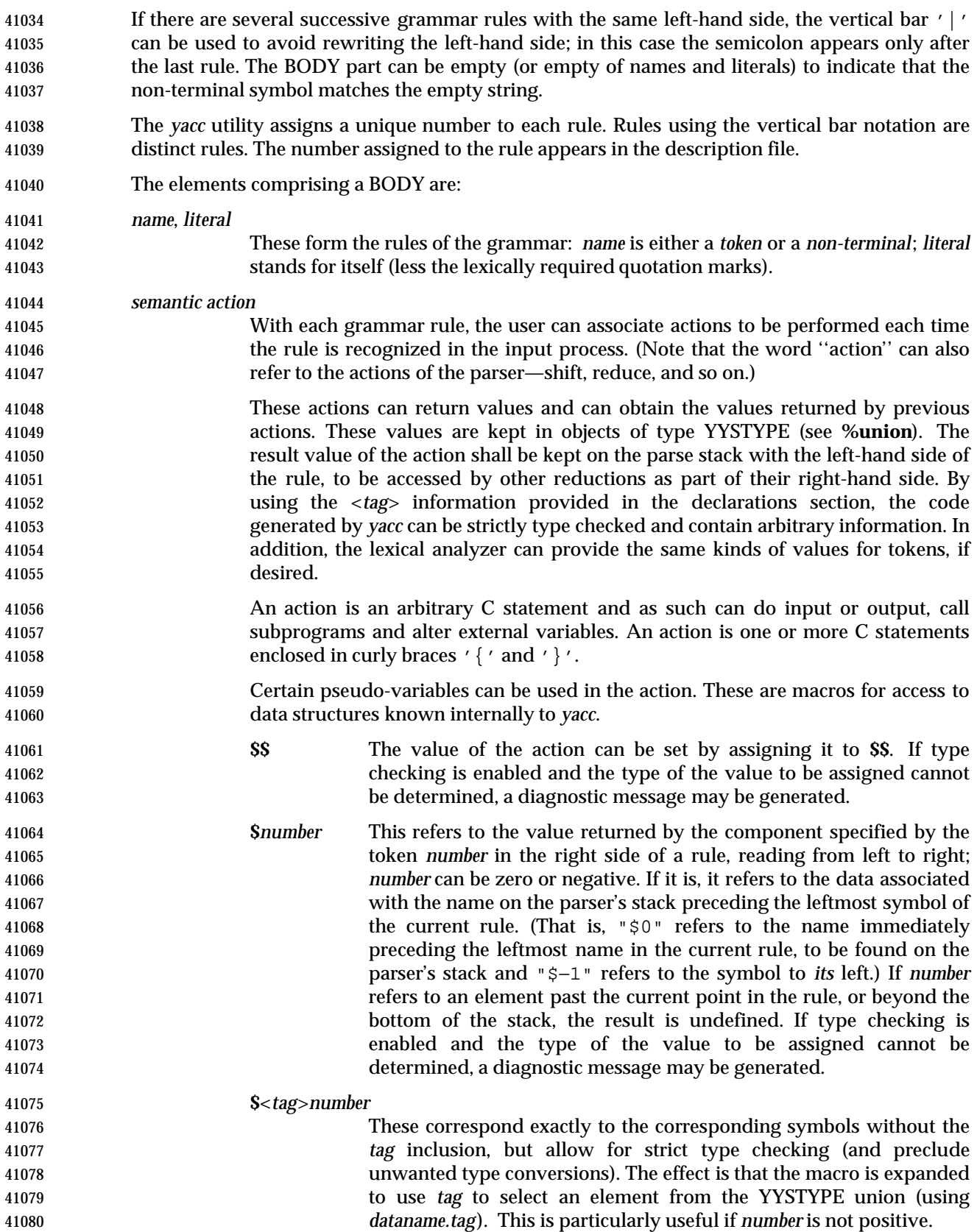
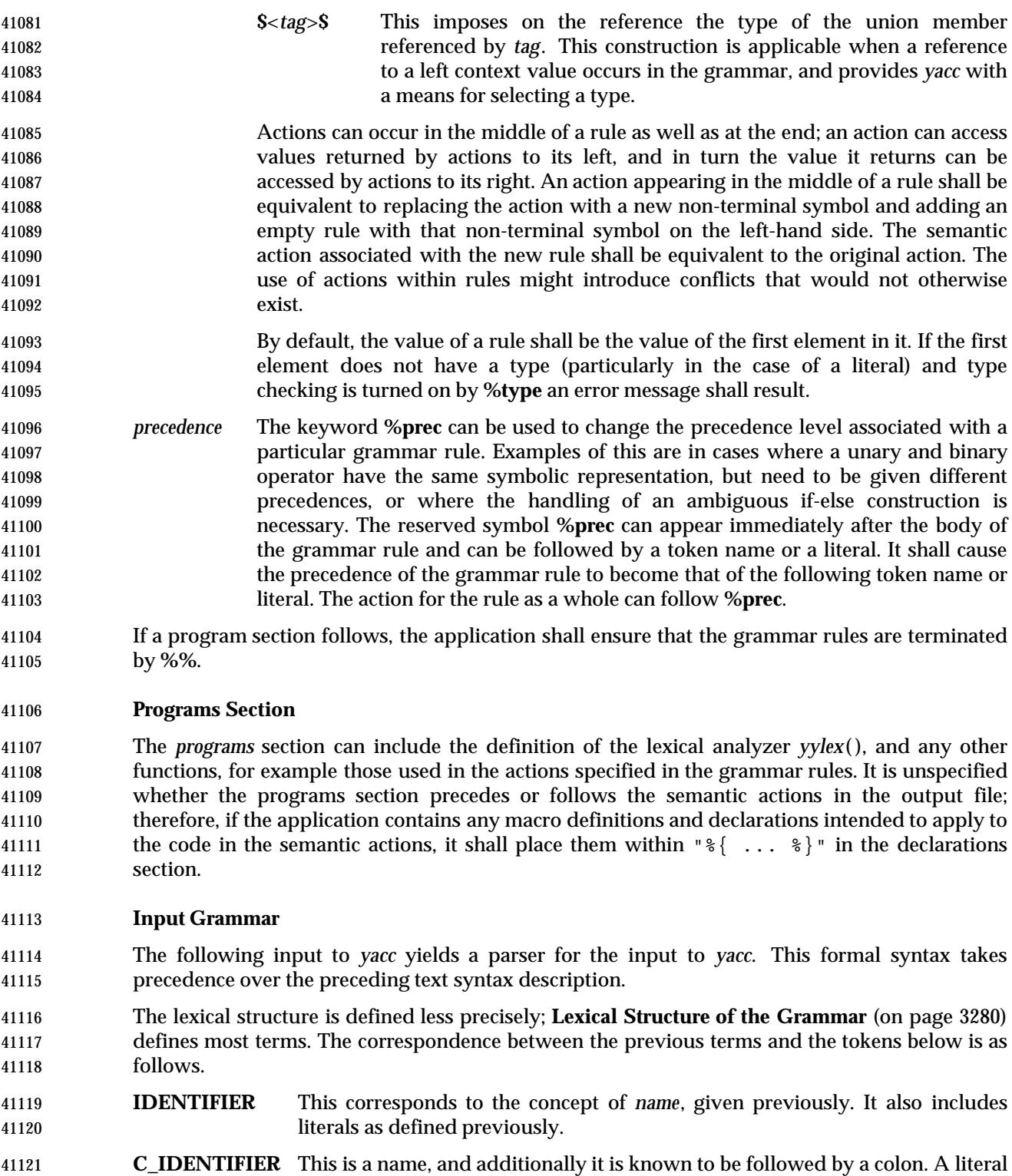

- **NUMBER** A string of digits (a non-negative decimal integer).
- **TYPE**, **LEFT**, **MARK**, and so on

cannot yield this token.

These correspond directly to **%type**, **%left**, **%%**, and so on.

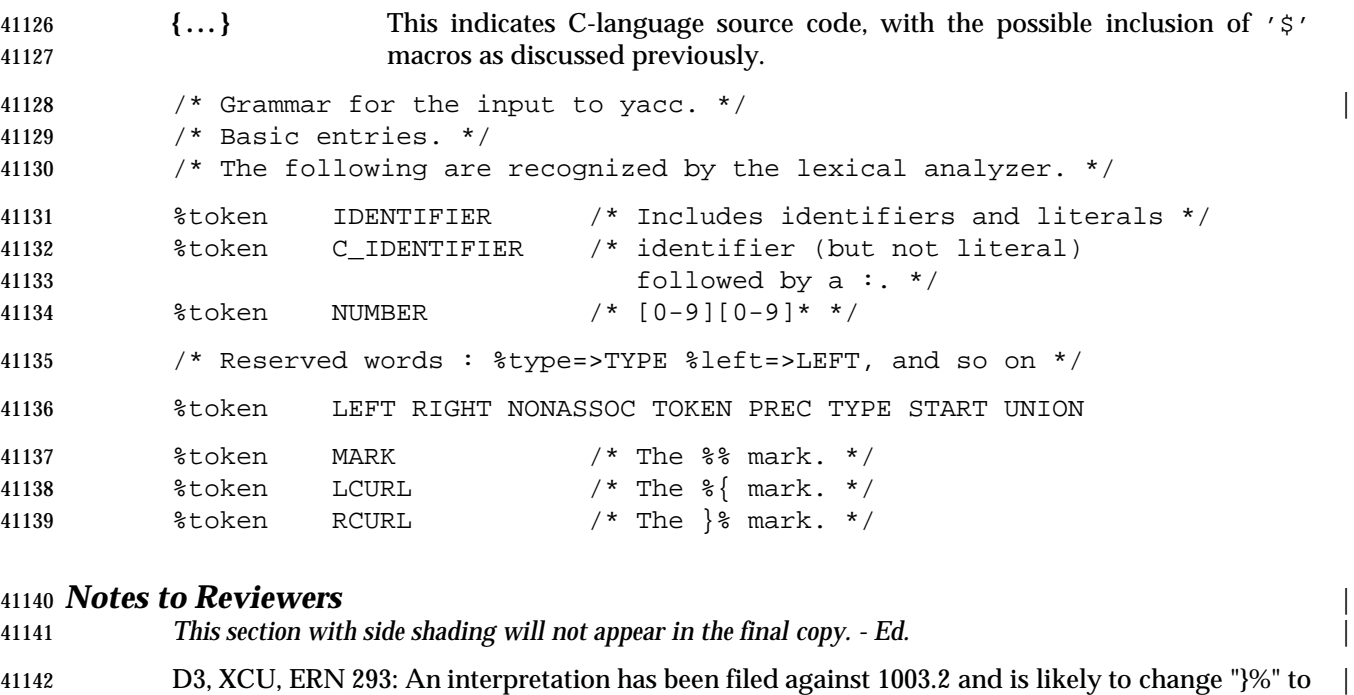

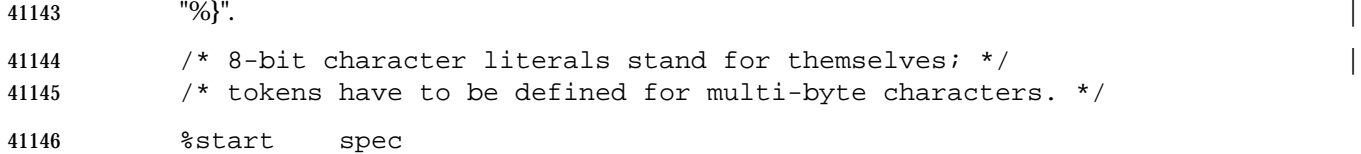

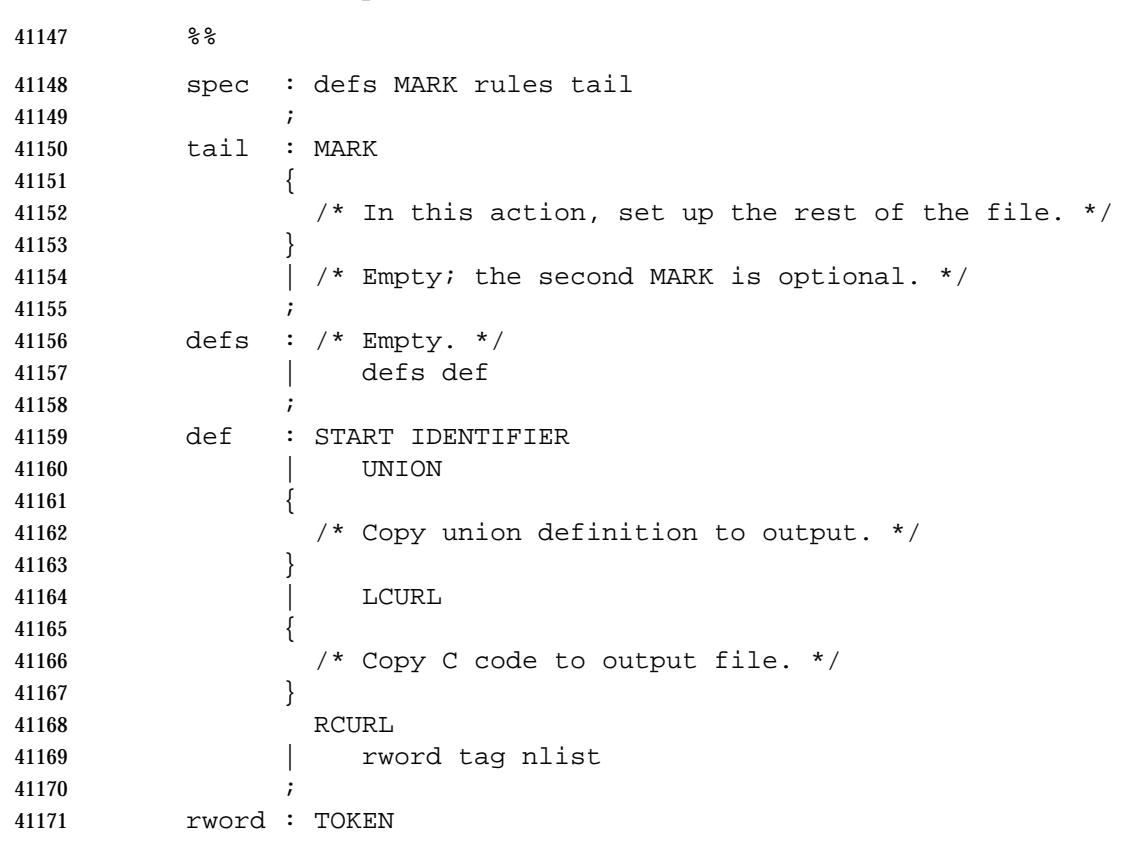

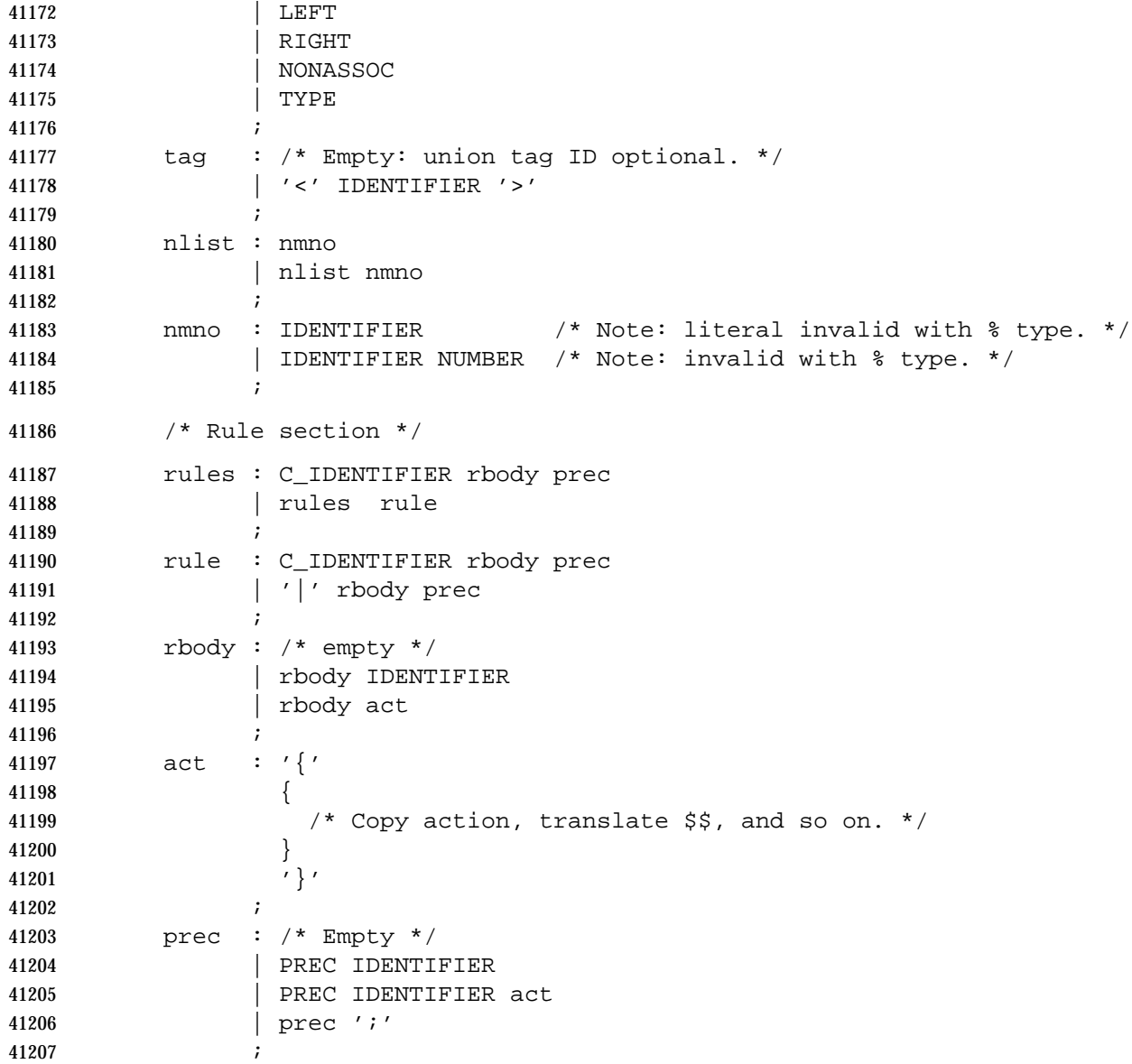

#### **Conflicts**

 The parser produced for an input grammar may contain states in which conflicts occur. The conflicts occur because the grammar is not LALR(1). An ambiguous grammar always contains at least one LALR(1) conflict. The *yacc* utility shall resolve all conflicts, using either default rules or user-specified precedence rules.

 Conflicts are either shift/reduce conflicts or reduce/reduce conflicts. A shift/reduce conflict is where, for a given state and lookahead symbol, both a shift action and a reduce action are possible. A reduce/reduce conflict is where, for a given state and lookahead symbol, reductions by two different rules are possible.

 The rules below describe how to specify what actions to take when a conflict occurs. Not all shift/reduce conflicts can be successfully resolved this way because the conflict may be due to something other than ambiguity, so incautious use of these facilities can cause the language  accepted by the parser to be much different from that which was intended. The description file shall contain sufficient information to understand the cause of the conflict. Where ambiguity is the reason either the default or explicit rules should be adequate to produce a working parser.

 The declared precedences and associativities (see **Declarations Section** (on page 3280)) are used to resolve parsing conflicts as follows:

- 1. A precedence and associativity is associated with each grammar rule; it is the precedence and associativity of the last token or literal in the body of the rule. If the **%prec** keyword is used, it overrides this default. Some grammar rules might not have both precedence and associativity.
- 2. If there is a shift/reduce conflict, and both the grammar rule and the input symbol have precedence and associativity associated with them, then the conflict is resolved in favor of the action (shift or reduce) associated with the higher precedence. If the precedences are the same, then the associativity is used; left associative implies reduce, right associative implies shift, and non-associative implies an error in the string being parsed.
- 3. When there is a shift/reduce conflict that cannot be resolved by rule 2, the shift is done. Conflicts resolved this way are counted in the diagnostic output described in **Error Handling**.
- 4. When there is a reduce/reduce conflict, a reduction is done by the grammar rule that occurs earlier in the input sequence. Conflicts resolved this way are counted in the diagnostic output described in **Error Handling**.
- Conflicts resolved by precedence or associativity shall not be counted in the shift/reduce and reduce/reduce conflicts reported by *yacc* on either standard error or in the description file.

#### **Error Handling**

 The token **error** shall be reserved for error handling. The name **error** can be used in grammar rules. It indicates places where the parser can recover from a syntax error. The default value of **error** shall be 256. Its value can be changed using a **%token** declaration. The lexical analyzer should not return the value of **error**. |

- The parser shall detect a syntax error when it is in a state where the action associated with the lookahead symbol is **error**. A semantic action can cause the parser to initiate error handling by executing the macro YYERROR. When YYERROR is executed, the semantic action passes control back to the parser. YYERROR cannot be used outside of semantic actions.
- When the parser detects a syntax error, it normally calls *yyerror* with the character string "syntax error" as its argument. The call shall not be made if the parser is still recovering from a previous error when the error is detected. The parser is considered to be recovering from a previous error until the parser has shifted over at least three normal input symbols since the last error was detected or a semantic action has executed the macro *yyerrok*. The parser shall not call *yyerror* when YYERROR is executed.
- The macro function YYRECOVERING shall return 1 if a syntax error has been detected and the parser has not yet fully recovered from it. Otherwise, zero shall be returned.
- When a syntax error is detected by the parser, the parser shall check if a previous syntax error has been detected. If a previous error was detected, and if no normal input symbols have been shifted since the preceding error was detected, the parser checks if the lookahead symbol is an endmarker (see **Interface to the Lexical Analyzer** (on page 3287)). If it is, the parser shall return with a non-zero value. Otherwise, the lookahead symbol shall be discarded and normal parsing shall resume.

 When YYERROR is executed or when the parser detects a syntax error and no previous error has been detected, or at least one normal input symbol has been shifted since the previous error was detected, the parser shall pop back one state at a time until the parse stack is empty or the current state allows a shift over **error**. If the parser empties the parse stack, it shall return with a non-zero value. Otherwise, it shall shift over **error** and then resume normal parsing. If the parser reads a lookahead symbol before the error was detected, that symbol shall still be the lookahead symbol when parsing is resumed.

- The macro *yyerrok* in a semantic action shall cause the parser to act as if it has fully recovered from any previous errors. The macro *yyclearin* shall cause the parser to discard the current lookahead token. If the current lookahead token has not yet been read, *yyclearin* shall have no effect.
- The macro YYACCEPT shall cause the parser to return with the value zero. The macro YYABORT shall cause the parser to return with a non-zero value.

#### **Interface to the Lexical Analyzer**

 The *yylex* function is an integer-valued function that returns a *token number* representing the kind of token read. If there is a value associated with the token returned by *yylex* (see the discussion of *tag* above), it shall be assigned to the external variable *yylval*.

- If the parser and *yylex* do not agree on these token numbers, reliable communication between them cannot occur. For (one character) literals, the token is simply the numeric value of the character in the current character set. The numbers for other tokens can either be chosen by *yacc*, or chosen by the user. In either case, the **#define** construct of C is used to allow *yylex* to return these numbers symbolically. The **#define** statements are put into the code file, and the header file if that file is requested. The set of characters permitted by *yacc* in an identifier is larger than that permitted by C. Token names found to contain such characters shall not be included in the **#define** declarations.
- If the token numbers are chosen by *yacc*, the tokens other than literals shall be assigned numbers greater than 256, although no order is implied. A token can be explicitly assigned a number by following its first appearance in the declarations section with a number. Names and literals not defined this way retain their default definition. All token numbers assigned by *yacc* shall be unique and distinct from the token numbers used for literals and user-assigned tokens. If duplicate token numbers cause conflicts in parser generation, *yacc* shall report an error; otherwise, it is unspecified whether the token assignment is accepted or an error is reported.
- The end of the input is marked by a special token called the *endmarker*, which has a token number that is zero or negative. (These values are invalid for any other token.) All lexical analyzers shall return zero or negative as a token number upon reaching the end of their input. If the tokens up to, but excluding, the endmarker form a structure that matches the start symbol, the parser shall accept the input. If the endmarker is seen in any other context, it shall be considered an error.

### **Completing the Program**

 In addition to *yyparse* and *yylex*, the functions *yyerror* and *main* are required to make a complete program. The application can supply *main* and *yyerror*, or those routines can be obtained from the *yacc* library.

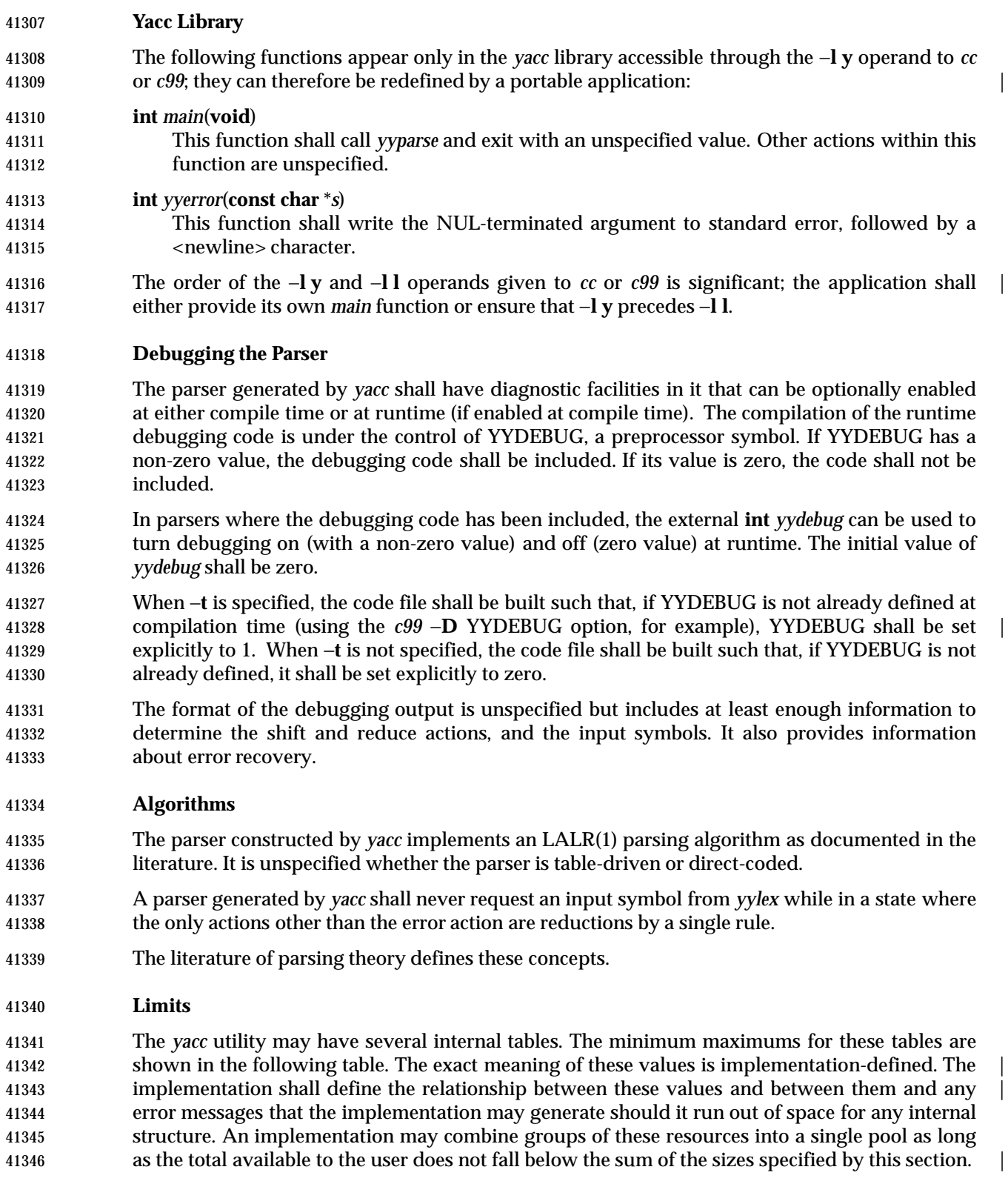

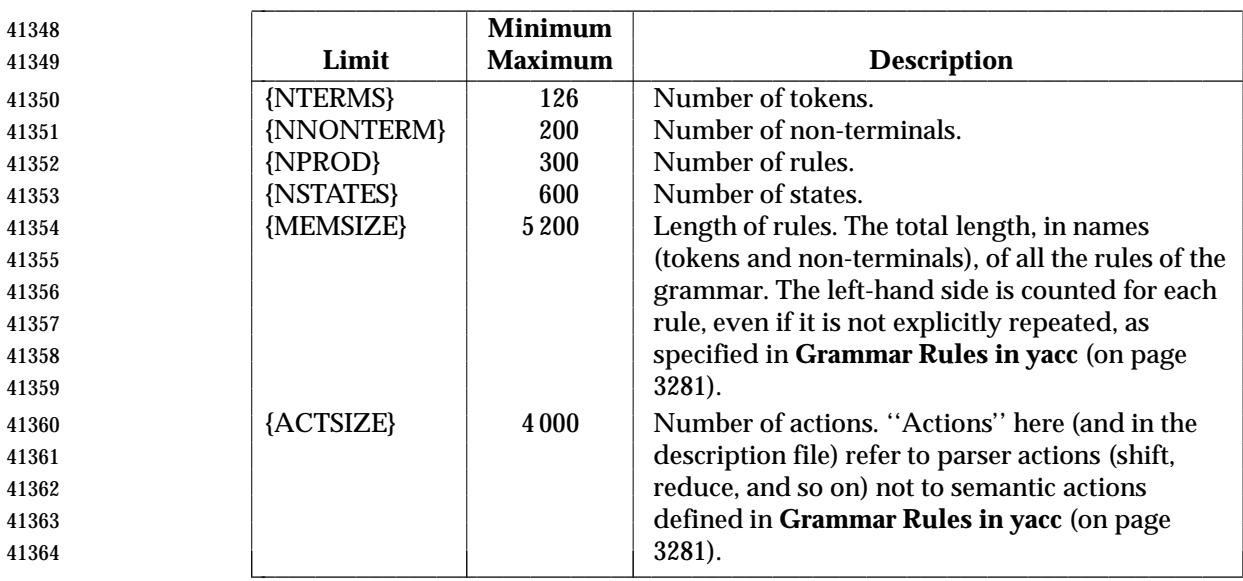

#### **EXIT STATUS**

The following exit values shall be returned:

0 Successful completion.

>0 An error occurred.

#### **CONSEQUENCES OF ERRORS**

 If any errors are encountered, the run is aborted and *yacc* exits with a non-zero status. Partial code files and header files files may be produced. The summary information in the description file always shall be produced if the −**v** flag is present.

#### **APPLICATION USAGE**

 Historical implementations experience name conflicts on the names **yacc.tmp**, **yacc.acts**, **yacc.debug**, **y.tab.c**, **y.tab.h**, and **y.output** if more than one copy of *yacc* is running in a single directory at one time. The −**b** option was added to overcome this problem. The related problem of allowing multiple *yacc* parsers to be placed in the same file was addressed by adding a −**p** option to override the previously hard-coded **yy** variable prefix.

 The description of the −**p** option specifies the minimal set of function and variable names that cause conflict when multiple parsers are linked together. YYSTYPE does not need to be changed. Instead, the programmer can use −**b** to give the header files for different parsers different names, and then the file with the *yylex* for a given parser can include the header for that parser. Names such as *yyclearerr* do not need to be changed because they are used only in the actions; they do not have linkage. It is possible that an implementation has other names, either internal ones for implementing things such as *yyclearerr*, or providing non-standard features that it wants to change with −**p**.

 Unary operators that are the same token as a binary operator in general need their precedence adjusted. This is handled by the **%prec** advisory symbol associated with the particular grammar rule defining that unary operator. (See **Grammar Rules in yacc** (on page 3281).) Applications are not required to use this operator for unary operators, but the grammars that do not require it are rare.

 $\overline{\phantom{a}}$ 

## **yacc** *Utilities*

```
41392 EXAMPLES
41393 Access to the yacc library is obtained with library search operands to cc or c99. To use the yacc |
41394 library main:
41395 c99 y.tab.c −l y
41396 Both the lex library and the yacc library contain main. To access the yacc main:
41397 c99 y.tab.c lex.yy.c −l y −l l
41398 This ensures that the yacc library is searched first, so that its main is used.
41399 The historical yacc libraries have contained two simple functions that are normally coded by the
41400 application programmer. These library functions are similar to the following code:
41401 #include <locale.h>
41402 int main(void)
41403 {
41404 extern int yyparse();
41405 setlocale(LC_ALL, "");
41406 /* If the following parser is one created by lex, the
41407 application must be careful to ensure that LC_CTYPE
41408 and LC COLLATE are set to the POSIX locale. */
41409 (void) yyparse();
41410 return (0);
41411 }
41412 #include <stdio.h>
41413 int yyerror(const char *msg)
41414 {
41415 (void) fprintf(stderr, "%s\n", msg);
41416 return (0);
41417 }
41418 RATIONALE
41419 The references in Referenced Documents (on page xv) may be helpful in constructing the parser |
```
 generator. The referenced DeRemer and Pennello article (along with the works it references) | describes a technique to generate parsers that conform to this volume of IEEE Std. 1003.1-200x. Work in this area continues to be done, so implementors should consult current literature before doing any new implementations. The original Knuth article is the theoretical basis for this kind | of parser, but the tables it generates are impractically large for reasonable grammars and should not be used. The ''equivalent to'' wording is intentional to assure that the best tables that are LALR(1) can be generated.

 There has been confusion between the class of grammars, the algorithms needed to generate parsers, and the algorithms needed to parse the languages. They are all reasonably orthogonal. In particular, a parser generator that accepts the full range of LR(1) grammars need not generate a table any more complex than one that accepts SLR(1) (a relatively weak class of LR grammars) for a grammar that happens to be SLR(1). Such an implementation need not recognize the case, either; table compression can yield the SLR(1) table (or one even smaller than that) without recognizing that the grammar is SLR(1). The speed of an LR(1) parser for any class is dependent more upon the table representation and compression (or the code generation if a direct parser is generated) than upon the class of grammar that the table generator handles.

 The speed of the parser generator is somewhat dependent upon the class of grammar it handles. | However, the original Knuth article algorithms for constructing LR parsers was judged by its |  author to be impractically slow at that time. Although full LR is more complex than LALR(1), as computer speeds and algorithms improve, the difference (in terms of acceptable wall-clock execution time) is becoming less significant.

 Potential authors are cautioned that the referenced DeRemer and Pennello article previously | cited identifies a bug (an over-simplification of the computation of LALR(1) lookahead sets) in | some of the LALR(1) algorithm statements that preceded it to publication. They should take the time to seek out that paper, as well as current relevant work, particularly Aho's.

 The −**b** option was added to provide a portable method for permitting *yacc* to work on multiple separate parsers in the same directory. If a directory contains more than one *yacc* grammar, and both grammars are constructed at the same time (by, for example, a parallel *make* program), conflict results. While the solution is not historical practice, it corrects a known deficiency in historical implementations. Corresponding changes were made to all sections that referenced the file names **y.tab.c** (now ''the code file''), **y.tab.h** (now ''the header file''), and **y.output** (now ''the description file'').

 The grammar for *yacc* input is based on System V documentation. The textual description shows there that the ';' is required at the end of the rule. The grammar and the implementation do not require this. (The use of **C\_IDENTIFIER** causes a reduce to occur in the right place.)

 Also, in that implementation, the constructs such as **%token** can be terminated by a semicolon, but this is not permitted by the grammar. The keywords such as **%token** can also appear in 41457 uppercase, which is again not discussed. In most places where ' $\gamma$ ' is used, ' $\gamma$ ' can be substituted, and there are alternate spellings for some of the symbols (for example, **%LEFT** can 41459 be "%<" or even "\<").

 Historically, <*tag*> can contain any characters except '>', including white space, in the implementation. However, since the *tag* must reference a ISO C standard union member, in practice conforming implementations need to support only the set of characters for ISO C standard identifiers in this context.

 Some historical implementations are known to accept actions that are terminated by a period. Historical implementations often allow '\$' in names. A conforming implementation does not need to support either of these behaviors.

 Deciding when to use **%prec** illustrates the difficulty in specifying the behavior of *yacc*. There may be situations in which the *grammar* is not, strictly speaking, in error, and yet *yacc* cannot interpret it unambiguously. The resolution of ambiguities in the grammar can in many instances be resolved by providing additional information, such as using **%type** or **%union** declarations. It is often easier and it usually yields a smaller parser to take this alternative when it is appropriate.

 The size and execution time of a program produced without the runtime debugging code is usually smaller and slightly faster in historical implementations.

 Statistics messages from several historical implementations include the following types of information:

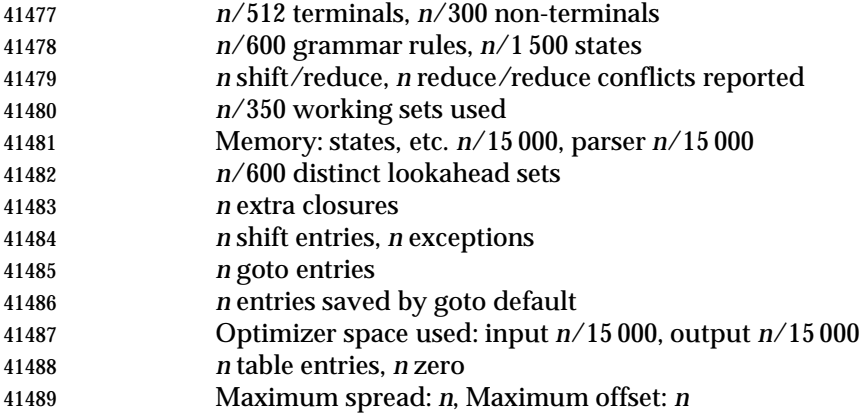

 The report of internal tables in the description file is left implementation-defined because all | aspects of these limits are also implementation-defined. Some implementations may use | dynamic allocation techniques and have no specific limit values to report. |

- The format of the **y.output** file is not given because specification of the format was not seen to | enhance applications portability. The listing is primarily intended to help human users | understand and debug the parser; use of **y.output** by a portable application script would be unusual. Furthermore, implementations have not produced consistent output and no popular format was apparent. The format selected by the implementation should be human-readable, in addition to the requirement that it be a text file.
- Standard error reports are not specifically described because they are seldom of use to portable applications and there was no reason to restrict implementations.
- 41501 Some implementations recognize  $=$   $\{\}$ " as equivalent to ' $\{\}$ ' because it appears in historical documentation. This construction was recognized and documented as obsolete as long ago as 1978, in the referenced *Yacc: Yet Another Compiler-Compiler*. This volume of IEEE Std. 1003.1-200x chose to leave it as obsolete and omit it. |

 Multi-byte characters should be recognized by the lexical analyzer and returned as tokens. They | should not be returned as multi-byte character literals. The token **error** that is used for error | recovery is normally assigned the value 256 in the historical implementation. Thus, the token | value 256, which used in many multi-byte character sets, is not available for use as the value of a | user-defined token. |

#### **FUTURE DIRECTIONS**

None.

#### **SEE ALSO**

 $\epsilon$ 99, *lex*  $\epsilon$ 

#### **CHANGE HISTORY**

First released in Issue 2.

# **Issue 4**

Aligned with the ISO/IEC 9945-2: 1993 standard.

### **Issue 5**

FUTURE DIRECTIONS section added.

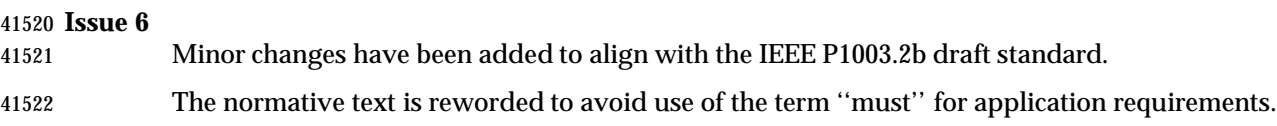

#### **NAME**

zcat — expand and concatenate data

#### **SYNOPSIS**

 XSI zcat **[**file...**]** 

#### **DESCRIPTION**

 The *zcat* utility shall write to standard output the uncompressed form of files that have been compressed using the *compress* utility. It is the equivalent of *uncompress* −**c**. Input files are not affected.

#### **OPTIONS**

None.

#### **OPERANDS**

The following operand shall be supported:

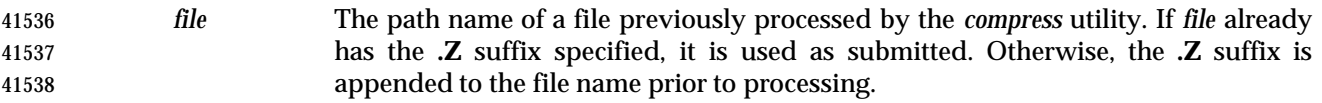

#### **STDIN**

The standard input shall be used only if no *file* operands are specified, or if a *file* operand is '−'.

#### **INPUT FILES**

Input files shall be compressed files that are in the format produced by the *compress* utility.

#### **ENVIRONMENT VARIABLES**

The following environment variables shall affect the execution of *zcat*:

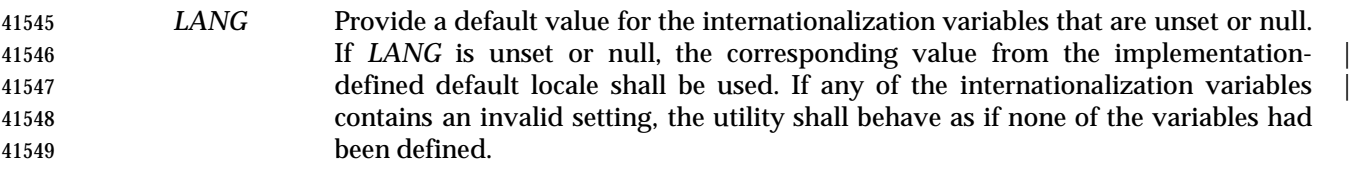

- *LC\_ALL* If set to a non-empty string value, override the values of all the other internationalization variables.
- *LC\_CTYPE* Determine the locale for the interpretation of sequences of bytes of text data as characters (for example, single-byte as opposed to multi-byte characters in arguments).

#### *LC\_MESSAGES*

- Determine the locale that should be used to affect the format and contents of diagnostic messages written to standard error.
- *NLSPATH* Determine the location of message catalogs for the processing of *LC\_MESSAGES*.

#### **ASYNCHRONOUS EVENTS**

Default.

#### **STDOUT**

 The compressed files given as input shall be written on standard output in their uncompressed form.

# **STDERR** Used only for diagnostic messages. **OUTPUT FILES** None. **EXTENDED DESCRIPTION** None. **EXIT STATUS** The following exit values shall be returned: 0 Successful completion. >0 An error occurred. **CONSEQUENCES OF ERRORS** Default. **APPLICATION USAGE** None. **EXAMPLES** None. **RATIONALE** None. **FUTURE DIRECTIONS** None. **SEE ALSO** *compress*, *uncompress* **CHANGE HISTORY** First released in Issue 4.